# **The OpenCV Reference Manual**

*Release 2.4.3*

November 02, 2012

# **CONTENTS**

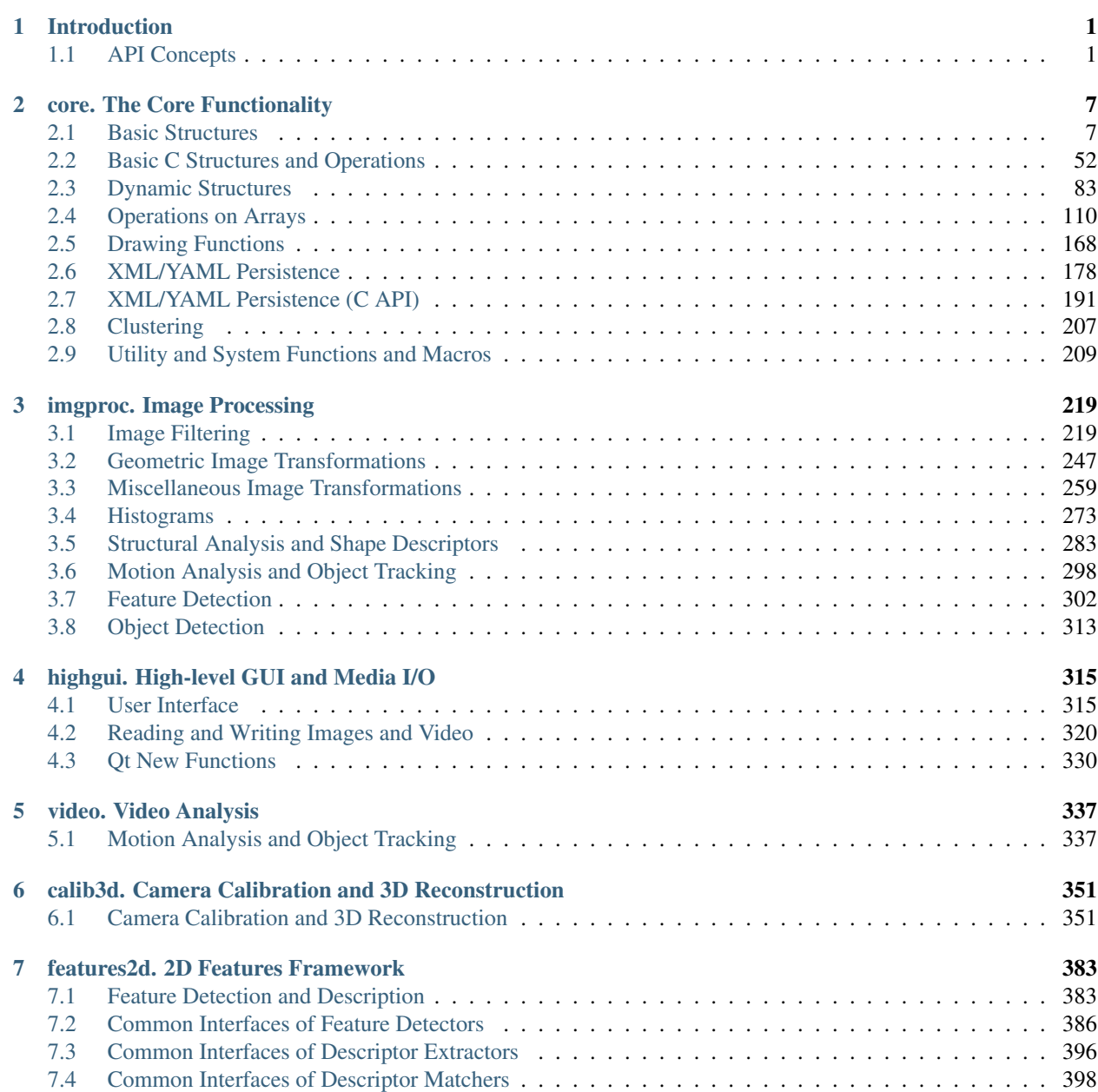

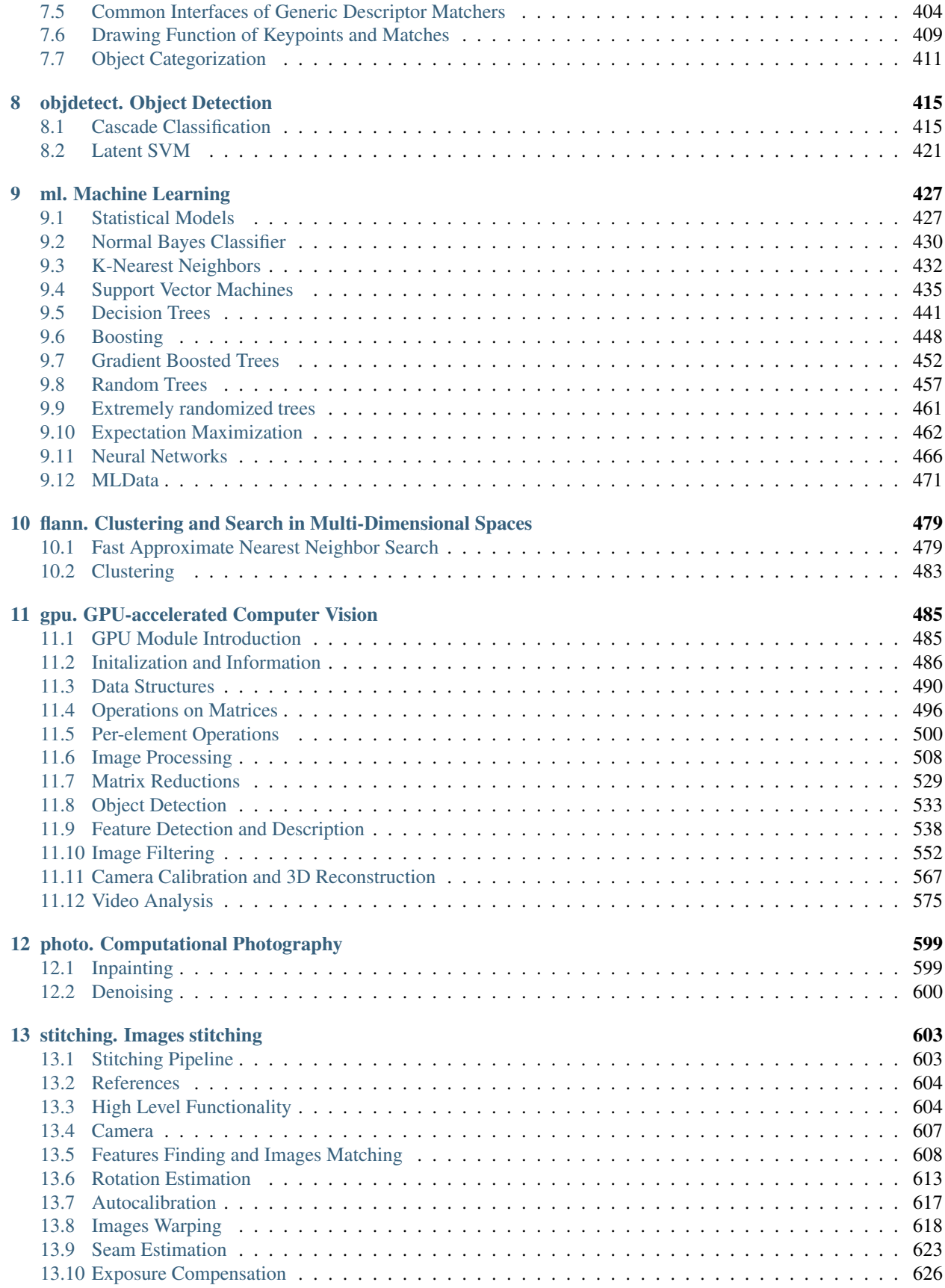

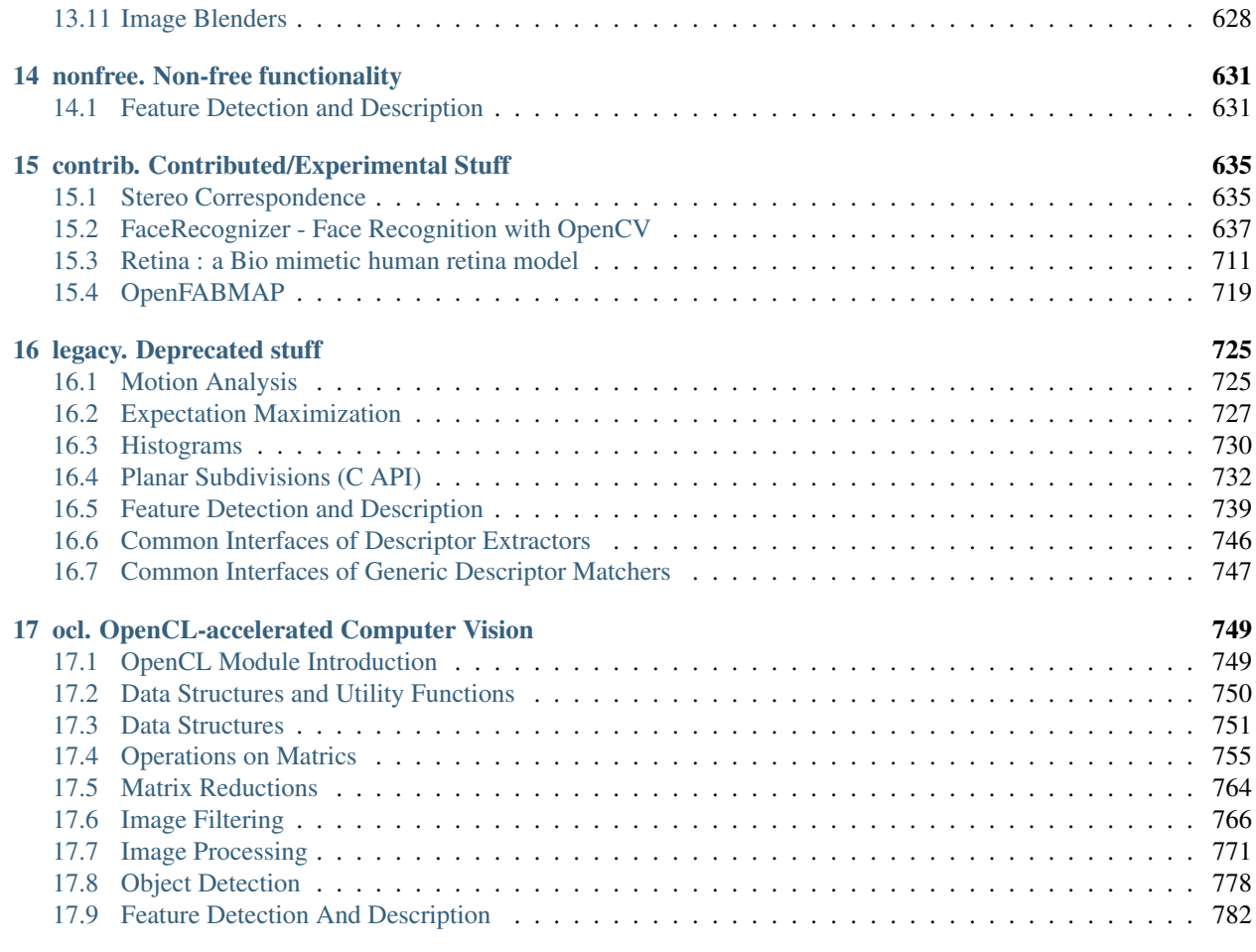

# [Bibliography](#page-798-0) 793

# **INTRODUCTION**

<span id="page-6-0"></span>OpenCV (Open Source Computer Vision Library: [http://opencv.willowgarage.com/wiki/\)](http://opencv.willowgarage.com/wiki/) is an open-source BSDlicensed library that includes several hundreds of computer vision algorithms. The document describes the so-called OpenCV 2.x API, which is essentially a C++ API, as opposite to the C-based OpenCV 1.x API. The latter is described in opencv1x.pdf.

OpenCV has a modular structure, which means that the package includes several shared or static libraries. The following modules are available:

- core a compact module defining basic data structures, including the dense multi-dimensional array Mat and basic functions used by all other modules.
- imgproc an image processing module that includes linear and non-linear image filtering, geometrical image transformations (resize, affine and perspective warping, generic table-based remapping), color space conversion, histograms, and so on.
- video a video analysis module that includes motion estimation, background subtraction, and object tracking algorithms.
- calib3d basic multiple-view geometry algorithms, single and stereo camera calibration, object pose estimation, stereo correspondence algorithms, and elements of 3D reconstruction.
- features2d salient feature detectors, descriptors, and descriptor matchers.
- objdetect detection of objects and instances of the predefined classes (for example, faces, eyes, mugs, people, cars, and so on).
- highgui an easy-to-use interface to video capturing, image and video codecs, as well as simple UI capabilities.
- gpu GPU-accelerated algorithms from different OpenCV modules.
- ... some other helper modules, such as FLANN and Google test wrappers, Python bindings, and others.

The further chapters of the document describe functionality of each module. But first, make sure to get familiar with the common API concepts used thoroughly in the library.

# <span id="page-6-1"></span>**1.1 API Concepts**

# **cv Namespace**

All the OpenCV classes and functions are placed into the cv namespace. Therefore, to access this functionality from your code, use the cv:: specifier or using namespace cv; directive:

```
#include "opencv2/core/core.hpp"
...
cv::Mat H = cv::findHomography(points1, points2, CV_RANSAC, 5);
...
or
#include "opencv2/core/core.hpp"
using namespace cv;
...
Mat H = findHomography(points1, points2, CV_RANSAC, 5);
...
```
Some of the current or future OpenCV external names may conflict with STL or other libraries. In this case, use explicit namespace specifiers to resolve the name conflicts:

```
Mat a(100, 100, CV_32F);
randu(a, Scalar::all(1), Scalar::all(std::rand()));
cv::log(a, a);a /= std::log(2.);
```
## **Automatic Memory Management**

OpenCV handles all the memory automatically.

First of all, std::vector, Mat, and other data structures used by the functions and methods have destructors that deallocate the underlying memory buffers when needed. This means that the destructors do not always deallocate the buffers as in case of Mat. They take into account possible data sharing. A destructor decrements the reference counter associated with the matrix data buffer. The buffer is deallocated if and only if the reference counter reaches zero, that is, when no other structures refer to the same buffer. Similarly, when a Mat instance is copied, no actual data is really copied. Instead, the reference counter is incremented to memorize that there is another owner of the same data. There is also the Mat::clone method that creates a full copy of the matrix data. See the example below:

```
// create a big 8Mb matrix
Mat A(1000, 1000, CV_64F);
// create another header for the same matrix;
// this is an instant operation, regardless of the matrix size.
Mat B = A;
// create another header for the 3-rd row of A; no data is copied either
Mat C = Brow(3);
// now create a separate copy of the matrix
Mat D = B.clone():
// copy the 5-th row of B to C, that is, copy the 5-th row of A
// to the 3-rd row of A.
B.row(5).copyTo(C);
// now let A and D share the data; after that the modified version
// of A is still referenced by B and C.
A = D;
// now make B an empty matrix (which references no memory buffers),
// but the modified version of A will still be referenced by C,
// despite that C is just a single row of the original A
B.release();
// finally, make a full copy of C. As a result, the big modified
// matrix will be deallocated, since it is not referenced by anyone
C = C.clone();
```
You see that the use of Mat and other basic structures is simple. But what about high-level classes or even user data types created without taking automatic memory management into account? For them, OpenCV offers the Ptr<> template class that is similar to  $std::shared\_ptr$  from  $C++ TR1$ . So, instead of using plain pointers:

 $T*$  ptr = **new**  $T(\ldots);$ 

you can use:

Ptr<T> ptr =  $new T(...);$ 

That is, Ptr<T> ptr encapsulates a pointer to a T instance and a reference counter associated with the pointer. See the [Ptr](#page-18-0) description for details.

# <span id="page-8-0"></span>**Automatic Allocation of the Output Data**

OpenCV deallocates the memory automatically, as well as automatically allocates the memory for output function parameters most of the time. So, if a function has one or more input arrays ( $cv$ : Mat instances) and some output arrays, the output arrays are automatically allocated or reallocated. The size and type of the output arrays are determined from the size and type of input arrays. If needed, the functions take extra parameters that help to figure out the output array properties.

Example:

```
#include "cv.h"
#include "highgui.h"
using namespace cv;
int main(int, char**)
{
    VideoCapture cap(0);
    if(!cap.isOpened()) return -1;
    Mat frame, edges;
    namedWindow("edges",1);
    for(;;)
    {
        cap >> frame;
        cvtColor(frame, edges, CV_BGR2GRAY);
        GaussianBlur(edges, edges, Size(7,7), 1.5, 1.5);
        Canny(edges, edges, 0, 30, 3);
        imshow("edges", edges);
        if(waitKey(30) >= 0) break;}
    return 0;
}
```
The array frame is automatically allocated by the >> operator since the video frame resolution and the bit-depth is known to the video capturing module. The array edges is automatically allocated by the cvtColor function. It has the same size and the bit-depth as the input array. The number of channels is 1 because the color conversion code CV\_BGR2GRAY is passed, which means a color to grayscale conversion. Note that frame and edges are allocated only once during the first execution of the loop body since all the next video frames have the same resolution. If you somehow change the video resolution, the arrays are automatically reallocated.

The key component of this technology is the Mat::create method. It takes the desired array size and type. If the array already has the specified size and type, the method does nothing. Otherwise, it releases the previously allocated data, if any (this part involves decrementing the reference counter and comparing it with zero), and then allocates a new buffer of the required size. Most functions call the Mat::create method for each output array, and so the automatic output data allocation is implemented.

Some notable exceptions from this scheme are cv::mixChannels, cv::RNG::fill, and a few other functions and methods. They are not able to allocate the output array, so you have to do this in advance.

# **Saturation Arithmetics**

As a computer vision library, OpenCV deals a lot with image pixels that are often encoded in a compact, 8- or 16-bit per channel, form and thus have a limited value range. Furthermore, certain operations on images, like color space conversions, brightness/contrast adjustments, sharpening, complex interpolation (bi-cubic, Lanczos) can produce values out of the available range. If you just store the lowest 8 (16) bits of the result, this results in visual artifacts and may affect a further image analysis. To solve this problem, the so-called *saturation* arithmetics is used. For example, to store r, the result of an operation, to an 8-bit image, you find the nearest value within the 0..255 range:

 $I(x, y) = min(max(round(r), 0), 255)$ 

Similar rules are applied to 8-bit signed, 16-bit signed and unsigned types. This semantics is used everywhere in the library. In C++ code, it is done using the saturate\_cast<> functions that resemble standard C++ cast operations. See below the implementation of the formula provided above:

I.at<uchar>(y, x) = saturate\_cast<uchar>(r);

where cv::uchar is an OpenCV 8-bit unsigned integer type. In the optimized SIMD code, such SSE2 instructions as paddusb, packuswb, and so on are used. They help achieve exactly the same behavior as in C++ code.

Note: Saturation is not applied when the result is 32-bit integer.

# **Fixed Pixel Types. Limited Use of Templates**

Templates is a great feature of C++ that enables implementation of very powerful, efficient and yet safe data structures and algorithms. However, the extensive use of templates may dramatically increase compilation time and code size. Besides, it is difficult to separate an interface and implementation when templates are used exclusively. This could be fine for basic algorithms but not good for computer vision libraries where a single algorithm may span thousands lines of code. Because of this and also to simplify development of bindings for other languages, like Python, Java, Matlab that do not have templates at all or have limited template capabilities, the current OpenCV implementation is based on polymorphism and runtime dispatching over templates. In those places where runtime dispatching would be too slow (like pixel access operators), impossible (generic Ptr<> implementation), or just very inconvenient (saturate\_cast<>()) the current implementation introduces small template classes, methods, and functions. Anywhere else in the current OpenCV version the use of templates is limited.

Consequently, there is a limited fixed set of primitive data types the library can operate on. That is, array elements should have one of the following types:

- 8-bit unsigned integer (uchar)
- 8-bit signed integer (schar)
- 16-bit unsigned integer (ushort)
- 16-bit signed integer (short)
- 32-bit signed integer (int)
- 32-bit floating-point number (float)
- 64-bit floating-point number (double)

• a tuple of several elements where all elements have the same type (one of the above). An array whose elements are such tuples, are called multi-channel arrays, as opposite to the single-channel arrays, whose elements are scalar values. The maximum possible number of channels is defined by the CV\_CN\_MAX constant, which is currently set to 512.

For these basic types, the following enumeration is applied:

**enum** { CV\_8U=0, CV\_8S=1, CV\_16U=2, CV\_16S=3, CV\_32S=4, CV\_32F=5, CV\_64F=6 };

Multi-channel (n-channel) types can be specified using the following options:

- CV\_8UC1 ... CV\_64FC4 constants (for a number of channels from 1 to 4)
- CV\_8UC(n) ... CV\_64FC(n) or CV\_MAKETYPE(CV\_8U, n) ... CV\_MAKETYPE(CV\_64F, n) macros when the number of channels is more than 4 or unknown at the compilation time.

Note:  $CV_32FC1 = CV_32F$ ,  $CV_32FC2 = CV_32FC$  =  $CV_32FC$  =  $CV_4M2FC$  =  $CV_5M2FC$  =  $CV_6M2FC$ CV\_MAKETYPE(depth, n) ==  $(\times 67) \lt 3$  + (n-1). This means that the constant type is formed from the depth, taking the lowest 3 bits, and the number of channels minus 1, taking the next log2(CV\_CN\_MAX) bits.

Examples:

```
Mat mtx(3, 3, CV_32F); // make a 3x3 floating-point matrix
Mat cmtx(10, 1, CV_64FC2); // make a 10x1 2-channel floating-point
                          // matrix (10-element complex vector)
Mat img(Size(1920, 1080), CV_8UC3); // make a 3-channel (color) image
                                    // of 1920 columns and 1080 rows.
Mat grayscale(image.size(), CV_MAKETYPE(image.depth(), 1)); // make a 1-channel image of
                                                            // the same size and same
                                                            // channel type as img
```
Arrays with more complex elements cannot be constructed or processed using OpenCV. Furthermore, each function or method can handle only a subset of all possible array types. Usually, the more complex the algorithm is, the smaller the supported subset of formats is. See below typical examples of such limitations:

- The face detection algorithm only works with 8-bit grayscale or color images.
- Linear algebra functions and most of the machine learning algorithms work with floating-point arrays only.
- Basic functions, such as  $cv$ : : add, support all types.
- Color space conversion functions support 8-bit unsigned, 16-bit unsigned, and 32-bit floating-point types.

The subset of supported types for each function has been defined from practical needs and could be extended in future based on user requests.

# **InputArray and OutputArray**

Many OpenCV functions process dense 2-dimensional or multi-dimensional numerical arrays. Usually, such functions take cpp:class:*Mat* as parameters, but in some cases it's more convenient to use std::vector<> (for a point set, for example) or Matx<> (for 3x3 homography matrix and such). To avoid many duplicates in the API, special "proxy" classes have been introduced. The base "proxy" class is InputArray. It is used for passing read-only arrays on a function input. The derived from InputArray class OutputArray is used to specify an output array for a function. Normally, you should not care of those intermediate types (and you should not declare variables of those types explicitly) - it will all just work automatically. You can assume that instead of InputArray/OutputArray you can always use Mat, std::vector<>, Matx<>, Vec<> or Scalar. When a function has an optional input or output array, and you do not have or do not want one, pass cv::noArray().

# **Error Handling**

OpenCV uses exceptions to signal critical errors. When the input data has a correct format and belongs to the specified value range, but the algorithm cannot succeed for some reason (for example, the optimization algorithm did not converge), it returns a special error code (typically, just a boolean variable).

The exceptions can be instances of the cv::Exception class or its derivatives. In its turn, cv::Exception is a derivative of std::exception. So it can be gracefully handled in the code using other standard C++ library components.

The exception is typically thrown either using the CV\_Error(errcode, description) macro, or its printf-like CV\_Error\_(errcode, printf-spec, (printf-args)) variant, or using the CV\_Assert(condition) macro that checks the condition and throws an exception when it is not satisfied. For performance-critical code, there is CV\_DbgAssert(condition) that is only retained in the Debug configuration. Due to the automatic memory management, all the intermediate buffers are automatically deallocated in case of a sudden error. You only need to add a try statement to catch exceptions, if needed:

```
try
{
    ... // call OpenCV
}
catch( cv::Exception& e )
{
    const char* err_msg = e.what();
    std::cout << "exception caught: " << err_msg << std::endl;
}
```
# **Multi-threading and Re-enterability**

The current OpenCV implementation is fully re-enterable. That is, the same function, the same *constant* method of a class instance, or the same *non-constant* method of different class instances can be called from different threads. Also, the same cv::Mat can be used in different threads because the reference-counting operations use the architecturespecific atomic instructions.

**TWO**

# <span id="page-12-0"></span>**CORE. THE CORE FUNCTIONALITY**

# <span id="page-12-1"></span>**2.1 Basic Structures**

# **DataType**

#### <span id="page-12-2"></span>class **DataType**

Template "trait" class for OpenCV primitive data types. A primitive OpenCV data type is one of unsigned char, bool, signed char, unsigned short, signed short, int, float, double, or a tuple of values of one of these types, where all the values in the tuple have the same type. Any primitive type from the list can be defined by an identifier in the form  $CV\_$  <br/>>bit-depth>{U|S|F}C(<number\_of\_channels>), for example: uchar ~ CV\_8UC1, 3-element floating-point tuple ~ CV\_32FC3, and so on. A universal OpenCV structure that is able to store a single instance of such a primitive data type is [Vec](#page-17-0). Multiple instances of such a type can be stored in a std::vector, Mat, Mat\_, SparseMat, SparseMat\_, or any other container that is able to store Vec instances.

The DataType class is basically used to provide a description of such primitive data types without adding any fields or methods to the corresponding classes (and it is actually impossible to add anything to primitive C/C++ data types). This technique is known in C++ as class traits. It is not DataType itself that is used but its specialized versions, such as:

```
template<> class DataType<uchar>
{
    typedef uchar value_type;
    typedef int work_type;
    typedef uchar channel_type;
    enum { channel_type = CV_8U, channels = 1, fmt='u', type = CV_8U };
};
...
template<typename _Tp> DataType<std::complex<_Tp> >
{
    typedef std::complex<_Tp> value_type;
    typedef std::complex<_Tp> work_type;
    typedef _Tp channel_type;
    // DataDepth is another helper trait class
    enum { depth = DataDepth<_Tp>::value, channels=2,
        fmt=(channels-1)*256+DataDepth<_Tp>::fmt,
        type=CV_MAKETYPE(depth, channels) };
};
...
```
The main purpose of this class is to convert compilation-time type information to an OpenCV-compatible data type identifier, for example:

```
// allocates a 30x40 floating-point matrix
Mat A(30, 40, DataType<float>::type);
Mat B = Mat_<std::complex<double> >(3, 3);
// the statement below will print 6, 2 /*, that is depth == CV_64F, channels == 2 */
cout \langle B.depth() \langle \rangle \langle \rangle \langle B.channels() \langle endl;
```
So, such traits are used to tell OpenCV which data type you are working with, even if such a type is not native to OpenCV. For example, the matrix B initialization above is compiled because OpenCV defines the proper specialized template class DataType<complex<\_Tp> > . This mechanism is also useful (and used in OpenCV this way) for generic algorithms implementations.

# **Point\_**

#### class **Point\_**

Template class for 2D points specified by its coordinates  $x$  and  $y$ . An instance of the class is interchangeable with C structures, CvPoint and CvPoint2D32f . There is also a cast operator to convert point coordinates to the specified type. The conversion from floating-point coordinates to integer coordinates is done by rounding. Commonly, the conversion uses this operation for each of the coordinates. Besides the class members listed in the declaration above, the following operations on points are implemented:

```
pt1 = pt2 + pt3;pt1 = pt2 - pt3;pt1 = pt2 * a;pt1 = a * pt2;pt1 += pt2;pt1 - pt2;
pt1 *= a;double value = norm(pt); // L2 norm
pt1 == pt2;pt1 != pt2;
```
For your convenience, the following type aliases are defined:

```
typedef Point_<int> Point2i;
typedef Point2i Point;
typedef Point_<float> Point2f;
typedef Point_<double> Point2d;
```
Example:

Point2f a(0.3f, 0.f), b(0.f, 0.4f); Point  $pt = (a + b) * 10.f;$ cout  $\ll$  pt.x  $\ll$  ", "  $\ll$  pt.y  $\ll$  endl;

# **Point3\_**

#### class **Point3\_**

Template class for 3D points specified by its coordinates x, y and z. An instance of the class is interchangeable with the C structure CvPoint2D32f . Similarly to Point\_ , the coordinates of 3D points can be converted to another type. The vector arithmetic and comparison operations are also supported.

The following Point3\_<> aliases are available:

```
typedef Point3_<int> Point3i;
typedef Point3_<float> Point3f;
typedef Point3_<double> Point3d;
```
### **Size\_**

#### class **Size\_**

Template class for specifying the size of an image or rectangle. The class includes two members called width and height. The structure can be converted to and from the old OpenCV structures CvSize and CvSize2D32f . The same set of arithmetic and comparison operations as for Point\_ is available.

OpenCV defines the following Size\_<> aliases:

```
typedef Size_<int> Size2i;
typedef Size2i Size;
typedef Size_<float> Size2f;
```
#### **Rect\_**

#### class **Rect\_**

Template class for 2D rectangles, described by the following parameters:

- Coordinates of the top-left corner. This is a default interpretation of Rect\_::x and Rect\_::y in OpenCV. Though, in your algorithms you may count x and y from the bottom-left corner.
- Rectangle width and height.

OpenCV typically assumes that the top and left boundary of the rectangle are inclusive, while the right and bottom boundaries are not. For example, the method Rect\_::contains returns true if

 $x \leq pt.x \leq x + width, y \leq pt.y \leq y + height$ 

Virtually every loop over an image ROI in OpenCV (where ROI is specified by Rect\_<int> ) is implemented as:

```
for(int y = roi.y; y < roi.y + rect height; y++)
      for(\text{int } x = \text{roi} \cdot x; x < \text{roi} \cdot x + \text{rect} \cdot \text{width}; x^{++})
      {
            // ...
      }
```
In addition to the class members, the following operations on rectangles are implemented:

- rect = rect  $\pm$  point (shifting a rectangle by a certain offset)
- rect = rect  $\pm$  size (expanding or shrinking a rectangle by a certain amount)
- rect += point, rect -= point, rect += size, rect -= size (augmenting operations)
- rect = rect1 & rect2 (rectangle intersection)
- rect = rect1 | rect2 (minimum area rectangle containing rect2 and rect3)
- rect  $\&$  = rect1, rect  $\vert$  = rect1 (and the corresponding augmenting operations)
- rect == rect1, rect != rect1 (rectangle comparison)

This is an example how the partial ordering on rectangles can be established (rect1  $\subseteq$  rect2):

```
template<typename _Tp> inline bool
operator <= (const Rect_<_Tp>& r1, const Rect_<_Tp>& r2)
{
    return (r1 & r2) == r1;
}
```
For your convenience, the Rect\_<> alias is available:

```
typedef Rect_<int> Rect;
```
# **RotatedRect**

#### class **RotatedRect**

The class represents rotated (i.e. not up-right) rectangles on a plane. Each rectangle is specified by the center point (mass center), length of each side (represented by cv::Size2f structure) and the rotation angle in degrees.

C++: RotatedRect::**RotatedRect**()

C++: RotatedRect::**RotatedRect**(const Point2f& center, const Size2f& size, float angle)

C++: RotatedRect::**RotatedRect**(const CvBox2D& box)

#### Parameters

center – The rectangle mass center.

size – Width and height of the rectangle.

angle – The rotation angle in a clockwise direction. When the angle is 0, 90, 180, 270 etc., the rectangle becomes an up-right rectangle.

box – The rotated rectangle parameters as the obsolete CvBox2D structure.

C++: void RotatedRect::**points**(Point2f pts[]) const

```
C++: Rect RotatedRect::boundingRect() const
```

```
C++: RotatedRect::operator CvBox2D() const
```
#### **Parameters**

pts – The points array for storing rectangle vertices.

The sample below demonstrates how to use RotatedRect:

```
Mat image(200, 200, CV_8UC3, Scalar(0));
RotatedRect rRect = RotatedRect(Point2f(100,100), Size2f(100,50), 30);
```

```
Point2f vertices[4];
rRect.points(vertices);
for (int i = 0; i < 4; i++)line(image, vertices[i], vertices[(i+1)%4], Scalar(0,255,0));
```

```
Rect brect = rRect.boundingRect();
rectangle(image, brect, Scalar(255,0,0));
```

```
imshow("rectangles", image);
waitKey(0);
```
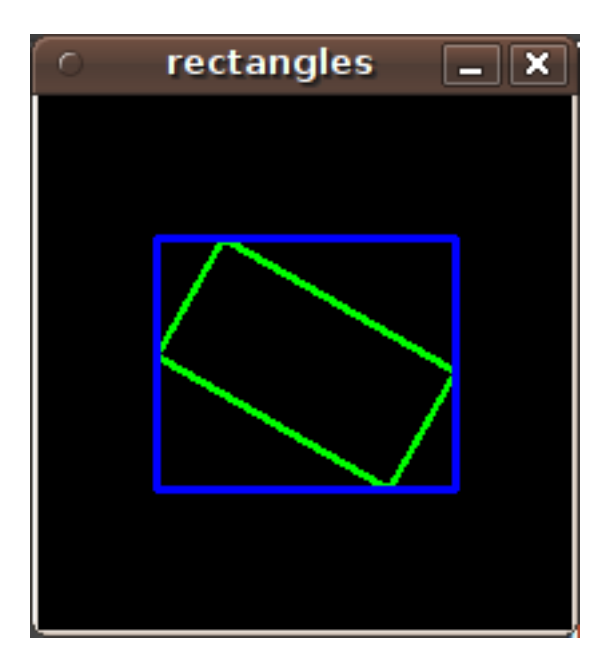

#### See Also:

[CamShift\(\)](#page-348-0), [fitEllipse\(\)](#page-298-0), [minAreaRect\(\)](#page-300-0), [CvBox2D](#page-59-0)

# **TermCriteria**

#### class **TermCriteria**

Template class defining termination criteria for iterative algorithms.

# **Matx**

#### <span id="page-16-0"></span>class **Matx**

Template class for small matrices whose type and size are known at compilation time:

```
template<typename _Tp, int m, int n> class Matx {...};
typedef Matx<float, 1, 2> Matx12f;
typedef Matx<double, 1, 2> Matx12d;
...
typedef Matx<float, 1, 6> Matx16f;
typedef Matx<double, 1, 6> Matx16d;
typedef Matx<float, 2, 1> Matx21f;
typedef Matx<double, 2, 1> Matx21d;
...
typedef Matx<float, 6, 1> Matx61f;
typedef Matx<double, 6, 1> Matx61d;
typedef Matx<float, 2, 2> Matx22f;
typedef Matx<double, 2, 2> Matx22d;
...
typedef Matx<float, 6, 6> Matx66f;
typedef Matx<double, 6, 6> Matx66d;
```
If you need a more flexible type, use [Mat](#page-20-0). The elements of the matrix M are accessible using the M(i,j) notation. Most of the common matrix operations (see also *[Matrix Expressions](#page-24-0)* ) are available. To do an operation on Matx that is not implemented, you can easily convert the matrix to Mat and backwards.

```
Matx33f m(1, 2, 3,
          4, 5, 6,
          7, 8, 9);
cout << sum(Mat(m*m.t())) << endl;
```
#### **Vec**

#### <span id="page-17-0"></span>class **Vec**

Template class for short numerical vectors, a partial case of [Matx](#page-16-0):

```
template<typename _Tp, int n> class Vec : public Matx<_Tp, n, 1> {...};
```
**typedef** Vec<uchar, 2> Vec2b; **typedef** Vec<uchar, 3> Vec3b; **typedef** Vec<uchar, 4> Vec4b; **typedef** Vec<**short**, 2> Vec2s; **typedef** Vec<**short**, 3> Vec3s; **typedef** Vec<**short**, 4> Vec4s; **typedef** Vec<**int**, 2> Vec2i; **typedef** Vec<**int**, 3> Vec3i; **typedef** Vec<**int**, 4> Vec4i; **typedef** Vec<**float**, 2> Vec2f; **typedef** Vec<**float**, 3> Vec3f; **typedef** Vec<**float**, 4> Vec4f; **typedef** Vec<**float**, 6> Vec6f; **typedef** Vec<**double**, 2> Vec2d; **typedef** Vec<**double**, 3> Vec3d; **typedef** Vec<**double**, 4> Vec4d; **typedef** Vec<**double**, 6> Vec6d;

It is possible to convert Vec<T,2> to/from Point\_, Vec<T,3> to/from Point3\_ , and Vec<T,4> to [CvScalar](#page-60-0) or [Scalar\\_](#page-18-1). Use operator[] to access the elements of Vec.

All the expected vector operations are also implemented:

```
• v1 = v2 + v3
```
- $v1 = v2 v3$
- $v1 = v2 * scale$
- $v1 = scale * v2$
- $v1 = -v2$
- $v1 \leftarrow v2$  and other augmenting operations
- $v1 == v2, v1 != v2$
- norm(v1) (euclidean norm)

The Vec class is commonly used to describe pixel types of multi-channel arrays. See [Mat](#page-20-0) for details.

# **Scalar\_**

#### <span id="page-18-1"></span>class **Scalar\_**

Template class for a 4-element vector derived from Vec.

```
template<typename _Tp> class Scalar_ : public Vec<_Tp, 4> { ... };
```

```
typedef Scalar_<double> Scalar;
```
Being derived from Vec<\_Tp, 4> , Scalar\_ and Scalar can be used just as typical 4-element vectors. In addition, they can be converted to/from CvScalar . The type Scalar is widely used in OpenCV to pass pixel values.

# **Range**

#### <span id="page-18-2"></span>class **Range**

Template class specifying a continuous subsequence (slice) of a sequence.

```
class Range
{
public:
    ...
    int start, end;
};
```
The class is used to specify a row or a column span in a matrix ([Mat](#page-20-0)) and for many other purposes. Range(a,b) is basically the same as a:b in Matlab or a..b in Python. As in Python, start is an inclusive left boundary of the range and end is an exclusive right boundary of the range. Such a half-opened interval is usually denoted as [start, end) .

The static method Range::all() returns a special variable that means "the whole sequence" or "the whole range", just like ": " in Matlab or " ... " in Python. All the methods and functions in OpenCV that take Range support this special Range::all() value. But, of course, in case of your own custom processing, you will probably have to check and handle it explicitly:

```
void my_function(..., const Range& r, ....)
{
    if(r == Range::all()) {
       // process all the data
    }
    else {
        // process [r.start, r.end)
    }
}
```
# **Ptr**

#### <span id="page-18-0"></span>class **Ptr**

Template class for smart reference-counting pointers

```
template<typename _Tp> class Ptr
{
public:
   // default constructor
    Ptr();
    // constructor that wraps the object pointer
```

```
Ptr(_Tp*
_obj);
    // destructor: calls release()
    -Ptr();
    // copy constructor; increments ptr's reference counter
    Ptr(const Ptr& ptr);
    // assignment operator; decrements own reference counter
    // (with release()) and increments ptr's reference counter
    Ptr& operator = (const Ptr& ptr);
    // increments reference counter
    void addref();
    // decrements reference counter; when it becomes 0,
    // delete_obj() is called
    void release();
    // user-specified custom object deletion operation.
    // by default, "delete obj;" is called
    void delete_obj();
    // returns true if obj == 0;
    bool empty() const;
    // provide access to the object fields and methods
    _Tp* operator -> ();
    const _Tp* operator -> () const;
    // return the underlying object pointer;
    // thanks to the methods, the Ptr<_Tp> can be
    // used instead of _T^poperator _Tp* ();
    operator const _Tp*() const;
protected:
   // the encapsulated object pointer
    \_Tp* obj;
    // the associated reference counter
    int* refcount;
```
The Ptr<\_Tp> class is a template class that wraps pointers of the corresponding type. It is similar to shared\_ptr that is part of the Boost library ( [http://www.boost.org/doc/libs/1\\_40\\_0/libs/smart\\_ptr/shared\\_ptr.htm](http://www.boost.org/doc/libs/1_40_0/libs/smart_ptr/shared_ptr.htm) ) and also part of the [C++0x](http://en.wikipedia.org/wiki/C++0x) standard.

This class provides the following options:

- Default constructor, copy constructor, and assignment operator for an arbitrary C++ class or a C structure. For some objects, like files, windows, mutexes, sockets, and others, a copy constructor or an assignment operator are difficult to define. For some other objects, like complex classifiers in OpenCV, copy constructors are absent and not easy to implement. Finally, some of complex OpenCV and your own data structures may be written in C. However, copy constructors and default constructors can simplify programming a lot. Besides, they are often required (for example, by STL containers). By wrapping a pointer to such a complex object TObj to Ptr<TObj> , you automatically get all of the necessary constructors and the assignment operator.
- *O(1)* complexity of the above-mentioned operations. While some structures, like std::vector, provide a copy constructor and an assignment operator, the operations may take a considerable amount of time if the data structures are large. But if the structures are put into Ptr<> , the overhead is small and independent of the data size.
- Automatic destruction, even for C structures. See the example below with FILE\* .
- Heterogeneous collections of objects. The standard STL and most other C++ and OpenCV containers can store only objects of the same type and the same size. The classical solution to store objects of different types in the same container is to store pointers to the base class base\_class\_t\* instead but then you loose the automatic

};

memory management. Again, by using Ptr<br/>shase\_class\_t>() instead of the raw pointers, you can solve the problem.

The Ptr class treats the wrapped object as a black box. The reference counter is allocated and managed separately. The only thing the pointer class needs to know about the object is how to deallocate it. This knowledge is encapsulated in the Ptr::delete\_obj() method that is called when the reference counter becomes 0. If the object is a C++ class instance, no additional coding is needed, because the default implementation of this method calls delete obj; . However, if the object is deallocated in a different way, the specialized method should be created. For example, if you want to wrap FILE , the delete\_obj may be implemented as follows:

```
template<> inline void Ptr<FILE>::delete_obj()
{
    fclose(obj); // no need to clear the pointer afterwards,
                // it is done externally.
}
...
// now use it:
Ptr<FILE> f(fopen("myfile.txt", "r"));
if(f.empty())
    throw ...;
fprintf(f, ....);
...
// the file will be closed automatically by the Ptr<FILE> destructor.
```
Note: The reference increment/decrement operations are implemented as atomic operations, and therefore it is normally safe to use the classes in multi-threaded applications. The same is true for [Mat](#page-20-0) and other C++ OpenCV classes that operate on the reference counters.

# **Mat**

#### <span id="page-20-0"></span>class **Mat**

OpenCV C++ n-dimensional dense array class

```
class CV_EXPORTS Mat
{
public:
    // ... a lot of methods ...
    ...
    /*! includes several bit-fields:
         - the magic signature
         - continuity flag
         - depth
         - number of channels
    */
    int flags;
    //! the array dimensionality, >= 2
    int dims;
    //! the number of rows and columns or (-1, -1) when the array has more than 2 dimensions
    int rows, cols;
    //! pointer to the data
    uchar* data;
    //! pointer to the reference counter;
```
};

```
// when array points to user-allocated data, the pointer is NULL
int* refcount;
// other members
...
```
The class Mat represents an n-dimensional dense numerical single-channel or multi-channel array. It can be used to store real or complex-valued vectors and matrices, grayscale or color images, voxel volumes, vector fields, point clouds, tensors, histograms (though, very high-dimensional histograms may be better stored in a SparseMat ). The data layout of the array M is defined by the array M.step[], so that the address of element  $(i_0, ..., i_{M \text{ times}-1})$ , where  $0 \le i_k < M.size[k]$ , is computed as:

 $\mathfrak{addr}(M_{i_0,...,i_{M.dim s-1}}) = M.\mathtt{data} + M.\mathtt{step[0]} * i_0 + M.\mathtt{step[1]} * i_1 + ... + M.\mathtt{step[M.dim s-1]} * i_{M.dim s-1}$ 

In case of a 2-dimensional array, the above formula is reduced to:

 $addr(M_{i,j}) = M.data + M.step[0]*i + M.step[1]*j$ 

Note that M.step[i] >= M.step[i+1] (in fact, M.step[i] >= M.step[i+1]\*M.size[i+1] ). This means that 2-dimensional matrices are stored row-by-row, 3-dimensional matrices are stored plane-by-plane, and so on. M.step[M.dims-1] is minimal and always equal to the element size M.elemSize() .

So, the data layout in Mat is fully compatible with CvMat, IplImage, and CvMatND types from OpenCV 1.x. It is also compatible with the majority of dense array types from the standard toolkits and SDKs, such as Numpy (ndarray), Win32 (independent device bitmaps), and others, that is, with any array that uses *steps* (or *strides*) to compute the position of a pixel. Due to this compatibility, it is possible to make a Mat header for user-allocated data and process it in-place using OpenCV functions.

There are many different ways to create a Mat object. The most popular options are listed below:

• Use the create(nrows, ncols, type) method or the similar Mat(nrows, ncols, type[, fillValue]) constructor. A new array of the specified size and type is allocated. type has the same meaning as in the cvCreateMat method. For example, CV\_8UC1 means a 8-bit single-channel array, CV\_32FC2 means a 2-channel (complex) floating-point array, and so on.

```
// make a 7x7 complex matrix filled with 1+3j.
Mat M(7,7, CV_32FC2, Scalar(1,3));
// and now turn M to a 100x60 15-channel 8-bit matrix.
// The old content will be deallocated
M.create(100,60,CV_8UC(15));
```
As noted in the introduction to this chapter, create() allocates only a new array when the shape or type of the current array are different from the specified ones.

• Create a multi-dimensional array:

```
// create a 100x100x100 8-bit array
int sz[] = {100, 100, 100};
Mat bigCube(3, sz, CV_8U, Scalar::all(0));
```
It passes the number of dimensions =1 to the Mat constructor but the created array will be 2-dimensional with the number of columns set to 1. So, Mat::dims is always  $>= 2$  (can also be 0 when the array is empty).

• Use a copy constructor or assignment operator where there can be an array or expression on the right side (see below). As noted in the introduction, the array assignment is an  $O(1)$  operation because it only copies the header and increases the reference counter. The Mat::clone() method can be used to get a full (deep) copy of the array when you need it.

• Construct a header for a part of another array. It can be a single row, single column, several rows, several columns, rectangular region in the array (called a *minor* in algebra) or a diagonal. Such operations are also O(1) because the new header references the same data. You can actually modify a part of the array using this feature, for example:

```
// add the 5-th row, multiplied by 3 to the 3rd row
M.row(3) = M.row(3) + M.row(5)*3;// now copy the 7-th column to the 1-st column
// M.col(1) = M.col(7); // this will not workMat M1 = M.col(1);
M.col(7).copyTo(M1);
// create a new 320x240 image
Mat img(Size(320,240),CV_8UC3);
// select a ROI
Mat roi(img, Rect(10,10,100,100));
// fill the ROI with (0,255,0) (which is green in RGB space);
// the original 320x240 image will be modified
roi = Scalar(0, 255, 0);
```
Due to the additional datastart and dataend members, it is possible to compute a relative sub-array position in the main *container* array using locateROI():

```
Mat A = Mat::eye(10, 10, CV_32S);
// extracts A columns, 1 (inclusive) to 3 (exclusive).
Mat B = A(Range::all(), Range(1, 3));// extracts B rows, 5 (inclusive) to 9 (exclusive).
// that is, C - A(Range(5, 9), Range(1, 3))Mat C = B(Range(5, 9), Range::all());
Size size; Point ofs;
C.locateROI(size, ofs);
// size will be (width=10, height=10) and the ofs will be (x=1, y=5)
```
As in case of whole matrices, if you need a deep copy, use the clone() method of the extracted sub-matrices.

- Make a header for user-allocated data. It can be useful to do the following:
	- 1. Process "foreign" data using OpenCV (for example, when you implement a DirectShow\* filter or a processing module for gstreamer, and so on). For example:

```
void process_video_frame(const unsigned char* pixels,
                         int width, int height, int step)
{
   Mat img(height, width, CV_8UC3, pixels, step);
    GaussianBlur(img, img, Size(7,7), 1.5, 1.5);
}
```
2. Quickly initialize small matrices and/or get a super-fast element access.

```
double m[3][3] = {{a, b, c}, {d, e, f}, {g, h, i}};
Mat M = Mat(3, 3, CV_64F, m).inv();
```
Partial yet very common cases of this *user-allocated data* case are conversions from CvMat and IplImage to Mat. For this purpose, there are special constructors taking pointers to CvMat or IplImage and the optional flag indicating whether to copy the data or not.

Backward conversion from Mat to CvMat or IplImage is provided via cast operators Mat::operator CvMat() const and Mat::operator IplImage(). The operators do NOT copy the data.

 $IplImage* imq = cvLoadImage("greatwave.jpg pq", 1);$ Mat mtx(img); // convert IplImage\* -> Mat CvMat oldmat = mtx; // convert Mat -> CvMat CV\_Assert(oldmat.cols == img->width && oldmat.rows == img->height && oldmat.data.ptr == (uchar\*)img->imageData && oldmat.step == img->widthStep);

• Use MATLAB-style array initializers, zeros(), ones(), eye(), for example:

```
// create a double-precision identity martix and add it to M.
M += Mat::eye(M.rows, M.cols, CV_64F);
```
• Use a comma-separated initializer:

```
// create a 3x3 double-precision identity matrix
Mat M = (Mat_<double>(3,3) << 1, 0, 0, 0, 1, 0, 0, 0, 1);
```
With this approach, you first call a constructor of the Mat<sub>rie</sub> class with the proper parameters, and then you just put << operator followed by comma-separated values that can be constants, variables, expressions, and so on. Also, note the extra parentheses required to avoid compilation errors.

Once the array is created, it is automatically managed via a reference-counting mechanism. If the array header is built on top of user-allocated data, you should handle the data by yourself. The array data is deallocated when no one points to it. If you want to release the data pointed by a array header before the array destructor is called, use Mat::release().

The next important thing to learn about the array class is element access. This manual already described how to compute an address of each array element. Normally, you are not required to use the formula directly in the code. If you know the array element type (which can be retrieved using the method Mat::type() ), you can access the element  $M_{i,j}$  of a 2-dimensional array as:

M.at<**double**>(i,j) += 1.f;

assuming that M is a double-precision floating-point array. There are several variants of the method at for a different number of dimensions.

If you need to process a whole row of a 2D array, the most efficient way is to get the pointer to the row first, and then just use the plain C operator [] :

```
// compute sum of positive matrix elements
// (assuming that M isa double-precision matrix)
double sum=0;
for(int i = 0; i < M. rows; i++){
    const double* Mi = M.ptr<double>(i);
    for(int j = 0; j < M.cols; j++)sum += std::max(Mifij], 0.);}
```
Some operations, like the one above, do not actually depend on the array shape. They just process elements of an array one by one (or elements from multiple arrays that have the same coordinates, for example, array addition). Such operations are called *element-wise*. It makes sense to check whether all the input/output arrays are continuous, namely, have no gaps at the end of each row. If yes, process them as a long single row:

```
// compute the sum of positive matrix elements, optimized variant
double sum=0;
int cols = M.cols, rows = M.rows;
if(M.isContinuous())
{
    cols == rows;rows = 1;
```

```
}
for(\text{int } i = 0; i < \text{rows}; i++){
    const double* Mi = M.ptr<double>(i);
    for(int j = 0; j < cols; j++)sum += std::max(Mi[j], 0.);
}
```
In case of the continuous matrix, the outer loop body is executed just once. So, the overhead is smaller, which is especially noticeable in case of small matrices.

Finally, there are STL-style iterators that are smart enough to skip gaps between successive rows:

```
// compute sum of positive matrix elements, iterator-based variant
double sum=0;
MatConstIterator_<double> it = M.begin<double>(), it_end = M.end<double>();
for(; it != it_end; ++it)
    sum += std::max(*it, 0.);
```
The matrix iterators are random-access iterators, so they can be passed to any STL algorithm, including std::sort()

# <span id="page-24-0"></span>**Matrix Expressions**

.

This is a list of implemented matrix operations that can be combined in arbitrary complex expressions (here A, B stand for matrices ( Mat ), s for a scalar ( Scalar ), alpha for a real-valued scalar ( double )):

- Addition, subtraction, negation: A+B, A-B, A+s, A-s, s+A, s-A, -A
- Scaling: A\*alpha
- Per-element multiplication and division: A.mul(B), A/B, alpha/A
- Matrix multiplication: A\*B
- Transposition:  $A.t()$  (means  $A<sup>T</sup>$ )
- Matrix inversion and pseudo-inversion, solving linear systems and least-squares problems:

A.inv([method]) $(\sim A^{-1})$ , A.inv([method])\*B( $\sim X:$  AX=B)

- Comparison: A cmpop B, A cmpop alpha, alpha cmpop A, where cmpop is one of  $: \rightarrow, \rightarrow=, \rightarrow=, !=$  $\le$   $\le$ ,  $\le$ . The result of comparison is an 8-bit single channel mask whose elements are set to 255 (if the particular element or pair of elements satisfy the condition) or 0.
- Bitwise logical operations: A logicop B, A logicop s, s logicop A, ~A, where logicop is one of : &, |, ^.
- Element-wise minimum and maximum: min(A, B), min(A, alpha), max(A, B), max(A, alpha)
- Element-wise absolute value: abs(A)
- Cross-product, dot-product: A.cross(B) A.dot(B)
- Any function of matrix or matrices and scalars that returns a matrix or a scalar, such as norm, mean, sum, countNonZero, trace, determinant, repeat, and others.
- Matrix initializers (Mat::eye(), Mat::zeros(), Mat::ones()), matrix comma-separated initializers, matrix constructors and operators that extract sub-matrices (see [Mat](#page-20-0) description).
- Mat\_<destination\_type>() constructors to cast the result to the proper type.

Note: Comma-separated initializers and probably some other operations may require additional explicit Mat() or Mat\_<T>() constructor calls to resolve a possible ambiguity.

Here are examples of matrix expressions:

```
// compute pseudo-inverse of A, equivalent to A.inv(DECOMP_SVD)
SVD svd(A):
Mat pinvA = svd.vt.t() *Mat::diag(1./svd.w)*svd.u.t():// compute the new vector of parameters in the Levenberg-Marquardt algorithm
x -= (A.t()*A + lambda*Mat::eye(A.cols,A.cols,A.type())).inv(DECOMP_CHOLESKY)*(A.t()*err);
// sharpen image using "unsharp mask" algorithm
Mat blurred; double sigma = 1, threshold = 5, amount = 1;
GaussianBlur(img, blurred, Size(), sigma, sigma);
Mat lowConstrastMask = abs(img - blurred) < threshold;
Mat sharpened = img*(1+amount) + blurred*(-amount);img.copyTo(sharpened, lowContrastMask);
```
Below is the formal description of the Mat methods.

#### **Mat::Mat**

<span id="page-25-0"></span>Various Mat constructors

- C++: Mat::**Mat**()
- C++: Mat::**Mat**(int rows, int cols, int type)
- C++: Mat::**Mat**(Size size, int type)
- C++: Mat::**Mat**(int rows, int cols, int type, const Scalar& s)
- C++: Mat::**Mat**(Size size, int type, const Scalar& s)
- C++: Mat::**Mat**(const Mat& m)
- C++: Mat::**Mat**(int rows, int cols, int type, void\* data, size\_t step=AUTO\_STEP)
- C++: Mat::**Mat**(Size size, int type, void\* data, size\_t step=AUTO\_STEP)
- C++: Mat::**Mat**(const Mat& m, const Range& rowRange, const Range& colRange=Range::all() )
- C++: Mat::**Mat**(const Mat& m, const Rect& roi)
- C++: Mat::**Mat**(const CvMat\* m, bool copyData=false)
- C++: Mat::**Mat**(const IplImage\* img, bool copyData=false)
- C++: template<typename T, int n> explicit Mat::**Mat**(const Vec<T, n>& vec, bool copyData=true)
- C++: template<typename T, int m, int n> explicit Mat::**Mat**(const Matx<T, m, n>& vec, bool copy-Data=true)
- C++: template<typename T> explicit Mat::**Mat**(const vector<T>& vec, bool copyData=false)
- C++: Mat::**Mat**(int ndims, const int\* sizes, int type)
- C++: Mat::**Mat**(int ndims, const int\* sizes, int type, const Scalar& s)
- C++: Mat::Mat(int ndims, const int\* sizes, int type, void\* data, const size\_t\* steps=0)
- C++: Mat::**Mat**(const Mat& m, const Range\* ranges)

#### **Parameters**

ndims – Array dimensionality.

rows – Number of rows in a 2D array.

cols – Number of columns in a 2D array.

roi – Region of interest.

 $size - 2D$  array size: Size(cols, rows). In the Size() constructor, the number of rows and the number of columns go in the reverse order.

sizes – Array of integers specifying an n-dimensional array shape.

type – Array type. Use CV\_8UC1, ..., CV\_64FC4 to create 1-4 channel matrices, or  $CV_8UC(n)$ , ...,  $CV_64FC(n)$  to create multi-channel (up to  $CV_8$  MAX\_CN channels) matrices.

s – An optional value to initialize each matrix element with. To set all the matrix elements to the particular value after the construction, use the assignment operator Mat::operator=(const Scalar& value) .

data – Pointer to the user data. Matrix constructors that take data and step parameters do not allocate matrix data. Instead, they just initialize the matrix header that points to the specified data, which means that no data is copied. This operation is very efficient and can be used to process external data using OpenCV functions. The external data is not automatically deallocated, so you should take care of it.

step – Number of bytes each matrix row occupies. The value should include the padding bytes at the end of each row, if any. If the parameter is missing (set to AUTO\_STEP ), no padding is assumed and the actual step is calculated as cols\*elemSize() . See [Mat::elemSize\(\)](#page-40-0) .

steps – Array of ndims-1 steps in case of a multi-dimensional array (the last step is always set to the element size). If not specified, the matrix is assumed to be continuous.

 $m$  – Array that (as a whole or partly) is assigned to the constructed matrix. No data is copied by these constructors. Instead, the header pointing to m data or its sub-array is constructed and associated with it. The reference counter, if any, is incremented. So, when you modify the matrix formed using such a constructor, you also modify the corresponding elements of m . If you want to have an independent copy of the sub-array, use Mat::clone() .

img – Pointer to the old-style IplImage image structure. By default, the data is shared between the original image and the new matrix. But when copyData is set, the full copy of the image data is created.

vec – STL vector whose elements form the matrix. The matrix has a single column and the number of rows equal to the number of vector elements. Type of the matrix matches the type of vector elements. The constructor can handle arbitrary types, for which there is a properly declared [DataType](#page-12-2) . This means that the vector elements must be primitive numbers or uni-type numerical tuples of numbers. Mixed-type structures are not supported. The corresponding constructor is explicit. Since STL vectors are not automatically converted to Mat instances, you should write Mat(vec) explicitly. Unless you copy the data into the matrix ( copyData=true ), no new elements will be added to the vector because it can potentially yield vector data reallocation, and, thus, the matrix data pointer will be invalid.

copyData – Flag to specify whether the underlying data of the STL vector or the old-style CvMat or IplImage should be copied to (true) or shared with (false) the newly constructed matrix. When the data is copied, the allocated buffer is managed using Mat reference counting mechanism. While the data is shared, the reference counter is NULL, and you should not deallocate the data until the matrix is not destructed.

rowRange – Range of the m rows to take. As usual, the range start is inclusive and the range end is exclusive. Use Range:: all() to take all the rows.

colRange – Range of the m columns to take. Use Range:  $: \text{all}$  () to take all the columns.

ranges – Array of selected ranges of m along each dimensionality.

These are various constructors that form a matrix. As noted in the *[Automatic Allocation of the Output Data](#page-8-0)*, often the default constructor is enough, and the proper matrix will be allocated by an OpenCV function. The constructed matrix can further be assigned to another matrix or matrix expression or can be allocated with [Mat::create\(\)](#page-34-0) . In the former case, the old content is de-referenced.

# **Mat::~Mat**

The Mat destructor.

C++: Mat::**~Mat**()

The matrix destructor calls Mat:: release().

## **Mat::operator =**

Provides matrix assignment operators.

C++: Mat& Mat::**operator=**(const Mat& m)

C++: Mat& Mat::**operator=**(const MatExpr& expr)

C++: Mat& Mat::**operator=**(const Scalar& s)

#### **Parameters**

 $m -$ Assigned, right-hand-side matrix. Matrix assignment is an  $O(1)$  operation. This means that no data is copied but the data is shared and the reference counter, if any, is incremented. Before assigning new data, the old data is de-referenced via Mat:: release().

expr – Assigned matrix expression object. As opposite to the first form of the assignment operation, the second form can reuse already allocated matrix if it has the right size and type to fit the matrix expression result. It is automatically handled by the real function that the matrix expressions is expanded to. For example,  $C=A+B$  is expanded to add(A, B, C), and add() takes care of automatic C reallocation.

s – Scalar assigned to each matrix element. The matrix size or type is not changed.

These are available assignment operators. Since they all are very different, make sure to read the operator parameters description.

## **Mat::row**

Creates a matrix header for the specified matrix row.

<span id="page-27-0"></span>C++: Mat Mat::row(int y) const

#### **Parameters**

 $y - A$  0-based row index.

The method makes a new header for the specified matrix row and returns it. This is an O(1) operation, regardless of the matrix size. The underlying data of the new matrix is shared with the original matrix. Here is the example of one of the classical basic matrix processing operations, axpy, used by LU and many other algorithms:

```
inline void matrix_axpy(Mat& A, int i, int j, double alpha)
{
    A.row(i) == A.row(j)*alpha;}
```
Note: In the current implementation, the following code does not work as expected:

Mat A; ...  $A.row(i) = A.row(j); // will not work$ 

This happens because A. row( $i$ ) forms a temporary header that is further assigned to another header. Remember that each of these operations is  $O(1)$ , that is, no data is copied. Thus, the above assignment is not true if you may have expected the j-th row to be copied to the i-th row. To achieve that, you should either turn this simple assignment into an expression or use the [Mat::copyTo\(\)](#page-30-0) method:

Mat A;

```
...
// works, but looks a bit obscure.
A.row(i) = A.row(j) + 0;
```

```
// this is a bit longer, but the recommended method.
A.row(j).copyTo(A.row(i));
```
# **Mat::col**

Creates a matrix header for the specified matrix column.

<span id="page-28-0"></span>C++: Mat Mat::**col**(int x) const

#### **Parameters**

 $x - A$  0-based column index.

The method makes a new header for the specified matrix column and returns it. This is an O(1) operation, regardless of the matrix size. The underlying data of the new matrix is shared with the original matrix. See also the Mat:: $row()$ description.

#### **Mat::rowRange**

Creates a matrix header for the specified row span.

C++: Mat Mat:: rowRange (int startrow, int endrow) const

C++: Mat Mat::**rowRange**(const Range& r) const

#### **Parameters**

startrow – An inclusive 0-based start index of the row span.

endrow – An exclusive 0-based ending index of the row span.

 $r$  – [Range](#page-18-2) structure containing both the start and the end indices.

The method makes a new header for the specified row span of the matrix. Similarly to [Mat::row\(\)](#page-27-0) and [Mat::col\(\)](#page-28-0) , this is an O(1) operation.

## **Mat::colRange**

Creates a matrix header for the specified row span.

C++: Mat Mat:: colRange (int startcol, int endcol) const

C++: Mat Mat::**colRange**(const Range& r) const

#### Parameters

startcol – An inclusive 0-based start index of the column span.

endcol – An exclusive 0-based ending index of the column span.

 $r$  – [Range](#page-18-2) structure containing both the start and the end indices.

The method makes a new header for the specified column span of the matrix. Similarly to [Mat::row\(\)](#page-27-0) and [Mat::col\(\)](#page-28-0), this is an O(1) operation.

## **Mat::diag**

Extracts a diagonal from a matrix, or creates a diagonal matrix.

C++: Mat Mat::**diag**(int d=0 ) const

C++: static Mat Mat:: diag(const Mat& d)

#### **Parameters**

d – Single-column matrix that forms a diagonal matrix or index of the diagonal, with the following values:

- $d=0$  is the main diagonal.
- $-\mathbf{d} > 0$  is a diagonal from the lower half. For example,  $\mathbf{d} = 1$  means the diagonal is set immediately below the main one.
- $d < 0$  is a diagonal from the upper half. For example,  $d=1$  means the diagonal is set immediately above the main one.

The method makes a new header for the specified matrix diagonal. The new matrix is represented as a single-column matrix. Similarly to [Mat::row\(\)](#page-27-0) and [Mat::col\(\)](#page-28-0), this is an O(1) operation.

## **Mat::clone**

Creates a full copy of the array and the underlying data.

C++: Mat Mat::**clone**() const

The method creates a full copy of the array. The original step[] is not taken into account. So, the array copy is a continuous array occupying total()\*elemSize() bytes.

# **Mat::copyTo**

Copies the matrix to another one.

<span id="page-30-0"></span>C++: void Mat::**copyTo**(OutputArray m) const

C++: void Mat::**copyTo**(OutputArray m, InputArray mask) const

#### **Parameters**

 $m$  – Destination matrix. If it does not have a proper size or type before the operation, it is reallocated.

mask – Operation mask. Its non-zero elements indicate which matrix elements need to be copied.

The method copies the matrix data to another matrix. Before copying the data, the method invokes

m.create(**this**->size(), **this**->type);

so that the destination matrix is reallocated if needed. While m.copyTo(m); works flawlessly, the function does not handle the case of a partial overlap between the source and the destination matrices.

When the operation mask is specified, and the Mat::create call shown above reallocated the matrix, the newly allocated matrix is initialized with all zeros before copying the data.

# **Mat::convertTo**

Converts an array to another data type with optional scaling.

C++: void Mat::**convertTo**(OutputArray m, int rtype, double alpha=1, double beta=0 ) const

#### **Parameters**

m – output matrix; if it does not have a proper size or type before the operation, it is reallocated.

rtype – desired output matrix type or, rather, the depth since the number of channels are the same as the input has; if rtype is negative, the output matrix will have the same type as the input.

alpha – optional scale factor.

beta – optional delta added to the scaled values.

The method converts source pixel values to the target data type. saturate\_cast<> is applied at the end to avoid possible overflows:

 $m(x, y) =$  saturate\_cast < rType >  $(\alpha(*this)(x, y) + \beta)$ 

# **Mat::assignTo**

Provides a functional form of convertTo.

C++: void Mat::**assignTo**(Mat& m, int type=-1 ) const

#### **Parameters**

m – Destination array.

type – Desired destination array depth (or -1 if it should be the same as the source type).

This is an internally used method called by the *[Matrix Expressions](#page-24-0)* engine.

# **Mat::setTo**

Sets all or some of the array elements to the specified value.

C++: Mat& Mat::**setTo**(InputArray value, InputArray mask=noArray() )

#### **Parameters**

value – Assigned scalar converted to the actual array type.

mask – Operation mask of the same size as \*this. This is an advanced variant of the Mat::operator=(const Scalar& s) operator.

## **Mat::reshape**

Changes the shape and/or the number of channels of a 2D matrix without copying the data.

C++: Mat Mat:: reshape(int cn, int rows=0) const

#### Parameters

cn – New number of channels. If the parameter is 0, the number of channels remains the same.

rows – New number of rows. If the parameter is 0, the number of rows remains the same.

The method makes a new matrix header for \*this elements. The new matrix may have a different size and/or different number of channels. Any combination is possible if:

- No extra elements are included into the new matrix and no elements are excluded. Consequently, the product rows\*cols\*channels() must stay the same after the transformation.
- No data is copied. That is, this is an O(1) operation. Consequently, if you change the number of rows, or the operation changes the indices of elements row in some other way, the matrix must be continuous. See [Mat::isContinuous\(\)](#page-38-0) .

For example, if there is a set of 3D points stored as an STL vector, and you want to represent the points as a 3xN matrix, do the following:

```
std::vector<Point3f> vec;
...
Mat pointMat = Mat(vec). // convert vector to Mat, 0(1) operation
                  reshape(1). // make Nx3 1-channel matrix out of Nx1 3-channel.
                              // Also, an O(1) operation
                     t(); // finally, transpose the Nx3 matrix.
                          // This involves copying all the elements
```
# **Mat::t**

Transposes a matrix.

```
C++: MatExpr Mat::t() const
```
The method performs matrix transposition by means of matrix expressions. It does not perform the actual transposition but returns a temporary matrix transposition object that can be further used as a part of more complex matrix expressions or can be assigned to a matrix:

Mat  $AI = A + Mat:leye(A.size()$ ,  $A.type)*lambda;$ Mat  $C = A1.t()*A1; // compute (A + lambda*I)*k * (A + lambda*I)$ 

# **Mat::inv**

Inverses a matrix.

C++: MatExpr Mat::**inv**(int method=DECOMP\_LU) const

#### **Parameters**

method – Matrix inversion method. Possible values are the following:

- DECOMP\_LU is the LU decomposition. The matrix must be non-singular.
- DECOMP\_CHOLESKY is the Cholesky  $LL<sup>T</sup>$  decomposition for symmetrical positively defined matrices only. This type is about twice faster than LU on big matrices.
- DECOMP\_SVD is the SVD decomposition. If the matrix is singular or even non-square, the pseudo inversion is computed.

The method performs a matrix inversion by means of matrix expressions. This means that a temporary matrix inversion object is returned by the method and can be used further as a part of more complex matrix expressions or can be assigned to a matrix.

# **Mat::mul**

Performs an element-wise multiplication or division of the two matrices.

C++: MatExpr Mat::**mul**(InputArray m, double scale=1) const

#### **Parameters**

 $m$  – Another array of the same type and the same size as  $*$ this, or a matrix expression.

scale – Optional scale factor.

The method returns a temporary object encoding per-element array multiplication, with optional scale. Note that this is not a matrix multiplication that corresponds to a simpler "\*" operator.

Example:

```
Mat C = A.mul(5/B); // equivalent to divide(A, B, C, 5)
```
# **Mat::cross**

Computes a cross-product of two 3-element vectors.

C++: Mat Mat:: cross (InputArray m) const

#### **Parameters**

m – Another cross-product operand.

The method computes a cross-product of two 3-element vectors. The vectors must be 3-element floating-point vectors of the same shape and size. The result is another 3-element vector of the same shape and type as operands.

# **Mat::dot**

Computes a dot-product of two vectors.

C++: double Mat::**dot**(InputArray m) const

#### **Parameters**

m – another dot-product operand.

The method computes a dot-product of two matrices. If the matrices are not single-column or single-row vectors, the top-to-bottom left-to-right scan ordering is used to treat them as 1D vectors. The vectors must have the same size and type. If the matrices have more than one channel, the dot products from all the channels are summed together.

## **Mat::zeros**

<span id="page-33-0"></span>Returns a zero array of the specified size and type.

C++: static MatExpr Mat::**zeros**(int rows, int cols, int type)

C++: static MatExpr Mat::**zeros**(Size size, int type)

C++: static MatExpr Mat::**zeros**(int ndims, const int\* sz, int type)

#### **Parameters**

ndims – Array dimensionality.

rows – Number of rows.

cols – Number of columns.

size – Alternative to the matrix size specification Size(cols, rows).

sz – Array of integers specifying the array shape.

type – Created matrix type.

The method returns a Matlab-style zero array initializer. It can be used to quickly form a constant array as a function parameter, part of a matrix expression, or as a matrix initializer.

Mat A;  $A = Mat::zeros(3, 3, CV_32F);$ 

In the example above, a new matrix is allocated only if A is not a 3x3 floating-point matrix. Otherwise, the existing matrix A is filled with zeros.

### **Mat::ones**

Returns an array of all 1's of the specified size and type.

<span id="page-33-1"></span>C++: static MatExpr Mat::**ones**(int rows, int cols, int type)

C++: static MatExpr Mat::**ones**(Size size, int type)

C++: static MatExpr Mat::**ones**(int ndims, const int\* sz, int type)

#### **Parameters**

ndims – Array dimensionality.

rows – Number of rows.

cols – Number of columns.

size – Alternative to the matrix size specification Size(cols, rows).

sz – Array of integers specifying the array shape.

type – Created matrix type.

The method returns a Matlab-style 1's array initializer, similarly to [Mat::zeros\(\)](#page-33-0). Note that using this method you can initialize an array with an arbitrary value, using the following Matlab idiom:

Mat  $A = Mat::ones(100, 100, CV_8U)*3$ ; // make 100x100 matrix filled with 3.

The above operation does not form a 100x100 matrix of 1's and then multiply it by 3. Instead, it just remembers the scale factor (3 in this case) and use it when actually invoking the matrix initializer.

#### **Mat::eye**

Returns an identity matrix of the specified size and type.

C++: static MatExpr Mat::**eye**(int rows, int cols, int type)

C++: static MatExpr Mat::**eye**(Size size, int type)

#### **Parameters**

rows – Number of rows.

cols – Number of columns.

size – Alternative matrix size specification as Size(cols, rows) .

type – Created matrix type.

The method returns a Matlab-style identity matrix initializer, similarly to [Mat::zeros\(\)](#page-33-0). Similarly to [Mat::ones\(\)](#page-33-1), you can use a scale operation to create a scaled identity matrix efficiently:

// make a 4x4 diagonal matrix with 0.1's on the diagonal. Mat A = Mat::eye(4, 4,  $CV_32F$ )\*0.1;

## **Mat::create**

<span id="page-34-0"></span>Allocates new array data if needed.

C++: void Mat::**create**(int rows, int cols, int type)

C++: void Mat::**create**(Size size, int type)

C++: void Mat::**create**(int ndims, const int\* sizes, int type)

#### **Parameters**

ndims – New array dimensionality.

rows – New number of rows.

cols – New number of columns.

size – Alternative new matrix size specification: Size(cols, rows)

sizes – Array of integers specifying a new array shape.

type – New matrix type.

This is one of the key Mat methods. Most new-style OpenCV functions and methods that produce arrays call this method for each output array. The method uses the following algorithm:

- 1. If the current array shape and the type match the new ones, return immediately. Otherwise, de-reference the previous data by calling Mat:: release().
- 2. Initialize the new header.
- 3. Allocate the new data of total()\*elemSize() bytes.
- 4. Allocate the new, associated with the data, reference counter and set it to 1.

Such a scheme makes the memory management robust and efficient at the same time and helps avoid extra typing for you. This means that usually there is no need to explicitly allocate output arrays. That is, instead of writing:

```
Mat color;
...
Mat gray(color.rows, color.cols, color.depth());
cvtColor(color, gray, CV_BGR2GRAY);
```
you can simply write:

```
Mat color;
...
Mat gray;
cvtColor(color, gray, CV_BGR2GRAY);
```
because cvtColor , as well as the most of OpenCV functions, calls Mat::create() for the output array internally.

## **Mat::addref**

Increments the reference counter.

C++: void Mat::**addref**()

The method increments the reference counter associated with the matrix data. If the matrix header points to an external data set (see [Mat::Mat\(\)](#page-25-0) ), the reference counter is NULL, and the method has no effect in this case. Normally, to avoid memory leaks, the method should not be called explicitly. It is called implicitly by the matrix assignment operator. The reference counter increment is an atomic operation on the platforms that support it. Thus, it is safe to operate on the same matrices asynchronously in different threads.

## **Mat::release**

<span id="page-35-0"></span>Decrements the reference counter and deallocates the matrix if needed.

```
C++: void Mat::release()
```
The method decrements the reference counter associated with the matrix data. When the reference counter reaches 0, the matrix data is deallocated and the data and the reference counter pointers are set to NULL's. If the matrix header points to an external data set (see [Mat::Mat\(\)](#page-25-0) ), the reference counter is NULL, and the method has no effect in this case.

This method can be called manually to force the matrix data deallocation. But since this method is automatically called in the destructor, or by any other method that changes the data pointer, it is usually not needed. The reference counter decrement and check for 0 is an atomic operation on the platforms that support it. Thus, it is safe to operate on the same matrices asynchronously in different threads.

# **Mat::resize**

Changes the number of matrix rows. C++: void Mat::**resize**(size\_t sz) C++: void Mat::**resize**(size\_t sz, const Scalar& s)

#### Parameters
sz – New number of rows.

s – Value assigned to the newly added elements.

The methods change the number of matrix rows. If the matrix is reallocated, the first  $min(Mat::rows, sz)$  rows are preserved. The methods emulate the corresponding methods of the STL vector class.

### **Mat::reserve**

Reserves space for the certain number of rows.

C++: void Mat::**reserve**(size\_t sz)

**Parameters** 

sz – Number of rows.

The method reserves space for sz rows. If the matrix already has enough space to store sz rows, nothing happens. If the matrix is reallocated, the first Mat:: rows rows are preserved. The method emulates the corresponding method of the STL vector class.

### **Mat::push\_back**

Adds elements to the bottom of the matrix.

C++: template<typename T> void Mat::**push\_back**(const T& elem)

C++: void Mat::**push\_back**(const Mat& m)

#### **Parameters**

elem – Added element(s).

The methods add one or more elements to the bottom of the matrix. They emulate the corresponding method of the STL vector class. When elem is Mat , its type and the number of columns must be the same as in the container matrix.

### **Mat::pop\_back**

Removes elements from the bottom of the matrix.

C++: template<typename T> void Mat::**pop\_back**(size\_t nelems=1)

#### **Parameters**

nelems – Number of removed rows. If it is greater than the total number of rows, an exception is thrown.

The method removes one or more rows from the bottom of the matrix.

## **Mat::locateROI**

Locates the matrix header within a parent matrix.

<span id="page-36-0"></span>C++: void Mat::**locateROI**(Size& wholeSize, Point& ofs) const

### Parameters

**whole Size** – Output parameter that contains the size of the whole matrix containing  $*$ this as a part.

ofs – Output parameter that contains an offset of \*this inside the whole matrix.

After you extracted a submatrix from a matrix using [Mat::row\(\)](#page-27-0), [Mat::col\(\)](#page-28-0), [Mat::rowRange\(\)](#page-28-1), [Mat::colRange\(\)](#page-29-0), and others, the resultant submatrix points just to the part of the original big matrix. However, each submatrix contains information (represented by datastart and dataend fields) that helps reconstruct the original matrix size and the position of the extracted submatrix within the original matrix. The method locateROI does exactly that.

## **Mat::adjustROI**

Adjusts a submatrix size and position within the parent matrix.

C++: Mat& Mat::**adjustROI**(int dtop, int dbottom, int dleft, int dright)

#### **Parameters**

dtop – Shift of the top submatrix boundary upwards.

dbottom – Shift of the bottom submatrix boundary downwards.

dleft – Shift of the left submatrix boundary to the left.

dright – Shift of the right submatrix boundary to the right.

The method is complimentary to [Mat::locateROI\(\)](#page-36-0). The typical use of these functions is to determine the submatrix position within the parent matrix and then shift the position somehow. Typically, it can be required for filtering operations when pixels outside of the ROI should be taken into account. When all the method parameters are positive, the ROI needs to grow in all directions by the specified amount, for example:

A.adjustROI(2, 2, 2, 2);

In this example, the matrix size is increased by 4 elements in each direction. The matrix is shifted by 2 elements to the left and 2 elements up, which brings in all the necessary pixels for the filtering with the 5x5 kernel.

adjustROI forces the adjusted ROI to be inside of the parent matrix that is boundaries of the adjusted ROI are constrained by boundaries of the parent matrix. For example, if the submatrix A is located in the first row of a parent matrix and you called A.adjustROI(2, 2, 2, 2) then A will not be increased in the upward direction.

The function is used internally by the OpenCV filtering functions, like [filter2D\(\)](#page-239-0) , morphological operations, and so on.

#### See Also:

[copyMakeBorder\(\)](#page-233-0)

## **Mat::operator()**

Extracts a rectangular submatrix.

C++: Mat Mat::**operator()**(Range rowRange, Range colRange) const

C++: Mat Mat::**operator()**(const Rect& roi) const

C++: Mat Mat::**operator()**(const Range\* ranges) const

#### **Parameters**

rowRange – Start and end row of the extracted submatrix. The upper boundary is not included. To select all the rows, use Range::all().

colRange – Start and end column of the extracted submatrix. The upper boundary is not included. To select all the columns, use Range::all().

roi – Extracted submatrix specified as a rectangle.

ranges – Array of selected ranges along each array dimension.

The operators make a new header for the specified sub-array of \*this . They are the most generalized forms of [Mat::row\(\)](#page-27-0), [Mat::col\(\)](#page-28-0), [Mat::rowRange\(\)](#page-28-1), and [Mat::colRange\(\)](#page-29-0) . For example, A(Range(0, 10), Range::all()) is equivalent to A.rowRange( $0, 10$ ). Similarly to all of the above, the operators are  $O(1)$  operations, that is, no matrix data is copied.

### **Mat::operator CvMat**

Creates the CvMat header for the matrix.

C++: Mat::**operator** CvMat() const

The operator creates the CvMat header for the matrix without copying the underlying data. The reference counter is not taken into account by this operation. Thus, you should make sure than the original matrix is not deallocated while the CvMat header is used. The operator is useful for intermixing the new and the old OpenCV API's, for example:

```
Mat img(Size(320, 240), CV_8UC3);
...
CvMat cvimg = img;mycvOldFunc( &cvimg, ...);
```
where mycv0ldFunc is a function written to work with OpenCV 1.x data structures.

### **Mat::operator IplImage**

Creates the IplImage header for the matrix.

```
C++: Mat::operator IplImage() const
```
The operator creates the IplImage header for the matrix without copying the underlying data. You should make sure than the original matrix is not deallocated while the IplImage header is used. Similarly to Mat::operator CvMat , the operator is useful for intermixing the new and the old OpenCV API's.

### **Mat::total**

Returns the total number of array elements.

```
C++: size_t Mat::total() const
```
The method returns the number of array elements (a number of pixels if the array represents an image).

### **Mat::isContinuous**

Reports whether the matrix is continuous or not.

```
C++: bool Mat::isContinuous() const
```

```
The method returns true if the matrix elements are stored continuously without gaps at the end of each row. Otherwise,
it returns false. Obviously, 1x1 or 1xN matrices are always continuous. Matrices created with Mat::create() are
always continuous. But if you extract a part of the matrix using Mat::col(), Mat::diag() , and so on, or constructed
a matrix header for externally allocated data, such matrices may no longer have this property.
```
The continuity flag is stored as a bit in the Mat::flags field and is computed automatically when you construct a matrix header. Thus, the continuity check is a very fast operation, though theoretically it could be done as follows:

```
// alternative implementation of Mat::isContinuous()
bool myCheckMatContinuity(const Mat& m)
{
    //return (m.flags & Mat::CONTINUOUS_FLAG) != 0;return m. rows == 1 || m. step == m. cols*m. elemSize();}
```
The method is used in quite a few of OpenCV functions. The point is that element-wise operations (such as arithmetic and logical operations, math functions, alpha blending, color space transformations, and others) do not depend on the image geometry. Thus, if all the input and output arrays are continuous, the functions can process them as very long single-row vectors. The example below illustrates how an alpha-blending function can be implemented.

```
template<typename T>
void alphaBlendRGBA(const Mat& src1, const Mat& src2, Mat& dst)
{
    const float alpha_scale = (float)std::numeric_limits<T>::max(),
                inv_scale = 1.f/alpha_scale;
    CV\_Asert( src1.type() == src2.type() &src1.type() == CV_MAKETYPE(DataType<T>::depth, 4) &&
               src1.size() == src2.size());
    Size size = src1.size();dst.create(size, src1.type());
    // here is the idiom: check the arrays for continuity and,
    // if this is the case,
    // treat the arrays as 1D vectors
    if( src1.isContinuous() && src2.isContinuous() && dst.isContinuous() )
    {
        size.width *= size.height;
        size.height = 1;
    }
    size.width *= 4;for( int i = 0; i < size.height; i++ )
    {
        // when the arrays are continuous,
        // the outer loop is executed only once
        const T^* ptr1 = src1.ptr < T>(i);
        const T* ptr2 = src2.ptr < T>(i);T* dptr = dst.ptr<T>(i);
        for( int j = 0; j < size.width; j + = 4 )
        {
            float alpha = ptr1[j+3]*inv_scale, beta = ptr2[j+3]*inv_scale;
            dptr[j] = saturate_cast<T>(ptr1[j]*alpha + ptr2[j]*beta);
            dptr[j+1] = saturate_cast<T>(ptr1[j+1]*alpha + ptr2[j+1]*beta);
            dptr[j+2] = saturate_cast<T>(ptr1[j+2]*alpha + ptr2[j+2]*beta);
            dptr[j+3] = saturate_cast<T>((1 - (1-alpha)*(1-beta))*alpha_scale);
        }
    }
}
```
This approach, while being very simple, can boost the performance of a simple element-operation by 10-20 percents, especially if the image is rather small and the operation is quite simple.

Another OpenCV idiom in this function, a call of [Mat::create\(\)](#page-34-0) for the destination array, that allocates the destination array unless it already has the proper size and type. And while the newly allocated arrays are always continuous, you still need to check the destination array because [Mat::create\(\)](#page-34-0) does not always allocate a new matrix.

### **Mat::elemSize**

Returns the matrix element size in bytes.

```
C++: size_t Mat::elemSize() const
```
The method returns the matrix element size in bytes. For example, if the matrix type is CV\_16SC3 , the method returns 3\*sizeof(short) or 6.

## **Mat::elemSize1**

Returns the size of each matrix element channel in bytes.

```
C++: size_t Mat::elemSize1() const
```
The method returns the matrix element channel size in bytes, that is, it ignores the number of channels. For example, if the matrix type is CV\_16SC3 , the method returns sizeof(short) or 2.

### **Mat::type**

Returns the type of a matrix element.

```
C++: int Mat::type() const
```
The method returns a matrix element type. This is an identifier compatible with the CvMat type system, like CV\_16SC3 or 16-bit signed 3-channel array, and so on.

### **Mat::depth**

Returns the depth of a matrix element.

```
C++: int Mat::depth() const
```
The method returns the identifier of the matrix element depth (the type of each individual channel). For example, for a 16-bit signed 3-channel array, the method returns CV\_16S . A complete list of matrix types contains the following values:

- CV\_8U 8-bit unsigned integers ( 0..255 )
- CV\_8S 8-bit signed integers ( -128..127 )
- CV\_16U 16-bit unsigned integers ( 0..65535 )
- CV\_16S 16-bit signed integers ( -32768..32767 )
- CV\_32S 32-bit signed integers ( -2147483648..2147483647 )
- CV\_32F 32-bit floating-point numbers ( -FLT\_MAX..FLT\_MAX, INF, NAN )
- CV\_64F 64-bit floating-point numbers ( -DBL\_MAX..DBL\_MAX, INF, NAN )

## **Mat::channels**

Returns the number of matrix channels.

C++: int Mat::**channels**() const

The method returns the number of matrix channels.

## **Mat::step1**

Returns a normalized step.

C++: size\_t Mat::**step1**(int i=0 ) const

The method returns a matrix step divided by [Mat::elemSize1\(\)](#page-40-0) . It can be useful to quickly access an arbitrary matrix element.

## **Mat::size**

Returns a matrix size.

C++: Size Mat::**size**() const

The method returns a matrix size: Size(cols, rows) . When the matrix is more than 2-dimensional, the returned size is (-1, -1).

## **Mat::empty**

Returns true if the array has no elements.

C++: bool Mat::**empty**() const

The method returns true if Mat::total() is 0 or if Mat::data is NULL. Because of pop\_back() and resize() methods M.total() ==  $0$  does not imply that M.data == NULL.

## **Mat::ptr**

Returns a pointer to the specified matrix row.

C++: uchar\* Mat::**ptr**(int i0=0)

C++: const uchar\* Mat::**ptr**(int i0=0) const

C++: template<typename \_Tp> \_Tp\* Mat::**ptr**(int i0=0)

C++: template<typename \_Tp> const \_Tp\* Mat::**ptr**(int i0=0) const

### **Parameters**

i0 – A 0-based row index.

The methods return uchar\* or typed pointer to the specified matrix row. See the sample in [Mat::isContinuous\(\)](#page-38-0) to know how to use these methods.

## **Mat::at**

Returns a reference to the specified array element.

C++: template<typename T> T& Mat::**at**(int i) const

C++: template<typename T> const T& Mat::**at**(int i) const

C++: template<typename T> T& Mat::**at**(int i, int j)

C++: template<typename T> const T& Mat::**at**(int i, int j) const

C++: template<typename T> T& Mat::**at**(Point pt)

C++: template<typename T> const T& Mat::**at**(Point pt) const

C++: template<typename T> T& Mat::**at**(int i, int j, int k)

C++: template<typename T> const T& Mat::**at**(int i, int j, int k) const

C++: template<typename T> T& Mat::**at**(const int\* idx)

C++: template<typename T> const T& Mat::**at**(const int\* idx) const

### Parameters

- $i$  Index along the dimension 0
- $j$  Index along the dimension 1
- $k$  Index along the dimension 2
- $pt$  Element position specified as Point(j,i).
- idx Array of Mat:: dims indices.

The template methods return a reference to the specified array element. For the sake of higher performance, the index range checks are only performed in the Debug configuration.

Note that the variants with a single index (i) can be used to access elements of single-row or single-column 2-dimensional arrays. That is, if, for example, A is a  $1 \times N$  floating-point matrix and B is an M  $\times$  1 integer matrix, you can simply write A.at<float>(k+4) and B.at<int>(2\*i+1) instead of A.at<float>(0,k+4) and  $B.$ at<int> $(2 * i + 1, 0)$ , respectively.

The example below initializes a Hilbert matrix:

```
Mat H(100, 100, CV_64F);
for(int i = 0; i < H. rows; i^{++})
    for(int j = 0; j < H.cols; j++)H.at<double>(i,j)=1./(i+j+1);
```
## **Mat::begin**

Returns the matrix iterator and sets it to the first matrix element.

C++: template<typename \_Tp> MatIterator\_<\_Tp> Mat::**begin**()

C++: template<typename \_Tp> MatConstIterator\_<\_Tp> Mat::**begin**() const

The methods return the matrix read-only or read-write iterators. The use of matrix iterators is very similar to the use of bi-directional STL iterators. In the example below, the alpha blending function is rewritten using the matrix iterators:

```
template<typename T>
void alphaBlendRGBA(const Mat& src1, const Mat& src2, Mat& dst)
{
    typedef Vec<T, 4> VT;
    const float alpha_scale = (float)std::numeric_limits<T>::max(),
                inv\_scale = 1.f/alpha\_scale;CV_Assert( src1.type() == src2.type() &&
               src1.type() == DataType<VT>::type &&
               src1.size() == src2.size());
    Size size = src1.size();dst.create(size, src1.type());
    MatConstIterator_<VT> it1 = src1.begin<VT>(), it1_end = src1.end<VT>();
    MatConstIterator_<VT> it2 = src2.begin<VT>();
    MatIterator_<VT> dst_it = dst.begin<VT>();
    for( ; it1 != it1_end; ++it1, ++it2, ++dst_it )
    {
        VT pix1 = *it1, pix2 = *it2;
        float alpha = pix1[3]*inv_scale, beta = pix2[3]*inv_scale;
        *dist\_it = VT(saturate\_cast < T > (pix1[0]*alpha + pix2[0]*beta),saturate_cast<T>(pix1[1]*alpha + pix2[1]*beta),
                     saturate_cast<T>(pix1[2]*alpha + pix2[2]*beta),
                     saturate_cast<T>((1 - (1-alpha)*(1-beta))*alpha\_scale));
    }
}
```
### **Mat::end**

Returns the matrix iterator and sets it to the after-last matrix element.

C++: template<typename Tp> MatIterator < Tp> Mat::**end**()

C++: template<typename \_Tp> MatConstIterator\_<\_Tp> Mat::**end**() const

The methods return the matrix read-only or read-write iterators, set to the point following the last matrix element.

## **Mat\_**

#### class **Mat\_**

Template matrix class derived from [Mat](#page-20-0) .

```
template<typename _Tp> class Mat_ : public Mat
{
public:
   // ... some specific methods
   // and
   // no new extra fields
};
```
The class Mat\_<\_Tp> is a "thin" template wrapper on top of the Mat class. It does not have any extra data fields. Nor this class nor Mat has any virtual methods. Thus, references or pointers to these two classes can be freely but carefully converted one to another. For example:

```
// create a 100x100 8-bit matrix
Mat M(100,100,CV_8U);
// this will be compiled fine. no any data conversion will be done.
Mat_<float>& M1 = (Mat_<float>&)M;
// the program is likely to crash at the statement below
M1(99, 99) = 1.f;
```
While Mat is sufficient in most cases, Mat<sub>rie</sub> can be more convenient if you use a lot of element access operations and if you know matrix type at the compilation time. Note that  $Mat::at  $\mathsf{Top}\{-int\} y$ , int x) and$  $Mat_{\leq}$ -Tp>::operator ()(int y, int x) do absolutely the same and run at the same speed, but the latter is certainly shorter:

```
Mat_<double> M(20,20);
for(int i = 0; i < M. rows; i^{++})
    for(int j = 0; j < M</math>.<br>cols; <math>j^{++}</math>)M(i,j) = 1./(i+j+1);Mat E, V;
eigen(M,E,V);
cout << E.at<double>(0,0)/E.at<double>(M.rows-1,0);
```
To use Mat\_ for multi-channel images/matrices, pass Vec as a Mat\_ parameter:

```
// allocate a 320x240 color image and fill it with green (in RGB space)
Mat_<Vec3b> img(240, 320, Vec3b(0,255,0));
// now draw a diagonal white line
for(int i = 0; i < 100; i++)
    img(i,i)=Vec3b(255,255,255);
// and now scramble the 2nd (red) channel of each pixel
for(\text{int } i = 0; i < \text{img}. rows; i++)for(int j = 0; j < img.cols; j++)img(i,j)[2] ^= (uchar)(i ^ j);
```
## **InputArray**

#### class **InputArray**

This is the proxy class for passing read-only input arrays into OpenCV functions. It is defined as

**typedef const** \_InputArray& InputArray;

where \_InputArray is a class that can be constructed from Mat, Mat\_<T>, Matx<T, m, n>, std::vector<T>, std::vector<std::vector<T> > or std::vector<Mat>. It can also be constructed from a matrix expression.

Since this is mostly implementation-level class, and its interface may change in future versions, we do not describe it in details. There are a few key things, though, that should be kept in mind:

- When you see in the reference manual or in OpenCV source code a function that takes InputArray, it means that you can actually pass Mat, Matx, vector<T> etc. (see above the complete list).
- Optional input arguments: If some of the input arrays may be empty, pass  $cv::noArray()$  (or simply cv::Mat() as you probably did before).
- The class is designed solely for passing parameters. That is, normally you *should not* declare class members, local and global variables of this type.
- If you want to design your own function or a class method that can operate of arrays of multiple types, you can use InputArray (or OutputArray) for the respective parameters. Inside a function you should use \_InputArray::getMat() method to construct a matrix header for the array (without copying data). \_InputArray::kind() can be used to distinguish Mat from vector<> etc., but normally it is not needed.

Here is how you can use a function that takes InputArray

```
std::vector<Point2f> vec;
// points or a circle
for( int i = 0; i < 30; i^{++} )
    vec.push_back(Point2f((float)(100 + 30*cos(i*CV_PI*2/5)),
                          (float)(100 - 30*sin(i*CV_PI*2/5))));
cv::transform(vec, vec, cv::Matx23f(0.707, -0.707, 10, 0.707, 0.707, 20));
```
That is, we form an STL vector containing points, and apply in-place affine transformation to the vector using the 2x3 matrix created inline as Matx<float, 2, 3> instance.

Here is how such a function can be implemented (for simplicity, we implement a very specific case of it, according to the assertion statement inside)

```
void myAffineTransform(InputArray _src, OutputArray _dst, InputArray _m)
{
   // get Mat headers for input arrays. This is O(1) operation,
   // unless _src and/or _m are matrix expressions.
   Mat src = src.getMat(), m = ms.getMat();
    CV\_Asert( src.type() == CV_32FC2 & & m.type() == CV_32F & & m.size() == Size(3, 2));
    // [re]create the output array so that it has the proper size and type.
    // In case of Mat it calls Mat::create, in case of STL vector it calls vector::resize.
    _dst.create(src.size(), src.type());
   Mat dst = -dst.getMat();
    for( int i = 0; i < src.rows; i^{++})
        for( int j = 0; j < src.cols; j++){
            Point2f pt = src.at <Point2f>(i, j);dst.at<Point2f>(i, j) = Point2f(m.at<float>(0, 0)*pt.x +
                                            m.at<float>(0, 1) * pt.y +
                                            m.at<float>(0, 2),
                                            m.at<float>(1, 0)*pt.x +m.at<float>(1, 1)*pt.y +
                                            m.at<float>(1, 2));
       }
}
```
There is another related type, InputArrayOfArrays, which is currently defined as a synonym for InputArray:

**typedef** InputArray InputArrayOfArrays;

It denotes function arguments that are either vectors of vectors or vectors of matrices. A separate synonym is needed to generate Python/Java etc. wrappers properly. At the function implementation level their use is similar, but \_InputArray::getMat(idx) should be used to get header for the idx-th component of the outer vector and \_InputArray::size().area() should be used to find the number of components (vectors/matrices) of the outer vector.

## **OutputArray**

#### class **OutputArray** : public **InputArray**

This type is very similar to InputArray except that it is used for input/output and output function parameters. Just like with InputArray, OpenCV users should not care about OutputArray, they just pass Mat, vector<T> etc. to the functions. The same limitation as for InputArray: Do not explicitly create OutputArray instances applies here too.

If you want to make your function polymorphic (i.e. accept different arrays as output parameters), it is also not very difficult. Take the sample above as the reference. Note that \_OutputArray::create() needs to be called before \_OutputArray::getMat(). This way you guarantee that the output array is properly allocated.

Optional output parameters. If you do not need certain output array to be computed and returned to you, pass cv::noArray(), just like you would in the case of optional input array. At the implementation level, use \_OutputArray::needed() to check if certain output array needs to be computed or not.

There are several synonyms for OutputArray that are used to assist automatic Python/Java/... wrapper generators:

```
typedef OutputArray OutputArrayOfArrays;
typedef OutputArray InputOutputArray;
typedef OutputArray InputOutputArrayOfArrays;
```
### **NAryMatIterator**

#### <span id="page-46-0"></span>class **NAryMatIterator**

n-ary multi-dimensional array iterator.

```
class CV_EXPORTS NAryMatIterator
{
public:
   //! the default constructor
    NAryMatIterator();
    //! the full constructor taking arbitrary number of n-dim matrices
    NAryMatIterator(const Mat** arrays, Mat* planes, int narrays=-1);
    //! the separate iterator initialization method
    void init(const Mat** arrays, Mat* planes, int narrays=-1);
   //! proceeds to the next plane of every iterated matrix
   NAryMatIterator& operator ++();
    //! proceeds to the next plane of every iterated matrix (postfix increment operator)
    NAryMatIterator operator ++(int);
    ...
    int nplanes; // the total number of planes
};
```
Use the class to implement unary, binary, and, generally, n-ary element-wise operations on multi-dimensional arrays. Some of the arguments of an n-ary function may be continuous arrays, some may be not. It is possible to use conventional MatIterator 's for each array but incrementing all of the iterators after each small operations may be a big overhead. In this case consider using NAryMatIterator to iterate through several matrices simultaneously as long as they have the same geometry (dimensionality and all the dimension sizes are the same). On each iteration it.planes[0], it.planes[1] , ... will be the slices of the corresponding matrices.

The example below illustrates how you can compute a normalized and threshold 3D color histogram:

```
void computeNormalizedColorHist(const Mat& image, Mat& hist, int N, double minProb)
{
   const int histSize[] = {N, N, N};
    // make sure that the histogram has a proper size and type
    hist.create(3, histSize, CV_32F);
    // and clear it
    hist = Scalar(0);
```

```
// the loop below assumes that the image
// is a 8-bit 3-channel. check it.
CV_Assert(image.type() == CV_8UC3);
MatConstIterator_<Vec3b> it = image.begin<Vec3b>(),
                         it_end = image.end<Vec3b>();
for( ; it != it_end; ++it )
{
    const Vec3b& pix = *it;
   hist.at<float>(pix[0]*N/256, pix[1]*N/256, pix[2]*N/256) += 1.f;
}
minProb *= image.rows*image.cols;
Mat plane;
NAryMatIterator it(&hist, &plane, 1);
double s = 0;
// iterate through the matrix. on each iteration
// it.planes[*] (of type Mat) will be set to the current plane.
for(int p = 0; p < it.nplanes; p++, ++it)
{
   threshold(it.planes[0], it.planes[0], minProb, 0, THRESH_TOZERO);
   s += sum(it.planes[0])(0];}
s = 1./s;it = NAryMatIterator(&hist, &plane, 1);
for(int p = 0; p < it.nplanes; p++, ++it)
    it.planes[0] *= s;
```
## **SparseMat**

}

#### <span id="page-47-0"></span>class **SparseMat**

Sparse n-dimensional array.

```
class SparseMat
{
public:
    typedef SparseMatIterator iterator;
    typedef SparseMatConstIterator const_iterator;
    // internal structure - sparse matrix header
    struct Hdr
    {
        ...
    };
    // sparse matrix node - element of a hash table
    struct Node
    {
        size_t hashval;
        size_t next;
        int idx[CV_MAX_DIM];
    };
    ////////// constructors and destructor //////////
    // default constructor
```

```
SparseMat();
// creates matrix of the specified size and type
SparseMat(int dims, const int*
_sizes, int _type);
// copy constructor
SparseMat(const SparseMat& m);
// converts dense array to the sparse form,
// if try1d is true and matrix is a single-column matrix (Nx1),
// then the sparse matrix will be 1-dimensional.
SparseMat(const Mat& m, bool try1d=false);
// converts an old-style sparse matrix to the new style.
// all the data is copied so that "m" can be safely
// deleted after the conversion
SparseMat(const CvSparseMat* m);
// destructor
~SparseMat();
///////// assignment operations ///////////
// this is an O(1) operation; no data is copied
SparseMat& operator = (const SparseMat& m);
// (equivalent to the corresponding constructor with try1d=false)
SparseMat& operator = (const Mat& m);
// creates a full copy of the matrix
SparseMat clone() const;
// copy all the data to the destination matrix.
// the destination will be reallocated if needed.
void copyTo( SparseMat& m ) const;
// converts 1D or 2D sparse matrix to dense 2D matrix.
// If the sparse matrix is 1D, the result will
// be a single-column matrix.
void copyTo( Mat& m ) const;
// converts arbitrary sparse matrix to dense matrix.
// multiplies all the matrix elements by the specified scalar
void convertTo( SparseMat& m, int rtype, double alpha=1 ) const;
// converts sparse matrix to dense matrix with optional type conversion and scaling.
// When rtype=-1, the destination element type will be the same
// as the sparse matrix element type.
// Otherwise, rtype will specify the depth and
// the number of channels will remain the same as in the sparse matrix
void convertTo( Mat& m, int rtype, double alpha=1, double beta=0 ) const;
// not used now
void assignTo( SparseMat& m, int type=-1 ) const;
// reallocates sparse matrix. If it was already of the proper size and type,
// it is simply cleared with clear(), otherwise,
// the old matrix is released (using release()) and the new one is allocated.
void create(int dims, const int*
_sizes, int _type);
// sets all the matrix elements to 0, which means clearing the hash table.
void clear();
// manually increases reference counter to the header.
void addref();
// decreses the header reference counter when it reaches 0.
// the header and all the underlying data are deallocated.
void release();
```

```
// converts sparse matrix to the old-style representation.
// all the elements are copied.
operator CvSparseMat*() const;
// size of each element in bytes
// (the matrix nodes will be bigger because of
// element indices and other SparseMat::Node elements).
size_t elemSize() const;
// elemSize()/channels()
size_t elemSize1() const;
// the same is in Mat
int type() const;
int depth() const;
int channels() const;
// returns the array of sizes and 0 if the matrix is not allocated
const int* size() const;
// returns i-th size (or 0)
int size(int i) const;
// returns the matrix dimensionality
int dims() const;
// returns the number of non-zero elements
size_t nzcount() const;
// compute element hash value from the element indices:
// 1D case
size_t hash(int i0) const;
// 2D case
size_t hash(int i0, int i1) const;
// 3D case
size_t hash(int i0, int i1, int i2) const;
// n-D case
size_t hash(const int* idx) const;
// low-level element-access functions,
// special variants for 1D, 2D, 3D cases, and the generic one for n-D case.
//
// return pointer to the matrix element.
// if the element is there (it is non-zero), the pointer to it is returned
// if it is not there and createMissing=false, NULL pointer is returned
// if it is not there and createMissing=true, the new element
// is created and initialized with 0. Pointer to it is returned.
// If the optional hashval pointer is not NULL, the element hash value is
// not computed but *hashval is taken instead.
uchar* ptr(int i0, bool createMissing, size_t* hashval=0);
uchar* ptr(int i0, int i1, bool createMissing, size_t* hashval=0);
uchar* ptr(int i0, int i1, int i2, bool createMissing, size_t* hashval=0);
uchar* ptr(const int* idx, bool createMissing, size_t* hashval=0);
// higher-level element access functions:
// ref<_Tp>(i0,...[,hashval]) - equivalent to *(_Tp*)ptr(i0,...true[,hashval]).
// always return valid reference to the element.
// If it does not exist, it is created.
// find<_Tp>(i0,...[,hashval]) - equivalent to (_const Tp*)ptr(i0,...false[,hashval]).<br>//    return pointer to the element or NULL pointer if the element is not there
    return pointer to the element or NULL pointer if the element is not there.
// value<_Tp>(i0,...[,hashval]) - equivalent to
// \{const\_Tp* p = find < Tp>(i0,...[, hashval])\}; return p ? * p : Tp(); }
// that is, 0 is returned when the element is not there.
```

```
// note that _Tp must match the actual matrix type -
    // the functions do not do any on-fly type conversion
   // 1D case
    template<typename _Tp> _Tp& ref(int i0, size_t* hashval=0);
    template<typename _Tp> _Tp value(int i0, size_t* hashval=0) const;
    template<typename _Tp> const _Tp* find(int i0, size_t* hashval=0) const;
    // 2D case
    template<typename _Tp> _Tp& ref(int i0, int i1, size_t* hashval=0);
    template<typename _Tp> _Tp value(int i0, int i1, size_t* hashval=0) const;
    template<typename _Tp> const _Tp* find(int i0, int i1, size_t* hashval=0) const;
    // 3D case
    template<typename _Tp> _Tp& ref(int i0, int i1, int i2, size_t* hashval=0);
    template<typename _Tp> _Tp value(int i0, int i1, int i2, size_t* hashval=0) const;
    template<typename _Tp> const _Tp* find(int i0, int i1, int i2, size_t* hashval=0) const;
    // n-D case
   template<typename _Tp> _Tp& ref(const int* idx, size_t* hashval=0);
    template<typename _Tp> _Tp value(const int* idx, size_t* hashval=0) const;
    template<typename _Tp> const _Tp* find(const int* idx, size_t* hashval=0) const;
   // erase the specified matrix element.
    // when there is no such an element, the methods do nothing
    void erase(int i0, int i1, size_t* hashval=0);
    void erase(int i0, int i1, int i2, size_t* hashval=0);
   void erase(const int* idx, size_t* hashval=0);
    // return the matrix iterators,
   // pointing to the first sparse matrix element,
   SparseMatIterator begin();
    SparseMatConstIterator begin() const;
    // ... or to the point after the last sparse matrix element
   SparseMatIterator end();
   SparseMatConstIterator end() const;
    // and the template forms of the above methods.
    // _Tp must match the actual matrix type.
   template<typename _Tp> SparseMatIterator_<_Tp> begin();
    template<typename _Tp> SparseMatConstIterator_<_Tp> begin() const;
    template<typename _Tp> SparseMatIterator_<_Tp> end();
    template<typename _Tp> SparseMatConstIterator_<_Tp> end() const;
   // return value stored in the sparse martix node
    template<typename _Tp> _Tp& value(Node* n);
    template<typename _Tp> const _Tp& value(const Node* n) const;
    ////////////// some internally used methods ///////////////
    ...
    // pointer to the sparse matrix header
    Hdr* hdr;
};
```
The class SparseMat represents multi-dimensional sparse numerical arrays. Such a sparse array can store elements of any type that [Mat](#page-20-0) can store. *Sparse* means that only non-zero elements are stored (though, as a result of operations on a sparse matrix, some of its stored elements can actually become 0. It is up to you to detect such elements and delete

them using SparseMat::erase ). The non-zero elements are stored in a hash table that grows when it is filled so that the search time is  $O(1)$  in average (regardless of whether element is there or not). Elements can be accessed using the following methods:

• Query operations ( SparseMat::ptr and the higher-level SparseMat::ref, SparseMat::value and SparseMat::find ), for example:

```
const int dims = 5;
int size[] = {10, 10, 10, 10, 10};
SparseMat sparse_mat(dims, size, CV_32F);
for(\text{int } i = 0; i < 1000; i++){
    int idx[dims];
    for(int k = 0; k < dims; k++)
        idx[k] = rand()sparse_mat.ref<float>(idx) += 1.f;
}
```
• Sparse matrix iterators. They are similar to MatIterator but different from [NAryMatIterator](#page-46-0). That is, the iteration loop is familiar to STL users:

```
// prints elements of a sparse floating-point matrix
// and the sum of elements.
SparseMatConstIterator_<float>
    it = sparse_mat.begin<float>(),
    it_end = sparse_mat.end<float>();
double s = 0;
int dims = sparse_mat.dims();
for (; it != it_end; ++it)
{
    // print element indices and the element value
    const SparseMat::Node* n = it.node();
    printf("(");
    for(int i = 0; i < dims; i++)
        printf("%d%s", n->idx[i], i < dims-1 ? ", " : ")");
    printf(": %g\n", it.value<float>());
    s \leftarrow *it;}
printf("Element sum is %g\n", s);
```
If you run this loop, you will notice that elements are not enumerated in a logical order (lexicographical, and so on). They come in the same order as they are stored in the hash table (semi-randomly). You may collect pointers to the nodes and sort them to get the proper ordering. Note, however, that pointers to the nodes may become invalid when you add more elements to the matrix. This may happen due to possible buffer reallocation.

• Combination of the above 2 methods when you need to process 2 or more sparse matrices simultaneously. For example, this is how you can compute unnormalized cross-correlation of the 2 floating-point sparse matrices:

```
double cross_corr(const SparseMat& a, const SparseMat& b)
{
    const SparseMat *-a = \&a, *_b = \&b;// if b contains less elements than a,
    // it is faster to iterate through b
    if(\_a\text{-}r = nzcount() > \_b\text{-}r = nzcount())std::swap(\_a, \_b);SparseMatConstIterator_<float> it = _a->begin<float>(),
                                     it_end = _a->end<float>();
    double ccorr = 0;
    for(; it != it_end; ++it)
```

```
{
        // take the next element from the first matrix
        float avalue = *it;
        const Node* anode = it.node();
        // and try to find an element with the same index in the second matrix.
        // since the hash value depends only on the element index,
        // reuse the hash value stored in the node
        float bvalue = _b->value<float>(anode->idx,&anode->hashval);
        ccorr += avalue*bvalue;
   }
    return ccorr;
}
```
### **SparseMat\_**

#### class **SparseMat\_**

Template sparse n-dimensional array class derived from [SparseMat](#page-47-0)

```
template<typename _Tp> class SparseMat_ : public SparseMat
{
public:
    typedef SparseMatIterator_<_Tp> iterator;
    typedef SparseMatConstIterator_<_Tp> const_iterator;
    // constructors;
    // the created matrix will have data type = DataType<_Tp>::type
    SparseMat_();
    SparseMat_(int dims, const int*
_sizes);
    SparseMat_(const SparseMat& m);
    SparseMat_(const SparseMat_& m);
   SparseMat_(const Mat& m);
    SparseMat_(const CvSparseMat* m);
    // assignment operators; data type conversion is done when necessary
    SparseMat_& operator = (const SparseMat& m);
    SparseMat_& operator = (const SparseMat_& m);
    SparseMat_& operator = (const Mat& m);
    // equivalent to the correspoding parent class methods
    SparseMat_ clone() const;
    void create(int dims, const int*
_sizes);
    operator CvSparseMat*() const;
    // overriden methods that do extra checks for the data type
    int type() const;
   int depth() const;
    int channels() const;
   // more convenient element access operations.
    // ref() is retained (but <_Tp> specification is not needed anymore);
    // operator () is equivalent to SparseMat::value<_Tp>
    _Tp& ref(int i0, size_t* hashval=0);
    _Tp operator()(int i0, size_t* hashval=0) const;
    _Tp& ref(int i0, int i1, size_t* hashval=0);
    _Tp operator()(int i0, int i1, size_t* hashval=0) const;
    _Tp& ref(int i0, int i1, int i2, size_t* hashval=0);
    _Tp operator()(int i0, int i1, int i2, size_t* hashval=0) const;
```

```
_Tp& ref(const int* idx, size_t* hashval=0);
_Tp operator()(const int* idx, size_t* hashval=0) const;
// iterators
SparseMatIterator_<_Tp> begin();
SparseMatConstIterator_<_Tp> begin() const;
SparseMatIterator_<_Tp> end();
SparseMatConstIterator_<_Tp> end() const;
```
SparseMat\_ is a thin wrapper on top of [SparseMat](#page-47-0) created in the same way as Mat\_ . It simplifies notation of some operations.

```
int sz[] = {10, 20, 30};
SparseMat_<double> M(3, sz);
...
M.ref(1, 2, 3) = M(4, 5, 6) + M(7, 8, 9);
```
# **Algorithm**

};

#### class **Algorithm**

This is a base class for all more or less complex algorithms in OpenCV, especially for classes of algorithms, for which there can be multiple implementations. The examples are stereo correspondence (for which there are algorithms like block matching, semi-global block matching, graph-cut etc.), background subtraction (which can be done using mixture-of-gaussians models, codebook-based algorithm etc.), optical flow (block matching, Lucas-Kanade, Horn-Schunck etc.).

The class provides the following features for all derived classes:

- so called "virtual constructor". That is, each Algorithm derivative is registered at program start and you can get the list of registered algorithms and create instance of a particular algorithm by its name (see Algorithm::create). If you plan to add your own algorithms, it is good practice to add a unique prefix to your algorithms to distinguish them from other algorithms.
- setting/retrieving algorithm parameters by name. If you used video capturing functionality from OpenCV highgui module, you are probably familar with cvSetCaptureProperty(), cvGetCaptureProperty(), VideoCapture::set() and VideoCapture::get(). Algorithm provides similar method where instead of integer id's you specify the parameter names as text strings. See Algorithm::set and Algorithm::get for details.
- reading and writing parameters from/to XML or YAML files. Every Algorithm derivative can store all its parameters and then read them back. There is no need to re-implement it each time.

Here is example of SIFT use in your application via Algorithm interface:

```
#include "opencv2/opencv.hpp"
#include "opencv2/nonfree/nonfree.hpp"
...
initModule_nonfree(); // to load SURF/SIFT etc.
Ptr<Feature2D> sift = Algorithm::create<Feature2D>("Feature2D.SIFT");
FileStorage fs("sift_params.xml", FileStorage::READ);
if( fs.isOpened() ) // if we have file with parameters, read them
{
```

```
sift->read(fs["sift_params"]);
    fs.release();
}
else // else modify the parameters and store them; user can later edit the file to use different parameters
{
    sift->set("contrastThreshold", 0.01f); // lower the contrast threshold, compared to the default value
    {
    WriteStructContext ws(fs, "sift_params", CV_NODE_MAP);
    sift->write(fs);
    }
}
```

```
Mat image = imread("myimage.png", 0), descriptors;
vector<KeyPoint> keypoints;
(*sift)(image, noArray(), keypoints, descriptors);
```
## **Algorithm::get**

Returns the algorithm parameter

C++: template<typename \_Tp> typename ParamType<\_Tp>::member\_type Algorithm::**get**(const string& name) const

#### **Parameters**

```
name – The parameter name.
```
The method returns value of the particular parameter. Since the compiler can not deduce the type of the returned parameter, you should specify it explicitly in angle brackets. Here are the allowed forms of get:

- myalgo.get<int>("param\_name")
- myalgo.get<double>("param\_name")
- myalgo.get<bool>("param\_name")
- myalgo.get<string>("param\_name")
- myalgo.get<Mat>("param\_name")
- myalgo.get<vector<Mat>>("param\_name")
- myalgo.get<Algorithm>("param\_name") (it returns Ptr<Algorithm>).

In some cases the actual type of the parameter can be cast to the specified type, e.g. integer parameter can be cast to double, bool can be cast to int. But "dangerous" transformations (string<->number, double->int, 1x1 Mat<->number, ...) are not performed and the method will throw an exception. In the case of Mat or vector<Mat> parameters the method does not clone the matrix data, so do not modify the matrices. Use Algorithm::set instead - slower, but more safe.

## **Algorithm::set**

Sets the algorithm parameter

C++: void Algorithm::**set**(const string& name, int value)

C++: void Algorithm::**set**(const string& name, double value)

C++: void Algorithm::**set**(const string& name, bool value)

C++: void Algorithm::**set**(const string& name, const string& value)

C++: void Algorithm::**set**(const string& name, const Mat& value)

C++: void Algorithm::**set**(const string& name, const vector<Mat>& value)

C++: void Algorithm::**set**(const string& name, const Ptr<Algorithm>& value)

#### **Parameters**

name – The parameter name.

value – The parameter value.

The method sets value of the particular parameter. Some of the algorithm parameters may be declared as read-only. If you try to set such a parameter, you will get exception with the corresponding error message.

# **Algorithm::write**

Stores algorithm parameters in a file storage

C++: void Algorithm::**write**(FileStorage& fs) const

### **Parameters**

fs – File storage.

The method stores all the algorithm parameters (in alphabetic order) to the file storage. The method is virtual. If you define your own Algorithm derivative, your can override the method and store some extra information. However, it's rarely needed. Here are some examples:

- SIFT feature detector (from nonfree module). The class only stores algorithm parameters and no keypoints or their descriptors. Therefore, it's enough to store the algorithm parameters, which is what Algorithm::write() does. Therefore, there is no dedicated SIFT::write().
- Background subtractor (from video module). It has the algorithm parameters and also it has the current background model. However, the background model is not stored. First, it's rather big. Then, if you have stored the background model, it would likely become irrelevant on the next run (because of shifted camera, changed background, different lighting etc.). Therefore, BackgroundSubtractorMOG and BackgroundSubtractorMOG2 also rely on the standard Algorithm::write() to store just the algorithm parameters.
- Expectation Maximization (from ml module). The algorithm finds mixture of gaussians that approximates user data best of all. In this case the model may be re-used on the next run to test new data against the trained statistical model. So EM needs to store the model. However, since the model is described by a few parameters that are available as read-only algorithm parameters (i.e. they are available via EM::get()), EM also relies on Algorithm::write() to store both EM parameters and the model (represented by read-only algorithm parameters).

# **Algorithm::read**

Reads algorithm parameters from a file storage

C++: void Algorithm::**read**(const FileNode& fn)

#### **Parameters**

fn – File node of the file storage.

The method reads all the algorithm parameters from the specified node of a file storage. Similarly to Algorithm::write(), if you implement an algorithm that needs to read some extra data and/or re-compute some internal data, you may override the method.

# **Algorithm::getList**

Returns the list of registered algorithms

C++: void Algorithm::**getList**(vector<string>& algorithms)

**Parameters** 

algorithms – The output vector of algorithm names.

This static method returns the list of registered algorithms in alphabetical order. Here is how to use it

```
vector<string> algorithms;
Algorithm::getList(algorithms);
cout << "Algorithms: " << algorithms.size() << endl;
for (size_t i=0; i < algorithms.size(); i++)
    cout << algorithms[i] << endl;
```
# **Algorithm::create**

Creates algorithm instance by name

C++: template<typename \_Tp> Ptr<\_Tp> Algorithm::**create**(const string& name)

### **Parameters**

name – The algorithm name, one of the names returned by Algorithm::getList().

This static method creates a new instance of the specified algorithm. If there is no such algorithm, the method will silently return null pointer (that can be checked by Ptr::empty() method). Also, you should specify the particular Algorithm subclass as \_Tp (or simply Algorithm if you do not know it at that point).

Ptr<BackgroundSubtractor> bgfg = Algorithm::create<BackgroundSubtractor>("BackgroundSubtractor.MOG2");

Note: This is important note about seemingly mysterious behavior of Algorithm::create() when it returns NULL while it should not. The reason is simple - Algorithm::create() resides in OpenCV's core module and the algorithms are implemented in other modules. If you create algorithms dynamically, C++ linker may decide to throw away the modules where the actual algorithms are implemented, since you do not call any functions from the modules. To avoid this problem, you need to call initModule\_<modulename>(); somewhere in the beginning of the program before Algorithm::create(). For example, call initModule\_nonfree() in order to use SURF/SIFT, call initModule\_ml() to use expectation maximization etc.

# **Creating Own Algorithms**

The above methods are usually enough for users. If you want to make your own algorithm, derived from Algorithm, you should basically follow a few conventions and add a little semi-standard piece of code to your class:

- Make a class and specify Algorithm as its base class.
- The algorithm parameters should be the class members. See Algorithm::get() for the list of possible types of the parameters.
- Add public virtual method AlgorithmInfo\* info() const; to your class.
- Add constructor function, AlgorithmInfo instance and implement the info() method. The simplest way is to take [http://code.opencv.org/projects/opencv/repository/revisions/master/entry/modules/ml/src/ml\\_init.cpp](http://code.opencv.org/projects/opencv/repository/revisions/master/entry/modules/ml/src/ml_init.cpp) as the reference and modify it according to the list of your parameters.

• Add some public function (e.g. initModule\_<mymodule>()) that calls info() of your algorithm and put it into the same source file as info() implementation. This is to force C++ linker to include this object file into the target application. See Algorithm::create() for details.

# **2.2 Basic C Structures and Operations**

The section describes the main data structures, used by the OpenCV 1.x API, and the basic functions to create and process the data structures.

## **CvPoint**

- C: CvPoint **cvPoint**(int x, int y) constructs CvPoint structure.
- C: CvPoint **cvPointFrom32f**(CvPoint2D32f point) converts CvPoint2D32f to CvPoint.

#### struct **CvPoint**

2D point with integer coordinates (usually zero-based).

param x x-coordinate of the point.

param y y-coordinate of the point.

param point the point to convert.

See Also:

[Point\\_](#page-13-0)

## **CvPoint2D32f**

- C: CvPoint2D32f **cvPoint2D32f**(double x, double y) constructs CvPoint2D32f structure.
- C: CvPoint2D32f **cvPointTo32f**(CvPoint point) converts CvPoint to CvPoint2D32f.

#### struct **CvPoint2D32f**

2D point with floating-point coordinates.

param x floating-point x-coordinate of the point.

param y floating-point y-coordinate of the point.

param point the point to convert.

### See Also:

[Point\\_](#page-13-0)

## **CvPoint3D32f**

#### struct **CvPoint3D32f**

3D point with floating-point coordinates

### C: CvPoint3D32f **cvPoint3D32f**(double x, double y, double z) constructs CvPoint3D32f structure.

#### **Parameters**

x – floating-point x-coordinate of the point.

- y floating-point y-coordinate of the point.
- z floating-point z-coordinate of the point.

### See Also:

[Point3\\_](#page-13-1)

## **CvPoint2D64f**

#### struct **CvPoint2D64f**

2D point with double-precision floating-point coordinates.

C: CvPoint2D64f **cvPoint2D64f**(double x, double y) constructs CvPoint2D64f structure.

#### Parameters

x – double-precision floating-point x-coordinate of the point.

y – double-precision floating-point y-coordinate of the point.

### See Also:

[Point\\_](#page-13-0)

## **CvPoint3D64f**

#### struct **CvPoint3D64f**

3D point with double-precision floating-point coordinates.

C: CvPoint3D64f **cvPoint3D64f**(double x, double y, double z) constructs CvPoint3D64f structure.

#### **Parameters**

- x double-precision floating-point x-coordinate of the point.
- y double-precision floating-point y-coordinate of the point.
- z double-precision floating-point z-coordinate of the point.

### See Also:

[Point3\\_](#page-13-1)

# **CvSize**

### struct **CvSize**

Size of a rectangle or an image.

C: CvSize **cvSize**(int width, int height) constructs CvSize structure.

**Parameters** 

width – width of the rectangle.

height – height of the rectangle.

See Also:

[Size\\_](#page-14-0)

## **CvSize2D32f**

### struct **CvSize2D32f**

Sub-pixel accurate size of a rectangle.

#### C: CvSize2D32f **cvSize2D32f**(double width, double height) constructs CvSize2D32f structure.

#### **Parameters**

width – floating-point width of the rectangle.

height – floating-point height of the rectangle.

### See Also:

[Size\\_](#page-14-0)

## **CvRect**

### struct **CvRect**

Stores coordinates of a rectangle.

### C: CvRect **cvRect**(int x, int y, int width, int height)

constructs CvRect structure.

### **Parameters**

 $x - x$ -coordinate of the top-left corner.

y – y-coordinate of the top-left corner (sometimes bottom-left corner).

width – width of the rectangle.

height – height of the rectangle.

### See Also:

[Rect\\_](#page-14-1)

## **CvBox2D**

### struct **CvBox2D**

Stores coordinates of a rotated rectangle.

#### CvPoint2D32f **center** Center of the box

## CvSize2D32f **size**

Box width and height

#### float **angle**

Angle between the horizontal axis and the first side (i.e. length) in degrees

### See Also:

[RotatedRect](#page-15-0)

## **CvScalar**

### struct **CvScalar**

A container for 1-,2-,3- or 4-tuples of doubles.

double[4] **val**

### See Also:

[Scalar\\_](#page-18-0)

## **CvTermCriteria**

#### struct **CvTermCriteria**

Termination criteria for iterative algorithms.

#### int **type**

type of the termination criteria, one of:

- CV\_TERMCRIT\_ITER stop the algorithm after max\_iter iterations at maximum.
- CV\_TERMCRIT\_EPS stop the algorithm after the achieved algorithm-dependent accuracy becomes lower than epsilon.
- CV\_TERMCRIT\_ITER+CV\_TERMCRIT\_EPS stop the algorithm after max\_iter iterations or when the achieved accuracy is lower than epsilon, whichever comes the earliest.

#### int **max\_iter**

Maximum number of iterations

#### double **epsilon**

Required accuracy

#### See Also:

**[TermCriteria](#page-16-0)** 

## **CvMat**

#### struct **CvMat**

A multi-channel dense matrix.

#### int **type**

CvMat signature (CV\_MAT\_MAGIC\_VAL) plus type of the elements. Type of the matrix elements can be retrieved using CV\_MAT\_TYPE macro:

**int** type = CV\_MAT\_TYPE(matrix->type);

For description of possible matrix elements, see [Mat](#page-20-0).

### int **step**

Full row length in bytes

#### int\* **refcount**

Underlying data reference counter

union **data**

Pointers to the actual matrix data:

- ptr pointer to 8-bit unsigned elements
- s pointer to 16-bit signed elements
- i pointer to 32-bit signed elements
- fl pointer to 32-bit floating-point elements
- db pointer to 64-bit floating-point elements

#### int **rows**

Number of rows

int **cols**

Number of columns

Matrix elements are stored row by row. Element  $(i, j)$   $(i - 0$ -based row index,  $j - 0$ -based column index) of a matrix can be retrieved or modified using CV\_MAT\_ELEM macro:

```
uchar pixval = CV_MAT_ELEM(grayimg, uchar, i, j)CV_MAT_ELEM(cameraMatrix, float, 0, 2) = image.width*0.5f;
```
To access multiple-channel matrices, you can use CV\_MAT\_ELEM(matrix, type, i, j\*nchannels + channel\_idx).

CvMat is now obsolete; consider using [Mat](#page-20-0) instead.

## **CvMatND**

#### struct **CvMatND**

Multi-dimensional dense multi-channel array.

#### int **type**

A CvMatND signature (CV\_MATND\_MAGIC\_VAL) plus the type of elements. Type of the matrix elements can be retrieved using CV\_MAT\_TYPE macro:

**int** type = CV\_MAT\_TYPE(ndmatrix->type);

### int **dims**

The number of array dimensions

#### int\* **refcount**

Underlying data reference counter

#### union **data**

Pointers to the actual matrix data

- ptr pointer to 8-bit unsigned elements
- s pointer to 16-bit signed elements
- i pointer to 32-bit signed elements
- fl pointer to 32-bit floating-point elements
- db pointer to 64-bit floating-point elements

#### array **dim**

Arrays of pairs (array size along the i-th dimension, distance between neighbor elements along i-th dimension):

**for(int**  $i = 0$ ;  $i <$  ndmatrix->dims;  $i++$ ) printf("size[i] = %d, step[i] = %d**\n**", ndmatrix->dim[i].size, ndmatrix->dim[i].step);

CvMatND is now obsolete; consider using [Mat](#page-20-0) instead.

## **CvSparseMat**

#### struct **CvSparseMat**

Multi-dimensional sparse multi-channel array.

#### int **type**

A CvSparseMat signature (CV\_SPARSE\_MAT\_MAGIC\_VAL) plus the type of sparse matrix elements. Similarly to CvMat and CvMatND, use CV\_MAT\_TYPE() to retrieve type of the elements.

#### int **dims**

Number of dimensions

#### int\* **refcount**

Underlying reference counter. Not used.

#### CvSet\* **heap**

A pool of hash table nodes

### void\*\* **hashtable**

The hash table. Each entry is a list of nodes.

#### int **hashsize**

Size of the hash table

#### int[] **size**

Array of dimension sizes

### **IplImage**

#### <span id="page-62-0"></span>struct **IplImage**

IPL image header

#### int **nSize**

sizeof(IplImage)

#### int **ID**

Version, always equals 0

#### int **nChannels**

Number of channels. Most OpenCV functions support 1-4 channels.

#### int **alphaChannel**

Ignored by OpenCV

#### int **depth**

Channel depth in bits + the optional sign bit ( IPL\_DEPTH\_SIGN ). The supported depths are:

- IPL\_DEPTH\_8U unsigned 8-bit integer. Equivalent to CV\_8U in matrix types.
- IPL\_DEPTH\_8S signed 8-bit integer. Equivalent to CV\_8S in matrix types.
- IPL\_DEPTH\_16U unsigned 16-bit integer. Equivalent to CV\_16U in matrix types.
- IPL\_DEPTH\_16S signed 8-bit integer. Equivalent to CV\_16S in matrix types.
- IPL\_DEPTH\_32S signed 32-bit integer. Equivalent to CV\_32S in matrix types.
- IPL\_DEPTH\_32F single-precision floating-point number. Equivalent to CV\_32F in matrix types.
- IPL\_DEPTH\_64F double-precision floating-point number. Equivalent to CV\_64F in matrix types.

#### char[] **colorModel**

Ignored by OpenCV.

#### char[] **channelSeq**

Ignored by OpenCV

#### int **dataOrder**

0 = IPL\_DATA\_ORDER\_PIXEL - interleaved color channels, 1 - separate color channels. [CreateImage\(\)](#page-66-0) only creates images with interleaved channels. For example, the usual layout of a color image is:  $b_{00}g_{00}r_{00}b_{10}g_{10}r_{10}...$ 

#### int **origin**

0 - top-left origin, 1 - bottom-left origin (Windows bitmap style)

#### int **align**

Alignment of image rows (4 or 8). OpenCV ignores this and uses widthStep instead.

#### int **width**

Image width in pixels

#### int **height**

Image height in pixels

#### IplROI\* **roi**

Region Of Interest (ROI). If not NULL, only this image region will be processed.

#### IplImage\* **maskROI**

Must be NULL in OpenCV

#### void\* **imageId**

Must be NULL in OpenCV

#### void\* **tileInfo**

Must be NULL in OpenCV

#### int **imageSize**

Image data size in bytes. For interleaved data, this equals image->height · image->widthStep

#### char\* **imageData**

A pointer to the aligned image data. Do not assign imageData directly. Use [SetData\(\)](#page-83-0).

#### int **widthStep**

The size of an aligned image row, in bytes.

#### int[] **BorderMode**

Border completion mode, ignored by OpenCV

#### int[] **BorderConst**

Constant border value, ignored by OpenCV

#### char\* **imageDataOrigin**

A pointer to the origin of the image data (not necessarily aligned). This is used for image deallocation.

The IplImage is taken from the Intel Image Processing Library, in which the format is native. OpenCV only supports a subset of possible IplImage formats, as outlined in the parameter list above.

In addition to the above restrictions, OpenCV handles ROIs differently. OpenCV functions require that the image size or ROI size of all source and destination images match exactly. On the other hand, the Intel Image Processing Library processes the area of intersection between the source and destination images (or ROIs), allowing them to vary independently.

## **CvArr**

### struct **CvArr**

This is the "metatype" used *only* as a function parameter. It denotes that the function accepts arrays of multiple types, such as IplImage\*, CvMat\* or even CvSeq\* sometimes. The particular array type is determined at runtime by analyzing the first 4 bytes of the header. In C++ interface the role of CvArr is played by InputArray and OutputArray.

## **ClearND**

Clears a specific array element.

C: void cvClearND(CvArr<sup>\*</sup> arr, const int<sup>\*</sup> idx)

**Python:**  $cv$ . **ClearND**(arr, idx)  $\rightarrow$  None

**Parameters** 

arr – Input array

idx – Array of the element indices

The function clears (sets to zero) a specific element of a dense array or deletes the element of a sparse array. If the sparse array element does not exists, the function does nothing.

## **CloneImage**

Makes a full copy of an image, including the header, data, and ROI.

C: IplImage\* **cvCloneImage**(const IplImage\* image)

Python: cv. CloneImage(image) → image

**Parameters** 

image – The original image

## **CloneMat**

Creates a full matrix copy.

<span id="page-64-0"></span>C: CvMat\* **cvCloneMat**(const CvMat\* mat)

Python: cv.**CloneMat**(mat) <sup>→</sup> mat

**Parameters** 

mat – Matrix to be copied

Creates a full copy of a matrix and returns a pointer to the copy. Note that the matrix copy is compacted, that is, it will not have gaps between rows.

## **CloneMatND**

Creates full copy of a multi-dimensional array and returns a pointer to the copy.

C: CvMatND\* **cvCloneMatND**(const CvMatND\* mat)

Python: cv.**CloneMatND**(mat) <sup>→</sup> matND

**Parameters** 

mat – Input array

## **CloneSparseMat**

Creates full copy of sparse array.

C: CvSparseMat\* **cvCloneSparseMat**(const CvSparseMat\* mat)

**Parameters** 

mat – Input array

The function creates a copy of the input array and returns pointer to the copy.

## **ConvertScale**

Converts one array to another with optional linear transformation.

C: void **cvConvertScale**(const CvArr\* src, CvArr\* dst, double scale=1, double shift=0)

```
Python: cv.ConvertScale(src, dst, scale=1.0, shift=0.0) → None
```
Python: cv.**Convert**(src, dst) <sup>→</sup> None

```
#define cvCvtScale cvConvertScale
#define cvScale cvConvertScale
#define cvConvert(src, dst ) cvConvertScale((src), (dst), 1, 0 )
```
#### **Parameters**

src – Source array

dst – Destination array

scale – Scale factor

shift – Value added to the scaled source array elements

The function has several different purposes, and thus has several different names. It copies one array to another with optional scaling, which is performed first, and/or optional type conversion, performed after:

 $dst(I) = scalesrc(I) + (shift<sub>0</sub>, shift<sub>1</sub>, ...)$ 

All the channels of multi-channel arrays are processed independently.

The type of conversion is done with rounding and saturation, that is if the result of scaling + conversion can not be represented exactly by a value of the destination array element type, it is set to the nearest representable value on the real axis.

## **Copy**

Copies one array to another.

C: void **cvCopy**(const CvArr\* src, CvArr\* dst, const CvArr\* mask=NULL)

**Python:** cv. Copy (src, dst, mask=None)  $\rightarrow$  None

**Parameters** 

src – The source array

dst – The destination array

mask – Operation mask, 8-bit single channel array; specifies elements of the destination array to be changed

The function copies selected elements from an input array to an output array:

 $dst(I) = src(I)$  if mask $(I) \neq 0$ .

If any of the passed arrays is of IplImage type, then its ROI and COI fields are used. Both arrays must have the same type, the same number of dimensions, and the same size. The function can also copy sparse arrays (mask is not supported in this case).

## **CreateData**

Allocates array data

<span id="page-66-1"></span>C: void **cvCreateData**(CvArr\* arr)

Python: cv.**CreateData**(arr) <sup>→</sup> None

#### **Parameters**

arr – Array header

The function allocates image, matrix or multi-dimensional dense array data. Note that in the case of matrix types OpenCV allocation functions are used. In the case of IplImage they are used unless CV\_TURN\_ON\_IPL\_COMPATIBILITY() has been called before. In the latter case IPL functions are used to allocate the data.

### **CreateImage**

Creates an image header and allocates the image data.

<span id="page-66-0"></span>C: IplImage\* **cvCreateImage**(CvSize size, int depth, int channels)

Python: cv. CreateImage(size, depth, channels) → image

#### **Parameters**

size – Image width and height

depth – Bit depth of image elements. See [IplImage](#page-62-0) for valid depths.

channels – Number of channels per pixel. See [IplImage](#page-62-0) for details. This function only creates images with interleaved channels.

This function call is equivalent to the following code:

header = cvCreateImageHeader(size, depth, channels); cvCreateData(header);

## **CreateImageHeader**

Creates an image header but does not allocate the image data.

#### C: IplImage\* **cvCreateImageHeader**(CvSize size, int depth, int channels)

**Python:**  $cv$ . **CreateImageHeader** (size, depth, channels)  $\rightarrow$  image

#### Parameters

size – Image width and height

depth – Image depth (see [CreateImage\(\)](#page-66-0) )

channels – Number of channels (see [CreateImage\(\)](#page-66-0) )

## **CreateMat**

<span id="page-67-0"></span>Creates a matrix header and allocates the matrix data.

C: CvMat\* **cvCreateMat**(int rows, int cols, int type)

**Python:**  $cv$ . **CreateMat** (rows, cols, type)  $\rightarrow$  mat

#### Parameters

rows – Number of rows in the matrix

cols – Number of columns in the matrix

type – The type of the matrix elements in the form CV\_<bit depth><S|U|F>C<number of channels> , where S=signed, U=unsigned, F=float. For example, CV \_ 8UC1 means the elements are 8-bit unsigned and the there is 1 channel, and CV \_ 32SC2 means the elements are 32-bit signed and there are 2 channels.

The function call is equivalent to the following code:

```
CvMat* mat = cvCreateMatheader(rows, cols, type);cvCreateData(mat);
```
## **CreateMatHeader**

Creates a matrix header but does not allocate the matrix data.

C: CvMat\* **cvCreateMatHeader**(int rows, int cols, int type)

Python: cv. CreateMatHeader(rows, cols, type) → mat

### **Parameters**

rows – Number of rows in the matrix

cols – Number of columns in the matrix

type – Type of the matrix elements, see [CreateMat\(\)](#page-67-0)

The function allocates a new matrix header and returns a pointer to it. The matrix data can then be allocated using [CreateData\(\)](#page-66-1) or set explicitly to user-allocated data via [SetData\(\)](#page-83-0).

## **CreateMatND**

Creates the header and allocates the data for a multi-dimensional dense array.

C: CvMatND\* **cvCreateMatND**(int dims, const int\* sizes, int type)

Python: cv. CreateMatND(dims, type) → matND

#### Parameters

dims – Number of array dimensions. This must not exceed CV\_MAX\_DIM (32 by default, but can be changed at build time).

sizes – Array of dimension sizes.

type – Type of array elements, see [CreateMat\(\)](#page-67-0) .

This function call is equivalent to the following code:

CvMatND\* mat = cvCreateMatNDHeader(dims, sizes, type); cvCreateData(mat);

# **CreateMatNDHeader**

Creates a new matrix header but does not allocate the matrix data.

C: CvMatND\* **cvCreateMatNDHeader**(int dims, const int\* sizes, int type)

Python: cv. CreateMatNDHeader(dims, type) → matND

### Parameters

dims – Number of array dimensions

sizes – Array of dimension sizes

type – Type of array elements, see [CreateMat\(\)](#page-67-0)

The function allocates a header for a multi-dimensional dense array. The array data can further be allocated using [CreateData\(\)](#page-66-1) or set explicitly to user-allocated data via [SetData\(\)](#page-83-0).

# **CreateSparseMat**

Creates sparse array.

C: CvSparseMat\* **cvCreateSparseMat**(int dims, const int\* sizes, int type)

### **Parameters**

dims – Number of array dimensions. In contrast to the dense matrix, the number of dimensions is practically unlimited (up to  $2^{16}$ ).

sizes – Array of dimension sizes

type – Type of array elements. The same as for CvMat

The function allocates a multi-dimensional sparse array. Initially the array contain no elements, that is [PtrND\(\)](#page-78-0) and other related functions will return 0 for every index.

## **CrossProduct**

Calculates the cross product of two 3D vectors.

C: void **cvCrossProduct**(const CvArr\* src1, const CvArr\* src2, CvArr\* dst)

**Python:** cv.**CrossProduct**(src1, src2, dst)  $\rightarrow$  None

#### Parameters

src1 – The first source vector

src2 – The second source vector

dst – The destination vector

The function calculates the cross product of two 3D vectors:

 $dst = src1 \times src2$ 

or:

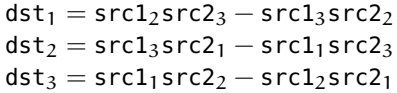

## **DotProduct**

Calculates the dot product of two arrays in Euclidean metrics.

C: double **cvDotProduct**(const CvArr\* src1, const CvArr\* src2)

Python: cv.**DotProduct**(src1, src2) <sup>→</sup> float

**Parameters** 

src1 – The first source array

src2 – The second source array

The function calculates and returns the Euclidean dot product of two arrays.

$$
src1 \bullet src2 = \sum_{I} (src1(I)src2(I))
$$

In the case of multiple channel arrays, the results for all channels are accumulated. In particular,  $cvDotProduct(a, a)$ where a is a complex vector, will return  $||a||^2$ . The function can process multi-dimensional arrays, row by row, layer by layer, and so on.

## **Get?D**

C: CvScalar **cvGet1D**(const CvArr\* arr, int idx0)

C: CvScalar **cvGet2D**(const CvArr\* arr, int idx0, int idx1)

C: CvScalar **cvGet3D**(const CvArr\* arr, int idx0, int idx1, int idx2)

C: CvScalar **cvGetND**(const CvArr\* arr, const int\* idx)

**Python:**  $cv$  **Get1D**(arr, idx)  $\rightarrow$  scalar

**Python:** cv. Get2D(arr, idx0, idx1)  $\rightarrow$  scalar

**Python:** cv. Get3D(arr, idx0, idx1, idx2)  $\rightarrow$  scalar

**Python:**  $cv$  GetND(arr, indices)  $\rightarrow$  scalar

Return a specific array element.

### **Parameters**

 $arr - Input array$ 

idx0 – The first zero-based component of the element index

idx1 – The second zero-based component of the element index

idx2 – The third zero-based component of the element index

 $idx - Array of the element indices$ 

The functions return a specific array element. In the case of a sparse array the functions return 0 if the requested node does not exist (no new node is created by the functions).

## **GetCol(s)**

Returns one of more array columns.

C: CvMat\* **cvGetCol**(const CvArr\* arr, CvMat\* submat, int col)

C: CvMat\* **cvGetCols**(const CvArr\* arr, CvMat\* submat, int start\_col, int end\_col)

Python: cv.**GetCol**(arr, col) <sup>→</sup> submat

Python: cv.**GetCols**(arr, startCol, endCol) <sup>→</sup> submat

#### **Parameters**

arr – Input array

submat – Pointer to the resulting sub-array header

col – Zero-based index of the selected column

start\_col – Zero-based index of the starting column (inclusive) of the span

end\_col – Zero-based index of the ending column (exclusive) of the span

The functions return the header, corresponding to a specified column span of the input array. That is, no data is copied. Therefore, any modifications of the submatrix will affect the original array. If you need to copy the columns, use [CloneMat\(\)](#page-64-0). cvGetCol(arr, submat, col) is a shortcut for cvGetCols(arr, submat, col, col+1).

### **GetDiag**

Returns one of array diagonals.

C: CvMat\* **cvGetDiag**(const CvArr\* arr, CvMat\* submat, int diag=0)

**Python:** cv. **GetDiag**(arr, diag=0)  $\rightarrow$  submat

#### **Parameters**

arr – Input array

submat – Pointer to the resulting sub-array header

diag – Index of the array diagonal. Zero value corresponds to the main diagonal, -1 corresponds to the diagonal above the main, 1 corresponds to the diagonal below the main, and so forth.

The function returns the header, corresponding to a specified diagonal of the input array.

### **GetDims**

Return number of array dimensions

C: int **cvGetDims**(const CvArr\* arr, int\* sizes=NULL)

```
Python: cv. GetDims (arr) \rightarrow (dim1, dim2, ...)
```
**Parameters** 

arr – Input array

sizes – Optional output vector of the array dimension sizes. For 2d arrays the number of rows (height) goes first, number of columns (width) next.

The function returns the array dimensionality and the array of dimension sizes. In the case of IplImage or *CvMat* it always returns 2 regardless of number of image/matrix rows. For example, the following code calculates total number of array elements:

```
int sizes[CV_MAX_DIM];
int i, total = 1;
int dims = cvGetDims(arr, size);
for(i = 0; i < dims; i++)
   total *= sizes[i];
```
## **GetDimSize**

Returns array size along the specified dimension.

C: int **cvGetDimSize**(const CvArr\* arr, int index)

#### Parameters

 $arr - Input array$ 

index – Zero-based dimension index (for matrices 0 means number of rows, 1 means number of columns; for images 0 means height, 1 means width)

## **GetElemType**

Returns type of array elements.

C: int **cvGetElemType**(const CvArr\* arr)

Python: cv.**GetElemType**(arr) <sup>→</sup> int

Parameters

 $arr - Input array$ 

The function returns type of the array elements. In the case of IplImage the type is converted to CvMat-like representation. For example, if the image has been created as:

IplImage\* img <sup>=</sup> cvCreateImage(cvSize(640, 480), IPL\_DEPTH\_8U, 3);

The code cvGetElemType(img) will return CV\_8UC3.
# **GetImage**

<span id="page-72-1"></span>Returns image header for arbitrary array.

C: IplImage\* **cvGetImage**(const CvArr\* arr, IplImage\* image\_header)

Python: cv. GetImage(arr) → iplimage

Parameters

arr – Input array

image\_header – Pointer to IplImage structure used as a temporary buffer

The function returns the image header for the input array that can be a matrix ([CvMat](#page-60-0)) or image ([IplImage](#page-62-0)). In the case of an image the function simply returns the input pointer. In the case of CvMat it initializes an image\_header structure with the parameters of the input matrix. Note that if we transform IplImage to CvMat using [GetMat\(\)](#page-72-0) and then transform CvMat back to IplImage using this function, we will get different headers if the ROI is set in the original image.

# **GetImageCOI**

Returns the index of the channel of interest.

C: int **cvGetImageCOI**(const IplImage\* image)

Python: cv.GetImageCOI(image) → int

**Parameters** 

image – A pointer to the image header

Returns the channel of interest of in an IplImage. Returned values correspond to the coi in [SetImageCOI\(\)](#page-83-0).

# **GetImageROI**

Returns the image ROI.

C: CvRect **cvGetImageROI**(const IplImage\* image)

Python: cv.**GetImageROI**(image) <sup>→</sup> CvRect

Parameters

 $image - A pointer$  to the image header

If there is no ROI set,  $\text{c}$ vRect(0,0, image->width, image->height) is returned.

## **GetMat**

Returns matrix header for arbitrary array.

<span id="page-72-0"></span>C: CvMat\* **cvGetMat**(const CvArr\* arr, CvMat\* header, int\* coi=NULL, int allowND=0)

**Python:**  $cv$ . GetMat(arr, allowND=0)  $\rightarrow$  mat

Parameters

arr – Input array

header – Pointer to [CvMat](#page-60-0) structure used as a temporary buffer

coi – Optional output parameter for storing COI

 $allowND - If non-zero, the function accepts multi-dimensional dense arrays (CvMatND<sup>*</sup>)$ and returns 2D matrix (if CvMatND has two dimensions) or 1D matrix (when CvMatND has 1 dimension or more than 2 dimensions). The CvMatND array must be continuous.

The function returns a matrix header for the input array that can be a matrix - [CvMat](#page-60-0), an image - [IplImage](#page-62-0), or a multi-dimensional dense array - [CvMatND](#page-61-0) (the third option is allowed only if allowND  $!= 0$ ). In the case of matrix the function simply returns the input pointer. In the case of IplImage\* or CvMatND it initializes the header structure with parameters of the current image ROI and returns &header. Because COI is not supported by CvMat, it is returned separately.

The function provides an easy way to handle both types of arrays - IplImage and CvMat using the same code. Input array must have non-zero data pointer, otherwise the function will report an error.

See Also:

```
GetImage(), cvarrToMat().
```
Note: If the input array is IplImage with planar data layout and COI set, the function returns the pointer to the selected plane and COI == 0. This feature allows user to process IplImage structures with planar data layout, even though OpenCV does not support such images.

## **GetNextSparseNode**

Returns the next sparse matrix element

#### C: CvSparseNode\* **cvGetNextSparseNode**(CvSparseMatIterator\* mat\_iterator)

Parameters

mat\_iterator – Sparse array iterator

The function moves iterator to the next sparse matrix element and returns pointer to it. In the current version there is no any particular order of the elements, because they are stored in the hash table. The sample below demonstrates how to iterate through the sparse matrix:

```
// print all the non-zero sparse matrix elements and compute their sum
double sum = 0;
int i, dims = cvGetDims(sparsemat);
CvSparseMatIterator it;
CvSparseNode* node = cvInitSparseMatrixH (sparsement, & it);for(; node != 0; node = cvGetNextSparseNode(\&it))
{
    /* get pointer to the element indices */int* idx = CV_NODE_IDX(array, node);
    /* get value of the element (assume that the type is CV_32FC1) */
    float val = *(float*)CV_NODE_VAL(array, node);
    printf("M");
    for(i = 0; i < dims; i++ )
        printf("[%d]", idx[i]);
   printf("=%g\n", val);
    sum += val;
}
printf("nTotal sum = %g\n", sum);
```
# **GetRawData**

Retrieves low-level information about the array.

C: void **cvGetRawData**(const CvArr\* arr, uchar\*\* data, int\* step=NULL, CvSize\* roi\_size=NULL )

#### Parameters

arr – Array header data – Output pointer to the whole image origin or ROI origin if ROI is set step – Output full row length in bytes

roi\_size – Output ROI size

The function fills output variables with low-level information about the array data. All output parameters are optional, so some of the pointers may be set to NULL. If the array is IplImage with ROI set, the parameters of ROI are returned.

The following example shows how to get access to array elements. It computes absolute values of the array elements

```
float* data;
int step;
CvSize size;
cvGetRawData(array, (uchar**)&data, &step, &size);
step /= sizeof(data[0]);
for(int y = 0; y < size.height; y++, data += step )
    for(int x = 0; x < size.width; x++ )
```

```
data[x] = (float)fabs(data[x]);
```
# **GetReal?D**

Return a specific element of single-channel 1D, 2D, 3D or nD array.

- C: double cvGetReal1D(const CvArr\* arr, int idx0)
- <span id="page-74-1"></span>C: double **cvGetReal2D**(const CvArr\* arr, int idx0, int idx1)
- <span id="page-74-0"></span>C: double **cvGetReal3D**(const CvArr\* arr, int idx0, int idx1, int idx2)

C: double cvGetRealND(const CvArr<sup>\*</sup> arr, const int<sup>\*</sup> idx)

- Python: cv. GetReal1D(arr, idx0) → float
- **Python:** cv. GetReal2D(arr, idx0, idx1)  $\rightarrow$  float
- **Python:**  $cv$ . **GetReal3D**(arr, idx0, idx1, idx2)  $\rightarrow$  float
- **Python:**  $cv$ . GetRealND(arr,  $idx$ )  $\rightarrow$  float

## **Parameters**

arr – Input array. Must have a single channel.

- idx0 The first zero-based component of the element index
- idx1 The second zero-based component of the element index
- idx2 The third zero-based component of the element index
- idx Array of the element indices

Returns a specific element of a single-channel array. If the array has multiple channels, a runtime error is raised. Note that Get?D functions can be used safely for both single-channel and multiple-channel arrays though they are a bit slower.

In the case of a sparse array the functions return 0 if the requested node does not exist (no new node is created by the functions).

# **GetRow(s)**

Returns array row or row span.

C: CvMat\* **cvGetRow**(const CvArr\* arr, CvMat\* submat, int row)

C: CvMat\* **cvGetRows**(const CvArr\* arr, CvMat\* submat, int start\_row, int end\_row, int delta\_row=1 )

**Python:**  $cv$ . **GetRow**(arr, row)  $\rightarrow$  submat

Python: cv.**GetRows**(arr, startRow, endRow, deltaRow=1) <sup>→</sup> submat

### Parameters

arr – Input array

submat – Pointer to the resulting sub-array header

row – Zero-based index of the selected row

start\_row – Zero-based index of the starting row (inclusive) of the span

end\_row – Zero-based index of the ending row (exclusive) of the span

delta\_row – Index step in the row span. That is, the function extracts every delta\_row -th row from start\_row and up to (but not including) end\_row .

The functions return the header, corresponding to a specified row/row span of the input array. cvGetRow(arr, submat, row) is a shortcut for cvGetRows(arr, submat, row, row+1).

## **GetSize**

Returns size of matrix or image ROI.

C: CvSize **cvGetSize**(const CvArr\* arr)

Python: cv.**GetSize**(arr)-> (width, height)

**Parameters** 

arr – array header

The function returns number of rows (CvSize::height) and number of columns (CvSize::width) of the input matrix or image. In the case of image the size of ROI is returned.

# **GetSubRect**

Returns matrix header corresponding to the rectangular sub-array of input image or matrix.

C: CvMat\* **cvGetSubRect**(const CvArr\* arr, CvMat\* submat, CvRect rect)

Python: cv.**GetSubRect**(arr, rect) <sup>→</sup> submat

Parameters

 $arr - Input array$ 

submat – Pointer to the resultant sub-array header

rect – Zero-based coordinates of the rectangle of interest

The function returns header, corresponding to a specified rectangle of the input array. In other words, it allows the user to treat a rectangular part of input array as a stand-alone array. ROI is taken into account by the function so the sub-array of ROI is actually extracted.

# **DecRefData**

Decrements an array data reference counter.

C: void **cvDecRefData**(CvArr\* arr)

**Parameters** 

arr – Pointer to an array header

The function decrements the data reference counter in a [CvMat](#page-60-0) or [CvMatND](#page-61-0) if the reference counter pointer is not NULL. If the counter reaches zero, the data is deallocated. In the current implementation the reference counter is not NULL only if the data was allocated using the [CreateData\(\)](#page-66-0) function. The counter will be NULL in other cases such as: external data was assigned to the header using [SetData\(\)](#page-83-1), header is part of a larger matrix or image, or the header was converted from an image or n-dimensional matrix header.

## **IncRefData**

Increments array data reference counter.

C: int **cvIncRefData**(CvArr\* arr)

**Parameters** 

arr – Array header

The function increments [CvMat](#page-60-0) or [CvMatND](#page-61-0) data reference counter and returns the new counter value if the reference counter pointer is not NULL, otherwise it returns zero.

## **InitImageHeader**

Initializes an image header that was previously allocated.

<span id="page-76-0"></span>C: IplImage\* **cvInitImageHeader**(IplImage\* image, CvSize size, int depth, int channels, int origin=0, int align=4)

#### **Parameters**

image – Image header to initialize

size – Image width and height

depth – Image depth (see [CreateImage\(\)](#page-66-1) )

channels – Number of channels (see [CreateImage\(\)](#page-66-1) )

origin – Top-left IPL\_ORIGIN\_TL or bottom-left IPL\_ORIGIN\_BL

align – Alignment for image rows, typically 4 or 8 bytes

The returned IplImage\* points to the initialized header.

## **InitMatHeader**

Initializes a pre-allocated matrix header.

<span id="page-77-0"></span>C: CvMat\* **cvInitMatHeader**(CvMat\* mat, int rows, int cols, int type, void\* data=NULL, int step=CV\_AUTOSTEP)

**Parameters** 

mat – A pointer to the matrix header to be initialized

rows – Number of rows in the matrix

cols – Number of columns in the matrix

type – Type of the matrix elements, see [CreateMat\(\)](#page-67-0) .

data – Optional: data pointer assigned to the matrix header

step – Optional: full row width in bytes of the assigned data. By default, the minimal possible step is used which assumes there are no gaps between subsequent rows of the matrix.

This function is often used to process raw data with OpenCV matrix functions. For example, the following code computes the matrix product of two matrices, stored as ordinary arrays:

**double** a[] = { 1, 2, 3, 4, 5, 6, 7, 8, 9, 10, 11, 12 }; **double** b[] = { 1, 5, 9, 2, 6, 10, 3, 7, 11, 4, 8, 12 }; **double** c[9]; CvMat Ma, Mb, Mc ; cvInitMatHeader(&Ma, 3, 4, CV\_64FC1, a); cvInitMatHeader(&Mb, 4, 3, CV\_64FC1, b); cvInitMatHeader(&Mc, 3, 3, CV\_64FC1, c); cvMatMulAdd(&Ma, &Mb, 0, &Mc);

// the c array now contains the product of a (3x4) and b (4x3)

# **InitMatNDHeader**

Initializes a pre-allocated multi-dimensional array header.

<span id="page-77-1"></span>C: CvMatND\* **cvInitMatNDHeader**(CvMatND\* mat, int dims, const int\* sizes, int type, void\* data=NULL)

#### **Parameters**

mat – A pointer to the array header to be initialized

dims – The number of array dimensions

sizes – An array of dimension sizes

type – Type of array elements, see [CreateMat\(\)](#page-67-0)

data – Optional data pointer assigned to the matrix header

# **InitSparseMatIterator**

Initializes sparse array elements iterator.

C: CvSparseNode\* **cvInitSparseMatIterator**(const CvSparseMat\* mat, CvSparseMatIterator\* mat\_iterator)

Parameters

mat – Input array

mat\_iterator – Initialized iterator

The function initializes iterator of sparse array elements and returns pointer to the first element, or NULL if the array is empty.

## **Mat**

Initializes matrix header (lightweight variant).

C: CvMat **cvMat**(int rows, int cols, int type, void\* data=NULL)

#### **Parameters**

rows – Number of rows in the matrix

cols – Number of columns in the matrix

type – Type of the matrix elements - see [CreateMat\(\)](#page-67-0)

data – Optional data pointer assigned to the matrix header

Initializes a matrix header and assigns data to it. The matrix is filled *row*-wise (the first cols elements of data form the first row of the matrix, etc.)

This function is a fast inline substitution for [InitMatHeader\(\)](#page-77-0). Namely, it is equivalent to:

```
CvMat mat;
cvInitMatHeader(&mat, rows, cols, type, data, CV_AUTOSTEP);
```
## **Ptr?D**

Return pointer to a particular array element.

```
C: uchar* cvPtr1D(const CvArr* arr, int idx0, int* type=NULL)
```
- C: uchar\* **cvPtr2D**(const CvArr\* arr, int idx0, int idx1, int\* type=NULL)
- C: uchar\* **cvPtr3D**(const CvArr\* arr, int idx0, int idx1, int idx2, int\* type=NULL)
- C: uchar\*  $\text{cvPrND}$ (const CvArr\* arr, const int\* idx, int\* type=NULL, int create\_node=1, unsigned int\* precalc\_hashval=NULL )

#### **Parameters**

arr – Input array

idx0 – The first zero-based component of the element index

idx1 – The second zero-based component of the element index

idx2 – The third zero-based component of the element index

idx – Array of the element indices

type – Optional output parameter: type of matrix elements

create\_node – Optional input parameter for sparse matrices. Non-zero value of the parameter means that the requested element is created if it does not exist already.

precalc\_hashval – Optional input parameter for sparse matrices. If the pointer is not NULL, the function does not recalculate the node hash value, but takes it from the specified location. It is useful for speeding up pair-wise operations (TODO: provide an example)

The functions return a pointer to a specific array element. Number of array dimension should match to the number of indices passed to the function except for cvPtr1D function that can be used for sequential access to 1D, 2D or nD dense arrays.

The functions can be used for sparse arrays as well - if the requested node does not exist they create it and set it to zero.

All these as well as other functions accessing array elements ( $GetND()$ ,  $GetRealND()$ ,  $Set()$ ,  $SetND()$ , [SetRealND\(\)](#page-84-0) ) raise an error in case if the element index is out of range.

# **ReleaseData**

Releases array data.

C: void **cvReleaseData**(CvArr\* arr)

Parameters

arr – Array header

The function releases the array data. In the case of [CvMat](#page-60-0) or [CvMatND](#page-61-0) it simply calls cvDecRefData(), that is the function can not deallocate external data. See also the note to [CreateData\(\)](#page-66-0) .

## **ReleaseImage**

Deallocates the image header and the image data.

```
C: void cvReleaseImage(IplImage** image)
```
**Parameters** 

image – Double pointer to the image header

This call is a shortened form of

```
if(*image )
{
    cvReleaseData(*image);
    cvReleaseImageHeader(image);
}
```
# **ReleaseImageHeader**

Deallocates an image header.

```
C: void cvReleaseImageHeader(IplImage** image)
```
Parameters

image – Double pointer to the image header

This call is an analogue of

```
if(image )
{
    iplDeallocate(*image, IPL_IMAGE_HEADER | IPL_IMAGE_ROI);
    *image = 0;}
```
but it does not use IPL functions by default (see the CV\_TURN\_ON\_IPL\_COMPATIBILITY macro).

# **ReleaseMat**

Deallocates a matrix.

```
C: void cvReleaseMat(CvMat** mat)
```
**Parameters** 

mat – Double pointer to the matrix

The function decrements the matrix data reference counter and deallocates matrix header. If the data reference counter is 0, it also deallocates the data.

```
if(*mat )
    cvDecRefData(*mat);
cvFree((void**)mat);
```
# **ReleaseMatND**

Deallocates a multi-dimensional array.

C: void **cvReleaseMatND**(CvMatND\*\* mat)

## **Parameters**

mat – Double pointer to the array

The function decrements the array data reference counter and releases the array header. If the reference counter reaches 0, it also deallocates the data.

**if**(\*mat ) cvDecRefData(\*mat); cvFree((**void**\*\*)mat);

# **ReleaseSparseMat**

Deallocates sparse array.

C: void **cvReleaseSparseMat**(CvSparseMat\*\* mat)

**Parameters** 

mat – Double pointer to the array

The function releases the sparse array and clears the array pointer upon exit.

# **ResetImageROI**

Resets the image ROI to include the entire image and releases the ROI structure.

C: void **cvResetImageROI**(IplImage\* image)

Python: cv.**ResetImageROI**(image) <sup>→</sup> None

#### Parameters

 $image - A pointer$  to the image header

This produces a similar result to the following, but in addition it releases the ROI structure.

cvSetImageROI(image, cvRect(0, 0, image->width, image->height )); cvSetImageCOI(image, 0);

## **Reshape**

Changes shape of matrix/image without copying data.

<span id="page-81-0"></span>C: CvMat\* **cvReshape**(const CvArr\* arr, CvMat\* header, int new\_cn, int new\_rows=0 )

**Python:**  $cv$ . **Reshape**(arr, newCn, newRows=0)  $\rightarrow$  mat

#### **Parameters**

arr – Input array

header – Output header to be filled

new cn – New number of channels. 'new cn = 0' means that the number of channels remains unchanged.

 $new_{rows}$  – New number of rows. 'new\_rows = 0' means that the number of rows remains unchanged unless it needs to be changed according to new\_cn value.

The function initializes the CvMat header so that it points to the same data as the original array but has a different shape - different number of channels, different number of rows, or both.

The following example code creates one image buffer and two image headers, the first is for a 320x240x3 image and the second is for a 960x240x1 image:

```
IplImage* color_img = cvCreateImage(cvSize(320,240), IPL_DEPTH_8U, 3);
CvMat gray_mat_hdr;
IplImage gray_img_hdr, *gray_img;
cvReshape(color_img, &gray_mat_hdr, 1);
gray_img = cvGetImage(&gray_mat_hdr, &gray_img_hdr);
```
And the next example converts a 3x3 matrix to a single 1x9 vector:

```
CvMat* mat = cvCreateMat(3, 3, CV-32F);
CvMat row_header, *row;
row = cvReshape(mat, &row_header, 0, 1);
```
# **ReshapeMatND**

Changes the shape of a multi-dimensional array without copying the data.

<span id="page-81-1"></span>C: CvArr\* **cvReshapeMatND**(const CvArr\* arr, int sizeof\_header, CvArr\* header, int new\_cn, int new dims, int\* new sizes)

**Python:**  $cv$ . **ReshapeMatND**(arr, newCn, newDims)  $\rightarrow$  mat

#### Parameters

arr – Input array

sizeof\_header – Size of output header to distinguish between IplImage, CvMat and Cv-MatND output headers

header – Output header to be filled

new\_cn – New number of channels. new\_cn = 0 means that the number of channels remains unchanged.

new\_dims – New number of dimensions. new\_dims = 0 means that the number of dimensions remains the same.

new sizes – Array of new dimension sizes. Only new\_dims-1 values are used, because the total number of elements must remain the same. Thus, if new\_dims = 1, new\_sizes array is not used.

The function is an advanced version of [Reshape\(\)](#page-81-0) that can work with multi-dimensional arrays as well (though it can work with ordinary images and matrices) and change the number of dimensions.

Below are the two samples from the [Reshape\(\)](#page-81-0) description rewritten using [ReshapeMatND\(\)](#page-81-1) :

```
IplImage* color_img = cvCreateImage(cvSize(320,240), IPL_DEPTH_8U, 3);
IplImage gray_img_hdr, *gray_img;
gray_img = (IplImage*)cvReshapeND(color_img, &gray_img_hdr, 1, 0, 0);
...
/* second example is modified to convert 2x2x2 array to 8x1 vector */
int size[] = { 2, 2, 2 };
CvMatND* mat = cvCreateMatND(3, size, CV_32F);
CvMat row_header, *row;
row = (CvMat*)cvReshapeND(mat, &row_header, 0, 1, 0);
```
## **Set**

<span id="page-82-0"></span>Sets every element of an array to a given value.

C: void **cvSet**(CvArr\* arr, CvScalar value, const CvArr\* mask=NULL)

**Python:**  $cv$ . **Set** (arr, value, mask=None)  $\rightarrow$  None

#### **Parameters**

arr – The destination array

value – Fill value

mask – Operation mask, 8-bit single channel array; specifies elements of the destination array to be changed

The function copies the scalar value to every selected element of the destination array:

$$
\texttt{arr}(I) = \texttt{value} \quad \text{if} \quad \texttt{mask}(I) \neq 0
$$

If array arr is of IplImage type, then is ROI used, but COI must not be set.

## **Set?D**

Change the particular array element.

C: void **cvSet1D**(CvArr\* arr, int idx0, CvScalar value)

C: void **cvSet2D**(CvArr\* arr, int idx0, int idx1, CvScalar value)

C: void **cvSet3D**(CvArr\* arr, int idx0, int idx1, int idx2, CvScalar value)

<span id="page-83-2"></span>C: void cvSetND (CvArr\* arr, const int\* idx, CvScalar value)

**Python:**  $cv$ . **Set1D**(arr, idx, value)  $\rightarrow$  None

**Python:**  $cv$ . **Set2D**(arr, idx0, idx1, value)  $\rightarrow$  None

**Python:** cv. **Set3D**(arr, idx0, idx1, idx2, value)  $\rightarrow$  None

**Python:**  $cv$ . **SetND**(arr, indices, value)  $\rightarrow$  None

## **Parameters**

 $arr - Input array$ 

idx0 – The first zero-based component of the element index

idx1 – The second zero-based component of the element index

idx2 – The third zero-based component of the element index

idx – Array of the element indices

value – The assigned value

The functions assign the new value to a particular array element. In the case of a sparse array the functions create the node if it does not exist yet.

# **SetData**

Assigns user data to the array header.

<span id="page-83-1"></span>C: void **cvSetData**(CvArr\* arr, void\* data, int step)

**Python:**  $cv$  **. SetData**(arr, data, step)  $\rightarrow$  None

### Parameters

arr – Array header

data – User data

step – Full row length in bytes

The function assigns user data to the array header. Header should be initialized before using  $cvCreateMatHeader()$ , [cvCreateImageHeader\(\)](#page-67-2), [cvCreateMatNDHeader\(\)](#page-68-0), [cvInitMatHeader\(\)](#page-77-0), [cvInitImageHeader\(\)](#page-76-0) or [cvInitMatNDHeader\(\)](#page-77-1).

# **SetImageCOI**

Sets the channel of interest in an IplImage.

<span id="page-83-0"></span>C: void **cvSetImageCOI**(IplImage\* image, int coi)

Python: cv.**SetImageCOI**(image, coi) <sup>→</sup> None

### **Parameters**

image – A pointer to the image header

coi – The channel of interest. 0 - all channels are selected, 1 - first channel is selected, etc. Note that the channel indices become 1-based.

If the ROI is set to NULL and the coi is *not* 0, the ROI is allocated. Most OpenCV functions do *not* support the COI setting, so to process an individual image/matrix channel one may copy (via [Copy\(\)](#page-65-0) or [Split\(\)](#page-166-0)) the channel to a separate image/matrix, process it and then copy the result back (via [Copy\(\)](#page-65-0) or [Merge\(\)](#page-144-0)) if needed.

## **SetImageROI**

Sets an image Region Of Interest (ROI) for a given rectangle.

C: void **cvSetImageROI**(IplImage\* image, CvRect rect)

Python: cv.**SetImageROI**(image, rect) <sup>→</sup> None

Parameters

image – A pointer to the image header

rect – The ROI rectangle

If the original image ROI was NULL and the rect is not the whole image, the ROI structure is allocated.

Most OpenCV functions support the use of ROI and treat the image rectangle as a separate image. For example, all of the pixel coordinates are counted from the top-left (or bottom-left) corner of the ROI, not the original image.

## **SetReal?D**

Change a specific array element.

<span id="page-84-1"></span>C: void **cvSetReal1D**(CvArr\* arr, int idx0, double value)

C: void **cvSetReal2D**(CvArr\* arr, int idx0, int idx1, double value)

C: void **cvSetReal3D**(CvArr\* arr, int idx0, int idx1, int idx2, double value)

<span id="page-84-0"></span>C: void **cvSetRealND**(CvArr\* arr, const int\* idx, double value)

**Python:**  $cv$ . **SetReal1D**(arr, idx, value)  $\rightarrow$  None

**Python:**  $cv$  **SetReal2D**(arr, idx0, idx1, value)  $\rightarrow$  None

**Python:** cv. **SetReal3D**(arr, idx0, idx1, idx2, value)  $\rightarrow$  None

**Python:**  $cv$ . **SetRealND**(arr, indices, value)  $\rightarrow$  None

Parameters

arr – Input array

idx0 – The first zero-based component of the element index

idx1 – The second zero-based component of the element index

idx2 – The third zero-based component of the element index

idx – Array of the element indices

value – The assigned value

The functions assign a new value to a specific element of a single-channel array. If the array has multiple channels, a runtime error is raised. Note that the Set\*D function can be used safely for both single-channel and multiple-channel arrays, though they are a bit slower.

In the case of a sparse array the functions create the node if it does not yet exist.

# **SetZero**

Clears the array.

C: void **cvSetZero**(CvArr\* arr)

Python: cv.**SetZero**(arr) <sup>→</sup> None

**Parameters** 

arr – Array to be cleared

The function clears the array. In the case of dense arrays (CvMat, CvMatND or IplImage), cvZero(array) is equivalent to cvSet(array,cvScalarAll(0),0). In the case of sparse arrays all the elements are removed.

# **mGet**

Returns the particular element of single-channel floating-point matrix.

C: double **cvmGet**(const CvMat\* mat, int row, int col)

**Python:**  $cv \cdot \text{mGet}(\text{mat}, \text{row}, \text{col}) \rightarrow \text{float}$ 

### Parameters

mat – Input matrix

row – The zero-based index of row

col – The zero-based index of column

The function is a fast replacement for [GetReal2D\(\)](#page-74-1) in the case of single-channel floating-point matrices. It is faster because it is inline, it does fewer checks for array type and array element type, and it checks for the row and column ranges only in debug mode.

# **mSet**

Sets a specific element of a single-channel floating-point matrix.

C: void **cvmSet**(CvMat\* mat, int row, int col, double value)

**Python:**  $cv \cdot mSet$  (mat, row, col, value)  $\rightarrow$  None

## **Parameters**

mat – The matrix

row – The zero-based index of row

col – The zero-based index of column

value – The new value of the matrix element

The function is a fast replacement for [SetReal2D\(\)](#page-84-1) in the case of single-channel floating-point matrices. It is faster because it is inline, it does fewer checks for array type and array element type, and it checks for the row and column ranges only in debug mode.

## **SetIPLAllocators**

Makes OpenCV use IPL functions for allocating IplImage and IplROI structures.

C: void **cvSetIPLAllocators**(Cv\_iplCreateImageHeader create\_header, Cv\_iplAllocateImageData allocate\_data, Cv\_iplDeallocate deallocate, Cv\_iplCreateROI create\_roi, Cv\_iplCloneImage clone\_image)

#### **Parameters**

create header – pointer to a function, creating IPL image header.

allocate\_data – pointer to a function, allocating IPL image data.

deallocate – pointer to a function, deallocating IPL image.

create\_roi – pointer to a function, creating IPL image ROI (i.e. Region of Interest).

clone\_image – pointer to a function, cloning an IPL image.

Normally, the function is not called directly. Instead, a simple macro CV\_TURN\_ON\_IPL\_COMPATIBILITY() is used that calls cvSetIPLAllocators and passes there pointers to IPL allocation functions.

```
CV_TURN_ON_IPL_COMPATIBILITY()
...
```
## **RNG**

...

Initializes a random number generator state.

<span id="page-86-1"></span>C: CvRNG **cvRNG**(int64 seed=-1)

**Python:** cv.RNG(seed=-1LL)  $\rightarrow$  CvRNG

#### **Parameters**

seed – 64-bit value used to initiate a random sequence

The function initializes a random number generator and returns the state. The pointer to the state can be then passed to the [RandInt\(\)](#page-87-0), [RandReal\(\)](#page-87-1) and [RandArr\(\)](#page-86-0) functions. In the current implementation a multiply-with-carry generator is used.

#### See Also:

the C++ class [RNG](#page-157-0) replaced CvRNG.

# **RandArr**

Fills an array with random numbers and updates the RNG state.

<span id="page-86-0"></span>C: void **cvRandArr**(CvRNG\* rng, CvArr\* arr, int dist\_type, CvScalar param1, CvScalar param2)

**Python:** cv. **RandArr**(rng, arr, distType, param1, param2)  $\rightarrow$  None

### **Parameters**

 $\mathbf{rng} - \mathbf{CvRNG}$  state initialized by [RNG\(\)](#page-86-1)

arr – The destination array

dist\_type – Distribution type

– CV\_RAND\_UNI uniform distribution

– CV\_RAND\_NORMAL normal or Gaussian distribution

param1 – The first parameter of the distribution. In the case of a uniform distribution it is the inclusive lower boundary of the random numbers range. In the case of a normal distribution it is the mean value of the random numbers.

param2 – The second parameter of the distribution. In the case of a uniform distribution it is the exclusive upper boundary of the random numbers range. In the case of a normal distribution it is the standard deviation of the random numbers.

The function fills the destination array with uniformly or normally distributed random numbers.

### See Also:

```
randu()randn()RNG::fill().
```
# **RandInt**

Returns a 32-bit unsigned integer and updates RNG.

<span id="page-87-0"></span>C: unsigned int **cvRandInt**(CvRNG\* rng)

Python: cv.RandInt(rng) → unsigned

**Parameters** 

rng – CvRNG state initialized by [RNG\(\)](#page-86-1).

The function returns a uniformly-distributed random 32-bit unsigned integer and updates the RNG state. It is similar to the rand() function from the C runtime library, except that OpenCV functions always generates a 32-bit random number, regardless of the platform.

# **RandReal**

Returns a floating-point random number and updates RNG.

<span id="page-87-1"></span>C: double **cvRandReal**(CvRNG\* rng)

Python: cv. RandReal(rng) → float

### **Parameters**

 $\text{rng} - \text{RNG}$  state initialized by [RNG\(\)](#page-86-1)

The function returns a uniformly-distributed random floating-point number between 0 and 1 (1 is not included).

## **fromarray**

Create a CvMat from an object that supports the array interface.

**Python:**  $cv$  **fromarray** (array, allowND=False)  $\rightarrow$  mat

#### **Parameters**

object – Any object that supports the array interface

allowND – If true, will return a CvMatND

If the object supports the [array interface](http://docs.scipy.org/doc/numpy/reference/arrays.interface.html) , return a [CvMat](#page-60-0) or [CvMatND](#page-61-0), depending on allowND flag:

- If allowND = False, then the object's array must be either 2D or 3D. If it is 2D, then the returned CvMat has a single channel. If it is 3D, then the returned CvMat will have N channels, where N is the last dimension of the array. In this case, N cannot be greater than OpenCV's channel limit, CV\_CN\_MAX.
- If''allowND = True'', then fromarray returns a single-channel [CvMatND](#page-61-0) with the same shape as the original array.

For example, [NumPy](http://numpy.scipy.org/) arrays support the array interface, so can be converted to OpenCV objects:

Note: In the new Python wrappers (cv2 module) the function is not needed, since cv2 can process Numpy arrays (and this is the only supported array type).

# **2.3 Dynamic Structures**

The section describes OpenCV 1.x API for creating growable sequences and other dynamic data structures allocated in CvMemStorage. If you use the new C++, Python, Java etc interface, you will unlikely need this functionality. Use std::vector or other high-level data structures.

## **CvMemStorage**

#### <span id="page-88-0"></span>struct **CvMemStorage**

A storage for various OpenCV dynamic data structures, such as CvSeq, CvSet etc.

CvMemBlock\* **bottom**

the first memory block in the double-linked list of blocks

CvMemBlock\* **top**

the current partially allocated memory block in the list of blocks

```
CvMemStorage* parent
```
the parent storage (if any) from which the new memory blocks are borrowed.

```
int free_space
```
number of free bytes in the top block

```
int block_size
```
the total size of the memory blocks

Memory storage is a low-level structure used to store dynamically growing data structures such as sequences, contours, graphs, subdivisions, etc. It is organized as a list of memory blocks of equal size - bottom field is the beginning of the list of blocks and top is the currently used block, but not necessarily the last block of the list. All blocks between bottom and top, not including the latter, are considered fully occupied; all blocks between top and the last block, not including top, are considered free and top itself is partly occupied - free\_space contains the number of free bytes left in the end of top.

A new memory buffer that may be allocated explicitly by [MemStorageAlloc\(\)](#page-103-0) function or implicitly by higher-level functions, such as [SeqPush\(\)](#page-108-0), [GraphAddEdge\(\)](#page-99-0) etc.

The buffer is put in the end of already allocated space in the top memory block, if there is enough free space. After allocation, free\_space is decreased by the size of the allocated buffer plus some padding to keep the proper alignment. When the allocated buffer does not fit into the available portion of top, the next storage block from the list is taken as top and free\_space is reset to the whole block size prior to the allocation.

If there are no more free blocks, a new block is allocated (or borrowed from the parent, see [CreateChildMemStorage\(\)](#page-93-0)) and added to the end of list. Thus, the storage behaves as a stack with bottom indicating bottom of the stack and the pair (top, free\_space) indicating top of the stack. The stack top may be saved via [SaveMemStoragePos\(\)](#page-105-0), restored via [RestoreMemStoragePos\(\)](#page-105-1), or reset via [ClearMemStorage\(\)](#page-91-0).

## **CvMemBlock**

### <span id="page-89-0"></span>struct **CvMemBlock**

The structure [CvMemBlock](#page-89-0) represents a single block of memory storage. The actual data in the memory blocks follows the header.

# **CvMemStoragePos**

#### struct **CvMemStoragePos**

The structure stores the position in the memory storage. It is used by [SaveMemStoragePos\(\)](#page-105-0) and [RestoreMemStoragePos\(\)](#page-105-1).

# **CvSeq**

### <span id="page-89-1"></span>struct **CvSeq**

Dynamically growing sequence.

#### int **flags**

sequence flags, including the sequence signature (CV\_SEQ\_MAGIC\_VAL or CV\_SET\_MAGIC\_VAL), type of the elements and some other information about the sequence.

### int **header\_size**

size of the sequence header. It should be size of  $(CvSeq)$  at minimum. See [CreateSeq\(\)](#page-95-0).

#### CvSeq\* **h\_prev**

CvSeq\* **h\_next**

### CvSeq\* **v\_prev**

### CvSeq\* **v\_next**

pointers to another sequences in a sequence tree. Sequence trees are used to store hierarchical contour structures, retrieved by [FindContours\(\)](#page-291-0)

### int **total**

the number of sequence elements

#### int **elem\_size**

size of each sequence element in bytes

#### CvMemStorage\* **storage**

memory storage where the sequence resides. It can be a NULL pointer.

### CvSeqBlock\* **first**

pointer to the first data block

The structure CvSeq is a base for all of OpenCV dynamic data structures. There are two types of sequences - dense and sparse. The base type for dense sequences is [CvSeq](#page-89-1) and such sequences are used to represent growable 1d arrays - vectors, stacks, queues, and deques. They have no gaps in the middle - if an element is removed from the middle or inserted into the middle of the sequence, the elements from the closer end are shifted. Sparse sequences have [CvSet](#page-90-0) as a base class and they are discussed later in more detail. They are sequences of nodes; each may be either occupied or free as indicated by the node flag. Such sequences are used for unordered data structures such as sets of elements, graphs, hash tables and so forth.

# **CvSlice**

### struct **CvSlice**

A sequence slice. In C++ interface the class [Range](#page-18-0) should be used instead.

### int **start\_index**

inclusive start index of the sequence slice

### int **end\_index**

exclusive end index of the sequence slice

There are helper functions to construct the slice and to compute its length:

### C: CvSlice **cvSlice**(int start, int end)

### **Parameters**

start – Inclusive left boundary.

end – Exclusive right boundary.

#define CV\_WHOLE\_SEQ\_END\_INDEX 0x3fffffff #define CV\_WHOLE\_SEQ cvSlice(0, CV\_WHOLE\_SEQ\_END\_INDEX)

<span id="page-90-1"></span>C: int **cvSliceLength**(CvSlice slice, const CvSeq\* seq)

### **Parameters**

slice – The slice of sequence.

seq – Source sequence.

Calculates the sequence slice length.

Some of functions that operate on sequences take a CvSlice slice parameter that is often set to the whole sequence (CV\_WHOLE\_SEQ) by default. Either of the start\_index and end\_index may be negative or exceed the sequence length. If they are equal, the slice is considered empty (i.e., contains no elements). Because sequences are treated as circular structures, the slice may select a few elements in the end of a sequence followed by a few elements at the beginning of the sequence. For example, cvSlice(-2, 3) in the case of a 10-element sequence will select a 5-element slice, containing the pre-last (8th), last (9th), the very first (0th), second (1th) and third (2nd) elements. The functions normalize the slice argument in the following way:

- 1. [SliceLength\(\)](#page-90-1) is called to determine the length of the slice,
- 2. start\_index of the slice is normalized similarly to the argument of [GetSeqElem\(\)](#page-98-0) (i.e., negative indices are allowed). The actual slice to process starts at the normalized start\_index and lasts [SliceLength\(\)](#page-90-1) elements (again, assuming the sequence is a circular structure).

If a function does not accept a slice argument, but you want to process only a part of the sequence, the sub-sequence may be extracted using the [SeqSlice\(\)](#page-110-0) function, or stored into a continuous buffer with [CvtSeqToArray\(\)](#page-96-0) (optionally, followed by [MakeSeqHeaderForArray\(\)](#page-103-1)).

# **CvSet**

## <span id="page-90-0"></span>struct **CvSet**

The structure CvSet is a base for OpenCV 1.x sparse data structures. It is derived from [CvSeq](#page-89-1) and includes an additional member free\_elems - a list of free nodes. Every node of the set, whether free or not, is an element of the underlying sequence. While there are no restrictions on elements of dense sequences, the set (and derived structures) elements must start with an integer field and be able to fit CvSetElem structure, because these two fields (an integer followed by a pointer) are required for the organization of a node set with the list of free nodes. If a node is free, the flags field is negative (the most-significant bit, or MSB, of the field is set), and the next\_free points to the next free

node (the first free node is referenced by the free\_elems field of [CvSet](#page-90-0)). And if a node is occupied, the flags field is positive and contains the node index that may be retrieved using the (set\_elem->flags & CV\_SET\_ELEM\_IDX\_MASK) expressions, the rest of the node content is determined by the user. In particular, the occupied nodes are not linked as the free nodes are, so the second field can be used for such a link as well as for some different purpose. The macro CV\_IS\_SET\_ELEM(set\_elem\_ptr) can be used to determined whether the specified node is occupied or not.

Initially the set and the free node list are empty. When a new node is requested from the set, it is taken from the list of free nodes, which is then updated. If the list appears to be empty, a new sequence block is allocated and all the nodes within the block are joined in the list of free nodes. Thus, the total field of the set is the total number of nodes both occupied and free. When an occupied node is released, it is added to the list of free nodes. The node released last will be occupied first.

CvSet is used to represent graphs ([CvGraph](#page-91-1)), sparse multi-dimensional arrays ([CvSparseMat](#page-62-1)), and planar subdivisions ([CvSubdiv2D](#page-737-0)).

# **CvGraph**

### <span id="page-91-1"></span>struct **CvGraph**

The structure CvGraph is a base for graphs used in OpenCV 1.x. It inherits from [CvSet](#page-90-0), that is, it is considered as a set of vertices. Besides, it contains another set as a member, a set of graph edges. Graphs in OpenCV are represented using adjacency lists format.

# **CvGraphScanner**

### struct **CvGraphScanner**

The structure CvGraphScanner is used for depth-first graph traversal. See discussion of the functions below.

# **CvTreeNodeIterator**

## struct **CvTreeNodeIterator**

The structure CvTreeNodeIterator is used to traverse trees of sequences.

# **ClearGraph**

Clears a graph.

C: void **cvClearGraph**(CvGraph\* graph)

**Parameters** 

graph – Graph

The function removes all vertices and edges from a graph. The function has  $O(1)$  time complexity.

# **ClearMemStorage**

Clears memory storage.

<span id="page-91-0"></span>C: void **cvClearMemStorage**(CvMemStorage\* storage)

**Parameters** 

storage – Memory storage

The function resets the top (free space boundary) of the storage to the very beginning. This function does not deallocate any memory. If the storage has a parent, the function returns all blocks to the parent.

# **ClearSeq**

Clears a sequence.

C: void **cvClearSeq**(CvSeq\* seq)

Parameters

seq – Sequence

The function removes all elements from a sequence. The function does not return the memory to the storage block, but this memory is reused later when new elements are added to the sequence. The function has 'O(1)' time complexity.

Note: It is impossible to deallocate a sequence, i.e. free space in the memory storage occupied by the sequence. Instead, call [ClearMemStorage\(\)](#page-91-0) or [ReleaseMemStorage\(\)](#page-105-2) from time to time somewhere in a top-level processing loop.

# **ClearSet**

Clears a set.

C: void **cvClearSet**(CvSet\* set\_header)

**Parameters** 

set\_header – Cleared set

The function removes all elements from set. It has  $O(1)$  time complexity.

# **CloneGraph**

Clones a graph.

C: CvGraph\* **cvCloneGraph**(const CvGraph\* graph, CvMemStorage\* storage)

**Parameters** 

graph – The graph to copy

storage – Container for the copy

The function creates a full copy of the specified graph. If the graph vertices or edges have pointers to some external data, it can still be shared between the copies. The vertex and edge indices in the new graph may be different from the original because the function defragments the vertex and edge sets.

# **CloneSeq**

Creates a copy of a sequence.

C: CvSeq\* **cvCloneSeq**(const CvSeq\* seq, CvMemStorage\* storage=NULL )

Python: cv.**CloneSeq**(seq, storage) <sup>→</sup> None

**Parameters** 

seq – Sequence

storage – The destination storage block to hold the new sequence header and the copied data, if any. If it is NULL, the function uses the storage block containing the input sequence.

The function makes a complete copy of the input sequence and returns it.

The call cvCloneSeq( seq, storage ) is equivalent to cvSeqSlice( seq, CV\_WHOLE\_SEQ, storage, 1 ).

# **CreateChildMemStorage**

Creates child memory storage.

### <span id="page-93-0"></span>C: CvMemStorage\* **cvCreateChildMemStorage**(CvMemStorage\* parent)

### **Parameters**

parent – Parent memory storage

The function creates a child memory storage that is similar to simple memory storage except for the differences in the memory allocation/deallocation mechanism. When a child storage needs a new block to add to the block list, it tries to get this block from the parent. The first unoccupied parent block available is taken and excluded from the parent block list. If no blocks are available, the parent either allocates a block or borrows one from its own parent, if any. In other words, the chain, or a more complex structure, of memory storages where every storage is a child/parent of another is possible. When a child storage is released or even cleared, it returns all blocks to the parent. In other aspects, child storage is the same as simple storage.

Child storage is useful in the following situation. Imagine that the user needs to process dynamic data residing in a given storage area and put the result back to that same storage area. With the simplest approach, when temporary data is resided in the same storage area as the input and output data, the storage area will look as follows after processing:

Dynamic data processing without using child storage

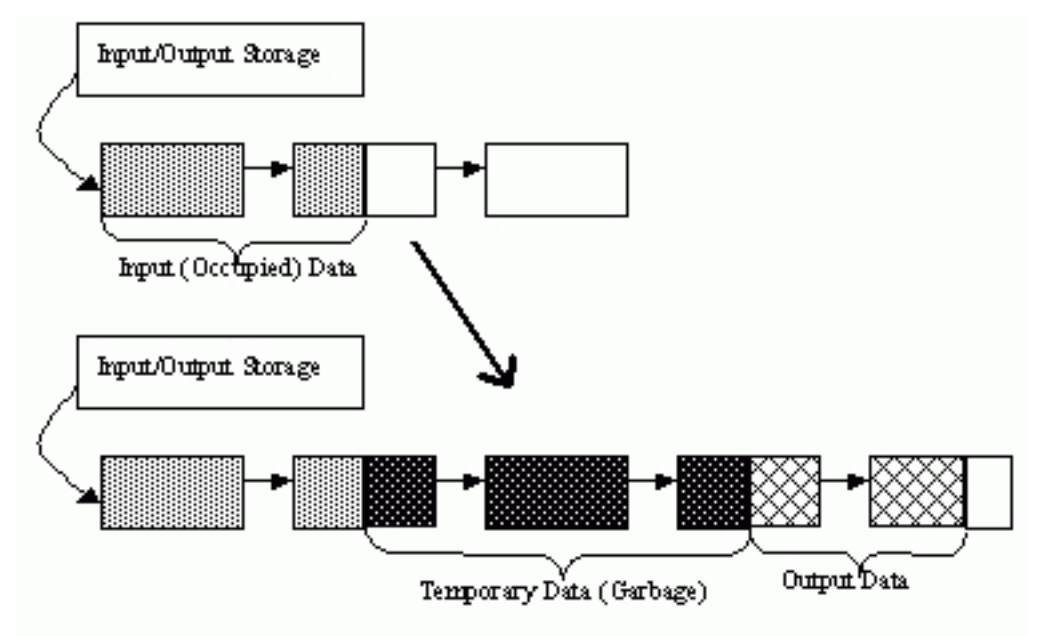

That is, garbage appears in the middle of the storage. However, if one creates a child memory storage at the beginning of processing, writes temporary data there, and releases the child storage at the end, no garbage will appear in the source/destination storage:

Dynamic data processing using a child storage

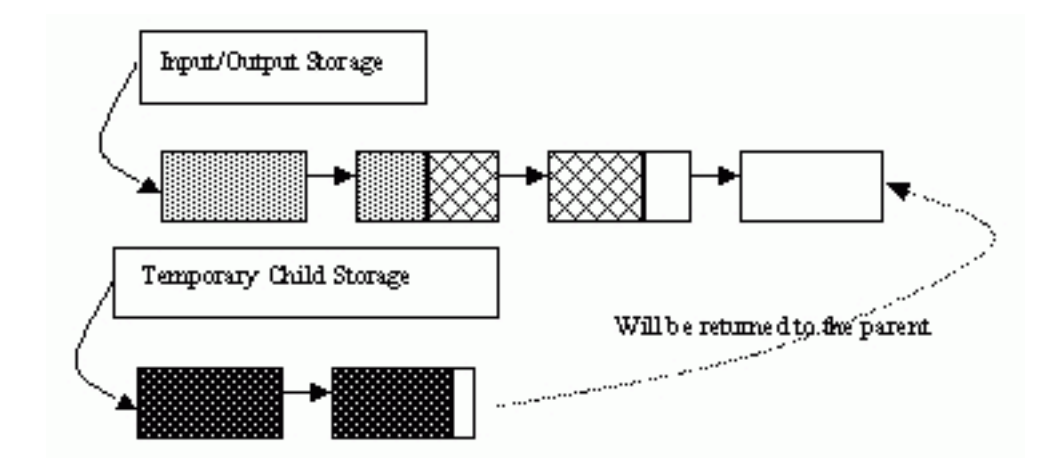

# **CreateGraph**

Creates an empty graph.

C: CvGraph<sup>\*</sup> **cvCreateGraph**(int graph flags, int header size, int vtx size, int edge size, CvMemStorage\* storage)

### **Parameters**

graph\_flags – Type of the created graph. Usually, it is either CV\_SEQ\_KIND\_GRAPH for generic unoriented graphs and CV\_SEQ\_KIND\_GRAPH | CV\_GRAPH\_FLAG\_ORIENTED for generic oriented graphs.

header\_size – Graph header size; may not be less than sizeof(CvGraph)

vtx\_size – Graph vertex size; the custom vertex structure must start with CvGraphVtx (use CV\_GRAPH\_VERTEX\_FIELDS() )

edge\_size – Graph edge size; the custom edge structure must start with CvGraphEdge (use CV\_GRAPH\_EDGE\_FIELDS() )

storage – The graph container

The function creates an empty graph and returns a pointer to it.

# **CreateGraphScanner**

Creates structure for depth-first graph traversal.

<span id="page-94-0"></span>C: CvGraphScanner\* **cvCreateGraphScanner**(CvGraph\* graph, CvGraphVtx\* vtx=NULL, int mask=CV\_GRAPH\_ALL\_ITEMS )

### **Parameters**

#### graph – Graph

vtx – Initial vertex to start from. If NULL, the traversal starts from the first vertex (a vertex with the minimal index in the sequence of vertices).

mask – Event mask indicating which events are of interest to the user (where [NextGraphItem\(\)](#page-104-0) function returns control to the user) It can be CV\_GRAPH\_ALL\_ITEMS (all events are of interest) or a combination of the following flags:

– CV\_GRAPH\_VERTEX stop at the graph vertices visited for the first time

- $-$  CV GRAPH TREE\_EDGE stop at tree edges ( tree edge is the edge connecting the last visited vertex and the vertex to be visited next)
- CV\_GRAPH\_BACK\_EDGE stop at back edges ( back edge is an edge connecting the last visited vertex with some of its ancestors in the search tree)
- CV GRAPH\_FORWARD\_EDGE stop at forward edges ( forward edge is an edge connecting the last visited vertex with some of its descendants in the search tree. The forward edges are only possible during oriented graph traversal)
- CV\_GRAPH\_CROSS\_EDGE stop at cross edges ( cross edge is an edge connecting different search trees or branches of the same tree. The cross edges are only possible during oriented graph traversal)
- CV\_GRAPH\_ANY\_EDGE stop at any edge ( tree, back, forward , and cross edges )
- CV\_GRAPH\_NEW\_TREE stop in the beginning of every new search tree. When the traversal procedure visits all vertices and edges reachable from the initial vertex (the visited vertices together with tree edges make up a tree), it searches for some unvisited vertex in the graph and resumes the traversal process from that vertex. Before starting a new tree (including the very first tree when cvNextGraphItem is called for the first time) it generates a CV\_GRAPH\_NEW\_TREE event. For unoriented graphs, each search tree corresponds to a connected component of the graph.
- CV\_GRAPH\_BACKTRACKING stop at every already visited vertex during backtracking - returning to already visited vertexes of the traversal tree.

The function creates a structure for depth-first graph traversal/search. The initialized structure is used in the [NextGraphItem\(\)](#page-104-0) function - the incremental traversal procedure.

# **CreateMemStorage**

Creates memory storage.

C: CvMemStorage\* **cvCreateMemStorage**(int block\_size=0 )

Python: cv.**CreateMemStorage**(blockSize=0) <sup>→</sup> memstorage

#### Parameters

**block\_size** – Size of the storage blocks in bytes. If it is 0, the block size is set to a default value - currently it is about 64K.

The function creates an empty memory storage. See [CvMemStorage](#page-88-0) description.

# **CreateSeq**

<span id="page-95-0"></span>Creates a sequence.

C: CvSeq\* **cvCreateSeq**(int seq\_flags, size\_t header\_size, size\_t elem\_size, CvMemStorage\* storage)

#### **Parameters**

seq\_flags – Flags of the created sequence. If the sequence is not passed to any function working with a specific type of sequences, the sequence value may be set to 0, otherwise the appropriate type must be selected from the list of predefined sequence types.

header\_size – Size of the sequence header; must be greater than or equal to sizeof(CvSeq) . If a specific type or its extension is indicated, this type must fit the base type header.

elem size – Size of the sequence elements in bytes. The size must be consistent with the sequence type. For example, for a sequence of points to be created, the element type CV\_SEQ\_ELTYPE\_POINT should be specified and the parameter elem\_size must be equal to sizeof(CvPoint) .

storage – Sequence location

The function creates a sequence and returns the pointer to it. The function allocates the sequence header in the storage block as one continuous chunk and sets the structure fields flags , elemSize , headerSize , and storage to passed values, sets delta\_elems to the default value (that may be reassigned using the [SetSeqBlockSize\(\)](#page-112-0) function), and clears other header fields, including the space following the first sizeof(CvSeq) bytes.

# **CreateSet**

Creates an empty set.

C: CvSet\* **cvCreateSet**(int set\_flags, int header\_size, int elem\_size, CvMemStorage\* storage)

### Parameters

set flags – Type of the created set

header size – Set header size; may not be less than sizeof(CvSet)

elem\_size – Set element size; may not be less than CvSetElem

storage – Container for the set

The function creates an empty set with a specified header size and element size, and returns the pointer to the set. This function is just a thin layer on top of [CreateSeq\(\)](#page-95-0).

# **CvtSeqToArray**

Copies a sequence to one continuous block of memory.

<span id="page-96-0"></span>C: void\* **cvCvtSeqToArray**(const CvSeq\* seq, void\* elements, CvSlice slice=CV\_WHOLE\_SEQ )

### **Parameters**

seq – Sequence

elements – Pointer to the destination array that must be large enough. It should be a pointer to data, not a matrix header.

slice – The sequence portion to copy to the array

The function copies the entire sequence or subsequence to the specified buffer and returns the pointer to the buffer.

# **EndWriteSeq**

Finishes the process of writing a sequence.

C: CvSeq\* **cvEndWriteSeq**(CvSeqWriter\* writer)

**Parameters** 

writer – Writer state

The function finishes the writing process and returns the pointer to the written sequence. The function also truncates the last incomplete sequence block to return the remaining part of the block to memory storage. After that, the sequence can be read and modified safely. See [StartWriteSeq\(\)](#page-114-0) and [StartAppendToSeq\(\)](#page-113-0)

# **FindGraphEdge**

Finds an edge in a graph.

### C: CvGraphEdge\* **cvFindGraphEdge**(const CvGraph\* graph, int start\_idx, int end\_idx)

Parameters

graph – Graph

start\_idx – Index of the starting vertex of the edge

end\_idx – Index of the ending vertex of the edge. For an unoriented graph, the order of the vertex parameters does not matter.

#define cvGraphFindEdge cvFindGraphEdge

The function finds the graph edge connecting two specified vertices and returns a pointer to it or NULL if the edge does not exist.

# **FindGraphEdgeByPtr**

Finds an edge in a graph by using its pointer.

C: CvGraphEdge\* **cvFindGraphEdgeByPtr**(const CvGraph\* graph, const CvGraphVtx\* start\_vtx, const CvGraphVtx\* end\_vtx)

## **Parameters**

graph – Graph

start  $vtx$  – Pointer to the starting vertex of the edge

end\_vtx – Pointer to the ending vertex of the edge. For an unoriented graph, the order of the vertex parameters does not matter.

#define cvGraphFindEdgeByPtr cvFindGraphEdgeByPtr

The function finds the graph edge connecting two specified vertices and returns pointer to it or NULL if the edge does not exists.

# **FlushSeqWriter**

Updates sequence headers from the writer.

C: void **cvFlushSeqWriter**(CvSeqWriter\* writer)

### **Parameters**

### writer – Writer state

The function is intended to enable the user to read sequence elements, whenever required, during the writing process, e.g., in order to check specific conditions. The function updates the sequence headers to make reading from the sequence possible. The writer is not closed, however, so that the writing process can be continued at any time. If an algorithm requires frequent flushes, consider using [SeqPush\(\)](#page-108-0) instead.

# **GetGraphVtx**

Finds a graph vertex by using its index.

C: CvGraphVtx\* **cvGetGraphVtx**(CvGraph\* graph, int vtx\_idx)

Parameters

graph – Graph

vtx  $idx$  – Index of the vertex

The function finds the graph vertex by using its index and returns the pointer to it or NULL if the vertex does not belong to the graph.

# **GetSeqElem**

Returns a pointer to a sequence element according to its index.

<span id="page-98-0"></span>C: schar\* **cvGetSeqElem**(const CvSeq\* seq, int index)

Parameters

seq – Sequence

index – Index of element

#define CV\_GET\_SEQ\_ELEM( TYPE, seq, index ) (TYPE\*)cvGetSeqElem( (CvSeq\*)(seq), (index) )

The function finds the element with the given index in the sequence and returns the pointer to it. If the element is not found, the function returns 0. The function supports negative indices, where -1 stands for the last sequence element, -2 stands for the one before last, etc. If the sequence is most likely to consist of a single sequence block or the desired element is likely to be located in the first block, then the macro CV\_GET\_SEQ\_ELEM( elemType, seq, index ) should be used, where the parameter elemType is the type of sequence elements ( [CvPoint](#page-57-0) for example), the parameter seq is a sequence, and the parameter index is the index of the desired element. The macro checks first whether the desired element belongs to the first block of the sequence and returns it if it does; otherwise the macro calls the main function GetSeqElem . Negative indices always cause the  $GetSeqElement()$  call. The function has  $O(1)$ time complexity assuming that the number of blocks is much smaller than the number of elements.

# **GetSeqReaderPos**

Returns the current reader position.

C: int **cvGetSeqReaderPos**(CvSeqReader\* reader)

**Parameters** 

reader – Reader state

The function returns the current reader position (within  $0 \ldots$  reader->seq->total - 1).

# **GetSetElem**

Finds a set element by its index.

C: CvSetElem\* **cvGetSetElem**(const CvSet\* set\_header, int idx)

**Parameters** 

set\_header – Set

idx – Index of the set element within a sequence

The function finds a set element by its index. The function returns the pointer to it or 0 if the index is invalid or the corresponding node is free. The function supports negative indices as it uses [GetSeqElem\(\)](#page-98-0) to locate the node.

## **GraphAddEdge**

<span id="page-99-0"></span>Adds an edge to a graph.

C: int **cvGraphAddEdge**(CvGraph\* graph, int start\_idx, int end\_idx, const CvGraphEdge\* edge=NULL, Cv-GraphEdge\*\* inserted\_edge=NULL )

#### Parameters

graph – Graph

start  $idx$  – Index of the starting vertex of the edge

end\_idx – Index of the ending vertex of the edge. For an unoriented graph, the order of the vertex parameters does not matter.

edge – Optional input parameter, initialization data for the edge

inserted\_edge – Optional output parameter to contain the address of the inserted edge

The function connects two specified vertices. The function returns 1 if the edge has been added successfully, 0 if the edge connecting the two vertices exists already and -1 if either of the vertices was not found, the starting and the ending vertex are the same, or there is some other critical situation. In the latter case (i.e., when the result is negative), the function also reports an error by default.

# **GraphAddEdgeByPtr**

Adds an edge to a graph by using its pointer.

C: int **cvGraphAddEdgeByPtr**(CvGraph\* graph, CvGraphVtx\* start\_vtx, CvGraphVtx\* end\_vtx, const Cv-GraphEdge\* edge=NULL, CvGraphEdge\*\* inserted\_edge=NULL )

### **Parameters**

graph – Graph

start\_vtx – Pointer to the starting vertex of the edge

end\_vtx – Pointer to the ending vertex of the edge. For an unoriented graph, the order of the vertex parameters does not matter.

edge – Optional input parameter, initialization data for the edge

inserted\_edge – Optional output parameter to contain the address of the inserted edge within the edge set

The function connects two specified vertices. The function returns 1 if the edge has been added successfully, 0 if the edge connecting the two vertices exists already, and -1 if either of the vertices was not found, the starting and the ending vertex are the same or there is some other critical situation. In the latter case (i.e., when the result is negative), the function also reports an error by default.

# **GraphAddVtx**

Adds a vertex to a graph.

C: int **cvGraphAddVtx**(CvGraph\* graph, const CvGraphVtx\* vtx=NULL, CvGraphVtx\*\* inserted\_vtx=NULL )

**Parameters** 

graph – Graph

vtx – Optional input argument used to initialize the added vertex (only user-defined fields beyond sizeof(CvGraphVtx) are copied)

**inserted** vtx – Optional output argument. If not NULL, the address of the new vertex is written here.

The function adds a vertex to the graph and returns the vertex index.

## **GraphEdgeIdx**

Returns the index of a graph edge.

C: int **cvGraphEdgeIdx**(CvGraph\* graph, CvGraphEdge\* edge)

**Parameters** 

graph – Graph

edge – Pointer to the graph edge

The function returns the index of a graph edge.

## **GraphRemoveEdge**

Removes an edge from a graph.

C: void **cvGraphRemoveEdge**(CvGraph\* graph, int start\_idx, int end\_idx)

Parameters

graph – Graph

start\_idx – Index of the starting vertex of the edge

end\_idx – Index of the ending vertex of the edge. For an unoriented graph, the order of the vertex parameters does not matter.

The function removes the edge connecting two specified vertices. If the vertices are not connected [in that order], the function does nothing.

# **GraphRemoveEdgeByPtr**

Removes an edge from a graph by using its pointer.

C: void **cvGraphRemoveEdgeByPtr**(CvGraph\* graph, CvGraphVtx\* start\_vtx, CvGraphVtx\* end\_vtx)

Parameters

graph – Graph

start\_vtx – Pointer to the starting vertex of the edge

end\_vtx – Pointer to the ending vertex of the edge. For an unoriented graph, the order of the vertex parameters does not matter.

The function removes the edge connecting two specified vertices. If the vertices are not connected [in that order], the function does nothing.

## **GraphRemoveVtx**

Removes a vertex from a graph.

C: int **cvGraphRemoveVtx**(CvGraph\* graph, int index)

Parameters

graph – Graph

index – Index of the removed vertex

The function removes a vertex from a graph together with all the edges incident to it. The function reports an error if the input vertex does not belong to the graph. The return value is the number of edges deleted, or -1 if the vertex does not belong to the graph.

# **GraphRemoveVtxByPtr**

Removes a vertex from a graph by using its pointer.

### C: int **cvGraphRemoveVtxByPtr**(CvGraph\* graph, CvGraphVtx\* vtx)

Parameters

graph – Graph

vtx – Pointer to the removed vertex

The function removes a vertex from the graph by using its pointer together with all the edges incident to it. The function reports an error if the vertex does not belong to the graph. The return value is the number of edges deleted, or -1 if the vertex does not belong to the graph.

# **GraphVtxDegree**

Counts the number of edges incident to the vertex.

C: int **cvGraphVtxDegree**(const CvGraph\* graph, int vtx\_idx)

Parameters

graph – Graph

 $vtx\_idx$  – Index of the graph vertex

The function returns the number of edges incident to the specified vertex, both incoming and outgoing. To count the edges, the following code is used:

```
CvGraphEdge* edge = vertex->first; int count = 0;
while( edge )
{
    edge = CV_NEXT_GRAPH_EDGE( edge, vertex );
    count++;
}
```
The macro CV\_NEXT\_GRAPH\_EDGE( edge, vertex ) returns the edge incident to vertex that follows after edge .

# **GraphVtxDegreeByPtr**

Finds an edge in a graph.

C: int **cvGraphVtxDegreeByPtr**(const CvGraph\* graph, const CvGraphVtx\* vtx)

Parameters

graph – Graph

 $vtx$  – Pointer to the graph vertex

The function returns the number of edges incident to the specified vertex, both incoming and outcoming.

# **GraphVtxIdx**

Returns the index of a graph vertex.

C: int **cvGraphVtxIdx**(CvGraph\* graph, CvGraphVtx\* vtx)

**Parameters** 

graph – Graph

 $vtx$  – Pointer to the graph vertex

The function returns the index of a graph vertex.

## **InitTreeNodeIterator**

Initializes the tree node iterator.

C: void **cvInitTreeNodeIterator**(CvTreeNodeIterator\* tree\_iterator, const void\* first, int max\_level)

### **Parameters**

tree\_iterator – Tree iterator initialized by the function

first – The initial node to start traversing from

max\_level – The maximal level of the tree ( first node assumed to be at the first level) to traverse up to. For example, 1 means that only nodes at the same level as first should be visited, 2 means that the nodes on the same level as first and their direct children should be visited, and so forth.

The function initializes the tree iterator. The tree is traversed in depth-first order.

# **InsertNodeIntoTree**

Adds a new node to a tree.

C: void **cvInsertNodeIntoTree**(void\* node, void\* parent, void\* frame)

#### **Parameters**

node – The inserted node

parent – The parent node that is already in the tree

frame – The top level node. If parent and frame are the same, the v\_prev field of node is set to NULL rather than parent .

The function adds another node into tree. The function does not allocate any memory, it can only modify links of the tree nodes.

# **MakeSeqHeaderForArray**

<span id="page-103-1"></span>Constructs a sequence header for an array.

C: CvSeq\* **cvMakeSeqHeaderForArray**(int seq\_type, int header\_size, int elem\_size, void\* elements, int total, CvSeq\* seq, CvSeqBlock\* block)

#### **Parameters**

seq\_type – Type of the created sequence

header\_size – Size of the header of the sequence. Parameter sequence must point to the structure of that size or greater

elem\_size – Size of the sequence elements

elements – Elements that will form a sequence

total – Total number of elements in the sequence. The number of array elements must be equal to the value of this parameter.

seq – Pointer to the local variable that is used as the sequence header

block – Pointer to the local variable that is the header of the single sequence block

The function initializes a sequence header for an array. The sequence header as well as the sequence block are allocated by the user (for example, on stack). No data is copied by the function. The resultant sequence will consists of a single block and have NULL storage pointer; thus, it is possible to read its elements, but the attempts to add elements to the sequence will raise an error in most cases.

# **MemStorageAlloc**

Allocates a memory buffer in a storage block.

<span id="page-103-0"></span>C: void\* **cvMemStorageAlloc**(CvMemStorage\* storage, size\_t size)

#### **Parameters**

storage – Memory storage

size – Buffer size

The function allocates a memory buffer in a storage block. The buffer size must not exceed the storage block size, otherwise a runtime error is raised. The buffer address is aligned by CV\_STRUCT\_ALIGN=sizeof(double) (for the moment) bytes.

## **MemStorageAllocString**

Allocates a text string in a storage block.

C: CvString **cvMemStorageAllocString**(CvMemStorage\* storage, const char\* ptr, int len=-1)

#### Parameters

storage – Memory storage

 $ptr$  – The string

 $len - Length$  of the string (not counting the ending NUL). If the parameter is negative, the function computes the length.

```
typedef struct CvString
{
    int len;
    char* ptr;
}
CvString;
```
The function creates copy of the string in memory storage. It returns the structure that contains user-passed or computed length of the string and pointer to the copied string.

## **NextGraphItem**

Executes one or more steps of the graph traversal procedure.

<span id="page-104-0"></span>C: int **cvNextGraphItem**(CvGraphScanner\* scanner)

#### Parameters

scanner – Graph traversal state. It is updated by this function.

The function traverses through the graph until an event of interest to the user (that is, an event, specified in the mask in the [CreateGraphScanner\(\)](#page-94-0) call) is met or the traversal is completed. In the first case, it returns one of the events listed in the description of the mask parameter above and with the next call it resumes the traversal. In the latter case, it returns CV\_GRAPH\_OVER (-1). When the event is CV\_GRAPH\_VERTEX , CV\_GRAPH\_BACKTRACKING , or CV\_GRAPH\_NEW\_TREE , the currently observed vertex is stored in scanner-:math:' $\rightarrow$ 'vtx. And if the event is edge-related, the edge itself is stored at scanner-:math:'>'edge , the previously visited vertex - at scanner-:math:'>'vtx and the other ending vertex of the edge - at scanner-: math: '>'dst.

## **NextTreeNode**

Returns the currently observed node and moves the iterator toward the next node.

C: void\* **cvNextTreeNode**(CvTreeNodeIterator\* tree\_iterator)

Parameters

tree\_iterator – Tree iterator initialized by the function

The function returns the currently observed node and then updates the iterator - moving it toward the next node. In other words, the function behavior is similar to the  $*p++$  expression on a typical C pointer or C++ collection iterator. The function returns NULL if there are no more nodes.

## **PrevTreeNode**

Returns the currently observed node and moves the iterator toward the previous node.

C: void\* **cvPrevTreeNode**(CvTreeNodeIterator\* tree\_iterator)

**Parameters** 

tree\_iterator – Tree iterator initialized by the function

The function returns the currently observed node and then updates the iterator - moving it toward the previous node. In other words, the function behavior is similar to the \*p-- expression on a typical C pointer or C++ collection iterator. The function returns NULL if there are no more nodes.

# **ReleaseGraphScanner**

Completes the graph traversal procedure.

C: void **cvReleaseGraphScanner**(CvGraphScanner\*\* scanner)

Parameters

scanner – Double pointer to graph traverser

The function completes the graph traversal procedure and releases the traverser state.

# **ReleaseMemStorage**

Releases memory storage.

<span id="page-105-2"></span>C: void **cvReleaseMemStorage**(CvMemStorage\*\* storage)

**Parameters** 

storage – Pointer to the released storage

The function deallocates all storage memory blocks or returns them to the parent, if any. Then it deallocates the storage header and clears the pointer to the storage. All child storage associated with a given parent storage block must be released before the parent storage block is released.

# **RestoreMemStoragePos**

Restores memory storage position.

<span id="page-105-1"></span>C: void **cvRestoreMemStoragePos**(CvMemStorage\* storage, CvMemStoragePos\* pos)

## Parameters

storage – Memory storage

pos – New storage top position

The function restores the position of the storage top from the parameter pos . This function and the function cvClearMemStorage are the only methods to release memory occupied in memory blocks. Note again that there is no way to free memory in the middle of an occupied portion of a storage block.

# **SaveMemStoragePos**

Saves memory storage position.

<span id="page-105-0"></span>C: void **cvSaveMemStoragePos**(const CvMemStorage\* storage, CvMemStoragePos\* pos)

## **Parameters**

storage – Memory storage

pos – The output position of the storage top

The function saves the current position of the storage top to the parameter pos . The function cvRestoreMemStoragePos can further retrieve this position.

# **SeqElemIdx**

Returns the index of a specific sequence element.

C: int **cvSeqElemIdx**(const CvSeq\* seq, const void\* element, CvSeqBlock\*\* block=NULL )

#### **Parameters**

seq – Sequence

element – Pointer to the element within the sequence

block – Optional argument. If the pointer is not NULL , the address of the sequence block that contains the element is stored in this location.

The function returns the index of a sequence element or a negative number if the element is not found.

## **SeqInsert**

Inserts an element in the middle of a sequence.

C: schar\* **cvSeqInsert**(CvSeq\* seq, int before\_index, const void\* element=NULL )

### **Parameters**

seq – Sequence

**before\_index** – Index before which the element is inserted. Inserting before 0 (the minimal allowed value of the parameter) is equal to  $SeqPushFront()$  and inserting before seq->total (the maximal allowed value of the parameter) is equal to [SeqPush\(\)](#page-108-0) .

element – Inserted element

The function shifts the sequence elements from the inserted position to the nearest end of the sequence and copies the element content there if the pointer is not NULL. The function returns a pointer to the inserted element.

# **SeqInsertSlice**

Inserts an array in the middle of a sequence.

C: void **cvSeqInsertSlice**(CvSeq\* seq, int before\_index, const CvArr\* from\_arr)

**Parameters** 

seq – Sequence

before\_index – Index before which the array is inserted

from\_arr – The array to take elements from

The function inserts all fromArr array elements at the specified position of the sequence. The array fromArr can be a matrix or another sequence.

# **SeqInvert**

Reverses the order of sequence elements.

C: void **cvSeqInvert**(CvSeq\* seq)

Parameters

seq – Sequence

The function reverses the sequence in-place - the first element becomes the last one, the last element becomes the first one and so forth.

# **SeqPop**

Removes an element from the end of a sequence.

C: void **cvSeqPop**(CvSeq\* seq, void\* element=NULL )

**Parameters** 

seq – Sequence

element – Optional parameter . If the pointer is not zero, the function copies the removed element to this location.

The function removes an element from a sequence. The function reports an error if the sequence is already empty. The function has O(1) complexity.

# **SeqPopFront**

Removes an element from the beginning of a sequence.

C: void **cvSeqPopFront**(CvSeq\* seq, void\* element=NULL )

Parameters

seq – Sequence

element – Optional parameter. If the pointer is not zero, the function copies the removed element to this location.

The function removes an element from the beginning of a sequence. The function reports an error if the sequence is already empty. The function has O(1) complexity.

# **SeqPopMulti**

Removes several elements from either end of a sequence.

C: void **cvSeqPopMulti**(CvSeq\* seq, void\* elements, int count, int in\_front=0 )

## Parameters

seq – Sequence

elements – Removed elements

count – Number of elements to pop

in\_front – The flags specifying which end of the modified sequence.

– CV\_BACK the elements are added to the end of the sequence

– CV\_FRONT the elements are added to the beginning of the sequence

The function removes several elements from either end of the sequence. If the number of the elements to be removed exceeds the total number of elements in the sequence, the function removes as many elements as possible.
# **SeqPush**

Adds an element to the end of a sequence.

<span id="page-108-0"></span>C: schar\* **cvSeqPush**(CvSeq\* seq, const void\* element=NULL )

Parameters

seq – Sequence

element – Added element

The function adds an element to the end of a sequence and returns a pointer to the allocated element. If the input element is NULL, the function simply allocates a space for one more element.

The following code demonstrates how to create a new sequence using this function:

```
CvMemStorage* storage = cvCreateMemStorage(0);
CvSeq* seq = cvCreateSeq( CV_32SC1, /* sequence of integer elements */sizeof(CvSeq), /* header size - no extra fields */
                          sizeof(int), /* element size */
                          storage /* the container storage */ );
int i;
for( i = 0; i < 100; i^{++})
{
    int* added = (int*)cvSeqPush( seq, &i );
    printf( "
}
...
/* release memory storage in the end */cvReleaseMemStorage( &storage );
```
The function has  $O(1)$  complexity, but there is a faster method for writing large sequences (see [StartWriteSeq\(\)](#page-114-0) and related functions).

# **SeqPushFront**

Adds an element to the beginning of a sequence.

C: schar\* **cvSeqPushFront**(CvSeq\* seq, const void\* element=NULL )

**Parameters** 

seq – Sequence

element – Added element

The function is similar to [SeqPush\(\)](#page-108-0) but it adds the new element to the beginning of the sequence. The function has O(1) complexity.

# **SeqPushMulti**

Pushes several elements to either end of a sequence.

C: void **cvSeqPushMulti**(CvSeq\* seq, const void\* elements, int count, int in\_front=0 )

Parameters

seq – Sequence

elements – Added elements

count – Number of elements to push

in\_front – The flags specifying which end of the modified sequence.

– CV\_BACK the elements are added to the end of the sequence

– CV\_FRONT the elements are added to the beginning of the sequence

The function adds several elements to either end of a sequence. The elements are added to the sequence in the same order as they are arranged in the input array but they can fall into different sequence blocks.

# **SeqRemove**

Removes an element from the middle of a sequence.

C: void **cvSeqRemove**(CvSeq\* seq, int index)

**Parameters** 

seq – Sequence

index – Index of removed element

The function removes elements with the given index. If the index is out of range the function reports an error. An attempt to remove an element from an empty sequence is a special case of this situation. The function removes an element by shifting the sequence elements between the nearest end of the sequence and the index -th position, not counting the latter.

## **SeqRemoveSlice**

Removes a sequence slice.

C: void **cvSeqRemoveSlice**(CvSeq\* seq, CvSlice slice)

**Parameters** 

seq – Sequence

slice – The part of the sequence to remove

The function removes a slice from the sequence.

# **SeqSearch**

Searches for an element in a sequence.

C: schar\* **cvSeqSearch**(CvSeq\* seq, const void\* elem, CvCmpFunc func, int is\_sorted, int\* elem\_idx, void\* userdata=NULL )

#### **Parameters**

seq – The sequence

elem – The element to look for

func – The comparison function that returns negative, zero or positive value depending on the relationships among the elements (see also [SeqSort\(\)](#page-110-0) )

is\_sorted – Whether the sequence is sorted or not

elem\_idx – Output parameter; index of the found element

userdata – The user parameter passed to the comparison function; helps to avoid global variables in some cases

```
/* a < b ? -1 : a > b ? 1 : 0 */
typedef int (CV_CDECL* CvCmpFunc)(const void* a, const void* b, void* userdata);
```
The function searches for the element in the sequence. If the sequence is sorted, a binary  $O(log(N))$  search is used; otherwise, a simple linear search is used. If the element is not found, the function returns a NULL pointer and the index is set to the number of sequence elements if a linear search is used, or to the smallest index  $i$ , seq( $i$ )>elem.

## **SeqSlice**

Makes a separate header for a sequence slice.

C: CvSeq\* **cvSeqSlice**(const CvSeq\* seq, CvSlice slice, CvMemStorage\* storage=NULL, int copy\_data=0

**Parameters** 

seq – Sequence

)

slice – The part of the sequence to be extracted

storage – The destination storage block to hold the new sequence header and the copied data, if any. If it is NULL, the function uses the storage block containing the input sequence.

copy  $data$  – The flag that indicates whether to copy the elements of the extracted slice (  $copy_data!=0$  ) or not ( $copy_data=0$ )

The function creates a sequence that represents the specified slice of the input sequence. The new sequence either shares the elements with the original sequence or has its own copy of the elements. So if one needs to process a part of sequence but the processing function does not have a slice parameter, the required sub-sequence may be extracted using this function.

# **SeqSort**

Sorts sequence element using the specified comparison function.

<span id="page-110-0"></span>C: void **cvSeqSort**(CvSeq\* seq, CvCmpFunc func, void\* userdata=NULL )

### Parameters

seq – The sequence to sort

func – The comparison function that returns a negative, zero, or positive value depending on the relationships among the elements (see the above declaration and the example below) - a similar function is used by qsort from C runline except that in the latter, userdata is not used

userdata – The user parameter passed to the comparison function; helps to avoid global variables in some cases

 $/* a < b$  ? -1 :  $a > b$  ? 1 : 0 \*/ **typedef int** (CV\_CDECL\* CvCmpFunc)(**const void**\* a, **const void**\* b, **void**\* userdata);

The function sorts the sequence in-place using the specified criteria. Below is an example of using this function:

```
/* Sort 2d points in top-to-bottom left-to-right order */
static int cmp_func( const void*
_a, const void*
_b, void* userdata )
{
```

```
CvPoint* a = (CvPoint*)_a;CvPoint* b = (CvPoint*)_b;int y_ddiff = a->y - b->y;
    int x_ddiff = a->x - b->x;
    return y_diff ? y_diff : x_diff;
}
...
CvMemStorage* storage = cvCreateMemStorage(0);CvSeq* seq = cvCreateSeq( CV_32SC2, sizeof(CvSeq), sizeof(CvPoint), storage );
int i;
for( i = 0; i < 10; i^{++} )
{
    CvPoint pt;
    pt.x = rand()pt.y = rand()cvSeqPush( seq, &pt );
}
cvSeqSort( seq, cmp_func, 0 /* userdata is not used here */ );
/* print out the sorted sequence */
for( i = 0; i < seq->total; i++ )
{
    CvPoint* pt = (CvPoint*)cvSeqElement seq, i );
    printf( "(
}
cvReleaseMemStorage( &storage );
```
# **SetAdd**

Occupies a node in the set.

<span id="page-111-1"></span>C: int **cvSetAdd**(CvSet\* set\_header, CvSetElem\* elem=NULL, CvSetElem\*\* inserted\_elem=NULL )

## **Parameters**

set\_header – Set

elem – Optional input argument, an inserted element. If not NULL, the function copies the data to the allocated node (the MSB of the first integer field is cleared after copying).

inserted\_elem – Optional output argument; the pointer to the allocated cell

The function allocates a new node, optionally copies input element data to it, and returns the pointer and the index to the node. The index value is taken from the lower bits of the flags field of the node. The function has  $O(1)$ complexity; however, there exists a faster function for allocating set nodes (see [SetNew\(\)](#page-111-0) ).

# **SetNew**

Adds an element to a set (fast variant).

<span id="page-111-0"></span>C: CvSetElem\* **cvSetNew**(CvSet\* set\_header)

### **Parameters**

set\_header – Set

The function is an inline lightweight variant of [SetAdd\(\)](#page-111-1) . It occupies a new node and returns a pointer to it rather than an index.

# **SetRemove**

<span id="page-112-1"></span>Removes an element from a set.

C: void **cvSetRemove**(CvSet\* set\_header, int index)

Parameters

set\_header – Set

index – Index of the removed element

The function removes an element with a specified index from the set. If the node at the specified location is not occupied, the function does nothing. The function has  $O(1)$  complexity; however, [SetRemoveByPtr\(\)](#page-112-0) provides a quicker way to remove a set element if it is located already.

# **SetRemoveByPtr**

Removes a set element based on its pointer.

<span id="page-112-0"></span>C: void **cvSetRemoveByPtr**(CvSet\* set\_header, void\* elem)

Parameters

set header – Set

elem – Removed element

The function is an inline lightweight variant of [SetRemove\(\)](#page-112-1) that requires an element pointer. The function does not check whether the node is occupied or not - the user should take care of that.

# **SetSeqBlockSize**

Sets up sequence block size.

C: void **cvSetSeqBlockSize**(CvSeq\* seq, int delta\_elems)

Parameters

seq – Sequence

delta\_elems – Desirable sequence block size for elements

The function affects memory allocation granularity. When the free space in the sequence buffers has run out, the function allocates the space for delta\_elems sequence elements. If this block immediately follows the one previously allocated, the two blocks are concatenated; otherwise, a new sequence block is created. Therefore, the bigger the parameter is, the lower the possible sequence fragmentation, but the more space in the storage block is wasted. When the sequence is created, the parameter delta\_elems is set to the default value of about 1K. The function can be called any time after the sequence is created and affects future allocations. The function can modify the passed value of the parameter to meet memory storage constraints.

# **SetSeqReaderPos**

Moves the reader to the specified position.

## C: void **cvSetSeqReaderPos**(CvSeqReader\* reader, int index, int is\_relative=0 )

### **Parameters**

reader – Reader state

index – The destination position. If the positioning mode is used (see the next parameter), the actual position will be index mod reader->seq->total .

is relative – If it is not zero, then index is a relative to the current position

The function moves the read position to an absolute position or relative to the current position.

# **StartAppendToSeq**

Initializes the process of writing data to a sequence.

<span id="page-113-0"></span>C: void **cvStartAppendToSeq**(CvSeq\* seq, CvSeqWriter\* writer)

**Parameters** 

seq – Pointer to the sequence

writer – Writer state; initialized by the function

The function initializes the process of writing data to a sequence. Written elements are added to the end of the sequence by using the CV\_WRITE\_SEQ\_ELEM( written\_elem, writer ) macro. Note that during the writing process, other operations on the sequence may yield an incorrect result or even corrupt the sequence (see description of [FlushSeqWriter\(\)](#page-97-0) , which helps to avoid some of these problems).

# **StartReadSeq**

Initializes the process of sequential reading from a sequence.

C: void **cvStartReadSeq**(const CvSeq\* seq, CvSeqReader\* reader, int reverse=0 )

**Parameters** 

seq – Sequence

reader – Reader state; initialized by the function

reverse – Determines the direction of the sequence traversal. If reverse is 0, the reader is positioned at the first sequence element; otherwise it is positioned at the last element.

The function initializes the reader state. After that, all the sequence elements from the first one down to the last one can be read by subsequent calls of the macro CV\_READ\_SEQ\_ELEM( read\_elem, reader ) in the case of forward reading and by using CV\_REV\_READ\_SEQ\_ELEM( read\_elem, reader ) in the case of reverse reading. Both macros put the sequence element to read\_elem and move the reading pointer toward the next element. A circular structure of sequence blocks is used for the reading process, that is, after the last element has been read by the macro CV\_READ\_SEQ\_ELEM , the first element is read when the macro is called again. The same applies to CV\_REV\_READ\_SEQ\_ELEM . There is no function to finish the reading process, since it neither changes the sequence nor creates any temporary buffers. The reader field ptr points to the current element of the sequence that is to be read next. The code below demonstrates how to use the sequence writer and reader.

```
CvMemStorage* storage = cvCreateMemStorage(0);CvSeq* seq = cvCreateSeq( CV_32SC1, sizeof(CvSeq), sizeof(int), storage );
CvSeqWriter writer;
CvSeqReader reader;
int i;
cvStartAppendToSeq( seq, &writer );
for( i = 0; i < 10; i++){
   int val = rand()CV_WRITE_SEQ_ELEM( val, writer );
    printf("
}
cvEndWriteSeq( &writer );
cvStartReadSeq( seq, &reader, 0 );
for( i = 0; i < seq->total; i++){
    int val;
#if 1
    CV_READ_SEQ_ELEM( val, reader );
    printf("
#else /* alternative way, that is prefferable if sequence elements are large,
        or their size/type is unknown at compile time */
    printf("
   CV_NEXT_SEQ_ELEM( seq->elem_size, reader );
#endif
}
...
```

```
cvReleaseStorage( &storage );
```
# **StartWriteSeq**

Creates a new sequence and initializes a writer for it.

<span id="page-114-0"></span>C: void **cvStartWriteSeq**(int seq\_flags, int header\_size, int elem\_size, CvMemStorage\* storage, CvSeqWriter\* writer)

### **Parameters**

seq\_flags – Flags of the created sequence. If the sequence is not passed to any function working with a specific type of sequences, the sequence value may be equal to 0; otherwise the appropriate type must be selected from the list of predefined sequence types.

header\_size – Size of the sequence header. The parameter value may not be less than sizeof(CvSeq) . If a certain type or extension is specified, it must fit within the base type header.

elem\_size – Size of the sequence elements in bytes; must be consistent with the sequence type. For example, if a sequence of points is created (element type CV\_SEQ\_ELTYPE\_POINT ), then the parameter elem\_size must be equal to sizeof(CvPoint) .

storage – Sequence location

writer – Writer state; initialized by the function

The function is a combination of [CreateSeq\(\)](#page-95-0) and [StartAppendToSeq\(\)](#page-113-0) . The pointer to the created sequence is stored at writer->seq and is also returned by the [EndWriteSeq\(\)](#page-96-0) function that should be called at the end.

# **TreeToNodeSeq**

Gathers all node pointers to a single sequence.

C: CvSeq\* **cvTreeToNodeSeq**(const void\* first, int header\_size, CvMemStorage\* storage)

#### **Parameters**

first – The initial tree node

**header\_size** – Header size of the created sequence (sizeof( $CVSeq$ ) is the most frequently used value)

storage – Container for the sequence

The function puts pointers of all nodes reachable from first into a single sequence. The pointers are written sequentially in the depth-first order.

# **2.4 Operations on Arrays**

## **abs**

<span id="page-115-1"></span>Calculates an absolute value of each matrix element.

C++: MatExpr **abs**(const Mat& m)

C++: MatExpr **abs**(const MatExpr& e)

### **Parameters**

 $m$  – matrix.

e – matrix expression.

abs is a meta-function that is expanded to one of [absdiff\(\)](#page-115-0) or [convertScaleAbs\(\)](#page-125-0) forms:

- $C = abs(A-B)$  is equivalent to absdiff(A, B, C)
- $C = abs(A)$  is equivalent to absdiff(A, Scalar::all(0), C)
- C = Mat\_<Vec<uchar,n> >(abs(A\*alpha + beta)) is equivalent to convertScaleAbs(A, C, alpha, beta)

The output matrix has the same size and the same type as the input one except for the last case, where C is depth=CV\_8U

## See Also:

*[Matrix Expressions](#page-24-0)*, [absdiff\(\)](#page-115-0), [convertScaleAbs\(\)](#page-125-0)

# **absdiff**

.

Calculates the per-element absolute difference between two arrays or between an array and a scalar.

<span id="page-115-0"></span>C++: void **absdiff**(InputArray src1, InputArray src2, OutputArray dst)

**Python:** cv2.**absdiff**(src1, src2[, dst])  $\rightarrow$  dst

C: void **cvAbsDiff**(const CvArr\* src1, const CvArr\* src2, CvArr\* dst)

C: void **cvAbsDiffS**(const CvArr\* src, CvArr\* dst, CvScalar value)

**Python:** cv. AbsDiff(src1, src2, dst)  $\rightarrow$  None

**Python:** cv. AbsDiffS(src, dst, value)  $\rightarrow$  None

#### Parameters

src1 – first input array or a scalar.

src2 – second input array or a scalar.

 $src - single input array.$ 

value – scalar value.

dst – output array that has the same size and type as input arrays.

The function absdiff calculates:

• Absolute difference between two arrays when they have the same size and type:

 $dst(I) = saturate(|src1(I) - src2(I)|)$ 

• Absolute difference between an array and a scalar when the second array is constructed from Scalar or has as many elements as the number of channels in src1:

$$
\mathsf{dst}(I) = \mathsf{saturate}(|\mathsf{src1}(I) - \mathsf{src2}|)
$$

• Absolute difference between a scalar and an array when the first array is constructed from Scalar or has as many elements as the number of channels in src2:

$$
\mathsf{dst}(I) = \mathsf{saturate}(|\mathsf{src1} - \mathsf{src2}(I)|)
$$

where I is a multi-dimensional index of array elements. In case of multi-channel arrays, each channel is processed independently.

Note: Saturation is not applied when the arrays have the depth CV\_32S. You may even get a negative value in the case of overflow.

## See Also:

[abs\(\)](#page-115-1)

## **add**

Calculates the per-element sum of two arrays or an array and a scalar.

C++: void **add**(InputArray src1, InputArray src2, OutputArray dst, InputArray mask=noArray(), int dtype=-1)

**Python:** cv2.**add**(src1, src2[, dst[, mask[, dtype  $\begin{bmatrix} 1 \end{bmatrix}$ )  $\rightarrow$  dst

C: void **cvAdd**(const CvArr\* src1, const CvArr\* src2, CvArr\* dst, const CvArr\* mask=NULL)

C: void **cvAddS**(const CvArr\* src, CvScalar value, CvArr\* dst, const CvArr\* mask=NULL)

**Python:** cv. Add (src1, src2, dst, mask=None)  $\rightarrow$  None

**Python:** cv. **AddS** (src, value, dst, mask=None)  $\rightarrow$  None

#### Parameters

src1 – first input array or a scalar.

src2 – second input array or a scalar.

 $src - single input array.$ 

value – scalar value.

 $\text{dst}$  – output array that has the same size and number of channels as the input array(s); the depth is defined by dtype or src1/src2.

 $$ output array to be changed.

dtype – optional depth of the output array (see the discussion below).

The function add calculates:

• Sum of two arrays when both input arrays have the same size and the same number of channels:

 $dst(I) = saturate(src1(I) + src2(I))$  if mask $(I) \neq 0$ 

• Sum of an array and a scalar when src2 is constructed from Scalar or has the same number of elements as src1.channels():

 $dst(I) = saturate(src1(I) + src2)$  if  $mask(I) \neq 0$ 

• Sum of a scalar and an array when src1 is constructed from Scalar or has the same number of elements as src2.channels():

$$
\mathsf{dst}(I) = \mathsf{saturate}(\mathsf{src1} + \mathsf{src2}(I)) \quad \text{if } \mathsf{mask}(I) \neq 0
$$

where I is a multi-dimensional index of array elements. In case of multi-channel arrays, each channel is processed independently.

The first function in the list above can be replaced with matrix expressions:

 $dst = src1 + src2$ : dst += src1; // equivalent to add(dst, src1, dst);

The input arrays and the output array can all have the same or different depths. For example, you can add a 16 bit unsigned array to a 8-bit signed array and store the sum as a 32-bit floating-point array. Depth of the output array is determined by the dtype parameter. In the second and third cases above, as well as in the first case, when src1.depth() == src2.depth(), dtype can be set to the default -1. In this case, the output array will have the same depth as the input array, be it src1, src2 or both.

Note: Saturation is not applied when the output array has the depth CV\_32S. You may even get result of an incorrect sign in the case of overflow.

#### See Also:

[subtract\(\)](#page-167-0), [addWeighted\(\)](#page-117-0), [scaleAdd\(\)](#page-162-0), [Mat::convertTo\(\)](#page-30-0), *[Matrix Expressions](#page-24-0)*

# **addWeighted**

Calculates the weighted sum of two arrays.

<span id="page-117-0"></span>C++: void **addWeighted**(InputArray src1, double alpha, InputArray src2, double beta, double gamma, OutputArray dst, int dtype=-1)

**Python:**  $cv2$ . **addWeighted**(src1, alpha, src2, beta, gamma, dst, dtype  $\left[\right]$ )  $\rightarrow$  dst

C: void **cvAddWeighted**(const CvArr\* src1, double alpha, const CvArr\* src2, double beta, double gamma, CvArr\* dst)

**Python:** cv. **AddWeighted** (src1, alpha, src2, beta, gamma, dst)  $\rightarrow$  None

#### Parameters

src1 – first input array.

alpha – weight of the first array elements.

src2 – second input array of the same size and channel number as src1.

beta – weight of the second array elements.

dst – output array that has the same size and number of channels as the input arrays.

gamma – scalar added to each sum.

dtype – optional depth of the output array; when both input arrays have the same depth, dtype can be set to -1, which will be equivalent to src1.depth().

The function addWeighted calculates the weighted sum of two arrays as follows:

 $dst(I) = saturate(src1(I) * alpha + src2(I) * beta + gamma)$ 

where I is a multi-dimensional index of array elements. In case of multi-channel arrays, each channel is processed independently.

The function can be replaced with a matrix expression:

dst = src1\*alpha + src2\*beta + gamma;

Note: Saturation is not applied when the output array has the depth CV\_32S. You may even get result of an incorrect sign in the case of overflow.

#### See Also:

[add\(\)](#page-725-0), [subtract\(\)](#page-167-0), [scaleAdd\(\)](#page-162-0), [Mat::convertTo\(\)](#page-30-0), *[Matrix Expressions](#page-24-0)*

### **bitwise\_and**

Calculates the per-element bit-wise conjunction of two arrays or an array and a scalar.

C++: void **bitwise\_and**(InputArray src1, InputArray src2, OutputArray dst, InputArray mask=noArray())

```
Python: cv2.bitwise_and(src1, src2[, dst[, mask]]) \rightarrow dst
```
C: void **cvAnd**(const CvArr\* src1, const CvArr\* src2, CvArr\* dst, const CvArr\* mask=NULL)

C: void **cvAndS**(const CvArr\* src, CvScalar value, CvArr\* dst, const CvArr\* mask=NULL)

**Python:** cv. And (src1, src2, dst, mask=None)  $\rightarrow$  None

**Python:** cv. AndS (src, value, dst, mask=None)  $\rightarrow$  None

#### Parameters

- src1 first input array or a scalar.
- src2 second input array or a scalar.

 $src$  – single input array.

value – scalar value.

dst – output array that has the same size and type as the input arrays.

mask – optional operation mask, 8-bit single channel array, that specifies elements of the output array to be changed.

The function calculates the per-element bit-wise logical conjunction for:

• Two arrays when src1 and src2 have the same size:

$$
\text{dst}(I) = \text{src1}(I) \land \text{src2}(I) \quad \text{if } \text{mask}(I) \neq 0
$$

• An array and a scalar when src2 is constructed from Scalar or has the same number of elements as src1.channels():

$$
dst(I) = src1(I) \land src2 \text{ if } mask(I) \neq 0
$$

• A scalar and an array when src1 is constructed from Scalar or has the same number of elements as src2.channels():

 $dst(I) = src1 \wedge src2(I)$  if  $mask(I) \neq 0$ 

In case of floating-point arrays, their machine-specific bit representations (usually IEEE754-compliant) are used for the operation. In case of multi-channel arrays, each channel is processed independently. In the second and third cases above, the scalar is first converted to the array type.

## **bitwise\_not**

Inverts every bit of an array.

C++: void **bitwise\_not**(InputArray src, OutputArray dst, InputArray mask=noArray())

**Python:**  $cv2.$ **bitwise\_not**(src[, dst[, mask]])  $\rightarrow$  dst

C: void **cvNot**(const CvArr\* src, CvArr\* dst)

**Python:**  $cv \cdot Not(\text{src}, \text{dst}) \rightarrow None$ 

#### Parameters

 $src - input array.$ 

dst – output array that has the same size and type as the input array.

mask – optional operation mask, 8-bit single channel array, that specifies elements of the output array to be changed.

The function calculates per-element bit-wise inversion of the input array:

$$
\mathsf{dst}(I) = \neg\mathsf{src}(I)
$$

In case of a floating-point input array, its machine-specific bit representation (usually IEEE754-compliant) is used for the operation. In case of multi-channel arrays, each channel is processed independently.

## **bitwise\_or**

Calculates the per-element bit-wise disjunction of two arrays or an array and a scalar.

C++: void **bitwise\_or**(InputArray src1, InputArray src2, OutputArray dst, InputArray mask=noArray())

**Python:** cv2.**bitwise\_or**(src1, src2[, dst[, mask]])  $\rightarrow$  dst

C: void **cvOr**(const CvArr\* src1, const CvArr\* src2, CvArr\* dst, const CvArr\* mask=NULL)

C: void **cvOrS**(const CvArr\* src, CvScalar value, CvArr\* dst, const CvArr\* mask=NULL)

**Python:**  $cv \cdot 0r$  (src1, src2, dst, mask=None)  $\rightarrow$  None

**Python:**  $cv \cdot 0 \cdot s$  (src, value, dst, mask=None)  $\rightarrow$  None

## Parameters

src1 – first input array or a scalar.

src2 – second input array or a scalar.

 $src - single input array.$ 

value – scalar value.

dst – output array that has the same size and type as the input arrays.

mask – optional operation mask, 8-bit single channel array, that specifies elements of the output array to be changed.

The function calculates the per-element bit-wise logical disjunction for:

• Two arrays when src1 and src2 have the same size:

$$
dst(I) = src1(I) \vee src2(I) \text{ if } mask(I) \neq 0
$$

• An array and a scalar when src2 is constructed from Scalar or has the same number of elements as src1.channels():

$$
dst(I) = src1(I) \vee src2 \text{ if } mask(I) \neq 0
$$

• A scalar and an array when src1 is constructed from Scalar or has the same number of elements as src2.channels():

$$
dst(I) = src1 \vee src2(I) \text{ if } mask(I) \neq 0
$$

In case of floating-point arrays, their machine-specific bit representations (usually IEEE754-compliant) are used for the operation. In case of multi-channel arrays, each channel is processed independently. In the second and third cases above, the scalar is first converted to the array type.

# **bitwise\_xor**

Calculates the per-element bit-wise "exclusive or" operation on two arrays or an array and a scalar.

C++: void **bitwise\_xor**(InputArray src1, InputArray src2, OutputArray dst, InputArray mask=noArray())

**Python:** cv2.**bitwise\_xor**(src1, src2[, dst[, mask]])  $\rightarrow$  dst

C: void **cvXor**(const CvArr\* src1, const CvArr\* src2, CvArr\* dst, const CvArr\* mask=NULL)

C: void **cvXorS**(const CvArr\* src, CvScalar value, CvArr\* dst, const CvArr\* mask=NULL)

**Python:** cv. **Xor**(src1, src2, dst, mask=None)  $\rightarrow$  None

**Python:** cv. **XorS**(src, value, dst, mask=None)  $\rightarrow$  None

**Parameters** 

src1 – first input array or a scalar.

src2 – second input array or a scalar.

 $src - single input array.$ 

value – scalar value.

dst – output array that has the same size and type as the input arrays.

mask – optional operation mask, 8-bit single channel array, that specifies elements of the output array to be changed.

The function calculates the per-element bit-wise logical "exclusive-or" operation for:

• Two arrays when src1 and src2 have the same size:

 $dst(I) = src1(I) \oplus src2(I)$  if  $mask(I) \neq 0$ 

• An array and a scalar when src2 is constructed from Scalar or has the same number of elements as src1.channels():

$$
dst(I) = src1(I) \oplus src2 \text{ if } mask(I) \neq 0
$$

• A scalar and an array when src1 is constructed from Scalar or has the same number of elements as src2.channels():

 $dst(I) = src1 \oplus src2(I)$  if  $mask(I) \neq 0$ 

In case of floating-point arrays, their machine-specific bit representations (usually IEEE754-compliant) are used for the operation. In case of multi-channel arrays, each channel is processed independently. In the 2nd and 3rd cases above, the scalar is first converted to the array type.

## **calcCovarMatrix**

<span id="page-121-0"></span>Calculates the covariance matrix of a set of vectors.

- C++: void **calcCovarMatrix**(const Mat\* samples, int nsamples, Mat& covar, Mat& mean, int flags, int ctype=CV\_64F)
- C++: void **calcCovarMatrix**(InputArray samples, OutputArray covar, OutputArray mean, int flags, int ctype=CV\_64F)

**Python:**  $cv2$ **.calcCovarMatrix**(samples, flags[,  $covar$ [, mean[, ctype ] ] ])  $\rightarrow covar$ , mean

C: void **cvCalcCovarMatrix**(const CvArr\*\* vects, int count, CvArr\* cov\_mat, CvArr\* avg, int flags)

Python: cv. CalcCovarMatrix(vects, covMat, avg, flags) → None

Parameters

samples – samples stored either as separate matrices or as rows/columns of a single matrix.

nsamples – number of samples when they are stored separately.

covar – output covariance matrix of the type ctype and square size.

ctype – type of the matrixl; it equals 'CV\_64F' by default.

mean – input or output (depending on the flags) array as the average value of the input vectors.

vects – a set of vectors.

flags – operation flags as a combination of the following values:

– CV\_COVAR\_SCRAMBLED The output covariance matrix is calculated as:

```
<code>scale</code> \cdot [vects[O] - mean, vects[1] - mean, ...]^{\intercal} \cdot [vects[O] - mean, vects[1] - mean, ...],
```
The covariance matrix will be nsamples  $x$  nsamples. Such an unusual covariance matrix is used for fast PCA of a set of very large vectors (see, for example, the EigenFaces technique for face recognition). Eigenvalues of this "scrambled" matrix match the eigenvalues of the true covariance matrix. The "true" eigenvectors can be easily calculated from the eigenvectors of the "scrambled" covariance matrix.

– CV\_COVAR\_NORMAL The output covariance matrix is calculated as:

```
<code>scale</code> \cdot [vects[O] - mean, vects[1] - mean, ...] \cdot [vects[O] - mean, vects[1] - mean, ...]^{\textsf{T}},
```
covar will be a square matrix of the same size as the total number of elements in each input vector. One and only one of CV\_COVAR\_SCRAMBLED and CV\_COVAR\_NORMAL must be specified.

- CV\_COVAR\_USE\_AVG If the flag is specified, the function does not calculate mean from the input vectors but, instead, uses the passed mean vector. This is useful if mean has been pre-calculated or known in advance, or if the covariance matrix is calculated by parts. In this case, mean is not a mean vector of the input sub-set of vectors but rather the mean vector of the whole set.
- CV\_COVAR\_SCALE If the flag is specified, the covariance matrix is scaled. In the "normal" mode, scale is 1./nsamples . In the "scrambled" mode, scale is the reciprocal of the total number of elements in each input vector. By default (if the flag is not specified), the covariance matrix is not scaled (scale=1).
- CV\_COVAR\_ROWS [Only useful in the second variant of the function] If the flag is specified, all the input vectors are stored as rows of the samples matrix. mean should be a single-row vector in this case.
- CV\_COVAR\_COLS [Only useful in the second variant of the function] If the flag is specified, all the input vectors are stored as columns of the samples matrix. mean should be a single-column vector in this case.

The functions calcCovarMatrix calculate the covariance matrix and, optionally, the mean vector of the set of input vectors.

## See Also:

[PCA](#page-151-0), [mulTransposed\(\)](#page-149-0), [Mahalanobis\(\)](#page-142-0)

# **cartToPolar**

<span id="page-122-0"></span>Calculates the magnitude and angle of 2D vectors.

C++: void **cartToPolar**(InputArray x, InputArray y, OutputArray magnitude, OutputArray angle, bool angleInDegrees=false)

Python: cv2.cartToPolar(x, y[, magnitude[, angle[, angleInDegrees]]]) → magnitude, angle

C: void **cvCartToPolar**(const CvArr\* x, const CvArr\* y, CvArr\* magnitude, CvArr\* angle=NULL, int angle\_in\_degrees=0 )

**Python:** cv. **CartToPolar**(x, y, magnitude, angle=None, angleInDegrees=0)  $\rightarrow$  None

#### **Parameters**

x – array of x-coordinates; this must be a single-precision or double-precision floating-point array.

y – array of y-coordinates, that must have the same size and same type as x.

magnitude – output array of magnitudes of the same size and type as x.

angle – output array of angles that has the same size and type as x; the angles are measured in radians (from 0 to 2\*Pi) or in degrees (0 to 360 degrees).

 $angleInDegrees - a flag, indicating whether the angles are measured in radians (which is)$ by default), or in degrees.

angle in degrees – a flag, indicating whether the angles are measured in radians, or in degrees (specific to C syntax).

The function cartToPolar calculates either the magnitude, angle, or both for every 2D vector  $(x(I), y(I))$ :

```
<code>magnitude</code>(I) =\sqrt{{\sf x}({\rm I})^2+{\sf y}({\rm I})^2},angle(I) = atan2(y(I), x(I))[\cdot180/\pi]
```
The angles are calculated with accuracy about 0.3 degrees. For the point (0,0), the angle is set to 0.

#### See Also:

[Sobel\(\)](#page-250-0), [Scharr\(\)](#page-251-0)

## **checkRange**

Checks every element of an input array for invalid values.

<span id="page-123-0"></span>C++: bool **checkRange**(InputArray a, bool quiet=true, Point\* pos=0, double minVal=-DBL\_MAX, double maxVal=DBL\_MAX )

**Python:** cv2.**checkRange**(a[, quiet[, minVal[, maxVal]]])  $\rightarrow$  retval, pos

### Parameters

 $a$  – input array.

quiet  $-$  a flag, indicating whether the functions quietly return false when the array elements are out of range or they throw an exception.

pos – optional output parameter, where the position of the first outlier is stored; in the second function pos, when not NULL, must be a pointer to array of  $src$ . dims elements.

minVal – inclusive lower boundary of valid values range.

maxVal – exclusive upper boundary of valid values range.

The functions checkRange check that every array element is neither NaN nor infinite. When minVal < -DBL\_MAX and maxVal < DBL\_MAX, the functions also check that each value is between minVal and maxVal. In case of multichannel arrays, each channel is processed independently. If some values are out of range, position of the first outlier is stored in pos (when pos != NULL). Then, the functions either return false (when quiet=true) or throw an exception.

## **compare**

Performs the per-element comparison of two arrays or an array and scalar value.

C++: void **compare**(InputArray src1, InputArray src2, OutputArray dst, int cmpop)

**Python:** cv2.**compare**(src1, src2, cmpop, dst)  $\rightarrow$  dst

C: void **cvCmp**(const CvArr\* src1, const CvArr\* src2, CvArr\* dst, int cmp\_op)

**Python:** cv. Cmp (src1, src2, dst, cmpOp)  $\rightarrow$  None

C: void **cvCmpS**(const CvArr\* src, double value, CvArr\* dst, int cmp\_op)

**Python:** cv. **CmpS** (src, value, dst, cmpOp)  $\rightarrow$  None

### Parameters

src1 – first input array or a scalar (in the case of cvCmp, cv.Cmp, cvCmpS, cv.CmpS it is always an array); when it is an array, it must have a single channel.

 $src2$  – second input array or a scalar (in the case of  $cvCmp$  and  $cv$ . Cmp it is always an array; in the case of cvCmpS, cv.CmpS it is always a scalar); when it is an array, it must have a single channel.

 $src - single input array.$ 

value – scalar value.

dst – output array that has the same size as the input arrays and type=  $CV_8UC1$ .

cmpop – a flag, that specifies correspondence between the arrays:

- CMP EO src1 is equal to src2.
- CMP\_GT src1 is greater than src2.
- CMP\_GE src1 is greater than or equal to src2.
- CMP LT src1 is less than src2.
- CMP\_LE src1 is less than or equal to src2.
- CMP\_NE src1 is unequal to src2.

The function compares:

• Elements of two arrays when src1 and src2 have the same size:

$$
\mathsf{dst}(I) = \mathsf{src1}(I) \mathbin{\mathsf{cmpop}} \mathsf{src2}(I)
$$

• Elements of src1 with a scalar src2 when src2 is constructed from Scalar or has a single element:

$$
\mathsf{dst}(I) = \mathsf{src1}(I) \mathbin{\textsf{cmpop}} \mathsf{src2}
$$

• src1 with elements of src2 when src1 is constructed from Scalar or has a single element:

 $dst(I) = src1$  cmpop src2 $(I)$ 

When the comparison result is true, the corresponding element of output array is set to 255. The comparison operations can be replaced with the equivalent matrix expressions:

```
Mat dst1 = src1 \geq src2;
Mat dst2 = src1 < 8;
...
```
#### See Also:

[checkRange\(\)](#page-123-0), [min\(\)](#page-145-0), [max\(\)](#page-142-1), [threshold\(\)](#page-274-0), *[Matrix Expressions](#page-24-0)*

## **completeSymm**

Copies the lower or the upper half of a square matrix to another half.

<span id="page-125-1"></span>C++: void **completeSymm**(InputOutputArray mtx, bool lowerToUpper=false)

**Python:**  $cv2$ . **completeSymm**( $mtx$ [, lowerToUpper])  $\rightarrow$  None

Parameters

mtx – input-output floating-point square matrix.

lowerToUpper – operation flag; if true, the lower half is copied to the upper half. Otherwise, the upper half is copied to the lower half.

The function completeSymm copies the lower half of a square matrix to its another half. The matrix diagonal remains unchanged:

- $mtx_{ij} = mtx_{ji}$  for  $i > j$  if lowerToUpper=false
- $m$ t $x_{ij} = m$ t $x_{ji}$  for  $i < j$  if lowerToUpper=true

#### See Also:

[flip\(\)](#page-135-0), [transpose\(\)](#page-173-0)

# **convertScaleAbs**

Scales, calculates absolute values, and converts the result to 8-bit.

<span id="page-125-0"></span>C++: void **convertScaleAbs**(InputArray src, OutputArray dst, double alpha=1, double beta=0)

**Python:** cv2.**convertScaleAbs**(src, dst, alpha, beta  $\vert \vert \vert$ )  $\rightarrow$  dst

C: void **cvConvertScaleAbs**(const CvArr\* src, CvArr\* dst, double scale=1, double shift=0)

Python: cv.**ConvertScaleAbs**(src, dst, scale=1.0, shift=0.0) <sup>→</sup> None

Parameters

 $src - input array.$ 

dst – output array.

alpha – optional scale factor.

beta – optional delta added to the scaled values.

On each element of the input array, the function convertScaleAbs performs three operations sequentially: scaling, taking an absolute value, conversion to an unsigned 8-bit type:

 $dst(I) = saturate\_cast < uchar([src(I) * alpha + beta])$ 

In case of multi-channel arrays, the function processes each channel independently. When the output is not 8-bit, the operation can be emulated by calling the Mat::convertTo method (or by using matrix expressions) and then by calculating an absolute value of the result. For example:

```
Mat_<float> A(30,30);
randu(A, Scalar(-100), Scalar(100));
Mat\_<float> B = A * 5 + 3;
B = abs(B);
// Mat_{< float}> B = abs(A*5+3) will also do the job,
// but it will allocate a temporary matrix
```
See Also:

[Mat::convertTo\(\)](#page-30-0), [abs\(\)](#page-115-1)

# **countNonZero**

Counts non-zero array elements.

<span id="page-126-1"></span>C++: int **countNonZero**(InputArray src)

Python: cv2.**countNonZero**(src) <sup>→</sup> retval

C: int **cvCountNonZero**(const CvArr\* arr)

Python: cv.**CountNonZero**(arr) <sup>→</sup> int

Parameters

src – single-channel array.

The function returns the number of non-zero elements in src :

#### $\overline{\nabla}$ I:  $src(I) \neq 0$ 1

#### See Also:

[mean\(\)](#page-143-0), [meanStdDev\(\)](#page-143-1), [norm\(\)](#page-150-0), [minMaxLoc\(\)](#page-146-0), [calcCovarMatrix\(\)](#page-121-0)

# **cvarrToMat**

Converts CvMat, IplImage , or CvMatND to Mat.

<span id="page-126-0"></span>C++: Mat **cvarrToMat**(const CvArr\* arr, bool copyData=false, bool allowND=true, int coiMode=0 )

### Parameters

arr – input CvMat, IplImage , or CvMatND.

copyData – when false (default value), no data is copied and only the new header is created, in this case, the original array should not be deallocated while the new matrix header is used; if the parameter is true, all the data is copied and you may deallocate the original array right after the conversion.

allowND – when true (default value), CvMatND is converted to 2-dimensional Mat, if it is possible (see the discussion below); if it is not possible, or when the parameter is false, the function will report an error.

coiMode – parameter specifying how the IplImage COI (when set) is handled.

- If coiMode=0 and COI is set, the function reports an error.
- If coiMode=1 , the function never reports an error. Instead, it returns the header to the whole original image and you will have to check and process COI manually. See [extractImageCOI\(\)](#page-134-0) .

The function cvarrToMat converts CvMat, IplImage , or CvMatND header to [Mat](#page-20-0) header, and optionally duplicates the underlying data. The constructed header is returned by the function.

When copyData=false, the conversion is done really fast (in  $O(1)$  time) and the newly created matrix header will have refcount=0, which means that no reference counting is done for the matrix data. In this case, you have to preserve the data until the new header is destructed. Otherwise, when copyData=true , the new buffer is allocated and managed as if you created a new matrix from scratch and copied the data there. That is, cvarrToMat(arr, true) is equivalent to cvarrToMat(arr, false).clone() (assuming that COI is not set). The function provides a uniform way of supporting CvArr paradigm in the code that is migrated to use new-style data structures internally. The reverse transformation, from Mat to CvMat or IplImage can be done by a simple assignment:

```
CvMat* A = cvCreateMat(10, 10, CV_32F);cvSetIdentity(A);
IplImage A1; cvGetImage(A, &A1);
Mat B = \text{cvarTOMat}(A);
Mat B1 = \text{covarrToMat}(\& A1);IplImage C = B;
CvMat C1 = B1;
// now A, A1, B, B1, C and C1 are different headers
// for the same 10x10 floating-point array.
// note that you will need to use "&"
// to pass C & C1 to OpenCV functions, for example:
printf("%g\n", cvNorm(&C1, 0, CV_L2));
```
Normally, the function is used to convert an old-style 2D array ( CvMat or IplImage ) to Mat . However, the function can also take CvMatND as an input and create Mat() for it, if it is possible. And, for CvMatND A , it is possible if and only if  $A$ .dim $[i]$ .size\* $A$ .dim.step $[i]$  ==  $A$ .dim.step $[i-1]$  for all or for all but one  $i$ ,  $0 < i < A$ .dims . That is, the matrix data should be continuous or it should be representable as a sequence of continuous matrices. By using this function in this way, you can process CvMatND using an arbitrary element-wise function.

The last parameter, coiMode , specifies how to deal with an image with COI set. By default, it is 0 and the function reports an error when an image with COI comes in. And coiMode=1 means that no error is signalled. You have to check COI presence and handle it manually. The modern structures, such as [Mat](#page-20-0) and MatND do not support COI natively. To process an individual channel of a new-style array, you need either to organize a loop over the array (for example, using matrix iterators) where the channel of interest will be processed, or extract the COI using [mixChannels\(\)](#page-147-0) (for new-style arrays) or [extractImageCOI\(\)](#page-134-0) (for old-style arrays), process this individual channel, and insert it back to the output array if needed (using [mixChannels\(\)](#page-147-0) or [insertImageCOI\(\)](#page-135-1) , respectively).

### See Also:

[cvGetImage\(\)](#page-72-0), [cvGetMat\(\)](#page-72-1), [extractImageCOI\(\)](#page-134-0), [insertImageCOI\(\)](#page-135-1), [mixChannels\(\)](#page-147-0)

## **dct**

Performs a forward or inverse discrete Cosine transform of 1D or 2D array.

<span id="page-127-0"></span>C++: void **dct**(InputArray src, OutputArray dst, int flags=0)

**Python:**  $cv2.$ **dct**(src[, dst[, flags]])  $\rightarrow$  dst

C: void **cvDCT**(const CvArr\* src, CvArr\* dst, int flags)

**Python:** cv.**DCT**(src, dst, flags)  $\rightarrow$  None

#### **Parameters**

src – input floating-point array.

dst – output array of the same size and type as src.

flags – transformation flags as a combination of the following values:

- DCT\_INVERSE performs an inverse 1D or 2D transform instead of the default forward transform.
- DCT\_ROWS performs a forward or inverse transform of every individual row of the input matrix. This flag enables you to transform multiple vectors simultaneously and can be used to decrease the overhead (which is sometimes several times larger than the processing itself) to perform 3D and higher-dimensional transforms and so forth.

The function dct performs a forward or inverse discrete Cosine transform (DCT) of a 1D or 2D floating-point array:

• Forward Cosine transform of a 1D vector of N elements:

$$
Y = C^{(N)} \cdot X
$$

where

$$
C_{j\,k}^{(N)}=\sqrt{\alpha_j/N}\cos\left(\frac{\pi(2k+1)j}{2N}\right)
$$

and

$$
\alpha_0 = 1, \alpha_j = 2 \text{ for } j > 0.
$$

• Inverse Cosine transform of a 1D vector of N elements:

$$
X = \left(C^{(N)}\right)^{-1} \cdot Y = \left(C^{(N)}\right)^{T} \cdot Y
$$

(since  $C^{(N)}$  is an orthogonal matrix,  $C^{(N)} \cdot (C^{(N)})^T = I$ )

• Forward 2D Cosine transform of M x N matrix:

$$
Y = C^{(N)} \cdot X \cdot \left( C^{(N)} \right)^T
$$

• Inverse 2D Cosine transform of M  $\times$  N matrix:

$$
X=\left(C^{\left(N\right)}\right)^{T}\cdot X\cdot C^{\left(N\right)}
$$

The function chooses the mode of operation by looking at the flags and size of the input array:

- If (flags & DCT\_INVERSE) ==  $\theta$ , the function does a forward 1D or 2D transform. Otherwise, it is an inverse 1D or 2D transform.
- If (flags & DCT\_ROWS) != 0, the function performs a 1D transform of each row.
- If the array is a single column or a single row, the function performs a 1D transform.
- If none of the above is true, the function performs a 2D transform.

Note: Currently dct supports even-size arrays (2, 4, 6 ...). For data analysis and approximation, you can pad the array when necessary.

Also, the function performance depends very much, and not monotonically, on the array size (see [getOptimalDFTSize\(\)](#page-137-0) ). In the current implementation DCT of a vector of size N is calculated via DFT of a vector of size  $N/2$ . Thus, the optimal DCT size  $N1 \geq N$  can be calculated as:

size\_t getOptimalDCTSize(size\_t N) { **return** 2\*getOptimalDFTSize((N+1)/2); }  $NI = getOptimalDCTSize(N);$ 

#### See Also:

[dft\(\)](#page-129-0) , [getOptimalDFTSize\(\)](#page-137-0) , [idct\(\)](#page-138-0)

## **dft**

Performs a forward or inverse Discrete Fourier transform of a 1D or 2D floating-point array.

<span id="page-129-0"></span>C++: void **dft**(InputArray src, OutputArray dst, int flags=0, int nonzeroRows=0)

**Python:**  $cv2.$ **dft**(src[, dst[, flags[, nonzeroRows]]])  $\rightarrow$  dst

C: void cvDFT(const CvArr<sup>\*</sup> src, CvArr<sup>\*</sup> dst, int flags, int nonzero rows=0)

**Python:** cv. **DFT**(src, dst, flags, nonzeroRows=0)  $\rightarrow$  None

#### **Parameters**

src – input array that could be real or complex.

dst – output array whose size and type depends on the flags.

flags – transformation flags, representing a combination of the following values:

- DFT\_INVERSE performs an inverse 1D or 2D transform instead of the default forward transform.
- **DFT** SCALE scales the result: divide it by the number of array elements. Normally, it is combined with DFT\_INVERSE.
- DFT\_ROWS performs a forward or inverse transform of every individual row of the input matrix; this flag enables you to transform multiple vectors simultaneously and can be used to decrease the overhead (which is sometimes several times larger than the processing itself) to perform 3D and higher-dimensional transformations and so forth.
- DFT\_COMPLEX\_OUTPUT performs a forward transformation of 1D or 2D real array; the result, though being a complex array, has complex-conjugate symmetry (*CCS*, see the function description below for details), and such an array can be packed into a real array of the same size as input, which is the fastest option and which is what the function does by default; however, you may wish to get a full complex array (for simpler spectrum analysis, and so on) – pass the flag to enable the function to produce a full-size complex output array.
- DFT\_REAL\_OUTPUT performs an inverse transformation of a 1D or 2D complex array; the result is normally a complex array of the same size, however, if the input array has conjugate-complex symmetry (for example, it is a result of forward transformation with DFT\_COMPLEX\_OUTPUT flag), the output is a real array; while the function itself does not check whether the input is symmetrical or not, you can pass the flag and then the function will assume the symmetry and produce the real output array (note that when the input is packed into a real array and inverse transformation is executed, the function treats the input as a packed complex-conjugate symmetrical array, and the output will also be a real array).

nonzeroRows – when the parameter is not zero, the function assumes that only the first nonzeroRows rows of the input array (DFT\_INVERSE is not set) or only the first nonzeroRows of the output array (DFT\_INVERSE is set) contain non-zeros, thus, the function can handle the rest of the rows more efficiently and save some time; this technique is very useful for calculating array cross-correlation or convolution using DFT.

The function performs one of the following:

• Forward the Fourier transform of a 1D vector of N elements:

$$
Y = F^{(N)} \cdot X,
$$

where  $F_{jk}^{(N)} = \exp(-2\pi ijk/N)$  and  $i =$ √ −1

• Inverse the Fourier transform of a 1D vector of N elements:

$$
\begin{array}{l}X' = \left(\mathsf{F}^{(\mathsf{N})}\right)^{-1} \cdot \mathsf{Y} = \left(\mathsf{F}^{(\mathsf{N})}\right)^{*} \cdot \mathsf{y} \\ X = \left(\mathsf{1/N}\right) \cdot \mathsf{X},\end{array}
$$

where  $F^* = (Re(F^{(N)}) - Im(F^{(N)}))$ <sup>T</sup>

• Forward the 2D Fourier transform of a M x N matrix:

$$
Y = F^{(M)} \cdot X \cdot F^{(N)}
$$

• Inverse the 2D Fourier transform of a M x N matrix:

$$
X' = (F^{(M)})^* \cdot Y \cdot (F^{(N)})^*
$$
  

$$
X = \frac{1}{M \cdot N} \cdot X'
$$

In case of real (single-channel) data, the output spectrum of the forward Fourier transform or input spectrum of the inverse Fourier transform can be represented in a packed format called *CCS* (complex-conjugate-symmetrical). It was borrowed from IPL (Intel\* Image Processing Library). Here is how 2D *CCS* spectrum looks:

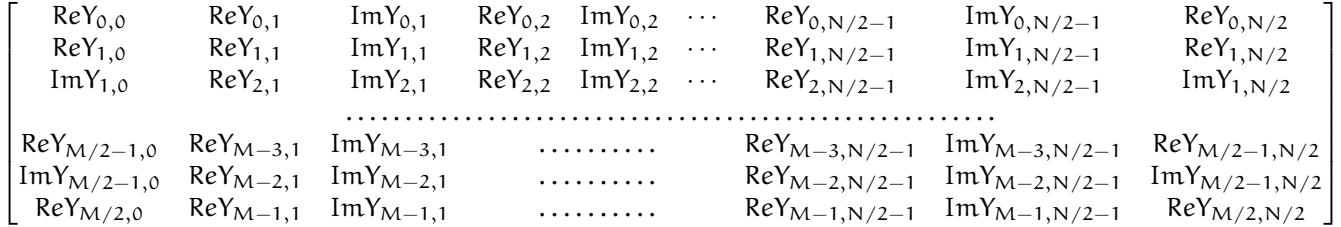

In case of 1D transform of a real vector, the output looks like the first row of the matrix above.

So, the function chooses an operation mode depending on the flags and size of the input array:

- If DFT\_ROWS is set or the input array has a single row or single column, the function performs a 1D forward or inverse transform of each row of a matrix when DFT\_ROWS is set. Otherwise, it performs a 2D transform.
- If the input array is real and DFT\_INVERSE is not set, the function performs a forward 1D or 2D transform:
	- When DFT\_COMPLEX\_OUTPUT is set, the output is a complex matrix of the same size as input.
	- When DFT\_COMPLEX\_OUTPUT is not set, the output is a real matrix of the same size as input. In case of 2D transform, it uses the packed format as shown above. In case of a single 1D transform, it looks like the first row of the matrix above. In case of multiple 1D transforms (when using the DCT\_ROWS flag), each row of the output matrix looks like the first row of the matrix above.
- If the input array is complex and either DFT\_INVERSE or DFT\_REAL\_OUTPUT are not set, the output is a complex array of the same size as input. The function performs a forward or inverse 1D or 2D transform of the whole input array or each row of the input array independently, depending on the flags DFT\_INVERSE and DFT\_ROWS.

• When DFT\_INVERSE is set and the input array is real, or it is complex but DFT\_REAL\_OUTPUT is set, the output is a real array of the same size as input. The function performs a 1D or 2D inverse transformation of the whole input array or each individual row, depending on the flags DFT\_INVERSE and DFT\_ROWS.

If DFT\_SCALE is set, the scaling is done after the transformation.

Unlike  $det()$ , the function supports arrays of arbitrary size. But only those arrays are processed efficiently, whose sizes can be factorized in a product of small prime numbers (2, 3, and 5 in the current implementation). Such an efficient DFT size can be calculated using the [getOptimalDFTSize\(\)](#page-137-0) method.

The sample below illustrates how to calculate a DFT-based convolution of two 2D real arrays:

**void** convolveDFT(InputArray A, InputArray B, OutputArray C)

```
// reallocate the output array if needed
C.create(abs(A.rows - B.rows)+1, abs(A.cols - B.cols)+1, A.type());
Size dftSize;
// calculate the size of DFT transform
dftSize.width = getOptimalDFTSize(A.cols + B.cols - 1);
dftSize.height = getOptimalDFTSize(A.rows + B.rows - 1);
// allocate temporary buffers and initialize them with 0's
Mat tempA(dftSize, A.type(), Scalar::all(0));
Mat tempB(dftSize, B.type(), Scalar::all(0));
// copy A and B to the top-left corners of tempA and tempB, respectively
Mat roiA(tempA, Rect(0,0,A.cols,A.rows));
A.copyTo(roiA);
Mat roiB(tempB, Rect(0,0,B.cols,B.rows));
B.copyTo(roiB);
// now transform the padded A & B in-place;
// use "nonzeroRows" hint for faster processing
dft(tempA, tempA, 0, A.rows);
dft(tempB, tempB, 0, B.rows);
// multiply the spectrums;
// the function handles packed spectrum representations well
mulSpectrums(tempA, tempB, tempA);
// transform the product back from the frequency domain.
// Even though all the result rows will be non-zero,
// you need only the first C.rows of them, and thus you
// pass nonzeroRows == C.rows
dft(tempA, tempA, DFT_INVERSE + DFT_SCALE, C.rows);
// now copy the result back to C.
tempA(Rect(0, 0, C.cols, C.rows)).copyTo(C);
// all the temporary buffers will be deallocated automatically
```
}

{

To optimize this sample, consider the following approaches:

- Since nonzeroRows != 0 is passed to the forward transform calls and since A and B are copied to the top-left corners of tempA and tempB, respectively, it is not necessary to clear the whole tempA and tempB. It is only necessary to clear the tempA.cols - A.cols ( tempB.cols - B.cols) rightmost columns of the matrices.
- This DFT-based convolution does not have to be applied to the whole big arrays, especially if B is significantly smaller than A or vice versa. Instead, you can calculate convolution by parts. To do this, you need to split

the output array C into multiple tiles. For each tile, estimate which parts of A and B are required to calculate convolution in this tile. If the tiles in C are too small, the speed will decrease a lot because of repeated work. In the ultimate case, when each tile in C is a single pixel, the algorithm becomes equivalent to the naive convolution algorithm. If the tiles are too big, the temporary arrays tempA and tempB become too big and there is also a slowdown because of bad cache locality. So, there is an optimal tile size somewhere in the middle.

• If different tiles in C can be calculated in parallel and, thus, the convolution is done by parts, the loop can be threaded.

All of the above improvements have been implemented in [matchTemplate\(\)](#page-318-0) and [filter2D\(\)](#page-239-0) . Therefore, by using them, you can get the performance even better than with the above theoretically optimal implementation. Though, those two functions actually calculate cross-correlation, not convolution, so you need to "flip" the second convolution operand B vertically and horizontally using [flip\(\)](#page-135-0) .

### See Also:

```
dct() , getOptimalDFTSize() , mulSpectrums(), filter2D() , matchTemplate() , flip() , cartToPolar() ,
magnitude() , phase()
```
# **divide**

Performs per-element division of two arrays or a scalar by an array.

C++: void **divide**(InputArray src1, InputArray src2, OutputArray dst, double scale=1, int dtype=-1)

C++: void **divide**(double scale, InputArray src2, OutputArray dst, int dtype=-1)

**Python:**  $cv2$ . **divide**(src1, src2[, dst[, scale[, dtype]]])  $\rightarrow$  dst

**Python:** cv2.**divide**(scale, src2[, dst[, dtype]])  $\rightarrow$  dst

C: void **cvDiv**(const CvArr\* src1, const CvArr\* src2, CvArr\* dst, double scale=1)

**Python:** cv. **Div**(src1, src2, dst, scale=1)  $\rightarrow$  None

## **Parameters**

 $\textbf{src1}$  – first input array.

src2 – second input array of the same size and type as src1.

scale – scalar factor.

 $\text{dst}$  – output array of the same size and type as  $\text{src2}$ .

dtype – optional depth of the output array; if -1, dst will have depth src2.depth(), but in case of an array-by-array division, you can only pass -1 when src1.depth()==src2.depth().

The functions divide divide one array by another:

```
dst(I) = saturate(src1(I)*scale/src2(I))
```
or a scalar by an array when there is no src1 :

```
dst(I) = saturate(scale/src2(I))
```
When  $src2(I)$  is zero,  $dst(I)$  will also be zero. Different channels of multi-channel arrays are processed independently.

Note: Saturation is not applied when the output array has the depth CV\_32S. You may even get result of an incorrect sign in the case of overflow.

### See Also:

[multiply\(\)](#page-148-1), [add\(\)](#page-725-0), [subtract\(\)](#page-167-0), *[Matrix Expressions](#page-24-0)*

## **determinant**

Returns the determinant of a square floating-point matrix.

C++: double **determinant**(InputArray mtx)

**Python:**  $cv2$ . **determinant** ( $mtx$ )  $\rightarrow$  retval

C: double **cvDet**(const CvArr\* mat)

**Python:**  $cv$ . **Det** (mat)  $\rightarrow$  float

#### **Parameters**

mtx – input matrix that must have CV\_32FC1 or CV\_64FC1 type and square size.

The function determinant calculates and returns the determinant of the specified matrix. For small matrices ( mtx.cols=mtx.rows<=3 ), the direct method is used. For larger matrices, the function uses LU factorization with partial pivoting.

For symmetric positively-determined matrices, it is also possible to use [eigen\(\)](#page-133-0) decomposition to calculate the determinant.

## See Also:

[trace\(\)](#page-172-0), [invert\(\)](#page-139-0), [solve\(\)](#page-163-0), [eigen\(\)](#page-133-0), *[Matrix Expressions](#page-24-0)*

## **eigen**

Calculates eigenvalues and eigenvectors of a symmetric matrix.

<span id="page-133-0"></span>C++: bool **eigen**(InputArray src, OutputArray eigenvalues, int lowindex=-1, int highindex=-1)

- C++: bool **eigen**(InputArray src, OutputArray eigenvalues, OutputArray eigenvectors, int lowindex=-1, int highindex=-1)
- Python: cv2.eigen(src, computeEigenvectors[, eigenvalues[, eigenvectors]]) → retval, eigenvalues, eigenvectors
- C: void cvEigenVV ( $Cv\text{Arr}^*$  mat,  $Cv\text{Arr}^*$  evects,  $Cv\text{Arr}^*$  evals, double eps=0, int lowindex=-1, int highin $dex=-1$ )

**Python:** cv. **EigenVV**(mat, evects, evals, eps, lowindex=-1, highindex=-1)  $\rightarrow$  None

#### **Parameters**

src – input matrix that must have CV\_32FC1 or CV\_64FC1 type, square size and be symmetrical (src  $T =$  src).

eigenvalues – output vector of eigenvalues of the same type as src; the eigenvalues are stored in the descending order.

eigenvectors – output matrix of eigenvectors; it has the same size and type as src; the eigenvectors are stored as subsequent matrix rows, in the same order as the corresponding eigenvalues.

lowindex – optional index of largest eigenvalue/-vector to calculate; the parameter is ignored in the current implementation.

highindex – optional index of smallest eigenvalue/-vector to calculate; the parameter is ignored in the current implementation.

The functions eigen calculate just eigenvalues, or eigenvalues and eigenvectors of the symmetric matrix src :

src\*eigenvectors.row(i).t() = eigenvalues.at<srcType>(i)\*eigenvectors.row(i).t()

Note: in the new and the old interfaces different ordering of eigenvalues and eigenvectors parameters is used.

#### See Also:

[completeSymm\(\)](#page-125-1) , [PCA](#page-151-0)

### **exp**

Calculates the exponent of every array element.

<span id="page-134-1"></span>C++: void **exp**(InputArray src, OutputArray dst)

**Python:**  $cv2 \cdot exp(src, dst) \rightarrow dst$ 

C: void **cvExp**(const CvArr\* src, CvArr\* dst)

**Python:**  $cv \cdot Exp(src, dst) \rightarrow None$ 

Parameters

 $src - input array.$ 

dst – output array of the same size and type as src.

The function exp calculates the exponent of every element of the input array:

 $\mathsf{dst}[\mathrm{I}] = e^{\mathsf{src}(\mathrm{I})}$ 

The maximum relative error is about 7e-6 for single-precision input and less than 1e-10 for double-precision input. Currently, the function converts denormalized values to zeros on output. Special values (NaN, Inf) are not handled.

#### See Also:

[log\(\)](#page-140-0) , [cartToPolar\(\)](#page-122-0) , [polarToCart\(\)](#page-156-0) , [phase\(\)](#page-155-0) , [pow\(\)](#page-156-1) , [sqrt\(\)](#page-167-1) , [magnitude\(\)](#page-141-0)

## **extractImageCOI**

Extracts the selected image channel.

<span id="page-134-0"></span>C++: void extractImageCOI (const CvArr\* arr, OutputArray coiimg, int coi=-1)

### **Parameters**

arr – input array; it should be a pointer to CvMat or IplImage.

coiimg – output array with a single channel and the same size and depth as arr.

 $\cot$  – if the parameter is  $>= 0$ , it specifies the channel to extract, if it is  $\lt 0$  and  $\arctan$  is a pointer to IplImage with a valid COI set, the selected COI is extracted.

The function extractImageCOI is used to extract an image COI from an old-style array and put the result to the new-style C++ matrix. As usual, the output matrix is reallocated using Mat::create if needed.

To extract a channel from a new-style matrix, use [mixChannels\(\)](#page-147-0) or [split\(\)](#page-166-0) .

## See Also:

[mixChannels\(\)](#page-147-0) , [split\(\)](#page-166-0) , [merge\(\)](#page-144-0) , [cvarrToMat\(\)](#page-126-0) , [cvSetImageCOI\(\)](#page-83-0) , [cvGetImageCOI\(\)](#page-72-2)

## **insertImageCOI**

<span id="page-135-1"></span>Copies the selected image channel from a new-style C++ matrix to the old-style C array.

C++: void **insertImageCOI**(InputArray coiimg, CvArr\* arr, int coi=-1 )

#### **Parameters**

coiimg – input array with a single channel and the same size and depth as arr.

arr – output array, it should be a pointer to CvMat or IplImage.

 $\cot$  – if the parameter is  $\epsilon$ =0, it specifies the channel to insert, if it is  $\epsilon$ 0 and arr is a pointer to IplImage with a valid COI set, the selected COI is extracted.

The function insertImageCOI is used to extract an image COI from a new-style C++ matrix and put the result to the old-style array.

The sample below illustrates how to use the function:

```
Mat temp(240, 320, CV_8UC1, Scalar(255));
IplImage* img = cvCreateImage(cvSize(320,240), IPL_DEPTH_8U, 3);
insertImageCOI(temp, img, 1); //insert to the first channel
cvNamedWindow("window",1);
cvShowImage("window", img); //you should see green image, because channel number 1 is green (BGR)
cvWaitKey(0);
cvDestroyAllWindows();
cvReleaseImage(&img);
```
To insert a channel to a new-style matrix, use [merge\(\)](#page-144-0) .

### See Also:

```
mixChannels() , split() , merge() , cvarrToMat() , cvSetImageCOI() , cvGetImageCOI()
```
# **flip**

Flips a 2D array around vertical, horizontal, or both axes.

<span id="page-135-0"></span>C++: void **flip**(InputArray src, OutputArray dst, int flipCode)

**Python:**  $\text{cv2}.$  **flip**(src, flipCode, dst  $\left[\right]$ )  $\rightarrow$  dst

C: void cvFlip(const CvArr<sup>\*</sup> src, CvArr<sup>\*</sup> dst=NULL, int flip\_mode=0 )

**Python:** cv. **Flip**(src, dst=None, flipMode=0)  $\rightarrow$  None

### **Parameters**

 $src - input array.$ 

dst – output array of the same size and type as src.

**flipCode** – a flag to specify how to flip the array; 0 means flipping around the x-axis and positive value (for example, 1) means flipping around y-axis. Negative value (for example, -1) means flipping around both axes (see the discussion below for the formulas).

The function flip flips the array in one of three different ways (row and column indices are 0-based):

$$
\text{dst}_{ij} = \left\{ \begin{array}{ll} \texttt{src}_{src,rows-i-1,j} & \text{if flipCode = 0} \\ \texttt{src}_{i,src,cols-j-1} & \text{if flipCode > 0} \\ \texttt{src}_{src,rows-i-1,src,cols-j-1} & \text{if flipCode < 0} \end{array} \right.
$$

The example scenarios of using the function are the following:

- Vertical flipping of the image (flipCode == 0) to switch between top-left and bottom-left image origin. This is a typical operation in video processing on Microsoft Windows\* OS.
- Horizontal flipping of the image with the subsequent horizontal shift and absolute difference calculation to check for a vertical-axis symmetry ( $flipCode > 0$ ).
- Simultaneous horizontal and vertical flipping of the image with the subsequent shift and absolute difference calculation to check for a central symmetry ( $flipCode < 0$ ).
- Reversing the order of point arrays (flipCode > 0 or flipCode == 0).

### See Also:

[transpose\(\)](#page-173-0) , [repeat\(\)](#page-162-1) , [completeSymm\(\)](#page-125-1)

## **gemm**

Performs generalized matrix multiplication.

C++: void **gemm**(InputArray src1, InputArray src2, double alpha, InputArray src3, double gamma, OutputArray  $\text{dst}, \text{int}\,\text{flags}=0$ )

**Python:**  $cv2$ . gemm (src1, src2, alpha, src3, gamma $[$ , dst $[$ , flags $]$  $]$ )  $\rightarrow$  dst

C: void **cvGEMM** (const CvArr\* src1, const CvArr\* src2, double alpha, const CvArr\* src3, double beta, CvArr\*  $dst, int tABC=0)$ 

**Python:** cv. **GEMM**(src1, src2, alpha, src3, beta, dst, tABC=0)  $\rightarrow$  None

#### **Parameters**

src1 – first multiplied input matrix that should have CV\_32FC1, CV\_64FC1, CV\_32FC2, or CV\_64FC2 type.

src2 – second multiplied input matrix of the same type as src1.

alpha – weight of the matrix product.

src3 – third optional delta matrix added to the matrix product; it should have the same type as src1 and src2.

beta – weight of src3.

dst – output matrix; it has the proper size and the same type as input matrices.

flags – operation flags:

- GEMM\_1\_T transposes src1.
- GEMM\_2\_T transposes src2.
- GEMM 3 T transposes src3.

The function performs generalized matrix multiplication similar to the gemm functions in BLAS level 3. For example, gemm(src1, src2, alpha, src3, beta, dst, GEMM\_1\_T + GEMM\_3\_T) corresponds to

<code>dst</code>  $=$  <code>alpha</code>  $\cdot$  <code>src1 $^\mathsf{T}$ </code>  $\cdot$  <code>src2</code>  $+$  <code>beta</code>  $\cdot$  <code>src3 $^\mathsf{T}$ </code>

The function can be replaced with a matrix expression. For example, the above call can be replaced with:

 $dst = alpha*src1.t()*src2 + beta*src3.t();$ 

#### See Also:

[mulTransposed\(\)](#page-149-0) , [transform\(\)](#page-172-1) , *[Matrix Expressions](#page-24-0)*

# **getConvertElem**

Returns a conversion function for a single pixel.

C++: ConvertData **getConvertElem**(int fromType, int toType)

C++: ConvertScaleData **getConvertScaleElem**(int fromType, int toType)

#### **Parameters**

fromType – input pixel type.

toType – output pixel type.

from – callback parameter: pointer to the input pixel.

to – callback parameter: pointer to the output pixel

cn – callback parameter: the number of channels; it can be arbitrary, 1, 100, 100000, etc.

alpha – ConvertScaleData callback optional parameter: the scale factor.

beta – ConvertScaleData callback optional parameter: the delta or offset.

The functions getConvertElem and getConvertScaleElem return pointers to the functions for converting individual pixels from one type to another. While the main function purpose is to convert single pixels (actually, for converting sparse matrices from one type to another), you can use them to convert the whole row of a dense matrix or the whole matrix at once, by setting cn = matrix.cols\*matrix.rows\*matrix.channels() if the matrix data is continuous.

ConvertData and ConvertScaleData are defined as:

```
typedef void (*ConvertData)(const void* from, void* to, int cn)
typedef void (*ConvertScaleData)(const void* from, void* to,
                                 int cn, double alpha, double beta)
```
## See Also:

[Mat::convertTo\(\)](#page-30-0) , SparseMat::convertTo()

# **getOptimalDFTSize**

Returns the optimal DFT size for a given vector size.

<span id="page-137-0"></span>C++: int **getOptimalDFTSize**(int vecsize)

Python: cv2.**getOptimalDFTSize**(vecsize) <sup>→</sup> retval

C: int **cvGetOptimalDFTSize**(int size0)

Python: cv.**GetOptimalDFTSize**(size0) <sup>→</sup> int

Parameters

vecsize – vector size.

DFT performance is not a monotonic function of a vector size. Therefore, when you calculate convolution of two arrays or perform the spectral analysis of an array, it usually makes sense to pad the input data with zeros to get a bit larger array that can be transformed much faster than the original one. Arrays whose size is a power-of-two  $(2, 4, 8, 1)$ 16, 32, ...) are the fastest to process. Though, the arrays whose size is a product of 2's, 3's, and 5's (for example, 300  $= 5*5*3*2*2$ ) are also processed quite efficiently.

The function getOptimalDFTSize returns the minimum number N that is greater than or equal to vecsize so that the DFT of a vector of size N can be processed efficiently. In the current implementation  $N = 2^p * 3^q * 5^r$  for some integer p, q, r.

The function returns a negative number if vecsize is too large (very close to INT\_MAX ).

While the function cannot be used directly to estimate the optimal vector size for DCT transform (since the current DCT implementation supports only even-size vectors), it can be easily processed as getOptimalDFTSize((vecsize+1)/2)\*2.

## See Also:

[dft\(\)](#page-129-0) , [dct\(\)](#page-127-0) , [idft\(\)](#page-138-1) , [idct\(\)](#page-138-0) , [mulSpectrums\(\)](#page-148-0)

# **idct**

Calculates the inverse Discrete Cosine Transform of a 1D or 2D array.

<span id="page-138-0"></span>C++: void **idct**(InputArray src, OutputArray dst, int flags=0)

**Python:** cv2.**idct**(src[, dst[, flags]])  $\rightarrow$  dst

## **Parameters**

src – input floating-point single-channel array.

dst – output array of the same size and type as src.

flags – operation flags.

idct(src, dst, flags) is equivalent to dct(src, dst, flags | DCT\_INVERSE).

## See Also:

[dct\(\)](#page-127-0), [dft\(\)](#page-129-0), [idft\(\)](#page-138-1), [getOptimalDFTSize\(\)](#page-137-0)

# **idft**

Calculates the inverse Discrete Fourier Transform of a 1D or 2D array.

<span id="page-138-1"></span>C++: void **idft**(InputArray src, OutputArray dst, int flags=0, int nonzeroRows=0)

**Python:** cv2.**idft**(src[, dst[, flags[, nonzeroRows]]])  $\rightarrow$  dst

## Parameters

src – input floating-point real or complex array.

dst – output array whose size and type depend on the flags.

flags – operation flags (see  $dft()$ ).

nonzeroRows – number of dst rows to process; the rest of the rows have undefined content (see the convolution sample in [dft\(\)](#page-129-0) description.

idft(src, dst, flags) is equivalent to dft(src, dst, flags | DFT\_INVERSE) .

See [dft\(\)](#page-129-0) for details.

Note: None of dft and idft scales the result by default. So, you should pass DFT\_SCALE to one of dft or idft explicitly to make these transforms mutually inverse.

### See Also:

[dft\(\)](#page-129-0), [dct\(\)](#page-127-0), [idct\(\)](#page-138-0), [mulSpectrums\(\)](#page-148-0), [getOptimalDFTSize\(\)](#page-137-0)

## **inRange**

<span id="page-139-1"></span>Checks if array elements lie between the elements of two other arrays.

C++: void **inRange**(InputArray src, InputArray lowerb, InputArray upperb, OutputArray dst)

**Python:** cv2.**inRange**(src, lowerb, upperb[, dst])  $\rightarrow$  dst

C: void **cvInRange**(const CvArr\* src, const CvArr\* lower, const CvArr\* upper, CvArr\* dst)

C: void **cvInRangeS**(const CvArr\* src, CvScalar lower, CvScalar upper, CvArr\* dst)

**Python:**  $cv$ . **InRange** (src, lower, upper, dst)  $\rightarrow$  None

**Python:** cv. **InRangeS** (src, lower, upper, dst)  $\rightarrow$  None

#### **Parameters**

 $src - first input array.$ 

lowerb – inclusive lower boundary array or a scalar.

upperb – inclusive upper boundary array or a scalar.

dst – output array of the same size as src and CV\_8U type.

The function checks the range as follows:

• For every element of a single-channel input array:

 $dst(I) = lowerb(I)<sub>0</sub> \leq src(I)<sub>0</sub> \leq upperb(I)<sub>0</sub>$ 

• For two-channel arrays:

 $\text{dst}(I) = \text{lowerb}(I)_0 \leq \text{src}(I)_0 \leq \text{upperb}(I)_0 \wedge \text{lowerb}(I)_1 \leq \text{src}(I)_1 \leq \text{upperb}(I)_1$ 

• and so forth.

That is, dst (I) is set to 255 (all 1 -bits) if src (I) is within the specified 1D, 2D, 3D, ... box and 0 otherwise.

When the lower and/or upper boundary parameters are scalars, the indexes (I) at lowerb and upperb in the above formulas should be omitted.

## **invert**

Finds the inverse or pseudo-inverse of a matrix.

<span id="page-139-0"></span>C++: double **invert**(InputArray src, OutputArray dst, int flags=DECOMP\_LU)

**Python:** cv2.**invert**(src[, dst[, flags]])  $\rightarrow$  retval, dst

C: double **cvInvert**(const CvArr\* src, CvArr\* dst, int method=CV\_LU )

**Python:** cv. **Invert** (src, dst, method=CV LU)  $\rightarrow$  float

## Parameters

- $src$  input floating-point M  $\times$  N matrix.
- $\text{dst}$  output matrix of N x M size and the same type as src.

flags – inversion method :

- DECOMP\_LU Gaussian elimination with the optimal pivot element chosen.
- DECOMP\_SVD singular value decomposition (SVD) method.
- DECOMP\_CHOLESKY Cholesky decomposition; the matrix must be symmetrical and positively defined.

The function invert inverts the matrix src and stores the result in dst. When the matrix src is singular or nonsquare, the function calculates the pseudo-inverse matrix (the dst matrix) so that norm( $src*dst - I$ ) is minimal, where I is an identity matrix.

In case of the DECOMP\_LU method, the function returns non-zero value if the inverse has been successfully calculated and 0 if src is singular.

In case of the DECOMP\_SVD method, the function returns the inverse condition number of src (the ratio of the smallest singular value to the largest singular value) and 0 if src is singular. The SVD method calculates a pseudo-inverse matrix if src is singular.

Similarly to DECOMP\_LU , the method DECOMP\_CHOLESKY works only with non-singular square matrices that should also be symmetrical and positively defined. In this case, the function stores the inverted matrix in dst and returns non-zero. Otherwise, it returns 0.

See Also:

[solve\(\)](#page-163-0), [SVD](#page-168-0)

# **log**

Calculates the natural logarithm of every array element.

<span id="page-140-0"></span>C++: void **log**(InputArray src, OutputArray dst)

**Python:**  $cv2 \cdot \log(src, \text{dst}) \rightarrow \text{dst}$ 

C: void **cvLog**(const CvArr\* src, CvArr\* dst)

**Python:**  $cv \cdot Log(src, dst) \rightarrow None$ 

**Parameters** 

 $src - input array.$ 

dst – output array of the same size and type as src.

The function log calculates the natural logarithm of the absolute value of every element of the input array:

$$
\text{dst}(I) = \left\{ \begin{array}{ll} \log|\text{src}(I)| & \text{if src}(I) \neq 0 \\ C & \text{otherwise} \end{array} \right.
$$

where C is a large negative number (about -700 in the current implementation). The maximum relative error is about 7e-6 for single-precision input and less than 1e-10 for double-precision input. Special values (NaN, Inf) are not handled.

## See Also:

```
exp(), cartToPolar(), polarToCart(), phase(), pow(), sqrt(), magnitude()
```
# **LUT**

Performs a look-up table transform of an array.

C++: void **LUT**(InputArray src, InputArray lut, OutputArray dst, int interpolation=0 )

**Python:** cv2. **LUT** (src, lut[, dst[, interpolation ] ])  $\rightarrow$  dst

C: void **cvLUT**(const CvArr\* src, CvArr\* dst, const CvArr\* lut)

**Python:** cv. **LUT** (src, dst, lut)  $\rightarrow$  None

#### Parameters

src – input array of 8-bit elements.

lut – look-up table of 256 elements; in case of multi-channel input array, the table should either have a single channel (in this case the same table is used for all channels) or the same number of channels as in the input array.

dst – output array of the same size and number of channels as  $src$ , and the same depth as lut.

The function LUT fills the output array with values from the look-up table. Indices of the entries are taken from the input array. That is, the function processes each element of src as follows:

$$
\mathsf{dst}(I) \leftarrow \mathsf{lut}(\mathsf{src}(I) + d)
$$

where

$$
d = \begin{cases} 0 & \text{if src has depth CV\_8U} \\ 128 & \text{if src has depth CV\_8S} \end{cases}
$$

See Also:

[convertScaleAbs\(\)](#page-125-0), [Mat::convertTo\(\)](#page-30-0)

## **magnitude**

Calculates the magnitude of 2D vectors.

<span id="page-141-0"></span>C++: void **magnitude**(InputArray x, InputArray y, OutputArray magnitude)

**Python:** cv2.**magnitude**(x, y[, magnitude])  $\rightarrow$  magnitude

#### **Parameters**

x – floating-point array of x-coordinates of the vectors.

y – floating-point array of y-coordinates of the vectors; it must have the same size as x.

magnitude – output array of the same size and type as x.

The function magnitude calculates the magnitude of 2D vectors formed from the corresponding elements of x and y arrays:

$$
\text{dst}(I) = \sqrt{x(I)^2 + y(I)^2}
$$

## See Also:

```
cartToPolar(), polarToCart(), phase(), sqrt()
```
# **Mahalanobis**

<span id="page-142-0"></span>Calculates the Mahalanobis distance between two vectors.

C++: double **Mahalanobis**(InputArray v1, InputArray v2, InputArray icovar)

**Python:**  $cv2$ . **Mahalanobis** (v1, v2, icovar)  $\rightarrow$  retval

C: double **cvMahalanobis**(const CvArr\* vec1, const CvArr\* vec2, const CvArr\* mat)

**Python:** cv. Mahalonobis (vec1, vec2, mat)  $\rightarrow$  None

### **Parameters**

vec1 – first 1D input vector. vec2 – second 1D input vector. icovar – inverse covariance matrix.

The function Mahalanobis calculates and returns the weighted distance between two vectors:

$$
d(vec1,vec2) = \sqrt{\sum_{i,j} icovar(i,j) \cdot (vec1(I) - vec2(I)) \cdot (vec1(j) - vec2(j))}
$$

The covariance matrix may be calculated using the [calcCovarMatrix\(\)](#page-121-0) function and then inverted using the [invert\(\)](#page-139-0) function (preferably using the DECOMP\_SVD method, as the most accurate).

## **max**

Calculates per-element maximum of two arrays or an array and a scalar.

<span id="page-142-1"></span>C++: MatExpr **max**(const Mat& a, const Mat& b)

C++: MatExpr **max**(const Mat& a, double s)

C++: MatExpr **max**(double s, const Mat& a)

C++: void **max**(InputArray src1, InputArray src2, OutputArray dst)

C++: void **max**(const Mat& src1, const Mat& src2, Mat& dst)

C++: void **max**(const Mat& src1, double src2, Mat& dst)

**Python:** cv2.max(src1, src2[, dst])  $\rightarrow$  dst

C: void **cvMax**(const CvArr\* src1, const CvArr\* src2, CvArr\* dst)

C: void **cvMaxS**(const CvArr\* src, double value, CvArr\* dst)

**Python:** cv. Max(src1, src2, dst)  $\rightarrow$  None

**Python:** cv. MaxS(src, value, dst)  $\rightarrow$  None

### **Parameters**

src1 – first input array.

src2 – second input array of the same size and type as src1 .

value – real scalar value.

dst – output array of the same size and type as src1.

The functions max calculate the per-element maximum of two arrays:

$$
dst(I) = max(src1(I), src2(I))
$$

or array and a scalar:

$$
\mathsf{dst}(I) = \max(\mathsf{src1}(I), \mathsf{value})
$$

In the second variant, when the input array is multi-channel, each channel is compared with value independently.

The first 3 variants of the function listed above are actually a part of *[Matrix Expressions](#page-24-0)* . They return an expression object that can be further either transformed/ assigned to a matrix, or passed to a function, and so on.

#### See Also:

[min\(\)](#page-145-0), [compare\(\)](#page-726-0), [inRange\(\)](#page-139-1), [minMaxLoc\(\)](#page-146-0), *[Matrix Expressions](#page-24-0)*

### **mean**

<span id="page-143-0"></span>Calculates an average (mean) of array elements.

C++: Scalar **mean**(InputArray src, InputArray mask=noArray())

**Python:**  $cv2 \cdot \text{mean}(src[, mask]) \rightarrow \text{retval}$ 

C: CvScalar **cvAvg**(const CvArr\* arr, const CvArr\* mask=NULL )

**Python:**  $cv \cdot Avg(\arctan x) \to \text{scalar}$ 

### **Parameters**

src – input array that should have from 1 to 4 channels so that the result can be stored in [Scalar\\_](#page-18-0) .

mask – optional operation mask.

The function mean calculates the mean value M of array elements, independently for each channel, and return it:

$$
\begin{array}{l} N=\sum_{I:\ \texttt{mask}(I)\neq 0}1 \\ M_c=\left(\sum_{I:\ \texttt{mask}(I)\neq 0} \texttt{mtx}(I)_c\right)/N \end{array}
$$

When all the mask elements are  $0$ 's, the functions return  $Scalar:all(0)$ .

#### See Also:

```
countNonZero(), meanStdDev(), norm(), minMaxLoc()
```
## **meanStdDev**

Calculates a mean and standard deviation of array elements.

<span id="page-143-1"></span>C++: void **meanStdDev**(InputArray src, OutputArray mean, OutputArray stddev, InputArray mask=noArray())

Python: cv2.meanStdDev(src[, mean[, stddev[, mask ] ] ]) → mean, stddev

C: void **cvAvgSdv**(const CvArr\* arr, CvScalar\* mean, CvScalar\* std\_dev, const CvArr\* mask=NULL )

Python: cv.AvgSdv(arr, mask=None) -> (mean, stdDev)

**Parameters**
src – input array that should have from 1 to 4 channels so that the results can be stored in [Scalar\\_](#page-18-0) 's.

mean – output parameter: calculated mean value.

stddev – output parameter: calculateded standard deviation.

mask – optional operation mask.

The function meanStdDev calculates the mean and the standard deviation M of array elements independently for each channel and returns it via the output parameters:

$$
\begin{array}{l} N=\sum_{I,\texttt{mask}(I)\neq 0}1 \\ \texttt{mean}_{c}=\frac{\sum_{I:\;\texttt{mask}(I)\neq 0} \texttt{src}(I)_{c}}{N} \\ \texttt{stddev}_{c}=\sqrt{\frac{\sum_{I:\;\texttt{mask}(I)\neq 0} (\texttt{src}(I)_{c}-\texttt{mean}_{c})^{2}}{N}} \end{array}
$$

When all the mask elements are 0's, the functions return mean=stddev=Scalar::all( $0$ ).

Note: The calculated standard deviation is only the diagonal of the complete normalized covariance matrix. If the full matrix is needed, you can reshape the multi-channel array  $M \times N$  to the single-channel array  $M*N \times Mx$ .channels() (only possible when the matrix is continuous) and then pass the matrix to [calcCovarMatrix\(\)](#page-121-0).

### See Also:

```
countNonZero(), mean(), norm(), minMaxLoc(), calcCovarMatrix()
```
### **merge**

Creates one multichannel array out of several single-channel ones.

<span id="page-144-0"></span>C++: void merge (const Mat<sup>\*</sup> mv, size t count, OutputArray dst)

C++: void **merge**(InputArrayOfArrays mv, OutputArray dst)

**Python:**  $cv2$ . merge $(mv$ , dst  $) \rightarrow dist$ 

C: void **cvMerge**(const CvArr\* src0, const CvArr\* src1, const CvArr\* src2, const CvArr\* src3, CvArr\* dst)

**Python:** cv. Merge (src0, src1, src2, src3, dst)  $\rightarrow$  None

#### **Parameters**

mv – input array or vector of matrices to be merged; all the matrices in mv must have the same size and the same depth.

count – number of input matrices when mv is a plain C array; it must be greater than zero.

 $\text{dst}$  – output array of the same size and the same depth as  $mv[0]$ ; The number of channels will be the total number of channels in the matrix array.

The functions merge merge several arrays to make a single multi-channel array. That is, each element of the output array will be a concatenation of the elements of the input arrays, where elements of i-th input array are treated as mv[i].channels()-element vectors.

The function [split\(\)](#page-166-0) does the reverse operation. If you need to shuffle channels in some other advanced way, use [mixChannels\(\)](#page-147-0) .

### See Also:

```
mixChannels(), split(), Mat::reshape()
```
### **min**

Calculates per-element minimum of two arrays or an array and a scalar.

<span id="page-145-0"></span>C++: MatExpr **min**(const Mat& a, const Mat& b)

C++: MatExpr **min**(const Mat& a, double s)

C++: MatExpr **min**(double s, const Mat& a)

C++: void **min**(InputArray src1, InputArray src2, OutputArray dst)

C++: void **min**(const Mat& src1, const Mat& src2, Mat& dst)

C++: void **min**(const Mat& src1, double src2, Mat& dst)

**Python:** cv2.min(src1, src2[, dst])  $\rightarrow$  dst

C: void **cvMin**(const CvArr\* src1, const CvArr\* src2, CvArr\* dst)

C: void **cvMinS**(const CvArr\* src, double value, CvArr\* dst)

**Python:** cv. Min(src1, src2, dst)  $\rightarrow$  None

**Python:** cv. MinS (src, value, dst)  $\rightarrow$  None

#### **Parameters**

src1 – first input array.

src2 – second input array of the same size and type as src1.

value – real scalar value.

dst – output array of the same size and type as src1.

The functions min calculate the per-element minimum of two arrays:

$$
\mathsf{dst}(I) = \min(\mathsf{src1}(I), \mathsf{src2}(I))
$$

or array and a scalar:

$$
\text{dst}(I) = \min(\text{src1}(I), \text{value})
$$

In the second variant, when the input array is multi-channel, each channel is compared with value independently.

The first three variants of the function listed above are actually a part of *[Matrix Expressions](#page-24-0)*. They return the expression object that can be further either transformed/assigned to a matrix, or passed to a function, and so on.

#### See Also:

[max\(\)](#page-142-0), [compare\(\)](#page-726-0), [inRange\(\)](#page-139-0), [minMaxLoc\(\)](#page-146-0), *[Matrix Expressions](#page-24-0)*

### **minMaxIdx**

Finds the global minimum and maximum in an array

C++: void minMaxIdx(InputArray src, double\* minVal, double\* maxVal, int\* minIdx=0, int\* maxIdx=0, InputArray mask=noArray())

#### **Parameters**

src – input single-channel array.

minVal – pointer to the returned minimum value; NULL is used if not required.

maxVal – pointer to the returned maximum value; NULL is used if not required.

 $minIdx$  – pointer to the returned minimum location (in nD case); NULL is used if not required; Otherwise, it must point to an array of src.dims elements, the coordinates of the minimum element in each dimension are stored there sequentially.

Note: When minIdx is not NULL, it must have at least 2 elements (as well as  $maxIdx,$ ), even if src is a single-row or single-column matrix. In OpenCV (following MATLAB) each array has at least 2 dimensions, i.e. single-column matrix is Mx1 matrix (and therefore minIdx/maxIdx will be  $(i1,0)/(i2,0)$  and single-row matrix is 1xN matrix (and therefore  $minIdx/maxIdx$  will be  $(0, j1)/(0, j2)$ .

maxIdx – pointer to the returned maximum location (in nD case). NULL is used if not required.

The function minMaxIdx finds the minimum and maximum element values and their positions. The extremums are searched across the whole array or, if mask is not an empty array, in the specified array region.

The function does not work with multi-channel arrays. If you need to find minimum or maximum elements across all the channels, use [Mat::reshape\(\)](#page-31-0) first to reinterpret the array as single-channel. Or you may extract the particular channel using either [extractImageCOI\(\)](#page-134-0) , or [mixChannels\(\)](#page-147-0) , or [split\(\)](#page-166-0) .

In case of a sparse matrix, the minimum is found among non-zero elements only.

### **minMaxLoc**

<span id="page-146-0"></span>Finds the global minimum and maximum in an array.

- C++: void **minMaxLoc**(InputArray src, double\* minVal, double\* maxVal=0, Point\* minLoc=0, Point\* maxLoc=0, InputArray mask=noArray())
- C++: void minMaxLoc(const SparseMat& a, double\* minVal, double\* maxVal, int\* minIdx=0, int\*  $maxIdx=0$ )

**Python:** cv2.minMaxLoc(src[, mask])  $\rightarrow$  minVal, maxVal, minLoc, maxLoc

C: void **cvMinMaxLoc**(const CvArr\* arr, double\* min\_val, double\* max\_val, CvPoint\* min\_loc=NULL, Cv-Point\* max\_loc=NULL, const CvArr\* mask=NULL )

Python: cv.**MinMaxLoc**(arr, mask=None)-> (minVal, maxVal, minLoc, maxLoc)

#### **Parameters**

src – input single-channel array.

minVal – pointer to the returned minimum value; NULL is used if not required.

maxVal – pointer to the returned maximum value; NULL is used if not required.

 $minLoc - pointer$  to the returned minimum location (in 2D case); NULL is used if not required.

maxLoc – pointer to the returned maximum location (in 2D case); NULL is used if not required.

mask – optional mask used to select a sub-array.

The functions minMaxLoc find the minimum and maximum element values and their positions. The extremums are searched across the whole array or, if mask is not an empty array, in the specified array region.

The functions do not work with multi-channel arrays. If you need to find minimum or maximum elements across all the channels, use [Mat::reshape\(\)](#page-31-0) first to reinterpret the array as single-channel. Or you may extract the particular channel using either [extractImageCOI\(\)](#page-134-0) , or [mixChannels\(\)](#page-147-0) , or [split\(\)](#page-166-0) .

### See Also:

[max\(\)](#page-142-0), [min\(\)](#page-145-0), [compare\(\)](#page-726-0), [inRange\(\)](#page-139-0), [extractImageCOI\(\)](#page-134-0), [mixChannels\(\)](#page-147-0), [split\(\)](#page-166-0), [Mat::reshape\(\)](#page-31-0)

### **mixChannels**

<span id="page-147-0"></span>Copies specified channels from input arrays to the specified channels of output arrays.

C++: void **mixChannels**(const Mat\* src, size\_t nsrcs, Mat\* dst, size\_t ndsts, const int\* fromTo, size\_t npairs)

C++: void mixChannels (const vector<Mat>& src, vector<Mat>& dst, const int\* fromTo, size t npairs)

**Python:**  $cv2.mixChannels$  (src, dst, from To)  $\rightarrow$  None

C: void **cvMixChannels**(const CvArr\*\* src, int src\_count, CvArr\*\* dst, int dst\_count, const int\* from\_to, int pair\_count)

Python: cv.**MixChannels**(src, dst, fromTo) <sup>→</sup> None

#### Parameters

src – input array or vector of matricesl; all of the matrices must have the same size and the same depth.

nsrcs – number of matrices in src.

dst – output array or vector of matrices; all the matrices *must be allocated*; their size and depth must be the same as in src[0].

ndsts – number of matrices in dst.

fromTo – array of index pairs specifying which channels are copied and where; fromTo[k\*2] is a 0-based index of the input channel in src, fromTo[k\*2+1] is an index of the output channel in dst; the continuous channel numbering is used: the first input image channels are indexed from  $\theta$  to  $src[0]$ . channels()-1, the second input image channels are indexed from src[0].channels() to src[0].channels() + src[1].channels()-1, and so on, the same scheme is used for the output image channels; as a special case, when fromTo[k\*2] is negative, the corresponding output channel is filled with zero .

npairs – number of index pairs in fromTo.

The functions mixChannels provide an advanced mechanism for shuffling image channels.

[split\(\)](#page-166-0) and [merge\(\)](#page-144-0) and some forms of [cvtColor\(\)](#page-265-0) are partial cases of mixChannels.

In the example below, the code splits a 4-channel RGBA image into a 3-channel BGR (with R and B channels swapped) and a separate alpha-channel image:

```
Mat rgba( 100, 100, CV_8UC4, Scalar(1,2,3,4) );
Mat bgr( rgba.rows, rgba.cols, CV_8UC3 );
Mat alpha( rgba.rows, rgba.cols, CV_8UC1 );
// forming an array of matrices is a quite efficient operation,
// because the matrix data is not copied, only the headers
Mat out[] = \{ \text{bgr, alpha } \};// rgba[0] -> bgr[2], rgba[1] -> bgr[1],
// rgba[2] -> bgr[0], rgba[3] -> alpha[0]
int from_to[] = { 0,2, 1,1, 2,0, 3,3 };
mixChannels( &rgba, 1, out, 2, from_to, 4 );
```
Note: Unlike many other new-style C++ functions in OpenCV (see the introduction section and [Mat::create\(\)](#page-34-0)), mixChannels requires the output arrays to be pre-allocated before calling the function.

#### See Also:

[split\(\)](#page-166-0), [merge\(\)](#page-144-0), [cvtColor\(\)](#page-265-0)

### **mulSpectrums**

Performs the per-element multiplication of two Fourier spectrums.

C++: void **mulSpectrums**(InputArray a, InputArray b, OutputArray c, int flags, bool conjB=false )

**Python:**  $cv2$ . mul**Spectrums** (a, b, flags[, c[, conjB]])  $\rightarrow$  c

C: void **cvMulSpectrums**(const CvArr\* src1, const CvArr\* src2, CvArr\* dst, int flags)

**Python:** cv. **MulSpectrums** (src1, src2, dst, flags)  $\rightarrow$  None

#### **Parameters**

src1 – first input array.

src2 – second input array of the same size and type as src1 .

dst – output array of the same size and type as  $src1$ .

flags – operation flags; currently, the only supported flag is DFT\_ROWS, which indicates that each row of src1 and src2 is an independent 1D Fourier spectrum.

conjB – optional flag that conjugates the second input array before the multiplication (true) or not (false).

The function mulSpectrums performs the per-element multiplication of the two CCS-packed or complex matrices that are results of a real or complex Fourier transform.

The function, together with  $dft()$  and  $if(t)$ , may be used to calculate convolution (pass conjB=false) or correlation (pass conjB=true ) of two arrays rapidly. When the arrays are complex, they are simply multiplied (per element) with an optional conjugation of the second-array elements. When the arrays are real, they are assumed to be CCS-packed (see [dft\(\)](#page-129-0) for details).

### **multiply**

Calculates the per-element scaled product of two arrays.

C++: void multiply (InputArray src1, InputArray src2, OutputArray dst, double scale=1, int dtype=-1)

**Python:** cv2.**multiply**(src1, src2[, dst[, scale[, dtype]]])  $\rightarrow$  dst

C: void **cvMul**(const CvArr\* src1, const CvArr\* src2, CvArr\* dst, double scale=1)

**Python:** cv. Mul (src1, src2, dst, scale=1)  $\rightarrow$  None

### **Parameters**

src1 – first input array.

src2 – second input array of the same size and the same type as src1.

dst – output array of the same size and type as  $src1$ .

scale – optional scale factor.

The function multiply calculates the per-element product of two arrays:

$$
\text{dst}(I) = \text{saturate}(\text{scale} \cdot \text{src1}(I) \cdot \text{src2}(I))
$$

There is also a *[Matrix Expressions](#page-24-0)* -friendly variant of the first function. See [Mat::mul\(\)](#page-32-0) .

For a not-per-element matrix product, see [gemm\(\)](#page-136-0) .

Note: Saturation is not applied when the output array has the depth CV\_32S. You may even get result of an incorrect sign in the case of overflow.

### See Also:

```
add(), subtract(), divide(), Matrix Expressions, scaleAdd(), addWeighted(), accumulate(),
accumulateProduct(), accumulateSquare(), Mat::convertTo()
```
### **mulTransposed**

<span id="page-149-0"></span>Calculates the product of a matrix and its transposition.

C++: void **mulTransposed**(InputArray src, OutputArray dst, bool aTa, InputArray delta=noArray(), double scale=1, int dtype=-1  $)$ 

**Python:** cv2.**mulTransposed**(src, aTa[, dst[, delta[, scale[, dtype  $]$ ]])  $\rightarrow$  dst

C: void **cvMulTransposed**(const CvArr\* src, CvArr\* dst, int order, const CvArr\* delta=NULL, double scale= $1.$ )

**Python:** cv. **MulTransposed** (src, dst, order, delta=None, scale=1.0)  $\rightarrow$  None

#### Parameters

src – input single-channel matrix. Note that unlike [gemm\(\)](#page-136-0), the function can multiply not only floating-point matrices.

dst – output square matrix.

aTa – Flag specifying the multiplication ordering. See the description below.

delta – Optional delta matrix subtracted from src before the multiplication. When the matrix is empty ( $delta = noArray()$ ), it is assumed to be zero, that is, nothing is subtracted. If it has the same size as src , it is simply subtracted. Otherwise, it is "repeated" (see  $r =$ [repeat\(\)](#page-162-1) ) to cover the full src and then subtracted. Type of the delta matrix, when it is not empty, must be the same as the type of created output matrix. See the dtype parameter description below.

scale – Optional scale factor for the matrix product.

dtype – Optional type of the output matrix. When it is negative, the output matrix will have the same type as src . Otherwise, it will be type=CV\_MAT\_DEPTH(dtype) that should be either CV\_32F or CV\_64F .

The function mulTransposed calculates the product of src and its transposition:

dst  $=$  scale(src  $-$  delta) $^{\mathsf{T}}$ (src  $-$  delta)

if aTa=true , and

$$
\mathsf{dst} = \mathsf{scale}(\mathsf{src} - \mathsf{delta})(\mathsf{src} - \mathsf{delta})^\mathsf{T}
$$

otherwise. The function is used to calculate the covariance matrix. With zero delta, it can be used as a faster substitute for general matrix product A\*B when B=A'

### See Also:

```
calcCovarMatrix(), gemm(), repeat(), reduce()
```
### **norm**

Calculates an absolute array norm, an absolute difference norm, or a relative difference norm.

<span id="page-150-0"></span>C++: double **norm**(InputArray src1, int normType=NORM\_L2, InputArray mask=noArray())

C++: double **norm**(InputArray src1, InputArray src2, int normType=NORM\_L2, InputArray mask=noArray() )

C++: double **norm**(const SparseMat& src, int normType)

**Python:** cv2.**norm**(src1[, normType[, mask]])  $\rightarrow$  retval

**Python:** cv2.**norm**(src1, src2[, normType[, mask]])  $\rightarrow$  retval

C: double **cvNorm**(const CvArr\* arr1, const CvArr\* arr2=NULL, int norm\_type=CV\_L2, const CvArr\* mask=NULL )

**Python:** cv. **Norm**(arr1, arr2, normType= $CV\_L2$ , mask=None)  $\rightarrow$  float

### **Parameters**

src1 – first input array.

src2 – second input array of the same size and the same type as src1.

normType – type of the norm (see the details below).

mask – optional operation mask; it must have the same size as src1 and CV\_8UC1 type.

The functions norm calculate an absolute norm of src1 (when there is no src2 ):

$$
\text{norm} = \left\{ \begin{array}{ll} \|\texttt{src1}\|_{\texttt{L}_{\infty}} = \max_I |\texttt{src1}(I)| & \text{if normType} = \texttt{NORM\_INF} \\ \|\texttt{src1}\|_{\texttt{L}_1} = \sum_I |\texttt{src1}(I)| & \text{if normType} = \texttt{NORM\_IL1} \\ \|\texttt{src1}\|_{\texttt{L}_2} = \sqrt{\sum_I \texttt{src1}(I)^2} & \text{if normType} = \texttt{NORM\_L2} \end{array} \right.
$$

or an absolute or relative difference norm if src2 is there:

$$
\text{norm} = \left\{ \begin{array}{ll} \|\text{src1}-\text{src2}\|_{L_\infty}=\max_I|\text{src1}(I)-\text{src2}(I)| & \text{if normType = NORMALNF} \\ \|\text{src1}-\text{src2}\|_{L_1}=\sum_I|\text{src1}(I)-\text{src2}(I)| & \text{if normType = NORMAL1} \\ \|\text{src1}-\text{src2}\|_{L_2}=\sqrt{\sum_I(\text{src1}(I)-\text{src2}(I))^2} & \text{if normType = NORMAL2} \end{array} \right.
$$

or

$$
norm = \left\{ \begin{array}{cl} \frac{\|src1 - src2\|_{L_\infty}}{\|src2\|_{L_1}} & \text{if normType = NORMALRELATIVE\_INF} \\ \frac{\|src1 - src2\|_{L_1}}{\|src2\|_{L_1}} & \text{if normType = NORMALRELATIVE\_LI} \\ \frac{\|src2\|_{L_1}}{\|src2\|_{L_2}} & \text{if normType = NORMALRELATIVE\_L2} \end{array} \right.
$$

The functions norm return the calculated norm.

When the mask parameter is specified and it is not empty, the norm is calculated only over the region specified by the mask.

A multi-channel input arrays are treated as a single-channel, that is, the results for all channels are combined.

# **normalize**

Normalizes the norm or value range of an array.

C++: void **normalize**(InputArray src, OutputArray dst, double alpha=1, double beta=0, int norm\_type=NORM\_L2, int dtype=-1, InputArray mask=noArray() )

C++: void **normalize**(const SparseMat& src, SparseMat& dst, double alpha, int normType)

**Python:** cv2.**normalize**( $\text{src}$ [,  $\text{dst}$ [, alpha[, beta[, norm\_type[, dtype[, mask ] ] ] ] ]  $]$   $\rightarrow$  dst

### **Parameters**

 $src - input array.$ 

dst – output array of the same size as src .

alpha – norm value to normalize to or the lower range boundary in case of the range normalization.

beta – upper range boundary in case of the range normalization; it is not used for the norm normalization.

normType – normalization type (see the details below).

dtype – when negative, the output array has the same type as src; otherwise, it has the same number of channels as src and the depth =CV\_MAT\_DEPTH(dtype).

mask – optional operation mask.

The functions normalize scale and shift the input array elements so that

$$
\|\text{dst}\|_{L_p} = \text{alpha}
$$

(where p=Inf, 1 or 2) when normType=NORM\_INF, NORM\_L1, or NORM\_L2, respectively; or so that

$$
\min_I \text{dst}(I) = \text{alpha},\ \max_I \text{dst}(I) = \text{beta}
$$

when normType=NORM\_MINMAX (for dense arrays only). The optional mask specifies a sub-array to be normalized. This means that the norm or min-n-max are calculated over the sub-array, and then this sub-array is modified to be normalized. If you want to only use the mask to calculate the norm or min-max but modify the whole array, you can use [norm\(\)](#page-150-0) and [Mat::convertTo\(\)](#page-30-0).

In case of sparse matrices, only the non-zero values are analyzed and transformed. Because of this, the range transformation for sparse matrices is not allowed since it can shift the zero level.

### See Also:

[norm\(\)](#page-150-0), [Mat::convertTo\(\)](#page-30-0), SparseMat::convertTo()

# **PCA**

### class **PCA**

Principal Component Analysis class.

The class is used to calculate a special basis for a set of vectors. The basis will consist of eigenvectors of the covariance matrix calculated from the input set of vectors. The class PCA can also transform vectors to/from the new coordinate space defined by the basis. Usually, in this new coordinate system, each vector from the original set (and any linear combination of such vectors) can be quite accurately approximated by taking its first few components, corresponding to the eigenvectors of the largest eigenvalues of the covariance matrix. Geometrically it means that you calculate a projection of the vector to a subspace formed by a few eigenvectors corresponding to the dominant

eigenvalues of the covariance matrix. And usually such a projection is very close to the original vector. So, you can represent the original vector from a high-dimensional space with a much shorter vector consisting of the projected vector's coordinates in the subspace. Such a transformation is also known as Karhunen-Loeve Transform, or KLT. See [http://en.wikipedia.org/wiki/Principal\\_component\\_analysis](http://en.wikipedia.org/wiki/Principal_component_analysis) .

The sample below is the function that takes two matrices. The first function stores a set of vectors (a row per vector) that is used to calculate PCA. The second function stores another "test" set of vectors (a row per vector). First, these vectors are compressed with PCA, then reconstructed back, and then the reconstruction error norm is computed and printed for each vector.

```
PCA compressPCA(InputArray pcaset, int maxComponents,
                const Mat& testset, OutputArray compressed)
{
    PCA pca(pcaset, // pass the data
            Mat(), // there is no pre-computed mean vector,
                   // so let the PCA engine to compute it
            CV_PCA_DATA_AS_ROW, // indicate that the vectors
                                // are stored as matrix rows
                                // (use CV_PCA_DATA_AS_COL if the vectors are
                                // the matrix columns)
            maxComponents // specify how many principal components to retain
            );
    // if there is no test data, just return the computed basis, ready-to-use
   if( !testset.data )
        return pca;
   CV_Assert( testset.cols == pcaset.cols );
    compressed.create(testset.rows, maxComponents, testset.type());
   Mat reconstructed;
    for( int i = 0; i < testset.rows; i++ )
    {
       Mat vec = testset.row(i), coeffs = compressed.row(i);
       // compress the vector, the result will be stored
       // in the i-th row of the output matrix
        pca.project(vec, coeffs);
        // and then reconstruct it
        pca.backProject(coeffs, reconstructed);
        // and measure the error
       printf("%d. diff = %g\n", i, norm(vec, reconstructed, NORM_L2));
    }
   return pca;
}
```
### See Also:

[calcCovarMatrix\(\)](#page-121-0), [mulTransposed\(\)](#page-149-0), [SVD](#page-168-0), [dft\(\)](#page-129-0), [dct\(\)](#page-127-0)

# **PCA::PCA**

PCA constructors

C++: PCA::**PCA**()

C++: PCA::**PCA**(InputArray data, InputArray mean, int flags, int maxComponents=0)

C++: PCA::**PCA**(InputArray data, InputArray mean, int flags, double retainedVariance)

**Parameters** 

data – input samples stored as matrix rows or matrix columns.

**mean** – optional mean value; if the matrix is empty  $(noArray())$ , the mean is computed from the data.

flags – operation flags; currently the parameter is only used to specify the data layout:

- CV\_PCA\_DATA\_AS\_ROW indicates that the input samples are stored as matrix rows.
- CV\_PCA\_DATA\_AS\_COL indicates that the input samples are stored as matrix columns.

maxComponents – maximum number of components that PCA should retain; by default, all the components are retained.

retainedVariance – Percentage of variance that PCA should retain. Using this parameter will let the PCA decided how many components to retain but it will always keep at least 2.

The default constructor initializes an empty PCA structure. The other constructors initialize the structure and call [PCA::operator\(\)](#page-153-0) .

# **PCA::operator ()**

Performs Principal Component Analysis of the supplied dataset.

<span id="page-153-0"></span>C++: PCA& PCA::**operator()**(InputArray data, InputArray mean, int flags, int maxComponents=0)

C++: PCA& PCA::**computeVar**(InputArray data, InputArray mean, int flags, double retainedVariance)

**Python:** cv2.**PCACompute**(data, mean, eigenvectors, maxComponents | | | ) → mean, eigenvectors

Python: cv2.**PCAComputeVar**(data, retainedVariance[, mean[, eigenvectors]]) → mean, eigenvectors

### **Parameters**

data – input samples stored as the matrix rows or as the matrix columns.

**mean** – optional mean value; if the matrix is empty (noArray()), the mean is computed from the data.

flags – operation flags; currently the parameter is only used to specify the data layout.

– CV\_PCA\_DATA\_AS\_ROW indicates that the input samples are stored as matrix rows.

– CV\_PCA\_DATA\_AS\_COL indicates that the input samples are stored as matrix columns.

maxComponents – maximum number of components that PCA should retain; by default, all the components are retained.

retainedVariance – Percentage of variance that PCA should retain. Using this parameter will let the PCA decided how many components to retain but it will always keep at least 2.

The operator performs PCA of the supplied dataset. It is safe to reuse the same PCA structure for multiple datasets. That is, if the structure has been previously used with another dataset, the existing internal data is reclaimed and the new eigenvalues, eigenvectors , and mean are allocated and computed.

The computed eigenvalues are sorted from the largest to the smallest and the corresponding eigenvectors are stored as PCA::eigenvectors rows.

# **PCA::project**

Projects vector(s) to the principal component subspace.

<span id="page-154-0"></span>C++: Mat PCA::**project**(InputArray vec) const

C++: void PCA::**project**(InputArray vec, OutputArray result) const

**Python:** cv2.**PCAProject** (data, mean, eigenvectors  $\left[$ , result  $\right]$ )  $\rightarrow$  result

### **Parameters**

 $vec$  – input vector(s); must have the same dimensionality and the same layout as the input data used at PCA phase, that is, if CV\_PCA\_DATA\_AS\_ROW are specified, then vec.cols==data.cols (vector dimensionality) and vec.rows is the number of vectors to project, and the same is true for the CV\_PCA\_DATA\_AS\_COL case.

result – output vectors; in case of CV\_PCA\_DATA\_AS\_COL, the output matrix has as many columns as the number of input vectors, this means that result.cols==vec.cols and the number of rows match the number of principal components (for example, maxComponents parameter passed to the constructor).

The methods project one or more vectors to the principal component subspace, where each vector projection is represented by coefficients in the principal component basis. The first form of the method returns the matrix that the second form writes to the result. So the first form can be used as a part of expression while the second form can be more efficient in a processing loop.

# **PCA::backProject**

Reconstructs vectors from their PC projections.

C++: Mat PCA::**backProject**(InputArray vec) const

C++: void PCA::**backProject**(InputArray vec, OutputArray result) const

**Python:** cv2.**PCABackProject**(data, mean, eigenvectors[, result])  $\rightarrow$  result

### **Parameters**

vec – coordinates of the vectors in the principal component subspace, the layout and size are the same as of PCA::project output vectors.

result – reconstructed vectors; the layout and size are the same as of PCA::project input vectors.

The methods are inverse operations to [PCA::project\(\)](#page-154-0). They take PC coordinates of projected vectors and reconstruct the original vectors. Unless all the principal components have been retained, the reconstructed vectors are different from the originals. But typically, the difference is small if the number of components is large enough (but still much smaller than the original vector dimensionality). As a result, PCA is used.

# **perspectiveTransform**

Performs the perspective matrix transformation of vectors.

<span id="page-154-1"></span>C++: void **perspectiveTransform**(InputArray src, OutputArray dst, InputArray m)

**Python:** cv2.**perspectiveTransform**(src, m[, dst])  $\rightarrow$  dst

C: void **cvPerspectiveTransform**(const CvArr\* src, CvArr\* dst, const CvMat\* mat)

Python: cv.**PerspectiveTransform**(src, dst, mat) <sup>→</sup> None

### **Parameters**

src – input two-channel or three-channel floating-point array; each element is a 2D/3D vector to be transformed.

dst – output array of the same size and type as src.

 $m - 3x3$  or  $4x4$  floating-point transformation matrix.

The function perspectiveTransform transforms every element of src by treating it as a 2D or 3D vector, in the following way:

$$
(x, y, z) \rightarrow (x'/w, y'/w, z'/w)
$$

where

$$
(x', y', z', w') = \text{mat} \cdot [x \quad y \quad z \quad 1]
$$

and

$$
w = \begin{cases} w' & \text{if } w' \neq 0\\ \infty & \text{otherwise} \end{cases}
$$

Here a 3D vector transformation is shown. In case of a 2D vector transformation, the z component is omitted.

Note: The function transforms a sparse set of 2D or 3D vectors. If you want to transform an image using perspective transformation, use [warpPerspective\(\)](#page-259-0) . If you have an inverse problem, that is, you want to compute the most probable perspective transformation out of several pairs of corresponding points, you can use [getPerspectiveTransform\(\)](#page-253-0) or [findHomography\(\)](#page-369-0) .

#### See Also:

[transform\(\)](#page-172-0), [warpPerspective\(\)](#page-259-0), [getPerspectiveTransform\(\)](#page-253-0), [findHomography\(\)](#page-369-0)

### **phase**

Calculates the rotation angle of 2D vectors.

<span id="page-155-0"></span>C++: void **phase**(InputArray x, InputArray y, OutputArray angle, bool angleInDegrees=false)

```
Python: cv2.phase(x, y[, angle[, angleInDegrees]]) \rightarrow angle
```
#### Parameters

x – input floating-point array of x-coordinates of 2D vectors.

y – input array of y-coordinates of 2D vectors; it must have the same size and the same type as x.

angle – output array of vector angles; it has the same size and same type as x .

angleInDegrees – when true, the function calculates the angle in degrees, otherwise, they are measured in radians.

The function phase calculates the rotation angle of each 2D vector that is formed from the corresponding elements of x and y :

$$
\mathsf{angle}(\mathrm{I}) = \mathsf{atan2}(\mathsf{y}(\mathrm{I}), \mathsf{x}(\mathrm{I}))
$$

The angle estimation accuracy is about 0.3 degrees. When  $x(I)=y(I)=0$ , the corresponding angle(I) is set to 0.

# **polarToCart**

<span id="page-156-1"></span>Calculates x and y coordinates of 2D vectors from their magnitude and angle.

C++: void **polarToCart**(InputArray magnitude, InputArray angle, OutputArray x, OutputArray y, bool angleInDegrees=false)

**Python:** cv2.**polarToCart**(magnitude, angle[, x[, y[, angleInDegrees]]])  $\rightarrow$  x, y

C: void **cvPolarToCart**(const CvArr\* magnitude, const CvArr\* angle, CvArr\* x, CvArr\* y, int angle\_in\_degrees=0 )

**Python:**  $cv$ **. PolarToCart**(magnitude, angle, x, y, angleInDegrees=0)  $\rightarrow$  None

### **Parameters**

magnitude – input floating-point array of magnitudes of 2D vectors; it can be an empty matrix (=Mat()), in this case, the function assumes that all the magnitudes are  $=1$ ; if it is not empty, it must have the same size and type as angle.

angle – input floating-point array of angles of 2D vectors.

x – output array of x-coordinates of 2D vectors; it has the same size and type as angle.

y – output array of y-coordinates of 2D vectors; it has the same size and type as angle.

angleInDegrees – when true, the input angles are measured in degrees, otherwise, they are measured in radians.

The function polarToCart calculates the Cartesian coordinates of each 2D vector represented by the corresponding elements of magnitude and angle :

> $x(I) =$  magnitude(I)  $cos(angle(I))$  $y(I) =$  magnitude(I) sin(angle(I))

The relative accuracy of the estimated coordinates is about 1e-6.

#### See Also:

[cartToPolar\(\)](#page-122-0), [magnitude\(\)](#page-141-0), [phase\(\)](#page-155-0), [exp\(\)](#page-134-1), [log\(\)](#page-140-0), [pow\(\)](#page-156-0), [sqrt\(\)](#page-167-1)

### **pow**

Raises every array element to a power.

<span id="page-156-0"></span>C++: void **pow**(InputArray src, double power, OutputArray dst)

**Python:** cv2.**pow**(src, power[, dst])  $\rightarrow$  dst

C: void **cvPow**(const CvArr\* src, CvArr\* dst, double power)

**Python:** cv. **Pow**(src, dst, power)  $\rightarrow$  None

**Parameters** 

 $src - input array.$ 

power – exponent of power.

dst – output array of the same size and type as src.

The function pow raises every element of the input array to power :

$$
\text{dst}(I) = \left\{ \begin{array}{ll} \text{src}(I)^power & \text{if power is integer} \\ |\text{src}(I)|^power & \text{otherwise} \end{array} \right.
$$

So, for a non-integer power exponent, the absolute values of input array elements are used. However, it is possible to get true values for negative values using some extra operations. In the example below, computing the 5th root of array src shows:

Mat mask =  $src < 0$ ; pow(src, 1./5, dst); subtract(Scalar::all(0), dst, dst, mask);

For some values of power , such as integer values, 0.5 and -0.5, specialized faster algorithms are used.

Special values (NaN, Inf) are not handled.

#### See Also:

```
sqrt(), exp(), log(), cartToPolar(), polarToCart()
```
# **RNG**

#### <span id="page-157-1"></span>class **RNG**

Random number generator. It encapsulates the state (currently, a 64-bit integer) and has methods to return scalar random values and to fill arrays with random values. Currently it supports uniform and Gaussian (normal) distributions. The generator uses Multiply-With-Carry algorithm, introduced by G. Marsaglia ( <http://en.wikipedia.org/wiki/Multiply-with-carry> ). Gaussian-distribution random numbers are generated using the Ziggurat algorithm ( [http://en.wikipedia.org/wiki/Ziggurat\\_algorithm](http://en.wikipedia.org/wiki/Ziggurat_algorithm) ), introduced by G. Marsaglia and W. W. Tsang.

# **RNG::RNG**

The constructors

C++: RNG::**RNG**()

C++: RNG::**RNG**(uint64 state)

**Parameters** 

state – 64-bit value used to initialize the RNG.

These are the RNG constructors. The first form sets the state to some pre-defined value, equal to  $2**32-1$  in the current implementation. The second form sets the state to the specified value. If you passed state=0 , the constructor uses the above default value instead to avoid the singular random number sequence, consisting of all zeros.

## **RNG::next**

<span id="page-157-0"></span>Returns the next random number.

C++: unsigned int RNG::**next**()

The method updates the state using the MWC algorithm and returns the next 32-bit random number.

# **RNG::operator T**

Returns the next random number of the specified type.

C++: RNG::**operator** uchar()

```
C++: RNG::operator schar()
```
C++: RNG::**operator** ushort()

```
C++: RNG::operator short int()
```

```
C++: RNG::operator int()
```

```
C++: RNG::operator unsigned int()
```
C++: RNG::**operator** float()

```
C++: RNG::operator double()
```
Each of the methods updates the state using the MWC algorithm and returns the next random number of the specified type. In case of integer types, the returned number is from the available value range for the specified type. In case of floating-point types, the returned value is from  $[0, 1)$  range.

# **RNG::operator ()**

Returns the next random number.

C++: unsigned int RNG::**operator()**()

C++: unsigned int RNG::**operator()**(unsigned int N)

#### Parameters

N – upper non-inclusive boundary of the returned random number.

The methods transform the state using the MWC algorithm and return the next random number. The first form is equivalent to [RNG::next\(\)](#page-157-0). The second form returns the random number modulo  $N$ , which means that the result is in the range  $[0, N)$ .

## **RNG::uniform**

Returns the next random number sampled from the uniform distribution.

C++: int RNG::**uniform**(int a, int b)

C++: float RNG::**uniform**(float a, float b)

C++: double RNG::**uniform**(double a, double b)

### **Parameters**

a – lower inclusive boundary of the returned random numbers.

b – upper non-inclusive boundary of the returned random numbers.

The methods transform the state using the MWC algorithm and return the next uniformly-distributed random number of the specified type, deduced from the input parameter type, from the range [a, b) . There is a nuance illustrated by the following sample:

RNG rng;

```
// always produces 0
double a = rng.uniform(0, 1);
// produces double from [0, 1)
double a1 = rng.uniform((double)0, (double)1);
// produces float from [0, 1)
double b = rng.uniform(0.f, 1.f);
```

```
// produces double from [0, 1)
double c = rng.uniform(0., 1.);// may cause compiler error because of ambiguity:
// RNG::uniform(0, (int)0.999999)? or RNG::uniform((double)0, 0.99999)?
double d = rng.uniform(0, 0.999999);
```
The compiler does not take into account the type of the variable to which you assign the result of RNG::uniform. The only thing that matters to the compiler is the type of a and b parameters. So, if you want a floating-point random number, but the range boundaries are integer numbers, either put dots in the end, if they are constants, or use explicit type cast operators, as in the a1 initialization above.

# **RNG::gaussian**

Returns the next random number sampled from the Gaussian distribution.

C++: double RNG::**gaussian**(double sigma)

### **Parameters**

sigma – standard deviation of the distribution.

The method transforms the state using the MWC algorithm and returns the next random number from the Gaussian distribution  $N(\theta, \text{sigma})$ . That is, the mean value of the returned random numbers is zero and the standard deviation is the specified sigma .

# **RNG::fill**

Fills arrays with random numbers.

C++: void RNG::**fill**(InputOutputArray mat, int distType, InputArray a, InputArray b, bool saturateRange=false )

### Parameters

mat – 2D or N-dimensional matrix; currently matrices with more than 4 channels are not supported by the methods, use Mat:: reshape() as a possible workaround.

distType – distribution type, RNG:: UNIFORM or RNG:: NORMAL.

a – first distribution parameter; in case of the uniform distribution, this is an inclusive lower boundary, in case of the normal distribution, this is a mean value.

b – second distribution parameter; in case of the uniform distribution, this is a non-inclusive upper boundary, in case of the normal distribution, this is a standard deviation (diagonal of the standard deviation matrix or the full standard deviation matrix).

saturateRange – pre-saturation flag; for uniform distribution only; if true, the method will first convert a and b to the acceptable value range (according to the mat datatype) and then will generate uniformly distributed random numbers within the range [saturate(a), saturate(b)), if saturateRange=false, the method will generate uniformly distributed random numbers in the original range [a, b) and then will saturate them, it means, for example, that theRNG().fill(mat\_8u, RNG::UNIFORM, -DBL\_MAX, DBL\_MAX) will likely produce array mostly filled with 0's and 255's, since the range  $(0, 255)$  is significantly smaller than [-DBL\_MAX, DBL\_MAX).

Each of the methods fills the matrix with the random values from the specified distribution. As the new numbers are generated, the RNG state is updated accordingly. In case of multiple-channel images, every channel is filled independently, which means that RNG cannot generate samples from the multi-dimensional Gaussian distribution with non-diagonal covariance matrix directly. To do that, the method generates samples from multi-dimensional standard Gaussian distribution with zero mean and identity covariation matrix, and then transforms them using [transform\(\)](#page-172-0) to get samples from the specified Gaussian distribution.

### **randu**

<span id="page-160-1"></span>Generates a single uniformly-distributed random number or an array of random numbers.

C++: template<typename \_Tp> \_Tp **randu**()

C++: void **randu**(InputOutputArray dst, InputArray low, InputArray high)

**Python:**  $cv2$ . **randu**(dst, low, high)  $\rightarrow$  None

#### **Parameters**

dst – output array of random numbers; the array must be pre-allocated.

low – inclusive lower boundary of the generated random numbers.

high – exclusive upper boundary of the generated random numbers.

The template functions randu generate and return the next uniformly-distributed random value of the specified type. randu<int>() is an equivalent to  $(int)$  the[RNG](#page-157-1) $()$ ; , and so on. See RNG description.

The second non-template variant of the function fills the matrix dst with uniformly-distributed random numbers from the specified range:

$$
\texttt{low}_c \leq \texttt{dst}(I)_c < \texttt{high}_c
$$

See Also:

[RNG](#page-157-1), [randn\(\)](#page-160-0), [theRNG\(\)](#page-171-0)

### **randn**

<span id="page-160-0"></span>Fills the array with normally distributed random numbers.

C++: void **randn**(InputOutputArray dst, InputArray mean, InputArray stddev)

**Python:**  $cv2$ . **randn**(dst, mean, stddev)  $\rightarrow$  None

#### **Parameters**

dst – output array of random numbers; the array must be pre-allocated and have 1 to 4 channels.

mean – mean value (expectation) of the generated random numbers.

stddev – standard deviation of the generated random numbers; it can be either a vector (in which case a diagonal standard deviation matrix is assumed) or a square matrix.

The function randn fills the matrix dst with normally distributed random numbers with the specified mean vector and the standard deviation matrix. The generated random numbers are clipped to fit the value range of the output array data type.

#### See Also:

[RNG](#page-157-1), [randu\(\)](#page-160-1)

# **randShuffle**

Shuffles the array elements randomly.

<span id="page-161-1"></span>C++: void randShuffle (InputOutputArray dst, double iterFactor=1., RNG\* rng=0)

**Python:** cv2.**randShuffle**(dst, iterFactor)  $\rightarrow$  None

### **Parameters**

dst – input/output numerical 1D array.

iterFactor – scale factor that determines the number of random swap operations (see the details below).

rng – optional random number generator used for shuffling; if it is zero, [theRNG\(\)](#page-171-0) () is used instead.

The function randShuffle shuffles the specified 1D array by randomly choosing pairs of elements and swapping them. The number of such swap operations will be dst.rows\*dst.cols\*iterFactor.

### See Also:

[RNG](#page-157-1), [sort\(\)](#page-165-0)

## **reduce**

<span id="page-161-0"></span>Reduces a matrix to a vector.

C++: void **reduce**(InputArray src, OutputArray dst, int dim, int rtype, int dtype=-1 )

**Python:** cv2.**reduce**(src, dim, rtype, dst, dtype  $]$ )  $\rightarrow$  dst

C: void **cvReduce**(const CvArr\* src, CvArr\* dst, int dim=-1, int op=CV\_REDUCE\_SUM)

**Python:** cv. **Reduce**(src, dst, dim=-1, op=CV\_REDUCE\_SUM)  $\rightarrow$  None

### Parameters

src – input 2D matrix.

dst – output vector. Its size and type is defined by dim and dtype parameters.

dim – dimension index along which the matrix is reduced. 0 means that the matrix is reduced to a single row. 1 means that the matrix is reduced to a single column.

rtype – reduction operation that could be one of the following:

- CV\_REDUCE\_SUM: the output is the sum of all rows/columns of the matrix.
- CV\_REDUCE\_AVG: the output is the mean vector of all rows/columns of the matrix.
- CV\_REDUCE\_MAX: the output is the maximum (column/row-wise) of all rows/columns of the matrix.
- CV\_REDUCE\_MIN: the output is the minimum (column/row-wise) of all rows/columns of the matrix.

dtype – when negative, the output vector will have the same type as the input matrix, otherwise, its type will be CV\_MAKE\_TYPE(CV\_MAT\_DEPTH(dtype), src.channels()).

The function reduce reduces the matrix to a vector by treating the matrix rows/columns as a set of 1D vectors and performing the specified operation on the vectors until a single row/column is obtained. For example, the function can be used to compute horizontal and vertical projections of a raster image. In case of CV\_REDUCE\_SUM and CV\_REDUCE\_AVG

, the output may have a larger element bit-depth to preserve accuracy. And multi-channel arrays are also supported in these two reduction modes.

See Also:

[repeat\(\)](#page-162-1)

### **repeat**

Fills the output array with repeated copies of the input array.

<span id="page-162-1"></span>C++: void **repeat**(InputArray src, int ny, int nx, OutputArray dst)

C++: Mat **repeat**(const Mat& src, int ny, int nx)

**Python:**  $cv2$ . **repeat** (src, ny, nx[, dst])  $\rightarrow$  dst

C: void **cvRepeat**(const CvArr\* src, CvArr\* dst)

Python: cv.**Repeat**(src, dst) <sup>→</sup> None

### **Parameters**

src – input array to replicate.

dst – output array of the same type as src.

ny – Flag to specify how many times the src is repeated along the vertical axis.

nx – Flag to specify how many times the src is repeated along the horizontal axis.

The functions [repeat\(\)](#page-162-1) duplicate the input array one or more times along each of the two axes:

 $dst_{ij} = src_i$  mod src.rows, j mod src.cols

The second variant of the function is more convenient to use with *[Matrix Expressions](#page-24-0)* .

#### See Also:

[reduce\(\)](#page-161-0), *[Matrix Expressions](#page-24-0)*

# **scaleAdd**

Calculates the sum of a scaled array and another array.

<span id="page-162-0"></span>C++: void **scaleAdd**(InputArray src1, double alpha, InputArray src2, OutputArray dst)

**Python:** cv2.**scaleAdd**(src1, alpha, src2[, dst])  $\rightarrow$  dst

C: void **cvScaleAdd**(const CvArr\* src1, CvScalar scale, const CvArr\* src2, CvArr\* dst)

**Python:**  $cv$  **ScaleAdd**(src1, scale, src2, dst)  $\rightarrow$  None

### **Parameters**

src1 – first input array.

scale – scale factor for the first array.

src2 – second input array of the same size and type as src1.

dst – output array of the same size and type as src1.

The function scaleAdd is one of the classical primitive linear algebra operations, known as DAXPY or SAXPY in [BLAS.](http://en.wikipedia.org/wiki/Basic_Linear_Algebra_Subprograms) It calculates the sum of a scaled array and another array:

$$
\text{dst}(I) = \text{scale} \cdot \text{src1}(I) + \text{src2}(I)
$$

The function can also be emulated with a matrix expression, for example:

Mat A(3, 3, CV\_64F); ... A.row(0) = A.row(1)  $*2 + A$ .row(2);

### See Also:

[add\(\)](#page-725-0), [addWeighted\(\)](#page-117-0), [subtract\(\)](#page-167-0), [Mat::dot\(\)](#page-32-1), [Mat::convertTo\(\)](#page-30-0), *[Matrix Expressions](#page-24-0)*

### **setIdentity**

Initializes a scaled identity matrix.

<span id="page-163-0"></span>C++: void **setIdentity**(InputOutputArray mtx, const Scalar& s=Scalar(1) )

**Python:**  $cv2.\text{setIdentity}(mtx[, s]) \rightarrow \text{None}$ 

C: void **cvSetIdentity**(CvArr\* mat, CvScalar value=cvRealScalar(1))

Python: cv.**SetIdentity**(mat, value=1) <sup>→</sup> None

### **Parameters**

mtx – matrix to initialize (not necessarily square).

value – value to assign to diagonal elements.

The function [setIdentity\(\)](#page-163-0) initializes a scaled identity matrix:

$$
m\mathsf{tx}(i,j) = \begin{cases} \text{value} & \text{if } i = j \\ 0 & \text{otherwise} \end{cases}
$$

The function can also be emulated using the matrix initializers and the matrix expressions:

Mat A = Mat::eye(4, 3,  $CV_32F$ )  $*5$ ; // A will be set to [[5, 0, 0], [0, 5, 0], [0, 0, 5], [0, 0, 0]]

#### See Also:

[Mat::zeros\(\)](#page-33-0), [Mat::ones\(\)](#page-33-1), *[Matrix Expressions](#page-24-0)*, [Mat::setTo\(\)](#page-31-1), [Mat::operator=\(\)](#page-27-0)

### **solve**

Solves one or more linear systems or least-squares problems.

<span id="page-163-1"></span>C++: bool **solve**(InputArray src1, InputArray src2, OutputArray dst, int flags=DECOMP\_LU)

**Python:** cv2.**solve**(src1, src2[, dst[, flags]])  $\rightarrow$  retval, dst

C: int **cvSolve**(const CvArr\* src1, const CvArr\* src2, CvArr\* dst, int method=CV\_LU)

**Python:**  $cv$ . **Solve**(A, B, X, method= $CV$ \_LU)  $\rightarrow$  None

#### **Parameters**

src1 – input matrix on the left-hand side of the system.

src2 – input matrix on the right-hand side of the system.

dst – output solution.

flags – solution (matrix inversion) method.

- DECOMP\_LU Gaussian elimination with optimal pivot element chosen.
- DECOMP\_CHOLESKY Cholesky  $LL^{\mathsf{T}}$  factorization; the matrix  $\mathsf{src1}$  must be symmetrical and positively defined.
- DECOMP\_EIG eigenvalue decomposition; the matrix src1 must be symmetrical.
- DECOMP\_SVD singular value decomposition (SVD) method; the system can be overdefined and/or the matrix src1 can be singular.
- DECOMP\_QR QR factorization; the system can be over-defined and/or the matrix src1 can be singular.
- DECOMP\_NORMAL while all the previous flags are mutually exclusive, this flag can be used together with any of the previous; it means that the normal equations  $\text{src1}^{\text{T}}$ .  $\mathsf{src1} \cdot \mathsf{dst} = \mathsf{src1}^\mathsf{T} \mathsf{src2}$  are solved instead of the original system  $\mathsf{src1} \cdot \mathsf{dst} = \mathsf{src2}$  .

The function solve solves a linear system or least-squares problem (the latter is possible with SVD or QR methods, or by specifying the flag DECOMP\_NORMAL ):

$$
\text{dst} = \arg\min_X \|\text{src1} \cdot \text{X} - \text{src2}\|
$$

If DECOMP\_LU or DECOMP\_CHOLESKY method is used, the function returns 1 if  $src1$  (or  $src1^Tsrc1$  ) is non-singular. Otherwise, it returns 0. In the latter case, dst is not valid. Other methods find a pseudo-solution in case of a singular left-hand side part.

Note: If you want to find a unity-norm solution of an under-defined singular system  $\text{srcl} \cdot \text{dst} = 0$ , the function solve will not do the work. Use SVD:: solveZ() instead.

#### See Also:

```
invert(), SVD, eigen()
```
# **solveCubic**

Finds the real roots of a cubic equation.

C++: int **solveCubic**(InputArray coeffs, OutputArray roots)

**Python:**  $cv2$ **. solveCubic**(coeffs, roots)  $\rightarrow$  retval, roots

C: int **cvSolveCubic**(const CvMat\* coeffs, CvMat\* roots)

Python: cv.**SolveCubic**(coeffs, roots) <sup>→</sup> None

#### Parameters

coeffs – equation coefficients, an array of 3 or 4 elements.

roots – output array of real roots that has 1 or 3 elements.

The function solveCubic finds the real roots of a cubic equation:

• if coeffs is a 4-element vector:

 $coeffs[0]x^3 + coeffs[1]x^2 + coeffs[2]x + coeffs[3] = 0$ 

• if coeffs is a 3-element vector:

$$
x^3 + \text{coeffs}[0]x^2 + \text{coeffs}[1]x + \text{coeffs}[2] = 0
$$

The roots are stored in the roots array.

## **solvePoly**

Finds the real or complex roots of a polynomial equation.

C++: double **solvePoly**(InputArray coeffs, OutputArray roots, int maxIters=300 )

**Python:**  $cv2$ **.solvePoly**(coeffs[, roots[, maxIters]])  $\rightarrow$  retval, roots

#### Parameters

coeffs – array of polynomial coefficients.

roots – output (complex) array of roots.

maxIters – maximum number of iterations the algorithm does.

The function solvePoly finds real and complex roots of a polynomial equation:

$$
coeffs[n]x^n + coeffs[n-1]x^{n-1} + ... + coeffs[1]x + coeffs[0] = 0
$$

### **sort**

<span id="page-165-0"></span>Sorts each row or each column of a matrix.

C++: void **sort**(InputArray src, OutputArray dst, int flags)

**Python:** cv2.**sort**(src, flags[, dst])  $\rightarrow$  dst

### **Parameters**

- src input single-channel array.
- dst output array of the same size and type as src.

flags – operation flags, a combination of the following values:

- CV\_SORT\_EVERY\_ROW each matrix row is sorted independently.
- CV\_SORT\_EVERY\_COLUMN each matrix column is sorted independently; this flag and the previous one are mutually exclusive.
- CV\_SORT\_ASCENDING each matrix row is sorted in the ascending order.
- CV\_SORT\_DESCENDING each matrix row is sorted in the descending order; this flag and the previous one are also mutually exclusive.

The function sort sorts each matrix row or each matrix column in ascending or descending order. So you should pass two operation flags to get desired behaviour. If you want to sort matrix rows or columns lexicographically, you can use STL std::sort generic function with the proper comparison predicate.

### See Also:

```
sortIdx(), randShuffle()
```
# **sortIdx**

<span id="page-166-1"></span>Sorts each row or each column of a matrix.

C++: void **sortIdx**(InputArray src, OutputArray dst, int flags)

**Python:** cv2.**sortIdx**(src, flags[, dst])  $\rightarrow$  dst

#### **Parameters**

src – input single-channel array.

dst – output integer array of the same size as src.

flags – operation flags that could be a combination of the following values:

- CV\_SORT\_EVERY\_ROW each matrix row is sorted independently.
- CV\_SORT\_EVERY\_COLUMN each matrix column is sorted independently; this flag and the previous one are mutually exclusive.
- CV\_SORT\_ASCENDING each matrix row is sorted in the ascending order.
- CV\_SORT\_DESCENDING each matrix row is sorted in the descending order; his flag and the previous one are also mutually exclusive.

The function sortIdx sorts each matrix row or each matrix column in the ascending or descending order. So you should pass two operation flags to get desired behaviour. Instead of reordering the elements themselves, it stores the indices of sorted elements in the output array. For example:

```
Mat A = Mat::=eye(3,3,CV_32F), B;
sortIdx(A, B, CV_SORT_EVERY_ROW + CV_SORT_ASCENDING);
// B will probably contain
// (because of equal elements in A some permutations are possible):
// [[1, 2, 0], [0, 2, 1], [0, 1, 2]]
```
#### See Also:

```
sort(), randShuffle()
```
# **split**

Divides a multi-channel array into several single-channel arrays.

<span id="page-166-0"></span>C++: void **split**(const Mat& src, Mat\* mvbegin)

C++: void **split**(InputArray m, OutputArrayOfArrays mv)

**Python:** cv2.split(m[, mv])  $\rightarrow$  mv

C: void **cvSplit**(const CvArr\* src, CvArr\* dst0, CvArr\* dst1, CvArr\* dst2, CvArr\* dst3)

**Python:** cv.**Split**(src, dst0, dst1, dst2, dst3)  $\rightarrow$  None

**Parameters** 

src – input multi-channel array.

mv – output array or vector of arrays; in the first variant of the function the number of arrays must match src.channels(); the arrays themselves are reallocated, if needed.

The functions split split a multi-channel array into separate single-channel arrays:

 $mv[c](I) = src(I)_c$ 

If you need to extract a single channel or do some other sophisticated channel permutation, use [mixChannels\(\)](#page-147-0) .

#### See Also:

```
merge(), mixChannels(), cvtColor()
```
### **sqrt**

Calculates a square root of array elements.

<span id="page-167-1"></span>C++: void **sqrt**(InputArray src, OutputArray dst)

**Python:**  $cv2.\text{sqrt}(src[, \text{dst}]) \rightarrow \text{dst}$ 

C: float **cvSqrt**(float value)

**Python:**  $cv \cdot$ **Sqrt**(value)  $\rightarrow$  float

**Parameters** 

src – input floating-point array.

 $\textbf{dst}$  – output array of the same size and type as  $\textsf{src}$ .

The functions sqrt calculate a square root of each input array element. In case of multi-channel arrays, each channel is processed independently. The accuracy is approximately the same as of the built-in std::sqrt .

### See Also:

[pow\(\)](#page-156-0), [magnitude\(\)](#page-141-0)

### **subtract**

Calculates the per-element difference between two arrays or array and a scalar.

<span id="page-167-0"></span>C++: void **subtract**(InputArray src1, InputArray src2, OutputArray dst, InputArray mask=noArray(), int  $dtvpe=-1)$ 

**Python:** cv2.**subtract**(src1, src2[, dst[, mask[, dtype  $]$ ])  $\rightarrow$  dst

C: void **cvSub**(const CvArr\* src1, const CvArr\* src2, CvArr\* dst, const CvArr\* mask=NULL)

C: void **cvSubRS**(const CvArr\* src, CvScalar value, CvArr\* dst, const CvArr\* mask=NULL )

C: void **cvSubS**(const CvArr\* src, CvScalar value, CvArr\* dst, const CvArr\* mask=NULL )

**Python:** cv. **Sub**(src1, src2, dst, mask=None)  $\rightarrow$  None

**Python:**  $cv$ . **SubRS** (src, value, dst, mask=None)  $\rightarrow$  None

**Python:** cv. **SubS** (src, value, dst, mask=None)  $\rightarrow$  None

#### **Parameters**

src1 – first input array or a scalar.

src2 – second input array or a scalar.

dst – output array of the same size and the same number of channels as the input array.

mask – optional operation mask; this is an 8-bit single channel array that specifies elements of the output array to be changed.

dtype – optional depth of the output array (see the details below).

The function subtract calculates:

• Difference between two arrays, when both input arrays have the same size and the same number of channels:

$$
\mathsf{dst}(I) = \mathsf{saturate}(\mathsf{src1}(I) - \mathsf{src2}(I)) \quad \text{if } \mathsf{mask}(I) \neq 0
$$

• Difference between an array and a scalar, when src2 is constructed from Scalar or has the same number of elements as src1.channels():

$$
dst(I) = saturate(src1(I) - src2) \text{ if } mask(I) \neq 0
$$

• Difference between a scalar and an array, when src1 is constructed from Scalar or has the same number of elements as src2.channels():

 $dst(I) = saturate(src1 - src2(I))$  if mask $(I) \neq 0$ 

• The reverse difference between a scalar and an array in the case of SubRS:

 $dst(I) = saturate(src2 - src1(I))$  if  $mask(I) \neq 0$ 

where I is a multi-dimensional index of array elements. In case of multi-channel arrays, each channel is processed independently.

The first function in the list above can be replaced with matrix expressions:

```
dst = src1 - src2;dst -= src1; // equivalent to subtract(dst, src1, dst);
```
The input arrays and the output array can all have the same or different depths. For example, you can subtract to 8-bit unsigned arrays and store the difference in a 16-bit signed array. Depth of the output array is determined by dtype parameter. In the second and third cases above, as well as in the first case, when  $src1.depth() == src2.depth(),$ dtype can be set to the default -1. In this case the output array will have the same depth as the input array, be it src1, src2 or both.

Note: Saturation is not applied when the output array has the depth CV\_32S. You may even get result of an incorrect sign in the case of overflow.

#### See Also:

```
add(), addWeighted(), scaleAdd(), Mat::convertTo(), Matrix Expressions
```
# **SVD**

#### <span id="page-168-0"></span>class **SVD**

Class for computing Singular Value Decomposition of a floating-point matrix. The Singular Value Decomposition is used to solve least-square problems, under-determined linear systems, invert matrices, compute condition numbers, and so on.

For a faster operation, you can pass flags=SVD::MODIFY\_A|... to modify the decomposed matrix when it is not necessary to preserve it. If you want to compute a condition number of a matrix or an absolute value of its determinant, you do not need u and vt . You can pass flags=SVD::NO\_UV|... . Another flag FULL\_UV indicates that full-size u and vt must be computed, which is not necessary most of the time.

### See Also:

```
invert(), solve(), eigen(), determinant()
```
# **SVD::SVD**

<span id="page-169-1"></span>The constructors.

C++: SVD::**SVD**()

C++: SVD:: **SVD**(InputArray src, int flags=0)

#### **Parameters**

src – decomposed matrix.

flags – operation flags.

- SVD::MODIFY\_A use the algorithm to modify the decomposed matrix; it can save space and speed up processing.
- SVD::NO\_UV indicates that only a vector of singular values w is to be processed, while u and vt will be set to empty matrices.
- SVD::FULL UV when the matrix is not square, by default the algorithm produces u and vt matrices of sufficiently large size for the further A reconstruction; if, however, FULL\_UV flag is specified, u and "vt" will be full-size square orthogonal matrices.

The first constructor initializes an empty SVD structure. The second constructor initializes an empty SVD structure and then calls [SVD::operator\(\)](#page-169-0) .

# **SVD::operator ()**

<span id="page-169-0"></span>Performs SVD of a matrix.

C++: SVD& SVD::**operator()**(InputArray src, int flags=0 )

### **Parameters**

src – decomposed matrix.

flags – operation flags.

- SVD::MODIFY\_A use the algorithm to modify the decomposed matrix; it can save space and speed up processing.
- SVD::NO\_UV use only singular values; the algorithm does not compute u and vt matrices.
- SVD::FULL\_UV when the matrix is not square, by default the algorithm produces u and vt matrices of sufficiently large size for the further A reconstruction; if, however, the FULL\_UV flag is specified, u and vt are full-size square orthogonal matrices.

The operator performs the singular value decomposition of the supplied matrix. The u, "vt", and the vector of singular values w are stored in the structure. The same SVD structure can be reused many times with different matrices. Each time, if needed, the previous u, "vt", and w are reclaimed and the new matrices are created, which is all handled by [Mat::create\(\)](#page-34-0) .

# **SVD::compute**

Performs SVD of a matrix

C++: static void SVD::**compute**(InputArray src, OutputArray w, OutputArray u, OutputArray vt, int flags=0

C++: static void SVD::**compute**(InputArray src, OutputArray w, int flags=0 )

)

**Python:**  $cv2.$  **SVDecomp** (src , w[, u[, vt[, flags]]]])  $\rightarrow$  w, u, vt C: void  $\text{cvSVD}$ ( $\text{CvArr}^*$  A,  $\text{CvArr}^*$  W,  $\text{CvArr}^*$  U=NULL,  $\text{CvArr}^*$  V=NULL, int flags=0) **Python:** cv. **SVD**(A, W, U=None, V=None, flags=0)  $\rightarrow$  None

### Parameters

src – decomposed matrix

- $w$  calculated singular values
- u calculated left singular vectors
- $V$  calculated right singular vectors
- vt transposed matrix of right singular values
- $\text{flags}$  operation flags see SVD:: SVD().

The methods/functions perform SVD of matrix. Unlike SVD::SVD constructor and SVD::operator(), they store the results to the user-provided matrices.

Mat A, w, u, vt; SVD::compute(A, w, u, vt);

# **SVD::solveZ**

Solves an under-determined singular linear system.

<span id="page-170-0"></span>C++: static void SVD::**solveZ**(InputArray src, OutputArray dst)

Parameters

src – left-hand-side matrix.

dst – found solution.

The method finds a unit-length solution x of a singular linear system  $A*x = 0$ . Depending on the rank of A, there can be no solutions, a single solution or an infinite number of solutions. In general, the algorithm solves the following problem:

$$
dst = arg \min_{x: ||x||=1} ||src \cdot x||
$$

### **SVD::backSubst**

Performs a singular value back substitution.

C++: void SVD::**backSubst**(InputArray rhs, OutputArray dst) const

C++: static void SVD::**backSubst**(InputArray w, InputArray u, InputArray vt, InputArray rhs, OutputArray dst)

**Python:**  $cv2$ . **SVBackSubst**(w, u, vt, rhs[, dst])  $\rightarrow$  dst

C: void **cvSVBkSb**(const CvArr\* W, const CvArr\* U, const CvArr\* V, const CvArr\* B, CvArr\* X, int flags)

**Python:** cv.**SVBkSb**(W, U, V, B, X, flags)  $\rightarrow$  None

Parameters

 $w$  – singular values

 $u$  – left singular vectors

 $V$  – right singular vectors

vt – transposed matrix of right singular vectors.

rhs – right-hand side of a linear system  $(u*w*v')*dst =$ rhs to be solved, where A has been previously decomposed.

dst – found solution of the system.

The method calculates a back substitution for the specified right-hand side:

$$
x = vt^{T} \cdot diag(w)^{-1} \cdot u^{T} \cdot rhs \sim A^{-1} \cdot rhs
$$

Using this technique you can either get a very accurate solution of the convenient linear system, or the best (in the least-squares terms) pseudo-solution of an overdetermined linear system.

Note: Explicit SVD with the further back substitution only makes sense if you need to solve many linear systems with the same left-hand side (for example, src ). If all you need is to solve a single system (possibly with multiple rhs immediately available), simply call [solve\(\)](#page-163-1) add pass DECOMP\_SVD there. It does absolutely the same thing.

### **sum**

Calculates the sum of array elements.

C++: Scalar **sum**(InputArray src)

Python: cv2.sumElems(src) → retval

C: CvScalar **cvSum**(const CvArr\* arr)

**Python:**  $cv . Sum (arr) \rightarrow scalar$ 

Parameters

arr – input array that must have from 1 to 4 channels.

The functions sum calculate and return the sum of array elements, independently for each channel.

See Also:

[countNonZero\(\)](#page-126-0), [mean\(\)](#page-143-0), [meanStdDev\(\)](#page-143-1), [norm\(\)](#page-150-0), [minMaxLoc\(\)](#page-146-0), [reduce\(\)](#page-161-0)

# **theRNG**

Returns the default random number generator.

<span id="page-171-0"></span>C++: RNG& **theRNG**()

The function theRNG returns the default random number generator. For each thread, there is a separate random number generator, so you can use the function safely in multi-thread environments. If you just need to get a single random number using this generator or initialize an array, you can use [randu\(\)](#page-160-1) or [randn\(\)](#page-160-0) instead. But if you are going to generate many random numbers inside a loop, it is much faster to use this function to retrieve the generator and then use RNG::operator  $_\text{p}$ Tp().

See Also:

```
RNG, randu(), randn()
```
### **trace**

Returns the trace of a matrix.

C++: Scalar **trace**(InputArray mtx)

**Python:**  $cv2$ . **trace**( $mtx$ )  $\rightarrow$  retval

C: CvScalar **cvTrace**(const CvArr\* mat)

Python: cv.**Trace**(mat) <sup>→</sup> scalar

**Parameters** 

mat – input matrix.

The function trace returns the sum of the diagonal elements of the matrix mtx .

$$
\text{tr}(\text{mtx}) = \sum_i \text{mtx}(i, i)
$$

# **transform**

Performs the matrix transformation of every array element.

<span id="page-172-0"></span>C++: void **transform**(InputArray src, OutputArray dst, InputArray m)

**Python:** cv2.**transform**(src, m, dst)  $\rightarrow$  dst

C: void **cvTransform**(const CvArr\* src, CvArr\* dst, const CvMat\* transmat, const CvMat\* shiftvec=NULL )

**Python:** cv. **Transform**(src, dst, transmat, shiftvec=None)  $\rightarrow$  None

**Parameters** 

 $src$  – input array that must have as many channels (1 to 4) as  $m \cdot \text{cols}$  or  $m \cdot \text{cols}$ -1.

dst – output array of the same size and depth as src; it has as many channels as m. rows.

m – transformation 2x2 or 2x3 floating-point matrix.

shiftvec – optional translation vector (when  $m$  is  $2x2$ )

The function transform performs the matrix transformation of every element of the array src and stores the results in dst :

$$
\text{dst}(I) = m \cdot \text{src}(I)
$$

(when m.cols=src.channels() ), or

$$
\text{dst}(I) = m \cdot [\text{src}(I); 1]
$$

(when m.cols=src.channels()+1 )

Every element of the N -channel array  $src$  is interpreted as N -element vector that is transformed using the M  $\times$  N or M x (N+1) matrix m to M-element vector - the corresponding element of the output array dst .

The function may be used for geometrical transformation of N -dimensional points, arbitrary linear color space transformation (such as various kinds of RGB to YUV transforms), shuffling the image channels, and so forth.

See Also:

```
perspectiveTransform(), getAffineTransform(), estimateRigidTransform(), warpAffine(),
warpPerspective()
```
# **transpose**

Transposes a matrix.

<span id="page-173-0"></span>C++: void **transpose**(InputArray src, OutputArray dst)

**Python:**  $cv2$ . **transpose**(src[, dst])  $\rightarrow$  dst

C: void **cvTranspose**(const CvArr\* src, CvArr\* dst)

Python: cv.**Transpose**(src, dst) <sup>→</sup> None

**Parameters** 

 $src - input array.$ 

dst – output array of the same type as src.

The function [transpose\(\)](#page-173-0) transposes the matrix src :

 $dst(i, j) = src(j, i)$ 

Note: No complex conjugation is done in case of a complex matrix. It it should be done separately if needed.

# **2.5 Drawing Functions**

Drawing functions work with matrices/images of arbitrary depth. The boundaries of the shapes can be rendered with antialiasing (implemented only for 8-bit images for now). All the functions include the parameter color that uses an RGB value (that may be constructed with CV\_RGB or the [Scalar\\_](#page-18-0) constructor ) for color images and brightness for grayscale images. For color images, the channel ordering is normally *Blue, Green, Red*. This is what [imshow\(\)](#page-321-0), [imread\(\)](#page-326-0), and [imwrite\(\)](#page-327-0) expect. So, if you form a color using the Scalar constructor, it should look like:

Scalar(blue\_component, green\_component, red\_component[, alpha\_component])

If you are using your own image rendering and I/O functions, you can use any channel ordering. The drawing functions process each channel independently and do not depend on the channel order or even on the used color space. The whole image can be converted from BGR to RGB or to a different color space using  $\text{cvtColor}()$ .

If a drawn figure is partially or completely outside the image, the drawing functions clip it. Also, many drawing functions can handle pixel coordinates specified with sub-pixel accuracy. This means that the coordinates can be passed as fixed-point numbers encoded as integers. The number of fractional bits is specified by the shift parameter and the real point coordinates are calculated as  $Point(x, y) \rightarrow Point2f(x * 2^{-shift}, y * 2^{-shift})$ . This feature is especially effective when rendering antialiased shapes.

Note: The functions do not support alpha-transparency when the target image is 4-channel. In this case, the color[3] is simply copied to the repainted pixels. Thus, if you want to paint semi-transparent shapes, you can paint them in a separate buffer and then blend it with the main image.

# **circle**

Draws a circle.

C++: void **circle**(Mat& img, Point center, int radius, const Scalar& color, int thickness=1, int lineType=8, int shift=0)

**Python:**  $cv2$ . **circle**(img, center, radius, color[, thickness[, lineType[, shift]]])  $\rightarrow$  None

C: void **cvCircle**(CvArr\* img, CvPoint center, int radius, CvScalar color, int thickness=1, int line\_type=8, int  $\textbf{shift}=0$ )

**Python:** cv. **Circle**(img, center, radius, color, thickness=1, lineType=8, shift=0)  $\rightarrow$  None

#### **Parameters**

img – Image where the circle is drawn.

center – Center of the circle.

radius – Radius of the circle.

color – Circle color.

thickness – Thickness of the circle outline, if positive. Negative thickness means that a filled circle is to be drawn.

lineType – Type of the circle boundary. See the [line\(\)](#page-179-0) description.

shift – Number of fractional bits in the coordinates of the center and in the radius value.

The function circle draws a simple or filled circle with a given center and radius.

### **clipLine**

Clips the line against the image rectangle.

C++: bool **clipLine**(Size imgSize, Point& pt1, Point& pt2)

C++: bool **clipLine**(Rect imgRect, Point& pt1, Point& pt2)

**Python:** cv2.**clipLine**(imgRect, pt1, pt2)  $\rightarrow$  retval, pt1, pt2

C: int **cvClipLine**(CvSize img\_size, CvPoint\* pt1, CvPoint\* pt2)

Python: cv. Clipline (imgSize, pt1, pt2) -> (point1, point2)

### **Parameters**

imgSize – Image size. The image rectangle is Rect(0, 0, imgSize.width, imgSize.height) .

imgRect – Image rectangle.

pt1 – First line point.

pt2 – Second line point.

The functions clipLine calculate a part of the line segment that is entirely within the specified rectangle. They return false if the line segment is completely outside the rectangle. Otherwise, they return true .

### **ellipse**

Draws a simple or thick elliptic arc or fills an ellipse sector.

<span id="page-174-0"></span>C++: void **ellipse**(Mat& img, Point center, Size axes, double angle, double startAngle, double endAngle, const Scalar& color, int thickness=1, int lineType=8, int shift=0)

C++: void **ellipse**(Mat& img, const RotatedRect& box, const Scalar& color, int thickness=1, int line-Type=8)

Python: cv2.**ellipse**(img, center, axes, angle, startAngle, endAngle, color[, thickness[, lineType[, shift] ]  $\vert$ )  $\rightarrow$  None

**Python:**  $cv2$ . **ellipse**(img, box, color[, thickness[, lineType]])  $\rightarrow$  None

C: void **cvEllipse**(CvArr\* img, CvPoint center, CvSize axes, double angle, double start\_angle, double end\_angle, CvScalar color, int thickness=1, int line\_type=8, int shift=0  $\prime$ 

Python: cv.**Ellipse**(img, center, axes, angle, start angle, end angle, color, thickness=1, lineType=8,  $\text{shift=0)} \rightarrow \text{None}$ 

C: void **cvEllipseBox**(CvArr\* img, CvBox2D box, CvScalar color, int thickness=1, int line\_type=8, int  $shift=0)$ 

**Python:** cv. **EllipseBox**(img, box, color, thickness=1, lineType=8, shift=0)  $\rightarrow$  None

#### Parameters

img – Image.

center – Center of the ellipse.

axes – Length of the ellipse axes.

angle – Ellipse rotation angle in degrees.

startAngle – Starting angle of the elliptic arc in degrees.

endAngle – Ending angle of the elliptic arc in degrees.

box – Alternative ellipse representation via [RotatedRect](#page-15-0) or CvBox2D. This means that the function draws an ellipse inscribed in the rotated rectangle.

color – Ellipse color.

thickness – Thickness of the ellipse arc outline, if positive. Otherwise, this indicates that a filled ellipse sector is to be drawn.

lineType – Type of the ellipse boundary. See the [line\(\)](#page-179-0) description.

shift – Number of fractional bits in the coordinates of the center and values of axes.

The functions ellipse with less parameters draw an ellipse outline, a filled ellipse, an elliptic arc, or a filled ellipse sector. A piecewise-linear curve is used to approximate the elliptic arc boundary. If you need more control of the ellipse rendering, you can retrieve the curve using [ellipse2Poly\(\)](#page-176-0) and then render it with [polylines\(\)](#page-181-0) or fill it with  $\text{fillPoly}()$ . If you use the first variant of the function and want to draw the whole ellipse, not an arc, pass startAngle=0 and endAngle=360 . The figure below explains the meaning of the parameters.

### Figure 1. Parameters of Elliptic Arc

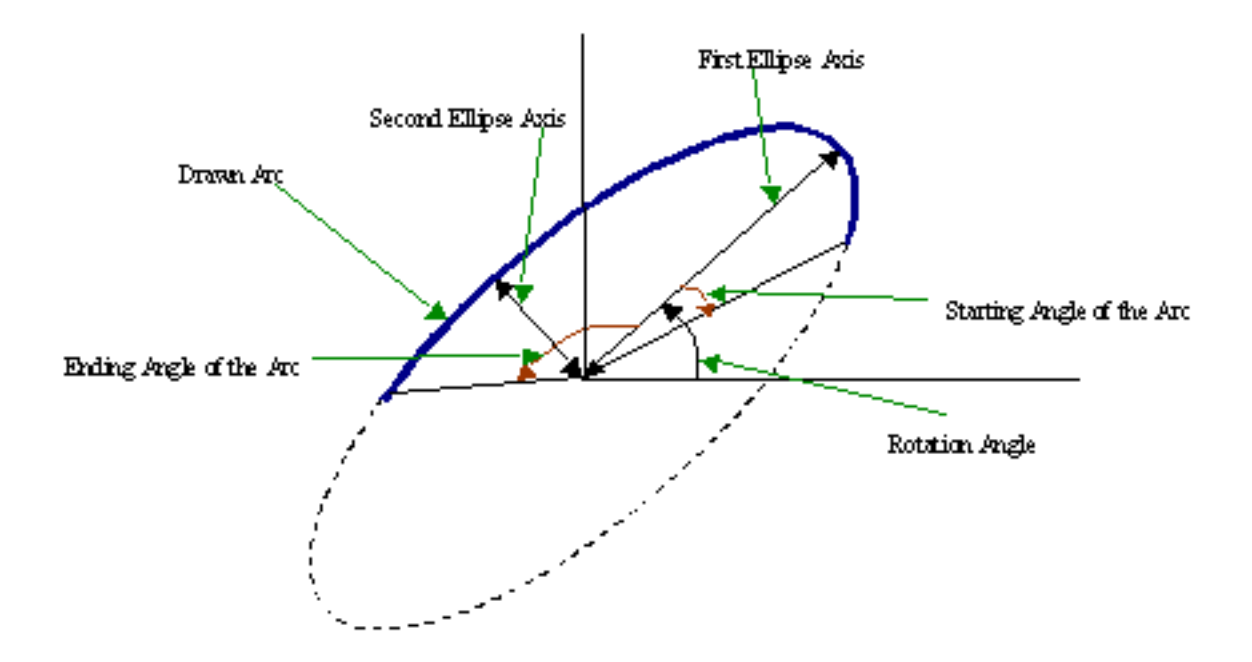

# **ellipse2Poly**

Approximates an elliptic arc with a polyline.

<span id="page-176-0"></span>C++: void **ellipse2Poly**(Point center, Size axes, int angle, int arcStart, int arcEnd, int delta, vector<Point>& pts)

**Python:**  $cv2$ . **ellipse2Poly** (center, axes, angle, arcStart, arcEnd, delta)  $\rightarrow$  pts

### Parameters

center – Center of the arc.

axes – Half-sizes of the arc. See the [ellipse\(\)](#page-174-0) for details.

angle – Rotation angle of the ellipse in degrees. See the [ellipse\(\)](#page-174-0) for details.

arcStart – Starting angle of the elliptic arc in degrees.

arcEnd – Ending angle of the elliptic arc in degrees.

delta – Angle between the subsequent polyline vertices. It defines the approximation accuracy.

pts – Output vector of polyline vertices.

The function ellipse2Poly computes the vertices of a polyline that approximates the specified elliptic arc. It is used by [ellipse\(\)](#page-174-0) .

# **fillConvexPoly**

Fills a convex polygon.

C++: void **fillConvexPoly**(Mat& img, const Point\* pts, int npts, const Scalar& color, int lineType=8, int  $shift=0)$ 

**Python:** cv2.**fillConvexPoly**(img, points, color[, lineType[, shift]])  $\rightarrow$  None

C: void **cvFillConvexPoly**(CvArr\* img, const CvPoint\* pts, int npts, CvScalar color, int line\_type=8, int  $shift=0)$ 

**Python:** cv.**FillConvexPoly**(img, pn, color, lineType=8, shift=0)  $\rightarrow$  None

#### Parameters

img – Image.

pts – Polygon vertices.

npts – Number of polygon vertices.

color – Polygon color.

lineType – Type of the polygon boundaries. See the [line\(\)](#page-179-0) description.

shift – Number of fractional bits in the vertex coordinates.

The function fillConvexPoly draws a filled convex polygon. This function is much faster than the function fillPoly . It can fill not only convex polygons but any monotonic polygon without self-intersections, that is, a polygon whose contour intersects every horizontal line (scan line) twice at the most (though, its top-most and/or the bottom edge could be horizontal).

### **fillPoly**

Fills the area bounded by one or more polygons.

<span id="page-177-0"></span>C++: void **fillPoly**(Mat& img, const Point\*\* pts, const int\* npts, int ncontours, const Scalar& color, int lineType=8, int shift=0, Point offset=Point() )

**Python:** cv2. **fillPoly**(img, pts, color[, lineType[, shift[, offset]]])  $\rightarrow$  None

C: void **cvFillPoly**(CvArr\* img, CvPoint\*\* pts, const int\* npts, int contours, CvScalar color, int line\_type=8, int shift=0 )

**Python:** cv. **FillPoly** (img, polys, color, lineType=8, shift=0)  $\rightarrow$  None

### Parameters

img – Image.

pts – Array of polygons where each polygon is represented as an array of points.

npts – Array of polygon vertex counters.

ncontours – Number of contours that bind the filled region.

color – Polygon color.

lineType – Type of the polygon boundaries. See the [line\(\)](#page-179-0) description.

shift – Number of fractional bits in the vertex coordinates.

offset – Optional offset of all points of the contours.

The function fillPoly fills an area bounded by several polygonal contours. The function can fill complex areas, for example, areas with holes, contours with self-intersections (some of their parts), and so forth.

# **getTextSize**

Calculates the width and height of a text string.

C++: Size **getTextSize**(const string& text, int fontFace, double fontScale, int thickness, int\* baseLine)

Python: cv2.getTextSize(text, fontFace, fontScale, thickness) → retval, baseLine

C: void **cvGetTextSize**(const char\* text\_string, const CvFont\* font, CvSize\* text\_size, int\* baseline)

Python: cv.GetTextSize(textString, font)-> (textSize, baseline)

#### **Parameters**

text – Input text string.  $fontFace$  – Font to use. See the  $putText()$  for details. fontScale – Font scale. See the [putText\(\)](#page-182-0) for details. thickness – Thickness of lines used to render the text. See [putText\(\)](#page-182-0) for details. baseLine – Output parameter - y-coordinate of the baseline relative to the bottom-most text point.

The function getTextSize calculates and returns the size of a box that contains the specified text. That is, the following code renders some text, the tight box surrounding it, and the baseline:

```
// Use "y" to show that the baseLine is about
string text = "Funny text inside the box";
int fontFace = FONT_HERSHEY_SCRIPT_SIMPLEX;
double fontScale = 2;
int thickness = 3;
Mat img(600, 800, CV_8UC3, Scalar::all(0));
int baseline=0;
Size textSize = getTextSize(text, fontFace,
                            fontScale, thickness, &baseline);
baseline += thickness;
// center the text
Point textOrg((img.cols - textSize.width)/2,
              (img.rows + textSize.height)/2);
// draw the box
rectangle(img, textOrg + Point(0, baseline),
          textOrg + Point(textSize.width, -textSize.height),
         Scalar(0,0,255));
// ... and the baseline first
line(img, textOrg + Point(0, thickness),
     textOrg + Point(textSize.width, thickness),
    Scalar(0, 0, 255));
// then put the text itself
putText(img, text, textOrg, fontFace, fontScale,
        Scalar::all(255), thickness, 8);
```
# **InitFont**

Initializes font structure (OpenCV 1.x API).

C: void cvInitFont (CvFont<sup>\*</sup> font, int font face, double hscale, double vscale, double shear=0, int thickness=1, int line\_type=8  $)$ 

#### **Parameters**

font – Pointer to the font structure initialized by the function

font face – Font name identifier. Only a subset of Hershey fonts <http://sources.isc.org/utils/misc/hershey-font.txt> are supported now:

- CV\_FONT\_HERSHEY\_SIMPLEX normal size sans-serif font
- CV\_FONT\_HERSHEY\_PLAIN small size sans-serif font
- CV\_FONT\_HERSHEY\_DUPLEX normal size sans-serif font (more complex than CV\_FONT\_HERSHEY\_SIMPLEX )
- CV\_FONT\_HERSHEY\_COMPLEX normal size serif font
- CV\_FONT\_HERSHEY\_TRIPLEX normal size serif font (more complex than CV\_FONT\_HERSHEY\_COMPLEX )
- CV\_FONT\_HERSHEY\_COMPLEX\_SMALL smaller version of CV\_FONT\_HERSHEY\_COMPLEX
- CV\_FONT\_HERSHEY\_SCRIPT\_SIMPLEX hand-writing style font
- CV\_FONT\_HERSHEY\_SCRIPT\_COMPLEX more complex variant of CV\_FONT\_HERSHEY\_SCRIPT\_SIMPLEX

The parameter can be composited from one of the values above and an optional CV\_FONT\_ITALIC flag, which indicates italic or oblique font.

hscale – Horizontal scale. If equal to 1.0f, the characters have the original width depending on the font type. If equal to 0.5f , the characters are of half the original width.

vscale – Vertical scale. If equal to 1.0f , the characters have the original height depending on the font type. If equal to 0.5f , the characters are of half the original height.

shear – Approximate tangent of the character slope relative to the vertical line. A zero value means a non-italic font, 1.0f means about a 45 degree slope, etc.

thickness – Thickness of the text strokes

line\_type – Type of the strokes, see [line\(\)](#page-179-0) description

The function initializes the font structure that can be passed to text rendering functions.

### See Also:

[PutText\(\)](#page-182-1)

## **line**

<span id="page-179-0"></span>Draws a line segment connecting two points.

C++: void **line**(Mat& img, Point pt1, Point pt2, const Scalar& color, int thickness=1, int lineType=8, int  $shift=0)$ 

**Python:**  $cv2$ . **line**(img, pt1, pt2,  $color[$ , thickness[, lineType[, shift]]])  $\rightarrow$  None

C: void **cvLine**(CvArr\* img, CvPoint pt1, CvPoint pt2, CvScalar color, int thickness=1, int line\_type=8, int  $shift=0)$ 

**Python:** cv. **Line**(img, pt1, pt2, color, thickness=1, lineType=8, shift=0)  $\rightarrow$  None
#### **Parameters**

- img Image.
- pt1 First point of the line segment.
- pt2 Second point of the line segment.
- color Line color.
- thickness Line thickness.
- lineType Type of the line:
- 8 (or omitted) 8-connected line.
- 4 4-connected line.
- CV\_AA antialiased line.
- shift Number of fractional bits in the point coordinates.

The function line draws the line segment between pt1 and pt2 points in the image. The line is clipped by the image boundaries. For non-antialiased lines with integer coordinates, the 8-connected or 4-connected Bresenham algorithm is used. Thick lines are drawn with rounding endings. Antialiased lines are drawn using Gaussian filtering. To specify the line color, you may use the macro CV\_RGB(r, g, b) .

## **LineIterator**

### class **LineIterator**

Class for iterating pixels on a raster line.

```
class LineIterator
{
public:
   // creates iterators for the line connecting pt1 and pt2
    // the line will be clipped on the image boundaries
    // the line is 8-connected or 4-connected
    // If leftToRight=true, then the iteration is always done
    // from the left-most point to the right most,
    // not to depend on the ordering of pt1 and pt2 parameters
    LineIterator(const Mat& img, Point pt1, Point pt2,
                 int connectivity=8, bool leftToRight=false);
    // returns pointer to the current line pixel
    uchar* operator *();
    // move the iterator to the next pixel
    LineIterator& operator ++();
    LineIterator operator ++(int);
    Point pos() const;
    // internal state of the iterator
    uchar* ptr;
    int err, count;
    int minusDelta, plusDelta;
    int minusStep, plusStep;
};
```
The class LineIterator is used to get each pixel of a raster line. It can be treated as versatile implementation of the Bresenham algorithm where you can stop at each pixel and do some extra processing, for example, grab pixel values along the line or draw a line with an effect (for example, with XOR operation).

The number of pixels along the line is stored in LineIterator::count . The method LineIterator::pos returns the current position in the image

```
// grabs pixels along the line (pt1, pt2)
// from 8-bit 3-channel image to the buffer
LineIterator it(img, pt1, pt2, 8);
LineIterator it2 = it;
vector<Vec3b> buf(it.count);
for(\text{int } i = 0; i < \text{it.count}; i++), ++it)
    buf[i] = *(const Vec3b)*it;
// alternative way of iterating through the line
for(\text{int } i = 0; i < \text{it2.count}; i++) + \text{it2})
{
    Vec3b val = img.at<Vec3b>(it2.pos());
    CV\_Asert(buf[i] == val);}
```
## **rectangle**

Draws a simple, thick, or filled up-right rectangle.

- C++: void **rectangle**(Mat& img, Point pt1, Point pt2, const Scalar& color, int thickness=1, int lineType=8, int  $\text{shift}=0$ )
- C++: void **rectangle**(Mat& img, Rect rec, const Scalar& color, int thickness=1, int lineType=8, int shift=0 )

**Python:** cv2. **rectangle**(img, pt1, pt2, color[, thickness], lineType[, shift]]])  $\rightarrow$  None

C: void **cvRectangle**(CvArr\* img, CvPoint pt1, CvPoint pt2, CvScalar color, int thickness=1, int line\_type=8, int shift=0 )

**Python:** cv. **Rectangle**(img, pt1, pt2, color, thickness=1, lineType=8, shift=0)  $\rightarrow$  None

#### **Parameters**

img – Image.

pt1 – Vertex of the rectangle.

pt2 – Vertex of the rectangle opposite to pt1 .

rec – Alternative specification of the drawn rectangle.

color – Rectangle color or brightness (grayscale image).

thickness – Thickness of lines that make up the rectangle. Negative values, like CV\_FILLED , mean that the function has to draw a filled rectangle.

lineType – Type of the line. See the [line\(\)](#page-179-0) description.

shift – Number of fractional bits in the point coordinates.

The function rectangle draws a rectangle outline or a filled rectangle whose two opposite corners are pt1 and pt2, or r.tl() and r.br()-Point(1,1).

## **polylines**

Draws several polygonal curves.

C++: void **polylines**(Mat& img, const Point\*\* pts, const int\* npts, int ncontours, bool isClosed, const Scalar& color, int thickness=1, int lineType=8, int shift=0 )

C++: void **polylines** (InputOutputArray img, InputArrayOfArrays pts, bool isClosed, const Scalar& color, int thickness=1, int lineType=8, int shift=0 )

**Python:** cv2.**polylines** (img, pts, isClosed, color[, thickness[, lineType[, shift]]])  $\rightarrow$  None

C: void **cvPolyLine**(CvArr\* img, CvPoint\*\* pts, const int\* npts, int contours, int is\_closed, CvScalar color, int thickness=1, int line\_type=8, int shift=0 )

**Python:** cv. **PolyLine**(img, polys, is\_closed, color, thickness=1, lineType=8, shift=0) → None

### **Parameters**

img – Image.

pts – Array of polygonal curves.

npts – Array of polygon vertex counters.

ncontours – Number of curves.

isClosed – Flag indicating whether the drawn polylines are closed or not. If they are closed, the function draws a line from the last vertex of each curve to its first vertex.

color – Polyline color.

thickness – Thickness of the polyline edges.

lineType – Type of the line segments. See the [line\(\)](#page-179-0) description.

shift – Number of fractional bits in the vertex coordinates.

The function polylines draws one or more polygonal curves.

## **putText**

Draws a text string.

C++: void **putText**(Mat& img, const string& text, Point org, int fontFace, double fontScale, Scalar color, int thickness=1, int lineType=8, bool bottomLeftOrigin=false )

**Python:** cv2.**putText**(img, text, org, fontFace, fontScale, color), thickness, lineType, bottomLeftOrigin  $| \cdot | \cdot \rangle \rightarrow$  None

C: void **cvPutText**(CvArr\* img, const char\* text, CvPoint org, const CvFont\* font, CvScalar color)

**Python:** cv. **PutText**(img, text, org, font, color)  $\rightarrow$  None

#### **Parameters**

img – Image.

text – Text string to be drawn.

org – Bottom-left corner of the text string in the image.

font – CvFont structure initialized using [InitFont\(\)](#page-178-0).

fontFace – Font type. One of FONT\_HERSHEY\_SIMPLEX, FONT\_HERSHEY\_PLAIN, FONT\_HERSHEY\_DUPLEX, FONT\_HERSHEY\_COMPLEX, FONT\_HERSHEY\_TRIPLEX, FONT\_HERSHEY\_COMPLEX\_SMALL, FONT\_HERSHEY\_SCRIPT\_SIMPLEX, or FONT\_HERSHEY\_SCRIPT\_COMPLEX, where each of the font ID's can be combined with FONT\_HERSHEY\_ITALIC to get the slanted letters.

fontScale – Font scale factor that is multiplied by the font-specific base size.

color – Text color.

thickness – Thickness of the lines used to draw a text.

lineType – Line type. See the line for details.

bottomLeftOrigin – When true, the image data origin is at the bottom-left corner. Otherwise, it is at the top-left corner.

The function putText renders the specified text string in the image. Symbols that cannot be rendered using the specified font are replaced by question marks. See [getTextSize\(\)](#page-178-1) for a text rendering code example.

# **2.6 XML/YAML Persistence**

### **XML/YAML file storages. Writing to a file storage.**

You can store and then restore various OpenCV data structures to/from XML [\(http://www.w3c.org/XML\)](http://www.w3c.org/XML) or YAML [\(http://www.yaml.org\)](http://www.yaml.org) formats. Also, it is possible store and load arbitrarily complex data structures, which include OpenCV data structures, as well as primitive data types (integer and floating-point numbers and text strings) as their elements.

#### Use the following procedure to write something to XML or YAML:

- 1. Create new [FileStorage](#page-185-0) and open it for writing. It can be done with a single call to [FileStorage::FileStorage\(\)](#page-186-0) constructor that takes a filename, or you can use the default constructor and then call [FileStorage::open\(\)](#page-186-1). Format of the file (XML or YAML) is determined from the filename extension (".xml" and ".yml"/".yaml", respectively)
- 2. Write all the data you want using the streaming operator >>, just like in the case of STL streams.
- 3. Close the file using [FileStorage::release\(\)](#page-187-0). FileStorage destructor also closes the file.

Here is an example:

```
#include "opencv2/opencv.hpp"
#include <time.h>
using namespace cv;
int main(int, char** argv)
{
      FileStorage fs("test.yml", FileStorage::WRITE);
      fs << "frameCount" << 5;
       time_t rawtime; time(&rawtime);
       fs << "calibrationDate" << asctime(localtime(&rawtime));
      Mat cameraMatrix = (Mat_<double>(3,3) << 1000, 0, 320, 0, 1000, 240, 0, 0, 1);
      Mat distCoeffs = (Mat_<double>(5,1) << 0.1, 0.01, -0.001, 0, 0);
       fs << "cameraMatrix" << cameraMatrix << "distCoeffs" << distCoeffs;
       fs << "features" << "[";
       for( int i = 0; i < 3; i++){
             int x = \text{rand}() % 640;
             int y = \text{rand}( ) % 480;
             uchar lbp = rand() % 256;
              fs \langle \langle \cdot \rangle^{\mathsf{H}} = \langle \cdot \rangle^{\mathsf{H}} = \langle \cdot \rangle^{\mathsf{H}} \langle \cdot \rangle^{\mathsf{H}} = \langle \cdot \rangle x \langle \cdot \rangle \langle \cdot \rangle^{\mathsf{H}} \langle \cdot \rangle^{\mathsf{H}} \langle \cdot \rangle^{\mathsf{H}} \langle \cdot \rangle^{\mathsf{H}} \langle \cdot \rangle^{\mathsf{H}} \langle \cdot \rangle^{\mathsf{H}} \langle \cdot \rangle^{\mathsf{H}} \langle \cdot \rangle^{\mathsf{H}}
```

```
for( int j = 0; j < 8; j++)fs << ((\text{lbp} >> j) \& 1);fs << "]" << "}";
    }
    fs << "]";
    fs.release();
    return 0;
}
```
The sample above stores to XML and integer, text string (calibration date), 2 matrices, and a custom structure "feature", which includes feature coordinates and LBP (local binary pattern) value. Here is output of the sample:

```
%YAML:1.0
frameCount: 5
calibrationDate: "Fri Jun 17 14:09:29 2011\n"
cameraMatrix: !!opencv-matrix
   rows: 3
   cols: 3
   dt: d
   data: [ 1000., 0., 320., 0., 1000., 240., 0., 0., 1. ]
distCoeffs: !!opencv-matrix
   rows: 5
   cols: 1
   dt: d
   data: [ 1.0000000000000001e-01, 1.0000000000000000e-02,
       -1.0000000000000000e-03, 0., 0. ]
features:
   - { x:167, y:49, 10p:[1, 0, 0, 1, 1, 0, 1, 1] }
   - { x:298, y:130, lbp:[ 0, 0, 0, 1, 0, 0, 1, 1 ] }
   - { x:344, y:158, lbp: [ 1, 1, 0, 0, 0, 0, 1, 0 ] }
```
As an exercise, you can replace ".yml" with ".xml" in the sample above and see, how the corresponding XML file will look like.

#### Several things can be noted by looking at the sample code and the output:

• The produced YAML (and XML) consists of heterogeneous collections that can be nested. There are 2 types of collections: named collections (mappings) and unnamed collections (sequences). In mappings each element has a name and is accessed by name. This is similar to structures and  $std:$ : map in  $C/C++$ and dictionaries in Python. In sequences elements do not have names, they are accessed by indices. This is similar to arrays and std::vector in C/C++ and lists, tuples in Python. "Heterogeneous" means that elements of each single collection can have different types.

Top-level collection in YAML/XML is a mapping. Each matrix is stored as a mapping, and the matrix elements are stored as a sequence. Then, there is a sequence of features, where each feature is represented a mapping, and lbp value in a nested sequence.

- When you write to a mapping (a structure), you write element name followed by its value. When you write to a sequence, you simply write the elements one by one. OpenCV data structures (such as cv::Mat) are written in absolutely the same way as simple C data structures - using "<<" operator.
- To write a mapping, you first write the special string "{" to the storage, then write the elements as pairs (fs << <element\_name> << <element\_value>) and then write the closing "}".
- To write a sequence, you first write the special string "[", then write the elements, then write the closing "]".
- In YAML (but not XML), mappings and sequences can be written in a compact Python-like inline form. In the sample above matrix elements, as well as each feature, including its lbp value, is stored in such inline

form. To store a mapping/sequence in a compact form, put ":" after the opening character, e.g. use "{:" instead of "{" and "[:" instead of "[". When the data is written to XML, those extra ":" are ignored.

## **Reading data from a file storage.**

To read the previously written XML or YAML file, do the following:

- 1. Open the file storage using [FileStorage::FileStorage\(\)](#page-186-0) constructor or [FileStorage::open\(\)](#page-186-1) method. In the current implementation the whole file is parsed and the whole representation of file storage is built in memory as a hierarchy of file nodes (see [FileNode](#page-190-0))
- 2. Read the data you are interested in. Use [FileStorage::operator \[\]\(\)](#page-187-1), [FileNode::operator \[\]\(\)](#page-190-1) and/or [FileNodeIterator](#page-194-0).
- 3. Close the storage using [FileStorage::release\(\)](#page-187-0).

Here is how to read the file created by the code sample above:

```
FileStorage fs2("test.yml", FileStorage::READ);
// first method: use (type) operator on FileNode.
int frameCount = (int)fs2["frameCount"];
std::string date;
// second method: use FileNode::operator >>
fs2["calibrationDate"] >> date;
Mat cameraMatrix2, distCoeffs2;
fs2["cameraMatrix"] >> cameraMatrix2;
fs2["distCoeffs"] >> distCoeffs2;
cout << "frameCount: " << frameCount << endl
     << "calibration date: " << date << endl
     << "camera matrix: " << cameraMatrix2 << endl
     << "distortion coeffs: " << distCoeffs2 << endl;
FileNode features = fs2["features"];
FileNodeIterator it = features.begin(), it\_end = features.end();
int idx = 0;
std::vector<uchar> lbpval;
// iterate through a sequence using FileNodeIterator
for( ; it != it_end; ++it, idx++ )
{
    cout \ll "feature \#" \ll idx \ll ": ";
    cout << "x=" << (int)(*it)["x"] << ", y=" << (int)(*it)["y"] << ", lbp: (";
    // you can also easily read numerical arrays using FileNode >> std::vector operator.
    (*it)["lbp"] >> lbpval;for( int i = 0; i < (int)) lbpval.size(); i++cout << " " << (int)lbpval[i];
    \text{cut} \ll " " \ll endl;
}
fs.release();
```
## **FileStorage**

<span id="page-185-0"></span>class **FileStorage**

XML/YAML file storage class that encapsulates all the information necessary for writing or reading data to/from a file.

# **FileStorage::FileStorage**

<span id="page-186-0"></span>The constructors.

- C++: FileStorage::**FileStorage**()
- C++: FileStorage::**FileStorage**(const string& source, int flags, const string& encoding=string())

### **Parameters**

source – Name of the file to open or the text string to read the data from. Extension of the file (.xml or .yml/.yaml) determines its format (XML or YAML respectively). Also you can append .gz to work with compressed files, for example myHugeMatrix.xml.gz. If both FileStorage::WRITE and FileStorage::MEMORY flags are specified, source is used just to specify the output file format (e.g. mydata.xml, .yml etc.).

flags – Mode of operation. Possible values are:

- FileStorage::READ Open the file for reading.
- FileStorage::WRITE Open the file for writing.
- FileStorage::APPEND Open the file for appending.
- FileStorage::MEMORY Read data from source or write data to the internal buffer (which is returned by FileStorage::release)

encoding – Encoding of the file. Note that UTF-16 XML encoding is not supported currently and you should use 8-bit encoding instead of it.

The full constructor opens the file. Alternatively you can use the default constructor and then call [FileStorage::open\(\)](#page-186-1).

## **FileStorage::open**

Opens a file.

<span id="page-186-1"></span>C++: bool FileStorage::**open**(const string& filename, int flags, const string& encoding=string())

See description of parameters in [FileStorage::FileStorage\(\)](#page-186-0). The method calls [FileStorage::release\(\)](#page-187-0) before opening the file.

# **FileStorage::isOpened**

Checks whether the file is opened.

C++: bool FileStorage::**isOpened**() const

Returns true if the object is associated with the current file and false otherwise.

It is a good practice to call this method after you tried to open a file.

# **FileStorage::release**

Closes the file and releases all the memory buffers.

<span id="page-187-0"></span>C++: void FileStorage::**release**()

Call this method after all I/O operations with the storage are finished.

# **FileStorage::releaseAndGetString**

Closes the file and releases all the memory buffers.

C++: string FileStorage::**releaseAndGetString**()

Call this method after all I/O operations with the storage are finished. If the storage was opened for writing data and FileStorage::WRITE was specified

# **FileStorage::getFirstTopLevelNode**

Returns the first element of the top-level mapping.

C++: FileNode FileStorage::**getFirstTopLevelNode**() const

Returns The first element of the top-level mapping.

# **FileStorage::root**

Returns the top-level mapping

C++: FileNode FileStorage::**root**(int streamidx=0) const

### **Parameters**

streamidx – Zero-based index of the stream. In most cases there is only one stream in the file. However, YAML supports multiple streams and so there can be several.

Returns The top-level mapping.

# **FileStorage::operator[]**

Returns the specified element of the top-level mapping.

<span id="page-187-1"></span>C++: FileNode FileStorage::**operator[]**(const string& nodename) const

C++: FileNode FileStorage::**operator[]**(const char\* nodename) const

### **Parameters**

nodename – Name of the file node.

Returns Node with the given name.

## **FileStorage::operator\***

Returns the obsolete C FileStorage structure.

C++: CvFileStorage\* FileStorage::**operator\***()

C++: const CvFileStorage\* FileStorage::**operator\***() const

Returns Pointer to the underlying C FileStorage structure

## **FileStorage::writeRaw**

Writes multiple numbers.

<span id="page-188-0"></span>C++: void FileStorage::**writeRaw**(const string& fmt, const uchar\* vec, size\_t len)

#### **Parameters**

fmt – Specification of each array element that has the following format ([count]{'u'|'c'|'w'|'s'|'i'|'f'|'d'})... where the characters correspond to fundamental C++ types:

- u 8-bit unsigned number
- c 8-bit signed number
- w 16-bit unsigned number
- s 16-bit signed number
- i 32-bit signed number
- f single precision floating-point number
- d double precision floating-point number
- r pointer, 32 lower bits of which are written as a signed integer. The type can be used to store structures with links between the elements.

count is the optional counter of values of a given type. For example, 2if means that each array element is a structure of 2 integers, followed by a single-precision floating-point number. The equivalent notations of the above specification are ' iif ', ' 2i1f ' and so forth. Other examples: u means that the array consists of bytes, and 2d means the array consists of pairs of doubles.

vec – Pointer to the written array.

len – Number of the uchar elements to write.

Writes one or more numbers of the specified format to the currently written structure. Usually it is more convenient to use operator  $\ll$  () instead of this method.

## **FileStorage::writeObj**

Writes the registered C structure (CvMat, CvMatND, CvSeq).

C++: void FileStorage::**writeObj**(const string& name, const void\* obj)

#### Parameters

name – Name of the written object.

obj – Pointer to the object.

See [Write\(\)](#page-209-0) for details.

## **FileStorage::getDefaultObjectName**

Returns the normalized object name for the specified name of a file.

#### C++: static string FileStorage::**getDefaultObjectName**(const string& filename)

**Parameters** 

filename – Name of a file

Returns The normalized object name.

### **operator <<**

Writes data to a file storage.

<span id="page-189-0"></span>C++: template<typename \_Tp> FileStorage& **operator<<**(FileStorage& fs, const \_Tp& value)

C++: template<typename \_Tp> FileStorage& **operator<<**(FileStorage& fs, const vector<\_Tp>& vec)

### Parameters

fs – Opened file storage to write data.

value – Value to be written to the file storage.

vec – Vector of values to be written to the file storage.

It is the main function to write data to a file storage. See an example of its usage at the beginning of the section.

### **operator >>**

Reads data from a file storage.

<span id="page-189-1"></span>C++: template<typename \_Tp> void **operator>>**(const FileNode& n, \_Tp& value)

C++: template<typename \_Tp> void **operator>>**(const FileNode& n, vector<\_Tp>& vec)

C++: template<typename \_Tp> FileNodeIterator& **operator>>**(FileNodeIterator& it, \_Tp& value)

C++: template<typename \_Tp> FileNodeIterator& **operator>>**(FileNodeIterator& it, vector<\_Tp>& vec)

#### **Parameters**

n – Node from which data will be read.

it – Iterator from which data will be read.

value – Value to be read from the file storage.

vec – Vector of values to be read from the file storage.

It is the main function to read data from a file storage. See an example of its usage at the beginning of the section.

# **FileNode**

### <span id="page-190-0"></span>class **FileNode**

File Storage Node class. The node is used to store each and every element of the file storage opened for reading. When XML/YAML file is read, it is first parsed and stored in the memory as a hierarchical collection of nodes. Each node can be a "leaf" that is contain a single number or a string, or be a collection of other nodes. There can be named collections (mappings) where each element has a name and it is accessed by a name, and ordered collections (sequences) where elements do not have names but rather accessed by index. Type of the file node can be determined using [FileNode::type\(\)](#page-190-2) method.

Note that file nodes are only used for navigating file storages opened for reading. When a file storage is opened for writing, no data is stored in memory after it is written.

# **FileNode::FileNode**

The constructors.

C++: FileNode::**FileNode**()

C++: FileNode::**FileNode**(const CvFileStorage\* fs, const CvFileNode\* node)

C++: FileNode::**FileNode**(const FileNode& node)

### **Parameters**

fs – Pointer to the obsolete file storage structure.

node – File node to be used as initialization for the created file node.

These constructors are used to create a default file node, construct it from obsolete structures or from the another file node.

# **FileNode::operator[]**

Returns element of a mapping node or a sequence node.

<span id="page-190-1"></span>C++: FileNode FileNode::**operator[]**(const string& nodename) const

C++: FileNode FileNode::**operator[]**(const char\* nodename) const

C++: FileNode FileNode::**operator[]**(int i) const

#### **Parameters**

nodename – Name of an element in the mapping node.

i – Index of an element in the sequence node.

Returns Returns the element with the given identifier.

# **FileNode::type**

Returns type of the node.

<span id="page-190-2"></span>C++: int FileNode::**type**() const

#### Returns

Type of the node. Possible values are:

- FileNode::NONE Empty node.
- FileNode::INT Integer.
- FileNode::REAL Floating-point number.
- FileNode::FLOAT Synonym or REAL.
- FileNode::STR Text string in UTF-8 encoding.
- FileNode::STRING Synonym for STR.
- FileNode::REF Integer of type size\_t. Typically used for storing complex dynamic structures where some elements reference the others.
- FileNode::SEQ Sequence.
- FileNode::MAP Mapping.
- FileNode::FLOW Compact representation of a sequence or mapping. Used only by the YAML writer.
- FileNode::USER Registered object (e.g. a matrix).
- FileNode::EMPTY Empty structure (sequence or mapping).
- FileNode::NAMED The node has a name (i.e. it is an element of a mapping).

### **FileNode::empty**

Checks whether the node is empty.

C++: bool FileNode::**empty**() const

Returns true if the node is empty.

## **FileNode::isNone**

Checks whether the node is a "none" object

C++: bool FileNode::**isNone**() const

Returns true if the node is a "none" object.

## **FileNode::isSeq**

Checks whether the node is a sequence.

C++: bool FileNode::**isSeq**() const

Returns true if the node is a sequence.

## **FileNode::isMap**

Checks whether the node is a mapping.

C++: bool FileNode::**isMap**() const

Returns true if the node is a mapping.

# **FileNode::isInt**

Checks whether the node is an integer.

C++: bool FileNode::**isInt**() const Returns true if the node is an integer.

## **FileNode::isReal**

Checks whether the node is a floating-point number. C++: bool FileNode::**isReal**() const Returns true if the node is a floating-point number.

# **FileNode::isString**

Checks whether the node is a text string. C++: bool FileNode::**isString**() const Returns true if the node is a text string.

## **FileNode::isNamed**

Checks whether the node has a name.

C++: bool FileNode::**isNamed**() const

Returns true if the node has a name.

# **FileNode::name**

Returns the node name.

C++: string FileNode::**name**() const

Returns The node name or an empty string if the node is nameless.

## **FileNode::size**

Returns the number of elements in the node.

C++: size\_t FileNode::**size**() const

Returns The number of elements in the node, if it is a sequence or mapping, or 1 otherwise.

## **FileNode::operator int**

Returns the node content as an integer.

C++: FileNode::**operator** int() const

Returns The node content as an integer. If the node stores a floating-point number, it is rounded.

## **FileNode::operator float**

Returns the node content as float.

C++: FileNode::**operator** float() const Returns The node content as float.

## **FileNode::operator double**

Returns the node content as double. C++: FileNode::**operator** double() const Returns The node content as double.

## **FileNode::operator string**

Returns the node content as text string.

C++: FileNode::**operator** string() const Returns The node content as a text string.

## **FileNode::operator\***

Returns pointer to the underlying obsolete file node structure.

C++: CvFileNode\* FileNode::**operator\***()

Returns Pointer to the underlying obsolete file node structure.

## **FileNode::begin**

Returns the iterator pointing to the first node element.

C++: FileNodeIterator FileNode::**begin**() const

Returns Iterator pointing to the first node element.

# **FileNode::end**

Returns the iterator pointing to the element following the last node element.

C++: FileNodeIterator FileNode::**end**() const

Returns Iterator pointing to the element following the last node element.

## **FileNode::readRaw**

Reads node elements to the buffer with the specified format.

C++: void FileNode:: readRaw(const string& fmt, uchar\* vec, size\_t len) const

### **Parameters**

fmt – Specification of each array element. It has the same format as in [FileStorage::writeRaw\(\)](#page-188-0).

vec – Pointer to the destination array.

len – Number of elements to read. If it is greater than number of remaining elements then all of them will be read.

Usually it is more convenient to use [operator >>\(\)](#page-189-1) instead of this method.

## **FileNode::readObj**

Reads the registered object.

C++: void\* FileNode::**readObj**() const

Returns Pointer to the read object.

See [Read\(\)](#page-203-0) for details.

## **FileNodeIterator**

#### <span id="page-194-0"></span>class **FileNodeIterator**

The class FileNodeIterator is used to iterate through sequences and mappings. A standard STL notation, with node.begin(), node.end() denoting the beginning and the end of a sequence, stored in node. See the data reading sample in the beginning of the section.

## **FileNodeIterator::FileNodeIterator**

The constructors.

C++: FileNodeIterator::**FileNodeIterator**()

C++: FileNodeIterator::**FileNodeIterator**(const CvFileStorage\* fs, const CvFileNode\* node, size\_t  $ofs=0)$ 

C++: FileNodeIterator::**FileNodeIterator**(const FileNodeIterator& it)

#### **Parameters**

fs – File storage for the iterator.

node – File node for the iterator.

ofs – Index of the element in the node. The created iterator will point to this element.

it – Iterator to be used as initialization for the created iterator.

These constructors are used to create a default iterator, set it to specific element in a file node or construct it from another iterator.

## **FileNodeIterator::operator\***

Returns the currently observed element.

C++: FileNode FileNodeIterator::**operator\***() const

Returns Currently observed element.

## **FileNodeIterator::operator->**

Accesses methods of the currently observed element. C++: FileNode FileNodeIterator::**operator->**() const

## **FileNodeIterator::operator ++**

Moves iterator to the next node. C++: FileNodeIterator& FileNodeIterator::**operator++**() C++: FileNodeIterator FileNodeIterator::**operator++**(int None)

## **FileNodeIterator::operator –**

Moves iterator to the previous node. C++: FileNodeIterator& FileNodeIterator::**operator-**() C++: FileNodeIterator FileNodeIterator::**operator-**(int None)

## **FileNodeIterator::operator +=**

Moves iterator forward by the specified offset. C++: FileNodeIterator& FileNodeIterator::**operator+=**(int ofs)

**Parameters** 

ofs – Offset (possibly negative) to move the iterator.

## **FileNodeIterator::operator -=**

Moves iterator backward by the specified offset (possibly negative).

C++: FileNodeIterator& FileNodeIterator::**operator-=**(int ofs)

#### **Parameters**

ofs – Offset (possibly negative) to move the iterator.

### **FileNodeIterator::readRaw**

Reads node elements to the buffer with the specified format.

C++: FileNodeIterator& FileNodeIterator::**readRaw**(const string& fmt, uchar\* vec, size\_t max-Count=(size\_t)INT\_MAX )

#### **Parameters**

fmt – Specification of each array element. It has the same format as in [FileStorage::writeRaw\(\)](#page-188-0).

vec – Pointer to the destination array.

maxCount – Number of elements to read. If it is greater than number of remaining elements then all of them will be read.

Usually it is more convenient to use operator  $\gg$  () instead of this method.

# **2.7 XML/YAML Persistence (C API)**

The section describes the OpenCV 1.x API for reading and writing data structures to/from XML or YAML files. It is now recommended to use the new C++ interface for reading and writing data.

## **CvFileStorage**

#### <span id="page-196-0"></span>struct **CvFileStorage**

The structure CvFileStorage is a "black box" representation of the file storage associated with a file on disk. Several functions that are described below take CvFileStorage\* as inputs and allow the user to save or to load hierarchical collections that consist of scalar values, standard CXCore objects (such as matrices, sequences, graphs), and userdefined objects.

OpenCV can read and write data in XML [\(http://www.w3c.org/XML\)](http://www.w3c.org/XML) or YAML [\(http://www.yaml.org\)](http://www.yaml.org) formats. Below is an example of 3x3 floating-point identity matrix A, stored in XML and YAML files using CXCore functions:

XML:

```
<?xml version="1.0">
<opencv_storage>
<A type_id="opencv-matrix">
  <rows>3</rows>
  <cols>3</cols>
  <dt >f</dt<data>1. 0. 0. 0. 1. 0. 0. 0. 1.</data>
</A></opencv_storage>
YAML:
%YAML:1.0
A: !!opencv-matrix
  rows: 3
  cols: 3
  dt: f
```
**data:** [ 1., 0., 0., 0., 1., 0., 0., 0., 1.]

As it can be seen from the examples, XML uses nested tags to represent hierarchy, while YAML uses indentation for that purpose (similar to the Python programming language).

The same functions can read and write data in both formats; the particular format is determined by the extension of the opened file, ".xml" for XML files and ".yml" or ".yaml" for YAML.

## **CvFileNode**

### struct **CvFileNode**

File storage node. When XML/YAML file is read, it is first parsed and stored in the memory as a hierarchical collection of nodes. Each node can be a "leaf", that is, contain a single number or a string, or be a collection of other nodes. Collections are also referenced to as "structures" in the data writing functions. There can be named collections (mappings), where each element has a name and is accessed by a name, and ordered collections (sequences), where elements do not have names, but rather accessed by index.

#### int **tag**

type of the file node:

- CV\_NODE\_NONE empty node
- CV\_NODE\_INT an integer
- CV\_NODE\_REAL a floating-point number
- CV\_NODE\_STR text string
- CV\_NODE\_SEQ a sequence
- CV\_NODE\_MAP a mapping

type of the node can be retrieved using CV\_NODE\_TYPE(node->tag) macro.

#### CvTypeInfo\* **info**

optional pointer to the user type information. If you look at the matrix representation in XML and YAML, shown above, you may notice type\_id="opencv-matrix" or !!opencv-matrix strings. They are used to specify that the certain element of a file is a representation of a data structure of certain type ("opencvmatrix" corresponds to [CvMat](#page-60-0)). When a file is parsed, such type identifiers are passed to [FindType\(\)](#page-199-0) to find type information and the pointer to it is stored in the file node. See [CvTypeInfo](#page-198-0) for more details.

### union **data**

the node data, declared as:

```
union
{
   double f; /* scalar floating-point number */
   int i; /* scalar integer number */
   CvString str; /* text string */
   CvSeq* seq; /* sequence (ordered collection of file nodes) */
   struct CvMap* map; /* map (collection of named file nodes) */
} data;
```
Primitive nodes are read using [ReadInt\(\)](#page-203-1), [ReadReal\(\)](#page-205-0) and [ReadString\(\)](#page-205-1). Sequences are read by iterating through node->data.seq (see "Dynamic Data Structures" section). Mappings are read using [GetFileNodeByName\(\)](#page-200-0). Nodes with the specified type (so that node->info != NULL) can be read using [Read\(\)](#page-203-0).

## **CvAttrList**

### struct **CvAttrList**

List of attributes.

```
typedef struct CvAttrList
{
    const char** attr; /* NULL-terminated array of (attribute_name,attribute_value) pairs */
    struct CvAttrList* next; /* pointer to next chunk of the attributes list */
}
CvAttrList;
/* initializes CvAttrList structure */
inline CvAttrList cvAttrList( const char** attr=NULL, CvAttrList* next=NULL );
```

```
/* returns attribute value or \theta (NULL) if there is no such attribute */
const char* cvAttrValue( const CvAttrList* attr, const char* attr_name );
```
In the current implementation, attributes are used to pass extra parameters when writing user objects (see [Write\(\)](#page-209-0)). XML attributes inside tags are not supported, aside from the object type specification (type\_id attribute).

# **CvTypeInfo**

#### <span id="page-198-0"></span>struct **CvTypeInfo**

Type information.

```
typedef int (CV_CDECL *CvIsInstanceFunc)( const void* structPtr );
typedef void (CV_CDECL *CvReleaseFunc)( void** structDblPtr );
typedef void* (CV_CDECL *CvReadFunc)( CvFileStorage* storage, CvFileNode* node );
typedef void (CV_CDECL *CvWriteFunc)( CvFileStorage* storage,
                                      const char* name,
                                      const void* structPtr,
                                      CvAttrList attributes );
typedef void* (CV_CDECL *CvCloneFunc)( const void* structPtr );
typedef struct CvTypeInfo
{
    int flags; /* not used */
    int header_size; /* sizeof(CvTypeInfo) */
    struct CvTypeInfo* prev; /* previous registered type in the list */
    struct CvTypeInfo* next; /* next registered type in the list */
    const char* type_name; /* type name, written to file storage */
    /* methods */
    CvIsInstanceFunc is_instance; /* checks if the passed object belongs to the type */CvReleaseFunc release; /* releases object (memory etc.) */
    CvReadFunc read; /* reads object from file storage */
    CvWriteFunc write; /* writes object to file storage */
    CvCloneFunc clone; /* creates a copy of the object */
}
```
CvTypeInfo;

The structure contains information about one of the standard or user-defined types. Instances of the type may or may not contain a pointer to the corresponding [CvTypeInfo](#page-198-0) structure. In any case, there is a way to find the type info structure for a given object using the [TypeOf\(\)](#page-208-0) function. Alternatively, type info can be found by type name using [FindType\(\)](#page-199-0), which is used when an object is read from file storage. The user can register a new type with [RegisterType\(\)](#page-206-0) that adds the type information structure into the beginning of the type list. Thus, it is possible to create specialized types from generic standard types and override the basic methods.

# **Clone**

Makes a clone of an object.

C: void\* **cvClone**(const void\* struct\_ptr)

**Parameters** 

struct\_ptr – The object to clone

The function finds the type of a given object and calls clone with the passed object. Of course, if you know the object type, for example, struct\_ptr is CvMat\*, it is faster to call the specific function, like [CloneMat\(\)](#page-64-0).

# **EndWriteStruct**

Finishes writing to a file node collection.

<span id="page-199-2"></span>C: void **cvEndWriteStruct**(CvFileStorage\* fs)

**Parameters** 

fs – File storage

See Also:

[StartWriteStruct\(\)](#page-208-1).

# **FindType**

Finds a type by its name.

<span id="page-199-0"></span>C: CvTypeInfo\* **cvFindType**(const char\* type\_name)

**Parameters** 

type\_name – Type name

The function finds a registered type by its name. It returns NULL if there is no type with the specified name.

# **FirstType**

Returns the beginning of a type list.

<span id="page-199-3"></span>C: CvTypeInfo\* **cvFirstType**(void None)

The function returns the first type in the list of registered types. Navigation through the list can be done via the prev and next fields of the [CvTypeInfo](#page-198-0) structure.

# **GetFileNode**

Finds a node in a map or file storage.

<span id="page-199-1"></span>C: CvFileNode\* **cvGetFileNode**(CvFileStorage\* fs, CvFileNode\* map, const CvStringHashNode\* key, int create\_missing=0 )

## **Parameters**

fs – File storage

map – The parent map. If it is NULL, the function searches a top-level node. If both map and key are NULLs, the function returns the root file node - a map that contains top-level nodes.

key – Unique pointer to the node name, retrieved with [GetHashedKey\(\)](#page-200-1)

create missing – Flag that specifies whether an absent node should be added to the map

The function finds a file node. It is a faster version of [GetFileNodeByName\(\)](#page-200-0) (see [GetHashedKey\(\)](#page-200-1) discussion). Also, the function can insert a new node, if it is not in the map yet.

## **GetFileNodeByName**

<span id="page-200-0"></span>Finds a node in a map or file storage.

C: CvFileNode\* **cvGetFileNodeByName**(const CvFileStorage\* fs, const CvFileNode\* map, const char\* name)

### **Parameters**

fs – File storage

map – The parent map. If it is NULL, the function searches in all the top-level nodes (streams), starting with the first one.

name – The file node name

The function finds a file node by name. The node is searched either in map or, if the pointer is NULL, among the top-level file storage nodes. Using this function for maps and [GetSeqElem\(\)](#page-98-0) (or sequence reader) for sequences, it is possible to navigate through the file storage. To speed up multiple queries for a certain key (e.g., in the case of an array of structures) one may use a combination of [GetHashedKey\(\)](#page-200-1) and [GetFileNode\(\)](#page-199-1).

## **GetFileNodeName**

<span id="page-200-2"></span>Returns the name of a file node.

C: const char\* **cvGetFileNodeName**(const CvFileNode\* node)

**Parameters** 

node – File node

The function returns the name of a file node or NULL, if the file node does not have a name or if node is NULL.

## **GetHashedKey**

Returns a unique pointer for a given name.

```
C: CvStringHashNode* cvGetHashedKey(CvFileStorage* fs, const char* name, int len=-1, int cre-
                                     ate missing=0)
```
#### **Parameters**

fs – File storage

name – Literal node name

len – Length of the name (if it is known apriori), or -1 if it needs to be calculated

create\_missing – Flag that specifies, whether an absent key should be added into the hash table

The function returns a unique pointer for each particular file node name. This pointer can be then passed to the [GetFileNode\(\)](#page-199-1) function that is faster than [GetFileNodeByName\(\)](#page-200-0) because it compares text strings by comparing pointers rather than the strings' content.

Consider the following example where an array of points is encoded as a sequence of 2-entry maps:

```
points:
  - { x: 10, y: 10 }
  - { x: 20, y: 20 }
  - { x: 30, y: 30 }
  # ...
```
Then, it is possible to get hashed "x" and "y" pointers to speed up decoding of the points.

```
#include "cxcore.h"
int main( int argc, char** argv )
{
   CvFileStorage* fs = cvOpenFileStorage( "points.yml", 0, CV_STORAGE_READ );
    CvStringHashNode* x_{-}key = cvGetHashedNode( fs, "x", -1, 1);
   CvStringHashNode* y_key = cvGetHashedNode( fs, "y", -1, 1 );
    CvFileNode* points = cvGetFileNodeByName( fs, 0, "points" );
   if( CV_NODE_IS_SEQ(points->tag) )
    {
        CvSeq* seq = points -data.seq;int i, total = seq->total;
       CvSeqReader reader;
        cvStartReadSeq( seq, &reader, 0 );
        for( i = 0; i < total; i++ )
        {
            CvFileNode* pt = (CvFileNode*)readerptr;#if 1 /* faster variant */
            CvFileNode* xnode = cvGetFileNode( fs, pt, x_{-}key, 0 );
            CvFileNode* ynode = cvGetFileNode( fs, pt, y_key, 0 );
            assert( xnode && CV_NODE_IS_INT(xnode->tag) &&
                    ynode && CV_NODE_IS_INT(ynode->tag));
            int x = xnode - data.i; // or x = cvReadInt(xnode, 0);int y = ynode - data.i; // or y = cvReadInt(ynode, 0);#elif 1 /* slower variant; does not use x_key & y_key */
            CvFileNode* xnode = cvGetFileNodeByName( fs, pt, "x" );
            CvFileNode* ynode = cvGetFileNodeByName( fs, pt, "y" );
            assert( xnode && CV_NODE_IS_INT(xnode->tag) &&
                    ynode && CV_NODE_IS_INT(ynode->tag));
            int x = xnode - data.i; // or x = cvReadInt(xnode, 0);int y = ynode - \text{data.i}; // or y = cvReadInt(ynode, 0));#else /* the slowest yet the easiest to use variant */int x = cvReadIntByName(fs, pt, "x", 0 /* default value */int y = cvReadIntByName(fs, pt, "y", 0 /* default value */#endif
            CV_NEXT_SEQ_ELEM( seq->elem_size, reader );
            printf("
        }
    }
    cvReleaseFileStorage( &fs );
    return 0;
}
```
Please note that whatever method of accessing a map you are using, it is still much slower than using plain sequences; for example, in the above example, it is more efficient to encode the points as pairs of integers in a single numeric sequence.

# **GetRootFileNode**

Retrieves one of the top-level nodes of the file storage.

```
C: CvFileNode* cvGetRootFileNode(const CvFileStorage* fs, int stream_index=0 )
```
#### **Parameters**

fs – File storage

stream index – Zero-based index of the stream. See [StartNextStream\(\)](#page-207-0). In most cases, there is only one stream in the file; however, there can be several.

The function returns one of the top-level file nodes. The top-level nodes do not have a name, they correspond to the streams that are stored one after another in the file storage. If the index is out of range, the function returns a NULL pointer, so all the top-level nodes can be iterated by subsequent calls to the function with stream\_index=0,1,..., until the NULL pointer is returned. This function can be used as a base for recursive traversal of the file storage.

## **Load**

Loads an object from a file.

C: void\* **cvLoad**(const char\* filename, CvMemStorage\* memstorage=NULL, const char\* name=NULL, const char\*\* real\_name=NULL )

**Python:** cv. **Load** (filename, storage=None, name=None)  $\rightarrow$  generic

#### **Parameters**

filename – File name

memstorage – Memory storage for dynamic structures, such as [CvSeq](#page-89-0) or [CvGraph](#page-91-0) . It is not used for matrices or images.

name – Optional object name. If it is NULL, the first top-level object in the storage will be loaded.

real\_name – Optional output parameter that will contain the name of the loaded object (useful if name=NULL )

The function loads an object from a file. It basically reads the specified file, find the first top-level node and calls [Read\(\)](#page-203-0) for that node. If the file node does not have type information or the type information can not be found by the type name, the function returns NULL. After the object is loaded, the file storage is closed and all the temporary buffers are deleted. Thus, to load a dynamic structure, such as a sequence, contour, or graph, one should pass a valid memory storage destination to the function.

# **OpenFileStorage**

Opens file storage for reading or writing data.

<span id="page-202-0"></span>C: CvFileStorage\* **cvOpenFileStorage**(const char\* filename, CvMemStorage\* memstorage, int flags, const char\* encoding=NULL )

### **Parameters**

filename – Name of the file associated with the storage

memstorage – Memory storage used for temporary data and for storing dynamic structures, such as [CvSeq](#page-89-0) or [CvGraph](#page-91-0) . If it is NULL, a temporary memory storage is created and used.

flags – Can be one of the following:

- CV\_STORAGE\_READ the storage is open for reading
- CV\_STORAGE\_WRITE the storage is open for writing

The function opens file storage for reading or writing data. In the latter case, a new file is created or an existing file is rewritten. The type of the read or written file is determined by the filename extension: .xml for XML and .yml or .yaml for YAML. The function returns a pointer to the [CvFileStorage](#page-196-0) structure. If the file cannot be opened then the function returns NULL.

## **Read**

Decodes an object and returns a pointer to it.

<span id="page-203-0"></span>C: void\* **cvRead**(CvFileStorage\* fs, CvFileNode\* node, CvAttrList\* attributes=NULL )

#### **Parameters**

fs – File storage

node – The root object node

attributes – Unused parameter

The function decodes a user object (creates an object in a native representation from the file storage subtree) and returns it. The object to be decoded must be an instance of a registered type that supports the read method (see [CvTypeInfo](#page-198-0)). The type of the object is determined by the type name that is encoded in the file. If the object is a dynamic structure, it is created either in memory storage and passed to [OpenFileStorage\(\)](#page-202-0) or, if a NULL pointer was passed, in temporary memory storage, which is released when [ReleaseFileStorage\(\)](#page-206-1) is called. Otherwise, if the object is not a dynamic structure, it is created in a heap and should be released with a specialized function or by using the generic [Release\(\)](#page-206-2).

# **ReadByName**

Finds an object by name and decodes it.

C: void\* **cvReadByName**(CvFileStorage\* fs, const CvFileNode\* map, const char\* name, CvAttrList\* attributes=NULL )

**Parameters** 

fs – File storage

map – The parent map. If it is NULL, the function searches a top-level node.

name – The node name

attributes – Unused parameter

The function is a simple superposition of [GetFileNodeByName\(\)](#page-200-0) and [Read\(\)](#page-203-0).

## **ReadInt**

Retrieves an integer value from a file node.

<span id="page-203-1"></span>C: int cvReadInt (const CvFileNode\* node, int default value=0)

**Parameters** 

node – File node

default value – The value that is returned if node is NULL

The function returns an integer that is represented by the file node. If the file node is NULL, the default\_value is returned (thus, it is convenient to call the function right after [GetFileNode\(\)](#page-199-1) without checking for a NULL pointer). If the file node has type CV\_NODE\_INT, then node->data.i is returned. If the file node has type CV\_NODE\_REAL, then node->data.f is converted to an integer and returned. Otherwise the error is reported.

# **ReadIntByName**

Finds a file node and returns its value.

C: int **cvReadIntByName**(const CvFileStorage\* fs, const CvFileNode\* map, const char\* name, int default\_value=0 )

### Parameters

fs – File storage

map – The parent map. If it is NULL, the function searches a top-level node.

name – The node name

default value – The value that is returned if the file node is not found

The function is a simple superposition of [GetFileNodeByName\(\)](#page-200-0) and [ReadInt\(\)](#page-203-1).

# **ReadRawData**

Reads multiple numbers.

C: void **cvReadRawData**(const CvFileStorage\* fs, const CvFileNode\* src, void\* dst, const char\* dt)

### **Parameters**

fs – File storage

src – The file node (a sequence) to read numbers from

dst – Pointer to the destination array

dt – Specification of each array element. It has the same format as in [WriteRawData\(\)](#page-211-0) .

The function reads elements from a file node that represents a sequence of scalars.

# **ReadRawDataSlice**

Initializes file node sequence reader.

<span id="page-204-0"></span>C: void **cvReadRawDataSlice**(const CvFileStorage\* fs, CvSeqReader\* reader, int count, void\* dst, const char\* dt)

### **Parameters**

fs – File storage

reader – The sequence reader. Initialize it with [StartReadRawData\(\)](#page-207-1) .

count – The number of elements to read

dst – Pointer to the destination array

 $dt$  – Specification of each array element. It has the same format as in [WriteRawData\(\)](#page-211-0).

The function reads one or more elements from the file node, representing a sequence, to a user-specified array. The total number of read sequence elements is a product of total and the number of components in each array element. For example, if dt=2if, the function will read total\*3 sequence elements. As with any sequence, some parts of the file node sequence can be skipped or read repeatedly by repositioning the reader using [SetSeqReaderPos\(\)](#page-113-0).

# **ReadReal**

Retrieves a floating-point value from a file node.

<span id="page-205-0"></span>C: double **cvReadReal**(const CvFileNode\* node, double default\_value=0. )

#### **Parameters**

node – File node

default value – The value that is returned if node is NULL

The function returns a floating-point value that is represented by the file node. If the file node is NULL, the default\_value is returned (thus, it is convenient to call the function right after [GetFileNode\(\)](#page-199-1) without checking for a NULL pointer). If the file node has type CV\_NODE\_REAL , then node->data.f is returned. If the file node has type CV\_NODE\_INT , then node-:math:'>'data.f is converted to floating-point and returned. Otherwise the result is not determined.

# **ReadRealByName**

Finds a file node and returns its value.

C: double **cvReadRealByName**(const CvFileStorage\* fs, const CvFileNode\* map, const char\* name, double default\_value=0. )

## **Parameters**

fs – File storage

map – The parent map. If it is NULL, the function searches a top-level node.

name – The node name

default value – The value that is returned if the file node is not found

The function is a simple superposition of [GetFileNodeByName\(\)](#page-200-0) and [ReadReal\(\)](#page-205-0) .

# **ReadString**

Retrieves a text string from a file node.

<span id="page-205-1"></span>C: const char\* **cvReadString**(const CvFileNode\* node, const char\* default\_value=NULL )

**Parameters** 

node – File node

default\_value – The value that is returned if node is NULL

The function returns a text string that is represented by the file node. If the file node is NULL, the default\_value is returned (thus, it is convenient to call the function right after [GetFileNode\(\)](#page-199-1) without checking for a NULL pointer). If the file node has type CV\_NODE\_STR, then node-:math:'>'data.str.ptr is returned. Otherwise the result is not determined.

# **ReadStringByName**

Finds a file node by its name and returns its value.

C: const char\* **cvReadStringByName**(const CvFileStorage\* fs, const CvFileNode\* map, const char\* name, const char\* default\_value=NULL )

### **Parameters**

fs – File storage map – The parent map. If it is NULL, the function searches a top-level node. name – The node name default value – The value that is returned if the file node is not found

The function is a simple superposition of [GetFileNodeByName\(\)](#page-200-0) and [ReadString\(\)](#page-205-1).

# **RegisterType**

Registers a new type.

```
C: void cvRegisterType(const CvTypeInfo* info)
```
**Parameters** 

info – Type info structure

The function registers a new type, which is described by info . The function creates a copy of the structure, so the user should delete it after calling the function.

# **Release**

Releases an object.

```
C: void cvRelease(void** struct_ptr)
```
**Parameters** 

struct\_ptr – Double pointer to the object

The function finds the type of a given object and calls release with the double pointer.

# **ReleaseFileStorage**

Releases file storage.

<span id="page-206-1"></span>C: void **cvReleaseFileStorage**(CvFileStorage\*\* fs)

Parameters

fs – Double pointer to the released file storage

The function closes the file associated with the storage and releases all the temporary structures. It must be called after all I/O operations with the storage are finished.

## **Save**

Saves an object to a file.

```
C: void cvSave(const char* filename, const void* struct_ptr, const char* name=NULL, const char* com-
                ment=NULL, CvAttrList attributes=cvAttrList() )
```
Python: cv.**Save**(filename, structPtr, name=None, comment=None) <sup>→</sup> None

**Parameters** 

filename – File name struct\_ptr – Object to save name – Optional object name. If it is NULL, the name will be formed from filename . comment – Optional comment to put in the beginning of the file attributes – Optional attributes passed to [Write\(\)](#page-209-0)

The function saves an object to a file. It provides a simple interface to [Write\(\)](#page-209-0) .

# **StartNextStream**

<span id="page-207-0"></span>Starts the next stream.

```
C: void cvStartNextStream(CvFileStorage* fs)
```
**Parameters** 

fs – File storage

The function finishes the currently written stream and starts the next stream. In the case of XML the file with multiple streams looks like this:

```
<opencv_storage>
<!-- stream #1 data -->
</opencv_storage>
<opencv_storage>
<!-- stream #2 data -->
</opencv_storage>
...
```
The YAML file will look like this:

```
%YAML:1.0
# stream #1 data
...
# stream #2 data
```
This is useful for concatenating files or for resuming the writing process.

# **StartReadRawData**

Initializes the file node sequence reader.

<span id="page-207-1"></span>C: void **cvStartReadRawData**(const CvFileStorage\* fs, const CvFileNode\* src, CvSeqReader\* reader)

**Parameters** 

fs – File storage

src – The file node (a sequence) to read numbers from

reader – Pointer to the sequence reader

The function initializes the sequence reader to read data from a file node. The initialized reader can be then passed to [ReadRawDataSlice\(\)](#page-204-0).

# **StartWriteStruct**

Starts writing a new structure.

### <span id="page-208-1"></span>C: void **cvStartWriteStruct**(CvFileStorage\* fs, const char\* name, int struct\_flags, const char\* type\_name=NULL, CvAttrList attributes=cvAttrList() )

### **Parameters**

fs – File storage

name – Name of the written structure. The structure can be accessed by this name when the storage is read.

struct\_flags – A combination one of the following values:

- CV\_NODE\_SEQ the written structure is a sequence (see discussion of [CvFileStorage](#page-196-0) ), that is, its elements do not have a name.
- CV\_NODE\_MAP the written structure is a map (see discussion of [CvFileStorage](#page-196-0) ), that is, all its elements have names.

One and only one of the two above flags must be specified

– CV\_NODE\_FLOW the optional flag that makes sense only for YAML streams. It means that the structure is written as a flow (not as a block), which is more compact. It is recommended to use this flag for structures or arrays whose elements are all scalars.

type\_name – Optional parameter - the object type name. In case of XML it is written as a type\_id attribute of the structure opening tag. In the case of YAML it is written after a colon following the structure name (see the example in [CvFileStorage](#page-196-0) description). Mainly it is used with user objects. When the storage is read, the encoded type name is used to determine the object type (see [CvTypeInfo](#page-198-0) and [FindType\(\)](#page-199-0) ).

attributes – This parameter is not used in the current implementation

The function starts writing a compound structure (collection) that can be a sequence or a map. After all the structure fields, which can be scalars or structures, are written, [EndWriteStruct\(\)](#page-199-2) should be called. The function can be used to group some objects or to implement the write function for a some user object (see [CvTypeInfo](#page-198-0)).

# **TypeOf**

Returns the type of an object.

<span id="page-208-0"></span>C: CvTypeInfo\* **cvTypeOf**(const void\* struct\_ptr)

#### Parameters

#### struct\_ptr – The object pointer

The function finds the type of a given object. It iterates through the list of registered types and calls the is\_instance function/method for every type info structure with that object until one of them returns non-zero or until the whole list has been traversed. In the latter case, the function returns NULL.

# **UnregisterType**

Unregisters the type.

C: void **cvUnregisterType**(const char\* type\_name)

### **Parameters**

type name – Name of an unregistered type

The function unregisters a type with a specified name. If the name is unknown, it is possible to locate the type info by an instance of the type using [TypeOf\(\)](#page-208-0) or by iterating the type list, starting from [FirstType\(\)](#page-199-3), and then calling cvUnregisterType(info->typeName).

## **Write**

Writes an object to file storage.

<span id="page-209-0"></span>C: void **cvWrite**(CvFileStorage\* fs, const char\* name, const void\* ptr, CvAttrList attributes=cvAttrList() )

### **Parameters**

fs – File storage

name – Name of the written object. Should be NULL if and only if the parent structure is a sequence.

ptr – Pointer to the object

attributes – The attributes of the object. They are specific for each particular type (see the discussion below).

The function writes an object to file storage. First, the appropriate type info is found using [TypeOf\(\)](#page-208-0). Then, the write method associated with the type info is called.

Attributes are used to customize the writing procedure. The standard types support the following attributes (all the dt attributes have the same format as in [WriteRawData\(\)](#page-211-0)):

- 1. CvSeq
	- header\_dt description of user fields of the sequence header that follow CvSeq, or CvChain (if the sequence is a Freeman chain) or CvContour (if the sequence is a contour or point sequence)
	- dt description of the sequence elements.
	- recursive if the attribute is present and is not equal to "0" or "false", the whole tree of sequences (contours) is stored.
- 2. CvGraph
	- header dt description of user fields of the graph header that follows CvGraph;
	- vertex dt description of user fields of graph vertices
	- edge\_dt description of user fields of graph edges (note that the edge weight is always written, so there is no need to specify it explicitly)

Below is the code that creates the YAML file shown in the CvFileStorage description:

```
#include "cxcore.h"
```

```
int main( int argc, char** argv )
{
   CvMat* mat = cvCreateMat( 3, 3, CV-32F );
    CvFileStorage* fs = cvOpenFileStorage( "example.yml", 0, CV_STORAGE_WRITE );
    cvSetIdentity( mat );
    cvWrite(fs, "A", mat, cvAttrList(0,0));
    cvReleaseFileStorage( &fs );
    cvReleaseMat( &mat );
```
**return** 0; }

## **WriteComment**

Writes a comment.

C: void **cvWriteComment**(CvFileStorage\* fs, const char\* comment, int eol\_comment)

**Parameters** 

fs – File storage

comment – The written comment, single-line or multi-line

eol\_comment – If non-zero, the function tries to put the comment at the end of current line. If the flag is zero, if the comment is multi-line, or if it does not fit at the end of the current line, the comment starts a new line.

The function writes a comment into file storage. The comments are skipped when the storage is read.

## **WriteFileNode**

Writes a file node to another file storage.

C: void **cvWriteFileNode**(CvFileStorage\* fs, const char\* new\_node\_name, const CvFileNode\* node, int embed)

#### Parameters

fs – Destination file storage

new\_node\_name – New name of the file node in the destination file storage. To keep the existing name, use [cvGetFileNodeName\(\)](#page-200-2)

node – The written node

embed – If the written node is a collection and this parameter is not zero, no extra level of hierarchy is created. Instead, all the elements of node are written into the currently written structure. Of course, map elements can only be embedded into another map, and sequence elements can only be embedded into another sequence.

The function writes a copy of a file node to file storage. Possible applications of the function are merging several file storages into one and conversion between XML and YAML formats.

## **WriteInt**

Writes an integer value.

<span id="page-210-0"></span>C: void **cvWriteInt**(CvFileStorage\* fs, const char\* name, int value)

### Parameters

fs – File storage

name – Name of the written value. Should be NULL if and only if the parent structure is a sequence.

value – The written value

The function writes a single integer value (with or without a name) to the file storage.

# **WriteRawData**

Writes multiple numbers.

<span id="page-211-0"></span>C: void **cvWriteRawData**(CvFileStorage\* fs, const void\* src, int len, const char\* dt)

### **Parameters**

- fs File storage
- src Pointer to the written array
- len Number of the array elements to write

dt – Specification of each array element that has the following format  $([count]{'u'|'c'|'w'|'s'|'i'|'f'|'d'}).$  where the characters correspond to fundamental C types:

- u 8-bit unsigned number
- c 8-bit signed number
- w 16-bit unsigned number
- s 16-bit signed number
- i 32-bit signed number
- f single precision floating-point number
- d double precision floating-point number
- r pointer, 32 lower bits of which are written as a signed integer. The type can be used to store structures with links between the elements. **count** is the optional counter of values of a given type. For example, 2if means that each array element is a structure of 2 integers, followed by a single-precision floating-point number. The equivalent notations of the above specification are ' iif ', ' 2i1f ' and so forth. Other examples: u means that the array consists of bytes, and 2d means the array consists of pairs of doubles.

The function writes an array, whose elements consist of single or multiple numbers. The function call can be replaced with a loop containing a few [WriteInt\(\)](#page-210-0) and [WriteReal\(\)](#page-211-1) calls, but a single call is more efficient. Note that because none of the elements have a name, they should be written to a sequence rather than a map.

# **WriteReal**

Writes a floating-point value.

<span id="page-211-1"></span>C: void **cvWriteReal**(CvFileStorage\* fs, const char\* name, double value)

### **Parameters**

fs – File storage

name – Name of the written value. Should be NULL if and only if the parent structure is a sequence.

value – The written value

The function writes a single floating-point value (with or without a name) to file storage. Special values are encoded as follows: NaN (Not A Number) as .NaN, infinity as +.Inf or -.Inf.

The following example shows how to use the low-level writing functions to store custom structures, such as termination criteria, without registering a new type.

```
void write_termcriteria( CvFileStorage* fs, const char* struct_name,
                         CvTermCriteria* termcrit )
{
    cvStartWriteStruct( fs, struct_name, CV_NODE_MAP, NULL, cvAttrList(0,0));
    cvWriteComment( fs, "termination criteria", 1 ); // just a description
   if( termcrit->type & CV_TERMCRIT_ITER )
        cvWriteInteger( fs, "max_iterations", termcrit->max_iter );
    if( termcrit->type & CV_TERMCRIT_EPS )
        cvWriteReal( fs, "accuracy", termcrit->epsilon );
    cvEndWriteStruct( fs );
}
```
# **WriteString**

Writes a text string.

C: void **cvWriteString**(CvFileStorage\* fs, const char\* name, const char\* str, int quote=0 )

#### **Parameters**

fs – File storage

name – Name of the written string . Should be NULL if and only if the parent structure is a sequence.

 $str$  – The written text string

quote – If non-zero, the written string is put in quotes, regardless of whether they are required. Otherwise, if the flag is zero, quotes are used only when they are required (e.g. when the string starts with a digit or contains spaces).

The function writes a text string to file storage.

# **2.8 Clustering**

## **kmeans**

Finds centers of clusters and groups input samples around the clusters.

C++: double **kmeans**(InputArray data, int K, InputOutputArray bestLabels, TermCriteria criteria, int attempts, int flags, OutputArray centers=noArray() )

**Python:** cv2. kmeans (data, K, criteria, attempts, flags [, bestLabels [, centers ]  $]$ )  $\rightarrow$  retval, bestLabels, centers

C: int **cvKMeans2**(const CvArr\* samples, int cluster\_count, CvArr\* labels, CvTermCriteria termcrit, int attempts=1, CvRNG\* rng=0, int flags=0, CvArr\* \_centers=0, double\* compactness=0 )

Python: cv. KMeans2(samples, nclusters, labels, termcrit, attempts=1, flags=0, centers=None) → float

#### **Parameters**

samples – Floating-point matrix of input samples, one row per sample.

cluster\_count – Number of clusters to split the set by.

labels – Input/output integer array that stores the cluster indices for every sample.

criteria – The algorithm termination criteria, that is, the maximum number of iterations and/or the desired accuracy. The accuracy is specified as criteria.epsilon. As soon as each of the cluster centers moves by less than criteria.epsilon on some iteration, the algorithm stops.

attempts – Flag to specify the number of times the algorithm is executed using different initial labellings. The algorithm returns the labels that yield the best compactness (see the last function parameter).

rng – CvRNG state initialized by RNG().

flags – Flag that can take the following values:

- KMEANS\_RANDOM\_CENTERS Select random initial centers in each attempt.
- KMEANS\_PP\_CENTERS Use kmeans++ center initialization by Arthur and Vassilvitskii [Arthur2007].
- KMEANS\_USE\_INITIAL\_LABELS During the first (and possibly the only) attempt, use the user-supplied labels instead of computing them from the initial centers. For the second and further attempts, use the random or semi-random centers. Use one of KMEANS\_\* \_CENTERS flag to specify the exact method.

centers – Output matrix of the cluster centers, one row per each cluster center.

compactness – The returned value that is described below.

The function kmeans implements a k-means algorithm that finds the centers of cluster\_count clusters and groups the input samples around the clusters. As an output, labels<sub>i</sub> contains a 0-based cluster index for the sample stored in the  $i<sup>th</sup>$  row of the samples matrix.

The function returns the compactness measure that is computed as

$$
\sum_i \| \text{samples}_i - \text{centers}_{\text{labels}_i} \|^2
$$

after every attempt. The best (minimum) value is chosen and the corresponding labels and the compactness value are returned by the function. Basically, you can use only the core of the function, set the number of attempts to 1, initialize labels each time using a custom algorithm, pass them with the ( flags = KMEANS\_USE\_INITIAL\_LABELS ) flag, and then choose the best (most-compact) clustering.

## **partition**

Splits an element set into equivalency classes.

C++: template<typename \_Tp, class \_EqPredicate> int **partition**(const vector<\_Tp>& vec, vector<int>& labels, EqPredicate predicate=\_EqPredicate())

#### Parameters

vec – Set of elements stored as a vector.

labels – Output vector of labels. It contains as many elements as vec. Each label labels [i] is a 0-based cluster index of vec[i] .

predicate – Equivalence predicate (pointer to a boolean function of two arguments or an instance of the class that has the method bool operator()(const  $\_Tp\&$  a, const  $\_Tp\&$ b) ). The predicate returns true when the elements are certainly in the same class, and returns false if they may or may not be in the same class.

The generic function partition implements an  $O(N^2)$  algorithm for splitting a set of N elements into one or more equivalency classes, as described in [http://en.wikipedia.org/wiki/Disjoint-set\\_data\\_structure](http://en.wikipedia.org/wiki/Disjoint-set_data_structure) . The function returns the number of equivalency classes.

# **2.9 Utility and System Functions and Macros**

## **alignPtr**

Aligns a pointer to the specified number of bytes.

C++: template<typename \_Tp> \_Tp\* **alignPtr**(\_Tp\* ptr, int n=sizeof(\_Tp))

**Parameters** 

ptr – Aligned pointer.

n – Alignment size that must be a power of two.

The function returns the aligned pointer of the same type as the input pointer:

 $(-Tp*)$  $((size_t)ptr + n-1)$  & -n)

## **alignSize**

Aligns a buffer size to the specified number of bytes.

C++: size\_t **alignSize**(size\_t sz, int n)

**Parameters** 

 $sz -$ Buffer size to align.

n – Alignment size that must be a power of two.

The function returns the minimum number that is greater or equal to  $sz$  and is divisible by  $n$ :

 $(sz + n-1)$  &  $-n$ 

## **allocate**

Allocates an array of elements.

<span id="page-214-0"></span>C++: template<typename \_Tp> \_Tp\* **allocate**(size\_t n)

**Parameters** 

n – Number of elements to allocate.

The generic function allocate allocates a buffer for the specified number of elements. For each element, the default constructor is called.

## **deallocate**

Deallocates an array of elements.

C++: template<typename \_Tp> void **deallocate**(\_Tp\* ptr, size\_t n)

**Parameters** 

ptr – Pointer to the deallocated buffer.

n – Number of elements in the buffer.

The generic function deallocate deallocates the buffer allocated with [allocate\(\)](#page-214-0) . The number of elements must match the number passed to [allocate\(\)](#page-214-0) .

## **fastAtan2**

Calculates the angle of a 2D vector in degrees.

C++: float **fastAtan2**(float y, float x)

**Python:**  $cv2$ . **fastAtan2**(y, x)  $\rightarrow$  retval

C: float **cvFastArctan**(float y, float x)

**Python:**  $cv$ **. FastArctan**(y, x)  $\rightarrow$  float

#### Parameters

 $x - x$ -coordinate of the vector.

 $v - v$ -coordinate of the vector.

The function fastAtan2 calculates the full-range angle of an input 2D vector. The angle is measured in degrees and varies from 0 to 360 degrees. The accuracy is about 0.3 degrees.

## **cubeRoot**

Computes the cube root of an argument.

C++: float **cubeRoot**(float val)

Python: cv2.cubeRoot(val) → retval

C: float **cvCbrt**(float value)

**Python:**  $cv$ . **Cbrt** (value)  $\rightarrow$  float

Parameters

val – A function argument.

The function cubeRoot computes  $\sqrt[3]{\text{val}}$ . Negative arguments are handled correctly. NaN and Inf are not handled. The accuracy approaches the maximum possible accuracy for single-precision data.

## **Ceil**

Rounds floating-point number to the nearest integer not smaller than the original.

C: int **cvCeil**(double value)

**Python:**  $cv$ . **Ceil**(value)  $\rightarrow$  int

#### **Parameters**

value – floating-point number. If the value is outside of INT\_MIN ... INT\_MAX range, the result is not defined.

The function computes an integer i such that:

 $i - 1 <$  value  $\le i$
# **Floor**

Rounds floating-point number to the nearest integer not larger than the original.

C: int **cvFloor**(double value)

**Python:**  $cv$  **Floor**(value)  $\rightarrow$  int

#### Parameters

value – floating-point number. If the value is outside of INT\_MIN ... INT\_MAX range, the result is not defined.

The function computes an integer  $i$  such that:

 $i \leq$  value  $$ 

# **Round**

Rounds floating-point number to the nearest integer

C: int **cvRound**(double value)

**Python:**  $cv$ . **Round** (value)  $\rightarrow$  int

## **Parameters**

value – floating-point number. If the value is outside of INT\_MIN ... INT\_MAX range, the result is not defined.

# **IsInf**

Determines if the argument is Infinity.

C: int **cvIsInf**(double value)

**Python:**  $cv$ . **IsInf**(value)  $\rightarrow$  int

## **Parameters**

value – The input floating-point value

The function returns 1 if the argument is a plus or minus infinity (as defined by IEEE754 standard) and 0 otherwise.

# **IsNaN**

Determines if the argument is Not A Number.

C: int **cvIsNaN**(double value)

**Python:**  $cv$ . **IsNaN**(value)  $\rightarrow$  int

## **Parameters**

value – The input floating-point value

The function returns 1 if the argument is Not A Number (as defined by IEEE754 standard), 0 otherwise.

# **CV\_Assert**

Checks a condition at runtime and throws exception if it fails

## C++: **CV\_Assert**(expr None)

The macros CV\_Assert (and CV\_DbgAssert) evaluate the specified expression. If it is 0, the macros raise an error (see [error\(\)](#page-217-0)). The macro CV\_Assert checks the condition in both Debug and Release configurations while CV\_DbgAssert is only retained in the Debug configuration.

## **error**

<span id="page-217-0"></span>Signals an error and raises an exception.

C++: void **error**(const Exception& exc)

C: void **cvError**(int status, const char\* func\_name, const char\* err\_msg, const char\* file\_name, int line)

#### **Parameters**

exc – Exception to throw.

status – Error code. Normally, it is a negative value. The list of pre-defined error codes can be found in cxerror.h .

err\_msg – Text of the error message.

args – printf -like formatted error message in parentheses.

The function and the helper macros CV\_Error and CV\_Error\_:

```
#define CV_Error( code, msg ) error(...)
#define CV_Error_( code, args ) error(...)
```
call the error handler. Currently, the error handler prints the error code ( exc.code ), the context ( exc.file,''exc.line'' ), and the error message exc.err to the standard error stream stderr . In the Debug configuration, it then provokes memory access violation, so that the execution stack and all the parameters can be analyzed by the debugger. In the Release configuration, the exception exc is thrown.

The macro CV\_Error\_ can be used to construct an error message on-fly to include some dynamic information, for example:

```
// note the extra parentheses around the formatted text message
CV_Error_(CV_StsOutOfRange,
   ("the matrix element (
    i, j, mtx.at<float>(i,j)))
```
# **Exception**

## <span id="page-217-1"></span>class **Exception** : public std::**exception**

Exception class passed to an error.

```
class Exception
{
public:
    // various constructors and the copy operation
    Exception() { code = 0; line = 0; }
    Exception(int _code, const string& _err,
              const string& _func, const string& _file, int _line);
```

```
Exception(const Exception& exc);
Exception& operator = (const Exception& exc);
// the error code
int code;
// the error text message
string err;
// function name where the error happened
string func;
// the source file name where the error happened
string file;
// the source file line where the error happened
int line;
```
The class Exception encapsulates all or almost all necessary information about the error happened in the program. The exception is usually constructed and thrown implicitly via CV\_Error and CV\_Error\_ macros. See [error\(\)](#page-217-0).

# **fastMalloc**

};

<span id="page-218-0"></span>Allocates an aligned memory buffer.

```
C++: void* fastMalloc(size_t bufSize)
```

```
C: void* cvAlloc(size t size)
```
#### **Parameters**

size – Allocated buffer size.

The function allocates the buffer of the specified size and returns it. When the buffer size is 16 bytes or more, the returned buffer is aligned to 16 bytes.

# **fastFree**

Deallocates a memory buffer.

C++: void **fastFree**(void\* ptr)

C: void **cvFree**(void\*\* pptr)

**Parameters** 

ptr – Pointer to the allocated buffer.

pptr – Double pointer to the allocated buffer

The function deallocates the buffer allocated with [fastMalloc\(\)](#page-218-0). If NULL pointer is passed, the function does nothing. C version of the function clears the pointer \*pptr to avoid problems with double memory deallocation.

# **format**

Returns a text string formatted using the printf-like expression.

C++: string **format**(const char\* fmt, ...)

## Parameters

fmt – printf -compatible formatting specifiers.

The function acts like sprintf but forms and returns an STL string. It can be used to form an error message in the [Exception](#page-217-1) constructor.

# **checkHardwareSupport**

Returns true if the specified feature is supported by the host hardware.

C++: bool **checkHardwareSupport**(int feature)

C: int **cvCheckHardwareSupport**(int feature)

Python: cv2.**checkHardwareSupport**(feature) <sup>→</sup> retval

## Parameters

feature – The feature of interest, one of:

- CV\_CPU\_MMX MMX
- CV\_CPU\_SSE SSE
- CV\_CPU\_SSE2 SSE 2
- CV\_CPU\_SSE3 SSE 3
- CV\_CPU\_SSSE3 SSSE 3
- CV\_CPU\_SSE4\_1 SSE 4.1
- CV\_CPU\_SSE4\_2 SSE 4.2
- CV\_CPU\_POPCNT POPCOUNT
- CV\_CPU\_AVX AVX

The function returns true if the host hardware supports the specified feature. When user calls setUseOptimized(false), the subsequent calls to checkHardwareSupport() will return false until setUseOptimized(true) is called. This way user can dynamically switch on and off the optimized code in OpenCV.

# **getNumThreads**

Returns the number of threads used by OpenCV.

<span id="page-219-1"></span>C++: int **getNumThreads**()

The function returns the number of threads that is used by OpenCV.

#### See Also:

```
setNumThreads(), getThreadNum()
```
# **getThreadNum**

Returns the index of the currently executed thread.

```
C++: int getThreadNum()
```
The function returns a 0-based index of the currently executed thread. The function is only valid inside a parallel OpenMP region. When OpenCV is built without OpenMP support, the function always returns 0.

## See Also:

[setNumThreads\(\)](#page-221-0), [getNumThreads\(\)](#page-219-1) .

# **getTickCount**

Returns the number of ticks.

```
C++: int64 getTickCount()
```

```
Python: cv2.getTickCount() → retval
```
The function returns the number of ticks after the certain event (for example, when the machine was turned on). It can be used to initialize RNG() or to measure a function execution time by reading the tick count before and after the function call. See also the tick frequency.

# **getTickFrequency**

Returns the number of ticks per second.

C++: double **getTickFrequency**()

```
Python: cv2.getTickFrequency() → retval
```
The function returns the number of ticks per second. That is, the following code computes the execution time in seconds:

```
double t = (double)getTickCount();
// do something ...
t = ((double)getTickCount() - t)/getTickFrequency();
```
# **getCPUTickCount**

Returns the number of CPU ticks.

```
C++: int64 getCPUTickCount()
```
Python: cv2.getCPUTickCount() → retval

The function returns the current number of CPU ticks on some architectures (such as x86, x64, PowerPC). On other platforms the function is equivalent to getTickCount. It can also be used for very accurate time measurements, as well as for RNG initialization. Note that in case of multi-CPU systems a thread, from which getCPUTickCount is called, can be suspended and resumed at another CPU with its own counter. So, theoretically (and practically) the subsequent calls to the function do not necessary return the monotonously increasing values. Also, since a modern CPU varies the CPU frequency depending on the load, the number of CPU clocks spent in some code cannot be directly converted to time units. Therefore, getTickCount is generally a preferable solution for measuring execution time.

# **saturate\_cast**

Template function for accurate conversion from one primitive type to another.

```
C++: template<...> _Tp saturate_cast(_Tp2 v)
```
## **Parameters**

v – Function parameter.

The functions saturate\_cast resemble the standard C++ cast operations, such as static\_cast<T>() and others. They perform an efficient and accurate conversion from one primitive type to another (see the introduction chapter). saturate in the name means that when the input value v is out of the range of the target type, the result is not formed just by taking low bits of the input, but instead the value is clipped. For example:

uchar  $a = 5$ aturate\_cast<uchar>(-100); //  $a = 0$  (UCHAR\_MIN) **short** b = saturate\_cast<**short**>(33333.33333); // b = 32767 (SHRT\_MAX)

Such clipping is done when the target type is unsigned char, signed char, unsigned short or signed short. For 32-bit integers, no clipping is done.

When the parameter is a floating-point value and the target type is an integer  $(8, 16)$  or 32-bit), the floating-point value is first rounded to the nearest integer and then clipped if needed (when the target type is 8- or 16-bit).

This operation is used in the simplest or most complex image processing functions in OpenCV.

#### See Also:

```
add(), subtract(), multiply(), divide(), Mat::convertTo()
```
# **setNumThreads**

<span id="page-221-0"></span>Sets the number of threads used by OpenCV.

C++: void **setNumThreads**(int nthreads)

**Parameters** 

nthreads – Number of threads used by OpenCV.

The function sets the number of threads used by OpenCV in parallel OpenMP regions. If nthreads=0 , the function uses the default number of threads that is usually equal to the number of the processing cores.

#### See Also:

```
getNumThreads(), getThreadNum()
```
## **setUseOptimized**

Enables or disables the optimized code.

```
C++: int cvUseOptimized(int on_off)
```
Python: cv2.**setUseOptimized**(onoff) <sup>→</sup> None

```
C: int cvUseOptimized(int on_off)
```
#### **Parameters**

on\_off – The boolean flag specifying whether the optimized code should be used (on\_off=true) or not (on\_off=false).

The function can be used to dynamically turn on and off optimized code (code that uses SSE2, AVX, and other instructions on the platforms that support it). It sets a global flag that is further checked by OpenCV functions. Since the flag is not checked in the inner OpenCV loops, it is only safe to call the function on the very top level in your application where you can be sure that no other OpenCV function is currently executed.

By default, the optimized code is enabled unless you disable it in CMake. The current status can be retrieved using useOptimized.

# **useOptimized**

Returns the status of optimized code usage.

C++: bool **useOptimized**()

# **Python:** cv2.**useOptimized**() → retval

The function returns true if the optimized code is enabled. Otherwise, it returns false.

**THREE**

# **IMGPROC. IMAGE PROCESSING**

# **3.1 Image Filtering**

Functions and classes described in this section are used to perform various linear or non-linear filtering operations on 2D images (represented as Mat()'s). It means that for each pixel location  $(x, y)$  in the source image (normally, rectangular), its neighborhood is considered and used to compute the response. In case of a linear filter, it is a weighted sum of pixel values. In case of morphological operations, it is the minimum or maximum values, and so on. The computed response is stored in the destination image at the same location  $(x, y)$ . It means that the output image will be of the same size as the input image. Normally, the functions support multi-channel arrays, in which case every channel is processed independently. Therefore, the output image will also have the same number of channels as the input one.

Another common feature of the functions and classes described in this section is that, unlike simple arithmetic functions, they need to extrapolate values of some non-existing pixels. For example, if you want to smooth an image using a Gaussian  $3 \times 3$  filter, then, when processing the left-most pixels in each row, you need pixels to the left of them, that is, outside of the image. You can let these pixels be the same as the left-most image pixels ("replicated border" extrapolation method), or assume that all the non-existing pixels are zeros ("constant border" extrapolation method), and so on. OpenCV enables you to specify the extrapolation method. For details, see the function [borderInterpolate\(\)](#page-231-0) and discussion of the borderType parameter in the section and various functions below.

```
/*
Various border types, image boundaries are denoted with '|'
* BORDER_REPLICATE: aaaaaa|abcdefgh|hhhhhhh
* BORDER_REFLECT: fedcba|abcdefgh|hgfedcb
* BORDER_REFLECT_101: gfedcb|abcdefgh|gfedcba
                       cdefgh|abcdefgh|abcdefg
 * BORDER_CONSTANT: iiiiii|abcdefgh|iiiiiii with some specified 'i'
*/
```
# **BaseColumnFilter**

<span id="page-224-0"></span>class **BaseColumnFilter**

Base class for filters with single-column kernels.

```
class BaseColumnFilter
{
public:
    virtual ~BaseColumnFilter();
```
// To be overriden by the user.

```
//
// runs a filtering operation on the set of rows,
// "dstcount + ksize - 1" rows on input,
// "dstcount" rows on output,
// each input and output row has "width" elements
// the filtered rows are written into "dst" buffer.
virtual void operator()(const uchar** src, uchar* dst, int dststep,
                        int dstcount, int width) = 0;
// resets the filter state (may be needed for IIR filters)
virtual void reset();
int ksize; // the aperture size
int anchor; // position of the anchor point,
            // normally not used during the processing
```
The class BaseColumnFilter is a base class for filtering data using single-column kernels. Filtering does not have to be a linear operation. In general, it could be written as follows:

dst(x, y) = F(src[y](x), src[y + 1](x), ..., src[y + ksize - 1](x)

where F is a filtering function but, as it is represented as a class, it can produce any side effects, memorize previously processed data, and so on. The class only defines an interface and is not used directly. Instead, there are several functions in OpenCV (and you can add more) that return pointers to the derived classes that implement specific filtering operations. Those pointers are then passed to the [FilterEngine](#page-226-0) constructor. While the filtering operation interface uses the uchar type, a particular implementation is not limited to 8-bit data.

## See Also:

};

```
BaseRowFilter, BaseFilter, FilterEngine, getColumnSumFilter(), getLinearColumnFilter(),
getMorphologyColumnFilter()
```
# **BaseFilter**

## <span id="page-225-0"></span>class **BaseFilter**

Base class for 2D image filters.

```
class BaseFilter
{
public:
   virtual ~BaseFilter();
   // To be overriden by the user.
   //
   // runs a filtering operation on the set of rows,
   // "dstcount + ksize.height - 1" rows on input,
   // "dstcount" rows on output,
   // each input row has "(width + ksize.width-1)*cn" elements
   // each output row has "width*cn" elements.
   // the filtered rows are written into "dst" buffer.
   virtual void operator()(const uchar** src, uchar* dst, int dststep,
                            int dstcount, int width, int cn) = 0;
   // resets the filter state (may be needed for IIR filters)
    virtual void reset();
    Size ksize;
   Point anchor;
```
The class BaseFilter is a base class for filtering data using 2D kernels. Filtering does not have to be a linear operation. In general, it could be written as follows:

> $dst(x, y) = F(src[y](x), src[y](x + 1), ..., src[y](x + ksize.width - 1),$  $src[y + 1](x)$ ,  $src[y + 1](x + 1)$ , ...,  $src[y + 1](x + ksize.width - 1)$ , .........................................................................................  $src[y + ksize.height-1](x),$  $src[y + ksize.height-1](x + 1),$ ...src[y + ksize.height-1]( $x$  + ksize.width - 1))

where F is a filtering function. The class only defines an interface and is not used directly. Instead, there are several functions in OpenCV (and you can add more) that return pointers to the derived classes that implement specific filtering operations. Those pointers are then passed to the [FilterEngine](#page-226-0) constructor. While the filtering operation interface uses the uchar type, a particular implementation is not limited to 8-bit data.

#### See Also:

[BaseColumnFilter](#page-224-0), [BaseRowFilter](#page-226-1), [FilterEngine](#page-226-0), [getLinearFilter\(\)](#page-236-1), [getMorphologyFilter\(\)](#page-236-2)

## **BaseRowFilter**

#### <span id="page-226-1"></span>class **BaseRowFilter**

Base class for filters with single-row kernels.

```
class BaseRowFilter
{
public:
    virtual ~BaseRowFilter();
    // To be overriden by the user.
   //
    // runs filtering operation on the single input row
    // of "width" element, each element is has "cn" channels.
    // the filtered row is written into "dst" buffer.
    virtual void operator()(const uchar* src, uchar* dst,
                             int width, int \, \text{cn)} = 0;
    int ksize, anchor;
};
```
The class BaseRowFilter is a base class for filtering data using single-row kernels. Filtering does not have to be a linear operation. In general, it could be written as follows:

 $dst(x, y) = F(src[y](x), src[y](x + 1), ..., src[y](x + ksize, width - 1))$ 

where F is a filtering function. The class only defines an interface and is not used directly. Instead, there are several functions in OpenCV (and you can add more) that return pointers to the derived classes that implement specific filtering operations. Those pointers are then passed to the [FilterEngine](#page-226-0) constructor. While the filtering operation interface uses the uchar type, a particular implementation is not limited to 8-bit data.

#### See Also:

[BaseColumnFilter](#page-224-0), [BaseFilter](#page-225-0), [FilterEngine](#page-226-0), [getLinearRowFilter\(\)](#page-237-1), [getMorphologyRowFilter\(\)](#page-236-3), [getRowSumFilter\(\)](#page-234-1)

## **FilterEngine**

#### <span id="page-226-0"></span>class **FilterEngine**

Generic image filtering class.

```
class FilterEngine
{
public:
    // empty constructor
   FilterEngine();
    // builds a 2D non-separable filter (!_filter2D.empty()) or
    // a separable filter (!_rowFilter.empty() && !_columnFilter.empty())
   // the input data type will be "srcType", the output data type will be "dstType",
   // the intermediate data type is "bufType".
   // _rowBorderType and _columnBorderType determine how the image
   // will be extrapolated beyond the image boundaries.
    // _borderValue is only used when _rowBorderType and/or _columnBorderType
    // == BORDER_CONSTANT
   FilterEngine(const Ptr<BaseFilter>& _filter2D,
                 const Ptr<BaseRowFilter>& _rowFilter,
                 const Ptr<BaseColumnFilter>& _columnFilter,
                 int srcType, int dstType, int bufType,
                 int _rowBorderType=BORDER_REPLICATE,
                 int _columnBorderType=-1, // use _rowBorderType by default
                 const Scalar& _borderValue=Scalar());
    virtual ~FilterEngine();
    // separate function for the engine initialization
    void init(const Ptr<BaseFilter>& _filter2D,
              const Ptr<BaseRowFilter>& _rowFilter,
              const Ptr<BaseColumnFilter>& _columnFilter,
              int srcType, int dstType, int bufType,
              int _rowBorderType=BORDER_REPLICATE, int _columnBorderType=-1,
              const Scalar& _borderValue=Scalar());
    // starts filtering of the ROI in an image of size "wholeSize".
    // returns the starting y-position in the source image.
    virtual int start(Size wholeSize, Rect roi, int maxBufRows=-1);
    // alternative form of start that takes the image
    // itself instead of "wholeSize". Set isolated to true to pretend that
    // there are no real pixels outside of the ROI
    // (so that the pixels are extrapolated using the specified border modes)
    virtual int start(const Mat& src, const Rect& srcRoi=Rect(0,0,-1,-1),
                      bool isolated=false, int maxBufRows=-1);
    // processes the next portion of the source image,
    // "srcCount" rows starting from "src" and
    // stores the results in "dst".
    // returns the number of produced rows
    virtual int proceed(const uchar* src, int srcStep, int srcCount,
                        uchar* dst, int dstStep);
   // higher-level function that processes the whole
    // ROI or the whole image with a single call
    virtual void apply( const Mat& src, Mat& dst,
                        const Rect& srcRoi=Rect(0,0,-1,-1),
                        Point dst0fs=Point(0,0),
                        bool isolated=false);
   bool isSeparable() const { return filter2D.empty(); }
    // how many rows from the input image are not yet processed
   int remainingInputRows() const;
    // how many output rows are not yet produced
    int remainingOutputRows() const;
    ...
    // the starting and the ending rows in the source image
    int startY, endY;
```

```
// pointers to the filters
    Ptr<BaseFilter> filter2D;
    Ptr<BaseRowFilter> rowFilter;
    Ptr<BaseColumnFilter> columnFilter;
};
```
The class FilterEngine can be used to apply an arbitrary filtering operation to an image. It contains all the necessary intermediate buffers, computes extrapolated values of the "virtual" pixels outside of the image, and so on. Pointers to the initialized FilterEngine instances are returned by various create\*Filter functions (see below) and they are used inside high-level functions such as [filter2D\(\)](#page-239-0), [erode\(\)](#page-239-1), [dilate\(\)](#page-238-0), and others. Thus, the class plays a key role in many of OpenCV filtering functions.

This class makes it easier to combine filtering operations with other operations, such as color space conversions, thresholding, arithmetic operations, and others. By combining several operations together you can get much better performance because your data will stay in cache. For example, see below the implementation of the Laplace operator for floating-point images, which is a simplified implementation of [Laplacian\(\)](#page-245-0) :

```
void laplace_f(const Mat& src, Mat& dst)
{
    CV\_Asert( src.type() == CV_32F );
   dst.create(src.size(), src.type());
   // get the derivative and smooth kernels for d2I/dx2.
    // for d2I/dy2 consider using the same kernels, just swapped
   Mat kd, ks;
    getSobelKernels( kd, ks, 2, 0, ksize, false, ktype );
    // process 10 source rows at once
    int DELTA = std::min(10, src.rows);
    Ptr<FilterEngine> Fxx = createSeparableLinearFilter(src.type(),
        dst.type(), kd, ks, Point(-1,-1), 0, borderType, borderType, Scalar() );
    Ptr<FilterEngine> Fyy = createSeparableLinearFilter(src.type(),
        dst.type(), ks, kd, Point(-1,-1), 0, borderType, borderType, Scalar() );
    int y = Fxx->start(src), dsty = 0, dy = 0;
    Fyy->start(src);
    const uchar* sptr = src.data + y*src.step;
   // allocate the buffers for the spatial image derivatives;
    // the buffers need to have more than DELTA rows, because at the
    // last iteration the output may take max(kd.rows-1,ks.rows-1)
   // rows more than the input.
   Mat Ixx( DELTA + kd.rows - 1, src.close, dst.type() );
   Mat Iyy( DELTA + kd.rows - 1, src.cols, dst.type() );
   // inside the loop always pass DELTA rows to the filter
    // (note that the "proceed" method takes care of possibe overflow, since
   // it was given the actual image height in the "start" method)
   // on output you can get:
   // * < DELTA rows (initial buffer accumulation stage)
   // * = DELTA rows (settled state in the middle)// * > DELTA rows (when the input image is over, generate
   // "virtual" rows using the border mode and filter them)
   // this variable number of output rows is dy.
   // dsty is the current output row.
   // sptr is the pointer to the first input row in the portion to process
    for( ; dsty < dst.rows; sptr += DELTA*src.step, dsty += dy )
    {
```

```
Fxx->proceed( sptr, (int)src.step, DELTA, Ixx.data, (int)Ixx.step );
        dy = Fyy->proceed( sptr, (int)src.step, DELTA, d2y.data, (int)Iyy.step );
        if( dy > 0 ){
            Mat dstripe = dst.rowRange(dsty, dsty + dy);
            add(Ixx.rowRange(0, dy), Iyy.rowRange(0, dy), dstripe);
        }
   }
}
```
If you do not need that much control of the filtering process, you can simply use the FilterEngine::apply method. The method is implemented as follows:

```
void FilterEngine::apply(const Mat& src, Mat& dst,
    const Rect& srcRoi, Point dstOfs, bool isolated)
{
    // check matrix types
    CV\_Asert( src.type() == srcType & dist.type() == distType );// handle the "whole image" case
    Rect _srcRoi = srcRoi;
    if( _srcRoi == Rect(0, 0, -1, -1) )
        srcRoi = Rect(0, 0, src.cols, src.rows);// check if the destination ROI is inside dst.
    // and FilterEngine::start will check if the source ROI is inside src.
    CV\_Asert ( dstOfs.x >= 0 && dstOfs.y >= 0 &&
        dstOfs.x + _srcRoi.width <= dst.cols &&
        dst0fs.y + _srcRoi.height \leq dstrows);
    // start filtering
    int y = start(src, _srcRoi, isolated);
    // process the whole ROI. Note that "endY - startY" is the total number
    // of the source rows to process
    // (including the possible rows outside of srcRoi but inside the source image)
    proceed( src.data + y*src.step,
             (int)src.step, endY - startY,
             dst.data + dstOfs.y*dst.step +
             dstOfs.x*dst.elemSize(), (int)dst.step );
```
}

Unlike the earlier versions of OpenCV, now the filtering operations fully support the notion of image ROI, that is, pixels outside of the ROI but inside the image can be used in the filtering operations. For example, you can take a ROI of a single pixel and filter it. This will be a filter response at that particular pixel. However, it is possible to emulate the old behavior by passing isolated=false to FilterEngine::start or FilterEngine::apply . You can pass the ROI explicitly to FilterEngine::apply or construct new matrix headers:

```
// compute dI/dx derivative at src(x, y)// method 1:
// form a matrix header for a single value
float val1 = 0;
Mat dst1(1,1,CV_32F, &val1);
Ptr<FilterEngine> Fx = createDerivFilter(CV_32F, CV_32F,
                        1, 0, 3, BORDER_REFLECT_101);
Fx->apply(src, Rect(x,y,1,1), Point(), dst1);
```

```
// method 2:
// form a matrix header for a single value
float val2 = \theta;
Mat dst2(1,1,CV_32F, &val2);
Mat pix\_roi(src, Rect(x,y,1,1));Sobel(pix_roi, dst2, dst2.type(), 1, 0, 3, 1, 0, BORDER_REFLECT_101);
```
 $printf("method1 =$ 

Explore the data types. As it was mentioned in the [BaseFilter](#page-225-0) description, the specific filters can process data of any type, despite that Base\*Filter::operator() only takes uchar pointers and no information about the actual types. To make it all work, the following rules are used:

- In case of separable filtering, FilterEngine::rowFilter is applied first. It transforms the input image data (of type srcType ) to the intermediate results stored in the internal buffers (of type bufType ). Then, these intermediate results are processed as *single-channel data* with FilterEngine::columnFilter and stored in the output image (of type dstType ). Thus, the input type for rowFilter is srcType and the output type is bufType . The input type for columnFilter is CV\_MAT\_DEPTH(bufType) and the output type is CV\_MAT\_DEPTH(dstType) .
- In case of non-separable filtering, bufType must be the same as srcType . The source data is copied to the temporary buffer, if needed, and then just passed to FilterEngine::filter2D . That is, the input type for filter2D is srcType (= bufType ) and the output type is dstType .

## See Also:

```
BaseColumnFilter, BaseFilter, BaseRowFilter, createBoxFilter(), createDerivFilter(),
createGaussianFilter()createLinearFilter()createMorphologyFilter(),
createSeparableLinearFilter()
```
# **bilateralFilter**

Applies the bilateral filter to an image.

## <span id="page-230-0"></span>C++: void **bilateralFilter**(InputArray src, OutputArray dst, int d, double sigmaColor, double sigmaSpace, int borderType=BORDER\_DEFAULT )

Python: cv2.**bilateralFilter**(src, d, sigmaColor, sigmaSpace[, dst[, borderType ] ]) <sup>→</sup> dst

## **Parameters**

src – Source 8-bit or floating-point, 1-channel or 3-channel image.

dst – Destination image of the same size and type as src.

d – Diameter of each pixel neighborhood that is used during filtering. If it is non-positive, it is computed from sigmaSpace .

sigmaColor – Filter sigma in the color space. A larger value of the parameter means that farther colors within the pixel neighborhood (see sigmaSpace ) will be mixed together, resulting in larger areas of semi-equal color.

sigmaSpace – Filter sigma in the coordinate space. A larger value of the parameter means that farther pixels will influence each other as long as their colors are close enough (see sigmaColor ). When d>0 , it specifies the neighborhood size regardless of sigmaSpace . Otherwise, d is proportional to sigmaSpace .

The function applies bilateral filtering to the input image, as described in [http://www.dai.ed.ac.uk/CVonline/LOCAL\\_COPIES/MANDUCHI1/Bilateral\\_Filtering.html](http://www.dai.ed.ac.uk/CVonline/LOCAL_COPIES/MANDUCHI1/Bilateral_Filtering.html) bilateralFilter can reduce unwanted noise very well while keeping edges fairly sharp. However, it is very slow compared to most filters.

*Sigma values*: For simplicity, you can set the 2 sigma values to be the same. If they are small (< 10), the filter will not have much effect, whereas if they are large (> 150), they will have a very strong effect, making the image look "cartoonish".

*Filter size*: Large filters (d > 5) are very slow, so it is recommended to use d=5 for real-time applications, and perhaps d=9 for offline applications that need heavy noise filtering.

This filter does not work inplace.

## **blur**

Blurs an image using the normalized box filter.

<span id="page-231-1"></span>C++: void **blur**(InputArray src, OutputArray dst, Size ksize, Point anchor=Point(-1,-1), int border-Type=BORDER\_DEFAULT )

**Python:** cv2.**blur**(src, ksize, dst, anchor, borderType  $\begin{bmatrix} 1 \end{bmatrix}$ )  $\rightarrow$  dst

#### Parameters

src – input image; it can have any number of channels, which are processed independently, but the depth should be CV\_8U, CV\_16U, CV\_16S, CV\_32F or CV\_64F.

dst – output image of the same size and type as src.

ksize – blurring kernel size.

**anchor** – anchor point; default value  $Point(-1, -1)$  means that the anchor is at the kernel center.

borderType – border mode used to extrapolate pixels outside of the image.

The function smoothes an image using the kernel:

$$
K = \frac{1}{\text{ksize.width*ksize height}} \begin{bmatrix} 1 & 1 & 1 & \cdots & 1 & 1 \\ 1 & 1 & 1 & \cdots & 1 & 1 \\ & & & \cdots & & \\ 1 & 1 & 1 & \cdots & 1 & 1 \end{bmatrix}
$$

The call blur(src, dst, ksize, anchor, borderType) is equivalent to boxFilter(src, dst, src.type(), anchor, true, borderType) .

## See Also:

[boxFilter\(\)](#page-232-0), [bilateralFilter\(\)](#page-230-0), [GaussianBlur\(\)](#page-240-0), [medianBlur\(\)](#page-243-0)

## **borderInterpolate**

Computes the source location of an extrapolated pixel.

### <span id="page-231-0"></span>C++: int **borderInterpolate**(int p, int len, int borderType)

Python: cv2.**borderInterpolate**(p, len, borderType) <sup>→</sup> retval

#### **Parameters**

 $p - 0$ -based coordinate of the extrapolated pixel along one of the axes, likely <0 or > = len.

len – Length of the array along the corresponding axis.

borderType – Border type, one of the BORDER\_\* , except for BORDER\_TRANSPARENT and BORDER\_ISOLATED . When borderType==BORDER\_CONSTANT , the function always returns -1, regardless of p and len .

The function computes and returns the coordinate of a donor pixel corresponding to the specified extrapolated pixel when using the specified extrapolation border mode. For example, if you use BORDER\_WRAP mode in the horizontal direction, BORDER\_REFLECT\_101 in the vertical direction and want to compute value of the "virtual" pixel Point(-5, 100) in a floating-point image img , it looks like:

**float** val = img.at<**float**>(borderInterpolate(100, img.rows, BORDER\_REFLECT\_101), borderInterpolate(-5, img.cols, BORDER\_WRAP));

Normally, the function is not called directly. It is used inside [FilterEngine](#page-226-0) and [copyMakeBorder\(\)](#page-233-0) to compute tables for quick extrapolation.

#### See Also:

[FilterEngine](#page-226-0), [copyMakeBorder\(\)](#page-233-0)

# **boxFilter**

Blurs an image using the box filter.

<span id="page-232-0"></span>C++: void **boxFilter**(InputArray src, OutputArray dst, int ddepth, Size ksize, Point anchor=Point(-1,-1), bool normalize=true, int borderType=BORDER\_DEFAULT )

**Python:** cv2.**boxFilter**(src, ddepth, ksize, dst, anchor, normalize, borderType  $\begin{bmatrix} 1 \end{bmatrix}$ )  $\rightarrow$  dst

## Parameters

 $src - input image.$ 

dst – output image of the same size and type as src.

ksize – blurring kernel size.

**anchor** – anchor point; default value  $Point(-1, -1)$  means that the anchor is at the kernel center.

normalize – flag, specifying whether the kernel is normalized by its area or not.

borderType – border mode used to extrapolate pixels outside of the image.

The function smoothes an image using the kernel:

$$
K = \alpha \begin{bmatrix} 1 & 1 & 1 & \cdots & 1 & 1 \\ 1 & 1 & 1 & \cdots & 1 & 1 \\ & & \ddots & & \\ 1 & 1 & 1 & \cdots & 1 & 1 \end{bmatrix}
$$

where

$$
\alpha = \begin{cases} \frac{1}{\text{ksize-width} * \text{ksize height}} & \text{when normalize} = \text{true} \\ 1 & \text{otherwise} \end{cases}
$$

Unnormalized box filter is useful for computing various integral characteristics over each pixel neighborhood, such as covariance matrices of image derivatives (used in dense optical flow algorithms, and so on). If you need to compute pixel sums over variable-size windows, use [integral\(\)](#page-273-0) .

#### See Also:

[blur\(\)](#page-231-1), [bilateralFilter\(\)](#page-230-0), [GaussianBlur\(\)](#page-240-0), [medianBlur\(\)](#page-243-0), [integral\(\)](#page-273-0)

# **buildPyramid**

Constructs the Gaussian pyramid for an image.

C++: void **buildPyramid**(InputArray src, OutputArrayOfArrays dst, int maxlevel, int border-Type=BORDER\_DEFAULT )

## **Parameters**

src – Source image. Check [pyrDown\(\)](#page-246-0) for the list of supported types.

dst – Destination vector of maxlevel+1 images of the same type as src . dst[0] will be the same as src . dst[1] is the next pyramid layer, a smoothed and down-sized src , and so on.

maxlevel – 0-based index of the last (the smallest) pyramid layer. It must be non-negative.

The function constructs a vector of images and builds the Gaussian pyramid by recursively applying [pyrDown\(\)](#page-246-0) to the previously built pyramid layers, starting from  $dst[0]=src$ .

# **copyMakeBorder**

Forms a border around an image.

<span id="page-233-0"></span>C++: void **copyMakeBorder**(InputArray src, OutputArray dst, int top, int bottom, int left, int right, int borderType, const Scalar& value=Scalar() )

**Python:** cv2.**copyMakeBorder**(src, top, bottom, left, right, borderType[, dst[, value  $\vert \vert$ )  $\rightarrow$  dst

C: void **cvCopyMakeBorder**(const CvArr\* src, CvArr\* dst, CvPoint offset, int bordertype, CvScalar value=cvScalarAll(0) )

**Python:** cv. **CopyMakeBorder** (src, dst, offset, bordertype, value= $(0, 0, 0, 0)$ )  $\rightarrow$  None

## Parameters

src – Source image.

dst – Destination image of the same type as src and the size Size(src.cols+left+right, src.rows+top+bottom) .

top –

bottom –

left –

right – Parameter specifying how many pixels in each direction from the source image rectangle to extrapolate. For example, top=1, bottom=1, left=1, right=1 mean that 1 pixel-wide border needs to be built.

borderType – Border type. See [borderInterpolate\(\)](#page-231-0) for details.

value – Border value if borderType==BORDER\_CONSTANT .

The function copies the source image into the middle of the destination image. The areas to the left, to the right, above and below the copied source image will be filled with extrapolated pixels. This is not what [FilterEngine](#page-226-0) or filtering functions based on it do (they extrapolate pixels on-fly), but what other more complex functions, including your own, may do to simplify image boundary handling.

The function supports the mode when src is already in the middle of dst . In this case, the function does not copy src itself but simply constructs the border, for example:

```
// let border be the same in all directions
int border=2;
// constructs a larger image to fit both the image and the border
Mat gray_buf(rgb.rows + border*2, rgb.cols + border*2, rgb.depth());
// select the middle part of it w/o copying data
Mat gray(gray_canvas, Rect(border, border, rgb.cols, rgb.rows));
// convert image from RGB to grayscale
cvtColor(rgb, gray, CV_RGB2GRAY);
// form a border in-place
copyMakeBorder(gray, gray_buf, border, border,
              border, border, BORDER_REPLICATE);
// now do some custom filtering ...
...
```
Note: When the source image is a part (ROI) of a bigger image, the function will try to use the pixels outside of the ROI to form a border. To disable this feature and always do extrapolation, as if src was not a ROI, use borderType | BORDER\_ISOLATED.

#### See Also:

```
borderInterpolate()
```
## **createBoxFilter**

Returns a box filter engine.

```
C++: Ptr<FilterEngine> createBoxFilter(int srcType, int dstType, Size ksize, Point anchor=Point(-1,-1),
                                         bool normalize=true, int borderType=BORDER_DEFAULT)
```
<span id="page-234-1"></span>C++: Ptr<BaseRowFilter> **getRowSumFilter**(int srcType, int sumType, int ksize, int anchor=-1)

<span id="page-234-0"></span>C++: Ptr<BaseColumnFilter> **getColumnSumFilter**(int sumType, int dstType, int ksize, int anchor=-1, double scale=1)

## **Parameters**

.

srcType – Source image type.

sumType – Intermediate horizontal sum type that must have as many channels as srcType

dstType – Destination image type that must have as many channels as srcType .

ksize – Aperture size.

anchor – Anchor position with the kernel. Negative values mean that the anchor is at the kernel center.

normalize – Flag specifying whether the sums are normalized or not. See [boxFilter\(\)](#page-232-0) for details.

scale – Another way to specify normalization in lower-level getColumnSumFilter .

borderType – Border type to use. See [borderInterpolate\(\)](#page-231-0) .

The function is a convenience function that retrieves the horizontal sum primitive filter with [getRowSumFilter\(\)](#page-234-1), vertical sum filter with [getColumnSumFilter\(\)](#page-234-0) , constructs new [FilterEngine](#page-226-0) , and passes both of the primitive filters there. The constructed filter engine can be used for image filtering with normalized or unnormalized box filter.

The function itself is used by [blur\(\)](#page-231-1) and [boxFilter\(\)](#page-232-0) .

## See Also:

[FilterEngine](#page-226-0), [blur\(\)](#page-231-1), [boxFilter\(\)](#page-232-0)

## **createDerivFilter**

<span id="page-235-0"></span>Returns an engine for computing image derivatives.

C++: Ptr<FilterEngine> **createDerivFilter**(int srcType, int dstType, int dx, int dy, int ksize, int border-Type=BORDER\_DEFAULT )

## **Parameters**

srcType – Source image type.

dstType – Destination image type that must have as many channels as srcType .

dx – Derivative order in respect of x.

dy – Derivative order in respect of y.

ksize – Aperture size See [getDerivKernels\(\)](#page-241-0) .

borderType – Border type to use. See [borderInterpolate\(\)](#page-231-0) .

The function [createDerivFilter\(\)](#page-235-0) is a small convenience function that retrieves linear filter coefficients for computing image derivatives using [getDerivKernels\(\)](#page-241-0) and then creates a separable linear filter with [createSeparableLinearFilter\(\)](#page-237-2) . The function is used by [Sobel\(\)](#page-250-0) and [Scharr\(\)](#page-251-0) .

## See Also:

[createSeparableLinearFilter\(\)](#page-237-2), [getDerivKernels\(\)](#page-241-0), [Scharr\(\)](#page-251-0), [Sobel\(\)](#page-250-0)

# **createGaussianFilter**

Returns an engine for smoothing images with the Gaussian filter.

<span id="page-235-1"></span>C++: Ptr<FilterEngine> **createGaussianFilter**(int type, Size ksize, double sigma1, double sigma2=0, int borderType=BORDER\_DEFAULT )

#### Parameters

type – Source and destination image type.

ksize – Aperture size. See [getGaussianKernel\(\)](#page-242-0) .

sigma1 – Gaussian sigma in the horizontal direction. See [getGaussianKernel\(\)](#page-242-0).

sigma2 – Gaussian sigma in the vertical direction. If 0, then sigma2  $\leftarrow$  sigma1.

borderType – Border type to use. See [borderInterpolate\(\)](#page-231-0) .

The function [createGaussianFilter\(\)](#page-235-1) computes Gaussian kernel coefficients and then returns a separable linear filter for that kernel. The function is used by [GaussianBlur\(\)](#page-240-0) . Note that while the function takes just one data type, both for input and output, you can pass this limitation by calling [getGaussianKernel\(\)](#page-242-0) and then [createSeparableLinearFilter\(\)](#page-237-2) directly.

#### See Also:

```
createSeparableLinearFilter(), getGaussianKernel(), GaussianBlur()
```
# **createLinearFilter**

Creates a non-separable linear filter engine.

<span id="page-236-4"></span>C++: Ptr<FilterEngine> **createLinearFilter**(int srcType, int dstType, InputArray kernel, Point \_anchor=Point(-1,-1), double delta=0, int rowBorder-Type=BORDER\_DEFAULT, int columnBorderType=-1, const Scalar& borderValue=Scalar() )

<span id="page-236-1"></span>C++: Ptr<BaseFilter> **getLinearFilter**(int srcType, int dstType, InputArray kernel, Point anchor=Point(-  $1,-1$ , double **delta**=0, int **bits**=0)

## **Parameters**

srcType – Source image type.

dstType – Destination image type that must have as many channels as srcType .

kernel – 2D array of filter coefficients.

**anchor** – Anchor point within the kernel. Special value  $Point(-1, -1)$  means that the anchor is at the kernel center.

delta – Value added to the filtered results before storing them.

bits – Number of the fractional bits. The parameter is used when the kernel is an integer matrix representing fixed-point filter coefficients.

rowBorderType – Pixel extrapolation method in the vertical direction. For details, see [borderInterpolate\(\)](#page-231-0).

columnBorderType – Pixel extrapolation method in the horizontal direction.

borderValue – Border value used in case of a constant border.

The function returns a pointer to a 2D linear filter for the specified kernel, the source array type, and the destination array type. The function is a higher-level function that calls getLinearFilter and passes the retrieved 2D filter to the [FilterEngine](#page-226-0) constructor.

## See Also:

[createSeparableLinearFilter\(\)](#page-237-2), [FilterEngine](#page-226-0), [filter2D\(\)](#page-239-0)

# **createMorphologyFilter**

Creates an engine for non-separable morphological operations.

<span id="page-236-5"></span>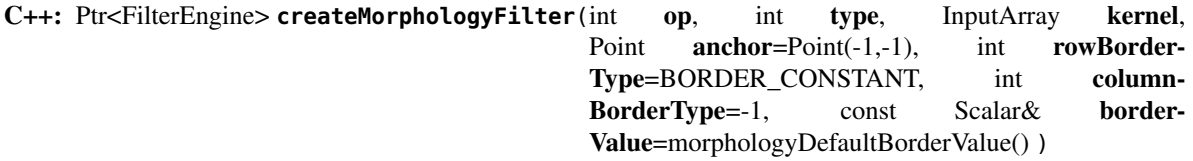

<span id="page-236-2"></span>C++: Ptr<BaseFilter> **getMorphologyFilter**(int op, int type, InputArray kernel, Point anchor=Point(-1,-1)

<span id="page-236-3"></span>) C++: Ptr<BaseRowFilter> getMorphologyRowFilter(int op, int type, int ksize, int anchor=-1)

<span id="page-236-0"></span>C++: Ptr<BaseColumnFilter> **getMorphologyColumnFilter**(int op, int type, int ksize, int anchor=-1 )

C++: Scalar **morphologyDefaultBorderValue**()

## **Parameters**

op – Morphology operation ID, MORPH\_ERODE or MORPH\_DILATE .

type – Input/output image type. The number of channels can be arbitrary. The depth should be one of CV\_8U, CV\_16U, CV\_16S, CV\_32F' or ''CV\_64F.

kernel – 2D 8-bit structuring element for a morphological operation. Non-zero elements indicate the pixels that belong to the element.

ksize – Horizontal or vertical structuring element size for separable morphological operations.

anchor – Anchor position within the structuring element. Negative values mean that the anchor is at the kernel center.

rowBorderType – Pixel extrapolation method in the vertical direction. For details, see [borderInterpolate\(\)](#page-231-0).

columnBorderType – Pixel extrapolation method in the horizontal direction.

borderValue – Border value in case of a constant border. The default value, morphologyDefaultBorderValue, has a special meaning. It is transformed  $+$  inf for the erosion and to  $\text{- inf}$  for the dilation, which means that the minimum (maximum) is effectively computed only over the pixels that are inside the image.

The functions construct primitive morphological filtering operations or a filter engine based on them. Normally it is enough to use [createMorphologyFilter\(\)](#page-236-5) or even higher-level [erode\(\)](#page-239-1), [dilate\(\)](#page-238-0), or [morphologyEx\(\)](#page-244-0). Note that [createMorphologyFilter\(\)](#page-236-5) analyzes the structuring element shape and builds a separable morphological filter engine when the structuring element is square.

See Also:

[erode\(\)](#page-239-1), [dilate\(\)](#page-238-0), [morphologyEx\(\)](#page-244-0), [FilterEngine](#page-226-0)

# **createSeparableLinearFilter**

Creates an engine for a separable linear filter.

```
C++: Ptr<FilterEngine> createSeparableLinearFilter(int srcType, int dstType, InputArray rowK-
                                                 ernel, InputArray columnKernel, Point
                                                 anchor = Point(-1,-1), double delta=0, int
                                                 rowBorderType=BORDER_DEFAULT, int
                                                 columnBorderType=-1, const Scalar& border-
                                                  Value=Scalar() )
```
<span id="page-237-0"></span>C++: Ptr<BaseColumnFilter> **getLinearColumnFilter**(int bufType, int dstType, InputArray kernel, int anchor, int symmetryType, double delta=0, int  $bits=0$ )

<span id="page-237-1"></span>C++: Ptr<BaseRowFilter> **getLinearRowFilter**(int srcType, int bufType, InputArray kernel, int anchor, int symmetryType)

## **Parameters**

srcType – Source array type.

dstType – Destination image type that must have as many channels as srcType .

bufType – Intermediate buffer type that must have as many channels as srcType .

rowKernel – Coefficients for filtering each row.

columnKernel – Coefficients for filtering each column.

anchor – Anchor position within the kernel. Negative values mean that anchor is positioned at the aperture center.

delta – Value added to the filtered results before storing them.

bits – Number of the fractional bits. The parameter is used when the kernel is an integer matrix representing fixed-point filter coefficients.

rowBorderType – Pixel extrapolation method in the vertical direction. For details, see [borderInterpolate\(\)](#page-231-0).

columnBorderType – Pixel extrapolation method in the horizontal direction.

borderValue – Border value used in case of a constant border.

symmetryType – Type of each row and column kernel. See [getKernelType\(\)](#page-242-1).

The functions construct primitive separable linear filtering operations or a filter engine based on them. Normally it is enough to use [createSeparableLinearFilter\(\)](#page-237-2) or even higher-level [sepFilter2D\(\)](#page-248-0) . The function [createMorphologyFilter\(\)](#page-236-5) is smart enough to figure out the symmetryType for each of the two kernels, the intermediate bufType and, if filtering can be done in integer arithmetics, the number of bits to encode the filter coefficients. If it does not work for you, it is possible to call getLinearColumnFilter,''getLinearRowFilter'' directly and then pass them to the [FilterEngine](#page-226-0) constructor.

#### See Also:

[sepFilter2D\(\)](#page-248-0), [createLinearFilter\(\)](#page-236-4), [FilterEngine](#page-226-0), [getKernelType\(\)](#page-242-1)

## **dilate**

<span id="page-238-0"></span>Dilates an image by using a specific structuring element.

C++: void **dilate**(InputArray src, OutputArray dst, InputArray kernel, Point anchor=Point(-1,-1), int iterations=1, int borderType=BORDER\_CONSTANT, const Scalar& border-Value=morphologyDefaultBorderValue() )

**Python:** cv2.dilate(src, kernel, dst, anchor, iterations, borderType, borderValue  $\begin{bmatrix} 1 \end{bmatrix}$ )  $\rightarrow$  dst

C: void **cvDilate**(const CvArr\* src, CvArr\* dst, IplConvKernel\* element=NULL, int iterations=1 )

Python: cv.**Dilate**(src, dst, element=None, iterations=1) <sup>→</sup> None

## **Parameters**

src – input image; the number of channels can be arbitrary, but the depth should be one of CV\_8U, CV\_16U, CV\_16S, CV\_32F' or ''CV\_64F.

dst – output image of the same size and type as src.

**element** – structuring element used for dilation; if element=Mat(), a 3  $\times$  3 rectangular structuring element is used.

**anchor** – position of the anchor within the element; default value  $(-1, -1)$  means that the anchor is at the element center.

iterations – number of times dilation is applied.

borderType – pixel extrapolation method (see [borderInterpolate\(\)](#page-231-0) for details).

borderValue – border value in case of a constant border (see [createMorphologyFilter\(\)](#page-236-5) for details).

The function dilates the source image using the specified structuring element that determines the shape of a pixel neighborhood over which the maximum is taken:

 $\textsf{dst}(x,y) = \max_{(x',y'):\textsf{element}(x',y')\neq 0} \textsf{src}(x+x',y+y')$ 

The function supports the in-place mode. Dilation can be applied several ( iterations ) times. In case of multichannel images, each channel is processed independently.

#### See Also:

[erode\(\)](#page-239-1), [morphologyEx\(\)](#page-244-0), [createMorphologyFilter\(\)](#page-236-5)

## **erode**

<span id="page-239-1"></span>Erodes an image by using a specific structuring element.

C++: void **erode**(InputArray src, OutputArray dst, InputArray kernel, Point anchor=Point(-1,-1), int iterations=1, int borderType=BORDER\_CONSTANT, const Scalar& border-Value=morphologyDefaultBorderValue() )

**Python:** cv2.**erode**(src, kernel, dst, anchor, iterations, borderType, borderValue  $\begin{bmatrix} 1 \\ 1 \end{bmatrix}$ )  $\rightarrow$  dst

C: void **cvErode**(const CvArr\* src, CvArr\* dst, IplConvKernel\* element=NULL, int iterations=1)

**Python:** cv.**Erode**(src, dst, element=None, iterations=1)  $\rightarrow$  None

#### **Parameters**

src – input image; the number of channels can be arbitrary, but the depth should be one of CV\_8U, CV\_16U, CV\_16S, CV\_32F' or ''CV\_64F.

dst – output image of the same size and type as src.

element – structuring element used for erosion; if element=Mat(), a 3  $\times$  3 rectangular structuring element is used.

**anchor** – position of the anchor within the element; default value  $(-1, -1)$  means that the anchor is at the element center.

iterations – number of times erosion is applied.

**borderType** – pixel extrapolation method (see [borderInterpolate\(\)](#page-231-0) for details).

borderValue – border value in case of a constant border (see [createMorphologyFilter\(\)](#page-236-5) for details).

The function erodes the source image using the specified structuring element that determines the shape of a pixel neighborhood over which the minimum is taken:

$$
\text{dst}(x,y) = \min_{(x',y'):\text{element}(x',y')\neq 0} \text{src}(x+x',y+y')
$$

The function supports the in-place mode. Erosion can be applied several ( iterations ) times. In case of multichannel images, each channel is processed independently.

See Also:

```
dilate(), morphologyEx(), createMorphologyFilter()
```
# **filter2D**

Convolves an image with the kernel.

<span id="page-239-0"></span>C++: void **filter2D**(InputArray src, OutputArray dst, int ddepth, InputArray kernel, Point anchor=Point(- 1,-1), double delta=0, int borderType=BORDER\_DEFAULT )

**Python:** cv2.**filter2D**(src, ddepth, kernel, dst, anchor, delta, borderType  $\begin{bmatrix} 1 \ 1 \end{bmatrix}$ )  $\rightarrow$  dst

C: void **cvFilter2D**(const CvArr\* src, CvArr\* dst, const CvMat\* kernel, CvPoint anchor=cvPoint(-1,-1) )

**Python:** cv. **Filter2D**(src, dst, kernel, anchor= $(-1, -1)$ )  $\rightarrow$  None

#### **Parameters**

 $src - input image.$ 

dst – output image of the same size and the same number of channels as src.

ddepth –

desired depth of the destination image; if it is negative, it will be the same as  $srcdeeth()$ ; the following con

- $-$  src.depth() =  $CV_8U$ , ddepth =  $-1/CV_16S/CV_32F/CV_64F$
- $-$  src.depth() =  $CV_16U/CV_16S$ , ddepth =  $-1/CV_32F/CV_64F$
- $-$  src.depth() =  $CV_32F$ , ddepth =  $-1/CV_32F/CV_64F$
- $-$  src.depth() =  $CV_64F$ , ddepth =  $-1/CV_64F$

when ddepth=-1, the output image will have the same depth as the source.

kernel – convolution kernel (or rather a correlation kernel), a single-channel floating point matrix; if you want to apply different kernels to different channels, split the image into separate color planes using [split\(\)](#page-166-0) and process them individually.

anchor – anchor of the kernel that indicates the relative position of a filtered point within the kernel; the anchor should lie within the kernel; default value (-1,-1) means that the anchor is at the kernel center.

delta – optional value added to the filtered pixels before storing them in dst.

borderType – pixel extrapolation method (see [borderInterpolate\(\)](#page-231-0) for details).

The function applies an arbitrary linear filter to an image. In-place operation is supported. When the aperture is partially outside the image, the function interpolates outlier pixel values according to the specified border mode.

The function does actually compute correlation, not the convolution:

$$
\text{dst}(x,y) = \sum_{\substack{0 \leq x' < \text{kernel.cols}, \\ 0 \leq y' < \text{kernel. rows}}} \text{kernel}(x',y') * \text{src}(x + x' - \text{anchor}.x, y + y' - \text{anchor}.y)
$$

That is, the kernel is not mirrored around the anchor point. If you need a real convolution, flip the kernel using [flip\(\)](#page-135-0) and set the new anchor to (kernel.cols - anchor.x - 1, kernel.rows - anchor.y - 1).

The function uses the DFT-based algorithm in case of sufficiently large kernels ( $\sim$ "11 x 11" or larger) and the direct algorithm (that uses the engine retrieved by [createLinearFilter\(\)](#page-236-4) ) for small kernels.

See Also:

[sepFilter2D\(\)](#page-248-0), [createLinearFilter\(\)](#page-236-4), [dft\(\)](#page-129-0), [matchTemplate\(\)](#page-318-0)

# **GaussianBlur**

Blurs an image using a Gaussian filter.

<span id="page-240-0"></span>C++: void **GaussianBlur**(InputArray src, OutputArray dst, Size ksize, double sigmaX, double sigmaY=0, int borderType=BORDER\_DEFAULT )

**Python:** cv2.**GaussianBlur**(src, ksize, sigmaX $[$ , dst $[$ , sigmaY $[$ , borderType  $]$ ])  $\rightarrow$  dst

## **Parameters**

src – input image; the image can have any number of channels, which are processed independently, but the depth should be CV\_8U, CV\_16U, CV\_16S, CV\_32F or CV\_64F.

dst – output image of the same size and type as src.

ksize – Gaussian kernel size. ksize.width and ksize.height can differ but they both must be positive and odd. Or, they can be zero's and then they are computed from sigma  $*$ .

sigmaX – Gaussian kernel standard deviation in X direction.

 $sigmaY$  – Gaussian kernel standard deviation in Y direction; if sigmaY is zero, it is set to be equal to sigmaX, if both sigmas are zeros, they are computed from ksize.width and ksize.height , respectively (see [getGaussianKernel\(\)](#page-242-0) for details); to fully control the result regardless of possible future modifications of all this semantics, it is recommended to specify all of ksize, sigmaX, and sigmaY.

borderType – pixel extrapolation method (see [borderInterpolate\(\)](#page-231-0) for details).

The function convolves the source image with the specified Gaussian kernel. In-place filtering is supported.

#### See Also:

[sepFilter2D\(\)](#page-248-0), [filter2D\(\)](#page-239-0), [blur\(\)](#page-231-1), [boxFilter\(\)](#page-232-0), [bilateralFilter\(\)](#page-230-0), [medianBlur\(\)](#page-243-0)

# **getDerivKernels**

<span id="page-241-0"></span>Returns filter coefficients for computing spatial image derivatives.

C++: void **getDerivKernels**(OutputArray kx, OutputArray ky, int dx, int dy, int ksize, bool normalize=false, int ktype=CV\_32F )

**Python:** cv2.getDerivKernels(dx, dy, ksize[, kx[, ky[, normalize[, ktype  $\begin{bmatrix} 1 \end{bmatrix}$ ])  $\rightarrow$  kx, ky

#### **Parameters**

 $kx$  – Output matrix of row filter coefficients. It has the type ktype.

ky – Output matrix of column filter coefficients. It has the type ktype .

dx – Derivative order in respect of x.

 $dy$  – Derivative order in respect of y.

ksize – Aperture size. It can be CV\_SCHARR , 1, 3, 5, or 7.

normalize – Flag indicating whether to normalize (scale down) the filter coefficients or not. Theoretically, the coefficients should have the denominator =  $2^{ksize*2-dx-dy-2}$ . If you are going to filter floating-point images, you are likely to use the normalized kernels. But if you compute derivatives of an 8-bit image, store the results in a 16-bit image, and wish to preserve all the fractional bits, you may want to set normalize=false .

ktype – Type of filter coefficients. It can be CV\_32f or CV\_64F .

The function computes and returns the filter coefficients for spatial image derivatives. When ksize=CV\_SCHARR , the Scharr  $3 \times 3$  kernels are generated (see [Scharr\(\)](#page-251-0)). Otherwise, Sobel kernels are generated (see [Sobel\(\)](#page-250-0)). The filters are normally passed to [sepFilter2D\(\)](#page-248-0) or to [createSeparableLinearFilter\(\)](#page-237-2) .

# **getGaussianKernel**

<span id="page-242-0"></span>Returns Gaussian filter coefficients.

C++: Mat **getGaussianKernel**(int ksize, double sigma, int ktype=CV\_64F )

Python: cv2.getGaussianKernel(ksize, sigma, ktype ) → retval

Parameters

**ksize** – Aperture size. It should be odd ( $\kappa$ size mod  $2 = 1$ ) and positive.

sigma – Gaussian standard deviation. If it is non-positive, it is computed from ksize as sigma =  $0.3*($  (ksize-1) $*0.5 - 1$ ) + 0.8.

ktype – Type of filter coefficients. It can be CV\_32f or CV\_64F .

The function computes and returns the ksize  $\times$  1 matrix of Gaussian filter coefficients:

$$
G_i = \alpha * e^{-(i - (ksize - 1)/2)^2/(2 * sigma)^2},
$$

where  $i = 0..k$ size  $-1$  and  $\alpha$  is the scale factor chosen so that  $\sum_i G_i = 1$ .

Two of such generated kernels can be passed to [sepFilter2D\(\)](#page-248-0) or to [createSeparableLinearFilter\(\)](#page-237-2). Those functions automatically recognize smoothing kernels (a symmetrical kernel with sum of weights equal to 1) and handle them accordingly. You may also use the higher-level [GaussianBlur\(\)](#page-240-0).

#### See Also:

```
sepFilter2D(), createSeparableLinearFilter(), getDerivKernels(), getStructuringElement(),
GaussianBlur()
```
# **getKernelType**

Returns the kernel type.

<span id="page-242-1"></span>C++: int **getKernelType**(InputArray kernel, Point anchor)

#### **Parameters**

kernel – 1D array of the kernel coefficients to analyze.

anchor – Anchor position within the kernel.

The function analyzes the kernel coefficients and returns the corresponding kernel type:

- KERNEL\_GENERAL The kernel is generic. It is used when there is no any type of symmetry or other properties.
- KERNEL\_SYMMETRICAL The kernel is symmetrical: kernel<sub>i</sub> == kernel<sub>ksize−i−1</sub>, and the anchor is at the center.
- KERNEL\_ASYMMETRICAL The kernel is asymmetrical: kernel<sub>i</sub> ==  $-$ kernel<sub>ksize</sub><sub>-i-1</sub>, and the anchor is at the center.
- **KERNEL SMOOTH** All the kernel elements are non-negative and summed to 1. For example, the Gaussian kernel is both smooth kernel and symmetrical, so the function returns KERNEL\_SMOOTH | KERNEL\_SYMMETRICAL .
- **KERNEL INTEGER** All the kernel coefficients are integer numbers. This flag can be combined with KERNEL\_SYMMETRICAL or KERNEL\_ASYMMETRICAL .

# **getStructuringElement**

Returns a structuring element of the specified size and shape for morphological operations.

<span id="page-243-1"></span>C++: Mat **getStructuringElement**(int shape, Size ksize, Point anchor=Point(-1,-1))

**Python:** cv2.getStructuringElement(shape, ksize, anchor)  $\rightarrow$  retval

C: IplConvKernel\* **cvCreateStructuringElementEx**(int cols, int rows, int anchor\_x, int anchor\_y, int shape, int\* values=NULL )

**Python:** cv. **CreateStructuringElementEx** (cols, rows, anchorX, anchorY, shape, values=None)  $\rightarrow$  kernel

#### Parameters

shape – Element shape that could be one of the following:

– **MORPH\_RECT** - a rectangular structuring element:

 $E_{ii} = 1$ 

- MORPH\_ELLIPSE an elliptic structuring element, that is, a filled ellipse inscribed into the rectangle Rect(0, 0, esize.width, 0.esize.height)
- MORPH\_CROSS a cross-shaped structuring element:

 $E_{ij} =$  $\int 1$  if i=anchor.y or j=anchor.x 0 otherwise

– CV\_SHAPE\_CUSTOM - custom structuring element (OpenCV 1.x API)

ksize – Size of the structuring element.

cols – Width of the structuring element

rows – Height of the structuring element

**anchor** – Anchor position within the element. The default value  $(-1, -1)$  means that the anchor is at the center. Note that only the shape of a cross-shaped element depends on the anchor position. In other cases the anchor just regulates how much the result of the morphological operation is shifted.

**anchor**  $x - x$ -coordinate of the anchor

**anchor**  $y - y$ -coordinate of the anchor

values – integer array of  $cols'$ \*''rows elements that specifies the custom shape of the structuring element, when shape=CV\_SHAPE\_CUSTOM.

The function constructs and returns the structuring element that can be further passed to [createMorphologyFilter\(\)](#page-236-5), [erode\(\)](#page-239-1), [dilate\(\)](#page-238-0) or [morphologyEx\(\)](#page-244-0) . But you can also construct an arbitrary binary mask yourself and use it as the structuring element.

Note: When using OpenCV 1.x C API, the created structuring element IplConvKernel  $*$  element must be released in the end using cvReleaseStructuringElement(&element).

## **medianBlur**

Blurs an image using the median filter.

<span id="page-243-0"></span>C++: void **medianBlur**(InputArray src, OutputArray dst, int ksize)

**Python:**  $cv2$ . medianBlur(src, ksize, dst)  $\rightarrow$  dst

#### Parameters

 $src$  – input 1-, 3-, or 4-channel image; when ksize is 3 or 5, the image depth should be CV\_8U, CV\_16U, or CV\_32F, for larger aperture sizes, it can only be CV\_8U.

dst – destination array of the same size and type as src.

ksize – aperture linear size; it must be odd and greater than 1, for example: 3, 5, 7 ...

The function smoothes an image using the median filter with the ksize  $\times$  ksize aperture. Each channel of a multichannel image is processed independently. In-place operation is supported.

#### See Also:

[bilateralFilter\(\)](#page-230-0), [blur\(\)](#page-231-1), [boxFilter\(\)](#page-232-0), [GaussianBlur\(\)](#page-240-0)

## **morphologyEx**

Performs advanced morphological transformations.

<span id="page-244-0"></span>C++: void **morphologyEx**(InputArray src, OutputArray dst, int op, InputArray kernel, Point anchor=Point(- 1,-1), int iterations=1, int borderType=BORDER\_CONSTANT, const Scalar& borderValue=morphologyDefaultBorderValue() )

Python: cv2.morphologyEx(src, op, kernel, dst, anchor, iterations, borderType, borderValue 1111)  $\rightarrow$  dst

C: void **cvMorphologyEx**(const CvArr\* src, CvArr\* dst, CvArr\* temp, IplConvKernel\* element, int operation, int iterations=1 )

**Python:** cv. MorphologyEx (src, dst, temp, element, operation, iterations=1)  $\rightarrow$  None

#### **Parameters**

src – Source image. The number of channels can be arbitrary. The depth should be one of CV\_8U, CV\_16U, CV\_16S, CV\_32F' or ''CV\_64F.

dst – Destination image of the same size and type as src .

element – Structuring element.

op – Type of a morphological operation that can be one of the following:

– MORPH\_OPEN - an opening operation

- MORPH\_CLOSE a closing operation
- MORPH\_GRADIENT a morphological gradient
- MORPH\_TOPHAT "top hat"
- MORPH\_BLACKHAT "black hat"

iterations – Number of times erosion and dilation are applied.

borderType – Pixel extrapolation method. See [borderInterpolate\(\)](#page-231-0) for details.

borderValue – Border value in case of a constant border. The default value has a special meaning. See [createMorphologyFilter\(\)](#page-236-5) for details.

The function can perform advanced morphological transformations using an erosion and dilation as basic operations.

Opening operation:

 $dst = open(src, element) = dilate(erode(src, element))$ 

Closing operation:

$$
\mathsf{dst} = \mathsf{close}(\mathsf{src},\mathsf{element}) = \mathsf{erode}(\mathsf{dilate}(\mathsf{src},\mathsf{element}))
$$

Morphological gradient:

dst = morph\_grad(src, element) = dilate(src, element) − erode(src, element)

"Top hat":

 $dst = tophat(src, element) = src - open(src, element)$ 

"Black hat":

```
dst = blackhat(src, element) = close(src, element) - src
```
Any of the operations can be done in-place. In case of multi-channel images, each channel is processed independently.

See Also:

[dilate\(\)](#page-238-0), [erode\(\)](#page-239-1), [createMorphologyFilter\(\)](#page-236-5)

## **Laplacian**

Calculates the Laplacian of an image.

<span id="page-245-0"></span>C++: void **Laplacian**(InputArray src, OutputArray dst, int ddepth, int ksize=1, double scale=1, double delta=0, int borderType=BORDER\_DEFAULT )

Python: cv2.**Laplacian**(src, ddepth|, dst[, ksize[, scale[, delta[, borderType]]]]]) → dst

C: void cvLaplace (const CvArr<sup>\*</sup> src, CvArr<sup>\*</sup> dst, int aperture size=3 )

**Python:**  $cv$ . **Laplace**(src, dst, apertureSize=3)  $\rightarrow$  None

## Parameters

src – Source image.

dst – Destination image of the same size and the same number of channels as src.

ddepth – Desired depth of the destination image.

ksize – Aperture size used to compute the second-derivative filters. See [getDerivKernels\(\)](#page-241-0) for details. The size must be positive and odd.

scale – Optional scale factor for the computed Laplacian values. By default, no scaling is applied. See [getDerivKernels\(\)](#page-241-0) for details.

delta – Optional delta value that is added to the results prior to storing them in dst .

borderType – Pixel extrapolation method. See [borderInterpolate\(\)](#page-231-0) for details.

The function calculates the Laplacian of the source image by adding up the second x and y derivatives calculated using the Sobel operator:

$$
\text{dst} = \Delta \text{src} = \frac{\partial^2 \text{src}}{\partial x^2} + \frac{\partial^2 \text{src}}{\partial y^2}
$$

This is done when ksize  $> 1$ . When ksize  $== 1$ , the Laplacian is computed by filtering the image with the following  $3 \times 3$  aperture:

$$
\begin{bmatrix} 0 & 1 & 0 \\ 1 & -4 & 1 \\ 0 & 1 & 0 \end{bmatrix}
$$

See Also:

[Sobel\(\)](#page-250-0), [Scharr\(\)](#page-251-0)

## **pyrDown**

<span id="page-246-0"></span>Blurs an image and downsamples it.

C++: void **pyrDown**(InputArray src, OutputArray dst, const Size& dstsize=Size(), int border-Type=BORDER\_DEFAULT )

**Python:** cv2.**pyrDown**(src , dst , dstsize , borderType  $\begin{bmatrix} 1 \end{bmatrix}$ )  $\rightarrow$  dst

C: void cvPyrDown (const CvArr<sup>\*</sup> src, CvArr<sup>\*</sup> dst, int filter=CV\_GAUSSIAN\_5x5)

Python: cv.**PyrDown**(src, dst, filter=CV\_GAUSSIAN\_5X5) <sup>→</sup> None

#### **Parameters**

src – input image.

dst – output image; it has the specified size and the same type as src.

**dstsize** – size of the output image; by default, it is computed as  $Size((src.cols+1)/2$ , (src.rows+1)/2), but in any case, the following conditions should be satisfied:

> $|{\sf{dstsize}}.{\sf{width}} * 2 - {\sf{src}.\sf{cols}}| \leq 2$  $|{\textsf{dstsize}.height}*2 - {\textsf{src}.rows}| \leq 2$

The function performs the downsampling step of the Gaussian pyramid construction. First, it convolves the source image with the kernel:

$$
\frac{1}{256} \begin{bmatrix} 1 & 4 & 6 & 4 & 1 \\ 4 & 16 & 24 & 16 & 4 \\ 6 & 24 & 36 & 24 & 6 \\ 4 & 16 & 24 & 16 & 4 \\ 1 & 4 & 6 & 4 & 1 \end{bmatrix}
$$

Then, it downsamples the image by rejecting even rows and columns.

# **pyrUp**

Upsamples an image and then blurs it.

C++: void **pyrUp**(InputArray src, OutputArray dst, const Size& dstsize=Size(), int border-Type=BORDER\_DEFAULT )

**Python:** cv2.**pyrUp**(src[, dst[, dstsize[, borderType  $\begin{bmatrix} \end{bmatrix}$ )  $\rightarrow$  dst

C: **cvPyrUp**(const CvArr\* src, CvArr\* dst, int filter=CV\_GAUSSIAN\_5x5 )

**Python:** cv.**PyrUp**(src, dst, filter=CV\_GAUSSIAN\_5X5)  $\rightarrow$  None

#### Parameters

 $src - input image.$ 

dst – output image. It has the specified size and the same type as src.

dstsize – size of the output image; by default, it is computed as  $Size(src.cols*2)$ , (src.rows\*2), but in any case, the following conditions should be satisfied:

> |dstsize.width – src.cols  $* 2$ |  $\le$  (dstsize.width mod 2)  $|{\text{dstsize}.height - src rows * 2}| \leq ({\text{dstsize}.height} \mod 2)$

The function performs the upsampling step of the Gaussian pyramid construction, though it can actually be used to construct the Laplacian pyramid. First, it upsamples the source image by injecting even zero rows and columns and then convolves the result with the same kernel as in [pyrDown\(\)](#page-246-0) multiplied by 4.

# **pyrMeanShiftFiltering**

Performs initial step of meanshift segmentation of an image.

C++: void **pyrMeanShiftFiltering**(InputArray src, OutputArray dst, double sp, double sr, int maxLevel=1, TermCriteria termcrit=TermCriteria( TermCriteria::MAX\_ITER+TermCriteria::EPS,5,1) )

**Python:** cv2.**pyrMeanShiftFiltering**(src, sp, sr, dst, maxLevel, termcrit  $||$ )  $\rightarrow$  dst

C: void **cvPyrMeanShiftFiltering**(const CvArr\* src, CvArr\* dst, double sp, double sr, int max\_level=1, CvTermCriteria termcrit=cvTermCriteria(CV\_TERMCRIT\_ITER+CV\_TERMCRIT\_EPS,5,1))

**Python:** cv.**PyrMeanShiftFiltering**(src, dst, sp, sr, max\_level=1, term $crit=(CV_TERMCRIT_TTER+CV_TERMCRIT_EPS, 5, 1)$   $\rightarrow$ None

**Parameters** 

src – The source 8-bit, 3-channel image.

dst – The destination image of the same format and the same size as the source.

sp – The spatial window radius.

sr – The color window radius.

maxLevel – Maximum level of the pyramid for the segmentation.

termcrit – Termination criteria: when to stop meanshift iterations.

The function implements the filtering stage of meanshift segmentation, that is, the output of the function is the filtered "posterized" image with color gradients and fine-grain texture flattened. At every pixel (X,Y) of the input image (or down-sized input image, see below) the function executes meanshift iterations, that is, the pixel (X,Y) neighborhood in the joint space-color hyperspace is considered:

 $(x, y)$  :  $X - sp \le x \le X + sp$ ,  $Y - sp \le y \le Y + sp$ ,  $||(R, G, B) - (r, q, b)|| \le sr$ 

where  $(R, G, B)$  and  $(r, g, b)$  are the vectors of color components at  $(X, Y)$  and  $(x, y)$ , respectively (though, the algorithm does not depend on the color space used, so any 3-component color space can be used instead). Over the neighborhood the average spatial value (X',Y') and average color vector (R',G',B') are found and they act as the neighborhood center on the next iteration:

 $(X, Y) (X', Y'), (R, G, B) (R', G', B').$ 

After the iterations over, the color components of the initial pixel (that is, the pixel from where the iterations started) are set to the final value (average color at the last iteration):

$$
I(X, Y) < -(R*, G*, B*)
$$

When  $maxLevel > 0$ , the gaussian pyramid of  $maxLevel+1$  levels is built, and the above procedure is run on the smallest layer first. After that, the results are propagated to the larger layer and the iterations are run again only on those pixels where the layer colors differ by more than sr from the lower-resolution layer of the pyramid. That makes boundaries of color regions sharper. Note that the results will be actually different from the ones obtained by running the meanshift procedure on the whole original image (i.e. when maxLevel==0).

## **sepFilter2D**

Applies a separable linear filter to an image.

<span id="page-248-0"></span>C++: void **sepFilter2D**(InputArray src, OutputArray dst, int ddepth, InputArray kernelX, InputArray kernelY, Point anchor=Point(-1,-1), double delta=0, int border-Type=BORDER\_DEFAULT )

**Python:** cv2.**sepFilter2D**(src, ddepth, kernelX, kernelY $[$ , dst $[$ , anchor $[$ , delta $[$ , borderType  $]$ ]]  $]$ )  $\rightarrow$  dst

#### Parameters

src – Source image.

dst – Destination image of the same size and the same number of channels as  $src$ .

ddepth –

Destination image depth. The following combination of **src.depth()** and **ddepth** are supported:

- $-$  src.depth() = CV\_8U, ddepth = -1/CV\_16S/CV\_32F/CV\_64F
- $-$  src.depth() =  $CV_16U/CV_16S$ , ddepth =  $-1/CV_32F/CV_64F$
- $-$  src.depth() =  $CV_32F$ , ddepth =  $-1/CV_32F/CV_64F$
- $-$  src.depth() =  $CV_64F$ , ddepth =  $-1/CV_64F$

when ddepth=-1, the destination image will have the same depth as the source.

kernelX – Coefficients for filtering each row.

kernelY – Coefficients for filtering each column.

**anchor** – Anchor position within the kernel. The default value  $(-1, 1)$  means that the anchor is at the kernel center.

delta – Value added to the filtered results before storing them.

borderType – Pixel extrapolation method. See [borderInterpolate\(\)](#page-231-0) for details.

The function applies a separable linear filter to the image. That is, first, every row of src is filtered with the 1D kernel kernelX . Then, every column of the result is filtered with the 1D kernel kernelY . The final result shifted by delta is stored in dst .

## See Also:

[createSeparableLinearFilter\(\)](#page-237-2), [filter2D\(\)](#page-239-0), [Sobel\(\)](#page-250-0), [GaussianBlur\(\)](#page-240-0), [boxFilter\(\)](#page-232-0), [blur\(\)](#page-231-1)

# **Smooth**

Smooths the image in one of several ways.

None

- C: void cvSmooth (const CvArr<sup>\*</sup> src, CvArr<sup>\*</sup> dst, int smoothtype=CV\_GAUSSIAN, int size1=3, int size2=0, double sigma1=0, double sigma2=0 )
- **Python:** cv. **Smooth**(src, dst, smoothtype=CV\_GAUSSIAN, param1=3, param2=0, param3=0, param4=0)  $\rightarrow$

## **Parameters**

src – The source image

dst – The destination image

smoothtype – Type of the smoothing:

- **CV\_BLUR\_NO\_SCALE** linear convolution with size1  $\times$  size2 box kernel (all 1's). If you want to smooth different pixels with different-size box kernels, you can use the integral image that is computed using [integral\(\)](#page-273-0)
- CV\_BLUR linear convolution with size1  $\times$  size2 box kernel (all 1's) with subsequent scaling by  $1/(size1 \cdot size2)$
- $-$  CV\_GAUSSIAN linear convolution with a size1  $\times$  size2 Gaussian kernel
- $CV$  MEDIAN median filter with a size1  $\times$  size1 square aperture
- CV BILATERAL bilateral filter with a size1  $\times$  size1 square aperture, color sigma= sigma1 and spatial sigma= sigma2 . If size1=0 , the aperture square side is set to cvRound(sigma2 $*1.5$ ) $*2+1$ . Information about bilateral filtering can be found at [http://www.dai.ed.ac.uk/CVonline/LOCAL\\_COPIES/MANDUCHI1/Bilateral\\_Filtering.html](http://www.dai.ed.ac.uk/CVonline/LOCAL_COPIES/MANDUCHI1/Bilateral_Filtering.html)

size1 – The first parameter of the smoothing operation, the aperture width. Must be a positive odd number  $(1, 3, 5, \ldots)$ 

size2 – The second parameter of the smoothing operation, the aperture height. Ignored by CV\_MEDIAN and CV\_BILATERAL methods. In the case of simple scaled/non-scaled and Gaussian blur if size2 is zero, it is set to size1 . Otherwise it must be a positive odd number.

sigma1 – In the case of a Gaussian parameter this parameter may specify Gaussian  $\sigma$  (standard deviation). If it is zero, it is calculated from the kernel size:

> $\sigma = 0.3(n/2 - 1) + 0.8$  where  $n =$  size to form is not horizontal kernel size2 for vertical kernel

Using standard sigma for small kernels ( $3 \times 3$  to  $7 \times 7$ ) gives better speed. If sigmal is not zero, while size1 and size2 are zeros, the kernel size is calculated from the sigma (to provide accurate enough operation).

The function smooths an image using one of several methods. Every of the methods has some features and restrictions listed below:

- Blur with no scaling works with single-channel images only and supports accumulation of 8-bit to 16-bit format (similar to [Sobel\(\)](#page-250-0) and [Laplacian\(\)](#page-245-0)) and 32-bit floating point to 32-bit floating-point format.
- Simple blur and Gaussian blur support 1- or 3-channel, 8-bit and 32-bit floating point images. These two methods can process images in-place.
- Median and bilateral filters work with 1- or 3-channel 8-bit images and can not process images in-place.

Note: The function is now obsolete. Use [GaussianBlur\(\)](#page-240-0), [blur\(\)](#page-231-1), [medianBlur\(\)](#page-243-0) or [bilateralFilter\(\)](#page-230-0).

# **Sobel**

Calculates the first, second, third, or mixed image derivatives using an extended Sobel operator.

<span id="page-250-0"></span>C++: void **Sobel**(InputArray src, OutputArray dst, int ddepth, int dx, int dy, int ksize=3, double scale=1, double delta=0, int borderType=BORDER\_DEFAULT )

**Python:** cv2.**Sobel**(src, ddepth, dx, dy[, dst[, ksize[, scale[, delta[, borderType  $\begin{bmatrix} 1 \\ 1 \end{bmatrix}$ ])  $\rightarrow$  dst

C: void **cvSobel**(const CvArr\* src, CvArr\* dst, int xorder, int yorder, int aperture\_size=3 )

Python: cv.**Sobel**(src, dst, xorder, yorder, apertureSize=3) <sup>→</sup> None

#### **Parameters**

 $src - input image.$ 

dst – output image of the same size and the same number of channels as src .

ddepth –

output image depth; the following combinations of **src.depth()** and **ddepth** are supported:

- $-$  src.depth() =  $CV_8U$ , ddepth =  $-1/CV_16S/CV_32F/CV_64F$
- $-$  src.depth() =  $CV_16U/CV_16S$ , ddepth =  $-1/CV_32F/CV_64F$
- $-$  src.depth() =  $CV_32F$ , ddepth =  $-1/CV_32F/CV_64F$
- $-$  src.depth() =  $CV_64F$ , ddepth =  $-1/CV_64F$

when ddepth=-1, the destination image will have the same depth as the source; in the case of 8-bit input images it will result in truncated derivatives.

xorder – order of the derivative x.

yorder – order of the derivative y.

ksize – size of the extended Sobel kernel; it must be 1, 3, 5, or 7.

scale – optional scale factor for the computed derivative values; by default, no scaling is applied (see [getDerivKernels\(\)](#page-241-0) for details).

delta – optional delta value that is added to the results prior to storing them in dst.

borderType – pixel extrapolation method (see [borderInterpolate\(\)](#page-231-0) for details).

In all cases except one, the ksize  $\times$  ksize separable kernel is used to calculate the derivative. When ksize = 1, the  $3 \times 1$  or  $1 \times 3$  kernel is used (that is, no Gaussian smoothing is done). ksize = 1 can only be used for the first or the second x- or y- derivatives.

There is also the special value ksize =  $CV\_SCHARR(-1)$  that corresponds to the  $3 \times 3$  Scharr filter that may give more accurate results than the  $3 \times 3$  Sobel. The Scharr aperture is

$$
\begin{bmatrix} -3 & 0 & 3 \ -10 & 0 & 10 \ -3 & 0 & 3 \end{bmatrix}
$$

for the x-derivative, or transposed for the y-derivative.

The function calculates an image derivative by convolving the image with the appropriate kernel:

$$
\text{dst} = \frac{\partial^{xorder+yorder}}{\partial x^{xorder} \partial y^{yorder}}
$$

The Sobel operators combine Gaussian smoothing and differentiation, so the result is more or less resistant to the noise. Most often, the function is called with ( $xorder = 1$ ,  $yorder = 0$ ,  $ksize = 3$ ) or ( $xorder = 0$ ,  $yorder = 1$ ,  $\text{ksize} = 3$ ) to calculate the first x- or y- image derivative. The first case corresponds to a kernel of:

$$
\begin{bmatrix} -1 & 0 & 1 \\ -2 & 0 & 2 \\ -1 & 0 & 1 \end{bmatrix}
$$

The second case corresponds to a kernel of:

$$
\begin{bmatrix} -1 & -2 & -1 \\ 0 & 0 & 0 \\ 1 & 2 & 1 \end{bmatrix}
$$

## See Also:

[Scharr\(\)](#page-251-0), [Laplacian\(\)](#page-245-0), [sepFilter2D\(\)](#page-248-0), [filter2D\(\)](#page-239-0), [GaussianBlur\(\)](#page-240-0), [cartToPolar\(\)](#page-122-0)

## **Scharr**

Calculates the first x- or y- image derivative using Scharr operator.

<span id="page-251-0"></span>C++: void **Scharr**(InputArray src, OutputArray dst, int ddepth, int dx, int dy, double scale=1, double delta=0, int borderType=BORDER\_DEFAULT )

**Python:** cv2.**Scharr**(src, ddepth, dx, dy[, dst[, scale[, delta[, borderType  $\begin{bmatrix} 1 \end{bmatrix}$ ])  $\rightarrow$  dst

#### **Parameters**

src – input image.

dst – output image of the same size and the same number of channels as src.

ddepth – output image depth (see [Sobel\(\)](#page-250-0) for the list of supported combination of src.depth() and ddepth).

 $dx$  – order of the derivative x.

 $dy$  – order of the derivative y.

scale – optional scale factor for the computed derivative values; by default, no scaling is applied (see [getDerivKernels\(\)](#page-241-0) for details).

delta – optional delta value that is added to the results prior to storing them in dst.

borderType – pixel extrapolation method (see [borderInterpolate\(\)](#page-231-0) for details).

The function computes the first x- or y- spatial image derivative using the Scharr operator. The call

Scharr(src, dst, ddepth, dx, dy, scale, delta, borderType)

is equivalent to

Sobel(src, dst, ddepth, dx, dy, CV\_SCHARR, scale, delta, borderType).

## See Also:

[cartToPolar\(\)](#page-122-0)
# **3.2 Geometric Image Transformations**

The functions in this section perform various geometrical transformations of 2D images. They do not change the image content but deform the pixel grid and map this deformed grid to the destination image. In fact, to avoid sampling artifacts, the mapping is done in the reverse order, from destination to the source. That is, for each pixel  $(x, y)$  of the destination image, the functions compute coordinates of the corresponding "donor" pixel in the source image and copy the pixel value:

$$
\mathsf{dst}(x, y) = \mathsf{src}(f_x(x, y), f_y(x, y))
$$

In case when you specify the forward mapping  $\langle g_x, g_y \rangle$  : src  $\rightarrow$  dst, the OpenCV functions first compute the corresponding inverse mapping  $\langle f_x, f_y \rangle$ : dst  $\rightarrow$  src and then use the above formula.

The actual implementations of the geometrical transformations, from the most generic [remap\(\)](#page-256-0) and to the simplest and the fastest [resize\(\)](#page-257-0) , need to solve two main problems with the above formula:

- Extrapolation of non-existing pixels. Similarly to the filtering functions described in the previous section, for some  $(x, y)$ , either one of  $f_x(x, y)$ , or  $f_y(x, y)$ , or both of them may fall outside of the image. In this case, an extrapolation method needs to be used. OpenCV provides the same selection of extrapolation methods as in the filtering functions. In addition, it provides the method BORDER\_TRANSPARENT . This means that the corresponding pixels in the destination image will not be modified at all.
- Interpolation of pixel values. Usually  $f_x(x, y)$  and  $f_y(x, y)$  are floating-point numbers. This means that  $\langle f_x, f_y \rangle$ can be either an affine or perspective transformation, or radial lens distortion correction, and so on. So, a pixel value at fractional coordinates needs to be retrieved. In the simplest case, the coordinates can be just rounded to the nearest integer coordinates and the corresponding pixel can be used. This is called a nearest-neighbor interpolation. However, a better result can be achieved by using more sophisticated [interpolation methods](http://en.wikipedia.org/wiki/Multivariate_interpolation) , where a polynomial function is fit into some neighborhood of the computed pixel  $(f_x(x, y), f_y(x, y))$ , and then the value of the polynomial at  $(f_x(x, y), f_y(x, y))$  is taken as the interpolated pixel value. In OpenCV, you can choose between several interpolation methods. See [resize\(\)](#page-257-0) for details.

## **convertMaps**

Converts image transformation maps from one representation to another.

```
C++: void convertMaps(InputArray map1, InputArray map2, OutputArray dstmap1, OutputArray dstmap2,
                        int dstmap1type, bool nninterpolation=false )
```
**Python:** cv2.**convertMaps**(map1, map2, dstmap1type[, dstmap1[, dstmap2[, nninterpolation]]])  $\rightarrow$ dstmap1, dstmap2

### **Parameters**

map1 – The first input map of type CV\_16SC2 , CV\_32FC1 , or CV\_32FC2 .

map2 – The second input map of type CV\_16UC1 , CV\_32FC1 , or none (empty matrix), respectively.

dstmap1 – The first output map that has the type dstmap1type and the same size as  $src$ .

dstmap2 – The second output map.

dstmap1type – Type of the first output map that should be CV\_16SC2 , CV\_32FC1 , or CV\_32FC2 .

nninterpolation – Flag indicating whether the fixed-point maps are used for the nearestneighbor or for a more complex interpolation.

The function converts a pair of maps for [remap\(\)](#page-256-0) from one representation to another. The following options (  $(\text{map1.type}()$ ,  $\text{map2.type}()$ )  $\rightarrow$  (dstmap1.type(), dstmap2.type())) are supported:

- (CV\_32FC1, CV\_32FC1)  $\rightarrow$  (CV\_16SC2, CV\_16UC1). This is the most frequently used conversion operation, in which the original floating-point maps (see [remap\(\)](#page-256-0) ) are converted to a more compact and much faster fixed-point representation. The first output array contains the rounded coordinates and the second array (created only when nninterpolation=false ) contains indices in the interpolation tables.
- (CV\_32FC2)  $\rightarrow$  (CV\_16SC2, CV\_16UC1). The same as above but the original maps are stored in one 2-channel matrix.
- Reverse conversion. Obviously, the reconstructed floating-point maps will not be exactly the same as the originals.

### See Also:

```
remap(), undistort(), initUndistortRectifyMap()
```
# **getAffineTransform**

Calculates an affine transform from three pairs of the corresponding points.

<span id="page-253-0"></span>C++: Mat **getAffineTransform**(InputArray src, InputArray dst)

C++: Mat **getAffineTransform**(const Point2f src[], const Point2f dst[])

Python: cv2.**getAffineTransform**(src, dst) <sup>→</sup> retval

C: CvMat\* **cvGetAffineTransform**(const CvPoint2D32f\* src, const CvPoint2D32f\* dst, CvMat\* map\_matrix)

Python: cv.**GetAffineTransform**(src, dst, mapMatrix) <sup>→</sup> None

### Parameters

src – Coordinates of triangle vertices in the source image.

dst – Coordinates of the corresponding triangle vertices in the destination image.

The function calculates the  $2 \times 3$  matrix of an affine transform so that:

$$
\begin{bmatrix} x_i' \\ y_i' \end{bmatrix} = \text{map\_matrix} \cdot \begin{bmatrix} x_i \\ y_i \\ 1 \end{bmatrix}
$$

where

$$
dst(i)=(x'_i,y'_i),src(i)=(x_i,y_i), i=0,1,2\\
$$

See Also:

[warpAffine\(\)](#page-258-0), [transform\(\)](#page-172-0)

# **getPerspectiveTransform**

Calculates a perspective transform from four pairs of the corresponding points.

C++: Mat **getPerspectiveTransform**(InputArray src, InputArray dst)

C++: Mat **getPerspectiveTransform**(const Point2f src[], const Point2f dst[])

Python: cv2.**getPerspectiveTransform**(src, dst) <sup>→</sup> retval

C: CvMat\* **cvGetPerspectiveTransform**(const CvPoint2D32f\* src, const CvPoint2D32f\* dst, CvMat\* map\_matrix)

#### Python: cv.**GetPerspectiveTransform**(src, dst, mapMatrix) <sup>→</sup> None

#### **Parameters**

src – Coordinates of quadrangle vertices in the source image.

```
dst – Coordinates of the corresponding quadrangle vertices in the destination image.
```
The function calculates the  $3 \times 3$  matrix of a perspective transform so that:

$$
\begin{bmatrix} t_i x_i' \\ t_i y_i' \\ t_i \end{bmatrix} = \text{map\_matrix} \cdot \begin{bmatrix} x_i \\ y_i \\ 1 \end{bmatrix}
$$

where

$$
dst(i)=(x'_i,y'_i),src(i)=(x_i,y_i), i=0,1,2,3
$$

#### See Also:

[findHomography\(\)](#page-369-0), [warpPerspective\(\)](#page-259-0), [perspectiveTransform\(\)](#page-154-0)

## **getRectSubPix**

Retrieves a pixel rectangle from an image with sub-pixel accuracy.

<span id="page-254-0"></span>C++: void **getRectSubPix**(InputArray image, Size patchSize, Point2f center, OutputArray patch, int patchType=-1 )

**Python:** cv2.getRectSubPix(image, patchSize, center[, patch[, patchType]])  $\rightarrow$  patch

C: void **cvGetRectSubPix**(const CvArr\* src, CvArr\* dst, CvPoint2D32f center)

**Python:**  $cv$ **.** GetRectSubPix(src, dst, center)  $\rightarrow$  None

## **Parameters**

.

src – Source image.

patchSize – Size of the extracted patch.

center – Floating point coordinates of the center of the extracted rectangle within the source image. The center must be inside the image.

dst – Extracted patch that has the size patchSize and the same number of channels as src

patchType – Depth of the extracted pixels. By default, they have the same depth as src .

The function getRectSubPix extracts pixels from src :

 $dst(x, y) = src(x + center.x - (dst.cols - 1) * 0.5, y + center.y - (dst.rows - 1) * 0.5)$ 

where the values of the pixels at non-integer coordinates are retrieved using bilinear interpolation. Every channel of multi-channel images is processed independently. While the center of the rectangle must be inside the image, parts of the rectangle may be outside. In this case, the replication border mode (see [borderInterpolate\(\)](#page-231-0) ) is used to extrapolate the pixel values outside of the image.

### See Also:

```
warpAffine(), warpPerspective()
```
## **getRotationMatrix2D**

Calculates an affine matrix of 2D rotation.

C++: Mat **getRotationMatrix2D**(Point2f center, double angle, double scale)

Python: cv2.getRotationMatrix2D(center, angle, scale) → retval

C: CvMat\* **cv2DRotationMatrix**(CvPoint2D32f center, double angle, double scale, CvMat\* map\_matrix)

Python: cv.GetRotationMatrix2D(center, angle, scale, mapMatrix) → None

### **Parameters**

center – Center of the rotation in the source image.

angle – Rotation angle in degrees. Positive values mean counter-clockwise rotation (the coordinate origin is assumed to be the top-left corner).

scale – Isotropic scale factor.

**map** matrix – The output affine transformation,  $2x3$  floating-point matrix.

The function calculates the following matrix:

 $\begin{bmatrix} \alpha & \beta & (1 - \alpha) \cdot \text{center.x} - \beta \cdot \text{center.y} \\ -\beta & \alpha & \beta \cdot \text{center.x} + (1 - \alpha) \cdot \text{center.y} \end{bmatrix}$ 

where

```
\alpha = scale · cos angle,
\beta = scale · sin angle
```
The transformation maps the rotation center to itself. If this is not the target, adjust the shift.

### See Also:

```
getAffineTransform(), warpAffine(), transform()
```
## **invertAffineTransform**

<span id="page-255-0"></span>Inverts an affine transformation.

C++: void **invertAffineTransform**(InputArray M, OutputArray iM)

```
Python: cv2.invertAffineTransform(M[, iM]) \rightarrow iM
```
Parameters

M – Original affine transformation.

iM – Output reverse affine transformation.

The function computes an inverse affine transformation represented by  $2 \times 3$  matrix M :

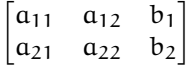

The result is also a  $2 \times 3$  matrix of the same type as M.

# **LogPolar**

Remaps an image to log-polar space.

C: void **cvLogPolar**(const CvArr\* src, CvArr\* dst, CvPoint2D32f center, double M, int flags=CV\_INTER\_LINEAR+CV\_WARP\_FILL\_OUTLIERS )

Python: cv.LogPolar(src, dst, center, M, flags=CV\_INNER\_LINEAR+CV\_WARP\_FILL\_OUTLIERS) →

None

### **Parameters**

src – Source image

dst – Destination image

center – The transformation center; where the output precision is maximal

M – Magnitude scale parameter. See below

flags – A combination of interpolation methods and the following optional flags:

- CV WARP FILL OUTLIERS fills all of the destination image pixels. If some of them correspond to outliers in the source image, they are set to zero
- CV\_WARP\_INVERSE\_MAP See below

The function cvLogPolar transforms the source image using the following transformation:

• Forward transformation (CV\_WARP\_INVERSE\_MAP is not set):

 $dst(\phi, \rho) = src(x, y)$ 

• Inverse transformation (CV\_WARP\_INVERSE\_MAP is set):

$$
dst(x, y) = src(\varphi, \rho)
$$

where

$$
\rho = M \cdot \log \sqrt{x^2 + y^2}, \phi = \alpha \tan(y/x)
$$

The function emulates the human "foveal" vision and can be used for fast scale and rotation-invariant template matching, for object tracking and so forth. The function can not operate in-place.

## **remap**

Applies a generic geometrical transformation to an image.

<span id="page-256-0"></span>C++: void **remap**(InputArray src, OutputArray dst, InputArray map1, InputArray map2, int interpolation, int borderMode=BORDER\_CONSTANT, const Scalar& borderValue=Scalar())

**Python:** cv2. **remap**(src, map1, map2, interpolation  $\left[$ , dst $\left[$ , borderMode $\left[$ , borderValue  $\right]$ ])  $\rightarrow$  dst

C: void **cvRemap**(const CvArr\* src, CvArr\* dst, const CvArr\* mapx, const CvArr\* mapy, int flags=CV\_INTER\_LINEAR+CV\_WARP\_FILL\_OUTLIERS, CvScalar fillval=cvScalarAll(0) )

**Python:** cv. Remap(src, dst, mapx, mapy, flags=CV\_INNER\_LINEAR+CV\_WARP\_FILL\_OUTLIERS, fill $val=(0, 0, 0, 0)) \rightarrow None$ 

#### **Parameters**

src – Source image.

dst – Destination image. It has the same size as map1 and the same type as src.

**map1** – The first map of either  $(x, y)$  points or just x values having the type CV $\text{\_16SC2}$ , CV\_32FC1 , or CV\_32FC2 . See [convertMaps\(\)](#page-252-0) for details on converting a floating point representation to fixed-point for speed.

map2 – The second map of y values having the type CV\_16UC1 , CV\_32FC1 , or none (empty map if map1 is  $(x, y)$  points), respectively.

**interpolation** – Interpolation method (see [resize\(\)](#page-257-0) ). The method INTER\_AREA is not supported by this function.

borderMode – Pixel extrapolation method (see [borderInterpolate\(\)](#page-231-0) ). When borderMode=BORDER\_TRANSPARENT , it means that the pixels in the destination image that corresponds to the "outliers" in the source image are not modified by the function.

borderValue – Value used in case of a constant border. By default, it is 0.

The function remap transforms the source image using the specified map:

 $dst(x, y) = src(map_x(x, y), map_y(x, y))$ 

where values of pixels with non-integer coordinates are computed using one of available interpolation methods.  $map_x$ and map<sub>1</sub> can be encoded as separate floating-point maps in map<sub>1</sub> and map<sub>2</sub> respectively, or interleaved floatingpoint maps of  $(x, y)$  in map<sub>1</sub>, or fixed-point maps created by using [convertMaps\(\)](#page-252-0). The reason you might want to convert from floating to fixed-point representations of a map is that they can yield much faster  $(\sim 2x)$  remapping operations. In the converted case,  $map_1$  contains pairs (cvFloor(x), cvFloor(y)) and map<sub>2</sub> contains indices in a table of interpolation coefficients.

This function cannot operate in-place.

## **resize**

Resizes an image.

<span id="page-257-0"></span>C++: void **resize**(InputArray src, OutputArray dst, Size dsize, double fx=0, double fy=0, int interpolation=INTER\_LINEAR )

**Python:** cv2.**resize**(src, dsize[, dst[, fx[, fy[, interpolation  $\begin{bmatrix} 1 \end{bmatrix}$ )  $\rightarrow$  dst

C: void **cvResize**(const CvArr\* src, CvArr\* dst, int interpolation=CV\_INTER\_LINEAR )

Python: cv.**Resize**(src, dst, interpolation=CV\_INTER\_LINEAR) <sup>→</sup> None

### Parameters

 $src - input image.$ 

dst – output image; it has the size dsize (when it is non-zero) or the size computed from src.size(), fx, and fy; the type of dst is the same as of src.

dsize – output image size; if it equals zero, it is computed as:

dsize = Size(round(fx\*src.cols), round(fy\*src.rows))

Either dsize or both fx and fy must be non-zero.

 $fx - scale factor along the horizontal axis; when it equals 0, it is computed as$ 

(double)dsize.width/src.cols

fy – scale factor along the vertical axis; when it equals 0, it is computed as

(double)dsize.height/src.rows

interpolation – interpolation method:

- INTER\_NEAREST a nearest-neighbor interpolation
- INTER\_LINEAR a bilinear interpolation (used by default)
- INTER\_AREA resampling using pixel area relation. It may be a preferred method for image decimation, as it gives moire'-free results. But when the image is zoomed, it is similar to the INTER\_NEAREST method.
- INTER\_CUBIC a bicubic interpolation over 4x4 pixel neighborhood
- INTER\_LANCZOS4 a Lanczos interpolation over 8x8 pixel neighborhood

The function resize resizes the image src down to or up to the specified size. Note that the initial dst type or size are not taken into account. Instead, the size and type are derived from the src,''dsize'',''fx'' , and fy . If you want to resize src so that it fits the pre-created dst , you may call the function as follows:

```
// explicitly specify dsize=dst.size(); fx and fy will be computed from that.
resize(src, dst, dst.size(), 0, 0, interpolation);
```
If you want to decimate the image by factor of 2 in each direction, you can call the function this way:

```
// specify fx and fy and let the function compute the destination image size.
resize(src, dst, Size(), 0.5, 0.5, interpolation);
```
To shrink an image, it will generally look best with CV\_INTER\_AREA interpolation, whereas to enlarge an image, it will generally look best with CV\_INTER\_CUBIC (slow) or CV\_INTER\_LINEAR (faster but still looks OK).

#### See Also:

```
warpAffine(), warpPerspective(), remap()
```
## **warpAffine**

Applies an affine transformation to an image.

<span id="page-258-0"></span>C++: void **warpAffine**(InputArray src, OutputArray dst, InputArray M, Size dsize, int flags=INTER\_LINEAR, int borderMode=BORDER\_CONSTANT, const Scalar& borderValue=Scalar())

**Python:** cv2.warpAffine(src, M, dsize[, dst[, flags[, borderMode[, borderValue  $\begin{bmatrix} 1 \end{bmatrix}$ ])  $\rightarrow$  dst

C: void **cvWarpAffine**(const CvArr\* src, CvArr\* dst, const CvMat\* map\_matrix, int flags=CV\_INTER\_LINEAR+CV\_WARP\_FILL\_OUTLIERS, CvScalar fillval=cvScalarAll(0) )

Python: cv.WarpAffine(src, dst, mapMatrix, flags=CV\_INTER\_LINEAR+CV\_WARP\_FILL\_OUTLIERS, fillval= $(0, 0, 0, 0)$ )  $\rightarrow$  None

C: void **cvGetQuadrangleSubPix**(const CvArr\* src, CvArr\* dst, const CvMat\* map\_matrix)

Python: cv.GetQuadrangleSubPix(src, dst, mapMatrix) → None

### **Parameters**

 $src - input image.$ 

dst – output image that has the size dsize and the same type as src.

 $M - 2 \times 3$  transformation matrix.

dsize – size of the output image.

**flags** – combination of interpolation methods (see [resize\(\)](#page-257-0)) and the optional flag WARP\_INVERSE\_MAP that means that M is the inverse transformation ( $dst \rightarrow src$ ).

borderMode – pixel extrapolation method (see [borderInterpolate\(\)](#page-231-0)); when borderMode=BORDER\_TRANSPARENT , it means that the pixels in the destination image corresponding to the "outliers" in the source image are not modified by the function.

borderValue – value used in case of a constant border; by default, it is 0.

The function warpAffine transforms the source image using the specified matrix:

dst(x, y) = src( $M_{11}x + M_{12}y + M_{13}$ ,  $M_{21}x + M_{22}y + M_{23}$ )

when the flag WARP\_INVERSE\_MAP is set. Otherwise, the transformation is first inverted with [invertAffineTransform\(\)](#page-255-0) and then put in the formula above instead of M . The function cannot operate in-place.

See Also:

[warpPerspective\(\)](#page-259-0), [resize\(\)](#page-257-0), [remap\(\)](#page-256-0), [getRectSubPix\(\)](#page-254-0), [transform\(\)](#page-172-0)

Note: cvGetQuadrangleSubPix is similar to cvWarpAffine, but the outliers are extrapolated using replication border mode.

## **warpPerspective**

Applies a perspective transformation to an image.

<span id="page-259-0"></span>C++: void **warpPerspective**(InputArray src, OutputArray dst, InputArray M, Size dsize, int flags=INTER\_LINEAR, int borderMode=BORDER\_CONSTANT, const Scalar& borderValue=Scalar())

**Python:** cv2.warpPerspective(src, M, dsize[, dst[, flags[, borderMode[, borderValue  $\begin{bmatrix} 1 \end{bmatrix}$ ])  $\rightarrow$  dst

C: void **cvWarpPerspective**(const CvArr\* src, CvArr\* dst, const CvMat\* map\_matrix, int flags=CV\_INTER\_LINEAR+CV\_WARP\_FILL\_OUTLIERS, CvScalar fillval=cvScalarAll(0) )

Python: cv.**WarpPerspective**(src, dst, mapMatrix, flags=CV\_INNER\_LINEAR+CV\_WARP\_FILL\_OUTLIERS, fillval= $(0, 0, 0, 0)$ )  $\rightarrow$  None

### Parameters

 $src - input image.$ 

dst – output image that has the size dsize and the same type as src .

 $M - 3 \times 3$  transformation matrix.

dsize – size of the output image.

flags – combination of interpolation methods (INTER\_LINEAR or INTER\_NEAREST) and the optional flag WARP\_INVERSE\_MAP, that sets M as the inverse transformation (  $dst \rightarrow src$  ).

borderMode – pixel extrapolation method (BORDER\_CONSTANT or BORDER\_REPLICATE).

borderValue – value used in case of a constant border; by default, it equals 0.

The function warpPerspective transforms the source image using the specified matrix:

$$
\mathsf{dst}(x,y) = \mathsf{src}\left(\frac{M_{11}x + M_{12}y + M_{13}}{M_{31}x + M_{32}y + M_{33}}, \frac{M_{21}x + M_{22}y + M_{23}}{M_{31}x + M_{32}y + M_{33}}\right)
$$

when the flag WARP\_INVERSE\_MAP is set. Otherwise, the transformation is first inverted with [invert\(\)](#page-139-0) and then put in the formula above instead of M . The function cannot operate in-place.

#### See Also:

[warpAffine\(\)](#page-258-0), [resize\(\)](#page-257-0), [remap\(\)](#page-256-0), [getRectSubPix\(\)](#page-254-0), [perspectiveTransform\(\)](#page-154-0)

## **initUndistortRectifyMap**

Computes the undistortion and rectification transformation map.

<span id="page-260-0"></span>C++: void **initUndistortRectifyMap**(InputArray cameraMatrix, InputArray distCoeffs, InputArray R, InputArray newCameraMatrix, Size size, int m1type, OutputArray map1, OutputArray map2)

Python: cv2.initUndistortRectifyMap(cameraMatrix, distCoeffs, R, newCameraMatrix, size, m1type),  $map1$ [, map2]])  $\rightarrow$  map1, map2

C: void **cvInitUndistortRectifyMap**(const CvMat\* camera\_matrix, const CvMat\* dist\_coeffs, const CvMat\* R, const CvMat\* new\_camera\_matrix, CvArr\* mapx,  $CvArr^{*}$  mapy)

C: void cvInitUndistortMap(const CvMat<sup>\*</sup> camera matrix, const CvMat<sup>\*</sup> distortion coeffs, CvArr<sup>\*</sup> mapx, CvArr\* mapy)

**Python:** cv.**InitUndistortRectifyMap**(cameraMatrix, distCoeffs, R, newCameraMatrix, map1, map2)  $\rightarrow$ None

Python: cv.InitUndistortMap(cameraMatrix, distCoeffs, map1, map2) → None

### **Parameters**

cameraMatrix – Input camera matrix  $A =$  $\lceil$  $\overline{1}$  $f_x$  0  $c_x$ 0  $f_y$   $c_y$ 0 0 1 1  $\vert \cdot$ 

**distCoeffs** – Input vector of distortion coefficients  $(k_1, k_2, p_1, p_2, k_3, k_4, k_5, k_6]$ ] of 4, 5, or 8 elements. If the vector is NULL/empty, the zero distortion coefficients are assumed.

 $\mathbf{R}$  – Optional rectification transformation in the object space (3x3 matrix). R1 or R2, computed by  $\text{stereoRectify}()$  can be passed here. If the matrix is empty, the identity transformation is assumed. In cvInitUndistortMap R assumed to be an identity matrix.

newCameraMatrix – New camera matrix 
$$
A' = \begin{bmatrix} f'_x & 0 & c'_x \\ 0 & f'_y & c'_y \\ 0 & 0 & 1 \end{bmatrix}
$$
.

size – Undistorted image size.

m1type – Type of the first output map that can be CV\_32FC1 or CV\_16SC2 . See [convertMaps\(\)](#page-252-0) for details.

map1 – The first output map.

map2 – The second output map.

The function computes the joint undistortion and rectification transformation and represents the result in the form of maps for [remap\(\)](#page-256-0). The undistorted image looks like original, as if it is captured with a camera using the camera matrix =newCameraMatrix and zero distortion. In case of a monocular camera, newCameraMatrix is usually equal to cameraMatrix , or it can be computed by [getOptimalNewCameraMatrix\(\)](#page-371-0) for a better control over scaling. In case of a stereo camera, newCameraMatrix is normally set to P1 or P2 computed by [stereoRectify\(\)](#page-382-0) .

Also, this new camera is oriented differently in the coordinate space, according to R . That, for example, helps to align two heads of a stereo camera so that the epipolar lines on both images become horizontal and have the same ycoordinate (in case of a horizontally aligned stereo camera).

The function actually builds the maps for the inverse mapping algorithm that is used by [remap\(\)](#page-256-0) . That is, for each pixel  $(u, v)$  in the destination (corrected and rectified) image, the function computes the corresponding coordinates in the source image (that is, in the original image from camera). The following process is applied:

$$
x \leftarrow (u - c'_{x})/f'_{x}
$$
  
\n
$$
y \leftarrow (v - c'_{y})/f'_{y}
$$
  
\n
$$
[XYW]^T \leftarrow R^{-1} * [x y 1]^T
$$
  
\n
$$
x' \leftarrow X/W
$$
  
\n
$$
y' \leftarrow Y/W
$$
  
\n
$$
x'' \leftarrow x'(1 + k_{1}r^{2} + k_{2}r^{4} + k_{3}r^{6}) + 2p_{1}x'y' + p_{2}(r^{2} + 2x'^{2})
$$
  
\n
$$
y'' \leftarrow y'(1 + k_{1}r^{2} + k_{2}r^{4} + k_{3}r^{6}) + p_{1}(r^{2} + 2y'^{2}) + 2p_{2}x'y'
$$
  
\n
$$
map_{x}(u, v) \leftarrow x''f_{x} + c_{x}
$$
  
\n
$$
map_{y}(u, v) \leftarrow y''f_{y} + c_{y}
$$

where  $(k_1, k_2, p_1, p_2, k_3]$  are the distortion coefficients.

In case of a stereo camera, this function is called twice: once for each camera head, after [stereoRectify\(\)](#page-382-0) , which in its turn is called after [stereoCalibrate\(\)](#page-380-0) . But if the stereo camera was not calibrated, it is still possible to compute the rectification transformations directly from the fundamental matrix using [stereoRectifyUncalibrated\(\)](#page-385-0) . For each camera, the function computes homography H as the rectification transformation in a pixel domain, not a rotation matrix R in 3D space. R can be computed from H as

<code>R</code>  $=$  <code>cameraMatrix $^{-1}$ .H.cameraMatrix</code>

where cameraMatrix can be chosen arbitrarily.

# **getDefaultNewCameraMatrix**

Returns the default new camera matrix.

C++: Mat **getDefaultNewCameraMatrix**(InputArray cameraMatrix, Size imgsize=Size(), bool centerPrincipalPoint=false )

Python: cv2.getDefaultNewCameraMatrix(cameraMatrix[, imgsize[, centerPrincipalPoint]]) → retval

#### **Parameters**

cameraMatrix – Input camera matrix.

imgsize – Camera view image size in pixels.

centerPrincipalPoint – Location of the principal point in the new camera matrix. The parameter indicates whether this location should be at the image center or not.

The function returns the camera matrix that is either an exact copy of the input cameraMatrix (when centerPrinicipalPoint=false ), or the modified one (when centerPrincipalPoint=true).

In the latter case, the new camera matrix will be:

$$
\begin{bmatrix} f_x & 0 & (\text{imgSize-width} - 1) * 0.5 \\ 0 & f_y & (\text{imgSize height} - 1) * 0.5 \\ 0 & 0 & 1 \end{bmatrix},
$$

where  $f_x$  and  $f_y$  are  $(0, 0)$  and  $(1, 1)$  elements of cameraMatrix, respectively.

By default, the undistortion functions in OpenCV (see [initUndistortRectifyMap\(\)](#page-260-0), [undistort\(\)](#page-262-0)) do not move the principal point. However, when you work with stereo, it is important to move the principal points in both views to the same y-coordinate (which is required by most of stereo correspondence algorithms), and may be to the same x-coordinate too. So, you can form the new camera matrix for each view where the principal points are located at the center.

## **undistort**

Transforms an image to compensate for lens distortion.

<span id="page-262-0"></span>C++: void **undistort**(InputArray src, OutputArray dst, InputArray cameraMatrix, InputArray distCoeffs, InputArray newCameraMatrix=noArray() )

**Python:** cv2.**undistort**(src, cameraMatrix, distCoeffs, dst, newCameraMatrix  $\begin{bmatrix} \ \ \end{bmatrix}$ )  $\rightarrow$  dst

C: void **cvUndistort2**(const CvArr\* src, CvArr\* dst, const CvMat\* camera\_matrix, const CvMat\* distortion coeffs, const CvMat\* new camera matrix= $0$ )

Python: cv.**Undistort2**(src, dst, cameraMatrix, distCoeffs) <sup>→</sup> None

### **Parameters**

src – Input (distorted) image.

dst – Output (corrected) image that has the same size and type as src .

$$
\textbf{cameraMatrix} - \text{Input camera matrix } A = \begin{bmatrix} f_x & 0 & c_x \\ 0 & f_y & c_y \\ 0 & 0 & 1 \end{bmatrix}.
$$

**distCoeffs** – Input vector of distortion coefficients  $(k_1, k_2, p_1, p_2, k_3, k_4, k_5, k_6]$ ) of 4, 5, or 8 elements. If the vector is NULL/empty, the zero distortion coefficients are assumed.

newCameraMatrix – Camera matrix of the distorted image. By default, it is the same as cameraMatrix but you may additionally scale and shift the result by using a different matrix.

The function transforms an image to compensate radial and tangential lens distortion.

The function is simply a combination of [initUndistortRectifyMap\(\)](#page-260-0) (with unity R ) and [remap\(\)](#page-256-0) (with bilinear interpolation). See the former function for details of the transformation being performed.

Those pixels in the destination image, for which there is no correspondent pixels in the source image, are filled with zeros (black color).

A particular subset of the source image that will be visible in the corrected image can be regulated by newCameraMatrix . You can use [getOptimalNewCameraMatrix\(\)](#page-371-0) to compute the appropriate newCameraMatrix depending on your requirements.

The camera matrix and the distortion parameters can be determined using [calibrateCamera\(\)](#page-357-0) . If the resolution of images is different from the resolution used at the calibration stage,  $f_x$ ,  $f_y$ ,  $c_x$  and  $c_y$  need to be scaled accordingly, while the distortion coefficients remain the same.

## **undistortPoints**

Computes the ideal point coordinates from the observed point coordinates.

C++: void **undistortPoints**(InputArray src, OutputArray dst, InputArray cameraMatrix, InputArray dist-Coeffs, InputArray R=noArray(), InputArray P=noArray())

C: void **cvUndistortPoints**(const CvMat\* src, CvMat\* dst, const CvMat\* camera\_matrix, const CvMat\* dist\_coeffs, const CvMat\*  $R=0$ , const CvMat\*  $P=0$  )

Python: cv.**UndistortPoints**(src, dst, cameraMatrix, distCoeffs, R=None, P=None) <sup>→</sup> None

#### **Parameters**

 $src - Observed point coordinates, 1xN or Nx1 2-channel (CV 32FC2 or CV 64FC2).$ 

dst – Output ideal point coordinates after undistortion and reverse perspective transformation. If matrix P is identity or omitted, dst will contain normalized point coordinates.

cameraMatrix – Camera matrix  $\lceil$  $\overline{1}$  $f_x$  0  $c_x$ 0  $f_y$   $c_y$ 0 0 1 1  $\vert \cdot$ 

**distCoeffs** – Input vector of distortion coefficients  $(k_1, k_2, p_1, p_2, k_3, k_4, k_5, k_6]$ ] of 4, 5, or 8 elements. If the vector is NULL/empty, the zero distortion coefficients are assumed.

 $\mathbf{R}$  – Rectification transformation in the object space (3x3 matrix). R1 or R2 computed by [stereoRectify\(\)](#page-382-0) can be passed here. If the matrix is empty, the identity transformation is used.

**P** – New camera matrix  $(3x3)$  or new projection matrix  $(3x4)$ . P1 or P2 computed by [stereoRectify\(\)](#page-382-0) can be passed here. If the matrix is empty, the identity new camera matrix is used.

The function is similar to [undistort\(\)](#page-262-0) and [initUndistortRectifyMap\(\)](#page-260-0) but it operates on a sparse set of points instead of a raster image. Also the function performs a reverse transformation to [projectPoints\(\)](#page-373-0) . In case of a 3D object, it does not reconstruct its 3D coordinates, but for a planar object, it does, up to a translation vector, if the proper R is specified.

```
// (u,v) is the input point, (u', v') is the output point
// camera_matrix=[f \times \theta \ c \times; \theta \ f \vee \ c \vee; \theta \theta \ 1]// P=[fx' 0 cx' tx; 0 fy' cy' ty; 0 0 1 tz]
x'' = (u - cx)/fxy'' = (v - cy)/fy(x', y') = undistort(x'', y'',dist_coeffs)
[X, Y, W]T = R*[X' \ y' 1]Tx = X/W, y = Y/W// only performed if P=[fx' 0 cx' [tx]; 0 fy' cy' [ty]; 0 0 1 [tz]] is specified
u' = x*fx' + cx'v' = y * fy' + cy',
```
where undistort() is an approximate iterative algorithm that estimates the normalized original point coordinates out of the normalized distorted point coordinates ("normalized" means that the coordinates do not depend on the camera matrix).

The function can be used for both a stereo camera head or a monocular camera (when R is empty).

# **3.3 Miscellaneous Image Transformations**

## **adaptiveThreshold**

Applies an adaptive threshold to an array.

<span id="page-264-0"></span>C++: void **adaptiveThreshold**(InputArray src, OutputArray dst, double maxValue, int adaptiveMethod, int thresholdType, int blockSize, double C)

**Python:** cv2.**adaptiveThreshold**(src, maxValue, adaptiveMethod, thresholdType, blockSize, C $[$ , dst $]$ )  $\rightarrow$ dst

C: void **cvAdaptiveThreshold**(const CvArr\* src, CvArr\* dst, double max\_value, int adaptive\_method=CV\_ADAPTIVE\_THRESH\_MEAN\_C, int threshold\_type=CV\_THRESH\_BINARY, int block\_size=3, double param1=5 )

Python: cv.**AdaptiveThreshold**(src, dst, maxValue, adaptive\_method=CV\_ADAPTIVE\_THRESH\_MEAN\_C, thresholdType=CV\_THRESH\_BINARY, blockSize=3, param1=5)  $\rightarrow$ None

#### Parameters

src – Source 8-bit single-channel image.

dst – Destination image of the same size and the same type as src .

maxValue – Non-zero value assigned to the pixels for which the condition is satisfied. See the details below.

adaptiveMethod – Adaptive thresholding algorithm to use, ADAPTIVE\_THRESH\_MEAN\_C or ADAPTIVE\_THRESH\_GAUSSIAN\_C . See the details below.

thresholdType – Thresholding type that must be either THRESH\_BINARY or THRESH\_BINARY\_INV .

blockSize – Size of a pixel neighborhood that is used to calculate a threshold value for the pixel: 3, 5, 7, and so on.

C – Constant subtracted from the mean or weighted mean (see the details below). Normally, it is positive but may be zero or negative as well.

The function transforms a grayscale image to a binary image according to the formulae:

### • THRESH\_BINARY

$$
dst(x, y) = \begin{cases} \text{ maxValue} & \text{if } src(x, y) > T(x, y) \\ 0 & \text{otherwise} \end{cases}
$$

### • THRESH\_BINARY\_INV

$$
dst(x,y) = \begin{cases} 0 & \text{if } src(x,y) > T(x,y) \\ \text{maxValue} & \text{otherwise} \end{cases}
$$

where  $T(x, y)$  is a threshold calculated individually for each pixel.

• For the method ADAPTIVE\_THRESH\_MEAN\_C, the threshold value  $T(x, y)$  is a mean of the blockSize  $\times$ blockSize neighborhood of  $(x, y)$  minus C.

• For the method ADAPTIVE\_THRESH\_GAUSSIAN\_C, the threshold value  $T(x, y)$  is a weighted sum (crosscorrelation with a Gaussian window) of the blockSize  $\times$  blockSize neighborhood of  $(x, y)$  minus C. The default sigma (standard deviation) is used for the specified blockSize. See [getGaussianKernel\(\)](#page-242-0).

The function can process the image in-place.

## See Also:

```
threshold(), blur(), GaussianBlur()
```
## **cvtColor**

Converts an image from one color space to another.

C++: void cvtColor (InputArray src, OutputArray dst, int code, int dstCn=0)

**Python:**  $cv2$ .  $cvtColor(src, code[, dsf], dscCn$ ])  $\rightarrow$  dst

C: void **cvCvtColor**(const CvArr\* src, CvArr\* dst, int code)

**Python:**  $cv$ . CvtColor (src, dst, code)  $\rightarrow$  None

### **Parameters**

 $src$  – input image: 8-bit unsigned, 16-bit unsigned ( $CV_16UC...$ ), or single-precision floating-point.

dst – output image of the same size and depth as src.

code – color space conversion code (see the description below).

 $\text{dstCn}$  – number of channels in the destination image; if the parameter is 0, the number of the channels is derived automatically from src and code .

The function converts an input image from one color space to another. In case of a transformation to-from RGB color space, the order of the channels should be specified explicitly (RGB or BGR). Note that the default color format in OpenCV is often referred to as RGB but it is actually BGR (the bytes are reversed). So the first byte in a standard (24-bit) color image will be an 8-bit Blue component, the second byte will be Green, and the third byte will be Red. The fourth, fifth, and sixth bytes would then be the second pixel (Blue, then Green, then Red), and so on.

The conventional ranges for R, G, and B channel values are:

- 0 to 255 for CV\_8U images
- 0 to 65535 for CV\_16U images
- 0 to 1 for CV\_32F images

In case of linear transformations, the range does not matter. But in case of a non-linear transformation, an input RGB image should be normalized to the proper value range to get the correct results, for example, for RGB  $\rightarrow$  L\*u\*v\* transformation. For example, if you have a 32-bit floating-point image directly converted from an 8-bit image without any scaling, then it will have the 0..255 value range instead of 0..1 assumed by the function. So, before calling cvtColor , you need first to scale the image down:

img  $*= 1./255;$ cvtColor(img, img, CV\_BGR2Luv);

If you use cvtColor with 8-bit images, the conversion will have some information lost. For many applications, this will not be noticeable but it is recommended to use 32-bit images in applications that need the full range of colors or that convert an image before an operation and then convert back.

The function can do the following transformations:

• Transformations within RGB space like adding/removing the alpha channel, reversing the channel order, conversion to/from 16-bit RGB color (R5:G6:B5 or R5:G5:B5), as well as conversion to/from grayscale using:

RGB[A] to Gray:  $Y \leftarrow 0.299 \cdot R + 0.587 \cdot G + 0.114 \cdot B$ 

and

$$
Gray to RGB[A]: R \leftarrow Y, G \leftarrow Y, B \leftarrow Y, A \leftarrow 0
$$

The conversion from a RGB image to gray is done with:

cvtColor(src, bwsrc, CV\_RGB2GRAY);

More advanced channel reordering can also be done with  $mixChannels()$ .

• RGB <sup>↔</sup> CIE XYZ.Rec 709 with D65 white point ( CV\_BGR2XYZ, CV\_RGB2XYZ, CV\_XYZ2BGR, CV\_XYZ2RGB ):

$$
\begin{bmatrix} X \ Y \ Z \end{bmatrix} \leftarrow \begin{bmatrix} 0.412453 & 0.357580 & 0.180423 \\ 0.212671 & 0.715160 & 0.072169 \\ 0.019334 & 0.119193 & 0.950227 \end{bmatrix} \cdot \begin{bmatrix} R \\ G \\ B \end{bmatrix}
$$

$$
\begin{bmatrix} R \\ G \\ B \end{bmatrix} \leftarrow \begin{bmatrix} 3.240479 & -1.53715 & -0.498535 \\ -0.969256 & 1.875991 & 0.041556 \\ 0.055648 & -0.204043 & 1.057311 \end{bmatrix} \cdot \begin{bmatrix} X \\ Y \\ Z \end{bmatrix}
$$

X, Y and Z cover the whole value range (in case of floating-point images, Z may exceed 1).

• RGB <sup>↔</sup> YCrCb JPEG (or YCC) ( CV\_BGR2YCrCb, CV\_RGB2YCrCb, CV\_YCrCb2BGR, CV\_YCrCb2RGB )

 $Y \leftarrow 0.299 \cdot R + 0.587 \cdot G + 0.114 \cdot B$ 

 $Cr \leftarrow (R - Y) \cdot 0.713 + delta$ 

 $Cb \leftarrow (B - Y) \cdot 0.564 + delta$ 

 $R \leftarrow Y + 1.403 \cdot (Cr - delta)$ 

 $G \leftarrow Y - 0.344 \cdot (Cr - delta) - 0.714 \cdot (Cb - delta)$ 

 $B \leftarrow Y + 1.773 \cdot (Cb - delta)$ 

where

$$
delta = \begin{cases} 128 & \text{for 8-bit images} \\ 32768 & \text{for 16-bit images} \\ 0.5 & \text{for floating-point images} \end{cases}
$$

Y, Cr, and Cb cover the whole value range.

• RGB <sup>↔</sup> HSV ( **CV\_BGR2HSV, CV\_RGB2HSV, CV\_HSV2BGR, CV\_HSV2RGB** ) In case of 8-bit and 16-bit images, R, G, and B are converted to the floating-point format and scaled to fit the 0 to 1 range.

$$
V \leftarrow max(R, G, B)
$$

$$
S \leftarrow \left\{ \begin{array}{ll} \frac{V - \min(R, G, B)}{V} & \text{if } V \neq 0\\ 0 & \text{otherwise} \end{array} \right.
$$

$$
H \gets \left\{ \begin{array}{ll} 60(G-B)/(V-\text{min}(R,G,B)) & \text{if } V = R \\ 120+60(B-R)/(V-\text{min}(R,G,B)) & \text{if } V = G \\ 240+60(R-G)/(V-\text{min}(R,G,B)) & \text{if } V = B \end{array} \right.
$$

If  $H < 0$  then  $H \leftarrow H + 360$ . On output  $0 \le V \le 1$ ,  $0 \le S \le 1$ ,  $0 \le H \le 360$ .

The values are then converted to the destination data type:

– 8-bit images

$$
V \leftarrow 255V, S \leftarrow 255S, H \leftarrow H/2 \text{(to fit to 0 to 255)}
$$

– 16-bit images (currently not supported)

$$
V < -65535V, S < -65535S, H < -H
$$

– 32-bit images H, S, and V are left as is

• RGB <sup>↔</sup> HLS ( **CV\_BGR2HLS, CV\_RGB2HLS, CV\_HLS2BGR, CV\_HLS2RGB** ). In case of 8-bit and 16-bit images, R, G, and B are converted to the floating-point format and scaled to fit the 0 to 1 range.

$$
V_{\max} \leftarrow \max(R, G, B)
$$
\n
$$
V_{\min} \leftarrow \min(R, G, B)
$$
\n
$$
L \leftarrow \frac{V_{\max} + V_{\min}}{2}
$$
\n
$$
S \leftarrow \left\{ \begin{array}{ll} \frac{V_{\max} - V_{\min}}{V_{\max} + V_{\min}} & \text{if } L < 0.5\\ \frac{V_{\max} - V_{\min}}{2 - (V_{\max} + V_{\min})} & \text{if } L \ge 0.5 \end{array} \right.
$$
\n
$$
\leftarrow \left\{ \begin{array}{ll} 60(G - B)/S & \text{if } V_{\max} = R\\ 120 + 60(B - R)/S & \text{if } V_{\max} = G\\ 240 + 60(R - G)/S & \text{if } V_{\max} = B \end{array} \right.
$$

If  $H < 0$  then  $H \leftarrow H + 360$ . On output  $0 \le L \le 1$ ,  $0 \le S \le 1$ ,  $0 \le H \le 360$ . The values are then converted to the destination data type:

 $H$ 

– 8-bit images

 $V \leftarrow 255 \cdot V, S \leftarrow 255 \cdot S, H \leftarrow H/2$  (to fit to 0 to 255)

– 16-bit images (currently not supported)

$$
V < -65535 \cdot V, S < -65535 \cdot S, H < -H
$$

– 32-bit images H, S, V are left as is

- RGB <sup>↔</sup> CIE L\*a\*b\* ( **CV\_BGR2Lab, CV\_RGB2Lab, CV\_Lab2BGR, CV\_Lab2RGB** ). In case of 8-bit and 16 bit images, R, G, and B are converted to the floating-point format and scaled to fit the 0 to 1 range.
	- $\lceil$  $\overline{1}$ X Y Z 1 ←  $\lceil$  $\overline{\phantom{a}}$ 0.412453 0.357580 0.180423 0.212671 0.715160 0.072169 0.019334 0.119193 0.950227 1  $|\cdot$  $\lceil$  $\overline{1}$ R G B 1  $\overline{1}$  $X \leftarrow X/X_n$ , where $X_n = 0.950456$  $Z \leftarrow Z/Z_n$ , where  $Z_n = 1.088754$  $L \leftarrow$  $\int 116 * Y^{1/3} - 16$  for Y > 0.008856  $903.3 * Y$  for  $Y \le 0.008856$  $a \leftarrow 500(f(X) - f(Y)) + delta$  $b \leftarrow 200(f(Y) - f(Z)) + delta$

where

$$
f(t) = \begin{cases} t^{1/3} & \text{for } t > 0.008856\\ 7.787t + 16/116 & \text{for } t \le 0.008856 \end{cases}
$$

and

$$
delta = \begin{cases} 128 & \text{for 8-bit images} \\ 0 & \text{for floating-point images} \end{cases}
$$

This outputs  $0 \le L \le 100$ ,  $-127 \le a \le 127$ ,  $-127 \le b \le 127$ . The values are then converted to the destination data type:

– 8-bit images

$$
L \leftarrow L * 255/100, \; a \leftarrow a + 128, \; b \leftarrow b + 128
$$

- 16-bit images (currently not supported)
- 32-bit images L, a, and b are left as is
- RGB <sup>↔</sup> CIE L\*u\*v\* ( **CV\_BGR2Luv, CV\_RGB2Luv, CV\_Luv2BGR, CV\_Luv2RGB** ). In case of 8-bit and 16 bit images, R, G, and B are converted to the floating-point format and scaled to fit 0 to 1 range.

$$
\begin{bmatrix} X \\ Y \\ Z \end{bmatrix} \leftarrow \begin{bmatrix} 0.412453 & 0.357580 & 0.180423 \\ 0.212671 & 0.715160 & 0.072169 \\ 0.019334 & 0.119193 & 0.950227 \end{bmatrix} \cdot \begin{bmatrix} R \\ G \\ B \end{bmatrix}
$$

$$
L \leftarrow \begin{cases} 116Y^{1/3} & \text{for } Y > 0.008856 \\ 903.3Y & \text{for } Y \le 0.008856 \end{cases}
$$
  

$$
u' \leftarrow 4 * X/(X + 15 * Y + 3Z)
$$
  

$$
v' \leftarrow 9 * Y/(X + 15 * Y + 3Z)
$$
  

$$
u \leftarrow 13 * L * (u' - u_n) \text{ where } u_n = 0.19793943
$$
  

$$
v \leftarrow 13 * L * (v' - v_n) \text{ where } v_n = 0.46831096
$$

This outputs  $0 \le L \le 100, -134 \le u \le 220, -140 \le v \le 122$ .

The values are then converted to the destination data type:

– 8-bit images

$$
L \leftarrow 255/100L, u \leftarrow 255/354(u + 134), v \leftarrow 255/256(v + 140)
$$

- 16-bit images (currently not supported)
- 32-bit images L, u, and v are left as is

The above formulae for converting RGB to/from various color spaces have been taken from multiple sources on the web, primarily from the Charles Poynton site <http://www.poynton.com/ColorFAQ.html>

• Bayer <sup>→</sup> RGB ( CV\_BayerBG2BGR, CV\_BayerGB2BGR, CV\_BayerRG2BGR, CV\_BayerGR2BGR, CV\_BayerBG2RGB, CV\_BayerGB2RGB, CV\_BayerRG2RGB, CV\_BayerGR2RGB ). The Bayer pattern is widely used in CCD and CMOS cameras. It enables you to get color pictures from a single plane where R,G, and B pixels (sensors of a particular component) are interleaved as follows:

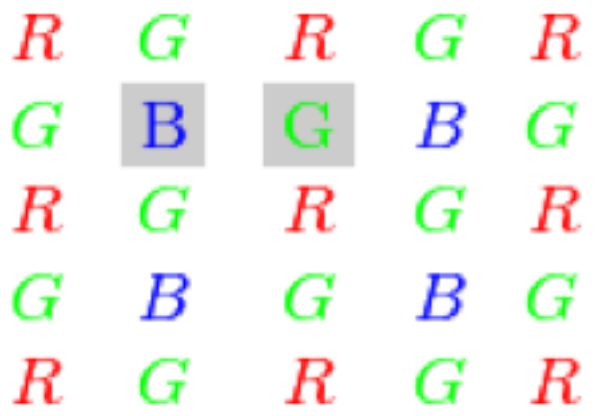

The output RGB components of a pixel are interpolated from 1, 2, or 4 neighbors of the pixel having the same color. There are several modifications of the above pattern that can be achieved by shifting the pattern one pixel left and/or one pixel up. The two letters  $C_1$  and  $C_2$  in the conversion constants CV\_Bayer  $C_1C_2$  2BGR and CV\_Bayer  $C_1C_2$  2RGB indicate the particular pattern type. These are components from the second row, second and third columns, respectively. For example, the above pattern has a very popular "BG" type.

# **distanceTransform**

Calculates the distance to the closest zero pixel for each pixel of the source image.

C++: void **distanceTransform**(InputArray src, OutputArray dst, int distanceType, int maskSize)

C++: void **distanceTransform**(InputArray src, OutputArray dst, OutputArray labels, int distanceType, int maskSize, int labelType=DIST\_LABEL\_CCOMP )

**Python:**  $cv2$ . **distanceTransform**(src, distanceType, maskSize $[$ , dst $]$ )  $\rightarrow$  dst

C: void cvDistTransform(const CvArr\* src, CvArr\* dst, int distance type=CV DIST L2, int mask size=3, const float\* mask=NULL, CvArr\* labels=NULL, int label-Type=CV\_DIST\_LABEL\_CCOMP )

**Python:** cv.DistTransform(src, dst, distance type=CV DIST L2, mask size=3, mask=None, labels=None)  $\rightarrow$  None

### **Parameters**

 $src - 8-bit$ , single-channel (binary) source image.

dst – Output image with calculated distances. It is a 32-bit floating-point, single-channel image of the same size as src .

distanceType – Type of distance. It can be  $CV_DIST\_L1$ ,  $CV_DIST\_L2$ , or  $CV_DIST\_C$ .

maskSize – Size of the distance transform mask. It can be 3, 5, or CV\_DIST\_MASK\_PRECISE (the latter option is only supported by the first function). In case of the CV\_DIST\_L1 or CV\_DIST\_C distance type, the parameter is forced to 3 because a  $3 \times 3$  mask gives the same result as  $5 \times 5$  or any larger aperture.

labels – Optional output 2D array of labels (the discrete Voronoi diagram). It has the type CV\_32SC1 and the same size as src . See the details below.

labelType – Type of the label array to build. If labelType==DIST\_LABEL\_CCOMP then each connected component of zeros in src (as well as all the non-zero pixels closest to the connected component) will be assigned the same label. If labelType==DIST\_LABEL\_PIXEL then each zero pixel (and all the non-zero pixels closest to it) gets its own label.

The functions distanceTransform calculate the approximate or precise distance from every binary image pixel to the nearest zero pixel. For zero image pixels, the distance will obviously be zero.

When maskSize == CV\_DIST\_MASK\_PRECISE and distanceType == CV\_DIST\_L2, the function runs the algorithm described in [\[Felzenszwalb04\].](#page-798-0) This algorithm is parallelized with the TBB library.

In other cases, the algorithm [\[Borgefors86\]](#page-798-1) is used. This means that for a pixel the function finds the shortest path to the nearest zero pixel consisting of basic shifts: horizontal, vertical, diagonal, or knight's move (the latest is available for a  $5 \times 5$  mask). The overall distance is calculated as a sum of these basic distances. Since the distance function should be symmetric, all of the horizontal and vertical shifts must have the same cost (denoted as a ), all the diagonal shifts must have the same cost (denoted as b ), and all knight's moves must have the same cost (denoted as c ). For the CV\_DIST\_C and CV\_DIST\_L1 types, the distance is calculated precisely, whereas for CV\_DIST\_L2 (Euclidean distance) the distance can be calculated only with a relative error (a  $5 \times 5$  mask gives more accurate results). For a, "b", and c , OpenCV uses the values suggested in the original paper:

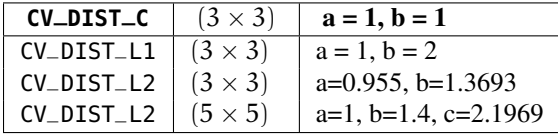

Typically, for a fast, coarse distance estimation  $CV_DIST_L2$ , a  $3 \times 3$  mask is used. For a more accurate distance estimation CV\_DIST\_L2, a  $5 \times 5$  mask or the precise algorithm is used. Note that both the precise and the approximate algorithms are linear on the number of pixels.

The second variant of the function does not only compute the minimum distance for each pixel  $(x, y)$  but also identifies the nearest connected component consisting of zero pixels (labelType==DIST\_LABEL\_CCOMP) or the nearest zero pixel (labelType==DIST\_LABEL\_PIXEL). Index of the component/pixel is stored in labels $(x, y)$ . When labelType==DIST\_LABEL\_CCOMP, the function automatically finds connected components of zero pixels in the input image and marks them with distinct labels. When labelType==DIST\_LABEL\_CCOMP, the function scans through the input image and marks all the zero pixels with distinct labels.

In this mode, the complexity is still linear. That is, the function provides a very fast way to compute the Voronoi diagram for a binary image. Currently, the second variant can use only the approximate distance transform algorithm, i.e. maskSize=CV\_DIST\_MASK\_PRECISE is not supported yet.

# **floodFill**

Fills a connected component with the given color.

- C++: int **floodFill** (InputOutputArray image, Point seedPoint, Scalar newVal, Rect\* rect=0, Scalar loDiff=Scalar(), Scalar upDiff=Scalar(), int flags=4 )
- C++: int **floodFill**(InputOutputArray image, InputOutputArray mask, Point seedPoint, Scalar newVal, Rect<sup>\*</sup> rect=0, Scalar loDiff=Scalar(), Scalar upDiff=Scalar(), int flags=4 )

**Python:** cv2.**floodFill**(image, mask, seedPoint, newVal, loDiff, upDiff, flags  $\left[\right]$ )  $\rightarrow$  retval, rect

- C: void **cvFloodFill**(CvArr\* image, CvPoint seed\_point, CvScalar new\_val, CvScalar lo\_diff=cvScalarAll(0), CvScalar up\_diff=cvScalarAll(0), CvConnectedComp\* comp=NULL, int flags=4, CvArr\* mask=NULL )
- Python: cv.**FloodFill**(image, seed\_point, new\_val, lo\_diff=(0, 0, 0, 0), up\_diff=(0, 0, 0, 0), flags=4,  $mask = None) \rightarrow comp$

### **Parameters**

image – Input/output 1- or 3-channel, 8-bit, or floating-point image. It is modified by the function unless the FLOODFILL\_MASK\_ONLY flag is set in the second variant of the function. See the details below.

mask – (For the second function only) Operation mask that should be a single-channel 8-bit image, 2 pixels wider and 2 pixels taller. The function uses and updates the mask, so you take responsibility of initializing the mask content. Flood-filling cannot go across non-zero pixels in the mask. For example, an edge detector output can be used as a mask to stop filling at edges. It is possible to use the same mask in multiple calls to the function to make sure the filled area does not overlap.

Note: Since the mask is larger than the filled image, a pixel  $(x, y)$  in image corresponds to the pixel  $(x + 1, y + 1)$  in the mask.

seedPoint – Starting point.

newVal – New value of the repainted domain pixels.

loDiff – Maximal lower brightness/color difference between the currently observed pixel and one of its neighbors belonging to the component, or a seed pixel being added to the component.

upDiff – Maximal upper brightness/color difference between the currently observed pixel and one of its neighbors belonging to the component, or a seed pixel being added to the component.

rect – Optional output parameter set by the function to the minimum bounding rectangle of the repainted domain.

flags – Operation flags. Lower bits contain a connectivity value, 4 (default) or 8, used within the function. Connectivity determines which neighbors of a pixel are considered. Upper bits can be 0 or a combination of the following flags:

- FLOODFILL\_FIXED\_RANGE If set, the difference between the current pixel and seed pixel is considered. Otherwise, the difference between neighbor pixels is considered (that is, the range is floating).
- FLOODFILL\_MASK\_ONLY If set, the function does not change the image ( newVal is ignored), but fills the mask. The flag can be used for the second variant only.

The functions floodFill fill a connected component starting from the seed point with the specified color. The connectivity is determined by the color/brightness closeness of the neighbor pixels. The pixel at  $(x, y)$  is considered to belong to the repainted domain if:

$$
\mathsf{src}(x',y') - \mathsf{loDiff} \leq \mathsf{src}(x,y) \leq \mathsf{src}(x',y') + \mathsf{upDiff}
$$

in case of a grayscale image and floating range

$$
src(seedPoint.x, seedPoint.y) - \text{loDiff} \leq src(x,y) \leq src(seedPoint.x, seedPoint.y) + upDiff
$$

in case of a grayscale image and fixed range

 $\mathsf{src}(x', y')_r - \mathsf{loDiff}_r \leq \mathsf{src}(x, y)_r \leq \mathsf{src}(x', y')_r + \mathsf{upDiff}_r,$ 

$$
\mathsf{src}(x',y')_g - \mathsf{loDiff}_g \leq \mathsf{src}(x,y)_g \leq \mathsf{src}(x',y')_g + \mathsf{upDiff}_g
$$

and

•

•

•

•

$$
\mathsf{src}(x',y')_b - \mathsf{loDiff}_b \leq \mathsf{src}(x,y)_b \leq \mathsf{src}(x',y')_b + \mathsf{upDiff}_b
$$

in case of a color image and floating range

 $\mathsf{src}(\mathsf{seedPoint}.\mathsf{x}, \mathsf{seedPoint}.\mathsf{y})_\mathsf{r} - \mathsf{loDiff}_\mathsf{r} \leq \mathsf{src}(\mathsf{x},\mathsf{y})_\mathsf{r} \leq \mathsf{src}(\mathsf{seedPoint}.\mathsf{x}, \mathsf{seedPoint}.\mathsf{y})_\mathsf{r} + \mathsf{upDiff}_\mathsf{r},$ 

 $\mathsf{src}(\mathsf{seedPoint}.\text{x}, \mathsf{seedPoint}.\text{y})_g - \mathsf{loDiff}_g \leq \mathsf{src}(\text{x},\text{y})_g \leq \mathsf{src}(\mathsf{seedPoint}.\text{x}, \mathsf{seedPoint}.\text{y})_g + \mathsf{upDiff}_g$ and

$$
{\sf src}({\sf seedPoint}.x,{\sf seedPoint}.y)_b-{\sf lobiff}_b\leq {\sf src}(x,y)_b\leq {\sf src}({\sf seedPoint}.x,{\sf seedPoint}.y)_b+{\sf upDiff}_b
$$

in case of a color image and fixed range

where  $src(x', y')$  is the value of one of pixel neighbors that is already known to belong to the component. That is, to be added to the connected component, a color/brightness of the pixel should be close enough to:

- Color/brightness of one of its neighbors that already belong to the connected component in case of a floating range.
- Color/brightness of the seed point in case of a fixed range.

Use these functions to either mark a connected component with the specified color in-place, or build a mask and then extract the contour, or copy the region to another image, and so on. Various modes of the function are demonstrated in the floodfill.cpp sample.

See Also:

[findContours\(\)](#page-290-0)

## **integral**

Calculates the integral of an image.

C++: void **integral**(InputArray src, OutputArray sum, int sdepth=-1 )

C++: void **integral**(InputArray src, OutputArray sum, OutputArray sqsum, int sdepth=-1 )

C++: void **integral**(InputArray src, OutputArray sum, OutputArray sqsum, OutputArray tilted, int sdepth=-1 )

**Python:**  $cv2$  **integral**( $src$ [,  $sum$ [,  $sdeph$ ]])  $\rightarrow sum$ 

**Python:** cv2.**integral2**(src[, sum[, sqsum[, sdepth]]])  $\rightarrow$  sum, sqsum

**Python:** cv2.**integral3**(src, sum, sqsum, tilted, sdepth  $\begin{bmatrix} 1 \end{bmatrix}$ )  $\rightarrow$  sum, sqsum, tilted

C: void **cvIntegral**(const CvArr\* image, CvArr\* sum, CvArr\* sqsum=NULL, CvArr\* tilted\_sum=NULL )

**Python:**  $cv$ . **Integral**(image, sum, sqsum=None, tiltedSum=None)  $\rightarrow$  None

### Parameters

**image** – input image as  $W \times H$ , 8-bit or floating-point (32f or 64f).

sum – integral image as  $(W + 1) \times (H + 1)$ , 32-bit integer or floating-point (32f or 64f).

**sqsum** – integral image for squared pixel values; it is  $(W + 1) \times (H + 1)$ , double-precision floating-point (64f) array.

**tilted** – integral for the image rotated by 45 degrees; it is  $(W + 1) \times (H + 1)$  array with the same data type as sum.

sdepth – desired depth of the integral and the tilted integral images, CV\_32S, CV\_32F, or CV\_64F.

The functions calculate one or more integral images for the source image as follows:

$$
\mathsf{sum}(X,Y) = \sum_{x < X, y < Y} \mathsf{image}(x,y)
$$

$$
\mathsf{sgsum}(X,Y) = \sum_{x < X, y < Y} \mathsf{image}(x,y)^2
$$

$$
\text{tilted}(X,Y)=\sum_{y< Y, \text{abs}(x-X+1)\leq Y-y-1} \text{image}(x,y)
$$

Using these integral images, you can calculate sa um, mean, and standard deviation over a specific up-right or rotated rectangular region of the image in a constant time, for example:

$$
\sum_{x_1 \leq x < x_2, y_1 \leq y < y_2} \text{image}(x, y) = \text{sum}(x_2, y_2) - \text{sum}(x_1, y_2) - \text{sum}(x_2, y_1) + \text{sum}(x_1, y_1)
$$

It makes possible to do a fast blurring or fast block correlation with a variable window size, for example. In case of multi-channel images, sums for each channel are accumulated independently.

As a practical example, the next figure shows the calculation of the integral of a straight rectangle Rect(3,3,3,2) and of a tilted rectangle Rect(5,1,2,3). The selected pixels in the original image are shown, as well as the relative pixels in the integral images sum and tilted .

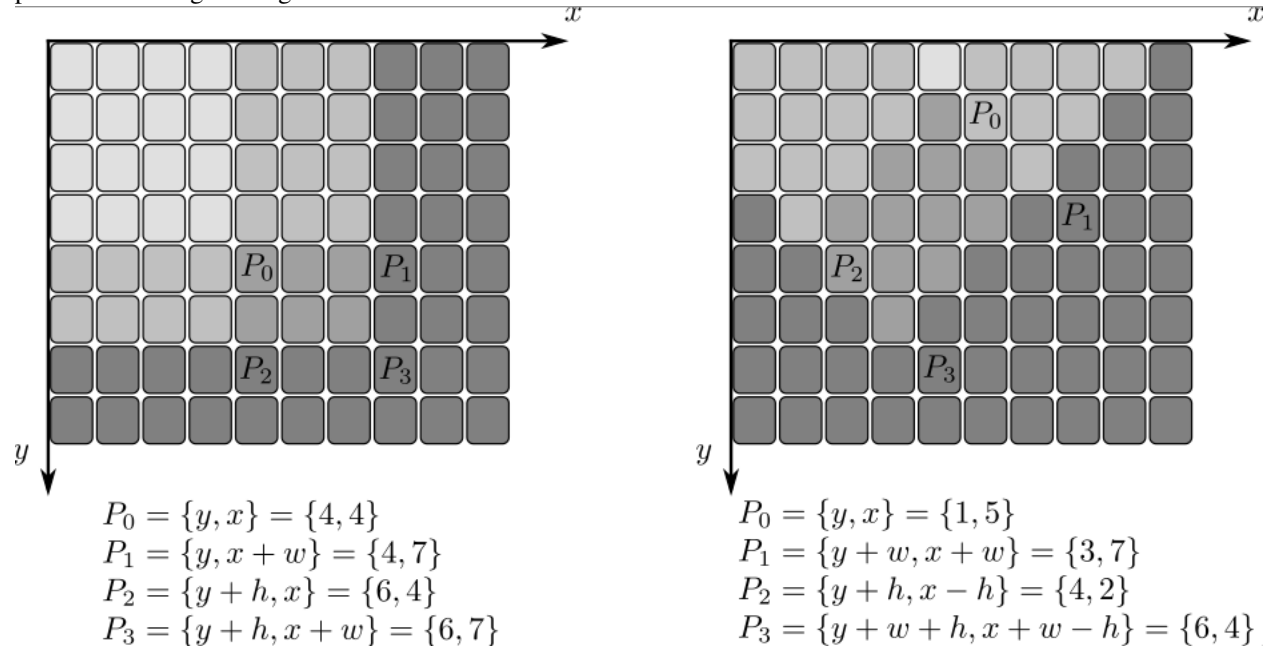

# **threshold**

Applies a fixed-level threshold to each array element.

<span id="page-274-0"></span>C++: double **threshold**(InputArray src, OutputArray dst, double thresh, double maxval, int type)

**Python:** cv2. **threshold** (src, thresh, maxval, type  $[$ , dst  $]$ )  $\rightarrow$  retval, dst

C: double **cvThreshold**(const CvArr\* src, CvArr\* dst, double threshold, double max\_value, int threshold\_type)

**Python:** cv. **Threshold** (src, dst, threshold, maxValue, thresholdType)  $\rightarrow$  None

### Parameters

src – input array (single-channel, 8-bit or 32-bit floating point).

dst – output array of the same size and type as src.

thresh – treshold value.

maxval – maximum value to use with the THRESH\_BINARY and THRESH\_BINARY\_INV thresholding types.

type – thresholding type (see the details below).

The function applies fixed-level thresholding to a single-channel array. The function is typically used to get a bi-level (binary) image out of a grayscale image ( [compare\(\)](#page-726-0) could be also used for this purpose) or for removing a noise, that is, filtering out pixels with too small or too large values. There are several types of thresholding supported by the function. They are determined by type :

### • THRESH\_BINARY

$$
dst(x, y) = \begin{cases} \text{maxval} & \text{if } src(x, y) > \text{thresh} \\ 0 & \text{otherwise} \end{cases}
$$

• THRESH\_BINARY\_INV

$$
\text{dst}(x,y) = \left\{ \begin{array}{ll} 0 & \text{if src}(x,y) > \text{thresh} \\ \text{maxval} & \text{otherwise} \end{array} \right.
$$

• THRESH\_TRUNC

$$
\text{dst}(x,y) = \left\{ \begin{array}{ll} \text{threshold} & \text{if src}(x,y) > \text{thresh} \\ \text{src}(x,y) & \text{otherwise} \end{array} \right.
$$

• THRESH\_TOZERO

$$
\text{dst}(x,y) = \left\{ \begin{array}{ll} \text{src}(x,y) & \text{if src}(x,y) > \text{thresh} \\ 0 & \text{otherwise} \end{array} \right.
$$

• THRESH\_TOZERO\_INV

$$
\text{dst}(x,y) = \left\{ \begin{array}{ll} 0 & \text{if src}(x,y) > \text{thresh} \\ \text{src}(x,y) & \text{otherwise} \end{array} \right.
$$

Also, the special value THRESH\_OTSU may be combined with one of the above values. In this case, the function determines the optimal threshold value using the Otsu's algorithm and uses it instead of the specified thresh . The function returns the computed threshold value. Currently, the Otsu's method is implemented only for 8-bit images.

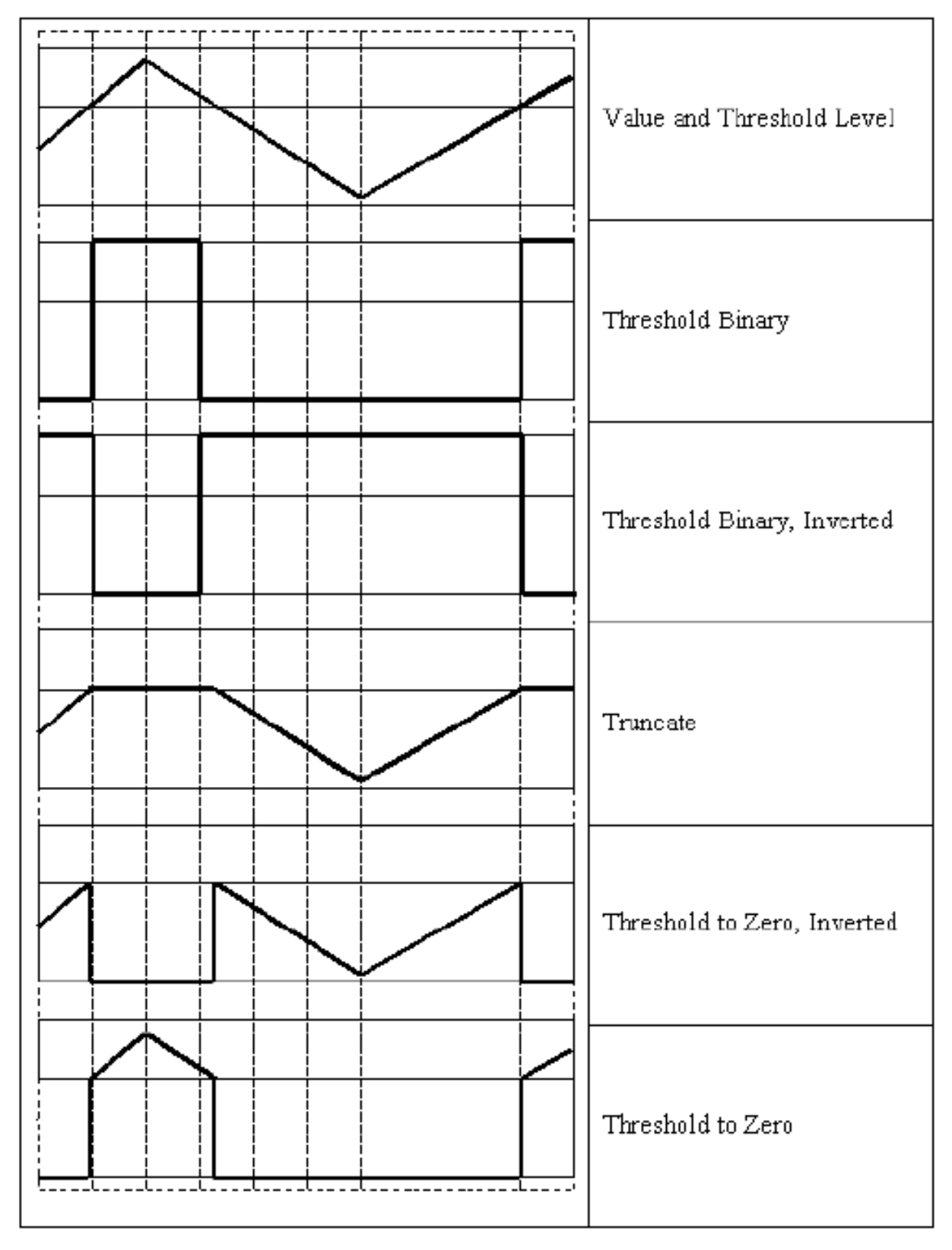

## See Also:

[adaptiveThreshold\(\)](#page-264-0), [findContours\(\)](#page-290-0), [compare\(\)](#page-726-0), [min\(\)](#page-145-0), [max\(\)](#page-142-0)

## **watershed**

Performs a marker-based image segmentation using the watershed algorithm.

C++: void **watershed**(InputArray image, InputOutputArray markers)

C: void **cvWatershed**(const CvArr\* image, CvArr\* markers)

**Python:**  $cv2$  watershed (image, markers)  $\rightarrow$  None

### **Parameters**

image – Input 8-bit 3-channel image.

markers – Input/output 32-bit single-channel image (map) of markers. It should have the same size as image .

The function implements one of the variants of watershed, non-parametric marker-based segmentation algorithm, described in [\[Meyer92\].](#page-798-2)

Before passing the image to the function, you have to roughly outline the desired regions in the image markers with positive (>0) indices. So, every region is represented as one or more connected components with the pixel values 1, 2, 3, and so on. Such markers can be retrieved from a binary mask using [findContours\(\)](#page-290-0) and [drawContours\(\)](#page-292-0) (see the watershed.cpp demo). The markers are "seeds" of the future image regions. All the other pixels in markers , whose relation to the outlined regions is not known and should be defined by the algorithm, should be set to 0's. In the function output, each pixel in markers is set to a value of the "seed" components or to -1 at boundaries between the regions.

Visual demonstration and usage example of the function can be found in the OpenCV samples directory (see the watershed.cpp demo).

Note: Any two neighbor connected components are not necessarily separated by a watershed boundary (-1's pixels); for example, they can touch each other in the initial marker image passed to the function.

### See Also:

[findContours\(\)](#page-290-0)

# **grabCut**

Runs the GrabCut algorithm.

C++: void **grabCut**(InputArray img, InputOutputArray mask, Rect rect, InputOutputArray bgdModel, InputOutputArray fgdModel, int iterCount, int mode=GC\_EVAL )

**Python:** cv2.grabCut(img, mask, rect, bgdModel, fgdModel, iterCount $\vert$ , mode  $\vert$ )  $\rightarrow$  None

### **Parameters**

img – Input 8-bit 3-channel image.

mask – Input/output 8-bit single-channel mask. The mask is initialized by the function when mode is set to  $GCLINIT-WITH\_RECT$ . Its elements may have one of following values:

- GC\_BGD defines an obvious background pixels.
- GC\_FGD defines an obvious foreground (object) pixel.
- GC\_PR\_BGD defines a possible background pixel.
- GC\_PR\_BGD defines a possible foreground pixel.

rect – ROI containing a segmented object. The pixels outside of the ROI are marked as "obvious background". The parameter is only used when mode==GC\_INIT\_WITH\_RECT .

bgdModel – Temporary array for the background model. Do not modify it while you are processing the same image.

fgdModel – Temporary arrays for the foreground model. Do not modify it while you are processing the same image.

iterCount – Number of iterations the algorithm should make before returning the result. Note that the result can be refined with further calls with mode==GC\_INIT\_WITH\_MASK or mode==GC\_EVAL .

mode – Operation mode that could be one of the following:

- GC\_INIT\_WITH\_RECT The function initializes the state and the mask using the provided rectangle. After that it runs iterCount iterations of the algorithm.
- GC\_INIT\_WITH\_MASK The function initializes the state using the provided mask. Note that GC\_INIT\_WITH\_RECT and GC\_INIT\_WITH\_MASK can be combined. Then, all the pixels outside of the ROI are automatically initialized with GC\_BGD .
- GC\_EVAL The value means that the algorithm should just resume.

The function implements the [GrabCut image segmentation algorithm.](http://en.wikipedia.org/wiki/GrabCut) See the sample grabcut.cpp to learn how to use the function.

# **3.4 Histograms**

## **calcHist**

<span id="page-278-0"></span>Calculates a histogram of a set of arrays.

- C++: void **calcHist**(const Mat\* images, int nimages, const int\* channels, InputArray mask, OutputArray hist, int dims, const int\* histSize, const float\*\* ranges, bool uniform=true, bool accumulate=false )
- C++: void **calcHist**(const Mat\* images, int nimages, const int\* channels, InputArray mask, SparseMat& hist, int dims, const int\* histSize, const float\*\* ranges, bool uniform=true, bool accumulate=false )

**Python:** cv2.**calcHist**(images, channels, mask, histSize, ranges, hist, accumulate  $|\cdot\rangle \rightarrow$  hist

<span id="page-278-1"></span>C: void **cvCalcHist**(IplImage\*\* image, CvHistogram\* hist, int accumulate=0, const CvArr\* mask=NULL

**Python:** cv. **CalcHist**(image, hist, accumulate=0, mask=None)  $\rightarrow$  None

#### Parameters

)

images – Source arrays. They all should have the same depth, CV\_8U or CV\_32F , and the same size. Each of them can have an arbitrary number of channels.

nimages – Number of source images.

channels – List of the dims channels used to compute the histogram. The first array channels are numerated from 0 to images $[0]$ .channels()-1, the second array channels are counted from  $images[0].channels()$  to  $images[0].channels() +$ images[1].channels()-1, and so on.

mask – Optional mask. If the matrix is not empty, it must be an 8-bit array of the same size as images[i] . The non-zero mask elements mark the array elements counted in the histogram.

hist – Output histogram, which is a dense or sparse dims -dimensional array.

dims – Histogram dimensionality that must be positive and not greater than CV\_MAX\_DIMS (equal to 32 in the current OpenCV version).

histSize – Array of histogram sizes in each dimension.

ranges – Array of the dims arrays of the histogram bin boundaries in each dimension. When the histogram is uniform  $($  uniform  $=$ true), then for each dimension  $\overline{i}$  it is enough to specify the lower (inclusive) boundary  $L_0$  of the 0-th histogram bin and the upper (exclusive) boundary  $U_{histSize[i]-1}$  for the last histogram bin histSize[i]-1. That is, in case of a uniform histogram each of ranges[i] is an array of 2 elements. When the histogram is not uniform ( uniform=false ), then each of ranges[i] contains histSize[i]+1 elements:  $L_0, U_0 = L_1, U_1 = L_2, ..., U_{histSize[i]-2} = L_{histSize[i]-1}, U_{histSize[i]-1}$ . The array elements, that are not between  $L_0$  and  $U_{histsize[i]-1}$ , are not counted in the histogram.

uniform – Flag indicating whether the histogram is uniform or not (see above).

accumulate – Accumulation flag. If it is set, the histogram is not cleared in the beginning when it is allocated. This feature enables you to compute a single histogram from several sets of arrays, or to update the histogram in time.

The functions calcHist calculate the histogram of one or more arrays. The elements of a tuple used to increment a histogram bin are taken from the corresponding input arrays at the same location. The sample below shows how to compute a 2D Hue-Saturation histogram for a color image.

```
#include <highgui.h>
using namespace cv;
int main( int argc, char** argv )
{
    Mat src, hsv;
    if( \text{argc} := 2 || \cdot |(\text{src}= \text{imread}(\text{argv}[1], 1)).\text{data } )return -1;
    cvtColor(src, hsv, CV_BGR2HSV);
    // Quantize the hue to 30 levels
    // and the saturation to 32 levels
    int hbins = 30, sbins = 32;
    int histSize[] = {hbins, sbins};
    // hue varies from 0 to 179, see cvtColor
    float hranges[] = { 0, 180 };
    // saturation varies from 0 (black-gray-white) to
    // 255 (pure spectrum color)
    float sranges[] = { 0, 256 };
    const float* ranges[] = { hranges, sranges };
    MatND hist;
    // we compute the histogram from the 0-th and 1-st channels
    int channels[] = {0, 1};calcHist( &hsv, 1, channels, Mat(), // do not use mask
             hist, 2, histSize, ranges,
             true, // the histogram is uniform
```
#include <cv.h>

```
false );
double maxVal=0;
minMaxLoc(hist, 0, &maxVal, 0, 0);
int scale = 10;Mat histImg = Mat::zeros(sbins*scale, hbins*10, CV_8UC3);
for( int h = 0; h < h \text{bins}; h++ )
    for( int s = 0; s < sbins; s++ )
    {
        float binVal = hist.at<float>(h, s);
        int intensity = cvRound(binVal*255/maxVal);
        rectangle( histImg, Point(h*scale, s*scale),
                    Point( (h+1)*scale - 1, (s+1)*scale - 1),
                    Scalar::all(intensity),
                    CV_FILLED );
    }
namedWindow( "Source", 1 );
imshow( "Source", src );
namedWindow( "H-S Histogram", 1 );
imshow( "H-S Histogram", histImg );
waitKey();
```
# **calcBackProject**

}

Calculates the back projection of a histogram.

C++: void **calcBackProject**(const Mat\* images, int nimages, const int\* channels, InputArray hist, OutputArray backProject, const float\*\* ranges, double scale=1, bool uniform=true )

C++: void **calcBackProject**(const Mat\* images, int nimages, const int\* channels, const SparseMat& hist, OutputArray backProject, const float\*\* ranges, double scale=1, bool uniform=true )

Python: cv2.calcBackProject(images, channels, hist, ranges, scale, dst 1) → dst

<span id="page-280-0"></span>C: void **cvCalcBackProject**(IplImage\*\* image, CvArr\* backProject, const CvHistogram\* hist)

Python: cv.**CalcBackProject**(image, back\_project, hist) <sup>→</sup> None

### **Parameters**

images – Source arrays. They all should have the same depth, CV\_8U or CV\_32F , and the same size. Each of them can have an arbitrary number of channels.

nimages – Number of source images.

channels – The list of channels used to compute the back projection. The number of channels must match the histogram dimensionality. The first array channels are numerated from 0 to images  $[0]$ .channels()-1, the second array channels are counted from images[0].channels() to images[0].channels() + images[1].channels()-1, and so on.

hist – Input histogram that can be dense or sparse.

backProject – Destination back projection array that is a single-channel array of the same size and depth as images[0] .

ranges – Array of arrays of the histogram bin boundaries in each dimension. See [calcHist\(\)](#page-278-0) .

scale – Optional scale factor for the output back projection.

uniform – Flag indicating whether the histogram is uniform or not (see above).

The functions calcBackProject calculate the back project of the histogram. That is, similarly to calcHist , at each location (x, y) the function collects the values from the selected channels in the input images and finds the corresponding histogram bin. But instead of incrementing it, the function reads the bin value, scales it by scale , and stores in backProject(x,y). In terms of statistics, the function computes probability of each element value in respect with the empirical probability distribution represented by the histogram. See how, for example, you can find and track a bright-colored object in a scene:

- 1. Before tracking, show the object to the camera so that it covers almost the whole frame. Calculate a hue histogram. The histogram may have strong maximums, corresponding to the dominant colors in the object.
- 2. When tracking, calculate a back projection of a hue plane of each input video frame using that pre-computed histogram. Threshold the back projection to suppress weak colors. It may also make sense to suppress pixels with non-sufficient color saturation and too dark or too bright pixels.
- 3. Find connected components in the resulting picture and choose, for example, the largest component.

This is an approximate algorithm of the [CamShift\(\)](#page-348-0) color object tracker.

See Also:

[calcHist\(\)](#page-278-0)

## **compareHist**

Compares two histograms.

C++: double **compareHist**(InputArray H1, InputArray H2, int method)

C++: double **compareHist**(const SparseMat& H1, const SparseMat& H2, int method)

**Python:**  $cv2$ . **compareHist**(H1, H2, method)  $\rightarrow$  retval

<span id="page-281-0"></span>C: double **cvCompareHist**(const CvHistogram\* hist1, const CvHistogram\* hist2, int method)

**Python:** cv. **CompareHist**(hist1, hist2, method)  $\rightarrow$  float

### **Parameters**

H1 – First compared histogram.

H2 – Second compared histogram of the same size as H1 .

method – Comparison method that could be one of the following:

- CV\_COMP\_CORREL Correlation
- CV\_COMP\_CHISQR Chi-Square
- CV\_COMP\_INTERSECT Intersection
- CV\_COMP\_BHATTACHARYYA Bhattacharyya distance
- CV\_COMP\_HELLINGER Synonym for CV\_COMP\_BHATTACHARYYA

The functions compareHist compare two dense or two sparse histograms using the specified method:

• Correlation (method=CV\_COMP\_CORREL)

$$
d(H_1,H_2)=\frac{\sum_I (H_1(I)-\bar{H_1})(H_2(I)-\bar{H_2})}{\sqrt{\sum_I (H_1(I)-\bar{H_1})^2\sum_I (H_2(I)-\bar{H_2})^2}}
$$

where

$$
\bar{H_k} = \frac{1}{N} \sum_J H_k(J)
$$

and N is a total number of histogram bins.

• Chi-Square (method=CV\_COMP\_CHISQR)

$$
d(H_1, H_2) = \sum_{I} \frac{(H_1(I) - H_2(I))^2}{H_1(I)}
$$

• Intersection (method=CV\_COMP\_INTERSECT)

$$
d(H_1,H_2)=\sum_I min(H_1(I),H_2(I))
$$

• Bhattacharyya distance (method=CV\_COMP\_BHATTACHARYYA or method=CV\_COMP\_HELLINGER). In fact, OpenCV computes Hellinger distance, which is related to Bhattacharyya coefficient.

$$
d(H_1, H_2) = \sqrt{1 - \frac{1}{\sqrt{H_1 H_2 N^2}} \sum_{I} \sqrt{H_1(I) \cdot H_2(I)}}
$$

The function returns  $d(H_1, H_2)$ .

While the function works well with 1-, 2-, 3-dimensional dense histograms, it may not be suitable for high-dimensional sparse histograms. In such histograms, because of aliasing and sampling problems, the coordinates of non-zero histogram bins can slightly shift. To compare such histograms or more general sparse configurations of weighted points, consider using the [EMD\(\)](#page-282-0) function.

## **EMD**

Computes the "minimal work" distance between two weighted point configurations.

- <span id="page-282-0"></span>C++: float **EMD**(InputArray signature1, InputArray signature2, int distType, InputArray cost=noArray(), float\* lowerBound=0, OutputArray flow=noArray() )
- C: float **cvCalcEMD2**(const CvArr\* signature1, const CvArr\* signature2, int distance\_type, CvDistanceFunction distance\_func=NULL, const CvArr\* cost\_matrix=NULL, CvArr\* flow=NULL, float\* lower\_bound=NULL, void\* userdata=NULL )
- **Python:** cv. CalcEMD2(signature1, signature2, distance type, distance func=None, cost matrix=None, flow=None, lower\_bound=None, userdata=None)  $\rightarrow$  float

**Parameters** 

**signature1** – First signature, a size1  $\times$  dims + 1 floating-point matrix. Each row stores the point weight followed by the point coordinates. The matrix is allowed to have a single column (weights only) if the user-defined cost matrix is used.

signature2 – Second signature of the same format as signature1, though the number of rows may be different. The total weights may be different. In this case an extra "dummy" point is added to either signature1 or signature2 .

distType – Used metric. CV\_DIST\_L1, CV\_DIST\_L2 , and CV\_DIST\_C stand for one of the standard metrics. CV\_DIST\_USER means that a pre-calculated cost matrix cost is used.

distance\_func – Custom distance function supported by the old interface. CvDistanceFunction is defined as:

**typedef float** (CV\_CDECL \* CvDistanceFunction)( **const float**\* a, **const float**\* b, **void**\* userdata );

where a and b are point coordinates and userdata is the same as the last parameter.

 $cost - User-defined size1 \times size2 cost matrix. Also, if a cost matrix is used, lower bound$ ary lowerBound cannot be calculated because it needs a metric function.

lowerBound – Optional input/output parameter: lower boundary of a distance between the two signatures that is a distance between mass centers. The lower boundary may not be calculated if the user-defined cost matrix is used, the total weights of point configurations are not equal, or if the signatures consist of weights only (the signature matrices have a single column). You must initialize \*lowerBound . If the calculated distance between mass centers is greater or equal to \*lowerBound (it means that the signatures are far enough), the function does not calculate EMD. In any case \*lowerBound is set to the calculated distance between mass centers on return. Thus, if you want to calculate both distance between mass centers and EMD, \*lowerBound should be set to 0.

**flow** – Resultant size1  $\times$  size2 flow matrix: flow<sub>i,j</sub> is a flow from i -th point of signature1 to j -th point of signature2 .

userdata – Optional pointer directly passed to the custom distance function.

The function computes the earth mover distance and/or a lower boundary of the distance between the two weighted point configurations. One of the applications described in [\[RubnerSept98\]](#page-798-3) is multi-dimensional histogram comparison for image retrieval. EMD is a transportation problem that is solved using some modification of a simplex algorithm, thus the complexity is exponential in the worst case, though, on average it is much faster. In the case of a real metric the lower boundary can be calculated even faster (using linear-time algorithm) and it can be used to determine roughly whether the two signatures are far enough so that they cannot relate to the same object.

# **equalizeHist**

Equalizes the histogram of a grayscale image.

C++: void **equalizeHist**(InputArray src, OutputArray dst)

Python: cv2.**equalizeHist**(src[, dst]) <sup>→</sup> dst

C: void **cvEqualizeHist**(const CvArr\* src, CvArr\* dst)

**Parameters** 

src – Source 8-bit single channel image.

dst – Destination image of the same size and type as src .

The function equalizes the histogram of the input image using the following algorithm:

- 1. Calculate the histogram H for src .
- 2. Normalize the histogram so that the sum of histogram bins is 255.
- 3. Compute the integral of the histogram:

$$
H'_i = \sum_{0 \leq j < i} H(j)
$$

4. Transform the image using H' as a look-up table:  $dst(x, y) = H'(src(x, y))$ The algorithm normalizes the brightness and increases the contrast of the image.

## **Extra Histogram Functions (C API)**

The rest of the section describes additional C functions operating on CvHistogram.

## **CalcBackProjectPatch**

Locates a template within an image by using a histogram comparison.

```
C: void cvCalcBackProjectPatch(IplImage** images, CvArr* dst, CvSize patch_size, CvHistogram* hist,
                                  int method, double factor)
```
Python: cv.**CalcBackProjectPatch**(images, dst, patch\_size, hist, method, factor) <sup>→</sup> None

### **Parameters**

images – Source images (though, you may pass CvMat\*\* as well).

dst – Destination image.

patch\_size – Size of the patch slid though the source image.

hist – Histogram.

method – Comparison method passed to [CompareHist\(\)](#page-281-0) (see the function description).

factor – Normalization factor for histograms that affects the normalization scale of the destination image. Pass 1 if not sure.

The function calculates the back projection by comparing histograms of the source image patches with the given histogram. The function is similar to [matchTemplate\(\)](#page-318-0), but instead of comparing the raster patch with all its possible positions within the search window, the function CalcBackProjectPatch compares histograms. See the algorithm diagram below:

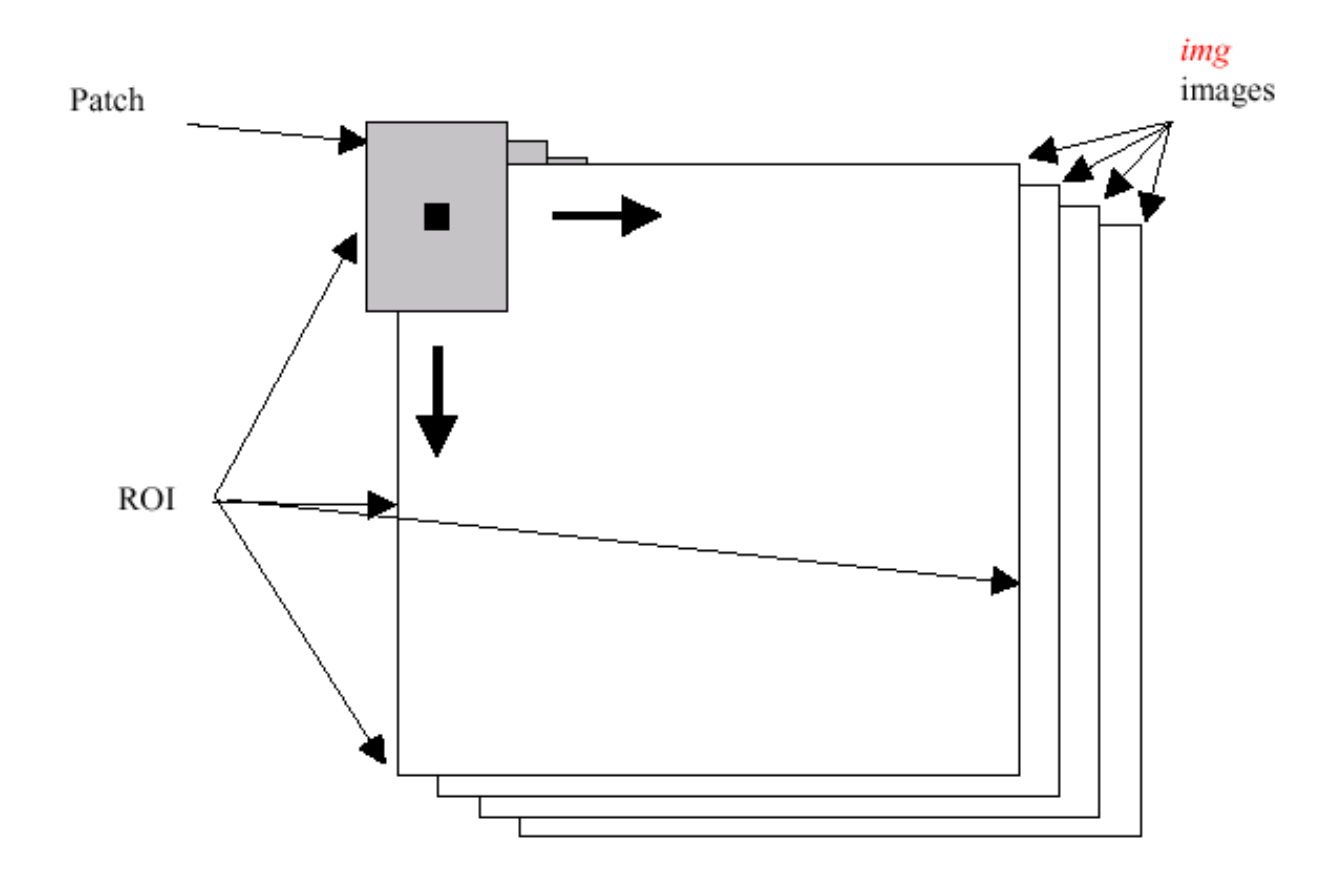

# **CalcProbDensity**

Divides one histogram by another.

```
C: void cvCalcProbDensity(const CvHistogram* hist1, const CvHistogram* hist2, CvHistogram* dst_hist,
                            double scale=255 )
```
Python: cv.**CalcProbDensity**(hist1, hist2, dst\_hist, scale=255) <sup>→</sup> None

## Parameters

hist1 – First histogram (the divisor).

hist2 – Second histogram.

dst\_hist – Destination histogram.

scale – Scale factor for the destination histogram.

The function calculates the object probability density from two histograms as:

$$
\text{distribist}(I) = \left\{\begin{array}{ll} 0 & \text{if hist1}(I) = 0 \\ \text{scale} & \text{if hist1}(I) \neq 0 \text{ and hist2}(I) > hist1(I) \\ \frac{hist2(I) \cdot scale}{hist1(I)} & \text{if hist1}(I) \neq 0 \text{ and hist2}(I) \leq hist1(I) \end{array}\right.
$$

# **ClearHist**

Clears the histogram.

C: void **cvClearHist**(CvHistogram\* hist)

Python: cv.**ClearHist**(hist) <sup>→</sup> None

Parameters

hist – Histogram.

The function sets all of the histogram bins to 0 in case of a dense histogram and removes all histogram bins in case of a sparse array.

# **CopyHist**

Copies a histogram.

C: void **cvCopyHist**(const CvHistogram\* src, CvHistogram\*\* dst)

**Parameters** 

src – Source histogram.

dst – Pointer to the destination histogram.

The function makes a copy of the histogram. If the second histogram pointer \*dst is NULL, a new histogram of the same size as src is created. Otherwise, both histograms must have equal types and sizes. Then the function copies the bin values of the source histogram to the destination histogram and sets the same bin value ranges as in src.

# **CreateHist**

Creates a histogram.

<span id="page-286-0"></span>C: CvHistogram\* **cvCreateHist**(int dims, int\* sizes, int type, float\*\* ranges=NULL, int uniform=1 )

**Python:** cv. **CreateHist**(dims, type, ranges=None, uniform=1)  $\rightarrow$  hist

### Parameters

dims – Number of histogram dimensions.

sizes – Array of the histogram dimension sizes.

type – Histogram representation format. CV\_HIST\_ARRAY means that the histogram data is represented as a multi-dimensional dense array CvMatND. CV\_HIST\_SPARSE means that histogram data is represented as a multi-dimensional sparse array CvSparseMat.

ranges – Array of ranges for the histogram bins. Its meaning depends on the uniform parameter value. The ranges are used when the histogram is calculated or backprojected to determine which histogram bin corresponds to which value/tuple of values from the input image(s).

uniform – Uniformity flag. If not zero, the histogram has evenly spaced bins and for every  $0 \le i \le c$ Dims ranges [i] is an array of two numbers: lower and upper boundaries for the i-th histogram dimension. The whole range [lower,upper] is then split into dims[i] equal parts to determine the i-th input tuple value ranges for every histogram bin. And if uniform= $\theta$ , then the i-th element of the ranges array contains dims[i]+1 elements: lower<sub>0</sub>, upper<sub>0</sub>, lower<sub>1</sub>, upper<sub>1</sub> = lower<sub>2</sub>, ...upper<sub>dims[i]-1</sub> where lower<sub>j</sub> and upper<sub>j</sub> are lower and upper boundaries of the i-th input tuple value for the j-th bin, respectively. In either case, the input values that are beyond the specified range for a histogram bin are not counted by [CalcHist\(\)](#page-278-1) and filled with 0 by [CalcBackProject\(\)](#page-280-0).

The function creates a histogram of the specified size and returns a pointer to the created histogram. If the array ranges is 0, the histogram bin ranges must be specified later via the function [SetHistBinRanges\(\)](#page-288-0). Though [CalcHist\(\)](#page-278-1) and [CalcBackProject\(\)](#page-280-0) may process 8-bit images without setting bin ranges, they assume they are equally spaced in 0 to 255 bins.

# **GetMinMaxHistValue**

Finds the minimum and maximum histogram bins.

C: void **cvGetMinMaxHistValue**(const CvHistogram\* hist, float\* min\_value, float\* max\_value, int\* min\_idx=NULL, int\* max\_idx=NULL )

Python: cv.**GetMinMaxHistValue**(hist)-> (min\_value, max\_value, min\_idx, max\_idx)

**Parameters** 

hist – Histogram.

min\_value – Pointer to the minimum value of the histogram.

max\_value – Pointer to the maximum value of the histogram.

min\_idx – Pointer to the array of coordinates for the minimum.

max\_idx – Pointer to the array of coordinates for the maximum.

The function finds the minimum and maximum histogram bins and their positions. All of output arguments are optional. Among several extremas with the same value the ones with the minimum index (in the lexicographical order) are returned. In case of several maximums or minimums, the earliest in the lexicographical order (extrema locations) is returned.

# **MakeHistHeaderForArray**

Makes a histogram out of an array.

C: CvHistogram\* **cvMakeHistHeaderForArray**(int dims, int\* sizes, CvHistogram\* hist, float\* data, float\*\* ranges=NULL, int uniform=1 )

## **Parameters**

dims – Number of the histogram dimensions.

sizes – Array of the histogram dimension sizes.

hist – Histogram header initialized by the function.

data – Array used to store histogram bins.

ranges – Histogram bin ranges. See [CreateHist\(\)](#page-286-0) for details.

uniform – Uniformity flag. See [CreateHist\(\)](#page-286-0) for details.

The function initializes the histogram, whose header and bins are allocated by the user. [ReleaseHist\(\)](#page-288-1) does not need to be called afterwards. Only dense histograms can be initialized this way. The function returns hist.

# **NormalizeHist**

Normalizes the histogram.

C: void **cvNormalizeHist**(CvHistogram\* hist, double factor)

Python: cv.**NormalizeHist**(hist, factor) <sup>→</sup> None

Parameters
hist – Pointer to the histogram.

factor – Normalization factor.

The function normalizes the histogram bins by scaling them so that the sum of the bins becomes equal to factor.

## **ReleaseHist**

Releases the histogram.

C: void **cvReleaseHist**(CvHistogram\*\* hist)

#### **Parameters**

hist – Double pointer to the released histogram.

The function releases the histogram (header and the data). The pointer to the histogram is cleared by the function. If \*hist pointer is already NULL, the function does nothing.

## **SetHistBinRanges**

Sets the bounds of the histogram bins.

C: void **cvSetHistBinRanges**(CvHistogram\* hist, float\*\* ranges, int uniform=1 )

#### Parameters

hist – Histogram.

ranges – Array of bin ranges arrays. See [CreateHist\(\)](#page-286-0) for details.

uniform – Uniformity flag. See [CreateHist\(\)](#page-286-0) for details.

This is a standalone function for setting bin ranges in the histogram. For a more detailed description of the parameters ranges and uniform, see the [CalcHist\(\)](#page-278-0) function that can initialize the ranges as well. Ranges for the histogram bins must be set before the histogram is calculated or the backproject of the histogram is calculated.

## **ThreshHist**

Thresholds the histogram.

C: void **cvThreshHist**(CvHistogram\* hist, double threshold)

**Python:**  $cv$ . **ThreshHist**(hist, threshold)  $\rightarrow$  None

**Parameters** 

hist – Pointer to the histogram.

threshold – Threshold level.

The function clears histogram bins that are below the specified threshold.

# **3.5 Structural Analysis and Shape Descriptors**

## **moments**

<span id="page-288-0"></span>Calculates all of the moments up to the third order of a polygon or rasterized shape.

C++: Moments **moments**(InputArray array, bool binaryImage=false )

**Python:** cv2.**moments** (array  $\left[$ , binaryImage  $\right]$ )  $\rightarrow$  retval

C: void **cvMoments**(const CvArr\* arr, CvMoments\* moments, int binary=0 )

**Python:** cv. **Moments** (arr, binary=0)  $\rightarrow$  moments

#### Parameters

array – Raster image (single-channel, 8-bit or floating-point 2D array) or an array ( $1 \times N$ or  $N \times 1$  ) of 2D points (Point or Point2f).

binaryImage – If it is true, all non-zero image pixels are treated as 1's. The parameter is used for images only.

moments – Output moments.

The function computes moments, up to the 3rd order, of a vector shape or a rasterized shape. The results are returned in the structure Moments defined as:

```
class Moments
{
public:
   Moments();
    Moments(double m00, double m10, double m01, double m20, double m11,
            double m02, double m30, double m21, double m12, double m03 );
   Moments( const CvMoments& moments );
   operator CvMoments() const;
   // spatial moments
   double m00, m10, m01, m20, m11, m02, m30, m21, m12, m03;
   // central moments
   double mu20, mu11, mu02, mu30, mu21, mu12, mu03;
   // central normalized moments
   double nu20, nu11, nu02, nu30, nu21, nu12, nu03;
```

```
}
```
In case of a raster image, the spatial moments  $M$ oments:: $m_{ji}$  are computed as:

$$
\textbf{m}_{ji} = \sum_{x,y} (array(x,y) \cdot x^j \cdot y^i)
$$

The central moments Moments: :  $mu_{ii}$  are computed as:

$$
\mathsf{m}{u_{ji}} = \sum_{x,y} \left( \mathsf{array}(x,y) \cdot (x-\bar{x})^j \cdot (y-\bar{y})^i \right)
$$

where  $(\bar{x}, \bar{y})$  is the mass center:

$$
\bar{x}=\frac{\text{m}_{10}}{\text{m}_{00}},\ \bar{y}=\frac{\text{m}_{01}}{\text{m}_{00}}
$$

The normalized central moments Moments: :  $nu_{ii}$  are computed as:

$$
nu_{ji} = \frac{mu_{ji}}{m_{00}^{(i+j)/2+1}}
$$

.

**Note:**  $mu_{00} = m_{00}$ ,  $nu_{00} = 1$   $nu_{10} = mu_{10} = mu_{10} = mu_{10} = 0$ , hence the values are not stored.

The moments of a contour are defined in the same way but computed using the Green's formula (see [http://en.wikipedia.org/wiki/Green\\_theorem\)](http://en.wikipedia.org/wiki/Green_theorem). So, due to a limited raster resolution, the moments computed for a contour are slightly different from the moments computed for the same rasterized contour.

Note: Since the contour moments are computed using Green formula, you may get seemingly odd results for contours with self-intersections, e.g. a zero area ( $m\theta\theta$ ) for butterfly-shaped contours.

#### See Also:

```
contourArea(), arcLength()
```
## **HuMoments**

<span id="page-290-0"></span>Calculates seven Hu invariants.

C++: void **HuMoments**(const Moments& m, OutputArray hu)

C++: void **HuMoments**(const Moments& moments, double hu[7])

**Python:**  $cv2$ . **HuMoments** (m, hu )  $\rightarrow$  hu

C: void **cvGetHuMoments**(CvMoments\* moments, CvHuMoments\* hu\_moments)

Python: cv.**GetHuMoments**(moments) <sup>→</sup> hu

Parameters

moments – Input moments computed with [moments\(\)](#page-288-0) .

hu – Output Hu invariants.

The function calculates seven Hu invariants (introduced in [\[Hu62\];](#page-798-0) see also [http://en.wikipedia.org/wiki/Image\\_moment\)](http://en.wikipedia.org/wiki/Image_moment) defined as:

 $hu[0] = \eta_{20} + \eta_{02}$ hu[1] = (η<sub>20</sub> – η<sub>02</sub>)<sup>2</sup> + 4η<sup>2</sup><sub>1</sub></sup><br>hu[2] = (η<sub>30</sub> – 3η<sub>12</sub>)<sup>2</sup> + (3η<sub>21</sub> – η<sub>03</sub>)<sup>2</sup>  $hu[3] = (\eta_{30} + \eta_{12})^2 + (\eta_{21} + \eta_{03})^2$  ${\rm hu}[4]=(\eta_{30}-3\eta_{12})(\eta_{30}+\eta_{12})[(\eta_{30}+\eta_{12})^2-3(\eta_{21}+\eta_{03})^2]+(3\eta_{21}-\eta_{03})(\eta_{21}+\eta_{03})[3(\eta_{30}+\eta_{12})^2-(\eta_{21}+\eta_{03})^2]$  $\hbar\mu[5]=(\eta_{20}-\eta_{02})[(\eta_{30}+\eta_{12})^2-(\eta_{21}+\eta_{03})^2]+4\eta_{11}(\eta_{30}+\eta_{12})(\eta_{21}+\eta_{03})$  ${\rm hu}[6]=(3\eta_{21}-\eta_{03})(\eta_{21}+\eta_{03})[3(\eta_{30}+\eta_{12})^2-(\eta_{21}+\eta_{03})^2] -(\eta_{30}-3\eta_{12})(\eta_{21}+\eta_{03})[3(\eta_{30}+\eta_{12})^2-(\eta_{21}+\eta_{03})^2]$ 

where  $\eta_{ii}$  stands for Moments::  $nu_{ii}$ .

These values are proved to be invariants to the image scale, rotation, and reflection except the seventh one, whose sign is changed by reflection. This invariance is proved with the assumption of infinite image resolution. In case of raster images, the computed Hu invariants for the original and transformed images are a bit different.

#### See Also:

[matchShapes\(\)](#page-301-0)

## **findContours**

Finds contours in a binary image.

C++: void **findContours**(InputOutputArray image, OutputArrayOfArrays contours, OutputArray hierarchy, int mode, int method, Point offset=Point())

C++: void **findContours**(InputOutputArray image, OutputArrayOfArrays contours, int mode, int method, Point **offset**=Point())

**Python:** cv2. **findContours** (image, mode, method [, contours [, hierarchy [, offset  $\vert \vert$ ])  $\rightarrow$  contours, hierarchy

<span id="page-291-0"></span>C: int **cvFindContours**(CvArr\* image, CvMemStorage\* storage, CvSeq\*\* first\_contour, int header\_size=sizeof(CvContour), int mode=CV\_RETR\_LIST, int method=CV\_CHAIN\_APPROX\_SIMPLE, CvPoint offset=cvPoint(0,0) )

Python: cv.**FindContours**(image, storage, mode=CV\_RETR\_LIST, method=CV\_CHAIN\_APPROX\_SIMPLE, offset= $(0, 0)$ )  $\rightarrow$  contours

#### Parameters

image – Source, an 8-bit single-channel image. Non-zero pixels are treated as 1's. Zero pixels remain 0's, so the image is treated as binary . You can use [compare\(\)](#page-726-0) , [inRange\(\)](#page-139-0) , [threshold\(\)](#page-274-0) , [adaptiveThreshold\(\)](#page-264-0) , [Canny\(\)](#page-307-0) , and others to create a binary image out of a grayscale or color one. The function modifies the image while extracting the contours.

contours – Detected contours. Each contour is stored as a vector of points.

hierarchy – Optional output vector containing information about the image topology. It has as many elements as the number of contours. For each contour contours[i] , the elements hierarchy[i][0] , hiearchy[i][1] , hiearchy[i][2] , and hiearchy[i][3] are set to 0-based indices in contours of the next and previous contours at the same hierarchical level: the first child contour and the parent contour, respectively. If for a contour i there are no next, previous, parent, or nested contours, the corresponding elements of hierarchy[i] will be negative.

mode – Contour retrieval mode (if you use Python see also a note below).

- CV RETR EXTERNAL retrieves only the extreme outer contours. It sets hierarchy[i][2]=hierarchy[i][3]=-1 for all the contours.
- CV\_RETR\_LIST retrieves all of the contours without establishing any hierarchical relationships.
- CV\_RETR\_CCOMP retrieves all of the contours and organizes them into a two-level hierarchy. At the top level, there are external boundaries of the components. At the second level, there are boundaries of the holes. If there is another contour inside a hole of a connected component, it is still put at the top level.
- CV\_RETR\_TREE retrieves all of the contours and reconstructs a full hierarchy of nested contours. This full hierarchy is built and shown in the OpenCV contours.c demo.

method – Contour approximation method (if you use Python see also a note below).

- $-$  CV\_CHAIN\_APPROX\_NONE stores absolutely all the contour points. That is, any 2 subsequent points  $(x1, y1)$  and  $(x2, y2)$  of the contour will be either horizontal, vertical or diagonal neighbors, that is,  $max(abs(x1-x2), abs(y2-y1)) == 1$ .
- CV\_CHAIN\_APPROX\_SIMPLE compresses horizontal, vertical, and diagonal segments and leaves only their end points. For example, an up-right rectangular contour is encoded with 4 points.
- CV\_CHAIN\_APPROX\_TC89\_L1,CV\_CHAIN\_APPROX\_TC89\_KCOS applies one of the flavors of the Teh-Chin chain approximation algorithm. See [\[TehChin89\]](#page-798-1) for details.

offset – Optional offset by which every contour point is shifted. This is useful if the contours are extracted from the image ROI and then they should be analyzed in the whole image context.

The function retrieves contours from the binary image using the algorithm [\[Suzuki85\].](#page-798-2) The contours are a useful tool for shape analysis and object detection and recognition. See squares.c in the OpenCV sample directory.

Note: Source image is modified by this function. Also, the function does not take into account 1-pixel border of the image (it's filled with 0's and used for neighbor analysis in the algorithm), therefore the contours touching the image border will be clipped.

Note: If you use the new Python interface then the CV<sub>-</sub> prefix has to be omitted in contour retrieval mode and contour approximation method parameters (for example, use cv2.RETR\_LIST and cv2.CHAIN\_APPROX\_NONE parameters). If you use the old Python interface then these parameters have the CV\_ prefix (for example, use cv.CV\_RETR\_LIST and cv.CV\_CHAIN\_APPROX\_NONE).

## **drawContours**

<span id="page-292-0"></span>Draws contours outlines or filled contours.

C++: void **drawContours**(InputOutputArray image, InputArrayOfArrays contours, int contourIdx, const Scalar& color, int thickness=1, int lineType=8, InputArray hierarchy=noArray(), int maxLevel=INT\_MAX, Point offset=Point() )

Python: cv2.**drawContours**(image, contours, contourIdx, color[, thickness[, lineType[, hierarchy[,  $maxLevel$ , offset  $|| || ||$ )  $\rightarrow$  None

C: void **cvDrawContours**(CvArr\* img, CvSeq\* contour, CvScalar externalColor, CvScalar holeColor, int maxLevel, int thickness=1, int lineType=8)

Python: cv.**DrawContours**(img, contour, external\_color, hole\_color, max\_level, thickness=1, lineType=8, offset= $(0, 0)$ )  $\rightarrow$  None

#### **Parameters**

image – Destination image.

contours – All the input contours. Each contour is stored as a point vector.

contourIdx – Parameter indicating a contour to draw. If it is negative, all the contours are drawn.

color – Color of the contours.

thickness – Thickness of lines the contours are drawn with. If it is negative (for example, thickness=CV\_FILLED ), the contour interiors are drawn.

lineType – Line connectivity. See [line\(\)](#page-179-0) for details.

hierarchy – Optional information about hierarchy. It is only needed if you want to draw only some of the contours (see maxLevel ).

maxLevel – Maximal level for drawn contours. If it is 0, only the specified contour is drawn. If it is 1, the function draws the contour(s) and all the nested contours. If it is 2, the function draws the contours, all the nested contours, all the nested-to-nested contours, and so on. This parameter is only taken into account when there is hierarchy available.

offset – Optional contour shift parameter. Shift all the drawn contours by the specified  $offset = (dx, dy)$ .

contour – Pointer to the first contour.

externalColor – Color of external contours.

holeColor – Color of internal contours (holes).

The function draws contour outlines in the image if thickness  $\geq 0$  or fills the area bounded by the contours if thickness < 0 . The example below shows how to retrieve connected components from the binary image and label them:

```
#include "cv.h"
#include "highgui.h"
using namespace cv;
int main( int argc, char** argv )
{
   Mat src;
    // the first command-line parameter must be a filename of the binary
    // (black-n-white) image
    if( \text{argc} != 2 || | (src=imread(argv[1], 0)).data)return -1;
    Mat dst = Mat::zeros(src.rows, src.cols, CV_8UC3);
    src = src > 1;namedWindow( "Source", 1 );
    imshow( "Source", src );
    vector<vector<Point> > contours;
    vector<Vec4i> hierarchy;
    findContours( src, contours, hierarchy,
        CV_RETR_CCOMP, CV_CHAIN_APPROX_SIMPLE );
    // iterate through all the top-level contours,
    // draw each connected component with its own random color
    int idx = \theta;
    for( ; idx \ge 0; idx = hierarchy[idx][0] )
    {
        Scalar color( rand()&255, rand()&255, rand()&255 );
        drawContours( dst, contours, idx, color, CV_FILLED, 8, hierarchy );
    }
    namedWindow( "Components", 1 );
    imshow( "Components", dst );
    waitKey(0);
}
```
## **approxPolyDP**

Approximates a polygonal curve(s) with the specified precision.

C++: void **approxPolyDP**(InputArray curve, OutputArray approxCurve, double epsilon, bool closed)

```
Python: cv2.approxPolyDP(curve, epsilon, closed, approxCurve \ket{}) \rightarrow approxCurve
```
C: CvSeq\* **cvApproxPoly**(const void\* src\_seq, int header\_size, CvMemStorage\* storage, int method, double eps, int recursive=0)

**Parameters** 

curve – Input vector of a 2D point stored in:

- std::vector or Mat (C++ interface)
- Nx2 numpy array (Python interface)
- CvSeq or '' CvMat (C interface)

approxCurve – Result of the approximation. The type should match the type of the input curve. In case of C interface the approximated curve is stored in the memory storage and pointer to it is returned.

epsilon – Parameter specifying the approximation accuracy. This is the maximum distance between the original curve and its approximation.

closed – If true, the approximated curve is closed (its first and last vertices are connected). Otherwise, it is not closed.

header\_size – Header size of the approximated curve. Normally, sizeof(CvContour) is used.

storage – Memory storage where the approximated curve is stored.

method – Contour approximation algorithm. Only CV\_POLY\_APPROX\_DP is supported.

**recursive** – Recursion flag. If it is non-zero and curve is CvSeq $*$ , the function cvApproxPoly approximates all the contours accessible from curve by h\_next and v\_next links.

The functions approxPolyDP approximate a curve or a polygon with another curve/polygon with less vertices so that the distance between them is less or equal to the specified precision. It uses the Douglas-Peucker algorithm [http://en.wikipedia.org/wiki/Ramer-Douglas-Peucker\\_algorithm](http://en.wikipedia.org/wiki/Ramer-Douglas-Peucker_algorithm)

See <http://code.opencv.org/projects/opencv/repository/revisions/master/entry/samples/cpp/contours.cpp> for the function usage model.

## **ApproxChains**

Approximates Freeman chain(s) with a polygonal curve.

C: CvSeq\* **cvApproxChains**(CvSeq\* src\_seq, CvMemStorage\* storage, int method=CV\_CHAIN\_APPROX\_SIMPLE, double parameter=0, int minimal\_perimeter=0, int recursive=0 )

Python: cv.**ApproxChains**(src\_seq, storage, method=CV\_CHAIN\_APPROX\_SIMPLE, parameter=0, minimal\_perimeter=0, recursive=0)  $\rightarrow$  contours

## Parameters

src\_seq – Pointer to the approximated Freeman chain that can refer to other chains.

storage – Storage location for the resulting polylines.

method – Approximation method (see the description of the function [FindContours\(\)](#page-291-0) ).

parameter – Method parameter (not used now).

minimal\_perimeter – Approximates only those contours whose perimeters are not less than minimal\_perimeter . Other chains are removed from the resulting structure.

recursive – Recursion flag. If it is non-zero, the function approximates all chains that can be obtained from chain by using the h\_next or v\_next links. Otherwise, the single input chain is approximated.

This is a standalone contour approximation routine, not represented in the new interface. When [FindContours\(\)](#page-291-0) retrieves contours as Freeman chains, it calls the function to get approximated contours, represented as polygons.

## **arcLength**

Calculates a contour perimeter or a curve length.

<span id="page-295-1"></span>C++: double **arcLength**(InputArray curve, bool closed)

**Python:**  $cv2$  **arcLength**(curve, closed)  $\rightarrow$  retval

C: double **cvArcLength**(const void\* curve, CvSlice slice=CV\_WHOLE\_SEQ, int is\_closed=-1 )

Python: cv.**ArcLength**(curve, slice=CV\_WHOLE\_SEQ, isClosed=-1) <sup>→</sup> float

**Parameters** 

curve – Input vector of 2D points, stored in std::vector or Mat.

closed – Flag indicating whether the curve is closed or not.

The function computes a curve length or a closed contour perimeter.

## **boundingRect**

Calculates the up-right bounding rectangle of a point set.

C++: Rect **boundingRect**(InputArray points)

Python: cv2.**boundingRect**(points) → retval

C: CvRect **cvBoundingRect**(CvArr\* points, int update=0 )

**Python:** cv.**BoundingRect**(points, update=0)  $\rightarrow$  CvRect

Parameters

points – Input 2D point set, stored in std::vector or Mat.

The function calculates and returns the minimal up-right bounding rectangle for the specified point set.

## **contourArea**

<span id="page-295-0"></span>Calculates a contour area.

C++: double **contourArea**(InputArray contour, bool oriented=false )

**Python:** cv2.**contourArea**(contour], oriented  $\vert$ )  $\rightarrow$  retval

C: double **cvContourArea**(const CvArr<sup>\*</sup> contour, CvSlice slice=CV\_WHOLE\_SEQ, int oriented=0)

Python: cv.**ContourArea**(contour, slice=CV\_WHOLE\_SEQ) <sup>→</sup> float

#### **Parameters**

contour – Input vector of 2D points (contour vertices), stored in std::vector or Mat.

oriented – Oriented area flag. If it is true, the function returns a signed area value, depending on the contour orientation (clockwise or counter-clockwise). Using this feature you can determine orientation of a contour by taking the sign of an area. By default, the parameter is false, which means that the absolute value is returned.

The function computes a contour area. Similarly to [moments\(\)](#page-288-0) , the area is computed using the Green formula. Thus, the returned area and the number of non-zero pixels, if you draw the contour using [drawContours\(\)](#page-292-0) or [fillPoly\(\)](#page-177-0) , can be different. Also, the function will most certainly give a wrong results for contours with self-intersections.

Example:

```
vector<Point> contour;
contour.push_back(Point2f(0, 0));
contour.push_back(Point2f(10, 0));
contour.push_back(Point2f(10, 10));
contour.push_back(Point2f(5, 4));
double area0 = contourArea(contour);
vector<Point> approx;
approxPolyDP(contour, approx, 5, true);
double areal = contourArea(approx);
cout << "area0 =" << area0 << endl <<"areal =" << areal << endl <<"approx poly vertices" << approx.size() << endl;
```
## **convexHull**

Finds the convex hull of a point set.

<span id="page-296-0"></span>C++: void **convexHull**(InputArray points, OutputArray hull, bool clockwise=false, bool returnPoints=true )

**Python:** cv2.**convexHull**(points, hull, clockwise, returnPoints  $\begin{bmatrix} 1 \end{bmatrix}$ )  $\rightarrow$  hull

C: CvSeq\* **cvConvexHull2**(const CvArr\* input, void\* hull\_storage=NULL, int orientation=CV\_CLOCKWISE, int return\_points=0 )

**Python:** cv. **ConvexHull2**(points, storage, orientation=CV\_CLOCKWISE, return\_points=0)  $\rightarrow$  convexHull

#### Parameters

points – Input 2D point set, stored in std::vector or Mat.

hull – Output convex hull. It is either an integer vector of indices or vector of points. In the first case, the hull elements are 0-based indices of the convex hull points in the original array (since the set of convex hull points is a subset of the original point set). In the second case, hull elements are the convex hull points themselves.

hull\_storage – Output memory storage in the old API (cvConvexHull2 returns a sequence containing the convex hull points or their indices).

clockwise – Orientation flag. If it is true, the output convex hull is oriented clockwise. Otherwise, it is oriented counter-clockwise. The usual screen coordinate system is assumed so that the origin is at the top-left corner, x axis is oriented to the right, and y axis is oriented downwards.

orientation – Convex hull orientation parameter in the old API, CV\_CLOCKWISE or CV\_COUNTERCLOCKWISE.

returnPoints – Operation flag. In case of a matrix, when the flag is true, the function returns convex hull points. Otherwise, it returns indices of the convex hull points. When the output array is std::vector, the flag is ignored, and the output depends on the type of the vector: std::vector<int> implies returnPoints=true, std::vector<Point> implies returnPoints=false.

The functions find the convex hull of a 2D point set using the Sklansky's algorithm [\[Sklansky82\]](#page-798-3) that has *O(N logN)* complexity in the current implementation. See the OpenCV sample convexhull.cpp that demonstrates the usage of different function variants.

## **convexityDefects**

Finds the convexity defects of a contour.

C++: void **convexityDefects**(InputArray contour, InputArray convexhull, OutputArray convexityDefects)

Python: cv2.**convexityDefects**(contour, convexhull[, convexityDefects]) <sup>→</sup> convexityDefects

C: CvSeq\* **cvConvexityDefects**(const CvArr\* contour, const CvArr\* convexhull, CvMemStorage\* storage=NULL )

Python: cv.**ConvexityDefects**(contour, convexhull, storage) <sup>→</sup> convexityDefects

#### **Parameters**

contour – Input contour.

convexhull – Convex hull obtained using [convexHull\(\)](#page-296-0) that should contain indices of the contour points that make the hull.

convexityDefects – The output vector of convexity defects. In C++ and the new Python/Java interface each convexity defect is represented as 4-element integer vector (a.k.a. cv::Vec4i): (start\_index, end\_index, farthest\_pt\_index, fixpt\_depth), where indices are 0-based indices in the original contour of the convexity defect beginning, end and the farthest point, and fixpt\_depth is fixed-point approximation (with 8 fractional bits) of the distance between the farthest contour point and the hull. That is, to get the floating-point value of the depth will be fixpt\_depth/256.0. In C interface convexity defect is represented by CvConvexityDefect structure - see below.

storage – Container for the output sequence of convexity defects. If it is NULL, the contour or hull (in that order) storage is used.

The function finds all convexity defects of the input contour and returns a sequence of the CvConvexityDefect structures, where CvConvexityDetect is defined as:

```
struct CvConvexityDefect
{
  CvPoint* start; // point of the contour where the defect begins
  CvPoint* end; // point of the contour where the defect ends
   CvPoint* depth_point; // the farthest from the convex hull point within the defect
   float depth; // distance between the farthest point and the convex hull
};
```
The figure below displays convexity defects of a hand contour:

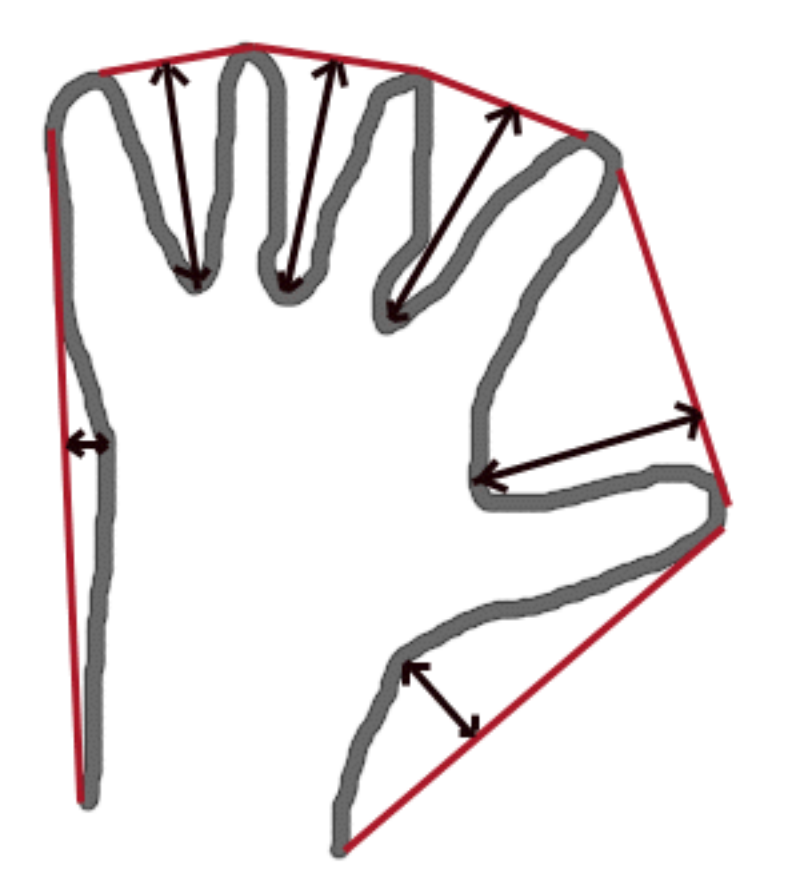

## **fitEllipse**

Fits an ellipse around a set of 2D points.

<span id="page-298-0"></span>C++: RotatedRect **fitEllipse**(InputArray points)

Python: cv2.**fitEllipse**(points) <sup>→</sup> retval

C: CvBox2D **cvFitEllipse2**(const CvArr\* points)

Python: cv.**FitEllipse2**(points) <sup>→</sup> Box2D

#### **Parameters**

points – Input 2D point set, stored in:

- std::vector<> or Mat (C++ interface)
- CvSeq\* or CvMat\* (C interface)
- Nx2 numpy array (Python interface)

The function calculates the ellipse that fits (in a least-squares sense) a set of 2D points best of all. It returns the rotated rectangle in which the ellipse is inscribed. The algorithm [\[Fitzgibbon95\]](#page-798-4) is used.

## **fitLine**

Fits a line to a 2D or 3D point set.

C++: void **fitLine**(InputArray points, OutputArray line, int distType, double param, double reps, double aeps)

**Python:** cv2. **fitLine**(points, distType, param, reps, aeps,  $\left[$ , line  $\right]$ )  $\rightarrow$  line

C: void **cvFitLine**(const CvArr\* points, int dist\_type, double param, double reps, double aeps, float\* line)

**Python:** cv. **FitLine** (points, dist\_type, param, reps, aeps)  $\rightarrow$  line

#### Parameters

points – Input vector of 2D or 3D points, stored in std::vector<> or Mat.

line – Output line parameters. In case of 2D fitting, it should be a vector of 4 elements (like Vec4f) - (vx, vy, x $\theta$ , y $\theta$ ), where (vx, vy) is a normalized vector collinear to the line and  $(x0, y0)$  is a point on the line. In case of 3D fitting, it should be a vector of 6 elements (like Vec6f) - (vx, vy, vz, x0, y0, z0), where (vx, vy, vz) is a normalized vector collinear to the line and  $(x0, y0, z0)$  is a point on the line.

distType – Distance used by the M-estimator (see the discussion below).

**param** – Numerical parameter  $(C)$  for some types of distances. If it is 0, an optimal value is chosen.

reps – Sufficient accuracy for the radius (distance between the coordinate origin and the line).

aeps – Sufficient accuracy for the angle. 0.01 would be a good default value for reps and aeps.

The function fitLine fits a line to a 2D or 3D point set by minimizing  $\sum_i \rho(r_i)$  where  $r_i$  is a distance between the i<sup>th</sup> point, the line and  $\rho(r)$  is a distance function, one of the following:

• distType=CV\_DIST\_L2

 $\rho(r) = r^2/2$  (the simplest and the fastest least-squares method)

• distType=CV\_DIST\_L1

$$
\rho(r)=r\,
$$

• distType=CV\_DIST\_L12

$$
\rho(r)=2\cdot(\sqrt{1+\frac{r^2}{2}}-1)
$$

• distType=CV\_DIST\_FAIR

$$
\rho\left(r\right)=C^{2}\cdot\left(\frac{r}{C}-\log\left(1+\frac{r}{C}\right)\right)\quad\text{where}\quad C=1.3998
$$

• distType=CV\_DIST\_WELSCH

$$
\rho(r) = \frac{C^2}{2} \cdot \left(1 - \exp\left(-\left(\frac{r}{C}\right)^2\right)\right) \quad \text{where} \quad C = 2.9846
$$

• distType=CV\_DIST\_HUBER

$$
\rho(r) = \begin{cases} r^2/2 & \text{if } r < C \\ C \cdot (r - C/2) & \text{otherwise} \end{cases} \quad \text{where} \quad C = 1.345
$$

The algorithm is based on the M-estimator ( <http://en.wikipedia.org/wiki/M-estimator> ) technique that iteratively fits the line using the weighted least-squares algorithm. After each iteration the weights  $w_i$  are adjusted to be inversely proportional to  $\rho(r_i)$ .

## **isContourConvex**

Tests a contour convexity.

C++: bool **isContourConvex**(InputArray contour)

Python: cv2.**isContourConvex**(contour) <sup>→</sup> retval

C: int **cvCheckContourConvexity**(const CvArr\* contour)

```
Python: cv.CheckContourConvexity(contour) → int
```
#### **Parameters**

contour – Input vector of 2D points, stored in:

- std::vector<> or Mat (C++ interface)
- $-$  CvSeq $*$  or CvMat $*$  (C interface)
- Nx2 numpy array (Python interface)

The function tests whether the input contour is convex or not. The contour must be simple, that is, without selfintersections. Otherwise, the function output is undefined.

## **minAreaRect**

Finds a rotated rectangle of the minimum area enclosing the input 2D point set.

C++: RotatedRect **minAreaRect**(InputArray points)

Python: cv2.minAreaRect(points) → retval

```
C: CvBox2D cvMinAreaRect2(const CvArr* points, CvMemStorage* storage=NULL )
```
Python: cv.**MinAreaRect2**(points, storage=None) <sup>→</sup> Box2D

#### **Parameters**

points – Input vector of 2D points, stored in:

- std::vector<> or Mat (C++ interface)
- CvSeq\* or CvMat\* (C interface)
- Nx2 numpy array (Python interface)

The function calculates and returns the minimum-area bounding rectangle (possibly rotated) for a specified point set. See the OpenCV sample minarea.cpp .

## **minEnclosingCircle**

Finds a circle of the minimum area enclosing a 2D point set.

<span id="page-301-1"></span>C++: void **minEnclosingCircle**(InputArray points, Point2f& center, float& radius)

Python: cv2.minEnclosingCircle(points) → center, radius

C: int **cvMinEnclosingCircle**(const CvArr\* points, CvPoint2D32f\* center, float\* radius)

Python: cv.MinEnclosingCircle(points)-> (int, center, radius)

#### **Parameters**

points – Input vector of 2D points, stored in:

– std::vector<> or Mat (C++ interface)

- $-$  CvSeq $*$  or CvMat $*$  (C interface)
- Nx2 numpy array (Python interface)

center – Output center of the circle.

radius – Output radius of the circle.

The function finds the minimal enclosing circle of a 2D point set using an iterative algorithm. See the OpenCV sample minarea.cpp .

#### **matchShapes**

Compares two shapes.

<span id="page-301-0"></span>C++: double **matchShapes**(InputArray contour1, InputArray contour2, int method, double parameter)

**Python:**  $cv2$ . matchShapes (contour1, contour2, method, parameter)  $\rightarrow$  retval

C: double **cvMatchShapes**(const void\* object1, const void\* object2, int method, double parameter=0 )

**Python:** cv. MatchShapes (object1, object2, method, parameter=0)  $\rightarrow$  float

#### **Parameters**

object1 – First contour or grayscale image.

object2 – Second contour or grayscale image.

method – Comparison method: CV\_CONTOURS\_MATCH\_I1 , CV\_CONTOURS\_MATCH\_I2 or CV\_CONTOURS\_MATCH\_I3 (see the details below).

parameter – Method-specific parameter (not supported now).

The function compares two shapes. All three implemented methods use the Hu invariants (see [HuMoments\(\)](#page-290-0) ) as follows ( A denotes object1,:math:*B* denotes object2 ):

• method=CV\_CONTOURS\_MATCH\_I1

$$
I_1(A, B) = \sum_{i=1...7} \left| \frac{1}{m_i^A} - \frac{1}{m_i^B} \right|
$$

• method=CV\_CONTOURS\_MATCH\_I2

$$
I_2(A,B)=\sum_{i=1...7}\left|m_i^A-m_i^B\right|
$$

• method=CV\_CONTOURS\_MATCH\_I3

$$
I_3(A, B) = \max_{i=1...7} \frac{|m_i^A - m_i^B|}{|m_i^A|}
$$

where

$$
\begin{array}{l} m_i^A = sign(h_i^A)\cdot log\,h_i^A \\ m_i^B = sign(h_i^B)\cdot log\,h_i^B \end{array}
$$

and  $h_i^A$ ,  $h_i^B$  are the Hu moments of A and B , respectively.

## **pointPolygonTest**

Performs a point-in-contour test.

C++: double **pointPolygonTest**(InputArray contour, Point2f pt, bool measureDist)

Python: cv2. pointPolygonTest(contour, pt, measureDist) → retval

C: double **cvPointPolygonTest**(const CvArr\* contour, CvPoint2D32f pt, int measure\_dist)

Python: cv. PointPolygonTest(contour, pt, measure\_dist) → float

**Parameters** 

contour – Input contour.

pt – Point tested against the contour.

measureDist – If true, the function estimates the signed distance from the point to the nearest contour edge. Otherwise, the function only checks if the point is inside a contour or not.

The function determines whether the point is inside a contour, outside, or lies on an edge (or coincides with a vertex). It returns positive (inside), negative (outside), or zero (on an edge) value, correspondingly. When measureDist=false , the return value is +1, -1, and 0, respectively. Otherwise, the return value is a signed distance between the point and the nearest contour edge.

See below a sample output of the function where each image pixel is tested against the contour.

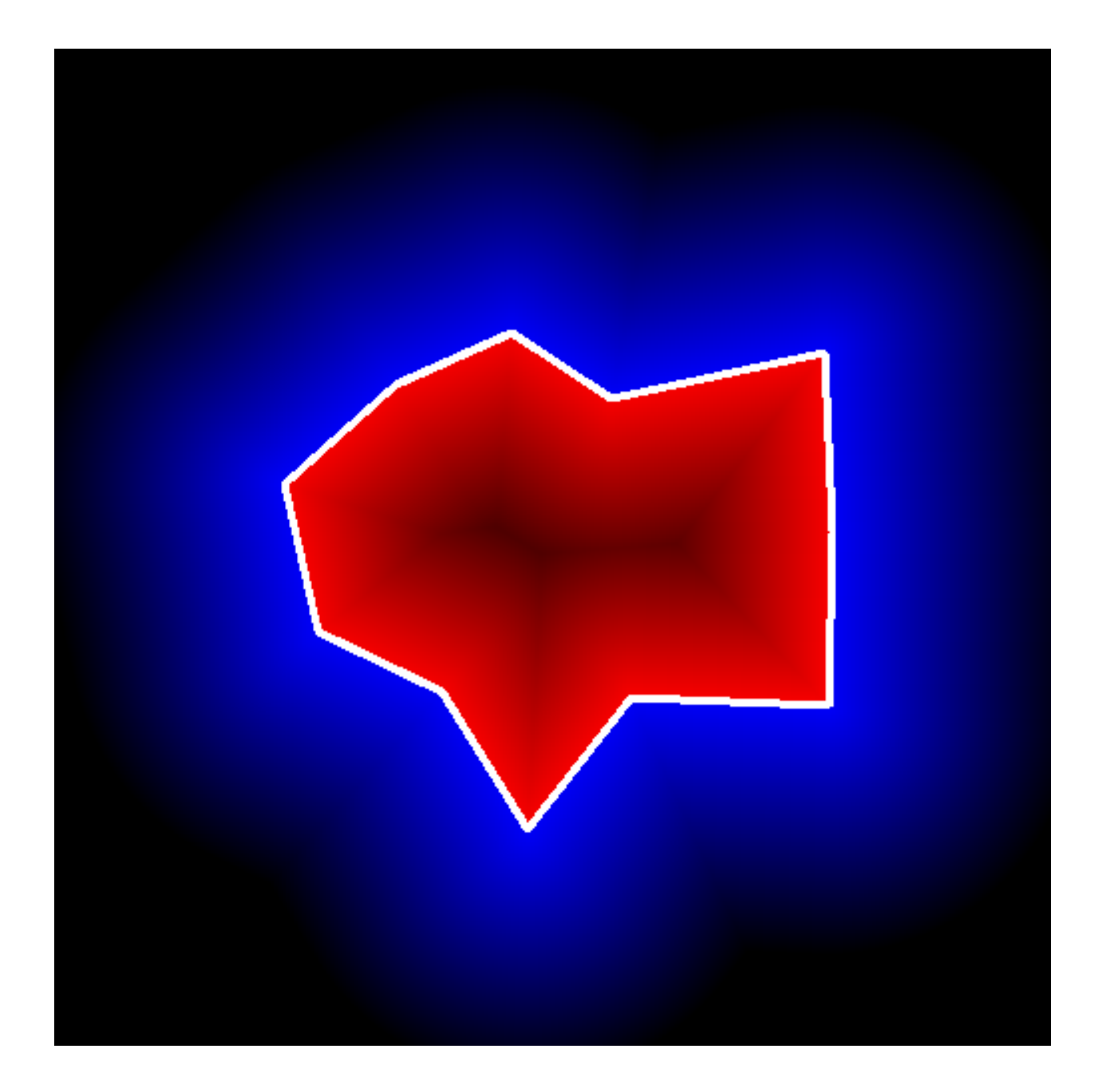

# **3.6 Motion Analysis and Object Tracking**

## **accumulate**

Adds an image to the accumulator.

<span id="page-303-0"></span>C++: void **accumulate**(InputArray src, InputOutputArray dst, InputArray mask=noArray() )

Python: cv2.**accumulate**(src, dst[, mask ]) <sup>→</sup> None

C: void **cvAcc**(const CvArr\* image, CvArr\* sum, const CvArr\* mask=NULL )

**Python:**  $cv \cdot \text{Acc}$  (image, sum, mask=None)  $\rightarrow$  None

#### **Parameters**

src – Input image as 1- or 3-channel, 8-bit or 32-bit floating point.

dst – Accumulator image with the same number of channels as input image, 32-bit or 64-bit floating-point.

mask – Optional operation mask.

The function adds src or some of its elements to dst :

 $dst(x, y) \leftarrow dst(x, y) + src(x, y)$  if mask $(x, y) \neq 0$ 

The function supports multi-channel images. Each channel is processed independently.

The functions accumulate $*$  can be used, for example, to collect statistics of a scene background viewed by a still camera and for the further foreground-background segmentation.

#### See Also:

[accumulateSquare\(\)](#page-304-0), [accumulateProduct\(\)](#page-304-1), [accumulateWeighted\(\)](#page-305-0)

## **accumulateSquare**

Adds the square of a source image to the accumulator.

<span id="page-304-0"></span>C++: void **accumulateSquare**(InputArray src, InputOutputArray dst, InputArray mask=noArray() )

Python: cv2.**accumulateSquare**(src, dst[, mask ]) <sup>→</sup> None

C: void **cvSquareAcc**(const CvArr\* image, CvArr\* sqsum, const CvArr\* mask=NULL )

**Python:** cv.**SquareAcc**(image, sqsum, mask=None)  $\rightarrow$  None

**Parameters** 

src – Input image as 1- or 3-channel, 8-bit or 32-bit floating point.

dst – Accumulator image with the same number of channels as input image, 32-bit or 64-bit floating-point.

mask – Optional operation mask.

The function adds the input image src or its selected region, raised to a power of 2, to the accumulator dst :

 $\mathsf{dst}(x, y) \leftarrow \mathsf{dst}(x, y) + \mathsf{src}(x, y)^2 \quad \text{if} \quad \mathsf{mask}(x, y) \neq 0$ 

The function supports multi-channel images. Each channel is processed independently.

#### See Also:

[accumulateSquare\(\)](#page-304-0), [accumulateProduct\(\)](#page-304-1), [accumulateWeighted\(\)](#page-305-0)

## **accumulateProduct**

Adds the per-element product of two input images to the accumulator.

<span id="page-304-1"></span>C++: void **accumulateProduct**(InputArray src1, InputArray src2, InputOutputArray dst, InputArray mask=noArray() )

**Python:** cv2.**accumulateProduct**(src1, src2, dst, mask  $\vert$ )  $\rightarrow$  None

C: void **cvMultiplyAcc**(const CvArr\* image1, const CvArr\* image2, CvArr\* acc, const CvArr\* mask=NULL )

**Python:**  $cv$ .**MultiplyAcc**(image1, image2, acc, mask=None)  $\rightarrow$  None

#### **Parameters**

src1 – First input image, 1- or 3-channel, 8-bit or 32-bit floating point.

src2 – Second input image of the same type and the same size as src1 .

dst – Accumulator with the same number of channels as input images, 32-bit or 64-bit floating-point.

mask – Optional operation mask.

The function adds the product of two images or their selected regions to the accumulator dst :

 $dst(x, y) \leftarrow dst(x, y) + src1(x, y) \cdot src2(x, y)$  if  $mask(x, y) \neq 0$ 

The function supports multi-channel images. Each channel is processed independently.

#### See Also:

[accumulate\(\)](#page-303-0), [accumulateSquare\(\)](#page-304-0), [accumulateWeighted\(\)](#page-305-0)

#### **accumulateWeighted**

Updates a running average.

<span id="page-305-0"></span>C++: void **accumulateWeighted**(InputArray src, InputOutputArray dst, double alpha, InputArray mask=noArray() )

**Python:** cv2.**accumulateWeighted** (src, dst, alpha $|$ , mask  $|$ )  $\rightarrow$  None

C: void **cvRunningAvg**(const CvArr\* image, CvArr\* acc, double alpha, const CvArr\* mask=NULL )

**Python:** cv. **RunningAvg** (image, acc, alpha, mask=None)  $\rightarrow$  None

#### **Parameters**

src – Input image as 1- or 3-channel, 8-bit or 32-bit floating point.

dst – Accumulator image with the same number of channels as input image, 32-bit or 64-bit floating-point.

alpha – Weight of the input image.

mask – Optional operation mask.

The function calculates the weighted sum of the input image src and the accumulator dst so that dst becomes a running average of a frame sequence:

 $dst(x, y) \leftarrow (1 - alpha) \cdot dst(x, y) + alpha \cdot src(x, y)$  if mask $(x, y) \neq 0$ 

That is, alpha regulates the update speed (how fast the accumulator "forgets" about earlier images). The function supports multi-channel images. Each channel is processed independently.

#### See Also:

[accumulate\(\)](#page-303-0), [accumulateSquare\(\)](#page-304-0), [accumulateProduct\(\)](#page-304-1)

## **phaseCorrelate**

The function is used to detect translational shifts that occur between two images. The operation takes advantage of the Fourier shift theorem for detecting the translational shift in the frequency domain. It can be used for fast image registration as well as motion estimation. For more information please see [http://en.wikipedia.org/wiki/Phase\\_correlation](http://en.wikipedia.org/wiki/Phase_correlation) .

Calculates the cross-power spectrum of two supplied source arrays. The arrays are padded if needed with [getOptimalDFTSize\(\)](#page-137-0).

<span id="page-306-0"></span>C++: Point2d **phaseCorrelate**(InputArray src1, InputArray src2, InputArray window=noArray())

C++: Point2d **phaseCorrelateRes**(InputArray src1, InputArray src2, InputArray window, double\* response=0)

#### **Parameters**

src1 – Source floating point array (CV\_32FC1 or CV\_64FC1)

src2 – Source floating point array (CV\_32FC1 or CV\_64FC1)

window – Floating point array with windowing coefficients to reduce edge effects (optional).

response – Signal power within the 5x5 centroid around the peak, between 0 and 1 (optional).

Return value: detected phase shift (sub-pixel) between the two arrays.

The function performs the following equations

- First it applies a Hanning window (see [http://en.wikipedia.org/wiki/Hann\\_function\)](http://en.wikipedia.org/wiki/Hann_function) to each image to remove possible edge effects. This window is cached until the array size changes to speed up processing time.
- Next it computes the forward DFTs of each source array:

$$
G_a = \mathcal{F}\{src_1\}, G_b = \mathcal{F}\{src_2\}
$$

where  $F$  is the forward DFT.

• It then computes the cross-power spectrum of each frequency domain array:

$$
R=\frac{G_{\alpha}G_{\rm b}^*}{|G_{\alpha}G_{\rm b}^*|}
$$

• Next the cross-correlation is converted back into the time domain via the inverse DFT:

$$
r = \mathcal{F}^{-1}\{R\}
$$

• Finally, it computes the peak location and computes a 5x5 weighted centroid around the peak to achieve subpixel accuracy.

$$
(\Delta x, \Delta y) = weightedCentroid\{arg max_{(x,y)}\{r\}\}
$$

• If non-zero, the response parameter is computed as the sum of the elements of r within the 5x5 centroid around the peak location. It is normalized to a maximum of 1 (meaning there is a single peak) and will be smaller when there are multiple peaks.

#### See Also:

```
dft(), getOptimalDFTSize(), idft(), mulSpectrums() createHanningWindow()
```
## **createHanningWindow**

This function computes a Hanning window coefficients in two dimensions. See [http://en.wikipedia.org/wiki/Hann\\_function](http://en.wikipedia.org/wiki/Hann_function) and [http://en.wikipedia.org/wiki/Window\\_function](http://en.wikipedia.org/wiki/Window_function) for more information.

<span id="page-307-1"></span>C++: void **createHanningWindow**(OutputArray dst, Size winSize, int type)

#### **Parameters**

dst – Destination array to place Hann coefficients in

winSize – The window size specifications

type – Created array type

An example is shown below:

// create hanning window of size 100x100 and type CV\_32F Mat hann; createHanningWindow(hann, Size(100, 100), CV\_32F);

See Also:

[phaseCorrelate\(\)](#page-306-0)

# **3.7 Feature Detection**

## **Canny**

Finds edges in an image using the [\[Canny86\]](#page-798-5) algorithm.

<span id="page-307-0"></span>C++: void **Canny**(InputArray image, OutputArray edges, double threshold1, double threshold2, int apertureSize=3, bool L2gradient=false )

**Python:** cv2. **Canny** (image, threshold1, threshold2 $[$ , edges $[$ , apertureSize $[$ , L2gradient $]$ ])  $\rightarrow$  edges

C: void **cvCanny**(const CvArr\* image, CvArr\* edges, double threshold1, double threshold2, int aperture\_size=3 )

**Python:** cv. **Canny** (image, edges, threshold1, threshold2, aperture\_size=3)  $\rightarrow$  None

#### Parameters

image – single-channel 8-bit input image.

edges – output edge map; it has the same size and type as image .

threshold1 – first threshold for the hysteresis procedure.

threshold2 – second threshold for the hysteresis procedure.

apertureSize – aperture size for the [Sobel\(\)](#page-250-0) operator.

**L2gradient** – a flag, indicating whether a more accurate  $L_2$  norm =  $\sqrt{\frac{dI/dx^2 + (dI/dy)^2}{2}}$  should be used to calculate the image gradient magnitude ( L2gradient=true ), or whether the default  $L_1$  norm =  $|dI/dx| + |dI/dy|$  is enough ( L2gradient=false ).

The function finds edges in the input image image and marks them in the output map edges using the Canny algorithm. The smallest value between threshold1 and threshold2 is used for edge linking. The largest value is used to find initial segments of strong edges. See [http://en.wikipedia.org/wiki/Canny\\_edge\\_detector](http://en.wikipedia.org/wiki/Canny_edge_detector)

## **cornerEigenValsAndVecs**

Calculates eigenvalues and eigenvectors of image blocks for corner detection.

<span id="page-308-1"></span>C++: void **cornerEigenValsAndVecs**(InputArray src, OutputArray dst, int blockSize, int ksize, int border-Type=BORDER\_DEFAULT )

Python: cv2.**cornerEigenValsAndVecs**(src, blockSize, ksize[, dst[, borderType ] ]) <sup>→</sup> dst

C: void **cvCornerEigenValsAndVecs**(const CvArr\* image, CvArr\* eigenvv, int block\_size, int aperture\_size=3 )

Python: cv.**CornerEigenValsAndVecs**(image, eigenvv, blockSize, aperture\_size=3) <sup>→</sup> None

#### Parameters

src – Input single-channel 8-bit or floating-point image.

dst – Image to store the results. It has the same size as src and the type CV\_32FC(6) .

blockSize – Neighborhood size (see details below).

ksize – Aperture parameter for the [Sobel\(\)](#page-250-0) operator.

borderType – Pixel extrapolation method. See [borderInterpolate\(\)](#page-231-0) .

For every pixel p, the function cornerEigenValsAndVecs considers a blockSize  $\times$  blockSize neighborhood  $S(p)$ . It calculates the covariation matrix of derivatives over the neighborhood as:

$$
M = \left[ \frac{\sum_{S(p)} (dI/dx)^2}{\sum_{S(p)} (dI/dxdI/dy)^2} \right. \left. \frac{\sum_{S(p)} (dI/dxdI/dy)^2}{\sum_{S(p)} (dI/dy)^2} \right]
$$

where the derivatives are computed using the [Sobel\(\)](#page-250-0) operator.

After that, it finds eigenvectors and eigenvalues of M and stores them in the destination image as  $(\lambda_1, \lambda_2, x_1, y_1, x_2, y_2)$  where

- $\lambda_1, \lambda_2$  are the non-sorted eigenvalues of M
- $x_1, y_1$  are the eigenvectors corresponding to  $\lambda_1$
- $x_2, y_2$  are the eigenvectors corresponding to  $\lambda_2$

The output of the function can be used for robust edge or corner detection.

#### See Also:

[cornerMinEigenVal\(\)](#page-309-0), [cornerHarris\(\)](#page-308-0), [preCornerDetect\(\)](#page-317-0)

## **cornerHarris**

<span id="page-308-0"></span>Harris edge detector.

C++: void **cornerHarris**(InputArray src, OutputArray dst, int blockSize, int ksize, double k, int border-Type=BORDER\_DEFAULT )

**Python:** cv2.**cornerHarris**(src, blockSize, ksize, k[, dst[, borderType  $]\) \rightarrow \text{dst}$ 

C: void **cvCornerHarris**(const CvArr\* image, CvArr\* harris\_responce, int block\_size, int aperture\_size=3, double  $k=0.04$ )

Python: cv.**CornerHarris**(image, harris\_dst, blockSize, aperture\_size=3, k=0.04) <sup>→</sup> None

#### **Parameters**

src – Input single-channel 8-bit or floating-point image.

dst – Image to store the Harris detector responses. It has the type CV\_32FC1 and the same size as src .

blockSize – Neighborhood size (see the details on [cornerEigenValsAndVecs\(\)](#page-308-1) ).

ksize – Aperture parameter for the [Sobel\(\)](#page-250-0) operator.

k – Harris detector free parameter. See the formula below.

borderType – Pixel extrapolation method. See [borderInterpolate\(\)](#page-231-0) .

The function runs the Harris edge detector on the image. Similarly to [cornerMinEigenVal\(\)](#page-309-0) and [cornerEigenValsAndVecs\(\)](#page-308-1), for each pixel  $(x, y)$  it calculates a 2  $\times$  2 gradient covariance matrix  $M^{(x,y)}$  over a blockSize  $\times$  blockSize neighborhood. Then, it computes the following characteristic:

$$
\text{dst}(x, y) = \text{det}M^{(x, y)} - k \cdot \left(\text{tr}M^{(x, y)}\right)^2
$$

Corners in the image can be found as the local maxima of this response map.

## **cornerMinEigenVal**

<span id="page-309-0"></span>Calculates the minimal eigenvalue of gradient matrices for corner detection.

C++: void **cornerMinEigenVal**(InputArray src, OutputArray dst, int blockSize, int ksize=3, int border-Type=BORDER\_DEFAULT )

Python: cv2.**cornerMinEigenVal**(src, blockSize[, dst[, ksize[, borderType ] ] ]) <sup>→</sup> dst

C: void **cvCornerMinEigenVal**(const CvArr\* image, CvArr\* eigenval, int block\_size, int aperture\_size=3 )

**Python:** cv. **CornerMinEigenVal** (image, eigenval, blockSize, aperture size=3)  $\rightarrow$  None

#### Parameters

src – Input single-channel 8-bit or floating-point image.

dst – Image to store the minimal eigenvalues. It has the type CV\_32FC1 and the same size as src .

blockSize – Neighborhood size (see the details on [cornerEigenValsAndVecs\(\)](#page-308-1) ).

ksize – Aperture parameter for the [Sobel\(\)](#page-250-0) operator.

borderType – Pixel extrapolation method. See [borderInterpolate\(\)](#page-231-0) .

The function is similar to [cornerEigenValsAndVecs\(\)](#page-308-1) but it calculates and stores only the minimal eigenvalue of the covariance matrix of derivatives, that is,  $\min(\lambda_1, \lambda_2)$  in terms of the formulae in the [cornerEigenValsAndVecs\(\)](#page-308-1) description.

## **cornerSubPix**

Refines the corner locations.

C++: void **cornerSubPix**(InputArray image, InputOutputArray corners, Size winSize, Size zeroZone, TermCriteria criteria)

Python: cv2. cornerSubPix(image, corners, winSize, zeroZone, criteria) → None

C: void **cvFindCornerSubPix**(const CvArr\* image, CvPoint2D32f\* corners, int count, CvSize win, CvSize zero zone, CvTermCriteria criteria)

Python: cv. FindCornerSubPix(image, corners, win, zero\_zone, criteria) → corners

#### Parameters

image – Input image.

corners – Initial coordinates of the input corners and refined coordinates provided for output.

winSize – Half of the side length of the search window. For example, if winSize=Size(5,5), then a  $5 * 2 + 1 \times 5 * 2 + 1 = 11 \times 11$  search window is used.

zeroZone – Half of the size of the dead region in the middle of the search zone over which the summation in the formula below is not done. It is used sometimes to avoid possible singularities of the autocorrelation matrix. The value of  $(-1,-1)$  indicates that there is no such a size.

criteria – Criteria for termination of the iterative process of corner refinement. That is, the process of corner position refinement stops either after criteria.maxCount iterations or when the corner position moves by less than criteria.epsilon on some iteration.

The function iterates to find the sub-pixel accurate location of corners or radial saddle points, as shown on the figure below.

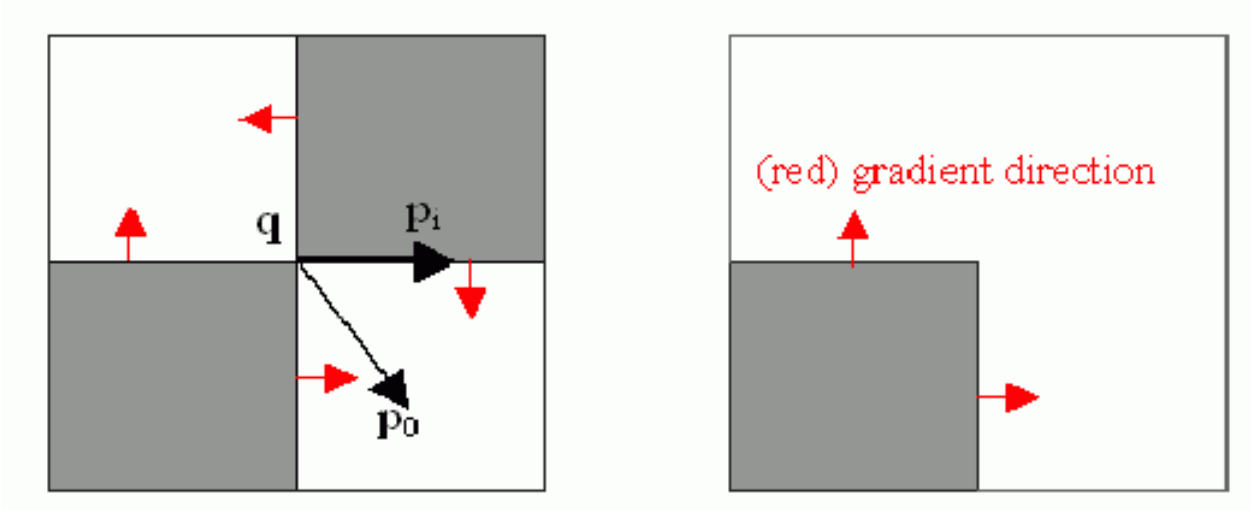

Sub-pixel accurate corner locator is based on the observation that every vector from the center q to a point p located within a neighborhood of q is orthogonal to the image gradient at p subject to image and measurement noise. Consider the expression:

$$
\varepsilon_i = D I_{p_i}{}^T \cdot (q - p_i)
$$

where  $DI_{p_i}$  is an image gradient at one of the points  $p_i$  in a neighborhood of q. The value of q is to be found so that  $\epsilon_i$  is minimized. A system of equations may be set up with  $\epsilon_i$  set to zero:

$$
\sum_i \left( D I_{p_i} \cdot D I_{p_i}{}^T \right) - \sum_i \left( D I_{p_i} \cdot D I_{p_i}{}^T \cdot p_i \right)
$$

where the gradients are summed within a neighborhood ("search window") of q. Calling the first gradient term G and the second gradient term b gives:

 $q = G^{-1} \cdot b$ 

The algorithm sets the center of the neighborhood window at this new center q and then iterates until the center stays within a set threshold.

## **goodFeaturesToTrack**

Determines strong corners on an image.

C++: void **goodFeaturesToTrack**(InputArray image, OutputArray corners, int maxCorners, double qualityLevel, double minDistance, InputArray mask=noArray(), int block-Size=3, bool useHarrisDetector=false, double k=0.04 )

Python: cv2.**goodFeaturesToTrack**(image, maxCorners, qualityLevel, minDistance[, corners[, mask[, blockSize[, useHarrisDetector[, k  $\]$ ]]])  $\rightarrow$  corners

C: void **cvGoodFeaturesToTrack**(const CvArr\* image, CvArr\* eig\_image, CvArr\* temp\_image, Cv-Point2D32f\* corners, int\* corner\_count, double quality\_level, double min distance, const CvArr\* mask=NULL, int block size=3, int use\_harris=0, double  $k=0.04$ )

Python: cv.**GoodFeaturesToTrack**(image, eigImage, tempImage, cornerCount, qualityLevel, minDistance, mask=None, blockSize=3, useHarris=0, k=0.04)  $\rightarrow$  cornerCount

#### **Parameters**

image – Input 8-bit or floating-point 32-bit, single-channel image.

eig\_image – The parameter is ignored.

temp\_image – The parameter is ignored.

corners – Output vector of detected corners.

maxCorners – Maximum number of corners to return. If there are more corners than are found, the strongest of them is returned.

qualityLevel – Parameter characterizing the minimal accepted quality of image corners. The parameter value is multiplied by the best corner quality measure, which is the minimal eigenvalue (see [cornerMinEigenVal\(\)](#page-309-0) ) or the Harris function response (see [cornerHarris\(\)](#page-308-0) ). The corners with the quality measure less than the product are rejected. For example, if the best corner has the quality measure = 1500, and the qualityLevel=0.01 , then all the corners with the quality measure less than 15 are rejected.

minDistance – Minimum possible Euclidean distance between the returned corners.

mask – Optional region of interest. If the image is not empty (it needs to have the type CV\_8UC1 and the same size as image ), it specifies the region in which the corners are detected.

blockSize – Size of an average block for computing a derivative covariation matrix over each pixel neighborhood. See [cornerEigenValsAndVecs\(\)](#page-308-1) .

useHarrisDetector – Parameter indicating whether to use a Harris detector (see [cornerHarris\(\)](#page-308-0)) or [cornerMinEigenVal\(\)](#page-309-0).

k – Free parameter of the Harris detector.

The function finds the most prominent corners in the image or in the specified image region, as described in [\[Shi94\]:](#page-798-6)

- 1. Function calculates the corner quality measure at every source image pixel using the [cornerMinEigenVal\(\)](#page-309-0) or [cornerHarris\(\)](#page-308-0) .
- 2. Function performs a non-maximum suppression (the local maximums in *3 x 3* neighborhood are retained).
- 3. The corners with the minimal eigenvalue less than qualityLevel  $\cdot$  max<sub>x,y</sub> qualityMeasureMap(x,y) are rejected.
- 4. The remaining corners are sorted by the quality measure in the descending order.
- 5. Function throws away each corner for which there is a stronger corner at a distance less than maxDistance.

The function can be used to initialize a point-based tracker of an object.

Note: If the function is called with different values A and B of the parameter quality Level, and  $A > \{B\}$ , the vector of returned corners with qualityLevel=A will be the prefix of the output vector with qualityLevel=B .

#### See Also:

[cornerMinEigenVal\(\)](#page-309-0), [cornerHarris\(\)](#page-308-0), [calcOpticalFlowPyrLK\(\)](#page-342-0), [estimateRigidTransform\(\)](#page-345-0),

## **HoughCircles**

Finds circles in a grayscale image using the Hough transform.

C++: void **HoughCircles**(InputArray image, OutputArray circles, int method, double dp, double minDist, double param1=100, double param2=100, int minRadius=0, int maxRadius=0 )

C: CvSeq\* **cvHoughCircles**(CvArr\* image, void\* circle\_storage, int method, double dp, double min\_dist, double param1=100, double param2=100, int min\_radius=0, int  $max$  radius= $0$ )

Python: cv2.**HoughCircles**(image, method, dp, minDist[, circles[, param1[, param2[, minRadius[, maxRadius  $\lfloor \lfloor \frac{n}{2} \rfloor \rfloor$   $\rfloor$   $\rightarrow$  circles

#### **Parameters**

image – 8-bit, single-channel, grayscale input image.

circles – Output vector of found circles. Each vector is encoded as a 3-element floatingpoint vector  $(x, y,$  radius).

circle\_storage – In C function this is a memory storage that will contain the output sequence of found circles.

method – Detection method to use. Currently, the only implemented method is CV\_HOUGH\_GRADIENT , which is basically *21HT* , described in [\[Yuen90\].](#page-798-7)

dp – Inverse ratio of the accumulator resolution to the image resolution. For example, if  $dp=1$ , the accumulator has the same resolution as the input image. If  $dp=2$ , the accumulator has half as big width and height.

minDist – Minimum distance between the centers of the detected circles. If the parameter is too small, multiple neighbor circles may be falsely detected in addition to a true one. If it is too large, some circles may be missed.

param1 – First method-specific parameter. In case of CV\_HOUGH\_GRADIENT , it is the higher threshold of the two passed to the [Canny\(\)](#page-307-0) edge detector (the lower one is twice smaller).

param2 – Second method-specific parameter. In case of CV\_HOUGH\_GRADIENT , it is the accumulator threshold for the circle centers at the detection stage. The smaller it is, the more false circles may be detected. Circles, corresponding to the larger accumulator values, will be returned first.

minRadius – Minimum circle radius.

maxRadius – Maximum circle radius.

The function finds circles in a grayscale image using a modification of the Hough transform.

Example:

```
#include <cv.h>
#include <highgui.h>
#include \leq math.husing namespace cv;
int main(int argc, char** argv)
{
    Mat img, gray;
    if( \text{argc} != 2 \&( \text{limg}= \text{imread}(\text{argv}[1], 1)).\text{data})return -1;
    cvtColor(img, gray, CV_BGR2GRAY);
    // smooth it, otherwise a lot of false circles may be detected
    GaussianBlur( gray, gray, Size(9, 9), 2, 2 );
    vector<Vec3f> circles;
    HoughCircles(gray, circles, CV_HOUGH_GRADIENT,
                  2, gray->rows/4, 200, 100 );
    for( size_t i = 0; i < circles.size(); i++ )
    {
         Point center(cvRound(circles[i][0]), cvRound(circles[i][1]));
         int radius = cvRound(circles[i][2]);
         // draw the circle center
         circle( img, center, 3, Scalar(0,255,0), -1, 8, 0 );
         // draw the circle outline
         circle( img, center, radius, Scalar(0, 0, 255), 3, 8, 0);
    }
    namedWindow( "circles", 1 );
    imshow( "circles", img );
    return 0;
}
```
Note: Usually the function detects the centers of circles well. However, it may fail to find correct radii. You can assist to the function by specifying the radius range ( minRadius and maxRadius ) if you know it. Or, you may ignore the returned radius, use only the center, and find the correct radius using an additional procedure.

#### See Also:

```
fitEllipse(), minEnclosingCircle()
```
## **HoughLines**

Finds lines in a binary image using the standard Hough transform.

C++: void **HoughLines**(InputArray image, OutputArray lines, double rho, double theta, int threshold, double srn=0, double stn=0)

**Python:** cv2.**HoughLines** (image, rho, theta, threshold  $\left[$ , lines  $\left[$ , srn $\left[$ , stn  $\right]$  $\right]$ )  $\rightarrow$  lines

C: CvSeq\* **cvHoughLines2**(CvArr\* image, void\* line\_storage, int method, double rho, double theta, int threshold, double param1=0, double param2=0 )

**Python:** cv. **HoughLines2**(image, storage, method, rho, theta, threshold, param1=0, param2=0)  $\rightarrow$  lines

**Parameters** 

image – 8-bit, single-channel binary source image. The image may be modified by the function.

lines – Output vector of lines. Each line is represented by a two-element vector  $(\rho, \theta)$ .  $\rho$ is the distance from the coordinate origin  $(0, 0)$  (top-left corner of the image).  $θ$  is the line rotation angle in radians ( $0 \sim$  vertical line,  $\pi/2 \sim$  horizontal line).

rho – Distance resolution of the accumulator in pixels.

theta – Angle resolution of the accumulator in radians.

threshold – Accumulator threshold parameter. Only those lines are returned that get enough votes ( $>$  threshold).

srn – For the multi-scale Hough transform, it is a divisor for the distance resolution rho . The coarse accumulator distance resolution is rho and the accurate accumulator resolution is rho/srn . If both srn=0 and stn=0 , the classical Hough transform is used. Otherwise, both these parameters should be positive.

stn – For the multi-scale Hough transform, it is a divisor for the distance resolution theta.

method – One of the following Hough transform variants:

- CV\_HOUGH\_STANDARD classical or standard Hough transform. Every line is represented by two floating-point numbers  $(\rho, \theta)$ , where  $\rho$  is a distance between (0,0) point and the line, and  $\theta$  is the angle between x-axis and the normal to the line. Thus, the matrix must be (the created sequence will be) of CV\_32FC2 type
- CV\_HOUGH\_PROBABILISTIC probabilistic Hough transform (more efficient in case if the picture contains a few long linear segments). It returns line segments rather than the whole line. Each segment is represented by starting and ending points, and the matrix must be (the created sequence will be) of the CV\_32SC4 type.
- CV\_HOUGH\_MULTI\_SCALE multi-scale variant of the classical Hough transform. The lines are encoded the same way as CV\_HOUGH\_STANDARD.

param1 – First method-dependent parameter:

- For the classical Hough transform, it is not used (0).
- For the probabilistic Hough transform, it is the minimum line length.
- For the multi-scale Hough transform, it is srn.

param2 – Second method-dependent parameter:

- For the classical Hough transform, it is not used (0).
- For the probabilistic Hough transform, it is the maximum gap between line segments lying on the same line to treat them as a single line segment (that is, to join them).
- For the multi-scale Hough transform, it is stn.

The function implements the standard or standard multi-scale Hough transform algorithm for line detection. See <http://homepages.inf.ed.ac.uk/rbf/HIPR2/hough.htm> for a good explanation of Hough transform. See also the example in [HoughLinesP\(\)](#page-315-0) description.

## **HoughLinesP**

Finds line segments in a binary image using the probabilistic Hough transform.

<span id="page-315-0"></span>C++: void **HoughLinesP**(InputArray image, OutputArray lines, double rho, double theta, int threshold, double minLineLength=0, double maxLineGap=0)

**Python:** cv2.**HoughLinesP**(image, rho, theta, threshold, lines, minLineLength, maxLineGap  $\begin{bmatrix} \end{bmatrix}$ )  $\rightarrow$ lines

#### Parameters

image – 8-bit, single-channel binary source image. The image may be modified by the function.

lines – Output vector of lines. Each line is represented by a 4-element vector  $(x_1, y_1, x_2, y_2)$ , where  $(x_1, y_1)$  and  $(x_2, y_2)$  are the ending points of each detected line segment.

rho – Distance resolution of the accumulator in pixels.

theta – Angle resolution of the accumulator in radians.

threshold – Accumulator threshold parameter. Only those lines are returned that get enough votes ( $>$  threshold).

minLineLength – Minimum line length. Line segments shorter than that are rejected.

maxLineGap – Maximum allowed gap between points on the same line to link them.

The function implements the probabilistic Hough transform algorithm for line detection, described in [\[Matas00\].](#page-798-8) See the line detection example below:

```
/* This is a standalone program. Pass an image name as the first parameter
of the program. Switch between standard and probabilistic Hough transform
by changing "#if 1" to "#if 0" and back */
#include <cv.h>
#include <highgui.h>
#include \leq math.husing namespace cv;
int main(int argc, char** argv)
{
    Mat src, dst, color_dst;
    if( \text{argc} != 2 || | (src=imread(argv[1], 0)).data)return -1;
    Canny( src, dst, 50, 200, 3 );
    cvtColor( dst, color_dst, CV_GRAY2BGR );
#if 0
    vector<Vec2f> lines;
    HoughLines( dst, lines, 1, CV_PI/180, 100 );
    for( size_t i = 0; i < lines.size(); i++ )
    {
        float rho = line [i][0];
```

```
float theta = lines[i][1];double a = cos(theta), b = sin(theta);
        double x0 = a *rho, y0 = b *rho;
        Point pt1(cvRound(x0 + 1000*(-b)),cvRound(y0 + 1000*(a));
        Point pt2(cvRound(x0 - 1000*(-b)),
                 cvRound(y0 - 1000*(a));
       line( color_dst, pt1, pt2, Scalar(0,0,255), 3, 8 );
    }
#else
    vector<Vec4i> lines;
   HoughLinesP( dst, lines, 1, CV_PI/180, 80, 30, 10 );
    for( size_t i = 0; i < lines.size(); i++){
        line( color_dst, Point(lines[i][0], lines[i][1]),
            Point(lines[i][2], lines[i][3]), Scalar(0,0,255), 3, 8 );
    }
#endif
    namedWindow( "Source", 1);
    imshow( "Source", src );
    namedWindow( "Detected Lines", 1 );
    imshow( "Detected Lines", color_dst );
    waitKey(0);
    return 0;
```

```
}
```
This is a sample picture the function parameters have been tuned for:

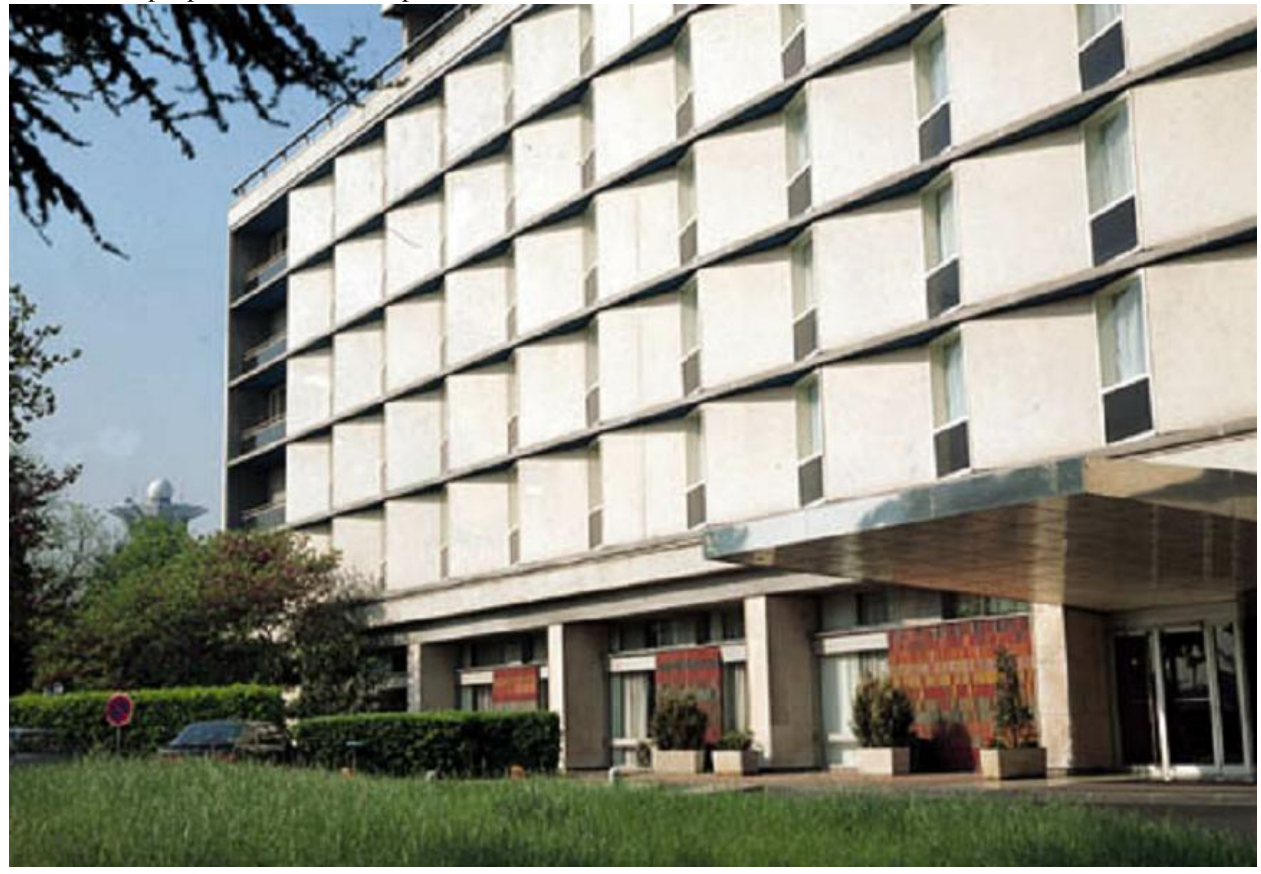

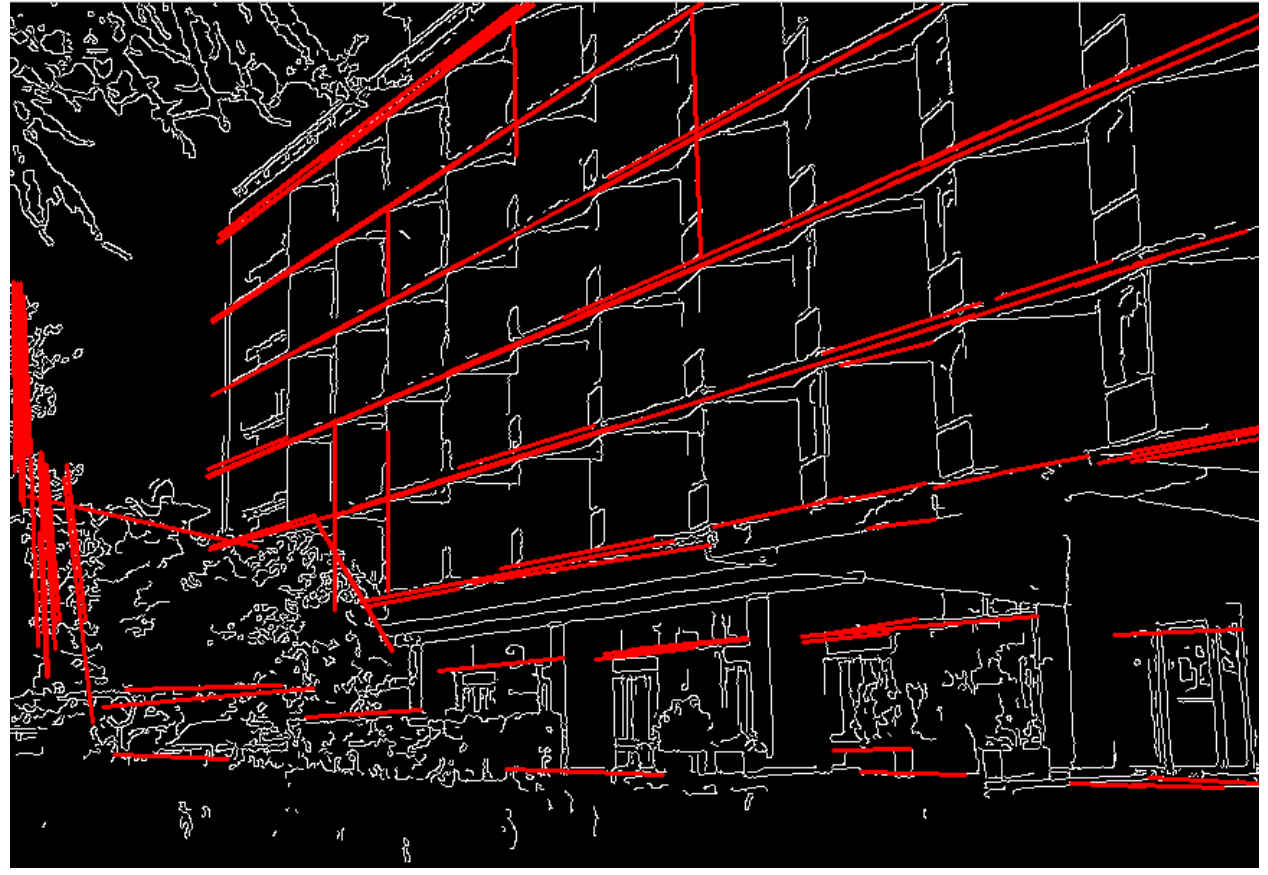

And this is the output of the above program in case of the probabilistic Hough transform:

## **preCornerDetect**

Calculates a feature map for corner detection.

<span id="page-317-0"></span>C++: void **preCornerDetect**(InputArray src, OutputArray dst, int ksize, int border-Type=BORDER\_DEFAULT )

**Python:** cv2.**preCornerDetect**(src, ksize[, dst[, borderType]])  $\rightarrow$  dst

C: void **cvPreCornerDetect**(const CvArr\* image, CvArr\* corners, int aperture\_size=3 )

Python: cv.**PreCornerDetect**(image, corners, apertureSize=3) <sup>→</sup> None

Parameters

src – Source single-channel 8-bit of floating-point image.

dst – Output image that has the type CV\_32F and the same size as src .

ksize – Aperture size of the [Sobel\(\)](#page-250-0) .

borderType – Pixel extrapolation method. See [borderInterpolate\(\)](#page-231-0) .

The function calculates the complex spatial derivative-based function of the source image

dst  $=(D_x$ src $)^2\cdot D_{yy}$ src $+(D_y$ src $)^2\cdot D_{xx}$ src $-2D_x$ src $\cdot D_y$ src $\cdot D_{xy}$ src

where  $D_x$ ,:math: $D_y$  are the first image derivatives,  $D_{xx}$ ,:math: $D_y$  are the second image derivatives, and  $D_{xy}$  is the mixed derivative.

The corners can be found as local maximums of the functions, as shown below:

```
Mat corners, dilated_corners;
preCornerDetect(image, corners, 3);
// dilation with 3x3 rectangular structuring element
dilate(corners, dilated_corners, Mat(), 1);
Mat corner_mask = corners == dilated_corners;
```
# **3.8 Object Detection**

## **matchTemplate**

Compares a template against overlapped image regions.

C++: void **matchTemplate**(InputArray image, InputArray templ, OutputArray result, int method)

**Python:** cv2.**matchTemplate**(image, templ, method[, result])  $\rightarrow$  result

C: void **cvMatchTemplate**(const CvArr\* image, const CvArr\* templ, CvArr\* result, int method)

Python: cv.**MatchTemplate**(image, templ, result, method) <sup>→</sup> None

#### **Parameters**

image – Image where the search is running. It must be 8-bit or 32-bit floating-point.

templ – Searched template. It must be not greater than the source image and have the same data type.

result – Map of comparison results. It must be single-channel 32-bit floating-point. If image is W  $\times$  H and templ is w  $\times$  h, then result is  $(W - w + 1) \times (H - h + 1)$ .

method – Parameter specifying the comparison method (see below).

The function slides through image, compares the overlapped patches of size  $w \times h$  against templ using the specified method and stores the comparison results in result . Here are the formulae for the available comparison methods (I denotes image, T template, R result). The summation is done over template and/or the image patch:  $x' =$  $0...w - 1$ ,  $y' = 0...h - 1$  \* method=CV\_TM\_SQDIFF

$$
R(x,y) = \sum_{x',y'} (T(x',y') - I(x + x',y + y'))^2
$$

• method=CV\_TM\_SQDIFF\_NORMED

$$
R(x,y) = \frac{\sum_{x',y'} (T(x',y') - I(x + x', y + y'))^2}{\sqrt{\sum_{x',y'} T(x',y')^2 \cdot \sum_{x',y'} I(x + x', y + y')^2}}
$$

• method=CV\_TM\_CCORR

$$
R(x,y) = \sum_{x',y'} (T(x',y') \cdot I(x+x',y+y'))
$$

• method=CV\_TM\_CCORR\_NORMED

$$
R(x,y)=\frac{\sum_{x',y'}(T(x',y')\cdot I(x+x',y+y'))}{\sqrt{\sum_{x',y'}T(x',y')^2\cdot\sum_{x',y'}I(x+x',y+y')^2}}
$$

• method=CV\_TM\_CCOEFF

$$
R(x,y)=\sum_{x',y'}(T'(x',y')\cdot I'(x+x',y+y'))
$$

where

$$
\begin{array}{l} T'(x',y')=T(x',y')-1/(w\cdot h)\cdot\sum_{x'',y''}T(x'',y'')\\ I'(x+x',y+y')=I(x+x',y+y')-1/(w\cdot h)\cdot\sum_{x'',y''}I(x+x'',y+y'')\end{array}
$$

• method=CV\_TM\_CCOEFF\_NORMED

$$
R(x,y)=\frac{\sum_{x',y'}(T'(x',y')\cdot I'(x+x',y+y'))}{\sqrt{\sum_{x',y'}T'(x',y')^2\cdot\sum_{x',y'}I'(x+x',y+y')^2}}
$$

After the function finishes the comparison, the best matches can be found as global minimums (when CV\_TM\_SQDIFF was used) or maximums (when CV\_TM\_CCORR or CV\_TM\_CCOEFF was used) using the [minMaxLoc\(\)](#page-146-0) function. In case of a color image, template summation in the numerator and each sum in the denominator is done over all of the channels and separate mean values are used for each channel. That is, the function can take a color template and a color image. The result will still be a single-channel image, which is easier to analyze.

# **HIGHGUI. HIGH-LEVEL GUI AND MEDIA I/O**

While OpenCV was designed for use in full-scale applications and can be used within functionally rich UI frameworks (such as Qt\*, WinForms\*, or Cocoa\*) or without any UI at all, sometimes there it is required to try functionality quickly and visualize the results. This is what the HighGUI module has been designed for.

It provides easy interface to:

- Create and manipulate windows that can display images and "remember" their content (no need to handle repaint events from OS).
- Add trackbars to the windows, handle simple mouse events as well as keyboard commands.
- Read and write images to/from disk or memory.
- Read video from camera or file and write video to a file.

# **4.1 User Interface**

## **createTrackbar**

Creates a trackbar and attaches it to the specified window.

C++: int **createTrackbar**(const string& trackbarname, const string& winname, int\* value, int count, TrackbarCallback onChange=0, void\* userdata=0)

C: int cvCreateTrackbar(const char\* trackbar\_name, const char\* window\_name, int\* value, int count, CvTrackbarCallback on\_change=NULL )

Python: cv. CreateTrackbar (trackbarName, windowName, value, count, onChange) → None

#### **Parameters**

trackbarname – Name of the created trackbar.

winname – Name of the window that will be used as a parent of the created trackbar.

value – Optional pointer to an integer variable whose value reflects the position of the slider. Upon creation, the slider position is defined by this variable.

count – Maximal position of the slider. The minimal position is always 0.

onChange – Pointer to the function to be called every time the slider changes position. This function should be prototyped as void  $Foo(int,void*)$ ; where the first parameter is the trackbar position and the second parameter is the user data (see the next parameter). If the callback is the NULL pointer, no callbacks are called, but only value is updated.

userdata – User data that is passed as is to the callback. It can be used to handle trackbar events without using global variables.

The function createTrackbar creates a trackbar (a slider or range control) with the specified name and range, assigns a variable value to be a position synchronized with the trackbar and specifies the callback function onChange to be called on the trackbar position change. The created trackbar is displayed in the specified window winname.

Note: [Qt Backend Only] winname can be empty (or NULL) if the trackbar should be attached to the control panel.

Clicking the label of each trackbar enables editing the trackbar values manually.

## **getTrackbarPos**

Returns the trackbar position.

C++: int **getTrackbarPos**(const string& trackbarname, const string& winname)

Python: cv2.getTrackbarPos(trackbarname, winname) → retval

C: int **cvGetTrackbarPos**(const char\* trackbar\_name, const char\* window\_name)

Python: cv.GetTrackbarPos (trackbarName, windowName) → retval

**Parameters** 

trackbarname – Name of the trackbar.

winname – Name of the window that is the parent of the trackbar.

The function returns the current position of the specified trackbar.

Note: [Ot Backend Only] winname can be empty (or NULL) if the trackbar is attached to the control panel.

## **imshow**

<span id="page-321-0"></span>Displays an image in the specified window.

C++: void **imshow**(const string& winname, InputArray mat)

**Python:**  $cv2$ . **imshow**(winname, mat)  $\rightarrow$  None

C: void **cvShowImage**(const char\* name, const CvArr\* image)

**Python:**  $cv$ . **ShowImage** (name, image)  $\rightarrow$  None

**Parameters** 

winname – Name of the window.

image – Image to be shown.

The function imshow displays an image in the specified window. If the window was created with the CV\_WINDOW\_AUTOSIZE flag, the image is shown with its original size. Otherwise, the image is scaled to fit the window. The function may scale the image, depending on its depth:

• If the image is 8-bit unsigned, it is displayed as is.

- If the image is 16-bit unsigned or 32-bit integer, the pixels are divided by 256. That is, the value range [0,255\*256] is mapped to [0,255].
- If the image is 32-bit floating-point, the pixel values are multiplied by 255. That is, the value range [0,1] is mapped to [0,255].

## **namedWindow**

Creates a window.

C++: void **namedWindow**(const string& winname, int flags=WINDOW\_AUTOSIZE )

**Python:**  $cv2$ . **namedWindow** (winname, flags )  $\rightarrow$  None

C: int cvNamedWindow(const char\* name, int flags=CV\_WINDOW\_AUTOSIZE)

Python: cv.**NamedWindow**(name, flags=CV\_WINDOW\_AUTOSIZE) <sup>→</sup> None

#### **Parameters**

name – Name of the window in the window caption that may be used as a window identifier.

flags – Flags of the window. Currently the only supported flag is CV\_WINDOW\_AUTOSIZE . If this is set, the window size is automatically adjusted to fit the displayed image (see [imshow\(\)](#page-321-0) ), and you cannot change the window size manually.

The function namedWindow creates a window that can be used as a placeholder for images and trackbars. Created windows are referred to by their names.

If a window with the same name already exists, the function does nothing.

You can call [destroyWindow\(\)](#page-322-0) or [destroyAllWindows\(\)](#page-323-0) to close the window and de-allocate any associated memory usage. For a simple program, you do not really have to call these functions because all the resources and windows of the application are closed automatically by the operating system upon exit.

Note: Qt backend supports additional flags:

- CV\_WINDOW\_NORMAL or CV\_WINDOW\_AUTOSIZE: CV\_WINDOW\_NORMAL enables you to resize the window, whereas CV\_WINDOW\_AUTOSIZE adjusts automatically the window size to fit the displayed image (see [imshow\(\)](#page-321-0) ), and you cannot change the window size manually.
- CV\_WINDOW\_FREERATIO or CV\_WINDOW\_KEEPRATIO: CV\_WINDOW\_FREERATIO adjusts the image with no respect to its ratio, whereas CV\_WINDOW\_KEEPRATIO keeps the image ratio.
- CV GUI NORMAL or CV GUI EXPANDED: CV\_GUI\_NORMAL is the old way to draw the window without statusbar and toolbar, whereas CV\_GUI\_EXPANDED is a new enhanced GUI.

By default, flags == CV\_WINDOW\_AUTOSIZE | CV\_WINDOW\_KEEPRATIO | CV\_GUI\_EXPANDED

#### **destroyWindow**

Destroys a window.

<span id="page-322-0"></span>C++: void **destroyWindow**(const string& winname)

**Python:**  $cv2$ . **destroyWindow**(winname)  $\rightarrow$  None

C: void **cvDestroyWindow**(const char\* name)

Python: cv.**DestroyWindow**(name) <sup>→</sup> None

#### **Parameters**

winname – Name of the window to be destroyed.

The function destroyWindow destroys the window with the given name.

## **destroyAllWindows**

<span id="page-323-0"></span>Destroys all of the HighGUI windows.

C++: void **destroyAllWindows**()

Python: cv2.**destroyAllWindows**() <sup>→</sup> None

C: void **cvDestroyAllWindows**()

Python: cv.**DestroyAllWindows**() <sup>→</sup> None

The function destroyAllWindows destroys all of the opened HighGUI windows.

## **MoveWindow**

Moves window to the specified position C++: void **moveWindow**(const string& winname, int x, int y)

**Python:**  $cv2$ . move Window (winname, x, y)  $\rightarrow$  None

C: void **cvMoveWindow**(const char\* name, int x, int y)

**Python:** cv. MoveWindow(name, x, y)  $\rightarrow$  None

**Parameters** 

winname – Window name

 $x -$ The new x-coordinate of the window

y – The new y-coordinate of the window

## **ResizeWindow**

Resizes window to the specified size

C++: void **resizeWindow**(const string& winname, int width, int height)

**Python:**  $cv2$ . resizeWindow (winname, width, height)  $\rightarrow$  None

C: void **cvResizeWindow**(const char\* name, int width, int height)

**Python:**  $cv$ **. ResizeWindow**(name, width, height)  $\rightarrow$  None

**Parameters** 

winname – Window name

width – The new window width

height – The new window height

Note:

• The specified window size is for the image area. Toolbars are not counted.
• Only windows created without CV\_WINDOW\_AUTOSIZE flag can be resized.

### **SetMouseCallback**

Sets mouse handler for the specified window

C++: void **setMouseCallback**(const string& winname, MouseCallback onMouse, void\* userdata=0 )

C: void **cvSetMouseCallback**(const char\* window\_name, CvMouseCallback on\_mouse, void\* param=NULL )

Python: cv.**SetMouseCallback**(windowName, onMouse, param=None) <sup>→</sup> None

#### Parameters

winname – Window name

onMouse – Mouse callback. See OpenCV samples, such as [http://code.opencv.org/projects/opencv/repository/revisions/master/entry/samples/cpp/ffilldemo.cpp,](http://code.opencv.org/projects/opencv/repository/revisions/master/entry/samples/cpp/ffilldemo.cpp) on how to specify and use the callback.

userdata – The optional parameter passed to the callback.

### **setTrackbarPos**

Sets the trackbar position.

C++: void **setTrackbarPos**(const string& trackbarname, const string& winname, int pos)

Python: cv2.**setTrackbarPos**(trackbarname, winname, pos) <sup>→</sup> None

C: void **cvSetTrackbarPos**(const char\* trackbar\_name, const char\* window\_name, int pos)

Python: cv.**SetTrackbarPos**(trackbarName, windowName, pos) <sup>→</sup> None

**Parameters** 

trackbarname – Name of the trackbar.

winname – Name of the window that is the parent of trackbar.

pos – New position.

The function sets the position of the specified trackbar in the specified window.

Note: [Qt Backend Only] winname can be empty (or NULL) if the trackbar is attached to the control panel.

### **waitKey**

Waits for a pressed key. C++: int **waitKey**(int delay=0) **Python:**  $cv2$ . waitKey ( $\lceil \text{delay} \rceil$ )  $\rightarrow$  retval C: int **cvWaitKey**(int delay=0 ) Python: cv.**WaitKey**(delay=0) <sup>→</sup> int **Parameters** 

delay – Delay in milliseconds. 0 is the special value that means "forever".

The function waitKey waits for a key event infinitely (when delay  $\leq 0$ ) or for delay milliseconds, when it is positive. Since the OS has a minimum time between switching threads, the function will not wait exactly delay ms, it will wait at least delay ms, depending on what else is running on your computer at that time. It returns the code of the pressed key or -1 if no key was pressed before the specified time had elapsed.

Note: This function is the only method in HighGUI that can fetch and handle events, so it needs to be called periodically for normal event processing unless HighGUI is used within an environment that takes care of event processing.

Note: The function only works if there is at least one HighGUI window created and the window is active. If there are several HighGUI windows, any of them can be active.

# **4.2 Reading and Writing Images and Video**

# **imdecode**

Reads an image from a buffer in memory.

C++: Mat **imdecode**(InputArray buf, int flags)

C++: Mat **imdecode**(InputArray buf, int flags, Mat\* dst)

C: IplImage\* **cvDecodeImage**(const CvMat\* buf, int iscolor=CV\_LOAD\_IMAGE\_COLOR)

C: CvMat\* **cvDecodeImageM**(const CvMat\* buf, int iscolor=CV\_LOAD\_IMAGE\_COLOR)

Python: cv2.imdecode(buf, flags) → retval

#### **Parameters**

buf – Input array or vector of bytes.

flags – The same flags as in [imread\(\)](#page-326-0) .

dst – The optional output placeholder for the decoded matrix. It can save the image reallocations when the function is called repeatedly for images of the same size.

The function reads an image from the specified buffer in the memory. If the buffer is too short or contains invalid data, the empty matrix/image is returned.

See [imread\(\)](#page-326-0) for the list of supported formats and flags description.

Note: In the case of color images, the decoded images will have the channels stored in B G R order.

### **imencode**

Encodes an image into a memory buffer.

C++: bool **imencode**(const string& ext, InputArray img, vector<uchar>& buf, const vector<int>& params=vector<int>())

C: CvMat\* **cvEncodeImage**(const char\* ext, const CvArr\* image, const int\* params=0 )

**Python:**  $cv2$ . **imencode** (ext, img, params)  $\rightarrow$  retval, buf

**Parameters** 

ext – File extension that defines the output format.

img – Image to be written.

buf – Output buffer resized to fit the compressed image.

params – Format-specific parameters. See [imwrite\(\)](#page-327-0) .

The function compresses the image and stores it in the memory buffer that is resized to fit the result. See [imwrite\(\)](#page-327-0) for the list of supported formats and flags description.

Note: cvEncodeImage returns single-row matrix of type CV\_8UC1 that contains encoded image as array of bytes.

### **imread**

Loads an image from a file.

<span id="page-326-0"></span>C++: Mat **imread**(const string& filename, int flags=1 )

**Python:** cv2.**imread**(filename, flags)  $\rightarrow$  retval

C: IplImage\* **cvLoadImage**(const char\* filename, int iscolor=CV\_LOAD\_IMAGE\_COLOR )

C: CvMat\* **cvLoadImageM**(const char\* filename, int iscolor=CV\_LOAD\_IMAGE\_COLOR )

Python: cv.**LoadImage**(filename, iscolor=CV\_LOAD\_IMAGE\_COLOR) <sup>→</sup> None

Python: cv.**LoadImageM**(filename, iscolor=CV\_LOAD\_IMAGE\_COLOR) <sup>→</sup> None

#### **Parameters**

filename – Name of file to be loaded.

flags – Flags specifying the color type of a loaded image:

- CV\_LOAD\_IMAGE\_ANYDEPTH If set, return 16-bit/32-bit image when the input has the corresponding depth, otherwise convert it to 8-bit.
- CV\_LOAD\_IMAGE\_COLOR If set, always convert image to the color one
- CV\_LOAD\_IMAGE\_GRAYSCALE If set, always convert image to the grayscale one
- >0 Return a 3-channel color image.

Note: In the current implementation the alpha channel, if any, is stripped from the output image. Use negative value if you need the alpha channel.

 $- =0$  Return a grayscale image.

– <0 Return the loaded image as is (with alpha channel).

The function imread loads an image from the specified file and returns it. If the image cannot be read (because of missing file, improper permissions, unsupported or invalid format), the function returns an empty matrix ( Mat::data==NULL ). Currently, the following file formats are supported:

- Windows bitmaps \*.bmp, \*.dib (always supported)
- JPEG files \*.jpeg, \*.jpg, \*.jpe (see the *Notes* section)
- JPEG 2000 files \*.jp2 (see the *Notes* section)
- Portable Network Graphics \*.png (see the *Notes* section)
- Portable image format \*.pbm, \*.pgm, \*.ppm (always supported)
- Sun rasters \*.sr, \*.ras (always supported)
- TIFF files \*.tiff, \*.tif (see the *Notes* section)

#### Note:

- The function determines the type of an image by the content, not by the file extension.
- On Microsoft Windows\* OS and MacOSX\*, the codecs shipped with an OpenCV image (libjpeg, libpng, libtiff, and libjasper) are used by default. So, OpenCV can always read JPEGs, PNGs, and TIFFs. On MacOSX, there is also an option to use native MacOSX image readers. But beware that currently these native image loaders give images with different pixel values because of the color management embedded into MacOSX.
- On Linux\*, BSD flavors and other Unix-like open-source operating systems, OpenCV looks for codecs supplied with an OS image. Install the relevant packages (do not forget the development files, for example, "libjpeg-dev", in Debian\* and Ubuntu\*) to get the codec support or turn on the OPENCV\_BUILD\_3RDPARTY\_LIBS flag in CMake.

Note: In the case of color images, the decoded images will have the channels stored in B G R order.

### **imwrite**

<span id="page-327-0"></span>Saves an image to a specified file.

C++: bool **imwrite**(const string& **filename**, InputArray **img**, const vector<int>& **params**=vector<int>())

**Python:**  $cv2$ . **imwrite**(filename,  $img$ , params)  $\rightarrow$  retval

C: int **cvSaveImage**(const char\* filename, const CvArr\* image, const int\* params=0 )

**Python:**  $cv$ . **SaveImage** (filename, image)  $\rightarrow$  None

#### **Parameters**

filename – Name of the file.

image – Image to be saved.

params – Format-specific save parameters encoded as pairs paramId\_1, paramValue\_1, paramId\_2, paramValue\_2, ... . The following parameters are currently supported:

- For JPEG, it can be a quality ( CV\_IMWRITE\_JPEG\_QUALITY ) from 0 to 100 (the higher is the better). Default value is 95.
- For PNG, it can be the compression level ( CV\_IMWRITE\_PNG\_COMPRESSION ) from 0 to 9. A higher value means a smaller size and longer compression time. Default value is 3.
- For PPM, PGM, or PBM, it can be a binary format flag ( CV\_IMWRITE\_PXM\_BINARY ), 0 or 1. Default value is 1.

The function imwrite saves the image to the specified file. The image format is chosen based on the filename extension (see [imread\(\)](#page-326-0) for the list of extensions). Only 8-bit (or 16-bit unsigned (CV\_16U) in case of PNG, JPEG 2000, and TIFF) single-channel or 3-channel (with 'BGR' channel order) images can be saved using this function. If the format, depth or channel order is different, use [Mat::convertTo\(\)](#page-30-0) , and [cvtColor\(\)](#page-265-0) to convert it before saving. Or, use the universal XML I/O functions to save the image to XML or YAML format.

It is possible to store PNG images with an alpha channel using this function. To do this, create 8-bit (or 16-bit) 4 channel image BGRA, where the alpha channel goes last. Fully transparent pixels should have alpha set to 0, fully opaque pixels should have alpha set to 255/65535. The sample below shows how to create such a BGRA image and store to PNG file. It also demonstrates how to set custom compression parameters

```
#include <vector>
#include <stdio.h>
#include <opencv2/opencv.hpp>
using namespace cv;
using namespace std;
void createAlphaMat(Mat &mat)
{
    for (int i = 0; i < \text{matrows}; ++i) {
        for (int j = 0; j < \text{mat.cols}; ++j) {
            Vec4b\ rgba = mat.at<Vec4b>(i, j);
            rgba[0] = UCHAR_MAX;rgba[1] = saturate_cast<uchar>((float (mat.cols - j)) / ((float)mat.cols) * UCHAR_MAX);
            rgba[2] = saturate_cast<uchar>((float (mat.rows - i)) / ((float)mat.rows) * UCHAR_MAX);
            rgba[3] = saturate_cast<uchar>(0.5 * (rgba[1] + rgba[2]));
        }
    }
}
int main(int argv, char **argc)
{
    // Create mat with alpha channel
    Mat mat(480, 640, CV_8UC4);
    createAlphaMat(mat);
    vector<int> compression_params;
    compression_params.push_back(CV_IMWRITE_PNG_COMPRESSION);
    compression_params.push_back(9);
    try {
        imwrite("alpha.png", mat, compression_params);
    }
    catch (runtime_error& ex) {
        fprintf(stderr, "Exception converting image to PNG format: %s\n", ex.what());
        return 1;
    }
    fprintf(stdout, "Saved PNG file with alpha data.\n");
    return 0;
}
```
# **VideoCapture**

#### class **VideoCapture**

Class for video capturing from video files or cameras. The class provides C++ API for capturing video from cameras or for reading video files. Here is how the class can be used:

```
#include "opencv2/opencv.hpp"
```
**using namespace** cv;

```
int main(int, char**)
{
    VideoCapture cap(0); // open the default camera
    if(!cap.isOpened()) // check if we succeeded
        return -1;
    Mat edges;
    namedWindow("edges",1);
    for(;;)
    {
        Mat frame;
        cap >> frame; // get a new frame from camera
        cvtColor(frame, edges, CV_BGR2GRAY);
        GaussianBlur(edges, edges, Size(7,7), 1.5, 1.5);
        Canny(edges, edges, 0, 30, 3);
        imshow("edges", edges);
        if(waitKey(30) >= 0) break;
    }
    // the camera will be deinitialized automatically in VideoCapture destructor
    return 0;
}
```
Note: In C API the black-box structure CvCapture is used instead of VideoCapture.

# **VideoCapture::VideoCapture**

VideoCapture constructors.

C++: VideoCapture::**VideoCapture**()

C++: VideoCapture::**VideoCapture**(const string& filename)

C++: VideoCapture::**VideoCapture**(int device)

Python: cv2. VideoCapture() → <VideoCapture object>

Python: cv2. VideoCapture (filename) → <VideoCapture object>

Python: cv2. VideoCapture (device) → <VideoCapture object>

C: CvCapture\* **cvCaptureFromCAM**(int device)

```
Python: cv.CaptureFromCAM(index) → CvCapture
```
C: CvCapture\* **cvCaptureFromFile**(const char\* filename)

Python: cv.**CaptureFromFile**(filename) <sup>→</sup> CvCapture

#### **Parameters**

filename – name of the opened video file

device – id of the opened video capturing device (i.e. a camera index). If there is a single camera connected, just pass 0.

Note: In C API, when you finished working with video, release CvCapture structure with cvReleaseCapture(), or use Ptr<CvCapture> that calls cvReleaseCapture() automatically in the destructor.

# **VideoCapture::open**

<span id="page-330-1"></span>Open video file or a capturing device for video capturing C++: bool VideoCapture::**open**(const string& filename) C++: bool VideoCapture::**open**(int device) **Python:**  $cv2.VideoCapture.open(filename) \rightarrow retval$ Python: cv2.VideoCapture.**open**(device) <sup>→</sup> retval

### **Parameters**

filename – name of the opened video file

device – id of the opened video capturing device (i.e. a camera index).

The methods first call [VideoCapture::release\(\)](#page-330-0) to close the already opened file or camera.

# **VideoCapture::isOpened**

Returns true if video capturing has been initialized already.

C++: bool VideoCapture::**isOpened**()

Python: cv2.VideoCapture.**isOpened**() → retval

If the previous call to VideoCapture constructor or VideoCapture::open succeeded, the method returns true.

# **VideoCapture::release**

Closes video file or capturing device.

<span id="page-330-0"></span>C++: void VideoCapture::**release**()

Python: cv2.VideoCapture.**release**() <sup>→</sup> None

C: void **cvReleaseCapture**(CvCapture\*\* capture)

The methods are automatically called by subsequent [VideoCapture::open\(\)](#page-330-1) and by VideoCapture destructor.

The C function also deallocates memory and clears \*capture pointer.

# **VideoCapture::grab**

Grabs the next frame from video file or capturing device.

<span id="page-330-2"></span>C++: bool VideoCapture::**grab**()

**Python:**  $cv2.VideoCapture **.grab()** \rightarrow retval$ 

C: int **cvGrabFrame**(CvCapture\* capture)

Python: cv.**GrabFrame**(capture) <sup>→</sup> int

The methods/functions grab the next frame from video file or camera and return true (non-zero) in the case of success.

The primary use of the function is in multi-camera environments, especially when the cameras do not have hardware synchronization. That is, you call VideoCapture::grab() for each camera and after that call the slower method VideoCapture::retrieve() to decode and get frame from each camera. This way the overhead on demosaicing or motion jpeg decompression etc. is eliminated and the retrieved frames from different cameras will be closer in time.

Also, when a connected camera is multi-head (for example, a stereo camera or a Kinect device), the correct way of retrieving data from it is to call *VideoCapture::grab* first and then call [VideoCapture::retrieve\(\)](#page-331-0) one or more times with different values of the channel parameter. See [http://code.opencv.org/projects/opencv/repository/revisions/master/entry/samples/cpp/kinect\\_maps.cpp](http://code.opencv.org/projects/opencv/repository/revisions/master/entry/samples/cpp/kinect_maps.cpp)

## **VideoCapture::retrieve**

Decodes and returns the grabbed video frame.

<span id="page-331-0"></span>C++: bool VideoCapture::**retrieve**(Mat& image, int channel=0)

**Python:** cv2.VideoCapture.**retrieve**( $\lceil \text{image} \rceil$ , channel  $\rceil$ )  $\rightarrow$  retval, image

C: IplImage\* **cvRetrieveFrame**(CvCapture\* capture, int streamIdx=0 )

Python: cv.**RetrieveFrame**(capture) <sup>→</sup> image

The methods/functions decode and return the just grabbed frame. If no frames has been grabbed (camera has been disconnected, or there are no more frames in video file), the methods return false and the functions return NULL pointer.

Note: OpenCV 1.x functions cvRetrieveFrame and cv.RetrieveFrame return image stored inside the video capturing structure. It is not allowed to modify or release the image! You can copy the frame using [cvCloneImage\(\)](#page-64-0) and then do whatever you want with the copy.

### **VideoCapture::read**

Grabs, decodes and returns the next video frame.

C++: VideoCapture& VideoCapture::**operator>>**(Mat& image)

C++: bool VideoCapture::**read**(Mat& image)

**Python:** cv2.VideoCapture.**read**( $[\text{image}]$ )  $\rightarrow$  retval, image

C: IplImage\* **cvQueryFrame**(CvCapture\* capture)

Python: cv.**QueryFrame**(capture) <sup>→</sup> image

The methods/functions combine [VideoCapture::grab\(\)](#page-330-2) and [VideoCapture::retrieve\(\)](#page-331-0) in one call. This is the most convenient method for reading video files or capturing data from decode and return the just grabbed frame. If no frames has been grabbed (camera has been disconnected, or there are no more frames in video file), the methods return false and the functions return NULL pointer.

Note: OpenCV 1.x functions cvRetrieveFrame and cv.RetrieveFrame return image stored inside the video capturing structure. It is not allowed to modify or release the image! You can copy the frame using [cvCloneImage\(\)](#page-64-0) and then do whatever you want with the copy.

### **VideoCapture::get**

Returns the specified VideoCapture property

C++: double VideoCapture::**get**(int propId)

Python: cv2.VideoCapture.**get**(propId) <sup>→</sup> retval

C: double **cvGetCaptureProperty**(CvCapture\* capture, int property\_id)

Python: cv.**GetCaptureProperty**(capture, property\_id) <sup>→</sup> float

### Parameters

propId – Property identifier. It can be one of the following:

- CV\_CAP\_PROP\_POS\_MSEC Current position of the video file in milliseconds or video capture timestamp.
- CV\_CAP\_PROP\_POS\_FRAMES 0-based index of the frame to be decoded/captured next.
- CV\_CAP\_PROP\_POS\_AVI\_RATIO Relative position of the video file: 0 start of the film, 1 - end of the film.
- CV\_CAP\_PROP\_FRAME\_WIDTH Width of the frames in the video stream.
- CV\_CAP\_PROP\_FRAME\_HEIGHT Height of the frames in the video stream.
- CV\_CAP\_PROP\_FPS Frame rate.
- CV\_CAP\_PROP\_FOURCC 4-character code of codec.
- CV\_CAP\_PROP\_FRAME\_COUNT Number of frames in the video file.
- CV\_CAP\_PROP\_FORMAT Format of the Mat objects returned by retrieve() .
- CV\_CAP\_PROP\_MODE Backend-specific value indicating the current capture mode.
- CV\_CAP\_PROP\_BRIGHTNESS Brightness of the image (only for cameras).
- CV\_CAP\_PROP\_CONTRAST Contrast of the image (only for cameras).
- CV\_CAP\_PROP\_SATURATION Saturation of the image (only for cameras).
- CV\_CAP\_PROP\_HUE Hue of the image (only for cameras).
- CV\_CAP\_PROP\_GAIN Gain of the image (only for cameras).
- CV\_CAP\_PROP\_EXPOSURE Exposure (only for cameras).
- CV\_CAP\_PROP\_CONVERT\_RGB Boolean flags indicating whether images should be converted to RGB.
- CV\_CAP\_PROP\_WHITE\_BALANCE Currently not supported
- CV\_CAP\_PROP\_RECTIFICATION Rectification flag for stereo cameras (note: only supported by DC1394 v 2.x backend currently)

Note: When querying a property that is not supported by the backend used by the VideoCapture class, value 0 is returned.

# **VideoCapture::set**

Sets a property in the VideoCapture.

C++: bool VideoCapture::**set**(int propId, double value)

**Python:**  $cv2$ . VideoCapture. **set**(propId, value)  $\rightarrow$  retval

C: int **cvSetCaptureProperty**(CvCapture\* capture, int property\_id, double value)

Python: cv. SetCaptureProperty(capture, property\_id, value) → retval

**Parameters** 

propId – Property identifier. It can be one of the following:

- CV\_CAP\_PROP\_POS\_MSEC Current position of the video file in milliseconds.
- CV\_CAP\_PROP\_POS\_FRAMES 0-based index of the frame to be decoded/captured next.
- CV\_CAP\_PROP\_POS\_AVI\_RATIO Relative position of the video file: 0 start of the film, 1 - end of the film.
- CV\_CAP\_PROP\_FRAME\_WIDTH Width of the frames in the video stream.
- CV\_CAP\_PROP\_FRAME\_HEIGHT Height of the frames in the video stream.
- CV\_CAP\_PROP\_FPS Frame rate.
- CV\_CAP\_PROP\_FOURCC 4-character code of codec.
- CV\_CAP\_PROP\_FRAME\_COUNT Number of frames in the video file.
- CV\_CAP\_PROP\_FORMAT Format of the Mat objects returned by retrieve() .
- CV\_CAP\_PROP\_MODE Backend-specific value indicating the current capture mode.
- CV\_CAP\_PROP\_BRIGHTNESS Brightness of the image (only for cameras).
- CV\_CAP\_PROP\_CONTRAST Contrast of the image (only for cameras).
- CV\_CAP\_PROP\_SATURATION Saturation of the image (only for cameras).
- CV\_CAP\_PROP\_HUE Hue of the image (only for cameras).
- CV\_CAP\_PROP\_GAIN Gain of the image (only for cameras).
- CV\_CAP\_PROP\_EXPOSURE Exposure (only for cameras).
- CV\_CAP\_PROP\_CONVERT\_RGB Boolean flags indicating whether images should be converted to RGB.
- CV\_CAP\_PROP\_WHITE\_BALANCE Currently unsupported
- CV\_CAP\_PROP\_RECTIFICATION Rectification flag for stereo cameras (note: only supported by DC1394 v 2.x backend currently)

value – Value of the property.

## **VideoWriter**

#### class **VideoWriter**

Video writer class.

## **VideoWriter::VideoWriter**

<span id="page-333-1"></span>VideoWriter constructors

C++: VideoWriter::**VideoWriter**()

C++: VideoWriter::**VideoWriter**(const string& filename, int fourcc, double fps, Size frameSize, bool isColor=true)

Python: cv2. VideoWriter([filename, fourcc, fps, frameSize[, isColor]]) → <VideoWriter object>

<span id="page-333-0"></span>C: CvVideoWriter\* **cvCreateVideoWriter**(const char\* filename, int fourcc, double fps, CvSize frame\_size, int is\_color=1 )

Python: cv.**CreateVideoWriter**(filename, fourcc, fps, frame\_size, is\_color=true) <sup>→</sup> CvVideoWriter

**Python:**  $cv2.Videowriter.isOpened() \rightarrow retval$ 

**Python:** cv2.VideoWriter.open(filename, fourcc, fps, frameSize, isColor)  $\rightarrow$  retval

Python: cv2.VideoWriter.**write**(image) <sup>→</sup> None

#### **Parameters**

filename – Name of the output video file.

fourcc – 4-character code of codec used to compress the frames. For example, CV\_FOURCC('P','I','M,'1') is a MPEG-1 codec, CV\_FOURCC('M','J','P','G') is a motion-jpeg codec etc.

fps – Framerate of the created video stream.

frameSize – Size of the video frames.

isColor – If it is not zero, the encoder will expect and encode color frames, otherwise it will work with grayscale frames (the flag is currently supported on Windows only).

The constructors/functions initialize video writers. On Linux FFMPEG is used to write videos; on Windows FFMPEG or VFW is used; on MacOSX QTKit is used.

### **ReleaseVideoWriter**

Releases the AVI writer.

C: void **cvReleaseVideoWriter**(CvVideoWriter\*\* writer)

The function should be called after you finished using CvVideoWriter opened with [CreateVideoWriter\(\)](#page-333-0).

### **VideoWriter::open**

Initializes or reinitializes video writer.

C++: bool VideoWriter::**open**(const string& filename, int fourcc, double fps, Size frameSize, bool is-Color=true)

Python: cv2.VideoWriter.open(filename, fourcc, fps, frameSize, isColor ) → retval

The method opens video writer. Parameters are the same as in the constructor [VideoWriter::VideoWriter\(\)](#page-333-1).

### **VideoWriter::isOpened**

Returns true if video writer has been successfully initialized.

C++: bool VideoWriter::**isOpened**()

Python: cv2.VideoWriter.**isOpened**() → retval

### **VideoWriter::write**

Writes the next video frame

C++: VideoWriter& VideoWriter::**operator<<**(const Mat& image)

C++: void VideoWriter::**write**(const Mat& image)

Python: cv2.VideoWriter.**write**(image) <sup>→</sup> None

C: int **cvWriteFrame**(CvVideoWriter\* writer, const IplImage\* image)

Python: cv.**WriteFrame**(writer, image) <sup>→</sup> int

**Parameters** 

writer – Video writer structure (OpenCV 1.x API)

image – The written frame

The functions/methods write the specified image to video file. It must have the same size as has been specified when opening the video writer.

# **4.3 Qt New Functions**

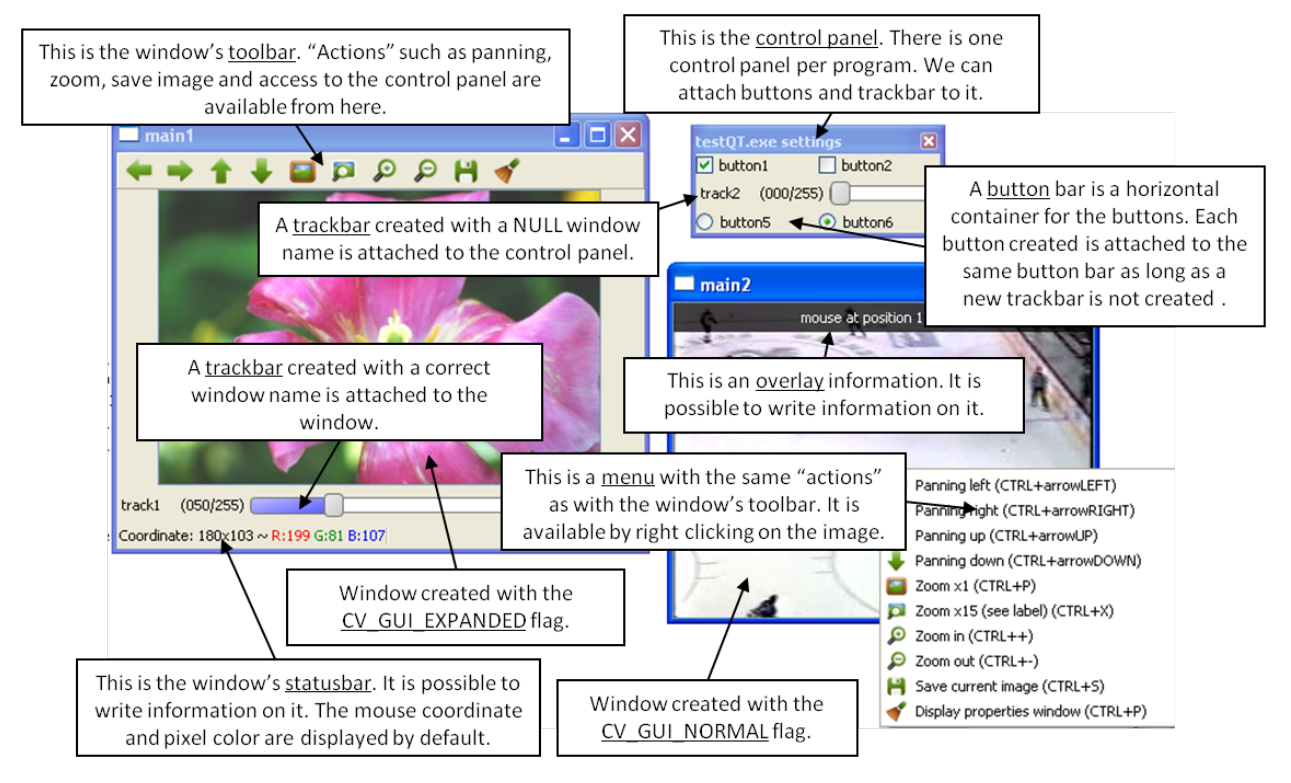

This figure explains new functionality implemented with Qt\* GUI. The new GUI provides a statusbar, a toolbar, and a control panel. The control panel can have trackbars and buttonbars attached to it. If you cannot see the control panel, press Ctrl+P or right-click any Qt window and select Display properties window.

- To attach a trackbar, the window name parameter must be NULL.
- To attach a buttonbar, a button must be created. If the last bar attached to the control panel is a buttonbar, the new button is added to the right of the last button. If the last bar attached to the control panel is a trackbar, or the control panel is empty, a new buttonbar is created. Then, a new button is attached to it.

See below the example used to generate the figure:

```
int main(int argc, char *argv[])
    int value = 50;
   int value2 = 0;
```

```
cvNamedWindow("main1",CV_WINDOW_NORMAL);
cvNamedWindow("main2",CV_WINDOW_AUTOSIZE | CV_GUI_NORMAL);
cvCreateTrackbar( "track1", "main1", &value, 255, NULL);//OK tested
char* nameb1 = "button1";
char* nameb2 = "button2";
cvCreateButton(nameb1,callbackButton,nameb1,CV_CHECKBOX,1);
cvCreateButton(nameb2,callbackButton,nameb2,CV_CHECKBOX,0);
cvCreateTrackbar( "track2", NULL, &value2, 255, NULL);
cvCreateButton("button5",callbackButton1,NULL,CV_RADIOBOX,0);
cvCreateButton("button6",callbackButton2,NULL,CV_RADIOBOX,1);
cvSetMouseCallback( "main2",on_mouse,NULL );
IplImage* img1 = cvLoadImage("files/flower.jpg");
IplImage* img2 = cvCreateImage(cvGetSize(img1),8,3);
CvCapture* video = cvCaptureFromFile("files/hockey.avi");
IplImage* img3 = cvCreateImage(cvGetSize(cvQueryFrame(video)),8,3);
while(cvWaitKey(33) != 27)
{
    cvAddS(img1,cvScalarAll(value),img2);
    cvAddS(cvQueryFrame(video),cvScalarAll(value2),img3);
    cvShowImage("main1",img2);
    cvShowImage("main2",img3);
}
cvDestroyAllWindows();
cvReleaseImage(&img1);
cvReleaseImage(&img2);
cvReleaseImage(&img3);
cvReleaseCapture(&video);
return 0;
```
# **setWindowProperty**

}

Changes parameters of a window dynamically.

<span id="page-336-0"></span>C++: void **setWindowProperty**(const string& winname, int prop\_id, double prop\_value)

**Python:**  $cv2$  **. setWindowProperty** (winname, prop\_id, prop\_value)  $\rightarrow$  None

C: void **cvSetWindowProperty**(const char\* name, int prop\_id, double prop\_value)

**Parameters** 

name – Name of the window.

prop\_id – Window property to edit. The following operation flags are available:

- CV\_WND\_PROP\_FULLSCREEN Change if the window is fullscreen ( CV\_WINDOW\_NORMAL or CV\_WINDOW\_FULLSCREEN ).
- CV\_WND\_PROP\_AUTOSIZE Change if the window is resizable (CV\_WINDOW\_NORMAL or CV\_WINDOW\_AUTOSIZE ).
- CV\_WND\_PROP\_ASPECTRATIO Change if the aspect ratio of the image is preserved ( CV\_WINDOW\_FREERATIO or CV\_WINDOW\_KEEPRATIO ).

prop\_value – New value of the window property. The following operation flags are available:

- CV\_WINDOW\_NORMAL Change the window to normal size or make the window resizable.
- CV\_WINDOW\_AUTOSIZE Constrain the size by the displayed image. The window is not resizable.
- CV\_WINDOW\_FULLSCREEN Change the window to fullscreen.
- CV\_WINDOW\_FREERATIO Make the window resizable without any ratio constraints.
- CV\_WINDOW\_KEEPRATIO Make the window resizable, but preserve the proportions of the displayed image.

The function setWindowProperty enables changing properties of a window.

### **getWindowProperty**

Provides parameters of a window.

C++: double **getWindowProperty**(const string& winname, int prop\_id)

Python: cv2.getWindowProperty(winname, prop\_id) → retval

C: double **cvGetWindowProperty**(const char\* name, int prop\_id)

#### **Parameters**

name – Name of the window.

prop\_id – Window property to retrieve. The following operation flags are available:

- CV\_WND\_PROP\_FULLSCREEN Change if the window is fullscreen ( CV\_WINDOW\_NORMAL or CV\_WINDOW\_FULLSCREEN ).
- CV\_WND\_PROP\_AUTOSIZE Change if the window is resizable (CV\_WINDOW\_NORMAL or CV\_WINDOW\_AUTOSIZE ).
- CV\_WND\_PROP\_ASPECTRATIO Change if the aspect ratio of the image is preserved (CV\_WINDOW\_FREERATIO or CV\_WINDOW\_KEEPRATIO ).

See [setWindowProperty\(\)](#page-336-0) to know the meaning of the returned values.

The function getWindowProperty returns properties of a window.

### **fontQt**

Creates the font to draw a text on an image.

<span id="page-337-0"></span>C++: CvFont **fontQt**(const string& nameFont, int pointSize=-1, Scalar color=Scalar::all(0), int weight=CV\_FONT\_NORMAL, int style=CV\_STYLE\_NORMAL, int spacing=0)

C: CvFont **cvFontQt**(const char\* nameFont, int pointSize=-1, CvScalar color=cvScalarAll(0), int weight=CV\_FONT\_NORMAL, int style=CV\_STYLE\_NORMAL, int spacing=0)

#### **Parameters**

nameFont – Name of the font. The name should match the name of a system font (such as *Times*). If the font is not found, a default one is used.

pointSize – Size of the font. If not specified, equal zero or negative, the point size of the font is set to a system-dependent default value. Generally, this is 12 points.

color – Color of the font in BGRA where A = 255 is fully transparent. Use the macro CV  $\overline{\phantom{a}}$ RGB for simplicity.

weight – Font weight. The following operation flags are available:

- CV\_FONT\_LIGHT Weight of 25
- CV\_FONT\_NORMAL Weight of 50
- CV\_FONT\_DEMIBOLD Weight of 63
- CV\_FONT\_BOLD Weight of 75
- CV\_FONT\_BLACK Weight of 87

You can also specify a positive integer for better control.

style – Font style. The following operation flags are available:

- CV\_STYLE\_NORMAL Normal font
- CV\_STYLE\_ITALIC Italic font
- CV\_STYLE\_OBLIQUE Oblique font

spacing – Spacing between characters. It can be negative or positive.

The function fontQt creates a CvFont object. This CvFont is not compatible with putText .

A basic usage of this function is the following:

```
CvFont font = fontQt(''Times'');
addText( img1, ''Hello World !'', Point(50,50), font);
```
### **addText**

Creates the font to draw a text on an image.

C++: void **addText**(const Mat& img, const string& text, Point org, CvFont font)

C: void **cvAddText**(const CvArr\* img, const char\* text, CvPoint org, CvFont\* arg2)

#### **Parameters**

img – 8-bit 3-channel image where the text should be drawn.

- text Text to write on an image.
- $org Point(x, y)$  where the text should start on an image.
- font Font to use to draw a text.

The function addText draws *text* on an image *img* using a specific font *font* (see example [fontQt\(\)](#page-337-0) )

### **displayOverlay**

Displays a text on a window image as an overlay for a specified duration.

C++: void **displayOverlay**(const string& winname, const string& text, int delayms=0 )

C: void **cvDisplayOverlay**(const char\* name, const char\* text, int delayms=0)

#### **Parameters**

name – Name of the window.

text – Overlay text to write on a window image.

delayms – The period (in milliseconds), during which the overlay text is displayed. If this function is called before the previous overlay text timed out, the timer is restarted and the text is updated. If this value is zero, the text never disappears.

The function displayOverlay displays useful information/tips on top of the window for a certain amount of time *delayms*. The function does not modify the image, displayed in the window, that is, after the specified delay the original content of the window is restored.

# **displayStatusBar**

Displays a text on the window statusbar during the specified period of time.

C++: void **displayStatusBar**(const string& winname, const string& text, int delayms=0 )

C: void **cvDisplayStatusBar**(const char\* name, const char\* text, int delayms=0)

#### **Parameters**

name – Name of the window.

text – Text to write on the window statusbar.

delayms – Duration (in milliseconds) to display the text. If this function is called before the previous text timed out, the timer is restarted and the text is updated. If this value is zero, the text never disappears.

The function displayOverlay displays useful information/tips on top of the window for a certain amount of time *delayms* . This information is displayed on the window statusbar (the window must be created with the CV\_GUI\_EXPANDED flags).

### **setOpenGlDrawCallback**

Sets a callback function to be called to draw on top of displayed image.

C++: void **setOpenGlDrawCallback**(const string& winname, OpenGlDrawCallback onOpenGlDraw, void\* **userdata=**0 )

C: void cvSetOpenGlDrawCallback(const char\* window name, CvOpenGlDrawCallback callback, void\* userdata=NULL )

### Parameters

window name – Name of the window.

onOpenGlDraw – Pointer to the function to be called every frame. This function should be prototyped as void Foo(void\*) .

userdata – Pointer passed to the callback function. *(Optional)*

The function setOpenGlDrawCallback can be used to draw 3D data on the window. See the example of callback function below:

```
void on_opengl(void* param)
{
    glLoadIdentity();
```

```
glTranslated(0.0, 0.0, -1.0);
glRotatef( 55, 1, 0, 0 );
glRotatef( 45, 0, 1, 0 );
glRotatef( 0, 0, 0, 1 );
static const int coords[6][4][3] = {
     \{ \ \{ \ \pm 1, \ \ -1, \ \ -1 \ \}, \ \{ \ \ -1, \ \ -1 \ \}, \ \{ \ \ -1, \ \ +1, \ \ -1 \ \}, \ \{ \ \ +1, \ \ +1, \ \ -1 \ \} \ \},\{ \ \{ \ \ +1, \ \ +1, \ \ -1 \ \}, \ \{ \ \ -1, \ \ +1, \ \ -1 \ \}, \ \{ \ \ -1, \ \ +1, \ \ +1 \ \} \, , \ \{ \ \ +1, \ \ +1, \ \ +1 \ \} \ \},\{ \ \{ \ \ +1, \ \ -1, \ \ +1 \ \}, \ \{ \ \ +1, \ \ -1, \ \ -1 \ \}, \ \{ \ \ +1, \ \ +1, \ \ -1 \ \}, \ \{ \ \ +1, \ \ +1, \ \ +1 \ \} \ \},{ { ( -1, -1, -1 }, { ( -1, -1, -1, +1 }, { (-1, -1, +1, +1, -1, -1, -1 ) },{ { +1, -1, +1 }, { -1, -1, +1 }, { -1, -1, -1 }, { +1, -1, -1 } },
     { { -1, -1, +1 }, { +1, -1, +1 }, { +1, +1, +1 }, { -1, +1, +1 } }
};
for (int i = 0; i < 6; ++i) {
               glColor3ub( i*20, 100+i*10, i*42 );
               glBegin(GL_QUADS);
               for (int j = 0; j < 4; ++j) {
                          glVertex3d(0.2 * const[i][j][0], 0.2 * const[i][j][1], 0.2 * const[i][j][2]);
               }
               glEnd();
}
```
## **saveWindowParameters**

}

Saves parameters of the specified window.

C++: void **saveWindowParameters**(const string& windowName)

C: void **cvSaveWindowParameters**(const char\* name)

#### **Parameters**

name – Name of the window.

The function saveWindowParameters saves size, location, flags, trackbars value, zoom and panning location of the window window\_name .

# **loadWindowParameters**

Loads parameters of the specified window.

C++: void **loadWindowParameters**(const string& windowName)

C: void **cvLoadWindowParameters**(const char\* name)

Parameters

name – Name of the window.

The function loadWindowParameters loads size, location, flags, trackbars value, zoom and panning location of the window window\_name .

### **createButton**

Attaches a button to the control panel.

C++: int **createButton**(const string& bar\_name, ButtonCallback on\_change, void\* userdata=NULL, int  $type=CV$  PUSH\_BUTTON, bool initial\_button\_state=0 )

C: int **cvCreateButton**(const char\* button name=NULL, CvButtonCallback on change=NULL, void\* userdata=NULL, int button type=CV\_PUSH\_BUTTON, int initial\_button\_state=0 )

#### **Parameters**

button name – Name of the button.

on\_change – Pointer to the function to be called every time the button changes its state. This function should be prototyped as void Foo(int state,\*void); . *state* is the current state of the button. It could be -1 for a push button, 0 or 1 for a check/radio box button.

userdata – Pointer passed to the callback function.

button\_type – Optional type of the button.

- CV\_PUSH\_BUTTON Push button
- CV\_CHECKBOX Checkbox button
- CV\_RADIOBOX Radiobox button. The radiobox on the same buttonbar (same line) are exclusive, that is only one can be selected at a time.

initial\_button\_state – Default state of the button. Use for checkbox and radiobox. Its value could be 0 or 1. *(Optional)*

The function createButton attaches a button to the control panel. Each button is added to a buttonbar to the right of the last button. A new buttonbar is created if nothing was attached to the control panel before, or if the last element attached to the control panel was a trackbar.

See below various examples of the createButton function call:

```
createButton(NULL,callbackButton);//create a push button "button 0", that will call callbackButton.
createButton("button2",callbackButton,NULL,CV_CHECKBOX,0);
createButton("button3",callbackButton,&value);
createButton("button5",callbackButton1,NULL,CV_RADIOBOX);
createButton("button6",callbackButton2,NULL,CV_PUSH_BUTTON,1);
```
**FIVE**

# **VIDEO. VIDEO ANALYSIS**

# **5.1 Motion Analysis and Object Tracking**

# **calcOpticalFlowPyrLK**

Calculates an optical flow for a sparse feature set using the iterative Lucas-Kanade method with pyramids.

<span id="page-342-0"></span>C++: void **calcOpticalFlowPyrLK**(InputArray prevImg, InputArray nextImg, InputArray prevPts, InputOutputArray nextPts, OutputArray status, OutputArray err, Size winSize=Size(21,21), int maxLevel=3, TermCriteria criteria=TermCriteria(TermCriteria::COUNT+TermCriteria::EPS, 30, 0.01), int flags=0, double minEigThreshold=1e-4 )

Python: cv2.**calcOpticalFlowPyrLK**(prevImg, nextImg, prevPts, nextPts, status, err, winSize,  $maxLevel$ , criteria, flags, minEigThreshold [] [] [] ]  $]$   $\rightarrow$ nextPts, status, err

C: void **cvCalcOpticalFlowPyrLK**(const CvArr\* prev, const CvArr\* curr, CvArr\* prev\_pyr, CvArr\* curr\_pyr, const CvPoint2D32f\* prev\_features, CvPoint2D32f\* curr\_features, int count, CvSize win\_size, int level, char\* status, float\* track\_error, CvTermCriteria criteria, int flags)

Python: cv.**CalcOpticalFlowPyrLK**(prev, curr, prevPyr, currPyr, prevFeatures, winSize, level, criteria, flags, guesses=None) -> (currFeatures, status, track\_error)

### Parameters

prevImg – first 8-bit input image or pyramid constructed by [buildOpticalFlowPyramid\(\)](#page-343-0).

nextImg – second input image or pyramid of the same size and the same type as prevImg.

prevPts – vector of 2D points for which the flow needs to be found; point coordinates must be single-precision floating-point numbers.

nextPts – output vector of 2D points (with single-precision floating-point coordinates) containing the calculated new positions of input features in the second image; when OPTFLOW\_USE\_INITIAL\_FLOW flag is passed, the vector must have the same size as in the input.

status – output status vector; each element of the vector is set to 1 if the flow for the corresponding features has been found, otherwise, it is set to 0.

err – output vector of errors; each element of the vector is set to an error for the corresponding feature, type of the error measure can be set in flags parameter; if the flow wasn't found then the error is not defined (use the status parameter to find such cases).

winSize – size of the search window at each pyramid level.

maxLevel – 0-based maximal pyramid level number; if set to 0, pyramids are not used (single level), if set to 1, two levels are used, and so on; if pyramids are passed to input then algorithm will use as many levels as pyramids have but no more than maxLevel.

criteria – parameter, specifying the termination criteria of the iterative search algorithm (after the specified maximum number of iterations criteria.maxCount or when the search window moves by less than criteria.epsilon.

flags – operation flags:

- OPTFLOW\_USE\_INITIAL\_FLOW uses initial estimations, stored in nextPts; if the flag is not set, then prevPts is copied to nextPts and is considered the initial estimate.
- OPTFLOW\_LK\_GET\_MIN\_EIGENVALS use minimum eigen values as an error measure (see minEigThreshold description); if the flag is not set, then L1 distance between patches around the original and a moved point, divided by number of pixels in a window, is used as a error measure.

**minEigThreshold** – the algorithm calculates the minimum eigen value of a  $2x2$  normal matrix of optical flow equations (this matrix is called a spatial gradient matrix in [\[Bouguet00\]\)](#page-798-0), divided by number of pixels in a window; if this value is less than minEigThreshold, then a corresponding feature is filtered out and its flow is not processed, so it allows to remove bad points and get a performance boost.

The function implements a sparse iterative version of the Lucas-Kanade optical flow in pyramids. See [\[Bouguet00\].](#page-798-0) The function is parallelized with the TBB library.

# **buildOpticalFlowPyramid**

Constructs the image pyramid which can be passed to [calcOpticalFlowPyrLK\(\)](#page-342-0).

<span id="page-343-0"></span>C++: int **buildOpticalFlowPyramid**(InputArray img, OutputArrayOfArrays pyramid, Size winSize, int maxLevel, bool withDerivatives=true, int pyrBorder=BORDER\_REFLECT\_101, int derivBorder=BORDER\_CONSTANT, bool tryReuseInputImage=true)

Python: cv2.buildOpticalFlowPyramid(img, winSize, maxLevel, pyramid, withDerivatives, pyrBorder[, derivBorder[, tryReuseInputImage  $\left| \begin{array}{c} | \end{array} \right|$ ]  $\rangle \rightarrow$  retval, pyramid

#### Parameters

 $img - 8-bit input image.$ 

pyramid – output pyramid.

winSize – window size of optical flow algorithm. Must be not less than winSize argument of [calcOpticalFlowPyrLK\(\)](#page-342-0). It is needed to calculate required padding for pyramid levels.

maxLevel – 0-based maximal pyramid level number.

withDerivatives – set to precompute gradients for the every pyramid level. If pyramid is constructed without the gradients then [calcOpticalFlowPyrLK\(\)](#page-342-0) will calculate them internally.

pyrBorder – the border mode for pyramid layers.

derivBorder – the border mode for gradients.

 $tryReuselnputImage - put ROI of input image into the pyramid if possible. You can pass$ false to force data copying.

Returns number of levels in constructed pyramid. Can be less than maxLevel.

## **calcOpticalFlowFarneback**

Computes a dense optical flow using the Gunnar Farneback's algorithm.

C++: void **calcOpticalFlowFarneback**(InputArray prev, InputArray next, InputOutputArray flow, double pyr\_scale, int levels, int winsize, int iterations, int poly\_n, double poly\_sigma, int flags)

C: void **cvCalcOpticalFlowFarneback**(const CvArr\* prev, const CvArr\* next, CvArr\* flow, double pyr\_scale, int levels, int winsize, int iterations, int poly\_n, double poly\_sigma, int flags)

Python: cv2.**calcOpticalFlowFarneback**(prev, next, pyr\_scale, levels, winsize, iterations, poly\_n, poly\_sigma, flags  $\vert$ , flow  $\vert$ )  $\rightarrow$  flow

#### **Parameters**

prev – first 8-bit single-channel input image.

next – second input image of the same size and the same type as prev.

flow – computed flow image that has the same size as prev and type CV\_32FC2.

**pyr** scale – parameter, specifying the image scale  $(\leq 1)$  to build pyramids for each image; pyr\_scale=0.5 means a classical pyramid, where each next layer is twice smaller than the previous one.

levels – number of pyramid layers including the initial image; levels=1 means that no extra layers are created and only the original images are used.

winsize – averaging window size; larger values increase the algorithm robustness to image noise and give more chances for fast motion detection, but yield more blurred motion field.

iterations – number of iterations the algorithm does at each pyramid level.

poly\_n – size of the pixel neighborhood used to find polynomial expansion in each pixel; larger values mean that the image will be approximated with smoother surfaces, yielding more robust algorithm and more blurred motion field, typically  $poly_n = 5$  or 7.

poly\_sigma – standard deviation of the Gaussian that is used to smooth derivatives used as a basis for the polynomial expansion; for poly\_n=5, you can set poly\_sigma=1.1, for poly\_n=7, a good value would be poly\_sigma=1.5.

flags – operation flags that can be a combination of the following:

- OPTFLOW\_USE\_INITIAL\_FLOW uses the input flow as an initial flow approximation.
- **OPTFLOW\_FARNEBACK\_GAUSSIAN** uses the Gaussian winsize  $\times$  winsize filter instead of a box filter of the same size for optical flow estimation; usually, this option gives z more accurate flow than with a box filter, at the cost of lower speed; normally, winsize for a Gaussian window should be set to a larger value to achieve the same level of robustness.

The function finds an optical flow for each prev pixel using the [\[Farneback2003\]](#page-799-0) algorithm so that

 $prev(y, x) \sim next(y + flow(y, x)[1], x + flow(y, x)[0])$ 

## **estimateRigidTransform**

Computes an optimal affine transformation between two 2D point sets.

#### C++: Mat **estimateRigidTransform**(InputArray src, InputArray dst, bool fullAffine)

Python: cv2.estimateRigidTransform(src, dst, fullAffine) → retval

#### Parameters

src – First input 2D point set stored in std::vector or Mat, or an image stored in Mat.

dst – Second input 2D point set of the same size and the same type as A, or another image.

fullAffine – If true, the function finds an optimal affine transformation with no additional restrictions (6 degrees of freedom). Otherwise, the class of transformations to choose from is limited to combinations of translation, rotation, and uniform scaling (5 degrees of freedom).

The function finds an optimal affine transform  $[A|b]$  (a 2 x 3 floating-point matrix) that approximates best the affine transformation between:

- Two point sets
- Two raster images. In this case, the function first finds some features in the src image and finds the corresponding features in dst image. After that, the problem is reduced to the first case.

In case of point sets, the problem is formulated as follows: you need to find a 2x2 matrix *A* and 2x1 vector *b* so that:

$$
[A^*|b^*]=\text{arg}\min_{[A|b]}\sum_i\|\text{dst}[i]-\text{Asc}[i]^T-b\|^2
$$

where  $src[i]$  and  $dst[i]$  are the i-th points in  $src$  and  $dst$ , respectively

 $[A|b]$  can be either arbitrary (when fullAffine=true) or have a form of

$$
\begin{bmatrix} a_{11} & a_{12} & b_1 \ -a_{12} & a_{11} & b_2 \end{bmatrix}
$$

when fullAffine=false .

#### See Also:

[getAffineTransform\(\)](#page-253-0), [getPerspectiveTransform\(\)](#page-253-1), [findHomography\(\)](#page-369-0)

### **updateMotionHistory**

Updates the motion history image by a moving silhouette.

<span id="page-345-0"></span>C++: void **updateMotionHistory**(InputArray silhouette, InputOutputArray mhi, double timestamp, double duration)

**Python:**  $cv2$ . **updateMotionHistory**(silhouette, mhi, timestamp, duration)  $\rightarrow$  None

C: void **cvUpdateMotionHistory**(const CvArr\* silhouette, CvArr\* mhi, double timestamp, double duration)

**Python:** cv. UpdateMotionHistory(silhouette, mhi, timestamp, duration)  $\rightarrow$  None

#### **Parameters**

silhouette – Silhouette mask that has non-zero pixels where the motion occurs.

mhi – Motion history image that is updated by the function (single-channel, 32-bit floatingpoint).

timestamp – Current time in milliseconds or other units.

duration – Maximal duration of the motion track in the same units as timestamp .

The function updates the motion history image as follows:

 $mhi(x, y) =$  $\sqrt{ }$  $\frac{1}{2}$  $\mathcal{L}$ timestamp if silhouette $(x, y) \neq 0$ 0 if silhouette $(x, y) = 0$  and mhi  $\lt$  (timestamp  $-$  duration)  $mhi(x, y)$  otherwise

That is, MHI pixels where the motion occurs are set to the current timestamp , while the pixels where the motion happened last time a long time ago are cleared.

The function, together with [calcMotionGradient\(\)](#page-346-0) and [calcGlobalOrientation\(\)](#page-347-0) , implements a motion templates technique described in [\[Davis97\]](#page-799-1) and [\[Bradski00\].](#page-799-2) See also the OpenCV sample motempl.c that demonstrates the use of all the motion template functions.

### **calcMotionGradient**

Calculates a gradient orientation of a motion history image.

<span id="page-346-0"></span>C++: void **calcMotionGradient**(InputArray mhi, OutputArray mask, OutputArray orientation, double delta1, double delta2, int apertureSize=3 )

**Python:** cv2.**calcMotionGradient**(mhi, delta1, delta2 $[$ , mask $[$ , orientation $[$ , apertureSize $]$ ])  $\rightarrow$  mask, orientation

C: void **cvCalcMotionGradient**(const CvArr\* mhi, CvArr\* mask, CvArr\* orientation, double delta1, double delta2, int aperture\_size=3 )

Python: cv. CalcMotionGradient (mhi, mask, orientation, delta1, delta2, apertureSize=3) → None

#### **Parameters**

mhi – Motion history single-channel floating-point image.

mask – Output mask image that has the type CV\_8UC1 and the same size as mhi . Its nonzero elements mark pixels where the motion gradient data is correct.

orientation – Output motion gradient orientation image that has the same type and the same size as mhi . Each pixel of the image is a motion orientation, from 0 to 360 degrees.

delta1 – Minimal (or maximal) allowed difference between mhi values within a pixel neighborhood.

delta2 – Maximal (or minimal) allowed difference between mhi values within a pixel neighborhood. That is, the function finds the minimum ( $m(x, y)$ ) and maximum ( $M(x, y)$ ) mhi values over  $3 \times 3$  neighborhood of each pixel and marks the motion orientation at  $(x, y)$  as valid only if

 $min(detta1, delta2) \leq M(x, y) - m(x, y) \leq max(detta1, delta2).$ 

apertureSize – Aperture size of the [Sobel\(\)](#page-250-0) operator.

The function calculates a gradient orientation at each pixel  $(x, y)$  as:

orientation $(x, y) = \arctan \frac{\text{dmhi}/\text{dy}}{\text{Juhio}/\text{dy}}$ dmhi/dx

In fact, [fastAtan2\(\)](#page-215-0) and [phase\(\)](#page-155-0) are used so that the computed angle is measured in degrees and covers the full range 0..360. Also, the mask is filled to indicate pixels where the computed angle is valid.

# **calcGlobalOrientation**

Calculates a global motion orientation in a selected region.

<span id="page-347-0"></span>C++: double **calcGlobalOrientation**(InputArray orientation, InputArray mask, InputArray mhi, double timestamp, double duration)

Python: cv2.calcGlobalOrientation (orientation, mask, mhi, timestamp, duration) → retval

C: double **cvCalcGlobalOrientation**(const CvArr\* orientation, const CvArr\* mask, const CvArr\* mhi, double timestamp, double duration)

Python: cv.**CalcGlobalOrientation**(orientation, mask, mhi, timestamp, duration) <sup>→</sup> float

#### **Parameters**

orientation – Motion gradient orientation image calculated by the function [calcMotionGradient\(\)](#page-346-0) .

mask – Mask image. It may be a conjunction of a valid gradient mask, also calculated by [calcMotionGradient\(\)](#page-346-0) , and the mask of a region whose direction needs to be calculated.

mhi – Motion history image calculated by [updateMotionHistory\(\)](#page-345-0).

timestamp – Timestamp passed to [updateMotionHistory\(\)](#page-345-0) .

duration – Maximum duration of a motion track in milliseconds, passed to [updateMotionHistory\(\)](#page-345-0) .

The function calculates an average motion direction in the selected region and returns the angle between 0 degrees and 360 degrees. The average direction is computed from the weighted orientation histogram, where a recent motion has a larger weight and the motion occurred in the past has a smaller weight, as recorded in mhi .

### **segmentMotion**

Splits a motion history image into a few parts corresponding to separate independent motions (for example, left hand, right hand).

C++: void **segmentMotion**(InputArray mhi, OutputArray segmask, vector<Rect>& boundingRects, double timestamp, double segThresh)

**Python:**  $cv2$ . **segmentMotion** (mhi, timestamp, segThresh, segmask  $) \rightarrow$  segmask, boundingRects

C: CvSeq\* **cvSegmentMotion**(const CvArr\* mhi, CvArr\* seg\_mask, CvMemStorage\* storage, double timestamp, double seg\_thresh)

Python: cv. SegmentMotion (mhi, seg\_mask, storage, timestamp, seg\_thresh) → boundingRects

#### Parameters

mhi – Motion history image.

segmask – Image where the found mask should be stored, single-channel, 32-bit floatingpoint.

boundingRects – Vector containing ROIs of motion connected components.

timestamp – Current time in milliseconds or other units.

segThresh – Segmentation threshold that is recommended to be equal to the interval between motion history "steps" or greater.

The function finds all of the motion segments and marks them in segmask with individual values (1,2,...). It also computes a vector with ROIs of motion connected components. After that the motion direction for every component can be calculated with [calcGlobalOrientation\(\)](#page-347-0) using the extracted mask of the particular component.

# **CamShift**

Finds an object center, size, and orientation.

<span id="page-348-1"></span>C++: RotatedRect **CamShift**(InputArray probImage, Rect& window, TermCriteria criteria)

**Python:** cv2. **CamShift** (probImage, window, criteria)  $\rightarrow$  retval, window

C: int **cvCamShift**(const CvArr\* prob\_image, CvRect window, CvTermCriteria criteria, CvConnected-Comp\* comp, CvBox2D\* box=NULL )

Python: cv. CamShift (prob\_image, window, criteria) -> (int, comp, box)

### Parameters

probImage – Back projection of the object histogram. See [calcBackProject\(\)](#page-280-0).

window – Initial search window.

criteria – Stop criteria for the underlying [meanShift\(\)](#page-348-0) .

Returns (in old interfaces) Number of iterations CAMSHIFT took to converge

The function implements the CAMSHIFT object tracking algorithm [\[Bradski98\].](#page-798-1) First, it finds an object center using [meanShift\(\)](#page-348-0) and then adjusts the window size and finds the optimal rotation. The function returns the rotated rectangle structure that includes the object position, size, and orientation. The next position of the search window can be obtained with RotatedRect::boundingRect() .

See the OpenCV sample camshiftdemo.c that tracks colored objects.

# **meanShift**

Finds an object on a back projection image.

<span id="page-348-0"></span>C++: int **meanShift**(InputArray probImage, Rect& window, TermCriteria criteria)

**Python:**  $cv2$ . mean Shift (probl mage, window, criteria)  $\rightarrow$  retval, window

C: int **cvMeanShift**(const CvArr\* prob\_image, CvRect window, CvTermCriteria criteria, CvConnected-Comp\* comp)

**Python:** cv. **MeanShift**(prob\_image, window, criteria)  $\rightarrow$  comp

### Parameters

probImage – Back projection of the object histogram. See [calcBackProject\(\)](#page-280-0) for details.

window – Initial search window.

criteria – Stop criteria for the iterative search algorithm.

Returns Number of iterations CAMSHIFT took to converge.

The function implements the iterative object search algorithm. It takes the input back projection of an object and the initial position. The mass center in window of the back projection image is computed and the search window center shifts to the mass center. The procedure is repeated until the specified number of iterations criteria.maxCount is done or until the window center shifts by less than criteria.epsilon . The algorithm is used inside [CamShift\(\)](#page-348-1) and, unlike [CamShift\(\)](#page-348-1), the search window size or orientation do not change during the search. You can simply pass the output of [calcBackProject\(\)](#page-280-0) to this function. But better results can be obtained if you pre-filter the back projection and remove the noise. For example, you can do this by retrieving connected components with [findContours\(\)](#page-290-0) , throwing away contours with small area ( [contourArea\(\)](#page-295-0) ), and rendering the remaining contours with [drawContours\(\)](#page-292-0) .

# **KalmanFilter**

#### class **KalmanFilter**

Kalman filter class.

The class implements a standard Kalman filter [http://en.wikipedia.org/wiki/Kalman\\_filter,](http://en.wikipedia.org/wiki/Kalman_filter) [\[Welch95\].](#page-799-3) However, you can modify transitionMatrix, controlMatrix, and measurementMatrix to get an extended Kalman filter functionality. See the OpenCV sample kalman.cpp .

# **KalmanFilter::KalmanFilter**

The constructors.

C++: KalmanFilter::**KalmanFilter**()

C++: KalmanFilter::**KalmanFilter**(int dynamParams, int measureParams, int controlParams=0, int  $type=CV_32F$ 

Python: cv2.KalmanFilter([dynamParams, measureParams[, controlParams[, type ] ] ]) → <KalmanFilter object>

C: CvKalman\* **cvCreateKalman**(int dynam\_params, int measure\_params, int control\_params=0 )

Python: cv.**CreateKalman**(dynam\_params, measure\_params, control\_params=0) <sup>→</sup> CvKalman

The full constructor.

### **Parameters**

dynamParams – Dimensionality of the state. measureParams – Dimensionality of the measurement.

controlParams – Dimensionality of the control vector.

type – Type of the created matrices that should be CV\_32F or CV\_64F.

Note: In C API when CvKalman\* kalmanFilter structure is not needed anymore, it should be released with cvReleaseKalman(&kalmanFilter)

# **KalmanFilter::init**

Re-initializes Kalman filter. The previous content is destroyed.

C++: void KalmanFilter::**init**(int dynamParams, int measureParams, int controlParams=0, int type=CV\_32F)

### **Parameters**

dynamParams – Dimensionalityensionality of the state.

measureParams – Dimensionality of the measurement.

controlParams – Dimensionality of the control vector.

type – Type of the created matrices that should be CV\_32F or CV\_64F.

# **KalmanFilter::predict**

Computes a predicted state.

C++: const Mat& KalmanFilter::**predict**(const Mat& control=Mat())

**Python:** cv2.KalmanFilter.**predict**( $\lceil$ control $\rceil$ )  $\rightarrow$  retval

C: const CvMat\* **cvKalmanPredict**(CvKalman\* kalman, const CvMat\* control=NULL)

Python: cv.KalmanPredict(kalman, control=None) → mat

**Parameters** 

control – The optional input control

# **KalmanFilter::correct**

Updates the predicted state from the measurement.

C++: const Mat& KalmanFilter::**correct**(const Mat& measurement)

Python: cv2.KalmanFilter.**correct**(measurement) <sup>→</sup> retval

C: const CvMat\* **cvKalmanCorrect**(CvKalman\* kalman, const CvMat\* measurement)

Python: cv. KalmanCorrect(kalman, measurement) → mat

**Parameters** 

measurement – The measured system parameters

# **BackgroundSubtractor**

#### class **BackgroundSubtractor** : public **Algorithm**

Base class for background/foreground segmentation.

```
class BackgroundSubtractor : public Algorithm
{
public:
   virtual ~BackgroundSubtractor();
    virtual void operator()(InputArray image, OutputArray fgmask, double learningRate=0);
    virtual void getBackgroundImage(OutputArray backgroundImage) const;
};
```
The class is only used to define the common interface for the whole family of background/foreground segmentation algorithms.

# **BackgroundSubtractor::operator()**

Computes a foreground mask.

<span id="page-350-0"></span>C++: void BackgroundSubtractor::**operator()**(InputArray image, OutputArray fgmask, double learn-

ingRate=0)

**Python:** cv2.BackgroundSubtractor.**apply**(image, fgmask, learningRate  $]$ )  $\rightarrow$  fgmask

**Parameters** 

image – Next video frame.

fgmask – The output foreground mask as an 8-bit binary image.

# **BackgroundSubtractor::getBackgroundImage**

Computes a background image.

<span id="page-351-0"></span>C++: void BackgroundSubtractor::**getBackgroundImage**(OutputArray backgroundImage) const

**Parameters** 

backgroundImage – The output background image.

Note: Sometimes the background image can be very blurry, as it contain the average background statistics.

# **BackgroundSubtractorMOG**

### class **BackgroundSubtractorMOG** : public **BackgroundSubtractor**

Gaussian Mixture-based Background/Foreground Segmentation Algorithm.

The class implements the algorithm described in P. KadewTraKuPong and R. Bowden, *An improved adaptive background mixture model for real-time tracking with shadow detection*, Proc. 2nd European Workshop on Advanced Video-Based Surveillance Systems, 2001: <http://personal.ee.surrey.ac.uk/Personal/R.Bowden/publications/avbs01/avbs01.pdf>

# **BackgroundSubtractorMOG::BackgroundSubtractorMOG**

The constructors.

C++: BackgroundSubtractorMOG::**BackgroundSubtractorMOG**()

C++: BackgroundSubtractorMOG::**BackgroundSubtractorMOG**(int history, int nmixtures, double backgroundRatio, double noiseSigma=0)

**Python:** cv2.**BackgroundSubtractorMOG**( $\left| \right|$ history, nmixtures, backgroundRatio $\left| , \right|$ , noiseSigma  $\left| \right|$ )  $\rightarrow$ <BackgroundSubtractorMOG object>

### **Parameters**

history – Length of the history.

nmixtures – Number of Gaussian mixtures.

backgroundRatio – Background ratio.

noiseSigma – Noise strength.

Default constructor sets all parameters to default values.

# **BackgroundSubtractorMOG::operator()**

Updates the background model and returns the foreground mask

C++: void BackgroundSubtractorMOG::**operator()**(InputArray image, OutputArray fgmask, double learningRate=0)

Parameters are the same as in [BackgroundSubtractor::operator\(\)](#page-350-0)

# **BackgroundSubtractorMOG2**

Gaussian Mixture-based Background/Foreground Segmentation Algorithm.

#### class **BackgroundSubtractorMOG2** : public **BackgroundSubtractor**

Here are important members of the class that control the algorithm, which you can set after constructing the class instance:

#### int **nmixtures**

Maximum allowed number of mixture components. Actual number is determined dynamically per pixel.

### float **backgroundRatio**

Threshold defining whether the component is significant enough to be included into the background model ( corresponds to TB=1-cf from the paper??which paper??).  $cf=0.1$  => TB=0.9 is default. For alpha=0.001, it means that the mode should exist for approximately 105 frames before it is considered foreground.

#### float **varThresholdGen**

Threshold for the squared Mahalanobis distance that helps decide when a sample is close to the existing components (corresponds to Tg). If it is not close to any component, a new component is generated. 3 sigma  $\Rightarrow$  Tg=3 $\ast$ 3=9 is default. A smaller Tg value generates more components. A higher Tg value may result in a small number of components but they can grow too large.

#### float **fVarInit**

Initial variance for the newly generated components. It affects the speed of adaptation. The parameter value is based on your estimate of the typical standard deviation from the images. OpenCV uses 15 as a reasonable value.

#### float **fVarMin**

Parameter used to further control the variance.

### float **fVarMax**

Parameter used to further control the variance.

#### float **fCT**

Complexity reduction parameter. This parameter defines the number of samples needed to accept to prove the component exists. CT=0.05 is a default value for all the samples. By setting CT=0 you get an algorithm very similar to the standard Stauffer&Grimson algorithm.

#### uchar **nShadowDetection**

The value for marking shadow pixels in the output foreground mask. Default value is 127.

#### float **fTau**

Shadow threshold. The shadow is detected if the pixel is a darker version of the background. Tau is a threshold defining how much darker the shadow can be. Tau= 0.5 means that if a pixel is more than twice darker then it is not shadow. See Prati,Mikic,Trivedi,Cucchiarra, *Detecting Moving Shadows...*, IEEE PAMI,2003.

The class implements the Gaussian mixture model background subtraction described in:

- Z.Zivkovic, *Improved adaptive Gausian mixture model for background subtraction*, International Conference Pattern Recognition, UK, August, 2004, [http://www.zoranz.net/Publications/zivkovic2004ICPR.pdf.](http://www.zoranz.net/Publications/zivkovic2004ICPR.pdf) The code is very fast and performs also shadow detection. Number of Gausssian components is adapted per pixel.
- Z.Zivkovic, F. van der Heijden, *Efficient Adaptive Density Estimapion per Image Pixel for the Task of Background Subtraction*, Pattern Recognition Letters, vol. 27, no. 7, pages 773-780, 2006. The algorithm similar to the standard Stauffer&Grimson algorithm with additional selection of the number of the Gaussian components based on: Z.Zivkovic, F.van der Heijden, Recursive unsupervised learning of finite mixture models, IEEE Trans. on Pattern Analysis and Machine Intelligence, vol.26, no.5, pages 651-656, 2004.

# **BackgroundSubtractorMOG2::BackgroundSubtractorMOG2**

The constructors.

C++: BackgroundSubtractorMOG2::**BackgroundSubtractorMOG2**()

C++: BackgroundSubtractorMOG2::**BackgroundSubtractorMOG2**(int history, float varThreshold, bool bShadowDetection=true )

### Parameters

history – Length of the history.

varThreshold – Threshold on the squared Mahalanobis distance to decide whether it is well described by the background model (see Cthr??). This parameter does not affect the background update. A typical value could be 4 sigma, that is, varThreshold=4\*4=16; (see Tb??).

**bShadowDetection** – Parameter defining whether shadow detection should be enabled (true or false).

# **BackgroundSubtractorMOG2::operator()**

Updates the background model and computes the foreground mask

C++: void BackgroundSubtractorMOG2::**operator()**(InputArray image, OutputArray fgmask, double learningRate=-1)

See [BackgroundSubtractor::operator\(\)](#page-350-0).

## **BackgroundSubtractorMOG2::getBackgroundImage**

Returns background image

C++: void BackgroundSubtractorMOG2::**getBackgroundImage**(OutputArray backgroundImage)

See [BackgroundSubtractor::getBackgroundImage\(\)](#page-351-0).

# **calcOpticalFlowSF**

Calculate an optical flow using "SimpleFlow" algorithm.

C++: void **calcOpticalFlowSF**(Mat& from, Mat& to, Mat& flow, int layers, int averaging\_block\_size, int max flow)

C++: void **calcOpticalFlowSF**(Mat& from, Mat& to, Mat& flow, int layers, int averaging\_block\_size, int max\_flow, double sigma\_dist, double sigma\_color, int postprocess\_window, double sigma\_dist\_fix, double sigma\_color\_fix, double occ\_thr, int upscale\_averaging\_radius, double upscale\_sigma\_dist, double upscale\_sigma\_color, double speed\_up\_thr)

### **Parameters**

prev – First 8-bit 3-channel image.

next – Second 8-bit 3-channel image

 $flowX - X$ -coordinate of estimated flow

 $flowY - Y$ -coordinate of estimated flow

layers – Number of layers

averaging\_block\_size – Size of block through which we sum up when calculate cost function for pixel max\_flow – maximal flow that we search at each level sigma\_dist – vector smooth spatial sigma parameter sigma\_color – vector smooth color sigma parameter postprocess\_window – window size for postprocess cross bilateral filter sigma\_dist\_fix – spatial sigma for postprocess cross bilateralf filter sigma\_color\_fix – color sigma for postprocess cross bilateral filter occ\_thr – threshold for detecting occlusions upscale\_averaging\_radiud – window size for bilateral upscale operation upscale\_sigma\_dist – spatial sigma for bilateral upscale operation upscale\_sigma\_color – color sigma for bilateral upscale operation speed\_up\_thr – threshold to detect point with irregular flow - where flow should be recalculated after upscale

See [\[Tao2012\].](#page-799-4) And site of project - [http://graphics.berkeley.edu/papers/Tao-SAN-2012-05/.](http://graphics.berkeley.edu/papers/Tao-SAN-2012-05/)

# **CALIB3D. CAMERA CALIBRATION AND 3D RECONSTRUCTION**

# **6.1 Camera Calibration and 3D Reconstruction**

The functions in this section use a so-called pinhole camera model. In this model, a scene view is formed by projecting 3D points into the image plane using a perspective transformation.

$$
s\;m'=A[R|t]M'
$$

or

$$
s\begin{bmatrix} u \\ v \\ 1 \end{bmatrix} = \begin{bmatrix} f_x & 0 & c_x \\ 0 & f_y & c_y \\ 0 & 0 & 1 \end{bmatrix} \begin{bmatrix} r_{11} & r_{12} & r_{13} & t_1 \\ r_{21} & r_{22} & r_{23} & t_2 \\ r_{31} & r_{32} & r_{33} & t_3 \end{bmatrix} \begin{bmatrix} X \\ Y \\ Z \\ 1 \end{bmatrix}
$$

where:

- $(X, Y, Z)$  are the coordinates of a 3D point in the world coordinate space
- $(u, v)$  are the coordinates of the projection point in pixels
- A is a camera matrix, or a matrix of intrinsic parameters
- $(cx, cy)$  is a principal point that is usually at the image center
- fx, fy are the focal lengths expressed in pixel units.

Thus, if an image from the camera is scaled by a factor, all of these parameters should be scaled (multiplied/divided, respectively) by the same factor. The matrix of intrinsic parameters does not depend on the scene viewed. So, once estimated, it can be re-used as long as the focal length is fixed (in case of zoom lens). The joint rotation-translation matrix  $[R|t]$  is called a matrix of extrinsic parameters. It is used to describe the camera motion around a static scene, or vice versa, rigid motion of an object in front of a still camera. That is,  $[R|t]$  translates coordinates of a point  $(X, Y, Z)$  to a coordinate system, fixed with respect to the camera. The transformation above is equivalent to the following (when  $z \neq 0$  ):

$$
\begin{bmatrix} x \\ y \\ z \end{bmatrix} = R \begin{bmatrix} X \\ Y \\ Z \end{bmatrix} + t
$$
  
\n
$$
x' = x/z
$$
  
\n
$$
y' = y/z
$$
  
\n
$$
u = f_x * x' + c_x
$$
  
\n
$$
v = f_y * y' + c_y
$$

Real lenses usually have some distortion, mostly radial distortion and slight tangential distortion. So, the above model is extended as:

$$
\begin{array}{l} \left[ \begin{matrix} x \\ y \\ z \end{matrix} \right] = R \begin{bmatrix} X \\ Y \\ Z \end{bmatrix} + t \\ x' = x/z \\ y' = y/z \\ x'' = x' \frac{1 + k_1 r^2 + k_2 r^4 + k_3 r^6}{1 + k_4 r^2 + k_5 r^4 + k_6 r^6} + 2p_1 x' y' + p_2 (r^2 + 2x'^2) \\ y'' = y' \frac{1 + k_1 r^2 + k_2 r^4 + k_3 r^6}{1 + k_4 r^2 + k_5 r^4 + k_6 r^6} + p_1 (r^2 + 2y'^2) + 2p_2 x' y' \\ \text{where} \quad r^2 = x'^2 + y'^2 \\ u = f_x * x'' + c_x \\ v = f_y * y'' + c_y \end{array}
$$

 $k_1$ ,  $k_2$ ,  $k_3$ ,  $k_4$ ,  $k_5$ , and  $k_6$  are radial distortion coefficients. p<sub>1</sub> and p<sub>2</sub> are tangential distortion coefficients. Higherorder coefficients are not considered in OpenCV. In the functions below the coefficients are passed or returned as

$$
(k_1, k_2, p_1, p_2[, k_3[, k_4, k_5, k_6]]
$$

vector. That is, if the vector contains four elements, it means that  $k_3 = 0$ . The distortion coefficients do not depend on the scene viewed. Thus, they also belong to the intrinsic camera parameters. And they remain the same regardless of the captured image resolution. If, for example, a camera has been calibrated on images of  $320 \times 240$  resolution, absolutely the same distortion coefficients can be used for 640 x 480 images from the same camera while  $f_x$ ,  $f_y$ ,  $c_x$ , and  $c<sub>u</sub>$  need to be scaled appropriately.

The functions below use the above model to do the following:

- Project 3D points to the image plane given intrinsic and extrinsic parameters.
- Compute extrinsic parameters given intrinsic parameters, a few 3D points, and their projections.
- Estimate intrinsic and extrinsic camera parameters from several views of a known calibration pattern (every view is described by several 3D-2D point correspondences).
- Estimate the relative position and orientation of the stereo camera "heads" and compute the *rectification* transformation that makes the camera optical axes parallel.

### **calibrateCamera**

Finds the camera intrinsic and extrinsic parameters from several views of a calibration pattern.

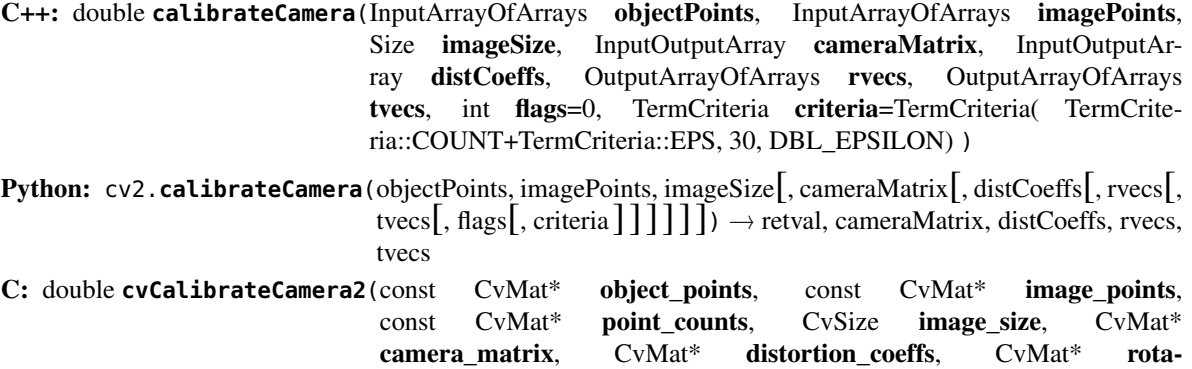

tion\_vectors=NULL, CvMat\* translation\_vectors=NULL, int flags=0, CvTermCriteria term\_crit=cvTermCriteria(

### Python: cv.**CalibrateCamera2**(objectPoints, imagePoints, pointCounts, imageSize, cameraMatrix, distCoeffs, rvecs, tvecs, flags=0)  $\rightarrow$  None

#### Parameters

objectPoints – In the new interface it is a vector of vectors of calibration pattern points in the calibration pattern coordinate space. The outer vector contains as many elements as the number of the pattern views. If the same calibration pattern is shown in each view and it is fully visible, all the vectors will be the same. Although, it is possible to use partially occluded patterns, or even different patterns in different views. Then, the vectors will be different. The points are 3D, but since they are in a pattern coordinate system, then, if the rig is planar, it may make sense to put the model to a XY coordinate plane so that Z-coordinate of each input object point is 0.

In the old interface all the vectors of object points from different views are concatenated together.

imagePoints – In the new interface it is a vector of vectors of the projections of calibration pattern points. imagePoints.size() and objectPoints.size() and imagePoints[i].size() must be equal to objectPoints[i].size() for each i.

In the old interface all the vectors of object points from different views are concatenated together.

point\_counts – In the old interface this is a vector of integers, containing as many elements, as the number of views of the calibration pattern. Each element is the number of points in each view. Usually, all the elements are the same and equal to the number of feature points on the calibration pattern.

imageSize – Size of the image used only to initialize the intrinsic camera matrix.

**cameraMatrix** – Output 3x3 floating-point camera matrix  $A =$  $\lceil$  $\overline{1}$  $f_x$  0  $c_x$ 0  $f_y$   $c_y$ 0 0 1 1  $|\cdot|$ 

CV\_CALIB\_USE\_INTRINSIC\_GUESS and/or CV\_CALIB\_FIX\_ASPECT\_RATIO are specified, some or all of fx, fy, cx, cy must be initialized before calling the function.

**distCoeffs** – Output vector of distortion coefficients  $(k_1, k_2, p_1, p_2, k_3, k_4, k_5, k_6]$ ] of 4, 5, or 8 elements.

rvecs – Output vector of rotation vectors (see [Rodrigues\(\)](#page-375-0) ) estimated for each pattern view. That is, each k-th rotation vector together with the corresponding k-th translation vector (see the next output parameter description) brings the calibration pattern from the model coordinate space (in which object points are specified) to the world coordinate space, that is, a real position of the calibration pattern in the k-th pattern view (k=0.. *M* -1).

tvecs – Output vector of translation vectors estimated for each pattern view.

flags – Different flags that may be zero or a combination of the following values:

- CV\_CALIB\_USE\_INTRINSIC\_GUESS cameraMatrix contains valid initial values of fx, fy, cx, cy that are optimized further. Otherwise, (cx, cy) is initially set to the image center ( imageSize is used), and focal distances are computed in a least-squares fashion. Note, that if intrinsic parameters are known, there is no need to use this function just to estimate extrinsic parameters. Use [solvePnP\(\)](#page-366-0) instead.
- CV\_CALIB\_FIX\_PRINCIPAL\_POINT The principal point is not changed during the global optimization. It stays at the center or at a different location specified when CV\_CALIB\_USE\_INTRINSIC\_GUESS is set too.
- CV\_CALIB\_FIX\_ASPECT\_RATIO The functions considers only fy as a free parameter. The ratio fx/fy stays the same as in the input cameraMatrix. When

CV\_CALIB\_USE\_INTRINSIC\_GUESS is not set, the actual input values of fx and fy are ignored, only their ratio is computed and used further.

- CV\_CALIB\_ZERO\_TANGENT\_DIST Tangential distortion coefficients  $(p_1, p_2)$  are set to zeros and stay zero.
- CV\_CALIB\_FIX\_K1,...,CV\_CALIB\_FIX\_K6 The corresponding radial distortion coefficient is not changed during the optimization. If CV\_CALIB\_USE\_INTRINSIC\_GUESS is set, the coefficient from the supplied distCoeffs matrix is used. Otherwise, it is set to  $\Omega$ .
- CV\_CALIB\_RATIONAL\_MODEL Coefficients k4, k5, and k6 are enabled. To provide the backward compatibility, this extra flag should be explicitly specified to make the calibration function use the rational model and return 8 coefficients. If the flag is not set, the function computes and returns only 5 distortion coefficients.

criteria – Termination criteria for the iterative optimization algorithm.

term\_crit – same as criteria.

The function estimates the intrinsic camera parameters and extrinsic parameters for each of the views. The algorithm is based on [\[Zhang2000\]](#page-799-5) and [\[BouguetMCT\].](#page-799-6) The coordinates of 3D object points and their corresponding 2D projections in each view must be specified. That may be achieved by using an object with a known geometry and easily detectable feature points. Such an object is called a calibration rig or calibration pattern, and OpenCV has built-in support for a chessboard as a calibration rig (see [findChessboardCorners\(\)](#page-364-0)). Currently, initialization of intrinsic parameters (when CV\_CALIB\_USE\_INTRINSIC\_GUESS is not set) is only implemented for planar calibration patterns (where Z-coordinates of the object points must be all zeros). 3D calibration rigs can also be used as long as initial cameraMatrix is provided.

The algorithm performs the following steps:

- 1. Compute the initial intrinsic parameters (the option only available for planar calibration patterns) or read them from the input parameters. The distortion coefficients are all set to zeros initially unless some of CV\_CALIB\_FIX\_K? are specified.
- 2. Estimate the initial camera pose as if the intrinsic parameters have been already known. This is done using [solvePnP\(\)](#page-366-0) .
- 3. Run the global Levenberg-Marquardt optimization algorithm to minimize the reprojection error, that is, the total sum of squared distances between the observed feature points imagePoints and the projected (using the current estimates for camera parameters and the poses) object points objectPoints. See [projectPoints\(\)](#page-373-0) for details.

The function returns the final re-projection error.

Note: If you use a non-square (=non-NxN) grid and [findChessboardCorners\(\)](#page-364-0) for calibration, and calibrateCamera returns bad values (zero distortion coefficients, an image center very far from (w/2-0.5,h/2-0.5), and/or large differences between  $f_x$  and  $f_y$  (ratios of 10:1 or more)), then you have probably used patternSize=cvSize(rows,cols) instead of using patternSize=cvSize(cols,rows) in [findChessboardCorners\(\)](#page-364-0) .

#### See Also:

[findChessboardCorners\(\)](#page-364-0), [solvePnP\(\)](#page-366-0), [initCameraMatrix2D\(\)](#page-372-0), [stereoCalibrate\(\)](#page-380-0), [undistort\(\)](#page-262-0)
# **calibrationMatrixValues**

Computes useful camera characteristics from the camera matrix.

C++: void **calibrationMatrixValues**(InputArray cameraMatrix, Size imageSize, double apertureWidth, double apertureHeight, double& fovx, double& fovy, double& focalLength, Point2d& principalPoint, double& aspectRatio)

Python: cv2.calibrationMatrixValues(cameraMatrix, imageSize, apertureWidth, apertureHeight) → fovx, fovy, focalLength, principalPoint, aspectRatio

#### **Parameters**

cameraMatrix – Input camera matrix that can be estimated by [calibrateCamera\(\)](#page-357-0) or [stereoCalibrate\(\)](#page-380-0) .

imageSize – Input image size in pixels.

apertureWidth – Physical width of the sensor.

apertureHeight – Physical height of the sensor.

fovx – Output field of view in degrees along the horizontal sensor axis.

fovy – Output field of view in degrees along the vertical sensor axis.

focalLength – Focal length of the lens in mm.

principalPoint – Principal point in pixels.

aspectRatio –  $f_u/f_x$ 

The function computes various useful camera characteristics from the previously estimated camera matrix.

### **composeRT**

Combines two rotation-and-shift transformations.

C++: void **composeRT**(InputArray rvec1, InputArray tvec1, InputArray rvec2, InputArray tvec2, OutputArray rvec3, OutputArray tvec3, OutputArray dr3dr1=noArray(), OutputArray  $dr3dt1 = noArray()$ , OutputArray  $dr3dr2 = noArray()$ , OutputArray  $dr3dt2 = noArray()$ , OutputArray dt3dr1=noArray(), OutputArray dt3dt1=noArray(), OutputArray  $dt3dr2 = noArray(), OutputArray dt3dt2 = noArray()$ 

**Python:** cv2.**composeRT**(rvec1, tvec1, rvec2, tvec2[, rvec3[, tvec3[, dr3dr1[, dr3dt1[, dr3dr2[, dr3dt2[, dt3dr1[, dt3dt1[, dt3dr2[, dt3dt2]]]]]]]]]]])  $\rightarrow$  rvec3, tvec3, dr3dr1, dr3dt1, dr3dr2, dr3dt2, dt3dr1, dt3dt1, dt3dr2, dt3dt2

### **Parameters**

- rvec1 First rotation vector.
- tvec1 First translation vector.
- rvec2 Second rotation vector.
- tvec2 Second translation vector.
- rvec3 Output rotation vector of the superposition.
- tvec3 Output translation vector of the superposition.

d\*d\* – Optional output derivatives of rvec3 or tvec3 with regard to rvec1, rvec2, tvec1 and tvec2, respectively.

The functions compute:

```
rvec3 = rodrigues^{-1} (rodrigues(rvec2) \cdot rodrigues(rvec1))tvec3 = rodrigues(rvec2) \cdot tvec1 + tvec2
```
where rodrigues denotes a rotation vector to a rotation matrix transformation, and rodrigues<sup>-1</sup> denotes the inverse transformation. See [Rodrigues\(\)](#page-375-0) for details.

Also, the functions can compute the derivatives of the output vectors with regards to the input vectors (see [matMulDeriv\(\)](#page-373-0) ). The functions are used inside [stereoCalibrate\(\)](#page-380-0) but can also be used in your own code where Levenberg-Marquardt or another gradient-based solver is used to optimize a function that contains a matrix multiplication.

### **computeCorrespondEpilines**

For points in an image of a stereo pair, computes the corresponding epilines in the other image.

<span id="page-361-1"></span>C++: void **computeCorrespondEpilines**(InputArray points, int whichImage, InputArray F, OutputArray lines)

C: void **cvComputeCorrespondEpilines**(const CvMat\* points, int which\_image, const CvMat\* fundamental\_matrix, CvMat\* correspondent\_lines)

**Python:** cv. **ComputeCorrespondEpilines** (points, whichImage, F, lines)  $\rightarrow$  None

#### **Parameters**

**points** – Input points.  $N \times 1$  or  $1 \times N$  matrix of type CV-32FC2 or vector<Point2f>.

which Image – Index of the image  $(1 \text{ or } 2)$  that contains the points.

 $\mathbf{F}$  – Fundamental matrix that can be estimated using [findFundamentalMat\(\)](#page-368-0) or [stereoRectify\(\)](#page-382-0) .

lines – Output vector of the epipolar lines corresponding to the points in the other image. Each line  $ax + by + c = 0$  is encoded by 3 numbers  $(a, b, c)$ .

For every point in one of the two images of a stereo pair, the function finds the equation of the corresponding epipolar line in the other image.

From the fundamental matrix definition (see [findFundamentalMat\(\)](#page-368-0)), line  $l_i^{(2)}$  $i<sup>(2)</sup>$  in the second image for the point  $p_i^{(1)}$  $i<sup>(1)</sup>$  in the first image (when which Image=1) is computed as:

$$
l_i^{(2)} = F p_i^{(1)}
$$

And vice versa, when which Image=2,  $l_i^{(1)}$  $i^{(1)}$  is computed from  $p_i^{(2)}$  $i^{(2)}$  as:

$$
\boldsymbol{l}^{(1)}_i = \boldsymbol{F}^T \boldsymbol{p}^{(2)}_i
$$

Line coefficients are defined up to a scale. They are normalized so that  $a_i^2 + b_i^2 = 1$ .

### **convertPointsToHomogeneous**

Converts points from Euclidean to homogeneous space.

<span id="page-361-0"></span>C++: void **convertPointsToHomogeneous**(InputArray src, OutputArray dst)

Python: cv2.**convertPointsToHomogeneous**(src[, dst]) <sup>→</sup> dst

#### Parameters

src – Input vector of N-dimensional points.

dst – Output vector of N+1-dimensional points.

The function converts points from Euclidean to homogeneous space by appending 1's to the tuple of point coordinates. That is, each point  $(x1, x2, \ldots, xn)$  is converted to  $(x1, x2, \ldots, xn, 1)$ .

### **convertPointsFromHomogeneous**

Converts points from homogeneous to Euclidean space.

<span id="page-362-0"></span>C++: void **convertPointsFromHomogeneous**(InputArray src, OutputArray dst)

**Python:** cv2.**convertPointsFromHomogeneous**(src $[$ , dst $]$ )  $\rightarrow$  dst

**Parameters** 

src – Input vector of N-dimensional points.

dst – Output vector of N-1-dimensional points.

The function converts points homogeneous to Euclidean space using perspective projection. That is, each point (x1, x2, ...  $x(n-1)$ , xn) is converted to  $(x1/xn, x2/xn, \ldots, x(n-1)/xn)$ . When  $xn=0$ , the output point coordinates will be  $(0,0,0,\ldots)$ .

### **convertPointsHomogeneous**

Converts points to/from homogeneous coordinates.

C++: void **convertPointsHomogeneous**(InputArray src, OutputArray dst)

C: void **cvConvertPointsHomogeneous**(const CvMat\* src, CvMat\* dst)

Python: cv.**ConvertPointsHomogeneous**(src, dst) <sup>→</sup> None

### **Parameters**

src – Input array or vector of 2D, 3D, or 4D points.

dst – Output vector of 2D, 3D, or 4D points.

The function converts 2D or 3D points from/to homogeneous coordinates by calling either [convertPointsToHomogeneous\(\)](#page-361-0) or [convertPointsFromHomogeneous\(\)](#page-362-0).

Note: The function is obsolete. Use one of the previous two functions instead.

### **correctMatches**

Refines coordinates of corresponding points.

C++: void **correctMatches**(InputArray F, InputArray points1, InputArray points2, OutputArray new-Points1, OutputArray newPoints2)

**Python:** cv2. **correctMatches** (F, points1, points2, newPoints1, newPoints2,  $\vert$ )  $\rightarrow$  newPoints1, new-Points2

C: void **cvCorrectMatches**(CvMat\* F, CvMat\* points1, CvMat\* points2, CvMat\* new\_points1, CvMat\* new\_points2)

**Parameters** 

 $F - 3x3$  fundamental matrix.

**points1** –  $1xN$  array containing the first set of points.

points2 – 1xN array containing the second set of points.

newPoints1 – The optimized points1.

newPoints2 – The optimized points2.

The function implements the Optimal Triangulation Method (see Multiple View Geometry for details). For each given point correspondence points1[i]  $\langle \rangle$  points2[i], and a fundamental matrix F, it computes the corrected correspondences newPoints1[i] <-> newPoints2[i] that minimize the geometric error d(points1[i], newPoints1[i])<sup>2</sup> +  $d(points2[i], newPoints2[i])<sup>2</sup>$  (where  $d(a, b)$  is the geometric distance between points a and b) subject to the epipolar constraint newPoints2<sup>T</sup>  $*$  F  $*$  newPoints1 = 0.

# **decomposeProjectionMatrix**

Decomposes a projection matrix into a rotation matrix and a camera matrix.

<span id="page-363-0"></span>C++: void **decomposeProjectionMatrix**(InputArray projMatrix, OutputArray cameraMatrix, OutputArray rotMatrix, OutputArray transVect, OutputArray rotMatrixX=noArray(), OutputArray rotMatrixY=noArray(), OutputArray rotMatrixZ=noArray(), OutputArray eulerAngles=noArray() )

Python: cv2.**decomposeProjectionMatrix**(projMatrix[, cameraMatrix[, rotMatrix[, transVect[, rotMatrixX[, rotMatrixY[, rotMatrixZ[, eulerAngles]]]]]]  $]$   $\rightarrow$ cameraMatrix, rotMatrix, transVect, rotMatrixX, rotMatrixY, rotMatrixZ, eulerAngles

C: void **cvDecomposeProjectionMatrix**(const CvMat\* projMatr, CvMat\* calibMatr, CvMat\* rot-Matr, CvMat\* posVect, CvMat\* rotMatrX=NULL, CvMat\* rot-MatrY=NULL, CvMat\* rotMatrZ=NULL, CvPoint3D64f\* eulerAngles=NULL )

Python: cv.DecomposeProjectionMatrix(projMatrix, cameraMatrix, rotMatrix, transVect, rotMatrX=None, rotMatrY=None, rotMatrZ=None)  $\rightarrow$  eulerAngles

### **Parameters**

projMatrix – 3x4 input projection matrix P.

cameraMatrix – Output 3x3 camera matrix K.

rotMatrix – Output 3x3 external rotation matrix R.

transVect – Output 4x1 translation vector T.

rotMatrX – Optional 3x3 rotation matrix around x-axis.

rotMatrY – Optional 3x3 rotation matrix around y-axis.

rotMatrZ – Optional 3x3 rotation matrix around z-axis.

eulerAngles – Optional three-element vector containing three Euler angles of rotation in degrees.

The function computes a decomposition of a projection matrix into a calibration and a rotation matrix and the position of a camera.

It optionally returns three rotation matrices, one for each axis, and three Euler angles that could be used in OpenGL. Note, there is always more than one sequence of rotations about the three principle axes that results in the same orientation of an object, eg. see [\[Slabaugh\].](#page-799-0) Returned tree rotation matrices and corresponding three Euler angules are only one of the possible solutions.

The function is based on [RQDecomp3x3\(\)](#page-375-1) .

### **drawChessboardCorners**

Renders the detected chessboard corners.

C++: void **drawChessboardCorners**(InputOutputArray image, Size patternSize, InputArray corners, bool patternWasFound)

Python: cv2.**drawChessboardCorners**(image, patternSize, corners, patternWasFound) <sup>→</sup> None

C: void **cvDrawChessboardCorners**(CvArr\* image, CvSize pattern\_size, CvPoint2D32f\* corners, int count, int pattern\_was\_found)

Python: cv.**DrawChessboardCorners**(image, patternSize, corners, patternWasFound) <sup>→</sup> None

#### **Parameters**

image – Destination image. It must be an 8-bit color image.

patternSize – Number of inner corners per a chessboard row and column (patternSize = cv::Size(points\_per\_row,points\_per\_column)).

corners – Array of detected corners, the output of findChessboardCorners.

patternWasFound – Parameter indicating whether the complete board was found or not. The return value of [findChessboardCorners\(\)](#page-364-0) should be passed here.

The function draws individual chessboard corners detected either as red circles if the board was not found, or as colored corners connected with lines if the board was found.

## **findChessboardCorners**

<span id="page-364-0"></span>Finds the positions of internal corners of the chessboard.

C++: bool **findChessboardCorners**(InputArray image, Size patternSize, OutputArray corners, int flags=CALIB\_CB\_ADAPTIVE\_THRESH+CALIB\_CB\_NORMALIZE\_IMAGE )

**Python:** cv2. **findChessboardCorners** (image, patternSize , corners , flags  $]$ ) → retval, corners

C: int **cvFindChessboardCorners**(const void\* image, CvSize pattern\_size, Cv-Point2D32f\* corners, int\* corner\_count=NULL, int flags=CV\_CALIB\_CB\_ADAPTIVE\_THRESH+CV\_CALIB\_CB\_NORMALIZE\_IMAGE  $\lambda$ 

Python: cv.**FindChessboardCorners**(image, patternSize, flags=CV\_CALIB\_CB\_ADAPTIVE\_THRESH)  $\rightarrow$  corners

Parameters

image – Source chessboard view. It must be an 8-bit grayscale or color image.

patternSize – Number of inner corners per a chessboard row and column ( patternSize = cvSize(points\_per\_row,points\_per\_colum) = cvSize(columns,rows) ).

corners – Output array of detected corners.

flags – Various operation flags that can be zero or a combination of the following values:

- CV\_CALIB\_CB\_ADAPTIVE\_THRESH Use adaptive thresholding to convert the image to black and white, rather than a fixed threshold level (computed from the average image brightness).
- CV\_CALIB\_CB\_NORMALIZE\_IMAGE Normalize the image gamma with [equalizeHist\(\)](#page-283-0) before applying fixed or adaptive thresholding.
- CV\_CALIB\_CB\_FILTER\_QUADS Use additional criteria (like contour area, perimeter, square-like shape) to filter out false quads extracted at the contour retrieval stage.
- CALIB\_CB\_FAST\_CHECK Run a fast check on the image that looks for chessboard corners, and shortcut the call if none is found. This can drastically speed up the call in the degenerate condition when no chessboard is observed.

The function attempts to determine whether the input image is a view of the chessboard pattern and locate the internal chessboard corners. The function returns a non-zero value if all of the corners are found and they are placed in a certain order (row by row, left to right in every row). Otherwise, if the function fails to find all the corners or reorder them, it returns 0. For example, a regular chessboard has  $8 \times 8$  squares and  $7 \times 7$  internal corners, that is, points where the black squares touch each other. The detected coordinates are approximate, and to determine their positions more accurately, the function calls [cornerSubPix\(\)](#page-310-0). You also may use the function cornerSubPix() with different parameters if returned coordinates are not accurate enough.

Sample usage of detecting and drawing chessboard corners:

```
Size patternsize(8,6); //interior number of corners
Mat gray = \dots; //source image
vector<Point2f> corners; //this will be filled by the detected corners
//CALIB_CB_FAST_CHECK saves a lot of time on images
//that do not contain any chessboard corners
bool patternfound = findChessboardCorners(gray, patternsize, corners,
        CALIB_CB_ADAPTIVE_THRESH + CALIB_CB_NORMALIZE_IMAGE
        + CALIB_CB_FAST_CHECK);
if(patternfound)
  cornerSubPix(gray, corners, Size(11, 11), Size(-1, -1),
    TermCriteria(CV_TERMCRIT_EPS + CV_TERMCRIT_ITER, 30, 0.1));
```
drawChessboardCorners(img, patternsize, Mat(corners), patternfound);

Note: The function requires white space (like a square-thick border, the wider the better) around the board to make the detection more robust in various environments. Otherwise, if there is no border and the background is dark, the outer black squares cannot be segmented properly and so the square grouping and ordering algorithm fails.

# **findCirclesGrid**

Finds centers in the grid of circles.

C++: bool **findCirclesGrid**(InputArray image, Size patternSize, OutputArray centers, int flags=CALIB\_CB\_SYMMETRIC\_GRID, const Ptr<FeatureDetector>& blobDetector=new SimpleBlobDetector() )

Python: cv2. findCirclesGridDefault(image, patternSize[, centers[, flags]]) → retval, centers

### **Parameters**

image – grid view of input circles; it must be an 8-bit grayscale or color image.

patternSize – number of circles per row and column ( patternSize = Size(points\_per\_row, points\_per\_colum) ).

centers – output array of detected centers.

flags – various operation flags that can be one of the following values:

- CALIB\_CB\_SYMMETRIC\_GRID uses symmetric pattern of circles.
- CALIB\_CB\_ASYMMETRIC\_GRID uses asymmetric pattern of circles.
- CALIB\_CB\_CLUSTERING uses a special algorithm for grid detection. It is more robust to perspective distortions but much more sensitive to background clutter.

blobDetector – feature detector that finds blobs like dark circles on light background.

The function attempts to determine whether the input image contains a grid of circles. If it is, the function locates centers of the circles. The function returns a non-zero value if all of the centers have been found and they have been placed in a certain order (row by row, left to right in every row). Otherwise, if the function fails to find all the corners or reorder them, it returns 0.

Sample usage of detecting and drawing the centers of circles:

```
Size patternsize(7,7); //number of centers
Mat gray = \ldots; //source image
vector<Point2f> centers; //this will be filled by the detected centers
```

```
bool patternfound = findCirclesGrid(gray, patternsize, centers);
```

```
drawChessboardCorners(img, patternsize, Mat(centers), patternfound);
```
Note: The function requires white space (like a square-thick border, the wider the better) around the board to make the detection more robust in various environments.

### **solvePnP**

Finds an object pose from 3D-2D point correspondences.

<span id="page-366-0"></span>C++: bool **solvePnP**(InputArray objectPoints, InputArray imagePoints, InputArray cameraMatrix, InputArray distCoeffs, OutputArray rvec, OutputArray tvec, bool useExtrinsicGuess=false, int flags=ITERATIVE )

Python: cv2.solvePnP(objectPoints, imagePoints, cameraMatrix, distCoeffs<sup>[, rvec], tvec<sup>[</sup>, useExtrin-</sup> sicGuess[, flags]]]])  $\rightarrow$  retval, rvec, tvec

C: void **cvFindExtrinsicCameraParams2**(const CvMat\* object\_points, const CvMat\* image\_points, const CvMat\* camera\_matrix, const CvMat\* distortion\_coeffs, CvMat\* rotation\_vector, CvMat\* translation\_vector, int use extrinsic guess= $0$ )

Python: cv.**FindExtrinsicCameraParams2**(objectPoints, imagePoints, cameraMatrix, distCoeffs, rvec, tvec, useExtrinsicGuess=0)  $\rightarrow$  None

### **Parameters**

objectPoints – Array of object points in the object coordinate space,  $3xN/Nx3$  1-channel or 1xN/Nx1 3-channel, where N is the number of points. vector<Point3f> can be also passed here.

imagePoints – Array of corresponding image points, 2xN/Nx2 1-channel or 1xN/Nx1 2 channel, where N is the number of points. vector<Point2f> can be also passed here.

cameraMatrix – Input camera matrix  $A =$  $\lceil$  $\overline{1}$ fx  $0$   $cx$ 0 fy cy 0 0 1 1  $\vert \cdot$ 

**distCoeffs** – Input vector of distortion coefficients  $(k_1, k_2, p_1, p_2, k_3, k_4, k_5, k_6]$ ] of 4, 5, or 8 elements. If the vector is NULL/empty, the zero distortion coefficients are assumed.

rvec – Output rotation vector (see [Rodrigues\(\)](#page-375-0) ) that, together with tvec , brings points from the model coordinate system to the camera coordinate system.

tvec – Output translation vector.

 $useExttrinsicGuess - If true (1), the function uses the provided  $treec$  and  $treec$  values as$ initial approximations of the rotation and translation vectors, respectively, and further optimizes them.

flags – Method for solving a PnP problem:

- CV\_ITERATIVE Iterative method is based on Levenberg-Marquardt optimization. In this case the function finds such a pose that minimizes reprojection error, that is the sum of squared distances between the observed projections imagePoints and the projected (using [projectPoints\(\)](#page-373-1) ) objectPoints .
- CV\_P3P Method is based on the paper of X.S. Gao, X.-R. Hou, J. Tang, H.-F. Chang "Complete Solution Classification for the Perspective-Three-Point Problem". In this case the function requires exactly four object and image points.
- CV\_EPNP Method has been introduced by F.Moreno-Noguer, V.Lepetit and P.Fua in the paper "EPnP: Efficient Perspective-n-Point Camera Pose Estimation".

The function estimates the object pose given a set of object points, their corresponding image projections, as well as the camera matrix and the distortion coefficients.

### **solvePnPRansac**

Finds an object pose from 3D-2D point correspondences using the RANSAC scheme.

C++: void **solvePnPRansac**(InputArray objectPoints, InputArray imagePoints, InputArray cameraMatrix, InputArray distCoeffs, OutputArray rvec, OutputArray tvec, bool useExtrinsicGuess=false, int iterationsCount=100, float reprojectionError=8.0, int minInliersCount=100, OutputArray inliers=noArray(), int flags=ITERATIVE )

**Python:** cv2.**solvePnPRansac**(objectPoints, imagePoints, cameraMatrix, distCoeffs, rvec, tvec, use-ExtrinsicGuess, iterationsCount, reprojectionError, minInliersCount, inliers, flags  $\vert \vert \vert \vert \vert \vert \vert \vert \vert \vert \rangle \rightarrow$  rvec, tvec, inliers

#### **Parameters**

objectPoints – Array of object points in the object coordinate space, 3xN/Nx3 1-channel or 1xN/Nx1 3-channel, where N is the number of points. vector<Point3f> can be also passed here.

imagePoints – Array of corresponding image points, 2xN/Nx2 1-channel or 1xN/Nx1 2 channel, where N is the number of points. vector<Point2f> can be also passed here.

cameraMatrix – Input camera matrix  $A =$  $\lceil$  $\overline{1}$ fx  $0$   $cx$ 0 fy cy 0 0 1 1  $\vert \cdot$  **distCoeffs** – Input vector of distortion coefficients  $(k_1, k_2, p_1, p_2, k_3, k_4, k_5, k_6$ ]] of 4, 5, or 8 elements. If the vector is NULL/empty, the zero distortion coefficients are assumed.

rvec – Output rotation vector (see [Rodrigues\(\)](#page-375-0) ) that, together with tvec , brings points from the model coordinate system to the camera coordinate system.

tvec – Output translation vector.

**useExtrinsicGuess** – If true  $(1)$ , the function uses the provided rvec and tvec values as initial approximations of the rotation and translation vectors, respectively, and further optimizes them.

iterationsCount – Number of iterations.

reprojectionError – Inlier threshold value used by the RANSAC procedure. The parameter value is the maximum allowed distance between the observed and computed point projections to consider it an inlier.

minInliersCount – Number of inliers. If the algorithm at some stage finds more inliers than minInliersCount , it finishes.

inliers – Output vector that contains indices of inliers in objectPoints and imagePoints

flags – Method for solving a PnP problem (see [solvePnP\(\)](#page-366-0) ).

The function estimates an object pose given a set of object points, their corresponding image projections, as well as the camera matrix and the distortion coefficients. This function finds such a pose that minimizes reprojection error, that is, the sum of squared distances between the observed projections imagePoints and the projected (using [projectPoints\(\)](#page-373-1) ) objectPoints. The use of RANSAC makes the function resistant to outliers. The function is parallelized with the TBB library.

### **findFundamentalMat**

.

Calculates a fundamental matrix from the corresponding points in two images.

```
C++: Mat findFundamentalMat(InputArray points1, InputArray points2, int method=FM_RANSAC, dou-
                              ble param1=3., double param2=0.99, OutputArray mask=noArray() )
```
**Python:** cv2. **findFundamentalMat**(points1, points2, method, param1, param2, mask  $\begin{bmatrix} 1 \\ 1 \end{bmatrix}$ )  $\rightarrow$  retval, mask

C: int **cvFindFundamentalMat**(const CvMat\* points1, const CvMat\* points2, CvMat\* fundamental\_matrix, int method=CV\_FM\_RANSAC, double param1=3., double param2=0.99, CvMat\* status=NULL )

Python: cv.**FindFundamentalMat**(points1, points2, fundamentalMatrix, method=CV\_FM\_RANSAC, param1=1., param2=0.99, status=None)  $\rightarrow$  retval

#### **Parameters**

points1 – Array of N points from the first image. The point coordinates should be floatingpoint (single or double precision).

points2 – Array of the second image points of the same size and format as points1 .

method – Method for computing a fundamental matrix.

– CV FM 7POINT for a 7-point algorithm.  $N = 7$ 

– CV\_FM\_8POINT for an 8-point algorithm.  $N \geq 8$ 

– CV\_FM\_RANSAC for the RANSAC algorithm.  $N \geq 8$ 

– CV\_FM\_LMEDS for the LMedS algorithm.  $N \geq 8$ 

param1 – Parameter used for RANSAC. It is the maximum distance from a point to an epipolar line in pixels, beyond which the point is considered an outlier and is not used for computing the final fundamental matrix. It can be set to something like 1-3, depending on the accuracy of the point localization, image resolution, and the image noise.

param2 – Parameter used for the RANSAC or LMedS methods only. It specifies a desirable level of confidence (probability) that the estimated matrix is correct.

status – Output array of N elements, every element of which is set to 0 for outliers and to 1 for the other points. The array is computed only in the RANSAC and LMedS methods. For other methods, it is set to all 1's.

The epipolar geometry is described by the following equation:

$$
[p_2; 1]^T F[p_1; 1] = 0
$$

where F is a fundamental matrix,  $p_1$  and  $p_2$  are corresponding points in the first and the second images, respectively.

The function calculates the fundamental matrix using one of four methods listed above and returns the found fundamental matrix. Normally just one matrix is found. But in case of the 7-point algorithm, the function may return up to 3 solutions ( $9 \times 3$  matrix that stores all 3 matrices sequentially).

The calculated fundamental matrix may be passed further to [computeCorrespondEpilines\(\)](#page-361-1) that finds the epipolar lines corresponding to the specified points. It can also be passed to [stereoRectifyUncalibrated\(\)](#page-385-0) to compute the rectification transformation.

```
// Example. Estimation of fundamental matrix using the RANSAC algorithm
int point_count = 100;
vector<Point2f> points1(point_count);
vector<Point2f> points2(point_count);
// initialize the points here ... */
for( int i = 0; i < point_count; i++ )
{
   points1[i] = ...;points2[i] = ...;}
Mat fundamental_matrix =
findFundamentalMat(points1, points2, FM_RANSAC, 3, 0.99);
```
# **findHomography**

Finds a perspective transformation between two planes.

C++: Mat **findHomography**(InputArray srcPoints, InputArray dstPoints, int method=0, double ransacReprojThreshold=3, OutputArray mask=noArray() ) Python: cv2. findHomography(srcPoints, dstPoints, method, ransacReprojThreshold, mask 111) → retval, mask C: int **cvFindHomography**(const CvMat\* src\_points, const CvMat\* dst\_points, CvMat\* homography, int method=0, double ransacReprojThreshold=3, CvMat\* mask=0 ) Python: cv.**FindHomography**(srcPoints, dstPoints, H, method=0, ransacReprojThreshold=3.0, status=None)  $\rightarrow$  None **Parameters** 

srcPoints – Coordinates of the points in the original plane, a matrix of the type CV\_32FC2 or vector<Point2f> .

dstPoints – Coordinates of the points in the target plane, a matrix of the type CV\_32FC2 or a vector<Point2f> .

method – Method used to computed a homography matrix. The following methods are possible:

- $\sim$  0 a regular method using all the points
- CV\_RANSAC RANSAC-based robust method
- CV\_LMEDS Least-Median robust method

ransacReprojThreshold – Maximum allowed reprojection error to treat a point pair as an inlier (used in the RANSAC method only). That is, if

 $\|$ dstPoints<sub>i</sub> − convertPointsHomogeneous(H \* srcPoints<sub>i</sub>) $\|$  > ransacReprojThreshold

then the point i is considered an outlier. If srcPoints and dstPoints are measured in pixels, it usually makes sense to set this parameter somewhere in the range of 1 to 10.

mask – Optional output mask set by a robust method ( CV\_RANSAC or CV\_LMEDS ). Note that the input mask values are ignored.

The functions find and return the perspective transformation H between the source and the destination planes:

$$
s_i \begin{bmatrix} x'_i \\ y'_i \\ 1 \end{bmatrix} \sim H \begin{bmatrix} x_i \\ y_i \\ 1 \end{bmatrix}
$$

so that the back-projection error

$$
\sum_i \left(x_i' - \frac{h_{11}x_i + h_{12}y_i + h_{13}}{h_{31}x_i + h_{32}y_i + h_{33}}\right)^2 + \left(y_i' - \frac{h_{21}x_i + h_{22}y_i + h_{23}}{h_{31}x_i + h_{32}y_i + h_{33}}\right)^2
$$

is minimized. If the parameter method is set to the default value 0, the function uses all the point pairs to compute an initial homography estimate with a simple least-squares scheme.

However, if not all of the point pairs (srcPoints<sub>i</sub>,:math:*dstPoints\_i*) fit the rigid perspective transformation (that is, there are some outliers), this initial estimate will be poor. In this case, you can use one of the two robust methods. Both methods, RANSAC and LMeDS , try many different random subsets of the corresponding point pairs (of four pairs each), estimate the homography matrix using this subset and a simple least-square algorithm, and then compute the quality/goodness of the computed homography (which is the number of inliers for RANSAC or the median reprojection error for LMeDs). The best subset is then used to produce the initial estimate of the homography matrix and the mask of inliers/outliers.

Regardless of the method, robust or not, the computed homography matrix is refined further (using inliers only in case of a robust method) with the Levenberg-Marquardt method to reduce the re-projection error even more.

The method RANSAC can handle practically any ratio of outliers but it needs a threshold to distinguish inliers from outliers. The method LMeDS does not need any threshold but it works correctly only when there are more than 50% of inliers. Finally, if there are no outliers and the noise is rather small, use the default method (method=0).

The function is used to find initial intrinsic and extrinsic matrices. Homography matrix is determined up to a scale. Thus, it is normalized so that  $h_{33} = 1$ .

### See Also:

```
getAffineTransform(), getPerspectiveTransform(), estimateRigidTransform(), warpPerspective(),
perspectiveTransform()
```
# **estimateAffine3D**

Computes an optimal affine transformation between two 3D point sets.

C++: int **estimateAffine3D**(InputArray src, InputArray dst, OutputArray out, OutputArray inliers, double ransacThreshold=3, double confidence=0.99)

Python: cv2.estimateAffine3D(src, dst[, out[, inliers[, ransacThreshold[, confidence]]]]) → retval, out, inliers

### Parameters

src – First input 3D point set.

dst – Second input 3D point set.

out – Output 3D affine transformation matrix  $3 \times 4$ .

inliers – Output vector indicating which points are inliers.

ransacThreshold – Maximum reprojection error in the RANSAC algorithm to consider a point as an inlier.

confidence – Confidence level, between 0 and 1, for the estimated transformation. Anything between 0.95 and 0.99 is usually good enough. Values too close to 1 can slow down the estimation significantly. Values lower than 0.8-0.9 can result in an incorrectly estimated transformation.

The function estimates an optimal 3D affine transformation between two 3D point sets using the RANSAC algorithm.

# **filterSpeckles**

Filters off small noise blobs (speckles) in the disparity map

C++: void **filterSpeckles**(InputOutputArray img, double newVal, int maxSpeckleSize, double maxDiff, InputOutputArray buf=noArray() )

Python: cv2.**filterSpeckles**(img, newVal, maxSpeckleSize, maxDiff[, buf]) <sup>→</sup> None

### **Parameters**

img – The input 16-bit signed disparity image

newVal – The disparity value used to paint-off the speckles

maxSpeckleSize – The maximum speckle size to consider it a speckle. Larger blobs are not affected by the algorithm

maxDiff – Maximum difference between neighbor disparity pixels to put them into the same blob. Note that since StereoBM, StereoSGBM and may be other algorithms return a fixedpoint disparity map, where disparity values are multiplied by 16, this scale factor should be taken into account when specifying this parameter value.

buf – The optional temporary buffer to avoid memory allocation within the function.

# **getOptimalNewCameraMatrix**

Returns the new camera matrix based on the free scaling parameter.

C++: Mat **getOptimalNewCameraMatrix**(InputArray cameraMatrix, InputArray distCoeffs, Size imageSize, double alpha, Size newImgSize=Size(), Rect\* valid-PixROI=0, bool centerPrincipalPoint=false )

Python: cv2.**getOptimalNewCameraMatrix**(cameraMatrix, distCoeffs, imageSize, alpha[, newImgSize[, centerPrincipalPoint  $| \cdot |$   $\rangle \rightarrow$  retval, validPixROI

C: void **cvGetOptimalNewCameraMatrix**(const CvMat\* camera\_matrix, const CvMat\* dist\_coeffs, CvSize image\_size, double alpha, CvMat\* new\_camera\_matrix, Cv-Size new\_imag\_size=cvSize(0,0), CvRect\* valid\_pixel\_ROI=0, int center\_principal\_point=0 )

Python: cv.**GetOptimalNewCameraMatrix**(cameraMatrix, distCoeffs, imageSize, alpha, newCameraMatrix, newImageSize=(0, 0), validPixROI=0, centerPrincipalPoint=0)  $\rightarrow$  None

**Parameters** 

cameraMatrix – Input camera matrix.

**distCoeffs** – Input vector of distortion coefficients  $(k_1, k_2, p_1, p_2, k_3, k_4, k_5, k_6]$ ] of 4, 5, or 8 elements. If the vector is NULL/empty, the zero distortion coefficients are assumed.

imageSize – Original image size.

alpha – Free scaling parameter between 0 (when all the pixels in the undistorted image are valid) and 1 (when all the source image pixels are retained in the undistorted image). See [stereoRectify\(\)](#page-382-0) for details.

new\_camera\_matrix – Output new camera matrix.

new\_imag\_size – Image size after rectification. By default,it is set to imageSize .

validPixROI – Optional output rectangle that outlines all-good-pixels region in the undistorted image. See roi1, roi2 description in [stereoRectify\(\)](#page-382-0) .

centerPrincipalPoint – Optional flag that indicates whether in the new camera matrix the principal point should be at the image center or not. By default, the principal point is chosen to best fit a subset of the source image (determined by alpha) to the corrected image.

The function computes and returns the optimal new camera matrix based on the free scaling parameter. By varying this parameter, you may retrieve only sensible pixels alpha=0 , keep all the original image pixels if there is valuable information in the corners alpha=1 , or get something in between. When alpha>0 , the undistortion result is likely to have some black pixels corresponding to "virtual" pixels outside of the captured distorted image. The original camera matrix, distortion coefficients, the computed new camera matrix, and newImageSize should be passed to [initUndistortRectifyMap\(\)](#page-260-0) to produce the maps for [remap\(\)](#page-256-0) .

### **initCameraMatrix2D**

Finds an initial camera matrix from 3D-2D point correspondences.

C++: Mat *initCameraMatrix2D* (InputArrayOfArrays objectPoints, InputArrayOfArrays imagePoints, Size imageSize, double aspectRatio=1.)

**Python:** cv2.**initCameraMatrix2D**(objectPoints, imagePoints, imageSize, aspectRatio ) → retval

C: void **cvInitIntrinsicParams2D**(const CvMat\* object\_points, const CvMat\* image\_points, const Cv-Mat\* npoints, CvSize image\_size, CvMat\* camera\_matrix, double aspect\_ratio=1. )

Python: cv. InitIntrinsicParams2D (objectPoints, imagePoints, npoints, imageSize, cameraMatrix, aspectRatio=1.)  $\rightarrow$  None

**Parameters** 

objectPoints – Vector of vectors of the calibration pattern points in the calibration pattern coordinate space. In the old interface all the per-view vectors are concatenated. See [calibrateCamera\(\)](#page-357-0) for details.

imagePoints – Vector of vectors of the projections of the calibration pattern points. In the old interface all the per-view vectors are concatenated.

npoints – The integer vector of point counters for each view.

imageSize – Image size in pixels used to initialize the principal point.

**aspectRatio** – If it is zero or negative, both  $f_x$  and  $f_y$  are estimated independently. Otherwise,  $f_x = f_y *$  aspectRatio.

The function estimates and returns an initial camera matrix for the camera calibration process. Currently, the function only supports planar calibration patterns, which are patterns where each object point has z-coordinate =0.

### **matMulDeriv**

Computes partial derivatives of the matrix product for each multiplied matrix.

```
C++: void matMulDeriv(InputArray A, InputArray B, OutputArray dABdA, OutputArray dABdB)
```

```
Python: cv2.matMulDeriv(A, B[, dABdA[, dABdB]]) \rightarrow dABdA, dABdB
```
#### **Parameters**

A – First multiplied matrix.

B – Second multiplied matrix.

**dABdA** – First output derivative matrix  $d(A*B)/dA$  of size A.rows\*B.cols  $\times$ A.rows ∗ A.cols .

**dABdB** – Second output derivative matrix  $d(A*B)/dB$  of size A.rows\*B.cols  $\times$ B.rows ∗ B.cols .

The function computes partial derivatives of the elements of the matrix product  $A * B$  with regard to the elements of each of the two input matrices. The function is used to compute the Jacobian matrices in [stereoCalibrate\(\)](#page-380-0) but can also be used in any other similar optimization function.

# **projectPoints**

Projects 3D points to an image plane.

```
C++: void projectPoints(InputArray objectPoints, InputArray rvec, InputArray tvec, InputArray camera-
                           Matrix, InputArray distCoeffs, OutputArray imagePoints, OutputArray jaco-
                           bian=noArray(), double aspectRatio=0 )
```
- Python: cv2.projectPoints(objectPoints, rvec, tvec, cameraMatrix, distCoeffs, imagePoints, iacobian, aspectRatio  $|| \cdot ||$ )  $\rightarrow$  imagePoints, jacobian
- C: void **cvProjectPoints2**(const CvMat\* object\_points, const CvMat\* rotation\_vector, const Cv-Mat\* translation\_vector, const CvMat\* camera\_matrix, const CvMat\* distortion\_coeffs, CvMat\* image\_points, CvMat\* dpdrot=NULL, Cv-Mat\* dpdt=NULL, CvMat\* dpdf=NULL, CvMat\* dpdc=NULL, CvMat\* dpddist=NULL, double aspect\_ratio=0 )
- Python: cv.**ProjectPoints2**(objectPoints, rvec, tvec, cameraMatrix, distCoeffs, imagePoints, dpdrot=None, dpdt=None, dpdf=None, dpdc=None, dpddist=None)  $\rightarrow$  None

### **Parameters**

objectPoints – Array of object points, 3xN/Nx3 1-channel or 1xN/Nx1 3-channel (or vector<Point3f> ), where N is the number of points in the view.

rvec – Rotation vector. See [Rodrigues\(\)](#page-375-0) for details.

tvec – Translation vector.

cameraMatrix – Camera matrix  $A =$  $\lceil$  $\overline{1}$  $f_x$  0  $c_x$ 0 f<sub>y</sub>  $c_y$ 0 0 1 1  $\vert \cdot$ 

**distCoeffs** – Input vector of distortion coefficients  $(k_1, k_2, p_1, p_2, k_3, k_4, k_5, k_6]$ ] of 4, 5, or 8 elements. If the vector is NULL/empty, the zero distortion coefficients are assumed.

imagePoints – Output array of image points, 2xN/Nx2 1-channel or 1xN/Nx1 2-channel, or vector<Point2f> .

**jacobian** – Optional output  $2Nx(10+\text{cumDistCoeffs})$  jacobian matrix of derivatives of image points with respect to components of the rotation vector, translation vector, focal lengths, coordinates of the principal point and the distortion coefficients. In the old interface different components of the jacobian are returned via different output parameters.

aspectRatio – Optional "fixed aspect ratio" parameter. If the parameter is not 0, the function assumes that the aspect ratio (*fx/fy*) is fixed and correspondingly adjusts the jacobian matrix.

The function computes projections of 3D points to the image plane given intrinsic and extrinsic camera parameters. Optionally, the function computes Jacobians - matrices of partial derivatives of image points coordinates (as functions of all the input parameters) with respect to the particular parameters, intrinsic and/or extrinsic. The Jacobians are used during the global optimization in [calibrateCamera\(\)](#page-357-0), [solvePnP\(\)](#page-366-0), and [stereoCalibrate\(\)](#page-380-0) . The function itself can also be used to compute a re-projection error given the current intrinsic and extrinsic parameters.

Note: By setting rvec=tvec=(0,0,0) or by setting cameraMatrix to a 3x3 identity matrix, or by passing zero distortion coefficients, you can get various useful partial cases of the function. This means that you can compute the distorted coordinates for a sparse set of points or apply a perspective transformation (and also compute the derivatives) in the ideal zero-distortion setup.

### **reprojectImageTo3D**

Reprojects a disparity image to 3D space.

```
C++: void reprojectImageTo3D(InputArray disparity, OutputArray 3dImage, InputArray Q, bool handle-
                                MissingValues=false, int ddepth=-1 )
```
Python: cv2. reprojectImageTo3D(disparity, Q[, \_3dImage[, handleMissingValues[, ddepth]]]) → \_3dImage

C: void **cvReprojectImageTo3D**(const CvArr\* disparityImage, CvArr\* \_3dImage, const CvMat\* Q, int handleMissingValues=0 )

Python: cv.ReprojectImageTo3D(disparity, \_3dImage, Q, handleMissingValues=0) → None

### **Parameters**

disparity – Input single-channel 8-bit unsigned, 16-bit signed, 32-bit signed or 32-bit floating-point disparity image.

\_3dImage – Output 3-channel floating-point image of the same size as disparity . Each element of  $-3dImage(x,y)$  contains 3D coordinates of the point  $(x,y)$  computed from the disparity map.

 $Q - 4 \times 4$  perspective transformation matrix that can be obtained with [stereoRectify\(\)](#page-382-0).

handleMissingValues – Indicates, whether the function should handle missing values (i.e. points where the disparity was not computed). If handleMissingValues=true, then pixels with the minimal disparity that corresponds to the outliers (see [StereoBM::operator\(\)](#page-377-0)) are transformed to 3D points with a very large Z value (currently set to 10000).

ddepth – The optional output array depth. If it is  $-1$ , the output image will have  $CV_32F$ depth. ddepth can also be set to CV\_16S, CV\_32S or CV\_32F.

The function transforms a single-channel disparity map to a 3-channel image representing a 3D surface. That is, for each pixel  $(x, y)$  and the corresponding disparity d=disparity( $x, y$ ), it computes:

> $[X Y Z W]^T = Q * [x y \text{ disparity}(x, y) 1]^T$  $-3$ dImage $(x, y) = (X/W, Y/W, Z/W)$

The matrix Q can be an arbitrary  $4 \times 4$  matrix (for example, the one computed by [stereoRectify\(\)](#page-382-0)). To reproject a sparse set of points  $\{(x,y,d),...\}$  to 3D space, use [perspectiveTransform\(\)](#page-154-0).

# **RQDecomp3x3**

Computes an RQ decomposition of 3x3 matrices.

<span id="page-375-1"></span>C++: Vec3d **RQDecomp3x3**(InputArray src, OutputArray mtxR, OutputArray mtxQ, OutputArray Qx=noArray(), OutputArray Qy=noArray(), OutputArray Qz=noArray() )

**Python:** cv2.**RQDecomp3x3**(src[, mtxR[, mtxQ[, Qx[, Qy[, Qz]]]]])  $\rightarrow$  retval, mtxR, mtxQ, Qx, Qy, Qz

C: void **cvRQDecomp3x3**(const CvMat\* matrixM, CvMat\* matrixR, CvMat\* matrixQ, CvMat\* matrixQx=NULL, CvMat\* matrixQy=NULL, CvMat\* matrixQz=NULL, Cv-Point3D64f\* eulerAngles=NULL )

Python: cv.**RQDecomp3x3**(M, R, Q, Qx=None, Qy=None, Qz=None) <sup>→</sup> eulerAngles

### **Parameters**

 $src - 3x3$  input matrix.

mtxR – Output 3x3 upper-triangular matrix.

mtxQ – Output 3x3 orthogonal matrix.

 $Qx$  – Optional output 3x3 rotation matrix around x-axis.

 $Qv$  – Optional output 3x3 rotation matrix around y-axis.

Qz – Optional output 3x3 rotation matrix around z-axis.

The function computes a RQ decomposition using the given rotations. This function is used in [decomposeProjectionMatrix\(\)](#page-363-0) to decompose the left 3x3 submatrix of a projection matrix into a camera and a rotation matrix.

It optionally returns three rotation matrices, one for each axis, and the three Euler angles in degrees (as the return value) that could be used in OpenGL. Note, there is always more than one sequence of rotations about the three principle axes that results in the same orientation of an object, eg. see [\[Slabaugh\].](#page-799-0) Returned tree rotation matrices and corresponding three Euler angules are only one of the possible solutions.

# **Rodrigues**

<span id="page-375-0"></span>Converts a rotation matrix to a rotation vector or vice versa.

C++: void **Rodrigues**(InputArray src, OutputArray dst, OutputArray jacobian=noArray())

**Python:** cv2.**Rodrigues** (src[, dst[, jacobian]])  $\rightarrow$  dst, jacobian

C: int **cvRodrigues2**(const CvMat\* src, CvMat\* dst, CvMat\* jacobian=0 )

**Python:** cv. **Rodrigues2**(src, dst, jacobian=0)  $\rightarrow$  None

#### **Parameters**

 $src$  – Input rotation vector (3x1 or 1x3) or rotation matrix (3x3).

 $\text{dst}$  – Output rotation matrix (3x3) or rotation vector (3x1 or 1x3), respectively.

jacobian – Optional output Jacobian matrix, 3x9 or 9x3, which is a matrix of partial derivatives of the output array components with respect to the input array components.

$$
\theta \leftarrow norm(r)
$$
  
\n
$$
r \leftarrow r/\theta
$$
  
\n
$$
R = \cos \theta I + (1 - \cos \theta)rr^{T} + \sin \theta \begin{bmatrix} 0 & -r_{z} & r_{y} \\ r_{z} & 0 & -r_{x} \\ -r_{y} & r_{x} & 0 \end{bmatrix}
$$

Inverse transformation can be also done easily, since

$$
\sin(\theta) \begin{bmatrix} 0 & -r_z & r_y \\ r_z & 0 & -r_x \\ -r_y & r_x & 0 \end{bmatrix} = \frac{R - R^T}{2}
$$

A rotation vector is a convenient and most compact representation of a rotation matrix (since any rotation matrix has just 3 degrees of freedom). The representation is used in the global 3D geometry optimization procedures like [calibrateCamera\(\)](#page-357-0), [stereoCalibrate\(\)](#page-380-0), or [solvePnP\(\)](#page-366-0) .

### **StereoBM**

#### class **StereoBM**

Class for computing stereo correspondence using the block matching algorithm.

```
// Block matching stereo correspondence algorithm class StereoBM
{
    enum { NORMALIZED_RESPONSE = CV_STEREO_BM_NORMALIZED_RESPONSE,
        BASIC_PRESET=CV_STEREO_BM_BASIC,
        FISH_EYE_PRESET=CV_STEREO_BM_FISH_EYE,
        NARROW_PRESET=CV_STEREO_BM_NARROW };
    StereoBM();
    // the preset is one of ..._PRESET above.
   // ndisparities is the size of disparity range,
   // in which the optimal disparity at each pixel is searched for.
   // SADWindowSize is the size of averaging window used to match pixel blocks
   // (larger values mean better robustness to noise, but yield blurry disparity maps)
    StereoBM(int preset, int ndisparities=0, int SADWindowSize=21);
    // separate initialization function
    void init(int preset, int ndisparities=0, int SADWindowSize=21);
    // computes the disparity for the two rectified 8-bit single-channel images.
   // the disparity will be 16-bit signed (fixed-point) or 32-bit floating-point image of the same size as left.
    void operator()( InputArray left, InputArray right, OutputArray disparity, int disptype=CV_16S );
```

```
Ptr<CvStereoBMState> state;
```
};

The class is a C++ wrapper for the associated functions. In particular, [StereoBM::operator\(\)](#page-377-0) is the wrapper for [cvFindStereoCorrespondenceBM\(\)](#page-377-1).

# **StereoBM::StereoBM**

The constructors.

C++: StereoBM::**StereoBM**()

C++: StereoBM::**StereoBM**(int preset, int ndisparities=0, int SADWindowSize=21)

**Python:**  $cv2$ . **StereoBM**( $[preset]$ , ndisparities $[$ , SADWindowSize  $]$ ])  $\rightarrow$  <StereoBM object>

C: CvStereoBMState\* **cvCreateStereoBMState**(int preset=CV\_STEREO\_BM\_BASIC, int numberOfDisparities=0 )

Python: cv.CreateStereoBMState(preset=CV\_STEREO\_BM\_BASIC, numberOfDisparities=0) CvStereoBMState

### **Parameters**

preset – specifies the whole set of algorithm parameters, one of:

– BASIC\_PRESET - parameters suitable for general cameras

– FISH\_EYE\_PRESET - parameters suitable for wide-angle cameras

– NARROW\_PRESET - parameters suitable for narrow-angle cameras

After constructing the class, you can override any parameters set by the preset.

ndisparities – the disparity search range. For each pixel algorithm will find the best disparity from 0 (default minimum disparity) to ndisparities. The search range can then be shifted by changing the minimum disparity.

SADWindowSize – the linear size of the blocks compared by the algorithm. The size should be odd (as the block is centered at the current pixel). Larger block size implies smoother, though less accurate disparity map. Smaller block size gives more detailed disparity map, but there is higher chance for algorithm to find a wrong correspondence.

The constructors initialize StereoBM state. You can then call StereoBM::operator() to compute disparity for a specific stereo pair.

Note: In the C API you need to deallocate CvStereoBM state when it is not needed anymore using cvReleaseStereoBMState(&stereobm).

# **StereoBM::operator()**

Computes disparity using the BM algorithm for a rectified stereo pair.

<span id="page-377-0"></span>C++: void StereoBM::**operator()**(InputArray left, InputArray right, OutputArray disparity, int disp $type=CV_16S$ )

Python: cv2.StereoBM.**compute**(left, right[, disparity[, disptype ] ]) <sup>→</sup> disparity

<span id="page-377-1"></span>C: void **cvFindStereoCorrespondenceBM**(const CvArr\* left, const CvArr\* right, CvArr\* disparity, CvStereoBMState\* state)

#### **Python:** cv.**FindStereoCorrespondenceBM**(left, right, disparity, state)  $\rightarrow$  None

### Parameters

left – Left 8-bit single-channel image.

right – Right image of the same size and the same type as the left one.

disparity – Output disparity map. It has the same size as the input images. When disptype==CV\_16S, the map is a 16-bit signed single-channel image, containing disparity values scaled by 16. To get the true disparity values from such fixed-point representation, you will need to divide each disp element by 16. If disptype==CV\_32F, the disparity map will already contain the real disparity values on output.

disptype – Type of the output disparity map, CV\_16S (default) or CV\_32F.

state – The pre-initialized CvStereoBMState structure in the case of the old API.

The method executes the BM algorithm on a rectified stereo pair. See the stereo\_match.cpp OpenCV sample on how to prepare images and call the method. Note that the method is not constant, thus you should not use the same StereoBM instance from within different threads simultaneously. The function is parallelized with the TBB library.

### **StereoSGBM**

#### class **StereoSGBM**

Class for computing stereo correspondence using the semi-global block matching algorithm.

```
class StereoSGBM
{
    StereoSGBM():
    StereoSGBM(int minDisparity, int numDisparities, int SADWindowSize,
               int P1=0, int P2=0, int disp12MaxDiff=0,
               int preFilterCap=0, int uniquenessRatio=0,
               int speckleWindowSize=0, int speckleRange=0,
               bool fullDP=false);
    virtual ~StereoSGBM();
    virtual void operator()(InputArray left, InputArray right, OutputArray disp);
    int minDisparity;
    int numberOfDisparities;
    int SADWindowSize;
    int preFilterCap;
    int uniquenessRatio;
    int P1, P2;
    int speckleWindowSize;
    int speckleRange;
    int disp12MaxDiff;
    bool fullDP;
    ...
};
```
The class implements the modified H. Hirschmuller algorithm [\[HH08\]](#page-799-1) that differs from the original one as follows:

- By default, the algorithm is single-pass, which means that you consider only 5 directions instead of 8. Set fullDP=true to run the full variant of the algorithm but beware that it may consume a lot of memory.
- The algorithm matches blocks, not individual pixels. Though, setting SADWindowSize=1 reduces the blocks to single pixels.
- Mutual information cost function is not implemented. Instead, a simpler Birchfield-Tomasi sub-pixel metric from [\[BT98\]](#page-799-2) is used. Though, the color images are supported as well.
- Some pre- and post- processing steps from K. Konolige algorithm [StereoBM::operator\(\)](#page-377-0) are included, for example: pre-filtering (CV\_STEREO\_BM\_XSOBEL type) and post-filtering (uniqueness check, quadratic interpolation and speckle filtering).

### **StereoSGBM::StereoSGBM**

C++: StereoSGBM::**StereoSGBM**()

C++: StereoSGBM::**StereoSGBM**(int minDisparity, int numDisparities, int SADWindowSize, int P1=0, int P2=0, int disp12MaxDiff=0, int preFilterCap=0, int uniquenessRatio=0, int speckleWindowSize=0, int speckleRange=0, bool fullDP=false)

Python: cv2.StereoSGBM(|minDisparity, numDisparities, SADWindowSize|, P1|, P2|, disp12MaxDiff|,

preFilterCap[, uniquenessRatio[, speckleWindowSize[, speckleRange[, fullDP]

```
\left[\begin{array}{c} | \\ | \end{array}\right] \left[\begin{array}{c} | \\ | \end{array}\right] \left[\begin{array}{c} | \\ | \end{array}\right] \rightarrow \left\langle \text{StereoSGBM object} \right\rangle
```
Initializes StereoSGBM and sets parameters to custom values.??

### **Parameters**

minDisparity – Minimum possible disparity value. Normally, it is zero but sometimes rectification algorithms can shift images, so this parameter needs to be adjusted accordingly.

numDisparities – Maximum disparity minus minimum disparity. The value is always greater than zero. In the current implementation, this parameter must be divisible by 16.

**SADWindowSize** – Matched block size. It must be an odd number  $\geq 1$ . Normally, it should be somewhere in the 3..11 range.

P1 – The first parameter controlling the disparity smoothness. See below.

P2 – The second parameter controlling the disparity smoothness. The larger the values are, the smoother the disparity is. P1 is the penalty on the disparity change by plus or minus 1 between neighbor pixels. P2 is the penalty on the disparity change by more than 1 between neighbor pixels. The algorithm requires  $P2 > P1$ See stereo\_match.cpp sample where some reasonably good P1 and P2 values are shown (like 8\*number\_of\_image\_channels\*SADWindowSize\*SADWindowSize and 32\*number\_of\_image\_channels\*SADWindowSize\*SADWindowSize , respectively).

disp12MaxDiff – Maximum allowed difference (in integer pixel units) in the left-right disparity check. Set it to a non-positive value to disable the check.

preFilterCap – Truncation value for the prefiltered image pixels. The algorithm first computes x-derivative at each pixel and clips its value by [-preFilterCap, preFilterCap] interval. The result values are passed to the Birchfield-Tomasi pixel cost function.

uniquenessRatio – Margin in percentage by which the best (minimum) computed cost function value should "win" the second best value to consider the found match correct. Normally, a value within the 5-15 range is good enough.

speckleWindowSize – Maximum size of smooth disparity regions to consider their noise speckles and invalidate. Set it to 0 to disable speckle filtering. Otherwise, set it somewhere in the 50-200 range.

speckleRange – Maximum disparity variation within each connected component. If you do speckle filtering, set the parameter to a positive value, multiple of 16. Normally, 16 or 32 is good enough.

fullDP – Set it to true to run the full-scale two-pass dynamic programming algorithm. It will consume  $O(W^*H^*$ numDisparities) bytes, which is large for 640x480 stereo and huge for HD-size pictures. By default, it is set to false .

The first constructor initializes StereoSGBM with all the default parameters. So, you only have to set StereoSGBM::numberOfDisparities at minimum. The second constructor enables you to set each parameter to a custom value.

# **StereoSGBM::operator ()**

C++: void StereoSGBM::**operator()**(InputArray left, InputArray right, OutputArray disp)

**Python:** cv2.StereoSGBM.compute(left, right $\left[$ , disp  $\right]$ )  $\rightarrow$  disp Computes disparity using the SGBM algorithm for a rectified stereo pair.

### **Parameters**

left – Left 8-bit single-channel or 3-channel image.

right – Right image of the same size and the same type as the left one.

disp – Output disparity map. It is a 16-bit signed single-channel image of the same size as the input image. It contains disparity values scaled by 16. So, to get the floating-point disparity map, you need to divide each disp element by 16.

The method executes the SGBM algorithm on a rectified stereo pair. See stereo\_match.cpp OpenCV sample on how to prepare images and call the method.

Note: The method is not constant, so you should not use the same StereoSGBM instance from different threads simultaneously.

# **stereoCalibrate**

<span id="page-380-0"></span>Calibrates the stereo camera.

- C++: double **stereoCalibrate**(InputArrayOfArrays objectPoints, InputArrayOfArrays imagePoints1, InputArrayOfArrays imagePoints2, InputOutputArray cameraMatrix1, InputOutputArray distCoeffs1, InputOutputArray cameraMatrix2, InputOutputArray distCoeffs2, Size imageSize, OutputArray R, OutputArray T, OutputArray E, OutputArray F, TermCriteria criteria=TermCriteria(TermCriteria::COUNT+TermCriteria::EPS, 30, 1e-6), int flags=CALIB\_FIX\_INTRINSIC )
- **Python:** cv2.**stereoCalibrate**(objectPoints, imagePoints1, imagePoints2, imageSize, cameraMatrix1, distCoeffs1, cameraMatrix2, distCoeffs2, R, T, E, F, F, criteria, flags  $\left[\begin{array}{c} | \\ | \end{array}\right] |$   $\left[\begin{array}{c} | \\ | \end{array}\right] |$   $\right]$   $\rightarrow$  retval, cameraMatrix1, distCoeffs1, cameraMatrix2, distCoeffs2, R, T, E, F
- C: double **cvStereoCalibrate**(const CvMat\* object\_points, const CvMat\* image\_points1, const CvMat\* image\_points2, const CvMat\* npoints, CvMat\* camera\_matrix1, CvMat\* dist\_coeffs1, CvMat\* camera\_matrix2, Cv-Mat\* dist\_coeffs2, CvSize image\_size, CvMat\* R, CvMat\* T, Cv-Mat\* E=0, CvMat\* F=0, CvTermCriteria term crit=cvTermCriteria( CV\_TERMCRIT\_ITER+CV\_TERMCRIT\_EPS,30,1e-6), int flags=CV\_CALIB\_FIX\_INTRINSIC )

Python: cv.**StereoCalibrate**(objectPoints, imagePoints1, imagePoints2, pointCounts, cameraMatrix1, distCoeffs1, cameraMatrix2, distCoeffs2, imageSize, R, T, E=None, F=None, term crit=(CV\_TERMCRIT\_ITER+CV\_TERMCRIT\_EPS, 30, 1e-6), flags=CV\_CALIB\_FIX\_INTRINSIC)  $\rightarrow$  None

#### **Parameters**

objectPoints – Vector of vectors of the calibration pattern points.

imagePoints1 – Vector of vectors of the projections of the calibration pattern points, observed by the first camera.

imagePoints2 – Vector of vectors of the projections of the calibration pattern points, observed by the second camera.

cameraMatrix1 – Input/output first camera matrix:  $\lceil$  $\overline{\phantom{a}}$  $f_x^{(j)}$  0  $c_x^{(j)}$ <br>0  $f_y^{(j)}$   $c_y^{(j)}$ 0 0 1 1  $\Big| , j = 0, 1$ 

. If any of CV\_CALIB\_USE\_INTRINSIC\_GUESS , CV\_CALIB\_FIX\_ASPECT\_RATIO , CV\_CALIB\_FIX\_INTRINSIC , or CV\_CALIB\_FIX\_FOCAL\_LENGTH are specified, some or all of the matrix components must be initialized. See the flags description for details.

distCoeffs1 – Input/output vector of distortion coefficients  $(k_1, k_2, p_1, p_2, k_3, k_4, k_5, k_6])$  of 4, 5, or 8 elements. The output vector length depends on the flags.

cameraMatrix2 – Input/output second camera matrix. The parameter is similar to cameraMatrix1 .

distCoeffs2 – Input/output lens distortion coefficients for the second camera. The parameter is similar to distCoeffs1 .

imageSize – Size of the image used only to initialize intrinsic camera matrix.

R – Output rotation matrix between the 1st and the 2nd camera coordinate systems.

T – Output translation vector between the coordinate systems of the cameras.

E – Output essential matrix.

F – Output fundamental matrix.

term\_crit – Termination criteria for the iterative optimization algorithm.

flags – Different flags that may be zero or a combination of the following values:

- CV\_CALIB\_FIX\_INTRINSIC Fix cameraMatrix? and distCoeffs? so that only R, T, E , and F matrices are estimated.
- CV\_CALIB\_USE\_INTRINSIC\_GUESS Optimize some or all of the intrinsic parameters according to the specified flags. Initial values are provided by the user.
- CV\_CALIB\_FIX\_PRINCIPAL\_POINT Fix the principal points during the optimization.
- $-$  CV\_CALIB\_FIX\_FOCAL\_LENGTH Fix  $f_x^{(j)}$  and  $f_y^{(j)}$ .
- **CV\_CALIB\_FIX\_ASPECT\_RATIO** Optimize  $f_y^{(j)}$  . Fix the ratio  $f_x^{(j)}/f_y^{(j)}$ .
- CV\_CALIB\_SAME\_FOCAL\_LENGTH Enforce  $f_x^{(0)} = f_x^{(1)}$  and  $f_y^{(0)} = f_y^{(1)}$ .
- CV\_CALIB\_ZERO\_TANGENT\_DIST Set tangential distortion coefficients for each camera to zeros and fix there.
- CV\_CALIB\_FIX\_K1,...,CV\_CALIB\_FIX\_K6 Do not change the corresponding radial distortion coefficient during the optimization. If CV\_CALIB\_USE\_INTRINSIC\_GUESS is set, the coefficient from the supplied distCoeffs matrix is used. Otherwise, it is set to 0.
- CV\_CALIB\_RATIONAL\_MODEL Enable coefficients k4, k5, and k6. To provide the backward compatibility, this extra flag should be explicitly specified to make the calibration function use the rational model and return 8 coefficients. If the flag is not set, the function computes and returns only 5 distortion coefficients.

The function estimates transformation between two cameras making a stereo pair. If you have a stereo camera where the relative position and orientation of two cameras is fixed, and if you computed poses of an object relative to the first camera and to the second camera,  $(R1, T1)$  and  $(R2, T2)$ , respectively (this can be done with [solvePnP\(\)](#page-366-0)), then those poses definitely relate to each other. This means that, given  $(R_1$ ,:math: $T_l$ , it should be possible to compute ( R2,:math:*T\_2* ). You only need to know the position and orientation of the second camera relative to the first camera. This is what the described function does. It computes  $(R, \text{rank}:T)$  so that:

$$
R_2=R\ast R_1T_2=R\ast T_1+T,
$$

Optionally, it computes the essential matrix E:

$$
E = \begin{bmatrix} 0 & -T_2 & T_1 \\ T_2 & 0 & -T_0 \\ -T_1 & T_0 & 0 \end{bmatrix} * R
$$

where  $T_i$  are components of the translation vector  $T : T = [T_0, T_1, T_2]^T$ . And the function can also compute the fundamental matrix F:

$$
F = \text{cameraMatrix2}^{-T} \text{EcameraMatrix1}^{-1}
$$

Besides the stereo-related information, the function can also perform a full calibration of each of two cameras. However, due to the high dimensionality of the parameter space and noise in the input data, the function can diverge from the correct solution. If the intrinsic parameters can be estimated with high accuracy for each of the cameras individually (for example, using [calibrateCamera\(\)](#page-357-0) ), you are recommended to do so and then pass CV\_CALIB\_FIX\_INTRINSIC flag to the function along with the computed intrinsic parameters. Otherwise, if all the parameters are estimated at once, it makes sense to restrict some parameters, for example, pass CV\_CALIB\_SAME\_FOCAL\_LENGTH and CV\_CALIB\_ZERO\_TANGENT\_DIST flags, which is usually a reasonable assumption.

Similarly to [calibrateCamera\(\)](#page-357-0) , the function minimizes the total re-projection error for all the points in all the available views from both cameras. The function returns the final value of the re-projection error.

# **stereoRectify**

Computes rectification transforms for each head of a calibrated stereo camera.

- <span id="page-382-0"></span>C++: void **stereoRectify**(InputArray cameraMatrix1, InputArray distCoeffs1, InputArray cameraMatrix2, InputArray distCoeffs2, Size imageSize, InputArray R, InputArray T, OutputArray R1, OutputArray R2, OutputArray P1, OutputArray P2, OutputArray Q, int flags=CALIB\_ZERO\_DISPARITY, double alpha=-1, Size newImage-Size=Size(), Rect\* validPixROI1=0, Rect\* validPixROI2=0)
- C: void **cvStereoRectify**(const CvMat\* camera\_matrix1, const CvMat\* camera\_matrix2, const Cv-Mat\* dist\_coeffs1, const CvMat\* dist\_coeffs2, CvSize image\_size, const Cv-Mat\* R, const CvMat\* T, CvMat\* R1, CvMat\* R2, CvMat\* P1, CvMat\* P2, CvMat\* Q=0, int flags=CV\_CALIB\_ZERO\_DISPARITY, double alpha=- 1, CvSize new\_image\_size=cvSize(0,0), CvRect\* valid\_pix\_ROI1=0, CvRect\* valid\_pix\_ROI2=0 )

Python: cv.**StereoRectify**(cameraMatrix1, cameraMatrix2, distCoeffs1, distCoeffs2, imageSize, R, T, R1, R2, P1, P2, Q=None, flags=CV\_CALIB\_ZERO\_DISPARITY, alpha=-1,  $newImageSize=(0, 0)$ ) -> (roi1, roi2)

#### **Parameters**

cameraMatrix1 – First camera matrix.

cameraMatrix2 – Second camera matrix.

distCoeffs1 – First camera distortion parameters.

distCoeffs2 – Second camera distortion parameters.

imageSize – Size of the image used for stereo calibration.

R – Rotation matrix between the coordinate systems of the first and the second cameras.

T – Translation vector between coordinate systems of the cameras.

R1 – Output 3x3 rectification transform (rotation matrix) for the first camera.

R2 – Output 3x3 rectification transform (rotation matrix) for the second camera.

P1 – Output 3x4 projection matrix in the new (rectified) coordinate systems for the first camera.

P2 – Output 3x4 projection matrix in the new (rectified) coordinate systems for the second camera.

 $Q$  – Output 4  $\times$  4 disparity-to-depth mapping matrix (see reproject ImageTo3D()).

flags – Operation flags that may be zero or CV\_CALIB\_ZERO\_DISPARITY . If the flag is set, the function makes the principal points of each camera have the same pixel coordinates in the rectified views. And if the flag is not set, the function may still shift the images in the horizontal or vertical direction (depending on the orientation of epipolar lines) to maximize the useful image area.

alpha – Free scaling parameter. If it is -1 or absent, the function performs the default scaling. Otherwise, the parameter should be between 0 and 1. alpha=0 means that the rectified images are zoomed and shifted so that only valid pixels are visible (no black areas after rectification). alpha=1 means that the rectified image is decimated and shifted so that all the pixels from the original images from the cameras are retained in the rectified images (no source image pixels are lost). Obviously, any intermediate value yields an intermediate result between those two extreme cases.

newImageSize – New image resolution after rectification. The same size should be passed to [initUndistortRectifyMap\(\)](#page-260-0) (see the stereo\_calib.cpp sample in OpenCV samples directory). When (0,0) is passed (default), it is set to the original imageSize. Setting it to larger value can help you preserve details in the original image, especially when there is a big radial distortion.

validPixROI1 – Optional output rectangles inside the rectified images where all the pixels are valid. If alpha=0 , the ROIs cover the whole images. Otherwise, they are likely to be smaller (see the picture below).

validPixROI2 – Optional output rectangles inside the rectified images where all the pixels are valid. If alpha=0 , the ROIs cover the whole images. Otherwise, they are likely to be smaller (see the picture below).

The function computes the rotation matrices for each camera that (virtually) make both camera image planes the same plane. Consequently, this makes all the epipolar lines parallel and thus simplifies the dense stereo correspondence problem. The function takes the matrices computed by [stereoCalibrate\(\)](#page-380-0) as input. As output, it provides two rotation matrices and also two projection matrices in the new coordinates. The function distinguishes the following two cases:

1. Horizontal stereo: the first and the second camera views are shifted relative to each other mainly along the x axis (with possible small vertical shift). In the rectified images, the corresponding epipolar lines in the left and right cameras are horizontal and have the same y-coordinate. P1 and P2 look like:

$$
P1 = \begin{bmatrix} f & 0 & cx_1 & 0 \\ 0 & f & cy & 0 \\ 0 & 0 & 1 & 0 \end{bmatrix}
$$

$$
P2 = \begin{bmatrix} f & 0 & cx_2 & T_x * f \\ 0 & f & cy & 0 \\ 0 & 0 & 1 & 0 \end{bmatrix},
$$

where  $T_x$  is a horizontal shift between the cameras and  $cx_1 = cx_2$  if CV\_CALIB\_ZERO\_DISPARITY is set.

2. Vertical stereo: the first and the second camera views are shifted relative to each other mainly in vertical direction (and probably a bit in the horizontal direction too). The epipolar lines in the rectified images are vertical and have the same x-coordinate. P1 and P2 look like:

$$
P1 = \begin{bmatrix} f & 0 & cx & 0 \\ 0 & f & cy_1 & 0 \\ 0 & 0 & 1 & 0 \end{bmatrix}
$$

$$
P2 = \begin{bmatrix} f & 0 & cx & 0 \\ 0 & f & cy_2 & T_{y}*f \\ 0 & 0 & 1 & 0 \end{bmatrix}
$$

,

where  $T_y$  is a vertical shift between the cameras and  $cy_1 = cy_2$  if CALIB\_ZERO\_DISPARITY is set.

As you can see, the first three columns of P1 and P2 will effectively be the new "rectified" camera matrices. The matrices, together with R1 and R2 , can then be passed to [initUndistortRectifyMap\(\)](#page-260-0) to initialize the rectification map for each camera.

See below the screenshot from the stereo\_calib.cpp sample. Some red horizontal lines pass through the corresponding image regions. This means that the images are well rectified, which is what most stereo correspondence algorithms rely on. The green rectangles are roi1 and roi2 . You see that their interiors are all valid pixels.

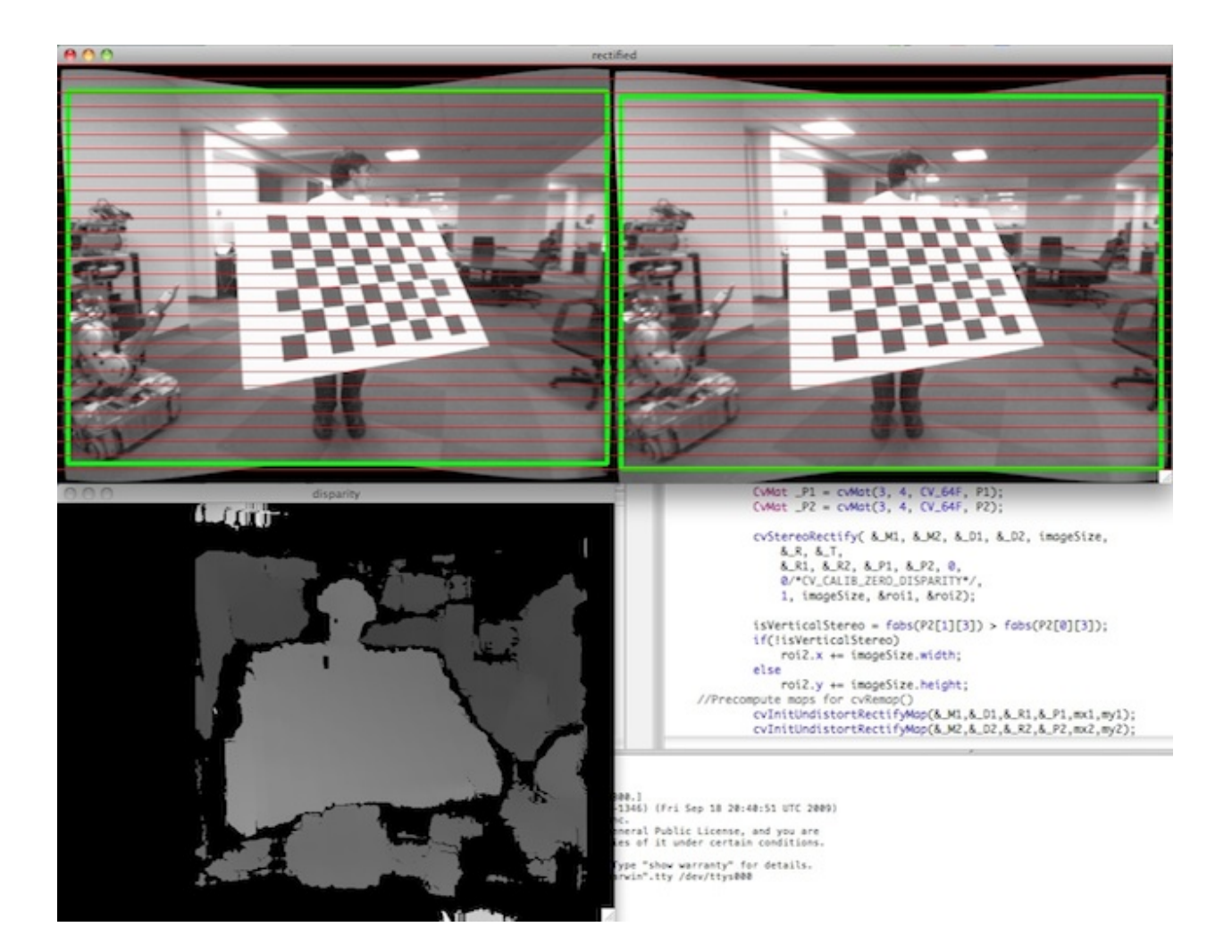

# **stereoRectifyUncalibrated**

Computes a rectification transform for an uncalibrated stereo camera.

<span id="page-385-0"></span>C++: bool **stereoRectifyUncalibrated**(InputArray points1, InputArray points2, InputArray F, Size img-Size, OutputArray H1, OutputArray H2, double threshold=5 )

**Python:** cv2.stereoRectifyUncalibrated(points1, points2, F, imgSize[, H1[, H2[, threshold  $\text{]}$ ])  $\rightarrow$  retval, H1, H2

C: int **cvStereoRectifyUncalibrated**(const CvMat\* points1, const CvMat\* points2, const CvMat\* F, Cv-Size img\_size, CvMat\* H1, CvMat\* H2, double threshold=5 )

Python: cv.**StereoRectifyUncalibrated**(points1, points2, F, imageSize, H1, H2, threshold=5) <sup>→</sup> None

### Parameters

points1 – Array of feature points in the first image.

points2 – The corresponding points in the second image. The same formats as in [findFundamentalMat\(\)](#page-368-0) are supported.

F – Input fundamental matrix. It can be computed from the same set of point pairs using [findFundamentalMat\(\)](#page-368-0) .

imgSize – Size of the image.

H1 – Output rectification homography matrix for the first image.

H2 – Output rectification homography matrix for the second image.

threshold – Optional threshold used to filter out the outliers. If the parameter is greater than zero, all the point pairs that do not comply with the epipolar geometry (that is, the points for which  $|$ points2[i]<sup>T</sup>  $*$  F  $*$  points1[i] $|>$  threshold  $)$  are rejected prior to computing the homographies. Otherwise,all the points are considered inliers.

The function computes the rectification transformations without knowing intrinsic parameters of the cameras and their relative position in the space, which explains the suffix "uncalibrated". Another related difference from [stereoRectify\(\)](#page-382-0) is that the function outputs not the rectification transformations in the object  $(3D)$  space, but the planar perspective transformations encoded by the homography matrices H1 and H2 . The function implements the algorithm [\[Hartley99\].](#page-799-3)

Note: While the algorithm does not need to know the intrinsic parameters of the cameras, it heavily depends on the epipolar geometry. Therefore, if the camera lenses have a significant distortion, it would be better to correct it before computing the fundamental matrix and calling this function. For example, distortion coefficients can be estimated for each head of stereo camera separately by using [calibrateCamera\(\)](#page-357-0) . Then, the images can be corrected using [undistort\(\)](#page-262-0) , or just the point coordinates can be corrected with [undistortPoints\(\)](#page-263-0) .

### **triangulatePoints**

Reconstructs points by triangulation.

C++: void **triangulatePoints**(InputArray projMatr1, InputArray projMatr2, InputArray projPoints1, InputArray projPoints2, OutputArray points4D)

Python: cv2.triangulatePoints(projMatr1, projMatr2, projPoints1, projPoints2[, points4D]) → points4D

C: void **cvTriangulatePoints**(CvMat\* projMatr1, CvMat\* projMatr2, CvMat\* projPoints1, CvMat\* projPoints2, CvMat\* points4D)

### **Parameters**

projMatr1 – 3x4 projection matrix of the first camera.

projMatr2 – 3x4 projection matrix of the second camera.

**projPoints1** – 2xN array of feature points in the first image. In case of  $c++$  version it can be also a vector of feature points or two-channel matrix of size 1xN or Nx1.

**projPoints2** – 2xN array of corresponding points in the second image. In case of  $c++$ version it can be also a vector of feature points or two-channel matrix of size 1xN or Nx1.

points4D – 4xN array of reconstructed points in homogeneous coordinates.

The function reconstructs 3-dimensional points (in homogeneous coordinates) by using their observations with a stereo camera. Projections matrices can be obtained from [stereoRectify\(\)](#page-382-0).

### See Also:

[reprojectImageTo3D\(\)](#page-374-0)

# **FEATURES2D. 2D FEATURES FRAMEWORK**

# **7.1 Feature Detection and Description**

# **FAST**

Detects corners using the FAST algorithm

<span id="page-388-1"></span>C++: void **FAST**(InputArray image, vector<KeyPoint>& keypoints, int threshold, bool nonmaxSupression=true )

C++: void **FASTX**(InputArray image, vector<KeyPoint>& keypoints, int threshold, bool nonmaxSupression, int type)

### **Parameters**

image – grayscale image where keypoints (corners) are detected.

keypoints – keypoints detected on the image.

threshold – threshold on difference between intensity of the central pixel and pixels of a circle around this pixel.

nonmaxSupression – if true, non-maximum suppression is applied to detected corners (keypoints).

type – one of the three neighborhoods as defined in the paper: FastFeatureDetector::TYPE\_9\_16, FastFeatureDetector::TYPE\_7\_12, FastFeatureDetector::TYPE\_5\_8

Detects corners using the FAST algorithm by [\[Rosten06\].](#page-799-4)

# **MSER**

### <span id="page-388-0"></span>class **MSER** : public **FeatureDetector**

Maximally stable extremal region extractor.

```
class MSER : public CvMSERParams
{
public:
   // default constructor
    MSER();
```

```
// constructor that initializes all the algorithm parameters
   MSER( int _delta, int _min_area, int _max_area,
          float _max_variation, float _min_diversity,
          int _max_evolution, double _area_threshold,
          double _min_margin, int _edge_blur_size );
    // runs the extractor on the specified image; returns the MSERs,
    // each encoded as a contour (vector<Point>, see findContours)
    // the optional mask marks the area where MSERs are searched for
    void operator()( const Mat& image, vector<vector<Point> >& msers, const Mat& mask ) const;
};
```
The class encapsulates all the parameters of the MSER extraction algorithm (see [http://en.wikipedia.org/wiki/Maximally\\_stable\\_extremal\\_regions\)](http://en.wikipedia.org/wiki/Maximally_stable_extremal_regions). Also see <http://opencv.willowgarage.com/wiki/documentation/cpp/features2d/MSER> for useful comments and parameters description.

# **ORB**

#### <span id="page-389-0"></span>class **ORB** : public **Feature2D**

Class implementing the ORB (*oriented BRIEF*) keypoint detector and descriptor extractor, described in [\[RRKB11\].](#page-799-5) The algorithm uses FAST in pyramids to detect stable keypoints, selects the strongest features using FAST or Harris response, finds their orientation using first-order moments and computes the descriptors using BRIEF (where the coordinates of random point pairs (or k-tuples) are rotated according to the measured orientation).

# **ORB::ORB**

#### The ORB constructor

C++: ORB::**ORB**(int nfeatures=500, float scaleFactor=1.2f, int nlevels=8, int edgeThreshold=31, int firstLevel=0, int WTA\_K=2, int scoreType=ORB::HARRIS\_SCORE, int patchSize=31)

### **Parameters**

nfeatures – The maximum number of features to retain.

scaleFactor – Pyramid decimation ratio, greater than 1. scaleFactor==2 means the classical pyramid, where each next level has 4x less pixels than the previous, but such a big scale factor will degrade feature matching scores dramatically. On the other hand, too close to 1 scale factor will mean that to cover certain scale range you will need more pyramid levels and so the speed will suffer.

nlevels – The number of pyramid levels. The smallest level will have linear size equal to input\_image\_linear\_size/pow(scaleFactor, nlevels).

edgeThreshold – This is size of the border where the features are not detected. It should roughly match the patchSize parameter.

firstLevel – It should be 0 in the current implementation.

WTA\_K – The number of points that produce each element of the oriented BRIEF descriptor. The default value 2 means the BRIEF where we take a random point pair and compare their brightnesses, so we get 0/1 response. Other possible values are 3 and 4. For example, 3 means that we take 3 random points (of course, those point coordinates are random, but they are generated from the pre-defined seed, so each element of BRIEF descriptor is computed deterministically from the pixel rectangle), find point of maximum brightness and output index of the winner (0, 1 or 2). Such output will occupy 2 bits, and therefore it will need a special variant of Hamming distance, denoted as NORM\_HAMMING2 (2 bits per bin). When WTA\_K=4, we take 4 random points to compute each bin (that will also occupy 2 bits with possible values 0, 1, 2 or 3).

scoreType – The default HARRIS\_SCORE means that Harris algorithm is used to rank features (the score is written to KeyPoint::score and is used to retain best nfeatures features); FAST\_SCORE is alternative value of the parameter that produces slightly less stable keypoints, but it is a little faster to compute.

patchSize – size of the patch used by the oriented BRIEF descriptor. Of course, on smaller pyramid layers the perceived image area covered by a feature will be larger.

### **ORB::operator()**

Finds keypoints in an image and computes their descriptors

C++: void ORB::**operator()**(InputArray image, InputArray mask, vector<KeyPoint>& keypoints, OutputArray descriptors, bool useProvidedKeypoints=false ) const

#### **Parameters**

image – The input 8-bit grayscale image.

mask – The operation mask.

keypoints – The output vector of keypoints.

descriptors – The output descriptors. Pass cv:: noArray() if you do not need it.

 $useProvidedKeypoints - If it is true, then the method will use the provided vector of key$ points instead of detecting them.

# **FREAK**

### class **FREAK** : public **DescriptorExtractor**

Class implementing the FREAK (*Fast Retina Keypoint*) keypoint descriptor, described in [\[AOV12\].](#page-799-6) The algorithm propose a novel keypoint descriptor inspired by the human visual system and more precisely the retina, coined Fast Retina Key- point (FREAK). A cascade of binary strings is computed by efficiently comparing image intensities over a retinal sampling pattern. FREAKs are in general faster to compute with lower memory load and also more robust than SIFT, SURF or BRISK. They are competitive alternatives to existing keypoints in particular for embedded applications.

### **FREAK::FREAK**

#### The FREAK constructor

C++: FREAK::**FREAK**(bool orientationNormalized=true, bool scaleNormalized=true, float pattern-Scale=22.0f, int nOctaves=4, const vector<int> $\&$  selectedPairs=vector<int>() )

#### **Parameters**

orientationNormalized – Enable orientation normalization.

scaleNormalized – Enable scale normalization.

patternScale – Scaling of the description pattern.

nOctaves – Number of octaves covered by the detected keypoints.

selectedPairs – (Optional) user defined selected pairs indexes,

### **FREAK::selectPairs**

Select the 512 best description pair indexes from an input (grayscale) image set. FREAK is available with a set of pairs learned off-line. Researchers can run a training process to learn their own set of pair. For more details read section 4.2 in: A. Alahi, R. Ortiz, and P. Vandergheynst. FREAK: Fast Retina Keypoint. In IEEE Conference on Computer Vision and Pattern Recognition, 2012.

We notice that for keypoint matching applications, image content has little effect on the selected pairs unless very specific what does matter is the detector type (blobs, corners,...) and the options used (scale/rotation invariance,...). Reduce corrThresh if not enough pairs are selected (43 points –> 903 possible pairs)

C++: vector<int> FREAK::selectPairs(const vector<Mat>& images, vector<vector<KeyPoint>>& keypoints, const double corrThresh=0.7, bool verbose=true)

#### **Parameters**

images – Grayscale image input set. keypoints – Set of detected keypoints corrThresh – Correlation threshold. verbose – Prints pair selection informations.

# **7.2 Common Interfaces of Feature Detectors**

Feature detectors in OpenCV have wrappers with a common interface that enables you to easily switch between different algorithms solving the same problem. All objects that implement keypoint detectors inherit the [FeatureDetector](#page-392-0) interface.

# **KeyPoint**

### class **KeyPoint**

Data structure for salient point detectors.

#### Point2f **pt**

coordinates of the keypoint

#### float **size**

diameter of the meaningful keypoint neighborhood

#### float **angle**

computed orientation of the keypoint (-1 if not applicable). Its possible values are in a range [0,360) degrees. It is measured relative to image coordinate system (y-axis is directed downward), ie in clockwise.

#### float **response**

the response by which the most strong keypoints have been selected. Can be used for further sorting or subsampling

### int **octave**

octave (pyramid layer) from which the keypoint has been extracted

### int **class\_id**

object id that can be used to clustered keypoints by an object they belong to

## **KeyPoint::KeyPoint**

The keypoint constructors

C++: KeyPoint::**KeyPoint**()

C++: KeyPoint::**KeyPoint**(Point2f \_pt, float \_size, float \_angle=-1, float \_response=0, int \_octave=0, int \_class\_id=-1)

C++: KeyPoint::**KeyPoint**(float x, float y, float \_size, float \_angle=-1, float \_response=0, int \_octave=0,  $int\_class_id=-1)$ 

Python: cv2.**KeyPoint**([x, y, \_size[, \_angle[, \_response[, \_octave[, \_class\_id ] ] ] ] ]) <sup>→</sup> <KeyPoint object>

**Parameters** 

- $x x$ -coordinate of the keypoint
- $y y$ -coordinate of the keypoint
- $pt x & y$  coordinates of the keypoint
- \_size keypoint diameter
- \_angle keypoint orientation
- \_response keypoint detector response on the keypoint (that is, strength of the keypoint)

\_octave – pyramid octave in which the keypoint has been detected

\_class\_id – object id

### **FeatureDetector**

#### <span id="page-392-0"></span>class **FeatureDetector** : public **Algorithm**

Abstract base class for 2D image feature detectors.

```
class CV_EXPORTS FeatureDetector
{
public:
    virtual ~FeatureDetector();
    void detect( const Mat& image, vector<KeyPoint>& keypoints,
                 const Mat& mask=Mat() ) const;
    void detect( const vector<Mat>& images,
                 vector<vector<KeyPoint> >& keypoints,
                 const vector<Mat>& masks=vector<Mat>() ) const;
    virtual void read(const FileNode&);
    virtual void write(FileStorage&) const;
    static Ptr<FeatureDetector> create( const string& detectorType );
protected:
```
# ...

};

# **FeatureDetector::detect**

Detects keypoints in an image (first variant) or image set (second variant).

C++: void FeatureDetector::**detect**(const Mat& image, vector<KeyPoint>& keypoints, const Mat& mask=Mat() ) const

C++: void FeatureDetector:: detect(const vector<Mat>& images, vector<vector<KeyPoint>>& keypoints, const vector<Mat>& masks=vector<Mat>() ) const

### **Parameters**

image – Image.

images – Image set.

keypoints – The detected keypoints. In the second variant of the method keypoints[i] is a set of keypoints detected in images[i] .

mask – Mask specifying where to look for keypoints (optional). It must be a 8-bit integer matrix with non-zero values in the region of interest.

masks – Masks for each input image specifying where to look for keypoints (optional). masks[i] is a mask for images[i].

# **FeatureDetector::create**

Creates a feature detector by its name.

C++: Ptr<FeatureDetector> FeatureDetector::**create**(const string& detectorType)

**Parameters** 

detectorType – Feature detector type.

The following detector types are supported:

- "FAST" [FastFeatureDetector](#page-394-0)
- "STAR" [StarFeatureDetector](#page-395-0)
- "SIFT" [SIFT](#page-636-0) (nonfree module)
- "SURF" [SURF](#page-637-0) (nonfree module)
- "ORB" [ORB](#page-389-0)
- "MSER" [MSER](#page-388-0)
- "GFTT" [GoodFeaturesToTrackDetector](#page-394-1)
- "HARRIS" [GoodFeaturesToTrackDetector](#page-394-1) with Harris detector enabled
- "Dense" [DenseFeatureDetector](#page-395-1)
- "SimpleBlob" [SimpleBlobDetector](#page-396-0)

Also a combined format is supported: feature detector adapter name ("Grid" – [GridAdaptedFeatureDetector](#page-397-0), "Pyramid" – [PyramidAdaptedFeatureDetector](#page-397-1) ) + feature detector name (see above), for example: "GridFAST", "PyramidSTAR" .

# **FastFeatureDetector**

#### <span id="page-394-0"></span>class **FastFeatureDetector** : public **FeatureDetector**

Wrapping class for feature detection using the [FAST\(\)](#page-388-1) method.

```
class FastFeatureDetector : public FeatureDetector
{
public:
    FastFeatureDetector( int threshold=1, bool nonmaxSuppression=true, type=FastFeatureDetector::TYPE_9_16 );
    virtual void read( const FileNode& fn );
    virtual void write( FileStorage& fs ) const;
protected:
    ...
};
```
# **GoodFeaturesToTrackDetector**

#### <span id="page-394-1"></span>class **GoodFeaturesToTrackDetector** : public **FeatureDetector**

Wrapping class for feature detection using the [goodFeaturesToTrack\(\)](#page-311-0) function.

```
class GoodFeaturesToTrackDetector : public FeatureDetector
{
public:
    class Params
    {
    public:
        Params( int maxCorners=1000, double qualityLevel=0.01,
                double minDistance=1., int blockSize=3,
                bool useHarrisDetector=false, double k=0.04 );
        void read( const FileNode& fn );
        void write( FileStorage& fs ) const;
        int maxCorners;
        double qualityLevel;
        double minDistance;
        int blockSize;
        bool useHarrisDetector;
        double k;
    };
    GoodFeaturesToTrackDetector( const GoodFeaturesToTrackDetector::Params& params=
                                             GoodFeaturesToTrackDetector::Params() );
    GoodFeaturesToTrackDetector( int maxCorners, double qualityLevel,
                                 double minDistance, int blockSize=3,
                                 bool useHarrisDetector=false, double k=0.04 );
    virtual void read( const FileNode& fn );
    virtual void write( FileStorage& fs ) const;
protected:
    ...
```
};

# **MserFeatureDetector**

class **MserFeatureDetector** : public **FeatureDetector**

Wrapping class for feature detection using the [MSER](#page-388-0) class.

```
class MserFeatureDetector : public FeatureDetector
{
public:
    MserFeatureDetector( CvMSERParams params=cvMSERParams() );
    MserFeatureDetector( int delta, int minArea, int maxArea,
                         double maxVariation, double minDiversity,
                         int maxEvolution, double areaThreshold,
                         double minMargin, int edgeBlurSize );
    virtual void read( const FileNode& fn );
    virtual void write( FileStorage& fs ) const;
protected:
    ...
};
```
### **StarFeatureDetector**

#### <span id="page-395-0"></span>class **StarFeatureDetector** : public **FeatureDetector**

Wrapping class for feature detection using the StarDetector class.

```
class StarFeatureDetector : public FeatureDetector
{
public:
    StarFeatureDetector( int maxSize=16, int responseThreshold=30,
                         int lineThresholdProjected = 10,
                         int lineThresholdBinarized=8, int suppressNonmaxSize=5 );
    virtual void read( const FileNode& fn );
    virtual void write( FileStorage& fs ) const;
protected:
    ...
};
```
# **DenseFeatureDetector**

#### <span id="page-395-1"></span>class **DenseFeatureDetector** : public **FeatureDetector**

Class for generation of image features which are distributed densely and regularly over the image.

```
class DenseFeatureDetector : public FeatureDetector
{
public:
        DenseFeatureDetector( float initFeatureScale=1.f, int featureScaleLevels=1,
                      float featureScaleMul=0.1f,
                      int initXyStep=6, int initImgBound=0,
                      bool varyXyStepWithScale=true,
                      bool varyImgBoundWithScale=false );
protected:
...
```
};

The detector generates several levels (in the amount of featureScaleLevels) of features. Features of each level are located in the nodes of a regular grid over the image (excluding the image boundary of given size). The level parameters (a feature scale, a node size, a size of boundary) are multiplied by featureScaleMul with level index growing depending on input flags, viz.:
- Feature scale is multiplied always.
- The grid node size is multiplied if varyXyStepWithScale is true.
- Size of image boundary is multiplied if varyImgBoundWithScale is true.

## **SimpleBlobDetector**

#### class **SimpleBlobDetector** : public **FeatureDetector**

Class for extracting blobs from an image.

```
class SimpleBlobDetector : public FeatureDetector
{
public:
struct Params
{
    Params();
    float thresholdStep;
    float minThreshold;
    float maxThreshold;
    size_t minRepeatability;
    float minDistBetweenBlobs;
    bool filterByColor;
    uchar blobColor;
    bool filterByArea;
    float minArea, maxArea;
    bool filterByCircularity;
    float minCircularity, maxCircularity;
    bool filterByInertia;
    float minInertiaRatio, maxInertiaRatio;
    bool filterByConvexity;
    float minConvexity, maxConvexity;
};
```
SimpleBlobDetector(const SimpleBlobDetector::Params &parameters = SimpleBlobDetector::Params());

**protected**: ...

};

The class implements a simple algorithm for extracting blobs from an image:

- 1. Convert the source image to binary images by applying thresholding with several thresholds from minThreshold (inclusive) to maxThreshold (exclusive) with distance thresholdStep between neighboring thresholds.
- 2. Extract connected components from every binary image by [findContours\(\)](#page-290-0) and calculate their centers.
- 3. Group centers from several binary images by their coordinates. Close centers form one group that corresponds to one blob, which is controlled by the minDistBetweenBlobs parameter.
- 4. From the groups, estimate final centers of blobs and their radiuses and return as locations and sizes of keypoints.

This class performs several filtrations of returned blobs. You should set filterBy\* to true/false to turn on/off corresponding filtration. Available filtrations:

- By color. This filter compares the intensity of a binary image at the center of a blob to blobColor. If they differ, the blob is filtered out. Use blobColor =  $\theta$  to extract dark blobs and blobColor = 255 to extract light blobs.
- By area. Extracted blobs have an area between minArea (inclusive) and maxArea (exclusive).
- By circularity. Extracted blobs have circularity ( $\frac{4*\pi*\text{Area}}{perimeter*perimeter}$ ) between minCircularity (inclusive) and maxCircularity (exclusive).
- By ratio of the minimum inertia to maximum inertia. Extracted blobs have this ratio between minInertiaRatio (inclusive) and maxInertiaRatio (exclusive).
- By convexity. Extracted blobs have convexity (area / area of blob convex hull) between minConvexity (inclusive) and maxConvexity (exclusive).

Default values of parameters are tuned to extract dark circular blobs.

#### **GridAdaptedFeatureDetector**

#### class **GridAdaptedFeatureDetector** : public **FeatureDetector**

Class adapting a detector to partition the source image into a grid and detect points in each cell.

```
class GridAdaptedFeatureDetector : public FeatureDetector
```
#### { **public**:

```
/*
    * detector Detector that will be adapted.
    * maxTotalKeypoints Maximum count of keypoints detected on the image.
                         Only the strongest keypoints will be kept.
    * gridRows Grid row count.
                         Grid column count.
    */
   GridAdaptedFeatureDetector( const Ptr<FeatureDetector>& detector,
                              int maxTotalKeypoints, int gridRows=4,
                               int gridCols=4 );
   virtual void read( const FileNode& fn );
   virtual void write( FileStorage& fs ) const;
protected:
    ...
};
```
## **PyramidAdaptedFeatureDetector**

#### class **PyramidAdaptedFeatureDetector** : public **FeatureDetector**

Class adapting a detector to detect points over multiple levels of a Gaussian pyramid. Consider using this class for detectors that are not inherently scaled.

```
class PyramidAdaptedFeatureDetector : public FeatureDetector
{
public:
    PyramidAdaptedFeatureDetector( const Ptr<FeatureDetector>& detector,
                                   int levels=2 );
    virtual void read( const FileNode& fn );
```

```
virtual void write( FileStorage& fs ) const;
protected:
    ...
};
```
# **DynamicAdaptedFeatureDetector**

#### <span id="page-398-0"></span>class **DynamicAdaptedFeatureDetector** : public **FeatureDetector**

Adaptively adjusting detector that iteratively detects features until the desired number is found.

```
class DynamicAdaptedFeatureDetector: public FeatureDetector
{
public:
    DynamicAdaptedFeatureDetector( const Ptr<AdjusterAdapter>& adjuster,
        int min_features=400, int max_features=500, int max_iters=5 );
    ...
};
```
If the detector is persisted, it "remembers" the parameters used for the last detection. In this case, the detector may be used for consistent numbers of keypoints in a set of temporally related images, such as video streams or panorama series.

DynamicAdaptedFeatureDetector uses another detector, such as FAST or SURF, to do the dirty work, with the help of AdjusterAdapter . If the detected number of features is not large enough, AdjusterAdapter adjusts the detection parameters so that the next detection results in a bigger or smaller number of features. This is repeated until either the number of desired features are found or the parameters are maxed out.

Adapters can be easily implemented for any detector via the AdjusterAdapter interface.

Beware that this is not thread-safe since the adjustment of parameters requires modification of the feature detector class instance.

Example of creating DynamicAdaptedFeatureDetector :

```
//sample usage:
//will create a detector that attempts to find
//100 - 110 FAST Keypoints, and will at most run
//FAST feature detection 10 times until that
//number of keypoints are found
Ptr<FeatureDetector> detector(new DynamicAdaptedFeatureDetector (100, 110, 10,
                              new FastAdjuster(20,true)));
```
# **DynamicAdaptedFeatureDetector::DynamicAdaptedFeatureDetector**

The constructor

C++: DynamicAdaptedFeatureDetector::**DynamicAdaptedFeatureDetector**(const

Ptr<AdjusterAdapter>& adjuster, int min features=400, int max\_features=500, int **max** iters=5 )

#### **Parameters**

adjuster – [AdjusterAdapter](#page-399-0) that detects features and adjusts parameters.

min features – Minimum desired number of features.

max features – Maximum desired number of features.

max\_iters – Maximum number of times to try adjusting the feature detector parameters. For [FastAdjuster](#page-400-0) , this number can be high, but with Star or Surf many iterations can be time-consuming. At each iteration the detector is rerun.

## **AdjusterAdapter**

#### <span id="page-399-0"></span>class **AdjusterAdapter** : public **FeatureDetector**

Class providing an interface for adjusting parameters of a feature detector. This interface is used by [DynamicAdaptedFeatureDetector](#page-398-0) . It is a wrapper for [FeatureDetector](#page-392-0) that enables adjusting parameters after feature detection.

```
class AdjusterAdapter: public FeatureDetector
{
public:
  virtual ~AdjusterAdapter() {}
  virtual void tooFew(int min, int n_detected) = 0;
  virtual void tooMany(int max, int n_detected) = 0;
  virtual bool good() const = 0;
  virtual Ptr<AdjusterAdapter> clone() const = 0;
  static Ptr<AdjusterAdapter> create( const string& detectorType );
};
```
See [FastAdjuster](#page-400-0), [StarAdjuster](#page-400-1), and SurfAdjuster for concrete implementations.

## **AdjusterAdapter::tooFew**

Adjusts the detector parameters to detect more features.

```
C++: void AdjusterAdapter::tooFew(int min, int n_detected)
```
**Parameters** 

min – Minimum desired number of features.

n\_detected – Number of features detected during the latest run.

Example:

```
void FastAdjuster::tooFew(int min, int n_detected)
{
        thresh_--;
}
```
# **AdjusterAdapter::tooMany**

Adjusts the detector parameters to detect less features.

C++: void AdjusterAdapter::**tooMany**(int max, int n\_detected)

#### **Parameters**

max – Maximum desired number of features.

n detected – Number of features detected during the latest run.

Example:

```
void FastAdjuster::tooMany(int min, int n_detected)
{
        thresh_++;
}
```
# **AdjusterAdapter::good**

Returns false if the detector parameters cannot be adjusted any more.

```
C++: bool AdjusterAdapter::good() const
Example:
bool FastAdjuster::good() const
{
       return (thresh_ > 1) && (thresh_ < 200);
}
```
# **AdjusterAdapter::create**

Creates an adjuster adapter by name

```
C++: Ptr<AdjusterAdapter> AdjusterAdapter::create(const string& detectorType)
     Creates an adjuster adapter by name detectorType. The detector name is the same as in
     FeatureDetector::create(), but now supports "FAST", "STAR", and "SURF" only.
```
# **FastAdjuster**

#### <span id="page-400-0"></span>class **FastAdjuster** : public **AdjusterAdapter**

[AdjusterAdapter](#page-399-0) for [FastFeatureDetector](#page-394-0). This class decreases or increases the threshold value by 1.

```
class FastAdjuster FastAdjuster: public AdjusterAdapter
{
public:
        FastAdjuster(int init_thresh = 20, bool nonmax = true);
        ...
};
```
# **StarAdjuster**

#### <span id="page-400-1"></span>class **StarAdjuster** : public **AdjusterAdapter**

```
AdjusterAdapter for StarFeatureDetector. This class adjusts the responseThreshhold of
StarFeatureDetector.
```

```
class StarAdjuster: public AdjusterAdapter
```

```
{
        StarAdjuster(double initial_thresh = 30.0);
        ...
};
```
# **7.3 Common Interfaces of Descriptor Extractors**

Extractors of keypoint descriptors in OpenCV have wrappers with a common interface that enables you to easily switch between different algorithms solving the same problem. This section is devoted to computing descriptors represented as vectors in a multidimensional space. All objects that implement the vector descriptor extractors inherit the [DescriptorExtractor](#page-401-0) interface.

# **DescriptorExtractor**

#### <span id="page-401-0"></span>class **DescriptorExtractor** : public **Algorithm**

Abstract base class for computing descriptors for image keypoints.

```
class CV_EXPORTS DescriptorExtractor
{
public:
    virtual ~DescriptorExtractor();
    void compute( const Mat& image, vector<KeyPoint>& keypoints,
                  Mat& descriptors ) const;
   void compute( const vector<Mat>& images, vector<vector<KeyPoint> >& keypoints,
                  vector<Mat>& descriptors ) const;
    virtual void read( const FileNode& );
    virtual void write( FileStorage& ) const;
   virtual int descriptorSize() const = 0;
    virtual int descriptorType() const = 0;
    static Ptr<DescriptorExtractor> create( const string& descriptorExtractorType );
```
#### **protected**: ...

};

In this interface, a keypoint descriptor can be represented as a dense, fixed-dimension vector of a basic type. Most descriptors follow this pattern as it simplifies computing distances between descriptors. Therefore, a collection of descriptors is represented as [Mat](#page-20-0) , where each row is a keypoint descriptor.

# **DescriptorExtractor::compute**

Computes the descriptors for a set of keypoints detected in an image (first variant) or image set (second variant).

C++: void DescriptorExtractor::**compute**(const Mat& image, vector<KeyPoint>& keypoints, Mat& descriptors) const

C++: void DescriptorExtractor::**compute**(const vector<Mat>& images, vector<vector<KeyPoint>>& keypoints, vector<Mat>& descriptors) const

#### **Parameters**

image – Image.

images – Image set.

keypoints – Input collection of keypoints. Keypoints for which a descriptor cannot be computed are removed. Sometimes new keypoints can be added, for example: SIFT duplicates keypoint with several dominant orientations (for each orientation).

descriptors – Computed descriptors. In the second variant of the method descriptors[i] are descriptors computed for a keypoints[i]'. Row ''j is the keypoints (or keypoints[i]) is the descriptor for keypoint j-th keypoint.

#### **DescriptorExtractor::create**

Creates a descriptor extractor by name.

C++: Ptr<DescriptorExtractor> DescriptorExtractor::**create**(const string& descriptorExtractorType)

**Parameters** 

descriptorExtractorType – Descriptor extractor type.

The current implementation supports the following types of a descriptor extractor:

- "SIFT" [SIFT](#page-636-0)
- "SURF" [SURF](#page-637-0)
- $"ORB" ORB"$  $"ORB" ORB"$  $"ORB" ORB"$
- "BRIEF" [BriefDescriptorExtractor](#page-402-0)

A combined format is also supported: descriptor extractor adapter name ( "Opponent" – [OpponentColorDescriptorExtractor](#page-402-1) ) + descriptor extractor name (see above), for example: "OpponentSIFT" .

#### **OpponentColorDescriptorExtractor**

#### <span id="page-402-1"></span>class **OpponentColorDescriptorExtractor** : public **DescriptorExtractor**

Class adapting a descriptor extractor to compute descriptors in the Opponent Color Space (refer to Van de Sande et al., CGIV 2008 *Color Descriptors for Object Category Recognition*). Input RGB image is transformed in the Opponent Color Space. Then, an unadapted descriptor extractor (set in the constructor) computes descriptors on each of three channels and concatenates them into a single color descriptor.

```
class OpponentColorDescriptorExtractor : public DescriptorExtractor
```
{ **public**:

```
OpponentColorDescriptorExtractor( const Ptr<DescriptorExtractor>& dextractor );
```

```
virtual void read( const FileNode& );
   virtual void write( FileStorage& ) const;
   virtual int descriptorSize() const;
    virtual int descriptorType() const;
protected:
```
};

...

## **BriefDescriptorExtractor**

#### <span id="page-402-0"></span>class **BriefDescriptorExtractor** : public **DescriptorExtractor**

Class for computing BRIEF descriptors described in a paper of Calonder M., Lepetit V., Strecha C., Fua P. *BRIEF: Binary Robust Independent Elementary Features* , 11th European Conference on Computer Vision (ECCV), Heraklion, Crete. LNCS Springer, September 2010.

```
class BriefDescriptorExtractor : public DescriptorExtractor
{
public:
    static const int PATCH_SIZE = 48;
    static const int KERNEL_SIZE = 9;
    // bytes is a length of descriptor in bytes. It can be equal 16, 32 or 64 bytes.
    BriefDescriptorExtractor( int bytes = 32 );
    virtual void read( const FileNode& );
    virtual void write( FileStorage& ) const;
    virtual int descriptorSize() const;
    virtual int descriptorType() const;
protected:
    ...
};
```
# **7.4 Common Interfaces of Descriptor Matchers**

Matchers of keypoint descriptors in OpenCV have wrappers with a common interface that enables you to easily switch between different algorithms solving the same problem. This section is devoted to matching descriptors that are represented as vectors in a multidimensional space. All objects that implement vector descriptor matchers inherit the [DescriptorMatcher](#page-404-0) interface.

# **DMatch**

#### struct **DMatch**

Class for matching keypoint descriptors: query descriptor index, train descriptor index, train image index, and distance between descriptors.

```
struct DMatch
{
   DMatch() : queryIdx(-1), trainIdx(-1), imqIdx(-1),
               distance(std::numeric_limits<float>::max()) {}
    DMatch( int _queryIdx, int _trainIdx, float _distance ) :
            queryIdx(_queryIdx), trainIdx(_trainIdx), imgIdx(-1),
            distance(_distance) {}
    DMatch( int _queryIdx, int _trainIdx, int _imgIdx, float _distance ) :
            queryIdx(_queryIdx), trainIdx(_trainIdx), imgIdx(_imgIdx),
            distance(_distance) {}
    int queryIdx; // query descriptor index
   int trainIdx; // train descriptor index
    int imgIdx; // train image index
    float distance;
    // less is better
    bool operator<( const DMatch &m ) const;
};
```
# **DescriptorMatcher**

{

#### <span id="page-404-0"></span>class **DescriptorMatcher** : public **Algorithm**

Abstract base class for matching keypoint descriptors. It has two groups of match methods: for matching descriptors of an image with another image or with an image set.

```
class DescriptorMatcher
public:
   virtual ~DescriptorMatcher();
   virtual void add( const vector<Mat>& descriptors );
    const vector<Mat>& getTrainDescriptors() const;
   virtual void clear();
    bool empty() const;
    virtual bool isMaskSupported() const = 0;
    virtual void train();
    /*
    * Group of methods to match descriptors from an image pair.
    */
    void match( const Mat& queryDescriptors, const Mat& trainDescriptors,
                vector<DMatch>& matches, const Mat& mask=Mat() ) const;
    void knnMatch( const Mat& queryDescriptors, const Mat& trainDescriptors,
                   vector<vector<DMatch> >& matches, int k,
                   const Mat& mask=Mat(), bool compactResult=false ) const;
    void radiusMatch( const Mat& queryDescriptors, const Mat& trainDescriptors,
                      vector<vector<DMatch> >& matches, float maxDistance,
                      const Mat& mask=Mat(), bool compactResult=false ) const;
    /*
     * Group of methods to match descriptors from one image to an image set.
     */
    void match( const Mat& queryDescriptors, vector<DMatch>& matches,
                const vector<Mat>& masks=vector<Mat>() );
    void knnMatch( const Mat& queryDescriptors, vector<vector<DMatch> >\& matches,
                   int k, const vector<Mat>& masks=vector<Mat>(),
                   bool compactResult=false );
   void radiusMatch( const Mat& queryDescriptors, vector<vector<DMatch> >& matches,
                      float maxDistance, const vector<Mat>& masks=vector<Mat>(),
                      bool compactResult=false );
   virtual void read( const FileNode& );
    virtual void write( FileStorage& ) const;
   virtual Ptr<DescriptorMatcher> clone( bool emptyTrainData=false ) const = 0;
    static Ptr<DescriptorMatcher> create( const string& descriptorMatcherType );
protected:
   vector<Mat> trainDescCollection;
    ...
```

```
};
```
# **DescriptorMatcher::add**

Adds descriptors to train a descriptor collection. If the collection trainDescCollectionis is not empty, the new descriptors are added to existing train descriptors.

C++: void DescriptorMatcher::**add**(const vector<Mat>& descriptors)

#### **Parameters**

descriptors – Descriptors to add. Each descriptors[i] is a set of descriptors from the same train image.

# **DescriptorMatcher::getTrainDescriptors**

Returns a constant link to the train descriptor collection trainDescCollection .

C++: const vector<Mat>& DescriptorMatcher::**getTrainDescriptors**() const

# **DescriptorMatcher::clear**

Clears the train descriptor collection.

```
C++: void DescriptorMatcher::clear()
```
# **DescriptorMatcher::empty**

Returns true if there are no train descriptors in the collection.

C++: bool DescriptorMatcher::**empty**() const

# **DescriptorMatcher::isMaskSupported**

Returns true if the descriptor matcher supports masking permissible matches.

```
C++: bool DescriptorMatcher::isMaskSupported()
```
# **DescriptorMatcher::train**

Trains a descriptor matcher

C++: void DescriptorMatcher::**train**()

Trains a descriptor matcher (for example, the flann index). In all methods to match, the method train() is run every time before matching. Some descriptor matchers (for example, BruteForceMatcher) have an empty implementation of this method. Other matchers really train their inner structures (for example, FlannBasedMatcher trains flann::Index ).

# **DescriptorMatcher::match**

Finds the best match for each descriptor from a query set.

<span id="page-405-0"></span>C++: void DescriptorMatcher::**match**(const Mat& queryDescriptors, const Mat& trainDescriptors, vector<DMatch>& matches, const Mat& mask=Mat() ) const

#### C++: void DescriptorMatcher::**match**(const Mat& queryDescriptors, vector<DMatch>& matches, const vector<Mat>& masks=vector<Mat>() )

#### **Parameters**

queryDescriptors – Query set of descriptors.

trainDescriptors – Train set of descriptors. This set is not added to the train descriptors collection stored in the class object.

matches – Matches. If a query descriptor is masked out in mask , no match is added for this descriptor. So, matches size may be smaller than the query descriptors count.

mask – Mask specifying permissible matches between an input query and train matrices of descriptors.

masks – Set of masks. Each masks[i] specifies permissible matches between the input query descriptors and stored train descriptors from the i-th image trainDescCollection[i].

In the first variant of this method, the train descriptors are passed as an input argument. In the second variant of the method, train descriptors collection that was set by DescriptorMatcher::add is used. Optional mask (or masks) can be passed to specify which query and training descriptors can be matched. Namely, queryDescriptors[i] can be matched with trainDescriptors[j] only if mask.at<uchar> $(i, j)$  is non-zero.

# **DescriptorMatcher::knnMatch**

Finds the k best matches for each descriptor from a query set.

C++: void DescriptorMatcher::**knnMatch**(const Mat& queryDescriptors, const Mat& trainDescriptors, vector<vector<DMatch>>& matches, int k, const Mat& mask=Mat(), bool compactResult=false ) const

C++: void DescriptorMatcher::**knnMatch**(const Mat& queryDescriptors, vector<vector<DMatch>>& matches, int k, const vector<Mat> $\&$  masks=vector<Mat>(), bool compactResult=false )

#### **Parameters**

queryDescriptors – Query set of descriptors.

trainDescriptors – Train set of descriptors. This set is not added to the train descriptors collection stored in the class object.

mask – Mask specifying permissible matches between an input query and train matrices of descriptors.

masks – Set of masks. Each masks[i] specifies permissible matches between the input query descriptors and stored train descriptors from the i-th image trainDescCollection[i].

matches – Matches. Each matches[i] is k or less matches for the same query descriptor.

k – Count of best matches found per each query descriptor or less if a query descriptor has less than k possible matches in total.

compactResult – Parameter used when the mask (or masks) is not empty. If compactResult is false, the matches vector has the same size as queryDescriptors rows. If compactResult is true, the matches vector does not contain matches for fully masked-out query descriptors.

These extended variants of [DescriptorMatcher::match\(\)](#page-405-0) methods find several best matches for each query descriptor. The matches are returned in the distance increasing order. See [DescriptorMatcher::match\(\)](#page-405-0) for the details about query and train descriptors.

# **DescriptorMatcher::radiusMatch**

For each query descriptor, finds the training descriptors not farther than the specified distance.

C++: void DescriptorMatcher::**radiusMatch**(const Mat& queryDescriptors, const Mat& trainDescriptors, vector<vector<DMatch>>& matches, float maxDistance, const Mat& mask=Mat(), bool compactResult=false ) const

C++: void DescriptorMatcher::**radiusMatch**(const Mat& queryDescriptors, vector<vector<DMatch>>& matches, float maxDistance, const vector<Mat>& masks=vector<Mat>(), bool compactResult=false )

#### **Parameters**

queryDescriptors – Query set of descriptors.

trainDescriptors – Train set of descriptors. This set is not added to the train descriptors collection stored in the class object.

mask – Mask specifying permissible matches between an input query and train matrices of descriptors.

masks – Set of masks. Each masks[i] specifies permissible matches between the input query descriptors and stored train descriptors from the i-th image trainDescCollection[i].

matches – Found matches.

compactResult – Parameter used when the mask (or masks) is not empty. If compactResult is false, the matches vector has the same size as queryDescriptors rows. If compactResult is true, the matches vector does not contain matches for fully masked-out query descriptors.

maxDistance – Threshold for the distance between matched descriptors.

For each query descriptor, the methods find such training descriptors that the distance between the query descriptor and the training descriptor is equal or smaller than maxDistance. Found matches are returned in the distance increasing order.

# **DescriptorMatcher::clone**

Clones the matcher.

C++: Ptr<DescriptorMatcher> DescriptorMatcher::**clone**(bool emptyTrainData=false )

#### **Parameters**

emptyTrainData – If emptyTrainData is false, the method creates a deep copy of the object, that is, copies both parameters and train data. If emptyTrainData is true, the method creates an object copy with the current parameters but with empty train data.

# **DescriptorMatcher::create**

Creates a descriptor matcher of a given type with the default parameters (using default constructor).

C++: Ptr<DescriptorMatcher> DescriptorMatcher::**create**(const string& descriptorMatcherType)

#### Parameters

descriptorMatcherType – Descriptor matcher type. Now the following matcher types are supported:

- BruteForce (it uses L2 )
- BruteForce-L1
- BruteForce-Hamming
- BruteForce-Hamming(2)
- FlannBased

# **BFMatcher**

#### class **BFMatcher** : public **DescriptorMatcher**

Brute-force descriptor matcher. For each descriptor in the first set, this matcher finds the closest descriptor in the second set by trying each one. This descriptor matcher supports masking permissible matches of descriptor sets.

# **BFMatcher::BFMatcher**

Brute-force matcher constructor.

#### C++: BFMatcher::**BFMatcher**(int normType, bool crossCheck=false )

#### **Parameters**

normType – One of NORM\_L1, NORM\_L2, NORM\_HAMMING, NORM\_HAMMING2. L1 and L2 norms are preferable choices for SIFT and SURF descriptors, NORM\_HAMMING should be used with ORB and BRIEF, NORM\_HAMMING2 should be used with ORB when WTA\_K==3 or 4 (see ORB::ORB constructor description).

crossCheck – If it is false, this is will be default BFMatcher behaviour when it finds the k nearest neighbors for each query descriptor. If crossCheck==true, then the knnMatch() method with  $k=1$  will only return pairs  $(i, j)$  such that for i-th query descriptor the j-th descriptor in the matcher's collection is the nearest and vice versa, i.e. the BFMathcher will only return consistent pairs. Such technique usually produces best results with minimal number of outliers when there are enough matches. This is alternative to the ratio test, used by D. Lowe in SIFT paper.

# **FlannBasedMatcher**

#### class **FlannBasedMatcher** : public **DescriptorMatcher**

Flann-based descriptor matcher. This matcher trains [flann::Index\\_](#page-484-0) on a train descriptor collection and calls its nearest search methods to find the best matches. So, this matcher may be faster when matching a large train collection than the brute force matcher. FlannBasedMatcher does not support masking permissible matches of descriptor sets because flann::Index does not support this.

```
class FlannBasedMatcher : public DescriptorMatcher
{
public:
    FlannBasedMatcher(
      const Ptr<flann::IndexParams>& indexParams=new flann::KDTreeIndexParams(),
      const Ptr<flann::SearchParams>& searchParams=new flann::SearchParams() );
    virtual void add( const vector<Mat>& descriptors );
    virtual void clear();
    virtual void train();
    virtual bool isMaskSupported() const;
    virtual Ptr<DescriptorMatcher> clone( bool emptyTrainData=false ) const;
protected:
    ...
};
```
# **7.5 Common Interfaces of Generic Descriptor Matchers**

Matchers of keypoint descriptors in OpenCV have wrappers with a common interface that enables you to easily switch between different algorithms solving the same problem. This section is devoted to matching descriptors that cannot be represented as vectors in a multidimensional space. GenericDescriptorMatcher is a more generic interface for descriptors. It does not make any assumptions about descriptor representation. Every descriptor with the [DescriptorExtractor](#page-401-0) interface has a wrapper with the GenericDescriptorMatcher interface (see [VectorDescriptorMatcher](#page-414-0) ). There are descriptors such as the One-way descriptor and Ferns that have the GenericDescriptorMatcher interface implemented but do not support DescriptorExtractor.

#### **GenericDescriptorMatcher**

#### class **GenericDescriptorMatcher**

Abstract interface for extracting and matching a keypoint descriptor. There are also [DescriptorExtractor](#page-401-0) and [DescriptorMatcher](#page-404-0) for these purposes but their interfaces are intended for descriptors represented as vectors in a multidimensional space. GenericDescriptorMatcher is a more generic interface for descriptors. DescriptorMatcher and GenericDescriptorMatcher have two groups of match methods: for matching keypoints of an image with another image or with an image set.

```
class GenericDescriptorMatcher
{
public:
    GenericDescriptorMatcher();
    virtual ~GenericDescriptorMatcher();
    virtual void add( const vector<Mat>& images,
                      vector<vector<KeyPoint> >& keypoints );
    const vector<Mat>& getTrainImages() const;
    const vector<vector<KeyPoint> >& getTrainKeypoints() const;
    virtual void clear();
    virtual void train() = 0;
    virtual bool isMaskSupported() = 0;
```

```
void classify( const Mat& queryImage,
               vector<KeyPoint>& queryKeypoints,
               const Mat& trainImage,
               vector<KeyPoint>& trainKeypoints ) const;
void classify( const Mat& queryImage,
               vector<KeyPoint>& queryKeypoints );
/*
 * Group of methods to match keypoints from an image pair.
*/
void match( const Mat& queryImage, vector<KeyPoint>& queryKeypoints,
            const Mat& trainImage, vector<KeyPoint>& trainKeypoints,
            vector<DMatch>& matches, const Mat& mask=Mat() ) const;
void knnMatch( const Mat& queryImage, vector<KeyPoint>& queryKeypoints,
               const Mat& trainImage, vector<KeyPoint>& trainKeypoints,
               vector<vector<DMatch> >& matches, int k,
               const Mat& mask=Mat(), bool compactResult=false ) const;
void radiusMatch( const Mat& queryImage, vector<KeyPoint>& queryKeypoints,
                  const Mat& trainImage, vector<KeyPoint>& trainKeypoints,
                  vector<vector<DMatch> >& matches, float maxDistance,
                  const Mat& mask=Mat(), bool compactResult=false ) const;
/*
* Group of methods to match keypoints from one image to an image set.
*/
void match( const Mat& queryImage, vector<KeyPoint>& queryKeypoints,
            vector<DMatch>& matches, const vector<Mat>& masks=vector<Mat>() );
void knnMatch( const Mat& queryImage, vector<KeyPoint>& queryKeypoints,
               vector<vector<DMatch> >& matches, int k,
               const vector<Mat>& masks=vector<Mat>(), bool compactResult=false );
void radiusMatch( const Mat& queryImage, vector<KeyPoint>& queryKeypoints,
                  vector<vector<DMatch> >& matches, float maxDistance,
                  const vector<Mat>& masks=vector<Mat>(), bool compactResult=false );
virtual void read( const FileNode& );
virtual void write( FileStorage& ) const;
virtual Ptr<GenericDescriptorMatcher> clone( bool emptyTrainData=false ) const = 0;
```
#### **protected**:

... };

#### **GenericDescriptorMatcher::add**

Adds images and their keypoints to the training collection stored in the class instance.

C++: void GenericDescriptorMatcher::**add**(const vector<Mat>& images, vector<vector<KeyPoint>>& keypoints)

#### **Parameters**

images – Image collection.

**keypoints** – Point collection. It is assumed that keypoints $[i]$  are keypoints detected in the image images[i] .

# **GenericDescriptorMatcher::getTrainImages**

Returns a train image collection.

C++: const vector<Mat>& GenericDescriptorMatcher::**getTrainImages**() const

# **GenericDescriptorMatcher::getTrainKeypoints**

Returns a train keypoints collection.

C++: const vector<vector<KeyPoint>>& GenericDescriptorMatcher::**getTrainKeypoints**() const

# **GenericDescriptorMatcher::clear**

Clears a train collection (images and keypoints). C++: void GenericDescriptorMatcher::**clear**()

# **GenericDescriptorMatcher::train**

Trains descriptor matcher

C++: void GenericDescriptorMatcher::**train**()

Prepares descriptor matcher, for example, creates a tree-based structure, to extract descriptors or to optimize descriptors matching.

# **GenericDescriptorMatcher::isMaskSupported**

Returns true if a generic descriptor matcher supports masking permissible matches.

C++: bool GenericDescriptorMatcher::**isMaskSupported**()

# **GenericDescriptorMatcher::classify**

Classifies keypoints from a query set.

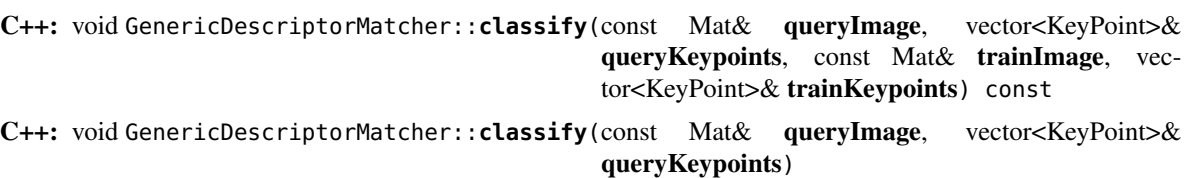

#### **Parameters**

queryImage – Query image. queryKeypoints – Keypoints from a query image. trainImage – Train image. trainKeypoints – Keypoints from a train image.

The method classifies each keypoint from a query set. The first variant of the method takes a train image and its keypoints as an input argument. The second variant uses the internally stored training collection that can be built using the GenericDescriptorMatcher::add method.

The methods do the following:

- 1. Call the GenericDescriptorMatcher::match method to find correspondence between the query set and the training set.
- 2. Set the class\_id field of each keypoint from the query set to class\_id of the corresponding keypoint from the training set.

# **GenericDescriptorMatcher::match**

Finds the best match in the training set for each keypoint from the query set.

C++: void GenericDescriptorMatcher::**match**(const Mat& queryImage, vector<KeyPoint>& queryKeypoints, const Mat& trainImage, vector<KeyPoint>& trainKeypoints, vector<DMatch>& matches, const Mat& mask=Mat() ) const

C++: void GenericDescriptorMatcher::**match**(const Mat& queryImage, vector<KeyPoint>& queryKeypoints, vector<DMatch>& matches, const vector<Mat>& masks=vector<Mat>() )

#### **Parameters**

queryImage – Query image.

queryKeypoints – Keypoints detected in queryImage .

trainImage – Train image. It is not added to a train image collection stored in the class object.

trainKeypoints – Keypoints detected in trainImage . They are not added to a train points collection stored in the class object.

matches – Matches. If a query descriptor (keypoint) is masked out in mask , match is added for this descriptor. So, matches size may be smaller than the query keypoints count.

mask – Mask specifying permissible matches between an input query and train keypoints.

masks – Set of masks. Each masks[i] specifies permissible matches between input query keypoints and stored train keypoints from the i-th image.

The methods find the best match for each query keypoint. In the first variant of the method, a train image and its keypoints are the input arguments. In the second variant, query keypoints are matched to the internally stored training collection that can be built using the GenericDescriptorMatcher::add method. Optional mask (or masks) can be passed to specify which query and training descriptors can be matched. Namely, queryKeypoints[i] can be matched with trainKeypoints[j] only if mask.at<uchar> $(i, j)$  is non-zero.

# **GenericDescriptorMatcher::knnMatch**

Finds the k best matches for each query keypoint.

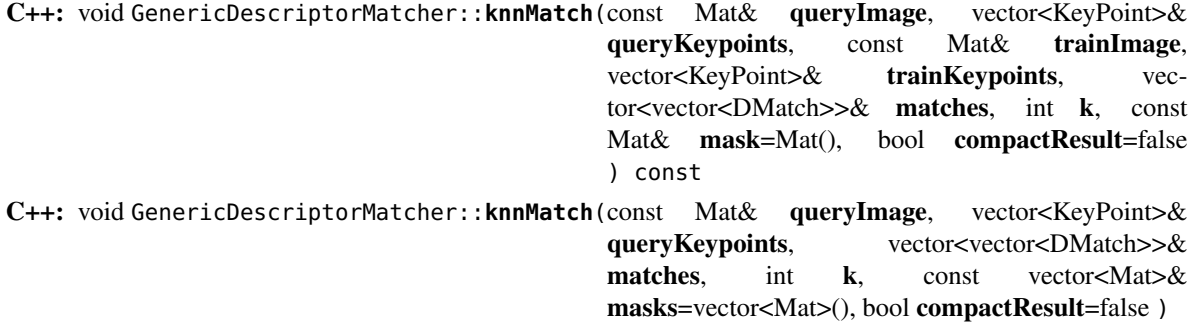

The methods are extended variants of GenericDescriptorMatch::match. The parameters are similar, and the semantics is similar to DescriptorMatcher::knnMatch. But this class does not require explicitly computed keypoint descriptors.

# **GenericDescriptorMatcher::radiusMatch**

For each query keypoint, finds the training keypoints not farther than the specified distance.

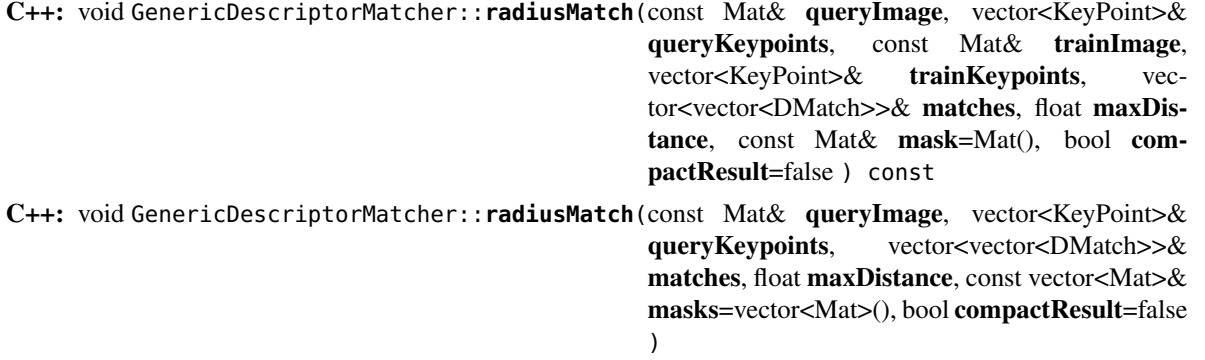

The methods are similar to DescriptorMatcher::radius. But this class does not require explicitly computed keypoint descriptors.

# **GenericDescriptorMatcher::read**

Reads a matcher object from a file node.

C++: void GenericDescriptorMatcher::**read**(const FileNode& fn)

# **GenericDescriptorMatcher::write**

Writes a match object to a file storage.

C++: void GenericDescriptorMatcher::**write**(FileStorage& fs) const

# **GenericDescriptorMatcher::clone**

Clones the matcher.

C++: Ptr<GenericDescriptorMatcher> GenericDescriptorMatcher::**clone**(bool emptyTrainData=false

) const

#### Parameters

emptyTrainData – If emptyTrainData is false, the method creates a deep copy of the object, that is, copies both parameters and train data. If emptyTrainData is true, the method creates an object copy with the current parameters but with empty train data.

## **VectorDescriptorMatcher**

#### <span id="page-414-0"></span>class **VectorDescriptorMatcher** : public **GenericDescriptorMatcher**

Class used for matching descriptors that can be described as vectors in a finite-dimensional space.

```
class CV_EXPORTS VectorDescriptorMatcher : public GenericDescriptorMatcher
{
public:
    VectorDescriptorMatcher( const Ptr<DescriptorExtractor>& extractor, const Ptr<DescriptorMatcher>& matcher );
   virtual ~VectorDescriptorMatcher();
    virtual void add( const vector<Mat>& imgCollection,
                      vector<vector<KeyPoint> >& pointCollection );
   virtual void clear();
   virtual void train();
   virtual bool isMaskSupported();
    virtual void read( const FileNode& fn );
    virtual void write( FileStorage& fs ) const;
    virtual Ptr<GenericDescriptorMatcher> clone( bool emptyTrainData=false ) const;
```
#### **protected**: ...

};

Example:

```
VectorDescriptorMatcher matcher( new SurfDescriptorExtractor,
                                 new BruteForceMatcher<L2<float> > );
```
# **7.6 Drawing Function of Keypoints and Matches**

### **drawMatches**

<span id="page-414-1"></span>Draws the found matches of keypoints from two images.

- C++: void **drawMatches**(const Mat& img1, const vector<KeyPoint>& keypoints1, const Mat& img2, const vector<KeyPoint>& keypoints2, const vector<DMatch>& matches1to2, Mat& outImg, const Scalar& matchColor=Scalar::all(-1), const Scalar& single-PointColor=Scalar::all(-1), const vector<char>& matchesMask=vector<char>(), int flags=DrawMatchesFlags::DEFAULT )
- C++: void **drawMatches**(const Mat& img1, const vector<KeyPoint>& keypoints1, const Mat& img2, const vector<KeyPoint>& keypoints2, const vector<vector<DMatch>>& matches1to2, Mat& outImg, const Scalar& matchColor=Scalar::all(-1), const Scalar& singlePointColor=Scalar::all(-1), const vector<vector<char>>& matches-Mask=vector<vector<char>>(), int flags=DrawMatchesFlags::DEFAULT)

#### Parameters

img1 – First source image.

keypoints1 – Keypoints from the first source image.

img2 – Second source image.

keypoints2 – Keypoints from the second source image.

matches1to2 – Matches from the first image to the second one, which means that keypoints1[i] has a corresponding point in keypoints2[matches[i]] .

outImg – Output image. Its content depends on the flags value defining what is drawn in the output image. See possible flags bit values below.

matchColor – Color of matches (lines and connected keypoints). If matchColor==Scalar::all(-1) , the color is generated randomly.

singlePointColor – Color of single keypoints (circles), which means that keypoints do not have the matches. If singlePointColor==Scalar::all(-1), the color is generated randomly.

matchesMask – Mask determining which matches are drawn. If the mask is empty, all matches are drawn.

flags – Flags setting drawing features. Possible flags bit values are defined by DrawMatchesFlags.

This function draws matches of keypoints from two images in the output image. Match is a line connecting two keypoints (circles). The structure DrawMatchesFlags is defined as follows:

#### **struct** DrawMatchesFlags

```
{
    enum
    {
        DEFAULT = \theta, // Output image matrix will be created (Mat:: create),
                     // i.e. existing memory of output image may be reused.
                     // Two source images, matches, and single keypoints
                     // will be drawn.
                     // For each keypoint, only the center point will be
                     // drawn (without a circle around the keypoint with the
                     // keypoint size and orientation).
        DRAW_OVER_OUTIMG = 1, // Output image matrix will not be
                       // created (using Mat::create). Matches will be drawn
                       // on existing content of output image.
        NOT_DRAW_SINGLE_POINTS = 2, // Single keypoints will not be drawn.
        DRAW_RICH_KEYPOINTS = 4 // For each keypoint, the circle around
                       // keypoint with keypoint size and orientation will
                       // be drawn.
    };
};
```
#### **drawKeypoints**

Draws keypoints.

C++: void **drawKeypoints**(const Mat& image, const vector<KeyPoint>& keypoints, Mat& outImage, const Scalar& color=Scalar::all(-1), int flags=DrawMatchesFlags::DEFAULT)

#### Parameters

image – Source image.

keypoints – Keypoints from the source image.

outImage – Output image. Its content depends on the flags value defining what is drawn in the output image. See possible flags bit values below.

color – Color of keypoints.

flags – Flags setting drawing features. Possible flags bit values are defined by DrawMatchesFlags. See details above in [drawMatches\(\)](#page-414-1) .

# **7.7 Object Categorization**

This section describes approaches based on local 2D features and used to categorize objects.

#### **BOWTrainer**

#### <span id="page-416-0"></span>class **BOWTrainer**

Abstract base class for training the *bag of visual words* vocabulary from a set of descriptors. For details, see, for example, *Visual Categorization with Bags of Keypoints* by Gabriella Csurka, Christopher R. Dance, Lixin Fan, Jutta Willamowski, Cedric Bray, 2004.

```
class BOWTrainer
{
public:
    BOWTrainer(){}
    virtual ~BOWTrainer(){}
    void add( const Mat& descriptors );
    const vector<Mat>& getDescriptors() const;
    int descripotorsCount() const;
    virtual void clear();
    virtual Mat cluster() const = 0;
    virtual Mat cluster( const Mat& descriptors ) const = 0;
protected:
    ...
```
};

## **BOWTrainer::add**

Adds descriptors to a training set.

C++: void BOWTrainer::**add**(const Mat& descriptors)

#### **Parameters**

descriptors – Descriptors to add to a training set. Each row of the descriptors matrix is a descriptor.

The training set is clustered using clustermethod to construct the vocabulary.

# **BOWTrainer::getDescriptors**

Returns a training set of descriptors.

C++: const vector<Mat>& BOWTrainer::**getDescriptors**() const

# **BOWTrainer::descripotorsCount**

Returns the count of all descriptors stored in the training set.

C++: int BOWTrainer::**descripotorsCount**() const

# **BOWTrainer::cluster**

Clusters train descriptors.

C++: Mat BOWTrainer::**cluster**() const

C++: Mat BOWTrainer::**cluster**(const Mat& descriptors) const

#### **Parameters**

descriptors – Descriptors to cluster. Each row of the descriptors matrix is a descriptor. Descriptors are not added to the inner train descriptor set.

The vocabulary consists of cluster centers. So, this method returns the vocabulary. In the first variant of the method, train descriptors stored in the object are clustered. In the second variant, input descriptors are clustered.

# **BOWKMeansTrainer**

#### class **BOWKMeansTrainer** : public **BOWTrainer**

[kmeans\(\)](#page-212-0) -based class to train visual vocabulary using the *bag of visual words* approach.

```
class BOWKMeansTrainer : public BOWTrainer
{
public:
   BOWKMeansTrainer( int clusterCount, const TermCriteria& termcrit=TermCriteria(),
                      int attempts=3, int flags=KMEANS_PP_CENTERS );
   virtual ~BOWKMeansTrainer(){}
   // Returns trained vocabulary (i.e. cluster centers).
    virtual Mat cluster() const;
   virtual Mat cluster( const Mat& descriptors ) const;
```
#### **protected**:

... };

# **BOWKMeansTrainer::BOWKMeansTrainer**

The constructor.

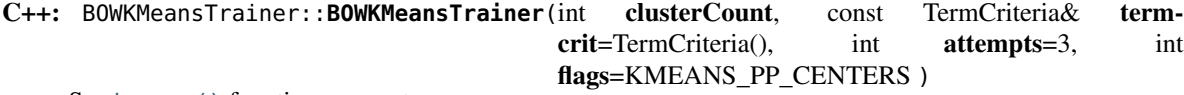

See [kmeans\(\)](#page-212-0) function parameters.

## **BOWImgDescriptorExtractor**

#### class **BOWImgDescriptorExtractor**

Class to compute an image descriptor using the *bag of visual words*. Such a computation consists of the following steps:

- 1. Compute descriptors for a given image and its keypoints set.
- 2. Find the nearest visual words from the vocabulary for each keypoint descriptor.
- 3. Compute the bag-of-words image descriptor as is a normalized histogram of vocabulary words encountered in the image. The i-th bin of the histogram is a frequency of i-th word of the vocabulary in the given image.

The class declaration is the following:

```
class BOWImgDescriptorExtractor
{
public:
    BOWImgDescriptorExtractor( const Ptr<DescriptorExtractor>& dextractor,
                               const Ptr<DescriptorMatcher>& dmatcher );
    virtual ~BOWImgDescriptorExtractor(){}
    void setVocabulary( const Mat& vocabulary );
    const Mat& getVocabulary() const;
    void compute( const Mat& image, vector<KeyPoint>& keypoints,
                  Mat& imgDescriptor,
                  vector<vector<int> >* pointIdxsOfClusters=0,
                  Mat* descriptors=0 );
    int descriptorSize() const;
    int descriptorType() const;
protected:
```
# ...

};

#### **BOWImgDescriptorExtractor::BOWImgDescriptorExtractor**

#### The constructor.

```
C++: BOWImgDescriptorExtractor::BOWImgDescriptorExtractor(const Ptr<DescriptorExtractor>&
                                                         dextractor, const
                                                         Ptr<DescriptorMatcher>&
                                                         dmatcher)
```
#### **Parameters**

dextractor – Descriptor extractor that is used to compute descriptors for an input image and its keypoints.

dmatcher – Descriptor matcher that is used to find the nearest word of the trained vocabulary for each keypoint descriptor of the image.

# **BOWImgDescriptorExtractor::setVocabulary**

Sets a visual vocabulary.

C++: void BOWImgDescriptorExtractor::**setVocabulary**(const Mat& vocabulary)

#### Parameters

vocabulary – Vocabulary (can be trained using the inheritor of [BOWTrainer](#page-416-0) ). Each row of the vocabulary is a visual word (cluster center).

# **BOWImgDescriptorExtractor::getVocabulary**

Returns the set vocabulary.

C++: const Mat& BOWImgDescriptorExtractor::**getVocabulary**() const

# **BOWImgDescriptorExtractor::compute**

Computes an image descriptor using the set visual vocabulary.

C++: void BOWImgDescriptorExtractor::**compute**(const Mat& image, vector<KeyPoint>& keypoints, Mat& imgDescriptor, vector<vector<int>>\* pointIdxsOfClusters=0, Mat\* descriptors=0 )

#### **Parameters**

image – Image, for which the descriptor is computed.

keypoints – Keypoints detected in the input image.

imgDescriptor – Computed output image descriptor.

pointIdxsOfClusters – Indices of keypoints that belong to the cluster. This means that pointIdxsOfClusters[i] are keypoint indices that belong to the i -th cluster (word of vocabulary) returned if it is non-zero.

descriptors – Descriptors of the image keypoints that are returned if they are non-zero.

# **BOWImgDescriptorExtractor::descriptorSize**

Returns an image descriptor size if the vocabulary is set. Otherwise, it returns 0.

C++: int BOWImgDescriptorExtractor::**descriptorSize**() const

# **BOWImgDescriptorExtractor::descriptorType**

Returns an image descriptor type.

C++: int BOWImgDescriptorExtractor::**descriptorType**() const

# **OBJDETECT. OBJECT DETECTION**

# **8.1 Cascade Classification**

# **Haar Feature-based Cascade Classifier for Object Detection**

The object detector described below has been initially proposed by Paul Viola [\[Viola01\]](#page-799-0) and improved by Rainer Lienhart [\[Lienhart02\].](#page-799-1)

First, a classifier (namely a *cascade of boosted classifiers working with haar-like features*) is trained with a few hundred sample views of a particular object (i.e., a face or a car), called positive examples, that are scaled to the same size (say, 20x20), and negative examples - arbitrary images of the same size.

After a classifier is trained, it can be applied to a region of interest (of the same size as used during the training) in an input image. The classifier outputs a "1" if the region is likely to show the object (i.e., face/car), and "0" otherwise. To search for the object in the whole image one can move the search window across the image and check every location using the classifier. The classifier is designed so that it can be easily "resized" in order to be able to find the objects of interest at different sizes, which is more efficient than resizing the image itself. So, to find an object of an unknown size in the image the scan procedure should be done several times at different scales.

The word "cascade" in the classifier name means that the resultant classifier consists of several simpler classifiers (*stages*) that are applied subsequently to a region of interest until at some stage the candidate is rejected or all the stages are passed. The word "boosted" means that the classifiers at every stage of the cascade are complex themselves and they are built out of basic classifiers using one of four different boosting techniques (weighted voting). Currently Discrete Adaboost, Real Adaboost, Gentle Adaboost and Logitboost are supported. The basic classifiers are decisiontree classifiers with at least 2 leaves. Haar-like features are the input to the basic classifiers, and are calculated as described below. The current algorithm uses the following Haar-like features:

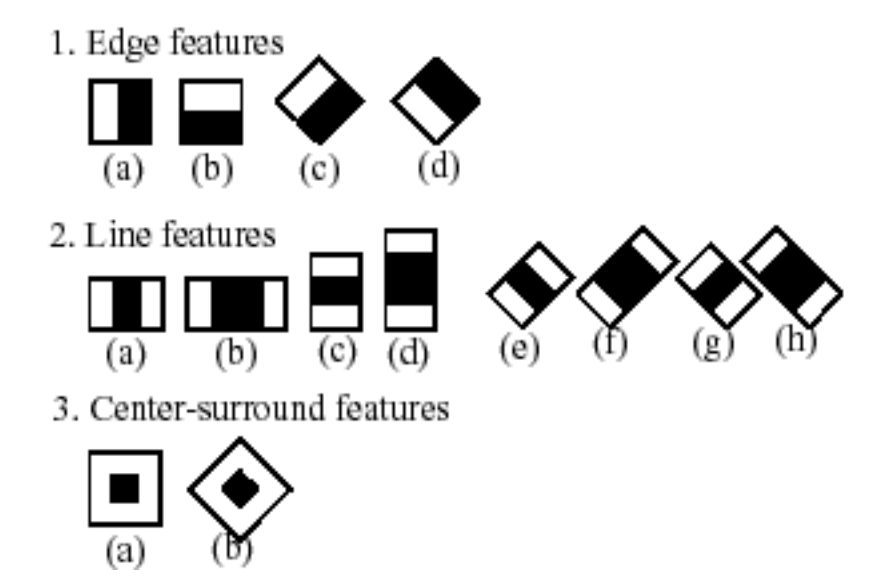

The feature used in a particular classifier is specified by its shape (1a, 2b etc.), position within the region of interest and the scale (this scale is not the same as the scale used at the detection stage, though these two scales are multiplied). For example, in the case of the third line feature (2c) the response is calculated as the difference between the sum of image pixels under the rectangle covering the whole feature (including the two white stripes and the black stripe in the middle) and the sum of the image pixels under the black stripe multiplied by 3 in order to compensate for the differences in the size of areas. The sums of pixel values over a rectangular regions are calculated rapidly using integral images (see below and the [integral\(\)](#page-273-0) description).

To see the object detector at work, have a look at the facedetect demo: <http://code.opencv.org/projects/opencv/repository/revisions/master/entry/samples/cpp/facedetect.cpp>

The following reference is for the detection part only. There is a separate application called opencv\_traincascade that can train a cascade of boosted classifiers from a set of samples.

Note: In the new C++ interface it is also possible to use LBP (local binary pattern) features in addition to Haar-like features.

# **FeatureEvaluator**

#### class **FeatureEvaluator**

Base class for computing feature values in cascade classifiers.

```
class CV_EXPORTS FeatureEvaluator
{
public:
    enum { HAAR = 0, LBP = 1 }; // supported feature types
   virtual ~FeatureEvaluator(); // destructor
   virtual bool read(const FileNode& node);
   virtual Ptr<FeatureEvaluator> clone() const;
   virtual int getFeatureType() const;
    virtual bool setImage(const Mat& img, Size origWinSize);
   virtual bool setWindow(Point p);
    virtual double calcOrd(int featureIdx) const;
```

```
virtual int calcCat(int featureIdx) const;
    static Ptr<FeatureEvaluator> create(int type);
};
```
# **FeatureEvaluator::read**

Reads parameters of features from the FileStorage node. C++: bool FeatureEvaluator::**read**(const FileNode& node) **Parameters** 

node – File node from which the feature parameters are read.

# **FeatureEvaluator::clone**

Returns a full copy of the feature evaluator.

C++: Ptr<FeatureEvaluator> FeatureEvaluator::**clone**() const

# **FeatureEvaluator::getFeatureType**

Returns the feature type (HAAR or LBP for now). C++: int FeatureEvaluator::**getFeatureType**() const

# **FeatureEvaluator::setImage**

Assigns an image to feature evaluator.

C++: bool FeatureEvaluator::**setImage**(const Mat& img, Size origWinSize)

#### Parameters

img – Matrix of the type CV\_8UC1 containing an image where the features are computed.

origWinSize – Size of training images.

The method assigns an image, where the features will be computed, to the feature evaluator.

# **FeatureEvaluator::setWindow**

Assigns a window in the current image where the features will be computed.

C++: bool FeatureEvaluator::**setWindow**(Point p)

#### Parameters

p – Upper left point of the window where the features are computed. Size of the window is equal to the size of training images.

# **FeatureEvaluator::calcOrd**

Computes the value of an ordered (numerical) feature.

C++: double FeatureEvaluator::**calcOrd**(int featureIdx) const

#### Parameters

featureIdx – Index of the feature whose value is computed.

The function returns the computed value of an ordered feature.

# **FeatureEvaluator::calcCat**

Computes the value of a categorical feature.

C++: int FeatureEvaluator::**calcCat**(int featureIdx) const

**Parameters** 

featureIdx – Index of the feature whose value is computed.

The function returns the computed label of a categorical feature, which is the value from [0,... (number of categories - 1)].

# **FeatureEvaluator::create**

Constructs the feature evaluator.

C++: Ptr<FeatureEvaluator> FeatureEvaluator::**create**(int type)

**Parameters** 

type – Type of features evaluated by cascade (HAAR or LBP for now).

# **CascadeClassifier**

#### class **CascadeClassifier**

Cascade classifier class for object detection.

# **CascadeClassifier::CascadeClassifier**

Loads a classifier from a file.

C++: CascadeClassifier::**CascadeClassifier**(const string& filename)

Python: cv2. CascadeClassifier([filename]) → <CascadeClassifier object>

#### Parameters

filename – Name of the file from which the classifier is loaded.

# **CascadeClassifier::empty**

Checks whether the classifier has been loaded.

C++: bool CascadeClassifier::**empty**() const

**Python:**  $cv2.CascadeClassifier.empty() \rightarrow retval$ 

# **CascadeClassifier::load**

Loads a classifier from a file.

C++: bool CascadeClassifier::**load**(const string& filename)

Python: cv2.CascadeClassifier.**load**(filename) <sup>→</sup> retval

#### **Parameters**

filename – Name of the file from which the classifier is loaded. The file may contain an old HAAR classifier trained by the haartraining application or a new cascade classifier trained by the traincascade application.

# **CascadeClassifier::read**

Reads a classifier from a FileStorage node.

```
C++: bool CascadeClassifier::read(const FileNode& node)
```
Note: The file may contain a new cascade classifier (trained traincascade application) only.

# **CascadeClassifier::detectMultiScale**

Detects objects of different sizes in the input image. The detected objects are returned as a list of rectangles.

```
C++: void CascadeClassifier::detectMultiScale(const Mat& image, vector<Rect>& objects, double
                                                          scaleFactor=1.1, int minNeighbors=3, int flags=0,
                                                          Size minSize=Size(), Size maxSize=Size())
Python: cv2.CascadeClassifier.detectMultiScale(image<sub>, scaleFactor, minNeighbors, flags, min-</sub>
                                                            Size, maxSize \left| \begin{array}{c} | \\ | \end{array} \right| \left| \begin{array}{c} | \\ | \end{array} \right| \rightarrow objects
Python: cv2.CascadeClassifier.detectMultiScale(image, rejectLevels, levelWeights[, scaleFactor[,
                                                            minNeighbors[, flags[, minSize[, maxSize[, out-
                                                            putRejectLevels ] ] ] ] \rightarrow objects
C: CvSeq* cvHaarDetectObjects(const CvArr* image, CvHaarClassifierCascade* cascade, CvMem-
                                      Storage* storage, double scale factor=1.1, int min_neighbors=3, int
                                      flags=0, CvSize min_size=cvSize(0,0), CvSize max_size=cvSize(0,0))
Python: cv.HaarDetectObjects(image, cascade, storage, scale_factor=1.1, min_neighbors=3, flags=0,
                                     min\_size=(0, 0)) \rightarrow detectedObjects
            Parameters
```
cascade – Haar classifier cascade (OpenCV 1.x API only). It can be loaded from XML or YAML file using [Load\(\)](#page-202-0). When the cascade is not needed anymore, release it using cvReleaseHaarClassifierCascade(&cascade).

image – Matrix of the type CV\_8U containing an image where objects are detected.

objects – Vector of rectangles where each rectangle contains the detected object.

scaleFactor – Parameter specifying how much the image size is reduced at each image scale.

minNeighbors – Parameter specifying how many neighbors each candidate rectangle should have to retain it.

flags – Parameter with the same meaning for an old cascade as in the function cvHaarDetectObjects. It is not used for a new cascade.

minSize – Minimum possible object size. Objects smaller than that are ignored.

maxSize – Maximum possible object size. Objects larger than that are ignored.

The function is parallelized with the TBB library.

#### **CascadeClassifier::setImage**

Sets an image for detection.

<span id="page-425-1"></span>C++: bool CascadeClassifier::**setImage**(Ptr<FeatureEvaluator>& feval, const Mat& image)

C: void **cvSetImagesForHaarClassifierCascade**(CvHaarClassifierCascade\* cascade, const CvArr\* sum, const CvArr\* sqsum, const CvArr\* tilted\_sum, double scale)

#### **Parameters**

cascade – Haar classifier cascade (OpenCV 1.x API only). See [CascadeClassifier::detectMultiScale\(\)](#page-424-0) for more information.

feval – Pointer to the feature evaluator used for computing features.

image – Matrix of the type CV\_8UC1 containing an image where the features are computed.

The function is automatically called by [CascadeClassifier::detectMultiScale\(\)](#page-424-0) at every image scale. But if you want to test various locations manually using [CascadeClassifier::runAt\(\)](#page-425-0), you need to call the function before, so that the integral images are computed.

Note: in the old API you need to supply integral images (that can be obtained using [Integral\(\)](#page-273-1)) instead of the original image.

#### **CascadeClassifier::runAt**

Runs the detector at the specified point.

<span id="page-425-0"></span>C++: int CascadeClassifier::**runAt**(Ptr<FeatureEvaluator>& feval, Point pt, double& weight)

C: int **cvRunHaarClassifierCascade**(const CvHaarClassifierCascade\* cascade, CvPoint pt, int start stage= $0$ )

#### **Parameters**

cascade – Haar classifier cascade (OpenCV 1.x API only). See [CascadeClassifier::detectMultiScale\(\)](#page-424-0) for more information.

feval – Feature evaluator used for computing features.

pt – Upper left point of the window where the features are computed. Size of the window is equal to the size of training images.

The function returns 1 if the cascade classifier detects an object in the given location. Otherwise, it returns negated index of the stage at which the candidate has been rejected.

Use [CascadeClassifier::setImage\(\)](#page-425-1) to set the image for the detector to work with.

# **groupRectangles**

Groups the object candidate rectangles.

C++: void **groupRectangles**(vector<Rect>& rectList, int groupThreshold, double eps=0.2)

C++: void **groupRectangles**(vector<Rect>& rectList, vector<int>& weights, int groupThreshold, double  $ens=0.2$ )

**Python:** cv2.groupRectangles (rectList, groupThreshold  $[$ , eps  $]$ )  $\rightarrow$  rectList, weights

#### **Parameters**

rectList – Input/output vector of rectangles. Output vector includes retained and grouped rectangles. (The Python list is not modified in place.)

groupThreshold – Minimum possible number of rectangles minus 1. The threshold is used in a group of rectangles to retain it.

eps – Relative difference between sides of the rectangles to merge them into a group.

The function is a wrapper for the generic function [partition\(\)](#page-213-0) . It clusters all the input rectangles using the rectangle equivalence criteria that combines rectangles with similar sizes and similar locations. The similarity is defined by eps. When eps=0, no clustering is done at all. If eps  $\rightarrow$  + inf, all the rectangles are put in one cluster. Then, the small clusters containing less than or equal to groupThreshold rectangles are rejected. In each other cluster, the average rectangle is computed and put into the output rectangle list.

# **8.2 Latent SVM**

# **Discriminatively Trained Part Based Models for Object Detection**

The object detector described below has been initially proposed by P.F. Felzenszwalb in [\[Felzenszwalb2010\].](#page-799-2) It is based on a Dalal-Triggs detector that uses a single filter on histogram of oriented gradients (HOG) features to represent an object category. This detector uses a sliding window approach, where a filter is applied at all positions and scales of an image. The first innovation is enriching the Dalal-Triggs model using a star-structured part-based model defined by a "root" filter (analogous to the Dalal-Triggs filter) plus a set of parts filters and associated deformation models. The score of one of star models at a particular position and scale within an image is the score of the root filter at the given location plus the sum over parts of the maximum, over placements of that part, of the part filter score on its location minus a deformation cost easuring the deviation of the part from its ideal location relative to the root. Both root and part filter scores are defined by the dot product between a filter (a set of weights) and a subwindow of a feature pyramid computed from the input image. Another improvement is a representation of the class of models by a mixture of star models. The score of a mixture model at a particular position and scale is the maximum over components, of the score of that component model at the given location.

In OpenCV there are C implementation of Latent SVM and C++ wrapper of it. C version is the structure [CvObjectDetection](#page-428-0) and a set of functions working with this structure (see [cvLoadLatentSvmDetector\(\)](#page-428-1),<br>cvReleaseLatentSvmDetector(), cvLatentSvmDetectObjects()). C++ version is the class [cvReleaseLatentSvmDetector\(\)](#page-428-2), [cvLatentSvmDetectObjects\(\)](#page-428-3)). [LatentSvmDetector](#page-429-0) and has slightly different functionality in contrast with C version - it supports loading and detection of several models.

There are two examples of Latent SVM usage: samples/c/latentsvmdetect.cpp and samples/cpp/latentsvm\_multidetect.cpp.

## **CvLSVMFilterPosition**

#### struct **CvLSVMFilterPosition**

Structure describes the position of the filter in the feature pyramid.

unsigned int **l** level in the feature pyramid

unsigned int **x** x-coordinate in level l

unsigned int **y**

y-coordinate in level l

# **CvLSVMFilterObject**

#### struct **CvLSVMFilterObject**

Description of the filter, which corresponds to the part of the object.

#### CvLSVMFilterPosition **V**

ideal (penalty = 0) position of the partial filter from the root filter position  $(V_i$  in the paper)

#### float **fineFunction[4]**

vector describes penalty function (d\_i in the paper) pf[0] \* x + pf[1] \* y + pf[2] \* x^2 + pf[3] \* y^2

#### int **sizeX**

#### int **sizeY**

Rectangular map (sizeX x sizeY), every cell stores feature vector (dimension =  $p$ )

#### int **numFeatures**

number of features

#### float\* **H**

matrix of feature vectors to set and get feature vectors (i,j) used formula H[(j \* sizeX + i) \* p + k], where  $k$  - component of feature vector in cell  $(i, j)$ 

# **CvLatentSvmDetector**

#### struct **CvLatentSvmDetector**

Structure contains internal representation of trained Latent SVM detector.

#### int **num\_filters**

total number of filters (root plus part) in model

#### int **num\_components**

number of components in model

#### int\* **num\_part\_filters**

array containing number of part filters for each component

#### CvLSVMFilterObject\*\* **filters**

root and part filters for all model components

float\* **b**

biases for all model components

float **score\_threshold**

confidence level threshold

# **CvObjectDetection**

#### <span id="page-428-0"></span>struct **CvObjectDetection**

Structure contains the bounding box and confidence level for detected object.

CvRect **rect** bounding box for a detected object

float **score**

confidence level

# **cvLoadLatentSvmDetector**

<span id="page-428-1"></span>Loads trained detector from a file.

C++: CvLatentSvmDetector\* **cvLoadLatentSvmDetector**(const char\* filename)

#### Parameters

filename – Name of the file containing the description of a trained detector

# **cvReleaseLatentSvmDetector**

Release memory allocated for CvLatentSvmDetector structure.

<span id="page-428-2"></span>C++: void **cvReleaseLatentSvmDetector**(CvLatentSvmDetector\*\* detector)

#### **Parameters**

detector – CvLatentSvmDetector structure to be released

# **cvLatentSvmDetectObjects**

Find rectangular regions in the given image that are likely to contain objects and corresponding confidence levels.

<span id="page-428-3"></span>C++: CvSeq\* **cvLatentSvmDetectObjects**(IplImage\* image, CvLatentSvmDetector\* detector, CvMem-Storage\* storage, float overlap\_threshold=0.5f, int numThreads=-1 )

#### **Parameters**

image – image

detector – LatentSVM detector in internal representation

storage – Memory storage to store the resultant sequence of the object candidate rectangles

overlap\_threshold – Threshold for the non-maximum suppression algorithm

numThreads – Number of threads used in parallel version of the algorithm

# **LatentSvmDetector**

#### <span id="page-429-0"></span>class **LatentSvmDetector**

This is a C++ wrapping class of Latent SVM. It contains internal representation of several trained Latent SVM detectors (models) and a set of methods to load the detectors and detect objects using them.

# **LatentSvmDetector::ObjectDetection**

#### struct LatentSvmDetector::**ObjectDetection**

Structure contains the detection information.

```
Rect rect
```
bounding box for a detected object

float **score** confidence level

int **classID**

class (model or detector) ID that detect an object

# **LatentSvmDetector::LatentSvmDetector**

Two types of constructors.

C++: LatentSvmDetector::**LatentSvmDetector**()

```
C++: LatentSvmDetector::LatentSvmDetector(const vector<string>& filenames, const vec-
                                            tor<string>& classNames=vector<string>())
```
#### **Parameters**

filenames – A set of filenames storing the trained detectors (models). Each file contains one model. See examples of such files here /opencv\_extra/testdata/cv/latentsvmdetector/models\_VOC2007/.

classNames  $- A$  set of trained models names. If it's empty then the name of each model will be constructed from the name of file containing the model. E.g. the model stored in "/home/user/cat.xml" will get the name "cat".

# **LatentSvmDetector::~LatentSvmDetector**

Destructor.

C++: LatentSvmDetector::**~LatentSvmDetector**()

# **LatentSvmDetector::~clear**

Clear all trained models and their names stored in an class object.

C++: void LatentSvmDetector::**clear**()

# **LatentSvmDetector::load**

Load the trained models from given .xml files and return true if at least one model was loaded.

C++: bool LatentSvmDetector::**load**(const vector<string>& filenames, const vector<string>& class-Names=vector<string>() )

#### **Parameters**

filenames – A set of filenames storing the trained detectors (models). Each file contains one model. See examples of such files here /opencv\_extra/testdata/cv/latentsvmdetector/models\_VOC2007/.

classNames – A set of trained models names. If it's empty then the name of each model will be constructed from the name of file containing the model. E.g. the model stored in "/home/user/cat.xml" will get the name "cat".

# **LatentSvmDetector::detect**

Find rectangular regions in the given image that are likely to contain objects of loaded classes (models) and corresponding confidence levels.

C++: void LatentSvmDetector::**detect**(const Mat& image, vector<ObjectDetection>& objectDetections, float overlapThreshold=0.5f, int numThreads=-1 )

#### Parameters

image – An image. objectDetections – The detections: rectangulars, scores and class IDs. overlapThreshold – Threshold for the non-maximum suppression algorithm. numThreads – Number of threads used in parallel version of the algorithm.

# **LatentSvmDetector::getClassNames**

Return the class (model) names that were passed in constructor or method load or extracted from models filenames in those methods.

C++: const vector<string>& LatentSvmDetector::**getClassNames**() const

# **LatentSvmDetector::getClassCount**

Return a count of loaded models (classes).

C++: size\_t LatentSvmDetector::**getClassCount**() const
**CHAPTER**

**NINE**

# **ML. MACHINE LEARNING**

The Machine Learning Library (MLL) is a set of classes and functions for statistical classification, regression, and clustering of data.

Most of the classification and regression algorithms are implemented as C++ classes. As the algorithms have different sets of features (like an ability to handle missing measurements or categorical input variables), there is a little common ground between the classes. This common ground is defined by the class *CvStatModel* that all the other ML classes are derived from.

## **9.1 Statistical Models**

### **CvStatModel**

#### <span id="page-432-0"></span>class **CvStatModel**

Base class for statistical models in ML.

```
class CvStatModel
{
public:
   /* CvStatModel(); */
   /* CvStatModel( const Mat& train_data ... ); */
    virtual ~CvStatModel();
   virtual void clear()=0;
    /* virtual bool train( const Mat& train_data, [int tflag,] ..., const
       Mat& responses, ...,
    [const Mat& var_idx,] ..., [const Mat& sample_idx,] ...
     [const Mat& var_type,] ..., [const Mat& missing_mask,]
        <misc_training_alg_params> ... )=0;
      */
    /* virtual float predict( const Mat& sample ... ) const=0; */
   virtual void save( const char* filename, const char* name=0 )=0;
    virtual void load( const char* filename, const char* name=0 )=0;
    virtual void write( CvFileStorage* storage, const char* name )=0;
    virtual void read( CvFileStorage* storage, CvFileNode* node )=0;
};
```
In this declaration, some methods are commented off. These are methods for which there is no unified API (with the exception of the default constructor). However, there are many similarities in the syntax and semantics that are briefly described below in this section, as if they are part of the base class.

## **CvStatModel::CvStatModel**

<span id="page-433-1"></span>The default constructor.

```
C++: CvStatModel::CvStatModel()
```
Each statistical model class in ML has a default constructor without parameters. This constructor is useful for a two-stage model construction, when the default constructor is followed by CvStatModel::train() or [CvStatModel::load\(\)](#page-434-0).

## **CvStatModel::CvStatModel(...)**

The training constructor.

C++: CvStatModel::**CvStatModel**()

Most ML classes provide a single-step constructor and train constructors. This constructor is equivalent to the default constructor, followed by the CvStatModel::train() method with the parameters that are passed to the constructor.

## **CvStatModel::~CvStatModel**

The virtual destructor.

```
C++: CvStatModel::~CvStatModel()
```
The destructor of the base class is declared as virtual. So, it is safe to write the following code:

```
CvStatModel* model;
if( use_svm )
    model = new CvSVM(... /* SVM params */);
else
    model = new CvDTree(... /* Decision tree params */);
...
delete model;
```
Normally, the destructor of each derived class does nothing. But in this instance, it calls the overridden method [CvStatModel::clear\(\)](#page-433-0) that deallocates all the memory.

## **CvStatModel::clear**

Deallocates memory and resets the model state.

```
C++: void CvStatModel::clear()
```
The method clear does the same job as the destructor: it deallocates all the memory occupied by the class members. But the object itself is not destructed and can be reused further. This method is called from the destructor, from the CvStatModel::train() methods of the derived classes, from the methods [CvStatModel::load\(\)](#page-434-0), [CvStatModel::read\(\)](#page-434-1), or even explicitly by the user.

## **CvStatModel::save**

<span id="page-434-2"></span>Saves the model to a file.

C++: void CvStatModel::**save**(const char\* filename, const char\* name=0 )

**Python:**  $cv2.$  StatModel.**save**(filename, name )  $\rightarrow$  None

The method save saves the complete model state to the specified XML or YAML file with the specified name or default name (which depends on a particular class). *Data persistence* functionality from CxCore is used.

## **CvStatModel::load**

<span id="page-434-0"></span>Loads the model from a file.

C++: void CvStatModel::**load**(const char\* filename, const char\* name=0 )

Python: cv2.StatModel.**load**(filename, name) → None

The method load loads the complete model state with the specified name (or default model-dependent name) from the specified XML or YAML file. The previous model state is cleared by [CvStatModel::clear\(\)](#page-433-0).

## **CvStatModel::write**

Writes the model to the file storage.

C++: void CvStatModel::**write**(CvFileStorage\* storage, const char\* name)

The method write stores the complete model state in the file storage with the specified name or default name (which depends on the particular class). The method is called by  $CvStatModel::save($ .

## **CvStatModel::read**

Reads the model from the file storage.

<span id="page-434-1"></span>C++: void CvStatModel::**read**(CvFileStorage\* storage, CvFileNode\* node)

The method read restores the complete model state from the specified node of the file storage. Use the function [GetFileNodeByName\(\)](#page-200-0) to locate the node.

The previous model state is cleared by [CvStatModel::clear\(\)](#page-433-0).

## **CvStatModel::train**

Trains the model.

bool CvStatModel::train( const Mat& train\_data, [int tflag,] ..., const Mat& responses, ..., [const Ma

The method trains the statistical model using a set of input feature vectors and the corresponding output values (responses). Both input and output vectors/values are passed as matrices. By default, the input feature vectors are stored as train\_data rows, that is, all the components (features) of a training vector are stored continuously. However, some algorithms can handle the transposed representation when all values of each particular feature (component/input variable) over the whole input set are stored continuously. If both layouts are supported, the method includes the tflag parameter that specifies the orientation as follows:

- tflag=CV\_ROW\_SAMPLE The feature vectors are stored as rows.
- tflag=CV\_COL\_SAMPLE The feature vectors are stored as columns.

The train\_data must have the CV\_32FC1 (32-bit floating-point, single-channel) format. Responses are usually stored in a 1D vector (a row or a column) of CV\_32SC1 (only in the classification problem) or CV\_32FC1 format, one value per input vector. Although, some algorithms, like various flavors of neural nets, take vector responses.

For classification problems, the responses are discrete class labels. For regression problems, the responses are values of the function to be approximated. Some algorithms can deal only with classification problems, some - only with regression problems, and some can deal with both problems. In the latter case, the type of output variable is either passed as a separate parameter or as the last element of the var\_type vector:

- CV\_VAR\_CATEGORICAL The output values are discrete class labels.
- CV\_VAR\_ORDERED(=CV\_VAR\_NUMERICAL) The output values are ordered. This means that two different values can be compared as numbers, and this is a regression problem.

Types of input variables can be also specified using var\_type. Most algorithms can handle only ordered input variables.

Many ML models may be trained on a selected feature subset, and/or on a selected sample subset of the training set. To make it easier for you, the method train usually includes the var\_idx and sample\_idx parameters. The former parameter identifies variables (features) of interest, and the latter one identifies samples of interest. Both vectors are either integer (CV\_32SC1) vectors (lists of 0-based indices) or 8-bit (CV\_8UC1) masks of active variables/samples. You may pass NULL pointers instead of either of the arguments, meaning that all of the variables/samples are used for training.

Additionally, some algorithms can handle missing measurements, that is, when certain features of certain training samples have unknown values (for example, they forgot to measure a temperature of patient A on Monday). The parameter missing\_mask, an 8-bit matrix of the same size as train\_data, is used to mark the missed values (nonzero elements of the mask).

Usually, the previous model state is cleared by [CvStatModel::clear\(\)](#page-433-0) before running the training procedure. However, some algorithms may optionally update the model state with the new training data, instead of resetting it.

## **CvStatModel::predict**

Predicts the response for a sample.

#### **float CvStatModel::predict( const Mat& sample, <prediction\_params> ) const**

The method is used to predict the response for a new sample. In case of a classification, the method returns the class label. In case of a regression, the method returns the output function value. The input sample must have as many components as the train\_data passed to train contains. If the var\_idx parameter is passed to train, it is remembered and then is used to extract only the necessary components from the input sample in the method predict.

The suffix const means that prediction does not affect the internal model state, so the method can be safely called from within different threads.

## **9.2 Normal Bayes Classifier**

This simple classification model assumes that feature vectors from each class are normally distributed (though, not necessarily independently distributed). So, the whole data distribution function is assumed to be a Gaussian mixture, one component per class. Using the training data the algorithm estimates mean vectors and covariance matrices for every class, and then it uses them for prediction.

## **CvNormalBayesClassifier**

class **CvNormalBayesClassifier** : public **CvStatModel**

Bayes classifier for normally distributed data.

## **CvNormalBayesClassifier::CvNormalBayesClassifier**

Default and training constructors.

C++: CvNormalBayesClassifier::**CvNormalBayesClassifier**()

C++: CvNormalBayesClassifier::**CvNormalBayesClassifier**(const Mat& trainData, const Mat& responses, const Mat& varIdx=Mat(), const Mat& sampleIdx=Mat() )

C++: CvNormalBayesClassifier::**CvNormalBayesClassifier**(const CvMat\* trainData, const CvMat\* responses, const CvMat\* varIdx=0, const CvMat\* sampleIdx=0 )

**Python:** cv2. NormalBayesClassifier([trainData, responses], varIdx], sampleIdx | | |) → <Normal-BayesClassifier object>

The constructors follow conventions of [CvStatModel::CvStatModel\(\)](#page-433-1). See CvStatModel::train() for parameters descriptions.

## **CvNormalBayesClassifier::train**

Trains the model.

C++: bool CvNormalBayesClassifier::**train**(const Mat& trainData, const Mat& responses, const Mat& varIdx=Mat(), const Mat& sampleIdx=Mat(), bool update=false )

C++: bool CvNormalBayesClassifier::**train**(const CvMat\* trainData, const CvMat\* responses, const CvMat\* varIdx=0, const CvMat\* sampleIdx=0, bool update=false )

Python: cv2.NormalBayesClassifier.train(trainData, responses[, varIdx[, sampleIdx[, update 11]) → retval

#### **Parameters**

update – Identifies whether the model should be trained from scratch (update=false) or should be updated using the new training data (update=true).

The method trains the Normal Bayes classifier. It follows the conventions of the generic CvStatModel::train() approach with the following limitations:

- Only CV\_ROW\_SAMPLE data layout is supported.
- Input variables are all ordered.
- Output variable is categorical , which means that elements of responses must be integer numbers, though the vector may have the CV\_32FC1 type.
- Missing measurements are not supported.

## **CvNormalBayesClassifier::predict**

Predicts the response for sample(s).

C++: float CvNormalBayesClassifier::**predict**(const Mat& samples, Mat\* results=0 ) const

C++: float CvNormalBayesClassifier::**predict**(const CvMat\* samples, CvMat\* results=0 ) const

**Python:**  $cv2$ .NormalBayesClassifier.predict(samples)  $\rightarrow$  retval, results

The method estimates the most probable classes for input vectors. Input vectors (one or more) are stored as rows of the matrix samples. In case of multiple input vectors, there should be one output vector results. The predicted class for a single input vector is returned by the method.

The function is parallelized with the TBB library.

## **9.3 K-Nearest Neighbors**

The algorithm caches all training samples and predicts the response for a new sample by analyzing a certain number (K) of the nearest neighbors of the sample using voting, calculating weighted sum, and so on. The method is sometimes referred to as "learning by example" because for prediction it looks for the feature vector with a known response that is closest to the given vector.

#### **CvKNearest**

#### class **CvKNearest** : public **CvStatModel**

The class implements K-Nearest Neighbors model as described in the beginning of this section.

### **CvKNearest::CvKNearest**

Default and training constructors.

```
C++: CvKNearest::CvKNearest()
```
C++: CvKNearest::**CvKNearest**(const Mat& trainData, const Mat& responses, const Mat& sampleIdx=Mat(), bool isRegression=false, int max\_k=32 )

C++: CvKNearest::**CvKNearest**(const CvMat\* trainData, const CvMat\* responses, const CvMat\* sampleIdx=0, bool isRegression=false, int max  $k=32$  )

See [CvKNearest::train\(\)](#page-437-0) for additional parameters descriptions.

### **CvKNearest::train**

<span id="page-437-0"></span>Trains the model.

C++: bool CvKNearest::**train**(const Mat& trainData, const Mat& responses, const Mat& sampleIdx=Mat(), bool isRegression=false, int maxK=32, bool update-Base=false )

C++: bool CvKNearest::**train**(const CvMat\* trainData, const CvMat\* responses, const CvMat\* sampleIdx=0, bool is\_regression=false, int maxK=32, bool updateBase=false )

**Python:** cv2.KNearest.**train**(trainData, responses, sampleIdx, isRegression, maxK, updateBase  $\begin{bmatrix} \cdot \end{bmatrix}$  $\rightarrow$  retval

#### **Parameters**

isRegression – Type of the problem: true for regression and false for classification.

maxK – Number of maximum neighbors that may be passed to the method [CvKNearest::find\\_nearest\(\)](#page-438-0).

updateBase – Specifies whether the model is trained from scratch (update\_base=false), or it is updated using the new training data (update\_base=true). In the latter case, the parameter maxK must not be larger than the original value.

The method trains the K-Nearest model. It follows the conventions of the generic CvStatModel::train() approach with the following limitations:

- Only CV\_ROW\_SAMPLE data layout is supported.
- Input variables are all ordered.
- Output variables can be either categorical ( is\_regression=false ) or ordered ( is\_regression=true ).
- Variable subsets (var\_idx) and missing measurements are not supported.

#### **CvKNearest::find\_nearest**

Finds the neighbors and predicts responses for input vectors.

<span id="page-438-0"></span>C++: float CvKNearest::**find\_nearest**(const Mat& samples, int k, Mat\* results=0, const float\*\* neighbors=0, Mat\* neighborResponses=0, Mat\* dist=0 ) const

C++: float CvKNearest::**find\_nearest**(const Mat& samples, int k, Mat& results, Mat& neighborResponses, Mat& dists) const

C++: float CvKNearest::**find\_nearest**(const CvMat\* samples, int k, CvMat\* results=0, const float\*\* neighbors=0, CvMat\* neighborResponses=0, CvMat\* dist=0 ) const

**Python:** cv2.KNearest.**find\_nearest**(samples, k[, results[, neighborResponses], dists  $||$ ])  $\rightarrow$  retval, results, neighborResponses, dists

#### **Parameters**

samples – Input samples stored by rows. It is a single-precision floating-point matrix of number\_of\_samples × number\_of\_features size.

**k** – Number of used nearest neighbors. It must satisfy constraint:  $k \leq$ [CvKNearest::get\\_max\\_k\(\)](#page-439-0).

results – Vector with results of prediction (regression or classification) for each input sample. It is a single-precision floating-point vector with number\_of\_samples elements.

neighbors – Optional output pointers to the neighbor vectors themselves. It is an array of k\*samples->rows pointers.

neighborResponses – Optional output values for corresponding neighbors. It is a singleprecision floating-point matrix of number\_of\_samples  $\times$  k size.

dist – Optional output distances from the input vectors to the corresponding neighbors. It is a single-precision floating-point matrix of number\_of\_samples  $\times$  k size.

For each input vector (a row of the matrix samples), the method finds the k nearest neighbors. In case of regression, the predicted result is a mean value of the particular vector's neighbor responses. In case of classification, the class is determined by voting.

For each input vector, the neighbors are sorted by their distances to the vector.

In case of C++ interface you can use output pointers to empty matrices and the function will allocate memory itself.

If only a single input vector is passed, all output matrices are optional and the predicted value is returned by the method.

The function is parallelized with the TBB library.

## **CvKNearest::get\_max\_k**

<span id="page-439-0"></span>Returns the number of maximum neighbors that may be passed to the method [CvKNearest::find\\_nearest\(\)](#page-438-0). C++: int CvKNearest::**get\_max\_k**() const

#### **CvKNearest::get\_var\_count**

Returns the number of used features (variables count).

```
C++: int CvKNearest::get_var_count() const
```
### **CvKNearest::get\_sample\_count**

Returns the total number of train samples.

```
C++: int CvKNearest::get_sample_count() const
```
### **CvKNearest::is\_regression**

Returns type of the problem: true for regression and false for classification.

```
C++: bool CvKNearest::is_regression() const
```
The sample below (currently using the obsolete CvMat structures) demonstrates the use of the k-nearest classifier for 2D point classification:

```
#include "ml.h"
#include "highgui.h"
int main( int argc, char** argv )
{
   const int K = 10;
    int i, j, k, accuracy;
    float response;
    int train_sample_count = 100;
   CvRNG rng\_state = cvRNG(-1);CvMat* trainData = cvCreateMat( train_sample_count, 2, CV_32FC1 );
   CvMat* trainClasses = cvCreateMat( train_sample_count, 1, CV_32FC1 );
    IplImage* img = cvCreateImage( cvSize( 500, 500), 8, 3);float _sample[2];
    CvMat sample = cvMat( 1, 2, CV_32FC1, \_sample);
    cvZero( img );
   CvMat trainData1, trainData2, trainClasses1, trainClasses2;
    // form the training samples
    cvGetRows( trainData, &trainData1, 0, train_sample_count/2 );
    cvRandArr( &rng_state, &trainData1, CV_RAND_NORMAL, cvScalar(200,200), cvScalar(50,50) );
    cvGetRows( trainData, &trainData2, train_sample_count/2, train_sample_count );
    cvRandArr( &rng_state, &trainData2, CV_RAND_NORMAL, cvScalar(300,300), cvScalar(50,50) );
    cvGetRows( trainClasses, &trainClasses1, 0, train_sample_count/2 );
    cvSet( &trainClasses1, cvScalar(1) );
```

```
cvGetRows( trainClasses, &trainClasses2, train_sample_count/2, train_sample_count );
cvSet( &trainClasses2, cvScalar(2) );
// learn classifier
CvKNearest knn( trainData, trainClasses, 0, false, K );
CvMat* nearests = cvCreateMat(1, K, CV_32FC1);for(i = 0; i < img->height; i++ )
{
    for( j = 0; j < img->width; j++ )
    {
        sample.data.fl[0] = (float)j;
        sample.data.fl[1] = (float)i;
        // estimate the response and get the neighbors' labels
        response = knn.find_nearest(&sample,K,0,0,nearests,0);
        // compute the number of neighbors representing the majority
        for(k = 0, accuracy = 0; k < K; k++)
        {
            if( nearests->data.fl[k] == response)
                accuracy++;
        }
        // highlight the pixel depending on the accuracy (or confidence)
        cvSet2D(img, i, j, response == 1 ?(\text{accuracy} > 5 \text{ ? } \text{CV\_RGB}(180, 0, 0) : \text{CV\_RGB}(180, 120, 0)) :(\text{accuracy} > 5 ? CV\_RGB(0, 180, 0) : CV\_RGB(120, 120, 0)) );
    }
}
// display the original training samples
for(i = 0; i < train sample_count/2; i++)
{
    CvPoint pt;
    pt.x = cvRound(trainData1.data.f1[i*2]);pt.y = cvRound(trainData1.data.fl[i*2+1]);
    cvCircle( img, pt, 2, CV_RGB(255,0,0), CV_FILLED );
    pt.x = cvRound(trainData2.data.fl[i*2]);pt.y = cvRound(trainData2.data.fl[i*2+1]);cvCircle( img, pt, 2, CV_RGB(0, 255, 0), CV_FILLED );
}
cvNamedWindow( "classifier result", 1 );
cvShowImage( "classifier result", img );
cvWaitKey(0);
cvReleaseMat( &trainClasses );
cvReleaseMat( &trainData );
return 0;
```
## **9.4 Support Vector Machines**

Originally, support vector machines (SVM) was a technique for building an optimal binary (2-class) classifier. Later the technique was extended to regression and clustering problems. SVM is a partial case of kernel-based methods. It maps feature vectors into a higher-dimensional space using a kernel function and builds an optimal linear discriminat-

}

ing function in this space or an optimal hyper-plane that fits into the training data. In case of SVM, the kernel is not defined explicitly. Instead, a distance between any 2 points in the hyper-space needs to be defined.

The solution is optimal, which means that the margin between the separating hyper-plane and the nearest feature vectors from both classes (in case of 2-class classifier) is maximal. The feature vectors that are the closest to the hyper-plane are called *support vectors*, which means that the position of other vectors does not affect the hyper-plane (the decision function).

SVM implementation in OpenCV is based on [\[LibSVM\].](#page-799-0)

## **CvParamGrid**

#### struct **CvParamGrid**

The structure represents the logarithmic grid range of statmodel parameters. It is used for optimizing statmodel accuracy by varying model parameters, the accuracy estimate being computed by cross-validation.

```
double CvParamGrid::min_val
```
Minimum value of the statmodel parameter.

double CvParamGrid::**max\_val** Maximum value of the statmodel parameter.

double CvParamGrid::**step** Logarithmic step for iterating the statmodel parameter.

The grid determines the following iteration sequence of the statmodel parameter values:

 $(\min_\text{val}, \min_\text{val} * \text{step}, \min_\text{val} * \text{step}^2, \dots, \min_\text{val} * \text{step}^n),$ 

where n is the maximal index satisfying

 $min\_val * step^n < max\_val$ 

The grid is logarithmic, so step must always be greater then 1.

## **CvParamGrid::CvParamGrid**

The constructors.

```
C++: CvParamGrid::CvParamGrid()
```
C++: CvParamGrid::**CvParamGrid**(double min\_val, double max\_val, double log\_step)

The full constructor initializes corresponding members. The default constructor creates a dummy grid:

CvParamGrid::CvParamGrid()

```
min\_val = max\_val = step = 0;}
```
## **CvParamGrid::check**

Checks validness of the grid.

C++: bool CvParamGrid::**check**()

Returns true if the grid is valid and false otherwise. The grid is valid if and only if:

• Lower bound of the grid is less then the upper one.

{

- Lower bound of the grid is positive.
- Grid step is greater then 1.

#### **CvSVMParams**

#### struct **CvSVMParams**

SVM training parameters.

The structure must be initialized and passed to the training method of [CvSVM](#page-443-0).

## **CvSVMParams::CvSVMParams**

The constructors.

C++: CvSVMParams::**CvSVMParams**()

C++: CvSVMParams::**CvSVMParams**(int svm\_type, int kernel\_type, double degree, double gamma, double coef0, double Cvalue, double nu, double p, CvMat\* class\_weights, CvTermCriteria term\_crit)

#### Parameters

svm\_type – Type of a SVM formulation. Possible values are:

- CvSVM::C\_SVC C-Support Vector Classification. n-class classification ( $n \geq 2$ ), allows imperfect separation of classes with penalty multiplier C for outliers.
- CvSVM::NU\_SVC ν-Support Vector Classification. n-class classification with possible imperfect separation. Parameter  $\nu$  (in the range 0.1, the larger the value, the smoother the decision boundary) is used instead of C.
- CvSVM::ONE\_CLASS Distribution Estimation (One-class SVM). All the training data are from the same class, SVM builds a boundary that separates the class from the rest of the feature space.
- $-$  CvSVM::EPS\_SVR  $\epsilon$ -Support Vector Regression. The distance between feature vectors from the training set and the fitting hyper-plane must be less than p. For outliers the penalty multiplier C is used.
- CvSVM::NU\_SVR ν-Support Vector Regression. ν is used instead of p.

See [\[LibSVM\]](#page-799-0) for details.

kernel type – Type of a SVM kernel. Possible values are:

- CvSVM::LINEAR Linear kernel. No mapping is done, linear discrimination (or regression) is done in the original feature space. It is the fastest option.  $K(x_i, x_j) = x_i^T x_j$ .
- **CvSVM::POLY** Polynomial kernel:  $K(x_i, x_j) = (\gamma x_i^T x_j + \text{coeff})^{\text{degree}}, \gamma > 0.$
- **CvSVM::RBF** Radial basis function (RBF), a good choice in most cases.  $K(x_i, x_i)$  =  $e^{-\gamma||x_i-x_j||^2}, \gamma > 0.$
- **CvSVM::SIGMOID** Sigmoid kernel:  $K(x_i, x_j) = \tanh(\gamma x_i^T x_j + \text{coef0}).$

degree – Parameter degree of a kernel function (POLY).

 $gamma - Parameter \gamma$  of a kernel function (POLY / RBF / SIGMOID).

coef0 – Parameter coef0 of a kernel function (POLY / SIGMOID).

Cvalue – Parameter C of a SVM optimization problem (C\_SVC / EPS\_SVR / NU\_SVR).

 $nu$  – Parameter  $v$  of a SVM optimization problem (NU\_SVC / ONE\_CLASS / NU\_SVR).

 $p$  – Parameter  $\epsilon$  of a SVM optimization problem (EPS\_SVR).

class\_weights – Optional weights in the C\_SVC problem , assigned to particular classes. They are multiplied by C so the parameter C of class #i becomes class weights<sub>i</sub>  $\ast$ C. Thus these weights affect the misclassification penalty for different classes. The larger weight, the larger penalty on misclassification of data from the corresponding class.

term\_crit – Termination criteria of the iterative SVM training procedure which solves a partial case of constrained quadratic optimization problem. You can specify tolerance and/or the maximum number of iterations.

The default constructor initialize the structure with following values:

```
CvSVMParams::CvSVMParams() :
    svm_type(CvSVM::C_SVC), kernel_type(CvSVM::RBF), degree(0),
   gamma(1), coef0(0), C(1), nu(0), p(0), class_weights(0)
{
    term_crit = cvTermCriteria( CV_TERMCRIT_ITER+CV_TERMCRIT_EPS, 1000, FLT_EPSILON );
}
```
## **CvSVM**

#### <span id="page-443-0"></span>class **CvSVM** : public **CvStatModel**

Support Vector Machines.

## **CvSVM::CvSVM**

Default and training constructors.

C++: CvSVM::**CvSVM**()

C++: CvSVM::**CvSVM**(const Mat& trainData, const Mat& responses, const Mat& varIdx=Mat(), const Mat& sampleIdx=Mat(), CvSVMParams params=CvSVMParams() )

C++: CvSVM::**CvSVM**(const CvMat\* trainData, const CvMat\* responses, const CvMat\* varIdx=0, const CvMat\* sampleIdx=0, CvSVMParams params=CvSVMParams() )

**Python:** cv2.**SVM**( $\left[$ trainData, responses $\left[$ , varIdx $\left[$ , sampleIdx $\left[$ , params $\left[$  $\right]$  $\right]$ )  $\rightarrow$  <SVM object>

The constructors follow conventions of [CvStatModel::CvStatModel\(\)](#page-433-1). See CvStatModel::train() for parameters descriptions.

## **CvSVM::train**

Trains an SVM.

C++: bool CvSVM::**train**(const Mat& trainData, const Mat& responses, const Mat& varIdx=Mat(), const Mat& sampleIdx=Mat(), CvSVMParams params=CvSVMParams() )

C++: bool CvSVM::**train**(const CvMat\* trainData, const CvMat\* responses, const CvMat\* varIdx=0, const CvMat\* sampleIdx=0, CvSVMParams params=CvSVMParams() )

**Python:** cv2.SVM.**train**(trainData, responses , varIdx , sampleIdx , params  $\vert \vert$ )  $\rightarrow$  retval

The method trains the SVM model. It follows the conventions of the generic CvStatModel::train() approach with the following limitations:

- Only the CV\_ROW\_SAMPLE data layout is supported.
- Input variables are all ordered.
- Output variables can be either categorical (params.svm\_type=CvSVM::C\_SVC or params.svm\_type=CvSVM::NU\_SVC), or ordered (params.svm\_type=CvSVM::EPS\_SVR or params.svm\_type=CvSVM::NU\_SVR), or not required at all (params.svm\_type=CvSVM::ONE\_CLASS).
- Missing measurements are not supported.

All the other parameters are gathered in the CvSVMParams structure.

## **CvSVM::train\_auto**

Trains an SVM with optimal parameters.

<span id="page-444-0"></span>C++: bool CvSVM::**train\_auto**(const Mat& trainData, const Mat& responses, const Mat& varIdx, const Mat& sampleIdx, CvSVMParams params, int k\_fold=10, Cv-ParamGrid Cgrid=CvSVM::get\_default\_grid(CvSVM::C), CvParam-Grid gammaGrid=CvSVM::get default grid(CvSVM::GAMMA), Cv-ParamGrid pGrid=CvSVM::get\_default\_grid(CvSVM::P), CvParamGrid nuGrid=CvSVM::get\_default\_grid(CvSVM::NU), CvParamGrid coeffGrid=CvSVM::get\_default\_grid(CvSVM::COEF), CvParamGrid degreeGrid=CvSVM::get\_default\_grid(CvSVM::DEGREE), bool balanced=false)

C++: bool CvSVM::**train\_auto**(const CvMat\* trainData, const CvMat\* responses, const Cv-Mat\* varIdx, const CvMat\* sampleIdx, CvSVMParams params, int kfold=10, CvParamGrid Cgrid=get\_default\_grid(CvSVM::C), CvParamGrid gammaGrid=get\_default\_grid(CvSVM::GAMMA), CvParamGrid pGrid=get\_default\_grid(CvSVM::P), CvParam-Grid nuGrid=get\_default\_grid(CvSVM::NU), CvParamGrid coeffGrid=get\_default\_grid(CvSVM::COEF), CvParamGrid degree-Grid=get\_default\_grid(CvSVM::DEGREE), bool balanced=false )

**Python:** cv2.SVM.**train\_auto**(trainData, responses, varIdx, sampleIdx, params, k fold, Cgrid, gamma-Grid, pGrid, nuGrid, coeffGrid, degreeGrid, balanced  $\Box$ retval

#### **Parameters**

k  $fold - Cross-validation parameter.$  The training set is divided into  $k_f$  fold subsets. One subset is used to test the model, the others form the train set. So, the SVM algorithm is executed k\_fold times.

\*Grid – Iteration grid for the corresponding SVM parameter.

balanced – If true and the problem is 2-class classification then the method creates more balanced cross-validation subsets that is proportions between classes in subsets are close to such proportion in the whole train dataset.

The method trains the SVM model automatically by choosing the optimal parameters C, gamma, p, nu, coef0, degree from CvSVMParams. Parameters are considered optimal when the cross-validation estimate of the test set error is minimal.

If there is no need to optimize a parameter, the corresponding grid step should be set to any value less than or equal to 1. For example, to avoid optimization in gamma, set gamma\_grid.step =  $\theta$ , gamma\_grid.min\_val, gamma\_grid.max\_val as arbitrary numbers. In this case, the value params.gamma is taken for gamma.

And, finally, if the optimization in a parameter is required but the corresponding grid is unknown, you may call the function [CvSVM::get\\_default\\_grid\(\)](#page-445-0). To generate a grid, for example, for gamma, call CvSVM::get\_default\_grid(CvSVM::GAMMA).

This function works for the classification (params.svm\_type=CvSVM::C\_SVC or params.svm\_type=CvSVM::NU\_SVC) as well as for the regression (params.svm\_type=CvSVM::EPS\_SVR or params.svm\_type=CvSVM::NU\_SVR). If params.svm\_type=CvSVM::ONE\_CLASS, no optimization is made and the usual SVM with parameters specified in params is executed.

## **CvSVM::predict**

Predicts the response for input sample(s).

C++: float CvSVM::**predict**(const Mat& sample, bool returnDFVal=false ) const

C++: float CvSVM::**predict**(const CvMat\* sample, bool returnDFVal=false ) const

C++: float CvSVM::**predict**(const CvMat\* samples, CvMat\* results) const

**Python:** cv2.SVM.**predict**(sample, returnDFVal)  $\rightarrow$  retval

#### **Parameters**

sample – Input sample for prediction.

samples – Input samples for prediction.

returnDFVal – Specifies a type of the return value. If true and the problem is 2-class classification then the method returns the decision function value that is signed distance to the margin, else the function returns a class label (classification) or estimated function value (regression).

results – Output prediction responses for corresponding samples.

If you pass one sample then prediction result is returned. If you want to get responses for several samples then you should pass the results matrix where prediction results will be stored.

The function is parallelized with the TBB library.

## **CvSVM::get\_default\_grid**

Generates a grid for SVM parameters.

<span id="page-445-0"></span>C++: CvParamGrid CvSVM::**get\_default\_grid**(int param\_id)

#### **Parameters**

param\_id – SVM parameters IDs that must be one of the following:

- CvSVM::C
- CvSVM::GAMMA
- CvSVM::P
- CvSVM::NU
- CvSVM::COEF
- CvSVM::DEGREE

The grid is generated for the parameter with this ID.

The function generates a grid for the specified parameter of the SVM algorithm. The grid may be passed to the function [CvSVM::train\\_auto\(\)](#page-444-0).

## **CvSVM::get\_params**

Returns the current SVM parameters.

C++: CvSVMParams CvSVM::**get\_params**() const

This function may be used to get the optimal parameters obtained while automatically training [CvSVM::train\\_auto\(\)](#page-444-0).

## **CvSVM::get\_support\_vector**

Retrieves a number of support vectors and the particular vector.

C++: int CvSVM::**get\_support\_vector\_count**() const

C++: const float\* CvSVM::**get\_support\_vector**(int i) const

Python: cv2.SVM.get\_support\_vector\_count() → retval

#### **Parameters**

i – Index of the particular support vector.

The methods can be used to retrieve a set of support vectors.

## **CvSVM::get\_var\_count**

Returns the number of used features (variables count).

```
C++: int CvSVM::get_var_count() const
```

```
Python: cv2.SVM.get_var_count() → retval
```
## **9.5 Decision Trees**

The ML classes discussed in this section implement Classification and Regression Tree algorithms described in [\[Breiman84\].](#page-799-1)

The class [CvDTree](#page-451-0) represents a single decision tree that may be used alone or as a base class in tree ensembles (see *[Boosting](#page-453-0)* and *[Random Trees](#page-462-0)* ).

A decision tree is a binary tree (tree where each non-leaf node has two child nodes). It can be used either for classification or for regression. For classification, each tree leaf is marked with a class label; multiple leaves may have the same label. For regression, a constant is also assigned to each tree leaf, so the approximation function is piecewise constant.

## **Predicting with Decision Trees**

To reach a leaf node and to obtain a response for the input feature vector, the prediction procedure starts with the root node. From each non-leaf node the procedure goes to the left (selects the left child node as the next observed node) or to the right based on the value of a certain variable whose index is stored in the observed node. The following variables are possible:

- Ordered variables. The variable value is compared with a threshold that is also stored in the node. If the value is less than the threshold, the procedure goes to the left. Otherwise, it goes to the right. For example, if the weight is less than 1 kilogram, the procedure goes to the left, else to the right.
- Categorical variables. A discrete variable value is tested to see whether it belongs to a certain subset of values (also stored in the node) from a limited set of values the variable could take. If it does, the procedure goes to the left. Otherwise, it goes to the right. For example, if the color is green or red, go to the left, else to the right.

So, in each node, a pair of entities (variable\_index , decision\_rule (threshold/subset) ) is used. This pair is called a *split* (split on the variable variable\_index ). Once a leaf node is reached, the value assigned to this node is used as the output of the prediction procedure.

Sometimes, certain features of the input vector are missed (for example, in the darkness it is difficult to determine the object color), and the prediction procedure may get stuck in the certain node (in the mentioned example, if the node is split by color). To avoid such situations, decision trees use so-called *surrogate splits*. That is, in addition to the best "primary" split, every tree node may also be split to one or more other variables with nearly the same results.

## **Training Decision Trees**

The tree is built recursively, starting from the root node. All training data (feature vectors and responses) is used to split the root node. In each node the optimum decision rule (the best "primary" split) is found based on some criteria. In machine learning, gini "purity" criteria are used for classification, and sum of squared errors is used for regression. Then, if necessary, the surrogate splits are found. They resemble the results of the primary split on the training data. All the data is divided using the primary and the surrogate splits (like it is done in the prediction procedure) between the left and the right child node. Then, the procedure recursively splits both left and right nodes. At each node the recursive procedure may stop (that is, stop splitting the node further) in one of the following cases:

- Depth of the constructed tree branch has reached the specified maximum value.
- Number of training samples in the node is less than the specified threshold when it is not statistically representative to split the node further.
- All the samples in the node belong to the same class or, in case of regression, the variation is too small.
- The best found split does not give any noticeable improvement compared to a random choice.

When the tree is built, it may be pruned using a cross-validation procedure, if necessary. That is, some branches of the tree that may lead to the model overfitting are cut off. Normally, this procedure is only applied to standalone decision trees. Usually tree ensembles build trees that are small enough and use their own protection schemes against overfitting.

## **Variable Importance**

Besides the prediction that is an obvious use of decision trees, the tree can be also used for various data analyses. One of the key properties of the constructed decision tree algorithms is an ability to compute the importance (relative decisive power) of each variable. For example, in a spam filter that uses a set of words occurred in the message as a feature vector, the variable importance rating can be used to determine the most "spam-indicating" words and thus help keep the dictionary size reasonable.

Importance of each variable is computed over all the splits on this variable in the tree, primary and surrogate ones. Thus, to compute variable importance correctly, the surrogate splits must be enabled in the training parameters, even if there is no missing data.

## **CvDTreeSplit**

#### struct **CvDTreeSplit**

The structure represents a possible decision tree node split. It has public members:

#### int **var\_idx**

Index of variable on which the split is created.

#### int **inversed**

If it is not null then inverse split rule is used that is left and right branches are exchanged in the rule expressions below.

#### float **quality**

The split quality, a positive number. It is used to choose the best primary split, then to choose and sort the surrogate splits. After the tree is constructed, it is also used to compute variable importance.

#### CvDTreeSplit\* **next**

Pointer to the next split in the node list of splits.

#### int[] **subset**

Bit array indicating the value subset in case of split on a categorical variable. The rule is:

if var\_value in subset then next\_node <- left else next\_node <- right

#### float ord::**c**

The threshold value in case of split on an ordered variable. The rule is:

if var\_value < ord.c then next\_node<-left else next\_node<-right

#### int ord::**split\_point**

Used internally by the training algorithm.

#### **CvDTreeNode**

#### struct **CvDTreeNode**

The structure represents a node in a decision tree. It has public members:

#### int **class\_idx**

Class index normalized to 0..class\_count-1 range and assigned to the node. It is used internally in classification trees and tree ensembles.

#### int **Tn**

Tree index in a ordered sequence of pruned trees. The indices are used during and after the pruning procedure. The root node has the maximum value Tn of the whole tree, child nodes have Tn less than or equal to the parent's Tn, and nodes with  $T_n \leq CvD$ Tree :: pruned\_tree\_idx are not used at prediction stage (the corresponding branches are considered as cut-off), even if they have not been physically deleted from the tree at the pruning stage.

#### <span id="page-448-0"></span>double **value**

Value at the node: a class label in case of classification or estimated function value in case of regression.

#### CvDTreeNode\* **parent**

Pointer to the parent node.

#### CvDTreeNode\* **left**

Pointer to the left child node.

#### CvDTreeNode\* **right**

Pointer to the right child node.

#### CvDTreeSplit\* **split**

Pointer to the first (primary) split in the node list of splits.

#### int **sample\_count**

The number of samples that fall into the node at the training stage. It is used to resolve the difficult cases when the variable for the primary split is missing and all the variables for other surrogate splits are missing too. In this case the sample is directed to the left if left->sample\_count > right->sample\_count and to the right otherwise.

int **depth**

Depth of the node. The root node depth is 0, the child nodes depth is the parent's depth  $+1$ .

Other numerous fields of CvDTreeNode are used internally at the training stage.

### **CvDTreeParams**

#### struct **CvDTreeParams**

The structure contains all the decision tree training parameters. You can initialize it by default constructor and then override any parameters directly before training, or the structure may be fully initialized using the advanced variant of the constructor.

### **CvDTreeParams::CvDTreeParams**

<span id="page-449-0"></span>The constructors.

```
C++: CvDTreeParams::CvDTreeParams()
```
C++: CvDTreeParams::**CvDTreeParams**(int max\_depth, int min\_sample\_count, float regression\_accuracy, bool use\_surrogates, int max\_categories, int cv\_folds, bool use\_1se\_rule, bool truncate\_pruned\_tree, const float\* priors)

#### **Parameters**

max\_depth – The maximum possible depth of the tree. That is the training algorithms attempts to split a node while its depth is less than max\_depth. The actual depth may be smaller if the other termination criteria are met (see the outline of the training procedure in the beginning of the section), and/or if the tree is pruned.

min sample count – If the number of samples in a node is less than this parameter then the node will not be split.

regression\_accuracy – Termination criteria for regression trees. If all absolute differences between an estimated value in a node and values of train samples in this node are less than this parameter then the node will not be split.

use\_surrogates – If true then surrogate splits will be built. These splits allow to work with missing data and compute variable importance correctly.

**max\_categories** – Cluster possible values of a categorical variable into K  $\leq$ max\_categories clusters to find a suboptimal split. If a discrete variable, on which the training procedure tries to make a split, takes more than max\_categories values, the precise best subset estimation may take a very long time because the algorithm is exponential. Instead, many decision trees engines (including ML) try to find sub-optimal split in this case by clustering all the samples into max\_categories clusters that is some categories are merged together. The clustering is applied only in n>2-class classification problems for categorical variables with  $N > max$  categories possible values. In case of regression and 2-class classification the optimal split can be found efficiently without employing clustering, thus the parameter is not used in these cases.

 $cv_folds - If cv_folds > 1$  then prune a tree with K-fold cross-validation where K is equal to cv\_folds.

use\_1se\_rule – If true then a pruning will be harsher. This will make a tree more compact and more resistant to the training data noise but a bit less accurate.

truncate\_pruned\_tree – If true then pruned branches are physically removed from the tree. Otherwise they are retained and it is possible to get results from the original unpruned (or pruned less aggressively) tree by decreasing CvDTree::pruned\_tree\_idx parameter.

priors – The array of a priori class probabilities, sorted by the class label value. The parameter can be used to tune the decision tree preferences toward a certain class. For example, if you want to detect some rare anomaly occurrence, the training base will likely contain much more normal cases than anomalies, so a very good classification performance will be achieved just by considering every case as normal. To avoid this, the priors can be specified, where the anomaly probability is artificially increased (up to 0.5 or even greater), so the weight of the misclassified anomalies becomes much bigger, and the tree is adjusted properly. You can also think about this parameter as weights of prediction categories which determine relative weights that you give to misclassification. That is, if the weight of the first category is 1 and the weight of the second category is 10, then each mistake in predicting the second category is equivalent to making 10 mistakes in predicting the first category.

The default constructor initializes all the parameters with the default values tuned for the standalone classification tree:

```
CvDTreeParams() : max_categories(10), max_depth(INT_MAX), min_sample_count(10),
    cv_folds(10), use_surrogates(true), use_1se_rule(true),
    truncate_pruned_tree(true), regression_accuracy(0.01f), priors(0)
{}
```
## **CvDTreeTrainData**

#### struct **CvDTreeTrainData**

Decision tree training data and shared data for tree ensembles. The structure is mostly used internally for storing both standalone trees and tree ensembles efficiently. Basically, it contains the following types of information:

- 1. Training parameters, an instance of CvDTreeParams.
- 2. Training data preprocessed to find the best splits more efficiently. For tree ensembles, this preprocessed data is reused by all trees. Additionally, the training data characteristics shared by all trees in the ensemble are stored here: variable types, the number of classes, a class label compression map, and so on.
- 3. Buffers, memory storages for tree nodes, splits, and other elements of the constructed trees.

There are two ways of using this structure. In simple cases (for example, a standalone tree or the ready-to-use "black box" tree ensemble from machine learning, like *[Random Trees](#page-462-0)* or *[Boosting](#page-453-0)* ), there is no need to care or even to know about the structure. You just construct the needed statistical model, train it, and use it. The CvDTreeTrainData structure is constructed and used internally. However, for custom tree algorithms or another sophisticated cases, the structure may be constructed and used explicitly. The scheme is the following:

- 1. The structure is initialized using the default constructor, followed by set\_data, or it is built using the full form of constructor. The parameter \_shared must be set to true.
- 2. One or more trees are trained using this data (see the special form of the method [CvDTree::train\(\)](#page-451-1)).

3. The structure is released as soon as all the trees using it are released.

#### **CvDTree**

#### <span id="page-451-0"></span>class **CvDTree** : public **CvStatModel**

The class implements a decision tree as described in the beginning of this section.

#### **CvDTree::train**

<span id="page-451-1"></span>Trains a decision tree.

C++: bool CvDTree::**train**(const Mat& trainData, int tflag, const Mat& responses, const Mat& varIdx=Mat(), const Mat& sampleIdx=Mat(), const Mat& var-Type=Mat(), const Mat& missingDataMask=Mat(), CvDTreeParams params=CvDTreeParams() )

C++: bool CvDTree::**train**(const CvMat\* trainData, int tflag, const CvMat\* responses, const CvMat\* varIdx=0, const CvMat\* sampleIdx=0, const CvMat\* varType=0, const Cv-Mat\* missingDataMask=0, CvDTreeParams params=CvDTreeParams() )

C++: bool CvDTree::**train**(CvMLData\* trainData, CvDTreeParams params=CvDTreeParams() )

C++: bool CvDTree::**train**(CvDTreeTrainData\* trainData, const CvMat\* subsampleIdx)

Python: cv2.DTree.train(trainData, tflag, responses, varIdx, sampleIdx, varType, missingDataMask, params  $|| \cdot || ||$   $\rightarrow$  retval

There are four train methods in [CvDTree](#page-451-0):

- The first two methods follow the generic CvStatModel::train() conventions. It is the most complete form. Both data layouts (tflag=CV\_ROW\_SAMPLE and tflag=CV\_COL\_SAMPLE) are supported, as well as sample and variable subsets, missing measurements, arbitrary combinations of input and output variable types, and so on. The last parameter contains all of the necessary training parameters (see the CvDTreeParams description).
- The third method uses [CvMLData](#page-477-0) to pass training data to a decision tree.
- The last method train is mostly used for building tree ensembles. It takes the pre-constructed CvDTreeTrainData instance and an optional subset of the training set. The indices in subsampleIdx are counted relatively to the \_sample\_idx , passed to the CvDTreeTrainData constructor. For example, if \_sample\_idx=[1, 5, 7, 100] , then subsampleIdx=[0,3] means that the samples [1, 100] of the original training set are used.

The function is parallelized with the TBB library.

### **CvDTree::predict**

Returns the leaf node of a decision tree corresponding to the input vector.

<span id="page-451-2"></span>C++: CvDTreeNode\* CvDTree::**predict**(const Mat& sample, const Mat& missingDataMask=Mat(), bool preprocessedInput=false ) const

C++: CvDTreeNode\* CvDTree::**predict**(const CvMat\* sample, const CvMat\* missingDataMask=0, bool preprocessedInput=false ) const

Python: cv2.DTree.**predict**(sample[, missingDataMask[, preprocessedInput] ]) <sup>→</sup> retval

**Parameters** 

sample – Sample for prediction.

missingDataMask – Optional input missing measurement mask.

preprocessedInput – This parameter is normally set to false, implying a regular input. If it is true, the method assumes that all the values of the discrete input variables have been already normalized to 0 to num\_of\_categories $_i - 1$  ranges since the decision tree uses such normalized representation internally. It is useful for faster prediction with tree ensembles. For ordered input variables, the flag is not used.

The method traverses the decision tree and returns the reached leaf node as output. The prediction result, either the class label or the estimated function value, may be retrieved as the value field of the CvDTreeNode structure, for example: dtree->predict(sample,mask)->value.

#### **CvDTree::calc\_error**

<span id="page-452-0"></span>Returns error of the decision tree.

C++: float CvDTree::**calc\_error**(CvMLData\* trainData, int type, std::vector<float>\* resp=0 )

#### Parameters

trainData – Data for the decision tree.

type – Type of error. Possible values are:

– CV\_TRAIN\_ERROR Error on train samples.

– CV\_TEST\_ERROR Error on test samples.

resp – If it is not null then size of this vector will be set to the number of samples and each element will be set to result of prediction on the corresponding sample.

The method calculates error of the decision tree. In case of classification it is the percentage of incorrectly classified samples and in case of regression it is the mean of squared errors on samples.

#### **CvDTree::getVarImportance**

Returns the variable importance array. C++: Mat CvDTree::**getVarImportance**() C++: const CvMat\* CvDTree::**get\_var\_importance**() Python: cv2.DTree.getVarImportance() → retval

#### **CvDTree::get\_root**

Returns the root of the decision tree.

C++: const CvDTreeNode\* CvDTree::**get\_root**() const

#### **CvDTree::get\_pruned\_tree\_idx**

Returns the CvDTree::pruned\_tree\_idx parameter.

C++: int CvDTree::**get\_pruned\_tree\_idx**() const

The parameter DTree::pruned\_tree\_idx is used to prune a decision tree. See the CvDTreeNode::Tn parameter.

## **CvDTree::get\_data**

Returns used train data of the decision tree.

C++: CvDTreeTrainData\* CvDTree::**get\_data**() const

Example: building a tree for classifying mushrooms. See the mushroom.cpp sample that demonstrates how to build and use the decision tree.

## <span id="page-453-0"></span>**9.6 Boosting**

A common machine learning task is supervised learning. In supervised learning, the goal is to learn the functional relationship  $F : y = F(x)$  between the input x and the output y. Predicting the qualitative output is called *classification*, while predicting the quantitative output is called *regression*.

Boosting is a powerful learning concept that provides a solution to the supervised classification learning task. It combines the performance of many "weak" classifiers to produce a powerful committee [\[HTF01\].](#page-800-0) A weak classifier is only required to be better than chance, and thus can be very simple and computationally inexpensive. However, many of them smartly combine results to a strong classifier that often outperforms most "monolithic" strong classifiers such as SVMs and Neural Networks.

Decision trees are the most popular weak classifiers used in boosting schemes. Often the simplest decision trees with only a single split node per tree (called stumps ) are sufficient.

The boosted model is based on N training examples  $(x_i, y_i)$  N with  $x_i \in R^K$  and  $y_i \in -1, +1$  .  $x_i$  is a K -component vector. Each component encodes a feature relevant to the learning task at hand. The desired two-class output is encoded as -1 and +1.

Different variants of boosting are known as Discrete Adaboost, Real AdaBoost, LogitBoost, and Gentle AdaBoost [\[FHT98\].](#page-800-1) All of them are very similar in their overall structure. Therefore, this chapter focuses only on the standard two-class Discrete AdaBoost algorithm, outlined below. Initially the same weight is assigned to each sample (step 2). Then, a weak classifier  $f_{m(x)}$  is trained on the weighted training data (step 3a). Its weighted training error and scaling factor  $c_m$  is computed (step 3b). The weights are increased for training samples that have been misclassified (step 3c). All weights are then normalized, and the process of finding the next weak classifier continues for another M -1 times. The final classifier  $F(x)$  is the sign of the weighted sum over the individual weak classifiers (step 4).

#### Two-class Discrete AdaBoost Algorithm

- 1. Set N examples  $(x_i, y_i)$ 1N with  $x_i \in \mathbb{R}^K$ ,  $y_i \in -1, +1$ .
- 2. Assign weights as  $w_i = 1/N$ ,  $i = 1, ..., N$ .
- 3. Repeat for  $m = 1, 2, ..., M$ :
	- 3.1. Fit the classifier  $f_m(x) \in -1, 1$ , using weights  $w_i$  on the training data.
	- 3.2. Compute  $err_m = E_w[1_{(u \neq f_m(x))}]$ ,  $c_m = log((1 err_m)/err_m)$ .
	- 3.3. Set  $w_i \leftarrow w_i \exp[c_m 1_{(y_i \neq f_m(x_i))}]$ , i = 1, 2, ..., N, and renormalize so that  $\sum w_i = 1$ .
- 4. Classify new samples *x* using the formula:  $sign(\Sigma m = 1Mc_m f_m(x))$ .

Note: Similar to the classical boosting methods, the current implementation supports two-class classifiers only. For  $M > 2$  classes, there is the **AdaBoost.MH** algorithm (described in [\[FHT98\]\)](#page-800-1) that reduces the problem to the two-class problem, yet with a much larger training set.

To reduce computation time for boosted models without substantially losing accuracy, the influence trimming technique can be employed. As the training algorithm proceeds and the number of trees in the ensemble is increased, a larger number of the training samples are classified correctly and with increasing confidence, thereby those samples receive smaller weights on the subsequent iterations. Examples with a very low relative weight have a small impact on the weak classifier training. Thus, such examples may be excluded during the weak classifier training without having much effect on the induced classifier. This process is controlled with the weight\_trim\_rate parameter. Only examples with the summary fraction weight\_trim\_rate of the total weight mass are used in the weak classifier training. Note that the weights for all training examples are recomputed at each training iteration. Examples deleted at a particular iteration may be used again for learning some of the weak classifiers further [\[FHT98\].](#page-800-1)

## **CvBoostParams**

#### struct **CvBoostParams** : public **CvDTreeParams**

Boosting training parameters.

There is one structure member that you can set directly:

#### int **split\_criteria**

Splitting criteria used to choose optimal splits during a weak tree construction. Possible values are:

- CvBoost::DEFAULT Use the default for the particular boosting method, see below.
- CvBoost::GINI Use Gini index. This is default option for Real AdaBoost; may be also used for Discrete AdaBoost.
- CvBoost::MISCLASS Use misclassification rate. This is default option for Discrete AdaBoost; may be also used for Real AdaBoost.
- CvBoost::SQERR Use least squares criteria. This is default and the only option for LogitBoost and Gentle AdaBoost.

The structure is derived from CvDTreeParams but not all of the decision tree parameters are supported. In particular, cross-validation is not supported.

All parameters are public. You can initialize them by a constructor and then override some of them directly if you want.

## **CvBoostParams::CvBoostParams**

The constructors.

C++: CvBoostParams::**CvBoostParams**()

C++: CvBoostParams::**CvBoostParams**(int boost\_type, int weak\_count, double weight\_trim\_rate, int max depth, bool use surrogates, const float\* priors)

#### **Parameters**

boost\_type – Type of the boosting algorithm. Possible values are:

- CvBoost::DISCRETE Discrete AdaBoost.
- CvBoost::REAL Real AdaBoost. It is a technique that utilizes confidence-rated predictions and works well with categorical data.
- CvBoost::LOGIT LogitBoost. It can produce good regression fits.
- CvBoost::GENTLE Gentle AdaBoost. It puts less weight on outlier data points and for that reason is often good with regression data.

Gentle AdaBoost and Real AdaBoost are often the preferable choices.

weak count – The number of weak classifiers.

weight trim  $rate - A$  threshold between 0 and 1 used to save computational time. Samples with summary weight ≤ 1 − weight\_trim\_rate do not participate in the *next* iteration of training. Set this parameter to 0 to turn off this functionality.

See [CvDTreeParams::CvDTreeParams\(\)](#page-449-0) for description of other parameters.

#### Default parameters are:

```
CvBoostParams::CvBoostParams()
{
    boost\_type = CVBoost::REAL;weak\_count = 100;
    weight\_trim\_rate = 0.95;
    cv_folds = 0;max_depth = 1;
}
```
### **CvBoostTree**

#### <span id="page-455-1"></span>class **CvBoostTree** : public **CvDTree**

The weak tree classifier, a component of the boosted tree classifier [CvBoost](#page-455-0), is a derivative of [CvDTree](#page-451-0). Normally, there is no need to use the weak classifiers directly. However, they can be accessed as elements of the sequence CvBoost::weak, retrieved by [CvBoost::get\\_weak\\_predictors\(\)](#page-457-0).

Note: In case of LogitBoost and Gentle AdaBoost, each weak predictor is a regression tree, rather than a classification tree. Even in case of Discrete AdaBoost and Real AdaBoost, the CvBoostTree::predict return value ([CvDTreeNode::value](#page-448-0)) is not an output class label. A negative value "votes" for class #0, a positive value - for class #1. The votes are weighted. The weight of each individual tree may be increased or decreased using the method CvBoostTree::scale.

#### **CvBoost**

#### <span id="page-455-0"></span>class **CvBoost** : public **CvStatModel**

Boosted tree classifier derived from [CvStatModel](#page-432-0).

### **CvBoost::CvBoost**

Default and training constructors.

C++: CvBoost::**CvBoost**()

C++: CvBoost::**CvBoost**(const Mat& trainData, int tflag, const Mat& responses, const Mat& varIdx=Mat(), const Mat& sampleIdx=Mat(), const Mat& varType=Mat(), const Mat& missingDataMask=Mat(), CvBoostParams params=CvBoostParams() )

C++: CvBoost::**CvBoost**(const CvMat\* trainData, int tflag, const CvMat\* responses, const CvMat\* varIdx=0, const CvMat\* sampleIdx=0, const CvMat\* varType=0, const CvMat\* missingDataMask=0, CvBoostParams params=CvBoostParams() )

Python: cv2.**Boost**([trainData, tflag, responses], varIdx], sampleIdx], varType], missingDataMask], params  $\left| \begin{array}{c} | \\ | \end{array} \right|$   $\left| \begin{array}{c} | \\ | \end{array} \right|$   $\rightarrow$  <Boost object>

The constructors follow conventions of [CvStatModel::CvStatModel\(\)](#page-433-1). See CvStatModel::train() for parameters descriptions.

## **CvBoost::train**

Trains a boosted tree classifier.

C++: bool CvBoost::**train**(const Mat& trainData, int tflag, const Mat& responses, const Mat& varIdx=Mat(), const Mat& sampleIdx=Mat(), const Mat& var-Type=Mat(), const Mat& missingDataMask=Mat(), CvBoostParams params=CvBoostParams(), bool update=false )

- C++: bool CvBoost::**train**(const CvMat\* trainData, int tflag, const CvMat\* responses, const CvMat\* varIdx=0, const CvMat\* sampleIdx=0, const CvMat\* varType=0, const Cv-Mat\* missingDataMask=0, CvBoostParams params=CvBoostParams(), bool update=false )
- C++: bool CvBoost::**train**(CvMLData\* data, CvBoostParams params=CvBoostParams(), bool update=false )

Python: cv2.Boost.train(trainData, tflag, responses, varIdx, sampleIdx, varType, missingDataMask, params, update  $|| \cdot || ||$   $| \cdot ||$   $\rightarrow$  retval

#### **Parameters**

update – Specifies whether the classifier needs to be updated (true, the new weak tree classifiers added to the existing ensemble) or the classifier needs to be rebuilt from scratch (false).

The train method follows the common template of CvStatModel::train(). The responses must be categorical, which means that boosted trees cannot be built for regression, and there should be two classes.

## **CvBoost::predict**

Predicts a response for an input sample.

C++: float CvBoost::**predict**(const Mat& sample, const Mat& missing=Mat(), const Range& slice=Range::all(), bool rawMode=false, bool returnSum=false ) const C++: float CvBoost::**predict**(const CvMat\* sample, const CvMat\* missing=0, CvMat\* weak\_responses=0, CvSlice slice=CV\_WHOLE\_SEQ, bool raw\_mode=false, bool return\_sum=false ) const

**Python:** cv2.Boost.**predict**(sample, missing, slice, rawMode, returnSum  $\begin{bmatrix} 1 \end{bmatrix}$ )  $\rightarrow$  retval

#### Parameters

sample – Input sample.

missing – Optional mask of missing measurements. To handle missing measurements, the weak classifiers must include surrogate splits (see CvDTreeParams::use\_surrogates).

weak\_responses – Optional output parameter, a floating-point vector with responses of each individual weak classifier. The number of elements in the vector must be equal to the slice length.

slice – Continuous subset of the sequence of weak classifiers to be used for prediction. By default, all the weak classifiers are used.

raw\_mode – Normally, it should be set to false.

return sum – If true then return sum of votes instead of the class label.

The method runs the sample through the trees in the ensemble and returns the output class label based on the weighted voting.

## **CvBoost::prune**

Removes the specified weak classifiers.

C++: void CvBoost::**prune**(CvSlice slice)

Python: cv2.Boost.**prune**(slice) <sup>→</sup> None

Parameters

slice – Continuous subset of the sequence of weak classifiers to be removed.

The method removes the specified weak classifiers from the sequence.

Note: Do not confuse this method with the pruning of individual decision trees, which is currently not supported.

## **CvBoost::calc\_error**

Returns error of the boosted tree classifier.

C++: float CvBoost::**calc\_error**(CvMLData\* \_data, int type, std::vector<float>\* resp=0 )

The method is identical to [CvDTree::calc\\_error\(\)](#page-452-0) but uses the boosted tree classifier as predictor.

## **CvBoost::get\_weak\_predictors**

Returns the sequence of weak tree classifiers.

<span id="page-457-0"></span>C++: CvSeq\* CvBoost::**get\_weak\_predictors**()

The method returns the sequence of weak classifiers. Each element of the sequence is a pointer to the [CvBoostTree](#page-455-1) class or to some of its derivatives.

## **CvBoost::get\_params**

Returns current parameters of the boosted tree classifier.

C++: const CvBoostParams& CvBoost::**get\_params**() const

## **CvBoost::get\_data**

Returns used train data of the boosted tree classifier.

C++: const CvDTreeTrainData\* CvBoost::**get\_data**() const

## **9.7 Gradient Boosted Trees**

Gradient Boosted Trees (GBT) is a generalized boosting algorithm introduced by Jerome Friedman: <http://www.salfordsystems.com/doc/GreedyFuncApproxSS.pdf> . In contrast to the AdaBoost.M1 algorithm, GBT can deal with both multiclass classification and regression problems. Moreover, it can use any differential loss function, some popular ones are implemented. Decision trees ([CvDTree](#page-451-0)) usage as base learners allows to process ordered and categorical variables.

### <span id="page-458-0"></span>**Training the GBT model**

Gradient Boosted Trees model represents an ensemble of single regression trees built in a greedy fashion. Training procedure is an iterative process similar to the numerical optimization via the gradient descent method. Summary loss on the training set depends only on the current model predictions for the training samples, in other words  $\sum_{i=1}^{N} L(y_i, F(x_i)) \equiv \mathcal{L}(F(x_1), F(x_2), ..., F(x_N)) \equiv \mathcal{L}(F)$ . And the  $\mathcal{L}(F)$  gradient can be computed as follows:

$$
grad(\mathcal{L}(F)) = \left( \frac{\partial L(y_1, F(x_1))}{\partial F(x_1)}, \frac{\partial L(y_2, F(x_2))}{\partial F(x_2)}, ..., \frac{\partial L(y_N, F(x_N))}{\partial F(x_N)} \right).
$$

At every training step, a single regression tree is built to predict an antigradient vector components. Step length is computed corresponding to the loss function and separately for every region determined by the tree leaf. It can be eliminated by changing values of the leaves directly.

See below the main scheme of the training process:

- 1. Find the best constant model.
- 2. For i in [1,M]:
	- (a) Compute the antigradient.
	- (b) Grow a regression tree to predict antigradient components.
	- (c) Change values in the tree leaves.
	- (d) Add the tree to the model.

The following loss functions are implemented for regression problems:

- Squared loss (CvGBTrees::SQUARED\_LOSS):  $L(y, f(x)) = \frac{1}{2}(y f(x))^2$
- Absolute loss (CvGBTrees::ABSOLUTE\_LOSS):  $L(y, f(x)) = |y f(x)|$

• Huber loss (CvGBTrees: :HUBER\_LOSS): 
$$
L(y, f(x)) = \begin{cases} \delta \cdot \left( |y - f(x)| - \frac{\delta}{2} \right) & : |y - f(x)| > \delta \\ \frac{1}{2} \cdot (y - f(x))^2 & : |y - f(x)| \le \delta \end{cases}
$$

where  $\delta$  is the  $\alpha$ -quantile estimation of the  $|y - f(x)|$ . In the current implementation  $\alpha = 0.2$ .

The following loss functions are implemented for classification problems:

• Deviance or cross-entropy loss (CvGBTrees::DEVIANCE\_LOSS): K functions are built, one function for each output class, and  $L(y, f_1(x), ..., f_K(x)) = -\sum_{k=0}^{K} 1(y = k) \ln p_k(x)$ , where  $p_k(x) = \frac{\exp f_k(x)}{\sum_{i=1}^{K} \exp f_i(x)}$ is the estimation of the probability of  $y = k$ .

As a result, you get the following model:

$$
f(x)=f_0+\nu\cdot\sum_{i=1}^M T_i(x),
$$

where  $f_0$  is the initial guess (the best constant model) and  $\nu$  is a regularization parameter from the interval  $(0, 1]$ , further called *shrinkage*.

#### <span id="page-459-0"></span>**Predicting with the GBT Model**

To get the GBT model prediction, you need to compute the sum of responses of all the trees in the ensemble. For regression problems, it is the answer. For classification problems, the result is arg max<sub>i=1.k</sub>( $f_i(x)$ ).

#### **CvGBTreesParams**

#### struct **CvGBTreesParams** : public **CvDTreeParams**

GBT training parameters.

The structure contains parameters for each single decision tree in the ensemble, as well as the whole model characteristics. The structure is derived from CvDTreeParams but not all of the decision tree parameters are supported: cross-validation, pruning, and class priorities are not used.

#### **CvGBTreesParams::CvGBTreesParams**

```
C++: CvGBTreesParams::CvGBTreesParams()
```
C++: CvGBTreesParams::**CvGBTreesParams**(int loss\_function\_type, int weak\_count, float shrinkage, float subsample\_portion, int max\_depth, bool use\_surrogates)

#### **Parameters**

loss\_function\_type – Type of the loss function used for training (see *[Training the](#page-458-0) [GBT model](#page-458-0)*). It must be one of the following types: CvGBTrees::SQUARED\_LOSS, CvGBTrees::ABSOLUTE\_LOSS, CvGBTrees::HUBER\_LOSS, CvGBTrees::DEVIANCE\_LOSS. The first three types are used for regression problems, and the last one for classification.

weak\_count – Count of boosting algorithm iterations. weak\_count\*K is the total count of trees in the GBT model, where K is the output classes count (equal to one in case of a regression).

shrinkage – Regularization parameter (see *[Training the GBT model](#page-458-0)*).

subsample portion – Portion of the whole training set used for each algorithm iteration. Subset is generated randomly. For more information see [http://www.salfordsystems.com/doc/StochasticBoostingSS.pdf.](http://www.salfordsystems.com/doc/StochasticBoostingSS.pdf)

max\_depth – Maximal depth of each decision tree in the ensemble (see [CvDTree](#page-451-0)).

use\_surrogates – If true, surrogate splits are built (see [CvDTree](#page-451-0)).

By default the following constructor is used:

CvGBTreesParams(CvGBTrees::SQUARED\_LOSS, 200, 0.8f, 0.01f, 3, **false**) : CvDTreeParams( 3, 10, 0, **false**, 10, 0, **false**, **false**, 0 )

#### **CvGBTrees**

#### class **CvGBTrees** : public **CvStatModel**

The class implements the Gradient boosted tree model as described in the beginning of this section.

## **CvGBTrees::CvGBTrees**

Default and training constructors.

C++: CvGBTrees::**CvGBTrees**()

C++: CvGBTrees::**CvGBTrees**(const Mat& trainData, int tflag, const Mat& responses, const Mat& varIdx=Mat(), const Mat& sampleIdx=Mat(), const Mat& var-Type=Mat(), const Mat& missingDataMask=Mat(), CvGBTreesParams params=CvGBTreesParams() )

C++: CvGBTrees::**CvGBTrees**(const CvMat\* trainData, int tflag, const CvMat\* responses, const CvMat\* varIdx=0, const CvMat\* sampleIdx=0, const CvMat\* var-Type=0, const CvMat\* missingDataMask=0, CvGBTreesParams params=CvGBTreesParams() )

**Python:** cv2.**GBTrees**([trainData, tflag, responses], varIdx], sampleIdx], varType], missingDataMask], params  $|||||||| \rightarrow \langle \text{GBTrees object} \rangle$ 

The constructors follow conventions of [CvStatModel::CvStatModel\(\)](#page-433-1). See CvStatModel::train() for parameters descriptions.

## **CvGBTrees::train**

<span id="page-460-0"></span>Trains a Gradient boosted tree model.

C++: bool CvGBTrees::**train**(const Mat& trainData, int tflag, const Mat& responses, const Mat& varIdx=Mat(), const Mat& sampleIdx=Mat(), const Mat& var-Type=Mat(), const Mat& missingDataMask=Mat(), CvGBTreesParams params=CvGBTreesParams(), bool update=false)

- C++: bool CvGBTrees::**train**(const CvMat\* trainData, int tflag, const CvMat\* responses, const CvMat\* varIdx=0, const CvMat\* sampleIdx=0, const CvMat\* var-Type=0, const CvMat\* missingDataMask=0, CvGBTreesParams params=CvGBTreesParams(), bool update=false )
- C++: bool CvGBTrees::**train**(CvMLData\* data, CvGBTreesParams params=CvGBTreesParams(), bool update=false)

Python: cv2.GBTrees.**train**(trainData, tflag, responses[, varIdx[, sampleIdx[, varType[, missingData-Mask[, params[, update  $\vert \vert \vert \vert \vert \vert \vert \vert \vert \rangle \rightarrow$  retval

The first train method follows the common template (see CvStatModel::train()). Both tflag values (CV\_ROW\_SAMPLE, CV\_COL\_SAMPLE) are supported. trainData must be of the CV\_32F type. responses must be a matrix of type CV\_32S or CV\_32F. In both cases it is converted into the CV\_32F matrix inside the training procedure. varIdx and sampleIdx must be a list of indices (CV\_32S) or a mask (CV\_8U or CV\_8S). update is a dummy parameter.

The second form of [CvGBTrees::train\(\)](#page-460-0) function uses [CvMLData](#page-477-0) as a data set container. update is still a dummy parameter.

All parameters specific to the GBT model are passed into the training function as a CvGBTreesParams structure.

## **CvGBTrees::predict**

Predicts a response for an input sample.

<span id="page-460-1"></span>C++: float CvGBTrees::**predict**(const Mat& sample, const Mat& missing=Mat(), const Range& slice=Range::all(), int  $k=1$ ) const

C++: float CvGBTrees::**predict**(const CvMat\* sample, const CvMat\* missing=0, CvMat\* weakResponses=0, CvSlice slice=CV\_WHOLE\_SEQ, int k=-1 ) const

**Python:** cv2.GBTrees.**predict**(sample, missing, slice, k  $]$ )  $\rightarrow$  retval

#### Parameters

sample – Input feature vector that has the same format as every training set element. If not all the variables were actually used during training, sample contains forged values at the appropriate places.

missing – Missing values mask, which is a dimensional matrix of the same size as sample having the CV\_8U type. 1 corresponds to the missing value in the same position in the sample vector. If there are no missing values in the feature vector, an empty matrix can be passed instead of the missing mask.

weakResponses – Matrix used to obtain predictions of all the trees. The matrix has K rows, where K is the count of output classes (1 for the regression case). The matrix has as many columns as the slice length.

slice – Parameter defining the part of the ensemble used for prediction. If slice  $=$ Range::all(), all trees are used. Use this parameter to get predictions of the GBT models with different ensemble sizes learning only one model.

k – Number of tree ensembles built in case of the classification problem (see *[Training the](#page-458-0) [GBT model](#page-458-0)*). Use this parameter to change the output to sum of the trees' predictions in the k-th ensemble only. To get the total GBT model prediction, k value must be -1. For regression problems, k is also equal to -1.

The method predicts the response corresponding to the given sample (see *[Predicting with the GBT Model](#page-459-0)*). The result is either the class label or the estimated function value. The [CvGBTrees::predict\(\)](#page-460-1) method enables using the parallel version of the GBT model prediction if the OpenCV is built with the TBB library. In this case, predictions of single trees are computed in a parallel fashion.

#### **CvGBTrees::clear**

Clears the model.

C++: void CvGBTrees::**clear**()

Python: cv2.GBTrees.**clear**() <sup>→</sup> None

The function deletes the data set information and all the weak models and sets all internal variables to the initial state. The function is called in [CvGBTrees::train\(\)](#page-460-0) and in the destructor.

#### **CvGBTrees::calc\_error**

<span id="page-461-0"></span>Calculates a training or testing error.

C++: float CvGBTrees::**calc\_error**(CvMLData\* \_data, int type, std::vector<float>\* resp=0 )

#### **Parameters**

data – Data set.

type – Parameter defining the error that should be computed: train (CV\_TRAIN\_ERROR) or test (CV\_TEST\_ERROR).

resp – If non-zero, a vector of predictions on the corresponding data set is returned.

If the [CvMLData](#page-477-0) data is used to store the data set, [CvGBTrees::calc\\_error\(\)](#page-461-0) can be used to get a training/testing error easily and (optionally) all predictions on the training/testing set. If the Intel\* TBB\* library is used, the error is computed in a parallel way, namely, predictions for different samples are computed at the same time. In case of a regression problem, a mean squared error is returned. For classifications, the result is a misclassification error in percent.

## <span id="page-462-0"></span>**9.8 Random Trees**

Random trees have been introduced by Leo Breiman and Adele Cutler: <http://www.stat.berkeley.edu/users/breiman/RandomForests/> . The algorithm can deal with both classification and regression problems. Random trees is a collection (ensemble) of tree predictors that is called *forest* further in this section (the term has been also introduced by L. Breiman). The classification works as follows: the random trees classifier takes the input feature vector, classifies it with every tree in the forest, and outputs the class label that received the majority of "votes". In case of a regression, the classifier response is the average of the responses over all the trees in the forest.

All the trees are trained with the same parameters but on different training sets. These sets are generated from the original training set using the bootstrap procedure: for each training set, you randomly select the same number of vectors as in the original set ( =N ). The vectors are chosen with replacement. That is, some vectors will occur more than once and some will be absent. At each node of each trained tree, not all the variables are used to find the best split, but a random subset of them. With each node a new subset is generated. However, its size is fixed for all the spin, but a random subset of them. With each node a new subset is generated. However, its size is fixed for all the trees. It is a training parameter set to  $\sqrt{\text{number\_of\_variables}}$  by default. None of the built trees are pruned.

In random trees there is no need for any accuracy estimation procedures, such as cross-validation or bootstrap, or a separate test set to get an estimate of the training error. The error is estimated internally during the training. When the training set for the current tree is drawn by sampling with replacement, some vectors are left out (so-called *oob (out-of-bag) data* ). The size of oob data is about N/3 . The classification error is estimated by using this oob-data as follows:

- 1. Get a prediction for each vector, which is oob relative to the i-th tree, using the very i-th tree.
- 2. After all the trees have been trained, for each vector that has ever been oob, find the class-*winner* for it (the class that has got the majority of votes in the trees where the vector was oob) and compare it to the ground-truth response.
- 3. Compute the classification error estimate as a ratio of the number of misclassified oob vectors to all the vectors in the original data. In case of regression, the oob-error is computed as the squared error for oob vectors difference divided by the total number of vectors.

For the random trees usage example, please, see letter\_recog.cpp sample in OpenCV distribution.

#### References:

- *Machine Learning*, Wald I, July 2002. <http://stat-www.berkeley.edu/users/breiman/wald2002-1.pdf>
- *Looking Inside the Black Box*, Wald II, July 2002. <http://stat-www.berkeley.edu/users/breiman/wald2002-2.pdf>
- *Software for the Masses*, Wald III, July 2002. <http://stat-www.berkeley.edu/users/breiman/wald2002-3.pdf>
- And other articles from the web site [http://www.stat.berkeley.edu/users/breiman/RandomForests/cc\\_home.htm](http://www.stat.berkeley.edu/users/breiman/RandomForests/cc_home.htm)

## **CvRTParams**

#### <span id="page-462-1"></span>struct **CvRTParams** : public **CvDTreeParams**

Training parameters of random trees.

The set of training parameters for the forest is a superset of the training parameters for a single tree. However, random trees do not need all the functionality/features of decision trees. Most noticeably, the trees are not pruned, so the cross-validation parameters are not used.

#### **CvRTParams::CvRTParams:**

The constructors.

C++: CvRTParams::**CvRTParams**()

C++: CvRTParams::**CvRTParams**(int max\_depth, int min\_sample\_count, float regression\_accuracy, bool use\_surrogates, int max\_categories, const float\* priors, bool calc\_var\_importance, int nactive\_vars, int max\_num\_of\_trees\_in\_the\_forest, float forest\_accuracy, int termcrit\_type)

#### Parameters

max\_depth – the depth of the tree. A low value will likely underfit and conversely a high value will likely overfit. The optimal value can be obtained using cross validation or other suitable methods.

min\_sample\_count – minimum samples required at a leaf node for it to be split. A reasonable value is a small percentage of the total data e.g. 1%.

**max\_categories** – Cluster possible values of a categorical variable into  $K \leq$ max\_categories clusters to find a suboptimal split. If a discrete variable, on which the training procedure tries to make a split, takes more than max\_categories values, the precise best subset estimation may take a very long time because the algorithm is exponential. Instead, many decision trees engines (including ML) try to find sub-optimal split in this case by clustering all the samples into max\_categories clusters that is some categories are merged together. The clustering is applied only in n>2-class classification problems for categorical variables with  $N > max$  categories possible values. In case of regression and 2-class classification the optimal split can be found efficiently without employing clustering, thus the parameter is not used in these cases.

calc var importance – If true then variable importance will be calculated and then it can be retrieved by [CvRTrees::get\\_var\\_importance\(\)](#page-465-0).

nactive\_vars – The size of the randomly selected subset of features at each tree node and that are used to find the best split(s). If you set it to 0 then the size will be set to the square root of the total number of features.

max\_num\_of\_trees\_in\_the\_forest – The maximum number of trees in the forest (surprise, surprise). Typically the more trees you have the better the accuracy. However, the improvement in accuracy generally diminishes and asymptotes pass a certain number of trees. Also to keep in mind, the number of tree increases the prediction time linearly.

forest accuracy – Sufficient accuracy (OOB error).

termcrit\_type – The type of the termination criteria:

- CV\_TERMCRIT\_ITER Terminate learning by the max\_num\_of\_trees\_in\_the\_forest;
- CV\_TERMCRIT\_EPS Terminate learning by the forest\_accuracy;
- CV\_TERMCRIT\_ITER | CV\_TERMCRIT\_EPS Use both termination criteria.

For meaning of other parameters see [CvDTreeParams::CvDTreeParams\(\)](#page-449-0).

The default constructor sets all parameters to default values which are different from default values of CvDTreeParams:

```
CvRTParams::CvRTParams() : CvDTreeParams( 5, 10, 0, false, 10, 0, false, false, 0 ),
    calc_var_importance(false), nactive_vars(0)
{
    term_crit = cvTermCriteria( CV_TERMCRIT_ITER+CV_TERMCRIT_EPS, 50, 0.1 );
}
```
### **CvRTrees**

#### <span id="page-464-1"></span>class **CvRTrees** : public **CvStatModel**

The class implements the random forest predictor as described in the beginning of this section.

### **CvRTrees::train**

<span id="page-464-0"></span>Trains the Random Trees model.

C++: bool CvRTrees::**train**(const Mat& trainData, int tflag, const Mat& responses, const Mat& varIdx=Mat(), const Mat& sampleIdx=Mat(), const Mat& varType=Mat(), const Mat& missingDataMask=Mat(), CvRTParams params=CvRTParams() )

C++: bool CvRTrees::**train**(const CvMat\* trainData, int tflag, const CvMat\* responses, const CvMat\* varIdx=0, const CvMat\* sampleIdx=0, const CvMat\* varType=0, const Cv-Mat\* missingDataMask=0, CvRTParams params=CvRTParams() )

C++: bool CvRTrees::**train**(CvMLData\* data, CvRTParams params=CvRTParams() )

Python: cv2.RTrees.train(trainData, tflag, responses[, varIdx[, sampleIdx[, varType[, missingData- $Mask[,$  params  $\iiint$   $\rightarrow$  retval

The method [CvRTrees::train\(\)](#page-464-0) is very similar to the method [CvDTree::train\(\)](#page-451-1) and follows the generic method CvStatModel::train() conventions. All the parameters specific to the algorithm training are passed as a CvRTParams instance. The estimate of the training error (oob-error) is stored in the protected class member oob\_error.

The function is parallelized with the TBB library.

## **CvRTrees::predict**

Predicts the output for an input sample.

C++: float CvRTrees::**predict**(const Mat& sample, const Mat& missing=Mat() ) const

C++: float CvRTrees::**predict**(const CvMat\* sample, const CvMat\* missing=0 ) const

**Python:** cv2.RTrees.**predict**(sample[, missing])  $\rightarrow$  retval

#### Parameters

sample – Sample for classification.

missing – Optional missing measurement mask of the sample.

The input parameters of the prediction method are the same as in  $CvDTree::predict()$  but the return value type is different. This method returns the cumulative result from all the trees in the forest (the class that receives the majority of voices, or the mean of the regression function estimates).

## **CvRTrees::predict\_prob**

Returns a fuzzy-predicted class label.

C++: float CvRTrees::**predict\_prob**(const cv::Mat& sample, const cv::Mat& missing=cv::Mat() ) const

C++: float CvRTrees::**predict\_prob**(const CvMat\* sample, const CvMat\* missing=0 ) const

**Python:**  $cv2.$ RTrees.**predict\_prob**(sample, missing  $) \rightarrow$  retval

#### **Parameters**

sample – Sample for classification.

missing – Optional missing measurement mask of the sample.

The function works for binary classification problems only. It returns the number between 0 and 1. This number represents probability or confidence of the sample belonging to the second class. It is calculated as the proportion of decision trees that classified the sample to the second class.

## **CvRTrees::getVarImportance**

Returns the variable importance array.

C++: Mat CvRTrees::**getVarImportance**()

<span id="page-465-0"></span>C++: const CvMat\* CvRTrees::**get\_var\_importance**()

Python: cv2.RTrees.qetVarImportance() → retval

The method returns the variable importance vector, computed at the training stage when CvRTParams::calc\_var\_importance is set to true. If this flag was set to false, the NULL pointer is returned. This differs from the decision trees where variable importance can be computed anytime after the training.

### **CvRTrees::get\_proximity**

Retrieves the proximity measure between two training samples.

```
C++: float CvRTrees::get_proximity(const CvMat* sample1, const CvMat* sample2, const CvMat* miss-
                                     ing1=0, const CvMat* missing2=0 ) const
```
#### **Parameters**

sample1 – The first sample.

sample2 – The second sample.

missing1 – Optional missing measurement mask of the first sample.

missing2 – Optional missing measurement mask of the second sample.

The method returns proximity measure between any two samples. This is a ratio of those trees in the ensemble, in which the samples fall into the same leaf node, to the total number of the trees.

### **CvRTrees::calc\_error**

Returns error of the random forest.

C++: float CvRTrees::**calc\_error**(CvMLData\* data, int type, std::vector<float>\* resp=0 )

The method is identical to [CvDTree::calc\\_error\(\)](#page-452-0) but uses the random forest as predictor.

## **CvRTrees::get\_train\_error**

Returns the train error.

C++: float CvRTrees::**get\_train\_error**()

The method works for classification problems only. It returns the proportion of incorrectly classified train samples.

## **CvRTrees::get\_rng**

Returns the state of the used random number generator.

C++: CvRNG\* CvRTrees::**get\_rng**()

### **CvRTrees::get\_tree\_count**

Returns the number of trees in the constructed random forest.

C++: int CvRTrees::**get\_tree\_count**() const

## **CvRTrees::get\_tree**

Returns the specific decision tree in the constructed random forest.

C++: CvForestTree\* CvRTrees::**get\_tree**(int i) const

**Parameters** 

i – Index of the decision tree.

## **9.9 Extremely randomized trees**

Extremely randomized trees have been introduced by Pierre Geurts, Damien Ernst and Louis Wehenkel in the article "Extremely randomized trees", 2006 [\[http://citeseerx.ist.psu.edu/viewdoc/download?doi=10.1.1.65.7485&rep=rep1&type=pdf\]](http://citeseerx.ist.psu.edu/viewdoc/download?doi=10.1.1.65.7485&rep=rep1&type=pdf). The algorithm of growing Extremely randomized trees is similar to *[Random Trees](#page-462-0)* (Random Forest), but there are two differences:

- 1. Extremely randomized trees don't apply the bagging procedure to construct a set of the training samples for each tree. The same input training set is used to train all trees.
- 2. Extremely randomized trees pick a node split very extremely (both a variable index and variable splitting value are chosen randomly), whereas Random Forest finds the best split (optimal one by variable index and variable splitting value) among random subset of variables.

## **CvERTrees**

#### class **CvERTrees** : public **CvRTrees**

The class implements the Extremely randomized trees algorithm. CvERTrees is inherited from [CvRTrees](#page-464-1) and has the same interface, so see description of [CvRTrees](#page-464-1) class to get details. To set the training parameters of Extremely randomized trees the same class [CvRTParams](#page-462-1) is used.

## **9.10 Expectation Maximization**

The Expectation Maximization(EM) algorithm estimates the parameters of the multivariate probability density function in the form of a Gaussian mixture distribution with a specified number of mixtures.

Consider the set of the N feature vectors  $\{x_1, x_2, ..., x_N\}$  from a d-dimensional Euclidean space drawn from a Gaussian mixture:

$$
p(x;\alpha_k,S_k,\pi_k)=\sum_{k=1}^m\pi_kp_k(x),\quad \pi_k\geq 0,\quad \sum_{k=1}^m\pi_k=1,
$$

$$
p_k(x) = \phi(x;a_k,S_k) = \frac{1}{(2\pi)^{d/2} \mid S_k\mid^{1/2}} exp \left\{-\frac{1}{2}(x-a_k)^T S_k^{-1}(x-a_k)\right\},
$$

where m is the number of mixtures,  $p_k$  is the normal distribution density with the mean  $a_k$  and covariance matrix  $S_k$ ,  $\pi_k$  is the weight of the k-th mixture. Given the number of mixtures M and the samples  $x_i$ ,  $i = 1..N$  the algorithm finds the maximum-likelihood estimates (MLE) of all the mixture parameters, that is,  $a_k$ ,  $S_k$  and  $\pi_k$ :

$$
L(x, \theta) = logp(x, \theta) = \sum_{i=1}^{N} log\left(\sum_{k=1}^{m} \pi_k p_k(x)\right) \rightarrow \max_{\theta \in \Theta},
$$
  

$$
\Theta = \left\{ (a_k, S_k, \pi_k) : a_k \in \mathbb{R}^d, S_k = S_k^T > 0, S_k \in \mathbb{R}^{d \times d}, \pi_k \ge 0, \sum_{k=1}^{m} \pi_k = 1 \right\}.
$$

The EM algorithm is an iterative procedure. Each iteration includes two steps. At the first step (Expectation step or E-step), you find a probability  $p_{i,k}$  (denoted  $\alpha_{i,k}$  in the formula below) of sample i to belong to mixture k using the currently available mixture parameter estimates:

$$
\alpha_{k i} = \frac{\pi_k \phi(x;a_k,S_k)}{\sum\limits_{j=1}^m \pi_j \phi(x;a_j,S_j)}.
$$

At the second step (Maximization step or M-step), the mixture parameter estimates are refined using the computed probabilities:

$$
\pi_k = \frac{1}{N}\sum_{i=1}^N \alpha_{ki}, \quad \alpha_k = \frac{\sum\limits_{i=1}^N \alpha_{ki} x_i}{\sum\limits_{i=1}^N \alpha_{ki}}, \quad S_k = \frac{\sum\limits_{i=1}^N \alpha_{ki} (x_i - \alpha_k) (x_i - \alpha_k)^T}{\sum\limits_{i=1}^N \alpha_{ki}}
$$

Alternatively, the algorithm may start with the M-step when the initial values for  $p_{i,k}$  can be provided. Another alternative when  $p_{i,k}$  are unknown is to use a simpler clustering algorithm to pre-cluster the input samples and thus obtain initial  $p_{i,k}$ . Often (including machine learning) the kmeans () algorithm is used for that purpose.

One of the main problems of the EM algorithm is a large number of parameters to estimate. The majority of the parameters reside in covariance matrices, which are  $d \times d$  elements each where d is the feature space dimensionality. However, in many practical problems, the covariance matrices are close to diagonal or even to  $\mu_k * I$ , where I is an identity matrix and  $\mu_k$  is a mixture-dependent "scale" parameter. So, a robust computation scheme could start with harder constraints on the covariance matrices and then use the estimated parameters as an input for a less constrained optimization problem (often a diagonal covariance matrix is already a good enough approximation).

#### References:

• Bilmes98 J. A. Bilmes. *A Gentle Tutorial of the EM Algorithm and its Application to Parameter Estimation for Gaussian Mixture and Hidden Markov Models*. Technical Report TR-97-021, International Computer Science Institute and Computer Science Division, University of California at Berkeley, April 1998.
### **EM**

#### class **EM** : public **Algorithm**

The class implements the EM algorithm as described in the beginning of this section. It is inherited from [Algorithm](#page-53-0).

### **EM::EM**

The constructor of the class

```
C++: EM::EM(int nclusters=EM::DEFAULT_NCLUSTERS, int covMat-
          Type=EM::COV_MAT_DIAGONAL, const TermCriteria& term-
          Crit=TermCriteria(TermCriteria::COUNT+TermCriteria::EPS,
          EM::DEFAULT_MAX_ITERS, FLT_EPSILON) )
```
**Python:** cv2.**EM**( $\lceil \text{nclusters} \rceil$ , covMatType $\lceil \text{termCrit} \rceil \rceil$ )  $\rightarrow$  <**EM** object>

#### **Parameters**

nclusters – The number of mixture components in the Gaussian mixture model. Default value of the parameter is EM::DEFAULT\_NCLUSTERS=5. Some of EM implementation could determine the optimal number of mixtures within a specified value range, but that is not the case in ML yet.

covMatType – Constraint on covariance matrices which defines type of matrices. Possible values are:

- **EM::COV\_MAT\_SPHERICAL** A scaled identity matrix  $\mu_k * I$ . There is the only parameter  $\mu_k$  to be estimated for each matrix. The option may be used in special cases, when the constraint is relevant, or as a first step in the optimization (for example in case when the data is preprocessed with PCA). The results of such preliminary estimation may be passed again to the optimization procedure, this time with covMatType=EM::COV\_MAT\_DIAGONAL.
- EM::COV\_MAT\_DIAGONAL A diagonal matrix with positive diagonal elements. The number of free parameters is d for each matrix. This is most commonly used option yielding good estimation results.
- EM::COV\_MAT\_GENERIC A symmetric positively defined matrix. The number of free parameters in each matrix is about  $d^2/2$ . It is not recommended to use this option, unless there is pretty accurate initial estimation of the parameters and/or a huge number of training samples.

termCrit – The termination criteria of the EM algorithm. The EM algorithm can be terminated by the number of iterations termCrit.maxCount (number of M-steps) or when relative change of likelihood logarithm is less than termCrit.epsilon. Default maximum number of iterations is  $EM$ ::DEFAULT\_MAX\_ITERS=100.

### **EM::train**

Estimates the Gaussian mixture parameters from a samples set.

- C++: bool EM::**train**(InputArray samples, OutputArray logLikelihoods=noArray(), OutputArray labels=noArray(), OutputArray probs=noArray())
- C++: bool EM::**trainE**(InputArray samples, InputArray means0, InputArray covs0=noArray(), InputArray weights0=noArray(), OutputArray logLikelihoods=noArray(), OutputArray labels=noArray(), OutputArray probs=noArray())

C++: bool EM::**trainM**(InputArray samples, InputArray probs0, OutputArray logLikelihoods=noArray(), OutputArray labels=noArray(), OutputArray probs=noArray())

- **Python:** cv2.EM.train(samples[, logLikelihoods[, labels[, probs]]])  $\rightarrow$  retval, logLikelihoods, labels, probs
- Python: cv2.EM.trainE(samples, means0, covs0, weights0, logLikelihoods, labels, probs 11111) → retval, logLikelihoods, labels, probs
- **Python:** cv2.EM.trainM(samples, probs0, logLikelihoods, labels, probs  $\vert \vert$ )  $\rightarrow$  retval, logLikelihoods, labels, probs

#### **Parameters**

samples – Samples from which the Gaussian mixture model will be estimated. It should be a one-channel matrix, each row of which is a sample. If the matrix does not have CV\_64F type it will be converted to the inner matrix of such type for the further computing.

**means0** – Initial means  $a_k$  of mixture components. It is a one-channel matrix of nclusters  $\times$  dims size. If the matrix does not have CV\_64F type it will be converted to the inner matrix of such type for the further computing.

**covs0** – The vector of initial covariance matrices  $S_k$  of mixture components. Each of covariance matrices is a one-channel matrix of dims  $\times$  dims size. If the matrices do not have CV\_64F type they will be converted to the inner matrices of such type for the further computing.

**weights0** – Initial weights  $\pi_k$  of mixture components. It should be a one-channel floatingpoint matrix with  $1 \times$  nclusters or nclusters  $\times$  1 size.

**probs0** – Initial probabilities  $p_{i,k}$  of sample i to belong to mixture component k. It is a one-channel floating-point matrix of  $n$ samples  $\times$  nclusters size.

logLikelihoods – The optional output matrix that contains a likelihood logarithm value for each sample. It has nsamples  $\times$  1 size and CV\_64FC1 type.

**labels** – The optional output "class label" for each sample:  $\text{labels}_i = \text{arg } \max_k(p_{i,k}), i =$ 1..N (indices of the most probable mixture component for each sample). It has nsamples  $\times$ 1 size and CV\_32SC1 type.

probs – The optional output matrix that contains posterior probabilities of each Gaussian mixture component given the each sample. It has nsamples  $\times$  nclusters size and CV\_64FC1 type.

Three versions of training method differ in the initialization of Gaussian mixture model parameters and start step:

- train Starts with Expectation step. Initial values of the model parameters will be estimated by the k-means algorithm.
- trainE Starts with Expectation step. You need to provide initial means  $a_k$  of mixture components. Optionally you can pass initial weights  $\pi_k$  and covariance matrices  $S_k$  of mixture components.
- trainM Starts with Maximization step. You need to provide initial probabilities  $p_{i,k}$  to use this option.

The methods return true if the Gaussian mixture model was trained successfully, otherwise it returns false.

Unlike many of the ML models, EM is an unsupervised learning algorithm and it does not take responses (class labels or function values) as input. Instead, it computes the *Maximum Likelihood Estimate* of the Gaussian mixture parameters from an input sample set, stores all the parameters inside the structure:  $p_{i,k}$  in probs,  $a_k$  in means,  $S_k$  in covs[k],  $\pi_k$  in weights, and optionally computes the output "class label" for each sample: labels<sub>i</sub> = arg  $\max_k(p_{i,k}), i = 1..N$  (indices of the most probable mixture component for each sample).

The trained model can be used further for prediction, just like any other classifier. The trained model is similar to the [CvNormalBayesClassifier](#page-435-0).

### **EM::predict**

Returns a likelihood logarithm value and an index of the most probable mixture component for the given sample.

C++: Vec2d EM::**predict**(InputArray sample, OutputArray probs=noArray()) const

**Python:** cv2.EM.**predict**(sample[, probs])  $\rightarrow$  retval, probs

#### Parameters

**sample** – A sample for classification. It should be a one-channel matrix of  $1 \times$  dims or dims  $\times$  1 size.

probs – Optional output matrix that contains posterior probabilities of each component given the sample. It has  $1 \times$  nclusters size and CV\_64FC1 type.

The method returns a two-element double vector. Zero element is a likelihood logarithm value for the sample. First element is an index of the most probable mixture component for the given sample.

### **CvEM::isTrained**

Returns true if the Gaussian mixture model was trained.

C++: bool EM::**isTrained**() const

Python: cv2.EM.**isTrained**() → retval

#### **EM::read, EM::write**

See [Algorithm::read\(\)](#page-55-0) and [Algorithm::write\(\)](#page-55-1).

### **EM::get, EM::set**

See [Algorithm::get\(\)](#page-54-0) and [Algorithm::set\(\)](#page-54-1). The following parameters are available:

- "nclusters"
- "covMatType"
- "maxIters"
- "epsilon"
- "weights" *(read-only)*
- "means" *(read-only)*
- "covs" *(read-only)*

# **9.11 Neural Networks**

ML implements feed-forward artificial neural networks or, more particularly, multi-layer perceptrons (MLP), the most commonly used type of neural networks. MLP consists of the input layer, output layer, and one or more hidden layers. Each layer of MLP includes one or more neurons directionally linked with the neurons from the previous and the next layer. The example below represents a 3-layer perceptron with three inputs, two outputs, and the hidden layer including five neurons:

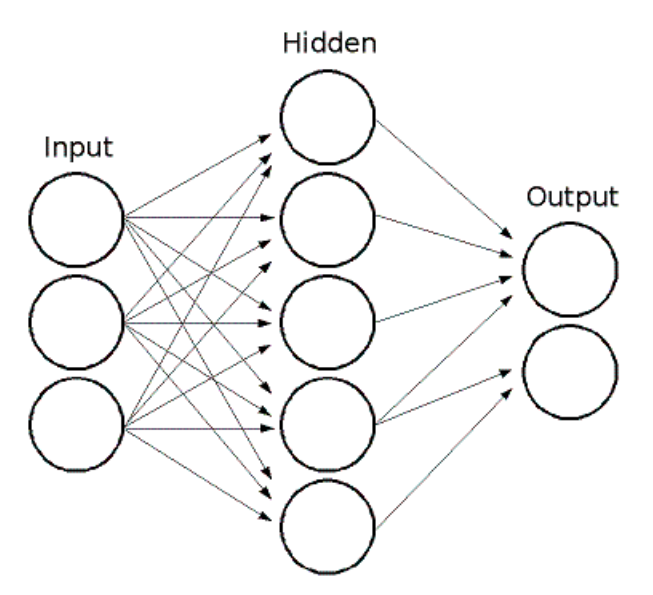

All the neurons in MLP are similar. Each of them has several input links (it takes the output values from several neurons in the previous layer as input) and several output links (it passes the response to several neurons in the next layer). The values retrieved from the previous layer are summed up with certain weights, individual for each neuron, plus the bias term. The sum is transformed using the activation function f that may be also different for different neurons.

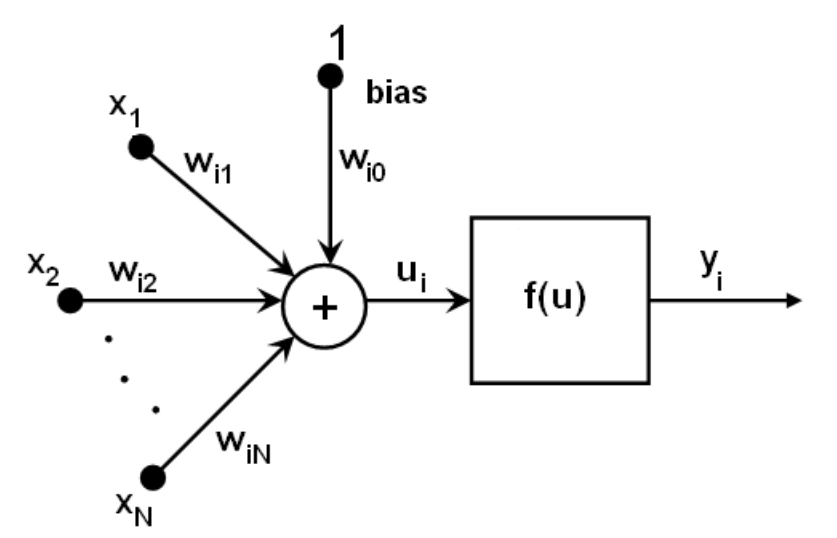

In other words, given the outputs  $x_i$  of the layer n, the outputs  $y_i$  of the layer  $n + 1$  are computed as:

$$
u_i=\sum_j (w_{i,j}^{n+1} *x_j)+w_{i,bias}^{n+1}
$$

$$
y_{\mathfrak{i}}=\mathsf{f}(\mathfrak{u}_{\mathfrak{i}})
$$

Different activation functions may be used. ML implements three standard functions:

- Identity function ( CVANN\_MLP:: IDENTITY ):  $f(x) = x$
- Symmetrical sigmoid ( CVANN\_MLP::SIGMOID\_SYM ):  $f(x) = \beta * (1 e^{-\alpha x})/(1 + e^{-\alpha x})$ , which is the default choice for MLP. The standard sigmoid with  $\beta = 1$ ,  $\alpha = 1$  is shown below:

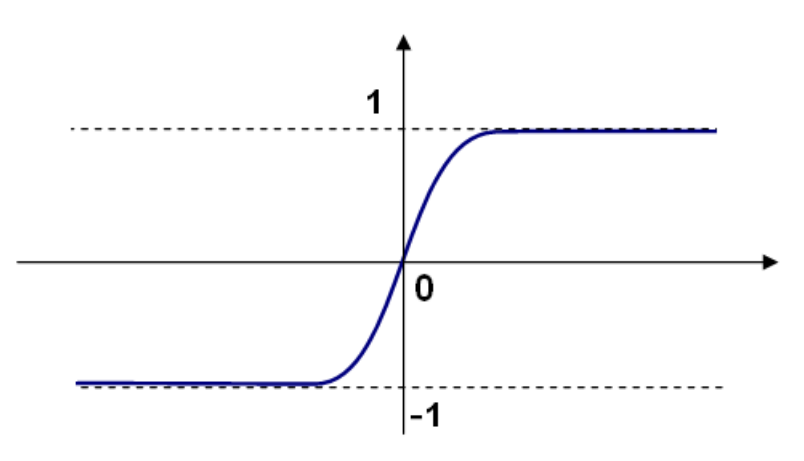

• Gaussian function ( CvANN\_MLP::GAUSSIAN ):  $f(x) = \beta e^{-\alpha x * x}$ , which is not completely supported at the moment.

In ML, all the neurons have the same activation functions, with the same free parameters ( $\alpha$ ,  $\beta$ ) that are specified by user and are not altered by the training algorithms.

So, the whole trained network works as follows:

- 1. Take the feature vector as input. The vector size is equal to the size of the input layer.
- 2. Pass values as input to the first hidden layer.
- 3. Compute outputs of the hidden layer using the weights and the activation functions.
- 4. Pass outputs further downstream until you compute the output layer.

So, to compute the network, you need to know all the weights  $w_{i,j}^{n+1}$ . The weights are computed by the training algorithm. The algorithm takes a training set, multiple input vectors with the corresponding output vectors, and iteratively adjusts the weights to enable the network to give the desired response to the provided input vectors.

The larger the network size (the number of hidden layers and their sizes) is, the more the potential network flexibility is. The error on the training set could be made arbitrarily small. But at the same time the learned network also "learns" the noise present in the training set, so the error on the test set usually starts increasing after the network size reaches a limit. Besides, the larger networks are trained much longer than the smaller ones, so it is reasonable to pre-process the data, using [PCA::operator\(\)](#page-153-0) or similar technique, and train a smaller network on only essential features.

Another MLP feature is an inability to handle categorical data as is. However, there is a workaround. If a certain feature in the input or output (in case of n -class classifier for  $n > 2$ ) layer is categorical and can take  $M > 2$ different values, it makes sense to represent it as a binary tuple of M elements, where the i -th element is 1 if and only if the feature is equal to the i -th value out of M possible. It increases the size of the input/output layer but speeds up the training algorithm convergence and at the same time enables "fuzzy" values of such variables, that is, a tuple of probabilities instead of a fixed value.

ML implements two algorithms for training MLP's. The first algorithm is a classical random sequential backpropagation algorithm. The second (default) one is a batch RPROP algorithm.

# **CvANN\_MLP\_TrainParams**

#### struct **CvANN\_MLP\_TrainParams**

Parameters of the MLP training algorithm. You can initialize the structure by a constructor or the individual parameters can be adjusted after the structure is created.

The back-propagation algorithm parameters:

#### double **bp\_dw\_scale**

Strength of the weight gradient term. The recommended value is about 0.1.

#### double **bp\_moment\_scale**

Strength of the momentum term (the difference between weights on the 2 previous iterations). This parameter provides some inertia to smooth the random fluctuations of the weights. It can vary from 0 (the feature is disabled) to 1 and beyond. The value 0.1 or so is good enough

The RPROP algorithm parameters (see [\[RPROP93\]](#page-800-0) for details):

#### double **rp\_dw0**

Initial value  $\Delta_0$  of update-values  $\Delta_{ij}$ .

double **rp\_dw\_plus** Increase factor  $\eta^+$ . It must be >1.

double **rp\_dw\_minus** Decrease factor  $\eta^-$ . It must be <1.

#### double **rp\_dw\_min**

Update-values lower limit  $\Delta_{\min}$ . It must be positive.

#### double **rp\_dw\_max**

Update-values upper limit  $\Delta_{\text{max}}$ . It must be >1.

# **CvANN\_MLP\_TrainParams::CvANN\_MLP\_TrainParams**

#### The constructors.

C++: CvANN\_MLP\_TrainParams::**CvANN\_MLP\_TrainParams**()

C++: CvANN\_MLP\_TrainParams::**CvANN\_MLP\_TrainParams**(CvTermCriteria term\_crit, int train\_method, double param1, double param2=0 )

#### **Parameters**

term\_crit – Termination criteria of the training algorithm. You can specify the maximum number of iterations (max\_iter) and/or how much the error could change between the iterations to make the algorithm continue (epsilon).

train\_method – Training method of the MLP. Possible values are:

- CvANN\_MLP\_TrainParams::BACKPROP The back-propagation algorithm.
- CvANN\_MLP\_TrainParams::RPROP The RPROP algorithm.

param1 – Parameter of the training method. It is rp\_dw0 for RPROP and bp\_dw\_scale for BACKPROP.

param2 – Parameter of the training method. It is rp\_dw\_min for RPROP and bp\_moment\_scale for BACKPROP.

By default the RPROP algorithm is used:

```
CvANN_MLP_TrainParams::CvANN_MLP_TrainParams()
{
    term_crit = cvTermCriteria( CV_TERMCRIT_ITER + CV_TERMCRIT_EPS, 1000, 0.01 );
    train_method = RPROP;
    bp\_dw\_scale = bp\_moment\_scale = 0.1;rp\_dw0 = 0.1; rp\_dw\_plus = 1.2; rp\_dw\_minus = 0.5;
    rp_dw_min = FLT_EPSILON; rp_dw_max = 50.;
}
```
### **CvANN\_MLP**

#### class **CvANN\_MLP** : public **CvStatModel**

MLP model.

Unlike many other models in ML that are constructed and trained at once, in the MLP model these steps are separated. First, a network with the specified topology is created using the non-default constructor or the method [CvANN\\_MLP::create\(\)](#page-474-0). All the weights are set to zeros. Then, the network is trained using a set of input and output vectors. The training procedure can be repeated more than once, that is, the weights can be adjusted based on the new training data.

### **CvANN\_MLP::CvANN\_MLP**

The constructors.

C++: CvANN\_MLP::**CvANN\_MLP**()

C++: CvANN\_MLP::**CvANN\_MLP**(const CvMat\* layerSizes, int activate-Func=CvANN\_MLP::SIGMOID\_SYM, double fparam1=0, double fparam $2=0$ )

**Python:** cv2.ANN\_MLP( $\text{[layerSizes]},$  activateFunc $\text{[}, \text{fparam1}, \text{fparam2}$ ]]])  $\rightarrow$  <ANN\_MLP object>

The advanced constructor allows to create MLP with the specified topology. See [CvANN\\_MLP::create\(\)](#page-474-0) for details.

### **CvANN\_MLP::create**

Constructs MLP with the specified topology.

```
C++: void CvANN_MLP::create(const Mat& layerSizes, int activateFunc=CvANN_MLP::SIGMOID_SYM,
                             double fparam1=0, double fparam2=0 )
```
C++: void CvANN\_MLP::**create**(const CvMat\* layerSizes, int activate-Func=CvANN\_MLP::SIGMOID\_SYM, double fparam1=0, double fparam $2=0$ )

**Python:** cv2.ANN\_MLP.**create**(layerSizes[, activateFunc[, fparam1[, fparam2]]])  $\rightarrow$  None

#### **Parameters**

layerSizes – Integer vector specifying the number of neurons in each layer including the input and output layers.

activateFunc – Parameter specifying the activation function for each neuron: one of CvANN\_MLP::IDENTITY, CvANN\_MLP::SIGMOID\_SYM, and CvANN\_MLP::GAUSSIAN.

**fparam1** – Free parameter of the activation function,  $\alpha$ . See the formulas in the introduction section.

**fparam2** – Free parameter of the activation function,  $\beta$ . See the formulas in the introduction section.

The method creates an MLP network with the specified topology and assigns the same activation function to all the neurons.

### **CvANN\_MLP::train**

Trains/updates MLP.

C++: int CvANN\_MLP::**train**(const Mat& inputs, const Mat& outputs, const Mat& sampleWeights, const Mat& sampleIdx=Mat(), CvANN\_MLP\_TrainParams params=CvANN\_MLP\_TrainParams(), int flags=0 )

C++: int CvANN\_MLP::**train**(const CvMat\* inputs, const CvMat\* outputs, const CvMat\* sampleWeights, const CvMat\* sampleIdx=0, CvANN\_MLP\_TrainParams params=CvANN\_MLP\_TrainParams(), int flags=0 )

**Python:** cv2.ANN\_MLP.**train**(inputs, outputs, sampleWeights[, sampleIdx[, params[, flags]]])  $\rightarrow$  retval

#### **Parameters**

inputs – Floating-point matrix of input vectors, one vector per row.

outputs – Floating-point matrix of the corresponding output vectors, one vector per row.

sampleWeights – (RPROP only) Optional floating-point vector of weights for each sample. Some samples may be more important than others for training. You may want to raise the weight of certain classes to find the right balance between hit-rate and false-alarm rate, and so on.

sampleIdx – Optional integer vector indicating the samples (rows of inputs and outputs) that are taken into account.

params – Training parameters. See the CvANN\_MLP\_TrainParams description.

flags – Various parameters to control the training algorithm. A combination of the following parameters is possible:

- UPDATE\_WEIGHTS Algorithm updates the network weights, rather than computes them from scratch. In the latter case the weights are initialized using the Nguyen-Widrow algorithm.
- NO\_INPUT\_SCALE Algorithm does not normalize the input vectors. If this flag is not set, the training algorithm normalizes each input feature independently, shifting its mean value to 0 and making the standard deviation equal to 1. If the network is assumed to be updated frequently, the new training data could be much different from original one. In this case, you should take care of proper normalization.
- NO\_OUTPUT\_SCALE Algorithm does not normalize the output vectors. If the flag is not set, the training algorithm normalizes each output feature independently, by transforming it to the certain range depending on the used activation function.

This method applies the specified training algorithm to computing/adjusting the network weights. It returns the number of done iterations.

The RPROP training algorithm is parallelized with the TBB library.

# **CvANN\_MLP::predict**

Predicts responses for input samples.

C++: float CvANN\_MLP::**predict**(const Mat& inputs, Mat& outputs) const

C++: float CvANN\_MLP::**predict**(const CvMat\* inputs, CvMat\* outputs) const

**Python:** cv2.ANN\_MLP.**predict**(inputs[, outputs])  $\rightarrow$  retval, outputs

#### **Parameters**

inputs – Input samples.

outputs – Predicted responses for corresponding samples.

The method returns a dummy value which should be ignored.

### **CvANN\_MLP::get\_layer\_count**

Returns the number of layers in the MLP.

```
C++: int CvANN_MLP::get_layer_count()
```
# **CvANN\_MLP::get\_layer\_sizes**

Returns numbers of neurons in each layer of the MLP.

C++: const CvMat\* CvANN\_MLP::**get\_layer\_sizes**()

The method returns the integer vector specifying the number of neurons in each layer including the input and output layers of the MLP.

# **CvANN\_MLP::get\_weights**

Returns neurons weights of the particular layer.

C++: double\* CvANN\_MLP::**get\_weights**(int layer)

**Parameters** 

layer – Index of the particular layer.

# **9.12 MLData**

For the machine learning algorithms, the data set is often stored in a file of the .csv-like format. The file contains a table of predictor and response values where each row of the table corresponds to a sample. Missing values are supported. The UC Irvine Machine Learning Repository [\(http://archive.ics.uci.edu/ml/\)](http://archive.ics.uci.edu/ml/) provides many data sets stored in such a format to the machine learning community. The class MLData is implemented to easily load the data for training one of the OpenCV machine learning algorithms. For float values, only the '.' separator is supported.

### **CvMLData**

```
class CvMLData
Class for loading the data from a .csv file.
class CV_EXPORTS CvMLData
{
public:
    CvMLData();
    virtual ~CvMLData();
    int read_csv(const char* filename);
    const CvMat* get_values() const;
    const CvMat* get_responses();
    const CvMat* get_missing() const;
    void set_response_idx( int idx );
    int get_response_idx() const;
    void set_train_test_split( const CvTrainTestSplit * spl);
    const CvMat* get_train_sample_idx() const;
    const CvMat* get_test_sample_idx() const;
    void mix_train_and_test_idx();
    const CvMat* get_var_idx();
    void change_var_idx( int vi, bool state );
    const CvMat* get_var_types();
    void set_var_types( const char* str );
    int get_var_type( int var_idx ) const;
    void change_var_type( int var_idx, int type);
    void set_delimiter( char ch );
    char get_delimiter() const;
    void set_miss_ch( char ch );
    char get_miss_ch() const;
    const std::map<std::string, int>& get_class_labels_map() const;
protected:
```
# ...

```
};
```
### **CvMLData::read\_csv**

Reads the data set from a .csv-like filename file and stores all read values in a matrix.

C++: int CvMLData::**read\_csv**(const char\* filename)

### Parameters

filename – The input file name

While reading the data, the method tries to define the type of variables (predictors and responses): ordered or categorical. If a value of the variable is not numerical (except for the label for a missing value), the type of the variable is set to CV\_VAR\_CATEGORICAL. If all existing values of the variable are numerical, the type of the variable is set to CV\_VAR\_ORDERED. So, the default definition of variables types works correctly for all cases except the case of a categorical variable with numerical class labels. In this case, the type CV\_VAR\_ORDERED is set. You should change the type to CV\_VAR\_CATEGORICAL using the method [CvMLData::change\\_var\\_type\(\)](#page-480-0). For categorical variables, a common map is built to convert a string class label to the numerical class label. Use [CvMLData::get\\_class\\_labels\\_map\(\)](#page-481-0) to obtain this map.

Also, when reading the data, the method constructs the mask of missing values. For example, values are equal to *'?'*.

# **CvMLData::get\_values**

Returns a pointer to the matrix of predictors and response values

<span id="page-478-0"></span>C++: const CvMat\* CvMLData::**get\_values**() const

The method returns a pointer to the matrix of predictor and response values or 0 if the data has not been loaded from the file yet.

The row count of this matrix equals the sample count. The column count equals predictors  $+1$  for the response (if exists) count. This means that each row of the matrix contains values of one sample predictor and response. The matrix type is CV\_32FC1.

### **CvMLData::get\_responses**

Returns a pointer to the matrix of response values

C++: const CvMat\* CvMLData::**get\_responses**()

The method returns a pointer to the matrix of response values or throws an exception if the data has not been loaded from the file yet.

This is a single-column matrix of the type CV\_32FC1. Its row count is equal to the sample count, one column and .

# **CvMLData::get\_missing**

Returns a pointer to the mask matrix of missing values

C++: const CvMat\* CvMLData::**get\_missing**() const

The method returns a pointer to the mask matrix of missing values or throws an exception if the data has not been loaded from the file yet.

This matrix has the same size as the values matrix (see [CvMLData::get\\_values\(\)](#page-478-0)) and the type CV\_8UC1.

# **CvMLData::set\_response\_idx**

Specifies index of response column in the data matrix

#### C++: void CvMLData::**set\_response\_idx**(int idx)

The method sets the index of a response column in the values matrix (see [CvMLData::get\\_values\(\)](#page-478-0)) or throws an exception if the data has not been loaded from the file yet.

The old response columns become predictors. If  $i dx < 0$ , there is no response.

# **CvMLData::get\_response\_idx**

Returns index of the response column in the loaded data matrix

C++: int CvMLData::**get\_response\_idx**() const

The method returns the index of a response column in the values matrix (see [CvMLData::get\\_values\(\)](#page-478-0)) or throws an exception if the data has not been loaded from the file yet.

If  $idx < 0$ , there is no response.

# **CvMLData::set\_train\_test\_split**

Divides the read data set into two disjoint training and test subsets.

C++: void CvMLData::**set\_train\_test\_split**(const CvTrainTestSplit\* spl)

This method sets parameters for such a split using spl (see CvTrainTestSplit) or throws an exception if the data has not been loaded from the file yet.

# **CvMLData::get\_train\_sample\_idx**

Returns the matrix of sample indices for a training subset

C++: const CvMat\* CvMLData::**get\_train\_sample\_idx**() const

The method returns the matrix of sample indices for a training subset. This is a single-row matrix of the type CV\_32SC1. If data split is not set, the method returns 0. If the data has not been loaded from the file yet, an exception is thrown.

# **CvMLData::get\_test\_sample\_idx**

Returns the matrix of sample indices for a testing subset

C++: const CvMat\* CvMLData::**get\_test\_sample\_idx**() const

# **CvMLData::mix\_train\_and\_test\_idx**

Mixes the indices of training and test samples

```
C++: void CvMLData::mix_train_and_test_idx()
```
The method shuffles the indices of training and test samples preserving sizes of training and test subsets if the data split is set by [CvMLData::get\\_values\(\)](#page-478-0). If the data has not been loaded from the file yet, an exception is thrown.

# **CvMLData::get\_var\_idx**

Returns the indices of the active variables in the data matrix

C++: const CvMat\* CvMLData::**get\_var\_idx**()

The method returns the indices of variables (columns) used in the values matrix (see [CvMLData::get\\_values\(\)](#page-478-0)).

It returns 0 if the used subset is not set. It throws an exception if the data has not been loaded from the file yet. Returned matrix is a single-row matrix of the type CV\_32SC1. Its column count is equal to the size of the used variable subset.

# **CvMLData::change\_var\_idx**

Enables or disables particular variable in the loaded data

C++: void CvMLData::**change\_var\_idx**(int vi, bool state)

By default, after reading the data set all variables in the values matrix (see [CvMLData::get\\_values\(\)](#page-478-0)) are used. But you may want to use only a subset of variables and include/exclude (depending on state value) a variable with the vi index from the used subset. If the data has not been loaded from the file yet, an exception is thrown.

## **CvMLData::get\_var\_types**

Returns a matrix of the variable types.

C++: const CvMat\* CvMLData::**get\_var\_types**()

The function returns a single-row matrix of the type CV\_8UC1, where each element is set to either CV\_VAR\_ORDERED or CV\_VAR\_CATEGORICAL. The number of columns is equal to the number of variables. If data has not been loaded from file yet an exception is thrown.

# **CvMLData::set\_var\_types**

Sets the variables types in the loaded data.

C++: void CvMLData::**set\_var\_types**(const char\* str)

In the string, a variable type is followed by a list of variables indices. For example: " $ord[0-17]$ , cat[18]", "ord[0,2,4,10-12], cat[1,3,5-9,13,14]", "cat" (all variables are categorical), "ord" (all variables are ordered).

# **CvMLData::get\_var\_type**

Returns type of the specified variable

C++: int CvMLData::**get\_var\_type**(int var\_idx) const

The method returns the type of a variable by the index var\_idx ( CV\_VAR\_ORDERED or CV\_VAR\_CATEGORICAL).

# **CvMLData::change\_var\_type**

Changes type of the specified variable

<span id="page-480-0"></span>C++: void CvMLData::**change\_var\_type**(int var\_idx, int type)

The method changes type of variable with index var\_idx from existing type to type ( CV\_VAR\_ORDERED or CV\_VAR\_CATEGORICAL).

# **CvMLData::set\_delimiter**

Sets the delimiter in the file used to separate input numbers

C++: void CvMLData::**set\_delimiter**(char ch)

The method sets the delimiter for variables in a file. For example: ',' (default),';',' ' (space), or other characters. The floating-point separator '.' is not allowed.

## **CvMLData::get\_delimiter**

Returns the currently used delimiter character.

C++: char CvMLData::**get\_delimiter**() const

### **CvMLData::set\_miss\_ch**

Sets the character used to specify missing values

C++: void CvMLData::**set\_miss\_ch**(char ch)

The method sets the character used to specify missing values. For example: '?' (default), '-'. The floating-point separator  $\prime$ .  $\prime$  is not allowed.

### **CvMLData::get\_miss\_ch**

Returns the currently used missing value character.

```
C++: char CvMLData::get_miss_ch() const
```
### **CvMLData::get\_class\_labels\_map**

Returns a map that converts strings to labels.

<span id="page-481-0"></span>C++: const std::map<std::string, int>& CvMLData::**get\_class\_labels\_map**() const

The method returns a map that converts string class labels to the numerical class labels. It can be used to get an original class label as in a file.

# **CvTrainTestSplit**

#### struct **CvTrainTestSplit**

Structure setting the split of a data set read by [CvMLData](#page-477-0).

```
struct CvTrainTestSplit
{
    CvTrainTestSplit();
    CvTrainTestSplit( int train_sample_count, bool mix = true);
    CvTrainTestSplit( float train_sample_portion, bool mix = true);
    union
    {
        int count;
        float portion;
    } train_sample_part;
    int train_sample_part_mode;
    bool mix;
};
```
There are two ways to construct a split:

• Set the training sample count (subset size) train\_sample\_count. Other existing samples are located in a test subset.

• Set a training sample portion in [0,..1]. The flag mix is used to mix training and test samples indices when the split is set. Otherwise, the data set is split in the storing order: the first part of samples of a given size is a training subset, the second part is a test subset.

**CHAPTER**

**TEN**

# **FLANN. CLUSTERING AND SEARCH IN MULTI-DIMENSIONAL SPACES**

# **10.1 Fast Approximate Nearest Neighbor Search**

This section documents OpenCV's interface to the FLANN library. FLANN (Fast Library for Approximate Nearest Neighbors) is a library that contains a collection of algorithms optimized for fast nearest neighbor search in large datasets and for high dimensional features. More information about FLANN can be found in [Muja2009] .

### **flann::Index\_**

#### class flann::**Index\_**

The FLANN nearest neighbor index class. This class is templated with the type of elements for which the index is built.

### **flann::Index\_<T>::Index\_**

Constructs a nearest neighbor search index for a given dataset.

C++: flann::Index\_<T>::**Index\_**(const Mat& features, const IndexParams& params)

#### **Parameters**

features – Matrix of containing the features(points) to index. The size of the matrix is num\_features x feature\_dimensionality and the data type of the elements in the matrix must coincide with the type of the index.

params – Structure containing the index parameters. The type of index that will be constructed depends on the type of this parameter. See the description.

The method constructs a fast search structure from a set of features using the specified algorithm with specified parameters, as defined by params. params is a reference to one of the following class IndexParams descendants:

• LinearIndexParams When passing an object of this type, the index will perform a linear, brute-force search.

**struct** LinearIndexParams : **public** IndexParams { };

• KDTreeIndexParams When passing an object of this type the index constructed will consist of a set of randomized kd-trees which will be searched in parallel.

```
struct KDTreeIndexParams : public IndexParams
{
    KDTreeIndexParams( int trees = 4 );
};
```
– trees The number of parallel kd-trees to use. Good values are in the range [1..16]

• KMeansIndexParams When passing an object of this type the index constructed will be a hierarchical k-means tree.

```
struct KMeansIndexParams : public IndexParams
{
    KMeansIndexParams(
        int branching = 32,
        int iterations = 11,
        flann_centers_init_t centers_init = CENTERS_RANDOM,
        float cb_index = 0.2 );
};
```
- branching The branching factor to use for the hierarchical k-means tree
- iterations The maximum number of iterations to use in the k-means clustering stage when building the kmeans tree. A value of -1 used here means that the k-means clustering should be iterated until convergence
- centers\_init The algorithm to use for selecting the initial centers when performing a k-means clustering step. The possible values are CENTERS\_RANDOM (picks the initial cluster centers randomly), CENTERS\_GONZALES (picks the initial centers using Gonzales' algorithm) and CENTERS\_KMEANSPP (picks the initial centers using the algorithm suggested in arthur\_kmeanspp\_2007 )
- cb\_index This parameter (cluster boundary index) influences the way exploration is performed in the hierarchical kmeans tree. When cb\_index is zero the next kmeans domain to be explored is chosen to be the one with the closest center. A value greater then zero also takes into account the size of the domain.
- CompositeIndexParams When using a parameters object of this type the index created combines the randomized kd-trees and the hierarchical k-means tree.

```
struct CompositeIndexParams : public IndexParams
{
    CompositeIndexParams(
        int trees = 4,
        int branching = 32,
        int iterations = 11,
        flann_centers_init_t centers_init = CENTERS_RANDOM,
        float cb_index = 0.2 );
};
```
• LshIndexParams When using a parameters object of this type the index created uses multi-probe LSH (by Multi-Probe LSH: Efficient Indexing for High-Dimensional Similarity Search by Qin Lv, William Josephson, Zhe Wang, Moses Charikar, Kai Li., Proceedings of the 33rd International Conference on Very Large Data Bases (VLDB). Vienna, Austria. September 2007)

```
struct LshIndexParams : public IndexParams
{
    LshIndexParams(
        unsigned int table_number,
        unsigned int key_size,
        unsigned int multi_probe_level );
};
```
– **table number** the number of hash tables to use (between 10 and 30 usually).

- key size the size of the hash key in bits (between 10 and 20 usually).
- multi\_probe\_level the number of bits to shift to check for neighboring buckets (0 is regular LSH, 2 is recommended).
- AutotunedIndexParams When passing an object of this type the index created is automatically tuned to offer the best performance, by choosing the optimal index type (randomized kd-trees, hierarchical kmeans, linear) and parameters for the dataset provided.

```
struct AutotunedIndexParams : public IndexParams
{
    AutotunedIndexParams(
        float target_precision = 0.9,
        float build_weight = 0.01,
        float memory_weight = 0,
        float sample_fraction = 0.1 );
};
```
- target\_precision Is a number between 0 and 1 specifying the percentage of the approximate nearestneighbor searches that return the exact nearest-neighbor. Using a higher value for this parameter gives more accurate results, but the search takes longer. The optimum value usually depends on the application.
- build\_weight Specifies the importance of the index build time raported to the nearest-neighbor search time. In some applications it's acceptable for the index build step to take a long time if the subsequent searches in the index can be performed very fast. In other applications it's required that the index be build as fast as possible even if that leads to slightly longer search times.
- memory\_weight Is used to specify the tradeoff between time (index build time and search time) and memory used by the index. A value less than 1 gives more importance to the time spent and a value greater than 1 gives more importance to the memory usage.
- sample\_fraction Is a number between 0 and 1 indicating what fraction of the dataset to use in the automatic parameter configuration algorithm. Running the algorithm on the full dataset gives the most accurate results, but for very large datasets can take longer than desired. In such case using just a fraction of the data helps speeding up this algorithm while still giving good approximations of the optimum parameters.
- SavedIndexParams This object type is used for loading a previously saved index from the disk.

```
struct SavedIndexParams : public IndexParams
{
    SavedIndexParams( std::string filename );
};
```
– filename The filename in which the index was saved.

### **flann::Index\_<T>::knnSearch**

Performs a K-nearest neighbor search for a given query point using the index.

C++: void flann::Index\_<T>::**knnSearch**(const vector<T>& query, vector<int>& indices, vector<float>& dists, int knn, const SearchParams& params)

C++: void flann::Index\_<T>::**knnSearch**(const Mat& queries, Mat& indices, Mat& dists, int knn, const SearchParams& params)

#### **Parameters**

query – The query point

indices – Vector that will contain the indices of the K-nearest neighbors found. It must have at least knn size.

dists – Vector that will contain the distances to the K-nearest neighbors found. It must have at least knn size.

knn – Number of nearest neighbors to search for.

```
params – Search parameters
struct SearchParams {
        SearchParams(int checks = 32);
};
```
 $-$  checks The number of times the tree(s) in the index should be recursively traversed. A higher value for this parameter would give better search precision, but also take more time. If automatic configuration was used when the index was created, the number of checks required to achieve the specified precision was also computed, in which case this parameter is ignored.

### **flann::Index\_<T>::radiusSearch**

Performs a radius nearest neighbor search for a given query point.

C++: int flann::Index\_<T>::**radiusSearch**(const vector<T>& query, vector<int>& indices, vector<float>& dists, float radius, const SearchParams& params)

C++: int flann::Index\_<T>::**radiusSearch**(const Mat& query, Mat& indices, Mat& dists, float radius, const SearchParams& params)

#### Parameters

query – The query point

indices – Vector that will contain the indices of the points found within the search radius in decreasing order of the distance to the query point. If the number of neighbors in the search radius is bigger than the size of this vector, the ones that don't fit in the vector are ignored.

dists – Vector that will contain the distances to the points found within the search radius

radius – The search radius

params – Search parameters

### **flann::Index\_<T>::save**

Saves the index to a file.

C++: void flann::Index\_<T>::**save**(std::string filename)

**Parameters** 

filename – The file to save the index to

### **flann::Index\_<T>::getIndexParameters**

Returns the index parameters.

C++: const IndexParams\* flann::Index\_<T>::**getIndexParameters**()

The method is useful in the case of auto-tuned indices, when the parameters are chosen during the index construction. Then, the method can be used to retrieve the actual parameter values.

# **10.2 Clustering**

### **flann::hierarchicalClustering<Distance>**

Clusters features using hierarchical k-means algorithm.

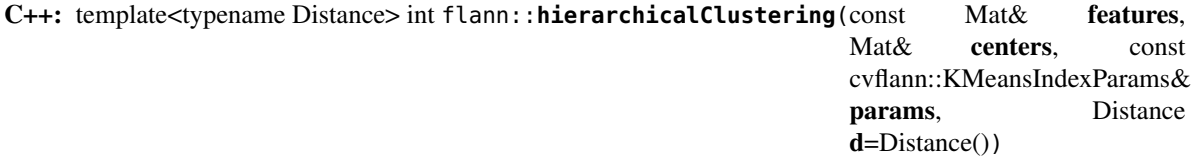

#### **Parameters**

features – The points to be clustered. The matrix must have elements of type Distance::ElementType.

centers – The centers of the clusters obtained. The matrix must have type Distance::ResultType. The number of rows in this matrix represents the number of clusters desired, however, because of the way the cut in the hierarchical tree is chosen, the number of clusters computed will be the highest number of the form (branching-1) $*k+1$ that's lower than the number of clusters desired, where branching is the tree's branching factor (see description of the KMeansIndexParams).

params – Parameters used in the construction of the hierarchical k-means tree.

d – Distance to be used for clustering.

The method clusters the given feature vectors by constructing a hierarchical k-means tree and choosing a cut in the tree that minimizes the cluster's variance. It returns the number of clusters found.

# **CHAPTER ELEVEN**

# **GPU. GPU-ACCELERATED COMPUTER VISION**

# **11.1 GPU Module Introduction**

# **General Information**

The OpenCV GPU module is a set of classes and functions to utilize GPU computational capabilities. It is implemented using NVIDIA\* CUDA\* Runtime API and supports only NVIDIA GPUs. The OpenCV GPU module includes utility functions, low-level vision primitives, and high-level algorithms. The utility functions and low-level primitives provide a powerful infrastructure for developing fast vision algorithms taking advantage of GPU whereas the high-level functionality includes some state-of-the-art algorithms (such as stereo correspondence, face and people detectors, and others) ready to be used by the application developers.

The GPU module is designed as a host-level API. This means that if you have pre-compiled OpenCV GPU binaries, you are not required to have the CUDA Toolkit installed or write any extra code to make use of the GPU.

The OpenCV GPU module is designed for ease of use and does not require any knowledge of CUDA. Though, such a knowledge will certainly be useful to handle non-trivial cases or achieve the highest performance. It is helpful to understand the cost of various operations, what the GPU does, what the preferred data formats are, and so on. The GPU module is an effective instrument for quick implementation of GPU-accelerated computer vision algorithms. However, if your algorithm involves many simple operations, then, for the best possible performance, you may still need to write your own kernels to avoid extra write and read operations on the intermediate results.

To enable CUDA support, configure OpenCV using CMake with WITH\_CUDA=ON . When the flag is set and if CUDA is installed, the full-featured OpenCV GPU module is built. Otherwise, the module is still built but at runtime all functions from the module throw [Exception](#page-217-0) with CV\_GpuNotSupported error code, except for [gpu::getCudaEnabledDeviceCount\(\)](#page-491-0). The latter function returns zero GPU count in this case. Building OpenCV without CUDA support does not perform device code compilation, so it does not require the CUDA Toolkit installed. Therefore, using the [gpu::getCudaEnabledDeviceCount\(\)](#page-491-0) function, you can implement a high-level algorithm that will detect GPU presence at runtime and choose an appropriate implementation (CPU or GPU) accordingly.

# **Compilation for Different NVIDIA\* Platforms**

NVIDIA\* compiler enables generating binary code (cubin and fatbin) and intermediate code (PTX). Binary code often implies a specific GPU architecture and generation, so the compatibility with other GPUs is not guaranteed. PTX is targeted for a virtual platform that is defined entirely by the set of capabilities or features. Depending on the selected virtual platform, some of the instructions are emulated or disabled, even if the real hardware supports all the features.

At the first call, the PTX code is compiled to binary code for the particular GPU using a JIT compiler. When the target GPU has a compute capability (CC) lower than the PTX code, JIT fails. By default, the OpenCV GPU module includes:

- Binaries for compute capabilities 1.3 and 2.0 (controlled by CUDA\_ARCH\_BIN in CMake)
- PTX code for compute capabilities 1.1 and 1.3 (controlled by CUDA\_ARCH\_PTX in CMake)

This means that for devices with CC 1.3 and 2.0 binary images are ready to run. For all newer platforms, the PTX code for 1.3 is JIT'ed to a binary image. For devices with CC 1.1 and 1.2, the PTX for 1.1 is JIT'ed. For devices with CC 1.0, no code is available and the functions throw [Exception](#page-217-0). For platforms where JIT compilation is performed first, the run is slow.

On a GPU with CC 1.0, you can still compile the GPU module and most of the functions will run flawlessly. To achieve this, add "1.0" to the list of binaries, for example, CUDA\_ARCH\_BIN="1.0 1.3 2.0" . The functions that cannot be run on CC 1.0 GPUs throw an exception.

You can always determine at runtime whether the OpenCV GPU-built binaries (or PTX code) are compatible with your GPU. The function [gpu::DeviceInfo::isCompatible\(\)](#page-495-0) returns the compatibility status (true/false).

# **Utilizing Multiple GPUs**

In the current version, each of the OpenCV GPU algorithms can use only a single GPU. So, to utilize multiple GPUs, you have to manually distribute the work between GPUs. Switching active devie can be done using [gpu::setDevice\(\)](#page-491-1) function. For more details please read Cuda C Programing Guide.

While developing algorithms for multiple GPUs, note a data passing overhead. For primitive functions and small images, it can be significant, which may eliminate all the advantages of having multiple GPUs. But for high-level algorithms, consider using multi-GPU acceleration. For example, the Stereo Block Matching algorithm has been successfully parallelized using the following algorithm:

- 1. Split each image of the stereo pair into two horizontal overlapping stripes.
- 2. Process each pair of stripes (from the left and right images) on a separate Fermi\* GPU.
- 3. Merge the results into a single disparity map.

With this algorithm, a dual GPU gave a 180 % performance increase comparing to the single Fermi GPU. For a source code example, see [http://code.opencv.org/projects/opencv/repository/revisions/master/entry/samples/gpu/.](http://code.opencv.org/projects/opencv/repository/revisions/master/entry/samples/gpu/)

# **11.2 Initalization and Information**

### **gpu::getCudaEnabledDeviceCount**

<span id="page-491-0"></span>Returns the number of installed CUDA-enabled devices.

C++: int gpu::**getCudaEnabledDeviceCount**()

Use this function before any other GPU functions calls. If OpenCV is compiled without GPU support, this function returns 0.

### **gpu::setDevice**

<span id="page-491-1"></span>Sets a device and initializes it for the current thread.

C++: void gpu::**setDevice**(int device)

#### **Parameters**

device – System index of a GPU device starting with 0.

If the call of this function is omitted, a default device is initialized at the fist GPU usage.

### **gpu::getDevice**

Returns the current device index set by [gpu::setDevice\(\)](#page-491-1) or initialized by default.

```
C++: int gpu::getDevice()
```
#### **gpu::resetDevice**

Explicitly destroys and cleans up all resources associated with the current device in the current process.

C++: void gpu::**resetDevice**()

Any subsequent API call to this device will reinitialize the device.

### **gpu::FeatureSet**

Class providing GPU computing features.

```
enum FeatureSet
{
    FEATURE_SET_COMPUTE_10,
    FEATURE_SET_COMPUTE_11,
    FEATURE_SET_COMPUTE_12,
    FEATURE_SET_COMPUTE_13,
    FEATURE_SET_COMPUTE_20,
    FEATURE_SET_COMPUTE_21,
    GLOBAL_ATOMICS,
    SHARED_ATOMICS,
    NATIVE_DOUBLE
```
};

### **gpu::TargetArchs**

#### class gpu::**TargetArchs**

Class providing a set of static methods to check what NVIDIA\* card architecture the GPU module was built for.

The following method checks whether the module was built with the support of the given feature:

C++: static bool gpu::TargetArchs::**builtWith**(FeatureSet feature\_set)

Parameters

feature set – Features to be checked. See qpu::FeatureSet.

There is a set of methods to check whether the module contains intermediate (PTX) or binary GPU code for the given architecture(s):

C++: static bool gpu::TargetArchs::**has**(int major, int minor)

C++: static bool gpu::TargetArchs::**hasPtx**(int major, int minor)

C++: static bool gpu::TargetArchs::**hasBin**(int major, int minor)

C++: static bool gpu::TargetArchs::**hasEqualOrLessPtx**(int major, int minor)

C++: static bool gpu::TargetArchs::**hasEqualOrGreater**(int major, int minor)

C++: static bool gpu::TargetArchs::**hasEqualOrGreaterPtx**(int major, int minor)

C++: static bool gpu::TargetArchs::**hasEqualOrGreaterBin**(int major, int minor)

Parameters

major – Major compute capability version.

minor – Minor compute capability version.

According to the CUDA C Programming Guide Version 3.2: "PTX code produced for some specific compute capability can always be compiled to binary code of greater or equal compute capability".

### **gpu::DeviceInfo**

#### class gpu::**DeviceInfo**

Class providing functionality for querying the specified GPU properties.

```
class CV_EXPORTS DeviceInfo
{
public:
    DeviceInfo();
    DeviceInfo(int device_id);
    string name() const;
    int majorVersion() const;
    int minorVersion() const;
    int multiProcessorCount() const;
    size_t freeMemory() const;
    size_t totalMemory() const;
    bool supports(FeatureSet feature) const;
    bool isCompatible() const;
    int deviceID() const;
};
```
### **gpu::DeviceInfo::DeviceInfo**

The constructors.

C++: gpu::DeviceInfo::**DeviceInfo**()

C++: gpu::DeviceInfo::**DeviceInfo**(int device\_id)

**Parameters** 

device\_id – System index of the GPU device starting with 0.

Constructs the DeviceInfo object for the specified device. If device\_id parameter is missed, it constructs an object for the current device.

### **gpu::DeviceInfo::name**

Returns the device name. C++: string gpu::DeviceInfo::**name**() const

# **gpu::DeviceInfo::majorVersion**

Returns the major compute capability version. C++: int gpu::DeviceInfo::**majorVersion**()

# **gpu::DeviceInfo::minorVersion**

Returns the minor compute capability version. C++: int gpu::DeviceInfo::**minorVersion**()

# **gpu::DeviceInfo::multiProcessorCount**

Returns the number of streaming multiprocessors. C++: int gpu::DeviceInfo::**multiProcessorCount**()

### **gpu::DeviceInfo::freeMemory**

Returns the amount of free memory in bytes. C++: size\_t gpu::DeviceInfo::**freeMemory**()

# **gpu::DeviceInfo::totalMemory**

Returns the amount of total memory in bytes. C++: size\_t gpu::DeviceInfo::**totalMemory**()

### **gpu::DeviceInfo::supports**

Provides information on GPU feature support.

C++: bool gpu::DeviceInfo::**supports**(FeatureSet feature\_set) const

#### **Parameters**

feature\_set – Features to be checked. See gpu::FeatureSet.

This function returns true if the device has the specified GPU feature. Otherwise, it returns false .

### **gpu::DeviceInfo::isCompatible**

Checks the GPU module and device compatibility.

<span id="page-495-0"></span>C++: bool gpu::DeviceInfo::**isCompatible**()

This function returns true if the GPU module can be run on the specified device. Otherwise, it returns false .

### **gpu::DeviceInfo::deviceID**

Returns system index of the GPU device starting with 0.

C++: int gpu::DeviceInfo::**deviceID**()

# **11.3 Data Structures**

### **gpu::PtrStepSz**

#### <span id="page-495-1"></span>class gpu::**PtrStepSz**

Lightweight class encapsulating pitched memory on a GPU and passed to nvcc-compiled code (CUDA kernels). Typically, it is used internally by OpenCV and by users who write device code. You can call its members from both host and device code.

```
template <typename T> struct PtrStepSz
{
   int cols;
   int rows;
   T* data;
   size_t step;
    PtrStepSz() : cols(0), rows(0), data(0), step(0)PtrStepSz(int rows, int cols, T *data, size_t step);
   template <typename U>
    explicit PtrStepSz(const PtrStepSz<U>& d);
    typedef T elem_type;
    enum { elem_size = sizeof(elem_type) };
    __CV_GPU_HOST_DEVICE__ size_t elemSize() const;
    /* returns pointer to the beginning of the given image row */__CV_GPU_HOST_DEVICE__ T* ptr(int y = 0);
    __CV_GPU_HOST_DEVICE__ const T* ptr(int y = 0) const;
};
typedef PtrStepSz<unsigned char> PtrStepSzb;
typedef PtrStepSz<float> PtrStepSzf;
typedef PtrStepSz<int> PtrStepSzi;
```
### **gpu::PtrStep**

<span id="page-495-2"></span>class gpu::**PtrStep**

Structure similar to [gpu::PtrStepSz](#page-495-1) but containing only a pointer and row step. Width and height fields are excluded due to performance reasons. The structure is intended for internal use or for users who write device code.

```
template<typename T> struct PtrStep
{
        T* data;
        size_t step;
        PtrStep();
        PtrStep(const PtrStepSz<T>& mem);
        typedef T elem_type;
        enum { elem_size = sizeof(elem_type) };
        __CV_GPU_HOST_DEVICE__ size_t elemSize() const;
        __CV_GPU_HOST_DEVICE__ T* ptr(int y = 0);
        __CV_GPU_HOST_DEVICE__ const T* ptr(int y = 0) const;
};
typedef PtrStep<unsigned char> PtrStep;
typedef PtrStep<float> PtrStepf;
typedef PtrStep<int> PtrStepi;
```
#### **gpu::GpuMat**

#### <span id="page-496-0"></span>class gpu::**GpuMat**

Base storage class for GPU memory with reference counting. Its interface matches the [Mat](#page-20-0) interface with the following limitations:

- no arbitrary dimensions support (only 2D)
- no functions that return references to their data (because references on GPU are not valid for CPU)
- no expression templates technique support

Beware that the latter limitation may lead to overloaded matrix operators that cause memory allocations. The GpuMat class is convertible to [gpu::PtrStepSz](#page-495-1) and [gpu::PtrStep](#page-495-2) so it can be passed directly to the kernel.

Note: In contrast with [Mat](#page-20-0), in most cases GpuMat::isContinuous() == false. This means that rows are aligned to a size depending on the hardware. Single-row GpuMat is always a continuous matrix.

```
class CV_EXPORTS GpuMat
{
public:
        //! default constructor
        GpuMat();
        GpuMat(int rows, int cols, int type);
        GpuMat(Size size, int type);
        .....
        //! builds GpuMat from Mat. Blocks uploading to device.
        explicit GpuMat (const Mat& m);
        //! returns lightweight PtrStepSz structure for passing
```

```
//to nvcc-compiled code. Contains size, data ptr and step.
template <class T> operator PtrStepSz<T>() const;
template <class T> operator PtrStep<T>() const;
//! blocks uploading data to GpuMat.
void upload(const cv::Mat& m);
void upload(const CudaMem& m, Stream& stream);
//! downloads data from device to host memory. Blocking calls.
void download(cv::Mat& m) const;
//! download async
void download(CudaMem& m, Stream& stream) const;
```
Note: You are not recommended to leave static or global GpuMat variables allocated, that is, to rely on its destructor. The destruction order of such variables and CUDA context is undefined. GPU memory release function returns error if the CUDA context has been destroyed before.

#### See Also:

[Mat](#page-20-0)

};

#### **gpu::createContinuous**

Creates a continuous matrix in the GPU memory.

C++: void gpu::**createContinuous**(int rows, int cols, int type, GpuMat& m)

C++: GpuMat gpu::**createContinuous**(int rows, int cols, int type)

C++: void gpu::**createContinuous**(Size size, int type, GpuMat& m)

C++: GpuMat gpu::**createContinuous**(Size size, int type)

#### **Parameters**

rows – Row count.

cols – Column count.

type – Type of the matrix.

m – Destination matrix. This parameter changes only if it has a proper type and area ( rows  $\times$  cols ).

Matrix is called continuous if its elements are stored continuously, that is, without gaps at the end of each row.

#### **gpu::ensureSizeIsEnough**

Ensures that the size of a matrix is big enough and the matrix has a proper type.

C++: void gpu::**ensureSizeIsEnough**(int rows, int cols, int type, GpuMat& m)

C++: void gpu::**ensureSizeIsEnough**(Size size, int type, GpuMat& m)

#### **Parameters**

rows – Minimum desired number of rows.

cols – Minimum desired number of columns.

size – Rows and columns passed as a structure.

type – Desired matrix type.

m – Destination matrix.

The function does not reallocate memory if the matrix has proper attributes already.

### **gpu::registerPageLocked**

Page-locks the memory of matrix and maps it for the device(s).

```
C++: void gpu::registerPageLocked(Mat& m)
```

```
Parameters
```
 $m$  – Input matrix.

### **gpu::unregisterPageLocked**

Unmaps the memory of matrix and makes it pageable again.

C++: void gpu::**unregisterPageLocked**(Mat& m)

Parameters

 $m$  – Input matrix.

### **gpu::CudaMem**

#### <span id="page-498-0"></span>class gpu::**CudaMem**

Class with reference counting wrapping special memory type allocation functions from CUDA. Its interface is also Mat()-like but with additional memory type parameters.

- ALLOC PAGE LOCKED sets a page locked memory type used commonly for fast and asynchronous uploading/downloading data from/to GPU.
- ALLOC\_ZEROCOPY specifies a zero copy memory allocation that enables mapping the host memory to GPU address space, if supported.
- ALLOC WRITE COMBINED sets the write combined buffer that is not cached by CPU. Such buffers are used to supply GPU with data when GPU only reads it. The advantage is a better CPU cache utilization.

Note: Allocation size of such memory types is usually limited. For more details, see *CUDA 2.2 Pinned Memory APIs* document or *CUDA C Programming Guide*.

```
class CV_EXPORTS CudaMem
{
public:
        enum { ALLOC_PAGE_LOCKED = 1, ALLOC_ZEROCOPY = 2,
                 ALLOC_WRITE_COMBINED = 4 };
        CudaMem(Size size, int type, int alloc_type = ALLOC_PAGE_LOCKED);
        //! creates from cv::Mat with coping data
```

```
explicit CudaMem(const Mat& m, int alloc_type = ALLOC_PAGE_LOCKED);
 ......
void create(Size size, int type, int alloc_type = ALLOC_PAGE_LOCKED);
//! returns matrix header with disabled ref. counting for CudaMem data.
Mat createMatHeader() const;
operator Mat() const;
//! maps host memory into device address space
GpuMat createGpuMatHeader() const;
operator GpuMat() const;
//if host memory can be mapped to gpu address space;
static bool canMapHostMemory();
int alloc_type;
```
### **gpu::CudaMem::createMatHeader**

Creates a header without reference counting to qpu:: CudaMem data.

C++: Mat gpu::CudaMem::**createMatHeader**() const

### **gpu::CudaMem::createGpuMatHeader**

Maps CPU memory to GPU address space and creates the gpu: : GpuMat header without reference counting for it.

C++: GpuMat gpu::CudaMem::**createGpuMatHeader**() const

This can be done only if memory was allocated with the ALLOC\_ZEROCOPY flag and if it is supported by the hardware. Laptops often share video and CPU memory, so address spaces can be mapped, which eliminates an extra copy.

### **gpu::CudaMem::canMapHostMemory**

Returns true if the current hardware supports address space mapping and ALLOC\_ZEROCOPY memory allocation.

C++: static bool gpu::CudaMem::**canMapHostMemory**()

#### **gpu::Stream**

};

#### <span id="page-499-0"></span>class gpu::**Stream**

This class encapsulates a queue of asynchronous calls. Some functions have overloads with the additional gpu::Stream parameter. The overloads do initialization work (allocate output buffers, upload constants, and so on), start the GPU kernel, and return before results are ready. You can check whether all operations are complete via [gpu::Stream::queryIfComplete\(\)](#page-500-0). You can asynchronously upload/download data from/to page-locked buffers, using the qpu:: CudaMem or [Mat](#page-20-0) header that points to a region of qpu:: CudaMem.

Note: Currently, you may face problems if an operation is enqueued twice with different data. Some functions use the constant GPU memory, and next call may update the memory before the previous one has been finished. But calling different operations asynchronously is safe because each operation has its own constant buffer. Memory copy/upload/download/set operations to the buffers you hold are also safe.

```
class CV_EXPORTS Stream
{
public:
        Stream();
        \simStream();
        Stream(const Stream&);
        Stream& operator=(const Stream&);
        bool queryIfComplete();
        void waitForCompletion();
        //! downloads asynchronously.
        // Warning! cv::Mat must point to page locked memory
                 (i.e. to CudaMem data or to its subMat)
        void enqueueDownload(const GpuMat& src, CudaMem& dst);
        void enqueueDownload(const GpuMat& src, Mat& dst);
        //! uploads asynchronously.
        // Warning! cv::Mat must point to page locked memory
                 (i.e. to CudaMem data or to its ROI)
        void enqueueUpload(const CudaMem& src, GpuMat& dst);
        void enqueueUpload(const Mat& src, GpuMat& dst);
        void enqueueCopy(const GpuMat& src, GpuMat& dst);
        void enqueueMemSet(const GpuMat& src, Scalar val);
        void enqueueMemSet(const GpuMat& src, Scalar val, const GpuMat& mask);
        // converts matrix type, ex from float to uchar depending on type
        void enqueueConvert(const GpuMat& src, GpuMat& dst, int type,
                double a = 1, double b = 0;
};
```
### **gpu::Stream::queryIfComplete**

Returns true if the current stream queue is finished. Otherwise, it returns false.

```
C++: bool gpu::Stream::queryIfComplete()
```
#### **gpu::Stream::waitForCompletion**

Blocks the current CPU thread until all operations in the stream are complete.

C++: void gpu::Stream::**waitForCompletion**()

#### **gpu::StreamAccessor**

#### struct gpu::**StreamAccessor**

Class that enables getting cudaStream\_t from [gpu::Stream](#page-499-0) and is declared in stream\_accessor.hpp because it is the only public header that depends on the CUDA Runtime API. Including it brings a dependency to your code.

```
struct StreamAccessor
{
    CV_EXPORTS static cudaStream_t getStream(const Stream& stream);
};
```
# **11.4 Operations on Matrices**

#### **gpu::gemm**

Performs generalized matrix multiplication.

C++: void gpu::**gemm**(const GpuMat& src1, const GpuMat& src2, double alpha, const GpuMat& src3, double beta, GpuMat& dst, int flags=0, Stream& stream=Stream::Null())

#### Parameters

src1 – First multiplied input matrix that should have CV\_32FC1 , CV\_64FC1 , CV\_32FC2 , or CV\_64FC2 type.

src2 – Second multiplied input matrix of the same type as src1 .

alpha – Weight of the matrix product.

src3 – Third optional delta matrix added to the matrix product. It should have the same type as src1 and src2 .

beta – Weight of src3 .

dst – Destination matrix. It has the proper size and the same type as input matrices.

flags – Operation flags:

- GEMM\_1\_T transpose src1
- GEMM\_2\_T transpose src2
- GEMM\_3\_T transpose src3

stream – Stream for the asynchronous version.

The function performs generalized matrix multiplication similar to the gemm functions in BLAS level 3. For example, gemm(src1, src2, alpha, src3, beta, dst, GEMM\_1\_T + GEMM\_3\_T) corresponds to

<code>dst</code>  $=$  <code>alpha $\cdot$ src1 $^\mathsf{T}$ </code>  $\cdot$  <code>src2</code>  $+$  <code>beta</code>  $\cdot$  <code>src3 $^\mathsf{T}$ </code>

Note: Transposition operation doesn't support CV\_64FC2 input type.

#### See Also:

[gemm\(\)](#page-136-0)

#### **gpu::transpose**

Transposes a matrix.

C++: void gpu::**transpose**(const GpuMat& src1, GpuMat& dst, Stream& stream=Stream::Null() )

#### **Parameters**

src1 – Source matrix. 1-, 4-, 8-byte element sizes are supported for now (CV\_8UC1, CV\_8UC4, CV\_16UC2, CV\_32FC1, etc).

dst – Destination matrix.

stream – Stream for the asynchronous version.

#### See Also:

[transpose\(\)](#page-173-0)

### **gpu::flip**

Flips a 2D matrix around vertical, horizontal, or both axes.

C++: void gpu::**flip**(const GpuMat& a, GpuMat& b, int flipCode, Stream& stream=Stream::Null() )

#### **Parameters**

a – Source matrix. Supports 1, 3 and 4 channels images with CV\_8U, CV\_16U, CV\_32S or CV\_32F depth.

b – Destination matrix.

flipCode – Flip mode for the source:

– 0 Flips around x-axis.

– >0 Flips around y-axis.

– <0 Flips around both axes.

stream – Stream for the asynchronous version.

#### See Also:

[flip\(\)](#page-135-0)

### **gpu::LUT**

Transforms the source matrix into the destination matrix using the given look-up table:  $dst(I) = lut(src(I))$ 

C++: void gpu::**LUT**(const GpuMat& src, const Mat& lut, GpuMat& dst, Stream& stream=Stream::Null())

#### **Parameters**

src – Source matrix. CV\_8UC1 and CV\_8UC3 matrices are supported for now.

lut – Look-up table of 256 elements. It is a continuous CV\_8U matrix.

dst – Destination matrix with the same depth as lut and the same number of channels as src .

stream – Stream for the asynchronous version.

### See Also:

[LUT\(\)](#page-141-0)

#### **gpu::merge**

Makes a multi-channel matrix out of several single-channel matrices.

C++: void gpu::**merge**(const GpuMat\* src, size\_t n, GpuMat& dst, Stream& stream=Stream::Null())

C++: void gpu::**merge**(const vector<GpuMat>& src, GpuMat& dst, Stream& stream=Stream::Null())

#### Parameters

src – Array/vector of source matrices.

n – Number of source matrices.

dst – Destination matrix.

stream – Stream for the asynchronous version.

#### See Also:

[merge\(\)](#page-144-0)

#### **gpu::split**

Copies each plane of a multi-channel matrix into an array.

C++: void gpu::**split**(const GpuMat& src, GpuMat\* dst, Stream& stream=Stream::Null())

C++: void gpu::**split**(const GpuMat& src, vector<GpuMat>& dst, Stream& stream=Stream::Null())

#### **Parameters**

src – Source matrix.

dst – Destination array/vector of single-channel matrices.

stream – Stream for the asynchronous version.

#### See Also:

[split\(\)](#page-166-0)

#### **gpu::magnitude**

Computes magnitudes of complex matrix elements.

C++: void gpu::**magnitude**(const GpuMat& xy, GpuMat& magnitude, Stream& stream=Stream::Null() )

C++: void gpu::**magnitude**(const GpuMat& x, const GpuMat& y, GpuMat& magnitude, Stream& stream=Stream::Null())

#### **Parameters**

xy – Source complex matrix in the interleaved format ( CV\_32FC2 ).

x – Source matrix containing real components ( CV\_32FC1 ).

y – Source matrix containing imaginary components ( CV\_32FC1 ).

magnitude – Destination matrix of float magnitudes ( CV\_32FC1 ).

stream – Stream for the asynchronous version.

#### See Also:

[magnitude\(\)](#page-141-1)
## **gpu::magnitudeSqr**

Computes squared magnitudes of complex matrix elements.

C++: void gpu::**magnitudeSqr**(const GpuMat& xy, GpuMat& magnitude, Stream& stream=Stream::Null() )

C++: void gpu::**magnitudeSqr**(const GpuMat& x, const GpuMat& y, GpuMat& magnitude, Stream& stream=Stream::Null())

### **Parameters**

xy – Source complex matrix in the interleaved format ( CV\_32FC2 ).

x – Source matrix containing real components ( CV\_32FC1 ).

y – Source matrix containing imaginary components ( CV\_32FC1 ).

magnitude – Destination matrix of float magnitude squares ( CV\_32FC1 ).

stream – Stream for the asynchronous version.

### **gpu::phase**

Computes polar angles of complex matrix elements.

C++: void gpu::**phase**(const GpuMat& x, const GpuMat& y, GpuMat& angle, bool angleInDegrees=false, Stream& stream=Stream::Null())

#### **Parameters**

x – Source matrix containing real components ( CV\_32FC1 ).

y – Source matrix containing imaginary components ( CV\_32FC1 ).

angle – Destination matrix of angles ( CV\_32FC1 ).

angleInDegrees – Flag for angles that must be evaluated in degrees.

stream – Stream for the asynchronous version.

#### See Also:

[phase\(\)](#page-155-0)

## **gpu::cartToPolar**

Converts Cartesian coordinates into polar.

C++: void gpu::**cartToPolar**(const GpuMat& x, const GpuMat& y, GpuMat& magnitude, GpuMat& angle, bool angleInDegrees=false, Stream& stream=Stream::Null())

#### **Parameters**

x – Source matrix containing real components ( CV\_32FC1 ).

y – Source matrix containing imaginary components ( CV\_32FC1 ).

magnitude – Destination matrix of float magnitudes ( CV\_32FC1 ).

angle – Destination matrix of angles ( CV\_32FC1 ).

angleInDegrees – Flag for angles that must be evaluated in degrees.

stream – Stream for the asynchronous version.

See Also:

[cartToPolar\(\)](#page-122-0)

## **gpu::polarToCart**

Converts polar coordinates into Cartesian.

C++: void gpu::**polarToCart**(const GpuMat& magnitude, const GpuMat& angle, GpuMat& x, GpuMat& y, bool angleInDegrees=false, Stream& stream=Stream::Null())

### Parameters

magnitude – Source matrix containing magnitudes ( CV\_32FC1 ).

angle – Source matrix containing angles ( CV\_32FC1 ).

x – Destination matrix of real components ( CV\_32FC1 ).

y – Destination matrix of imaginary components ( CV\_32FC1 ).

angleInDegrees – Flag that indicates angles in degrees.

stream – Stream for the asynchronous version.

### See Also:

[polarToCart\(\)](#page-156-0)

# **11.5 Per-element Operations**

### **gpu::add**

Computes a matrix-matrix or matrix-scalar sum.

C++: void gpu::**add**(const GpuMat& a, const GpuMat& b, GpuMat& c, const GpuMat& mask=GpuMat(), int **dtype**=-1, Stream& **stream**=Stream::Null() )

C++: void gpu::**add**(const GpuMat& a, const Scalar& sc, GpuMat& c, const GpuMat& mask=GpuMat(), int dtype=-1, Stream& stream=Stream::Null())

### Parameters

.

a – First source matrix.

b – Second source matrix to be added to a . Matrix should have the same size and type as a

 $sc - A$  scalar to be added to  $a$ .

 $c$  – Destination matrix that has the same size and number of channels as the input array(s). The depth is defined by dtype or a depth.

mask – Optional operation mask, 8-bit single channel array, that specifies elements of the destination array to be changed.

dtype – Optional depth of the output array.

stream – Stream for the asynchronous version.

### See Also:

[add\(\)](#page-725-0)

## **gpu::subtract**

Computes a matrix-matrix or matrix-scalar difference.

C++: void gpu::**subtract**(const GpuMat& a, const GpuMat& b, GpuMat& c, const GpuMat& mask=GpuMat(), int dtype=-1, Stream& stream=Stream::Null() )

C++: void gpu::**subtract**(const GpuMat& a, const Scalar& sc, GpuMat& c, const GpuMat& mask=GpuMat(), int dtype=-1, Stream& stream=Stream::Null() )

#### **Parameters**

.

a – First source matrix.

b – Second source matrix to be added to a . Matrix should have the same size and type as a

 $\textbf{sc}$  – A scalar to be added to  $\textbf{a}$ .

 $c$  – Destination matrix that has the same size and number of channels as the input array(s). The depth is defined by dtype or a depth.

mask – Optional operation mask, 8-bit single channel array, that specifies elements of the destination array to be changed.

dtype – Optional depth of the output array.

stream – Stream for the asynchronous version.

#### See Also:

[subtract\(\)](#page-167-0)

## **gpu::multiply**

Computes a matrix-matrix or matrix-scalar per-element product.

C++: void gpu::**multiply**(const GpuMat& a, const GpuMat& b, GpuMat& c, double scale=1, int dtype=-1, Stream& stream=Stream::Null() )

C++: void gpu::**multiply**(const GpuMat& a, const Scalar& sc, GpuMat& c, double scale=1, int dtype=-1, Stream& stream=Stream::Null() )

### **Parameters**

a – First source matrix.

b – Second source matrix to be multiplied by a elements.

 $\textbf{sc}$  – A scalar to be multiplied by a elements.

 $c$  – Destination matrix that has the same size and number of channels as the input array(s). The depth is defined by dtype or a depth.

scale – Optional scale factor.

dtype – Optional depth of the output array.

stream – Stream for the asynchronous version.

## See Also:

[multiply\(\)](#page-148-0)

## **gpu::divide**

Computes a matrix-matrix or matrix-scalar division.

C++: void gpu::**divide**(const GpuMat& a, const GpuMat& b, GpuMat& c, double scale=1, int dtype=-1, Stream& stream=Stream::Null())

C++: void gpu::**divide**(const GpuMat& a, const Scalar& sc, GpuMat& c, double scale=1, int dtype=-1, Stream& stream=Stream::Null())

C++: void gpu::**divide**(double scale, const GpuMat& b, GpuMat& c, int dtype=-1, Stream& stream=Stream::Null())

### **Parameters**

a – First source matrix or a scalar.

b – Second source matrix. The a elements are divided by it.

 $\textbf{sc}$  – A scalar to be divided by the elements of a matrix.

 $c$  – Destination matrix that has the same size and number of channels as the input array(s). The depth is defined by dtype or a depth.

scale – Optional scale factor.

dtype – Optional depth of the output array.

stream – Stream for the asynchronous version.

This function, in contrast to [divide\(\)](#page-132-0), uses a round-down rounding mode.

#### See Also:

[divide\(\)](#page-132-0)

## **gpu::addWeighted**

Computes the weighted sum of two arrays.

C++: void gpu::**addWeighted**(const GpuMat& src1, double alpha, const GpuMat& src2, double beta, double gamma, GpuMat& dst, int dtype=-1, Stream& stream=Stream::Null())

#### **Parameters**

src1 – First source array.

alpha – Weight for the first array elements.

src2 – Second source array of the same size and channel number as src1 .

beta – Weight for the second array elements.

dst – Destination array that has the same size and number of channels as the input arrays.

gamma – Scalar added to each sum.

dtype – Optional depth of the destination array. When both input arrays have the same depth, dtype can be set to -1, which will be equivalent to src1.depth().

stream – Stream for the asynchronous version.

The function addWeighted calculates the weighted sum of two arrays as follows:

 $dst(I) = saturate(src1(I) * alpha + src2(I) * beta + gamma)$ 

where I is a multi-dimensional index of array elements. In case of multi-channel arrays, each channel is processed independently.

See Also:

[addWeighted\(\)](#page-117-0)

## **gpu::abs**

Computes an absolute value of each matrix element.

C++: void gpu::**abs**(const GpuMat& src, GpuMat& dst, Stream& stream=Stream::Null())

Parameters

src – Source matrix. Supports CV\_16S and CV\_32F depth.

dst – Destination matrix with the same size and type as src.

stream – Stream for the asynchronous version.

### See Also:

[abs\(\)](#page-115-0)

## **gpu::sqr**

Computes a square value of each matrix element.

C++: void gpu::**sqr**(const GpuMat& src, GpuMat& dst, Stream& stream=Stream::Null())

#### **Parameters**

src – Source matrix. Supports CV\_8U , CV\_16U , CV\_16S and CV\_32F depth. dst – Destination matrix with the same size and type as src. stream – Stream for the asynchronous version.

## **gpu::sqrt**

Computes a square root of each matrix element.

C++: void gpu::**sqrt**(const GpuMat& src, GpuMat& dst, Stream& stream=Stream::Null())

#### **Parameters**

src – Source matrix. Supports CV\_8U , CV\_16U , CV\_16S and CV\_32F depth.

dst – Destination matrix with the same size and type as src.

stream – Stream for the asynchronous version.

### See Also:

[sqrt\(\)](#page-167-1)

### **gpu::exp**

Computes an exponent of each matrix element.

C++: void gpu::**exp**(const GpuMat& a, GpuMat& b, Stream& stream=Stream::Null() )

#### **Parameters**

a – Source matrix. Supports CV\_8U , CV\_16U , CV\_16S and CV\_32F depth.

b – Destination matrix with the same size and type as a .

stream – Stream for the asynchronous version.

### See Also:

[exp\(\)](#page-134-0)

## **gpu::log**

Computes a natural logarithm of absolute value of each matrix element.

C++: void gpu::**log**(const GpuMat& a, GpuMat& b, Stream& stream=Stream::Null() )

#### **Parameters**

a – Source matrix. Supports CV\_8U , CV\_16U , CV\_16S and CV\_32F depth.

b – Destination matrix with the same size and type as a .

stream – Stream for the asynchronous version.

### See Also:

[log\(\)](#page-140-0)

### **gpu::pow**

Raises every matrix element to a power.

C++: void gpu::**pow**(const GpuMat& src, double power, GpuMat& dst, Stream& stream=Stream::Null())

#### **Parameters**

src – Source matrix. Supports all type, except CV\_64F depth.

power – Exponent of power.

dst – Destination matrix with the same size and type as src .

stream – Stream for the asynchronous version.

The function pow raises every element of the input matrix to p :

 $\text{dst}(I) = \begin{cases} \text{src}(I)^p & \text{if } p \text{ is integer} \\ \text{len}(I)^p & \text{otherwise} \end{cases}$  $|src(I)|^p$  otherwise

#### See Also:

[pow\(\)](#page-156-1)

## **gpu::absdiff**

Computes per-element absolute difference of two matrices (or of a matrix and scalar).

C++: void gpu::**absdiff**(const GpuMat& a, const GpuMat& b, GpuMat& c, Stream& stream=Stream::Null() )

C++: void gpu::**absdiff**(const GpuMat& a, const Scalar& s, GpuMat& c, Stream& stream=Stream::Null()

#### **Parameters**

a – First source matrix.

)

- b Second source matrix to be added to a .
- $s A$  scalar to be added to  $a$ .
- c Destination matrix with the same size and type as a .

stream – Stream for the asynchronous version.

### See Also:

[absdiff\(\)](#page-115-1)

### **gpu::compare**

Compares elements of two matrices.

C++: void gpu::**compare**(const GpuMat& a, const GpuMat& b, GpuMat& c, int cmpop, Stream& stream=Stream::Null() )

### **Parameters**

- a First source matrix.
- b Second source matrix with the same size and type as a .
- $\textbf{sc}$  A scalar to be compared with a.
- c Destination matrix with the same size as a and the CV\_8UC1 type.

cmpop – Flag specifying the relation between the elements to be checked:

$$
-~\mathbf{CMP\_EQ: a(.)} = b(.)
$$

- $-$  CMP GT:  $a(.) \le b(.)$
- $-$  CMP\_GE: a(.) <= b(.)
- $-$  CMP\_LT:  $a(.) \le b(.)$
- $-$  CMP LE: a(.)  $\leq b(.)$
- $-$  CMP\_NE:  $a(.)$  !=  $b(.)$

stream – Stream for the asynchronous version.

## See Also:

[compare\(\)](#page-726-0)

## **gpu::bitwise\_not**

Performs a per-element bitwise inversion.

C++: void gpu::**bitwise\_not**(const GpuMat& src, GpuMat& dst, const GpuMat& mask=GpuMat(),

Stream& stream=Stream::Null())

## **Parameters**

src – Source matrix.

dst – Destination matrix with the same size and type as src .

mask – Optional operation mask. 8-bit single channel image.

stream – Stream for the asynchronous version.

## **gpu::bitwise\_or**

Performs a per-element bitwise disjunction of two matrices or of matrix and scalar.

C++: void gpu::**bitwise\_or**(const GpuMat& src1, const GpuMat& src2, GpuMat& dst, const GpuMat& mask=GpuMat(), Stream& stream=Stream::Null())

C++: void gpu::**bitwise\_or**(const GpuMat& src1, const Scalar& sc, GpuMat& dst, Stream& stream=Stream::Null())

### **Parameters**

src1 – First source matrix.

src2 – Second source matrix with the same size and type as src1 .

dst – Destination matrix with the same size and type as  $src1$ .

mask – Optional operation mask. 8-bit single channel image.

stream – Stream for the asynchronous version.

## **gpu::bitwise\_and**

Performs a per-element bitwise conjunction of two matrices or of matrix and scalar.

C++: void gpu::**bitwise\_and**(const GpuMat& src1, const GpuMat& src2, GpuMat& dst, const GpuMat& mask=GpuMat(), Stream& stream=Stream::Null())

C++: void gpu::**bitwise\_and**(const GpuMat& src1, const Scalar& sc, GpuMat& dst, Stream& stream=Stream::Null())

#### **Parameters**

src1 – First source matrix.

src2 – Second source matrix with the same size and type as src1 .

dst – Destination matrix with the same size and type as  $src1$ .

mask – Optional operation mask. 8-bit single channel image.

stream – Stream for the asynchronous version.

## **gpu::bitwise\_xor**

Performs a per-element bitwise exclusive or operation of two matrices of matrix and scalar.

C++: void gpu::**bitwise\_xor**(const GpuMat& src1, const GpuMat& src2, GpuMat& dst, const GpuMat& mask=GpuMat(), Stream& stream=Stream::Null())

C++: void gpu::**bitwise\_xor**(const GpuMat& src1, const Scalar& sc, GpuMat& dst, Stream& stream=Stream::Null())

#### **Parameters**

src1 – First source matrix.

src2 – Second source matrix with the same size and type as src1 .

dst – Destination matrix with the same size and type as  $src1$ .

mask – Optional operation mask. 8-bit single channel image.

stream – Stream for the asynchronous version.

## **gpu::rshift**

Performs pixel by pixel right shift of an image by a constant value.

C++: void gpu::**rshift**(const GpuMat& src, Scalar\_<int> sc, GpuMat& dst, Stream& stream=Stream::Null())

### **Parameters**

src – Source matrix. Supports 1, 3 and 4 channels images with integers elements.

sc – Constant values, one per channel.

dst – Destination matrix with the same size and type as src.

stream – Stream for the asynchronous version.

## **gpu::lshift**

Performs pixel by pixel right left of an image by a constant value.

C++: void gpu::**lshift**(const GpuMat& src, Scalar\_<int> sc, GpuMat& dst, Stream& stream=Stream::Null() )

#### Parameters

src – Source matrix. Supports 1, 3 and 4 channels images with CV\_8U , CV\_16U or CV\_32S depth.

sc – Constant values, one per channel.

dst – Destination matrix with the same size and type as src.

stream – Stream for the asynchronous version.

## **gpu::min**

Computes the per-element minimum of two matrices (or a matrix and a scalar).

C++: void gpu::**min**(const GpuMat& src1, const GpuMat& src2, GpuMat& dst, Stream& stream=Stream::Null())

C++: void gpu::**min**(const GpuMat& src1, double src2, GpuMat& dst, Stream& stream=Stream::Null())

### **Parameters**

src1 – First source matrix.

src2 – Second source matrix or a scalar to compare src1 elements with.

dst – Destination matrix with the same size and type as  $src1$ .

stream – Stream for the asynchronous version.

### See Also:

[min\(\)](#page-145-0)

### **gpu::max**

Computes the per-element maximum of two matrices (or a matrix and a scalar).

C++: void gpu::**max**(const GpuMat& src1, const GpuMat& src2, GpuMat& dst, Stream& stream=Stream::Null())

C++: void gpu::**max**(const GpuMat& src1, double src2, GpuMat& dst, Stream& stream=Stream::Null())

#### Parameters

src1 – First source matrix.

src2 – Second source matrix or a scalar to compare src1 elements with.

dst – Destination matrix with the same size and type as  $src1$ .

stream – Stream for the asynchronous version.

See Also:

[max\(\)](#page-142-0)

# **11.6 Image Processing**

## **gpu::meanShiftFiltering**

Performs mean-shift filtering for each point of the source image.

<span id="page-513-0"></span>C++: void gpu::**meanShiftFiltering**(const GpuMat& src, GpuMat& dst, int sp, int sr, TermCriteria criteria=TermCriteria(TermCriteria::MAX\_ITER + TermCriteria::EPS, 5, 1), Stream& stream=Stream::Null() )

#### Parameters

src – Source image. Only CV\_8UC4 images are supported for now.

dst – Destination image containing the color of mapped points. It has the same size and type as src .

sp – Spatial window radius.

sr – Color window radius.

criteria – Termination criteria. See [TermCriteria](#page-16-0).

It maps each point of the source image into another point. As a result, you have a new color and new position of each point.

## **gpu::meanShiftProc**

Performs a mean-shift procedure and stores information about processed points (their colors and positions) in two images.

C++: void gpu::**meanShiftProc**(const GpuMat& src, GpuMat& dstr, GpuMat& dstsp, int sp, int sr, TermCriteria criteria=TermCriteria(TermCriteria::MAX\_ITER + TermCriteria::EPS, 5, 1), Stream& stream=Stream::Null())

#### **Parameters**

src – Source image. Only CV\_8UC4 images are supported for now.

dstr – Destination image containing the color of mapped points. The size and type is the same as src .

dstsp – Destination image containing the position of mapped points. The size is the same as src size. The type is CV\_16SC2 .

sp – Spatial window radius.

sr – Color window radius.

criteria – Termination criteria. See [TermCriteria](#page-16-0).

### See Also:

[gpu::meanShiftFiltering\(\)](#page-513-0)

## **gpu::meanShiftSegmentation**

Performs a mean-shift segmentation of the source image and eliminates small segments.

C++: void gpu::**meanShiftSegmentation**(const GpuMat& src, Mat& dst, int sp, int sr, int minsize, TermCriteria criteria=TermCriteria(TermCriteria::MAX\_ITER + TermCriteria::EPS, 5, 1))

#### Parameters

src – Source image. Only CV\_8UC4 images are supported for now.

dst – Segmented image with the same size and type as src .

sp – Spatial window radius.

sr – Color window radius.

minsize – Minimum segment size. Smaller segments are merged.

criteria – Termination criteria. See [TermCriteria](#page-16-0).

## **gpu::integral**

Computes an integral image.

C++: void gpu::**integral**(const GpuMat& src, GpuMat& sum, Stream& stream=Stream::Null())

#### Parameters

src – Source image. Only CV\_8UC1 images are supported for now.

sum – Integral image containing 32-bit unsigned integer values packed into CV\_32SC1 .

stream – Stream for the asynchronous version.

See Also:

[integral\(\)](#page-273-0)

## **gpu::sqrIntegral**

Computes a squared integral image.

C++: void gpu::**sqrIntegral**(const GpuMat& src, GpuMat& sqsum, Stream& stream=Stream::Null())

#### **Parameters**

src – Source image. Only CV\_8UC1 images are supported for now.

sqsum – Squared integral image containing 64-bit unsigned integer values packed into  $CV_64FC1$ .

stream – Stream for the asynchronous version.

## **gpu::columnSum**

Computes a vertical (column) sum.

C++: void gpu::**columnSum**(const GpuMat& src, GpuMat& sum)

#### **Parameters**

src – Source image. Only CV\_32FC1 images are supported for now.

sum – Destination image of the CV\_32FC1 type.

## **gpu::cornerHarris**

Computes the Harris cornerness criteria at each image pixel.

C++: void gpu::**cornerHarris**(const GpuMat& src, GpuMat& dst, int blockSize, int ksize, double k, int borderType=BORDER\_REFLECT101)

### Parameters

src – Source image. Only CV\_8UC1 and CV\_32FC1 images are supported for now.

dst – Destination image containing cornerness values. It has the same size as src and CV\_32FC1 type.

blockSize – Neighborhood size.

ksize – Aperture parameter for the Sobel operator.

k – Harris detector free parameter.

borderType – Pixel extrapolation method. Only BORDER\_REFLECT101 and BORDER\_REPLICATE are supported for now.

### See Also:

[cornerHarris\(\)](#page-308-0)

## **gpu::cornerMinEigenVal**

Computes the minimum eigen value of a 2x2 derivative covariation matrix at each pixel (the cornerness criteria).

C++: void gpu::**cornerMinEigenVal**(const GpuMat& src, GpuMat& dst, int blockSize, int ksize, int borderType=BORDER\_REFLECT101)

C++: void gpu::**cornerMinEigenVal**(const GpuMat& src, GpuMat& dst, GpuMat& Dx, GpuMat& Dy, int blockSize, int ksize, int borderType=BORDER\_REFLECT101)

C++: void gpu::**cornerMinEigenVal**(const GpuMat& src, GpuMat& dst, GpuMat& Dx, GpuMat& Dy, GpuMat& buf, int blockSize, int ksize, int border-Type=BORDER\_REFLECT101, Stream& stream=Stream::Null())

#### Parameters

src – Source image. Only CV\_8UC1 and CV\_32FC1 images are supported for now.

dst – Destination image containing cornerness values. The size is the same. The type is CV\_32FC1 .

blockSize – Neighborhood size.

ksize – Aperture parameter for the Sobel operator.

borderType – Pixel extrapolation method. Only BORDER\_REFLECT101 and BORDER\_REPLICATE are supported for now.

### See Also:

[cornerMinEigenVal\(\)](#page-309-0)

## **gpu::mulSpectrums**

Performs a per-element multiplication of two Fourier spectrums.

C++: void gpu::**mulSpectrums**(const GpuMat& a, const GpuMat& b, GpuMat& c, int flags, bool conjB=false, Stream& stream=Stream::Null())

#### **Parameters**

a – First spectrum.

b – Second spectrum with the same size and type as a .

c – Destination spectrum.

flags – Mock parameter used for CPU/GPU interfaces similarity.

 $\text{conjB}$  – Optional flag to specify if the second spectrum needs to be conjugated before the multiplication.

Only full (not packed) CV\_32FC2 complex spectrums in the interleaved format are supported for now.

#### See Also:

[mulSpectrums\(\)](#page-148-1)

#### **gpu::mulAndScaleSpectrums**

Performs a per-element multiplication of two Fourier spectrums and scales the result.

C++: void gpu::**mulAndScaleSpectrums**(const GpuMat& a, const GpuMat& b, GpuMat& c, int flags, float scale, bool conjB=false, Stream& stream=Stream::Null() )

### **Parameters**

a – First spectrum.

b – Second spectrum with the same size and type as a .

c – Destination spectrum.

flags – Mock parameter used for CPU/GPU interfaces similarity.

scale – Scale constant.

conjB – Optional flag to specify if the second spectrum needs to be conjugated before the multiplication.

Only full (not packed) CV\_32FC2 complex spectrums in the interleaved format are supported for now.

#### See Also:

[mulSpectrums\(\)](#page-148-1)

## **gpu::dft**

Performs a forward or inverse discrete Fourier transform (1D or 2D) of the floating point matrix.

C++: void gpu::**dft**(const GpuMat& src, GpuMat& dst, Size dft\_size, int flags=0, Stream& stream=Stream::Null())

#### **Parameters**

src – Source matrix (real or complex).

dst – Destination matrix (real or complex).

dft\_size – Size of a discrete Fourier transform.

flags – Optional flags:

- DFT\_ROWS transforms each individual row of the source matrix.
- **DFT** SCALE scales the result: divide it by the number of elements in the transform (obtained from dft\_size ).
- DFT INVERSE inverts DFT. Use for complex-complex cases (real-complex and complex-real cases are always forward and inverse, respectively).
- DFT\_REAL\_OUTPUT specifies the output as real. The source matrix is the result of real-complex transform, so the destination matrix must be real.

Use to handle real matrices ( CV32FC1 ) and complex matrices in the interleaved format ( CV32FC2 ).

The source matrix should be continuous, otherwise reallocation and data copying is performed. The function chooses an operation mode depending on the flags, size, and channel count of the source matrix:

- If the source matrix is complex and the output is not specified as real, the destination matrix is complex and has the dft\_size size and CV\_32FC2 type. The destination matrix contains a full result of the DFT (forward or inverse).
- If the source matrix is complex and the output is specified as real, the function assumes that its input is the result of the forward transform (see the next item). The destination matrix has the dft\_size size and CV\_32FC1 type. It contains the result of the inverse DFT.
- If the source matrix is real (its type is CV\_32FC1 ), forward DFT is performed. The result of the DFT is packed into complex ( $CV_32FC2$ ) matrix. So, the width of the destination matrix is dft\_size.width / 2 + 1. But if the source is a single column, the height is reduced instead of the width.

See Also:

[dft\(\)](#page-129-0)

## **gpu::ConvolveBuf**

#### <span id="page-518-1"></span>struct gpu::**ConvolveBuf**

Class providing a memory buffer for [gpu::convolve\(\)](#page-518-0) function, plus it allows to adjust some specific parameters.

```
struct CV_EXPORTS ConvolveBuf
{
    Size result_size;
    Size block_size;
    Size user_block_size;
    Size dft_size;
    int spect_len;
    GpuMat image_spect, templ_spect, result_spect;
    GpuMat image_block, templ_block, result_data;
    void create(Size image_size, Size templ_size);
    static Size estimateBlockSize(Size result_size, Size templ_size);
};
```
You can use field *user\_block\_size* to set specific block size for [gpu::convolve\(\)](#page-518-0) function. If you leave its default value  $Size(0,0)$  then automatic estimation of block size will be used (which is optimized for speed). By varying *user\_block\_size* you can reduce memory requirements at the cost of speed.

## **gpu::ConvolveBuf::create**

C++: gpu::ConvolveBuf::**create**(Size image\_size, Size templ\_size)

Constructs a buffer for [gpu::convolve\(\)](#page-518-0) function with respective arguments.

## **gpu::convolve**

Computes a convolution (or cross-correlation) of two images.

<span id="page-518-0"></span>C++: void gpu::**convolve**(const GpuMat& image, const GpuMat& templ, GpuMat& result, bool ccorr=false)

C++: void gpu::**convolve**(const GpuMat& image, const GpuMat& templ, GpuMat& result, bool ccorr, ConvolveBuf& buf, Stream& stream=Stream::Null() )

### **Parameters**

image – Source image. Only CV\_32FC1 images are supported for now.

templ – Template image. The size is not greater than the image size. The type is the same as image .

result – Result image. If image is *W x H* and templ is *w x h*, then result must be *W-w+1 x H-h+1*.

ccorr – Flags to evaluate cross-correlation instead of convolution.

buf – Optional buffer to avoid extra memory allocations and to adjust some specific parameters. See [gpu::ConvolveBuf](#page-518-1).

stream – Stream for the asynchronous version.

#### See Also:

[gpu::filter2D\(\)](#page-565-0)

## **gpu::MatchTemplateBuf**

#### <span id="page-519-1"></span>struct gpu::**MatchTemplateBuf**

Class providing memory buffers for [gpu::matchTemplate\(\)](#page-519-0) function, plus it allows to adjust some specific parameters.

```
struct CV_EXPORTS MatchTemplateBuf
{
    Size user_block_size;
    GpuMat imagef, templf;
    std::vector<GpuMat> images;
    std::vector<GpuMat> image_sums;
    std::vector<GpuMat> image_sqsums;
};
```
You can use field *user\_block\_size* to set specific block size for [gpu::matchTemplate\(\)](#page-519-0) function. If you leave its default value *Size(0,0)* then automatic estimation of block size will be used (which is optimized for speed). By varying *user\_block\_size* you can reduce memory requirements at the cost of speed.

### **gpu::matchTemplate**

Computes a proximity map for a raster template and an image where the template is searched for.

<span id="page-519-0"></span>C++: void gpu::**matchTemplate**(const GpuMat& image, const GpuMat& templ, GpuMat& result, int method, Stream& stream=Stream::Null())

C++: void gpu::**matchTemplate**(const GpuMat& image, const GpuMat& templ, GpuMat& result, int method, MatchTemplateBuf& buf, Stream& stream=Stream::Null())

### **Parameters**

image – Source image. CV\_32F and CV\_8U depth images (1..4 channels) are supported for now.

templ – Template image with the size and type the same as image .

result – Map containing comparison results ( CV\_32FC1 ). If image is *W x H* and templ is *w x h*, then result must be *W-w+1 x H-h+1*.

method – Specifies the way to compare the template with the image.

buf – Optional buffer to avoid extra memory allocations and to adjust some specific parameters. See qpu::MatchTemplateBuf.

stream – Stream for the asynchronous version.

The following methods are supported for the CV\_8U depth images for now:

- CV\_TM\_SQDIFF
- CV\_TM\_SQDIFF\_NORMED
- CV\_TM\_CCORR
- CV\_TM\_CCORR\_NORMED
- CV\_TM\_CCOEFF
- CV\_TM\_CCOEFF\_NORMED

The following methods are supported for the CV\_32F images for now:

- CV\_TM\_SQDIFF
- CV\_TM\_CCORR

See Also:

```
matchTemplate()
```
### **gpu::remap**

Applies a generic geometrical transformation to an image.

<span id="page-520-0"></span>C++: void gpu::**remap**(const GpuMat& src, GpuMat& dst, const GpuMat& xmap, const GpuMat& ymap, int interpolation, int borderMode=BORDER\_CONSTANT, Scalar border-Value=Scalar(), Stream& stream=Stream::Null())

### Parameters

src – Source image.

dst – Destination image with the size the same as xmap and the type the same as src .

 $xmap - X$  values. Only  $CV_32FC1$  type is supported.

ymap – Y values. Only CV\_32FC1 type is supported.

interpolation – Interpolation method (see [resize\(\)](#page-257-0) ). INTER\_NEAREST , INTER\_LINEAR and INTER\_CUBIC are supported for now.

**borderMode** – Pixel extrapolation method (see [borderInterpolate\(\)](#page-231-0) ). BORDER\_REFLECT101 , BORDER\_REPLICATE , BORDER\_CONSTANT , BORDER\_REFLECT and BORDER\_WRAP are supported for now.

borderValue – Value used in case of a constant border. By default, it is 0.

stream – Stream for the asynchronous version.

The function transforms the source image using the specified map:

 $dst(x, y) = src(xmap(x, y), ymap(x, y))$ 

Values of pixels with non-integer coordinates are computed using the bilinear interpolation.

#### See Also:

[remap\(\)](#page-256-0)

## **gpu::cvtColor**

Converts an image from one color space to another.

C++: void gpu::**cvtColor**(const GpuMat& src, GpuMat& dst, int code, int dcn=0, Stream& stream=Stream::Null())

#### Parameters

src – Source image with CV\_8U , CV\_16U , or CV\_32F depth and 1, 3, or 4 channels.

dst – Destination image with the same size and depth as src .

code – Color space conversion code. For details, see [cvtColor\(\)](#page-265-0) . Conversion to/from Luv and Bayer color spaces is not supported.

dcn – Number of channels in the destination image. If the parameter is 0, the number of the channels is derived automatically from src and the code .

stream – Stream for the asynchronous version.

3-channel color spaces (like HSV, XYZ, and so on) can be stored in a 4-channel image for better performance.

#### See Also:

[cvtColor\(\)](#page-265-0)

## **gpu::swapChannels**

Exchanges the color channels of an image in-place.

C++: void gpu::**swapChannels**(GpuMat& image, const int dstOrder[4], Stream& stream=Stream::Null())

#### Parameters

image – Source image. Supports only CV\_8UC4 type.

dstOrder – Integer array describing how channel values are permutated. The n-th entry of the array contains the number of the channel that is stored in the n-th channel of the output image. E.g. Given an RGBA image, aDstOrder =  $[3,2,1,0]$  converts this to ABGR channel order.

stream – Stream for the asynchronous version.

The methods support arbitrary permutations of the original channels, including replication.

### **gpu::threshold**

Applies a fixed-level threshold to each array element.

C++: double gpu::**threshold**(const GpuMat& src, GpuMat& dst, double thresh, double maxval, int type, Stream& stream=Stream::Null())

### **Parameters**

src – Source array (single-channel).

dst – Destination array with the same size and type as src.

thresh – Threshold value.

maxval – Maximum value to use with THRESH\_BINARY and THRESH\_BINARY\_INV threshold types.

type – Threshold type. For details, see [threshold\(\)](#page-274-0) . The THRESH\_OTSU threshold type is not supported.

stream – Stream for the asynchronous version.

See Also:

[threshold\(\)](#page-274-0)

## **gpu::resize**

Resizes an image.

```
C++: void gpu::resize(const GpuMat& src, GpuMat& dst, Size dsize, double fx=0, double fy=0, int inter-
                        polation=INTER_LINEAR, Stream& stream=Stream::Null())
```
#### **Parameters**

src – Source image.

dst – Destination image with the same type as  $src$ . The size is dsize (when it is non-zero) or the size is computed from src.size() , fx , and fy .

dsize – Destination image size. If it is zero, it is computed as:

dsize = Size(round(fx\*src.cols), round(fy\*src.rows))

Either dsize or both fx and fy must be non-zero.

fx – Scale factor along the horizontal axis. If it is zero, it is computed as:

(double)dsize.width/src.cols

fy – Scale factor along the vertical axis. If it is zero, it is computed as:

(double)dsize.height/src.rows

interpolation – Interpolation method. INTER\_NEAREST , INTER\_LINEAR and INTER\_CUBIC are supported for now.

stream – Stream for the asynchronous version.

### See Also:

[resize\(\)](#page-257-0)

## **gpu::warpAffine**

Applies an affine transformation to an image.

<span id="page-522-0"></span>C++: void gpu::**warpAffine**(const GpuMat& src, GpuMat& dst, const Mat& M, Size dsize, int flags=INTER\_LINEAR, int borderMode=BORDER\_CONSTANT, Scalar borderValue=Scalar(), Stream& stream=Stream::Null())

### **Parameters**

src – Source image. CV\_8U , CV\_16U , CV\_32S , or CV\_32F depth and 1, 3, or 4 channels are supported.

dst – Destination image with the same type as src. The size is dsize.

 $M - 2x3$  transformation matrix.

dsize – Size of the destination image.

**flags** – Combination of interpolation methods (see [resize\(\)](#page-257-0)) and the optional flag WARP\_INVERSE\_MAP specifying that M is an inverse transformation ( dst=>src ). Only INTER\_NEAREST , INTER\_LINEAR , and INTER\_CUBIC interpolation methods are supported.

stream – Stream for the asynchronous version.

See Also:

[warpAffine\(\)](#page-258-0)

## **gpu::buildWarpAffineMaps**

Builds transformation maps for affine transformation.

C++: void gpu::**buildWarpAffineMaps**(const Mat& M, bool inverse, Size dsize, GpuMat& xmap, GpuMat& ymap, Stream& stream=Stream::Null())

### Parameters

 $M - 2x3$  transformation matrix.

inverse – Flag specifying that M is an inverse transformation ( dst=>src ).

dsize – Size of the destination image.

 $xmap - X$  values with  $CV_32FC1$  type.

ymap – Y values with CV\_32FC1 type.

stream – Stream for the asynchronous version.

### See Also:

[gpu::warpAffine\(\)](#page-522-0) , [gpu::remap\(\)](#page-520-0)

### **gpu::warpPerspective**

Applies a perspective transformation to an image.

<span id="page-523-0"></span>C++: void gpu::**warpPerspective**(const GpuMat& src, GpuMat& dst, const Mat& M, Size dsize, int flags=INTER\_LINEAR, int borderMode=BORDER\_CONSTANT, Scalar borderValue=Scalar(), Stream& stream=Stream::Null() )

### **Parameters**

src – Source image. CV\_8U , CV\_16U , CV\_32S , or CV\_32F depth and 1, 3, or 4 channels are supported.

dst – Destination image with the same type as src . The size is dsize .

 $M - 3x3$  transformation matrix.

dsize – Size of the destination image.

flags – Combination of interpolation methods (see [resize\(\)](#page-257-0) ) and the optional flag WARP\_INVERSE\_MAP specifying that M is the inverse transformation ( $dst$  =>  $src$ ). Only INTER\_NEAREST , INTER\_LINEAR , and INTER\_CUBIC interpolation methods are supported.

stream – Stream for the asynchronous version.

### See Also:

[warpPerspective\(\)](#page-259-0)

## **gpu::buildWarpPerspectiveMaps**

Builds transformation maps for perspective transformation.

C++: void gpu::**buildWarpAffineMaps**(const Mat& M, bool inverse, Size dsize, GpuMat& xmap, GpuMat& ymap, Stream& stream=Stream::Null())

### **Parameters**

M – *3x3* transformation matrix. inverse – Flag specifying that M is an inverse transformation ( dst=>src ). dsize – Size of the destination image.  $xmap - X$  values with  $CV_32FC1$  type.  $ymap - Y$  values with  $CV_32FC1$  type. stream – Stream for the asynchronous version.

#### See Also:

[gpu::warpPerspective\(\)](#page-523-0) , [gpu::remap\(\)](#page-520-0)

### **gpu::rotate**

Rotates an image around the origin (0,0) and then shifts it.

C++: void gpu::**rotate**(const GpuMat& src, GpuMat& dst, Size dsize, double angle, double xShift=0, double yShift=0, int interpolation=INTER\_LINEAR, Stream& stream=Stream::Null())

### **Parameters**

src – Source image. Supports 1, 3 or 4 channels images with CV\_8U , CV\_16U or CV\_32F depth.

dst – Destination image with the same type as  $src$ . The size is dsize.

dsize – Size of the destination image.

angle – Angle of rotation in degrees.

xShift – Shift along the horizontal axis.

yShift – Shift along the vertical axis.

interpolation – Interpolation method. Only INTER\_NEAREST , INTER\_LINEAR , and INTER\_CUBIC are supported.

stream – Stream for the asynchronous version.

#### See Also:

[gpu::warpAffine\(\)](#page-522-0)

### **gpu::copyMakeBorder**

Forms a border around an image.

C++: void gpu::**copyMakeBorder**(const GpuMat& src, GpuMat& dst, int top, int bottom, int left, int right, int borderType, const Scalar& value=Scalar(), Stream& stream=Stream::Null())

### **Parameters**

src – Source image. CV\_8UC1 , CV\_8UC4 , CV\_32SC1 , and CV\_32FC1 types are supported.

dst – Destination image with the same type as src. The size is Size(src.cols+left+right, src.rows+top+bottom) .

top –

bottom –

left –

right – Number of pixels in each direction from the source image rectangle to extrapolate. For example: top=1, bottom=1, left=1, right=1 mean that 1 pixel-wide border needs to be built.

**borderType** – Border type. See [borderInterpolate\(\)](#page-231-0) for details. BORDER\_REFLECT101 , BORDER\_REPLICATE , BORDER\_CONSTANT , BORDER\_REFLECT and BORDER\_WRAP are supported for now.

value – Border value.

stream – Stream for the asynchronous version.

### See Also:

[copyMakeBorder\(\)](#page-233-0)

## **gpu::rectStdDev**

Computes a standard deviation of integral images.

C++: void gpu::**rectStdDev**(const GpuMat& src, const GpuMat& sqr, GpuMat& dst, const Rect& rect, Stream& stream=Stream::Null())

### **Parameters**

- src Source image. Only the CV\_32SC1 type is supported.
- sqr Squared source image. Only the CV\_32FC1 type is supported.
- dst Destination image with the same type and size as src .
- rect Rectangular window.

stream – Stream for the asynchronous version.

### **gpu::evenLevels**

Computes levels with even distribution.

C++: void gpu::**evenLevels**(GpuMat& levels, int nLevels, int lowerLevel, int upperLevel)

#### **Parameters**

levels – Destination array. levels has 1 row, nLevels columns, and the CV\_32SC1 type.

nLevels – Number of computed levels. nLevels must be at least 2.

lowerLevel – Lower boundary value of the lowest level.

upperLevel – Upper boundary value of the greatest level.

## **gpu::histEven**

Calculates a histogram with evenly distributed bins.

- C++: void gpu::**histEven**(const GpuMat& src, GpuMat& hist, int histSize, int lowerLevel, int upperLevel, Stream& stream=Stream::Null())
- C++: void gpu::**histEven**(const GpuMat& src, GpuMat& hist, GpuMat& buf, int histSize, int lowerLevel, int upperLevel, Stream& stream=Stream::Null())
- C++: void gpu::**histEven**(const GpuMat& src, GpuMat hist[4], int histSize[4], int lowerLevel[4], int upperLevel[4], Stream& stream=Stream::Null() )
- C++: void gpu::**histEven**(const GpuMat& src, GpuMat hist[4], GpuMat& buf, int histSize[4], int lower-Level[4], int upperLevel[4], Stream& stream=Stream::Null())

### **Parameters**

- src Source image. CV\_8U, CV\_16U, or CV\_16S depth and 1 or 4 channels are supported. For a four-channel image, all channels are processed separately.
- hist Destination histogram with one row, histSize columns, and the CV\_32S type.
- histSize Size of the histogram.
- lowerLevel Lower boundary of lowest-level bin.
- upperLevel Upper boundary of highest-level bin.
- buf Optional buffer to avoid extra memory allocations (for many calls with the same sizes).
- stream Stream for the asynchronous version.

## **gpu::histRange**

Calculates a histogram with bins determined by the levels array.

- C++: void gpu::**histRange**(const GpuMat& src, GpuMat& hist, const GpuMat& levels, Stream& stream=Stream::Null())
- C++: void gpu::**histRange**(const GpuMat& src, GpuMat& hist, const GpuMat& levels, GpuMat& buf, Stream& stream=Stream::Null())

#### Parameters

- src Source image. CV\_8U , CV\_16U , or CV\_16S depth and 1 or 4 channels are supported. For a four-channel image, all channels are processed separately.
- hist Destination histogram with one row, (levels.cols-1) columns, and the CV\_32SC1 type.
- levels Number of levels in the histogram.
- buf Optional buffer to avoid extra memory allocations (for many calls with the same sizes).
- stream Stream for the asynchronous version.

## **gpu::calcHist**

Calculates histogram for one channel 8-bit image.

C++: void gpu::**calcHist**(const GpuMat& src, GpuMat& hist, Stream& stream=Stream::Null())

C++: void gpu::**calcHist**(const GpuMat& src, GpuMat& hist, GpuMat& buf, Stream& stream=Stream::Null())

#### **Parameters**

src – Source image.

hist – Destination histogram with one row, 256 columns, and the CV\_32SC1 type.

buf – Optional buffer to avoid extra memory allocations (for many calls with the same sizes).

stream – Stream for the asynchronous version.

## **gpu::equalizeHist**

Equalizes the histogram of a grayscale image.

C++: void qpu::**equalizeHist**(const GpuMat& src, GpuMat& dst, Stream& stream=Stream::Null())

C++: void gpu::**equalizeHist**(const GpuMat& src, GpuMat& dst, GpuMat& hist, Stream& stream=Stream::Null())

C++: void gpu::**equalizeHist**(const GpuMat& src, GpuMat& dst, GpuMat& hist, GpuMat& buf, Stream& stream=Stream::Null())

#### **Parameters**

src – Source image.

dst – Destination image.

hist – Destination histogram with one row, 256 columns, and the CV\_32SC1 type.

buf – Optional buffer to avoid extra memory allocations (for many calls with the same sizes).

stream – Stream for the asynchronous version.

### See Also:

[equalizeHist\(\)](#page-283-0)

## **gpu::buildWarpPlaneMaps**

Builds plane warping maps.

C++: void gpu::**buildWarpPlaneMaps**(Size src\_size, Rect dst\_roi, const Mat& K, const Mat& R, const Mat& T, float scale, GpuMat& map\_x, GpuMat& map\_y, Stream& stream=Stream::Null() )

#### **Parameters**

stream – Stream for the asynchronous version.

## **gpu::buildWarpCylindricalMaps**

Builds cylindrical warping maps.

C++: void gpu::**buildWarpCylindricalMaps**(Size src\_size, Rect dst\_roi, const Mat& K, const Mat& R, float scale, GpuMat& map\_x, GpuMat& map\_y, Stream& stream=Stream::Null() )

### **Parameters**

stream – Stream for the asynchronous version.

## **gpu::buildWarpSphericalMaps**

Builds spherical warping maps.

C++: void gpu::**buildWarpSphericalMaps**(Size src\_size, Rect dst\_roi, const Mat& K, const Mat& R, float scale, GpuMat& map\_x, GpuMat& map\_y, Stream& stream=Stream::Null() )

#### **Parameters**

stream – Stream for the asynchronous version.

### **gpu::pyrDown**

Smoothes an image and downsamples it.

C++: void gpu::**pyrDown**(const GpuMat& src, GpuMat& dst, Stream& stream=Stream::Null())

#### **Parameters**

src – Source image.

dst – Destination image. Will have Size((src.cols+1)/2, (src.rows+1)/2) size and the same type as src .

stream – Stream for the asynchronous version.

#### See Also:

[pyrDown\(\)](#page-246-0)

## **gpu::pyrUp**

Upsamples an image and then smoothes it.

C++: void gpu::**pyrUp**(const GpuMat& src, GpuMat& dst, Stream& stream=Stream::Null())

### Parameters

src – Source image.

dst – Destination image. Will have Size(src.cols\*2, src.rows\*2) size and the same type as src .

stream – Stream for the asynchronous version.

### See Also:

[pyrUp\(\)](#page-246-1)

## **gpu::blendLinear**

Performs linear blending of two images.

C++: void gpu::**blendLinear**(const GpuMat& img1, const GpuMat& img2, const GpuMat& weights1, const GpuMat& weights2, GpuMat& result, Stream& stream=Stream::Null())

#### **Parameters**

img1 – First image. Supports only CV\_8U and CV\_32F depth.

img2 – Second image. Must have the same size and the same type as img1 .

weights1 – Weights for first image. Must have tha same size as img1 . Supports only CV\_32F type.

weights2 – Weights for second image. Must have tha same size as img2 . Supports only CV\_32F type.

result – Destination image.

stream – Stream for the asynchronous version.

## **gpu::bilateralFilter**

Performs bilateral filtering of passed image

C++: void gpu::**bilateralFilter**(const GpuMat& src, GpuMat& dst, int kernel\_size, float sigma\_color, float sigma\_spatial, int borderMode=BORDER\_DEFAULT, Stream& stream=Stream::Null() )

#### Parameters

src – Source image. Supports only (channes  $!= 2 \& \& depth() \equiv CV_8$ S &  $\& depth() \equiv$  $CV_32S$  && depth() !=  $CV_64F$ .

dst – Destination imagwe.

kernel\_size – Kernel window size.

sigma\_color – Filter sigma in the color space.

sigma\_spatial – Filter sigma in the coordinate space.

borderMode – Border type. See [borderInterpolate\(\)](#page-231-0) for details. BORDER\_REFLECT101 , BORDER\_REPLICATE , BORDER\_CONSTANT , BORDER\_REFLECT and BORDER\_WRAP are supported for now.

stream – Stream for the asynchronous version.

### See Also:

[bilateralFilter\(\)](#page-230-0),

### **gpu::nonLocalMeans**

Performs pure non local means denoising without any simplification, and thus it is not fast.

C++: void gpu::**nonLocalMeans**(const GpuMat& src, GpuMat& dst, float h, int search\_window=21, int block\_size=7, int borderMode=BORDER\_DEFAULT, Stream& s=Stream::Null())

#### **Parameters**

src – Source image. Supports only CV\_8UC1, CV\_8UC2 and CV\_8UC3.

dst – Destination image.

h – Filter sigma regulating filter strength for color.

search\_window – Size of search window.

block\_size – Size of block used for computing weights.

borderMode – Border type. See [borderInterpolate\(\)](#page-231-0) for details. BORDER\_REFLECT101 , BORDER\_REPLICATE , BORDER\_CONSTANT , BORDER\_REFLECT and BORDER\_WRAP are supported for now.

stream – Stream for the asynchronous version.

### See Also:

```
fastNlMeansDenoising()
```
## **gpu::FastNonLocalMeansDenoising**

#### class gpu::**FastNonLocalMeansDenoising**

class FastNonLocalMeansDenoising { public:

//! Simple method, recommended for grayscale images (though it supports multichannel images) void simpleMethod(const GpuMat& src, GpuMat& dst, float h, int search window = 21, int block size = 7, Stream $\&$  s = Stream::Null())

//! Processes luminance and color components separatelly void labMethod(const GpuMat& src, GpuMat& dst, float h\_luminance, float h\_color, int search\_window = 21, int block\_size = 7, Stream&  $s = Stream::Null()$ 

};

The class implements fast approximate Non Local Means Denoising algorithm.

## **gpu::FastNonLocalMeansDenoising::simpleMethod()**

Perform image denoising using Non-local Means Denoising algorithm [http://www.ipol.im/pub/algo/bcm\\_non\\_local\\_means\\_denoising](http://www.ipol.im/pub/algo/bcm_non_local_means_denoising) with several computational optimizations. Noise expected to be a gaussian white noise

C++: void gpu::FastNonLocalMeansDenoising::**simpleMethod**(const GpuMat& src, GpuMat& dst,

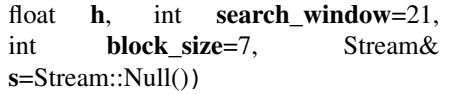

#### Parameters

src – Input 8-bit 1-channel, 2-channel or 3-channel image.

dst – Output image with the same size and type as src.

h – Parameter regulating filter strength. Big h value perfectly removes noise but also removes image details, smaller h value preserves details but also preserves some noise

search\_window – Size in pixels of the window that is used to compute weighted average for given pixel. Should be odd. Affect performance linearly: greater search\_window - greater denoising time. Recommended value 21 pixels

block\_size – Size in pixels of the template patch that is used to compute weights. Should be odd. Recommended value 7 pixels

stream – Stream for the asynchronous invocations.

This function expected to be applied to grayscale images. For colored images look at FastNonLocalMeansDenoising::labMethod.

#### See Also:

```
fastNlMeansDenoising()
```
## **gpu::FastNonLocalMeansDenoising::labMethod()**

Modification of FastNonLocalMeansDenoising::simpleMethod for color images

C++: void gpu::FastNonLocalMeansDenoising::**labMethod**(const GpuMat& src, GpuMat& dst, float **h\_luminance**, float **h\_color**, int search\_window=21, int block\_size=7,

#### **Parameters**

src – Input 8-bit 3-channel image.

dst – Output image with the same size and type as src.

h luminance – Parameter regulating filter strength. Big h value perfectly removes noise but also removes image details, smaller h value preserves details but also preserves some noise

Stream& s=Stream::Null())

float – The same as h but for color components. For most images value equals 10 will be enought to remove colored noise and do not distort colors

search\_window – Size in pixels of the window that is used to compute weighted average for given pixel. Should be odd. Affect performance linearly: greater search\_window - greater denoising time. Recommended value 21 pixels

block\_size – Size in pixels of the template patch that is used to compute weights. Should be odd. Recommended value 7 pixels

stream – Stream for the asynchronous invocations.

The function converts image to CIELAB colorspace and then separately denoise L and AB components with given h parameters using FastNonLocalMeansDenoising::simpleMethod function.

#### See Also:

[fastNlMeansDenoisingColored\(\)](#page-605-1)

## **gpu::alphaComp**

Composites two images using alpha opacity values contained in each image.

C++: void gpu::**alphaComp**(const GpuMat& img1, const GpuMat& img2, GpuMat& dst, int alpha\_op, Stream& stream=Stream::Null())

### **Parameters**

img1 – First image. Supports CV\_8UC4 , CV\_16UC4 , CV\_32SC4 and CV\_32FC4 types.

img2 – Second image. Must have the same size and the same type as img1 .

dst – Destination image.

alpha\_op – Flag specifying the alpha-blending operation:

- ALPHA\_OVER
- ALPHA\_IN
- ALPHA\_OUT
- ALPHA\_ATOP
- ALPHA\_XOR
- ALPHA\_PLUS
- ALPHA\_OVER\_PREMUL
- ALPHA\_IN\_PREMUL
- ALPHA\_OUT\_PREMUL
- ALPHA\_ATOP\_PREMUL
- ALPHA\_XOR\_PREMUL
- ALPHA\_PLUS\_PREMUL
- ALPHA\_PREMUL

stream – Stream for the asynchronous version.

### **gpu::Canny**

Finds edges in an image using the [\[Canny86\]](#page-798-0) algorithm.

- <span id="page-532-1"></span>C++: void gpu::**Canny**(const GpuMat& image, GpuMat& edges, double low\_thresh, double high\_thresh, int apperture\_size=3, bool L2gradient=false)
- C++: void gpu::**Canny**(const GpuMat& image, CannyBuf& buf, GpuMat& edges, double low\_thresh, double high thresh, int apperture size=3, bool L2gradient=false)
- C++: void gpu::**Canny**(const GpuMat& dx, const GpuMat& dy, GpuMat& edges, double low\_thresh, double high thresh, bool L2gradient=false)

C++: void gpu::**Canny**(const GpuMat& dx, const GpuMat& dy, CannyBuf& buf, GpuMat& edges, double low\_thresh, double high\_thresh, bool L2gradient=false)

#### **Parameters**

image – Single-channel 8-bit input image.

- dx First derivative of image in the vertical direction. Support only CV\_32S type.
- dy First derivative of image in the horizontal direction. Support only CV\_32S type.

edges – Output edge map. It has the same size and type as image .

low\_thresh – First threshold for the hysteresis procedure.

high thresh – Second threshold for the hysteresis procedure.

apperture\_size – Aperture size for the [Sobel\(\)](#page-250-0) operator.

**L2gradient** – Flag indicating whether a more accurate L<sub>2</sub> norm =  $\sqrt{(dI/dx)^2 + (dI/dy)^2}$ should be used to compute the image gradient magnitude ( L2gradient=true ), or a faster default  $L_1$  norm =  $|dI/dx| + |dI/dy|$  is enough (L2gradient=false).

buf – Optional buffer to avoid extra memory allocations (for many calls with the same sizes).

### See Also:

[Canny\(\)](#page-307-0)

## **gpu::HoughLines**

<span id="page-532-0"></span>Finds lines in a binary image using the classical Hough transform.

C++: void gpu::**HoughLines**(const GpuMat& src, GpuMat& lines, float rho, float theta, int threshold, bool doSort=false, int maxLines=4096)

C++: void gpu::**HoughLines**(const GpuMat& src, GpuMat& lines, HoughLinesBuf& buf, float rho, float theta, int threshold, bool doSort=false, int maxLines=4096)

#### **Parameters**

src – 8-bit, single-channel binary source image.

lines – Output vector of lines. Each line is represented by a two-element vector  $(\rho, \theta)$ .  $\rho$ is the distance from the coordinate origin  $(0, 0)$  (top-left corner of the image).  $\theta$  is the line rotation angle in radians ( $0 \sim$  vertical line,  $\pi/2 \sim$  horizontal line).

rho – Distance resolution of the accumulator in pixels.

theta – Angle resolution of the accumulator in radians.

threshold – Accumulator threshold parameter. Only those lines are returned that get enough votes ( $>$  threshold).

doSort – Performs lines sort by votes.

maxLines – Maximum number of output lines.

buf – Optional buffer to avoid extra memory allocations (for many calls with the same sizes).

### See Also:

[HoughLines\(\)](#page-313-0)

## **gpu::HoughLinesDownload**

Downloads results from [gpu::HoughLines\(\)](#page-532-0) to host memory.

C++: void gpu::**HoughLinesDownload**(const GpuMat& d\_lines, OutputArray h\_lines, OutputArray h\_votes= $noArray()$ )

#### Parameters

**d** lines – Result of  $qpu$ ::HoughLines().

h\_lines – Output host array.

h\_votes – Optional output array for line's votes.

### See Also:

[gpu::HoughLines\(\)](#page-532-0)

### **gpu::HoughCircles**

Finds circles in a grayscale image using the Hough transform.

<span id="page-533-0"></span>C++: void gpu::**HoughCircles**(const GpuMat& src, GpuMat& circles, int method, float dp, float minDist, int cannyThreshold, int votesThreshold, int minRadius, int maxRadius, int maxCircles=4096)

C++: void gpu::**HoughCircles**(const GpuMat& src, GpuMat& circles, HoughCirclesBuf& buf, int method, float dp, float minDist, int cannyThreshold, int votesThreshold, int min-Radius, int maxRadius, int maxCircles=4096)

#### **Parameters**

 $src - 8-bit$ , single-channel grayscale input image.

circles – Output vector of found circles. Each vector is encoded as a 3-element floatingpoint vector  $(x, y,$  radius).

method – Detection method to use. Currently, the only implemented method is CV\_HOUGH\_GRADIENT , which is basically *21HT* , described in [\[Yuen90\].](#page-798-1)

dp – Inverse ratio of the accumulator resolution to the image resolution. For example, if  $dp=1$ , the accumulator has the same resolution as the input image. If  $dp=2$ , the accumulator has half as big width and height.

minDist – Minimum distance between the centers of the detected circles. If the parameter is too small, multiple neighbor circles may be falsely detected in addition to a true one. If it is too large, some circles may be missed.

cannyThreshold – The higher threshold of the two passed to the [gpu::Canny\(\)](#page-532-1) edge detector (the lower one is twice smaller).

votesThreshold – The accumulator threshold for the circle centers at the detection stage. The smaller it is, the more false circles may be detected.

minRadius – Minimum circle radius.

maxRadius – Maximum circle radius.

maxCircles – Maximum number of output circles.

buf – Optional buffer to avoid extra memory allocations (for many calls with the same sizes).

### See Also:

[HoughCircles\(\)](#page-312-0)

## **gpu::HoughCirclesDownload**

Downloads results from [gpu::HoughCircles\(\)](#page-533-0) to host memory.

C++: void gpu::**HoughCirclesDownload**(const GpuMat& d\_circles, OutputArray h\_circles)

#### **Parameters**

d circles – Result of qpu:: HoughCircles().

h\_circles – Output host array.

### See Also:

[gpu::HoughCircles\(\)](#page-533-0)

# **11.7 Matrix Reductions**

### **gpu::meanStdDev**

Computes a mean value and a standard deviation of matrix elements.

C++: void gpu::**meanStdDev**(const GpuMat& mtx, Scalar& mean, Scalar& stddev)

C++: void gpu::**meanStdDev**(const GpuMat& mtx, Scalar& mean, Scalar& stddev, GpuMat& buf)

#### Parameters

mtx – Source matrix. CV\_8UC1 matrices are supported for now.

mean – Mean value.

stddev – Standard deviation value.

buf – Optional buffer to avoid extra memory allocations. It is resized automatically.

### See Also:

[meanStdDev\(\)](#page-143-0)

### **gpu::norm**

Returns the norm of a matrix (or difference of two matrices).

C++: double gpu::**norm**(const GpuMat& src1, int normType=NORM\_L2)

C++: double gpu::**norm**(const GpuMat& src1, int normType, GpuMat& buf)

C++: double gpu::**norm**(const GpuMat& src1, const GpuMat& src2, int normType=NORM\_L2)

#### **Parameters**

src1 – Source matrix. Any matrices except 64F are supported.

src2 – Second source matrix (if any) with the same size and type as src1.

normType – Norm type. NORM\_L1 , NORM\_L2 , and NORM\_INF are supported for now.

buf – Optional buffer to avoid extra memory allocations. It is resized automatically.

### See Also:

[norm\(\)](#page-150-0)

### **gpu::sum**

Returns the sum of matrix elements.

C++: Scalar gpu::**sum**(const GpuMat& src)

C++: Scalar gpu::**sum**(const GpuMat& src, GpuMat& buf)

### Parameters

src – Source image of any depth except for CV\_64F .

buf – Optional buffer to avoid extra memory allocations. It is resized automatically.

### See Also:

[sum\(\)](#page-171-0)

## **gpu::absSum**

Returns the sum of absolute values for matrix elements.

C++: Scalar gpu::**absSum**(const GpuMat& src)

C++: Scalar gpu::**absSum**(const GpuMat& src, GpuMat& buf)

### Parameters

src – Source image of any depth except for CV\_64F .

buf – Optional buffer to avoid extra memory allocations. It is resized automatically.

## **gpu::sqrSum**

Returns the squared sum of matrix elements.

C++: Scalar gpu::**sqrSum**(const GpuMat& src)

C++: Scalar gpu::**sqrSum**(const GpuMat& src, GpuMat& buf)

#### Parameters

src – Source image of any depth except for CV\_64F .

buf – Optional buffer to avoid extra memory allocations. It is resized automatically.

## **gpu::minMax**

Finds global minimum and maximum matrix elements and returns their values.

C++: void gpu::**minMax**(const GpuMat& src, double\* minVal, double\* maxVal=0, const GpuMat& mask=GpuMat())

C++: void gpu::**minMax**(const GpuMat& src, double\* minVal, double\* maxVal, const GpuMat& mask, GpuMat& buf)

#### **Parameters**

src – Single-channel source image.

minVal – Pointer to the returned minimum value. Use NULL if not required.

maxVal – Pointer to the returned maximum value. Use NULL if not required.

mask – Optional mask to select a sub-matrix.

buf – Optional buffer to avoid extra memory allocations. It is resized automatically.

The function does not work with  $CV_64F$  images on GPUs with the compute capability  $\lt 1.3$ .

#### See Also:

[minMaxLoc\(\)](#page-146-0)

## **gpu::minMaxLoc**

Finds global minimum and maximum matrix elements and returns their values with locations.

C++: void gpu::**minMaxLoc**(const GpuMat& src, double\* minVal, double\* maxVal=0, Point\* minLoc=0, Point\* maxLoc=0, const GpuMat& mask=GpuMat())

C++: void gpu::**minMaxLoc**(const GpuMat& src, double\* minVal, double\* maxVal, Point\* minLoc, Point\* maxLoc, const GpuMat& mask, GpuMat& valbuf, GpuMat& locbuf)

### Parameters

src – Single-channel source image.

minVal – Pointer to the returned minimum value. Use NULL if not required.

maxVal – Pointer to the returned maximum value. Use NULL if not required.

minLoc – Pointer to the returned minimum location. Use NULL if not required.

maxLoc – Pointer to the returned maximum location. Use NULL if not required.

mask – Optional mask to select a sub-matrix.

valbuf – Optional values buffer to avoid extra memory allocations. It is resized automatically.

locbuf – Optional locations buffer to avoid extra memory allocations. It is resized automatically.

The function does not work with  $CV_64F$  images on GPU with the compute capability  $< 1.3$ .

#### See Also:

[minMaxLoc\(\)](#page-146-0)

## **gpu::countNonZero**

Counts non-zero matrix elements.

C++: int gpu::**countNonZero**(const GpuMat& src)

C++: int gpu::**countNonZero**(const GpuMat& src, GpuMat& buf)

#### **Parameters**

src – Single-channel source image.

buf – Optional buffer to avoid extra memory allocations. It is resized automatically.

The function does not work with  $CV_64F$  images on GPUs with the compute capability  $\lt 1.3$ .

See Also:

[countNonZero\(\)](#page-126-0)

## **gpu::reduce**

Reduces a matrix to a vector.

C++: void gpu::**reduce**(const GpuMat& mtx, GpuMat& vec, int dim, int reduceOp, int dtype=-1, Stream& stream=Stream::Null())

#### **Parameters**

mtx – Source 2D matrix.

vec – Destination vector. Its size and type is defined by dim and dtype parameters.

dim – Dimension index along which the matrix is reduced. 0 means that the matrix is reduced to a single row. 1 means that the matrix is reduced to a single column.

reduce $\text{Op}$  – Reduction operation that could be one of the following:

- CV\_REDUCE\_SUM The output is the sum of all rows/columns of the matrix.
- CV\_REDUCE\_AVG The output is the mean vector of all rows/columns of the matrix.
- CV\_REDUCE\_MAX The output is the maximum (column/row-wise) of all rows/columns of the matrix.
- CV\_REDUCE\_MIN The output is the minimum (column/row-wise) of all rows/columns of the matrix.

dtype – When it is negative, the destination vector will have the same type as the source matrix. Otherwise, its type will be CV\_MAKE\_TYPE(CV\_MAT\_DEPTH(dtype), mtx.channels()) .

The function reduce reduces the matrix to a vector by treating the matrix rows/columns as a set of 1D vectors and performing the specified operation on the vectors until a single row/column is obtained. For example, the function can be used to compute horizontal and vertical projections of a raster image. In case of CV\_REDUCE\_SUM and CV\_REDUCE\_AVG , the output may have a larger element bit-depth to preserve accuracy. And multi-channel arrays are also supported in these two reduction modes.

See Also:

[reduce\(\)](#page-161-0)

# **11.8 Object Detection**

## **gpu::HOGDescriptor**

#### struct gpu::**HOGDescriptor**

The class implements Histogram of Oriented Gradients [\(\[Dalal2005\]\)](#page-800-0) object detector.

```
struct CV_EXPORTS HOGDescriptor
{
    enum { DEFAULT_WIN_SIGMA = -1 };
    enum { DEFAULT_NLEVELS = 64 };
    enum { DESCR_FORMAT_ROW_BY_ROW, DESCR_FORMAT_COL_BY_COL };
    HOGDescriptor(Size win_size=Size(64, 128), Size block_size=Size(16, 16),
                  Size block_stride=Size(8, 8), Size cell_size=Size(8, 8),
                  int nbins=9, double win_sigma=DEFAULT_WIN_SIGMA,
                  double threshold_L2hys=0.2, bool gamma_correction=true,
                  int nlevels=DEFAULT_NLEVELS);
    size_t getDescriptorSize() const;
   size_t getBlockHistogramSize() const;
    void setSVMDetector(const vector<float>& detector);
   static vector<float> getDefaultPeopleDetector();
    static vector<float> getPeopleDetector48x96();
   static vector<float> getPeopleDetector64x128();
    void detect(const GpuMat& img, vector<Point>& found_locations,
                double hit_threshold=0, Size win_stride=Size(),
                Size padding=Size());
    void detectMultiScale(const GpuMat& img, vector<Rect>& found_locations,
                          double hit_threshold=0, Size win_stride=Size(),
                          Size padding=Size(), double scale0=1.05,
                          int group_threshold=2);
    void getDescriptors(const GpuMat& img, Size win_stride,
                        GpuMat& descriptors,
                        int descr_format=DESCR_FORMAT_COL_BY_COL);
    Size win_size;
    Size block_size;
   Size block_stride;
    Size cell_size;
    int nbins;
```

```
double win_sigma;
double threshold_L2hys;
bool gamma_correction;
int nlevels;
```
#### **private**: // Hidden }

Interfaces of all methods are kept similar to the CPU HOG descriptor and detector analogues as much as possible.

## **gpu::HOGDescriptor::HOGDescriptor**

Creates the HOG descriptor and detector.

C++: gpu::HOGDescriptor::**HOGDescriptor**(Size win\_size=Size(64, 128), Size block\_size=Size(16, 16), Size block\_stride=Size(8, 8), Size cell\_size=Size $(8, 8)$ , int nbins=9, double win\_sigma=DEFAULT\_WIN\_SIGMA, double threshold\_L2hys=0.2, bool gamma\_correction=true, int nlevels=DEFAULT\_NLEVELS)

#### **Parameters**

win\_size – Detection window size. Align to block size and block stride.

block\_size – Block size in pixels. Align to cell size. Only (16,16) is supported for now.

block stride – Block stride. It must be a multiple of cell size.

cell\_size – Cell size. Only  $(8, 8)$  is supported for now.

nbins – Number of bins. Only 9 bins per cell are supported for now.

win\_sigma – Gaussian smoothing window parameter.

threshold\_L2hys – L2-Hys normalization method shrinkage.

gamma\_correction – Flag to specify whether the gamma correction preprocessing is required or not.

nlevels – Maximum number of detection window increases.

## **gpu::HOGDescriptor::getDescriptorSize**

Returns the number of coefficients required for the classification.

C++: size\_t gpu::HOGDescriptor::**getDescriptorSize**() const

## **gpu::HOGDescriptor::getBlockHistogramSize**

Returns the block histogram size.

C++: size\_t gpu::HOGDescriptor::**getBlockHistogramSize**() const
# **gpu::HOGDescriptor::setSVMDetector**

Sets coefficients for the linear SVM classifier.

C++: void gpu::HOGDescriptor::**setSVMDetector**(const vector<float>& detector)

# **gpu::HOGDescriptor::getDefaultPeopleDetector**

Returns coefficients of the classifier trained for people detection (for default window size). C++: static vector<float> gpu::HOGDescriptor::**getDefaultPeopleDetector**()

# **gpu::HOGDescriptor::getPeopleDetector48x96**

Returns coefficients of the classifier trained for people detection (for 48x96 windows). C++: static vector<float> gpu::HOGDescriptor::**getPeopleDetector48x96**()

# **gpu::HOGDescriptor::getPeopleDetector64x128**

Returns coefficients of the classifier trained for people detection (for 64x128 windows).

C++: static vector<float> gpu::HOGDescriptor::**getPeopleDetector64x128**()

# **gpu::HOGDescriptor::detect**

Performs object detection without a multi-scale window.

<span id="page-540-0"></span>C++: void gpu::HOGDescriptor::**detect**(const GpuMat& img, vector<Point>& found\_locations, double hit threshold=0, Size win stride=Size(), Size padding=Size())

### **Parameters**

img – Source image. CV\_8UC1 and CV\_8UC4 types are supported for now.

found\_locations – Left-top corner points of detected objects boundaries.

hit\_threshold – Threshold for the distance between features and SVM classifying plane. Usually it is 0 and should be specfied in the detector coefficients (as the last free coefficient). But if the free coefficient is omitted (which is allowed), you can specify it manually here.

win\_stride – Window stride. It must be a multiple of block stride.

padding – Mock parameter to keep the CPU interface compatibility. It must be (0,0).

# **gpu::HOGDescriptor::detectMultiScale**

Performs object detection with a multi-scale window.

C++: void gpu::HOGDescriptor::**detectMultiScale**(const GpuMat& img, vector<Rect>& found\_locations, double hit\_threshold=0, Size win stride=Size(), Size padding=Size(), double scale0=1.05, int group\_threshold=2)

### **Parameters**

img – Source image. See [gpu::HOGDescriptor::detect\(\)](#page-540-0) for type limitations.

found locations – Detected objects boundaries.

hit\_threshold – Threshold for the distance between features and SVM classifying plane. See qpu::HOGDescriptor::detect() for details.

win\_stride – Window stride. It must be a multiple of block stride.

padding – Mock parameter to keep the CPU interface compatibility. It must be (0,0).

scale0 – Coefficient of the detection window increase.

group\_threshold – Coefficient to regulate the similarity threshold. When detected, some objects can be covered by many rectangles. 0 means not to perform grouping. See [groupRectangles\(\)](#page-426-0) .

## **gpu::HOGDescriptor::getDescriptors**

Returns block descriptors computed for the whole image.

C++: void gpu::HOGDescriptor::**getDescriptors**(const GpuMat& img, Size win\_stride, GpuMat& descriptors, int descr\_format=DESCR\_FORMAT\_COL\_BY\_COL)

#### **Parameters**

img – Source image. See [gpu::HOGDescriptor::detect\(\)](#page-540-0) for type limitations.

win\_stride – Window stride. It must be a multiple of block stride.

descriptors – 2D array of descriptors.

descr\_format – Descriptor storage format:

– DESCR\_FORMAT\_ROW\_BY\_ROW - Row-major order.

– DESCR\_FORMAT\_COL\_BY\_COL - Column-major order.

The function is mainly used to learn the classifier.

## **gpu::CascadeClassifier\_GPU**

#### class gpu::**CascadeClassifier\_GPU**

Cascade classifier class used for object detection. Supports HAAR and LBP cascades.

```
class CV_EXPORTS CascadeClassifier_GPU
{
public:
        CascadeClassifier_GPU();
        CascadeClassifier_GPU(const string& filename);
        ~CascadeClassifier_GPU();
        bool empty() const;
        bool load(const string& filename);
        void release();
        /* Returns number of detected objects */
        int detectMultiScale( const GpuMat& image, GpuMat& objectsBuf, double scaleFactor=1.2, int minNeighbors=4, Siz
        int detectMultiScale( const GpuMat& image, GpuMat& objectsBuf, Size maxObjectSize, Size minSize = Size(), doub
        /* Finds only the largest object. Special mode if training is required.*/
```

```
bool findLargestObject;
        /* Draws rectangles in input image */
        bool visualizeInPlace;
        Size getClassifierSize() const;
};
```
# **gpu::CascadeClassifier\_GPU::CascadeClassifier\_GPU**

Loads the classifier from a file. Cascade type is detected automatically by constructor parameter.

C++: gpu::CascadeClassifier\_GPU::**CascadeClassifier\_GPU**(const string& filename)

### **Parameters**

filename – Name of the file from which the classifier is loaded. Only the old haar classifier (trained by the haar training application) and NVIDIA's nvbin are supported for HAAR and only new type of OpenCV XML cascade supported for LBP.

## **gpu::CascadeClassifier\_GPU::empty**

Checks whether the classifier is loaded or not.

C++: bool gpu::CascadeClassifier\_GPU::**empty**() const

## **gpu::CascadeClassifier\_GPU::load**

Loads the classifier from a file. The previous content is destroyed.

C++: bool gpu::CascadeClassifier\_GPU::**load**(const string& filename)

### **Parameters**

filename – Name of the file from which the classifier is loaded. Only the old haar classifier (trained by the haar training application) and NVIDIA's nvbin are supported for HAAR and only new type of OpenCV XML cascade supported for LBP.

## **gpu::CascadeClassifier\_GPU::release**

Destroys the loaded classifier.

C++: void gpu::CascadeClassifier\_GPU::**release**()

# **gpu::CascadeClassifier\_GPU::detectMultiScale**

Detects objects of different sizes in the input image.

C++: int gpu::CascadeClassifier\_GPU::**detectMultiScale**(const GpuMat& image, GpuMat& objects-Buf, double scaleFactor=1.1, int min-Neighbors=4, Size minSize=Size() )

### **Parameters**

image – Matrix of type CV\_8U containing an image where objects should be detected.

objectsBuf – Buffer to store detected objects (rectangles). If it is empty, it is allocated with the default size. If not empty, the function searches not more than N objects, where  $N =$ sizeof(objectsBufer's data)/sizeof(cv::Rect).

maxObjectSize – Maximum possible object size. Objects larger than that are ignored. Used for second signature and supported only for LBP cascades.

scaleFactor – Parameter specifying how much the image size is reduced at each image scale.

minNeighbors – Parameter specifying how many neighbors each candidate rectangle should have to retain it.

minSize – Minimum possible object size. Objects smaller than that are ignored.

The detected objects are returned as a list of rectangles.

The function returns the number of detected objects, so you can retrieve them as in the following example:

```
gpu::CascadeClassifier_GPU cascade_gpu(...);
```

```
Mat image_{cup} = imread(...)GpuMat image_gpu(image_cpu);
```

```
GpuMat objbuf;
int detections_number = cascade_gpu.detectMultiScale( image_gpu,
          objbuf, 1.2, minNeighbors);
```

```
Mat obj_host;
// download only detected number of rectangles
objbuf.colRange(0, detections_number).download(obj_host);
```

```
Rect* faces = obj\_host.ptr<Rect>();
for(int i = 0; i < detections_num; ++i)
   cv::rectangle(image_cpu, faces[i], Scalar(255));
```

```
imshow("Faces", image_cpu);
```
### See Also:

```
CascadeClassifier::detectMultiScale()
```
# **11.9 Feature Detection and Description**

## **gpu::SURF\_GPU**

#### class gpu::**SURF\_GPU**

Class used for extracting Speeded Up Robust Features (SURF) from an image.

```
class SURF_GPU
{
public:
    enum KeypointLayout
    {
        X_ROW = 0,
        Y_ROW,
        LAPLACIAN_ROW,
        OCTAVE_ROW,
```

```
SIZE_ROW,
    ANGLE_ROW,
    HESSIAN_ROW,
    ROWS_COUNT
};
//! the default constructor
SURF_GPU();
//! the full constructor taking all the necessary parameters
explicit SURF_GPU(double _hessianThreshold, int _nOctaves=4,
     int _nOctaveLayers=2, bool _extended=false, float _keypointsRatio=0.01f);
//! returns the descriptor size in float's (64 or 128)
int descriptorSize() const;
//! upload host keypoints to device memory
void uploadKeypoints(const vector<KeyPoint>& keypoints,
    GpuMat& keypointsGPU);
//! download keypoints from device to host memory
void downloadKeypoints(const GpuMat& keypointsGPU,
    vector<KeyPoint>& keypoints);
//! download descriptors from device to host memory
void downloadDescriptors(const GpuMat& descriptorsGPU,
    vector<float>& descriptors);
void operator()(const GpuMat& img, const GpuMat& mask,
    GpuMat& keypoints);
void operator()(const GpuMat& img, const GpuMat& mask,
    GpuMat& keypoints, GpuMat& descriptors,
    bool useProvidedKeypoints = false,
    bool calcOrientation = true);
void operator()(const GpuMat& img, const GpuMat& mask,
    std::vector<KeyPoint>& keypoints);
void operator()(const GpuMat& img, const GpuMat& mask,
    std::vector<KeyPoint>& keypoints, GpuMat& descriptors,
    bool useProvidedKeypoints = false,
    bool calcOrientation = true);
void operator()(const GpuMat& img, const GpuMat& mask,
    std::vector<KeyPoint>& keypoints,
    std::vector<float>& descriptors,
    bool useProvidedKeypoints = false,
    bool calcOrientation = true);
void releaseMemory();
// SURF parameters
double hessianThreshold;
int nOctaves;
int nOctaveLayers;
bool extended;
bool upright;
//! max keypoints = keypointsRatio * img.size().area()
```

```
float keypointsRatio;
GpuMat sum, mask1, maskSum, intBuffer;
GpuMat det, trace;
GpuMat maxPosBuffer;
```
The class SURF\_GPU implements Speeded Up Robust Features descriptor. There is a fast multi-scale Hessian keypoint detector that can be used to find the keypoints (which is the default option). But the descriptors can also be computed for the user-specified keypoints. Only 8-bit grayscale images are supported.

The class SURF\_GPU can store results in the GPU and CPU memory. It provides functions to convert results between CPU and GPU version ( uploadKeypoints, downloadKeypoints, downloadDescriptors ). The format of CPU results is the same as SURF results. GPU results are stored in GpuMat. The keypoints matrix is nFeatures  $\times$  7 matrix with the CV\_32FC1 type.

- keypoints.ptr<float>(X\_ROW)[i] contains x coordinate of the i-th feature.
- keypoints.ptr<float>(Y\_ROW)[i] contains y coordinate of the i-th feature.
- keypoints.ptr<float>(LAPLACIAN\_ROW)[i] contains the laplacian sign of the i-th feature.
- keypoints.ptr<float>(OCTAVE\_ROW)[i] contains the octave of the i-th feature.
- keypoints.ptr<float>(SIZE\_ROW)[i] contains the size of the i-th feature.
- keypoints.ptr<float>(ANGLE\_ROW)[i] contain orientation of the i-th feature.
- keypoints.ptr<float>(HESSIAN\_ROW)[i] contains the response of the i-th feature.

The descriptors matrix is nFeatures  $\times$  descriptorSize matrix with the CV $_3$ 2FC1 type.

The class SURF\_GPU uses some buffers and provides access to it. All buffers can be safely released between function calls.

### See Also:

### [SURF](#page-637-0)

};

# **gpu::FAST\_GPU**

### class gpu::**FAST\_GPU**

Class used for corner detection using the FAST algorithm.

```
class FAST_GPU
{
public:
    enum
    {
        LOCATION<sub>-0</sub>,
        RESPONSE_ROW,
        ROWS_COUNT
    };
    // all features have same size
    static const int FEATURE_SIZE = 7;
    explicit FAST_GPU(int threshold, bool nonmaxSupression = true,
```

```
double keypointsRatio = 0.05);
void operator ()(const GpuMat& image, const GpuMat& mask, GpuMat& keypoints);
void operator ()(const GpuMat& image, const GpuMat& mask,
                 std::vector<KeyPoint>& keypoints);
void downloadKeypoints(const GpuMat& d_keypoints,
                       std::vector<KeyPoint>& keypoints);
void convertKeypoints(const Mat& h_keypoints,
                      std::vector<KeyPoint>& keypoints);
void release();
bool nonmaxSupression;
int threshold;
double keypointsRatio;
int calcKeyPointsLocation(const GpuMat& image, const GpuMat& mask);
int getKeyPoints(GpuMat& keypoints);
```
The class FAST\_GPU implements FAST corner detection algorithm.

See Also:

};

[FAST\(\)](#page-388-0)

# **gpu::FAST\_GPU::FAST\_GPU**

#### Constructor.

C++: gpu::FAST\_GPU::**FAST\_GPU**(int threshold, bool nonmaxSupression=true, double keypointsRa $tio=0.05$ )

### Parameters

threshold – Threshold on difference between intensity of the central pixel and pixels on a circle around this pixel.

nonmaxSupression – If it is true, non-maximum suppression is applied to detected corners (keypoints).

keypointsRatio – Inner buffer size for keypoints store is determined as (keypointsRatio \* image\_width \* image\_height).

# **gpu::FAST\_GPU::operator ()**

Finds the keypoints using FAST detector.

C++: void gpu::FAST\_GPU::**operator()**(const GpuMat& image, const GpuMat& mask, GpuMat& keypoints)

C++: void gpu::FAST\_GPU::**operator()**(const GpuMat& image, const GpuMat& mask, std::vector<KeyPoint>& keypoints)

### **Parameters**

image – Image where keypoints (corners) are detected. Only 8-bit grayscale images are supported.

mask – Optional input mask that marks the regions where we should detect features.

keypoints – The output vector of keypoints. Can be stored both in CPU and GPU memory. For GPU memory:

- keypoints.ptr<Vec2s>(LOCATION\_ROW)[i] will contain location of i'th point
- keypoints.ptr<float>(RESPONSE\_ROW)[i] will contain response of i'th point (if nonmaximum suppression is applied)

# **gpu::FAST\_GPU::downloadKeypoints**

Download keypoints from GPU to CPU memory.

C++: void gpu::FAST\_GPU::**downloadKeypoints**(const GpuMat& d\_keypoints, std::vector<KeyPoint>& keypoints)

## **gpu::FAST\_GPU::convertKeypoints**

Converts keypoints from GPU representation to vector of KeyPoint.

C++: void gpu::FAST\_GPU::**convertKeypoints**(const Mat& h\_keypoints, std::vector<KeyPoint>& keypoints)

## **gpu::FAST\_GPU::release**

Releases inner buffer memory.

C++: void gpu::FAST\_GPU::**release**()

# **gpu::FAST\_GPU::calcKeyPointsLocation**

Find keypoints and compute it's response if nonmaxSupression is true.

C++: int gpu::FAST\_GPU::**calcKeyPointsLocation**(const GpuMat& image, const GpuMat& mask)

### Parameters

image – Image where keypoints (corners) are detected. Only 8-bit grayscale images are supported.

mask – Optional input mask that marks the regions where we should detect features.

The function returns count of detected keypoints.

# **gpu::FAST\_GPU::getKeyPoints**

Gets final array of keypoints.

C++: int gpu::FAST\_GPU::**getKeyPoints**(GpuMat& keypoints)

### Parameters

keypoints – The output vector of keypoints.

The function performs non-max suppression if needed and returns final count of keypoints.

## **gpu::ORB\_GPU**

class gpu::**ORB\_GPU**

Class for extracting ORB features and descriptors from an image.

```
class ORB_GPU
{
public:
    enum
    {
        X ROW = 0.
        Y_ROW,
        RESPONSE_ROW,
        ANGLE_ROW,
        OCTAVE_ROW,
        SIZE_ROW.
        ROWS_COUNT
    };
    enum
    {
        DEFAULT_FAST_THRESHOLD = 20
    };
    explicit ORB_GPU(int nFeatures = 500, float scaleFactor = 1.2f,
                     int nLevels = 8, int edgeThreshold = 31,
                     int firstLevel = \theta, int WTA_K = 2,
                     int scoreType = \theta, int patchSize = 31);
    void operator()(const GpuMat& image, const GpuMat& mask,
                    std::vector<KeyPoint>& keypoints);
    void operator()(const GpuMat& image, const GpuMat& mask, GpuMat& keypoints);
    void operator()(const GpuMat& image, const GpuMat& mask,
                    std::vector<KeyPoint>& keypoints, GpuMat& descriptors);
    void operator()(const GpuMat& image, const GpuMat& mask,
                    GpuMat& keypoints, GpuMat& descriptors);
    void downloadKeyPoints(GpuMat& d_keypoints, std::vector<KeyPoint>& keypoints);
    void convertKeyPoints(Mat& d_keypoints, std::vector<KeyPoint>& keypoints);
    int descriptorSize() const;
    void setParams(size_t n_features, const ORB::CommonParams& detector_params);
    void setFastParams(int threshold, bool nonmaxSupression = true);
    void release();
    bool blurForDescriptor;
};
```
The class implements ORB feature detection and description algorithm.

# **gpu::ORB\_GPU::ORB\_GPU**

Constructor.

C++: gpu::ORB\_GPU::**ORB\_GPU**(int nFeatures=500, float scaleFactor=1.2f, int nLevels=8, int edgeThreshold=31, int firstLevel=0, int WTA\_K=2, int scoreType=0, int patch- $Size = 31$ 

#### Parameters

nFeatures – The number of desired features.

scaleFactor – Coefficient by which we divide the dimensions from one scale pyramid level to the next.

nLevels – The number of levels in the scale pyramid.

edgeThreshold – How far from the boundary the points should be.

firstLevel – The level at which the image is given. If 1, that means we will also look at the image *scaleFactor* times bigger.

## **gpu::ORB\_GPU::operator()**

Detects keypoints and computes descriptors for them.

C++: void gpu::ORB\_GPU::**operator()**(const GpuMat& image, const GpuMat& mask, std::vector<KeyPoint>& keypoints)

C++: void gpu::ORB\_GPU::**operator()**(const GpuMat& image, const GpuMat& mask, GpuMat& keypoints)

C++: void gpu::ORB\_GPU::**operator()**(const GpuMat& image, const GpuMat& mask, std::vector<KeyPoint>& keypoints, GpuMat& descriptors)

C++: void gpu::ORB\_GPU::**operator()**(const GpuMat& image, const GpuMat& mask, GpuMat& keypoints, GpuMat& descriptors)

### **Parameters**

image – Input 8-bit grayscale image.

mask – Optional input mask that marks the regions where we should detect features.

keypoints – The input/output vector of keypoints. Can be stored both in CPU and GPU memory. For GPU memory:

- keypoints.ptr<float>(X\_ROW)[i] contains x coordinate of the i'th feature.
- keypoints.ptr<float>(Y\_ROW)[i] contains y coordinate of the i'th feature.
- keypoints.ptr<float>(RESPONSE\_ROW)[i] contains the response of the i'th feature.
- keypoints.ptr<float>(ANGLE\_ROW)[i] contains orientation of the i'th feature.
- keypoints.ptr<float>(OCTAVE\_ROW)[i] contains the octave of the i'th feature.
- keypoints.ptr<float>(SIZE\_ROW)[i] contains the size of the i'th feature.

descriptors – Computed descriptors. if blurForDescriptor is true, image will be blurred before descriptors calculation.

# **gpu::ORB\_GPU::downloadKeyPoints**

Download keypoints from GPU to CPU memory.

C++: void gpu::ORB\_GPU::**downloadKeyPoints**(GpuMat& d\_keypoints, std::vector<KeyPoint>& keypoints)

# **gpu::ORB\_GPU::convertKeyPoints**

Converts keypoints from GPU representation to vector of KeyPoint.

C++: void gpu::ORB\_GPU::**convertKeyPoints**(Mat& d\_keypoints, std::vector<KeyPoint>& keypoints)

## **gpu::ORB\_GPU::release**

Releases inner buffer memory.

```
C++: void gpu::ORB_GPU::release()
```
# **gpu::BruteForceMatcher\_GPU\_base**

#### class gpu::**BruteForceMatcher\_GPU\_base**

Brute-force descriptor matcher. For each descriptor in the first set, this matcher finds the closest descriptor in the second set by trying each one. This descriptor matcher supports masking permissible matches between descriptor sets.

```
class BruteForceMatcher_GPU_base
{
public:
    explicit BruteForceMatcher_GPU_base(int norm = cv::NORM_L2);
    // Add descriptors to train descriptor collection.
    void add(const std::vector<GpuMat>& descCollection);
    // Get train descriptors collection.
    const std::vector<GpuMat>& getTrainDescriptors() const;
    // Clear train descriptors collection.
   void clear();
    // Return true if there are no train descriptors in collection.
    bool empty() const;
    // Return true if the matcher supports mask in match methods.
   bool isMaskSupported() const;
    void matchSingle(const GpuMat& query, const GpuMat& train,
        GpuMat& trainIdx, GpuMat& distance,
        const GpuMat& mask = GpuMat(), Stream& stream = Stream::Null());
    static void matchDownload(const GpuMat& trainIdx,
        const GpuMat& distance, std::vector<DMatch>& matches);
    static void matchConvert(const Mat& trainIdx,
        const Mat& distance, std::vector<DMatch>& matches);
    void match(const GpuMat& query, const GpuMat& train,
```
std::vector<DMatch>& matches, **const** GpuMat& mask = GpuMat()); **void** makeGpuCollection(GpuMat& trainCollection, GpuMat& maskCollection, **const** vector<GpuMat>& masks = std::vector<GpuMat>()); **void** matchCollection(**const** GpuMat& query, **const** GpuMat& trainCollection, GpuMat& trainIdx, GpuMat& imgIdx, GpuMat& distance, **const** GpuMat& maskCollection, Stream& stream = Stream::Null()); **static void** matchDownload(**const** GpuMat& trainIdx, GpuMat& imgIdx, **const** GpuMat& distance, std::vector<DMatch>& matches); **static void** matchConvert(**const** Mat& trainIdx, **const** Mat& imgIdx, **const** Mat& distance, std::vector<DMatch>& matches); **void** match(**const** GpuMat& query, std::vector<DMatch>& matches, **const** std::vector<GpuMat>& masks = std::vector<GpuMat>()); **void** knnMatchSingle(**const** GpuMat& query, **const** GpuMat& train, GpuMat& trainIdx, GpuMat& distance, GpuMat& allDist, **int** k, **const** GpuMat& mask = GpuMat(), Stream& stream = Stream::Null()); **static void** knnMatchDownload(**const** GpuMat& trainIdx, **const** GpuMat& distance, std::vector< std::vector<DMatch> >& matches, **bool** compactResult = **false**); **static void** knnMatchConvert(**const** Mat& trainIdx, **const** Mat& distance, std::vector< std::vector<DMatch> >& matches, **bool** compactResult = **false**); **void** knnMatch(**const** GpuMat& query, **const** GpuMat& train, std::vector< std::vector<DMatch> >& matches, **int** k, **const** GpuMat& mask = GpuMat(), **bool** compactResult = **false**); **void** knnMatch2Collection(**const** GpuMat& query, **const** GpuMat& trainCollection, GpuMat& trainIdx, GpuMat& imgIdx, GpuMat& distance, **const** GpuMat& maskCollection = GpuMat(), Stream& stream = Stream::Null()); **static void** knnMatch2Download(**const** GpuMat& trainIdx, **const** GpuMat& imgIdx, **const** GpuMat& distance, std::vector< std::vector<DMatch> >& matches, **bool** compactResult = **false**); **static void** knnMatch2Convert(**const** Mat& trainIdx, **const** Mat& imgIdx, **const** Mat& distance, std::vector< std::vector<DMatch> >& matches, **bool** compactResult = **false**); **void** knnMatch(**const** GpuMat& query, std::vector< std::vector<DMatch> >& matches, **int** k, **const** std::vector<GpuMat>& masks = std::vector<GpuMat>(), **bool** compactResult = **false**); **void** radiusMatchSingle(**const** GpuMat& query, **const** GpuMat& train, GpuMat& trainIdx, GpuMat& distance, GpuMat& nMatches, **float** maxDistance, **const** GpuMat& mask = GpuMat(), Stream& stream = Stream::Null()); **static void** radiusMatchDownload(**const** GpuMat& trainIdx, **const** GpuMat& distance, **const** GpuMat& nMatches, std::vector< std::vector<DMatch> >& matches, **bool** compactResult = **false**); **static void** radiusMatchConvert(**const** Mat& trainIdx, **const** Mat& distance, **const** Mat& nMatches, std::vector< std::vector<DMatch> >& matches, **bool** compactResult = **false**); **void** radiusMatch(**const** GpuMat& query, **const** GpuMat& train, std::vector< std::vector<DMatch> >& matches, **float** maxDistance, **const** GpuMat& mask = GpuMat(), **bool** compactResult = **false**);

**void** radiusMatchCollection(**const** GpuMat& query, GpuMat& trainIdx, GpuMat& imgIdx, GpuMat& distance, GpuMat& nMatches, **float** maxDistance, **const** std::vector<GpuMat>& masks = std::vector<GpuMat>(), Stream& stream = Stream::Null());

```
static void radiusMatchDownload(const GpuMat& trainIdx, const GpuMat& imgIdx, const GpuMat& distance, const GpuMat& nMatches,
        std::vector< std::vector<DMatch> >& matches, bool compactResult = false);
    static void radiusMatchConvert(const Mat& trainIdx, const Mat& imgIdx, const Mat& distance, const Mat& nMatches,
        std::vector< std::vector<DMatch> >& matches, bool compactResult = false);
    void radiusMatch(const GpuMat& query, std::vector< std::vector<DMatch> >& matches, float maxDistance,
        const std::vector<GpuMat>& masks = std::vector<GpuMat>(), bool compactResult = false);
private:
```

```
std::vector<GpuMat> trainDescCollection;
```
};

The class BruteForceMatcher\_GPU\_base has an interface similar to the class [DescriptorMatcher](#page-404-0). It has two groups of match methods: for matching descriptors of one image with another image or with an image set. Also, all functions have an alternative to save results either to the GPU memory or to the CPU memory.

See Also:

[DescriptorMatcher](#page-404-0), [BFMatcher](#page-408-0)

# **gpu::BruteForceMatcher\_GPU\_base::match**

Finds the best match for each descriptor from a query set with train descriptors.

<span id="page-552-1"></span>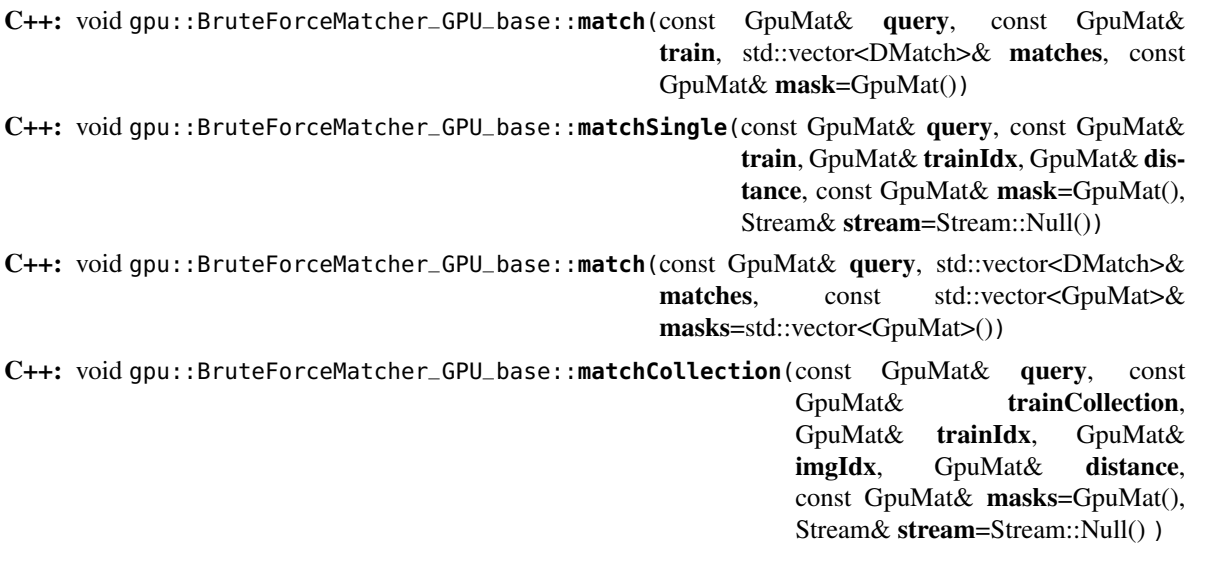

<span id="page-552-0"></span>See Also:

[DescriptorMatcher::match\(\)](#page-405-0)

# **gpu::BruteForceMatcher\_GPU\_base::makeGpuCollection**

Performs a GPU collection of train descriptors and masks in a suitable format for the [gpu::BruteForceMatcher\\_GPU\\_base::matchCollection\(\)](#page-552-0) function.

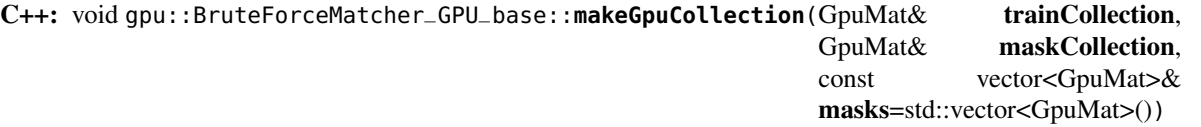

# **gpu::BruteForceMatcher\_GPU\_base::matchDownload**

Downloads matrices obtained via [gpu::BruteForceMatcher\\_GPU\\_base::matchSingle\(\)](#page-552-1) or [gpu::BruteForceMatcher\\_GPU\\_base::matchCollection\(\)](#page-552-0) to vector with DMatch.

C++: static void gpu::BruteForceMatcher\_GPU\_base::**matchDownload**(const GpuMat& trainIdx, const GpuMat& distance, std::vector<DMatch>& matches) C++: static void gpu::BruteForceMatcher\_GPU\_base::**matchDownload**(const GpuMat& trainIdx, const GpuMat& imgIdx, const GpuMat& distance, std::vector<DMatch>& matches)

# **gpu::BruteForceMatcher\_GPU\_base::matchConvert**

Converts matrices obtained via [gpu::BruteForceMatcher\\_GPU\\_base::matchSingle\(\)](#page-552-1) or [gpu::BruteForceMatcher\\_GPU\\_base::matchCollection\(\)](#page-552-0) to vector with DMatch.

C++: void gpu::BruteForceMatcher\_GPU\_base::**matchConvert**(const Mat& trainIdx, const Mat& distance, std::vector<DMatch>& matches)

C++: void gpu::BruteForceMatcher\_GPU\_base::**matchConvert**(const Mat& trainIdx, const Mat& imgIdx, const Mat& distance, std::vector<DMatch>& matches)

# **gpu::BruteForceMatcher\_GPU\_base::knnMatch**

Finds the k best matches for each descriptor from a query set with train descriptors.

- C++: void gpu::BruteForceMatcher\_GPU\_base::**knnMatch**(const GpuMat& query, const GpuMat& train, std::vector<std::vector<DMatch>>& matches, int k, const GpuMat& mask=GpuMat(), bool compactResult=false)
- <span id="page-553-0"></span>C++: void gpu::BruteForceMatcher\_GPU\_base::**knnMatchSingle**(const GpuMat& query, const GpuMat& train, GpuMat& trainIdx, GpuMat& distance, GpuMat& allDist, int k, const GpuMat& mask=GpuMat(), Stream& stream=Stream::Null())
- <span id="page-553-1"></span>C++: void gpu::BruteForceMatcher\_GPU\_base::knnMatch(const GpuMat& query, std::vector<std::vector<DMatch>>& matches, int k, const std::vector<GpuMat>& masks=std::vector<GpuMat>(), bool compactResult=false )

C++: void gpu::BruteForceMatcher\_GPU\_base::**knnMatch2Collection**(const GpuMat& query, const GpuMat& trainCollection, GpuMat& trainIdx, GpuMat& imgIdx, GpuMat& distance, const GpuMat& maskCollection=GpuMat(), Stream& stream=Stream::Null())

#### **Parameters**

query – Query set of descriptors.

train – Training set of descriptors. It is not be added to train descriptors collection stored in the class object.

k – Number of the best matches per each query descriptor (or less if it is not possible).

mask – Mask specifying permissible matches between the input query and train matrices of descriptors.

compactResult – If compactResult is true , the matches vector does not contain matches for fully masked-out query descriptors.

stream – Stream for the asynchronous version.

The function returns detected k (or less if not possible) matches in the increasing order by distance.

The third variant of the method stores the results in GPU memory.

#### See Also:

[DescriptorMatcher::knnMatch\(\)](#page-406-0)

## **gpu::BruteForceMatcher\_GPU\_base::knnMatchDownload**

Downloads matrices obtained via [gpu::BruteForceMatcher\\_GPU\\_base::knnMatchSingle\(\)](#page-553-0) or [gpu::BruteForceMatcher\\_GPU\\_base::knnMatch2Collection\(\)](#page-553-1) to vector with DMatch.

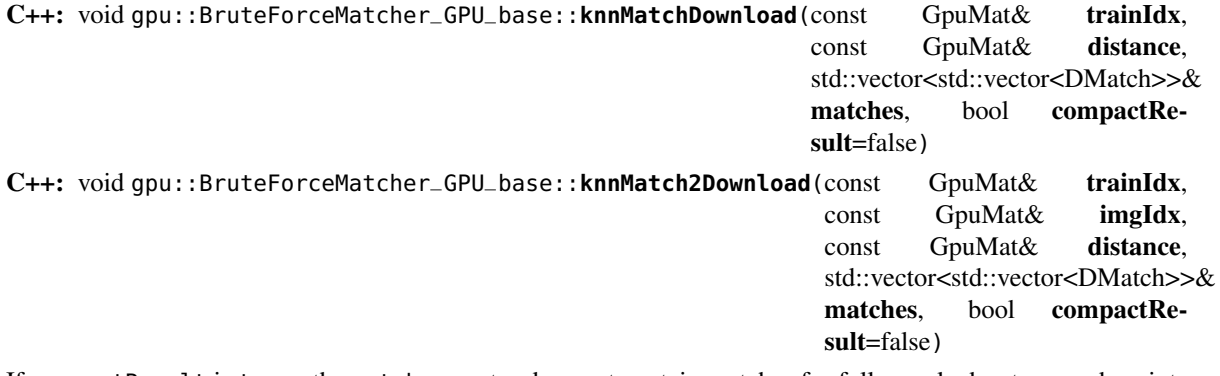

If compactResult is true , the matches vector does not contain matches for fully masked-out query descriptors.

## **gpu::BruteForceMatcher\_GPU\_base::knnMatchConvert**

Converts matrices obtained via [gpu::BruteForceMatcher\\_GPU\\_base::knnMatchSingle\(\)](#page-553-0) or [gpu::BruteForceMatcher\\_GPU\\_base::knnMatch2Collection\(\)](#page-553-1) to CPU vector with DMatch.

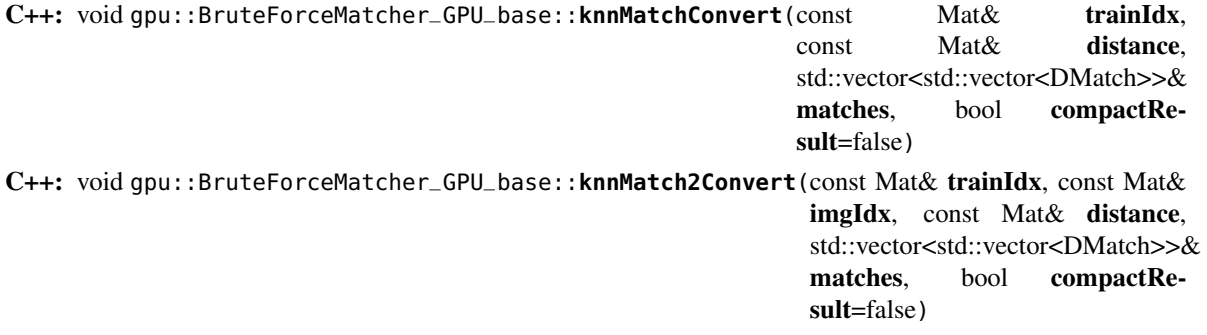

If compactResult is true , the matches vector does not contain matches for fully masked-out query descriptors.

# **gpu::BruteForceMatcher\_GPU\_base::radiusMatch**

For each query descriptor, finds the best matches with a distance less than a given threshold.

<span id="page-555-0"></span>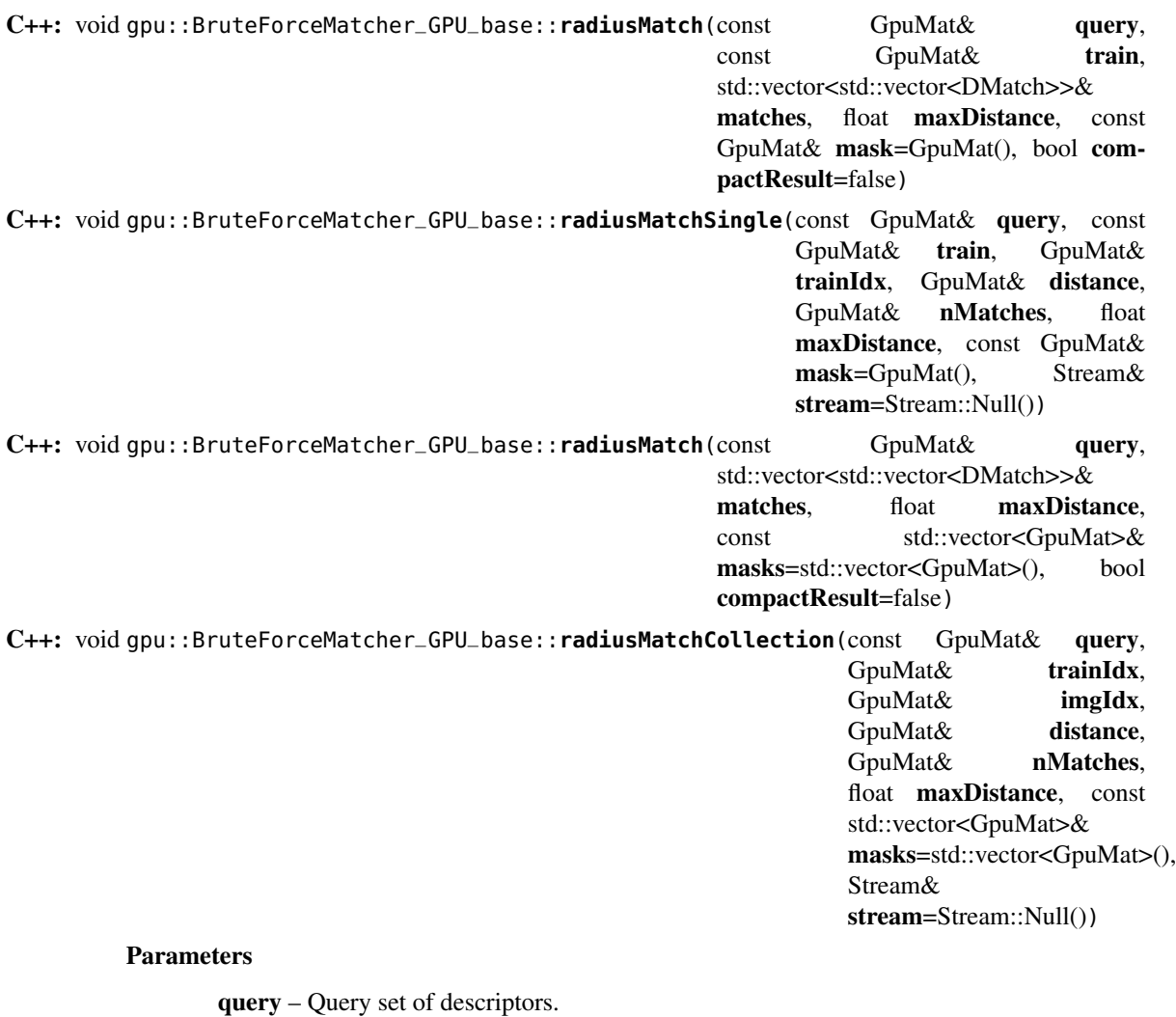

<span id="page-555-1"></span>train – Training set of descriptors. It is not added to train descriptors collection stored in the class object.

maxDistance – Distance threshold.

mask – Mask specifying permissible matches between the input query and train matrices of descriptors.

compactResult – If compactResult is true , the matches vector does not contain matches for fully masked-out query descriptors.

stream – Stream for the asynchronous version.

The function returns detected matches in the increasing order by distance.

The methods work only on devices with the compute capability  $\geq 1.1$ .

The third variant of the method stores the results in GPU memory and does not store the points by the distance.

#### See Also:

```
DescriptorMatcher::radiusMatch()
```
## **gpu::BruteForceMatcher\_GPU\_base::radiusMatchDownload**

Downloads matrices obtained via [gpu::BruteForceMatcher\\_GPU\\_base::radiusMatchSingle\(\)](#page-555-0) or [gpu::BruteForceMatcher\\_GPU\\_base::radiusMatchCollection\(\)](#page-555-1) to vector with DMatch.

C++: void gpu::BruteForceMatcher\_GPU\_base::**radiusMatchDownload**(const GpuMat& trainIdx, const GpuMat& distance, const GpuMat& nMatches, std::vector<std::vector<DMatch>>& matches, bool compactResult=false) C++: void gpu::BruteForceMatcher\_GPU\_base::**radiusMatchDownload**(const GpuMat& trainIdx, const GpuMat& imgIdx, const GpuMat& distance, const GpuMat& nMatches, std::vector<std::vector<DMatch>>& matches, bool compactResult=false)

If compactResult is true , the matches vector does not contain matches for fully masked-out query descriptors.

# **gpu::BruteForceMatcher\_GPU\_base::radiusMatchConvert**

Converts matrices obtained via [gpu::BruteForceMatcher\\_GPU\\_base::radiusMatchSingle\(\)](#page-555-0) or [gpu::BruteForceMatcher\\_GPU\\_base::radiusMatchCollection\(\)](#page-555-1) to vector with DMatch.

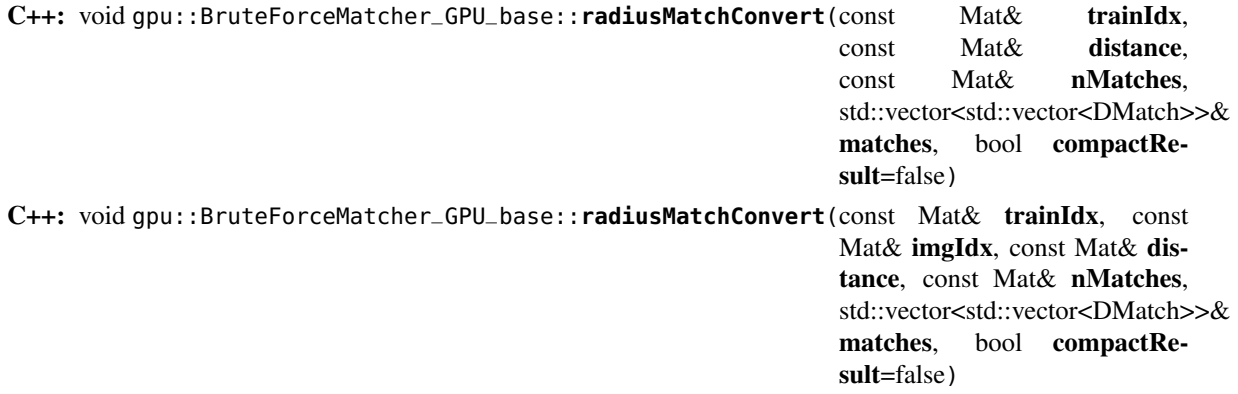

If compactResult is true , the matches vector does not contain matches for fully masked-out query descriptors.

# **11.10 Image Filtering**

Functions and classes described in this section are used to perform various linear or non-linear filtering operations on 2D images.

## **gpu::BaseRowFilter\_GPU**

#### <span id="page-557-0"></span>class gpu::**BaseRowFilter\_GPU**

Base class for linear or non-linear filters that processes rows of 2D arrays. Such filters are used for the "horizontal" filtering passes in separable filters.

```
class BaseRowFilter_GPU
{
public:
    BaseRowFilter_GPU(int ksize_, int anchor_);
    virtual ~BaseRowFilter_GPU() {}
    virtual void operator()(const GpuMat& src, GpuMat& dst, Stream& stream = Stream::Null()) = 0;
    int ksize, anchor;
};
```
Note: This class does not allocate memory for a destination image. Usually this class is used inside [gpu::FilterEngine\\_GPU](#page-558-0).

### **gpu::BaseColumnFilter\_GPU**

#### <span id="page-557-1"></span>class gpu::**BaseColumnFilter\_GPU**

Base class for linear or non-linear filters that processes columns of 2D arrays. Such filters are used for the "vertical" filtering passes in separable filters.

```
class BaseColumnFilter_GPU
{
public:
   BaseColumnFilter_GPU(int ksize_, int anchor_);
   virtual ~BaseColumnFilter_GPU() {}
   virtual void operator()(const GpuMat& src, GpuMat& dst, Stream& stream = Stream::Null()) = 0;
   int ksize, anchor;
};
```
Note: This class does not allocate memory for a destination image. Usually this class is used inside [gpu::FilterEngine\\_GPU](#page-558-0).

## **gpu::BaseFilter\_GPU**

#### <span id="page-557-2"></span>class gpu::**BaseFilter\_GPU**

Base class for non-separable 2D filters.

```
class CV_EXPORTS BaseFilter_GPU
{
public:
    BaseFilter_GPU(const Size& ksize_, const Point& anchor_);
    virtual ~BaseFilter_GPU() {}
    virtual void operator()(const GpuMat& src, GpuMat& dst, Stream& stream = Stream::Null()) = 0;
    Size ksize;
    Point anchor;
};
```
Note: This class does not allocate memory for a destination image. Usually this class is used inside [gpu::FilterEngine\\_GPU](#page-558-0).

### **gpu::FilterEngine\_GPU**

```
class gpu::FilterEngine_GPU
Base class for the Filter Engine.
class CV_EXPORTS FilterEngine_GPU
{
public:
    virtual ~FilterEngine_GPU() {}
    virtual void apply(const GpuMat& src, GpuMat& dst,
                         Rect roi = Rect(\theta, \theta, -1, -1), Stream& stream = Stream::Null()) = \theta;
};
```
The class can be used to apply an arbitrary filtering operation to an image. It contains all the necessary intermediate buffers. Pointers to the initialized FilterEngine\_GPU instances are returned by various create\*Filter\_GPU functions (see below), and they are used inside high-level functions such as [gpu::filter2D\(\)](#page-565-0), [gpu::erode\(\)](#page-562-0), [gpu::Sobel\(\)](#page-569-0) , and others.

By using FilterEngine\_GPU instead of functions you can avoid unnecessary memory allocation for intermediate buffers and get better performance:

```
while (...)
{
    gpu::GpuMat src = getImg();
    gpu::GpuMat dst;
    // Allocate and release buffers at each iterations
    gpu::GaussianBlur(src, dst, ksize, sigma1);
}
// Allocate buffers only once
cv::Ptr<gpu::FilterEngine_GPU> filter =
    gpu::createGaussianFilter_GPU(CV_8UC4, ksize, sigma1);
while (...)
{
    gpu::GpuMat src = getImg();
    gpu::GpuMat dst;
    filter->apply(src, dst, cv::Rect(0, 0, src.cols, src.rows));
}
// Release buffers only once
filter.release();
```
FilterEngine\_GPU can process a rectangular sub-region of an image. By default, if roi == Rect(0,0,-1,-1) , FilterEngine\_GPU processes the inner region of an image ( Rect(anchor.x, anchor.y, src\_size.width ksize.width, src\_size.height - ksize.height) ) because some filters do not check whether indices are outside the image for better performance. See below to understand which filters support processing the whole image and which do not and identify image type limitations.

Note: The GPU filters do not support the in-place mode.

### See Also:

```
gpu::BaseRowFilter_GPU, gpu::BaseColumnFilter_GPU, gpu::BaseFilter_GPU,
gpu::createFilter2D_GPU(), gpu::createSeparableFilter_GPU(), gpu::createBoxFilter_GPU(),
gpu::createMorphologyFilter_GPU(), gpu::createLinearFilter_GPU(), gpu::createSeparableLinearFilter_GPU(),
gpu::createDerivFilter_GPU(), gpu::createGaussianFilter_GPU()
```
# **gpu::createFilter2D\_GPU**

Creates a non-separable filter engine with the specified filter.

<span id="page-559-0"></span>C++: Ptr<FilterEngine\_GPU> gpu::**createFilter2D\_GPU**(const Ptr<BaseFilter\_GPU>& filter2D, int src-Type, int dstType)

### **Parameters**

filter2D – Non-separable 2D filter.

srcType – Input image type. It must be supported by filter2D .

dstType – Output image type. It must be supported by filter2D .

Usually this function is used inside such high-level functions as [gpu::createLinearFilter\\_GPU\(\)](#page-564-0), [gpu::createBoxFilter\\_GPU\(\)](#page-560-0).

# **gpu::createSeparableFilter\_GPU**

Creates a separable filter engine with the specified filters.

<span id="page-559-1"></span>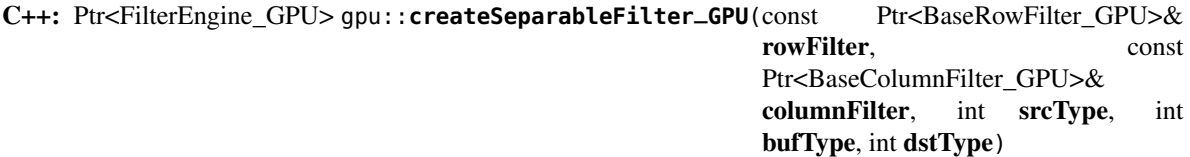

### **Parameters**

rowFilter – "Horizontal" 1D filter.

columnFilter – "Vertical" 1D filter.

srcType – Input image type. It must be supported by rowFilter .

bufType – Buffer image type. It must be supported by rowFilter and columnFilter .

dstType - Output image type. It must be supported by columnFilter.

Usually this function is used inside such high-level functions as [gpu::createSeparableLinearFilter\\_GPU\(\)](#page-567-0).

## **gpu::getRowSumFilter\_GPU**

Creates a horizontal 1D box filter.

C++: Ptr<BaseRowFilter\_GPU> gpu::**getRowSumFilter\_GPU**(int srcType, int sumType, int ksize, int an-

chor=-1)

### **Parameters**

srcType – Input image type. Only CV\_8UC1 type is supported for now. sumType – Output image type. Only CV\_32FC1 type is supported for now. ksize – Kernel size. anchor – Anchor point. The default value (-1) means that the anchor is at the kernel center.

Note: This filter does not check out-of-border accesses, so only a proper sub-matrix of a bigger matrix has to be passed to it.

## **gpu::getColumnSumFilter\_GPU**

Creates a vertical 1D box filter.

C++: Ptr<BaseColumnFilter\_GPU> gpu::**getColumnSumFilter\_GPU**(int sumType, int dstType, int ksize, int anchor=-1)

#### **Parameters**

sumType – Input image type. Only CV\_8UC1 type is supported for now.

dstType – Output image type. Only CV\_32FC1 type is supported for now.

ksize – Kernel size.

anchor – Anchor point. The default value (-1) means that the anchor is at the kernel center.

Note: This filter does not check out-of-border accesses, so only a proper sub-matrix of a bigger matrix has to be passed to it.

## **gpu::createBoxFilter\_GPU**

<span id="page-560-0"></span>Creates a normalized 2D box filter.

C++: Ptr<FilterEngine\_GPU> gpu::**createBoxFilter\_GPU**(int srcType, int dstType, const Size& ksize, const Point& anchor=Point(-1,-1))

C++: Ptr<BaseFilter\_GPU> gpu::**getBoxFilter\_GPU**(int srcType, int dstType, const Size& ksize, Point anchor=Point(-1, -1))

#### **Parameters**

srcType – Input image type supporting CV\_8UC1 and CV\_8UC4 .

dstType – Output image type. It supports only the same values as the source type.

ksize – Kernel size.

**anchor** – Anchor point. The default value Point $(-1, -1)$  means that the anchor is at the kernel center.

Note: This filter does not check out-of-border accesses, so only a proper sub-matrix of a bigger matrix has to be passed to it.

#### See Also:

[boxFilter\(\)](#page-232-0)

## **gpu::boxFilter**

Smooths the image using the normalized box filter.

<span id="page-561-0"></span>C++: void gpu::**boxFilter**(const GpuMat& src, GpuMat& dst, int ddepth, Size ksize, Point anchor=Point(-1,-1), Stream& stream=Stream::Null())

#### Parameters

src – Input image. CV\_8UC1 and CV\_8UC4 source types are supported.

dst – Output image type. The size and type is the same as src .

ddepth – Output image depth. If -1, the output image has the same depth as the input one. The only values allowed here are CV\_8U and -1.

ksize – Kernel size.

**anchor** – Anchor point. The default value  $Point(-1, -1)$  means that the anchor is at the kernel center.

stream – Stream for the asynchronous version.

Note: This filter does not check out-of-border accesses, so only a proper sub-matrix of a bigger matrix has to be passed to it.

#### See Also:

[boxFilter\(\)](#page-232-0)

# **gpu::blur**

Acts as a synonym for the normalized box filter.

C++: void gpu::**blur**(const GpuMat& src, GpuMat& dst, Size ksize, Point anchor=Point(-1,-1), Stream& stream=Stream::Null())

### **Parameters**

src – Input image. CV\_8UC1 and CV\_8UC4 source types are supported.

dst – Output image type with the same size and type as src .

ksize – Kernel size.

anchor – Anchor point. The default value Point(-1, -1) means that the anchor is at the kernel center.

stream – Stream for the asynchronous version.

Note: This filter does not check out-of-border accesses, so only a proper sub-matrix of a bigger matrix has to be passed to it.

#### See Also:

[blur\(\)](#page-231-0), [gpu::boxFilter\(\)](#page-561-0)

## **gpu::createMorphologyFilter\_GPU**

Creates a 2D morphological filter.

```
C++: Ptr<FilterEngine_GPU> gpu::createMorphologyFilter_GPU(int op, int type, const Mat& kernel,
                                                                const Point& anchor=Point(-1,-1), int
                                                                iterations=1)
```
C++: Ptr<BaseFilter\_GPU> gpu::**getMorphologyFilter\_GPU**(int op, int type, const Mat& kernel, const Size& ksize, Point anchor=Point(-1,-1))

#### **Parameters**

op – Morphology operation id. Only MORPH\_ERODE and MORPH\_DILATE are supported.

type – Input/output image type. Only CV\_8UC1 and CV\_8UC4 are supported.

kernel – 2D 8-bit structuring element for the morphological operation.

ksize – Size of a horizontal or vertical structuring element used for separable morphological operations.

anchor – Anchor position within the structuring element. Negative values mean that the anchor is at the center.

Note: This filter does not check out-of-border accesses, so only a proper sub-matrix of a bigger matrix has to be passed to it.

#### See Also:

```
createMorphologyFilter()
```
### **gpu::erode**

<span id="page-562-0"></span>Erodes an image by using a specific structuring element.

```
C++: void gpu::erode(const GpuMat& src, GpuMat& dst, const Mat& kernel, Point anchor=Point(-1, -1),
                       int iterations=1 )
```
C++: void gpu::**erode**(const GpuMat& src, GpuMat& dst, const Mat& kernel, GpuMat& buf, Point anchor=Point(-1, -1), int iterations=1, Stream& stream=Stream::Null())

#### **Parameters**

src – Source image. Only CV\_8UC1 and CV\_8UC4 types are supported.

dst – Destination image with the same size and type as src.

kernel – Structuring element used for erosion. If kernel=Mat(), a 3x3 rectangular structuring element is used.

**anchor** – Position of an anchor within the element. The default value  $(-1, -1)$  means that the anchor is at the element center.

iterations – Number of times erosion to be applied.

stream – Stream for the asynchronous version.

Note: This filter does not check out-of-border accesses, so only a proper sub-matrix of a bigger matrix has to be passed to it.

#### See Also:

[erode\(\)](#page-239-0)

### **gpu::dilate**

Dilates an image by using a specific structuring element.

C++: void gpu::**dilate**(const GpuMat& src, GpuMat& dst, const Mat& kernel, Point anchor=Point(-1, -1), int iterations=1 )

C++: void gpu::**dilate**(const GpuMat& src, GpuMat& dst, const Mat& kernel, GpuMat& buf, Point anchor=Point(-1, -1), int iterations=1, Stream& stream=Stream::Null() )

#### **Parameters**

src – Source image. CV\_8UC1 and CV\_8UC4 source types are supported.

dst – Destination image with the same size and type as src.

kernel – Structuring element used for dilation. If kernel=Mat(), a 3x3 rectangular structuring element is used.

**anchor** – Position of an anchor within the element. The default value  $(-1, -1)$  means that the anchor is at the element center.

iterations – Number of times dilation to be applied.

stream – Stream for the asynchronous version.

Note: This filter does not check out-of-border accesses, so only a proper sub-matrix of a bigger matrix has to be passed to it.

#### See Also:

[dilate\(\)](#page-238-0)

### **gpu::morphologyEx**

Applies an advanced morphological operation to an image.

C++: void gpu::**morphologyEx**(const GpuMat& src, GpuMat& dst, int op, const Mat& kernel, Point an $chor = Point(-1, -1)$ , int **iterations**=1 )

C++: void gpu::**morphologyEx**(const GpuMat& src, GpuMat& dst, int op, const Mat& kernel, GpuMat& buf1, GpuMat& buf2, Point anchor=Point(-1, -1), int iterations=1, Stream& stream=Stream::Null() )

#### **Parameters**

- src Source image. CV\_8UC1 and CV\_8UC4 source types are supported.
- dst Destination image with the same size and type as src .

op – Type of morphological operation. The following types are possible:

- MORPH\_OPEN opening
- MORPH\_CLOSE closing
- MORPH\_GRADIENT morphological gradient
- MORPH\_TOPHAT "top hat"
- MORPH\_BLACKHAT "black hat"

#### kernel – Structuring element.

**anchor** – Position of an anchor within the element. The default value Point  $(-1, -1)$ means that the anchor is at the element center.

iterations – Number of times erosion and dilation to be applied.

stream – Stream for the asynchronous version.

Note: This filter does not check out-of-border accesses, so only a proper sub-matrix of a bigger matrix has to be passed to it.

#### See Also:

[morphologyEx\(\)](#page-244-0)

### **gpu::createLinearFilter\_GPU**

Creates a non-separable linear filter.

### <span id="page-564-0"></span>C++: Ptr<FilterEngine\_GPU> gpu::**createLinearFilter\_GPU**(int srcType, int dstType, const Mat& kernel, Point anchor=Point(-1,-1), int border-Type=BORDER\_DEFAULT)

### **Parameters**

srcType – Input image type. Supports CV\_8U , CV\_16U and CV\_32F one and four channel image.

dstType – Output image type. The same type as src is supported.

kernel – 2D array of filter coefficients. Floating-point coefficients will be converted to fixedpoint representation before the actual processing. Supports size up to 16. For larger kernels use [gpu::convolve\(\)](#page-518-0).

**anchor** – Anchor point. The default value  $Point(-1, -1)$  means that the anchor is at the kernel center.

borderType – Pixel extrapolation method. For details, see [borderInterpolate\(\)](#page-231-1) .

### See Also:

[createLinearFilter\(\)](#page-236-1)

## **gpu::filter2D**

<span id="page-565-0"></span>Applies the non-separable 2D linear filter to an image.

C++: void gpu::**filter2D**(const GpuMat& src, GpuMat& dst, int ddepth, const Mat& kernel, Point anchor=Point(-1,-1), int borderType=BORDER\_DEFAULT, Stream& stream=Stream::Null())

#### **Parameters**

src – Source image. Supports CV\_8U , CV\_16U and CV\_32F one and four channel image.

dst – Destination image. The size and the number of channels is the same as src.

ddepth – Desired depth of the destination image. If it is negative, it is the same as src.depth() . It supports only the same depth as the source image depth.

kernel – 2D array of filter coefficients.

anchor – Anchor of the kernel that indicates the relative position of a filtered point within the kernel. The anchor resides within the kernel. The special default value  $(-1,-1)$  means that the anchor is at the kernel center.

**borderType** – Pixel extrapolation method. For details, see [borderInterpolate\(\)](#page-231-1).

stream – Stream for the asynchronous version.

### See Also:

[filter2D\(\)](#page-239-1), [gpu::convolve\(\)](#page-518-0)

### **gpu::Laplacian**

Applies the Laplacian operator to an image.

C++: void gpu::**Laplacian**(const GpuMat& src, GpuMat& dst, int ddepth, int ksize=1, double scale=1, int borderType=BORDER\_DEFAULT, Stream& stream=Stream::Null())

### **Parameters**

src – Source image. CV\_8UC1 and CV\_8UC4 source types are supported.

dst – Destination image. The size and number of channels is the same as src .

ddepth – Desired depth of the destination image. It supports only the same depth as the source image depth.

ksize – Aperture size used to compute the second-derivative filters (see  $getDerivKernels()$ . It must be positive and odd. Only ksize = 1 and ksize = 3 are supported.

scale – Optional scale factor for the computed Laplacian values. By default, no scaling is applied (see [getDerivKernels\(\)](#page-241-0) ).

**borderType** – Pixel extrapolation method. For details, see [borderInterpolate\(\)](#page-231-1).

stream – Stream for the asynchronous version.

Note: This filter does not check out-of-border accesses, so only a proper sub-matrix of a bigger matrix has to be passed to it.

See Also:

[Laplacian\(\)](#page-245-0), [gpu::filter2D\(\)](#page-565-0)

## **gpu::getLinearRowFilter\_GPU**

Creates a primitive row filter with the specified kernel.

### <span id="page-566-0"></span>C++: Ptr<BaseRowFilter GPU> qpu::**getLinearRowFilter\_GPU**(int srcType, int bufType, const Mat& rowKernel, int anchor=-1, int border-Type=BORDER\_DEFAULT )

#### **Parameters**

srcType – Source array type. Only CV\_8UC1 , CV\_8UC4 , CV\_16SC1 , CV\_16SC2 , CV\_16SC3 , CV\_32SC1 , CV\_32FC1 source types are supported.

bufType – Intermediate buffer type with as many channels as srcType .

rowKernel – Filter coefficients. Support kernels with size <= 16 .

anchor – Anchor position within the kernel. Negative values mean that the anchor is positioned at the aperture center.

borderType – Pixel extrapolation method. For details, see [borderInterpolate\(\)](#page-231-1). For details on limitations, see below.

There are two versions of the algorithm: NPP and OpenCV.

- NPP version is called when  $srcType == CV_8UC1$  or  $srcType == CV_8UC4$  and  $bufType == srcType$ . Otherwise, the OpenCV version is called. NPP supports only BORDER\_CONSTANT border type and does not check indices outside the image.
- OpenCV version supports only CV\_32F buffer depth and BORDER\_REFLECT101 , BORDER\_REPLICATE , and BORDER\_CONSTANT border types. It checks indices outside the image.

### See Also:

[createSeparableLinearFilter\(\)](#page-237-0) .

## **gpu::getLinearColumnFilter\_GPU**

Creates a primitive column filter with the specified kernel.

<span id="page-566-1"></span>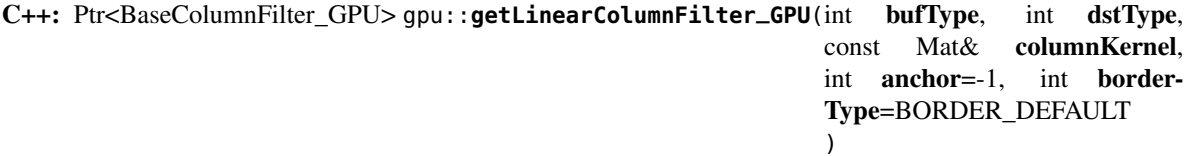

#### **Parameters**

bufType – Intermediate buffer type with as many channels as dstType .

dstType – Destination array type. CV\_8UC1 , CV\_8UC4 , CV\_16SC1 , CV\_16SC2 , CV\_16SC3 , CV\_32SC1 , CV\_32FC1 destination types are supported.

columnKernel – Filter coefficients. Support kernels with size  $\leq 16$ .

anchor – Anchor position within the kernel. Negative values mean that the anchor is positioned at the aperture center.

borderType – Pixel extrapolation method. For details, see [borderInterpolate\(\)](#page-231-1) . For details on limitations, see below.

There are two versions of the algorithm: NPP and OpenCV.

- NPP version is called when dstType == CV\_8UC1 or dstType == CV\_8UC4 and bufType == dstType . Otherwise, the OpenCV version is called. NPP supports only BORDER\_CONSTANT border type and does not check indices outside the image.
- OpenCV version supports only CV\_32F buffer depth and BORDER\_REFLECT101 , BORDER\_REPLICATE , and BORDER\_CONSTANT border types. It checks indices outside image.

#### See Also:

[gpu::getLinearRowFilter\\_GPU\(\)](#page-566-0), [createSeparableLinearFilter\(\)](#page-237-0)

## **gpu::createSeparableLinearFilter\_GPU**

Creates a separable linear filter engine.

<span id="page-567-0"></span>C++: Ptr<FilterEngine\_GPU> gpu::**createSeparableLinearFilter\_GPU**(int srcType, int dstType, const Mat& rowKernel, const Mat& columnKernel, const Point& anchor=Point(- 1,-1), int rowBorder-Type=BORDER\_DEFAULT, int columnBorderType=-1)

#### **Parameters**

srcType – Source array type. CV\_8UC1 , CV\_8UC4 , CV\_16SC1 , CV\_16SC2 , CV\_16SC3 , CV\_32SC1 , CV\_32FC1 source types are supported.

dstType – Destination array type. CV\_8UC1 , CV\_8UC4 , CV\_16SC1 , CV\_16SC2 , CV\_16SC3 , CV\_32SC1 , CV\_32FC1 destination types are supported.

rowKernel – Horizontal filter coefficients. Support kernels with size <= 16 .

columnKernel – Vertical filter coefficients. Support kernels with size <= 16 .

anchor – Anchor position within the kernel. Negative values mean that anchor is positioned at the aperture center.

rowBorderType – Pixel extrapolation method in the vertical direction For details, see [borderInterpolate\(\)](#page-231-1). For details on limitations, see [gpu::getLinearRowFilter\\_GPU\(\)](#page-566-0), cpp:ocv:func:*gpu::getLinearColumnFilter\_GPU*.

columnBorderType – Pixel extrapolation method in the horizontal direction.

### See Also:

[gpu::getLinearRowFilter\\_GPU\(\)](#page-566-0), [gpu::getLinearColumnFilter\\_GPU\(\)](#page-566-1), [createSeparableLinearFilter\(\)](#page-237-0)

### **gpu::sepFilter2D**

Applies a separable 2D linear filter to an image.

C++: void gpu::**sepFilter2D**(const GpuMat& src, GpuMat& dst, int ddepth, const Mat& kernelX, const Mat& kernelY, Point anchor=Point(-1,-1), int rowBorder-Type=BORDER\_DEFAULT, int columnBorderType=-1 )

C++: void gpu::**sepFilter2D**(const GpuMat& src, GpuMat& dst, int ddepth, const Mat& kernelX, const Mat& kernelY, GpuMat& buf, Point anchor=Point(-1,-1), int row-BorderType=BORDER\_DEFAULT, int columnBorderType=-1, Stream& stream=Stream::Null() )

#### **Parameters**

src – Source image. CV\_8UC1 , CV\_8UC4 , CV\_16SC1 , CV\_16SC2 , CV\_32SC1 , CV\_32FC1 source types are supported.

dst – Destination image with the same size and number of channels as src.

ddepth – Destination image depth. CV\_8U , CV\_16S , CV\_32S , and CV\_32F are supported.

kernelX – Horizontal filter coefficients.

kernelY – Vertical filter coefficients.

**anchor** – Anchor position within the kernel. The default value  $(-1, 1)$  means that the anchor is at the kernel center.

rowBorderType – Pixel extrapolation method in the vertical direction. For details, see [borderInterpolate\(\)](#page-231-1).

columnBorderType – Pixel extrapolation method in the horizontal direction.

stream – Stream for the asynchronous version.

### See Also:

[gpu::createSeparableLinearFilter\\_GPU\(\)](#page-567-0), [sepFilter2D\(\)](#page-248-0)

## **gpu::createDerivFilter\_GPU**

Creates a filter engine for the generalized Sobel operator.

```
C++: Ptr<FilterEngine_GPU> gpu::createDerivFilter_GPU(int srcType, int dstType, int dx,
                                                   int dy, int ksize, int rowBorder-
                                                   Type=BORDER_DEFAULT, int column-
                                                   BorderType=-1)
```
#### **Parameters**

 $srcType - Source image type. CV_8UC1, CV_8UC4, CV_16SC1, CV_16SC2, CV_16SC3,$ CV\_32SC1 , CV\_32FC1 source types are supported.

dstType – Destination image type with as many channels as srcType , CV\_8U , CV\_16S , CV\_32S , and CV\_32F depths are supported.

 $dx$  – Derivative order in respect of x.

dy – Derivative order in respect of y.

ksize – Aperture size. See [getDerivKernels\(\)](#page-241-0) for details.

rowBorderType – Pixel extrapolation method in the vertical direction. For details, see [borderInterpolate\(\)](#page-231-1).

columnBorderType – Pixel extrapolation method in the horizontal direction.

#### See Also:

[gpu::createSeparableLinearFilter\\_GPU\(\)](#page-567-0), [createDerivFilter\(\)](#page-235-0)

## **gpu::Sobel**

<span id="page-569-0"></span>Applies the generalized Sobel operator to an image.

C++: void gpu::**Sobel**(const GpuMat& src, GpuMat& dst, int ddepth, int dx, int dy, int ksize=3, double scale=1, int rowBorderType=BORDER\_DEFAULT, int columnBorderType=-1)

C++: void gpu::**Sobel**(const GpuMat& src, GpuMat& dst, int ddepth, int dx, int dy, GpuMat& buf, int ksize=3, double scale=1, int rowBorderType=BORDER\_DEFAULT, int column-BorderType=-1, Stream& stream=Stream::Null() )

#### **Parameters**

src – Source image. CV\_8UC1 , CV\_8UC4 , CV\_16SC1 , CV\_16SC2 , CV\_16SC3 , CV\_32SC1 , CV\_32FC1 source types are supported.

dst – Destination image with the same size and number of channels as source image.

ddepth – Destination image depth. CV\_8U , CV\_16S , CV\_32S , and CV\_32F are supported.

 $dx$  – Derivative order in respect of x.

dy – Derivative order in respect of y.

ksize – Size of the extended Sobel kernel. Possible values are 1, 3, 5 or 7.

scale – Optional scale factor for the computed derivative values. By default, no scaling is applied. For details, see [getDerivKernels\(\)](#page-241-0) .

rowBorderType – Pixel extrapolation method in the vertical direction. For details, see [borderInterpolate\(\)](#page-231-1).

columnBorderType – Pixel extrapolation method in the horizontal direction.

stream – Stream for the asynchronous version.

#### See Also:

[gpu::createSeparableLinearFilter\\_GPU\(\)](#page-567-0), [Sobel\(\)](#page-250-0)

## **gpu::Scharr**

Calculates the first x- or y- image derivative using the Scharr operator.

C++: void gpu::**Scharr**(const GpuMat& src, GpuMat& dst, int ddepth, int dx, int dy, double scale=1, int rowBorderType=BORDER\_DEFAULT, int columnBorderType=-1 )

C++: void gpu::**Scharr**(const GpuMat& src, GpuMat& dst, int ddepth, int dx, int dy, GpuMat& buf, double scale=1, int rowBorderType=BORDER\_DEFAULT, int columnBorderType=- 1, Stream& stream=Stream::Null() )

### **Parameters**

src – Source image. CV\_8UC1 , CV\_8UC4 , CV\_16SC1 , CV\_16SC2 , CV\_16SC3 , CV\_32SC1 , CV\_32FC1 source types are supported.

dst – Destination image with the same size and number of channels as src has.

ddepth – Destination image depth. CV\_8U , CV\_16S , CV\_32S , and CV\_32F are supported.

 $dx$  – Order of the derivative x.

 $dv$  – Order of the derivative y.

scale – Optional scale factor for the computed derivative values. By default, no scaling is applied. See [getDerivKernels\(\)](#page-241-0) for details.

rowBorderType – Pixel extrapolation method in the vertical direction. For details, see [borderInterpolate\(\)](#page-231-1).

columnBorderType – Pixel extrapolation method in the horizontal direction.

stream – Stream for the asynchronous version.

#### See Also:

[gpu::createSeparableLinearFilter\\_GPU\(\)](#page-567-0), [Scharr\(\)](#page-251-0)

### **gpu::createGaussianFilter\_GPU**

Creates a Gaussian filter engine.

<span id="page-570-0"></span>C++: Ptr<FilterEngine\_GPU> gpu::**createGaussianFilter\_GPU**(int type, Size ksize, double sigma1, double sigma2=0, int rowBorderType=BORDER\_DEFAULT, int columnBorderType=-1 )

#### **Parameters**

type – Source and destination image type. CV\_8UC1 , CV\_8UC4 , CV\_16SC1 , CV\_16SC2 , CV\_16SC3 , CV\_32SC1 , CV\_32FC1 are supported.

ksize – Aperture size. See [getGaussianKernel\(\)](#page-242-0) for details.

sigma1 – Gaussian sigma in the horizontal direction. See [getGaussianKernel\(\)](#page-242-0) for details.

sigma2 – Gaussian sigma in the vertical direction. If 0, then sigma $2 \leftarrow$  sigmal.

rowBorderType – Pixel extrapolation method in the vertical direction. For details, see [borderInterpolate\(\)](#page-231-1).

columnBorderType – Pixel extrapolation method in the horizontal direction.

### See Also:

[gpu::createSeparableLinearFilter\\_GPU\(\)](#page-567-0), [createGaussianFilter\(\)](#page-235-1)

### **gpu::GaussianBlur**

Smooths an image using the Gaussian filter.

C++: void gpu::**GaussianBlur**(const GpuMat& src, GpuMat& dst, Size ksize, double sigma1, double sigma2=0, int rowBorderType=BORDER\_DEFAULT, int columnBorder- $Type=-1$ )

C++: void gpu::**GaussianBlur**(const GpuMat& src, GpuMat& dst, Size ksize, GpuMat& buf, double sigma1, double sigma2=0, int rowBorderType=BORDER\_DEFAULT, int columnBorderType=-1, Stream& stream=Stream::Null())

### **Parameters**

src – Source image. CV\_8UC1 , CV\_8UC4 , CV\_16SC1 , CV\_16SC2 , CV\_16SC3 , CV\_32SC1 , CV\_32FC1 source types are supported.

dst – Destination image with the same size and type as src .

ksize – Gaussian kernel size. ksize.width and ksize.height can differ but they both must be positive and odd. If they are zeros, they are computed from sigmal and sigmal.

sigma1 – Gaussian kernel standard deviation in X direction.

sigma2 – Gaussian kernel standard deviation in Y direction. If sigma2 is zero, it is set to be equal to sigma1 . If they are both zeros, they are computed from ksize.width and ksize.height, respectively. See [getGaussianKernel\(\)](#page-242-0) for details. To fully control the result regardless of possible future modification of all this semantics, you are recommended to specify all of ksize , sigma1 , and sigma2 .

rowBorderType – Pixel extrapolation method in the vertical direction. For details, see [borderInterpolate\(\)](#page-231-1).

columnBorderType – Pixel extrapolation method in the horizontal direction.

stream – Stream for the asynchronous version.

#### See Also:

```
gpu::createGaussianFilter_GPU(), GaussianBlur()
```
## **gpu::getMaxFilter\_GPU**

Creates the maximum filter.

```
C++: Ptr<BaseFilter_GPU> gpu::getMaxFilter_GPU(int srcType, int dstType, const Size& ksize, Point
                                                   anchor = Point(-1,-1))
```
#### **Parameters**

srcType – Input image type. Only CV\_8UC1 and CV\_8UC4 are supported.

dstType – Output image type. It supports only the same type as the source type.

ksize – Kernel size.

anchor – Anchor point. The default value (-1) means that the anchor is at the kernel center.

Note: This filter does not check out-of-border accesses, so only a proper sub-matrix of a bigger matrix has to be passed to it.

### **gpu::getMinFilter\_GPU**

Creates the minimum filter.

C++: Ptr<BaseFilter\_GPU> gpu::**getMinFilter\_GPU**(int srcType, int dstType, const Size& ksize, Point  $anchor = Point(-1,-1)$ 

### **Parameters**

srcType – Input image type. Only CV\_8UC1 and CV\_8UC4 are supported.

dstType – Output image type. It supports only the same type as the source type.

ksize – Kernel size.

anchor – Anchor point. The default value (-1) means that the anchor is at the kernel center.

Note: This filter does not check out-of-border accesses, so only a proper sub-matrix of a bigger matrix has to be passed to it.

# **11.11 Camera Calibration and 3D Reconstruction**

# **gpu::StereoBM\_GPU**

#### <span id="page-572-0"></span>class gpu::**StereoBM\_GPU**

Class computing stereo correspondence (disparity map) using the block matching algorithm.

```
class StereoBM_GPU
{
public:
    enum { BASIC_PRESET = 0, PREFILTER_XSOBEL = 1 };
    enum { DEFAULT_NDISP = 64, DEFAULT_WINSZ = 19 };
    StereoBM_GPU();
    StereoBM_GPU(int preset, int ndisparities = DEFAULT_NDISP,
                 int winSize = DEFAULT_WINSZ);
    void operator() (const GpuMat& left, const GpuMat& right,
                     GpuMat& disparity, Stream& stream = Stream::Null());
    static bool checkIfGpuCallReasonable();
    int preset;
    int ndisp;
    int winSize;
    float avergeTexThreshold;
    ...
};
```
The class also performs pre- and post-filtering steps: Sobel pre-filtering (if PREFILTER\_XSOBEL flag is set) and low textureness filtering (if averageTexThreshols > 0 ). If avergeTexThreshold = 0 , low textureness filtering is disabled. Otherwise, the disparity is set to 0 in each point  $(x, y)$ , where for the left image

 $\sum$  HorizontalGradiensInWindow $(x, y, w$ inSize) <  $(w$ inSize · winSize) · avergeTexThreshold

This means that the input left image is low textured.

## **gpu::StereoBM\_GPU::StereoBM\_GPU**

Enables gpu:: StereoBM\_GPU constructors.

C++: gpu::StereoBM\_GPU::**StereoBM\_GPU**()

C++: gpu::StereoBM\_GPU::**StereoBM\_GPU**(int preset, int ndisparities=DEFAULT\_NDISP, int win-Size=DEFAULT\_WINSZ)

#### Parameters

preset – Parameter presetting:

- BASIC\_PRESET Basic mode without pre-processing.
- PREFILTER\_XSOBEL Sobel pre-filtering mode.

ndisparities – Number of disparities. It must be a multiple of 8 and less or equal to 256. winSize – Block size.

# **gpu::StereoBM\_GPU::operator ()**

Enables the stereo correspondence operator that finds the disparity for the specified rectified stereo pair.

C++: void gpu::StereoBM\_GPU::**operator()**(const GpuMat& left, const GpuMat& right, GpuMat& disparity, Stream& stream=Stream::Null())

### **Parameters**

left – Left image. Only CV\_8UC1 type is supported.

right – Right image with the same size and the same type as the left one.

disparity – Output disparity map. It is a CV\_8UC1 image with the same size as the input images.

stream – Stream for the asynchronous version.

## **gpu::StereoBM\_GPU::checkIfGpuCallReasonable**

Uses a heuristic method to estimate whether the current GPU is faster than the CPU in this algorithm. It queries the currently active device.

C++: bool gpu::StereoBM\_GPU::**checkIfGpuCallReasonable**()

### **gpu::StereoBeliefPropagation**

#### <span id="page-573-0"></span>class gpu::**StereoBeliefPropagation**

Class computing stereo correspondence using the belief propagation algorithm.

```
class StereoBeliefPropagation
{
public:
    enum { DEFAULT_NDISP = 64 };
    enum { DEFAULT_ITERS = 5 };
    enum { DEFAULT_LEVELS = 5 };
    static void estimateRecommendedParams(int width, int height,
        int& ndisp, int& iters, int& levels);
    explicit StereoBeliefPropagation(int ndisp = DEFAULT_NDISP,
        int iters = DEFAULT_ITERS,
        int levels = DEFAULT_LEVELS,
        int msg_type = CV_32F;
    StereoBeliefPropagation(int ndisp, int iters, int levels,
        float max_data_term, float data_weight,
        float max_disc_term, float disc_single_jump,
        int msg_type = CV_32F;
    void operator()(const GpuMat& left, const GpuMat& right,
                    GpuMat& disparity, Stream& stream = Stream::Null());
    void operator()(const GpuMat& data, GpuMat& disparity, Stream& stream = Stream::Null());
```

```
int ndisp;
int iters;
int levels;
float max_data_term;
float data_weight;
float max_disc_term;
float disc_single_jump;
int msg_type;
...
```
The class implements algorithm described in [\[Felzenszwalb2006\]](#page-800-0) . It can compute own data cost (using a truncated linear model) or use a user-provided data cost.

Note: StereoBeliefPropagation requires a lot of memory for message storage:

width\_step  $\cdot$  height  $\cdot$  ndisp  $\cdot$  4  $\cdot$  (1 + 0.25)

and for data cost storage:

};

width\_step · height · ndisp ·  $(1+0.25+0.0625+\cdots+\frac{1}{41600})$ 4 levels )

width\_step is the number of bytes in a line including padding.

## **gpu::StereoBeliefPropagation::StereoBeliefPropagation**

Enables the [gpu::StereoBeliefPropagation](#page-573-0) constructors.

```
C++: gpu::StereoBeliefPropagation::StereoBeliefPropagation(int ndisp=DEFAULT_NDISP,
                                                          int iters=DEFAULT ITERS, int
                                                          levels=DEFAULT_LEVELS, int
                                                          msg_type=CV_32F)
C++: gpu::StereoBeliefPropagation::StereoBeliefPropagation(int ndisp, int iters, int lev-
                                                          els, float max_data_term,
                                                          float data_weight, float
                                                          max_disc_term, float
                                                          disc_single_jump, int
                                                          msg_type=CV_32F)
         Parameters
               ndisp – Number of disparities.
```
iters – Number of BP iterations on each level. levels – Number of levels. max data term – Threshold for data cost truncation. data\_weight – Data weight. max\_disc\_term – Threshold for discontinuity truncation. disc\_single\_jump – Discontinuity single jump.

msg\_type – Type for messages. CV\_16SC1 and CV\_32FC1 types are supported.

StereoBeliefPropagation uses a truncated linear model for the data cost and discontinuity terms:

DataCost = data\_weight · min( $|I_2 - I_1|$ , max\_data\_term)

DiscTerm = min(disc\_single\_jump ·  $|f_1 - f_2|$ , max\_disc\_term)

For more details, see [\[Felzenszwalb2006\].](#page-800-0)

By default, [gpu::StereoBeliefPropagation](#page-573-0) uses floating-point arithmetics and the CV\_32FC1 type for messages. But it can also use fixed-point arithmetics and the CV\_16SC1 message type for better performance. To avoid an overflow in this case, the parameters must satisfy the following requirement:

10 · 2 levels−1 · max\_data\_term < SHRT\_MAX

# **gpu::StereoBeliefPropagation::estimateRecommendedParams**

Uses a heuristic method to compute the recommended parameters ( ndisp, iters and levels ) for the specified image size ( width and height ).

C++: void gpu::StereoBeliefPropagation::**estimateRecommendedParams**(int width, int height, int& ndisp, int& iters, int& levels)

# **gpu::StereoBeliefPropagation::operator ()**

Enables the stereo correspondence operator that finds the disparity for the specified rectified stereo pair or data cost.

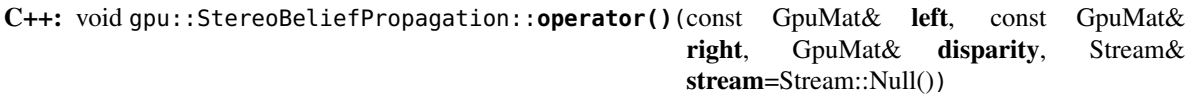

C++: void gpu::StereoBeliefPropagation::**operator()**(const GpuMat& data, GpuMat& disparity, Stream& stream=Stream::Null())

### **Parameters**

left – Left image. CV\_8UC1 , CV\_8UC3 and CV\_8UC4 types are supported.

right – Right image with the same size and the same type as the left one.

**data** – User-specified data cost, a matrix of msg\_type type and Size(<image columns>\*ndisp, <image rows>) size.

disparity – Output disparity map. If disparity is empty, the output type is CV\_16SC1 . Otherwise, the type is retained.

stream – Stream for the asynchronous version.

# **gpu::StereoConstantSpaceBP**

### class gpu::**StereoConstantSpaceBP**

Class computing stereo correspondence using the constant space belief propagation algorithm.
```
class StereoConstantSpaceBP
{
public:
    enum { DEFAULT_NDISP = 128 };
    enum { DEFAULT_ITERS = 8 };
    enum { DEFAULT_LEVELS = 4 };
    enum { DEFAULT_NR_PLANE = 4 };
    static void estimateRecommendedParams(int width, int height,
        int& ndisp, int& iters, int& levels, int& nr_plane);
    explicit StereoConstantSpaceBP(int ndisp = DEFAULT_NDISP,
        int iters = DEFAULT_ITERS,
        int levels = DEFAULT_LEVELS,
       int nr_plane = DEFAULT_NR_PLANE,
        int msg_type = CV_32F;
   StereoConstantSpaceBP(int ndisp, int iters, int levels, int nr_plane,
        float max_data_term, float data_weight,
        float max_disc_term, float disc_single_jump,
        int min\_disp_th = 0,int msg_type = CV_32F;
   void operator()(const GpuMat& left, const GpuMat& right,
                    GpuMat& disparity, Stream& stream = Stream::Null());
    int ndisp;
    int iters;
    int levels;
    int nr_plane;
    float max_data_term;
    float data_weight;
   float max_disc_term;
    float disc_single_jump;
    int min_disp_th;
    int msg_type;
    bool use_local_init_data_cost;
    ...
};
```
The class implements algorithm described in [\[Yang2010\].](#page-800-0) StereoConstantSpaceBP supports both local minimum and global minimum data cost initialization algorithms. For more details, see the paper mentioned above. By default, a local algorithm is used. To enable a global algorithm, set use\_local\_init\_data\_cost to false .

### **gpu::StereoConstantSpaceBP::StereoConstantSpaceBP**

Enables the [gpu::StereoConstantSpaceBP](#page-575-0) constructors.

C++: qpu::StereoConstantSpaceBP::StereoConstantSpaceBP(int ndisp=DEFAULT\_NDISP, int **iters=DEFAULT** ITERS, int levels=DEFAULT\_LEVELS, int nr\_plane=DEFAULT\_NR\_PLANE, int msg\_type=CV\_32F) C++: gpu::StereoConstantSpaceBP::**StereoConstantSpaceBP**(int ndisp, int iters, int levels, int nr\_plane, float max data term, float data weight, float **max** disc term, float disc\_single\_jump, int min\_disp\_th=0, int msg\_type=CV\_32F)

#### **Parameters**

ndisp – Number of disparities.

iters – Number of BP iterations on each level.

levels – Number of levels.

nr\_plane – Number of disparity levels on the first level.

max\_data\_term – Truncation of data cost.

data\_weight – Data weight.

max disc term – Truncation of discontinuity.

disc\_single\_jump – Discontinuity single jump.

min\_disp\_th – Minimal disparity threshold.

msg\_type – Type for messages. CV\_16SC1 and CV\_32FC1 types are supported.

StereoConstantSpaceBP uses a truncated linear model for the data cost and discontinuity terms:

DataCost = data\_weight · min( $|I_2 - I_1|$ , max\_data\_term)

DiscTerm = min(disc\_single\_jump  $\cdot$  |f<sub>1</sub> - f<sub>2</sub>|, max\_disc\_term)

For more details, see [\[Yang2010\].](#page-800-0)

By default, StereoConstantSpaceBP uses floating-point arithmetics and the CV\_32FC1 type for messages. But it can also use fixed-point arithmetics and the CV\_16SC1 message type for better performance. To avoid an overflow in this case, the parameters must satisfy the following requirement:

10 · 2 levels−1 · max\_data\_term < SHRT\_MAX

### **gpu::StereoConstantSpaceBP::estimateRecommendedParams**

Uses a heuristic method to compute parameters (ndisp, iters, levelsand nrplane) for the specified image size (widthand height).

C++: void gpu::StereoConstantSpaceBP::**estimateRecommendedParams**(int width, int height, int& ndisp, int& iters, int& levels, int& nr\_plane)

### **gpu::StereoConstantSpaceBP::operator ()**

Enables the stereo correspondence operator that finds the disparity for the specified rectified stereo pair.

C++: void gpu::StereoConstantSpaceBP::**operator()**(const GpuMat& left, const GpuMat& right, GpuMat& disparity, Stream& stream=Stream::Null())

#### **Parameters**

left – Left image. CV\_8UC1 , CV\_8UC3 and CV\_8UC4 types are supported.

right – Right image with the same size and the same type as the left one.

disparity – Output disparity map. If disparity is empty, the output type is CV\_16SC1 . Otherwise, the output type is disparity.type() .

stream – Stream for the asynchronous version.

### **gpu::DisparityBilateralFilter**

#### <span id="page-578-0"></span>class gpu::**DisparityBilateralFilter**

Class refining a disparity map using joint bilateral filtering.

```
class CV_EXPORTS DisparityBilateralFilter
{
public:
    enum { DEFAULT_NDISP = 64 };
    enum { DEFAULT_RADIUS = 3 };
    enum { DEFAULT_ITERS = 1 };
    explicit DisparityBilateralFilter(int ndisp = DEFAULT_NDISP,
        int radius = DEFAULT_RADIUS, int iters = DEFAULT_ITERS);
    DisparityBilateralFilter(int ndisp, int radius, int iters,
        float edge_threshold, float max_disc_threshold,
        float sigma_range);
    void operator()(const GpuMat& disparity, const GpuMat& image,
                    GpuMat& dst, Stream& stream = Stream::Null());
    ...
};
```
The class implements [\[Yang2010\]](#page-800-0) algorithm.

### **gpu::DisparityBilateralFilter::DisparityBilateralFilter**

Enables the qpu::DisparityBilateralFilter constructors.

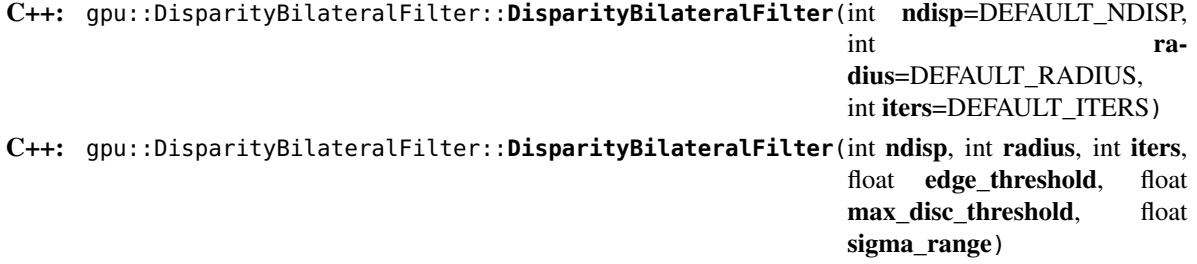

#### **Parameters**

ndisp – Number of disparities. radius – Filter radius. iters – Number of iterations. edge\_threshold – Threshold for edges. max\_disc\_threshold – Constant to reject outliers. sigma\_range – Filter range.

### **gpu::DisparityBilateralFilter::operator ()**

Refines a disparity map using joint bilateral filtering.

C++: void gpu::DisparityBilateralFilter::**operator()**(const GpuMat& disparity, const GpuMat& image, GpuMat& dst, Stream& stream=Stream::Null())

#### **Parameters**

disparity – Input disparity map. CV\_8UC1 and CV\_16SC1 types are supported.

image – Input image. CV\_8UC1 and CV\_8UC3 types are supported.

dst – Destination disparity map. It has the same size and type as disparity .

stream – Stream for the asynchronous version.

### **gpu::drawColorDisp**

Colors a disparity image.

C++: void gpu::**drawColorDisp**(const GpuMat& src\_disp, GpuMat& dst\_disp, int ndisp, Stream& stream=Stream::Null())

#### **Parameters**

src\_disp – Source disparity image. CV\_8UC1 and CV\_16SC1 types are supported.

dst\_disp – Output disparity image. It has the same size as src\_disp . The type is CV\_8UC4 in BGRA format (alpha  $= 255$ ).

ndisp – Number of disparities.

stream – Stream for the asynchronous version.

This function draws a colored disparity map by converting disparity values from [0..ndisp) interval first to HSV color space (where different disparity values correspond to different hues) and then converting the pixels to RGB for visualization.

### **gpu::reprojectImageTo3D**

Reprojects a disparity image to 3D space.

C++: void gpu::**reprojectImageTo3D**(const GpuMat& disp, GpuMat& xyzw, const Mat& Q, int dst\_cn=4, Stream& stream=Stream::Null())

#### Parameters

disp – Input disparity image. CV\_8U and CV\_16S types are supported.

xyzw – Output 3- or 4-channel floating-point image of the same size as disp . Each element of  $xyzw(x,y)$  contains 3D coordinates  $(x,y,z)$  or  $(x,y,z,1)$  of the point  $(x,y)$ , computed from the disparity map.

 $Q - 4 \times 4$  perspective transformation matrix that can be obtained via [stereoRectify\(\)](#page-382-0).

dst\_cn – The number of channels for output image. Can be 3 or 4.

stream – Stream for the asynchronous version.

#### See Also:

[reprojectImageTo3D\(\)](#page-374-0)

### **gpu::solvePnPRansac**

Finds the object pose from 3D-2D point correspondences.

C++: void gpu::**solvePnPRansac**(const Mat& object, const Mat& image, const Mat& camera\_mat, const Mat& dist\_coef, Mat& rvec, Mat& tvec, bool use\_extrinsic\_guess=false, int num\_iters=100, float max\_dist=8.0, int min\_inlier\_count=100, vector<int>\* inliers=NULL)

#### **Parameters**

object – Single-row matrix of object points.

image – Single-row matrix of image points.

camera\_mat – 3x3 matrix of intrinsic camera parameters.

dist\_coef – Distortion coefficients. See [undistortPoints\(\)](#page-263-0) for details.

rvec – Output 3D rotation vector.

tvec – Output 3D translation vector.

use\_extrinsic\_guess – Flag to indicate that the function must use rvec and tvec as an initial transformation guess. It is not supported for now.

num iters – Maximum number of RANSAC iterations.

max\_dist – Euclidean distance threshold to detect whether point is inlier or not.

min\_inlier\_count – Flag to indicate that the function must stop if greater or equal number of inliers is achieved. It is not supported for now.

inliers – Output vector of inlier indices.

#### See Also:

[solvePnPRansac\(\)](#page-367-0)

## **11.12 Video Analysis**

### **gpu::BroxOpticalFlow**

#### class gpu::**BroxOpticalFlow**

Class computing the optical flow for two images using Brox et al Optical Flow algorithm [\(\[Brox2004\]\)](#page-800-1).

```
class BroxOpticalFlow
{
public:
    BroxOpticalFlow(float alpha_, float gamma_, float scale_factor_, int inner_iterations_, int outer_iterations_, int solver_iterations_);
   //! Compute optical flow
    //! frame0 - source frame (supports only CV_32FC1 type)
    //! frame1 - frame to track (with the same size and type as frame0)
    //! u - flow horizontal component (along x axis)
    //! v - flow vertical component (along y axis)
    void operator ()(const GpuMat& frame0, const GpuMat& frame1, GpuMat& u, GpuMat& v, Stream& stream = Stream::Null());
    //! flow smoothness
    float alpha;
    //! gradient constancy importance
    float gamma;
    //! pyramid scale factor
    float scale_factor;
    //! number of lagged non-linearity iterations (inner loop)
    int inner_iterations;
    //! number of warping iterations (number of pyramid levels)
    int outer_iterations;
    //! number of linear system solver iterations
    int solver_iterations;
    GpuMat buf;
};
```
### **gpu::GoodFeaturesToTrackDetector\_GPU**

```
class gpu::GoodFeaturesToTrackDetector_GPU
```
Class used for strong corners detection on an image.

```
class GoodFeaturesToTrackDetector_GPU
{
public:
    explicit GoodFeaturesToTrackDetector_GPU(int maxCorners_ = 1000, double qualityLevel_ = 0.01, double minDistance_ = 0.0,
        int blockSize_ = 3, bool useHarrisDetector_ = false, double harrisK_ = 0.04);
    void operator ()(const GpuMat& image, GpuMat& corners, const GpuMat& mask = GpuMat());
    int maxCorners;
    double qualityLevel;
    double minDistance;
    int blockSize;
    bool useHarrisDetector;
    double harrisK;
    void releaseMemory();
};
```
The class finds the most prominent corners in the image.

#### See Also:

[goodFeaturesToTrack\(\)](#page-311-0)

### **gpu::GoodFeaturesToTrackDetector\_GPU::GoodFeaturesToTrackDetector\_GPU**

#### Constructor.

C++: gpu::GoodFeaturesToTrackDetector\_GPU::**GoodFeaturesToTrackDetector\_GPU**(int max-

Corners=1000, double qualityLevel=0.01, double minDistance=0.0, int blockSize=3, bool use-HarrisDetector=false, double har $risK=0.04$ )

#### **Parameters**

maxCorners – Maximum number of corners to return. If there are more corners than are found, the strongest of them is returned.

qualityLevel – Parameter characterizing the minimal accepted quality of image corners. The parameter value is multiplied by the best corner quality measure, which is the minimal eigenvalue (see [gpu::cornerMinEigenVal\(\)](#page-516-0) ) or the Harris function response (see [gpu::cornerHarris\(\)](#page-515-0) ). The corners with the quality measure less than the product are rejected. For example, if the best corner has the quality measure = 1500, and the qualityLevel=0.01 , then all the corners with the quality measure less than 15 are rejected.

minDistance – Minimum possible Euclidean distance between the returned corners.

blockSize – Size of an average block for computing a derivative covariation matrix over each pixel neighborhood. See [cornerEigenValsAndVecs\(\)](#page-308-0) .

useHarrisDetector – Parameter indicating whether to use a Harris detector (see [gpu::cornerHarris\(\)](#page-515-0)) or [gpu::cornerMinEigenVal\(\)](#page-516-0).

harrisK – Free parameter of the Harris detector.

### **gpu::GoodFeaturesToTrackDetector\_GPU::operator ()**

Finds the most prominent corners in the image.

C++: void gpu::GoodFeaturesToTrackDetector\_GPU::**operator()**(const GpuMat& image, GpuMat& corners, const GpuMat& mask=GpuMat())

#### **Parameters**

image – Input 8-bit, single-channel image.

corners – Output vector of detected corners (it will be one row matrix with CV\_32FC2 type).

mask – Optional region of interest. If the image is not empty (it needs to have the type CV\_8UC1 and the same size as image ), it specifies the region in which the corners are detected.

#### See Also:

```
goodFeaturesToTrack()
```
### **gpu::GoodFeaturesToTrackDetector\_GPU::releaseMemory**

Releases inner buffers memory.

C++: void gpu::GoodFeaturesToTrackDetector\_GPU::**releaseMemory**()

### **gpu::FarnebackOpticalFlow**

#### class gpu::**FarnebackOpticalFlow**

Class computing a dense optical flow using the Gunnar Farneback's algorithm.

```
class CV_EXPORTS FarnebackOpticalFlow
{
public:
    FarnebackOpticalFlow()
    {
        numLevels = 5;
        pyrScale = 0.5;
        fastPyramids = false;
        winSize = 13;
        numIters = 10;polyN = 5;
        polySigma = 1.1;
        flags = 0;
    }
    int numLevels;
    double pyrScale;
    bool fastPyramids;
    int winSize;
    int numIters;
    int polyN;
    double polySigma;
    int flags;
    void operator ()(const GpuMat &frame0, const GpuMat &frame1, GpuMat &flowx, GpuMat &flowy, Stream &s = Stream::Null());
    void releaseMemory();
private:
    /* hidden */
};
```
### **gpu::FarnebackOpticalFlow::operator ()**

Computes a dense optical flow using the Gunnar Farneback's algorithm.

C++: void gpu::FarnebackOpticalFlow::**operator()**(const GpuMat& frame0, const GpuMat& frame1, GpuMat& flowx, GpuMat& flowy, Stream& s=Stream::Null())

#### **Parameters**

frame0 – First 8-bit gray-scale input image frame1 – Second 8-bit gray-scale input image flowx – Flow horizontal component flowy – Flow vertical component s – Stream

See Also:

```
calcOpticalFlowFarneback()
```
### **gpu::FarnebackOpticalFlow::releaseMemory**

Releases unused auxiliary memory buffers.

C++: void gpu::FarnebackOpticalFlow::**releaseMemory**()

### **gpu::PyrLKOpticalFlow**

#### class gpu::**PyrLKOpticalFlow**

Class used for calculating an optical flow.

```
class PyrLKOpticalFlow
{
public:
    PyrLKOpticalFlow();
    void sparse(const GpuMat& prevImg, const GpuMat& nextImg, const GpuMat& prevPts, GpuMat& nextPts,
        GpuMat& status, GpuMat* err = 0);
    void dense(const GpuMat& prevImg, const GpuMat& nextImg, GpuMat& u, GpuMat& v, GpuMat* err = 0);
    Size winSize;
    int maxLevel;
    int iters;
    bool useInitialFlow;
    void releaseMemory();
```
};

The class can calculate an optical flow for a sparse feature set or dense optical flow using the iterative Lucas-Kanade method with pyramids.

#### See Also:

```
calcOpticalFlowPyrLK()
```
### **gpu::PyrLKOpticalFlow::sparse**

Calculate an optical flow for a sparse feature set.

C++: void gpu::PyrLKOpticalFlow::**sparse**(const GpuMat& prevImg, const GpuMat& nextImg, const GpuMat& prevPts, GpuMat& nextPts, GpuMat& status, GpuMat\*  $err=0$ )

#### **Parameters**

prevImg – First 8-bit input image (supports both grayscale and color images).

nextImg – Second input image of the same size and the same type as prevImg .

prevPts – Vector of 2D points for which the flow needs to be found. It must be one row matrix with CV\_32FC2 type.

nextPts – Output vector of 2D points (with single-precision floating-point coordinates) containing the calculated new positions of input features in the second image. When useInitialFlow is true, the vector must have the same size as in the input.

status – Output status vector ( $CV_8UC1$  type). Each element of the vector is set to 1 if the flow for the corresponding features has been found. Otherwise, it is set to 0.

 $err -$  Output vector (CV—32FC1 type) that contains the difference between patches around the original and moved points or min eigen value if getMinEigenVals is checked. It can be NULL, if not needed.

See Also:

[calcOpticalFlowPyrLK\(\)](#page-342-0)

### **gpu::PyrLKOpticalFlow::dense**

Calculate dense optical flow.

C++: void gpu::PyrLKOpticalFlow::**dense**(const GpuMat& prevImg, const GpuMat& nextImg, GpuMat& u, GpuMat& v, GpuMat\* err=0)

#### **Parameters**

prevImg – First 8-bit grayscale input image.

nextImg – Second input image of the same size and the same type as prevImg .

u – Horizontal component of the optical flow of the same size as input images, 32-bit floating-point, single-channel

v – Vertical component of the optical flow of the same size as input images, 32-bit floatingpoint, single-channel

err – Output vector (CV\_32FC1 type) that contains the difference between patches around the original and moved points or min eigen value if getMinEigenVals is checked. It can be NULL, if not needed.

### **gpu::PyrLKOpticalFlow::releaseMemory**

Releases inner buffers memory.

```
C++: void gpu::PyrLKOpticalFlow::releaseMemory()
```
### **gpu::interpolateFrames**

Interpolates frames (images) using provided optical flow (displacement field).

C++: void gpu::**interpolateFrames**(const GpuMat& frame0, const GpuMat& frame1, const GpuMat& fu, const GpuMat& fv, const GpuMat& bu, const GpuMat& bv, float pos, GpuMat& newFrame, GpuMat& buf, Stream& stream=Stream::Null())

#### **Parameters**

frame0 – First frame (32-bit floating point images, single channel).

frame1 – Second frame. Must have the same type and size as frame0 .

fu – Forward horizontal displacement.

fv – Forward vertical displacement.

bu – Backward horizontal displacement.

bv – Backward vertical displacement.

pos – New frame position.

newFrame – Output image.

**buf** – Temporary buffer, will have width x  $6*$  height size,  $CV_32FC1$  type and contain 6 GpuMat: occlusion masks for first frame, occlusion masks for second, interpolated forward horizontal flow, interpolated forward vertical flow, interpolated backward horizontal flow, interpolated backward vertical flow.

stream – Stream for the asynchronous version.

### **gpu::FGDStatModel**

#### class gpu::**FGDStatModel**

Class used for background/foreground segmentation.

```
class FGDStatModel
{
public:
    struct Params
    {
        ...
    };
    explicit FGDStatModel(int out_cn = 3);
    explicit FGDStatModel(const cv::gpu::GpuMat& firstFrame, const Params& params = Params(), int out_cn = 3);
    ~FGDStatModel();
    void create(const cv::gpu::GpuMat& firstFrame, const Params& params = Params());
    void release();
    int update(const cv::gpu::GpuMat& curFrame);
    //8UC3 or 8UC4 reference background image
    cv::gpu::GpuMat background;
```
//8UC1 foreground image

cv::gpu::GpuMat foreground;

std::vector< std::vector<cv::Point> > foreground\_regions;

};

The class discriminates between foreground and background pixels by building and maintaining a model of the background

The results are available through the class fields:

.. ocv:member:: cv::gpu::GpuMat background

The output background image.

.. ocv:member:: cv::gpu::GpuMat foreground

The output foreground mask as an 8-bit binary image.

.. ocv:member:: cv::gpu::GpuMat foreground\_regions

The output foreground regions calculated by :ocv:func:'findContours'.

### **gpu::FGDStatModel::FGDStatModel**

Constructors.

C++: gpu::FGDStatModel::**FGDStatModel**(int out\_cn=3)

C++: gpu::FGDStatModel::**FGDStatModel**(const cv::gpu::GpuMat& firstFrame, const Params& params=Params(), int out\_cn=3)

#### **Parameters**

firstFrame – First frame from video stream. Supports 3- and 4-channels input ( CV\_8UC3 and CV\_8UC4 ).

params – Algorithm's parameters. See [\[FGD2003\]](#page-800-2) for explanation.

out\_cn – Channels count in output result and inner buffers. Can be 3 or 4. 4-channels version requires more memory, but works a bit faster.

#### See Also:

[gpu::FGDStatModel::create\(\)](#page-587-0)

#### **gpu::FGDStatModel::create**

Initializes background model.

<span id="page-587-0"></span>C++: void gpu::FGDStatModel::**create**(const cv::gpu::GpuMat& firstFrame, const Params& params=Params())

#### **Parameters**

firstFrame – First frame from video stream. Supports 3- and 4-channels input ( CV\_8UC3 and CV\_8UC4 ).

params – Algorithm's parameters. See [\[FGD2003\]](#page-800-2) for explanation.

### **gpu::FGDStatModel::release**

Releases all inner buffer's memory.

C++: void gpu::FGDStatModel::**release**()

### **gpu::FGDStatModel::update**

Updates the background model and returns foreground regions count.

C++: int gpu::FGDStatModel::**update**(const cv::gpu::GpuMat& curFrame)

**Parameters** 

curFrame – Next video frame.

### **gpu::MOG\_GPU**

class gpu::**MOG\_GPU**

Gaussian Mixture-based Backbround/Foreground Segmentation Algorithm.

```
class MOG_GPU
{
public:
   MOG_GPU(int nmixtures = -1);
    void initialize(Size frameSize, int frameType);
    void operator()(const GpuMat& frame, GpuMat& fgmask, float learningRate = 0.0f, Stream& stream = Stream::Null());
    void getBackgroundImage(GpuMat& backgroundImage, Stream& stream = Stream::Null()) const;
    void release();
    int history;
    float varThreshold;
    float backgroundRatio;
    float noiseSigma;
```
};

The class discriminates between foreground and background pixels by building and maintaining a model of the background. Any pixel which does not fit this model is then deemed to be foreground. The class implements algorithm described in [\[MOG2001\].](#page-800-3)

#### See Also:

[BackgroundSubtractorMOG](#page-351-0)

### **gpu::MOG\_GPU::MOG\_GPU**

The constructor.

C++: gpu::MOG\_GPU::**MOG\_GPU**(int nmixtures=-1)

#### **Parameters**

nmixtures – Number of Gaussian mixtures.

Default constructor sets all parameters to default values.

### **gpu::MOG\_GPU::operator()**

Updates the background model and returns the foreground mask.

C++: void gpu::MOG\_GPU::**operator()**(const GpuMat& frame, GpuMat& fgmask, float learningRate=0.0f, Stream& stream=Stream::Null())

#### Parameters

frame – Next video frame.

fgmask – The output foreground mask as an 8-bit binary image.

stream – Stream for the asynchronous version.

### **gpu::MOG\_GPU::getBackgroundImage**

Computes a background image.

C++: void gpu::MOG\_GPU::**getBackgroundImage**(GpuMat& backgroundImage, Stream& stream=Stream::Null()) const

#### **Parameters**

backgroundImage – The output background image.

stream – Stream for the asynchronous version.

### **gpu::MOG\_GPU::release**

Releases all inner buffer's memory.

C++: void gpu::MOG\_GPU::**release**()

### **gpu::MOG2\_GPU**

#### class gpu::**MOG2\_GPU**

Gaussian Mixture-based Background/Foreground Segmentation Algorithm.

```
class MOG2_GPU
{
public:
    MOG2_GPU(int nmixtures = -1);
    void initialize(Size frameSize, int frameType);
    void operator()(const GpuMat& frame, GpuMat& fgmask, float learningRate = 0.0f, Stream& stream = Stream::Null())
    void getBackgroundImage(GpuMat& backgroundImage, Stream& stream = Stream::Null()) const;
    void release();
    // parameters
    ...
};
```
The class discriminates between foreground and background pixels by building and maintaining a model of the background Here are important members of the class that control the algorithm, which you can set after constructing the class ins

.. ocv:member:: float backgroundRatio

Threshold defining whether the component is significant enough to be included into the background model ( corres

.. ocv:member:: float varThreshold

Threshold for the squared Mahalanobis distance that helps decide when a sample is close to the existing componer

.. ocv:member:: float fVarInit

Initial variance for the newly generated components. It affects the speed of adaptation. The parameter value is

.. ocv:member:: float fVarMin

Parameter used to further control the variance.

.. ocv:member:: float fVarMax

Parameter used to further control the variance.

.. ocv:member:: float fCT

Complexity reduction parameter. This parameter defines the number of samples needed to accept to prove the compo

.. ocv:member:: uchar nShadowDetection

The value for marking shadow pixels in the output foreground mask. Default value is 127.

.. ocv:member:: float fTau

Shadow threshold. The shadow is detected if the pixel is a darker version of the background. ''Tau'' is a thresh

.. ocv:member:: bool bShadowDetection

Parameter defining whether shadow detection should be enabled.

#### See Also:

[BackgroundSubtractorMOG2](#page-352-0)

### **gpu::MOG2\_GPU::MOG2\_GPU**

The constructor.

C++: gpu::MOG2\_GPU::**MOG2\_GPU**(int nmixtures=-1)

#### Parameters

nmixtures – Number of Gaussian mixtures.

Default constructor sets all parameters to default values.

### **gpu::MOG2\_GPU::operator()**

Updates the background model and returns the foreground mask.

C++: void gpu::MOG2\_GPU::**operator()**(const GpuMat& frame, GpuMat& fgmask, float learningRate=- 1.0f, Stream& stream=Stream::Null())

### **Parameters**

frame – Next video frame.

fgmask – The output foreground mask as an 8-bit binary image.

stream – Stream for the asynchronous version.

### **gpu::MOG2\_GPU::getBackgroundImage**

Computes a background image.

C++: void gpu::MOG2\_GPU::**getBackgroundImage**(GpuMat& backgroundImage, Stream& stream=Stream::Null()) const

#### **Parameters**

backgroundImage – The output background image.

stream – Stream for the asynchronous version.

### **gpu::MOG2\_GPU::release**

Releases all inner buffer's memory.

```
C++: void gpu::MOG2_GPU::release()
```
### **gpu::VIBE\_GPU**

```
class gpu::VIBE_GPU
Class used for background/foreground segmentation.
class VIBE_GPU
{
public:
    explicit VIBE_GPU(unsigned long rngSeed = 1234567);
    void initialize(const GpuMat& firstFrame, Stream& stream = Stream::Null());
    void operator()(const GpuMat& frame, GpuMat& fgmask, Stream& stream = Stream::Null());
    void release();
    ...
};
```
The class discriminates between foreground and background pixels by building and maintaining a model of the background. Any pixel which does not fit this model is then deemed to be foreground. The class implements algorithm described in [\[VIBE2011\].](#page-800-4)

### **gpu::VIBE\_GPU::VIBE\_GPU**

The constructor.

C++: gpu::VIBE\_GPU::**VIBE\_GPU**(unsigned long rngSeed=1234567)

Parameters

rngSeed – Value used to initiate a random sequence.

Default constructor sets all parameters to default values.

### **gpu::VIBE\_GPU::initialize**

Initialize background model and allocates all inner buffers.

C++: void gpu::VIBE\_GPU::**initialize**(const GpuMat& firstFrame, Stream& stream=Stream::Null())

#### **Parameters**

firstFrame – First frame from video sequence.

stream – Stream for the asynchronous version.

### **gpu::VIBE\_GPU::operator()**

Updates the background model and returns the foreground mask

C++: void gpu::VIBE\_GPU::**operator()**(const GpuMat& frame, GpuMat& fgmask, Stream& stream=Stream::Null())

#### Parameters

frame – Next video frame.

fgmask – The output foreground mask as an 8-bit binary image.

stream – Stream for the asynchronous version.

### **gpu::VIBE\_GPU::release**

Releases all inner buffer's memory.

C++: void gpu::VIBE\_GPU::**release**()

### **gpu::GMG\_GPU**

```
class gpu::GMG_GPU
     Class used for background/foreground segmentation.
```

```
class GMG_GPU_GPU
{
public:
    GMG_GPU();
    void initialize(Size frameSize, float min = 0.0f, float max = 255.0f);
    void operator ()(const GpuMat& frame, GpuMat& fgmask, float learningRate = -1.0f, Stream& stream = Stream::Null());
```

```
void release();
int maxFeatures;
float learningRate;
int numInitializationFrames;
int quantizationLevels;
float backgroundPrior;
float decisionThreshold;
int smoothingRadius;
...
```
};

The class discriminates between foreground and background pixels by building and maintaining a model of the background. Any pixel which does not fit this model is then deemed to be foreground. The class implements algorithm described in [\[GMG2012\].](#page-800-5)

Here are important members of the class that control the algorithm, which you can set after constructing the class instance:

#### int **maxFeatures**

Total number of distinct colors to maintain in histogram.

#### float **learningRate**

Set between 0.0 and 1.0, determines how quickly features are "forgotten" from histograms.

#### int **numInitializationFrames**

Number of frames of video to use to initialize histograms.

#### int **quantizationLevels**

Number of discrete levels in each channel to be used in histograms.

#### float **backgroundPrior**

Prior probability that any given pixel is a background pixel. A sensitivity parameter.

#### float **decisionThreshold**

Value above which pixel is determined to be FG.

#### float **smoothingRadius**

Smoothing radius, in pixels, for cleaning up FG image.

### **gpu::GMG\_GPU::GMG\_GPU**

The default constructor.

C++: gpu::GMG\_GPU::**GMG\_GPU**()

Default constructor sets all parameters to default values.

### **gpu::GMG\_GPU::initialize**

Initialize background model and allocates all inner buffers.

C++: void gpu::GMG\_GPU::**initialize**(Size frameSize, float min=0.0f, float max=255.0f)

#### Parameters

frameSize – Input frame size.

min – Minimum value taken on by pixels in image sequence. Usually 0.

max – Maximum value taken on by pixels in image sequence, e.g. 1.0 or 255.

### **gpu::GMG\_GPU::operator()**

Updates the background model and returns the foreground mask

C++: void gpu::GMG\_GPU::**operator()**(const GpuMat& frame, GpuMat& fgmask, float learningRate=- 1.0f, Stream& stream=Stream::Null())

#### **Parameters**

frame – Next video frame.

fgmask – The output foreground mask as an 8-bit binary image.

stream – Stream for the asynchronous version.

### **gpu::GMG\_GPU::release**

Releases all inner buffer's memory.

C++: void gpu::GMG\_GPU::**release**()

### **gpu::VideoWriter\_GPU**

Video writer class.

#### class gpu::**VideoWriter\_GPU**

The class uses H264 video codec.

Note: Currently only Windows platform is supported.

### **gpu::VideoWriter\_GPU::VideoWriter\_GPU**

<span id="page-594-0"></span>Constructors.

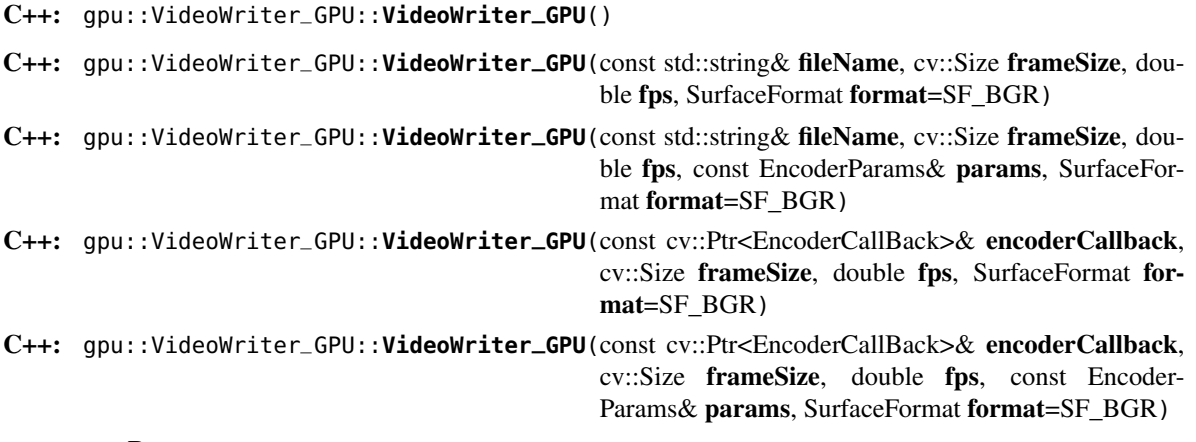

#### **Parameters**

fileName – Name of the output video file. Only AVI file format is supported.

frameSize – Size of the input video frames.

fps – Framerate of the created video stream.

params – Encoder parameters. See gpu::VideoWriter\_GPU::EncoderParams .

format – Surface format of input frames ( SF\_UYVY , SF\_YUY2 , SF\_YV12 , SF\_NV12 , SF\_IYUV , SF\_BGR or SF\_GRAY). BGR or gray frames will be converted to YV12 format before encoding, frames with other formats will be used as is.

encoderCallback – Callbacks for video encoder. See [gpu::VideoWriter\\_GPU::EncoderCallBack](#page-597-0) . Use it if you want to work with raw video stream.

The constructors initialize video writer. FFMPEG is used to write videos. User can implement own multiplexing with [gpu::VideoWriter\\_GPU::EncoderCallBack](#page-597-0) .

### **gpu::VideoWriter\_GPU::open**

Initializes or reinitializes video writer.

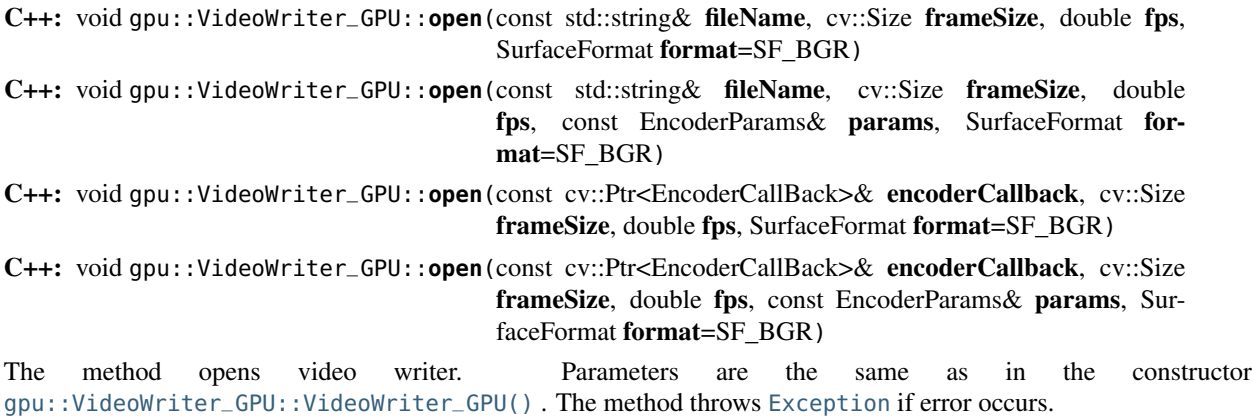

### **gpu::VideoWriter\_GPU::isOpened**

Returns true if video writer has been successfully initialized.

C++: bool gpu::VideoWriter\_GPU::**isOpened**() const

### **gpu::VideoWriter\_GPU::close**

Releases the video writer.

C++: void gpu::VideoWriter\_GPU::**close**()

### **gpu::VideoWriter\_GPU::write**

Writes the next video frame.

C++: void gpu::VideoWriter\_GPU::**write**(const cv::gpu::GpuMat& image, bool lastFrame=false)

**Parameters** 

image – The written frame.

lastFrame – Indicates that it is end of stream. The parameter can be ignored.

The method write the specified image to video file. The image must have the same size and the same surface format as has been specified when opening the video writer.

### **gpu::VideoWriter\_GPU::EncoderParams**

```
struct gpu::VideoWriter_GPU::EncoderParams
```
Different parameters for CUDA video encoder.

```
struct EncoderParams
{
   int P_Interval; // NVVE_P_INTERVAL,
   int IDR_Period; // NVVE_IDR_PERIOD,
   int DynamicGOP; // NVVE_DYNAMIC_GOP,
   int RCType; // NVVE_RC_TYPE,
   int AvgBitrate; // NVVE_AVG_BITRATE,
   int PeakBitrate; // NVVE_PEAK_BITRATE,
   int QP_Level_Intra; // NVVE_QP_LEVEL_INTRA,
   int QP_Level_InterP; // NVVE_QP_LEVEL_INTER_P,
   int QP_Level_InterB; // NVVE_QP_LEVEL_INTER_B,
   int DeblockMode; // NVVE_DEBLOCK_MODE,
   int ProfileLevel; // NVVE_PROFILE_LEVEL,
   int ForceIntra; // NVVE_FORCE_INTRA,
   int ForceIDR; // NVVE_FORCE_IDR,
   int ClearStat; // NVVE_CLEAR_STAT,
   int DIMode; // NVVE_SET_DEINTERLACE,
   int Presets; // NVVE_PRESETS,
   int DisableCabac; // NVVE_DISABLE_CABAC,
   int NaluFramingType; // NVVE_CONFIGURE_NALU_FRAMING_TYPE
   int DisableSPSPPS; // NVVE_DISABLE_SPS_PPS
```

```
EncoderParams();
explicit EncoderParams(const std::string& configFile);
```

```
void load(const std::string& configFile);
void save(const std::string& configFile) const;
```
**gpu::VideoWriter\_GPU::EncoderParams::EncoderParams**

#### Constructors.

};

C++: gpu::VideoWriter\_GPU::EncoderParams::**EncoderParams**()

C++: gpu::VideoWriter\_GPU::EncoderParams::**EncoderParams**(const std::string& configFile)

Parameters

configFile – Config file name.

Creates default parameters or reads parameters from config file.

### **gpu::VideoWriter\_GPU::EncoderParams::load**

Reads parameters from config file.

C++: void gpu::VideoWriter\_GPU::EncoderParams::**load**(const std::string& configFile)

Parameters

configFile – Config file name.

### **gpu::VideoWriter\_GPU::EncoderParams::save**

Saves parameters to config file.

C++: void gpu::VideoWriter\_GPU::EncoderParams::**save**(const std::string& configFile) const

#### **Parameters**

configFile – Config file name.

### **gpu::VideoWriter\_GPU::EncoderCallBack**

<span id="page-597-0"></span>class gpu::VideoWriter\_GPU::**EncoderCallBack**

Callbacks for CUDA video encoder.

```
class EncoderCallBack
{
public:
    enum PicType
    {
        IFRAME = 1,
        PFRAME = 2BFRAME = 3};
    virtual ~EncoderCallBack() {}
    virtual unsigned char* acquireBitStream(int* bufferSize) = 0;
    virtual void releaseBitStream(unsigned char* data, int size) = 0;
    virtual void onBeginFrame(int frameNumber, PicType picType) = 0;
    virtual void onEndFrame(int frameNumber, PicType picType) = 0;
};
```
### **gpu::VideoWriter\_GPU::EncoderCallBack::acquireBitStream**

Callback function to signal the start of bitstream that is to be encoded.

C++: virtual uchar\* gpu::VideoWriter\_GPU::EncoderCallBack::**acquireBitStream**(int\* buffer-

 $Size = 0$ 

Callback must allocate buffer for CUDA encoder and return pointer to it and it's size.

### **gpu::VideoWriter\_GPU::EncoderCallBack::releaseBitStream**

Callback function to signal that the encoded bitstream is ready to be written to file.

```
C++: virtual void gpu::VideoWriter_GPU::EncoderCallBack::releaseBitStream(unsigned char*
                                                                           data, int size = 0)
```
### **gpu::VideoWriter\_GPU::EncoderCallBack::onBeginFrame**

Callback function to signal that the encoding operation on the frame has started.

C++: virtual void gpu::VideoWriter\_GPU::EncoderCallBack::**onBeginFrame**(int frameNumber, Pic-

Type  $picType = 0$ )

#### Parameters

picType – Specify frame type (I-Frame, P-Frame or B-Frame).

### **gpu::VideoWriter\_GPU::EncoderCallBack::onEndFrame**

Callback function signals that the encoding operation on the frame has finished.

C++: virtual void gpu::VideoWriter\_GPU::EncoderCallBack::**onEndFrame**(int frameNumber, Pic-Type  $\text{picType} = 0$ )

Parameters

picType – Specify frame type (I-Frame, P-Frame or B-Frame).

### **gpu::VideoReader\_GPU**

Class for reading video from files.

<span id="page-598-0"></span>class gpu::**VideoReader\_GPU**

Note: Currently only Windows and Linux platforms are supported.

### **gpu::VideoReader\_GPU::Codec**

Video codecs supported by gpu:: VideoReader\_GPU.

```
enum Codec
{
    MPEG1 = 0,
    MPEG2,
    MPEG4,
    VC1,
    H264,
    JPEG,
    H264_SVC,
    H264_MVC,
    Uncompressed_YUV420 = (('I'<<24) | (Y'<<16) | ('U'<<8) | ('V')), // Y, U, V (4:2:0)
    Uncompressed_YV12 = (('Y'<<24) | ('V'<<16) | ('1'<<8) | ('2')), // Y, V, U (4:2:0)Uncompressed_NV12 = (('N'<<14) | ('V'<<16) | ('1'<<8) | ('2')), // Y, UV (4:2:0)Uncompressed_YUYV = (('Y'<<24) | ('U'<<16) | ('Y'<<8) | ('V')), // YUYV/YUY2 (4:2:2)
    Uncompressed_UYYY = (('U'<<24) | ('Y'<<16) | ('V'<<8) | ('Y')), // UVYY (4:2:2)};
```
### **gpu::VideoReader\_GPU::ChromaFormat**

Chroma formats supported by [gpu::VideoReader\\_GPU](#page-598-0) .

```
enum ChromaFormat
{
    Monochrome=0.
    YUV420,
    YUV422,
    YUV444,
};
```
### **gpu::VideoReader\_GPU::FormatInfo**

#### struct gpu::VideoReader\_GPU::**FormatInfo**

Struct providing information about video file format.

```
struct FormatInfo
{
    Codec codec;
    ChromaFormat chromaFormat;
    int width;
    int height;
};
```
### **gpu::VideoReader\_GPU::VideoReader\_GPU**

<span id="page-599-0"></span>Constructors.

C++: gpu::VideoReader\_GPU::**VideoReader\_GPU**()

C++: gpu::VideoReader\_GPU::**VideoReader\_GPU**(const std::string& filename)

C++: gpu::VideoReader\_GPU::**VideoReader\_GPU**(const cv::Ptr<VideoSource>& source)

#### **Parameters**

filename – Name of the input video file.

source – Video file parser implemented by user.

The constructors initialize video reader. FFMPEG is used to read videos. User can implement own demultiplexing with [gpu::VideoReader\\_GPU::VideoSource](#page-600-0) .

### **gpu::VideoReader\_GPU::open**

Initializes or reinitializes video reader.

C++: void gpu::VideoReader\_GPU::**open**(const std::string& filename)

C++: void gpu::VideoReader\_GPU::**open**(const cv::Ptr<VideoSource>& source)

The method opens video reader. Parameters are the same as in the constructor [gpu::VideoReader\\_GPU::VideoReader\\_GPU\(\)](#page-599-0) . The method throws [Exception](#page-217-0) if error occurs.

## **gpu::VideoReader\_GPU::isOpened**

Returns true if video reader has been successfully initialized.

C++: bool gpu::VideoReader\_GPU::**isOpened**() const

### **gpu::VideoReader\_GPU::close**

Releases the video reader.

C++: void gpu::VideoReader\_GPU::**close**()

### **gpu::VideoReader\_GPU::read**

Grabs, decodes and returns the next video frame.

C++: bool gpu::VideoReader\_GPU::**read**(GpuMat& image)

If no frames has been grabbed (there are no more frames in video file), the methods return false . The method throws [Exception](#page-217-0) if error occurs.

### **gpu::VideoReader\_GPU::format**

Returns information about video file format.

C++: FormatInfo gpu::VideoReader\_GPU::**format**() const

The method throws [Exception](#page-217-0) if video reader wasn't initialized.

### **gpu::VideoReader\_GPU::dumpFormat**

Dump information about video file format to specified stream.

C++: void gpu::VideoReader\_GPU::**dumpFormat**(std::ostream& st)

#### **Parameters**

st – Output stream.

The method throws [Exception](#page-217-0) if video reader wasn't initialized.

### **gpu::VideoReader\_GPU::VideoSource**

<span id="page-600-0"></span>class gpu::VideoReader\_GPU::**VideoSource**

Interface for video demultiplexing.

```
class VideoSource
{
public:
    VideoSource();
    virtual ~VideoSource() {}
    virtual FormatInfo format() const = 0;
    virtual void start() = 0;
    virtual void stop() = 0;
```

```
virtual bool isStarted() const = 0;
virtual bool hasError() const = 0;
```
#### **protected**:

```
bool parseVideoData(const unsigned char* data, size_t size, bool endOfStream = false);
};
```
User can implement own demultiplexing by implementing this interface.

### **gpu::VideoReader\_GPU::VideoSource::format**

Returns information about video file format.

```
C++: virtual FormatInfo gpu::VideoReader_GPU::VideoSource::format( const = 0)
```
### **gpu::VideoReader\_GPU::VideoSource::start**

Starts processing.

C++: virtual void gpu::VideoReader\_GPU::VideoSource::**start**( = 0)

```
Implementation must create own thread with video processing and call periodic
gpu::VideoReader_GPU::VideoSource::parseVideoData() .
```
### **gpu::VideoReader\_GPU::VideoSource::stop**

Stops processing.

C++: virtual void gpu::VideoReader\_GPU::VideoSource::**stop**( = 0)

### **gpu::VideoReader\_GPU::VideoSource::isStarted**

Returns true if processing was successfully started. C++: virtual bool gpu::VideoReader\_GPU::VideoSource::**isStarted**( const = 0)

### **gpu::VideoReader\_GPU::VideoSource::hasError**

Returns true if error occured during processing.

C++: virtual bool gpu::VideoReader\_GPU::VideoSource::**hasError**( const = 0)

### **gpu::VideoReader\_GPU::VideoSource::parseVideoData**

Parse next video frame. Implementation must call this method after new frame was grabbed.

<span id="page-601-0"></span>C++: bool gpu::VideoReader\_GPU::VideoSource::**parseVideoData**(const uchar\* data, size\_t size, bool

#### endOfStream=false)

#### Parameters

data – Pointer to frame data. Can be NULL if endOfStream if true .

size – Size in bytes of current frame.

endOfStream – Indicates that it is end of stream.

# **PHOTO. COMPUTATIONAL PHOTOGRAPHY**

# **12.1 Inpainting**

### **inpaint**

Restores the selected region in an image using the region neighborhood.

C++: void **inpaint**(InputArray src, InputArray inpaintMask, OutputArray dst, double inpaintRadius, int flags)

**Python:**  $cv2$ . **inpaint** (src, inpaintMask, inpaintRadius, flags, dst,  $]$ )  $\rightarrow$  dst

C: void cvInpaint (const CvArr<sup>\*</sup> src, const CvArr<sup>\*</sup> inpaint mask, CvArr<sup>\*</sup> dst, double inpaintRange, int flags)

**Python:** cv. **Inpaint** (src, mask, dst, inpaintRadius, flags)  $\rightarrow$  None

#### **Parameters**

src – Input 8-bit 1-channel or 3-channel image.

inpaintMask – Inpainting mask, 8-bit 1-channel image. Non-zero pixels indicate the area that needs to be inpainted.

dst – Output image with the same size and type as src.

inpaintRadius – Radius of a circular neighborhood of each point inpainted that is considered by the algorithm.

flags – Inpainting method that could be one of the following:

– INPAINT\_NS Navier-Stokes based method.

– INPAINT\_TELEA Method by Alexandru Telea [\[Telea04\].](#page-798-0)

The function reconstructs the selected image area from the pixel near the area boundary. The function may be used to remove dust and scratches from a scanned photo, or to remove undesirable objects from still images or video. See <http://en.wikipedia.org/wiki/Inpainting> for more details.

# **12.2 Denoising**

### **fastNlMeansDenoising**

Perform image denoising using Non-local Means Denoising algorithm [http://www.ipol.im/pub/algo/bcm\\_non\\_local\\_means\\_denoising/](http://www.ipol.im/pub/algo/bcm_non_local_means_denoising/) with several computational optimizations. Noise expected to be a gaussian white noise

C++: void **fastNlMeansDenoising**(InputArray src, OutputArray dst, float h=3, int templateWindowSize=7, int searchWindowSize=21 )

#### Parameters

src – Input 8-bit 1-channel, 2-channel or 3-channel image.

dst – Output image with the same size and type as  $src$ .

templateWindowSize – Size in pixels of the template patch that is used to compute weights. Should be odd. Recommended value 7 pixels

searchWindowSize – Size in pixels of the window that is used to compute weighted average for given pixel. Should be odd. Affect performance linearly: greater searchWindowsSize greater denoising time. Recommended value 21 pixels

h – Parameter regulating filter strength. Big h value perfectly removes noise but also removes image details, smaller h value preserves details but also preserves some noise

This function expected to be applied to grayscale images. For colored images look at fastNlMeansDenoisingColored. Advanced usage of this functions can be manual denoising of colored image in different colorspaces. Such approach is used in fastNlMeansDenoisingColored by converting image to CIELAB colorspace and then separately denoise L and AB components with different h parameter.

### **fastNlMeansDenoisingColored**

Modification of fastNlMeansDenoising function for colored images

C++: void **fastNlMeansDenoisingColored**(InputArray src, OutputArray dst, float h=3, float hColor=3, int templateWindowSize=7, int searchWindowSize=21 )

#### **Parameters**

src – Input 8-bit 3-channel image.

dst – Output image with the same size and type as src .

templateWindowSize – Size in pixels of the template patch that is used to compute weights. Should be odd. Recommended value 7 pixels

searchWindowSize – Size in pixels of the window that is used to compute weighted average for given pixel. Should be odd. Affect performance linearly: greater searchWindowsSize greater denoising time. Recommended value 21 pixels

h – Parameter regulating filter strength for luminance component. Bigger h value perfectly removes noise but also removes image details, smaller h value preserves details but also preserves some noise

hForColorComponents – The same as h but for color components. For most images value equals 10 will be enought to remove colored noise and do not distort colors

The function converts image to CIELAB colorspace and then separately denoise L and AB components with given h parameters using fastNlMeansDenoising function.

### **fastNlMeansDenoisingMulti**

Modification of fastNlMeansDenoising function for images sequence where consequtive images have been captured in small period of time. For example video. This version of the function is for grayscale images or for manual manipulation with colorspaces. For more details see <http://citeseerx.ist.psu.edu/viewdoc/summary?doi=10.1.1.131.6394>

#### C++: void **fastNlMeansDenoisingMulti**(InputArrayOfArrays srcImgs, OutputArray dst, int imgToDenoiseIndex, int temporalWindowSize, float h=3, int templateWindowSize=7, int searchWindowSize=21 )

#### Parameters

srcImgs – Input 8-bit 1-channel, 2-channel or 3-channel images sequence. All images should have the same type and size.

imgToDenoiseIndex – Target image to denoise index in srcImgs sequence

temporalWindowSize – Number of surrounding images to use for target image denoising. Should be odd. Images from imgToDenoiseIndex - temporalWindowSize / 2 to imgToDenoiseIndex - temporalWindowSize / 2 from srcImgs will be used to denoise srcImgs[imgToDenoiseIndex] image.

dst – Output image with the same size and type as srcImgs images.

templateWindowSize – Size in pixels of the template patch that is used to compute weights. Should be odd. Recommended value 7 pixels

searchWindowSize – Size in pixels of the window that is used to compute weighted average for given pixel. Should be odd. Affect performance linearly: greater searchWindowsSize greater denoising time. Recommended value 21 pixels

h – Parameter regulating filter strength for luminance component. Bigger h value perfectly removes noise but also removes image details, smaller h value preserves details but also preserves some noise

### **fastNlMeansDenoisingColoredMulti**

Modification of fastNlMeansDenoisingMulti function for colored images sequences

C++: void **fastNlMeansDenoisingColoredMulti**(InputArrayOfArrays srcImgs, OutputArray dst, int img-ToDenoiseIndex, int temporalWindowSize, float h=3, float hColor=3, int templateWindowSize=7, int search-WindowSize=21)

#### Parameters

srcImgs – Input 8-bit 3-channel images sequence. All images should have the same type and size.

imgToDenoiseIndex – Target image to denoise index in srcImgs sequence

temporalWindowSize – Number of surrounding images to use for target image denoising. Should be odd. Images from imgToDenoiseIndex - temporalWindowSize / 2 to imgToDenoiseIndex - temporalWindowSize / 2 from srcImgs will be used to denoise srcImgs[imgToDenoiseIndex] image.

dst – Output image with the same size and type as srcImgs images.

templateWindowSize – Size in pixels of the template patch that is used to compute weights. Should be odd. Recommended value 7 pixels

searchWindowSize – Size in pixels of the window that is used to compute weighted average for given pixel. Should be odd. Affect performance linearly: greater searchWindowsSize greater denoising time. Recommended value 21 pixels

h – Parameter regulating filter strength for luminance component. Bigger h value perfectly removes noise but also removes image details, smaller h value preserves details but also preserves some noise.

hForColorComponents – The same as h but for color components.

The function converts images to CIELAB colorspace and then separately denoise L and AB components with given h parameters using fastNlMeansDenoisingMulti function.

**THIRTEEN**

# **STITCHING. IMAGES STITCHING**

# <span id="page-608-0"></span>**13.1 Stitching Pipeline**

This figure illustrates the stitching module pipeline implemented in the [Stitcher](#page-609-0) class. Using that class it's possible to configure/remove some steps, i.e. adjust the stitching pipeline according to the particular needs. All building blocks from the pipeline are available in the detail namespace, one can combine and use them separately.

The implemented stitching pipeline is very similar to the one proposed in [\[BL07\].](#page-800-6)

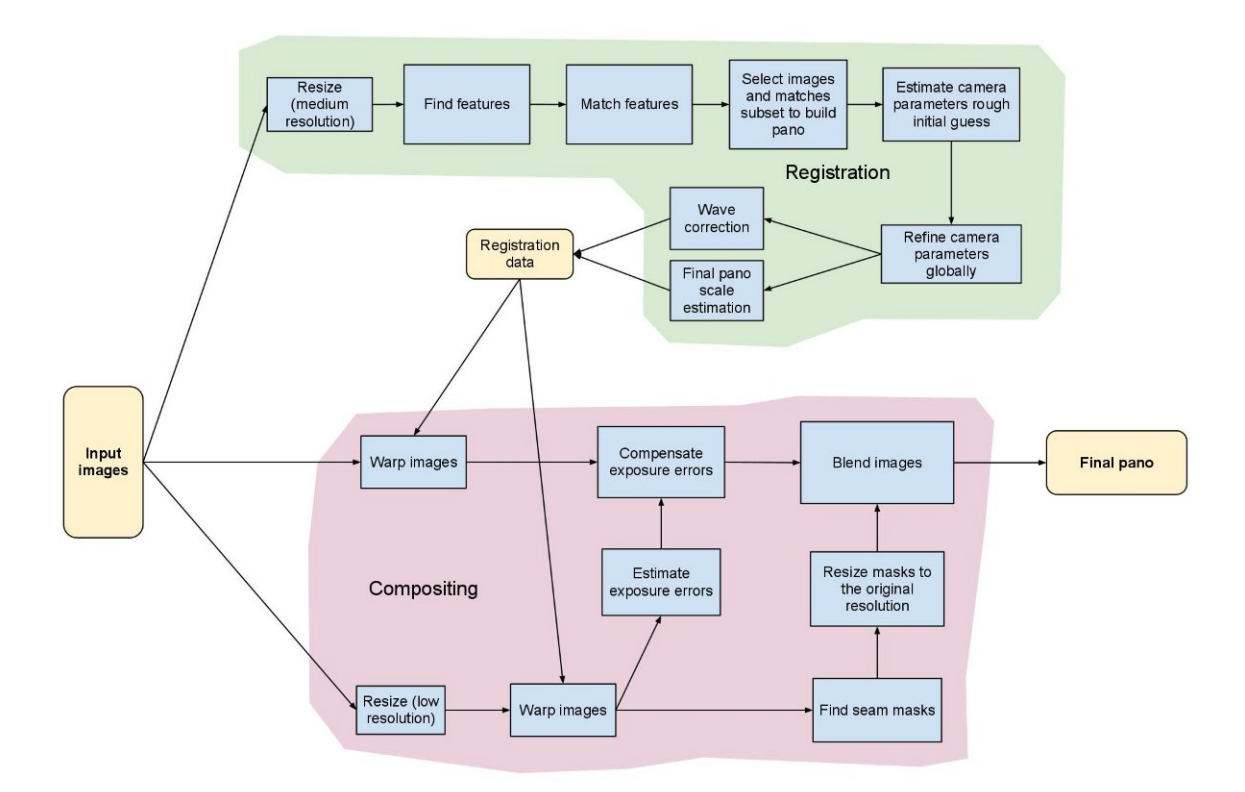

# **13.2 References**

# **13.3 High Level Functionality**

### **Stitcher**

#### <span id="page-609-0"></span>class **Stitcher**

High level image stitcher. It's possible to use this class without being aware of the entire stitching pipeline. However, to be able to achieve higher stitching stability and quality of the final images at least being familiar with the theory is recommended (see *[Stitching Pipeline](#page-608-0)*).

```
class CV_EXPORTS Stitcher
{
public:
   enum { ORIG_RESOL = -1 };
    enum Status { OK, ERR_NEED_MORE_IMGS };
    // Creates stitcher with default parameters
    static Stitcher createDefault(bool try_use_gpu = false);
    Status estimateTransform(InputArray images);
    Status estimateTransform(InputArray images, const std::vector<std::vector<Rect> > &rois);
    Status composePanorama(OutputArray pano);
   Status composePanorama(InputArray images, OutputArray pano);
    Status stitch(InputArray images, OutputArray pano);
    Status stitch(InputArray images, const std::vector<std::vector<Rect> > &rois, OutputArray pano);
    double registrationResol() const { return registr_resol_; }
    void setRegistrationResol(double resol_mpx) { registr_resol_ = resol_mpx; }
    double seamEstimationResol() const { return seam_est_resol_; }
    void setSeamEstimationResol(double resol_mpx) { seam_est_resol_ = resol_mpx; }
    double compositingResol() const { return compose_resol_; }
    void setCompositingResol(double resol_mpx) { compose_resol_ = resol_mpx; }
    double panoConfidenceThresh() const { return conf_thresh_; }
    void setPanoConfidenceThresh(double conf_thresh) { conf_thresh_ = conf_thresh; }
    bool waveCorrection() const { return do_wave_correct_; }
   void setWaveCorrection(bool flag) { do_wave_correct_ = flag; }
    detail::WaveCorrectKind waveCorrectKind() const { return wave_correct_kind_; }
    void setWaveCorrectKind(detail::WaveCorrectKind kind) { wave_correct_kind_ = kind; }
    Ptr<detail::FeaturesFinder> featuresFinder() { return features_finder_; }
    const Ptr<detail::FeaturesFinder> featuresFinder() const { return features_finder_; }
    void setFeaturesFinder(Ptr<detail::FeaturesFinder> features_finder)
        { features_finder_ = features_finder; }
    Ptr<detail::FeaturesMatcher> featuresMatcher() { return features_matcher_; }
    const Ptr<detail::FeaturesMatcher> featuresMatcher() const { return features_matcher_; }
    void setFeaturesMatcher(Ptr<detail::FeaturesMatcher> features_matcher)
        { features_matcher_ = features_matcher; }
```

```
const cv::Mat& matchingMask() const { return matching_mask_; }
    void setMatchingMask(const cv::Mat &mask)
    {
        CV\_Asert(mask.type() == CV_8U & mask.cols == mask.rows);matching\_mask_ = mask.close();
    }
    Ptr<detail::BundleAdjusterBase> bundleAdjuster() { return bundle_adjuster_; }
   const Ptr<detail::BundleAdjusterBase> bundleAdjuster() const { return bundle_adjuster_; }
    void setBundleAdjuster(Ptr<detail::BundleAdjusterBase> bundle_adjuster)
        { bundle_adjuster_ = bundle_adjuster; }
    Ptr<WarperCreator> warper() { return warper_; }
    const Ptr<WarperCreator> warper() const { return warper_; }
    void setWarper(Ptr<WarperCreator> warper) { warper_ = warper; }
    Ptr<detail::ExposureCompensator> exposureCompensator() { return exposure_comp_; }
    const Ptr<detail::ExposureCompensator> exposureCompensator() const { return exposure_comp_; }
    void setExposureCompensator(Ptr<detail::ExposureCompensator> exposure_comp)
        \{ exposure_comp_ = exposure_comp; \}Ptr<detail::SeamFinder> seamFinder() { return seam_finder_; }
    const Ptr<detail::SeamFinder> seamFinder() const { return seam_finder_; }
    void setSeamFinder(Ptr<detail::SeamFinder> seam_finder) { seam_finder_ = seam_finder; }
   Ptr<detail::Blender> blender() { return blender_; }
    const Ptr<detail::Blender> blender() const { return blender_; }
    void setBlender(Ptr<detail::Blender> blender) { blender_ = blender; }
private:
```

```
/* hidden */
};
```
### **Stitcher::createDefault**

Creates a stitcher with the default parameters.

C++: Stitcher Stitcher::**createDefault**(bool try use gpu=false)

**Parameters** 

try\_use\_gpu – Flag indicating whether GPU should be used whenever it's possible.

Returns Stitcher class instance.

### **Stitcher::estimateTransform**

These functions try to match the given images and to estimate rotations of each camera.

Note: Use the functions only if you're aware of the stitching pipeline, otherwise use [Stitcher::stitch\(\)](#page-611-0).

C++: Status Stitcher::**estimateTransform**(InputArray images)

C++: Status Stitcher::**estimateTransform**(InputArray images, const std::vector<std::vector<Rect>>& rois)

**Parameters** 

images – Input images.

rois – Region of interest rectangles.

Returns Status code.

### **Stitcher::composePanorama**

These functions try to compose the given images (or images stored internally from the other function calls) into the final pano under the assumption that the image transformations were estimated before.

Note: Use the functions only if you're aware of the stitching pipeline, otherwise use [Stitcher::stitch\(\)](#page-611-0).

C++: Status Stitcher::**composePanorama**(OutputArray pano)

C++: Status Stitcher::**composePanorama**(InputArray images, OutputArray pano)

#### Parameters

images – Input images.

pano – Final pano.

Returns Status code.

### **Stitcher::stitch**

These functions try to stitch the given images.

<span id="page-611-0"></span>C++: Status Stitcher::**stitch**(InputArray images, OutputArray pano)

C++: Status Stitcher::**stitch**(InputArray images, const std::vector<std::vector<Rect>>& rois, OutputArray pano)

#### **Parameters**

images – Input images.

rois – Region of interest rectangles.

pano – Final pano.

Returns Status code.

### **WarperCreator**

#### class **WarperCreator**

Image warper factories base class.

```
class WarperCreator
{
public:
    virtual ~WarperCreator() {}
    virtual Ptr<detail::RotationWarper> create(float scale) const = 0;
};
```
## **PlaneWarper**

#### class **PlaneWarper** : public **WarperCreator**

Plane warper factory class.

```
class PlaneWarper : public WarperCreator
```

```
{
public:
```

```
Ptr<detail::RotationWarper> create(float scale) const { return new detail::PlaneWarper(scale); }
};
```
See Also:

[detail::PlaneWarper](#page-626-0)

# **CylindricalWarper**

class **CylindricalWarper** : public **WarperCreator**

Cylindrical warper factory class.

**class CylindricalWarper**: **public** WarperCreator

```
{
public:
```

```
Ptr<detail::RotationWarper> create(float scale) const { return new detail::CylindricalWarper(scale); }
};
```
#### See Also:

[detail::CylindricalWarper](#page-627-0)

## **SphericalWarper**

## class **SphericalWarper** : public **WarperCreator**

Spherical warper factory class.

```
class SphericalWarper: public WarperCreator
```
#### { **public**:

```
Ptr<detail::RotationWarper> create(float scale) const { return new detail::SphericalWarper(scale); }
};
```
See Also:

[detail::SphericalWarper](#page-627-1)

# **13.4 Camera**

## **detail::CameraParams**

struct detail::**CameraParams**

Describes camera parameters.

Note: Translation is assumed to be zero during the whole stitching pipeline.

```
struct CV_EXPORTS CameraParams
{
    CameraParams();
    CameraParams(const CameraParams& other);
    const CameraParams& operator =(const CameraParams& other);
    Mat K() const;
    double focal; // Focal length
    double aspect; // Aspect ratio
    double ppx; // Principal point X
    double ppy; // Principal point Y
   Mat R; // Rotation
   Mat t; // Translation
};
```
# **13.5 Features Finding and Images Matching**

## **detail::ImageFeatures**

#### <span id="page-613-0"></span>struct detail::**ImageFeatures**

Structure containing image keypoints and descriptors.

```
struct CV_EXPORTS ImageFeatures
{
    int img_idx;
    Size img_size;
    std::vector<KeyPoint> keypoints;
   Mat descriptors;
};
```
## **detail::FeaturesFinder**

#### <span id="page-613-1"></span>class detail::**FeaturesFinder**

Feature finders base class.

```
class CV_EXPORTS FeaturesFinder
{
public:
   virtual ~FeaturesFinder() {}
   void operator ()(const Mat &image, ImageFeatures &features);
   void operator ()(const Mat &image, ImageFeatures &features, const std::vector<cv::Rect> &rois);
   virtual void collectGarbage() {}
protected:
    virtual void find(const Mat &image, ImageFeatures &features) = 0;
};
```
## <span id="page-614-0"></span>**detail::FeaturesFinder::operator()**

Finds features in the given image.

C++: void detail::FeaturesFinder::operator()(const Mat& image, ImageFeatures& features)

C++: void detail::FeaturesFinder::**operator()**(const Mat& image, ImageFeatures& features, const std::vector<cv::Rect>& rois)

#### **Parameters**

image – Source image features – Found features rois – Regions of interest

### See Also:

[detail::ImageFeatures](#page-613-0), [Rect\\_](#page-14-0)

## **detail::FeaturesFinder::collectGarbage**

Frees unused memory allocated before if there is any.

C++: void detail::FeaturesFinder::**collectGarbage**()

## **detail::FeaturesFinder::find**

This method must implement features finding logic in order to make the wrappers [detail::FeaturesFinder::operator\(\)](#page-614-0) work.

C++: void detail::FeaturesFinder::find(const Mat& image, ImageFeatures& features)

#### Parameters

image – Source image

features – Found features

See Also:

[detail::ImageFeatures](#page-613-0)

## **detail::SurfFeaturesFinder**

#### class detail::**SurfFeaturesFinder** : public detail::**FeaturesFinder**

SURF features finder.

```
class CV_EXPORTS SurfFeaturesFinder : public FeaturesFinder
{
public:
    SurfFeaturesFinder(double hess_thresh = 300., int num_octaves = 3, int num_layers = 4,
                       int num_octaves_descr = /*4*/3, int num_layers_descr = /*2*/4;
private:
```

```
/* hidden */
};
```
#### See Also:

[detail::FeaturesFinder](#page-613-1), [SURF](#page-637-0)

## **detail::OrbFeaturesFinder**

#### class detail::**OrbFeaturesFinder** : public detail::**FeaturesFinder**

ORB features finder.

```
class CV_EXPORTS OrbFeaturesFinder : public FeaturesFinder
{
public:
    OrbFeaturesFinder(Size _grid_size = Size(3,1), size_t n_features = 1500,
                      const ORB::CommonParams &detector_params = ORB::CommonParams(1.3f, 5));
```
#### **private**:

```
/* hidden */
};
```
See Also:

```
detail::FeaturesFinder, ORB
```
## **detail::MatchesInfo**

#### <span id="page-615-0"></span>struct detail::**MatchesInfo**

Structure containing information about matches between two images. It's assumed that there is a homography between those images.

```
struct CV_EXPORTS MatchesInfo
{
   MatchesInfo();
   MatchesInfo(const MatchesInfo &other);
   const MatchesInfo& operator =(const MatchesInfo &other);
   int src_img_idx, dst_img_idx; // Images indices (optional)
   std::vector<DMatch> matches;
   std::vector<uchar> inliers_mask; // Geometrically consistent matches mask
   int num_inliers; \frac{1}{2} // Number of geometrically consistent matches
   Mat H; \frac{1}{2} Mat H;
   double confidence; \frac{1}{2} // Confidence two images are from the same panorama
};
```
## **detail::FeaturesMatcher**

```
class detail::FeaturesMatcher
Feature matchers base class.
class CV_EXPORTS FeaturesMatcher
{
public:
    virtual ~FeaturesMatcher() {}
```
**void operator** ()(**const** ImageFeatures &features1, **const** ImageFeatures &features2,

```
MatchesInfo& matches_info) {        match(features1, features2, matches_info);    }
    void operator ()(const std::vector<ImageFeatures> &features, std::vector<MatchesInfo> &pairwise_matches,
                     const Mat \&mask = cv::Mat());
    bool isThreadSafe() const { return is_thread_safe_; }
    virtual void collectGarbage() {}
protected:
    FeaturesMatcher(bool is_thread_safe = false) : is_thread_safe_(is_thread_safe) {}
    virtual void match(const ImageFeatures &features1, const ImageFeatures &features2,
                       MatchesInfo& matches_info) = 0;bool is_thread_safe_;
};
```
### <span id="page-616-0"></span>**detail::FeaturesMatcher::operator()**

Performs images matching.

C++: void detail::FeaturesMatcher::**operator()**(const ImageFeatures& features1, const ImageFeatures& features2, MatchesInfo& matches\_info)

## Parameters

features1 – First image features

features2 – Second image features

matches info – Found matches

```
C++: void detail::FeaturesMatcher::operator()(const std::vector<ImageFeatures>& features,
                                               std::vector<MatchesInfo>& pairwise matches,
                                               const Mat& mask=Mat() )
```
#### **Parameters**

features – Features of the source images

pairwise\_matches – Found pairwise matches

mask – Mask indicating which image pairs must be matched

The function is parallelized with the TBB library.

See Also:

[detail::MatchesInfo](#page-615-0)

## **detail::FeaturesMatcher::isThreadSafe**

C++: bool detail::FeaturesMatcher::**isThreadSafe**() const

Returns True, if it's possible to use the same matcher instance in parallel, false otherwise

## **detail::FeaturesMatcher::collectGarbage**

Frees unused memory allocated before if there is any.

```
C++: void detail::FeaturesMatcher::collectGarbage()
```
## **detail::FeaturesMatcher::match**

This method must implement matching logic in order to make the wrappers [detail::FeaturesMatcher::operator\(\)](#page-616-0) work.

C++: void detail::FeaturesMatcher::**match**(const ImageFeatures& features1, const ImageFeatures& features2, MatchesInfo& matches\_info)

#### **Parameters**

features1 – first image features features2 – second image features matches\_info – found matches

## **detail::BestOf2NearestMatcher**

#### class detail::**BestOf2NearestMatcher** : public detail::**FeaturesMatcher**

Features matcher which finds two best matches for each feature and leaves the best one only if the ratio between descriptor distances is greater than the threshold match\_conf.

```
class CV_EXPORTS BestOf2NearestMatcher : public FeaturesMatcher
```
#### { **public**:

```
BestOf2NearestMatcher(bool try_use_gpu = false, float match_conf = 0.65f,
                      int num_matches_thresh1 = 6, int num_matches_thresh2 = 6);
```

```
void collectGarbage();
```
#### **protected**:

```
void match(const ImageFeatures &features1, const ImageFeatures &features2, MatchesInfo &matches_info);
```

```
int num_matches_thresh1_;
int num_matches_thresh2_;
Ptr<FeaturesMatcher> impl_;
```
};

See Also:

```
detail::FeaturesMatcher
```
## **detail::BestOf2NearestMatcher::BestOf2NearestMatcher**

Constructs a "best of 2 nearest" matcher.

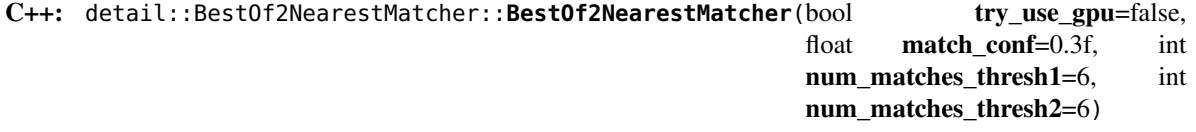

#### **Parameters**

try\_use\_gpu – Should try to use GPU or not

match\_conf – Match distances ration threshold

num\_matches\_thresh1 – Minimum number of matches required for the 2D projective transform estimation used in the inliers classification step

num matches thresh2 – Minimum number of matches required for the 2D projective transform re-estimation on inliers

# **13.6 Rotation Estimation**

## **detail::Estimator**

#### <span id="page-618-1"></span>class detail::**Estimator**

Rotation estimator base class. It takes features of all images, pairwise matches between all images and estimates rotations of all cameras.

Note: The coordinate system origin is implementation-dependent, but you can always normalize the rotations in respect to the first camera, for instance.

```
class CV_EXPORTS Estimator
{
public:
    virtual ~Estimator() {}
    void operator ()(const std::vector<ImageFeatures> &features, const std::vector<MatchesInfo> &pairwise_matches,
                     std::vector<CameraParams> &cameras)
        { estimate(features, pairwise_matches, cameras); }
protected:
    virtual void estimate(const std::vector<ImageFeatures> &features, const std::vector<MatchesInfo> &pairwise_matches,
                          std::vector<CameraParams> &cameras) = 0;
```
## };

## <span id="page-618-0"></span>**detail::Estimator::operator()**

Estimates camera parameters.

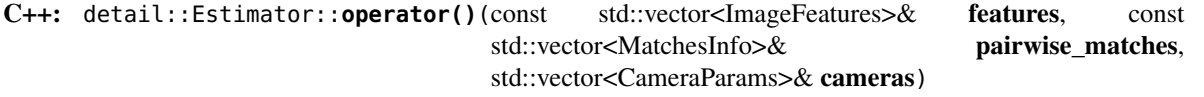

## Parameters

features – Features of images

pairwise\_matches – Pairwise matches of images

cameras – Estimated camera parameters

## **detail::Estimator::estimate**

This method must implement camera parameters estimation logic in order to make the wrapper [de](#page-618-0)[tail::Estimator::operator\(\)](#page-618-0) work.

C++: void detail::Estimator::**estimate**(const std::vector<ImageFeatures>& features, const std::vector<MatchesInfo>& pairwise\_matches, std::vector<CameraParams>& cameras)

**Parameters** 

features – Features of images

pairwise\_matches – Pairwise matches of images

cameras – Estimated camera parameters

## **detail::HomographyBasedEstimator**

```
class detail::HomographyBasedEstimator : public detail::Estimator
```
Homography based rotation estimator.

**class CV\_EXPORTS** HomographyBasedEstimator : **public** Estimator

```
{
public:
    HomographyBasedEstimator(bool is_focals_estimated = false)
        : is_focals_estimated_(is_focals_estimated) {}
```
## **private**:

/\* hidden \*/ };

## **detail::BundleAdjusterBase**

<span id="page-619-0"></span>class detail::**BundleAdjusterBase** : public detail::**Estimator**

Base class for all camera parameters refinement methods.

```
class CV_EXPORTS BundleAdjusterBase : public Estimator
{
public:
    const Mat refinementMask() const { return refinement_mask_.clone(); }
    void setRefinementMask(const Mat &mask)
    {
        CV\_assert(maxk_type() == CV_8U & mask.size() == Size(3, 3));refinement\_mask_ = mask.close();
    }
    double confThresh() const { return conf_thresh_; }
    void setConfThresh(double conf_thresh) { conf_thresh_ = conf_thresh; }
    CvTermCriteria termCriteria() { return term_criteria_; }
   void setTermCriteria(const CvTermCriteria& term_criteria) { term_criteria_ = term_criteria; }
protected:
```

```
BundleAdjusterBase(int num_params_per_cam, int num_errs_per_measurement)
    : num_params_per_cam_(num_params_per_cam),
```

```
num_errs_per_measurement_(num_errs_per_measurement)
    {
        setRefinementMask(Mat::ones(3, 3, CV_8U));
        setConfThresh(1.);
        setTermCriteria(cvTermCriteria(CV_TERMCRIT_EPS + CV_TERMCRIT_ITER, 1000, DBL_EPSILON));
    }
    // Runs bundle adjustment
    virtual void estimate(const std::vector<ImageFeatures> &features,
                          const std::vector<MatchesInfo> &pairwise_matches,
                          std::vector<CameraParams> &cameras);
    virtual void setUpInitialCameraParams(const std::vector<CameraParams> &cameras) = 0;
    virtual void obtainRefinedCameraParams(std::vector<CameraParams> &cameras) const = 0;
    virtual void calcError(Mat &err) = 0;
    virtual void calcJacobian(Mat &jac) = 0;
    // 3x3 8U mask, where 0 means don't refine respective parameter, != 0 means refine
    Mat refinement_mask_;
    int num_images_;
    int total_num_matches_;
    int num_params_per_cam_;
    int num_errs_per_measurement_;
    const ImageFeatures *features_;
    const MatchesInfo *pairwise_matches_;
    // Threshold to filter out poorly matched image pairs
    double conf_thresh_;
    //Levenberg-Marquardt algorithm termination criteria
    CvTermCriteria term_criteria_;
    // Camera parameters matrix (CV_64F)
    Mat cam_params_;
    // Connected images pairs
    std::vector<std::pair<int,int> > edges_;
};
See Also:
detail::Estimator
```
## **detail::BundleAdjusterBase::BundleAdjusterBase**

Construct a bundle adjuster base instance.

C++: detail::BundleAdjusterBase::BundleAdjusterBase(int num\_params\_per\_cam, int num\_errs\_per\_measurement)

#### **Parameters**

num\_params\_per\_cam – Number of parameters per camera

num\_errs\_per\_measurement – Number of error terms (components) per match

## **detail::BundleAdjusterBase::setUpInitialCameraParams**

Sets initial camera parameter to refine.

```
C++: void detail::BundleAdjusterBase::setUpInitialCameraParams(const
```
std::vector<CameraParams>& cameras)

#### **Parameters**

cameras – Camera parameters

## **detail::BundleAdjusterBase::calcError**

Calculates error vector.

C++: void detail::BundleAdjusterBase::**calcError**(Mat& err)

#### **Parameters**

err – Error column-vector of length total\_num\_matches \* num\_errs\_per\_measurement

## **detail::BundleAdjusterBase::calcJacobian**

Calculates the cost function jacobian.

C++: void detail::BundleAdjusterBase::**calcJacobian**(Mat& jac)

#### **Parameters**

jac – Jacobian matrix of dimensions (total\_num\_matches \* num\_errs\_per\_measurement) x (num\_images \* num\_params\_per\_cam)

## **detail::BundleAdjusterBase::obtainRefinedCameraParams**

Gets the refined camera parameters.

C++: void detail::BundleAdjusterBase::**obtainRefinedCameraParams**(std::vector<CameraParams>&

cameras) const

#### **Parameters**

cameras – Refined camera parameters

## **detail::BundleAdjusterReproj**

class detail::**BundleAdjusterReproj** : public detail::**BundleAdjusterBase**

Implementation of the camera parameters refinement algorithm which minimizes sum of the reprojection error squares.

**class CV\_EXPORTS** BundleAdjusterReproj : **public** BundleAdjusterBase

{ **public**:

```
BundleAdjusterReproj() : BundleAdjusterBase(7, 2) {}
```
#### **private**:

```
/* hidden */
};
```
#### See Also:

```
detail::BundleAdjusterBase, detail::Estimator
```
## **detail::BundleAdjusterRay**

#### class detail::**BundleAdjusterRay** : public detail::**BundleAdjusterBase**

Implementation of the camera parameters refinement algorithm which minimizes sum of the distances between the rays passing through the camera center and a feature.

```
class CV_EXPORTS BundleAdjusterRay : public BundleAdjusterBase
```

```
{
public:
    BundleAdjusterRay() : BundleAdjusterBase(4, 3) {}
```

```
private:
```

```
/* hidden */
};
```
#### See Also:

```
detail::BundleAdjusterBase
```
## **detail::WaveCorrectKind**

Wave correction kind.

```
enum CV_EXPORTS WaveCorrectKind
{
    WAVE_CORRECT_HORIZ,
    WAVE_CORRECT_VERT
};
```
## **detail::waveCorrect**

Tries to make panorama more horizontal (or vertical).

C++: void detail::**waveCorrect**(std::vector<Mat>& rmats, WaveCorrectKind kind)

**Parameters** 

rmats – Camera rotation matrices.

kind – Correction kind, see detail::WaveCorrectKind.

# **13.7 Autocalibration**

## **detail::focalsFromHomography**

Tries to estimate focal lengths from the given homography under the assumption that the camera undergoes rotations around its centre only.

C++: void detail::**focalsFromHomography**(const Mat& H, double& f0, double& f1, bool& f0\_ok, bool&  $f1$  ok)

#### **Parameters**

H – Homography.

f0 – Estimated focal length along X axis.

f1 – Estimated focal length along Y axis.

f0\_ok – True, if f0 was estimated successfully, false otherwise.

f1\_ok – True, if f1 was estimated successfully, false otherwise.

## **detail::estimateFocal**

Estimates focal lengths for each given camera.

C++: void detail::**estimateFocal**(const std::vector<ImageFeatures>& features, const std::vector<MatchesInfo>& pairwise\_matches, std::vector<double>& focals)

#### **Parameters**

features – Features of images.

pairwise\_matches – Matches between all image pairs.

focals – Estimated focal lengths for each camera.

# **13.8 Images Warping**

## **detail::RotationWarper**

#### <span id="page-623-0"></span>class detail::**RotationWarper**

Rotation-only model image warper interface.

```
class CV_EXPORTS RotationWarper
{
public:
    virtual ~RotationWarper() {}
    virtual Point2f warpPoint(const Point2f &pt, const Mat &K, const Mat &R) = 0;
    virtual Rect buildMaps(Size src_size, const Mat &K, const Mat &R, Mat &xmap, Mat &ymap) = 0;
    virtual Point warp(const Mat &src, const Mat &K, const Mat &R, int interp_mode, int border_mode,
                       Mat \&dst) = 0;
    virtual void warpBackward(const Mat &src, const Mat &K, const Mat &R, int interp_mode, int border_mode,
                              Size dst_size, Mat \&dst) = 0;
    virtual Rect warpRoi(Size src_size, const Mat &K, const Mat &R) = 0;
};
```
## **detail::RotationWarper::warpPoint**

Projects the image point.

C++: Point2f detail::RotationWarper::**warpPoint**(const Point2f& pt, const Mat& K, const Mat& R)

Parameters

pt – Source point

K – Camera intrinsic parameters

R – Camera rotation matrix

Returns Projected point

## **detail::RotationWarper::buildMaps**

Builds the projection maps according to the given camera data.

C++: Rect detail::RotationWarper::**buildMaps**(Size src\_size, const Mat& K, const Mat& R, Mat& xmap, Mat& ymap)

## **Parameters**

src\_size – Source image size

K – Camera intrinsic parameters

R – Camera rotation matrix

xmap – Projection map for the x axis

ymap – Projection map for the y axis

Returns Projected image minimum bounding box

## **detail::RotationWarper::warp**

Projects the image.

C++: Point detail::RotationWarper::**warp**(const Mat& src, const Mat& K, const Mat& R, int interp\_mode, int border\_mode, Mat& dst)

#### **Parameters**

src – Source image

 $K$  – Camera intrinsic parameters

R – Camera rotation matrix

interp\_mode – Interpolation mode

border\_mode – Border extrapolation mode

dst – Projected image

Returns Project image top-left corner

## **detail::RotationWarper::warpBackward**

Projects the image backward.

C++: void detail::RotationWarper::**warpBackward**(const Mat& src, const Mat& K, const Mat& R, int interp\_mode, int border\_mode, Size dst\_size,

Mat& dst)

#### Parameters

src – Projected image

K – Camera intrinsic parameters

R – Camera rotation matrix

interp\_mode – Interpolation mode

border\_mode – Border extrapolation mode

dst\_size – Backward-projected image size

dst – Backward-projected image

## **detail::RotationWarper::warpRoi**

C++: Rect detail::RotationWarper::**warpRoi**(Size src\_size, const Mat& K, const Mat& R)

#### **Parameters**

src\_size – Source image bounding box

K – Camera intrinsic parameters

R – Camera rotation matrix

Returns Projected image minimum bounding box

## <span id="page-625-0"></span>**detail::ProjectorBase**

### struct detail::**ProjectorBase**

Base class for warping logic implementation.

```
struct CV_EXPORTS ProjectorBase
{
    void setCameraParams(const Mat &K = Mat::eye(3, 3, CV_32F),
                        const Mat &R = Mat::eye(3, 3, CV_32F),
                        const Mat &T = Mat::zeros(3, 1, CV_32F));
    float scale;
    float k[9];
    float rinv[9];
    float r_kinv[9];
    float k_rinv[9];
    float t[3];
};
```
## **detail::RotationWarperBase**

#### class detail::**RotationWarperBase**

Base class for rotation-based warper using a [detail::ProjectorBase](#page-625-0) derived class.

```
template <class P>
class CV_EXPORTS RotationWarperBase : public RotationWarper
{
public:
    Point2f warpPoint(const Point2f &pt, const Mat &K, const Mat &R);
    Rect buildMaps(Size src_size, const Mat &K, const Mat &R, Mat &xmap, Mat &ymap);
    Point warp(const Mat &src, const Mat &K, const Mat &R, int interp_mode, int border_mode,
            Mat &dst);
   void warpBackward(const Mat &src, const Mat &K, const Mat &R, int interp_mode, int border_mode,
                    Size dst_size, Mat &dst);
   Rect warpRoi(Size src_size, const Mat &K, const Mat &R);
```
#### **protected**:

```
// Detects ROI of the destination image. It's correct for any projection.
virtual void detectResultRoi(Size src_size, Point &dst_tl, Point &dst_br);
// Detects ROI of the destination image by walking over image border.
// Correctness for any projection isn't guaranteed.
void detectResultRoiByBorder(Size src_size, Point &dst_tl, Point &dst_br);
```
P projector\_;

## };

## **detail::PlaneWarper**

<span id="page-626-0"></span>class detail::**PlaneWarper** : public detail::**RotationWarperBase<PlaneProjector>**

Warper that maps an image onto the  $z = 1$  plane.

```
class CV_EXPORTS PlaneWarper : public RotationWarperBase<PlaneProjector>
{
public:
    PlaneWarper(float scale = 1.f) {    projector_.scale = scale; }
    void setScale(float scale) { projector_.scale = scale; }
    Point2f warpPoint(const Point2f &pt, const Mat &K, const Mat &R, const Mat &T);
    Rect buildMaps(Size src_size, const Mat &K, const Mat &R, const Mat &T, Mat &xmap, Mat &ymap);
    Point warp(const Mat &src, const Mat &K, const Mat &R, const Mat &T, int interp_mode, int border_mode,
              Mat &dst);
    Rect warpRoi(Size src_size, const Mat &K, const Mat &R, const Mat &T);
```
#### **protected**:

**void** detectResultRoi(Size src\_size, Point &dst\_tl, Point &dst\_br);

};

#### See Also:

[detail::RotationWarper](#page-623-0)

## **detail::PlaneWarper::PlaneWarper**

Construct an instance of the plane warper class.

C++: void detail::PlaneWarper::**PlaneWarper**(float scale=1.f)

#### **Parameters**

scale – Projected image scale multiplier

## **detail::SphericalWarper**

```
class detail::SphericalWarper : public detail::RotationWarperBase<SphericalProjector>
```
Warper that maps an image onto the unit sphere located at the origin.

```
class CV_EXPORTS SphericalWarper : public RotationWarperBase<SphericalProjector>
{
public:
    SphericalWarper(float scale) { projector_.scale = scale; }
protected:
```

```
void detectResultRoi(Size src_size, Point &dst_tl, Point &dst_br);
```
};

#### See Also:

[detail::RotationWarper](#page-623-0)

## **detail::SphericalWarper::SphericalWarper**

Construct an instance of the spherical warper class.

C++: void detail::SphericalWarper::**SphericalWarper**(float scale)

**Parameters** 

scale – Projected image scale multiplier

## **detail::CylindricalWarper**

<span id="page-627-0"></span>class detail::**CylindricalWarper** : public detail::**RotationWarperBase<CylindricalProjector>**

Warper that maps an image onto the  $x*x + z*z = 1$  cylinder.

```
class CV_EXPORTS CylindricalWarper : public RotationWarperBase<CylindricalProjector>
```
#### { **public**:

```
CylindricalWarper(float scale) { projector_.scale = scale; }
```

```
protected:
    void detectResultRoi(Size src_size, Point &dst_tl, Point &dst_br)
    {
        RotationWarperBase<CylindricalProjector>::detectResultRoiByBorder(src_size, dst_tl, dst_br);
    }
};
```
See Also:

```
detail::RotationWarper
```
## **detail::CylindricalWarper::CylindricalWarper**

Construct an instance of the cylindrical warper class.

C++: void detail::CylindricalWarper::**CylindricalWarper**(float scale)

**Parameters** 

scale – Projected image scale multiplier

# **13.9 Seam Estimation**

## **detail::SeamFinder**

```
class detail::SeamFinder
```
Base class for a seam estimator.

```
class CV_EXPORTS SeamFinder
{
public:
    virtual ~SeamFinder() {}
    virtual void find(const std::vector<Mat> &src, const std::vector<Point> &corners,
                      std::vector<Mat> &masks) = 0;
};
```
## **detail::SeamFinder::find**

Estimates seams.

C++: void detail::SeamFinder::**find**(const std::vector<Mat>& src, const std::vector<Point>& corners, std::vector<Mat>& masks)

## **Parameters**

src – Source images corners – Source image top-left corners masks – Source image masks to update

## **detail::NoSeamFinder**

class detail::**NoSeamFinder** : public detail::**SeamFinder**

Stub seam estimator which does nothing.

```
class CV_EXPORTS NoSeamFinder : public SeamFinder
{
public:
    void find(const std::vector<Mat>&, const std::vector<Point>&, std::vector<Mat>&) {}
};
```
See Also:

[detail::SeamFinder](#page-628-0)

## **detail::PairwiseSeamFinder**

<span id="page-629-0"></span>class detail::**PairwiseSeamFinder** : public detail::**SeamFinder**

Base class for all pairwise seam estimators.

```
class CV_EXPORTS PairwiseSeamFinder : public SeamFinder
```

```
{
public:
    virtual void find(const std::vector<Mat> &src, const std::vector<Point> &corners,
                      std::vector<Mat> &masks);
```

```
protected:
```
**void** run();

```
virtual void findInPair(size_t first, size_t second, Rect roi) = 0;
```

```
std::vector<Mat> images_;
std::vector<Size> sizes_;
std::vector<Point> corners_;
std::vector<Mat> masks_;
```
#### See Also:

};

[detail::SeamFinder](#page-628-0)

## **detail::PairwiseSeamFinder::findInPair**

Resolves masks intersection of two specified images in the given ROI.

C++: void detail::PairwiseSeamFinder::**findInPair**(size\_t first, size\_t second, Rect roi)

#### Parameters

first – First image index second – Second image index roi – Region of interest

## **detail::VoronoiSeamFinder**

class detail::**VoronoiSeamFinder** : public detail::**PairwiseSeamFinder**

Voronoi diagram-based seam estimator.

```
class CV_EXPORTS VoronoiSeamFinder : public PairwiseSeamFinder
{
public:
    virtual void find(const std::vector<Size> &size, const std::vector<Point> &corners,
                      std::vector<Mat> &masks);
private:
    void findInPair(size_t first, size_t second, Rect roi);
};
```
#### See Also:

[detail::PairwiseSeamFinder](#page-629-0)

## **detail::GraphCutSeamFinderBase**

#### <span id="page-630-0"></span>class detail::**GraphCutSeamFinderBase**

Base class for all minimum graph-cut-based seam estimators.

```
class CV_EXPORTS GraphCutSeamFinderBase
{
public:
    enum { COST_COLOR, COST_COLOR_GRAD };
};
```
## **detail::GraphCutSeamFinder**

class detail::**GraphCutSeamFinder** : public detail::**GraphCutSeamFinderBase**, public detail::**SeamFinder** Minimum graph cut-based seam estimator. See details in [\[V03\].](#page-800-0)

**class CV\_EXPORTS** GraphCutSeamFinder : **public** GraphCutSeamFinderBase, **public** SeamFinder { **public**: GraphCutSeamFinder(**int** cost\_type = COST\_COLOR\_GRAD, **float** terminal\_cost = 10000.f, **float** bad\_region\_penalty = 1000.f); **void** find(**const** std::vector<Mat> &src, **const** std::vector<Point> &corners, std::vector<Mat> &masks); **private**: /\* hidden \*/ };

#### See Also:

```
detail::GraphCutSeamFinderBase, detail::SeamFinder
```
# **13.10 Exposure Compensation**

## **detail::ExposureCompensator**

```
class detail::ExposureCompensator
Base class for all exposure compensators.
class CV_EXPORTS ExposureCompensator
{
public:
    virtual ~ExposureCompensator() {}
    enum { NO, GAIN, GAIN_BLOCKS };
    static Ptr<ExposureCompensator> createDefault(int type);
    void feed(const std::vector<Point> &corners, const std::vector<Mat> &images,
              const std::vector<Mat> &masks);
    virtual void feed(const std::vector<Point> &corners, const std::vector<Mat> &images,
                      const std::vector<std::pair<Mat,uchar> > &masks) = 0;
    virtual void apply(int index, Point corner, Mat &image, const Mat &mask) = 0;
};
```
## **detail::ExposureCompensator::feed**

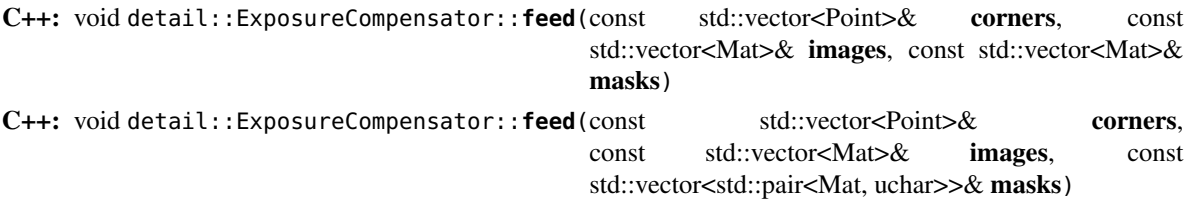

#### **Parameters**

corners – Source image top-left corners

images – Source images

masks – Image masks to update (second value in pair specifies the value which should be used to detect where image is)

## **detil::ExposureCompensator::apply**

Compensate exposure in the specified image.

C++: void detail::ExposureCompensator::**apply**(int index, Point corner, Mat& image, const Mat&

mask)

## Parameters

index – Image index corner – Image top-left corner image – Image to process mask – Image mask

## **detail::NoExposureCompensator**

class detail::**NoExposureCompensator** : public detail::**ExposureCompensator**

Stub exposure compensator which does nothing.

```
class CV_EXPORTS NoExposureCompensator : public ExposureCompensator
{
public:
    void feed(const std::vector<Point> &/*corners*/, const std::vector<Mat> &/*images*/,
              const std::vector<std::pair<Mat,uchar> > &/*masks*/) {};
    void apply(int /*index*/, Point /*corner*/, Mat &/*image*/, const Mat &/*mask*/) {};
};
```
See Also:

[detail::ExposureCompensator](#page-631-0)

## **detail::GainCompensator**

#### class detail::**GainCompensator** : public detail::**ExposureCompensator**

Exposure compensator which tries to remove exposure related artifacts by adjusting image intensities, see [\[BL07\]](#page-800-1) and [\[WJ10\]](#page-801-0) for details.

```
class CV_EXPORTS GainCompensator : public ExposureCompensator
```
#### { **public**:

```
void feed(const std::vector<Point> &corners, const std::vector<Mat> &images,
          const std::vector<std::pair<Mat,uchar> > &masks);
void apply(int index, Point corner, Mat &image, const Mat &mask);
std::vector<double> gains() const;
```
#### **private**:

```
/* hidden */
};
```
#### See Also:

[detail::ExposureCompensator](#page-631-0)

## **detail::BlocksGainCompensator**

#### class detail::**BlocksGainCompensator** : public detail::**ExposureCompensator**

Exposure compensator which tries to remove exposure related artifacts by adjusting image block intensities, see [\[UES01\]](#page-800-2) for details.

```
class CV_EXPORTS BlocksGainCompensator : public ExposureCompensator
{
public:
   BlocksGainCompensator(int bl_width = 32, int bl_height = 32)
            : bl_width_(bl_width), bl_height_(bl_height) {}
    void feed(const std::vector<Point> &corners, const std::vector<Mat> &images,
              const std::vector<std::pair<Mat,uchar> > &masks);
    void apply(int index, Point corner, Mat &image, const Mat &mask);
```
**private**:

```
/* hidden */
};
```
#### See Also:

[detail::ExposureCompensator](#page-631-0)

# **13.11 Image Blenders**

## **detail::Blender**

```
class detail::Blender
Base class for all blenders.
class CV_EXPORTS Blender
{
public:
   virtual ~Blender() {}
    enum { NO, FEATHER, MULTI_BAND };
    static Ptr<Blender> createDefault(int type, bool try_gpu = false);
    void prepare(const std::vector<Point> &corners, const std::vector<Size> &sizes);
    virtual void prepare(Rect dst_roi);
    virtual void feed(const Mat &img, const Mat &mask, Point tl);
    virtual void blend(Mat &dst, Mat &dst_mask);
protected:
   Mat dst_, dst_mask_;
    Rect dst_roi_;
```

```
};
```
## **detail::Blender::prepare**

Prepares the blender for blending.

C++: void detail::Blender::**prepare**(const std::vector<Point>& corners, const std::vector<Size>& sizes)

#### **Parameters**

corners – Source images top-left corners

sizes – Source image sizes

## **detail::Blender::feed**

Processes the image.

C++: void detail::Blender::**feed**(const Mat& img, const Mat& mask, Point tl)

#### Parameters

img – Source image

mask – Source image mask

tl – Source image top-left corners

## **detail::Blender::blend**

Blends and returns the final pano.

C++: void detail::Blender::**blend**(Mat& dst, Mat& dst\_mask)

**Parameters** 

dst – Final pano

dst\_mask – Final pano mask

## **detail::FeatherBlender**

class detail::**FeatherBlender** : public detail::**Blender**

Simple blender which mixes images at its borders.

```
class CV_EXPORTS FeatherBlender : public Blender
```
#### { **public**:

FeatherBlender(**float** sharpness = 0.02f) { setSharpness(sharpness); }

```
float sharpness() const { return sharpness_; }
void setSharpness(float val) { sharpness_ = val; }
```

```
void prepare(Rect dst_roi);
void feed(const Mat &img, const Mat &mask, Point tl);
void blend(Mat &dst, Mat &dst_mask);
```

```
// Creates weight maps for fixed set of source images by their masks and top-left corners.
// Final image can be obtained by simple weighting of the source images.
Rect createWeightMaps(const std::vector<Mat> &masks, const std::vector<Point> &corners,
                      std::vector<Mat> &weight_maps);
```
#### **private**:

/\* hidden \*/ };

See Also:

[detail::Blender](#page-633-0)

## **detail::MultiBandBlender**

class detail::**MultiBandBlender** : public detail::**Blender**

Blender which uses multi-band blending algorithm (see [\[BA83\]\)](#page-801-1).

```
class CV_EXPORTS MultiBandBlender : public Blender
{
public:
   MultiBandBlender(int try_gpu = false, int num_bands = 5);
    int numBands() const { return actual_num_bands_; }
   void setNumBands(int val) { actual_num_bands_ = val; }
```

```
void prepare(Rect dst_roi);
void feed(const Mat &img, const Mat &mask, Point tl);
void blend(Mat &dst, Mat &dst_mask);
```
#### **private**:

```
/* hidden */
};
```
## See Also:

[detail::Blender](#page-633-0)

# **NONFREE. NON-FREE FUNCTIONALITY**

The module contains algorithms that may be patented in some countries or have some other limitations on the use.

# **14.1 Feature Detection and Description**

## **SIFT**

#### class **SIFT** : public **Feature2D**

Class for extracting keypoints and computing descriptors using the Scale Invariant Feature Transform (SIFT) algorithm by D. Lowe [\[Lowe04\].](#page-801-2)

## **SIFT::SIFT**

The SIFT constructors.

C++: SIFT::**SIFT**(int nfeatures=0, int nOctaveLayers=3, double contrastThreshold=0.04, double edgeThreshold=10, double sigma=1.6)

#### **Parameters**

nfeatures – The number of best features to retain. The features are ranked by their scores (measured in SIFT algorithm as the local contrast)

nOctaveLayers – The number of layers in each octave. 3 is the value used in D. Lowe paper. The number of octaves is computed automatically from the image resolution.

contrastThreshold – The contrast threshold used to filter out weak features in semi-uniform (low-contrast) regions. The larger the threshold, the less features are produced by the detector.

edgeThreshold – The threshold used to filter out edge-like features. Note that the its meaning is different from the contrastThreshold, i.e. the larger the edgeThreshold, the less features are filtered out (more features are retained).

sigma – The sigma of the Gaussian applied to the input image at the octave #0. If your image is captured with a weak camera with soft lenses, you might want to reduce the number.

## **SIFT::operator ()**

Extract features and computes their descriptors using SIFT algorithm

C++: void SIFT::**operator()**(InputArray img, InputArray mask, vector<KeyPoint>& keypoints, OutputArray descriptors, bool useProvidedKeypoints=false)

#### **Parameters**

img – Input 8-bit grayscale image

mask – Optional input mask that marks the regions where we should detect features.

keypoints – The input/output vector of keypoints

descriptors – The output matrix of descriptors. Pass cv::noArray() if you do not need them.

useProvidedKeypoints – Boolean flag. If it is true, the keypoint detector is not run. Instead, the provided vector of keypoints is used and the algorithm just computes their descriptors.

## **SURF**

#### <span id="page-637-0"></span>class **SURF** : public **Feature2D**

Class for extracting Speeded Up Robust Features from an image [\[Bay06\].](#page-801-3) The class is derived from CvSURFParams structure, which specifies the algorithm parameters:

#### int **extended**

- 0 means that the basic descriptors (64 elements each) shall be computed
- 1 means that the extended descriptors (128 elements each) shall be computed

#### int **upright**

- 0 means that detector computes orientation of each feature.
- 1 means that the orientation is not computed (which is much, much faster). For example, if you match images from a stereo pair, or do image stitching, the matched features likely have very similar angles, and you can speed up feature extraction by setting upright=1.

#### double **hessianThreshold**

Threshold for the keypoint detector. Only features, whose hessian is larger than hessianThreshold are retained by the detector. Therefore, the larger the value, the less keypoints you will get. A good default value could be from 300 to 500, depending from the image contrast.

#### int **nOctaves**

The number of a gaussian pyramid octaves that the detector uses. It is set to 4 by default. If you want to get very large features, use the larger value. If you want just small features, decrease it.

#### int **nOctaveLayers**

The number of images within each octave of a gaussian pyramid. It is set to 2 by default.

## **SURF::SURF**

The SURF extractor constructors.

C++: SURF::**SURF**()

C++: SURF::**SURF**(double hessianThreshold, int nOctaves=4, int nOctaveLayers=2, bool extended=true, bool upright=false )

**Python:**  $cv2$ . **SURF**( $\lceil$ hessianThreshold $\lceil$ , nOctaves $\lceil$ , nOctaveLayers $\lceil$ , extended $\lceil$ , upright $\lceil$ ]]])  $\rightarrow$  <SURF object>

**Parameters** 

hessianThreshold – Threshold for hessian keypoint detector used in SURF.

nOctaves – Number of pyramid octaves the keypoint detector will use.

nOctaveLayers – Number of octave layers within each octave.

extended – Extended descriptor flag (true - use extended 128-element descriptors; false use 64-element descriptors).

upright – Up-right or rotated features flag (true - do not compute orientation of features; false - compute orientation).

## **SURF::operator()**

Detects keypoints and computes SURF descriptors for them.

C++: void SURF::**operator()**(InputArray img, InputArray mask, vector<KeyPoint>& keypoints) const

C++: void SURF::**operator()**(InputArray img, InputArray mask, vector<KeyPoint>& keypoints, OutputArray descriptors, bool useProvidedKeypoints=false)

**Python:** cv2.SURF.**detect**(image[, mask])  $\rightarrow$  keypoints

C: void **cvExtractSURF**(const CvArr\* image, const CvArr\* mask, CvSeq\*\* keypoints, CvSeq\*\* descriptors, CvMemStorage\* storage, CvSURFParams params)

Python: cv.ExtractSURF(image, mask, storage, params)-> (keypoints, descriptors)

#### Parameters

image – Input 8-bit grayscale image

mask – Optional input mask that marks the regions where we should detect features.

keypoints – The input/output vector of keypoints

descriptors – The output matrix of descriptors. Pass cv::noArray() if you do not need them.

useProvidedKeypoints – Boolean flag. If it is true, the keypoint detector is not run. Instead, the provided vector of keypoints is used and the algorithm just computes their descriptors.

storage – Memory storage for the output keypoints and descriptors in OpenCV 1.x API.

params – SURF algorithm parameters in OpenCV 1.x API.

The function is parallelized with the TBB library.

If you are using the C version, make sure you call cv::initModule\_nonfree() from nonfree/nonfree.hpp.

## **CHAPTER**

**FIFTEEN**

# **CONTRIB. CONTRIBUTED/EXPERIMENTAL STUFF**

The module contains some recently added functionality that has not been stabilized, or functionality that is considered optional.

# **15.1 Stereo Correspondence**

## **StereoVar**

#### class **StereoVar**

Class for computing stereo correspondence using the variational matching algorithm

```
class StereoVar
{
   StereoVar();
   StereoVar( int levels, double pyrScale,
                                int nIt, int minDisp, int maxDisp,
                                int poly_n, double poly_sigma, float fi,
                                float lambda, int penalization, int cycle,
                                int flags);
   virtual ~StereoVar();
   virtual void operator()(InputArray left, InputArray right, OutputArray disp);
   int levels;
   double pyrScale;
   int nIt;
   int minDisp;
   int maxDisp;
   int poly_n;
   double poly_sigma;
   float fi;
   float lambda;
   int penalization;
   int cycle;
   int flags;
    ...
};
```
The class implements the modified S. G. Kosov algorithm [Publication] that differs from the original one as follows:

- The automatic initialization of method's parameters is added.
- The method of Smart Iteration Distribution (SID) is implemented.
- The support of Multi-Level Adaptation Technique (MLAT) is not included.
- The method of dynamic adaptation of method's parameters is not included.

## **StereoVar::StereoVar**

C++: StereoVar::**StereoVar**()

C++: StereoVar::**StereoVar**(int levels, double pyrScale, int nIt, int minDisp, int maxDisp, int poly\_n, double poly sigma, float fi, float lambda, int penalization, int cycle, int flags)

The constructor

#### **Parameters**

levels – The number of pyramid layers, including the initial image. levels=1 means that no extra layers are created and only the original images are used. This parameter is ignored if flag USE\_AUTO\_PARAMS is set.

**pyrScale** – Specifies the image scale  $(\leq 1)$  to build the pyramids for each image. pyrScale=0.5 means the classical pyramid, where each next layer is twice smaller than the previous. (This parameter is ignored if flag USE\_AUTO\_PARAMS is set).

nIt – The number of iterations the algorithm does at each pyramid level. (If the flag USE\_SMART\_ID is set, the number of iterations will be redistributed in such a way, that more iterations will be done on more coarser levels.)

minDisp – Minimum possible disparity value. Could be negative in case the left and right input images change places.

maxDisp – Maximum possible disparity value.

poly\_n – Size of the pixel neighbourhood used to find polynomial expansion in each pixel. The larger values mean that the image will be approximated with smoother surfaces, yielding more robust algorithm and more blurred motion field. Typically, poly  $n = 3, 5$  or 7

poly\_sigma – Standard deviation of the Gaussian that is used to smooth derivatives that are used as a basis for the polynomial expansion. For poly\_ $n=5$  you can set poly\_sigma=1.1, for poly  $n=7$  a good value would be poly sigma=1.5

fi – The smoothness parameter, ot the weight coefficient for the smoothness term.

lambda – The threshold parameter for edge-preserving smoothness. (This parameter is ignored if PENALIZATION\_CHARBONNIER or PENALIZATION\_PERONA\_MALIK is used.)

penalization – Possible values: PENALIZATION\_TICHONOV - linear smoothness; PE-NALIZATION\_CHARBONNIER - non-linear edge preserving smoothness; PENALIZA-TION\_PERONA\_MALIK - non-linear edge-enhancing smoothness. (This parameter is ignored if flag USE\_AUTO\_PARAMS is set).

cycle – Type of the multigrid cycle. Possible values: CYCLE\_O and CYCLE\_V for nulland v-cycles respectively. (This parameter is ignored if flag USE\_AUTO\_PARAMS is set).

flags – The operation flags; can be a combination of the following:

– USE\_INITIAL\_DISPARITY: Use the input flow as the initial flow approximation.

- USE\_EQUALIZE\_HIST: Use the histogram equalization in the pre-processing phase.
- USE\_SMART\_ID: Use the smart iteration distribution (SID).
- USE\_AUTO\_PARAMS: Allow the method to initialize the main parameters.
- USE\_MEDIAN\_FILTERING: Use the median filer of the solution in the post processing phase.

The first constructor initializes StereoVar with all the default parameters. So, you only have to set StereoVar::maxDisp and / or StereoVar::minDisp at minimum. The second constructor enables you to set each parameter to a custom value.

## **StereoVar::operator ()**

C++: void StereoVar::**operator()**(const Mat& left, const Mat& right, Mat& disp) Computes disparity using the variational algorithm for a rectified stereo pair.

#### **Parameters**

left – Left 8-bit single-channel or 3-channel image.

right – Right image of the same size and the same type as the left one.

disp – Output disparity map. It is a 8-bit signed single-channel image of the same size as the input image.

The method executes the variational algorithm on a rectified stereo pair. See stereo\_match.cpp OpenCV sample on how to prepare images and call the method.

Note:

The method is not constant, so you should not use the same StereoVar instance from different threads simultaneously.

# **15.2 FaceRecognizer - Face Recognition with OpenCV**

OpenCV 2.4 now comes with the very new [FaceRecognizer](#page-642-0) class for face recognition. This documentation is going to explain you *[the API](#page-642-1)* in detail and it will give you a lot of help to get started (full source code examples). *[Face Recog](#page-650-0)[nition with OpenCV](#page-650-0)* is the definite guide to the new [FaceRecognizer](#page-642-0). There's also a *[tutorial on gender classification](#page-684-0)*, a *[tutorial for face recognition in videos](#page-697-0)* and it's shown *[how to load & save your results](#page-708-0)*.

These documents are the help I have wished for, when I was working myself into face recognition. I hope you also think the new [FaceRecognizer](#page-642-0) is a useful addition to OpenCV.

Please issue any feature requests and/or bugs on the official OpenCV bug tracker at:

• <http://code.opencv.org/projects/opencv/issues>

## **Contents**

<span id="page-642-1"></span>**FaceRecognizer**

**FaceRecognizer**

<span id="page-642-0"></span>class **FaceRecognizer** : public **Algorithm**

All face recognition models in OpenCV are derived from the abstract base class [FaceRecognizer](#page-642-0), which provides a unified access to all face recongition algorithms in OpenCV.

```
class FaceRecognizer : public Algorithm
{
public:
    //! virtual destructor
    virtual ~FaceRecognizer() {}
    // Trains a FaceRecognizer.
    virtual void train(InputArray src, InputArray labels) = 0;
   // Updates a FaceRecognizer.
    virtual void update(InputArrayOfArrays src, InputArray labels);
   // Gets a prediction from a FaceRecognizer.
    virtual int predict(InputArray src) const = 0;
    // Predicts the label and confidence for a given sample.
    virtual void predict(InputArray src, int &label, double &confidence) const = 0;
   // Serializes this object to a given filename.
    virtual void save(const string& filename) const;
   // Deserializes this object from a given filename.
    virtual void load(const string& filename);
   // Serializes this object to a given cv::FileStorage.
    virtual void save(FileStorage& fs) const = 0;
    // Deserializes this object from a given cv::FileStorage.
    virtual void load(const FileStorage& fs) = 0;
};
```
Description I'll go a bit more into detail explaining [FaceRecognizer](#page-642-0), because it doesn't look like a powerful interface at first sight. But: Every [FaceRecognizer](#page-642-0) is an [Algorithm](#page-53-0), so you can easily get/set all model internals (if allowed by the implementation). [Algorithm](#page-53-0) is a relatively new OpenCV concept, which is available since the 2.4 release. I suggest you take a look at its description.

[Algorithm](#page-53-0) provides the following features for all derived classes:

- So called "virtual constructor". That is, each Algorithm derivative is registered at program start and you can get the list of registered algorithms and create instance of a particular algorithm by its name (see [Algorithm::create\(\)](#page-56-0)). If you plan to add your own algorithms, it is good practice to add a unique prefix to your algorithms to distinguish them from other algorithms.
- Setting/Retrieving algorithm parameters by name. If you used video capturing functionality from OpenCV highgui module, you are probably familar with [cvSetCaptureProperty\(\)](#page-332-0), [cvGetCaptureProperty\(\)](#page-331-0), [VideoCapture::set\(\)](#page-332-1) and [VideoCapture::get\(\)](#page-331-1). [Algorithm](#page-53-0) provides similar method where instead of integer id's you specify the parameter names as text strings. See [Algorithm::set\(\)](#page-54-0) and [Algorithm::get\(\)](#page-54-1) for details.
- Reading and writing parameters from/to XML or YAML files. Every Algorithm derivative can store all its parameters and then read them back. There is no need to re-implement it each time.

Moreover every [FaceRecognizer](#page-642-0) supports the:

• Training of a [FaceRecognizer](#page-642-0) with [FaceRecognizer::train\(\)](#page-644-0) on a given set of images (your face database!).

- Prediction of a given sample image, that means a face. The image is given as a [Mat](#page-20-0).
- Loading/Saving the model state from/to a given XML or YAML.

Setting the Thresholds Sometimes you run into the situation, when you want to apply a threshold on the prediction. A common scenario in face recognition is to tell, wether a face belongs to the training dataset or if it is unknown. You might wonder, why there's no public API in [FaceRecognizer](#page-642-0) to set the threshold for the prediction, but rest assured: It's supported. It just means there's no generic way in an abstract class to provide an interface for setting/getting the thresholds of *every possible* [FaceRecognizer](#page-642-0) algorithm. The appropriate place to set the thresholds is in the constructor of the specific [FaceRecognizer](#page-642-0) and since every [FaceRecognizer](#page-642-0) is a [Algorithm](#page-53-0) (see above), you can get/set the thresholds at runtime!

Here is an example of setting a threshold for the Eigenfaces method, when creating the model:

```
// Let's say we want to keep 10 Eigenfaces and have a threshold value of 10.0
int num_components = 10;
double threshold = 10.0;
// Then if you want to have a cv::FaceRecognizer with a confidence threshold,
// create the concrete implementation with the appropiate parameters:
Ptr<FaceRecognizer> model = createEigenFaceRecognizer(num_components, threshold);
```
Sometimes it's impossible to train the model, just to experiment with threshold values. Thanks to [Algorithm](#page-53-0) it's possible to set internal model thresholds during runtime. Let's see how we would set/get the prediction for the Eigenface model, we've created above:

```
// The following line reads the threshold from the Eigenfaces model:
double current_threshold = model->getDouble("threshold");
// And this line sets the threshold to 0.0:
model->set("threshold", 0.0);
```
If you've set the threshold to 0.0 as we did above, then:

```
//
Mat img = imread("person1/3.jpg", CV_LOAD_IMAGE_GRAYSCALE);
// Get a prediction from the model. Note: We've set a threshold of 0.0 above,
// since the distance is almost always larger than 0.0, you'll get -1 as
// label, which indicates, this face is unknown
int predicted_label = model->predict(img);
// ...
```
is going to yield -1 as predicted label, which states this face is unknown.

Getting the name of a [FaceRecognizer](#page-642-0) Since every FaceRecognizer is a [Algorithm](#page-53-0), you can use Algorithm::name() to get the name of a [FaceRecognizer](#page-642-0):

```
// Create a FaceRecognizer:
Ptr<FaceRecognizer> model = createEigenFaceRecognizer();
// And here's how to get its name:
std::string name = model->name();
```
#### **FaceRecognizer::train**

Trains a FaceRecognizer with given data and associated labels.

<span id="page-644-0"></span>C++: void FaceRecognizer::**train**(InputArrayOfArrays src, InputArray labels = 0)

**Parameters** 

src – The training images, that means the faces you want to learn. The data has to be given as a vector<Mat>.

labels – The labels corresponding to the images have to be given either as a vector<int> or a

The following source code snippet shows you how to learn a Fisherfaces model on a given set of images. The images are read with [imread\(\)](#page-326-0) and pushed into a std::vector<Mat>. The labels of each image are stored within a std::vector<int> (you could also use a [Mat](#page-20-0) of type *CV\_32SC1*). Think of the label as the subject (the person) this image belongs to, so same subjects (persons) should have the same label. For the available [FaceRecognizer](#page-642-0) you don't have to pay any attention to the order of the labels, just make sure same persons have the same label:

```
// holds images and labels
vector<Mat> images;
vector<int> labels;
// images for first person
images.push_back(imread("person0/0.jpg", CV_LOAD_IMAGE_GRAYSCALE)); labels.push_back(0);
images.push_back(imread("person0/1.jpg", CV_LOAD_IMAGE_GRAYSCALE)); labels.push_back(0);
images.push_back(imread("person0/2.jpg", CV_LOAD_IMAGE_GRAYSCALE)); labels.push_back(0);
// images for second person
images.push_back(imread("person1/0.jpg", CV_LOAD_IMAGE_GRAYSCALE)); labels.push_back(1);
images.push_back(imread("person1/1.jpg", CV_LOAD_IMAGE_GRAYSCALE)); labels.push_back(1);
images.push_back(imread("person1/2.jpg", CV_LOAD_IMAGE_GRAYSCALE)); labels.push_back(1);
```
Now that you have read some images, we can create a new [FaceRecognizer](#page-642-0). In this example I'll create a Fisherfaces model and decide to keep all of the possible Fisherfaces:

```
// Create a new Fisherfaces model and retain all available Fisherfaces,
// this is the most common usage of this specific FaceRecognizer:
//
Ptr<FaceRecognizer> model = createFisherFaceRecognizer();
```
And finally train it on the given dataset (the face images and labels):

```
// This is the common interface to train all of the available cv::FaceRecognizer
// implementations:
//
model->train(images, labels);
```
#### **FaceRecognizer::update**

Updates a FaceRecognizer with given data and associated labels.

C++: void FaceRecognizer::**update**(InputArrayOfArrays src, InputArray labels)

#### **Parameters**

src – The training images, that means the faces you want to learn. The data has to be given as a vector<Mat>.

labels – The labels corresponding to the images have to be given either as a vector  $\leq$  int $\geq$ or a

This method updates a (probably trained) [FaceRecognizer](#page-642-0), but only if the algorithm supports it. The Local Binary Patterns Histograms (LBPH) recognizer (see [createLBPHFaceRecognizer\(\)](#page-649-0)) can be updated. For the Eigenfaces and Fisherfaces method, this is algorithmically not possible and you have to re-estimate the model with [FaceRecognizer::train\(\)](#page-644-0). In any case, a call to train empties the existing model and learns a new model, while update does not delete any model data.

```
// Create a new LBPH model (it can be updated) and use the default parameters,
// this is the most common usage of this specific FaceRecognizer:
//
Ptr<FaceRecognizer> model = createLBPHFaceRecognizer();
// This is the common interface to train all of the available cv::FaceRecognizer
// implementations:
//
model->train(images, labels);
// Some containers to hold new image:
vector<Mat> newImages;
vector<int> newLabels;
// You should add some images to the containers:
//
// ...
//
// Now updating the model is as easy as calling:
model->update(newImages,newLabels);
// This will preserve the old model data and extend the existing model
// with the new features extracted from newImages!
```
Calling update on an Eigenfaces model (see [createEigenFaceRecognizer\(\)](#page-647-0)), which doesn't support updating, will throw an error similar to:

OpenCV Error: The function/feature is not implemented (This FaceRecognizer (FaceRecognizer.Eigenfaces) does not suppor terminate called after throwing an instance of 'cv::Exception'

Please note: The [FaceRecognizer](#page-642-0) does not store your training images, because this would be very memory intense and it's not the responsibility of te [FaceRecognizer](#page-642-0) to do so. The caller is responsible for maintaining the dataset, he want to work with.

#### **FaceRecognizer::predict**

C++: int FaceRecognizer::**predict**(InputArray src const = 0)

C++: void FaceRecognizer::**predict**(InputArray src, int& label, double& confidence const = 0) Predicts a label and associated confidence (e.g. distance) for a given input image.

#### **Parameters**

src – Sample image to get a prediction from.

label – The predicted label for the given image.

confidence – Associated confidence (e.g. distance) for the predicted label.

The suffix const means that prediction does not affect the internal model state, so the method can be safely called from within different threads.

The following example shows how to get a prediction from a trained model:

```
using namespace cv;
// Do your initialization here (create the cv::FaceRecognizer model) ...
// ...
// Read in a sample image:
Mat img = imread("person1/3.jpg", CV_LOAD_IMAGE_GRAYSCALE);
// And get a prediction from the cv::FaceRecognizer:
int predicted = model->predict(img);
```
Or to get a prediction and the associated confidence (e.g. distance):

**using namespace** cv; // Do your initialization here (create the cv::FaceRecognizer model) ... // ... Mat img = imread("person1/3.jpg", CV\_LOAD\_IMAGE\_GRAYSCALE); // Some variables for the predicted label and associated confidence (e.g. distance): **int** predicted\_label = -1; **double** predicted\_confidence =  $0.0$ ; // Get the prediction and associated confidence from the model model->predict(img, predicted\_label, predicted\_confidence);

#### **FaceRecognizer::save**

Saves a [FaceRecognizer](#page-642-0) and its model state.

C++: void FaceRecognizer::**save**(const string& filename) const Saves this model to a given filename, either as XML or YAML.

#### **Parameters**

filename – The filename to store this [FaceRecognizer](#page-642-0) to (either XML/YAML).

C++: void FaceRecognizer::**save**(FileStorage& fs) const Saves this model to a given [FileStorage](#page-185-0).

### **Parameters**

fs – The [FileStorage](#page-185-0) to store this [FaceRecognizer](#page-642-0) to.

Every [FaceRecognizer](#page-642-0) overwrites FaceRecognizer::save(FileStorage& fs) to save the internal model state. FaceRecognizer::save(const string& filename) saves the state of a model to the given filename.

The suffix const means that prediction does not affect the internal model state, so the method can be safely called from within different threads.

#### **FaceRecognizer::load**

Loads a [FaceRecognizer](#page-642-0) and its model state.

C++: void FaceRecognizer::**load**(const string& filename)

C++: void FaceRecognizer::**load**(const FileStorage& fs = 0)

Loads a persisted model and state from a given XML or YAML file . Every [FaceRecognizer](#page-642-0) has to overwrite FaceRecognizer::load(FileStorage& fs) to enable loading the model state. FaceRecognizer::load(FileStorage& fs) in turn gets called by FaceRecognizer::load(const string& filename), to ease saving a model.

#### **createEigenFaceRecognizer**

## <span id="page-647-0"></span>C++: Ptr<FaceRecognizer> **createEigenFaceRecognizer**(int num\_components=0, double threshold=DBL\_MAX)

#### Parameters

num\_components – The number of components (read: Eigenfaces) kept for this Prinicpal Component Analysis. As a hint: There's no rule how many components (read: Eigenfaces) should be kept for good reconstruction capabilities. It is based on your input data, so experiment with the number. Keeping 80 components should almost always be sufficient.
threshold – The threshold applied in the prediciton.

### Notes:

- Training and prediction must be done on grayscale images, use [cvtColor\(\)](#page-265-0) to convert between the color spaces.
- THE EIGENFACES METHOD MAKES THE ASSUMPTION, THAT THE TRAINING AND TEST IM-AGES ARE OF EQUAL SIZE. (caps-lock, because I got so many mails asking for this). You have to make sure your input data has the correct shape, else a meaningful exception is thrown. Use [resize\(\)](#page-257-0) to resize the images.
- This model does not support updating.

### Model internal data:

- num\_components see [createEigenFaceRecognizer\(\)](#page-647-0).
- threshold see [createEigenFaceRecognizer\(\)](#page-647-0).
- eigenvalues The eigenvalues for this Principal Component Analysis (ordered descending).
- eigenvectors The eigenvectors for this Principal Component Analysis (ordered by their eigenvalue).
- mean The sample mean calculated from the training data.
- projections The projections of the training data.
- labels The threshold applied in the prediction. If the distance to the nearest neighbor is larger than the threshold, this method returns -1.

#### **createFisherFaceRecognizer**

## <span id="page-648-0"></span>C++: Ptr<FaceRecognizer> **createFisherFaceRecognizer**(int num\_components=0, double threshold=DBL\_MAX)

### **Parameters**

num\_components – The number of components (read: Fisherfaces) kept for this Linear Discriminant Analysis with the Fisherfaces criterion. It's useful to keep all components, that means the number of your classes c (read: subjects, persons you want to recognize). If you leave this at the default  $(0)$  or set it to a value less-equal 0 or greater  $(c-1)$ , it will be set to the correct number (c-1) automatically.

threshold – The threshold applied in the prediction. If the distance to the nearest neighbor is larger than the threshold, this method returns -1.

### Notes:

- Training and prediction must be done on grayscale images, use  $\cot\cot(\theta)$  to convert between the color spaces.
- THE FISHERFACES METHOD MAKES THE ASSUMPTION, THAT THE TRAINING AND TEST IMAGES ARE OF EQUAL SIZE. (caps-lock, because I got so many mails asking for this). You have to make sure your input data has the correct shape, else a meaningful exception is thrown. Use [resize\(\)](#page-257-0) to resize the images.
- This model does not support updating.

### Model internal data:

- num\_components see [createFisherFaceRecognizer\(\)](#page-648-0).
- threshold see [createFisherFaceRecognizer\(\)](#page-648-0).
- eigenvalues The eigenvalues for this Linear Discriminant Analysis (ordered descending).
- eigenvectors The eigenvectors for this Linear Discriminant Analysis (ordered by their eigenvalue).
- mean The sample mean calculated from the training data.
- projections The projections of the training data.
- labels The labels corresponding to the projections.

### **createLBPHFaceRecognizer**

## <span id="page-649-0"></span>C++: Ptr<FaceRecognizer> **createLBPHFaceRecognizer**(int radius=1, int neighbors=8, int grid\_x=8, int grid\_y=8, double threshold=DBL\_MAX)

### **Parameters**

radius – The radius used for building the Circular Local Binary Pattern. The greater the radius, the

neighbors – The number of sample points to build a Circular Local Binary Pattern from. An appropriate value is to use "8" sample points. Keep in mind: the more sample points you include, the higher the computational cost.

 $grid_x - The number of cells in the horizontal direction, 8 is a common value used in$ publications. The more cells, the finer the grid, the higher the dimensionality of the resulting feature vector.

 $grid_y - The number of cells in the vertical direction, 8 is a common value used in pub$ lications. The more cells, the finer the grid, the higher the dimensionality of the resulting feature vector.

threshold – The threshold applied in the prediction. If the distance to the nearest neighbor is larger than the threshold, this method returns -1.

#### Notes:

- The Circular Local Binary Patterns (used in training and prediction) expect the data given as grayscale images, use [cvtColor\(\)](#page-265-0) to convert between the color spaces.
- This model supports updating.

#### Model internal data:

- radius see [createLBPHFaceRecognizer\(\)](#page-649-0).
- neighbors see [createLBPHFaceRecognizer\(\)](#page-649-0).
- grid\_x see [createLBPHFaceRecognizer\(\)](#page-649-0).
- grid\_y see [createLBPHFaceRecognizer\(\)](#page-649-0).
- threshold see [createLBPHFaceRecognizer\(\)](#page-649-0).
- histograms Local Binary Patterns Histograms calculated from the given training data (empty if none was given).

• labels Labels corresponding to the calculated Local Binary Patterns Histograms.

# <span id="page-650-0"></span>**Face Recognition with OpenCV**

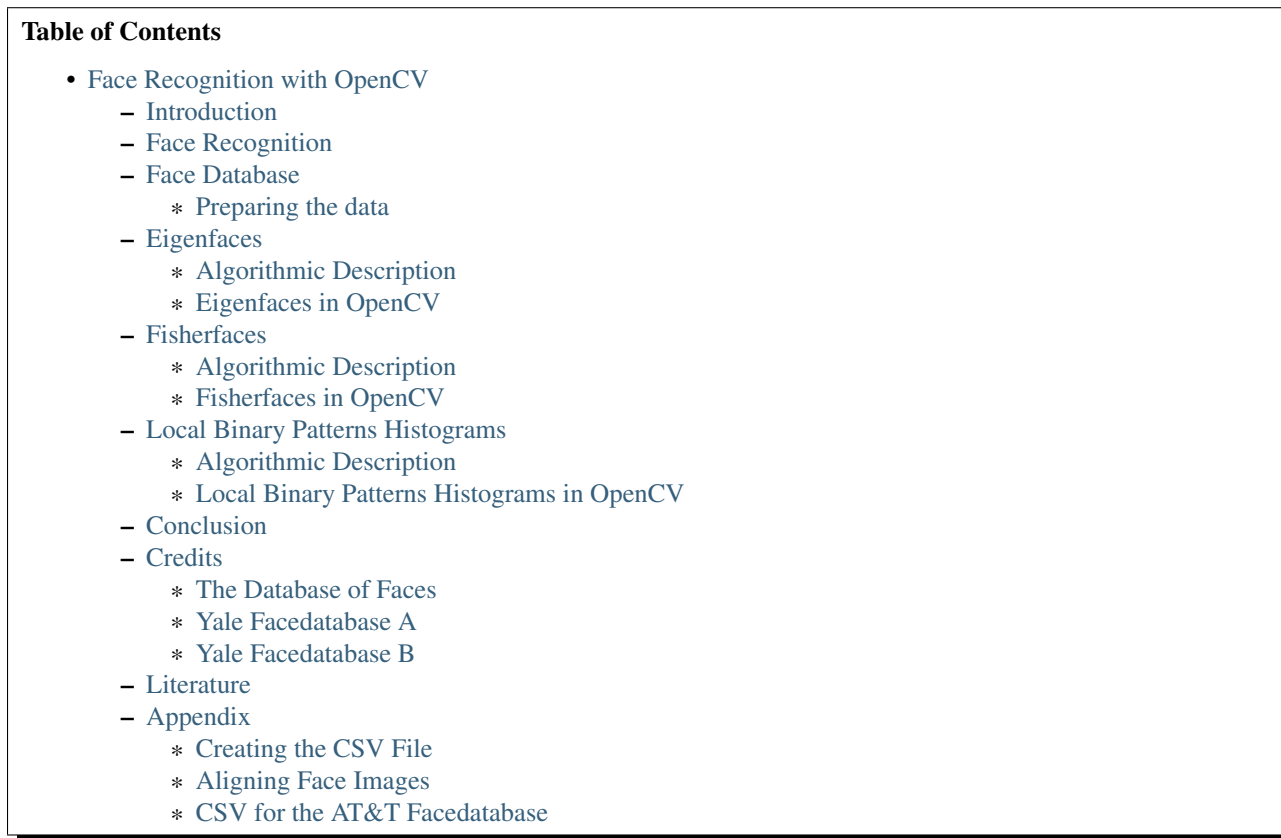

# <span id="page-650-1"></span>**Introduction**

[OpenCV \(Open Source Computer Vision\)](http://opencv.willowgarage.com) is a popular computer vision library started by [Intel](http://www.intel.com) in 1999. The crossplatform library sets its focus on real-time image processing and includes patent-free implementations of the latest computer vision algorithms. In 2008 [Willow Garage](http://www.willowgarage.com) took over support and OpenCV 2.3.1 now comes with a programming interface to C, C++, [Python](http://www.python.org) and [Android.](http://www.android.com) OpenCV is released under a BSD license so it is used in academic projects and commercial products alike.

OpenCV 2.4 now comes with the very new [FaceRecognizer](#page-642-0) class for face recognition, so you can start experimenting with face recognition right away. This document is the guide I've wished for, when I was working myself into face recognition. It shows you how to perform face recognition with [FaceRecognizer](#page-642-0) in OpenCV (with full source code listings) and gives you an introduction into the algorithms behind. I'll also show how to create the visualizations you can find in many publications, because a lot of people asked for.

The currently available algorithms are:

- Eigenfaces (see [createEigenFaceRecognizer\(\)](#page-647-0))
- Fisherfaces (see [createFisherFaceRecognizer\(\)](#page-648-0))
- Local Binary Patterns Histograms (see [createLBPHFaceRecognizer\(\)](#page-649-0))

You don't need to copy and paste the source code examples from this page, because they are available in the src folder coming with this documentation. If you have built OpenCV with the samples turned on, chances are good you have them compiled already! Although it might be interesting for very advanced users, I've decided to leave the implementation details out as I am afraid they confuse new users.

All code in this document is released under the [BSD license,](http://www.opensource.org/licenses/bsd-license) so feel free to use it for your projects.

# <span id="page-651-0"></span>**Face Recognition**

Face recognition is an easy task for humans. Experiments in [\[Tu06\]](#page-801-0) have shown, that even one to three day old babies are able to distinguish between known faces. So how hard could it be for a computer? It turns out we know little about human recognition to date. Are inner features (eyes, nose, mouth) or outer features (head shape, hairline) used for a successful face recognition? How do we analyze an image and how does the brain encode it? It was shown by [David](http://en.wikipedia.org/wiki/David_H._Hubel) [Hubel](http://en.wikipedia.org/wiki/David_H._Hubel) and [Torsten Wiesel,](http://en.wikipedia.org/wiki/Torsten_Wiesel) that our brain has specialized nerve cells responding to specific local features of a scene, such as lines, edges, angles or movement. Since we don't see the world as scattered pieces, our visual cortex must somehow combine the different sources of information into useful patterns. Automatic face recognition is all about extracting those meaningful features from an image, putting them into a useful representation and performing some kind of classification on them.

Face recognition based on the geometric features of a face is probably the most intuitive approach to face recognition. One of the first automated face recognition systems was described in [\[Kanade73\]:](#page-801-1) marker points (position of eyes, ears, nose, ...) were used to build a feature vector (distance between the points, angle between them, ...). The recognition was performed by calculating the euclidean distance between feature vectors of a probe and reference image. Such a method is robust against changes in illumination by its nature, but has a huge drawback: the accurate registration of the marker points is complicated, even with state of the art algorithms. Some of the latest work on geometric face recognition was carried out in [\[Bru92\].](#page-801-2) A 22-dimensional feature vector was used and experiments on large datasets have shown, that geometrical features alone my not carry enough information for face recognition.

The Eigenfaces method described in [\[TP91\]](#page-801-3) took a holistic approach to face recognition: A facial image is a point from a high-dimensional image space and a lower-dimensional representation is found, where classification becomes easy. The lower-dimensional subspace is found with Principal Component Analysis, which identifies the axes with maximum variance. While this kind of transformation is optimal from a reconstruction standpoint, it doesn't take any class labels into account. Imagine a situation where the variance is generated from external sources, let it be light. The axes with maximum variance do not necessarily contain any discriminative information at all, hence a classification becomes impossible. So a class-specific projection with a Linear Discriminant Analysis was applied to face recognition in [\[BHK97\].](#page-801-4) The basic idea is to minimize the variance within a class, while maximizing the variance between the classes at the same time.

Recently various methods for a local feature extraction emerged. To avoid the high-dimensionality of the input data only local regions of an image are described, the extracted features are (hopefully) more robust against partial occlusion, illumation and small sample size. Algorithms used for a local feature extraction are Gabor Wavelets [\(\[Wiskott97\]\)](#page-801-5), Discrete Cosinus Transform [\(\[Messer06\]\)](#page-801-6) and Local Binary Patterns [\(\[AHP04\]\)](#page-801-7). It's still an open research question what's the best way to preserve spatial information when applying a local feature extraction, because spatial information is potentially useful information.

# <span id="page-651-1"></span>**Face Database**

Let's get some data to experiment with first. I don't want to do a toy example here. We are doing face recognition, so you'll need some face images! You can either create your own dataset or start with one of the available face databases, [http://face-rec.org/databases/](http://face-rec.org/databases) gives you an up-to-date overview. Three interesting databases are (parts of the description are quoted from [http://face-rec.org\)](http://face-rec.org):

• [AT&T Facedatabase](http://www.cl.cam.ac.uk/research/dtg/attarchive/facedatabase.html) The AT&T Facedatabase, sometimes also referred to as *ORL Database of Faces*, contains ten different images of each of 40 distinct subjects. For some subjects, the images were taken at different times, varying the lighting, facial expressions (open / closed eyes, smiling / not smiling) and facial details (glasses / no glasses). All the images were taken against a dark homogeneous background with the subjects in an upright, frontal position (with tolerance for some side movement).

• [Yale Facedatabase A,](http://vision.ucsd.edu/content/yale-face-database) also known as Yalefaces. The AT&T Facedatabase is good for initial tests, but it's a fairly easy database. The Eigenfaces method already has a 97% recognition rate on it, so you won't see any great improvements with other algorithms. The Yale Facedatabase A (also known as Yalefaces) is a more appropriate dataset for initial experiments, because the recognition problem is harder. The database consists of 15 people (14 male, 1 female) each with 11 grayscale images sized  $320 \times 243$  pixel. There are changes in the light conditions (center light, left light, right light), facial expressions (happy, normal, sad, sleepy, surprised, wink) and glasses (glasses, no-glasses).

The original images are not cropped and aligned. Please look into the *[Appendix](#page-672-3)* for a Python script, that does the job for you.

• [Extended Yale Facedatabase B](http://vision.ucsd.edu/~leekc/ExtYaleDatabase/ExtYaleB.html) The Extended Yale Facedatabase B contains 2414 images of 38 different people in its cropped version. The focus of this database is set on extracting features that are robust to illumination, the images have almost no variation in emotion/occlusion/... . I personally think, that this dataset is too large for the experiments I perform in this document. You better use the [AT&T Facedatabase](http://www.cl.cam.ac.uk/research/dtg/attarchive/facedatabase.html) for intial testing. A first version of the Yale Facedatabase B was used in [\[BHK97\]](#page-801-4) to see how the Eigenfaces and Fisherfaces method perform under heavy illumination changes. [\[Lee05\]](#page-801-8) used the same setup to take 16128 images of 28 people. The Extended Yale Facedatabase B is the merge of the two databases, which is now known as Extended Yalefacedatabase B.

<span id="page-652-0"></span>**Preparing the data** Once we have acquired some data, we'll need to read it in our program. In the demo applications I have decided to read the images from a very simple CSV file. Why? Because it's the simplest platform-independent approach I can think of. However, if you know a simpler solution please ping me about it. Basically all the CSV file needs to contain are lines composed of a filename followed by a ; followed by the label (as *integer number*), making up a line like this:

/path/to/image.ext;0

Let's dissect the line. /path/to/image.ext is the path to an image, probably something like this if you are in Windows: C:/faces/person0/image0.jpg. Then there is the separator ; and finally we assign the label 0 to the image. Think of the label as the subject (the person) this image belongs to, so same subjects (persons) should have the same label.

Download the AT&T Facedatabase from AT&T Facedatabase and the corresponding CSV file from at.txt, which looks like this (file is without ... of course):

./at/s1/1.pgm;0 ./at/s1/2.pgm;0 ... ./at/s2/1.pgm;1 ./at/s2/2.pgm;1 ... ./at/s40/1.pgm;39 ./at/s40/2.pgm;39

Imagine I have extracted the files to D:/data/at and have downloaded the CSV file to D:/data/at.txt. Then you would simply need to Search & Replace ./ with D:/data/. You can do that in an editor of your choice, every sufficiently advanced editor can do this. Once you have a CSV file with valid filenames and labels, you can run any of the demos by passing the path to the CSV file as parameter:

facerec\_demo.exe D:/data/at.txt

Creating the CSV File You don't really want to create the CSV file by hand. I have prepared you a little Python script create\_csv.py (you find it at src/create\_csv.py coming with this tutorial) that automatically creates you a CSV file. If you have your images in hierarchie like this (/basepath/<subject>/<image.ext>):

philipp@mango:~/facerec/data/at\$ tree

. |-- s1 | |-- 1.pgm | |-- ... | |-- 10.pgm |-- s2 | |-- 1.pgm | |-- ... | |-- 10.pgm ... |-- s40 | |-- 1.pgm | |-- ... | |-- 10.pgm

Then simply call create\_csv.py with the path to the folder, just like this and you could save the output:

philipp@mango:~/facerec/data\$ python create\_csv.py

at/s13/2.pgm;0 at/s13/7.pgm;0 at/s13/6.pgm;0 at/s13/9.pgm;0 at/s13/5.pgm;0 at/s13/3.pgm;0 at/s13/4.pgm;0 at/s13/10.pgm;0 at/s13/8.pgm;0 at/s13/1.pgm;0 at/s17/2.pgm;1 at/s17/7.pgm;1 at/s17/6.pgm;1 at/s17/9.pgm;1 at/s17/5.pgm;1 at/s17/3.pgm;1 [...]

Please see the *[Appendix](#page-672-3)* for additional informations.

# <span id="page-653-0"></span>**Eigenfaces**

The problem with the image representation we are given is its high dimensionality. Two-dimensional  $p \times q$  grayscale images span a m = pq-dimensional vector space, so an image with  $100 \times 100$  pixels lies in a 10,000-dimensional image space already. The question is: Are all dimensions equally useful for us? We can only make a decision if there's any variance in data, so what we are looking for are the components that account for most of the information. The Principal Component Analysis (PCA) was independently proposed by [Karl Pearson](http://en.wikipedia.org/wiki/Karl_Pearson) (1901) and [Harold Hotelling](http://en.wikipedia.org/wiki/Harold_Hotelling) (1933) to turn a set of possibly correlated variables into a smaller set of uncorrelated variables. The idea is, that a high-dimensional dataset is often described by correlated variables and therefore only a few meaningful dimensions account for most of the information. The PCA method finds the directions with the greatest variance in the data, called principal components.

<span id="page-653-1"></span>Algorithmic Description Let  $X = \{x_1, x_2, ..., x_n\}$  be a random vector with observations  $x_i \in \mathbb{R}^d$ .

1. Compute the mean  $\mu$ 

$$
\mu=\frac{1}{n}\sum_{i=1}^n x_i
$$

2. Compute the the Covariance Matrix *S*

$$
S=\frac{1}{n}\sum_{i=1}^n(x_i-\mu)(x_i-\mu)^{T_i}
$$

3. Compute the eigenvalues  $\lambda_i$  and eigenvectors  $v_i$  of S

$$
S\nu_i=\lambda_i\nu_i, i=1,2,\ldots,n
$$

4. Order the eigenvectors descending by their eigenvalue. The k principal components are the eigenvectors corresponding to the k largest eigenvalues.

The k principal components of the observed vector  $x$  are then given by:

$$
y = W^T(x - \mu)
$$

where  $W = (v_1, v_2, \dots, v_k)$ .

The reconstruction from the PCA basis is given by:

 $x = Wy + \mu$ 

where  $W = (v_1, v_2, \dots, v_k)$ .

The Eigenfaces method then performs face recognition by:

- Projecting all training samples into the PCA subspace.
- Projecting the query image into the PCA subspace.
- Finding the nearest neighbor between the projected training images and the projected query image.

Still there's one problem left to solve. Imagine we are given 400 images sized  $100 \times 100$  pixel. The Principal Component Analysis solves the covariance matrix  $S = XX^{T}$ , where  $size(X) = 10000 \times 400$  in our example. You would end up with a  $10000 \times 10000$  matrix, roughly 0.8GB. Solving this problem isn't feasible, so we'll need to apply a trick. From your linear algebra lessons you know that a  $M \times N$  matrix with  $M > N$  can only have N − 1 non-zero eigenvalues. So it's possible to take the eigenvalue decomposition  $S = X^{T}X$  of size  $N \times N$  instead:

$$
X^T X \nu_i = \lambda_i \nu i
$$

and get the original eigenvectors of  $S = XX<sup>T</sup>$  with a left multiplication of the data matrix:

$$
XX^T(X\nu_i)=\lambda_i(X\nu_i)
$$

The resulting eigenvectors are orthogonal, to get orthonormal eigenvectors they need to be normalized to unit length. I don't want to turn this into a publication, so please look into [\[Duda01\]](#page-801-9) for the derivation and proof of the equations.

<span id="page-654-0"></span>Eigenfaces in OpenCV For the first source code example, I'll go through it with you. I am first giving you the whole source code listing, and after this we'll look at the most important lines in detail. Please note: every source code listing is commented in detail, so you should have no problems following it.

```
1 /*
2 * Copyright (c) 2011. Philipp Wagner <bytefish[at]gmx[dot]de>.
3 * Released to public domain under terms of the BSD Simplified license.
4 *
5 * Redistribution and use in source and binary forms, with or without
6 * modification, are permitted provided that the following conditions are met:
7 * * Redistributions of source code must retain the above copyright
\frac{1}{8} \ast notice, this list of conditions and the following disclaimer.
9 * * Redistributions in binary form must reproduce the above copyright
10 * notice, this list of conditions and the following disclaimer in the
11 * documentation and/or other materials provided with the distribution.
12 * * Neither the name of the organization nor the names of its contributors
13 * may be used to endorse or promote products derived from this software
14 * without specific prior written permission.
15 *
16 * See <http://www.opensource.org/licenses/bsd-license>
17 */18
19 #include "opencv2/core/core.hpp"
20 #include "opencv2/contrib/contrib.hpp"
21 #include "opencv2/highgui/highgui.hpp"
2223 #include <iostream>
24 #include <fstream>
25 #include <sstream>
26
27 using namespace cv;
28 using namespace std;
29
30 static Mat norm_0_255(InputArray _src) {
31 Mat src = _src.getMat();
32 // Create and return normalized image:
33 Mat dst;
34 switch(src.channels()) {
35 case 1:
36 cv::normalize(_src, dst, 0, 255, NORM_MINMAX, CV_8UC1);
37 break;
38 case 3:
39 cv::normalize(_src, dst, 0, 255, NORM_MINMAX, CV_8UC3);
40 break;
41 default:
42 src.copyTo(dst);
43 break;
44 }
45 return dst;
46 }
47
48 static void read_csv(const string& filename, vector<Mat>& images, vector<int>& labels, char separator = ';') {
49 std::ifstream file(filename.c_str(), ifstream::in);
50 if (!file) {
51 string error_message = "No valid input file was given, please check the given filename.";
52 CV_Error(CV_StsBadArg, error_message);
53 }
54 string line, path, classlabel;
55 while (getline(file, line)) {
56 stringstream liness(line);
57 getline(liness, path, separator);
58 getline(liness, classlabel);
```

```
59 if(!path.empty() && !classlabel.empty()) {
60 images.push_back(imread(path, 0));
61 labels.push_back(atoi(classlabel.c_str()));
62 }
63 }
64 }
65
66 int main(int argc, const char *argv[]) {
67 // Check for valid command line arguments, print usage
68 // if no arguments were given.
69 if (\text{argc} < 2) {
70 cout << "usage: " << argv[0] << " <csv.ext> <output_folder> " << endl;
71 exit(1);
72 }
73 string output_folder;
74 if (argc == 3) {
75 output_folder = string(argv[2]);
76 }
77 // Get the path to your CSV.
78 string fn_csv = string(argv[1]);
79 // These vectors hold the images and corresponding labels.
80 vector<Mat> images;
81 vector<int> labels;
82 // Read in the data. This can fail if no valid
83 // input filename is given.
84 try {
85 read_csv(fn_csv, images, labels);
86 } catch (cv::Exception& e) {
87 cerr << "Error opening file \"" << fn_csv << "\". Reason: " << e.msg << endl;
88 // nothing more we can do
89 exit(1);
90 }
91 // Quit if there are not enough images for this demo.
92 if(images.size() <= 1) {
93 string error_message = "This demo needs at least 2 images to work. Please add more images to your data set!";
94 CV_Error(CV_StsError, error_message);
95 }
96 // Get the height from the first image. We'll need this
97 // later in code to reshape the images to their original
98 // size:
99 int height = images[0].rows;
100 // The following lines simply get the last images from
101 // your dataset and remove it from the vector. This is
102 // done, so that the training data (which we learn the
103 // cv::FaceRecognizer on) and the test data we test
104 // the model with, do not overlap.
105 Mat testSample = images[images.size() - 1];
106 int testLabel = labels[labels.size() - 1];
107 images.pop_back();
108 labels.pop_back();
109 // The following lines create an Eigenfaces model for
110 // face recognition and train it with the images and
111 // labels read from the given CSV file.
112 // This here is a full PCA, if you just want to keep
113 // 10 principal components (read Eigenfaces), then call
114 // the factory method like this:
115 //
116 // cv::createEigenFaceRecognizer(10);
```

```
117 //
118 // If you want to create a FaceRecognizer with a
119 // confidence threshold (e.g. 123.0), call it with:
120 / 11121 // cv::createEigenFaceRecognizer(10, 123.0);
122 \t/1123 // If you want to use _all_ Eigenfaces and have a threshold,
124 // then call the method like this:
125 //
126 // cv::createEigenFaceRecognizer(0, 123.0);
127 //
128 Ptr<FaceRecognizer> model = createEigenFaceRecognizer();
129 model->train(images, labels);
130 // The following line predicts the label of a given
131 // test image:
132 int predictedLabel = model->predict(testSample);
133 //
134 // To get the confidence of a prediction call the model with:
135 / /136 // int predictedLabel = -1;
137 // double confidence = 0.0;
138 // model->predict(testSample, predictedLabel, confidence);
139 //
140 string result_message = format("Predicted class = %d / Actual class = %d.", predictedLabel, testLabel);
141 cout << result_message << endl;
142 // Here is how to get the eigenvalues of this Eigenfaces model:
143 Mat eigenvalues = model->getMat("eigenvalues");
144 // And we can do the same to display the Eigenvectors (read Eigenfaces):
145 Mat W = model->getMat("eigenvectors");
146 // Get the sample mean from the training data
147 Mat mean = model->getMat("mean");
148 // Display or save:
149 if(argc == 2) {
150 imshow("mean", norm_0_255(mean.reshape(1, images[0].rows)));
151 } else {
152 imwrite(format("%s/mean.png", output_folder.c_str()), norm_0_255(mean.reshape(1, images[0].rows)));
153 }
154 // Display or save the Eigenfaces:
155 for (int i = \theta; i < min(1\theta, W.cols); i++) {
156 string msg = format("Eigenvalue #%d = %.5f", i, eigenvalues.at<double>(i));
157 cout << msq << endl;
158 // get eigenvector #i
159 Mat ev = W.col(i).clone();
160 // Reshape to original size & normalize to [0...255] for imshow.
_{161} Mat grayscale = norm_0_255(ev.reshape(1, height));
162 // Show the image & apply a Jet colormap for better sensing.
163 Mat coravscale:
164 applyColorMap(grayscale, cgrayscale, COLORMAP_JET);
165 // Display or save:
166 if(argc == 2) {
167 imshow(format("eigenface_%d", i), cgrayscale);
168 } else {
169 imwrite(format("%s/eigenface_%d.png", output_folder.c_str(), i), norm_0_255(cgrayscale));
170 }
171 }
172
173 // Display or save the image reconstruction at some predefined steps:
174 for(int num_components = min(W.cols, 10); num_components < min(W.cols, 300); num_components+=15) {
```

```
175 // slice the eigenvectors from the model
176 Mat evs = Mat(W, Range::all(), Range(0, num_components));
177 Mat projection = subspaceProject(evs, mean, images[0].reshape(1,1));
178 Mat reconstruction = subspaceReconstruct(evs, mean, projection);
179 // Normalize the result:
180 reconstruction = norm_0_255(reconstruction.reshape(1, images[0].rows));
181 // Display or save:
182 if(argc == 2) {
183 imshow(format("eigenface_reconstruction_%d", num_components), reconstruction);
184 } else {
185 imwrite(format("%s/eigenface_reconstruction_%d.png", output_folder.c_str(), num_components), reconstruction);
186 }
187 }
188 // Display if we are not writing to an output folder:
189 if(argc == 2) {
190 waitKey(0);
191 }
192 return 0;
193 }
```
The source code for this demo application is also available in the src folder coming with this documentation:

• src/facerec\_eigenfaces.cpp

I've used the jet colormap, so you can see how the grayscale values are distributed within the specific Eigenfaces. You can see, that the Eigenfaces do not only encode facial features, but also the illumination in the images (see the left light in Eigenface #4, right light in Eigenfaces #5):

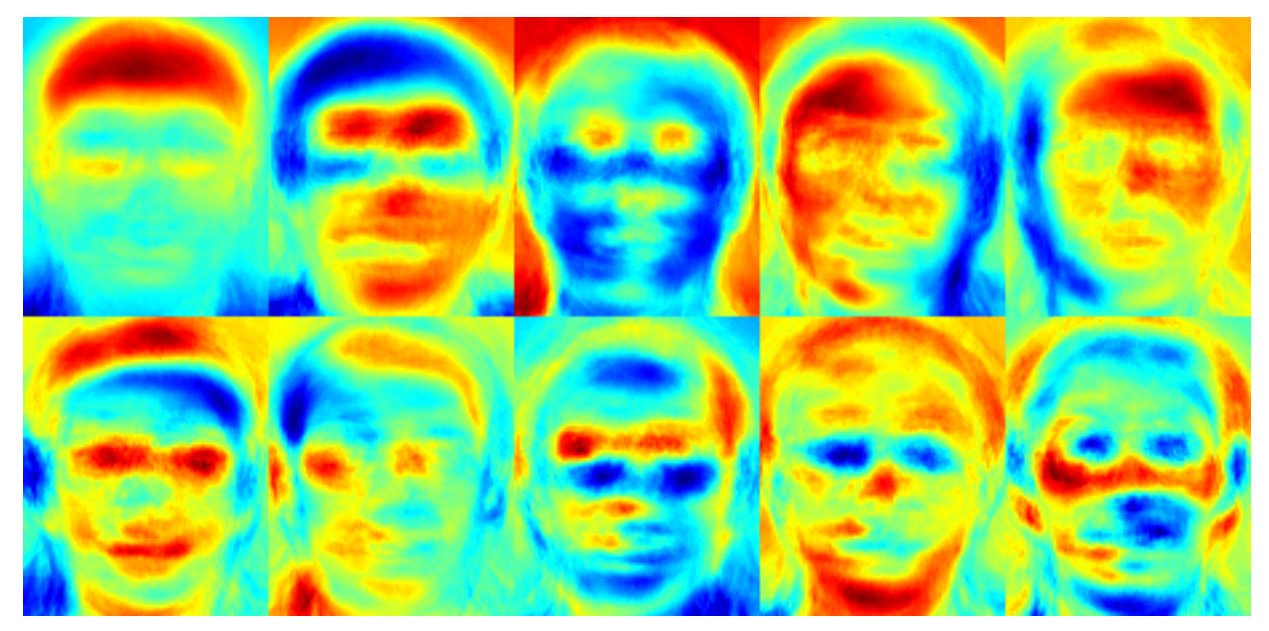

We've already seen, that we can reconstruct a face from its lower dimensional approximation. So let's see how many Eigenfaces are needed for a good reconstruction. I'll do a subplot with  $10, 30, \ldots, 310$  Eigenfaces:

```
// Display or save the image reconstruction at some predefined steps:
for(int num_components = 10; num_components < 300; num_components+=15) {
    // slice the eigenvectors from the model
   Mat evs = Mat(W, Range::all(), Range(0, num_components));
   Mat projection = subspaceProject(evs, mean, images[0].reshape(1,1));
   Mat reconstruction = subspaceReconstruct(evs, mean, projection);
   // Normalize the result:
```

```
reconstruction = norm_0_255(reconstruction.read). reshape(1, image[0].rows);
// Display or save:
if(argc == 2)imshow(format("eigenface_reconstruction_%d", num_components), reconstruction);
} else {
   imwrite(format("%s/eigenface_reconstruction_%d.png", output_folder.c_str(), num_components), reconstruction);
}
```
10 Eigenvectors are obviously not sufficient for a good image reconstruction, 50 Eigenvectors may already be sufficient to encode important facial features. You'll get a good reconstruction with approximately 300 Eigenvectors for the AT&T Facedatabase. There are rule of thumbs how many Eigenfaces you should choose for a successful face recognition, but it heavily depends on the input data. [\[Zhao03\]](#page-801-10) is the perfect point to start researching for this:

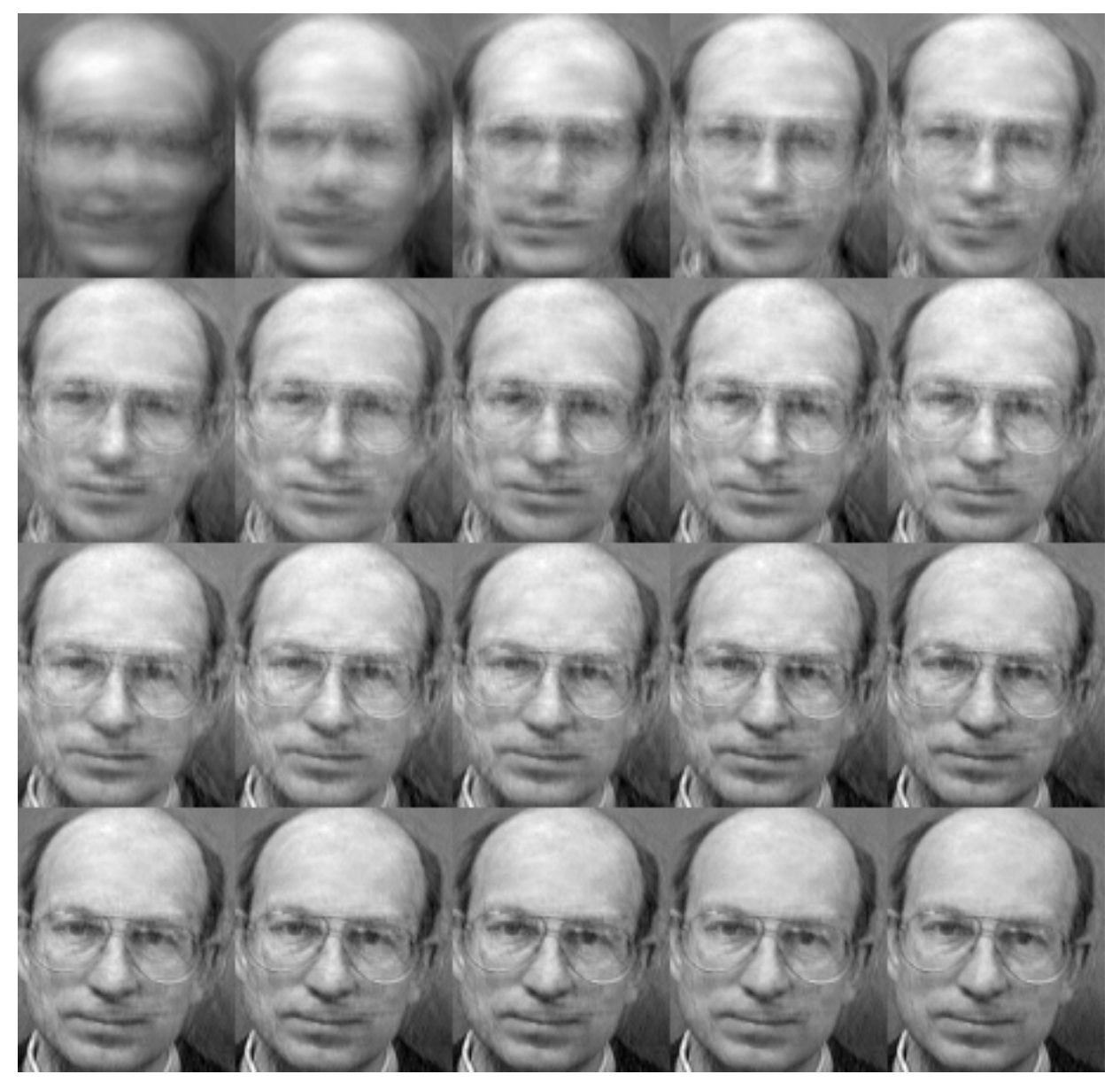

}

### <span id="page-660-0"></span>**Fisherfaces**

The Principal Component Analysis (PCA), which is the core of the Eigenfaces method, finds a linear combination of features that maximizes the total variance in data. While this is clearly a powerful way to represent data, it doesn't consider any classes and so a lot of discriminative information *may* be lost when throwing components away. Imagine a situation where the variance in your data is generated by an external source, let it be the light. The components identified by a PCA do not necessarily contain any discriminative information at all, so the projected samples are smeared together and a classification becomes impossible (see [http://www.bytefish.de/wiki/pca\\_lda\\_with\\_gnu\\_octave](http://www.bytefish.de/wiki/pca_lda_with_gnu_octave) for an example).

The Linear Discriminant Analysis performs a class-specific dimensionality reduction and was invented by the great statistician [Sir R. A. Fisher.](http://en.wikipedia.org/wiki/Ronald_Fisher) He successfully used it for classifying flowers in his 1936 paper *The use of multiple measurements in taxonomic problems* [\[Fisher36\].](#page-801-11) In order to find the combination of features that separates best between classes the Linear Discriminant Analysis maximizes the ratio of between-classes to within-classes scatter, instead of maximizing the overall scatter. The idea is simple: same classes should cluster tightly together, while different classes are as far away as possible from each other in the lower-dimensional representation. This was also recognized by [Belhumeur,](http://www.cs.columbia.edu/~belhumeur/) [Hespanha](http://www.ece.ucsb.edu/~hespanha/) and [Kriegman](http://cseweb.ucsd.edu/~kriegman/) and so they applied a Discriminant Analysis to face recognition in [\[BHK97\].](#page-801-4)

<span id="page-660-1"></span>Algorithmic Description Let  $X$  be a random vector with samples drawn from c classes:

$$
X = \{X_1, X_2, ..., X_c\} X_i = \{x_1, x_2, ..., x_n\}
$$

The scatter matrices  $S_B$  and  $S_{M}$  are calculated as:

$$
S_B = \sum_{i=1}^{c} N_i (\mu_i - \mu) (\mu_i - \mu)^T
$$
  

$$
S_W = \sum_{i=1}^{c} \sum_{x_j \in X_i} (x_j - \mu_i) (x_j - \mu_i)^T
$$

, where  $\mu$  is the total mean:

$$
\mu = \frac{1}{N}\sum_{i=1}^N x_i
$$

And  $\mu_i$  is the mean of class  $i \in \{1, \ldots, c\}$ :

$$
\mu_i = \frac{1}{|X_i|}\sum_{x_j \in X_i} x_j
$$

Fisher's classic algorithm now looks for a projection W, that maximizes the class separability criterion:

$$
W_{\text{opt}} = \arg \max_{W} \frac{|W^{\text{T}} S_{\text{B}} W|}{|W^{\text{T}} S_{W} W|}
$$

Following [\[BHK97\],](#page-801-4) a solution for this optimization problem is given by solving the General Eigenvalue Problem:

$$
S_B v_i = \lambda_i S_w v_i
$$
  

$$
S_W^{-1} S_B v_i = \lambda_i v_i
$$

There's one problem left to solve: The rank of  $S_W$  is at most  $(N - c)$ , with N samples and c classes. In pattern recognition problems the number of samples N is almost always samller than the dimension of the input data (the number of pixels), so the scatter matrix  $S_W$  becomes singular (see [\[RJ91\]\)](#page-801-12). In [\[BHK97\]](#page-801-4) this was solved by performing a Principal Component Analysis on the data and projecting the samples into the  $(N - c)$ -dimensional space. A Linear Discriminant Analysis was then performed on the reduced data, because  $S_W$  isn't singular anymore.

The optimization problem can then be rewritten as:

$$
W_{\text{pca}} = \text{arg}\max_{W} |W^{\text{T}} S_{\text{T}} W|
$$
  

$$
W_{\text{fld}} = \text{arg}\max_{W} \frac{|W^{\text{T}} W_{\text{pca}}^{\text{T}} S_{\text{B}} W_{\text{pca}} W|}{|W^{\text{T}} W_{\text{pca}}^{\text{T}} S_{\text{W}} W_{\text{pca}} W|}
$$

The transformation matrix W, that projects a sample into the  $(c - 1)$ -dimensional space is then given by:

$$
W = W_{\text{fld}}^{\text{T}} W_{\text{pca}}^{\text{T}}
$$

#### <span id="page-661-0"></span>Fisherfaces in OpenCV

```
1 / *2 * Copyright (c) 2011. Philipp Wagner <bytefish[at]gmx[dot]de>.
3 * Released to public domain under terms of the BSD Simplified license.
 4 *
5 * Redistribution and use in source and binary forms, with or without
6 * modification, are permitted provided that the following conditions are met:
7 * * Redistributions of source code must retain the above copyright
8 * notice, this list of conditions and the following disclaimer.
9 * * Redistributions in binary form must reproduce the above copyright
10 * notice, this list of conditions and the following disclaimer in the
11 * documentation and/or other materials provided with the distribution.
12 * * Neither the name of the organization nor the names of its contributors
13 * may be used to endorse or promote products derived from this software
14 * without specific prior written permission.
15 *
16 * See <http://www.opensource.org/licenses/bsd-license>
17 */18
19 #include "opencv2/core/core.hpp"
20 #include "opencv2/contrib/contrib.hpp"
21 #include "opencv2/highgui/highgui.hpp"
22
23 #include <iostream>
24 #include <fstream>
25 #include <sstream>
26
27 using namespace cv;
28 using namespace std;
29
30 static Mat norm_0_255(InputArray _src) {
31 Mat src = _src.getMat();
32 // Create and return normalized image:
33 Mat dst;
34 switch(src.channels()) {
35 case 1:
36 cv::normalize(_src, dst, 0, 255, NORM_MINMAX, CV_8UC1);
37 break;
38 case 3:
39 cv::normalize(_src, dst, 0, 255, NORM_MINMAX, CV_8UC3);
40 break;
41 default:
42 src.copyTo(dst);
```

```
43 break;
44 }
45 return dst;
46 }
47
48 static void read_csv(const string& filename, vector<Mat>& images, vector<int>& labels, char separator = ';') {
49 std::ifstream file(filename.c_str(), ifstream::in);
50 if (!file) {
51 string error_message = "No valid input file was given, please check the given filename.";
52 CV_Error(CV_StsBadArg, error_message);
53 }
54 string line, path, classlabel;
55 while (getline(file, line)) {
56 stringstream liness(line);
57 getline(liness, path, separator);
58 getline(liness, classlabel);
59 if(!path.empty() && !classlabel.empty()) {
60 images.push_back(imread(path, 0));
61 labels.push_back(atoi(classlabel.c_str()));
62 }
63 }
64 }
65
66 int main(int argc, const char *argv[]) {
67 // Check for valid command line arguments, print usage
68 // if no arguments were given.
69 if (argc < 2) {
70 cout << "usage: " << \arg(\theta) << " <csv.ext> <output_folder> " << \text{endl};
71 exit(1);
72 }
73 string output_folder;
74 if (argc == 3) {
75 output_folder = string(argv[2]);
76 }
77 // Get the path to your CSV.
78 string fn_csv = string(argv[1]);
79 // These vectors hold the images and corresponding labels.
80 vector<Mat> images;
81 vector<int> labels;
82 // Read in the data. This can fail if no valid
83 // input filename is given.
84 try {
85 read_csv(fn_csv, images, labels);
86 } catch (cv::Exception& e) {
87 cerr << "Error opening file \"" << fn_csv << "\". Reason: " << e.msg << endl;
88 // nothing more we can do
89 exit(1);
90 }
91 // Quit if there are not enough images for this demo.
92 if(images.size() \leq 1) {
93 string error_message = "This demo needs at least 2 images to work. Please add more images to your data set!";
94 CV_Error(CV_StsError, error_message);
95 }
96 // Get the height from the first image. We'll need this
97 // later in code to reshape the images to their original
\frac{1}{\sqrt{2}} \frac{1}{\sqrt{2}}99 int height = images[0].rows;
100 // The following lines simply get the last images from
```

```
101 // your dataset and remove it from the vector. This is
102 // done, so that the training data (which we learn the
103 // cv::FaceRecognizer on) and the test data we test
104 // the model with, do not overlap.
105 Mat testSample = images[images.size() - 1];
106 int testLabel = labels[labels.size() - 1];
107 images.pop_back();
108 labels.pop_back();
109 // The following lines create an Fisherfaces model for
110 // face recognition and train it with the images and
111 // labels read from the given CSV file.
112 // If you just want to keep 10 Fisherfaces, then call
113 // the factory method like this:
114 //
115 // cv::createFisherFaceRecognizer(10);
116 //
117 // However it is not useful to discard Fisherfaces! Please
118 // always try to use _all_ available Fisherfaces for
119 // classification.
120 //
121 // If you want to create a FaceRecognizer with a
122 // confidence threshold (e.g. 123.0) and use _2all
123 // Fisherfaces, then call it with:
124 //
125 // cv::createFisherFaceRecognizer(0, 123.0);
126 //
127 Ptr<FaceRecognizer> model = createFisherFaceRecognizer();
128 model->train(images, labels);
129 // The following line predicts the label of a given
130 // test image:
131 int predictedLabel = model->predict(testSample);
132 / /133 // To get the confidence of a prediction call the model with:
134 //
135 // int predictedLabel = -1;
136 // double confidence = 0.0;
137 // model->predict(testSample, predictedLabel, confidence);
138 //
139 string result_message = format("Predicted class = %d / Actual class = %d.", predictedLabel, testLabel);
140 cout << result_message << endl;
141 // Here is how to get the eigenvalues of this Eigenfaces model:
142 Mat eigenvalues = model->getMat("eigenvalues");
143 // And we can do the same to display the Eigenvectors (read Eigenfaces):
144 Mat W = model->getMat("eigenvectors");
145 // Get the sample mean from the training data
146 Mat mean = model->getMat("mean");
147 // Display or save:
148 if(\text{argc} == 2) {
149 imshow("mean", norm_0_255(mean.reshape(1, images[0].rows)));
150 } else {
151 imwrite(format("%s/mean.png", output_folder.c_str()), norm_0_255(mean.reshape(1, images[0].rows)));
152 }
153 // Display or save the first, at most 16 Fisherfaces:
154 for (int i = 0; i < min(16, W.cols); i++) {
155 string msg = format("Eigenvalue #%d = %.5f", i, eigenvalues.at<double>(i));
156 cout << msq << endl;
157 // get eigenvector #i
158 Mat ev = W.col(i).clone();
```

```
159 // Reshape to original size & normalize to [0...255] for imshow.
160 Mat grayscale = norm_0_255(ev.reshape(1, height));
161 // Show the image & apply a Bone colormap for better sensing.
162 Mat cgrayscale;
163 applyColorMap(grayscale, cgrayscale, COLORMAP_BONE);
164 // Display or save:
165 if(argc == 2) {
166 imshow(format("fisherface_%d", i), cgrayscale);
167 } else {
168 imwrite(format("%s/fisherface_%d.png", output_folder.c_str(), i), norm_0_255(cgrayscale));
169 }
170 }
171 // Display or save the image reconstruction at some predefined steps:
172 for(int num_component = 0; num_component < min(16, W.cols); num_component++) {
173 // Slice the Fisherface from the model:
174 Mat ev = W.col(num_component);
175 Mat projection = subspaceProject(ev, mean, images[0].reshape(1,1));
176 Mat reconstruction = subspaceReconstruct(ev, mean, projection);
177 // Normalize the result:
178 reconstruction = norm_0_255(reconstruction.reshape(1, images[0].rows));
179 // Display or save:
180 if(\arg c = 2) {
181 imshow(format("fisherface_reconstruction_%d", num_component), reconstruction);
182 } else {
183 imwrite(format("%s/fisherface_reconstruction_%d.png", output_folder.c_str(), num_component), reconstruction);
184 }
185 }
186 // Display if we are not writing to an output folder:
187 if(argc == 2) {
188 waitKey(0);
189 }
190 return 0;
191 }
```
The source code for this demo application is also available in the src folder coming with this documentation:

```
• src/facerec_fisherfaces.cpp
```
For this example I am going to use the Yale Facedatabase A, just because the plots are nicer. Each Fisherface has the same length as an original image, thus it can be displayed as an image. The demo shows (or saves) the first, at most 16 Fisherfaces:

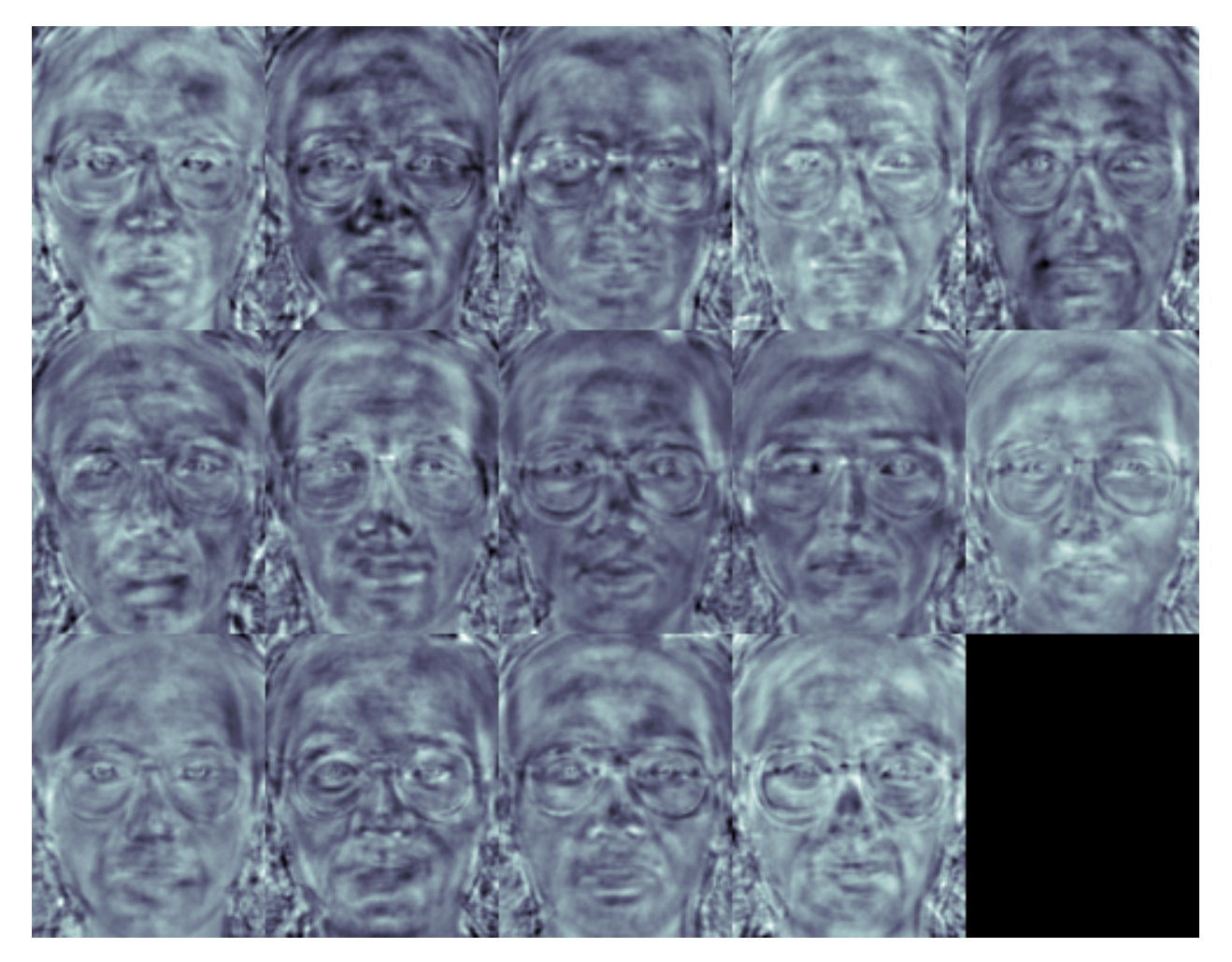

The Fisherfaces method learns a class-specific transformation matrix, so the they do not capture illumination as obviously as the Eigenfaces method. The Discriminant Analysis instead finds the facial features to discriminate between the persons. It's important to mention, that the performance of the Fisherfaces heavily depends on the input data as well. Practically said: if you learn the Fisherfaces for well-illuminated pictures only and you try to recognize faces in bad-illuminated scenes, then method is likely to find the wrong components (just because those features may not be predominant on bad illuminated images). This is somewhat logical, since the method had no chance to learn the illumination.

The Fisherfaces allow a reconstruction of the projected image, just like the Eigenfaces did. But since we only identified the features to distinguish between subjects, you can't expect a nice reconstruction of the original image. For the Fisherfaces method we'll project the sample image onto each of the Fisherfaces instead. So you'll have a nice visualization, which feature each of the Fisherfaces describes:

```
// Display or save the image reconstruction at some predefined steps:
for(int num_component = 0; num_component < min(16, W.cols); num_component++) {
    // Slice the Fisherface from the model:
   Mat ev = W.col(num\_component);
   Mat projection = subspaceProject(ev, mean, images[0].reshape(1,1));
   Mat reconstruction = subspaceReconstruct(ev, mean, projection);
    // Normalize the result:
    reconstruction = norm_0_2255(reconstruction.reshape(1, images[0].rows));// Display or save:
    if(\arg c = 2) {
        imshow(format("fisherface_reconstruction_%d", num_component), reconstruction);
```

```
} else {
        imwrite(format("%s/fisherface_reconstruction_%d.png", output_folder.c_str(), num_component), reconstruction);
    }
}
```
The differences may be subtle for the human eyes, but you should be able to see some differences:

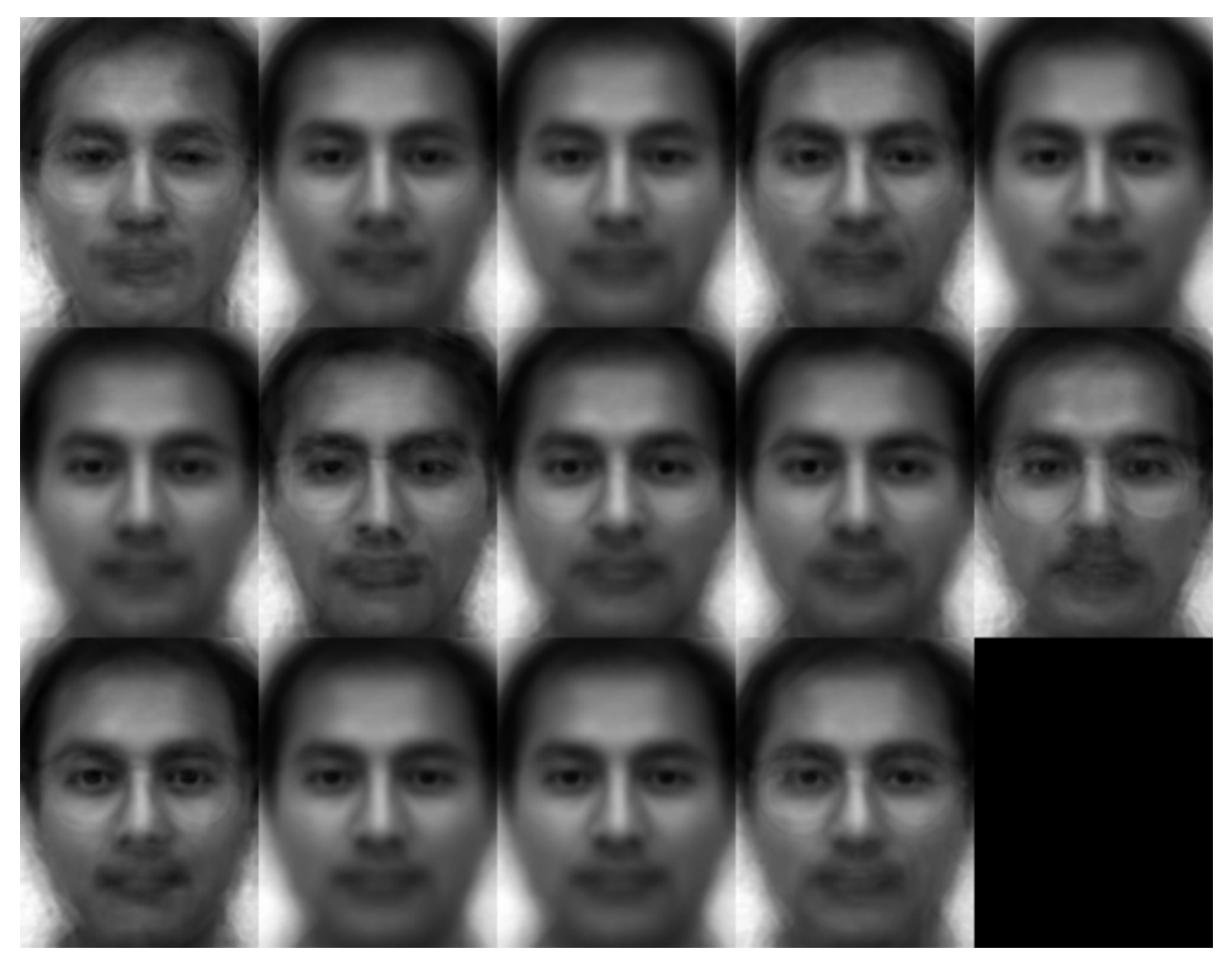

### <span id="page-666-0"></span>**Local Binary Patterns Histograms**

Eigenfaces and Fisherfaces take a somewhat holistic approach to face recognition. You treat your data as a vector somewhere in a high-dimensional image space. We all know high-dimensionality is bad, so a lowerdimensional subspace is identified, where (probably) useful information is preserved. The Eigenfaces approach maximizes the total scatter, which can lead to problems if the variance is generated by an external source, because components with a maximum variance over all classes aren't necessarily useful for classification (see [http://www.bytefish.de/wiki/pca\\_lda\\_with\\_gnu\\_octave\)](http://www.bytefish.de/wiki/pca_lda_with_gnu_octave). So to preserve some discriminative information we applied a Linear Discriminant Analysis and optimized as described in the Fisherfaces method. The Fisherfaces method worked great... at least for the constrained scenario we've assumed in our model.

Now real life isn't perfect. You simply can't guarantee perfect light settings in your images or 10 different images of a person. So what if there's only one image for each person? Our covariance estimates for the subspace *may* be horribly wrong, so will the recognition. Remember the Eigenfaces method had a 96% recognition rate on the AT&T Facedatabase? How many images do we actually need to get such useful estimates? Here are the Rank-1 recognition rates of the Eigenfaces and Fisherfaces method on the AT&T Facedatabase, which is a fairly easy image database:

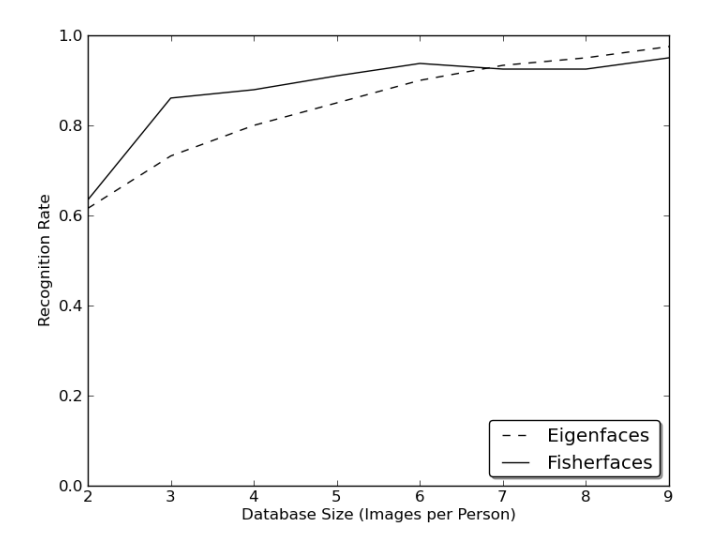

So in order to get good recognition rates you'll need at least 8(+-1) images for each person and the Fisherfaces method doesn't really help here. The above experiment is a 10-fold cross validated result carried out with the facerec framework at: [https://github.com/bytefish/facerec.](https://github.com/bytefish/facerec) This is not a publication, so I won't back these figures with a deep mathematical analysis. Please have a look into [\[KM01\]](#page-801-13) for a detailed analysis of both methods, when it comes to small training datasets.

So some research concentrated on extracting local features from images. The idea is to not look at the whole image as a high-dimensional vector, but describe only local features of an object. The features you extract this way will have a low-dimensionality implicitly. A fine idea! But you'll soon observe the image representation we are given doesn't only suffer from illumination variations. Think of things like scale, translation or rotation in images - your local description has to be at least a bit robust against those things. Just like [SIFT](#page-636-0), the Local Binary Patterns methodology has its roots in 2D texture analysis. The basic idea of Local Binary Patterns is to summarize the local structure in an image by comparing each pixel with its neighborhood. Take a pixel as center and threshold its neighbors against. If the intensity of the center pixel is greater-equal its neighbor, then denote it with 1 and 0 if not. You'll end up with a binary number for each pixel, just like 11001111. So with 8 surrounding pixels you'll end up with 2^8 possible combinations, called *Local Binary Patterns* or sometimes referred to as *LBP codes*. The first LBP operator described in literature actually used a fixed 3 x 3 neighborhood just like this:

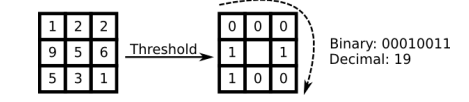

<span id="page-667-0"></span>Algorithmic Description A more formal description of the LBP operator can be given as:

$$
LBP(x_c,y_c)=\sum_{p=0}^{P-1}2^p s(i_p-i_c)
$$

, with  $(x_c, y_c)$  as central pixel with intensity  $i_c$ ; and  $i_n$  being the intensity of the the neighbor pixel. s is the sign function defined as:

$$
s(x) = \begin{cases} 1 & \text{if } x \ge 0 \\ 0 & \text{else} \end{cases}
$$
 (15.1)

This description enables you to capture very fine grained details in images. In fact the authors were able to compete with state of the art results for texture classification. Soon after the operator was published it was noted, that a fixed

neighborhood fails to encode details differing in scale. So the operator was extended to use a variable neighborhood in [\[AHP04\].](#page-801-7) The idea is to align an abritrary number of neighbors on a circle with a variable radius, which enables to capture the following neighborhoods:

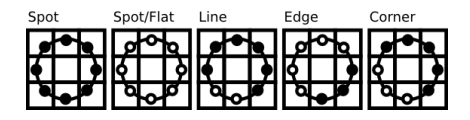

For a given Point  $(x_c, y_c)$  the position of the neighbor  $(x_p, y_p)$ ,  $p \in P$  can be calculated by:

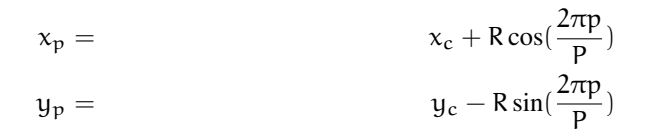

Where R is the radius of the circle and P is the number of sample points.

The operator is an extension to the original LBP codes, so it's sometimes called *Extended LBP* (also referred to as *Circular LBP*) . If a points coordinate on the circle doesn't correspond to image coordinates, the point get's interpolated. Computer science has a bunch of clever interpolation schemes, the OpenCV implementation does a bilinear interpolation:

$$
f(x,y) \approx \begin{bmatrix} 1 - x & x \end{bmatrix} \begin{bmatrix} f(0,0) & f(0,1) \\ f(1,0) & f(1,1) \end{bmatrix} \begin{bmatrix} 1 - y \\ y \end{bmatrix}.
$$

By definition the LBP operator is robust against monotonic gray scale transformations. We can easily verify this by looking at the LBP image of an artificially modified image (so you see what an LBP image looks like!):

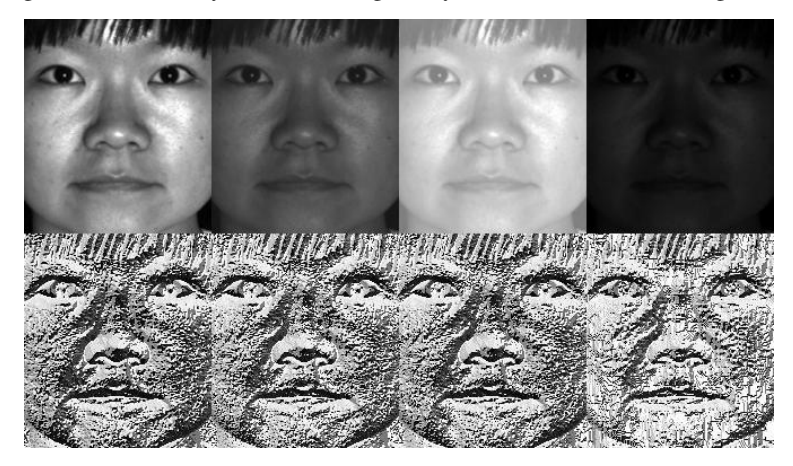

So what's left to do is how to incorporate the spatial information in the face recognition model. The representation proposed by Ahonen et. al [\[AHP04\]](#page-801-7) is to divide the LBP image into m local regions and extract a histogram from each. The spatially enhanced feature vector is then obtained by concatenating the local histograms (**not merging** them). These histograms are called *Local Binary Patterns Histograms*.

#### <span id="page-668-0"></span>Local Binary Patterns Histograms in OpenCV

```
1 /*
2 * Copyright (c) 2011. Philipp Wagner <bytefish[at]gmx[dot]de>.
    * Released to public domain under terms of the BSD Simplified license.
4 *
5 * Redistribution and use in source and binary forms, with or without
6 * modification, are permitted provided that the following conditions are met:
7 * * Redistributions of source code must retain the above copyright
8 * notice, this list of conditions and the following disclaimer.
```

```
9 * * Redistributions in binary form must reproduce the above copyright
10 * notice, this list of conditions and the following disclaimer in the
11 * documentation and/or other materials provided with the distribution.
12 * * Neither the name of the organization nor the names of its contributors
13 * may be used to endorse or promote products derived from this software
14 * without specific prior written permission.
15 *
16 * See <http://www.opensource.org/licenses/bsd-license>
17 * /18
19 #include "opencv2/core/core.hpp"
20 #include "opencv2/contrib/contrib.hpp"
21 #include "opencv2/highgui/highgui.hpp"
2223 #include <iostream>
24 #include <fstream>
25 #include <sstream>
26
27 using namespace cv;
28 using namespace std;
29
30 static void read_csv(const string& filename, vector<Mat>& images, vector<int>& labels, char separator = ';') {
31 std::ifstream file(filename.c_str(), ifstream::in);
32 if (!file) {
33 string error_message = "No valid input file was given, please check the given filename.";
34 CV_Error(CV_StsBadArg, error_message);
35 }
36 string line, path, classlabel;
37 while (getline(file, line)) {
38 stringstream liness(line);
39 getline(liness, path, separator);
40 getline(liness, classlabel);
41 if(!path.empty() && !classlabel.empty()) {
42 images.push_back(imread(path, 0));
43 labels.push_back(atoi(classlabel.c_str()));
44 }
45 }
46 }
47
48 int main(int argc, const char *argv[]) {
49 // Check for valid command line arguments, print usage
50 // if no arguments were given.
51 if (argc != 2) {
52 cout << "usage: " << argv[0] << " <csv.ext>" << endl;
53 exit(1);
54 }
55 // Get the path to your CSV.
56 string fn_csv = string(argv[1]);
57 // These vectors hold the images and corresponding labels.
58 vector<Mat> images;
59 vector<int> labels;
60 // Read in the data. This can fail if no valid
61 // input filename is given.
62 try {
63 read_csv(fn_csv, images, labels);
64 } catch (cv::Exception& e) {
65 cerr << "Error opening file \"" << fn_csv << "\". Reason: " << e.msg << endl;
66 // nothing more we can do
```

```
67 exit(1);
68 }
69 // Quit if there are not enough images for this demo.
70 if(images.size() <= 1) {
71 string error_message = "This demo needs at least 2 images to work. Please add more images to your data set!";
72 CV_Error(CV_StsError, error_message);
73 }
74 // Get the height from the first image. We'll need this
75 // later in code to reshape the images to their original
76 // size:
77 int height = images[0].rows;
78 // The following lines simply get the last images from
79 // your dataset and remove it from the vector. This is
80 // done, so that the training data (which we learn the
81 // cv::FaceRecognizer on) and the test data we test
82 // the model with, do not overlap.
83 Mat testSample = images[images.size() - 1];
84 int testLabel = labels[labels.size() - 1];
85 images.pop_back();
86 labels.pop_back();
87 // The following lines create an LBPH model for
88 // face recognition and train it with the images and
89 // labels read from the given CSV file.
90 //
91 // The LBPHFaceRecognizer uses Extended Local Binary Patterns
92 // (it's probably configurable with other operators at a later
93 // point), and has the following default values
94 /95 // radius = 1
96 // neighbors = 8
97 / / grid_x = 8
98 // grid_v = 899 //
100 // So if you want a LBPH FaceRecognizer using a radius of
101 // 2 and 16 neighbors, call the factory method with:
102 //
103 // cv::createLBPHFaceRecognizer(2, 16);
104 //
105 // And if you want a threshold (e.g. 123.0) call it with its default values:
106 //
107 // cv::createLBPHFaceRecognizer(1,8,8,8,123.0)
108 //
109 Ptr<FaceRecognizer> model = createLBPHFaceRecognizer();
110 model->train(images, labels);
111 // The following line predicts the label of a given
112 // test image:
113 int predictedLabel = model->predict(testSample);
114 //
115 // To get the confidence of a prediction call the model with:
116 / /117 // int predictedLabel = -1;
118 // double confidence = 0.0;
119 // model->predict(testSample, predictedLabel, confidence);
120 / 11121 string result_message = format("Predicted class = %d / Actual class = %d.", predictedLabel, testLabel);
122 cout << result_message << endl;
123 // Sometimes you'll need to get/set internal model data,
124 // which isn't exposed by the public cv::FaceRecognizer.
```

```
125 // Since each cv::FaceRecognizer is derived from a
126 // cv::Algorithm, you can query the data.
127 //
128 // First we'll use it to set the threshold of the FaceRecognizer
129 // to 0.0 without retraining the model. This can be useful if
130 // you are evaluating the model:
131 /132 model->set("threshold", 0.0);
133 // Now the threshold of this model is set to 0.0. A prediction
134 // now returns -1, as it's impossible to have a distance below
135 // it
136 predictedLabel = model->predict(testSample);
137 cout << "Predicted class = " << predictedLabel << endl;
138 // Show some informations about the model, as there's no cool
139 // Model data to display as in Eigenfaces/Fisherfaces.
140 // Due to efficiency reasons the LBP images are not stored
141 // within the model:
142 cout << "Model Information:" << endl;
143 string model_info = format("\tLBPH(radius=%i, neighbors=%i, grid_x=%i, grid_y=%i, threshold=%.2f)",
144 model->getInt("radius"),
145 model->getInt("neighbors"),
146 model->getInt("grid\angle x"),
147 model->getInt("grid_y"),
148 model->getDouble("threshold"));
149 cout << model_info << endl;
150 // We could get the histograms for example:
151 vector<Mat> histograms = model->getMatVector("histograms");
152 // But should I really visualize it? Probably the length is interesting:
153 cout << "Size of the histograms: " << histograms[0].total() << endl;
154 return 0;
155 }
```
The source code for this demo application is also available in the src folder coming with this documentation:

• src/facerec\_lbph.cpp

### <span id="page-671-0"></span>**Conclusion**

You've learned how to use the new [FaceRecognizer](#page-642-0) in real applications. After reading the document you also know how the algorithms work, so now it's time for you to experiment with the available algorithms. Use them, improve them and let the OpenCV community participate!

### <span id="page-671-1"></span>**Credits**

This document wouldn't be possible without the kind permission to use the face images of the *AT&T Database of Faces* and the *Yale Facedatabase A/B*.

<span id="page-671-2"></span>The Database of Faces \*\* Important: when using these images, please give credit to "AT&T Laboratories, Cambridge." \*\*

The Database of Faces, formerly *The ORL Database of Faces*, contains a set of face images taken between April 1992 and April 1994. The database was used in the context of a face recognition project carried out in collaboration with the Speech, Vision and Robotics Group of the Cambridge University Engineering Department.

There are ten different images of each of 40 distinct subjects. For some subjects, the images were taken at different times, varying the lighting, facial expressions (open / closed eyes, smiling / not smiling) and facial details (glasses / no glasses). All the images were taken against a dark homogeneous background with the subjects in an upright, frontal position (with tolerance for some side movement).

The files are in PGM format. The size of each image is 92x112 pixels, with 256 grey levels per pixel. The images are organised in 40 directories (one for each subject), which have names of the form sX, where X indicates the subject number (between 1 and 40). In each of these directories, there are ten different images of that subject, which have names of the form Y.pgm, where Y is the image number for that subject (between 1 and 10).

A copy of the database can be retrieved from: [http://www.cl.cam.ac.uk/research/dtg/attarchive/pub/data/att\\_faces.zip.](http://www.cl.cam.ac.uk/research/dtg/attarchive/pub/data/att_faces.zip)

<span id="page-672-0"></span>Yale Facedatabase A *With the permission of the authors I am allowed to show a small number of images (say subject 1 and all the variations) and all images such as Fisherfaces and Eigenfaces from either Yale Facedatabase A or the Yale Facedatabase B.*

The Yale Face Database A (size 6.4MB) contains 165 grayscale images in GIF format of 15 individuals. There are 11 images per subject, one per different facial expression or configuration: center-light, w/glasses, happy, left-light, w/no glasses, normal, right-light, sad, sleepy, surprised, and wink. (Source: [http://cvc.yale.edu/projects/yalefaces/yalefaces.html\)](http://cvc.yale.edu/projects/yalefaces/yalefaces.html)

<span id="page-672-1"></span>Yale Facedatabase B *With the permission of the authors I am allowed to show a small number of images (say subject 1 and all the variations) and all images such as Fisherfaces and Eigenfaces from either Yale Facedatabase A or the Yale Facedatabase B.*

The extended Yale Face Database B contains 16128 images of 28 human subjects under 9 poses and 64 illumination conditions. The data format of this database is the same as the Yale Face Database B. Please refer to the homepage of the Yale Face Database B (or one copy of this page) for more detailed information of the data format.

You are free to use the extended Yale Face Database B for research purposes. All publications which use this database should acknowledge the use of "the Exteded Yale Face Database B" and reference Athinodoros Georghiades, Peter Belhumeur, and David Kriegman's paper, "From Few to Many: Illumination Cone Models for Face Recognition under Variable Lighting and Pose", PAMI, 2001, [\[bibtex\].](http://vision.ucsd.edu/~leekc/ExtYaleDatabase/athosref.html)

The extended database as opposed to the original Yale Face Database B with 10 subjects was first reported by Kuang-Chih Lee, Jeffrey Ho, and David Kriegman in "Acquiring Linear Subspaces for Face Recognition under Variable Lighting, PAMI, May, 2005 [\[pdf\].](http://vision.ucsd.edu/~leekc/papers/9pltsIEEE.pdf)" All test image data used in the experiments are manually aligned, cropped, and then re-sized to 168x192 images. If you publish your experimental results with the cropped images, please reference the PAMI2005 paper as well. (Source: [http://vision.ucsd.edu/~leekc/ExtYaleDatabase/ExtYaleB.html\)](http://vision.ucsd.edu/~leekc/ExtYaleDatabase/ExtYaleB.html)

# <span id="page-672-2"></span>**Literature**

# <span id="page-672-3"></span>**Appendix**

.

<span id="page-672-4"></span>Creating the CSV File You don't really want to create the CSV file by hand. I have prepared you a little Python script create\_csv.py (you find it at /src/create\_csv.py coming with this tutorial) that automatically creates you a CSV file. If you have your images in hierarchie like this (/basepath/<subject>/<image.ext>):

philipp@mango:~/facerec/data/at\$ tree

```
|-- s1
| |-- 1.pgm
   | |-- ...
   | |-- 10.pgm
|-- s2
```
| |-- 1.pgm | |-- ... | |-- 10.pgm ... |-- s40 | |-- 1.pgm | |-- ... | |-- 10.pgm

Then simply call create\_csv.py with the path to the folder, just like this and you could save the output:

```
philipp@mango:~/facerec/data$ python create_csv.py
at/s13/2.pgm;0
at/s13/7.pgm;0
at/s13/6.pgm;0
at/s13/9.pgm;0
at/s13/5.pgm;0
at/s13/3.pgm;0
at/s13/4.pgm;0
at/s13/10.pgm;0
at/s13/8.pgm;0
at/s13/1.pgm;0
at/s17/2.pgm;1
at/s17/7.pgm;1
at/s17/6.pgm;1
at/s17/9.pgm;1
at/s17/5.pgm;1
at/s17/3.pgm;1
[...]
```
Here is the script, if you can't find it:

```
1 import sys
2 import os.path
3
4 # This is a tiny script to help you creating a CSV file from a face
5 # database with a similar hierarchie:
6 + 47 # philipp@mango:~/facerec/data/at$ tree
8 \t H.
9 # |-- README
10 \t# \t - - 5111 # | |-- 1.pgm
12 # | |--...
13 # | -10.pgm14 # |-5215 # | |-- 1.pgm
16 \# | | -- ...
17 # | | -- 10.pgm
18 \# ...
19 \# |-- S4020 # | |-- 1.pgm
21 # | |-- ...
22 \quad # \quad | \quad |- - 10.png23 + 4424
25 if __name__ == "__main__":
26
27 if len(sys.argv) != 2:
```

```
28 print "usage: create_csv <base_path>"
29 sys.exit(1)
30
31 BASE_PATH=sys.argv[1]
32 SEPARATOR=";"
33
34 label = 0
35 for dirname, dirnames, filenames in os.walk(BASE_PATH):
36 for subdirname in dirnames:
37 subject_path = os.path.join(dirname, subdirname)
38 for filename in os.listdir(subject_path):
39 abs_path = \frac{10}{5}s \frac{10}{5} (subject_path, filename)
40 print "%s%s%d" % (abs_path, SEPARATOR, label)
41 label = label + 1
```
<span id="page-674-0"></span>Aligning Face Images An accurate alignment of your image data is especially important in tasks like emotion detection, were you need as much detail as possible. Believe me... You don't want to do this by hand. So I've prepared you a tiny Python script. The code is really easy to use. To scale, rotate and crop the face image you just need to call *CropFace(image, eye\_left, eye\_right, offset\_pct, dest\_sz)*, where:

- *eye\_left* is the position of the left eye
- *eye\_right* is the position of the right eye
- *offset\_pct* is the percent of the image you want to keep next to the eyes (horizontal, vertical direction)
- *dest\_sz* is the size of the output image

If you are using the same *offset\_pct* and *dest\_sz* for your images, they are all aligned at the eyes.

```
1 #!/usr/bin/env python
2 # Software License Agreement (BSD License)
3 #
4 # Copyright (c) 2012, Philipp Wagner
5 # All rights reserved.
6 #
7 # Redistribution and use in source and binary forms, with or without
8 # modification, are permitted provided that the following conditions
9 # are met:
10 \frac{4}{3}11 # * Redistributions of source code must retain the above copyright
12 # notice, this list of conditions and the following disclaimer.
13 # * Redistributions in binary form must reproduce the above
14 # copyright notice, this list of conditions and the following
15 # disclaimer in the documentation and/or other materials provided
16 # with the distribution.
17 # * Neither the name of the author nor the names of its
18 # contributors may be used to endorse or promote products derived
19 # from this software without specific prior written permission.
20 #
21 # THIS SOFTWARE IS PROVIDED BY THE COPYRIGHT HOLDERS AND CONTRIBUTORS
22 # "AS IS" AND ANY EXPRESS OR IMPLIED WARRANTIES, INCLUDING, BUT NOT
23 # LIMITED TO, THE IMPLIED WARRANTIES OF MERCHANTABILITY AND FITNESS
24 # FOR A PARTICULAR PURPOSE ARE DISCLAIMED. IN NO EVENT SHALL THE
25 # COPYRIGHT OWNER OR CONTRIBUTORS BE LIABLE FOR ANY DIRECT, INDIRECT,
26 # INCIDENTAL, SPECIAL, EXEMPLARY, OR CONSEQUENTIAL DAMAGES (INCLUDING,
27 # BUT NOT LIMITED TO, PROCUREMENT OF SUBSTITUTE GOODS OR SERVICES;
28 # LOSS OF USE, DATA, OR PROFITS; OR BUSINESS INTERRUPTION) HOWEVER
29 # CAUSED AND ON ANY THEORY OF LIABILITY, WHETHER IN CONTRACT, STRICT
```

```
30 # LIABILITY, OR TORT (INCLUDING NEGLIGENCE OR OTHERWISE) ARISING IN
31 # ANY WAY OUT OF THE USE OF THIS SOFTWARE, EVEN IF ADVISED OF THE
32 # POSSIBILITY OF SUCH DAMAGE.
33
34 import sys, math, Image
35
36 def Distance(p1,p2):
37 dx = p2[0] - p1[0]
38 dy = p2[1] - p1[1]39 return math.sqrt(dx*dx+dy*dy)
40
41 def ScaleRotateTranslate(image, angle, center = None, new_center = None, scale = None, resample=Image.BICUBIC):
42 if (scale is None) and (center is None):
43 return image.rotate(angle=angle, resample=resample)
44 nx, ny = x, y = center
45 sx=sy=1.0
46 if new_center:
47 (nx,ny) = new_center
48 if scale:
(sx,sy) = (scale, scale)50 cosine = math.cos(angle)
51 sine = math.sin(angle)
52 a = cosine/sx
53 b = sine/sx
54 c = x-nx\asta-ny\astb
55 d = -sine/sy56 \qquad e = \cosine/sy57 f = y-nx*d-ny*e58 return image.transform(image.size, Image.AFFINE, (a,b,c,d,e,f), resample=resample)
59
60 def CropFace(image, eye_left=(0,0), eye_right=(0,0), offset_pct=(0.2,0.2), dest_sz = (70,70)):
61 # calculate offsets in original image
62 offset_h = math.floor(float(offset_pct[0])*dest_sz[0])
63 offset_v = math.floor(float(offset_pct[1])*dest_sz[1])
64 # get the direction
65 eye_direction = (eye\_right[0] - eye\_left[0], eye_right[1] - eye_left[1])
66 # calc rotation angle in radians
67 rotation = -math.atan2(float(eye_direction[1]),float(eye_direction[0]))
68 # distance between them
69 dist = Distance(eye_left, eye_right)
70 # calculate the reference eye-width
71 reference = dest_sz[0] - 2.0*offset_h
72 # scale factor
73 scale = float(dist)/float(reference)
74 # rotate original around the left eye
75 image = ScaleRotateTranslate(image, center=eye_left, angle=rotation)
76 # crop the rotated image
\tau crop_xy = (eye_left[0] - scale*offset_h, eye_left[1] - scale*offset_v)
78 crop_size = (dest_sz[0]*scale, dest_sz[1]*scale)
79 image = image.crop((int(crop_xy[0]), int(crop_xy[1]), int(crop_xy[0]+crop_size[0]), int(crop_xy[1]+crop_size[1])))
80 # resize it
81 image = image.resize(dest_sz, Image.ANTIALIAS)
82 return image
83
84 if \_\_name{name\_r} == " \_\_main\_".s5 image = Image.open("arnie.jpg")
     CropFace(image, eye_left=(252,364), eye_right=(420,366), offset_pct=(0.1,0.1), dest_sz=(200,200)).save("arnie_10_10_
87 CropFace(image, eye_left=(252,364), eye_right=(420,366), offset_pct=(0.2,0.2), dest_sz=(200,200)).save("arnie_20_20_
```
88 CropFace(image, eye\_left=(252,364), eye\_right=(420,366), offset\_pct=(0.3,0.3), dest\_sz=(200,200)).save("arnie\_30\_30\_ <sup>89</sup> CropFace(image, eye\_left=(252,364), eye\_right=(420,366), offset\_pct=(0.2,0.2)).save("arnie\_20\_20\_70\_70.jpg")

Imagine we are given [this photo of Arnold Schwarzenegger,](http://en.wikipedia.org/wiki/File:Arnold_Schwarzenegger_edit%28ws%29.jpg) which is under a Public Domain license. The (x,y) position of the eyes is approximately *(252,364)* for the left and *(420,366)* for the right eye. Now you only need to define the horizontal offset, vertical offset and the size your scaled, rotated & cropped face should have.

Here are some examples:

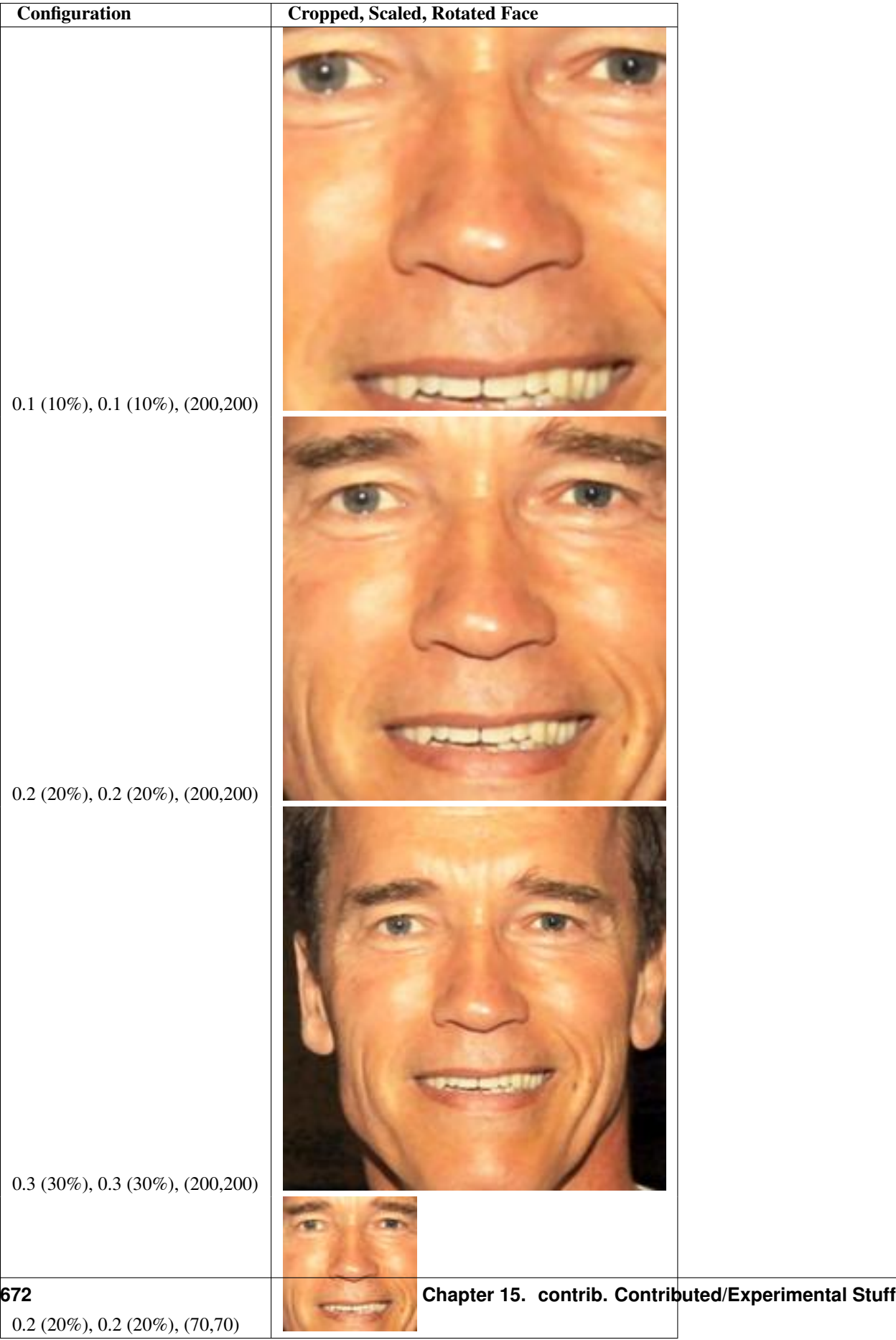

# <span id="page-678-0"></span>CSV for the AT&T Facedatabase

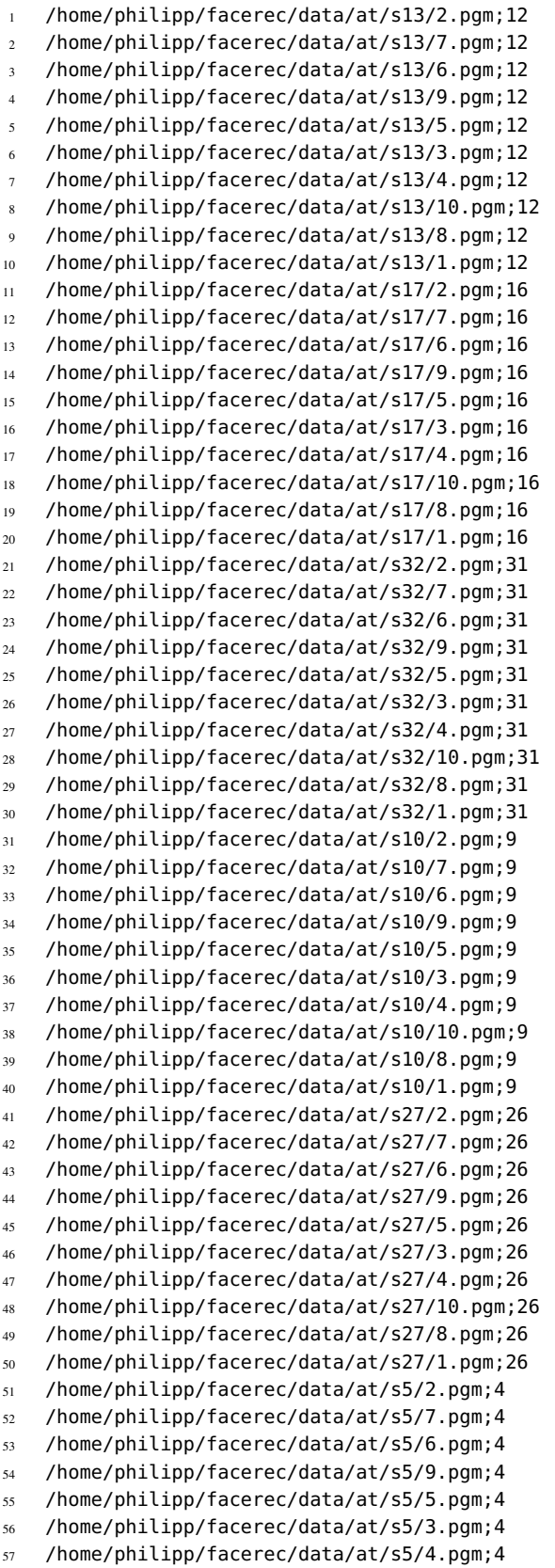

/home/philipp/facerec/data/at/s5/10.pgm;4

```
59 /home/philipp/facerec/data/at/s5/8.pgm;4
    /home/philipp/facerec/data/at/s5/1.pgm;4
    /home/philipp/facerec/data/at/s20/2.pgm;19
62 /home/philipp/facerec/data/at/s20/7.pgm;19
63 /home/philipp/facerec/data/at/s20/6.pgm;19
64 /home/philipp/facerec/data/at/s20/9.pgm;19
65 /home/philipp/facerec/data/at/s20/5.pgm;19
66 /home/philipp/facerec/data/at/s20/3.pgm;19
67 /home/philipp/facerec/data/at/s20/4.pgm;19
    68 /home/philipp/facerec/data/at/s20/10.pgm;19
    69 /home/philipp/facerec/data/at/s20/8.pgm;19
70 /home/philipp/facerec/data/at/s20/1.pgm;19
71 /home/philipp/facerec/data/at/s30/2.pgm;29
72 /home/philipp/facerec/data/at/s30/7.pgm;29
73 /home/philipp/facerec/data/at/s30/6.pgm;29
74 /home/philipp/facerec/data/at/s30/9.pgm;29
75 /home/philipp/facerec/data/at/s30/5.pgm;29
76 /home/philipp/facerec/data/at/s30/3.pgm;29
77 /home/philipp/facerec/data/at/s30/4.pgm;29
78 /home/philipp/facerec/data/at/s30/10.pgm;29
79 /home/philipp/facerec/data/at/s30/8.pgm;29
80 /home/philipp/facerec/data/at/s30/1.pgm;29
81 /home/philipp/facerec/data/at/s39/2.pgm;38
82 /home/philipp/facerec/data/at/s39/7.pgm;38
83 /home/philipp/facerec/data/at/s39/6.pgm;38
84 /home/philipp/facerec/data/at/s39/9.pgm;38
85 /home/philipp/facerec/data/at/s39/5.pgm;38
    86 /home/philipp/facerec/data/at/s39/3.pgm;38
87 /home/philipp/facerec/data/at/s39/4.pgm;38
88 /home/philipp/facerec/data/at/s39/10.pgm;38
89 /home/philipp/facerec/data/at/s39/8.pgm;38
90 /home/philipp/facerec/data/at/s39/1.pgm;38
91 /home/philipp/facerec/data/at/s35/2.pgm;34
92 /home/philipp/facerec/data/at/s35/7.pgm;34
93 /home/philipp/facerec/data/at/s35/6.pgm;34
94 /home/philipp/facerec/data/at/s35/9.pgm;34
    95 /home/philipp/facerec/data/at/s35/5.pgm;34
    96 /home/philipp/facerec/data/at/s35/3.pgm;34
97 /home/philipp/facerec/data/at/s35/4.pgm;34
98 /home/philipp/facerec/data/at/s35/10.pgm;34
    99 /home/philipp/facerec/data/at/s35/8.pgm;34
100 /home/philipp/facerec/data/at/s35/1.pgm;34
101 /home/philipp/facerec/data/at/s23/2.pgm;22
102 /home/philipp/facerec/data/at/s23/7.pgm;22
103 /home/philipp/facerec/data/at/s23/6.pgm;22
104 /home/philipp/facerec/data/at/s23/9.pgm;22
105 /home/philipp/facerec/data/at/s23/5.pgm;22
106 /home/philipp/facerec/data/at/s23/3.pgm;22
107 /home/philipp/facerec/data/at/s23/4.pgm;22
108 /home/philipp/facerec/data/at/s23/10.pgm;22
109 /home/philipp/facerec/data/at/s23/8.pgm;22
110 /home/philipp/facerec/data/at/s23/1.pgm;22
111 /home/philipp/facerec/data/at/s4/2.pgm;3
112 /home/philipp/facerec/data/at/s4/7.pgm;3
113 /home/philipp/facerec/data/at/s4/6.pgm;3
114 /home/philipp/facerec/data/at/s4/9.pgm;3
115 /home/philipp/facerec/data/at/s4/5.pgm;3
```
 /home/philipp/facerec/data/at/s4/3.pgm;3 /home/philipp/facerec/data/at/s4/4.pgm;3 /home/philipp/facerec/data/at/s4/10.pgm;3 /home/philipp/facerec/data/at/s4/8.pgm;3 /home/philipp/facerec/data/at/s4/1.pgm;3 /home/philipp/facerec/data/at/s9/2.pgm;8 /home/philipp/facerec/data/at/s9/7.pgm;8 /home/philipp/facerec/data/at/s9/6.pgm;8 /home/philipp/facerec/data/at/s9/9.pgm;8 /home/philipp/facerec/data/at/s9/5.pgm;8 /home/philipp/facerec/data/at/s9/3.pgm;8 127 /home/philipp/facerec/data/at/s9/4.pgm;8 /home/philipp/facerec/data/at/s9/10.pgm;8 /home/philipp/facerec/data/at/s9/8.pgm;8 /home/philipp/facerec/data/at/s9/1.pgm;8 /home/philipp/facerec/data/at/s37/2.pgm;36 /home/philipp/facerec/data/at/s37/7.pgm;36 /home/philipp/facerec/data/at/s37/6.pgm;36 /home/philipp/facerec/data/at/s37/9.pgm;36 /home/philipp/facerec/data/at/s37/5.pgm;36 /home/philipp/facerec/data/at/s37/3.pgm;36 /home/philipp/facerec/data/at/s37/4.pgm;36 /home/philipp/facerec/data/at/s37/10.pgm;36 /home/philipp/facerec/data/at/s37/8.pgm;36 /home/philipp/facerec/data/at/s37/1.pgm;36 /home/philipp/facerec/data/at/s24/2.pgm;23 /home/philipp/facerec/data/at/s24/7.pgm;23 /home/philipp/facerec/data/at/s24/6.pgm;23 /home/philipp/facerec/data/at/s24/9.pgm;23 /home/philipp/facerec/data/at/s24/5.pgm;23 /home/philipp/facerec/data/at/s24/3.pgm;23 /home/philipp/facerec/data/at/s24/4.pgm;23 /home/philipp/facerec/data/at/s24/10.pgm;23 /home/philipp/facerec/data/at/s24/8.pgm;23 /home/philipp/facerec/data/at/s24/1.pgm;23 /home/philipp/facerec/data/at/s19/2.pgm;18 /home/philipp/facerec/data/at/s19/7.pgm;18 /home/philipp/facerec/data/at/s19/6.pgm;18 /home/philipp/facerec/data/at/s19/9.pgm;18 /home/philipp/facerec/data/at/s19/5.pgm;18 /home/philipp/facerec/data/at/s19/3.pgm;18 /home/philipp/facerec/data/at/s19/4.pgm;18 /home/philipp/facerec/data/at/s19/10.pgm;18 /home/philipp/facerec/data/at/s19/8.pgm;18 /home/philipp/facerec/data/at/s19/1.pgm;18 /home/philipp/facerec/data/at/s8/2.pgm;7 /home/philipp/facerec/data/at/s8/7.pgm;7 /home/philipp/facerec/data/at/s8/6.pgm;7 /home/philipp/facerec/data/at/s8/9.pgm;7 /home/philipp/facerec/data/at/s8/5.pgm;7 /home/philipp/facerec/data/at/s8/3.pgm;7 /home/philipp/facerec/data/at/s8/4.pgm;7 /home/philipp/facerec/data/at/s8/10.pgm;7 /home/philipp/facerec/data/at/s8/8.pgm;7 /home/philipp/facerec/data/at/s8/1.pgm;7 /home/philipp/facerec/data/at/s21/2.pgm;20 /home/philipp/facerec/data/at/s21/7.pgm;20 /home/philipp/facerec/data/at/s21/6.pgm;20

 /home/philipp/facerec/data/at/s21/9.pgm;20 /home/philipp/facerec/data/at/s21/5.pgm;20 /home/philipp/facerec/data/at/s21/3.pgm;20 /home/philipp/facerec/data/at/s21/4.pgm;20 /home/philipp/facerec/data/at/s21/10.pgm;20 /home/philipp/facerec/data/at/s21/8.pgm;20 /home/philipp/facerec/data/at/s21/1.pgm;20 /home/philipp/facerec/data/at/s1/2.pgm;0 /home/philipp/facerec/data/at/s1/7.pgm;0 /home/philipp/facerec/data/at/s1/6.pgm;0 /home/philipp/facerec/data/at/s1/9.pgm;0 /home/philipp/facerec/data/at/s1/5.pgm;0 /home/philipp/facerec/data/at/s1/3.pgm;0 /home/philipp/facerec/data/at/s1/4.pgm;0 /home/philipp/facerec/data/at/s1/10.pgm;0 /home/philipp/facerec/data/at/s1/8.pgm;0 /home/philipp/facerec/data/at/s1/1.pgm;0 /home/philipp/facerec/data/at/s7/2.pgm;6 /home/philipp/facerec/data/at/s7/7.pgm;6 /home/philipp/facerec/data/at/s7/6.pgm;6 /home/philipp/facerec/data/at/s7/9.pgm;6 /home/philipp/facerec/data/at/s7/5.pgm;6 /home/philipp/facerec/data/at/s7/3.pgm;6 /home/philipp/facerec/data/at/s7/4.pgm;6 /home/philipp/facerec/data/at/s7/10.pgm;6 /home/philipp/facerec/data/at/s7/8.pgm;6 /home/philipp/facerec/data/at/s7/1.pgm;6 /home/philipp/facerec/data/at/s16/2.pgm;15 /home/philipp/facerec/data/at/s16/7.pgm;15 /home/philipp/facerec/data/at/s16/6.pgm;15 /home/philipp/facerec/data/at/s16/9.pgm;15 /home/philipp/facerec/data/at/s16/5.pgm;15 /home/philipp/facerec/data/at/s16/3.pgm;15 /home/philipp/facerec/data/at/s16/4.pgm;15 /home/philipp/facerec/data/at/s16/10.pgm;15 /home/philipp/facerec/data/at/s16/8.pgm;15 /home/philipp/facerec/data/at/s16/1.pgm;15 /home/philipp/facerec/data/at/s36/2.pgm;35 /home/philipp/facerec/data/at/s36/7.pgm;35 /home/philipp/facerec/data/at/s36/6.pgm;35 /home/philipp/facerec/data/at/s36/9.pgm;35 /home/philipp/facerec/data/at/s36/5.pgm;35 /home/philipp/facerec/data/at/s36/3.pgm;35 /home/philipp/facerec/data/at/s36/4.pgm;35 /home/philipp/facerec/data/at/s36/10.pgm;35 /home/philipp/facerec/data/at/s36/8.pgm;35 /home/philipp/facerec/data/at/s36/1.pgm;35 /home/philipp/facerec/data/at/s25/2.pgm;24 /home/philipp/facerec/data/at/s25/7.pgm;24 /home/philipp/facerec/data/at/s25/6.pgm;24 /home/philipp/facerec/data/at/s25/9.pgm;24 /home/philipp/facerec/data/at/s25/5.pgm;24 /home/philipp/facerec/data/at/s25/3.pgm;24 /home/philipp/facerec/data/at/s25/4.pgm;24 /home/philipp/facerec/data/at/s25/10.pgm;24 /home/philipp/facerec/data/at/s25/8.pgm;24 /home/philipp/facerec/data/at/s25/1.pgm;24 /home/philipp/facerec/data/at/s14/2.pgm;13

 /home/philipp/facerec/data/at/s14/7.pgm;13 /home/philipp/facerec/data/at/s14/6.pgm;13 /home/philipp/facerec/data/at/s14/9.pgm;13 /home/philipp/facerec/data/at/s14/5.pgm;13 /home/philipp/facerec/data/at/s14/3.pgm;13 /home/philipp/facerec/data/at/s14/4.pgm;13 /home/philipp/facerec/data/at/s14/10.pgm;13 /home/philipp/facerec/data/at/s14/8.pgm;13 /home/philipp/facerec/data/at/s14/1.pgm;13 /home/philipp/facerec/data/at/s34/2.pgm;33 /home/philipp/facerec/data/at/s34/7.pgm;33 /home/philipp/facerec/data/at/s34/6.pgm;33 /home/philipp/facerec/data/at/s34/9.pgm;33 /home/philipp/facerec/data/at/s34/5.pgm;33 /home/philipp/facerec/data/at/s34/3.pgm;33 /home/philipp/facerec/data/at/s34/4.pgm;33 /home/philipp/facerec/data/at/s34/10.pgm;33 /home/philipp/facerec/data/at/s34/8.pgm;33 /home/philipp/facerec/data/at/s34/1.pgm;33 /home/philipp/facerec/data/at/s11/2.pgm;10 /home/philipp/facerec/data/at/s11/7.pgm;10 /home/philipp/facerec/data/at/s11/6.pgm;10 /home/philipp/facerec/data/at/s11/9.pgm;10 /home/philipp/facerec/data/at/s11/5.pgm;10 /home/philipp/facerec/data/at/s11/3.pgm;10 /home/philipp/facerec/data/at/s11/4.pgm;10 /home/philipp/facerec/data/at/s11/10.pgm;10 /home/philipp/facerec/data/at/s11/8.pgm;10 /home/philipp/facerec/data/at/s11/1.pgm;10 /home/philipp/facerec/data/at/s26/2.pgm;25 /home/philipp/facerec/data/at/s26/7.pgm;25 /home/philipp/facerec/data/at/s26/6.pgm;25 /home/philipp/facerec/data/at/s26/9.pgm;25 /home/philipp/facerec/data/at/s26/5.pgm;25 /home/philipp/facerec/data/at/s26/3.pgm;25 /home/philipp/facerec/data/at/s26/4.pgm;25 /home/philipp/facerec/data/at/s26/10.pgm;25 /home/philipp/facerec/data/at/s26/8.pgm;25 /home/philipp/facerec/data/at/s26/1.pgm;25 /home/philipp/facerec/data/at/s18/2.pgm;17 /home/philipp/facerec/data/at/s18/7.pgm;17 /home/philipp/facerec/data/at/s18/6.pgm;17 /home/philipp/facerec/data/at/s18/9.pgm;17 /home/philipp/facerec/data/at/s18/5.pgm;17 /home/philipp/facerec/data/at/s18/3.pgm;17 /home/philipp/facerec/data/at/s18/4.pgm;17 /home/philipp/facerec/data/at/s18/10.pgm;17 /home/philipp/facerec/data/at/s18/8.pgm;17 /home/philipp/facerec/data/at/s18/1.pgm;17 /home/philipp/facerec/data/at/s29/2.pgm;28 /home/philipp/facerec/data/at/s29/7.pgm;28 /home/philipp/facerec/data/at/s29/6.pgm;28 /home/philipp/facerec/data/at/s29/9.pgm;28 /home/philipp/facerec/data/at/s29/5.pgm;28 /home/philipp/facerec/data/at/s29/3.pgm;28 /home/philipp/facerec/data/at/s29/4.pgm;28 /home/philipp/facerec/data/at/s29/10.pgm;28 /home/philipp/facerec/data/at/s29/8.pgm;28

 /home/philipp/facerec/data/at/s29/1.pgm;28 /home/philipp/facerec/data/at/s33/2.pgm;32 /home/philipp/facerec/data/at/s33/7.pgm;32 /home/philipp/facerec/data/at/s33/6.pgm;32 /home/philipp/facerec/data/at/s33/9.pgm;32 /home/philipp/facerec/data/at/s33/5.pgm;32 /home/philipp/facerec/data/at/s33/3.pgm;32 /home/philipp/facerec/data/at/s33/4.pgm;32 /home/philipp/facerec/data/at/s33/10.pgm;32 /home/philipp/facerec/data/at/s33/8.pgm;32 /home/philipp/facerec/data/at/s33/1.pgm;32 /home/philipp/facerec/data/at/s12/2.pgm;11 /home/philipp/facerec/data/at/s12/7.pgm;11 /home/philipp/facerec/data/at/s12/6.pgm;11 /home/philipp/facerec/data/at/s12/9.pgm;11 /home/philipp/facerec/data/at/s12/5.pgm;11 /home/philipp/facerec/data/at/s12/3.pgm;11 /home/philipp/facerec/data/at/s12/4.pgm;11 /home/philipp/facerec/data/at/s12/10.pgm;11 /home/philipp/facerec/data/at/s12/8.pgm;11 /home/philipp/facerec/data/at/s12/1.pgm;11 /home/philipp/facerec/data/at/s6/2.pgm;5 /home/philipp/facerec/data/at/s6/7.pgm;5 /home/philipp/facerec/data/at/s6/6.pgm;5 /home/philipp/facerec/data/at/s6/9.pgm;5 /home/philipp/facerec/data/at/s6/5.pgm;5 /home/philipp/facerec/data/at/s6/3.pgm;5 /home/philipp/facerec/data/at/s6/4.pgm;5 /home/philipp/facerec/data/at/s6/10.pgm;5 /home/philipp/facerec/data/at/s6/8.pgm;5 /home/philipp/facerec/data/at/s6/1.pgm;5 /home/philipp/facerec/data/at/s22/2.pgm;21 /home/philipp/facerec/data/at/s22/7.pgm;21 /home/philipp/facerec/data/at/s22/6.pgm;21 /home/philipp/facerec/data/at/s22/9.pgm;21 /home/philipp/facerec/data/at/s22/5.pgm;21 /home/philipp/facerec/data/at/s22/3.pgm;21 /home/philipp/facerec/data/at/s22/4.pgm;21 /home/philipp/facerec/data/at/s22/10.pgm;21 /home/philipp/facerec/data/at/s22/8.pgm;21 /home/philipp/facerec/data/at/s22/1.pgm;21 /home/philipp/facerec/data/at/s15/2.pgm;14 /home/philipp/facerec/data/at/s15/7.pgm;14 /home/philipp/facerec/data/at/s15/6.pgm;14 /home/philipp/facerec/data/at/s15/9.pgm;14 /home/philipp/facerec/data/at/s15/5.pgm;14 /home/philipp/facerec/data/at/s15/3.pgm;14 /home/philipp/facerec/data/at/s15/4.pgm;14 /home/philipp/facerec/data/at/s15/10.pgm;14 /home/philipp/facerec/data/at/s15/8.pgm;14 /home/philipp/facerec/data/at/s15/1.pgm;14 /home/philipp/facerec/data/at/s2/2.pgm;1 /home/philipp/facerec/data/at/s2/7.pgm;1 /home/philipp/facerec/data/at/s2/6.pgm;1 /home/philipp/facerec/data/at/s2/9.pgm;1 /home/philipp/facerec/data/at/s2/5.pgm;1 /home/philipp/facerec/data/at/s2/3.pgm;1 /home/philipp/facerec/data/at/s2/4.pgm;1
```
348 /home/philipp/facerec/data/at/s2/10.pgm;1
349 /home/philipp/facerec/data/at/s2/8.pgm;1
350 /home/philipp/facerec/data/at/s2/1.pgm;1
351 /home/philipp/facerec/data/at/s31/2.pgm;30
352 /home/philipp/facerec/data/at/s31/7.pgm;30
353 /home/philipp/facerec/data/at/s31/6.pgm;30
354 /home/philipp/facerec/data/at/s31/9.pgm;30
355 /home/philipp/facerec/data/at/s31/5.pgm;30
356 /home/philipp/facerec/data/at/s31/3.pgm;30
357 /home/philipp/facerec/data/at/s31/4.pgm;30
358 /home/philipp/facerec/data/at/s31/10.pgm;30
359 /home/philipp/facerec/data/at/s31/8.pgm;30
360 /home/philipp/facerec/data/at/s31/1.pgm;30
361 /home/philipp/facerec/data/at/s28/2.pgm;27
362 /home/philipp/facerec/data/at/s28/7.pgm;27
363 /home/philipp/facerec/data/at/s28/6.pgm;27
364 /home/philipp/facerec/data/at/s28/9.pgm;27
365 /home/philipp/facerec/data/at/s28/5.pgm;27
366 /home/philipp/facerec/data/at/s28/3.pgm;27
367 /home/philipp/facerec/data/at/s28/4.pgm;27
368 /home/philipp/facerec/data/at/s28/10.pgm;27
369 /home/philipp/facerec/data/at/s28/8.pgm;27
370 /home/philipp/facerec/data/at/s28/1.pgm;27
371 /home/philipp/facerec/data/at/s40/2.pgm;39
372 /home/philipp/facerec/data/at/s40/7.pgm;39
373 /home/philipp/facerec/data/at/s40/6.pgm;39
374 /home/philipp/facerec/data/at/s40/9.pgm;39
375 /home/philipp/facerec/data/at/s40/5.pgm;39
376 /home/philipp/facerec/data/at/s40/3.pgm;39
377 /home/philipp/facerec/data/at/s40/4.pgm;39
378 /home/philipp/facerec/data/at/s40/10.pgm;39
379 /home/philipp/facerec/data/at/s40/8.pgm;39
380 /home/philipp/facerec/data/at/s40/1.pgm;39
381 /home/philipp/facerec/data/at/s3/2.pgm;2
382 /home/philipp/facerec/data/at/s3/7.pgm;2
383 /home/philipp/facerec/data/at/s3/6.pgm;2
384 /home/philipp/facerec/data/at/s3/9.pgm;2
385 /home/philipp/facerec/data/at/s3/5.pgm;2
386 /home/philipp/facerec/data/at/s3/3.pgm;2
387 /home/philipp/facerec/data/at/s3/4.pgm;2
388 /home/philipp/facerec/data/at/s3/10.pgm;2
389 /home/philipp/facerec/data/at/s3/8.pgm;2
    /home/philipp/facerec/data/at/s3/1.pgm;2
391 /home/philipp/facerec/data/at/s38/2.pgm;37
392 /home/philipp/facerec/data/at/s38/7.pgm;37
393 /home/philipp/facerec/data/at/s38/6.pgm;37
394 /home/philipp/facerec/data/at/s38/9.pgm;37
395 /home/philipp/facerec/data/at/s38/5.pgm;37
396 /home/philipp/facerec/data/at/s38/3.pgm;37
397 /home/philipp/facerec/data/at/s38/4.pgm;37
398 /home/philipp/facerec/data/at/s38/10.pgm;37
399 /home/philipp/facerec/data/at/s38/8.pgm;37
400 /home/philipp/facerec/data/at/s38/1.pgm;37
```
# <span id="page-684-0"></span>**Gender Classification with OpenCV**

# Table of Contents

- [Gender Classification with OpenCV](#page-684-0)
	- [Introduction](#page-685-0)
	- [Prerequisites](#page-685-1)
	- [Fisherfaces for Gender Classification](#page-686-0)
	- [Fisherfaces in OpenCV](#page-687-0)
	- [Running the Demo](#page-690-0)
	- [Results](#page-690-1)
	- [Appendix](#page-691-0)
		- \* [Creating the CSV File](#page-691-1) \* [Aligning Face Images](#page-693-0)

# <span id="page-685-0"></span>**Introduction**

A lot of people interested in face recognition, also want to know how to perform image classification tasks like:

- Gender Classification (Gender Detection)
- Emotion Classification (Emotion Detection)
- Glasses Classification (Glasses Detection)
- ...

This is has become very, very easy with the new [FaceRecognizer](#page-642-0) class. In this tutorial I'll show you how to perform gender classification with OpenCV on a set of face images. You'll also learn how to align your images to enhance the recognition results. If you want to do emotion classification instead of gender classification, all you need to do is to update is your training data and the configuration you pass to the demo.

## <span id="page-685-1"></span>**Prerequisites**

For gender classification of faces, you'll need some images of male and female faces first. I've decided to search faces of celebrities using [Google Images](http://www.google.com/images) with the faces filter turned on (my god, they have great algorithms at [Google!](http://www.google.com)). My database has 8 male and 5 female subjects, each with 10 images. Here are the names, if you don't know who to search:

- Angelina Jolie
- Arnold Schwarzenegger
- Brad Pitt
- Emma Watson
- George Clooney
- Jennifer Lopez
- Johnny Depp
- Justin Timberlake
- Katy Perry
- Keanu Reeves
- Naomi Watts
- Patrick Stewart

## • Tom Cruise

Once you have acquired some images, you'll need to read them. In the demo application I have decided to read the images from a very simple CSV file. Why? Because it's the simplest platform-independent approach I can think of. However, if you know a simpler solution please ping me about it. Basically all the CSV file needs to contain are lines composed of a filename followed by a ; followed by the label (as *integer number*), making up a line like this:

#### /path/to/image.ext;0

Let's dissect the line. /path/to/image.ext is the path to an image, probably something like this if you are in Windows: C:/faces/person0/image0.jpg. Then there is the separator ; and finally we assign a label 0 to the image. Think of the label as the subject (the person, the gender or whatever comes to your mind). In the gender classification scenario, the label is the gender the person has. I'll give the label 0 to *male* persons and the label 1 is for *female* subjects. So my CSV file looks like this:

```
/home/philipp/facerec/data/gender/male/keanu_reeves/keanu_reeves_01.jpg;0
/home/philipp/facerec/data/gender/male/keanu_reeves/keanu_reeves_02.jpg;0
/home/philipp/facerec/data/gender/male/keanu_reeves/keanu_reeves_03.jpg;0
...
/home/philipp/facerec/data/gender/female/katy_perry/katy_perry_01.jpg;1
/home/philipp/facerec/data/gender/female/katy_perry/katy_perry_02.jpg;1
/home/philipp/facerec/data/gender/female/katy_perry/katy_perry_03.jpg;1
...
/home/philipp/facerec/data/gender/male/brad_pitt/brad_pitt_01.jpg;0
/home/philipp/facerec/data/gender/male/brad_pitt/brad_pitt_02.jpg;0
/home/philipp/facerec/data/gender/male/brad_pitt/brad_pitt_03.jpg;0
...
/home/philipp/facerec/data/gender/female/emma_watson/emma_watson_08.jpg;1
/home/philipp/facerec/data/gender/female/emma_watson/emma_watson_02.jpg;1
/home/philipp/facerec/data/gender/female/emma_watson/emma_watson_03.jpg;1
```
All images for this example were chosen to have a frontal face perspective. They have been cropped, scaled and rotated to be aligned at the eyes, just like this set of George Clooney images:

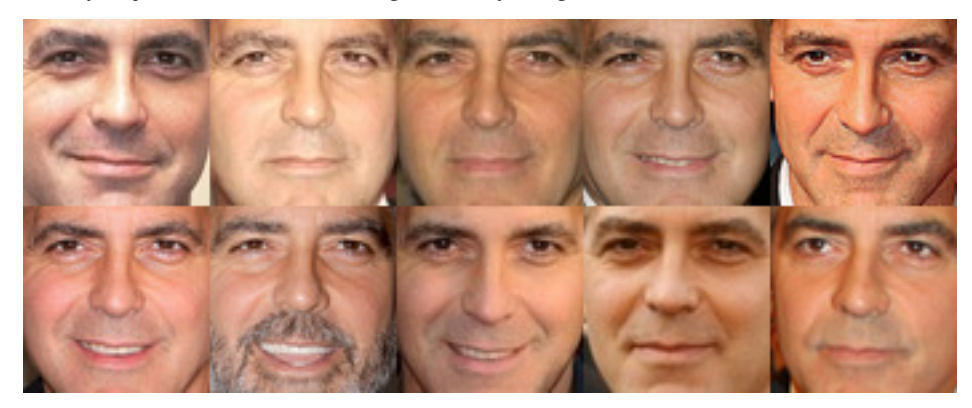

You really don't want to create the CSV file by hand. And you really don't want scale, rotate & translate the images manually. I have prepared you two Python scripts create\_csv.py and crop\_face.py, you can find them in the src folder coming with this documentation. You'll see how to use them in the *[Appendix](#page-691-0)*.

## <span id="page-686-0"></span>**Fisherfaces for Gender Classification**

If you want to decide wether a person is *male* or *female*, you have to learn the discriminative features of both classes. The Eigenfaces method is based on the Principal Component Analysis, which is an unsupervised statistical model and not suitable for this task. Please see the Face Recognition tutorial for insights into the algorithms. The Fisherfaces instead yields a class-specific linear projection, so it is much better suited for the gender classification task.

http://www.bytefish.de/blog/gender classification shows the recognition rate of the Fisherfaces method for gender classification.

The Fisherfaces method achieves a 98% recognition rate in a subject-independent cross-validation. A subjectindependent cross-validation means *images of the person under test are never used for learning the model*. And could you believe it: you can simply use the facerec\_fisherfaces demo, that's inlcuded in OpenCV.

#### <span id="page-687-0"></span>**Fisherfaces in OpenCV**

The source code for this demo application is also available in the src folder coming with this documentation:

• src/facerec\_fisherfaces.cpp

```
1 /*
2 * Copyright (c) 2011. Philipp Wagner <bytefish[at]gmx[dot]de>.
    3 * Released to public domain under terms of the BSD Simplified license.
4 *
5 * Redistribution and use in source and binary forms, with or without
6 * modification, are permitted provided that the following conditions are met:
7 * * Redistributions of source code must retain the above copyright
         notice, this list of conditions and the following disclaimer.
9 * * Redistributions in binary form must reproduce the above copyright
10 * notice, this list of conditions and the following disclaimer in the
11 * documentation and/or other materials provided with the distribution.
12 * * Neither the name of the organization nor the names of its contributors
13 * may be used to endorse or promote products derived from this software
14 * without specific prior written permission.
15 *
16 * See <http://www.opensource.org/licenses/bsd-license>
17 */
18
19 #include "opencv2/core/core.hpp"
20 #include "opencv2/contrib/contrib.hpp"
21 #include "opencv2/highgui/highgui.hpp"
22
23 #include <iostream>
24 #include <fstream>
25 #include <sstream>
26
27 using namespace cv;
28 using namespace std;
2930 static Mat norm_0_255(InputArray _src) {
31 Mat src = _src.getMat();
32 // Create and return normalized image:
33 Mat dst;
34 switch(src.channels()) {
35 case 1:
36 cv::normalize(_src, dst, 0, 255, NORM_MINMAX, CV_8UC1);
37 break;
38 case 3:
39 cv::normalize(_src, dst, 0, 255, NORM_MINMAX, CV_8UC3);
40 break;
41 default:
42 src.copyTo(dst);
43 break;
44 }
45 return dst;
```

```
46 }
47
48 static void read_csv(const string& filename, vector<Mat>& images, vector<int>& labels, char separator = ';') {
49 std::ifstream file(filename.c_str(), ifstream::in);
50 if (!file) {
51 string error_message = "No valid input file was given, please check the given filename.";
52 CV_Error(CV_StsBadArg, error_message);
53 }
54 string line, path, classlabel;
55 while (getline(file, line)) {
56 stringstream liness(line);
57 getline(liness, path, separator);
58 getline(liness, classlabel);
59 if(!path.empty() && !classlabel.empty()) {
60 images.push_back(imread(path, 0));
61 labels.push_back(atoi(classlabel.c_str()));
62 }
63 }
64 }
65
66 int main(int argc, const char *argv[]) {
67 // Check for valid command line arguments, print usage
68 // if no arguments were given.
69 if (\arg c < 2) {
70 cout << "usage: " << argv[0] << " <csv.ext> <output_folder> " << endl;
71 exit(1);
72 }
73 string output_folder;
74 if (argc == 3) {
75 output_folder = string(argv[2]);
76 }
77 // Get the path to your CSV.
78 string fn_csv = string(argv[1]);
79 // These vectors hold the images and corresponding labels.
80 vector<Mat> images;
81 vector<int> labels;
82 // Read in the data. This can fail if no valid
83 // input filename is given.
84 try {
85 read_csv(fn_csv, images, labels);
86 } catch (cv::Exception& e) {
87 cerr << "Error opening file \"" << fn_csv << "\". Reason: " << e.msg << endl;
88 // nothing more we can do
89 exit(1);
90 }
91 // Quit if there are not enough images for this demo.
92 if(images.size() <= 1) {
93 string error_message = "This demo needs at least 2 images to work. Please add more images to your data set!";
94 CV_Error(CV_StsError, error_message);
95 }
96 // Get the height from the first image. We'll need this
97 // later in code to reshape the images to their original
98 // 5172:
99 int height = images[0].rows;
100 // The following lines simply get the last images from
101 // your dataset and remove it from the vector. This is
102 // done, so that the training data (which we learn the
103 // cv::FaceRecognizer on) and the test data we test
```

```
104 // the model with, do not overlap.
105 Mat testSample = images[images.size() - 1];
       int testLabel = labels[labels.size() - 1];
107 images.pop_back();
108 labels.pop_back();
109 // The following lines create an Fisherfaces model for
110 // face recognition and train it with the images and
111 // labels read from the given CSV file.
112 // If you just want to keep 10 Fisherfaces, then call
113 // the factory method like this:
114 //
115 // cv::createFisherFaceRecognizer(10);
116 //
117 // However it is not useful to discard Fisherfaces! Please
118 // always try to use _all_ available Fisherfaces for
119 // classification.
120 //
121 // If you want to create a FaceRecognizer with a
122 // confidence threshold (e.g. 123.0) and use _all_
123 // Fisherfaces, then call it with:
124 //
125 // cv::createFisherFaceRecognizer(0, 123.0);
126 //
127 Ptr<FaceRecognizer> model = createFisherFaceRecognizer();
128 model->train(images, labels);
129 // The following line predicts the label of a given
130 // test image:
131 int predictedLabel = model->predict(testSample);
132 //
133 // To get the confidence of a prediction call the model with:
134 //
135 // int predictedLabel = -1;
136 // double confidence = 0.0;
137 // model->predict(testSample, predictedLabel, confidence);
138 //
139 string result_message = format("Predicted class = %d / Actual class = %d.", predictedLabel, testLabel);
140 cout << result_message << endl;
141 // Here is how to get the eigenvalues of this Eigenfaces model:
142 Mat eigenvalues = model->getMat("eigenvalues");
143 // And we can do the same to display the Eigenvectors (read Eigenfaces):
144 Mat W = model->getMat("eigenvectors");
145 // Get the sample mean from the training data
146 Mat mean = model->getMat("mean");
147 // Display or save:
148 if(argc == 2) {
149 imshow("mean", norm_0_255(mean.reshape(1, images[0].rows)));
150 } else {
151 imwrite(format("%s/mean.png", output_folder.c_str()), norm_0_255(mean.reshape(1, images[0].rows)));
152 }
153 // Display or save the first, at most 16 Fisherfaces:
154 for (int i = 0; i < min(16, W.cols); i++) {
155 string msg = format("Eigenvalue #%d = %.5f", i, eigenvalues.at<double>(i));
156 cout << msq << endl;
157 // get eigenvector #i
158 Mat ev = W.col(i).clone();
159 // Reshape to original size & normalize to [0...255] for imshow.
_{160} Mat grayscale = norm_0_255(ev.reshape(1, height));
161 // Show the image & apply a Bone colormap for better sensing.
```

```
162 Mat cgrayscale;
163 applyColorMap(grayscale, cgrayscale, COLORMAP_BONE);
164 // Display or save:
165 if(argc == 2) {
166 imshow(format("fisherface_%d", i), cgrayscale);
167 } else {
168 imwrite(format("%s/fisherface_%d.png", output_folder.c_str(), i), norm_0_255(cgrayscale));
169 }
170 }
171 // Display or save the image reconstruction at some predefined steps:
172 for(int num_component = 0; num_component < min(16, W.cols); num_component++) {
173 // Slice the Fisherface from the model:
174 Mat ev = W.col(num_component);
175 Mat projection = subspaceProject(ev, mean, images[0].reshape(1,1));
176 Mat reconstruction = subspaceReconstruct(ev, mean, projection);
177 // Normalize the result:
178 reconstruction = norm_0_255(reconstruction.reshape(1, images[0].rows));
179 // Display or save:
180 if(argc == 2) {
181 imshow(format("fisherface_reconstruction_%d", num_component), reconstruction);
182 } else {
183 imwrite(format("%s/fisherface_reconstruction_%d.png", output_folder.c_str(), num_component), reconstructio
184 }
185 }
186 // Display if we are not writing to an output folder:
187 if(argc == 2) {
188 waitKey(0);
189 }
190 return 0;
191 }
```
## <span id="page-690-0"></span>**Running the Demo**

If you are in Windows, then simply start the demo by running (from command line):

facerec\_fisherfaces.exe C:/path/to/your/csv.ext

If you are in Linux, then simply start the demo by running:

./facerec\_fisherfaces /path/to/your/csv.ext

If you don't want to display the images, but save them, then pass the desired path to the demo. It works like this in Windows:

facerec\_fisherfaces.exe C:/path/to/your/csv.ext C:/path/to/store/results/at

And in Linux:

./facerec\_fisherfaces /path/to/your/csv.ext /path/to/store/results/at

#### <span id="page-690-1"></span>**Results**

If you run the program with your CSV file as parameter, you'll see the Fisherface that separates between male and female images. I've decided to apply a Jet colormap in this demo, so you can see which features the method identifies:

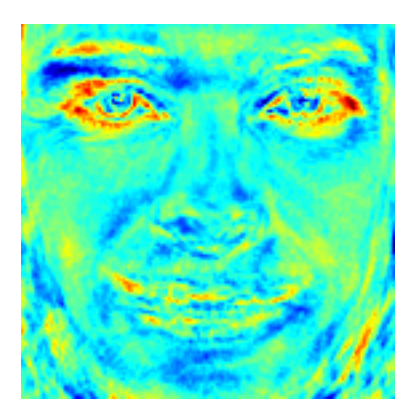

The demo also shows the average face of the male and female training images you have passed:

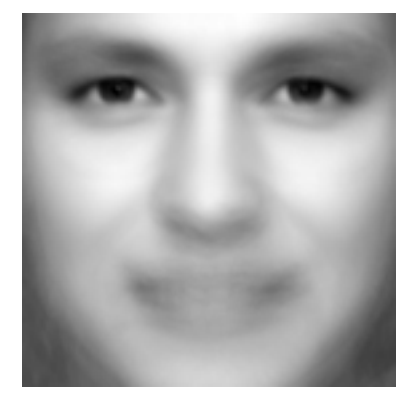

Moreover it the demo should yield the prediction for the correct gender:

Predicted class =  $1 /$  Actual class =  $1.$ 

And for advanced users I have also shown the Eigenvalue for the Fisherface:

Eigenvalue  $#0 = 152.49493$ 

And the Fisherfaces reconstruction:

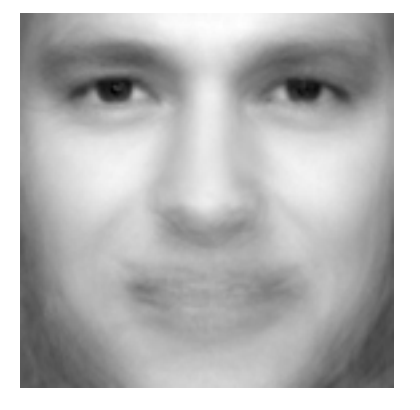

I hope this gives you an idea how to approach gender classification and the other image classification tasks.

# <span id="page-691-0"></span>**Appendix**

<span id="page-691-1"></span>Creating the CSV File You don't really want to create the CSV file by hand. I have prepared you a little Python script create\_csv.py (you find it at /src/create\_csv.py coming with this tutorial) that automatically creates you

a CSV file. If you have your images in hierarchie like this (/basepath/<subject>/<image.ext>):

philipp@mango:~/facerec/data/at\$ tree

. |-- s1 | |-- 1.pgm | |-- ... | |-- 10.pgm |-- s2 | |-- 1.pgm | |-- ... | |-- 10.pgm ... |-- s40 | |-- 1.pgm | |-- ... | |-- 10.pgm

Then simply call create\_csv.py with the path to the folder, just like this and you could save the output:

philipp@mango:~/facerec/data\$ python create\_csv.py at/s13/2.pgm;0 at/s13/7.pgm;0 at/s13/6.pgm;0 at/s13/9.pgm;0 at/s13/5.pgm;0 at/s13/3.pgm;0 at/s13/4.pgm;0 at/s13/10.pgm;0 at/s13/8.pgm;0 at/s13/1.pgm;0 at/s17/2.pgm;1 at/s17/7.pgm;1 at/s17/6.pgm;1 at/s17/9.pgm;1 at/s17/5.pgm;1 at/s17/3.pgm;1

```
[...]
```
Here is the script, if you can't find it:

```
1 import sys
2 import os.path
3
4 # This is a tiny script to help you creating a CSV file from a face
5 # database with a similar hierarchie:
6 #
7 # philipp@mango:~/facerec/data/at$ tree
8 \#9 # |-- README
10 # |-5111 # | |-- 1.pgm
12 # | |-- ...
13 # | |-- 10.pgm
14 # |-5215 # | |-- 1.pgm
16 # | |-- ...
17 \quad # \quad | \quad |- - 10.png18 # ...
```

```
19 # |-54020 # | -1.pgm21 # | |--...
22 \quad # \quad | \quad |- \quad 10.\text{pgm}23 #
^{24}25 if \_\_nname\_\_ == \_\_n\_\_main\_\_":
26
27 if len(sys.argv) != 2:
28 print "usage: create_csv <base_path>"
29 sys.exit(1)
30
31 BASE_PATH=sys.argv[1]
32 SEPARATOR=";"
33
34 label = 0
35 for dirname, dirnames, filenames in os.walk(BASE_PATH):
36 for subdirname in dirnames:
37 subject_path = os.path.join(dirname, subdirname)
38 for filename in os.listdir(subject_path):
39 abs_path = \frac{10}{5}s \frac{10}{5} (subject_path, filename)
40 print "%s%s%d" % (abs_path, SEPARATOR, label)
41 label = label + 1
```
<span id="page-693-0"></span>Aligning Face Images An accurate alignment of your image data is especially important in tasks like emotion detection, were you need as much detail as possible. Believe me... You don't want to do this by hand. So I've prepared you a tiny Python script. The code is really easy to use. To scale, rotate and crop the face image you just need to call *CropFace(image, eye\_left, eye\_right, offset\_pct, dest\_sz)*, where:

- *eye\_left* is the position of the left eye
- *eye\_right* is the position of the right eye
- *offset\_pct* is the percent of the image you want to keep next to the eyes (horizontal, vertical direction)
- *dest\_sz* is the size of the output image

If you are using the same *offset\_pct* and *dest\_sz* for your images, they are all aligned at the eyes.

```
1 #!/usr/bin/env python
2 # Software License Agreement (BSD License)
3 #
   4 # Copyright (c) 2012, Philipp Wagner
5 # All rights reserved.
6 #
   # Redistribution and use in source and binary forms, with or without
8 # modification, are permitted provided that the following conditions
   # are met:
10 \frac{4}{10}11 # * Redistributions of source code must retain the above copyright
12 # notice, this list of conditions and the following disclaimer.
13 # * Redistributions in binary form must reproduce the above<br>14 # convright potice this list of conditions and the follo
14 # copyright notice, this list of conditions and the following
15 # disclaimer in the documentation and/or other materials provided
16 # with the distribution.
17 # * Neither the name of the author nor the names of its
18 # contributors may be used to endorse or promote products derived
19 # from this software without specific prior written permission.
20 \frac{4}{3}
```
 # THIS SOFTWARE IS PROVIDED BY THE COPYRIGHT HOLDERS AND CONTRIBUTORS # "AS IS" AND ANY EXPRESS OR IMPLIED WARRANTIES, INCLUDING, BUT NOT # LIMITED TO, THE IMPLIED WARRANTIES OF MERCHANTABILITY AND FITNESS # FOR A PARTICULAR PURPOSE ARE DISCLAIMED. IN NO EVENT SHALL THE # COPYRIGHT OWNER OR CONTRIBUTORS BE LIABLE FOR ANY DIRECT, INDIRECT, # INCIDENTAL, SPECIAL, EXEMPLARY, OR CONSEQUENTIAL DAMAGES (INCLUDING, # BUT NOT LIMITED TO, PROCUREMENT OF SUBSTITUTE GOODS OR SERVICES; # LOSS OF USE, DATA, OR PROFITS; OR BUSINESS INTERRUPTION) HOWEVER # CAUSED AND ON ANY THEORY OF LIABILITY, WHETHER IN CONTRACT, STRICT # LIABILITY, OR TORT (INCLUDING NEGLIGENCE OR OTHERWISE) ARISING IN # ANY WAY OUT OF THE USE OF THIS SOFTWARE, EVEN IF ADVISED OF THE # POSSIBILITY OF SUCH DAMAGE. **import sys**, **math**, **Image def** Distance(p1,p2):  $37 \text{ d}x = p2[0] - p1[0]$  dy = p2[1] - p1[1] **return** math.sqrt(dx\*dx+dy\*dy) **def** ScaleRotateTranslate(image, angle, center = None, new\_center = None, scale = None, resample=Image.BICUBIC): **if** (scale **is** None) **and** (center **is** None): **return** image.rotate(angle=angle, resample=resample)  $ax, ny = x, y = center$  sx=sy=1.0 **if** new\_center: (nx,ny) = new\_center **if** scale: (sx,sy) = (scale, scale) cosine = math.cos(angle) sine = math.sin(angle)  $52 \qquad a = \cosine/sx$  b = sine/sx **c** =  $x$ -nx $*a$ -ny $*b$  d =  $-sine/sv$  $56 \qquad e = \cosine/sy$ **f** =  $y - nx * d - ny * e$  **return** image.transform(image.size, Image.AFFINE, (a,b,c,d,e,f), resample=resample) **def** CropFace(image, eye\_left=(0,0), eye\_right=(0,0), offset\_pct=(0.2,0.2), dest\_sz = (70,70)): # calculate offsets in original image offset\_h = math.floor(float(offset\_pct[0])\*dest\_sz[0]) 63 offset\_v = math.floor(float(offset\_pct[1])\*dest\_sz[1]) # get the direction eye\_direction = (eye\_right[0] - eye\_left[0], eye\_right[1] - eye\_left[1]) # calc rotation angle in radians rotation = -math.atan2(float(eye\_direction[1]),float(eye\_direction[0])) # distance between them dist = Distance(eye\_left, eye\_right) # calculate the reference eye-width reference = dest\_sz[0] - 2.0\*offset\_h # scale factor scale = float(dist)/float(reference) # rotate original around the left eye image = ScaleRotateTranslate(image, center=eye\_left, angle=rotation) # crop the rotated image  $\pi$  crop\_xy = (eye\_left[0] - scale\*offset\_h, eye\_left[1] - scale\*offset\_v)  $crop\_size = (dest\_sz[0]*scale, dest\_sz[1]*scale)$ 

```
79 image = image.crop((int(crop_xy[0]), int(crop_xy[1]), int(crop_xy[0]+crop_size[0]), int(crop_xy[1]+crop_size[1])))
80 # resize it
81 image = image.resize(dest_sz, Image.ANTIALIAS)
82 return image
83
84 if __name__ == "__main__":
s<sub>5</sub> image = Image.open("arnie.jpg")
86 CropFace(image, eye_left=(252,364), eye_right=(420,366), offset_pct=(0.1,0.1), dest_sz=(200,200)).save("arnie_10_10_
87 CropFace(image, eye_left=(252,364), eye_right=(420,366), offset_pct=(0.2,0.2), dest_sz=(200,200)).save("arnie_20_20_
88 CropFace(image, eye_left=(252,364), eye_right=(420,366), offset_pct=(0.3,0.3), dest_sz=(200,200)).save("arnie_30_30_
89 CropFace(image, eye_left=(252,364), eye_right=(420,366), offset_pct=(0.2,0.2)).save("arnie_20_20_70_70.jpg")
```
Imagine we are given [this photo of Arnold Schwarzenegger,](http://en.wikipedia.org/wiki/File:Arnold_Schwarzenegger_edit%28ws%29.jpg) which is under a Public Domain license. The (x,y) position of the eyes is approximately *(252,364)* for the left and *(420,366)* for the right eye. Now you only need to define the horizontal offset, vertical offset and the size your scaled, rotated & cropped face should have.

Here are some examples:

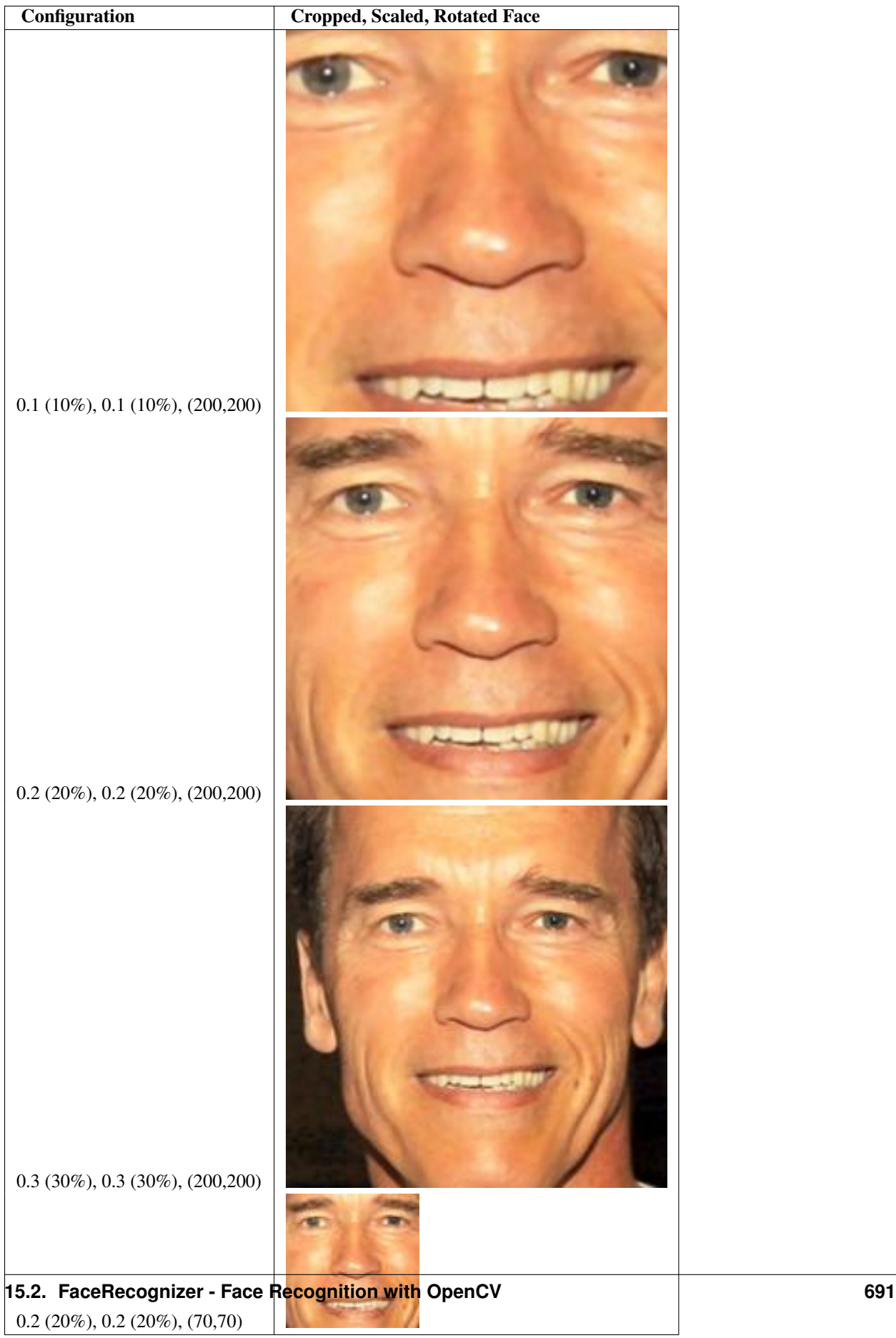

# <span id="page-697-0"></span>**Face Recognition in Videos with OpenCV**

# Table of Contents

- [Face Recognition in Videos with OpenCV](#page-697-0)
	- [Introduction](#page-697-1)
	- [Prerequisites](#page-698-0)
	- [Face Recongition from Videos](#page-699-0)
	- [Running the Demo](#page-702-0)
	- [Results](#page-702-1)
	- [Appendix](#page-702-2)
		- \* [Creating the CSV File](#page-702-3)
		- \* [Aligning Face Images](#page-704-0)

# <span id="page-697-1"></span>**Introduction**

Whenever you hear the term *face recognition*, you instantly think of surveillance in videos. So performing face recognition in videos (e.g. webcam) is one of the most requested features I have got. I have heard your cries, so here it is. An application, that shows you how to do face recognition in videos! For the face detection part we'll use the awesome [CascadeClassifier](#page-423-0) and we'll use [FaceRecognizer](#page-642-0) for face recognition. This example uses the Fisherfaces method for face recognition, because it is robust against large changes in illumination.

Here is what the final application looks like. As you can see I am only writing the id of the recognized person above the detected face (by the way this id is Arnold Schwarzenegger for my data set):

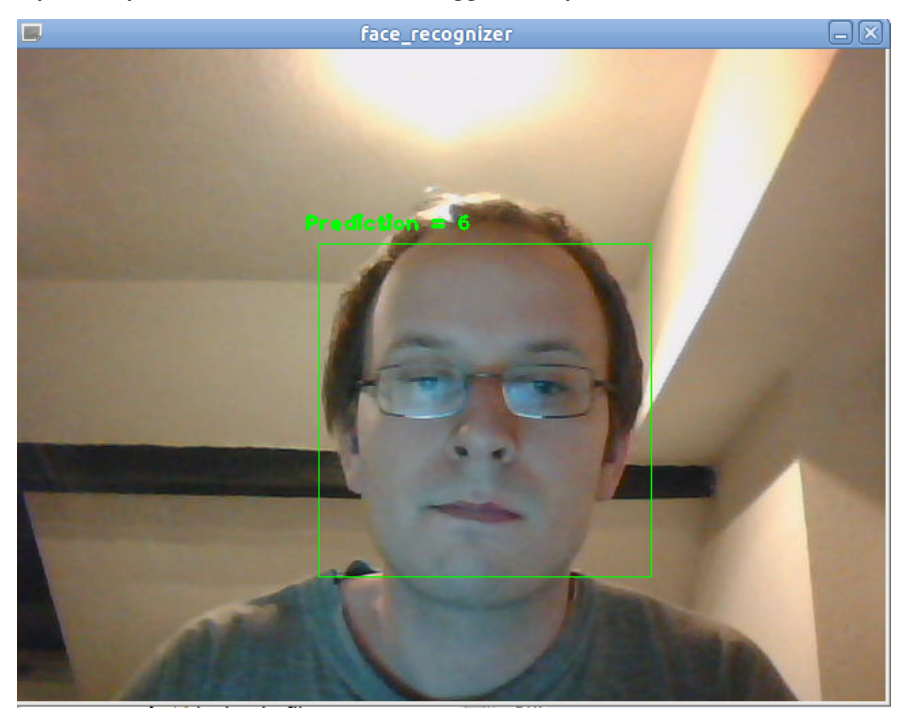

This demo is a basis for your research and it shows you how to implement face recognition in videos. You probably want to extend the application and make it more sophisticated: You could combine the id with the name, then show the confidence of the prediction, recognize the emotion... and and and. But before you send mails, asking what these Haar-Cascade thing is or what a CSV is: Make sure you have read the entire tutorial. It's all explained in here. If you just want to scroll down to the code, please note:

• The available Haar-Cascades for face detection are located in the data folder of your OpenCV installation! One of the available Haar-Cascades for face detection is for example /path/to/opencv/data/haarcascades/haarcascade\_frontalface\_default.xml.

I encourage you to experiment with the application. Play around with the available [FaceRecognizer](#page-642-0) implementations, try the available cascades in OpenCV and see if you can improve your results!

# <span id="page-698-0"></span>**Prerequisites**

You want to do face recognition, so you need some face images to learn a [FaceRecognizer](#page-642-0) on. I have decided to reuse the images from the gender classification example: *[Gender Classification with OpenCV](#page-684-0)*.

I have the following celebrities in my training data set:

- Angelina Jolie
- Arnold Schwarzenegger
- Brad Pitt
- George Clooney
- Johnny Depp
- Justin Timberlake
- Katy Perry
- Keanu Reeves
- Patrick Stewart
- Tom Cruise

In the demo I have decided to read the images from a very simple CSV file. Why? Because it's the simplest platformindependent approach I can think of. However, if you know a simpler solution please ping me about it. Basically all the CSV file needs to contain are lines composed of a filename followed by a ; followed by the label (as *integer number*), making up a line like this:

#### /path/to/image.ext;0

Let's dissect the line. /path/to/image.ext is the path to an image, probably something like this if you are in Windows: C:/faces/person0/image0.jpg. Then there is the separator ; and finally we assign a label 0 to the image. Think of the label as the subject (the person, the gender or whatever comes to your mind). In the face recognition scenario, the label is the person this image belongs to. In the gender classification scenario, the label is the gender the person has. So my CSV file looks like this:

```
/home/philipp/facerec/data/c/keanu_reeves/keanu_reeves_01.jpg;0
/home/philipp/facerec/data/c/keanu_reeves/keanu_reeves_02.jpg;0
/home/philipp/facerec/data/c/keanu_reeves/keanu_reeves_03.jpg;0
...
/home/philipp/facerec/data/c/katy_perry/katy_perry_01.jpg;1
/home/philipp/facerec/data/c/katy_perry/katy_perry_02.jpg;1
/home/philipp/facerec/data/c/katy_perry/katy_perry_03.jpg;1
...
/home/philipp/facerec/data/c/brad_pitt/brad_pitt_01.jpg;2
/home/philipp/facerec/data/c/brad_pitt/brad_pitt_02.jpg;2
/home/philipp/facerec/data/c/brad_pitt/brad_pitt_03.jpg;2
...
/home/philipp/facerec/data/c1/crop_arnold_schwarzenegger/crop_08.jpg;6
/home/philipp/facerec/data/c1/crop_arnold_schwarzenegger/crop_05.jpg;6
```
/home/philipp/facerec/data/c1/crop\_arnold\_schwarzenegger/crop\_02.jpg;6 /home/philipp/facerec/data/c1/crop\_arnold\_schwarzenegger/crop\_03.jpg;6

All images for this example were chosen to have a frontal face perspective. They have been cropped, scaled and rotated to be aligned at the eyes, just like this set of George Clooney images:

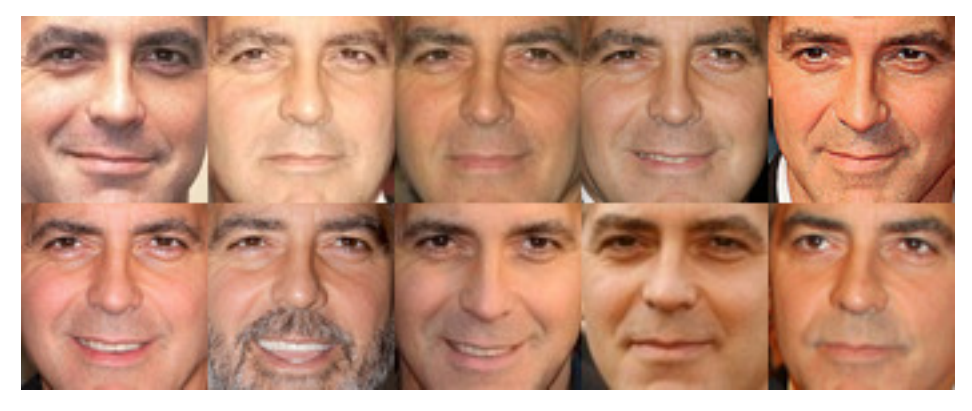

#### <span id="page-699-0"></span>**Face Recongition from Videos**

The source code for the demo is available in the src folder coming with this documentation:

• src/facerec\_video.cpp

This demo uses the [CascadeClassifier](#page-423-0):

```
1 /*
2 * Copyright (c) 2011. Philipp Wagner <bytefish[at]gmx[dot]de>.
3 * Released to public domain under terms of the BSD Simplified license.
4 *
5 * Redistribution and use in source and binary forms, with or without
    * modification, are permitted provided that the following conditions are met:
7 * * Redistributions of source code must retain the above copyright
8 * notice, this list of conditions and the following disclaimer.
9 * * Redistributions in binary form must reproduce the above copyright
10 * notice, this list of conditions and the following disclaimer in the
11 * documentation and/or other materials provided with the distribution.
12 * * Neither the name of the organization nor the names of its contributors
13 * may be used to endorse or promote products derived from this software
14 * without specific prior written permission.
15 *
16 * See <http://www.opensource.org/licenses/bsd-license>
17 */18
19 #include "opencv2/core/core.hpp"
20 #include "opencv2/contrib/contrib.hpp"
21 #include "opencv2/highgui/highgui.hpp"
22 #include "opencv2/imgproc/imgproc.hpp"
23 #include "opencv2/objdetect/objdetect.hpp"
24
25 #include <iostream>
26 #include <fstream>
27 #include <sstream>
28
29 using namespace cv;
30 using namespace std;
```

```
31
32 static void read_csv(const string& filename, vector<Mat>& images, vector<int>& labels, char separator = ';') {
33 std::ifstream file(filename.c_str(), ifstream::in);
34 if (!file) {
35 string error_message = "No valid input file was given, please check the given filename.";
36 CV_Error(CV_StsBadArg, error_message);
37 }
38 string line, path, classlabel;
39 while (getline(file, line)) {
40 stringstream liness(line);
41 getline(liness, path, separator);
42 getline(liness, classlabel);
43 if(!path.empty() && !classlabel.empty()) {
44 images.push_back(imread(path, 0));
45 labels.push_back(atoi(classlabel.c_str()));
46 }
47 }
48 }
49
50 int main(int argc, const char *argv[]) {
51 // Check for valid command line arguments, print usage
52 // if no arguments were given.
53 if (argc != 4) {
54 cout << "usage: " << argv[0] << " </path/to/haar_cascade> </path/to/csv.ext> </path/to/device id>" << endl;
55 cout << "\t </path/to/haar_cascade> -- Path to the Haar Cascade for face detection." << endl;
56 cout << "\t </path/to/csv.ext> -- Path to the CSV file with the face database." << endl;
57 cout << "\t <device id> -- The webcam device id to grab frames from." << endl;
58 exit(1);
59 }
60 // Get the path to your CSV:
61 string fn_haar = string(argv[1]);
62 string fn_csv = string(argv[2]);
\sin int deviceId = atoi(argv[3]);
64 // These vectors hold the images and corresponding labels:
65 vector<Mat> images;
      vector<int> labels;
67 // Read in the data (fails if no valid input filename is given, but you'll get an error message):
68 try {
69 read_csv(fn_csv, images, labels);
70 } catch (cv::Exception& e) {
71 cerr << "Error opening file \"" << fn_csv << "\". Reason: " << e.msg << endl;
72 // nothing more we can do
73 exit(1);
74 }
75 // Get the height from the first image. We'll need this
76 // later in code to reshape the images to their original
77 // size AND we need to reshape incoming faces to this size:
78 int im_width = images[0].cols;
      int im\_height = images[0].rows;// Create a FaceRecognizer and train it on the given images:
81 Ptr<FaceRecognizer> model = createFisherFaceRecognizer();
82 model->train(images, labels);
83 // That's it for learning the Face Recognition model. You now
84 // need to create the classifier for the task of Face Detection.
85 // We are going to use the haar cascade you have specified in the
86 // command line arguments:
87 / /CascadeClassifier haar_cascade;
```

```
89 haar_cascade.load(fn_haar);
90 // Get a handle to the Video device:
91 VideoCapture cap(deviceId);
92 // Check if we can use this device at all:
93 if(!cap.isOpened()) {
94 cerr << "Capture Device ID " << deviceId << "cannot be opened." << endl;
95 return -1;
96 }
97 // Holds the current frame from the Video device:
98 Mat frame;
99 for(;;) {
100 cap >> frame;
101 // Clone the current frame:
102 Mat original = frame.clone();
103 // Convert the current frame to grayscale:
104 Mat gray;
105 cvtColor(original, gray, CV_BGR2GRAY);
106 // Find the faces in the frame:
107 vector< Rect_<int> > faces;
108 haar_cascade.detectMultiScale(gray, faces);
109 // At this point you have the position of the faces in
110 // faces. Now we'll get the faces, make a prediction and
111 // annotate it in the video. Cool or what?
112 for(int i = \theta; i < faces.size(); i++) {
113 // Process face by face:
114 Rect face_i = faces[i];
115 // Crop the face from the image. So simple with OpenCV C++:
116 Mat face = gray(face_i);
117 // Resizing the face is necessary for Eigenfaces and Fisherfaces. You can easily
118 // verify this, by reading through the face recognition tutorial coming with OpenCV.
119 // Resizing IS NOT NEEDED for Local Binary Patterns Histograms, so preparing the
120 // input data really depends on the algorithm used.
121 //
122 // I strongly encourage you to play around with the algorithms. See which work best
123 // in your scenario, LBPH should always be a contender for robust face recognition.
124 //
125 // Since I am showing the Fisherfaces algorithm here, I also show how to resize the
126 // face you have just found:
127 Mat face_resized;
128 cv::resize(face, face_resized, Size(im_width, im_height), 1.0, 1.0, INTER_CUBIC);
129 // Now perform the prediction, see how easy that is:
130 int prediction = model->predict(face_resized);
131 // And finally write all we've found out to the original image!
132 // First of all draw a green rectangle around the detected face:
133 rectangle(original, face_i, CV_RGB(0, 255,0), 1);
134 // Create the text we will annotate the box with:
135 string box_text = format("Prediction = %d", prediction);
136 // Calculate the position for annotated text (make sure we don't
137 // put illegal values in there):
138 int pos_x = std: max(face_i.t_i).x - 10, 0;139 int pos_y = std::max(face_i.tl().y - 10, 0);
140 // And now put it into the image:
141 putText(original, box_text, Point(pos_x, pos_y), FONT_HERSHEY_PLAIN, 1.0, CV_RGB(0,255,0), 2.0);
142 }
143 // Show the result:
144 imshow("face_recognizer", original);
145 // And display it:
146 char key = (char) waitKey(20);
```

```
147 // Exit this loop on escape:
148 if(key == 27)
149 break;
150 }
151 return 0;
152 }
```
#### <span id="page-702-0"></span>**Running the Demo**

You'll need:

- The path to a valid Haar-Cascade for detecting a face with a [CascadeClassifier](#page-423-0).
- The path to a valid CSV File for learning a [FaceRecognizer](#page-642-0).
- A webcam and its device id (you don't know the device id? Simply start from 0 on and see what happens).

If you are in Windows, then simply start the demo by running (from command line):

facerec\_video.exe <C:/path/to/your/haar\_cascade.xml> <C:/path/to/your/csv.ext> <video device>

If you are in Linux, then simply start the demo by running:

./facerec\_video </path/to/your/haar\_cascade.xml> </path/to/your/csv.ext> <video device>

An example. If the haar-cascade is at C:/opencv/data/haarcascades/haarcascade\_frontalface\_default.xml, the CSV file is at C:/facerec/data/celebrities.txt and I have a webcam with deviceId 1, then I would call the demo with:

facerec\_video.exe C:/opencv/data/haarcascades/haarcascade\_frontalface\_default.xml C:/facerec/data/celebrities.txt 1

That's it.

#### <span id="page-702-1"></span>**Results**

Enjoy!

.

## <span id="page-702-2"></span>**Appendix**

<span id="page-702-3"></span>Creating the CSV File You don't really want to create the CSV file by hand. I have prepared you a little Python script create\_csv.py (you find it at /src/create\_csv.py coming with this tutorial) that automatically creates you a CSV file. If you have your images in hierarchie like this (/basepath/<subject>/<image.ext>):

philipp@mango:~/facerec/data/at\$ tree

```
|-- s1
| |-- 1.pgm
   | |-- ...
   | |-- 10.pgm
|-- s2
| |-- 1.pgm
| |-- ...
| |-- 10.pgm
...
|-- s40
| |-- 1.pgm
```
| |-- ... | |-- 10.pgm

Then simply call create\_csv.py with the path to the folder, just like this and you could save the output:

philipp@mango:~/facerec/data\$ python create\_csv.py

at/s13/2.pgm;0 at/s13/7.pgm;0 at/s13/6.pgm;0 at/s13/9.pgm;0 at/s13/5.pgm;0 at/s13/3.pgm;0 at/s13/4.pgm;0 at/s13/10.pgm;0 at/s13/8.pgm;0 at/s13/1.pgm;0 at/s17/2.pgm;1 at/s17/7.pgm;1 at/s17/6.pgm;1 at/s17/9.pgm;1 at/s17/5.pgm;1 at/s17/3.pgm;1 [...]

Here is the script, if you can't find it:

```
1 import sys
2 import os.path
3
4 # This is a tiny script to help you creating a CSV file from a face
5 # database with a similar hierarchie:
6 #
7 # philipp@mango:~/facerec/data/at$ tree
8 \t#9 # |-- README
10 \t# \t - - 5111 # | |-- 1.pgm
12 # | | -- ...
13 # | |-- 10.pgm
14 # |-- 5215 \# | | - - 1.pgm
16 # | |--...
17 # | | -- 10.pgm
18 \# ...
19 \# |-- 54020 \# | | -- 1.pgm
21 # | |-- ...
22 # | |-- 10.pgm
23 + 442425 if __name__ == "__main__":
26
27 if len(sys.argv) != 2:
28 print "usage: create_csv <br/>base_path>"
29 sys.exit(1)
30
31 BASE_PATH=sys.argv[1]
32 SEPARATOR=";"
33
```

```
34 label = 0
35 for dirname, dirnames, filenames in os.walk(BASE_PATH):
36 for subdirname in dirnames:
37 subject_path = os.path.join(dirname, subdirname)
38 for filename in os.listdir(subject_path):
39 abs_path = \frac{10}{5}s \frac{10}{5} (subject_path, filename)
40 print "%s%s%d" % (abs_path, SEPARATOR, label)
41 label = label + 1
```
<span id="page-704-0"></span>Aligning Face Images An accurate alignment of your image data is especially important in tasks like emotion detection, were you need as much detail as possible. Believe me... You don't want to do this by hand. So I've prepared you a tiny Python script. The code is really easy to use. To scale, rotate and crop the face image you just need to call *CropFace(image, eye\_left, eye\_right, offset\_pct, dest\_sz)*, where:

- *eye\_left* is the position of the left eye
- *eye* right is the position of the right eye
- *offset\_pct* is the percent of the image you want to keep next to the eyes (horizontal, vertical direction)
- *dest\_sz* is the size of the output image

If you are using the same *offset\_pct* and *dest\_sz* for your images, they are all aligned at the eyes.

```
1 #!/usr/bin/env python
2 # Software License Agreement (BSD License)
3 #
4 # Copyright (c) 2012, Philipp Wagner
5 # All rights reserved.
   6 #
   # Redistribution and use in source and binary forms, with or without
8 # modification, are permitted provided that the following conditions
9 # are met:
10 \frac{4}{3}11 # * Redistributions of source code must retain the above copyright
12 # notice, this list of conditions and the following disclaimer.
13 # * Redistributions in binary form must reproduce the above
14 # copyright notice, this list of conditions and the following
15 # disclaimer in the documentation and/or other materials provided
16 # with the distribution.
17 \# * Neither the name of the author nor the names of its
18 # contributors may be used to endorse or promote products derived
19 # from this software without specific prior written permission.
20 #
21 # THIS SOFTWARE IS PROVIDED BY THE COPYRIGHT HOLDERS AND CONTRIBUTORS
22 # "AS IS" AND ANY EXPRESS OR IMPLIED WARRANTIES, INCLUDING, BUT NOT
23 # LIMITED TO, THE IMPLIED WARRANTIES OF MERCHANTABILITY AND FITNESS
24 # FOR A PARTICULAR PURPOSE ARE DISCLAIMED. IN NO EVENT SHALL THE
25 # COPYRIGHT OWNER OR CONTRIBUTORS BE LIABLE FOR ANY DIRECT, INDIRECT,
26 # INCIDENTAL, SPECIAL, EXEMPLARY, OR CONSEQUENTIAL DAMAGES (INCLUDING,
27 # BUT NOT LIMITED TO, PROCUREMENT OF SUBSTITUTE GOODS OR SERVICES;
28 # LOSS OF USE, DATA, OR PROFITS; OR BUSINESS INTERRUPTION) HOWEVER
29 # CAUSED AND ON ANY THEORY OF LIABILITY, WHETHER IN CONTRACT, STRICT
30 # LIABILITY, OR TORT (INCLUDING NEGLIGENCE OR OTHERWISE) ARISING IN
31 # ANY WAY OUT OF THE USE OF THIS SOFTWARE, EVEN IF ADVISED OF THE
32 # POSSIBILITY OF SUCH DAMAGE.
33
34 import sys, math, Image
35
```

```
36 def Distance(p1,p2):
37 \text{ d}x = p2[0] - p1[0]38 dy = p2[1] - p1[1]
39 return math.sqrt(dx*dx+dy*dy)
40
41 def ScaleRotateTranslate(image, angle, center = None, new_center = None, scale = None, resample=Image.BICUBIC):
42 if (scale is None) and (center is None):
43 return image.rotate(angle=angle, resample=resample)
44 nx, ny = x, y = center
45 S = S = S - 1.046 if new_center:
47 (nx,ny) = new_center
48 if scale:
(sx,sy) = (scale, scale)
50 cosine = math.cos(angle)
51 sine = math.sin(angle)
52 \qquad a = \cosine/sx53 b = sine/sx
54 c = x - nx * a - ny * b55 d = -sine/sy56 e = cosine/sy
57 f = y-nx*d-ny*e58 return image.transform(image.size, Image.AFFINE, (a,b,c,d,e,f), resample=resample)
59
60 def CropFace(image, eye_left=(0,0), eye_right=(0,0), offset_pct=(0.2,0.2), dest_sz = (70,70)):
61 # calculate offsets in original image
62 offset_h = math.floor(float(offset_pct[0])*dest_sz[0])
63 offset_v = math.floor(float(offset_pct[1])*dest_sz[1])
64 # get the direction
65 eye_direction = (eye\_right[0] - eye\_left[0], eye_right[1] - eye_left[1])
66 # calc rotation angle in radians
67 rotation = -math.atan2(float(eye_direction[1]),float(eye_direction[0]))
68 # distance between them
69 dist = Distance(eye_left, eye_right)
70 # calculate the reference eye-width
71 reference = dest_sz[0] - 2.0*offset_h
72 # scale factor
73 scale = float(dist)/float(reference)
74 # rotate original around the left eye
75 image = ScaleRotateTranslate(image, center=eye_left, angle=rotation)
76 # crop the rotated image
\tau crop_xy = (eye_left[0] - scale*offset_h, eye_left[1] - scale*offset_v)
78 crop_size = (dest_sz[0]*scale, dest_sz[1]*scale)
79 image = image.crop((int(crop_xy[0]), int(crop_xy[1]), int(crop_xy[0]+crop_size[0]), int(crop_xy[1]+crop_size[1])))
80 # resize it
\delta<sub>81</sub> image = image.resize(dest_sz, Image.ANTIALIAS)
82 return image
83
84 if __name__ == "__main__":
s<sub>5</sub> image = Image.open("arnie.jpg")
86 CropFace(image, eye_left=(252,364), eye_right=(420,366), offset_pct=(0.1,0.1), dest_sz=(200,200)).save("arnie_10_10_
s CropFace(image, eye_left=(252,364), eye_right=(420,366), offset_pct=(0.2,0.2), dest_sz=(200,200)).save("arnie_20_20_
88 CropFace(image, eye_left=(252,364), eye_right=(420,366), offset_pct=(0.3,0.3), dest_sz=(200,200)).save("arnie_30_30_
89 CropFace(image, eye_left=(252,364), eye_right=(420,366), offset_pct=(0.2,0.2)).save("arnie_20_20_70_70.jpg")
```
Imagine we are given [this photo of Arnold Schwarzenegger,](http://en.wikipedia.org/wiki/File:Arnold_Schwarzenegger_edit%28ws%29.jpg) which is under a Public Domain license. The (x,y) position of the eyes is approximately *(252,364)* for the left and *(420,366)* for the right eye. Now you only need to define the horizontal offset, vertical offset and the size your scaled, rotated & cropped face should have.

Here are some examples:

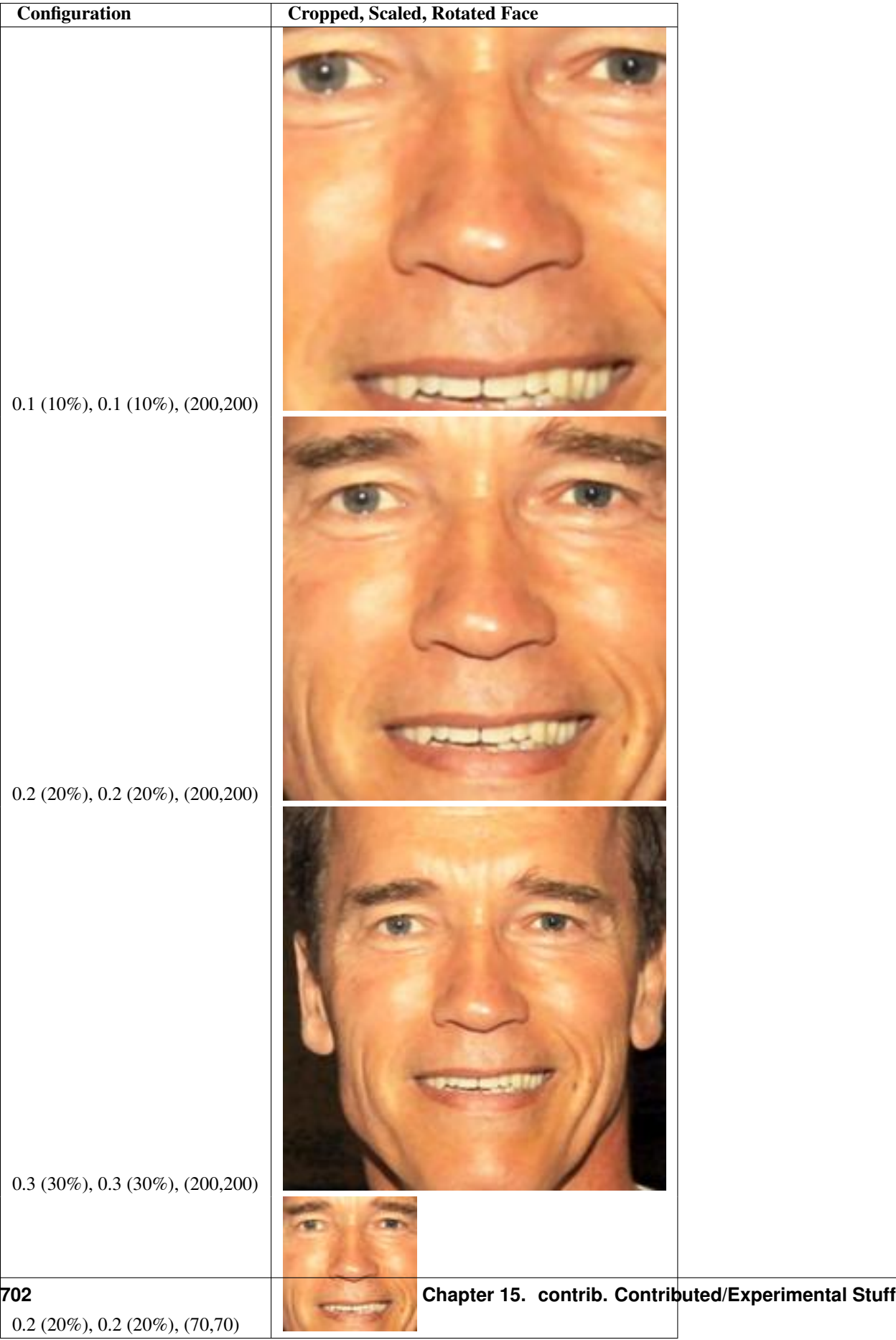

# **Saving and Loading a FaceRecognizer**

## **Introduction**

Saving and loading a [FaceRecognizer](#page-642-0) is very important. Training a FaceRecognizer can be a very time-intense task, plus it's often impossible to ship the whole face database to the user of your product. The task of saving and loading a FaceRecognizer is easy with [FaceRecognizer](#page-642-0). You only have to call [FaceRecognizer::load\(\)](#page-647-0) for loading and [FaceRecognizer::save\(\)](#page-647-1) for saving a [FaceRecognizer](#page-642-0).

I'll adapt the Eigenfaces example from the *[Face Recognition with OpenCV](#page-650-0)*: Imagine we want to learn the Eigenfaces of the [AT&T Facedatabase,](http://www.cl.cam.ac.uk/research/dtg/attarchive/facedatabase.html) store the model to a YAML file and then load it again.

From the loaded model, we'll get a prediction, show the mean, Eigenfaces and the image reconstruction.

## **Using FaceRecognizer::save and FaceRecognizer::load**

The source code for this demo application is also available in the src folder coming with this documentation:

• src/facerec\_save\_load.cpp

```
1 / *2 * Copyright (c) 2011. Philipp Wagner <bytefish[at]gmx[dot]de>.
    3 * Released to public domain under terms of the BSD Simplified license.
4 *
5 * Redistribution and use in source and binary forms, with or without
6 * modification, are permitted provided that the following conditions are met:
7 * * Redistributions of source code must retain the above copyright
          notice, this list of conditions and the following disclaimer.
        9 * * Redistributions in binary form must reproduce the above copyright
10 * notice, this list of conditions and the following disclaimer in the
11 * documentation and/or other materials provided with the distribution.
12 * * Neither the name of the organization nor the names of its contributors
13 * may be used to endorse or promote products derived from this software
14 * without specific prior written permission.
15 *
16 * See <http://www.opensource.org/licenses/bsd-license>
17 */18
19 #include "opencv2/contrib/contrib.hpp"
20 #include "opencv2/core/core.hpp"
21 #include "opencv2/highgui/highgui.hpp"
22
23 #include <iostream>
24 #include <fstream>
25 #include <sstream>
26
27 using namespace cv;
28 using namespace std;
29
30 static Mat norm_0_255(InputArray _src) {
31 Mat src = _src.getMat();
32 // Create and return normalized image:
33 Mat dst;
34 switch(src.channels()) {
35 case 1:
36 cv::normalize(_src, dst, 0, 255, NORM_MINMAX, CV_8UC1);
37 break;
```

```
38 case 3:
39 cv::normalize(_src, dst, 0, 255, NORM_MINMAX, CV_8UC3);
40 break;
41 default:
42 src.copyTo(dst);
43 break;
44 }
45 return dst;
46 }
47
48 static void read_csv(const string& filename, vector<Mat>& images, vector<int>& labels, char separator = ';') {
49 std::ifstream file(filename.c_str(), ifstream::in);
50 if (!file) {
51 string error_message = "No valid input file was given, please check the given filename.";
52 CV_Error(CV_StsBadArg, error_message);
53 }
54 string line, path, classlabel;
55 while (getline(file, line)) {
56 stringstream liness(line);
57 getline(liness, path, separator);
58 getline(liness, classlabel);
59 if(!path.empty() && !classlabel.empty()) {
60 images.push_back(imread(path, 0));
61 labels.push_back(atoi(classlabel.c_str()));
62 }
63 }
64 }
65
66 int main(int argc, const char *argv[]) {
67 // Check for valid command line arguments, print usage
68 // if no arguments were given.
69 if (\text{argc} < 2) {
70 cout << "usage: " << \arg(v[0] << " < \cos(v) .ext> < \cos(v) to \csc(v) and;
71 exit(1);
72 }
73 string output_folder;
74 if (argc == 3) {
75 output_folder = string(argv[2]);
76 }
77 // Get the path to your CSV.
78 string fn_csv = string(argv[1]);
79 // These vectors hold the images and corresponding labels.
80 vector<Mat> images;
81 vector<int> labels;
82 // Read in the data. This can fail if no valid
83 // input filename is given.
84 try {
85 read_csv(fn_csv, images, labels);
86 } catch (cv::Exception& e) {
87 cerr << "Error opening file \"" << fn_csv << "\". Reason: " << e.msg << endl;
88 // nothing more we can do
89 exit(1);
90 }
91 // Quit if there are not enough images for this demo.
92 if(images.size() \leq 1) {
93 string error_message = "This demo needs at least 2 images to work. Please add more images to your data set!";
94 CV_Error(CV_StsError, error_message);
95 }
```

```
96 // Get the height from the first image. We'll need this
97 // later in code to reshape the images to their original
       // size:
       int height = images[0].rows;100 // The following lines simply get the last images from
101 // your dataset and remove it from the vector. This is
102 // done, so that the training data (which we learn the
103 // cv::FaceRecognizer on) and the test data we test
104 // the model with, do not overlap.
105 Mat testSample = images[images.size() - 1];
106 int testLabel = labels[labels.size() - 1];
107 images.pop_back();
108 labels.pop_back();
109 // The following lines create an Eigenfaces model for
110 // face recognition and train it with the images and
111 // labels read from the given CSV file.
112 // This here is a full PCA, if you just want to keep
113 // 10 principal components (read Eigenfaces), then call
114 // the factory method like this:
115 //
116 // cv::createEigenFaceRecognizer(10);
117 //
118 // If you want to create a FaceRecognizer with a
119 // confidence threshold (e.g. 123.0), call it with:
120 //
121 // cv::createEigenFaceRecognizer(10, 123.0);
122 / 11123 // If you want to use _all_ Eigenfaces and have a threshold,
124 // then call the method like this:
125 //
126 // cv::createEigenFaceRecognizer(0, 123.0);
127 / I128 Ptr<FaceRecognizer> model0 = createEigenFaceRecognizer();
129 model0->train(images, labels);
130 // save the model to eigenfaces_at.yaml
131 model0->save("eigenfaces_at.yml");
132 / /133 //
134 // Now create a new Eigenfaces Recognizer
135 / /136 Ptr<FaceRecognizer> model1 = createEigenFaceRecognizer();
137 model1->load("eigenfaces_at.yml");
138 // The following line predicts the label of a given
139 // test image:
140 int predictedLabel = model1->predict(testSample);
141 //
142 // To get the confidence of a prediction call the model with:
143 //
144 // int predictedLabel = -1;
145 // double confidence = 0.0;
146 // model->predict(testSample, predictedLabel, confidence);
147 /148 string result_message = format("Predicted class = %d / Actual class = %d.", predictedLabel, testLabel);
149 cout << result_message << endl;
150 // Here is how to get the eigenvalues of this Eigenfaces model:
151 Mat eigenvalues = model1->getMat("eigenvalues");
152 // And we can do the same to display the Eigenvectors (read Eigenfaces):
153 Mat W = modell->qetMat("eigenvectors");
```

```
154 // Get the sample mean from the training data
155 Mat mean = model1->getMat("mean");
156 // Display or save:
157 if(argc == 2) {
158 imshow("mean", norm_0_255(mean.reshape(1, images[0].rows)));
159 } else {
160 imwrite(format("%s/mean.png", output_folder.c_str()), norm_0_255(mean.reshape(1, images[0].rows)));
161 }
162 // Display or save the Eigenfaces:
163 for (int i = 0; i < min(10, W.cols); i++) {
164 string msg = format("Eigenvalue #%d = %.5f", i, eigenvalues.at<double>(i));
165 cout << msg << endl;
166 // get eigenvector #i
167 Mat ev = W.col(i).clone();
168 // Reshape to original size & normalize to [0...255] for imshow.
169 Mat grayscale = norm_0_255(ev.reshape(1, height));
170 // Show the image & apply a Jet colormap for better sensing.
171 Mat cgrayscale;
172 applyColorMap(grayscale, cgrayscale, COLORMAP_JET);
173 // Display or save:
i<sup>174</sup> if(argc == 2) {
175 imshow(format("eigenface_%d", i), cgrayscale);
176 } else {
177 imwrite(format("%s/eigenface_%d.png", output_folder.c_str(), i), norm_0_255(cgrayscale));
178 }
179 }
180 // Display or save the image reconstruction at some predefined steps:
181 for(int num_components = 10; num_components < 300; num_components+=15) {
182 // slice the eigenvectors from the model
183 Mat evs = Mat(W, Range::all(), Range(0, num_components));
184 Mat projection = subspaceProject(evs, mean, images[0].reshape(1,1));
185 Mat reconstruction = subspaceReconstruct(evs, mean, projection);
186 // Normalize the result:
187 reconstruction = norm_0_255(reconstruction.reshape(1, images[0].rows));
188 // Display or save:
189 if(argc == 2) {
190 imshow(format("eigenface_reconstruction_%d", num_components), reconstruction);
191 } else {
192 imwrite(format("%s/eigenface_reconstruction_%d.png", output_folder.c_str(), num_components), reconstruction);
193 }
194 }
195 // Display if we are not writing to an output folder:
196 if(argc == 2) {
197 waitKey(0);
198 }
199 return 0;
200 }
```
#### **Results**

eigenfaces\_at.yml then contains the model state, we'll simply look at the first 10 lines with head eigenfaces\_at.yml:

philipp@mango:~/github/libfacerec-build\$ head eigenfaces\_at.yml %YAML:1.0 num\_components: 399 mean: !!opencv-matrix

```
rows: 1
cols: 10304
dt: d
data: [ 8.5558897243107765e+01, 8.5511278195488714e+01,
   8.5854636591478695e+01, 8.5796992481203006e+01,
   8.5952380952380949e+01, 8.6162907268170414e+01,
   8.6082706766917283e+01, 8.5776942355889716e+01,
```
And here is the Reconstruction, which is the same as the original:

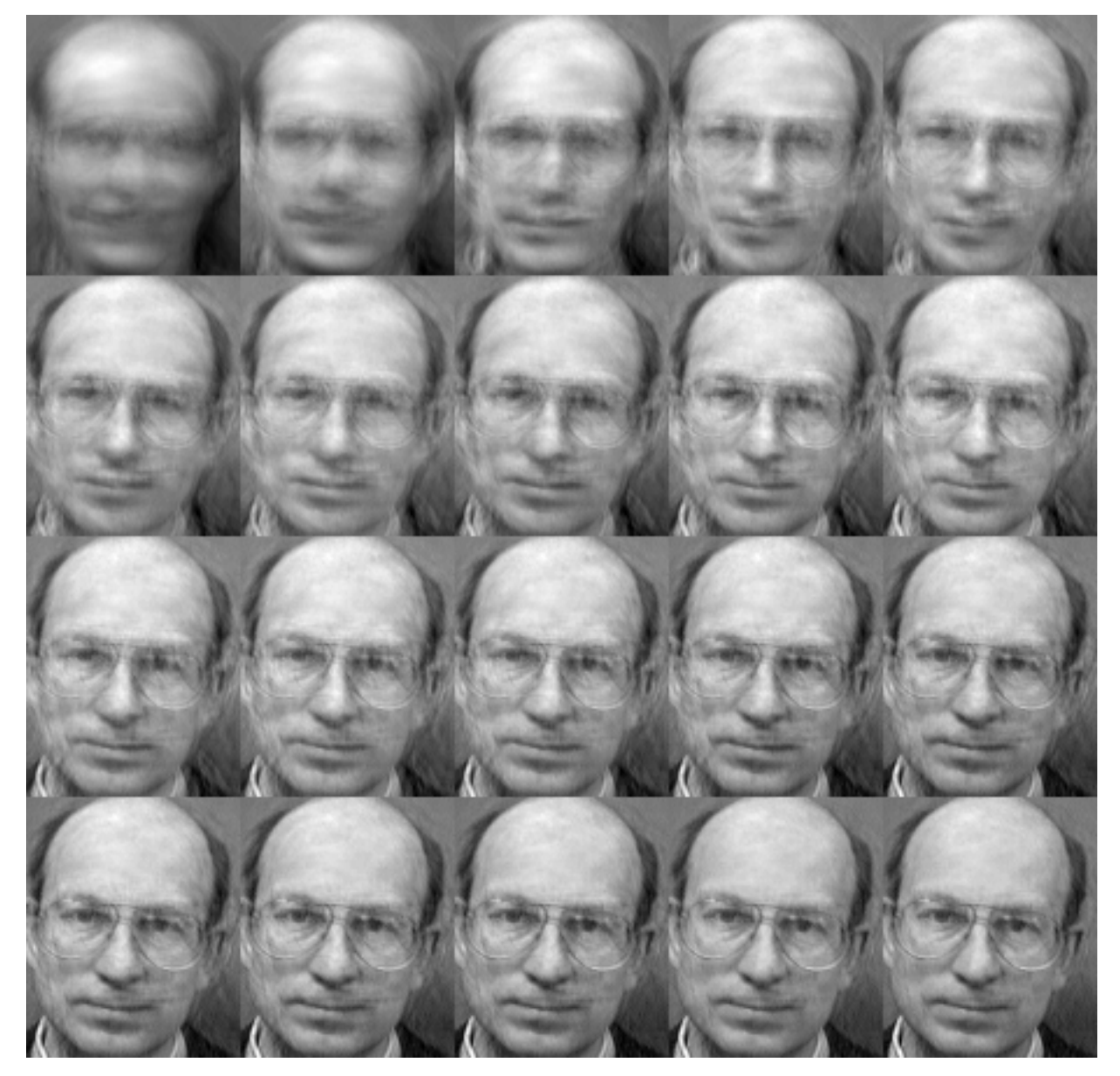

# **ColorMaps in OpenCV**

# **applyColorMap**

<span id="page-712-0"></span>Applies a GNU Octave/MATLAB equivalent colormap on a given image.

C++: void **applyColorMap**(InputArray src, OutputArray dst, int colormap)

#### **Parameters**

src – The source image, grayscale or colored does not matter.

dst – The result is the colormapped source image. Note: [Mat::create\(\)](#page-34-0) is called on dst.

colormap – The colormap to apply, see the list of available colormaps below.

Currently the following GNU Octave/MATLAB equivalent colormaps are implemented:

#### **enum**

{

}

```
COLORMAP_AUTUMN = 0,
COLORMAP_BONE = 1,
COLORMAP_JET = 2,
COLORMAP_WINTER = 3,
COLORMAP_RAINBOW = 4,
COLORMAP_OCEAN = 5,
COLORMAP_SUMMER = 6,
COLORMAP_SPRING = 7,
COLORMAP\_COOL = 8,
COLORMAP_HSV = 9,
COLORMAP_PINK = 10,
COLORMAP_HOT = 11
```
#### **Description**

The human perception isn't built for observing fine changes in grayscale images. Human eyes are more sensitive to observing changes between colors, so you often need to recolor your grayscale images to get a clue about them. OpenCV now comes with various colormaps to enhance the visualization in your computer vision application.

In OpenCV 2.4 you only need [applyColorMap\(\)](#page-712-0) to apply a colormap on a given image. The following sample code reads the path to an image from command line, applies a Jet colormap on it and shows the result:

```
#include <opencv2/contrib/contrib.hpp>
#include <opencv2/core/core.hpp>
#include <opencv2/highgui/highgui.hpp>
using namespace cv;
int main(int argc, const char *argv[]) {
   // Get the path to the image, if it was given
   // if no arguments were given.
   string filename;
    if (argc > 1) {
        filename = string(argv[1]);}
    // The following lines show how to apply a colormap on a given image
    // and show it with cv::imshow example with an image. An exception is
   // thrown if the path to the image is invalid.
   if(!filename.empty()) {
       Mat img0 = imread(filename);
       // Throw an exception, if the image can't be read:
        if(img0.empty()) {
            CV_Error(CV_StsBadArg, "Sample image is empty. Please adjust your path, so it points to a valid input image
        }
```

```
// Holds the colormap version of the image:
   Mat cm_img0;
    // Apply the colormap:
    applyColorMap(img0, cm_img0, COLORMAP_JET);
    // Show the result:
    imshow("cm_img0", cm_img0);
    waitKey(0);
}
return 0;
```
}

And here are the color scales for each of the available colormaps:

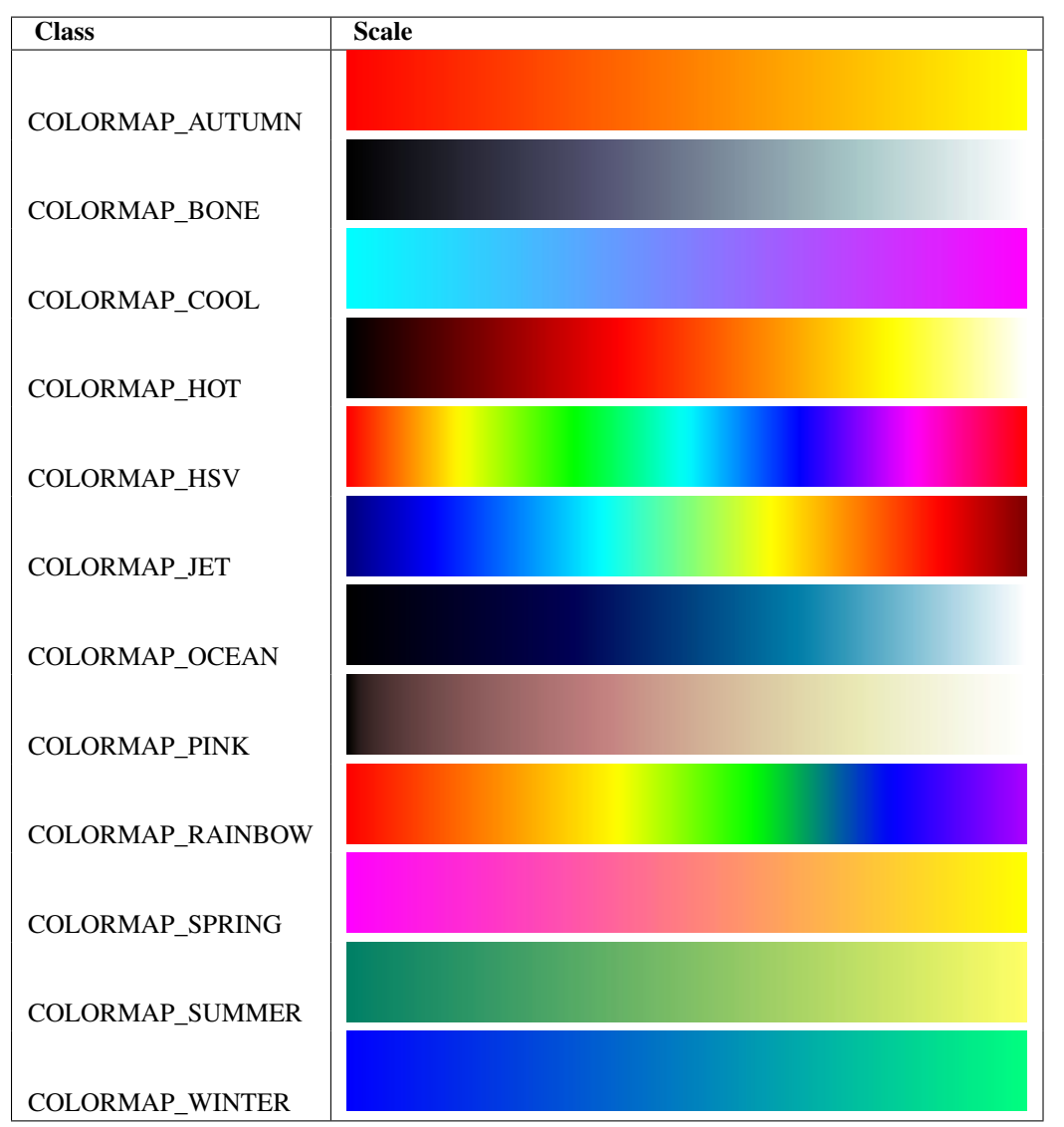

# **Changelog**

# **Release 0.05**

This library is now included in the official OpenCV distribution (from 2.4 on). The :ocv:class'FaceRecognizer' is now an [Algorithm](#page-53-0), which better fits into the overall OpenCV API.

To reduce the confusion on user side and minimize my work, libfacerec and OpenCV have been synchronized and are now based on the same interfaces and implementation.

The library now has an extensive documentation:

- The API is explained in detail and with a lot of code examples.
- The face recognition guide I had written for Python and GNU Octave/MATLAB has been adapted to the new OpenCV C++ cv::FaceRecognizer.
- A tutorial for gender classification with Fisherfaces.
- A tutorial for face recognition in videos (e.g. webcam).

# Release highlights

• There are no single highlights to pick from, this release is a highlight itself.

# **Release 0.04**

This version is fully Windows-compatible and works with OpenCV 2.3.1. Several bugfixes, but none influenced the recognition rate.

## Release highlights

- A whole lot of exceptions with meaningful error messages.
- A tutorial for Windows users: [http://bytefish.de/blog/opencv\\_visual\\_studio\\_and\\_libfacerec](http://bytefish.de/blog/opencv_visual_studio_and_libfacerec)

# **Release 0.03**

Reworked the library to provide separate implementations in cpp files, because it's the preferred way of contributing OpenCV libraries. This means the library is not header-only anymore. Slight API changes were done, please see the documentation for details.

# Release highlights

- New Unit Tests (for LBP Histograms) make the library more robust.
- Added more documentation.

## **Release 0.02**

Reworked the library to provide separate implementations in cpp files, because it's the preferred way of contributing OpenCV libraries. This means the library is not header-only anymore. Slight API changes were done, please see the documentation for details.

# Release highlights

- New Unit Tests (for LBP Histograms) make the library more robust.
- Added a documentation and changelog in reStructuredText.

# **Release 0.01**

Initial release as header-only library.

# Release highlights

- Colormaps for OpenCV to enhance the visualization.
- Face Recognition algorithms implemented:
	- Eigenfaces [\[TP91\]](#page-801-0)
	- Fisherfaces [\[BHK97\]](#page-801-1)
	- Local Binary Patterns Histograms [\[AHP04\]](#page-801-2)
- Added persistence facilities to store the models with a common API.
- Unit Tests (using [gtest\)](http://code.google.com/p/googletest/).
- Providing a CMakeLists.txt to enable easy cross-platform building.

# **Indices and tables**

- *genindex*
- *modindex*
- *search*

# **15.3 Retina : a Bio mimetic human retina model**

# **Retina**

## class **Retina**

Class which provides the main controls to the Gipsa/Listic labs human retina model. Spatio-temporal filtering modelling the two main retina information channels :

- foveal vision for detailled color vision : the parvocellular pathway).
- periphearal vision for sensitive transient signals detection (motion and events) : the magnocellular pathway.

# NOTE : See the Retina tutorial in the tutorial/contrib section for complementary explanations.

The retina can be settled up with various parameters, by default, the retina cancels mean luminance and enforces all details of the visual scene. In order to use your own parameters, you can use at least one time the *write(std::string fs)* method which will write a proper XML file with all default parameters. Then, tweak it on your own and reload them at any time using method *setup(std::string fs)*. These methods update a *Retina::RetinaParameters* member structure that is described hereafter.

```
class Retina
{
public:
 // parameters setup instance
 struct RetinaParameters; // this class is detailled later
 // constructors
 Retina (Size inputSize);
 Retina (Size inputSize, const bool colorMode, RETINA_COLORSAMPLINGMETHOD colorSamplingMethod=RETINA_COLOR_BAYER, cor
 // main method for input frame processing
 void run (const Mat &inputImage);
 // output buffers retreival methods
 // -> foveal color vision details channel with luminance and noise correction
 void getParvo (Mat &retinaOutput_parvo);
 void getParvo (std::valarray< float > &retinaOutput_parvo);
 const std::valarray< float > & getParvo () const;
 // -> peripheral monochrome motion and events (transient information) channel
 void getMagno (Mat &retinaOutput_magno);
 void getMagno (std::valarray< float > &retinaOutput_magno);
 const std::valarray< float > & getMagno () const;
 // reset retina buffers... equivalent to closing your eyes for some seconds
 void clearBuffers ();
 // retreive input and output buffers sizes
 Size inputSize ();
 Size outputSize ();
 // setup methods with specific parameters specification of global xml config file loading/write
 void setup (std::string retinaParameterFile="", const bool applyDefaultSetupOnFailure=true);
 void setup (FileStorage &fs, const bool applyDefaultSetupOnFailure=true);
 void setup (RetinaParameters newParameters);
 struct Retina::RetinaParameters getParameters ();
 const std::string printSetup ();
 virtual void write (std::string fs) const;
 virtual void write (FileStorage &fs) const;
 void setupOPLandIPLParvoChannel (const bool colorMode=true, const bool normaliseOutput=true, const float photorecept
 void setupIPLMagnoChannel (const bool normaliseOutput=true, const float parasolCells_beta=0, const float parasolCell
 void setColorSaturation (const bool saturateColors=true, const float colorSaturationValue=4.0);
 void activateMovingContoursProcessing (const bool activate);
 void activateContoursProcessing (const bool activate);
};
```
## **Description**

Class which allows the [Gipsa](http://www.gipsa-lab.inpg.fr) (preliminary work) / [Listic](http://www.listic.univ-savoie.fr) (code maintainer) labs retina model to be used. This class allows human retina spatio-temporal image processing to be applied on still images, images sequences and video sequences. Briefly, here are the main human retina model properties:

- spectral whithening (mid-frequency details enhancement)
- high frequency spatio-temporal noise reduction (temporal noise and high frequency spatial noise are minimized)
- low frequency luminance reduction (luminance range compression) : high luminance regions do not hide details in darker regions anymore

• local logarithmic luminance compression allows details to be enhanced even in low light conditions

Use : this model can be used basically for spatio-temporal video effects but also in the aim of :

- performing texture analysis with enhanced signal to noise ratio and enhanced details robust against input images luminance ranges (check out the parvocellular retina channel output, by using the provided getParvo methods)
- performing motion analysis also taking benefit of the previously cited properties (check out the magnocellular retina channel output, by using the provided getMagno methods)

For more information, refer to the following papers :

- Benoit A., Caplier A., Durette B., Herault, J., "Using Human Visual System Modeling For Bio-Inspired Low Level Image Processing", Elsevier, Computer Vision and Image Understanding 114 (2010), pp. 758-773. DOI [<http://dx.doi.org/10.1016/j.cviu.2010.01.011>](http://dx.doi.org/10.1016/j.cviu.2010.01.011)
- Please have a look at the reference work of Jeanny Herault that you can read in his book :

Vision: Images, Signals and Neural Networks: Models of Neural Processing in Visual Perception (Progress in Neural Processing),By: Jeanny Herault, ISBN: 9814273686. WAPI (Tower ID): 113266891.

This retina filter code includes the research contributions of phd/research collegues from which code has been redrawn by the author :

- take a look at the *retinacolor.hpp* module to discover Brice Chaix de Lavarene phD color mosaicing/demosaicing and his reference paper: B. Chaix de Lavarene, D. Alleysson, B. Durette, J. Herault (2007). "Efficient demosaicing through recursive filtering", IEEE International Conference on Image Processing ICIP 2007
- take a look at *imagelogpolprojection.hpp* to discover retina spatial log sampling which originates from Barthelemy Durette phd with Jeanny Herault. A Retina / V1 cortex projection is also proposed and originates from Jeanny's discussions. ====> more informations in the above cited Jeanny Heraults's book.

# **Demos and experiments !**

# NOTE : Complementary to the following examples, have a look at the Retina tutorial in the tutorial/contrib section for complementary explanations.

Take a look at the provided C++ examples provided with OpenCV :

• samples/cpp/retinademo.cpp shows how to use the retina module for details enhancement (Parvo channel output) and trai

Typical uses are (provided your OpenCV installation is situated in folder *OpenCVReleaseFolder*)

- image processing : OpenCVReleaseFolder/bin/retinademo -image myPicture.jpg
- video processing : OpenCVReleaseFolder/bin/retinademo -video myMovie.avi
- webcam processing: OpenCVReleaseFolder/bin/retinademo -video

Note : This demo generates the file *RetinaDefaultParameters.xml* which contains the default parameters of the retina. Then, rename this as *RetinaSpecificParameters.xml*, adjust the parameters the way you want and reload the program to check the effect.

• samples/cpp/OpenEXRimages\_HighDynamicRange\_Retina\_toneMapping.cpp shows how to use the retina to perform High Dynamic Range (HDR) luminance compression

Then, take a HDR image using bracketing with your camera and generate an OpenEXR image and then process it using the demo.

Typical use, supposing that you have the OpenEXR image *memorial.exr* (present in the samples/cpp/ folder)

# OpenCVReleaseFolder/bin/OpenEXRimages\_HighDynamicRange\_Retina\_toneMapping memorial.exr

Note that some sliders are made available to allow you to play with luminance compression.

# **Methods description**

Here are detailled the main methods to control the retina model

#### **Retina::Retina**

C++: Retina::**Retina**(Size inputSize)

C++: Retina::**Retina**(Size inputSize, const bool colorMode, RETINA\_COLORSAMPLINGMETHOD colorSamplingMethod=RETINA\_COLOR\_BAYER, const bool useRetinaLogSampling=false, const double reductionFactor=1.0, const double samplingStrenght=10.0 )

Constructors

#### **Parameters**

inputSize – the input frame size

colorMode – the chosen processing mode : with or without color processing

colorSamplingMethod – specifies which kind of color sampling will be used  $*$ RETINA COLOR RANDOM: each pixel position is either R, G or B in a random choice \* RETINA\_COLOR\_DIAGONAL: color sampling is RGBRGBRGB..., line 2 BRGBRG-BRG..., line 3, GBRGBRGBR... \* RETINA\_COLOR\_BAYER: standard bayer sampling

useRetinaLogSampling – activate retina log sampling, if true, the 2 following parameters can be used

reductionFactor – only usefull if param useRetinaLogSampling=true, specifies the reduction factor of the output frame (as the center (fovea) is high resolution and corners can be underscaled, then a reduction of the output is allowed without precision leak

samplingStrenght - only usefull if param useRetinaLogSampling=true, specifies the strenght of the log scale that is applied

#### **Retina::activateContoursProcessing**

#### C++: void Retina::**activateContoursProcessing**(const bool activate)

Activate/desactivate the Parvocellular pathway processing (contours information extraction), by default, it is activated

## **Parameters**

activate – true if Parvocellular (contours information extraction) output should be activated, false if not... if activated, the Parvocellular output can be retrieved using the **getParvo** methods

#### **Retina::activateMovingContoursProcessing**

# C++: void Retina::**activateMovingContoursProcessing**(const bool activate)

Activate/desactivate the Magnocellular pathway processing (motion information extraction), by default, it is activated
#### **Parameters**

activate – true if Magnocellular output should be activated, false if not... if activated, the Magnocellular output can be retrieved using the getMagno methods

#### **Retina::clearBuffers**

C++: void Retina::**clearBuffers**()

Clears all retina buffers (equivalent to opening the eyes after a long period of eye close ;o) whatchout the temporal transition occuring just after this method call.

#### **Retina::getParvo**

#### C++: void Retina::**getParvo**(Mat& retinaOutput\_parvo)

- C++: void Retina::**getParvo**(std::valarray<float>& retinaOutput\_parvo)
- C++: const std::valarray<float>& Retina::**getParvo**() const Accessor of the details channel of the retina (models foveal vision)

#### Parameters

retinaOutput\_parvo – the output buffer (reallocated if necessary), format can be :

- a Mat, this output is rescaled for standard 8bits image processing use in OpenCV
- a 1D std::valarray Buffer (encoding is R1, R2, ... Rn), this output is the original retina filter model output, without any quantification or rescaling

#### **Retina::getMagno**

- C++: void Retina::**getMagno**(Mat& retinaOutput\_magno)
- C++: void Retina::**getMagno**(std::valarray<float>& retinaOutput\_magno)
- C++: const std::valarray<float>& Retina::**getMagno**() const Accessor of the motion channel of the retina (models peripheral vision)

#### Parameters

- retinaOutput\_magno the output buffer (reallocated if necessary), format can be :
- a Mat, this output is rescaled for standard 8bits image processing use in OpenCV
- a 1D std::valarray Buffer (encoding is R1, R2, ... Rn), this output is the original retina filter model output, without any quantification or rescaling

#### **Retina::getParameters**

#### **struct Retina::RetinaParameters Retina::getParameters()**

Retrieve the current parameters values in a *Retina::RetinaParameters* structure

Returns the current parameters setup

#### **Retina::inputSize**

C++: Size Retina::**inputSize**() Retreive retina input buffer size

Returns the retina input buffer size

### **Retina::outputSize**

C++: Size Retina::**outputSize**() Retreive retina output buffer size that can be different from the input if a spatial log transformation is applied

Returns the retina output buffer size

### **Retina::printSetup**

C++: const std::string Retina::**printSetup**()

Outputs a string showing the used parameters setup

Returns a string which contains formatted parameters information

### **Retina::run**

C++: void Retina::**run**(const Mat& inputImage)

Method which allows retina to be applied on an input image, after run, encapsulated retina module is ready to deliver its outputs using dedicated acccessors, see getParvo and getMagno methods

#### **Parameters**

inputImage – the input Mat image to be processed, can be gray level or BGR coded in any format (from 8bit to 16bits)

### **Retina::setColorSaturation**

### C++: void Retina::**setColorSaturation**(const bool saturateColors=true, const float colorSaturationVa-

 $lue=4.0$ )

Activate color saturation as the final step of the color demultiplexing process -> this saturation is a sigmoide function applied to each channel of the demultiplexed image.

#### Parameters

saturateColors – boolean that activates color saturation (if true) or desactivate (if false)

colorSaturationValue – the saturation factor : a simple factor applied on the chrominance buffers

### **Retina::setup**

C++: void Retina::**setup**(std::string retinaParameterFile="", const bool applyDefaultSetupOnFailure=true )

C++: void Retina::**setup**(FileStorage& fs, const bool applyDefaultSetupOnFailure=true )

#### C++: void Retina::**setup**(RetinaParameters newParameters)

Try to open an XML retina parameters file to adjust current retina instance setup => if the xml file does not exist, then default setup is applied => warning, Exceptions are thrown if read XML file is not valid

#### **Parameters**

retinaParameterFile – the parameters filename

applyDefaultSetupOnFailure – set to true if an error must be thrown on error

fs – the open Filestorage which contains retina parameters

newParameters – a parameters structures updated with the new target configuration

#### **Retina::write**

C++: void Retina::**write**(std::string fs) const

C++: void Retina::**write**(FileStorage& fs) const Write xml/yml formated parameters information

#### Parameters

fs – the filename of the xml file that will be open and writen with formatted parameters information

#### **Retina::setupIPLMagnoChannel**

C++: void Retina::**setupIPLMagnoChannel**(const bool normaliseOutput=true, const float parasolCells\_beta=0, const float parasolCells\_tau=0, const float **parasolCells**  $k=7$ , const float **amacrin-**CellsTemporalCutFrequency=1.2, const float V0CompressionParameter=0.95, const float localAdaptintegration\_tau=0, const float localAdaptintegration\_k=7

) Set parameters values for the Inner Plexiform Layer (IPL) magnocellular channel this channel processes signals output from OPL processing stage in peripheral vision, it allows motion information enhancement. It is decorrelated from the details channel. See reference papers for more details.

#### **Parameters**

normaliseOutput – specifies if (true) output is rescaled between 0 and 255 of not (false)

parasolCells\_beta – the low pass filter gain used for local contrast adaptation at the IPL level of the retina (for ganglion cells local adaptation), typical value is 0

parasolCells\_tau – the low pass filter time constant used for local contrast adaptation at the IPL level of the retina (for ganglion cells local adaptation), unit is frame, typical value is 0 (immediate response)

**parasolCells**  $k$  – the low pass filter spatial constant used for local contrast adaptation at the IPL level of the retina (for ganglion cells local adaptation), unit is pixels, typical value is 5

amacrinCellsTemporalCutFrequency – the time constant of the first order high pass fiter of the magnocellular way (motion information channel), unit is frames, typical value is 1.2

V0CompressionParameter – the compression strengh of the ganglion cells local adaptation output, set a value between 0.6 and 1 for best results, a high value increases more the low value sensitivity... and the output saturates faster, recommended value: 0.95

localAdaptintegration tau – specifies the temporal constant of the low pas filter involved in the computation of the local "motion mean" for the local adaptation computation

localAdaptintegration\_k – specifies the spatial constant of the low pas filter involved in the computation of the local "motion mean" for the local adaptation computation

#### **Retina::setupOPLandIPLParvoChannel**

C++: void Retina::**setupOPLandIPLParvoChannel**(const bool colorMode=true, const bool normalise-Output=true, const float photoreceptorsLocal-AdaptationSensitivity=0.7, const float photoreceptorsTemporalConstant=0.5, const float photoreceptorsSpatialConstant=0.53, const float horizontalCellsGain=0, const float HcellsTemporal-Constant=1, const float HcellsSpatialConstant=7, const float ganglionCellsSensitivity=0.7 )

Setup the OPL and IPL parvo channels (see biologocal model) OPL is referred as Outer Plexiform Layer of the retina, it allows the spatio-temporal filtering which withens the spectrum and reduces spatio-temporal noise while attenuating global luminance (low frequency energy) IPL parvo is the OPL next processing stage, it refers to a part of the Inner Plexiform layer of the retina, it allows high contours sensitivity in foveal vision. See reference papers for more informations.

#### **Parameters**

colorMode – specifies if (true) color is processed of not (false) to then processing gray level image

normaliseOutput – specifies if (true) output is rescaled between 0 and 255 of not (false)

photoreceptorsLocalAdaptationSensitivity – the photoreceptors sensitivity renage is 0-1 (more log compression effect when value increases)

photoreceptorsTemporalConstant – the time constant of the first order low pass filter of the photoreceptors, use it to cut high temporal frequencies (noise or fast motion), unit is frames, typical value is 1 frame

photoreceptorsSpatialConstant – the spatial constant of the first order low pass filter of the photoreceptors, use it to cut high spatial frequencies (noise or thick contours), unit is pixels, typical value is 1 pixel

horizontalCellsGain – gain of the horizontal cells network, if 0, then the mean value of the output is zero, if the parameter is near 1, then, the luminance is not filtered and is still reachable at the output, typicall value is 0

HcellsTemporalConstant – the time constant of the first order low pass filter of the horizontal cells, use it to cut low temporal frequencies (local luminance variations), unit is frames, typical value is 1 frame, as the photoreceptors

HcellsSpatialConstant – the spatial constant of the first order low pass filter of the horizontal cells, use it to cut low spatial frequencies (local luminance), unit is pixels, typical value is 5 pixel, this value is also used for local contrast computing when computing the local contrast adaptation at the ganglion cells level (Inner Plexiform Layer parvocellular channel model)

ganglionCellsSensitivity – the compression strengh of the ganglion cells local adaptation output, set a value between 0.6 and 1 for best results, a high value increases more the low value sensitivity... and the output saturates faster, recommended value: 0.7

## **Retina::RetinaParameters**

#### struct Retina::**RetinaParameters**

This structure merges all the parameters that can be adjusted threw the **Retina::setup** $(0, 1)$ Retina::setupOPLandIPLParvoChannel and Retina::setupIPLMagnoChannel setup methods Parameters structure for better clarity, check explenations on the comments of methods : setupOPLandIPLParvoChannel and setupIPLMagnoChannel.

```
class RetinaParameters{
    struct OPLandIplParvoParameters{ // Outer Plexiform Layer (OPL) and Inner Plexiform Layer Parvocellular (IplParvo)
           OPLandIplParvoParameters():colorMode(true),
              normaliseOutput(true), // specifies if (true) output is rescaled between 0 and 255 of not (false)
              photoreceptorsLocalAdaptationSensitivity(0.7f), // the photoreceptors sensitivity renage is 0-1 (more log
              photoreceptorsTemporalConstant(0.5f),// the time constant of the first order low pass filter of the photoreceptorsTemporalConstant(0.5f),// the time constant of the first order low pass filter of the photo
              photoreceptorsSpatialConstant (0.53f),// the spatial constant of the first order low pass filter of the p
              horizontalCellsGain(0.0f),//gain of the horizontal cells network, if 0, then the mean value of the outpu
              hcellsTemporalConstant(1.f),// the time constant of the first order low pass filter of the horizontal ce
              hcellsSpatialConstant(7.f),//the spatial constant of the first order low pass filter of the horizontal of
              ganglionCellsSensitivity(0.7f)//the compression strengh of the ganglion cells local adaptation output, s
              {};// default setup
           bool colorMode, normaliseOutput;
           float photoreceptorsLocalAdaptationSensitivity, photoreceptorsTemporalConstant, photoreceptorsSpatialConsta
       };
       struct IplMagnoParameters{ // Inner Plexiform Layer Magnocellular channel (IplMagno)
           IplMagnoParameters():
              normaliseOutput(true), //specifies if (true) output is rescaled between 0 and 255 of not (false)
              parasolCells_beta(0.f), // the low pass filter gain used for local contrast adaptation at the IPL level
              parasolCells_tau(0.f), //the low pass filter time constant used for local contrast adaptation at the IPL
              parasolCells_k(7.f), //the low pass filter spatial constant used for local contrast adaptation at the IP
              amacrinCellsTemporalCutFrequency(1.2f), //the time constant of the first order high pass fiter of the ma
              V0CompressionParameter(0.95f), the compression strengh of the ganglion cells local adaptation output, se
              localAdaptintegration_tau(0.f), // specifies the temporal constant of the low pas filter involved in the
              localAdaptintegration_k(7.f) // specifies the spatial constant of the low pas filter involved in the com
              {};// default setup
           bool normaliseOutput;
           float parasolCells_beta, parasolCells_tau, parasolCells_k, amacrinCellsTemporalCutFrequency, V0CompressionF
       };
        struct OPLandIplParvoParameters OPLandIplParvo;
        struct IplMagnoParameters IplMagno;
};
```
## **15.4 OpenFABMAP**

The openFABMAP package has been integrated into OpenCV from the openFABMAP [<http://code.google.com/p/openfabmap/>](http://code.google.com/p/openfabmap/) project [\[ICRA2011\].](#page-802-0) OpenFABMAP is an open and modifiable code-source which implements the Fast Appearance-based Mapping algorithm (FAB-MAP) developed by Mark Cummins and Paul Newman. The algorithms used in openFABMAP were developed using only the relevant FAB-MAP publications.

FAB-MAP is an approach to appearance-based place recognition. FAB-MAP compares images of locations that have been visited and determines the probability of re-visiting a location, as well as providing a measure of the probability of being at a new, previously unvisited location. Camera images form the sole input to the system, from which visual bag-of-words models are formed through the extraction of appearance-based (e.g. SURF) features.

openFABMAP requires training data (e.g. a collection of images from a similar but not identical environment) to construct a visual vocabulary for the visual bag-of-words model, along with a Chow-Liu tree representation of feature likelihood and for use in the Sampled new place method (see below).

### **of2::FabMap**

class of2::**FabMap**

The main FabMap class performs the comparison between visual bags-of-words extracted from one or more images. The FabMap class is instantiated as one of the four inherited FabMap classes (FabMap1, FabMapLUT, FabMapFBO, FabMap2). Each inherited class performs the comparison differently based on algorithm iterations as published (see each class below for specifics). A Chow-Liu tree, detector model parameters and some option flags are common to all Fabmap variants and are supplied on class creation. Training data (visual bag-of-words) is supplied to the class if using the SAMPLED new place method. Test data (visual bag-of-words) is supplied as images to which query bag-of-words are compared against. The common flags are listed below:

**enum** {

MEAN\_FIELD, SAMPLED, NAIVE\_BAYES, CHOW\_LIU, MOTION\_MODEL

};

- 1. MEAN\_FIELD: Use the Mean Field approximation to determine the new place likelihood (cannot be used for FabMap2).
- 2. SAMPLED: Use the Sampled approximation to determine the new place likelihood. Requires training data (see below).
- 3. NAIVE\_BAYES: Assume a naive Bayes approximation to feature distribution (i.e. all features are independent). Note that a Chow-Liu tree is still required but only the absolute word probabilities are used, feature co-occurrance information is discarded.
- 4. CHOW\_LIU: Use the full Chow-Liu tree to approximate feature distribution.
- 5. MOTION\_MODEL: Update the location distribution using the previous distribution as a (weak) prior. Used for matching in sequences (i.e. successive video frames).

### **Training Data**

Training data is required to use the SAMPLED new place method. The SAMPLED method was shown to have improved performance over the alternative MEAN\_FIELD method. Training data can be added singularly or as a batch.

C++: virtual void **addTraining**(const Mat& queryImgDescriptor)

#### **Parameters**

queryImgDescriptor – bag-of-words image descriptors stored as rows in a Mat

C++: virtual void **addTraining**(const vector<Mat>& queryImgDescriptors)

#### **Parameters**

queryImgDescriptors – a vector containing multiple bag-of-words image descriptors

C++: const vector<Mat>& **getTrainingImgDescriptors**() const Returns a vector containing multiple bag-of-words image descriptors

## **Test Data**

Test Data is the database of images represented using bag-of-words models. When a compare function is called, each query point is compared to the test data.

#### C++: virtual void **add**(const Mat& queryImgDescriptor)

### **Parameters**

queryImgDescriptor – bag-of-words image descriptors stored as rows in a Mat

C++: virtual void **add**(const vector<Mat>& queryImgDescriptors)

#### **Parameters**

queryImgDescriptors – a vector containing multiple bag-of-words image descriptors

C++: const vector<Mat>& **getTestImgDescriptors**() const

Returns a vector containing multiple bag-of-words image descriptors

### **Image Comparison**

Image matching is performed calling the compare function. Query bag-of-words image descriptors are provided and compared to test data added to the FabMap class. Alternatively test data can be provided with the call to compare to which the comparison is performed. Results are written to the 'matches' argument.

C++: void **compare**(const Mat& queryImgDescriptor, vector<IMatch>& matches, bool addQuery=false, const Mat& mask=Mat())

#### **Parameters**

queryImgDescriptor – bag-of-words image descriptors stored as rows in a Mat

matches – a vector of image match probabilities

addQuery – if true the queryImg Descriptor is added to the test data after the comparison is performed.

mask – *not implemented*

C++: void **compare**(const Mat& queryImgDescriptor, const Mat& testImgDescriptors, vector<IMatch>& matches, const Mat& mask=Mat())

#### **Parameters**

testImgDescriptors – bag-of-words image descriptors stored as rows in a Mat

C++: void **compare**(const Mat& queryImgDescriptor, const vector<Mat>& testImgDescriptors, vector<IMatch>& matches, const Mat& mask=Mat())

#### **Parameters**

testImgDescriptors – a vector of multiple bag-of-words image descriptors

C++: void **compare**(const vector<Mat>& queryImgDescriptors, vector<IMatch>& matches, bool addQuery=false, const Mat& mask=Mat())

#### Parameters

queryImgDescriptors – a vector of multiple bag-of-words image descriptors

C++: void **compare**(const vector<Mat>& queryImgDescriptors, const vector<Mat>& testImgDescriptors, vector<IMatch>& matches, const Mat& mask=Mat())

### **FabMap classes**

### class **FabMap1** : public **FabMap**

The original FAB-MAP algorithm without any computational improvements as published in [\[IJRR2008\]](#page-801-0)

C++: FabMap1::**FabMap1**(const Mat& clTree, double PzGe, double PzGNe, int flags, int numSamples=0)

Parameters

clTree – a Chow-Liu tree class

PzGe – the dector model recall. The probability of the feature detector extracting a feature from an object given it is in the scene. This is used to account for detector noise.

PzGNe – the dector model precision. The probability of the feature detector falsing extracting a feature representing an object that is not in the scene.

numSamples – the number of samples to use for the SAMPLED new place calculation

#### class **FabMapLUT** : public **FabMap**

The original FAB-MAP algorithm implemented as a look-up table for speed enhancements [\[ICRA2011\]](#page-802-0)

#### C++: FabMapLUT::**FabMapLUT**(const Mat& clTree, double PzGe, double PzGNe, int flags, int numSamples=0, int precision=6)

#### Parameters

precision – the precision with which to store the pre-computed likelihoods

#### class **FabMapFBO** : public **FabMap**

The accelerated FAB-MAP using a 'fast bail-out' approach as in [\[TRO2010\]](#page-802-1)

#### C++: FabMapFBO::**FabMapFBO**(const Mat& clTree, double PzGe, double PzGNe, int flags, int numSamples=0, double rejectionThreshold=1e-8, double PsGd=1e-8, int bisection-Start=512, int bisectionIts=9)

#### **Parameters**

rejectionThreshold – images are not considered a match when the likelihood falls below the Bennett bound by the amount given by the rejectionThreshold. The threshold provides a speed/accuracy trade-off. A lower bound will be more accurate

PsGd – used to calculate the Bennett bound. Provides a speed/accuracy trade-off. A lower bound will be more accurate

bisectionStart – Used to estimate the bound using the bisection method. Must be larger than the largest expected difference between maximum and minimum image likelihoods

bisectionIts – The number of iterations for which to perform the bisection method

#### class **FabMap2** : public **FabMap**

The inverted index FAB-MAP as in [\[IJRR2010\].](#page-802-2) This version of FAB-MAP is the fastest without any loss of accuracy.

C++: FabMap2::FabMap2(const Mat& clTree, double PzGe, double PzGNe, int flags)

## **of2::IMatch**

#### struct of2::**IMatch**

FAB-MAP comparison results are stored in a vector of IMatch structs. Each IMatch structure provides the index of the provided query bag-of-words, the index of the test bag-of-words, the raw log-likelihood of the match (independent of other comparisons), and the match probability (normalised over other comparison likelihoods).

#### **struct** IMatch {

```
IMatch() :
   queryIdx(-1), imgIdx(-1), likelihood(-DBL_MAX), match(-DBL_MAX) {
}
IMatch(int _queryIdx, int _imgIdx, double _likelihood, double _match) :
   queryIdx(_queryIdx), imgIdx(_imgIdx), likelihood(_likelihood), match(
```

```
_match) {
   }
   int queryIdx; //query index
   int imgIdx; //test index
   double likelihood; //raw loglikelihood
   double match; //normalised probability
   bool operator<(const IMatch& m) const {
       return match < m.match;
   }
};
```
## **of2::ChowLiuTree**

### class of2::**ChowLiuTree**

The Chow-Liu tree is a probabilistic model of the environment in terms of feature occurance and co-occurance. The Chow-Liu tree is a form of Bayesian network. FAB-MAP uses the model when calculating bag-of-words similarity by taking into account feature saliency. Training data is provided to the ChowLiuTree class in the form of bag-of-words image descriptors. The make function produces a cv::Mat that encodes the tree structure.

```
C++: of2::ChowLiuTree::ChowLiuTree()
```
C++: void of2::ChowLiuTree::**add**(const Mat& imgDescriptor)

#### Parameters

imgDescriptor – bag-of-words image descriptors stored as rows in a Mat

C++: void of2::ChowLiuTree::**add**(const vector<Mat>& imgDescriptors)

### **Parameters**

imgDescriptors – a vector containing multiple bag-of-words image descriptors

```
C++: const vector<Mat>& of2::ChowLiuTree::getImgDescriptors() const
     Returns a vector containing multiple bag-of-words image descriptors
```
C++: Mat of2::ChowLiuTree::**make**(double infoThreshold=0.0)

### **Parameters**

infoThreshold – a threshold can be set to reduce the amount of memory used when making the Chow-Liu tree, which can occur with large vocabulary sizes. This function can fail if the threshold is set too high. If memory is an issue the value must be set by trial and error  $(-0.0005)$ 

## **of2::BOWMSCTrainer**

### class of2::**BOWMSCTrainer** : public of2::**BOWTrainer**

BOWMSCTrainer is a custom clustering algorithm used to produce the feature vocabulary required to create bag-ofwords representations. The algorithm is an implementation of [\[AVC2007\].](#page-802-3) Arguments against using K-means for the FAB-MAP algorithm are discussed in [\[IJRR2010\].](#page-802-2) The BOWMSCTrainer inherits from the cv::BOWTrainer class, overwriting the cluster function.

C++: of2::BOWMSCTrainer::**BOWMSCTrainer**(double clusterSize=0.4)

## **Parameters**

clusterSize – the specificity of the vocabulary produced. A smaller cluster size will instigate a larger vocabulary.

C++: virtual Mat of2::BOWMSCTrainer::**cluster**() const

Cluster using features added to the class

C++: virtual Mat of2::BOWMSCTrainer::**cluster**(const Mat& descriptors) const

### **Parameters**

descriptors – feature descriptors provided as rows of the Mat.

## **CHAPTER**

**SIXTEEN**

# **LEGACY. DEPRECATED STUFF**

## **16.1 Motion Analysis**

## **CalcOpticalFlowBM**

Calculates the optical flow for two images by using the block matching method.

C: void cvCalcOpticalFlowBM(const CvArr\* prev, const CvArr\* curr, CvSize block\_size, CvSize shift\_size, CvSize max\_range, int use\_previous, CvArr\* velx, CvArr\* vely)

**Python:** cv. CalcOpticalFlowBM(prev, curr, blockSize, shiftSize, max\_range, usePrevious, velx, vely)  $\rightarrow$ None

#### **Parameters**

prev – First image, 8-bit, single-channel

curr – Second image, 8-bit, single-channel

block\_size – Size of basic blocks that are compared

shift\_size – Block coordinate increments

max\_range – Size of the scanned neighborhood in pixels around the block

use\_previous – Flag that specifies whether to use the input velocity as initial approximations or not.

velx – Horizontal component of the optical flow of

$$
\left\lfloor \frac{\text{prev} - \text{width} - \text{block\_size}.\text{width}}{\text{shift\_size}.\text{width}} \right\rfloor \times \left\lfloor \frac{\text{prev} - \text{height} - \text{block\_size}.\text{height}}{\text{shift\_size}.\text{height}} \right\rfloor
$$

size, 32-bit floating-point, single-channel

vely – Vertical component of the optical flow of the same size velx , 32-bit floating-point, single-channel

The function calculates the optical flow for overlapped blocks block\_size.width x block\_size.height pixels each, thus the velocity fields are smaller than the original images. For every block in prev the functions tries to find a similar block in curr in some neighborhood of the original block or shifted by (velx(x0,y0), vely(x0,y0)) block as has been calculated by previous function call (if use\_previous=1)

## **CalcOpticalFlowHS**

Calculates the optical flow for two images using Horn-Schunck algorithm.

C: void **cvCalcOpticalFlowHS**(const CvArr\* prev, const CvArr\* curr, int use\_previous, CvArr\* velx, CvArr\* vely, double lambda, CvTermCriteria criteria)

Python: cv. CalcOpticalFlowHS (prev, curr, usePrevious, velx, vely, lambda, criteria) → None

#### Parameters

prev – First image, 8-bit, single-channel

curr – Second image, 8-bit, single-channel

use\_previous – Flag that specifies whether to use the input velocity as initial approximations or not.

velx – Horizontal component of the optical flow of the same size as input images, 32-bit floating-point, single-channel

vely – Vertical component of the optical flow of the same size as input images, 32-bit floating-point, single-channel

lambda – Smoothness weight. The larger it is, the smoother optical flow map you get.

criteria – Criteria of termination of velocity computing

The function computes the flow for every pixel of the first input image using the Horn and Schunck algorithm [\[Horn81\].](#page-799-0) The function is obsolete. To track sparse features, use [calcOpticalFlowPyrLK\(\)](#page-342-0). To track all the pixels, use [calcOpticalFlowFarneback\(\)](#page-344-0).

## **CalcOpticalFlowLK**

Calculates the optical flow for two images using Lucas-Kanade algorithm.

C: void **cvCalcOpticalFlowLK**(const CvArr\* prev, const CvArr\* curr, CvSize win\_size, CvArr\* velx,  $CvArr$  vely)

**Python:**  $cv$ . **CalcOpticalFlowLK** (prev, curr, winSize, velx, vely)  $\rightarrow$  None

### **Parameters**

prev – First image, 8-bit, single-channel

curr – Second image, 8-bit, single-channel

win  $size - Size$  of the averaging window used for grouping pixels

velx – Horizontal component of the optical flow of the same size as input images, 32-bit floating-point, single-channel

vely – Vertical component of the optical flow of the same size as input images, 32-bit floating-point, single-channel

The function computes the flow for every pixel of the first input image using the Lucas and Kanade algorithm [\[Lu](#page-799-1)[cas81\].](#page-799-1) The function is obsolete. To track sparse features, use [calcOpticalFlowPyrLK\(\)](#page-342-0). To track all the pixels, use [calcOpticalFlowFarneback\(\)](#page-344-0).

## **16.2 Expectation Maximization**

This section describes obsolete C interface of EM algorithm. Details of the algorithm and its C++ interface can be found in the other section *[Expectation Maximization](#page-467-0)*.

## **CvEMParams**

#### struct **CvEMParams**

Parameters of the EM algorithm. All parameters are public. You can initialize them by a constructor and then override some of them directly if you want.

## **CvEMParams::CvEMParams**

The constructors

C++: CvEMParams::**CvEMParams**()

```
C++: CvEMParams::CvEMParams(int nclusters, int cov_mat_type=EM::COV_MAT_DIAGONAL,
                            int start step=EM::START_AUTO_STEP, CvTermCriteria
                            term_crit=cvTermCriteria(CV_TERMCRIT_ITER+CV_TERMCRIT_EPS,
                            100, FLT_EPSILON), const CvMat* probs=0, const CvMat* weights=0,
                            const CvMat* means=0, const CvMat** covs=0 )
```
#### **Parameters**

nclusters – The number of mixture components in the Gaussian mixture model. Some of EM implementation could determine the optimal number of mixtures within a specified value range, but that is not the case in ML yet.

cov mat type – Constraint on covariance matrices which defines type of matrices. Possible values are:

- CvEM::COV\_MAT\_SPHERICAL A scaled identity matrix  $\mu_k * I$ . There is the only parameter  $\mu_k$  to be estimated for each matrix. The option may be used in special cases, when the constraint is relevant, or as a first step in the optimization (for example in case when the data is preprocessed with PCA). The results of such preliminary estimation may be passed again to the optimization procedure, this time with cov\_mat\_type=CvEM::COV\_MAT\_DIAGONAL.
- CvEM::COV\_MAT\_DIAGONAL A diagonal matrix with positive diagonal elements. The number of free parameters is d for each matrix. This is most commonly used option yielding good estimation results.
- CvEM::COV\_MAT\_GENERIC A symmetric positively defined matrix. The number of free parameters in each matrix is about  $d^2/2$ . It is not recommended to use this option, unless there is pretty accurate initial estimation of the parameters and/or a huge number of training samples.

start\_step – The start step of the EM algorithm:

- CVEM::START\_E\_STEP Start with Expectation step. You need to provide means  $a_k$ of mixture components to use this option. Optionally you can pass weights  $\pi_k$  and covariance matrices  $S_k$  of mixture components.
- CvEM::START\_M\_STEP Start with Maximization step. You need to provide initial probabilities  $p_{i,k}$  to use this option.

– CVEM::START\_AUTO\_STEP Start with Expectation step. You need not provide any parameters because they will be estimated by the kmeans algorithm.

term\_crit – The termination criteria of the EM algorithm. The EM algorithm can be terminated by the number of iterations term\_crit.max\_iter (number of M-steps) or when relative change of likelihood logarithm is less than term\_crit.epsilon.

**probs** – Initial probabilities  $p_{i,k}$  of sample i to belong to mixture component k. It is a floating-point matrix of nsamples  $\times$  nclusters size. It is used and must be not NULL only when start\_step=CvEM::START\_M\_STEP.

weights – Initial weights  $\pi_k$  of mixture components. It is a floating-point vector with nclusters elements. It is used (if not NULL) only when start\_step=CvEM::START\_E\_STEP.

**means** – Initial means  $a_k$  of mixture components. It is a floating-point matrix of nclusters  $\times$  dims size. It is used used and must be not NULL only when start\_step=CvEM::START\_E\_STEP.

**covs** – Initial covariance matrices  $S_k$  of mixture components. Each of covariance matrices is a valid square floating-point matrix of dims  $\times$  dims size. It is used (if not NULL) only when start\_step=CvEM::START\_E\_STEP.

The default constructor represents a rough rule-of-the-thumb:

```
CvEMParams() : nclusters(10), cov_mat_type(1/*CvEM::COV_MAT_DIAGONAL*/),
    start_step(0/*CvEM::START_AUTO_STEP*/), probs(0), weights(0), means(0), covs(0)
{
    term_crit=cvTermCriteria( CV_TERMCRIT_ITER+CV_TERMCRIT_EPS, 100, FLT_EPSILON );
}
```
With another constructor it is possible to override a variety of parameters from a single number of mixtures (the only essential problem-dependent parameter) to initial values for the mixture parameters.

### **CvEM**

#### class **CvEM** : public **CvStatModel**

The class implements the EM algorithm as described in the beginning of the section *[Expectation Maximization](#page-467-0)*.

## **CvEM::train**

<span id="page-733-0"></span>Estimates the Gaussian mixture parameters from a sample set.

C++: bool CvEM::**train**(const Mat& samples, const Mat& sampleIdx=Mat(), CvEMParams params=CvEMParams(), Mat\* labels=0 )

C++: bool CvEM::**train**(const CvMat\* samples, const CvMat\* sampleIdx=0, CvEMParams params=CvEMParams(), CvMat\* labels=0 )

#### Parameters

samples – Samples from which the Gaussian mixture model will be estimated.

sampleIdx – Mask of samples to use. All samples are used by default.

params – Parameters of the EM algorithm.

**labels** – The optional output "class label" for each sample:  $\text{labels}_i = \text{arg } \max_k(p_{i,k}), i =$ 1..N (indices of the most probable mixture component for each sample).

Unlike many of the ML models, EM is an unsupervised learning algorithm and it does not take responses (class labels or function values) as input. Instead, it computes the *Maximum Likelihood Estimate* of the Gaussian mixture parameters from an input sample set, stores all the parameters inside the structure:  $p_{i,k}$  in probs,  $a_k$  in means,  $S_k$  in covs[k],  $\pi_k$  in weights, and optionally computes the output "class label" for each sample: labels<sub>i</sub> = arg  $\max_k(p_{i,k}), i = 1..N$  (indices of the most probable mixture component for each sample).

The trained model can be used further for prediction, just like any other classifier. The trained model is similar to the [CvNormalBayesClassifier](#page-435-0).

For an example of clustering random samples of the multi-Gaussian distribution using EM, see em.cpp sample in the OpenCV distribution.

### **CvEM::predict**

Returns a mixture component index of a sample.

C++: float CvEM::**predict**(const Mat& sample, Mat\* probs=0 ) const

C++: float CvEM::**predict**(const CvMat\* sample, CvMat\* probs) const

#### **Parameters**

sample – A sample for classification.

probs – If it is not null then the method will write posterior probabilities of each component given the sample data to this parameter.

### **CvEM::getNClusters**

Returns the number of mixture components M in the Gaussian mixture model.

C++: int CvEM::**getNClusters**() const

C++: int CvEM::**get\_nclusters**() const

### **CvEM::getMeans**

Returns mixture means  $a_k$ . C++: Mat CvEM::**getMeans**() const C++: const CvMat\* CvEM::**get\_means**() const

### **CvEM::getCovs**

Returns mixture covariance matrices  $S_k$ . C++: void CvEM::**getCovs**(std::vector<cv::Mat>& covs) const C++: const CvMat\*\* CvEM::**get\_covs**() const

### **CvEM::getWeights**

Returns mixture weights  $\pi_k$ .

C++: Mat CvEM::**getWeights**() const

C++: const CvMat\* CvEM::**get\_weights**() const

## **CvEM::getProbs**

Returns vectors of probabilities for each training sample.

C++: Mat CvEM::**getProbs**() const

C++: const CvMat\* CvEM::**get\_probs**() const

For each training sample i (that have been passed to the constructor or to [CvEM::train\(\)](#page-733-0)) returns probabilities  $p_{i,k}$ to belong to a mixture component k.

## **CvEM::getLikelihood**

Returns logarithm of likelihood.

C++: double CvEM::**getLikelihood**() const

```
C++: double CvEM::get_log_likelihood() const
```
## **CvEM::write**

Writes the trained Gaussian mixture model to the file storage.

C++: void CvEM::**write**(CvFileStorage\* fs, const char\* name) const

#### Parameters

 $fs - A$  file storage where the model will be written.

name – A name of the file node where the model data will be written.

## **CvEM::read**

Reads the trained Gaussian mixture model from the file storage.

C++: void CvEM::**read**(CvFileStorage\* fs, CvFileNode\* node)

#### Parameters

fs – A file storage with the trained model.

node – The parent map. If it is NULL, the function searches a node with parameters in all the top-level nodes (streams), starting with the first one.

## **16.3 Histograms**

## **CalcPGH**

Calculates a pair-wise geometrical histogram for a contour.

```
C: void cvCalcPGH(const CvSeq* contour, CvHistogram* hist)
```
#### **Parameters**

contour – Input contour. Currently, only integer point coordinates are allowed.

hist – Calculated histogram. It must be two-dimensional.

The function calculates a 2D pair-wise geometrical histogram (PGH), described in [\[Iivarinen97\]](#page-802-4) for the contour. The algorithm considers every pair of contour edges. The angle between the edges and the minimum/maximum distances are determined for every pair. To do this, each of the edges in turn is taken as the base, while the function loops through all the other edges. When the base edge and any other edge are considered, the minimum and maximum distances from the points on the non-base edge and line of the base edge are selected. The angle between the edges defines the row of the histogram in which all the bins that correspond to the distance between the calculated minimum and maximum distances are incremented (that is, the histogram is transposed relatively to the definition in the original paper). The histogram can be used for contour matching.

## **QueryHistValue\*D**

Queries the value of the histogram bin.

C: float **cvQueryHistValue\_1D**(CvHistogram hist, int idx0)

C: float **cvQueryHistValue\_2D**(CvHistogram hist, int idx0, int idx1)

C: float **cvQueryHistValue\_3D**(CvHistogram hist, int idx0, int idx1, int idx2)

C: float **cvQueryHistValue\_nD**(CvHistogram hist, const int\* idx)

Python: cv.QueryHistValue\_1D(hist, idx0) → float

Python: cv. QueryHistValue\_2D(hist, idx0, idx1) → float

**Python:** cv. QueryHistValue\_3D(hist, idx0, idx1, idx2)  $\rightarrow$  float

**Python:**  $cv$ . Query HistValue\_nD(hist,  $idx$ )  $\rightarrow$  float

#### **Parameters**

hist – Histogram.  $idx0 - 0$ -th index.  $idx1 = 1$ -st index.  $idx2 - 2$ -nd index. idx – Array of indices.

The macros return the value of the specified bin of the 1D, 2D, 3D, or N-D histogram. In case of a sparse histogram, the function returns 0. If the bin is not present in the histogram, no new bin is created.

## **GetHistValue\_?D**

Returns a pointer to the histogram bin.

C: float **cvGetHistValue\_1D**(CvHistogram hist, int idx0)

C: float **cvGetHistValue\_2D**(CvHistogram hist, int idx0, int idx1)

- C: float **cvGetHistValue\_3D**(CvHistogram hist, int idx0, int idx1, int idx2)
- C: float **cvGetHistValue\_nD**(CvHistogram hist, int idx)

**Parameters** 

hist – Histogram.

 $idx0 - 0$ -th index.

```
idx1 - 1-st index.
                  idx2 - 2-nd index.
                  idx – Array of indices.
#define cvGetHistValue_1D( hist, idx0 )
    ((float*)(cvPtr1D( (hist)->bins, (idx0), 0 ))
#define cvGetHistValue_2D( hist, idx0, idx1 )
    ((float*)(cvPtr2D( (hist)->bins, (idx0), (idx1), 0 )))
#define cvGetHistValue_3D( hist, idx0, idx1, idx2 )
    ((float*)(cvPtr3D( (hist)->bins, (idx0), (idx1), (idx2), 0 )))
#define cvGetHistValue_nD( hist, idx )
    ((float*)(cvPtrND( (hist)->bins, (idx), 0 )))
```
The macros GetHistValue return a pointer to the specified bin of the 1D, 2D, 3D, or N-D histogram. In case of a sparse histogram, the function creates a new bin and sets it to 0, unless it exists already.

## **16.4 Planar Subdivisions (C API)**

## **CvSubdiv2D**

#### struct **CvSubdiv2D**

Planar subdivision.

```
#define CV_SUBDIV2D_FIELDS() \
   CV_GRAPH_FIELDS() \
   int quad_edges; \
   int is_geometry_valid; \
   CvSubdiv2DEdge recent_edge; \
   CvPoint2D32f topleft; \
   CvPoint2D32f bottomright;
typedef struct CvSubdiv2D
{
```

```
CV_SUBDIV2D_FIELDS()
}
CvSubdiv2D;
```
Planar subdivision is the subdivision of a plane into a set of non-overlapped regions (facets) that cover the whole plane. The above structure describes a subdivision built on a 2D point set, where the points are linked together and form a planar graph, which, together with a few edges connecting the exterior subdivision points (namely, convex hull points) with infinity, subdivides a plane into facets by its edges.

For every subdivision, there is a dual subdivision in which facets and points (subdivision vertices) swap their roles. This means that a facet is treated as a vertex (called a virtual point below) of the dual subdivision and the original subdivision vertices become facets. In the figure below, the original subdivision is marked with solid lines and dual subdivision - with dotted lines.

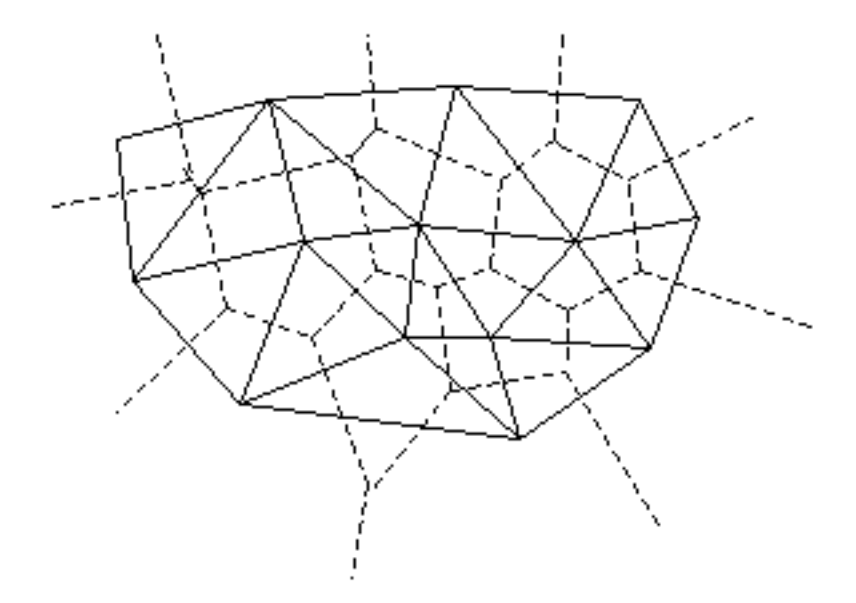

OpenCV subdivides a plane into triangles using the Delaunay's algorithm. Subdivision is built iteratively starting from a dummy triangle that includes all the subdivision points for sure. In this case, the dual subdivision is a Voronoi diagram of the input 2D point set. The subdivisions can be used for the 3D piece-wise transformation of a plane, morphing, fast location of points on the plane, building special graphs (such as NNG,RNG), and so forth.

## **CvQuadEdge2D**

### struct **CvQuadEdge2D**

Quad-edge of a planar subdivision.

```
/* one of edges within quad-edge, lower 2 bits is index (0..3)
  and upper bits are quad-edge pointer */
typedef long CvSubdiv2DEdge;
/* quad-edge structure fields */
#define CV_QUADEDGE2D_FIELDS() \
   int flags; \
   struct CvSubdiv2DPoint* pt[4]; \
    CvSubdiv2DEdge next[4];
typedef struct CvQuadEdge2D
{
    CV_QUADEDGE2D_FIELDS()
}
CvQuadEdge2D;
```
Quad-edge is a basic element of a subdivision containing four edges (e, eRot, reversed e, and reversed eRot):

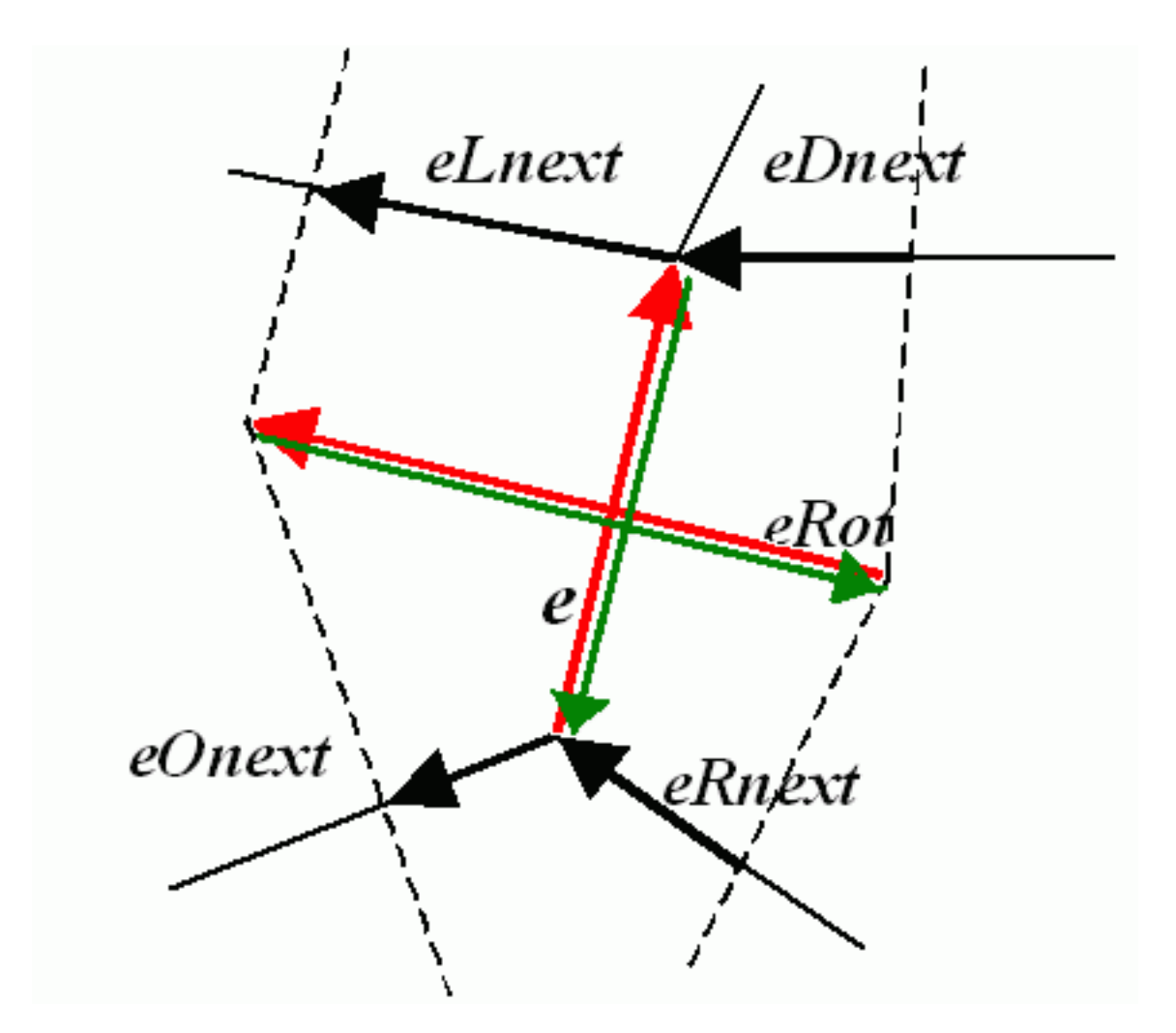

## **CvSubdiv2DPoint**

#### struct **CvSubdiv2DPoint**

Point of an original or dual subdivision.

```
#define CV_SUBDIV2D_POINT_FIELDS()\
   int flags; \vertCvSubdiv2DEdge first; \
   CvPoint2D32f pt; \
   int id;
```
#define CV\_SUBDIV2D\_VIRTUAL\_POINT\_FLAG (1 << 30)

```
typedef struct CvSubdiv2DPoint
{
    CV_SUBDIV2D_POINT_FIELDS()
}
CvSubdiv2DPoint;
```
• id This integer can be used to index auxiliary data associated with each vertex of the planar subdivision.

## **CalcSubdivVoronoi2D**

Calculates the coordinates of the Voronoi diagram cells.

<span id="page-740-0"></span>C: void **cvCalcSubdivVoronoi2D**(CvSubdiv2D\* subdiv)

Python: cv.**CalcSubdivVoronoi2D**(subdiv) <sup>→</sup> None

Parameters

subdiv – Delaunay subdivision, in which all the points are already added.

The function calculates the coordinates of virtual points. All virtual points corresponding to a vertex of the original subdivision form (when connected together) a boundary of the Voronoi cell at that point.

## **ClearSubdivVoronoi2D**

Removes all virtual points.

C: void **cvClearSubdivVoronoi2D**(CvSubdiv2D\* subdiv)

Python: cv.**ClearSubdivVoronoi2D**(subdiv) <sup>→</sup> None

Parameters

subdiv – Delaunay subdivision.

The function removes all of the virtual points. It is called internally in [CalcSubdivVoronoi2D\(\)](#page-740-0) if the subdivision was modified after the previous call to the function.

## **CreateSubdivDelaunay2D**

Creates an empty Delaunay triangulation.

<span id="page-740-1"></span>C: CvSubdiv2D\* **cvCreateSubdivDelaunay2D**(CvRect rect, CvMemStorage\* storage)

Python: cv. CreateSubdivDelaunay2D(rect, storage) → CvSubdiv2D

#### **Parameters**

rect – Rectangle that includes all of the 2D points that are to be added to the subdivision.

storage – Container for the subdivision.

The function creates an empty Delaunay subdivision where 2D points can be added using the function [SubdivDelaunay2DInsert\(\)](#page-743-0) . All of the points to be added must be within the specified rectangle, otherwise a runtime error is raised.

Note that the triangulation is a single large triangle that covers the given rectangle. Hence the three vertices of this triangle are outside the rectangle rect .

## **FindNearestPoint2D**

Finds the subdivision vertex closest to the given point.

C: CvSubdiv2DPoint\* **cvFindNearestPoint2D**(CvSubdiv2D\* subdiv, CvPoint2D32f pt)

**Python:**  $cv$ . **FindNearestPoint2D**(subdiv,  $pt$ )  $\rightarrow$  point

Parameters

subdiv – Delaunay or another subdivision.

### pt – Input point.

The function is another function that locates the input point within the subdivision. It finds the subdivision vertex that is the closest to the input point. It is not necessarily one of vertices of the facet containing the input point, though the facet (located using [Subdiv2DLocate\(\)](#page-742-0) ) is used as a starting point. The function returns a pointer to the found subdivision vertex.

## **Subdiv2DEdgeDst**

Returns the edge destination.

C: CvSubdiv2DPoint\* **cvSubdiv2DEdgeDst**(CvSubdiv2DEdge edge)

Python: cv.**Subdiv2DEdgeDst**(edge) <sup>→</sup> point

### **Parameters**

edge – Subdivision edge (not a quad-edge).

The function returns the edge destination. The returned pointer may be NULL if the edge is from a dual subdivision and the virtual point coordinates are not calculated yet. The virtual points can be calculated using the function [CalcSubdivVoronoi2D\(\)](#page-740-0).

## **Subdiv2DGetEdge**

Returns one of the edges related to the given edge.

C: CvSubdiv2DEdge **cvSubdiv2DGetEdge**(CvSubdiv2DEdge edge, CvNextEdgeType type)

Python: cv.**Subdiv2DGetEdge**(edge, type) <sup>→</sup> CvSubdiv2DEdge

### **Parameters**

edge – Subdivision edge (not a quad-edge).

type – Parameter specifying which of the related edges to return. The following values are possible:

- CV\_NEXT\_AROUND\_ORG next around the edge origin ( eOnext on the picture below if e is the input edge)
- CV\_NEXT\_AROUND\_DST next around the edge vertex ( eDnext )
- CV\_PREV\_AROUND\_ORG previous around the edge origin (reversed eRnext )
- CV\_PREV\_AROUND\_DST previous around the edge destination (reversed eLnext )
- CV\_NEXT\_AROUND\_LEFT next around the left facet ( eLnext )
- CV\_NEXT\_AROUND\_RIGHT next around the right facet ( eRnext )
- CV\_PREV\_AROUND\_LEFT previous around the left facet (reversed eOnext )
- CV\_PREV\_AROUND\_RIGHT previous around the right facet (reversed eDnext )

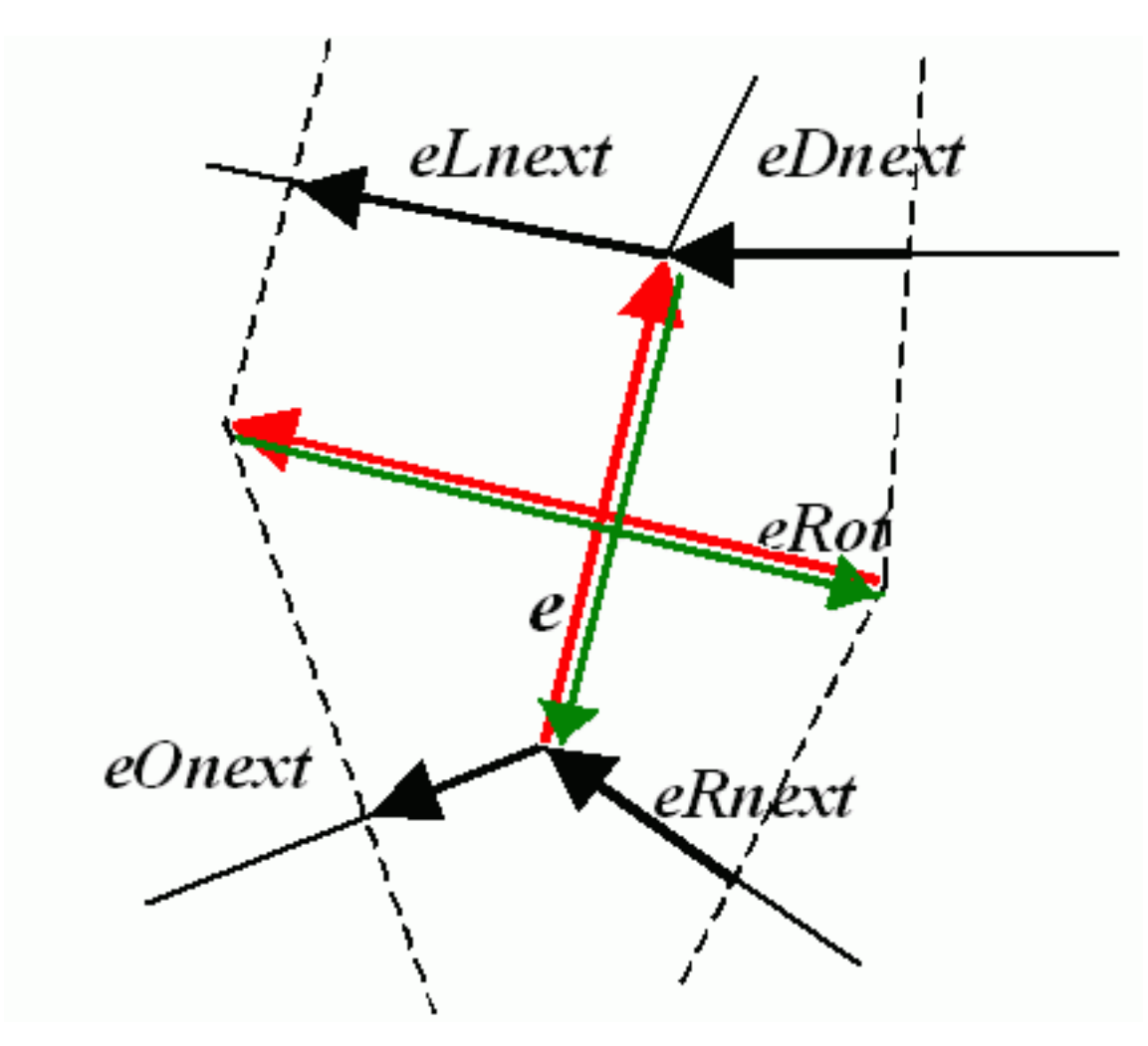

The function returns one of the edges related to the input edge.

## **Subdiv2DNextEdge**

Returns next edge around the edge origin.

C: CvSubdiv2DEdge **cvSubdiv2DNextEdge**(CvSubdiv2DEdge edge)

Python: cv.Subdiv2DNextEdge(edge) → CvSubdiv2DEdge

Parameters

edge – Subdivision edge (not a quad-edge).

The function returns the next edge around the edge origin: eOnext on the picture above if e is the input edge).

## **Subdiv2DLocate**

Returns the location of a point within a Delaunay triangulation.

<span id="page-742-0"></span>C: CvSubdiv2DPointLocation **cvSubdiv2DLocate**(CvSubdiv2D\* subdiv, CvPoint2D32f pt, CvSubdiv2DEdge\* edge, CvSubdiv2DPoint\*\* vertex=NULL )

Python: cv. Subdiv2DLocate (subdiv, pt) -> (loc, where)

Parameters

subdiv – Delaunay or another subdivision.

pt – Point to locate.

edge – Output edge that the point belongs to or is located to the right of it.

vertex – Optional output vertex double pointer the input point coincides with.

The function locates the input point within the subdivision. There are five cases:

- The point falls into some facet. The function returns CV\_PTLOC\_INSIDE and \*edge will contain one of edges of the facet.
- The point falls onto the edge. The function returns CV\_PTLOC\_ON\_EDGE and \*edge will contain this edge.
- The point coincides with one of the subdivision vertices. The function returns CV\_PTLOC\_VERTEX and \*vertex will contain a pointer to the vertex.
- The point is outside the subdivision reference rectangle. The function returns CV\_PTLOC\_OUTSIDE\_RECT and no pointers are filled.
- One of input arguments is invalid. A runtime error is raised or, if silent or "parent" error processing mode is selected, CV\_PTLOC\_ERROR is returnd.

## **Subdiv2DRotateEdge**

Returns another edge of the same quad-edge.

C: CvSubdiv2DEdge **cvSubdiv2DRotateEdge**(CvSubdiv2DEdge edge, int rotate)

Python: cv.Subdiv2DRotateEdge(edge, rotate) → CvSubdiv2DEdge

#### **Parameters**

edge – Subdivision edge (not a quad-edge).

rotate – Parameter specifying which of the edges of the same quad-edge as the input one to return. The following values are possible:

- $-0$  the input edge (e on the picture below if e is the input edge)
- 1 the rotated edge ( eRot )
- 2 the reversed edge (reversed e (in green))
- 3 the reversed rotated edge (reversed eRot (in green))

The function returns one of the edges of the same quad-edge as the input edge.

### **SubdivDelaunay2DInsert**

Inserts a single point into a Delaunay triangulation.

<span id="page-743-0"></span>C: CvSubdiv2DPoint\* **cvSubdivDelaunay2DInsert**(CvSubdiv2D\* subdiv, CvPoint2D32f pt)

Python: cv.**SubdivDelaunay2DInsert**(subdiv, pt) <sup>→</sup> point

#### Parameters

subdiv – Delaunay subdivision created by the function [CreateSubdivDelaunay2D\(\)](#page-740-1).

#### pt – Inserted point.

The function inserts a single point into a subdivision and modifies the subdivision topology appropriately. If a point with the same coordinates exists already, no new point is added. The function returns a pointer to the allocated point. No virtual point coordinates are calculated at this stage.

## **16.5 Feature Detection and Description**

## **RandomizedTree**

#### class **RandomizedTree**

{

Class containing a base structure for RTreeClassifier.

```
class CV_EXPORTS RandomizedTree
public:
        friend class RTreeClassifier;
        RandomizedTree();
        ~RandomizedTree();
        void train(std::vector<BaseKeypoint> const& base_set,
                 RNG &rng, int depth, int views,
                 size_t reduced_num_dim, int num_quant_bits);
        void train(std::vector<BaseKeypoint> const& base_set,
                 RNG &rng, PatchGenerator &make_patch, int depth,
                 int views, size_t reduced_num_dim, int num_quant_bits);
        // next two functions are EXPERIMENTAL
        //(do not use unless you know exactly what you do)
        static void quantizeVector(float *vec, int dim, int N, float bnds[2],
                 int clamp_mode=0);
        static void quantizeVector(float *src, int dim, int N, float bnds[2],
                 uchar *dst);
        // patch_data must be a 32x32 array (no row padding)
        float* getPosterior(uchar* patch_data);
        const float* getPosterior(uchar* patch_data) const;
        uchar* getPosterior2(uchar* patch_data);
        void read(const char* file_name, int num_quant_bits);
        void read(std::istream &is, int num_quant_bits);
        void write(const char* file_name) const;
        void write(std::ostream &os) const;
        int classes() { return classes_; }
        int depth() { return depth_; }
        void discardFloatPosteriors() { freePosteriors(1); }
        inline void applyQuantization(int num_quant_bits)
                 { makePosteriors2(num_quant_bits); }
private:
        int classes_;
```

```
int depth_;
```

```
int num_leaves_;
std::vector<RTreeNode> nodes_;
float **posteriors_; // 16-byte aligned posteriors
uchar **posteriors2_; // 16-byte aligned posteriors
std::vector<int> leaf_counts_;
void createNodes(int num_nodes, RNG &rng);
void allocPosteriorsAligned(int num_leaves, int num_classes);
void freePosteriors(int which);
        // which: 1=posteriors_, 2=posteriors2_, 3=both
void init(int classes, int depth, RNG &rng);
void addExample(int class_id, uchar* patch_data);
void finalize(size_t reduced_num_dim, int num_quant_bits);
int getIndex(uchar* patch_data) const;
inline float* getPosteriorByIndex(int index);
inline uchar* getPosteriorByIndex2(int index);
inline const float* getPosteriorByIndex(int index) const;
void convertPosteriorsToChar();
void makePosteriors2(int num_quant_bits);
void compressLeaves(size_t reduced_num_dim);
void estimateQuantPercForPosteriors(float perc[2]);
```
## **RandomizedTree::train**

};

Trains a randomized tree using an input set of keypoints.

C++: void RandomizedTree::**train**(vector<BaseKeypoint> const& base\_set, RNG& rng, int depth, int views, size\_t reduced\_num\_dim, int num\_quant\_bits)

C++: void RandomizedTree::**train**(vector<BaseKeypoint> const& base\_set, RNG& rng, PatchGenerator& make\_patch, int depth, int views, size\_t reduced\_num\_dim, int num\_quant\_bits)

#### Parameters

base\_set – Vector of the BaseKeypoint type. It contains image keypoints used for training.

rng – Random-number generator used for training.

make\_patch – Patch generator used for training.

depth – Maximum tree depth.

views – Number of random views of each keypoint neighborhood to generate.

reduced num dim – Number of dimensions used in the compressed signature.

num quant bits – Number of bits used for quantization.

## **RandomizedTree::read**

Reads a pre-saved randomized tree from a file or stream.

C++: RandomizedTree::**read**(const char\* file\_name, int num\_quant\_bits)

C++: RandomizedTree::**read**(std::istream& is, int num\_quant\_bits)

#### **Parameters**

file name – Name of the file that contains randomized tree data.

is – Input stream associated with the file that contains randomized tree data.

num\_quant\_bits – Number of bits used for quantization.

## **RandomizedTree::write**

Writes the current randomized tree to a file or stream.

C++: void RandomizedTree::**write**(const char\* file\_name) const

C++: void RandomizedTree::**write**(std::ostream& os) const

#### **Parameters**

file name – Name of the file where randomized tree data is stored.

os – Output stream associated with the file where randomized tree data is stored.

## **RandomizedTree::applyQuantization**

C++: void RandomizedTree::**applyQuantization**(int num\_quant\_bits) Applies quantization to the current randomized tree.

#### **Parameters**

num\_quant\_bits – Number of bits used for quantization.

## **RTreeNode**

#### struct **RTreeNode**

Class containing a base structure for RandomizedTree.

```
struct RTreeNode
{
        short offset1, offset2;
        RTreeNode() {}
        RTreeNode(uchar x1, uchar y1, uchar x2, uchar y2)
                : offset1(y1*PATCH_SIZE + x1),
                offset2(y2*PATCH_SIZE + x2)
        {}
        //! Left child on 0, right child on 1
        inline bool operator() (uchar* patch_data) const
        {
                return patch_data[offset1] > patch_data[offset2];
        }
};
```
## **RTreeClassifier**

#### <span id="page-746-0"></span>class **RTreeClassifier**

Class containing RTreeClassifier. It represents the Calonder descriptor originally introduced by Michael Calonder.

{

```
class CV_EXPORTS RTreeClassifier
public:
        static const int DEFAULT_TREES = 48;
        static const size_t DEFAULT_NUM_QUANT_BITS = 4;
        RTreeClassifier();
        void train(std::vector<BaseKeypoint> const& base_set,
                RNG &rng,
                int num_trees = RTreeClassifier::DEFAULT_TREES,
                int depth = DEFAULT_DEPTH,
                int views = DEFAULT_VIEWS,
                size_t reduced_num_dim = DEFAULT_REDUCED_NUM_DIM,
                int num_quant_bits = DEFAULT_NUM_QUANT_BITS,
                         bool print_status = true);
        void train(std::vector<BaseKeypoint> const& base_set,
                RNG &rng,
                PatchGenerator &make_patch,
                int num_trees = RTreeClassifier::DEFAULT_TREES,
                int depth = DEFAULT_DEPTH,
                int views = DEFAULT_VIEWS,
                size_t reduced_num_dim = DEFAULT_REDUCED_NUM_DIM,
                int num_quant_bits = DEFAULT_NUM_QUANT_BITS,
                 bool print_status = true);
       // sig must point to a memory block of at least
        //classes()*sizeof(float|uchar) bytes
        void getSignature(IplImage *patch, uchar *sig);
        void getSignature(IplImage *patch, float *sig);
        void getSparseSignature(IplImage *patch, float *sig,
                 float thresh);
        static int countNonZeroElements(float *vec, int n, double tol=1e-10);
        static inline void safeSignatureAlloc(uchar **sig, int num_sig=1,
                        int sig_len=176);
        static inline uchar* safeSignatureAlloc(int num_sig=1,
                         int sig_len=176);
        inline int classes() { return classes_; }
        inline int original_num_classes()
                 { return original_num_classes_; }
        void setQuantization(int num_quant_bits);
        void discardFloatPosteriors();
        void read(const char* file_name);
        void read(std::istream &is);
        void write(const char* file_name) const;
        void write(std::ostream &os) const;
        std::vector<RandomizedTree> trees_;
private:
        int classes_;
        int num_quant_bits_;
        uchar **posteriors_;
```
ushort \*ptemp\_;

```
int original_num_classes_;
bool keep_floats_;
```
};

## **RTreeClassifier::train**

Trains a randomized tree classifier using an input set of keypoints.

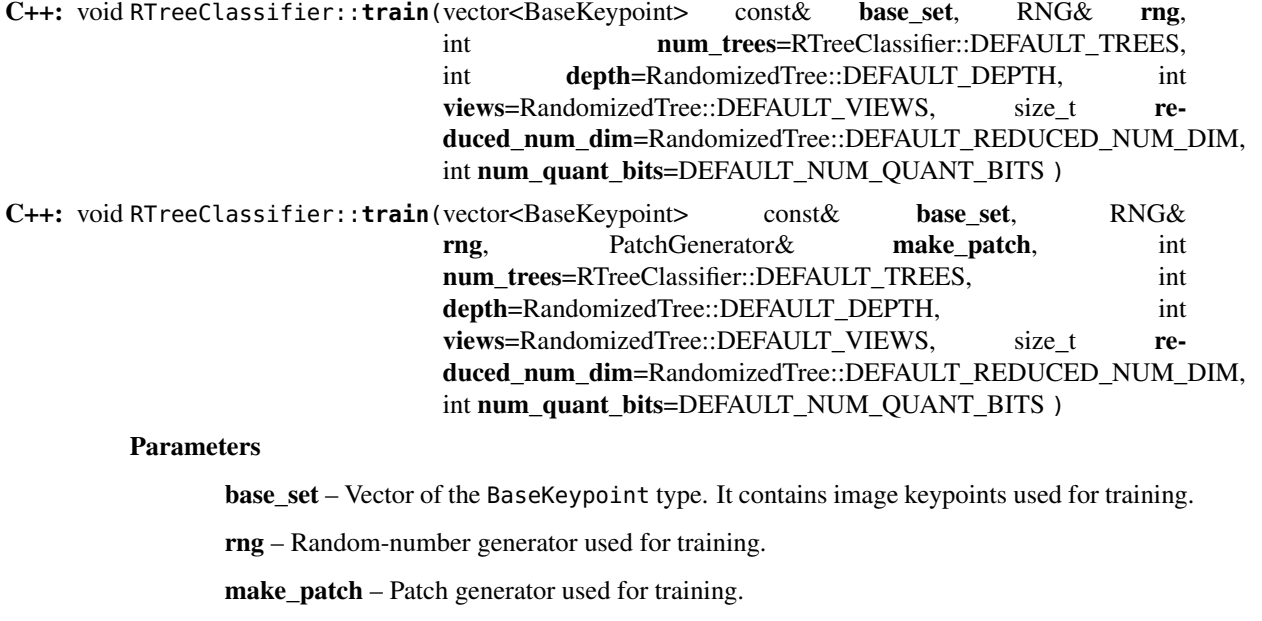

num trees – Number of randomized trees used in RTreeClassificator .

depth – Maximum tree depth.

views – Number of random views of each keypoint neighborhood to generate.

reduced\_num\_dim – Number of dimensions used in the compressed signature.

num\_quant\_bits – Number of bits used for quantization.

## **RTreeClassifier::getSignature**

Returns a signature for an image patch.

C++: void RTreeClassifier::**getSignature**(IplImage\* patch, uchar\* sig)

C++: void RTreeClassifier::**getSignature**(IplImage\* patch, float\* sig)

#### **Parameters**

patch – Image patch to calculate the signature for.

sig – Output signature (array dimension is reduced\_num\_dim) .

## **RTreeClassifier::getSparseSignature**

Returns a sparse signature for an image patch

C++: void RTreeClassifier::**getSparseSignature**(IplImage\* patch, float\* sig, float thresh)

#### **Parameters**

patch – Image patch to calculate the signature for.

sig – Output signature (array dimension is reduced\_num\_dim) .

thresh – Threshold used for compressing the signature.

Returns a signature for an image patch similarly to getSignature but uses a threshold for removing all signature elements below the threshold so that the signature is compressed.

## **RTreeClassifier::countNonZeroElements**

Returns the number of non-zero elements in an input array.

C++: static int RTreeClassifier::**countNonZeroElements**(float\* vec, int n, double tol=1e-10)

#### **Parameters**

vec – Input vector containing float elements.

n – Input vector size.

tol – Threshold used for counting elements. All elements less than tol are considered as zero elements.

## **RTreeClassifier::read**

Reads a pre-saved RTreeClassifier from a file or stream.

C++: void RTreeClassifier::**read**(const char\* file\_name)

C++: void RTreeClassifier::**read**(std::istream& is)

#### **Parameters**

file name – Name of the file that contains randomized tree data.

is – Input stream associated with the file that contains randomized tree data.

## **RTreeClassifier::write**

Writes the current RTreeClassifier to a file or stream.

C++: void RTreeClassifier::**write**(const char\* file\_name) const

C++: void RTreeClassifier::**write**(std::ostream& os) const

#### Parameters

file name – Name of the file where randomized tree data is stored.

os – Output stream associated with the file where randomized tree data is stored.

## **RTreeClassifier::setQuantization**

Applies quantization to the current randomized tree.

C++: void RTreeClassifier::**setQuantization**(int num\_quant\_bits)

#### Parameters

num quant bits – Number of bits used for quantization.

The example below demonstrates the usage of RTreeClassifier for matching the features. The features are extracted from the test and train images with SURF. Output is best\_corr and best\_corr\_idx arrays that keep the best probabilities and corresponding features indices for every train feature.

```
CvMemStorage* storage = cvCreateMemStorage(0);CvSeq *objectKeypoints = \theta, *objectDescriptors = \theta;
CvSeq *imageKeypoints = 0, *imageDescripts = 0;CvSURFParams params = cvSURFParams(500, 1);cvExtractSURF( test_image, 0, &imageKeypoints, &imageDescriptors,
                 storage, params );
cvExtractSURF( train_image, 0, &objectKeypoints, &objectDescriptors,
                 storage, params );
RTreeClassifier detector;
int patch_width = PATCH_SIZE;
iint patch_height = PATCH_SIZE;
vector<BaseKeypoint> base_set;
int i=0;
CvSURFPoint* point;
for (i=0; i<(n\_points > 0 ? n\_points : objectKeypoints-&gt;total); i++){
        point=(CvSURFPoint*)cvGetSeqElem(objectKeypoints,i);
        base_set.push_back(
                BaseKeypoint(point->pt.x,point->pt.y,train_image));
}
        //Detector training
RNG rng( cvGetTickCount() );
PatchGenerator gen(0,255,2,false,0.7,1.3,-CV_PI/3,CV_PI/3,
                        -CV_PI/3, CV_PI/3);
printf("RTree Classifier training...n");
detector.train(base_set,rng,gen,24,DEFAULT_DEPTH,2000,
        (int)base_set.size(), detector.DEFAULT_NUM_QUANT_BITS);
printf("Donen");
float* signature = new float[detector.original_num_classes()];
float* best_corr;
int* best_corr_idx;
if (imageKeypoints->total > 0)
{
        best_corr = new float[imageKeypoints->total];
        best_corr_idx = new int[imageKeypoints->total];
}
for(i=0; i < imageKeypoints->total; i++)
{
        point=(CvSURFPoint*)cvGetSeqElem(imageKeypoints,i);
        int part\_idx = -1;float prob = 0.0f;
        CvRect roi = cvRect((int)(point->pt.x) - patch_width/2,
                (int)(point->pt.y) - patch_height/2,
                 patch_width, patch_height);
        cvSetImageROI(test_image, roi);
        roi = cvGetImageROI(test_image);
        if(roi<u>.width != patchwidth || roi.height !=</math></u>
```

```
{
        best\_corr\_idx[i] = part\_idx;best\_corr[i] = prob;}
else
{
        cvSetImageROI(test_image, roi);
        IplImage* roi_image =
                 cvCreateImage(cvSize(roi.width, roi.height),
                 test_image->depth, test_image->nChannels);
        cvCopy(test_image,roi_image);
        detector.getSignature(roi_image, signature);
        for (int j = 0; j < detector.original_num_classes();j++){
                if (prob < signature[j])
                {
                        part\_idx = j;prob = signature[j];}
        }
        best\_corr\_idx[i] = part\_idx;best\_corr[i] = prob;if (roi_image)
                cvReleaseImage(&roi_image);
}
cvResetImageROI(test_image);
```
## **16.6 Common Interfaces of Descriptor Extractors**

Extractors of keypoint descriptors in OpenCV have wrappers with a common interface that enables you to easily switch between different algorithms solving the same problem. This section is devoted to computing descriptors represented as vectors in a multidimensional space. All objects that implement the vector descriptor extractors inherit the [DescriptorExtractor](#page-401-0) interface.

## **CalonderDescriptorExtractor**

#### class **CalonderDescriptorExtractor** : public **DescriptorExtractor**

Wrapping class for computing descriptors by using the [RTreeClassifier](#page-746-0) class.

```
template<typename T>
class CalonderDescriptorExtractor : public DescriptorExtractor
{
public:
    CalonderDescriptorExtractor( const string& classifierFile );
    virtual void read( const FileNode &fn );
    virtual void write( FileStorage &fs ) const;
    virtual int descriptorSize() const;
    virtual int descriptorType() const;
protected:
```
}

}

...

## **16.7 Common Interfaces of Generic Descriptor Matchers**

## **OneWayDescriptorMatcher**

#### class **OneWayDescriptorMatcher** : public **GenericDescriptorMatcher**

Wrapping class for computing, matching, and classifying descriptors using the OneWayDescriptorBase class.

```
class OneWayDescriptorMatcher : public GenericDescriptorMatcher
{
public:
   class Params
    {
   public:
       static const int POSE_COUNT = 500;
       static const int PATCH_WIDTH = 24;
       static const int PATCH_HEIGHT = 24;
       static float GET_MIN_SCALE() { return 0.7f; }
        static float GET_MAX_SCALE() { return 1.5f; }
        static float GET_STEP_SCALE() { return 1.2f; }
        Params( int poseCount = POSE_COUNT,
                Size patchSize = Size(PATCH_WIDTH, PATCH_HEIGHT),
                string pcaFilename = string(),
                string trainPath = string(), string trainImagesList = string(),
                float minScale = GET_MIN_SCALE(), float maxScale = GET_MAX_SCALE(),
                float stepScale = GET_STEP_SCALE() );
       int poseCount;
       Size patchSize;
       string pcaFilename;
        string trainPath;
        string trainImagesList;
        float minScale, maxScale, stepScale;
    };
    OneWayDescriptorMatcher( const Params& params=Params() );
    virtual ~OneWayDescriptorMatcher();
    void initialize( const Params& params, const Ptr<OneWayDescriptorBase>& base=Ptr<OneWayDescriptorBase>() );
    // Clears keypoints stored in collection and OneWayDescriptorBase
    virtual void clear();
    virtual void train();
   virtual bool isMaskSupported();
    virtual void read( const FileNode &fn );
    virtual void write( FileStorage& fs ) const;
```
**virtual** Ptr<GenericDescriptorMatcher> clone( **bool** emptyTrainData=**false** ) **const**;

#### **protected**: ...

};

### **FernDescriptorMatcher**

#### class **FernDescriptorMatcher** : public **GenericDescriptorMatcher**

Wrapping class for computing, matching, and classifying descriptors using the FernClassifier class.

```
class FernDescriptorMatcher : public GenericDescriptorMatcher
{
public:
    class Params
    {
    public:
        Params( int nclasses=0,
                int patchSize=FernClassifier::PATCH_SIZE,
                int signatureSize=FernClassifier::DEFAULT_SIGNATURE_SIZE,
                int nstructs=FernClassifier::DEFAULT_STRUCTS,
                int structSize=FernClassifier::DEFAULT_STRUCT_SIZE,
                int nviews=FernClassifier::DEFAULT_VIEWS,
                int compressionMethod=FernClassifier::COMPRESSION_NONE,
                const PatchGenerator& patchGenerator=PatchGenerator() );
        Params( const string& filename );
        int nclasses;
        int patchSize;
        int signatureSize;
        int nstructs;
        int structSize;
        int nviews;
        int compressionMethod;
        PatchGenerator patchGenerator;
        string filename;
    };
    FernDescriptorMatcher( const Params& params=Params() );
    virtual ~FernDescriptorMatcher();
    virtual void clear();
    virtual void train();
    virtual bool isMaskSupported();
    virtual void read( const FileNode &fn );
    virtual void write( FileStorage& fs ) const;
    virtual Ptr<GenericDescriptorMatcher> clone( bool emptyTrainData=false ) const;
protected:
        ...
};
```
**748 Chapter 16. legacy. Deprecated stuff**

# **OCL. OPENCL-ACCELERATED COMPUTER VISION**

## **17.1 OpenCL Module Introduction**

## **General Information**

The OpenCV OCL module is a set of classes and functions to utilize OpenCL compatible device. In theroy, it supports any OpenCL 1.1 compatible device, but we only test it on AMD's, Intel's and NVIDIA's GPU at this stage. The compatibility, correctness and performance on CPU is not guaranteed. The OpenCV OCL module includes utility functions, low-level vision primitives, and high-level algorithms. The utility functions and low-level primitives provide a powerful infrastructure for developing fast vision algorithms taking advangtage of OCL whereas the high-level functionality includes some state-of-the-art algorithms(such as surf detector, face detector) ready to be used by the application developers.

The OpenCV OCL module is designed as a host-level API plus device-level kernels. The device-level kernels are collected as strings at OpenCV compile time and are compiled at runtime, so it need OpenCL runtime support. To correctly build the OpenCV OCL module, make sure you have OpenCL SDK provided your device vendor. To correctly run the OpenCV OCL module, make sure you have OpenCL runtime provided by your device vendor, which is device driver normally.

The OpenCV OCL module is designed for ease of use and does not require any knowledge of OpenCL. Though, such a knowledge will certainly be useful to handle non-trivial cases or achieve the highest performance. It is helpful to understand the cost of various operations, what the OCL does, what the preferred data formats are, and so on. Since there is data transfer between OpenCL host and OpenCL device, for better performance it's recommended to copy data once to the OpenCL host memory (i.e. copy  $cv$ ::Mat to  $cv$ ::ocl::OclMat), then call several  $cv$ ::ocl functions and then copy the result back to CPU memory, rather than do forward and backward transfer for each OCL function.

To enable OCL support, configure OpenCV using CMake with WIHT\_OPENCL=ON. When the flag is set and if OpenCL SDK is installed, the full-featured OpenCV OCL module is built. Otherwise, the module may be not built. If you have AMD'S FFT and BLAS library, you can select it with WITH\_OPENCLAMDFFT=ON, WIHT\_OPENCLAMDBLAS=ON.

Right now, the user should define the cv::ocl::Info class in the application and call cv::ocl::getDevice before any cv::ocl::func. This operation initialize OpenCL runtime and set the first found device as computing device. If there are more than one device and you want to use undefault device, you can call cv::ocl::setDevice then.

In the current version, all the thread share the same context and device so the multi-devices are not supported. We will add this feature soon. If a function support 4-channel operator, it should support 3-channel operator as well, because All the 3-channel matrix(i.e. RGB image) are represented by 4-channel matrix in oclMat. It means 3-channel image have 4-channel space with the last channel unused. We provide a transparent interface to handle the difference between OpenCV Mat and oclMat.

## **Developer Notes**

This section descripe the design details of ocl module for who are interested in the detail of this module or want to contribute this module. User who isn't interested the details, can safely ignore it.

- 1. OpenCL version should be larger than 1.1 with FULL PROFILE.
- 2. There's only one OpenCL context and commandqueue and generated as a singleton. So now it only support one device with single commandqueue.
- 3. All the functions use 256 as its workgroup size if possible, so the max work group size of the device must larger than 256.
- 4. If the device support double, we will use double in kernel if OpenCV cpu version use double, otherwise, we use float instead.
- 5. The oclMat use buffer object, not image object.
- 6. All the 3-channel matrix(i.e. RGB image) are represented by 4-channel matrix in oclMat. It means 3-channel image have 4-channel space with the last channel unused. We provide a transparent interface to handle the difference between OpenCV Mat and oclMat.
- 7. All the matrix in oclMat is aligned in column(now the alignment factor is 32 byte). It means, if a matrix is n columns m rows with the element size x byte, we will assign ALIGNMENT $(x^*n)$  bytes for each column with the last ALIGNMENT( $x^*n$ ) -  $x^*n$  bytes unused, so there's small holes after each column if its size is not the multiply of ALIGN.
- 8. Data transfer between Mat and oclMat. If the CPU matrix is aligned in column, we will use faster API to transfer between Mat and oclMat, otherwise, we will use clEnqueueRead/WriteBufferRect to transfer data to guarantee the alignment. 3-channel matrix is an exception, it's directly transferred to a temp buffer and then padded to 4-channel matrix(also aligned) when uploading and do the reverse operation when downloading.
- 9. Data transfer between Mat and oclMat. ROI is a feature of OpenCV, which allow users process a sub rectangle of a matrix. When a CPU matrix which has ROI will be transfered to GPU, the whole matrix will be transfered and set ROI as CPU's. In a word, we always transfer the whole matrix despite whether it has ROI or not.
- 10. All the kernel file should locate in ocl/src/kernels/ with the extension ".cl". ALL the kernel files are transformed to pure characters at compilation time in kernels.cpp, and the file name without extension is the name of the characters.

## **17.2 Data Structures and Utility Functions**

### **ocl::Info**

class ocl::**Info**

this class should be maintained by the user and be passed to getDevice

### **ocl::getDevice**

Returns the list of devices

C++: int ocl::**getDevice**(std::vector<Info>& oclinfo, int devicetype=CVCL\_DEVICE\_TYPE\_GPU )

#### **Parameters**

oclinfo – Output vector of ocl::Info structures
devicetype – One of CVCL\_DEVICE\_TYPE\_GPU, CVCL\_DEVICE\_TYPE\_CPU or CVCL\_DEVICE\_TYPE\_DEFAULT.

the function must be called before any other cv::ocl functions; it initializes ocl runtime.

## **ocl::setDevice**

Returns void

C++: void ocl::**setDevice**(Info& oclinfo, int devnum=0 )

Parameters

oclinfo – Output vector of ocl::Info structures

devnum – the selected OpenCL device under this platform.

### **ocl::setBinpath**

Returns void

C++: void **setBinpath**(const char\* path)

**Parameters** 

path – the path of OpenCL kernel binaries

If you call this function and set a valid path, the OCL module will save the compiled kernel to the address in the first time and reload the binary since that. It can save compilation time at the runtime.

## **ocl::getoclContext**

Returns the pointer to the opencl context

C++: void\* **getoclContext**()

Thefunction are used to get opencl context so that opencv can interactive with other opencl program.

## **ocl::getoclCommandQueue**

Returns the pointer to the opencl command queue

C++: void\* **getoclCommandQueue**()

Thefunction are used to get opencl command queue so that opencv can interactive with other opencl program.

## **17.3 Data Structures**

class **oclMat** OpenCV C++ 1-D or 2-D dense array class

```
class CV_EXPORTS oclMat
{
public:
   //! default constructor
    oclMat();
    //! constructs oclMatrix of the specified size and type (_type is CV_8UC1, CV_64FC3, CV_32SC(12) etc.)
   oclMat(int rows, int cols, int type);
    oclMat(Size size, int type);
    //! constucts oclMatrix and fills it with the specified value _s.
    oclMat(int rows, int cols, int type, const Scalar &s);
    oclMat(Size size, int type, const Scalar &s);
   //! copy constructor
    oclMat(const oclMat &m);
    //! constructor for oclMatrix headers pointing to user-allocated data
    oclMat(int rows, int cols, int type, void *data, size_t step = Mat::AUTO_STEP);
    oclMat(Size size, int type, void *data, size_t step = Mat::AUTO_STEP);
    //! creates a matrix header for a part of the bigger matrix
    oclMat(const oclMat &m, const Range &rowRange, const Range &colRange);
   oclMat(const oclMat &m, const Rect &roi);
    //! builds oclMat from Mat. Perfom blocking upload to device.
    explicit oclMat (const Mat &m);
   //! destructor - calls release()
    \simoclMat();
    //! assignment operators
    oclMat &operator = (const oclMat &m);
    //! assignment operator. Perfom blocking upload to device.
    oclMat \&operator = (const Mat \&m);
    //! pefroms blocking upload data to oclMat.
    void upload(const cv::Mat &m);
    //! downloads data from device to host memory. Blocking calls.
    operator Mat() const;
    void download(cv::Mat &m) const;
   //! returns a new oclMatrix header for the specified row
    oclMat row(int y) const;
    //! returns a new oclMatrix header for the specified column
    oclMat col(int x) const;
    //! ... for the specified row span
    oclMat rowRange(int startrow, int endrow) const;
    oclMat rowRange(const Range &r) const;
   //! ... for the specified column span
    oclMat colRange(int startcol, int endcol) const;
   oclMat colRange(const Range &r) const;
   //! returns deep copy of the oclMatrix, i.e. the data is copied
   oclMat clone() const;
    //! copies the oclMatrix content to "m".
    // It calls m.create(this->size(), this->type()).
```

```
// It supports any data type
void copyTo( oclMat &m ) const;
//! copies those oclMatrix elements to "m" that are marked with non-zero mask elements.
//It supports 8UC1 8UC4 32SC1 32SC4 32FC1 32FC4
void copyTo( oclMat &m, const oclMat &mask ) const;
//! converts oclMatrix to another datatype with optional scalng. See cvConvertScale.
//It supports 8UC1 8UC4 32SC1 32SC4 32FC1 32FC4
void convertTo( oclMat &m, int rtype, double alpha = 1, double beta = 0 ) const;
void assignTo( oclMat &m, int type = -1 ) const;
//! sets every oclMatrix element to s
//It supports 8UC1 8UC4 32SC1 32SC4 32FC1 32FC4
oclMat &operator = (const Scalar &s);
//! sets some of the oclMatrix elements to s, according to the mask
//It supports 8UC1 8UC4 32SC1 32SC4 32FC1 32FC4
oclMat &setTo(const Scalar &s, const oclMat &mask = oclMat());
//! creates alternative oclMatrix header for the same data, with different
// number of channels and/or different number of rows. see cvReshape.
oclMat reshape(int cn, int rows = 0) const;
//! allocates new oclMatrix data unless the oclMatrix already has specified size and type.
// previous data is unreferenced if needed.
void create(int rows, int cols, int type);
void create(Size size, int type);
//! decreases reference counter;
// deallocate the data when reference counter reaches 0.
void release();
//! swaps with other smart pointer
void swap(oclMat &mat);
//! locates oclMatrix header within a parent oclMatrix. See below
void locateROI( Size &wholeSize, Point &ofs ) const;
//! moves/resizes the current oclMatrix ROI inside the parent oclMatrix.
oclMat &adjustROI( int dtop, int dbottom, int dleft, int dright );
//! extracts a rectangular sub-oclMatrix
// (this is a generalized form of row, rowRange etc.)
oclMat operator()( Range rowRange, Range colRange ) const;
oclMat operator()( const Rect &roi ) const;
//! returns true if the oclMatrix data is continuous
// (i.e. when there are no gaps between successive rows).
// similar to CV_IS_oclMat_CONT(cvoclMat->type)
bool isContinuous() const;
//! returns element size in bytes,
// similar to CV_ELEM_SIZE(cvMat->type)
size_t elemSize() const;
//! returns the size of element channel in bytes.
size_t elemSize1() const;
//! returns element type, similar to CV_MAT_TYPE(cvMat->type)
int type() const;
//! returns element type, i.e. 8UC3 returns 8UC4 because in ocl
//! 3 channels element actually use 4 channel space
int ocltype() const;
//! returns element type, similar to CV_MAT_DEPTH(cvMat->type)
int depth() const;
//! returns element type, similar to CV_MAT_CN(cvMat->type)
```

```
int channels() const;
    //! returns element type, return 4 for 3 channels element,
    //!becuase 3 channels element actually use 4 channel space
    int oclchannels() const;
    //! returns step/elemSize1()
    size_t step1() const;
    //! returns oclMatrix size:
   // width == number of columns, height == number of rows
   Size size() const;
    //! returns true if oclMatrix data is NULL
    bool empty() const;
    //! returns pointer to y-th row
    uchar *ptr(int y = 0);
    const uchar *ptr(int y = 0) const;
   //! template version of the above method
    template<typename _Tp> -Tp *ptr(int y = 0);template<typename _D> const _D *ptr(int y = 0) const;
   //! matrix transposition
    oclMat t() const;
    /*! includes several bit-fields:
      - the magic signature
      - continuity flag
     - depth
     - number of channels
     */
   int flags;
    //! the number of rows and columns
    int rows, cols;
    //! a distance between successive rows in bytes; includes the gap if any
   size_t step;
   //! pointer to the data(OCL memory object)
   uchar *data;
    //! pointer to the reference counter;
    // when oclMatrix points to user-allocated data, the pointer is NULL
    int *refcount;
    //! helper fields used in locateROI and adjustROI
   //datastart and dataend are not used in current version
    uchar *datastart;
    uchar *dataend;
    //! OpenCL context associated with the oclMat object.
    Context *clCxt;
    //add offset for handle ROI, calculated in byte
   int offset;
    //add wholerows and wholecols for the whole matrix, datastart and dataend are no longer used
   int wholerows;
    int wholecols;
};
```
Basically speaking, the oclMat is the mirror of Mat with the extension of ocl feature, the members have the same meaning and useage of Mat except following:

datastart and dataend are replaced with wholerows and wholecols

add clCxt for oclMat

Only basic flags are supported in oclMat(i.e. depth number of channels)

All the 3-channel matrix(i.e. RGB image) are represented by 4-channel matrix in oclMat. It means 3-channel image have 4-channel space with the last channel unused. We provide a transparent interface to handle the difference between OpenCV Mat and oclMat.

For example: If a oclMat has 3 channels, channels() returns 3 and oclchannels() returns 4

# **17.4 Operations on Matrics**

## **ocl::convertTo**

Returns void

C++: void convertTo(oclMat& m, int rtype, double alpha=1, double beta=0) const

### Parameters

m – The destination matrix. If it does not have a proper size or type before the operation, it will be reallocated

rtype – The desired destination matrix type, or rather, the depth(since the number of channels will be the same with the source one). If rtype is negative, the destination matrix will have the same type as the source.

alpha – must be default now

beta – must be default now

The method converts source pixel values to the target datatype. saturate cast is applied in the end to avoid possible overflows. Supports CV\_8UC1, CV\_8UC4, CV\_32SC1, CV\_32SC4, CV\_32FC1, CV\_32FC4.

## **ocl::copyTo**

Returns void

C++: void **copyTo**(oclMat& m, const oclMat& mask) const

### Parameters

m – The destination matrix. If it does not have a proper size or type before the operation, it will be reallocated

mask(optional) – The operation mask. Its non-zero elements indicate, which matrix elements need to be copied

Copies the matrix to another one. Supports CV\_8UC1, CV\_8UC4, CV\_32SC1, CV\_32SC4, CV\_32FC1, CV\_32FC4

## **ocl::setTo**

Returns oclMat

C++: oclMat& **setTo**(const Scalar& s, const oclMat& mask=oclMat())

### Parameters

s – Assigned scalar, which is converted to the actual array type

mask – The operation mask of the same size as \*this

Sets all or some of the array elements to the specified value. This is the advanced variant of Mat::operator=(const Scalar s) operator. Supports CV\_8UC1, CV\_8UC4, CV\_32SC1, CV\_32SC4, CV\_32FC1, CV\_32FC4.

## **ocl::absdiff**

Returns void

C++: void **absdiff**(const oclMat& a, const oclMat& b, oclMat& c)

C++: void **absdiff**(const oclMat& a, const Scalar& sc, oclMat& c)

### Parameters

 $a$  – The first input array

b – The second input array, must be the same size and same type as a

sc – Scalar, the second input parameter

c – The destination array, it will have the same size and same type as a

Computes per-element absolute difference between two arrays or between array and a scalar. Supports all data types except CV\_8S.

## **ocl::add**

### Returns void

C++: void **add**(const oclMat& src1, const oclMat& src2, oclMat& dst, const oclMat& mask=oclMat())

C++: void **add**(const oclMat& src1, const Scalar& sc, oclMat& dst, const oclMat& mask=oclMat())

### **Parameters**

src1 – The first input array

src2 – The second input array, must be the same size and same type as src1

sc – Scalar, the second input parameter

dst – The destination array, it will have the same size and same type as src1

mask – he optional operation mask, 8-bit single channel array; specifies elements of the destination array to be changed

Computes per-element additon between two arrays or between array and a scalar. Supports all data types except CV\_8S.

### **ocl::subtract**

Returns void

C++: void **subtract**(const oclMat& src1, const oclMat& src2, oclMat& dst, const oclMat& mask=oclMat())

C++: void **subtract**(const oclMat& src1, const Scalar& sc, oclMat& dst, const oclMat& mask=oclMat())

#### **Parameters**

src1 – The first input array

src2 – The second input array, must be the same size and same type as src1

sc – Scalar, the second input parameter

dst – The destination array, it will have the same size and same type as src1

mask – he optional operation mask, 8-bit single channel array; specifies elements of the destination array to be changed

Computes per-element subtract between two arrays or between array and a scalar. Supports all data types except CV\_8S.

## **ocl::multiply**

### Returns void

C++: void **multiply**(const oclMat& src1, const oclMat& src2, oclMat& dst, double scale=1)

### **Parameters**

src1 – The first input array

src2 – The second input array, must be the same size and same type as src1

dst – The destination array, it will have the same size and same type as src1

scale – must be 1 now

Computes per-element multiply between two arrays or between array and a scalar. Supports all data types except CV\_8S.

## **ocl::divide**

#### Returns void

C++: void **divide**(const oclMat& src1, const oclMat& src2, oclMat& dst, double scale=1)

### **Parameters**

src1 – The first input array

src2 – The second input array, must be the same size and same type as src1

dst – The destination array, it will have the same size and same type as src1

scale – must be 1 now

Computes per-element divide between two arrays or between array and a scalar. Supports all data types except CV 8S.

## **ocl::bitwise\_and**

Returns void

C++: void **bitwise\_and**(const oclMat& src1, const oclMat& src2, oclMat& dst, const oclMat& mask=oclMat())

C++: void **bitwise\_and**(const oclMat& src1, const Scalar& sc, oclMat& dst, const oclMat& mask=oclMat())

### **Parameters**

src1 – The first input array

src2 – The second input array, must be the same size and same type as src1

sc – Scalar, the second input parameter

dst – The destination array, it will have the same size and same type as src1

mask – The optional operation mask, 8-bit single channel array; specifies elements of the destination array to be changed

Computes per-element bitwise and between two arrays or between array and a scalar. Supports all data types except CV\_8S.

### **ocl::bitwise\_or**

Returns void

C++: void **bitwise\_or**(const oclMat& src1, const oclMat& src2, oclMat& dst, const oclMat& mask=oclMat())

C++: void **bitwise\_or**(const oclMat& src1, const Scalar& sc, oclMat& dst, const oclMat& mask=oclMat())

### **Parameters**

src1 – The first input array

src2 – The second input array, must be the same size and same type as src1

sc – Scalar, the second input parameter

dst – The destination array, it will have the same size and same type as src1

mask – The optional operation mask, 8-bit single channel array; specifies elements of the destination array to be changed

Computes per-element bitwise\_or between two arrays or between array and a scalar. Supports all data types except CV\_8S.

### **ocl::bitwise\_xor**

Returns void

C++: void **bitwise\_xor**(const oclMat& src1, const oclMat& src2, oclMat& dst, const oclMat& mask=oclMat())

C++: void **bitwise\_xor**(const oclMat& src1, const Scalar& sc, oclMat& dst, const oclMat& mask=oclMat())

### Parameters

src1 – The first input array

src2 – The second input array, must be the same size and same type as src1

sc – Scalar, the second input parameter

dst – The destination array, it will have the same size and same type as src1

mask – The optional operation mask, 8-bit single channel array; specifies elements of the destination array to be changed

Computes per-element bitwise\_xor between two arrays or between array and a scalar. Supports all data types except CV\_8S.

## **ocl::bitwise\_not**

### Returns void

C++: void **bitwise\_not**(const oclMat& src, oclMat& dst)

### Parameters

src – The input array

dst – The destination array, it will have the same size and same type as src1

The functions bitwise not compute per-element bit-wise inversion of the source array:. Supports all data types except CV\_8S.

## **ocl::cartToPolar**

### Returns void

C++: void **cartToPolar**(const oclMat& x, const oclMat& y, oclMat& magnitude, oclMat& angle, bool angleInDegrees=false)

### **Parameters**

x – The array of x-coordinates; must be single-precision or double-precision floating-point array

y – The array of y-coordinates; it must have the same size and same type as x

magnitude – The destination array of magnitudes of the same size and same type as x

angle – The destination array of angles of the same size and same type as x. The angles are measured in radians (0 to 2pi ) or in degrees (0 to 360 degrees).

angleInDegrees – The flag indicating whether the angles are measured in radians, which is default mode, or in degrees

Calculates the magnitude and angle of 2d vectors. Supports only CV\_32F and CV\_64F data types.

## **ocl::polarToCart**

### Returns void

C++: void **polarToCart**(const oclMat& magnitude, const oclMat& angle, oclMat& x, oclMat& y, bool angleInDegrees=false)

### **Parameters**

magnitude – The source floating-point array of magnitudes of 2D vectors. It can be an empty matrix  $(=Mat() )$  - in this case the function assumes that all the magnitudes are  $=1$ . If it's not empty, it must have the same size and same type as angle

angle – The source floating-point array of angles of the 2D vectors

x – The destination array of x-coordinates of 2D vectors; will have the same size and the same type as angle

y – The destination array of y-coordinates of 2D vectors; will have the same size and the same type as angle

angleInDegrees – The flag indicating whether the angles are measured in radians, which is default mode, or in degrees

The function polarToCart computes the cartesian coordinates of each 2D vector represented by the corresponding elements of magnitude and angle. Supports only CV\_32F and CV\_64F data types.

## **ocl::compare**

### Returns void

C++: void **compare**(const oclMat& a, const oclMat& b, oclMat& c, int cmpop)

### Parameters

- a The first source array
- b The second source array; must have the same size and same type as a
- c The destination array; will have the same size as a
- cmpop The flag specifying the relation between the elements to be checked

Performs per-element comparison of two arrays or an array and scalar value. Supports all the 1 channel data types except CV\_8S.

### **ocl::exp**

Returns void

C++: void **exp**(const oclMat& a, oclMat& b)

### **Parameters**

 $a$  – The first source array

b – The dst array; must have the same size and same type as a

The function exp calculates the exponent of every element of the input array. Supports only CV\_32FC1 data type.

## **ocl::log**

Returns void

C++: void **log**(const oclMat& a, oclMat& b)

Parameters

 $a$  – The first source array

b – The dst array; must have the same size and same type as a

The function log calculates the log of every element of the input array. Supports only CV\_32FC1 data type.

## **ocl::LUT**

Returns void

C++: void **LUT**(const oclMat& src, const oclMat& lut, oclMat& dst)

## Parameters

src – Source array of 8-bit elements

lut – Look-up table of 256 elements. In the case of multi-channel source array, the table should either have a single channel (in this case the same table is used for all channels) or the same number of channels as in the source array

dst – Destination array; will have the same size and the same number of channels as src, and the same depth as lut

Performs a look-up table transform of an array. Supports only CV\_8UC1 and CV\_8UC4 data type.

## **ocl::magnitude**

### Returns void

C++: void **magnitude**(const oclMat& x, const oclMat& y, oclMat& magnitude)

### **Parameters**

- $x$  The floating-point array of x-coordinates of the vectors
- y he floating-point array of y-coordinates of the vectors; must have the same size as x

magnitude – The destination array; will have the same size and same type as x

The function magnitude calculates magnitude of 2D vectors formed from the corresponding elements of x and y arrays. Supports only CV\_32F and CV\_64F data type.

## **ocl::flip**

### Returns void

C++: void **flip**(const oclMat& src, oclMat& dst, int flipCode)

### **Parameters**

src – Source image.

dst – Destination image

**flipCode** – Specifies how to flip the array: 0 means flipping around the x-axis, positive (e.g., 1) means flipping around y-axis, and negative (e.g., -1) means flipping around both axes.

The function flip flips the array in one of three different ways (row and column indices are 0-based). Supports all data types.

## **ocl::meanStdDev**

### Returns void

C++: void **meanStdDev**(const oclMat& mtx, Scalar& mean, Scalar& stddev)

### **Parameters**

mtx – Source image.

mean – The output parameter: computed mean value

stddev – The output parameter: computed standard deviation

The functions meanStdDev compute the mean and the standard deviation M of array elements, independently for each channel, and return it via the output parameters. Supports all data types except CV\_32F,CV\_64F

## **ocl::merge**

#### Returns void

C++: void **merge**(const vector<oclMat>& src, oclMat& dst)

### Parameters

src – The source array or vector of the single-channel matrices to be merged. All the matrices in src must have the same size and the same type

dst – The destination array; will have the same size and the same depth as src, the number of channels will match the number of source matrices

Composes a multi-channel array from several single-channel arrays. Supports all data types.

## **ocl::split**

### Returns void

C++: void **split**(const oclMat& src, vector<oclMat>& dst)

### Parameters

src – The source multi-channel array

dst – The destination array or vector of arrays; The number of arrays must match src.channels(). The arrays themselves will be reallocated if needed

The functions split split multi-channel array into separate single-channel arrays. Supports all data types.

## **ocl::norm**

Returns the calculated norm

C++: double **norm**(const oclMat& src1, int normType=NORM\_L2)

C++: double **norm**(const oclMat& src1, const oclMat& src2, int normType=NORM\_L2)

### **Parameters**

src1 – The first source array

src2 – The second source array of the same size and the same type as src1

normType – Type of the norm

Calculates absolute array norm, absolute difference norm, or relative difference norm. Supports only CV\_8UC1 data type.

## **ocl::phase**

#### Returns void

C++: void **phase**(const oclMat& x, const oclMat& y, oclMat& angle, bool angleInDegrees=false)

### Parameters

x – The source floating-point array of x-coordinates of 2D vectors

y – The source array of y-coordinates of 2D vectors; must have the same size and the same type as x

angle – The destination array of vector angles; it will have the same size and same type as x

angleInDegrees – When it is true, the function will compute angle in degrees, otherwise they will be measured in radians

The function phase computes the rotation angle of each 2D vector that is formed from the corresponding elements of x and y. Supports only CV\_32FC1 and CV\_64FC1 data type.

### **ocl::pow**

Returns void

C++: void **pow**(const oclMat& x, double p, oclMat& y)

### **Parameters**

 $x$  – The source array

power – The exponent of power;The source floating-point array of angles of the 2D vectors

y – The destination array, should be the same type as the source

The function pow raises every element of the input array to p. Supports only CV\_32FC1 and CV\_64FC1 data type.

### **ocl::transpose**

Returns void

C++: void **transpose**(const oclMat& src, oclMat& dst)

### **Parameters**

src – The source array

dst – The destination array of the same type as src

Transposes a matrix. Supports 8UC1, 8UC4, 8SC4, 16UC2, 16SC2, 32SC1 and 32FC1 data types.

## **ocl::dft**

Performs a forward or inverse discrete Fourier transform (1D or 2D) of the floating point matrix.

C++: void ocl::**dft**(const oclMat& src, oclMat& dst, Size dft\_size, int flags=0)

### Parameters

src – Source matrix (real or complex).

dst – Destination matrix (real or complex).

dft\_size – Size of original input, which is used for transformation from complex to real.

flags – Optional flags:

- DFT\_ROWS transforms each individual row of the source matrix.
- DFT\_COMPLEX\_OUTPUT performs a forward transformation of 1D or 2D real array. The result, though being a complex array, has complex-conjugate symmetry (*CCS*, see the function description below for details). Such an array can be packed into a real array of the same size as input, which is the fastest option and which is what the function does by default. However, you may wish to get a full complex array (for simpler spectrum

analysis, and so on). Pass the flag to enable the function to produce a full-size complex output array.

- DFT\_INVERSE inverts DFT. Use for complex-complex cases (real-complex and complex-real cases are always forward and inverse, respectively).
- DFT\_REAL\_OUTPUT specifies the output as real. The source matrix is the result of real-complex transform, so the destination matrix must be real.

Use to handle real matrices ( CV32FC1 ) and complex matrices in the interleaved format ( CV32FC2 ).

The dft\_size must be powers of 2, 3 and 5. Real to complex dft output is not the same with cpu version. real to complex and complex to real does not support DFT\_ROWS

### See Also:

[dft\(\)](#page-129-0)

## **ocl::gemm**

Performs generalized matrix multiplication.

C++: void **gemm**(const oclMat& src1, const oclMat& src2, double alpha, const oclMat& src3, double beta, oclMat& dst, int flags=0)

### Parameters

src1 – First multiplied input matrix that should be CV\_32FC1 type.

src2 – Second multiplied input matrix of the same type as src1 .

alpha – Weight of the matrix product.

src3 – Third optional delta matrix added to the matrix product. It should have the same type as src1 and src2 .

beta – Weight of src3 .

dst – Destination matrix. It has the proper size and the same type as input matrices.

flags – Operation flags:

- GEMM\_1\_T transpose src1
- GEMM\_2\_T transpose src2

## See Also:

[gemm\(\)](#page-136-0)

# **17.5 Matrix Reductions**

## **ocl::countNonZero**

Returns the number of non-zero elements in src

C++: int **countNonZero**(const oclMat& src)

### **Parameters**

src – Single-channel array

Counts non-zero array elements.

## **ocl::minMax**

Returns void

C++: void **minMax**(const oclMat& src, double\* minVal, double\* maxVal=0, const oclMat& mask=oclMat())

Parameters

src – Single-channel array

minVal – Pointer to returned minimum value, should not be NULL

maxVal – Pointer to returned maximum value, should not be NULL

mask – The optional mask used to select a sub-array

Finds global minimum and maximum in a whole array or sub-array. Supports all data types.

## **ocl::minMaxLoc**

Returns void

C++: void **minMaxLoc**(const oclMat& src, double\* minVal, double\* maxVal=0, Point\* minLoc=0, Point\* maxLoc=0, const oclMat& mask=oclMat())

### **Parameters**

src – Single-channel array

minVal – Pointer to returned minimum value, should not be NULL

maxVal – Pointer to returned maximum value, should not be NULL

minLoc – Pointer to returned minimum location (in 2D case), should not be NULL

maxLoc – Pointer to returned maximum location (in 2D case) should not be NULL

mask – The optional mask used to select a sub-array

The functions minMaxLoc find minimum and maximum element values and their positions. The extremums are searched across the whole array, or, if mask is not an empty array, in the specified array region. The functions do not work with multi-channel arrays.

## **ocl::Sum**

Returns the sum of matrix elements for each channel

C++: Scalar **sum**(const oclMat& m)

**Parameters** 

m – The Source image of all depth

Counts the sum of matrix elements for each channel.

## **ocl::sqrSum**

Returns the squared sum of matrix elements for each channel

C++: Scalar **sqrSum**(const oclMat& m)

**Parameters** 

m – The Source image of all depth

Counts the squared sum of matrix elements for each channel.

# **17.6 Image Filtering**

## **ocl::Sobel**

Returns void

C++: void **Sobel**(const oclMat& src, oclMat& dst, int ddepth, int dx, int dy, int ksize=3, double scale=1, double delta=0.0, int bordertype=BORDER\_DEFAULT)

### **Parameters**

src – The source image

dst – The destination image; It will have the same size as src

ddepth – The destination image depth

 $dx$  – Order of the derivative x

 $dy$  – Order of the derivative y

ksize – Size of the extended Sobel kernel

scale – The optional scale factor for the computed derivative values(by default, no scaling is applied)

delta – The optional delta value, added to the results prior to storing them in dst

bordertype – Pixel extrapolation method.

The function computes the first x- or y- spatial image derivative using Sobel operator. Surpport 8UC1 8UC4 32SC1 32SC4 32FC1 32FC4 data type.

## **ocl::Scharr**

### Returns void

C++: void **Scharr**(const oclMat& src, oclMat& dst, int ddepth, int dx, int dy, double scale=1, double delta=0.0, int bordertype=BORDER\_DEFAULT)

### **Parameters**

src – The source image

dst – The destination image; It will have the same size as src

ddepth – The destination image depth

 $dx$  – Order of the derivative x

 $dy$  – Order of the derivative y

scale – The optional scale factor for the computed derivative values(by default, no scaling is applied)

delta – The optional delta value, added to the results prior to storing them in dst

bordertype – Pixel extrapolation method.

The function computes the first x- or y- spatial image derivative using Scharr operator. Surpport 8UC1 8UC4 32SC1 32SC4 32FC1 32FC4 data type.

## **ocl::GaussianBlur**

### Returns void

C++: void **GaussianBlur**(const oclMat& src, oclMat& dst, Size ksize, double sigma1, double sigma2=0, int bordertype=BORDER\_DEFAULT)

### **Parameters**

src – The source image

dst – The destination image; It will have the same size and the same type as src

ksize – The Gaussian kernel size; ksize.width and ksize.height can differ, but they both must be positive and odd. Or, they can be zero's, then they are computed from sigma

sigma1sigma2 – The Gaussian kernel standard deviations in X and Y direction. If sigmaY is zero, it is set to be equal to sigmaX. If they are both zeros, they are computed from ksize.width and ksize.height. To fully control the result regardless of possible future modification of all this semantics, it is recommended to specify all of ksize, sigmaX and sigmaY

bordertype – Pixel extrapolation method.

The function convolves the source image with the specified Gaussian kernel. In-place filtering is supported. Surpport 8UC1 8UC4 32SC1 32SC4 32FC1 32FC4 data type.

## **ocl::boxFilter**

Returns void

C++: void **boxFilter**(const oclMat& src, oclMat& dst, int ddepth, Size ksize, Point anchor=Point(-1, -1), int borderType=BORDER\_DEFAULT)

### Parameters

src – The source image

dst – The destination image; It will have the same size and the same type as src

ddepth – The desired depth of the destination image

ksize – The smoothing kernel size. It must be positive and odd

**anchor** – The anchor point. The default value  $Point(-1,-1)$  means that the anchor is at the kernel center.

bordertype – Pixel extrapolation method.

Smoothes image using box filter.Supports data type: CV\_8UC1, CV\_8UC4, CV\_32FC1 and CV\_32FC4.

## **ocl::Laplacian**

### Returns void

C++: void **Laplacian**(const oclMat& src, oclMat& dst, int ddepth, int ksize=1, double scale=1)

**Parameters** 

src – The source image

dst – The destination image; It will have the same size and the same type as src

ddepth – The desired depth of the destination image

ksize – The aperture size used to compute the second-derivative filters. It must be positive and odd

scale – The optional scale factor for the computed Laplacian values (by default, no scaling is applied

The function calculates the Laplacian of the source image by adding up the second x and y derivatives calculated using the Sobel operator.

## **ocl::convolve**

#### Returns void

C++: void **convolve**(const oclMat& image, const oclMat& temp1, oclMat& result)

### Parameters

image – The source image

temp1 – Convolution kernel, a single-channel floating point matrix.

result – The destination image

Convolves an image with the kernel. Supports only CV\_32FC1 data types and do not support ROI.

## **ocl::bilateralFilter**

### Returns void

### C++: void **bilateralFilter**(const oclMat& src, oclMat& dst, int d, double sigmaColor, double sigmaSpave, int borderType=BORDER\_DEFAULT)

### **Parameters**

src – The source image

dst – The destination image; will have the same size and the same type as src

d – The diameter of each pixel neighborhood, that is used during filtering. If it is nonpositive, it's computed from sigmaSpace

sigmaColor – Filter sigma in the color space. Larger value of the parameter means that farther colors within the pixel neighborhood (see sigmaSpace) will be mixed together, resulting in larger areas of semi-equal color

sigmaSpave – Filter sigma in the coordinate space. Larger value of the parameter means that farther pixels will influence each other (as long as their colors are close enough; see sigmaColor). Then d>0, it specifies the neighborhood size regardless of sigmaSpace, otherwise d is proportional to sigmaSpace.

borderType – Pixel extrapolation method.

Applies bilateral filter to the image. Supports 8UC1 8UC4 data types.

## **ocl::copyMakeBorder**

Returns void

C++: void **copyMakeBorder**(const oclMat& src, oclMat& dst, int top, int bottom, int left, int right, int boardtype, const Scalar& value=Scalar())

### **Parameters**

src – The source image

dst – The destination image; will have the same type as src and the size size(src.cols+left+right, src.rows+top+bottom)

topbottomleftright – Specify how much pixels in each direction from the source image rectangle one needs to extrapolate, e.g. top=1, bottom=1, left=1, right=1mean that 1 pixelwide border needs to be built

bordertype – Pixel extrapolation method.

value – The border value if borderType==BORDER CONSTANT

Forms a border around the image. Supports 8UC1 8UC4 32SC1 32SC4 32FC1 32FC4 data types.

## **ocl::dilate**

Returns void

C++: void **dilate**(const oclMat& src, oclMat& dst, const Mat& kernel, Point anchor=Point(-1, - 1), int iterations=1, int borderType=BORDER\_CONSTANT, const Scalar& border-Value=morphologyDefaultBorderValue())

### Parameters

src – The source image

dst – The destination image; It will have the same size and the same type as src

kernel – The structuring element used for dilation. If element=Mat(), a 3times 3 rectangular structuring element is used

**anchor** – Position of the anchor within the element. The default value  $(-1, -1)$  means that the anchor is at the element center, only default value is supported

iterations – The number of times dilation is applied

bordertype – Pixel extrapolation method.

value – The border value if borderType==BORDER CONSTANT

The function dilates the source image using the specified structuring element that determines the shape of a pixel neighborhood over which the maximum is taken. Supports 8UC1 8UC4 data types.

## **ocl::erode**

Returns void

C++: void **erode**(const oclMat& src, oclMat& dst, const Mat& kernel, Point anchor=Point(-1, - 1), int iterations=1, int borderType=BORDER\_CONSTANT, const Scalar& border-Value=morphologyDefaultBorderValue())

### Parameters

src – The source image

dst – The destination image; It will have the same size and the same type as src

kernel – The structuring element used for dilation. If element=Mat(), a 3times 3 rectangular structuring element is used

**anchor** – Position of the anchor within the element. The default value  $(-1, -1)$  means that the anchor is at the element center, only default value is supported

iterations – The number of times dilation is applied

bordertype – Pixel extrapolation method.

value – The border value if borderType==BORDER CONSTANT

The function erodes the source image using the specified structuring element that determines the shape of a pixel neighborhood over which the minimum is taken. Supports 8UC1 8UC4 data types.

## **ocl::morphologyEx**

### Returns void

C++: void **morphologyEx**(const oclMat& src, oclMat& dst, int op, const Mat& kernel, Point anchor=Point(- 1, -1), int iterations=1, int borderType=BORDER\_CONSTANT, const Scalar& borderValue=morphologyDefaultBorderValue())

### **Parameters**

src – The source image

dst – The destination image; It will have the same size and the same type as src

op – Type of morphological operation, one of the following: ERODE DILTATE OPEN CLOSE GRADIENT TOPHAT BLACKHAT

kernel – The structuring element used for dilation. If element=Mat(), a 3times 3 rectangular structuring element is used

**anchor** – Position of the anchor within the element. The default value  $(-1, -1)$  means that the anchor is at the element center, only default value is supported

iterations – The number of times dilation is applied

bordertype – Pixel extrapolation method.

value – The border value if borderType==BORDER CONSTANT

A wrapper for erode and dilate. Supports 8UC1 8UC4 data types.

## **ocl::pyrDown**

Smoothes an image and downsamples it.

C++: void ocl::**pyrDown**(const oclMat& src, oclMat& dst)

### **Parameters**

src – Source image.

dst – Destination image. Will have Size((src.cols+1)/2, (src.rows+1)/2) size and the same type as src .

### See Also:

[pyrDown\(\)](#page-246-0)

## **ocl::pyrUp**

Upsamples an image and then smoothes it.

C++: void ocl::**pyrUp**(const oclMat& src, oclMat& dst)

### **Parameters**

src – Source image.

 $dst$  – Destination image. Will have Size(src.cols $*2$ , src.rows $*2$ ) size and the same type as src .

### See Also:

[pyrUp\(\)](#page-246-1)

## **ocl::columnSum**

Computes a vertical (column) sum.

C++: void ocl::**columnSum**(const oclMat& src, oclMat& sum)

### **Parameters**

src – Source image. Only CV\_32FC1 images are supported for now.

sum – Destination image of the CV\_32FC1 type.

## **ocl::blendLinear**

Performs linear blending of two images.

C++: void ocl::**blendLinear**(const oclMat& img1, const oclMat& img2, const oclMat& weights1, const oclMat& weights2, oclMat& result)

### **Parameters**

img1 – First image. Supports only CV\_8U and CV\_32F depth.

img2 – Second image. Must have the same size and the same type as img1 .

weights1 – Weights for first image. Must have tha same size as img1 . Supports only CV\_32F type.

weights2 – Weights for second image. Must have tha same size as img2 . Supports only CV\_32F type.

result – Destination image.

# **17.7 Image Processing**

## **ocl::cornerHarris**

Returns void

C++: void **cornerHarris**(const oclMat& src, oclMat& dst, int blockSize, int ksize, double k, int bordertype=cv::BORDER\_DEFAULT)

### **Parameters**

src – Source image. Only CV\_8UC1 and CV\_32FC1 images are supported now.

dst – Destination image containing cornerness values. It has the same size as src and CV\_32FC1 type.

blockSize – Neighborhood size

ksize – Aperture parameter for the Sobel operator

k – Harris detector free parameter

**bordertype** – Pixel extrapolation method. Only BORDER REFLECT101, BOR-DER\_REFLECT, BORDER\_CONSTANT and BORDER\_REPLICATE are supported now.

Calculate Harris corner.

## **ocl::cornerMinEigenVal**

### Returns void

C++: void **cornerMinEigenVal**(const oclMat& src, oclMat& dst, int blockSize, int ksize, int bordertype=cv::BORDER\_DEFAULT)

### **Parameters**

src – Source image. Only CV\_8UC1 and CV\_32FC1 images are supported now.

dst – Destination image containing cornerness values. It has the same size as src and CV\_32FC1 type.

blockSize – Neighborhood size

ksize – Aperture parameter for the Sobel operator

**bordertype** – Pixel extrapolation method. Only BORDER REFLECT101, BOR-DER\_REFLECT, BORDER\_CONSTANT and BORDER\_REPLICATE are supported now.

Calculate MinEigenVal.

## **ocl::calcHist**

Returns void

C++: void calchist(const oclMat& mat src, oclMat& mat hist)

### **Parameters**

src – Source arrays. They all should have the same depth, CV 8U, and the same size. Each of them can have an arbitrary number of channels.

dst – The output histogram, a dense or sparse dims-dimensional

Calculates histogram of one or more arrays. Supports only 8UC1 data type.

## **ocl::remap**

Returns void

C++: void **remap**(const oclMat& src, oclMat& dst, oclMat& map1, oclMat& map2, int interpolation, int bordertype, const Scalar& value=Scalar())

### **Parameters**

src – Source image. Only CV\_8UC1 and CV\_32FC1 images are supported now.

dst – Destination image containing cornerness values. It has the same size as src and CV\_32FC1 type.

**map1** – The first map of either  $(x,y)$  points or just x values having the type  $CV_16SC2$ , CV\_32FC1 , or CV\_32FC2 . See covertMaps() for details on converting a floating point representation to fixed-point for speed.

 $\text{map2}$  – The second map of y values having the type CV 32FC1, or none (empty map if map1 is  $(x,y)$  points), respectively.

interpolation – The interpolation method

bordertype – Pixel extrapolation method. Only BORDER\_CONSTANT are supported now.

value – The border value if borderType==BORDER CONSTANT

The function remap transforms the source image using the specified map: dst (x,y) = src (map1(x,y), map2(x,y)) where values of pixels with non-integer coordinates are computed using one of available interpolation methods. map1 and map2 can be encoded as separate floating-point maps in map1 and map2 respectively, or interleaved floating-point maps of (x,y) in map1. Supports CV\_8UC1, CV\_8UC3, CV\_8UC4, CV\_32FC1, CV\_32FC3 and CV\_32FC4 data types.

## **ocl::resize**

### Returns void

C++: void **resize**(const oclMat& src, oclMat& dst, Size dsize, double fx=0, double fy=0, int interpolation=INTER\_LINEAR)

### **Parameters**

src – Source image.

dst – Destination image.

 $\text{disize}$  – he destination image size. If it is zero, then it is computed as: dsize =  $Size(round(fx*src.close), round(fy*src rows))$ . Either dsize or both fx or fy must be nonzero.

 $fx - The scale factor along the horizontal axis. When 0, it is computed as (dou$ ble)dsize.width/src.cols

fy – The scale factor along the vertical axis. When 0, it is computed as (double)dsize.height/src.rows

interpolation – The interpolation method: INTER NEAREST or INTER LINEAR

Resizes an image. Supports CV\_8UC1, CV\_8UC3, CV\_8UC4, CV\_32FC1 , CV\_32FC3 and CV\_32FC4 data types.

## **ocl::warpAffine**

### Returns void

C++: void **warpAffine**(const oclMat& src, oclMat& dst, const Mat& M, Size dsize, int flags=INTER\_LINEAR)

### **Parameters**

src – Source image.

dst – Destination image.

M – 2times 3 transformation matrix

dsize – Size of the destination image

flags – A combination of interpolation methods, see cv::resize, and the optional flag WARP INVERSE MAP that means that M is the inverse transformation (dst to \$src)

The function warpAffine transforms the source image using the specified matrix. Supports INTER\_NEAREST, IN-TER\_LINEAR, INTER\_CUBIC types.

## **ocl::warpPerspective**

### Returns void

C++: void **warpPerspective**(const oclMat& src, oclMat& dst, const Mat& M, Size dsize, int flags=INTER\_LINEAR)

### **Parameters**

src – Source image.

dst – Destination image.

M – 2times 3 transformation matrix

dsize – Size of the destination image

flags – A combination of interpolation methods, see cv::resize, and the optional flag WARP INVERSE MAP that means that M is the inverse transformation (dst to \$src)

Applies a perspective transformation to an image. Supports INTER\_NEAREST, INTER\_LINEAR, INTER\_CUBIC types.

## **ocl::cvtColor**

### Returns void

C++: void **cvtColor**(const oclMat& src, oclMat& dst, int code, int dcn=0)

### **Parameters**

src – Source image.

dst – Destination image.

:param code:The color space conversion code

### Parameters

dcn – The number of channels in the destination image; if the parameter is 0, the number of the channels will be derived automatically from src and the code

Converts image from one color space to another.For now, only RGB2GRAY is supportted. Supports.CV\_8UC1,CV\_8UC4,CV\_32SC1,CV\_32SC4,CV\_32FC1,CV\_32FC4

## **ocl::threshold**

Returns Threshold value

C++: double **threshold**(const oclMat& src, oclMat& dst, double thresh, double maxVal, int type=THRESH\_TRUNC)

### **Parameters**

src – The source array

dst – Destination array; will have the same size and the same type as src

thresh – Threshold value

maxVal – Maximum value to use with THRESH BINARY and THRESH BINARY INV thresholding types

type – Thresholding type

The function applies fixed-level thresholding to a single-channel array. The function is typically used to get a bilevel (binary) image out of a grayscale image or for removing a noise, i.e. filtering out pixels with too small or too large values. There are several types of thresholding that the function supports that are determined by thresholdType. Supports only CV\_32FC1 and CV\_8UC1 data type.

## **ocl::buildWarpPlaneMaps**

Builds plane warping maps.

C++: void ocl::**buildWarpPlaneMaps**(Size src\_size, Rect dst\_roi, const Mat& R, double f, double s, double dist, oclMat& map\_x, oclMat& map\_y)

## **ocl::buildWarpCylindricalMaps**

Builds cylindrical warping maps.

C++: void ocl::**buildWarpCylindricalMaps**(Size src\_size, Rect dst\_roi, const Mat& R, double f, double s, oclMat& map\_x, oclMat& map\_y)

## **ocl::buildWarpSphericalMaps**

Builds spherical warping maps.

C++: void ocl::**buildWarpSphericalMaps**(Size src\_size, Rect dst\_roi, const Mat& R, double f, double s, oclMat $\&$  map  $x$ , oclMat $\&$  map  $y$ )

## **ocl::buildWarpPerspectiveMaps**

Builds transformation maps for perspective transformation.

C++: void **buildWarpAffineMaps**(const Mat& M, bool inverse, Size dsize, oclMat& xmap, oclMat& ymap)

**Parameters** 

 $M - 3x3$  transformation matrix.

inverse – Flag specifying that M is an inverse transformation ( dst=>src ).

dsize – Size of the destination image.

 $xmap - X$  values with  $CV_32FC1$  type.

 $ymap - Y$  values with  $CV_32FC1$  type.

### See Also:

```
ocl::warpPerspective() , ocl::remap()
```
## **ocl::buildWarpAffineMaps**

Builds transformation maps for affine transformation.

C++: void **buildWarpAffineMaps**(const Mat& M, bool inverse, Size dsize, oclMat& xmap, oclMat& ymap)

### Parameters

 $M - 2x3$  transformation matrix. inverse – Flag specifying that M is an inverse transformation ( dst=>src ). dsize – Size of the destination image.  $xmap - X$  values with  $CV_32FC1$  type. ymap – Y values with CV\_32FC1 type.

### See Also:

```
ocl::warpAffine() , ocl::remap()
```
## **ocl::PyrLKOpticalFlow**

### class ocl::**PyrLKOpticalFlow**

Class used for calculating an optical flow.

```
class PyrLKOpticalFlow
{
public:
    PyrLKOpticalFlow();
    void sparse(const oclMat& prevImg, const oclMat& nextImg, const oclMat& prevPts, oclMat& nextPts,
        oclMat& status, oclMat* err = 0);
    void dense(const oclMat& prevImg, const oclMat& nextImg, oclMat& u, oclMat& v, oclMat* err = 0);
    Size winSize;
    int maxLevel;
    int iters;
    double derivLambda;
    bool useInitialFlow;
    float minEigThreshold;
    bool getMinEigenVals;
    void releaseMemory();
};
```
The class can calculate an optical flow for a sparse feature set or dense optical flow using the iterative Lucas-Kanade method with pyramids.

### See Also:

[calcOpticalFlowPyrLK\(\)](#page-342-0)

## **ocl::PyrLKOpticalFlow::sparse**

Calculate an optical flow for a sparse feature set.

C++: void ocl::PyrLKOpticalFlow::**sparse**(const oclMat& prevImg, const oclMat& nextImg, const oclMat& prevPts, oclMat& nextPts, oclMat& status, oclMat\* err=0)

### **Parameters**

prevImg – First 8-bit input image (supports both grayscale and color images).

nextImg – Second input image of the same size and the same type as prevImg .

prevPts – Vector of 2D points for which the flow needs to be found. It must be one row matrix with CV\_32FC2 type.

nextPts – Output vector of 2D points (with single-precision floating-point coordinates) containing the calculated new positions of input features in the second image. When useInitialFlow is true, the vector must have the same size as in the input.

status – Output status vector (CV\_8UC1 type). Each element of the vector is set to 1 if the flow for the corresponding features has been found. Otherwise, it is set to 0.

err – Output vector (CV\_32FC1 type) that contains the difference between patches around the original and moved points or min eigen value if getMinEigenVals is checked. It can be NULL, if not needed.

### See Also:

[calcOpticalFlowPyrLK\(\)](#page-342-0)

## **ocl::PyrLKOpticalFlow::dense**

Calculate dense optical flow.

C++: void ocl::PyrLKOpticalFlow::**dense**(const oclMat& prevImg, const oclMat& nextImg, oclMat& u, oclMat& v, oclMat\* err=0)

### Parameters

prevImg – First 8-bit grayscale input image.

nextImg – Second input image of the same size and the same type as prevImg .

u – Horizontal component of the optical flow of the same size as input images, 32-bit floating-point, single-channel

v – Vertical component of the optical flow of the same size as input images, 32-bit floatingpoint, single-channel

err – Output vector (CV\_32FC1 type) that contains the difference between patches around the original and moved points or min eigen value if getMinEigenVals is checked. It can be NULL, if not needed.

## **ocl::PyrLKOpticalFlow::releaseMemory**

Releases inner buffers memory.

C++: void ocl::PyrLKOpticalFlow::**releaseMemory**()

## **ocl::interpolateFrames**

Interpolate frames (images) using provided optical flow (displacement field).

C++: void ocl::**interpolateFrames**(const oclMat& frame0, const oclMat& frame1, const oclMat& fu, const oclMat& fv, const oclMat& bu, const oclMat& bv, float pos, oclMat& newFrame, oclMat& buf)

### **Parameters**

frame0 – First frame (32-bit floating point images, single channel).

frame1 – Second frame. Must have the same type and size as frame0 .

fu – Forward horizontal displacement.

- fv Forward vertical displacement.
- bu Backward horizontal displacement.
- bv Backward vertical displacement.

pos – New frame position.

newFrame – Output image.

**buf** – Temporary buffer, will have width x  $6*$ height size, CV\_32FC1 type and contain 6 oclMat: occlusion masks for first frame, occlusion masks for second, interpolated forward horizontal flow, interpolated forward vertical flow, interpolated backward horizontal flow, interpolated backward vertical flow.

# **17.8 Object Detection**

## **ocl::oclCascadeClassifier**

Cascade classifier class used for object detection. Supports HAAR cascade classifier in the form of cross link

```
class CV_EXPORTS OclCascadeClassifier : public cv::CascadeClassifier
{
public:
      OclCascadeClassifier() {};
      ~OclCascadeClassifier() {};
       CvSeq *oclHaarDetectObjects(oclMat &gimg, CvMemStorage *storage,
                                   double scaleFactor,int minNeighbors,
                                   int flags, CvSize minSize = cvSize(0, 0),
                                   CvSize maxSize = cvSize(\theta, \theta);
```
};

## **ocl::oclCascadeClassifier::oclHaarDetectObjects**

Returns the detected objects by a list of rectangles

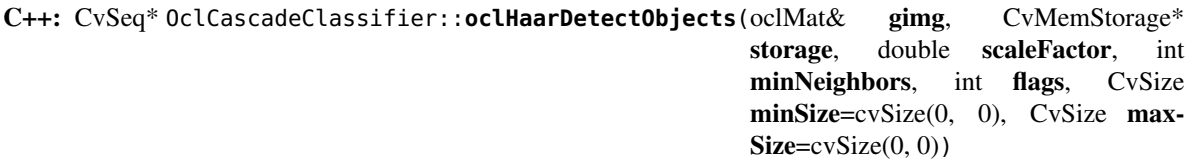

### **Parameters**

image – Matrix of type CV\_8U containing an image where objects should be detected.

imageobjectsBuff – Buffer to store detected objects (rectangles). If it is empty, it is allocated with the defaultsize. If not empty, the function searches not more than N objects, where  $N =$  sizeof(objectsBufers data)/sizeof(cv::Rect).

scaleFactor – Parameter specifying how much the image size is reduced at each image scale.

minNeighbors – Parameter specifying how many neighbors each candidate rectangle should have to retain it.

minSize – Minimum possible object size. Objects smaller than that are ignored.

Detects objects of different sizes in the input image,only tested for face detection now. The function returns the number of detected objects.

## **ocl::MatchTemplateBuf**

### <span id="page-784-1"></span>class ocl::**MatchTemplateBuf**

Class providing memory buffers for [ocl::matchTemplate\(\)](#page-784-0) function, plus it allows to adjust some specific parameters.

```
struct CV_EXPORTS MatchTemplateBuf
{
    Size user_block_size;
    oclMat imagef, templf;
    std::vector<oclMat> images;
    std::vector<oclMat> image_sums;
    std::vector<oclMat> image_sqsums;
};
```
You can use field *user block size* to set specific block size for [ocl::matchTemplate\(\)](#page-784-0) function. If you leave its default value *Size(0,0)* then automatic estimation of block size will be used (which is optimized for speed). By varying *user\_block\_size* you can reduce memory requirements at the cost of speed.

## **ocl::matchTemplate**

Computes a proximity map for a raster template and an image where the template is searched for.

<span id="page-784-0"></span>C++: void ocl::**matchTemplate**(const oclMat& image, const oclMat& templ, oclMat& result, int method)

C++: void ocl::**matchTemplate**(const oclMat& image, const oclMat& templ, oclMat& result, int method, MatchTemplateBuf& buf)

**Parameters** 

image – Source image. CV\_32F and CV\_8U depth images (1..4 channels) are supported for now.

templ – Template image with the size and type the same as image .

result – Map containing comparison results ( CV\_32FC1 ). If image is *W x H* and templ is *w x h*, then result must be *W-w+1 x H-h+1*.

method – Specifies the way to compare the template with the image.

buf – Optional buffer to avoid extra memory allocations and to adjust some specific parameters. See [ocl::MatchTemplateBuf](#page-784-1).

The following methods are supported for the CV\_8U depth images for now:

- CV\_TM\_SQDIFF
- CV\_TM\_SQDIFF\_NORMED
- CV\_TM\_CCORR
- CV\_TM\_CCORR\_NORMED
- CV\_TM\_CCOEFF
- CV\_TM\_CCOEFF\_NORMED

The following methods are supported for the CV\_32F images for now:

- CV\_TM\_SQDIFF
- CV\_TM\_CCORR

### See Also:

[matchTemplate\(\)](#page-318-0)

## **ocl::SURF\_OCL**

### class ocl::**SURF\_OCL**

Class used for extracting Speeded Up Robust Features (SURF) from an image.

```
class SURF_OCL
\left\{ \right.public:
    enum KeypointLayout
    {
        X_ROW = 0,
        Y_ROW,
        LAPLACIAN_ROW,
        OCTAVE_ROW,
        SIZE_ROW,
        ANGLE_ROW,
        HESSIAN_ROW,
        ROWS_COUNT
    };
    //! the default constructor
    SURF_OCL();
    //! the full constructor taking all the necessary parameters
    explicit SURF_OCL(double _hessianThreshold, int _nOctaves=4,
         int _nOctaveLayers=2, bool _extended=false, float _keypointsRatio=0.01f, bool _upright = false);
```

```
//! returns the descriptor size in float's (64 or 128)
    int descriptorSize() const;
    //! upload host keypoints to device memory
    void uploadKeypoints(const vector<KeyPoint>& keypoints,
        oclMat& keypointsocl);
    //! download keypoints from device to host memory
    void downloadKeypoints(const oclMat& keypointsocl,
        vector<KeyPoint>& keypoints);
    //! download descriptors from device to host memory
    void downloadDescriptors(const oclMat& descriptorsocl,
        vector<float>& descriptors);
    void operator()(const oclMat& img, const oclMat& mask,
        oclMat& keypoints);
    void operator()(const oclMat& img, const oclMat& mask,
        oclMat& keypoints, oclMat& descriptors,
        bool useProvidedKeypoints = false);
    void operator()(const oclMat& img, const oclMat& mask,
        std::vector<KeyPoint>& keypoints);
    void operator()(const oclMat& img, const oclMat& mask,
        std::vector<KeyPoint>& keypoints, oclMat& descriptors,
        bool useProvidedKeypoints = false);
    void operator()(const oclMat& img, const oclMat& mask,
        std::vector<KeyPoint>& keypoints,
        std::vector<float>& descriptors,
        bool useProvidedKeypoints = false);
    void releaseMemory();
    // SURF parameters
    double hessianThreshold;
    int nOctaves;
    int nOctaveLayers;
    bool extended;
    bool upright;
    //! max keypoints = min(keypointsRatio * img.size().area(), 65535)
    float keypointsRatio;
    oclMat sum, mask1, maskSum, intBuffer;
    oclMat det, trace;
    oclMat maxPosBuffer;
};
```
The class SURF\_OCL implements Speeded Up Robust Features descriptor. There is a fast multi-scale Hessian keypoint detector that can be used to find the keypoints (which is the default option). But the descriptors can also be computed for the user-specified keypoints. Only 8-bit grayscale images are supported.

The class SURF\_OCL can store results in the GPU and CPU memory. It provides functions to convert results between CPU and GPU version ( uploadKeypoints, downloadKeypoints, downloadDescriptors ). The format of CPU results is the same as SURF results. GPU results are stored in oclMat. The keypoints matrix is nFeatures  $\times$  7 matrix with the CV\_32FC1 type.

- keypoints.ptr<float>(X\_ROW)[i] contains x coordinate of the i-th feature.
- keypoints.ptr<float>(Y\_ROW)[i] contains y coordinate of the i-th feature.
- keypoints.ptr<float>(LAPLACIAN\_ROW)[i] contains the laplacian sign of the i-th feature.
- keypoints.ptr<float>(OCTAVE\_ROW)[i] contains the octave of the i-th feature.
- keypoints.ptr<float>(SIZE\_ROW)[i] contains the size of the i-th feature.
- keypoints.ptr<float>(ANGLE\_ROW)[i] contain orientation of the i-th feature.
- keypoints.ptr<float>(HESSIAN\_ROW)[i] contains the response of the i-th feature.

The descriptors matrix is nFeatures  $\times$  descriptorSize matrix with the CV $_3$ 2FC1 type.

The class SURF\_OCL uses some buffers and provides access to it. All buffers can be safely released between function calls.

See Also:

[SURF](#page-637-0)

# **17.9 Feature Detection And Description**

## **ocl::Canny**

Finds edges in an image using the [\[Canny86\]](#page-798-0) algorithm.

- C++: void ocl::**Canny**(const oclMat& image, oclMat& edges, double low\_thresh, double high\_thresh, int apperture  $size=3$ , bool L2gradient=false)
- C++: void ocl::**Canny**(const oclMat& image, CannyBuf& buf, oclMat& edges, double low\_thresh, double high thresh, int apperture size=3, bool L2gradient=false)
- C++: void ocl::**Canny**(const oclMat& dx, const oclMat& dy, oclMat& edges, double low\_thresh, double high thresh, bool L2gradient=false)
- C++: void ocl::**Canny**(const oclMat& dx, const oclMat& dy, CannyBuf& buf, oclMat& edges, double low thresh, double high thresh, bool L2gradient=false)

### **Parameters**

image – Single-channel 8-bit input image.

- dx First derivative of image in the vertical direction. Support only CV\_32S type.
- dy First derivative of image in the horizontal direction. Support only CV\_32S type.

edges – Output edge map. It has the same size and type as image .

low\_thresh – First threshold for the hysteresis procedure.

high\_thresh – Second threshold for the hysteresis procedure.

apperture  $size -$  Aperture size for the [Sobel\(\)](#page-250-0) operator.

**L2gradient** – Flag indicating whether a more accurate L<sub>2</sub> norm =  $\sqrt{(dI/dx)^2 + (dI/dy)^2}$ should be used to compute the image gradient magnitude ( L2gradient=true ), or a faster default  $L_1$  norm =  $|dI/dx| + |dI/dy|$  is enough (L2gradient=false).

buf – Optional buffer to avoid extra memory allocations (for many calls with the same sizes).

See Also:

[Canny\(\)](#page-307-0)

### **ocl::BruteForceMatcher\_OCL**

### class ocl::**BruteForceMatcher\_OCL\_base**

Brute-force descriptor matcher. For each descriptor in the first set, this matcher finds the closest descriptor in the second set by trying each one. This descriptor matcher supports masking permissible matches between descriptor sets.

```
class BruteForceMatcher_OCL_base
{
public:
        enum DistType {L1Dist = 0, L2Dist, HammingDist};
    // Add descriptors to train descriptor collection.
    void add(const std::vector<oclMat>& descCollection);
   // Get train descriptors collection.
    const std::vector<oclMat>& getTrainDescriptors() const;
    // Clear train descriptors collection.
   void clear();
    // Return true if there are no train descriptors in collection.
    bool empty() const;
    // Return true if the matcher supports mask in match methods.
   bool isMaskSupported() const;
    void matchSingle(const oclMat& query, const oclMat& train,
        oclMat& trainIdx, oclMat& distance,
        const oclMat& mask = oclMat());
    static void matchDownload(const oclMat& trainIdx,
        const oclMat& distance, std::vector<DMatch>& matches);
    static void matchConvert(const Mat& trainIdx,
        const Mat& distance, std::vector<DMatch>& matches);
   void match(const oclMat& query, const oclMat& train,
        std::vector<DMatch>& matches, const oclMat& mask = oclMat());
    void makeGpuCollection(oclMat& trainCollection, oclMat& maskCollection,
        const vector<oclMat>& masks = std::vector<oclMat>());
   void matchCollection(const oclMat& query, const oclMat& trainCollection,
        oclMat& trainIdx, oclMat& imgIdx, oclMat& distance,
        const oclMat& maskCollection);
    static void matchDownload(const oclMat& trainIdx, oclMat& imgIdx,
        const oclMat& distance, std::vector<DMatch>& matches);
    static void matchConvert(const Mat& trainIdx, const Mat& imgIdx,
        const Mat& distance, std::vector<DMatch>& matches);
    void match(const oclMat& query, std::vector<DMatch>& matches,
        const std::vector<oclMat>& masks = std::vector<oclMat>());
```
**void** knnMatchSingle(**const** oclMat& query, **const** oclMat& train, oclMat& trainIdx, oclMat& distance, oclMat& allDist, **int** k, **const** oclMat& mask = oclMat()); **static void** knnMatchDownload(**const** oclMat& trainIdx, **const** oclMat& distance, std::vector< std::vector<DMatch> >& matches, **bool** compactResult = **false**); **static void** knnMatchConvert(**const** Mat& trainIdx, **const** Mat& distance, std::vector< std::vector<DMatch> >& matches, **bool** compactResult = **false**); **void** knnMatch(**const** oclMat& query, **const** oclMat& train, std::vector< std::vector<DMatch> >& matches, **int** k, **const** oclMat& mask = oclMat(), **bool** compactResult = **false**); **void** knnMatch2Collection(**const** oclMat& query, **const** oclMat& trainCollection, oclMat& trainIdx, oclMat& imgIdx, oclMat& distance, **const** oclMat& maskCollection = oclMat()); **static void** knnMatch2Download(**const** oclMat& trainIdx, **const** oclMat& imgIdx, **const** oclMat& distance, std::vector< std::vector<DMatch> >& matches, **bool** compactResult = **false**); **static void** knnMatch2Convert(**const** Mat& trainIdx, **const** Mat& imgIdx, **const** Mat& distance, std::vector< std::vector<DMatch> >& matches, **bool** compactResult = **false**); **void** knnMatch(**const** oclMat& query, std::vector< std::vector<DMatch> >& matches, **int** k, **const** std::vector<oclMat>& masks = std::vector<oclMat>(), **bool** compactResult = **false**); **void** radiusMatchSingle(**const** oclMat& query, **const** oclMat& train, oclMat& trainIdx, oclMat& distance, oclMat& nMatches, **float** maxDistance, **const** oclMat& mask = oclMat()); **static void** radiusMatchDownload(**const** oclMat& trainIdx, **const** oclMat& distance, **const** oclMat& nMatches, std::vector< std::vector<DMatch> >& matches, **bool** compactResult = **false**); **static void** radiusMatchConvert(**const** Mat& trainIdx, **const** Mat& distance, **const** Mat& nMatches, std::vector< std::vector<DMatch> >& matches, **bool** compactResult = **false**); **void** radiusMatch(**const** oclMat& query, **const** oclMat& train, std::vector< std::vector<DMatch> >& matches, **float** maxDistance, **const** oclMat& mask = oclMat(), **bool** compactResult = **false**); **void** radiusMatchCollection(**const** oclMat& query, oclMat& trainIdx, oclMat& imgIdx, oclMat& distance, oclMat& nMatches, **float** maxDistance, **const** std::vector<oclMat>& masks = std::vector<oclMat>()); **static void** radiusMatchDownload(**const** oclMat& trainIdx, **const** oclMat& imgIdx, **const** oclMat& distance, **const** oclMat& nMatches, std::vector< std::vector<DMatch> >& matches, **bool** compactResult = **false**); **static void** radiusMatchConvert(**const** Mat& trainIdx, **const** Mat& imgIdx, **const** Mat& distance, **const** Mat& nMatches, std::vector< std::vector<DMatch> >& matches, **bool** compactResult = **false**); **void** radiusMatch(**const** oclMat& query, std::vector< std::vector<DMatch> >& matches, **float** maxDistance, **const** std::vector<oclMat>& masks = std::vector<oclMat>(), **bool** compactResult = **false**); DistType distType;

#### **private**:

std::vector<oclMat> trainDescCollection; };

The class BruteForceMatcher\_OCL\_base has an interface similar to the class [DescriptorMatcher](#page-404-0). It has two groups of match methods: for matching descriptors of one image with another image or with an image set. Also, all functions have an alternative to save results either to the GPU memory or to the CPU memory. BruteForceMatcher\_OCL\_base supports only the L1<float>, L2<float>, and Hamming distance types.

### See Also:

[DescriptorMatcher](#page-404-0), BruteForceMatcher

## **ocl::BruteForceMatcher\_OCL\_base::match**

Finds the best match for each descriptor from a query set with train descriptors.

C++: void ocl::BruteForceMatcher\_OCL\_base::**match**(const oclMat& query, const oclMat& train, std::vector<DMatch>& matches, const oclMat& mask=oclMat())

<span id="page-790-1"></span>C++: void ocl::BruteForceMatcher\_OCL\_base::**matchSingle**(const oclMat& query, const oclMat& train, oclMat& trainIdx, oclMat& distance, const oclMat& mask=oclMat())

C++: void ocl::BruteForceMatcher\_OCL\_base::**match**(const oclMat& query, std::vector<DMatch>& matches, const std::vector<oclMat>& masks=std::vector<oclMat>())

<span id="page-790-0"></span>C++: void ocl::BruteForceMatcher\_OCL\_base::**matchCollection**(const oclMat& query, const oclMat& trainCollection, oclMat& trainIdx, oclMat& imgIdx, oclMat& distance, const oclMat& masks)

### See Also:

[DescriptorMatcher::match\(\)](#page-405-0)

## **ocl::BruteForceMatcher\_OCL\_base::makeGpuCollection**

Performs a GPU collection of train descriptors and masks in a suitable format for the [ocl::BruteForceMatcher\\_OCL\\_base::matchCollection\(\)](#page-790-0) function.

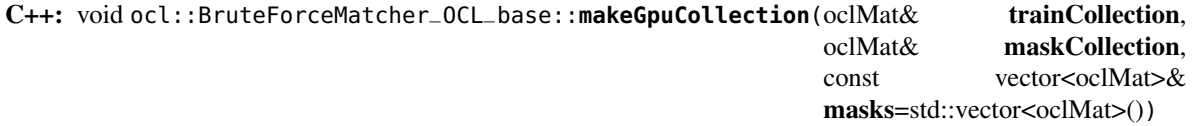

## **ocl::BruteForceMatcher\_OCL\_base::matchDownload**

Downloads matrices obtained via [ocl::BruteForceMatcher\\_OCL\\_base::matchSingle\(\)](#page-790-1) or [ocl::BruteForceMatcher\\_OCL\\_base::matchCollection\(\)](#page-790-0) to vector with DMatch.

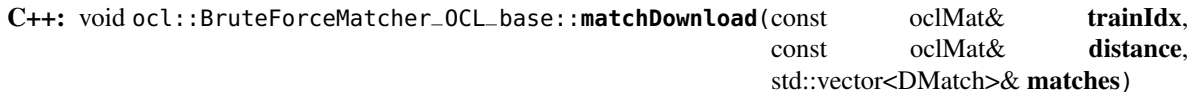

C++: void ocl::BruteForceMatcher\_OCL\_base::**matchDownload**(const oclMat& trainIdx, oclMat& imgIdx, const oclMat& distance, std::vector<DMatch>& matches)

## **ocl::BruteForceMatcher\_OCL\_base::matchConvert**

Converts matrices obtained via [ocl::BruteForceMatcher\\_OCL\\_base::matchSingle\(\)](#page-790-1) or [ocl::BruteForceMatcher\\_OCL\\_base::matchCollection\(\)](#page-790-0) to vector with DMatch. C++: void ocl::BruteForceMatcher\_OCL\_base::**matchConvert**(const Mat& trainIdx, const Mat& distance, std::vector<DMatch>& matches) C++: void ocl::BruteForceMatcher\_OCL\_base::**matchConvert**(const Mat& trainIdx, const Mat& imgIdx, const Mat& distance, std::vector<DMatch>& matches)

## **ocl::BruteForceMatcher\_OCL\_base::knnMatch**

Finds the k best matches for each descriptor from a query set with train descriptors.

C++: void ocl::BruteForceMatcher\_OCL\_base::**knnMatch**(const oclMat& query, const oclMat& train, std::vector<std::vector<DMatch>>& matches, int k, const oclMat& mask=oclMat(), bool compactResult=false)

C++: void ocl::BruteForceMatcher\_OCL\_base::**knnMatchSingle**(const oclMat& query, const oclMat& train, oclMat& trainIdx, oclMat& distance, oclMat& allDist, int k, const oclMat& mask=oclMat())

C++: void ocl::BruteForceMatcher\_OCL\_base::**knnMatch**(const oclMat& query, std::vector<std::vector<DMatch>>& matches, int k, const std::vector<oclMat>& masks=std::vector<oclMat>(), bool compactResult=false )

C++: void ocl::BruteForceMatcher\_OCL\_base::**knnMatch2Collection**(const oclMat& query, const oclMat& trainCollection, oclMat& trainIdx, oclMat& imgIdx, oclMat& distance, const oclMat& maskCollection=oclMat())

### **Parameters**

query – Query set of descriptors.

train – Training set of descriptors. It is not be added to train descriptors collection stored in the class object.

k – Number of the best matches per each query descriptor (or less if it is not possible).

mask – Mask specifying permissible matches between the input query and train matrices of descriptors.

compactResult – If compactResult is true , the matches vector does not contain matches for fully masked-out query descriptors.

The function returns detected k (or less if not possible) matches in the increasing order by distance.

The third variant of the method stores the results in GPU memory.

### See Also:

[DescriptorMatcher::knnMatch\(\)](#page-406-0)
## **ocl::BruteForceMatcher\_OCL\_base::knnMatchDownload**

Downloads matrices obtained via [ocl::BruteForceMatcher\\_OCL\\_base::knnMatchSingle\(\)](#page-791-0) or [ocl::BruteForceMatcher\\_OCL\\_base::knnMatch2Collection\(\)](#page-791-1) to vector with DMatch.

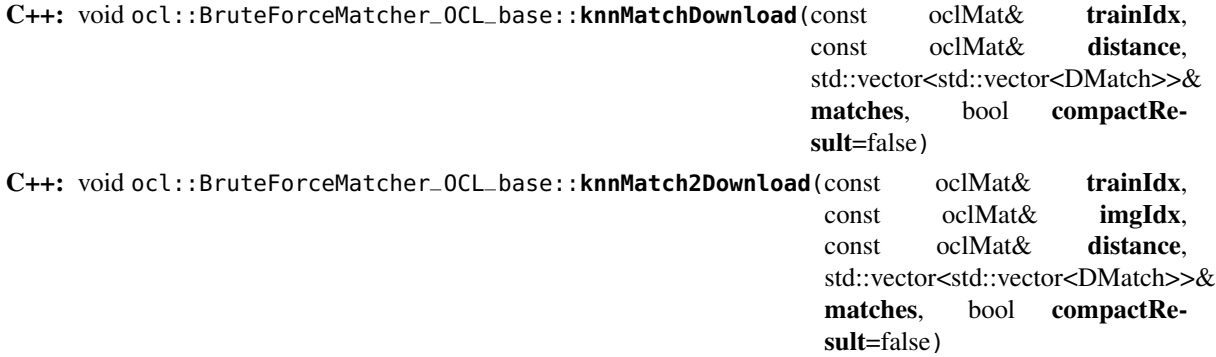

If compactResult is true , the matches vector does not contain matches for fully masked-out query descriptors.

# **ocl::BruteForceMatcher\_OCL\_base::knnMatchConvert**

Converts matrices obtained via [ocl::BruteForceMatcher\\_OCL\\_base::knnMatchSingle\(\)](#page-791-0) or [ocl::BruteForceMatcher\\_OCL\\_base::knnMatch2Collection\(\)](#page-791-1) to CPU vector with DMatch.

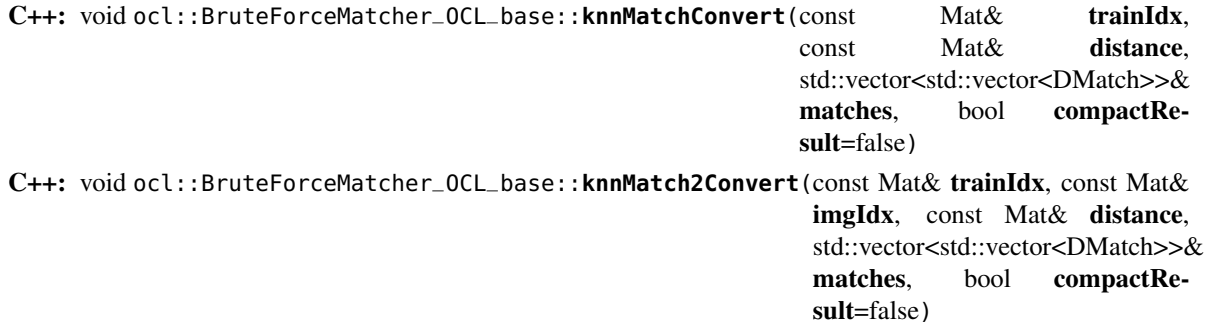

If compactResult is true , the matches vector does not contain matches for fully masked-out query descriptors.

### **ocl::BruteForceMatcher\_OCL\_base::radiusMatch**

For each query descriptor, finds the best matches with a distance less than a given threshold.

<span id="page-792-0"></span>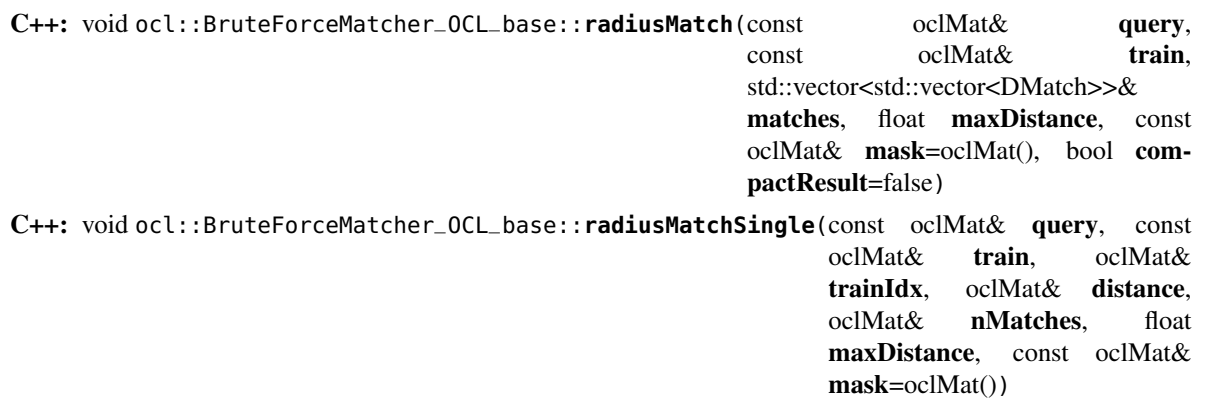

<span id="page-793-0"></span>C++: void ocl::BruteForceMatcher\_OCL\_base::**radiusMatch**(const oclMat& query, std::vector<std::vector<DMatch>>& matches, float maxDistance, const std::vector<oclMat>& masks=std::vector<oclMat>(), bool compactResult=false) C++: void ocl::BruteForceMatcher\_OCL\_base::**radiusMatchCollection**(const oclMat& query,

oclMat& trainIdx, oclMat& imgIdx, oclMat& distance, oclMat& nMatches, float maxDistance, const std::vector<oclMat>& masks=std::vector<oclMat>())

#### Parameters

query – Query set of descriptors.

train – Training set of descriptors. It is not added to train descriptors collection stored in the class object.

maxDistance – Distance threshold.

mask – Mask specifying permissible matches between the input query and train matrices of descriptors.

compactResult – If compactResult is true , the matches vector does not contain matches for fully masked-out query descriptors.

The function returns detected matches in the increasing order by distance.

The methods work only on devices with the compute capability  $>= 1.1$ .

The third variant of the method stores the results in GPU memory and does not store the points by the distance.

#### See Also:

[DescriptorMatcher::radiusMatch\(\)](#page-407-0)

#### **ocl::BruteForceMatcher\_OCL\_base::radiusMatchDownload**

Downloads matrices obtained via [ocl::BruteForceMatcher\\_OCL\\_base::radiusMatchSingle\(\)](#page-792-0) or [ocl::BruteForceMatcher\\_OCL\\_base::radiusMatchCollection\(\)](#page-793-0) to vector with DMatch.

C++: void ocl::BruteForceMatcher\_OCL\_base::**radiusMatchDownload**(const oclMat& trainIdx, const oclMat& distance, const oclMat& nMatches, std::vector<std::vector<DMatch>>& matches, bool compactResult=false) C++: void ocl::BruteForceMatcher\_OCL\_base::**radiusMatchDownload**(const oclMat& trainIdx, const oclMat& imgIdx, const oclMat& distance, const oclMat& nMatches, std::vector<std::vector<DMatch>>& matches, bool compactResult=false)

If compactResult is true , the matches vector does not contain matches for fully masked-out query descriptors.

#### **ocl::BruteForceMatcher\_OCL\_base::radiusMatchConvert**

Converts matrices obtained via [ocl::BruteForceMatcher\\_OCL\\_base::radiusMatchSingle\(\)](#page-792-0) or [ocl::BruteForceMatcher\\_OCL\\_base::radiusMatchCollection\(\)](#page-793-0) to vector with DMatch.

```
C++: void ocl::BruteForceMatcher_OCL_base::radiusMatchConvert(const Mat& trainIdx,
                                                             const Mat& distance,
                                                             const Mat& nMatches,
                                                             std::vector<std::vector<DMatch>>&
                                                             matches, bool compactRe-
                                                             sult=false)
C++: void ocl::BruteForceMatcher_OCL_base::radiusMatchConvert(const Mat& trainIdx, const
                                                             Mat& imgIdx, const Mat& dis-
                                                             tance, const Mat& nMatches,
                                                             std::vector<std::vector<DMatch>>&
                                                             matches, bool compactRe-
                                                             sult=false)
```
If compactResult is true , the matches vector does not contain matches for fully masked-out query descriptors.

#### **ocl::HOGDescriptor**

#### class ocl::**HOGDescriptor**

The class implements Histogram of Oriented Gradients [\(\[Dalal2005\]\)](#page-800-0) object detector.

```
struct CV_EXPORTS HOGDescriptor
{
    enum { DEFAULT_WIN_SIGMA = -1 };
   enum { DEFAULT_NLEVELS = 64 };
    enum { DESCR_FORMAT_ROW_BY_ROW, DESCR_FORMAT_COL_BY_COL };
    HOGDescriptor(Size win_size=Size(64, 128), Size block_size=Size(16, 16),
                  Size block_stride=Size(8, 8), Size cell_size=Size(8, 8),
                  int nbins=9, double win_sigma=DEFAULT_WIN_SIGMA,
                  double threshold_L2hys=0.2, bool gamma_correction=true,
                  int nlevels=DEFAULT_NLEVELS);
    size_t getDescriptorSize() const;
    size_t getBlockHistogramSize() const;
    void setSVMDetector(const vector<float>& detector);
    static vector<float> getDefaultPeopleDetector();
   static vector<float> getPeopleDetector48x96();
    static vector<float> getPeopleDetector64x128();
    void detect(const oclMat& img, vector<Point>& found_locations,
                double hit_threshold=0, Size win_stride=Size(),
                Size padding=Size());
    void detectMultiScale(const oclMat& img, vector<Rect>& found_locations,
                          double hit_threshold=0, Size win_stride=Size(),
                          Size padding=Size(), double scale0=1.05,
                          int group_threshold=2);
    void getDescriptors(const oclMat& img, Size win_stride,
```
oclMat& descriptors, **int** descr\_format=DESCR\_FORMAT\_COL\_BY\_COL);

```
Size win_size;
Size block_size;
Size block_stride;
Size cell_size;
int nbins;
double win_sigma;
double threshold_L2hys;
bool gamma_correction;
int nlevels;
```
#### **private**:

```
// Hidden
```
}

Interfaces of all methods are kept similar to the CPU HOG descriptor and detector analogues as much as possible.

#### **ocl::HOGDescriptor::HOGDescriptor**

Creates the HOG descriptor and detector.

C++: ocl::HOGDescriptor::**HOGDescriptor**(Size win\_size=Size(64, 128), Size block\_size=Size(16, 16), Size **block stride=Size**(8, 8), Size cell\_size=Size(8, 8), int nbins=9, double win\_sigma=DEFAULT\_WIN\_SIGMA, double threshold L2hys=0.2, bool gamma correction=true, int nlevels=DEFAULT\_NLEVELS)

#### **Parameters**

win\_size – Detection window size. Align to block size and block stride.

block\_size – Block size in pixels. Align to cell size. Only (16,16) is supported for now.

block\_stride – Block stride. It must be a multiple of cell size.

cell\_size – Cell size. Only  $(8, 8)$  is supported for now.

nbins – Number of bins. Only 9 bins per cell are supported for now.

win\_sigma – Gaussian smoothing window parameter.

threshold\_L2hys – L2-Hys normalization method shrinkage.

gamma\_correction – Flag to specify whether the gamma correction preprocessing is required or not.

nlevels – Maximum number of detection window increases.

#### **ocl::HOGDescriptor::getDescriptorSize**

Returns the number of coefficients required for the classification.

C++: size\_t ocl::HOGDescriptor::**getDescriptorSize**() const

## **ocl::HOGDescriptor::getBlockHistogramSize**

Returns the block histogram size. C++: size\_t ocl::HOGDescriptor::**getBlockHistogramSize**() const

## **ocl::HOGDescriptor::setSVMDetector**

Sets coefficients for the linear SVM classifier. C++: void ocl::HOGDescriptor::**setSVMDetector**(const vector<float>& detector)

## **ocl::HOGDescriptor::getDefaultPeopleDetector**

Returns coefficients of the classifier trained for people detection (for default window size). C++: static vector<float> ocl::HOGDescriptor::**getDefaultPeopleDetector**()

# **ocl::HOGDescriptor::getPeopleDetector48x96**

Returns coefficients of the classifier trained for people detection (for 48x96 windows).

C++: static vector<float> ocl::HOGDescriptor::**getPeopleDetector48x96**()

# **ocl::HOGDescriptor::getPeopleDetector64x128**

Returns coefficients of the classifier trained for people detection (for 64x128 windows). C++: static vector<float> ocl::HOGDescriptor::**getPeopleDetector64x128**()

### **ocl::HOGDescriptor::detect**

Performs object detection without a multi-scale window.

<span id="page-796-0"></span>C++: void ocl::HOGDescriptor::**detect**(const oclMat& img, vector<Point>& found\_locations, double hit\_threshold=0, Size win\_stride=Size(), Size padding=Size())

#### Parameters

img – Source image. CV\_8UC1 and CV\_8UC4 types are supported for now.

found\_locations – Left-top corner points of detected objects boundaries.

hit\_threshold – Threshold for the distance between features and SVM classifying plane. Usually it is 0 and should be specfied in the detector coefficients (as the last free coefficient). But if the free coefficient is omitted (which is allowed), you can specify it manually here.

win\_stride – Window stride. It must be a multiple of block stride.

padding – Mock parameter to keep the CPU interface compatibility. It must be (0,0).

#### **ocl::HOGDescriptor::detectMultiScale**

Performs object detection with a multi-scale window.

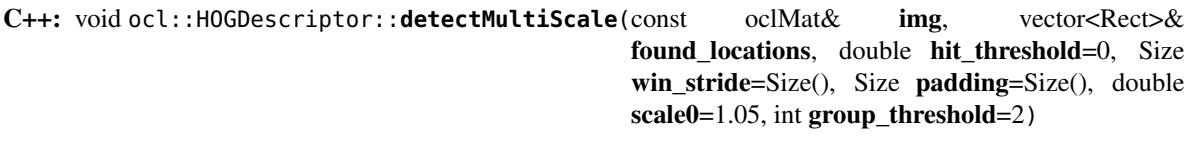

#### **Parameters**

img – Source image. See [ocl::HOGDescriptor::detect\(\)](#page-796-0) for type limitations.

found\_locations – Detected objects boundaries.

hit threshold – Threshold for the distance between features and SVM classifying plane. See [ocl::HOGDescriptor::detect\(\)](#page-796-0) for details.

win\_stride – Window stride. It must be a multiple of block stride.

padding – Mock parameter to keep the CPU interface compatibility. It must be (0,0).

scale0 – Coefficient of the detection window increase.

group\_threshold – Coefficient to regulate the similarity threshold. When detected, some objects can be covered by many rectangles. 0 means not to perform grouping. See [groupRectangles\(\)](#page-426-0) .

## **ocl::HOGDescriptor::getDescriptors**

Returns block descriptors computed for the whole image.

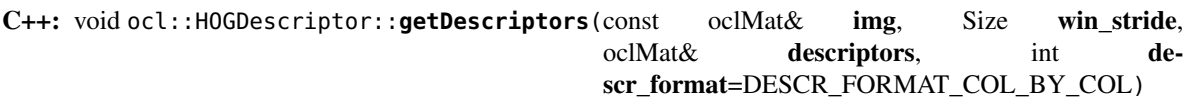

#### **Parameters**

img – Source image. See [ocl::HOGDescriptor::detect\(\)](#page-796-0) for type limitations.

win stride – Window stride. It must be a multiple of block stride.

descriptors – 2D array of descriptors.

descr\_format – Descriptor storage format:

– DESCR\_FORMAT\_ROW\_BY\_ROW - Row-major order.

– DESCR\_FORMAT\_COL\_BY\_COL - Column-major order.

The function is mainly used to learn the classifier.

# **BIBLIOGRAPHY**

- [Arthur2007] Arthur and S. Vassilvitskii. k-means++: the advantages of careful seeding, Proceedings of the eighteenth annual ACM-SIAM symposium on Discrete algorithms, 2007
- [Borgefors86] Borgefors, Gunilla, *Distance transformations in digital images*. Comput. Vision Graph. Image Process. 34 3, pp 344–371 (1986)
- [Felzenszwalb04] Felzenszwalb, Pedro F. and Huttenlocher, Daniel P. *Distance Transforms of Sampled Functions*, TR2004-1963, TR2004-1963 (2004)
- [Meyer92] Meyer, F. *Color Image Segmentation*, ICIP92, 1992
- [Telea04] Alexandru Telea, *An Image Inpainting Technique Based on the Fast Marching Method*. Journal of Graphics, GPU, and Game Tools 9 1, pp 23-34 (2004)
- [RubnerSept98] 25. Rubner. C. Tomasi, L.J. Guibas. *The Earth Mover's Distance as a Metric for Image Retrieval*. Technical Report STAN-CS-TN-98-86, Department of Computer Science, Stanford University, September 1998.
- [Fitzgibbon95] Andrew W. Fitzgibbon, R.B.Fisher. *A Buyer's Guide to Conic Fitting*. Proc.5th British Machine Vision Conference, Birmingham, pp. 513-522, 1995.
- [Hu62] 13. Hu. *Visual Pattern Recognition by Moment Invariants*, IRE Transactions on Information Theory, 8:2, pp. 179-187, 1962.
- [Sklansky82] Sklansky, J., *Finding the Convex Hull of a Simple Polygon*. PRL 1 \$number, pp 79-83 (1982)
- [Suzuki85] Suzuki, S. and Abe, K., *Topological Structural Analysis of Digitized Binary Images by Border Following*. CVGIP 30 1, pp 32-46 (1985)
- [TehChin89] Teh, C.H. and Chin, R.T., *On the Detection of Dominant Points on Digital Curve*. PAMI 11 8, pp 859-872 (1989)
- [Canny86] 10. Canny. *A Computational Approach to Edge Detection*, IEEE Trans. on Pattern Analysis and Machine Intelligence, 8(6), pp. 679-698 (1986).
- [Matas00] Matas, J. and Galambos, C. and Kittler, J.V., *Robust Detection of Lines Using the Progressive Probabilistic Hough Transform*. CVIU 78 1, pp 119-137 (2000)
- [Shi94] 10. Shi and C. Tomasi. *Good Features to Track*. Proceedings of the IEEE Conference on Computer Vision and Pattern Recognition, pages 593-600, June 1994.
- [Yuen90] Yuen, H. K. and Princen, J. and Illingworth, J. and Kittler, J., *Comparative study of Hough transform methods for circle finding*. Image Vision Comput. 8 1, pp 71–77 (1990)

[Bouguet00] Jean-Yves Bouguet. Pyramidal Implementation of the Lucas Kanade Feature Tracker.

[Bradski98] Bradski, G.R. "Computer Vision Face Tracking for Use in a Perceptual User Interface", Intel, 1998

- [Bradski00] Davis, J.W. and Bradski, G.R. "Motion Segmentation and Pose Recognition with Motion History Gradients", WACV00, 2000
- [Davis97] Davis, J.W. and Bobick, A.F. "The Representation and Recognition of Action Using Temporal Templates", CVPR97, 1997
- [Farneback2003] Gunnar Farneback, Two-frame motion estimation based on polynomial expansion, Lecture Notes in Computer Science, 2003, (2749), , 363-370.
- [Horn81] Berthold K.P. Horn and Brian G. Schunck. Determining Optical Flow. Artificial Intelligence, 17, pp. 185- 203, 1981.
- [Lucas81] Lucas, B., and Kanade, T. An Iterative Image Registration Technique with an Application to Stereo Vision, Proc. of 7th International Joint Conference on Artificial Intelligence (IJCAI), pp. 674-679.
- [Welch95] Greg Welch and Gary Bishop "An Introduction to the Kalman Filter", 1995
- [Tao2012] Michael Tao, Jiamin Bai, Pushmeet Kohli and Sylvain Paris. SimpleFlow: A Non-iterative, Sublinear Optical Flow Algorithm. Computer Graphics Forum (Eurographics 2012)
- [BT98] Birchfield, S. and Tomasi, C. A pixel dissimilarity measure that is insensitive to image sampling. IEEE Transactions on Pattern Analysis and Machine Intelligence. 1998.
- [BouguetMCT] J.Y.Bouguet. MATLAB calibration tool. [http://www.vision.caltech.edu/bouguetj/calib\\_doc/](http://www.vision.caltech.edu/bouguetj/calib_doc/)
- [Hartley99] Hartley, R.I., Theory and Practice of Projective Rectification. IJCV 35 2, pp 115-127 (1999)
- [HH08] Hirschmuller, H. Stereo Processing by Semiglobal Matching and Mutual Information, PAMI(30), No. 2, February 2008, pp. 328-341.
- [Slabaugh] Slabaugh, G.G. Computing Euler angles from a rotation matrix. <http://gregslabaugh.name/publications/euler.pdf>
- [Zhang2000] 26. Zhang. A Flexible New Technique for Camera Calibration. IEEE Transactions on Pattern Analysis and Machine Intelligence, 22(11):1330-1334, 2000.
- [Rosten06] 5. Rosten. Machine Learning for High-speed Corner Detection, 2006.
- [RRKB11] Ethan Rublee, Vincent Rabaud, Kurt Konolige, Gary R. Bradski: ORB: An efficient alternative to SIFT or SURF. ICCV 2011: 2564-2571.
- [AOV12] 1. Alahi, R. Ortiz, and P. Vandergheynst. FREAK: Fast Retina Keypoint. In IEEE Conference on Computer Vision and Pattern Recognition, 2012. CVPR 2012 Open Source Award Winner.
- [Viola01] Paul Viola and Michael J. Jones. Rapid Object Detection using a Boosted Cascade of Simple Features. IEEE CVPR, 2001. The paper is available online at <http://www.ai.mit.edu/people/viola/>
- [Lienhart02] Rainer Lienhart and Jochen Maydt. An Extended Set of Haar-like Features for Rapid Object Detection. IEEE ICIP 2002, Vol. 1, pp. 900-903, Sep. 2002. This paper, as well as the extended technical report, can be retrieved at <http://www.lienhart.de/Publications/publications.html>
- [Felzenszwalb2010] Felzenszwalb, P. F. and Girshick, R. B. and McAllester, D. and Ramanan, D. *Object Detection with Discriminatively Trained Part Based Models*. PAMI, vol. 32, no. 9, pp. 1627-1645, September 2010
- [Fukunaga90] 11. Fukunaga. *Introduction to Statistical Pattern Recognition*. second ed., New York: Academic Press, 1990.
- [Burges98] 3. Burges. *A tutorial on support vector machines for pattern recognition*, Knowledge Discovery and Data Mining 2(2), 1998 (available online at [http://citeseer.ist.psu.edu/burges98tutorial.html\)](http://citeseer.ist.psu.edu/burges98tutorial.html)
- [LibSVM] C.-C. Chang and C.-J. Lin. *LIBSVM: a library for support vector machines*, ACM Transactions on Intelligent Systems and Technology, 2:27:1–27:27, 2011. [\(http://www.csie.ntu.edu.tw/~cjlin/papers/libsvm.pdf\)](http://www.csie.ntu.edu.tw/~cjlin/papers/libsvm.pdf)
- [Breiman84] Breiman, L., Friedman, J. Olshen, R. and Stone, C. (1984), *Classification and Regression Trees*, Wadsworth.
- [HTF01] Hastie, T., Tibshirani, R., Friedman, J. H. *The Elements of Statistical Learning: Data Mining, Inference, and Prediction. Springer Series in Statistics*. 2001.
- [FHT98] Friedman, J. H., Hastie, T. and Tibshirani, R. Additive Logistic Regression: a Statistical View of Boosting. Technical Report, Dept. of Statistics\*, Stanford University, 1998.
- [BackPropWikipedia] [http://en.wikipedia.org/wiki/Backpropagation.](http://en.wikipedia.org/wiki/Backpropagation) Wikipedia article about the back-propagation algorithm.
- [LeCun98] 25. LeCun, L. Bottou, G.B. Orr and K.-R. Muller, *Efficient backprop*, in Neural Networks—Tricks of the Trade, Springer Lecture Notes in Computer Sciences 1524, pp.5-50, 1998.
- [RPROP93] 13. Riedmiller and H. Braun, *A Direct Adaptive Method for Faster Backpropagation Learning: The RPROP Algorithm*, Proc. ICNN, San Francisco (1993).
- <span id="page-800-0"></span>[Dalal2005] Navneet Dalal and Bill Triggs. *Histogram of oriented gradients for human detection*. 2005.
- [Felzenszwalb2006] Pedro F. Felzenszwalb algorithm [Pedro F. Felzenszwalb and Daniel P. Huttenlocher. *Efficient belief propagation for early vision*. International Journal of Computer Vision, 70(1), October 2006
- [Yang2010] 17. Yang, L. Wang, and N. Ahuja. *A constant-space belief propagation algorithm for stereo matching*. In CVPR, 2010.
- [Brox2004] 20. Brox, A. Bruhn, N. Papenberg, J. Weickert. *High accuracy optical flow estimation based on a theory for warping*. ECCV 2004.
- [FGD2003] Liyuan Li, Weimin Huang, Irene Y.H. Gu, and Qi Tian. *Foreground Object Detection from Videos Containing Complex Background*. ACM MM2003 9p, 2003.
- [MOG2001] 16. KadewTraKuPong and R. Bowden. *An improved adaptive background mixture model for real-time tracking with shadow detection*. Proc. 2nd European Workshop on Advanced Video-Based Surveillance Systems, 2001
- [MOG2004] 26. Zivkovic. *Improved adaptive Gausian mixture model for background subtraction*. International Conference Pattern Recognition, UK, August, 2004
- [ShadowDetect2003] Prati, Mikic, Trivedi and Cucchiarra. *Detecting Moving Shadows...*. IEEE PAMI, 2003
- [VIBE2011] 15. Barnich and M. Van D Roogenbroeck. *ViBe: A universal background subtraction algorithm for video sequences*. IEEE Transactions on Image Processing, 20(6) :1709-1724, June 2011
- [GMG2012] 1. Godbehere, A. Matsukawa and K. Goldberg. *Visual Tracking of Human Visitors under Variable-Lighting Conditions for a Responsive Audio Art Installation*. American Control Conference, Montreal, June 2012
- [BL07] 13. Brown and D. Lowe. Automatic Panoramic Image Stitching using Invariant Features. International Journal of Computer Vision, 74(1), pages 59-73, 2007.
- [RS10] Richard Szeliski. Computer Vision: Algorithms and Applications. Springer, New York, 2010.
- [RS04] Richard Szeliski. Image alignment and stitching: A tutorial. Technical Report MSR-TR-2004-92, Microsoft Research, December 2004.
- [SS00] Heung-Yeung Shum and Richard Szeliski. Construction of panoramic mosaics with global and local alignment. International Journal of Computer Vision, 36(2):101-130, February 2000. Erratum published July 2002, 48(2):151-152.
- [V03] Vivek Kwatra, Arno Schödl, Irfan Essa, Greg Turk and Aaron Bobick. Graphcut Textures: Image and Video Synthesis Using Graph Cuts. To appear in Proc. ACM Transactions on Graphics, SIGGRAPH 2003.
- [UES01] 13. Uyttendaele, A. Eden, and R. Szeliski. Eliminating ghosting and exposure artifacts in image mosaics. In Proc. CVPR'01, volume 2, pages 509–516, 2001
- [WJ10] Wei Xu and Jane Mulligan. Performance evaluation of color correction approaches for automatic multiview image and video stitching. In Intl. Conf on Computer Vision and Pattern Recognition (CVPR10), San Francisco, CA, 2010
- [BA83] Burt, P., and Adelson, E. H., A Multiresolution Spline with Application to Image Mosaics. ACM Transactions on Graphics, 2(4):217-236, 1983.
- [Lowe04] Lowe, D. G., "Distinctive Image Features from Scale-Invariant Keypoints", International Journal of Computer Vision, 60, 2, pp. 91-110, 2004.
- [Bay06] Bay, H. and Tuytelaars, T. and Van Gool, L. "SURF: Speeded Up Robust Features", 9th European Conference on Computer Vision, 2006
- [AHP04] Ahonen, T., Hadid, A., and Pietikainen, M. *Face Recognition with Local Binary Patterns.* Computer Vision - ECCV 2004 (2004), 469–481.
- [BHK97] Belhumeur, P. N., Hespanha, J., and Kriegman, D. *Eigenfaces vs. Fisherfaces: Recognition Using Class Specific Linear Projection.* IEEE Transactions on Pattern Analysis and Machine Intelligence 19, 7 (1997), 711–720.
- [Bru92] Brunelli, R., Poggio, T. *Face Recognition through Geometrical Features.* European Conference on Computer Vision (ECCV) 1992, S. 792–800.
- [Duda01] Duda, Richard O. and Hart, Peter E. and Stork, David G., *Pattern Classification* (2nd Edition) 2001.
- [Fisher36] Fisher, R. A. *The use of multiple measurements in taxonomic problems.* Annals Eugen. 7 (1936), 179–188.
- [GBK01] Georghiades, A.S. and Belhumeur, P.N. and Kriegman, D.J., *From Few to Many: Illumination Cone Models for Face Recognition under Variable Lighting and Pose* IEEE Transactions on Pattern Analysis and Machine Intelligence 23, 6 (2001), 643-660.
- [Kanade73] Kanade, T. *Picture processing system by computer complex and recognition of human faces.* PhD thesis, Kyoto University, November 1973
- [KM01] Martinez, A and Kak, A. *PCA versus LDA* IEEE Transactions on Pattern Analysis and Machine Intelligence, Vol. 23, No.2, pp. 228-233, 2001.
- [Lee05] Lee, K., Ho, J., Kriegman, D. *Acquiring Linear Subspaces for Face Recognition under Variable Lighting.* In: IEEE Transactions on Pattern Analysis and Machine Intelligence (PAMI) 27 (2005), Nr. 5
- [Messer06] Messer, K. et al. *Performance Characterisation of Face Recognition Algorithms and Their Sensitivity to Severe Illumination Changes.* In: In: ICB, 2006, S. 1–11.
- [RJ91] 19. Raudys and A.K. Jain. *Small sample size effects in statistical pattern recognition: Recommendations for practitioneers.* - IEEE Transactions on Pattern Analysis and Machine Intelligence 13, 3 (1991), 252-264.
- [Tan10] Tan, X., and Triggs, B. *Enhanced local texture feature sets for face recognition under difficult lighting conditions.* IEEE Transactions on Image Processing 19 (2010), 1635–650.
- [TP91] Turk, M., and Pentland, A. *Eigenfaces for recognition.* Journal of Cognitive Neuroscience 3 (1991), 71–86.
- [Tu06] Chiara Turati, Viola Macchi Cassia, F. S., and Leo, I. *Newborns face recognition: Role of inner and outer facial features. Child Development* 77, 2 (2006), 297–311.
- [Wiskott97] Wiskott, L., Fellous, J., Krüger, N., Malsburg, C. *Face Recognition By Elastic Bunch Graph Matching.* IEEE Transactions on Pattern Analysis and Machine Intelligence 19 (1997), S. 775–779
- [Zhao03] Zhao, W., Chellappa, R., Phillips, P., and Rosenfeld, A. Face recognition: A literature survey. ACM Computing Surveys (CSUR) 35, 4 (2003), 399–458.
- [IJRR2008] 13. Cummins and P. Newman, "FAB-MAP: Probabilistic Localization and Mapping in the Space of Appearance," The International Journal of Robotics Research, vol. 27(6), pp. 647-665, 2008
- [TRO2010] 13. Cummins and P. Newman, "Accelerating FAB-MAP with concentration inequalities," IEEE Transactions on Robotics, vol. 26(6), pp. 1042-1050, 2010
- [IJRR2010] 13. Cummins and P. Newman, "Appearance-only SLAM at large scale with FAB-MAP 2.0," The International Journal of Robotics Research, vol. 30(9), pp. 1100-1123, 2010
- [ICRA2011] 1. Glover, et al., "OpenFABMAP: An Open Source Toolbox for Appearance-based Loop Closure Detection," in IEEE International Conference on Robotics and Automation, St Paul, Minnesota, 2011
- [AVC2007] Alexandra Teynor and Hans Burkhardt, "Fast Codebook Generation by Sequential Data Analysis for Object Classification", in Advances in Visual Computing, pp. 610-620, 2007
- [Iivarinen97] Jukka Iivarinen, Markus Peura, Jaakko Srel, and Ari Visa. *Comparison of Combined Shape Descriptors for Irregular Objects*, 8th British Machine Vision Conference, BMVC'97. <http://www.cis.hut.fi/research/IA/paper/publications/bmvc97/bmvc97.html>